# The  $\mathop{\rm LHT}\nolimits_{\rm E} \! {\bf X}\,2_\mathcal{E}$  Sources

Johannes Braams David Carlisle Alan Jeffrey Leslie Lamport Frank Mittelbach Chris Rowley Rainer Schöpf

2016/03/31 Patch level 2

This file is maintained by the LATEX Project team. Bug reports can be opened (category latex) at <http://latex-project.org/bugs.html>.

# **Contents**

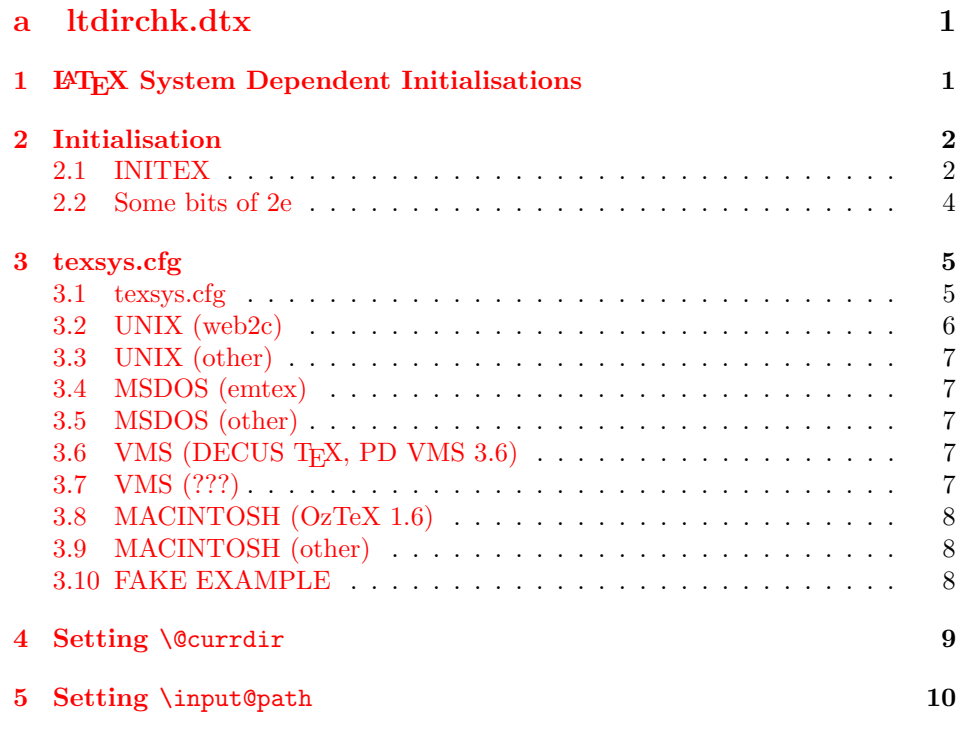

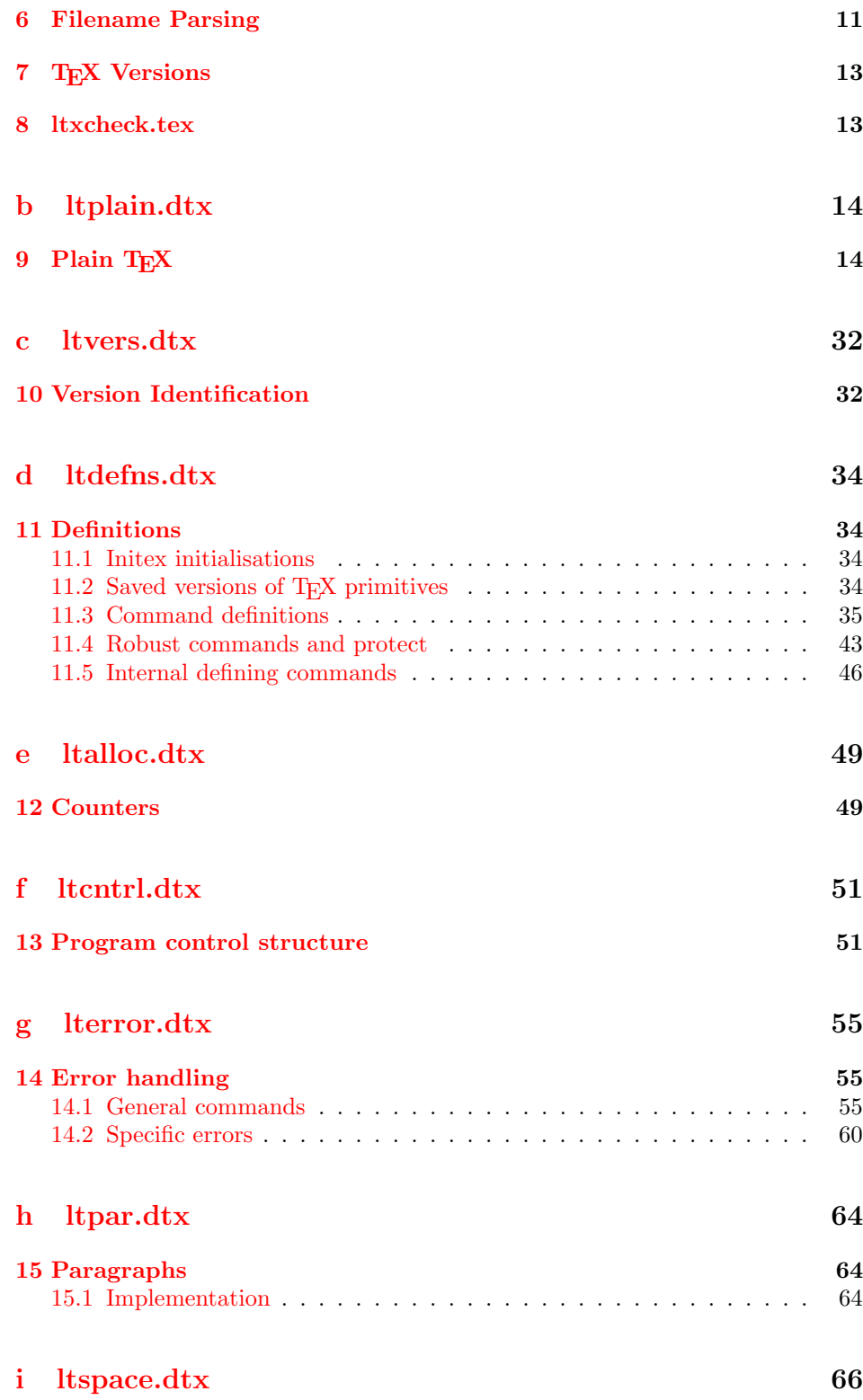

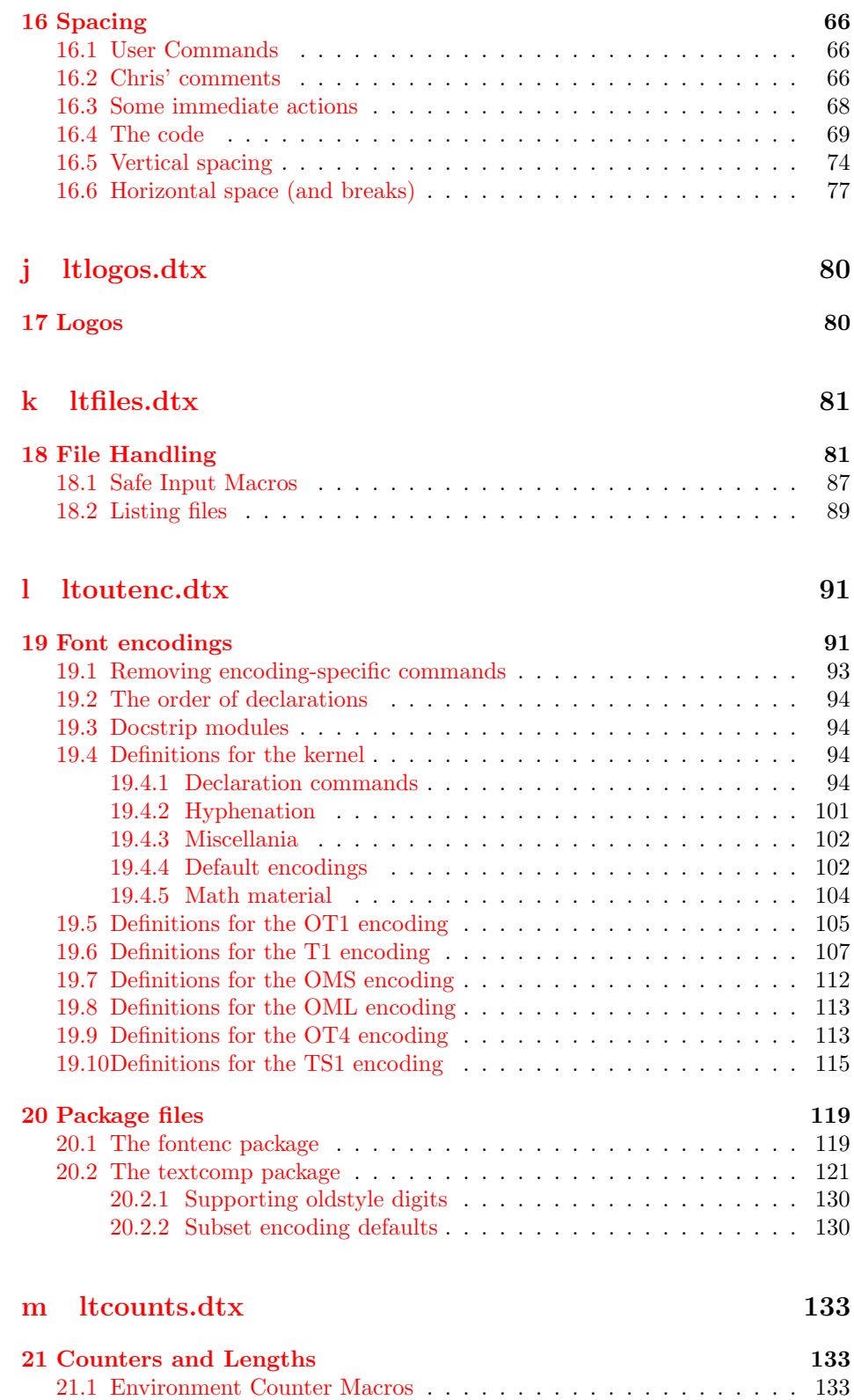

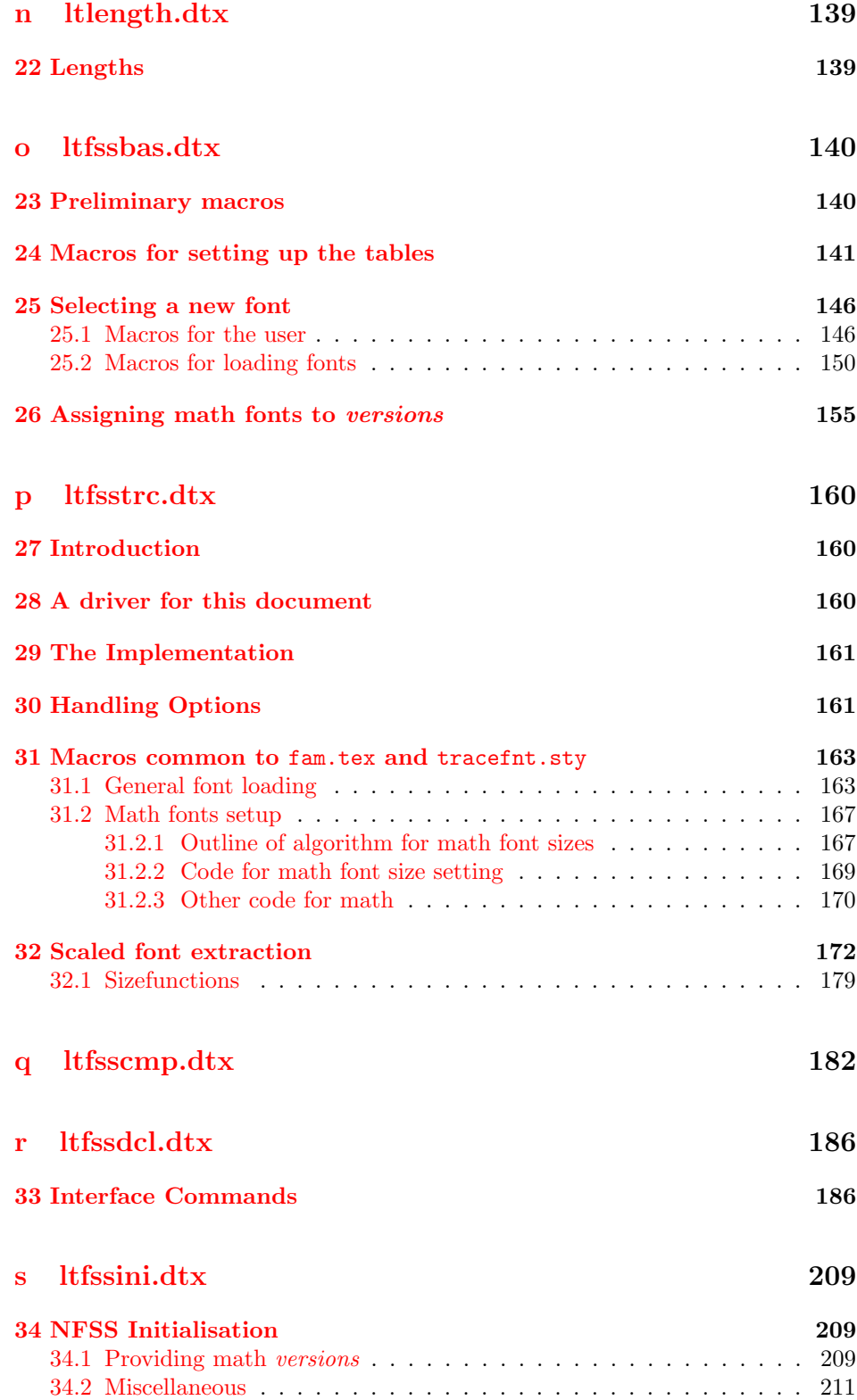

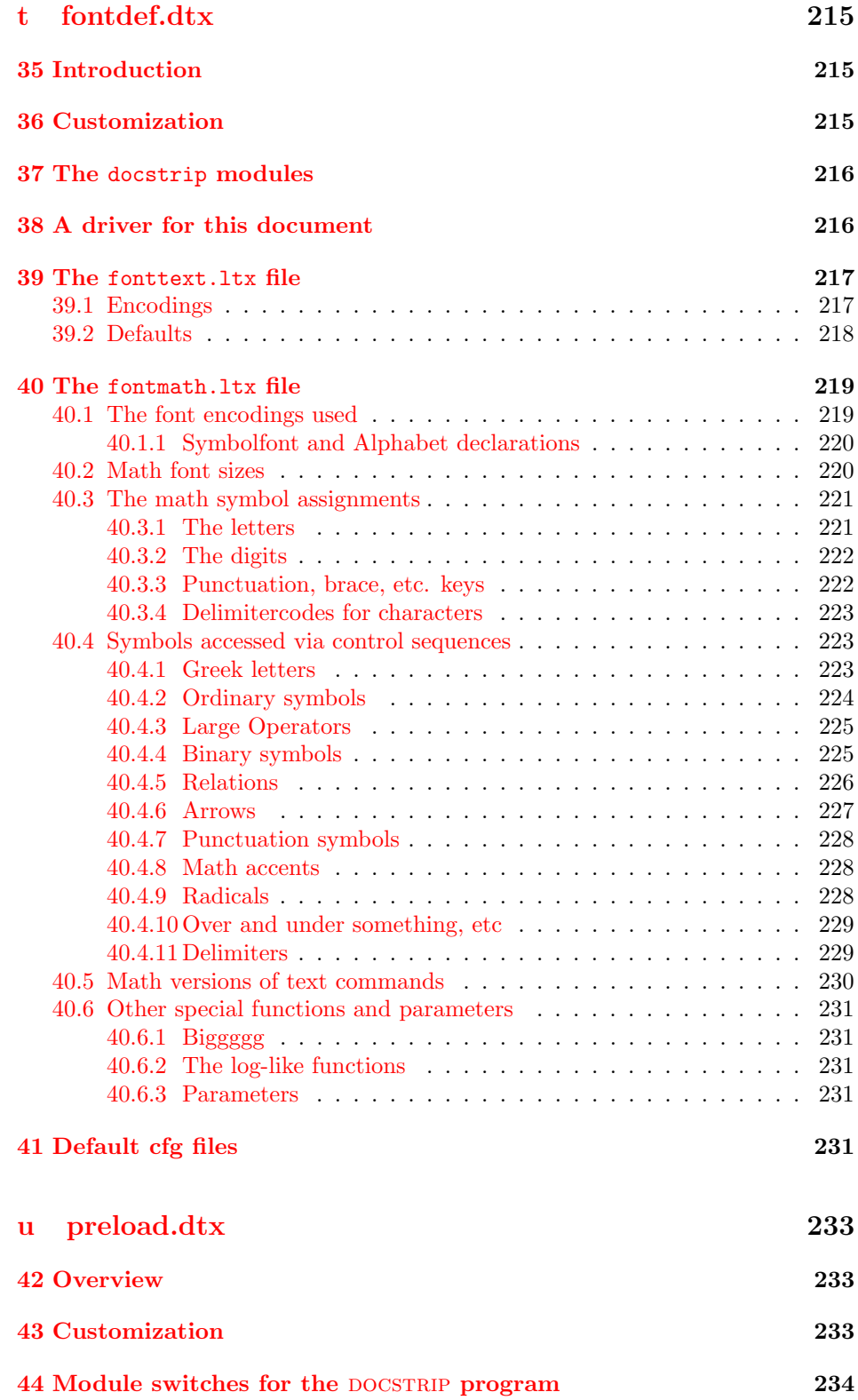

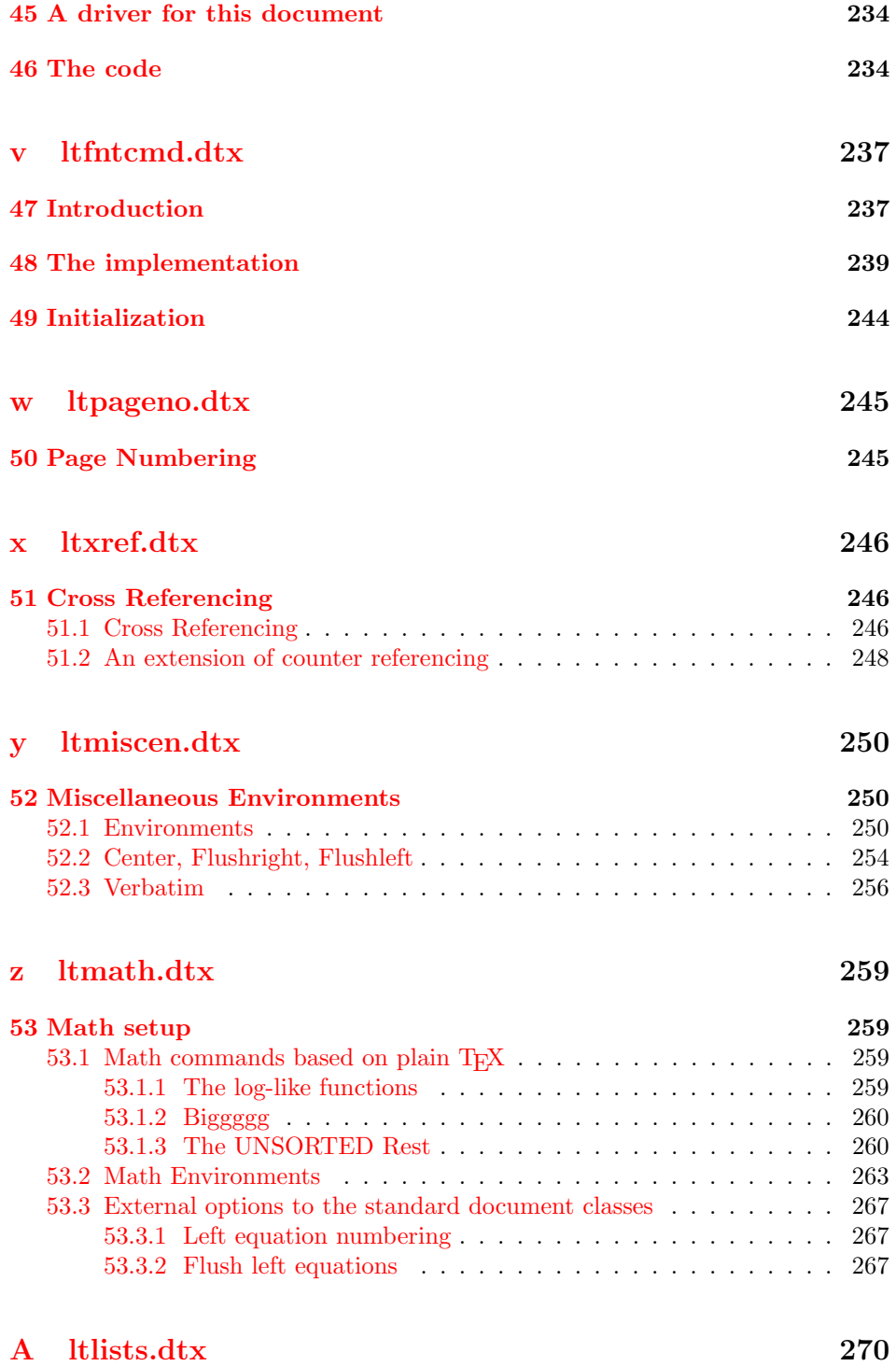

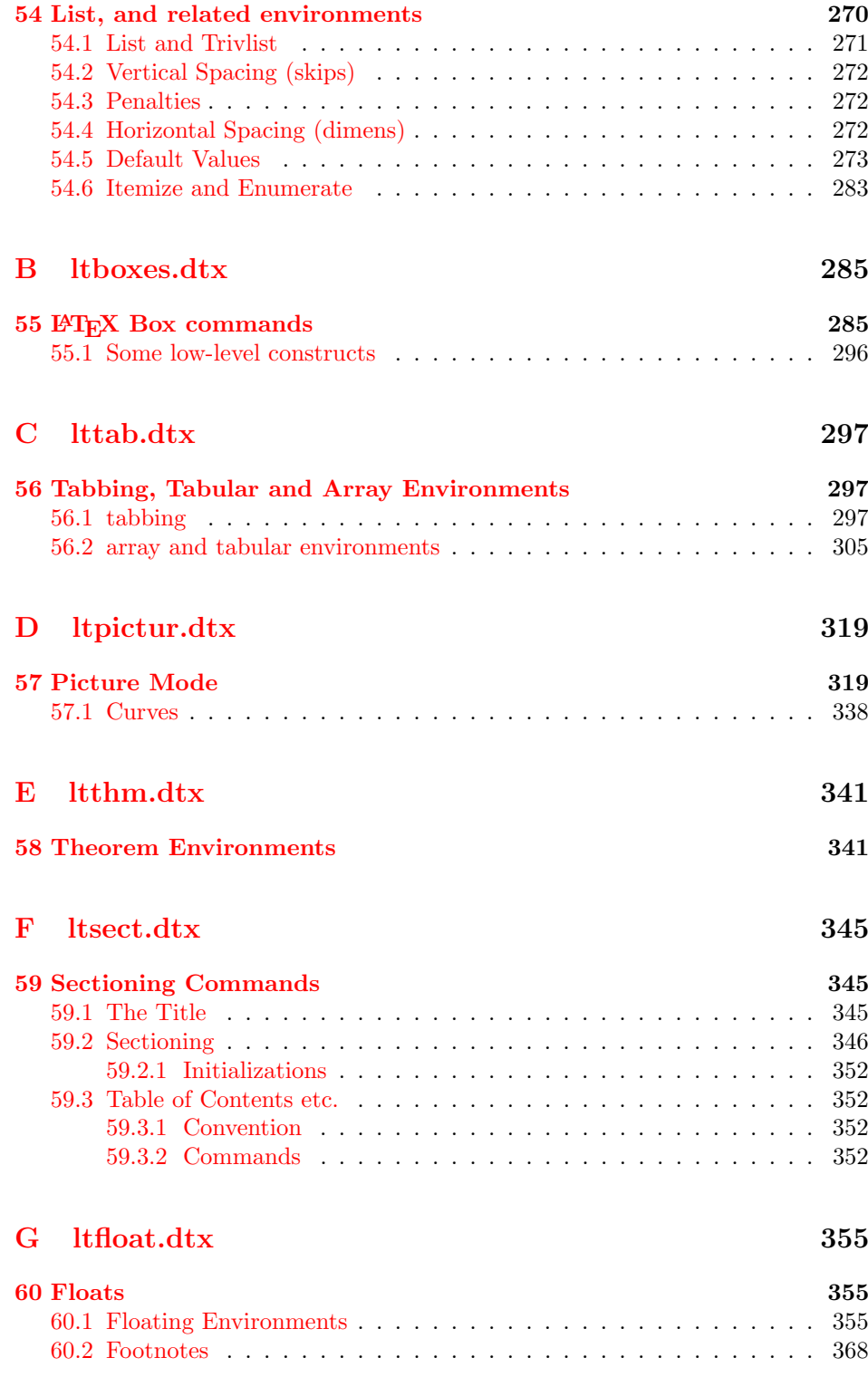

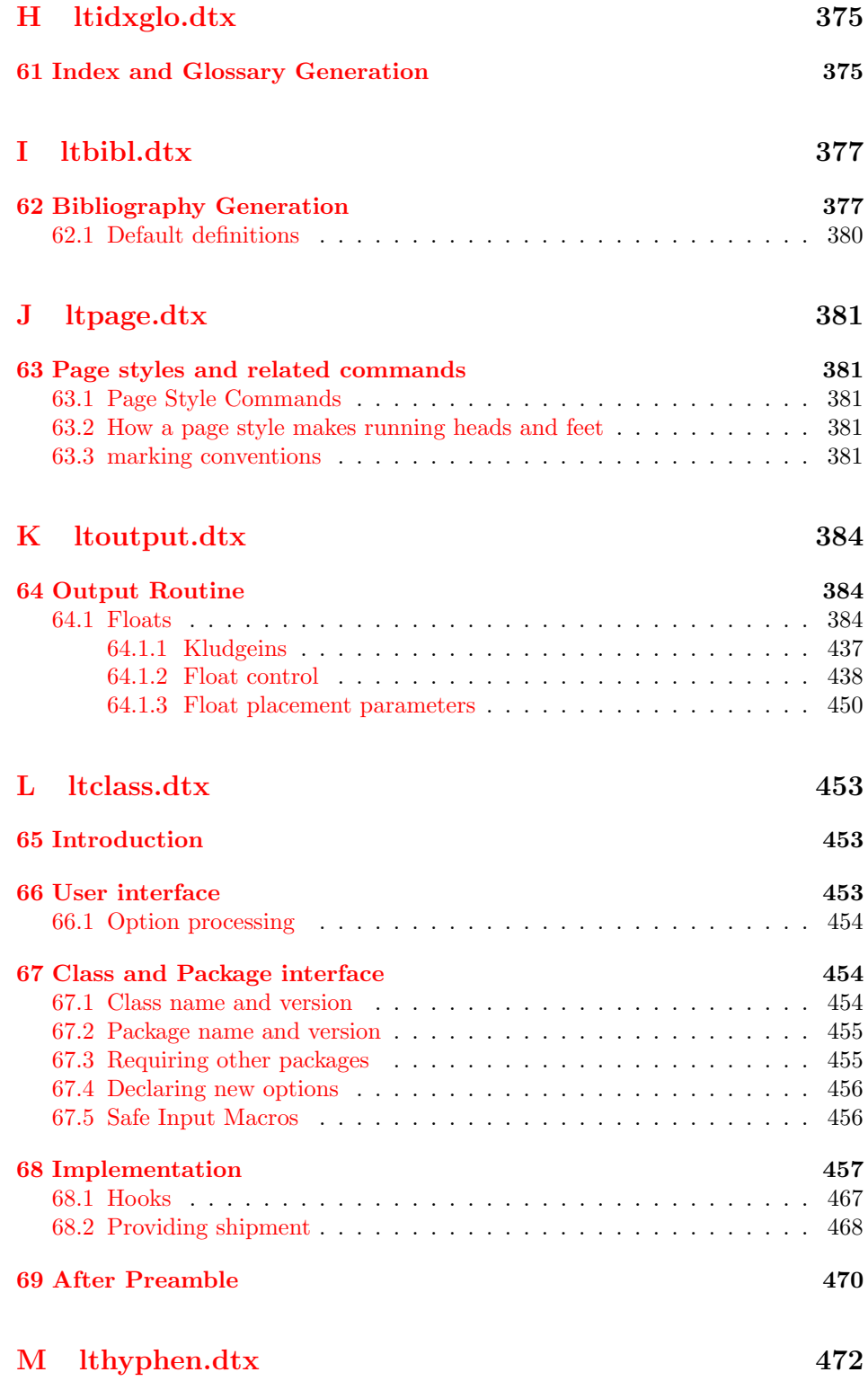

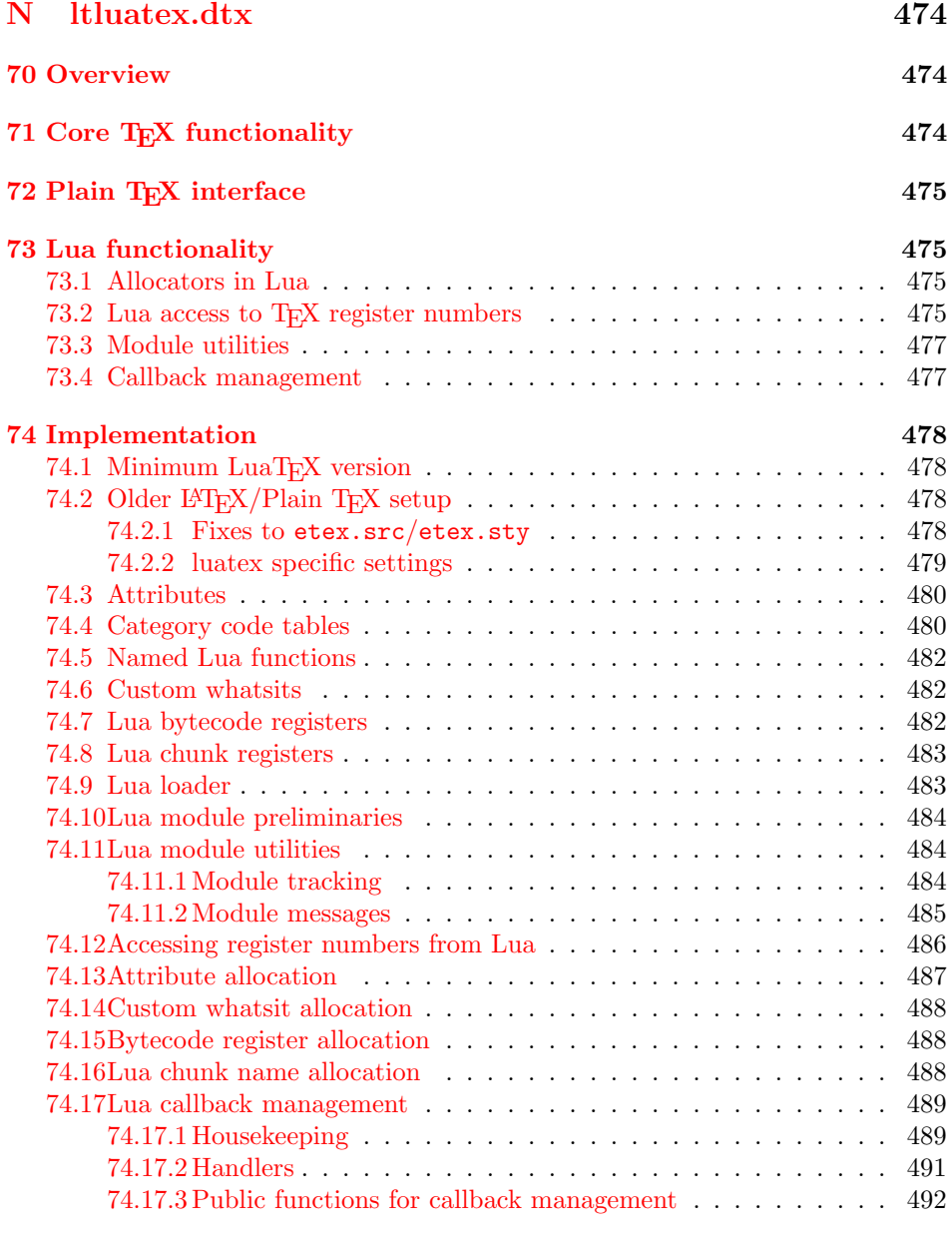

# [O ltfinal.dtx](#page-506-0) 497

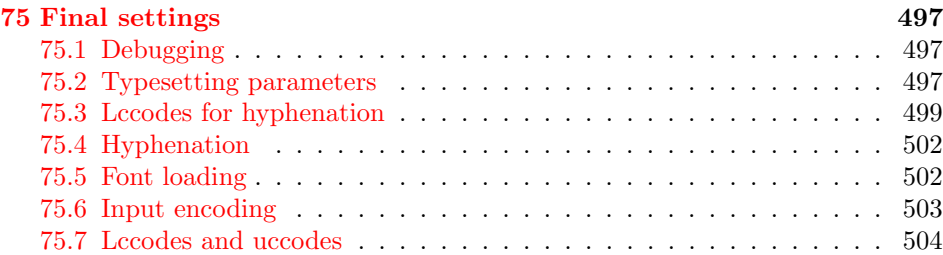

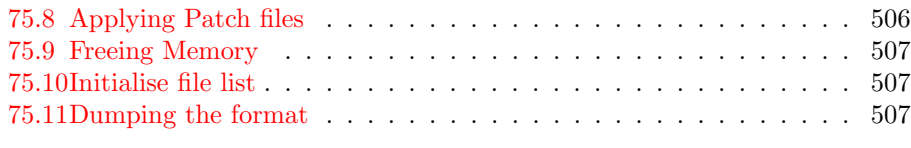

# [Change History](#page-517-0) 508

### **[Index](#page-574-0)** 565

# <span id="page-10-0"></span>File a ltdirchk.dtx

# <span id="page-10-1"></span>1 LATEX System Dependent Initialisations

This file implements the semi-automatic determination of various system dependent parts of the initialisation. The actual definitions may be placed in a file texsys.cfg. Thus for operating systems for which the tests here do not result in acceptable settings, a 'hand written' texsys.cfg may be produced.

The macros that must be defined are:

 $\text{Current}$  \@currdir \filename} $\langle space \rangle$  should expand to a form of the filename that uniquely refers to the 'current directory' if this is possible. (The expansion should also end with a space.) on UNIX, this is  $\def\@cm@>def{\@cm@>def}\@cm@>def{\onumber}$ . For more exotic operating systems you may want to make \@currdir a macro with arguments delimited by . and/or  $\langle space \rangle$ . If the operating system has no concept of directory structure, this macro should be defined to be empty.

\input@path If the primitive \openin searches the same directories as the primitive \input, then it is possible to tell (using \ifeof) whether a file exists before trying to input it. For systems like this, \input@path should be left undefined.

> If \openin does not 'follow' \input then \input@path must be defined to be a list of directories to search for input files. The format for each directory is as for \@currdir, normally just a prefix is required, but it may be a macro with space-delimited argument. That is, if  $\langle dir \rangle$  is an entry in the input path, T<sub>EX</sub> will try to load the expansion of  $\langle dir \rangle$  (filename)  $\langle space \rangle$

> So either  $\langle \text{dir} \rangle$  should be defined as a macro with argument delimited by space, or it should just expand to a directory name, including the final directory separator, so that it may be concatenated with the  $\langle filename \rangle$ . This means that for UNIX-like syntax, each  $\langle \text{dir} \rangle$  should end with a slash, /.

\input@path should expand to a list of such directories, each in a {} group. \filename@parse After a call of the form: \filename@parse{ $\{filename\}$ , the three macros

\filename@area,\filename@base,\filename@ext should be defined to be the 'area' (or directory), basename and extension respectively. If there was no extension specified in  $\{filename\}$ ,  $\filename$  should be  $\let$  to  $\relax$  (so this case may be tested with \@ifundefined{filename@ext} and, perhaps a default extension substituted).

Normally one would not need to define this macro in texsys.cfg as the automatic tests can supply parsers that work with UNIX and VMS and Macintosh syntax, as well as a basic parser that will cover many other cases. However some operating systems may need a 'hand produced' parser in which case it should be defined in this file.

The UNIX parser also works for most MSDOS T<sub>E</sub>X versions. Currently if the UNIX, VMS or Macintosh parser is not used, \filename@parse is defined to always return an empty area, and to split the argument into basename and extension at the first '.' that occurs in the name. Parsers for other formats may be defined in texsys.cfg, in which case they will be used in preference to the default definitions.

\@TeXversion \@TeXversion is now set automatically by the initialisation tests in this file. You should not need to set it in texsys.cfg, however the following documentation

is left for information. LAT<sub>EX</sub> does not set this variable exactly, the automatic tests set it to:

2 for any version,  $v, v < 3.0$ 

3 for any version,  $v, 3.0 \le v \le 3.14$ 

 $\langle$ *undefined* $\rangle$  otherwise.

...

However these values are accurate enough for LAT<sub>EX</sub> to take appropriate action for these old T<sub>F</sub>X<sub>s</sub>.

If your T<sub>E</sub>X is older than version 3.141, then you should define  $\@T$ eXversion (using  $\det$ ) to be the version number. If you do not do this<sup>[1](#page-11-2)</sup>, LAT<sub>E</sub>X will not work around a bug in old T<sub>EX</sub> versions, and so error messages will appear in a very strange format, with  $\verb|^fJ$  appearing instead of line breaks:

! LaTeX Error: \rubbish undefined.^^J^^JSee the LaTeX manual or LaTeX Companion for explanation.^^JType H <return> for immediate help.

l.3 \renewcommand{\rubbish} {} ?

However if you put \def\@TeXversion{3.14} in texsys.cfg the following format will be used:

! LaTeX Error: \rubbish undefined. See the LaTeX manual or LaTeX Companion for explanation. Type H <return> for immediate help. ! . ... l.3 \renewcommand{\rubbish}  ${ }$ ?

Note that this has an extra line ! . which does not appear in error messages that use the default settings with a current version of T<sub>E</sub>X, but this should not cause any confusion we hope.

# <span id="page-11-0"></span>2 Initialisation

As this file is read at a very early stage, some definitions that are normally considered to be part of the format must be made here.

#### <span id="page-11-1"></span>2.1 INITEX

 $1$   $\langle$ \*dircheck $\rangle$ 

 $2 \langle *initex \rangle$ 

```
3 \langleinitex\rangle\ifnum\c{actcode'}\{=1
```

```
4 \langleinitex\rangle \errmessage
```
5 (initex) {LaTeX must be made using an initex with no format preloaded}

<span id="page-11-2"></span><sup>&</sup>lt;sup>1</sup> Actually if your T<sub>E</sub>X is really old, version 2, L<sup>AT</sup><sub>E</sub>X can detect this, and sets **\@TeXversion** to 2 if it is not set in the cfg file.

6  $\langle$ initex $\rangle$  \fi

 $7 \text{ } \text{catcode'}$  {=1

```
8 \text{ \textdegree}
```
If LuaTEX is in use the extensions and other new primitives have to be activated: this is done as early as possible. Older versions of LuaTEX do not hide the primitives: a version check is not needed as the version itself will be missing in the case where action is needed!

9 \ifx\directlua\undefined 10 \else

11 \ifx\luatexversion\undefined

Enable e-TeX/pdfTeX/Umath primitives with their natural names

```
12 \directlua{tex.enableprimitives("",%
13 tex.extraprimitives('etex', 'pdftex', 'umath'))}
```
In current formats enable primitives with unprefixed names. the latexrelease guards allow the primitives to be defined with a \luatex prefix if older formats are specified.

```
14 \langle/initex\rangle15 \langle / \text{dircheck} \rangle16 \langle*initex, latexrelease\rangle17 (latexrelease) \ifx\direct1ua\undefined\else18 (latexrelease)\IncludeInRelease{2015/10/01}{\luatexluafunction}
 19 (latexrelease) {}_{flu} and {}_{flu} and {}_{flu} and {}_{flu} and {}_{flu} and {}_{flu} and {}_{flu} and {}_{flu} and {}_{flu} and {}_{flu} and {}_{flu} and {}_{flu} and {}_{flu} and {}_{flu} and {}_{flu} and {}_{flu} and {}_{flu} and 
20 \directlua{tex.enableprimitives("",%
21 tex.extraprimitives("omega", "aleph", "luatex"))}
 22 (latexrelease) \EndIncludeInRelease
23 \langlelatexrelease\langle\rangleIncludeInRelease{0000/00/00}{\luatexluafunction}<br>24 \langlelatexrelease\rangle{LuaTeX (prefixed names)}%
25 \text{ (latexrelease)} \text{ directlua}26 (latexrelease) tex.enableprimitives (<br>27 (latexrelease) "luatex",
27 (latexrelease)
28 (latexrelease) tex.extraprimitives("core","omega", "aleph", "luatex")
 29 (latexrelease) )
30 (latexrelease) local i
 31 (latexrelease) local t = \{ \}32 (latexrelease) for \Box, i in pairs(tex.extraprimitives("luatex")) do
33 \langle latexrelease\rangle if not string.match(i,"~U") then
34 (latexrelease) if not string.match(i, "^luatex") then
35 \langle latexrelease\rangle table.insert(t,i)36 (latexrelease) end
37 (latexrelease) else
38 (latexrelease) if string.match(i,"~Uchar$") then
 39 \langle latexrelease\rangle table.insert(t,i)40 (latexrelease) end
41 (latexrelease) end
 42 (latexrelease) end
 43 (latexrelease) for \Box, i in pairs(t) do
 44 \langle latexrelease\rangle tex.print (
 45 \langle atexrelease\rangle "\noexpand\\let\noexpand\\" .. i
 46 (latexrelease) ... "\noexpand\\undefined"
 47 (latexrelease) )
 48 (latexrelease) end
 49 (latexrelease) }
 50 (latexrelease)\EndIncludeInRelease
File a: 1tdirchk.dtx Date: 2015/10/02 Version v1.2a 3
```

```
51 \langlelatexrelease\rangle\setminusfi
52 (/initex, latexrelease)
53 (*dircheck)
54 \langle*initex\rangle55 \big\}56 \fi
  That distraction over, back to the basics of a format.
57 \catcode \forall#=6
58 \catcode '\^=7
59 \chardef\active=13
60 \catcode '\Q=1161 \countdef\count@=255
62 \let\bgroup={ \let\egroup=}
63 \ifx\@@input\@undefined\let\@@input\input\fi
64 \ifx\@@end\@undefined\let\@@end\end\fi
65 \chardef\@inputcheck0
66 \chardef\sixt@@n=16
67 \newlinechar'\^^J
68 \def\typeout{\immediate\write17}
69 \def\dospecials{\do\ \do\\\do\{\do\}\do\$\do\&%
70 \do\#\do\^\do\_\do\%\do\~}
71 \def\@makeother#1{\catcode'#1=12\relax}
72 \def\space{ }
73 \def\@tempswafalse{\let\if@tempswa\iffalse}
74 \def\@tempswatrue{\let\if@tempswa\iftrue}
75 \let\if@tempswa\iffalse
76 \def\loop#1\repeat{\def\iterate{#1\relax\expandafter\iterate\fi}%
77 \iterate \let\iterate\relax}
78 \let\repeat\fi
79 \langle/initex)
```
# <span id="page-13-0"></span>2.2 Some bits of 2e

```
80 (*2ekernel)
81 \def\two@digits#1{\ifnum#1<10 0\fi\number#1}
82 \long\def\@firstoftwo#1#2{#1}
83 \long\def\@secondoftwo#1#2{#2}
This is a special version of \ProvidesFile for initex use.
84 \def\ProvidesFile#1{%
85 \begingroup
86 \catcode'\ 10 %
87 \ifnum \endlinechar<256 %
88 \ifnum \endlinechar>\m@ne
89 \catcode\endlinechar 10 %
90 \sqrt{f}i91 \bigcup fi
92 \@makeother\/%
93 \@ifnextchar[{\@providesfile{#1}}{\@providesfile{#1}[]}}
94 \def\@providesfile#1[#2]{%
95 \wlog{File: #1 #2}%
96 \@addtofilelist{ #2}%
97 \endgroup}
98 \long\def\@addtofilelist#1{}
```

```
99 \def\@empty{}
100 \catcode'\%=12
101 \def\@percentchar{%}
102 \catcode'\%=14
103 \let\@currdir\@undefined
104 \let\input@path\@undefined
105 \let\filename@parse\@undefined
```
#### \strip@prefix

```
106 \def\strip@prefix#1>{}
107 \langle/2ekernel\rangle
```
# <span id="page-14-0"></span>3 texsys.cfg

As mentioned above, any site specific definitions required to describe the filename handling must be entered into a file texsys.cfg. If texsys.cfg can not be located by \openin, we write a default version out. The default version only contains comments, so we do not actually input the file in that case. The automatic tests later will, hopefully, correctly define the required macros.

The tricky code below checks to see if texsys.cfg exists. If it does not, all the text in this file between START and END is copied verbatim to a new file texsys,cfg. If texsys.cfg is found, then it is simply input. This is only done when this file is being used unstripped.

```
108 (*docstrip)
109 \openin15=texsys.cfg
110 \setminus ifeof15
111 \typeout{** Writing a default texsys.cfg}
112 \immediate\openout15=texsys.cfg
113 \begingroup
114 \catcode'\^^M\active%
115 \let^M\parrow116 \def\reserved@a#1^^M{%
117 \def\reserved@b{#1}%
118 \ifx\reserved@b\reserved@c\endgroup\else%
119 \immediate\write15{#1}%
120 \expandafter\reserved@a\fi}%
121 \def\reserved@d#1START^^M{\let\do\@makeother\dospecials\reserved@a}%
122 \catcode'\%=12
123 \def\reserved@c{%END}
124 \reserved@d
START
```
### <span id="page-14-1"></span>3.1 texsys.cfg

This file contains the site specific definitions of the four macros

\@currdir, \input@path, \filename@parse and \@TeXversion.

As distributed it only contains comments, however this 'empty' file will work on many systems because of the automatic tests built into ltdirchk.dtx. You are allowed to edit this file to add definitions of these macros appropriate to your system.

The macros that must be defined are:

 $\text{Current}$  \@currdir \filename} $\langle space \rangle$  should expand to a form of the filename that uniquely refers to the 'current directory' if this is possible. (The expansion should also end with a space.) on UNIX, this is  $\def\$ currdir{./}. For more exotic operating systems you may want to make \@currdir a macro with arguments delimited by . and/or  $\langle space \rangle$ . If the operating system has no concept of directory structure, this macro should be defined to be empty.

\input@path If the primitive \openin searches the same directories as the primitive \input, then it is possible to tell (using \ifeof) whether a file exists before trying to input it. For systems like this, \input@path should be left undefined.

> If \openin does not 'follow' \input then \input@path must be defined to be a list of directories to search for input files. The format for each directory is as for \@currdir, normally just a prefix is required, but it may be a macro with space-delimited argument. That is, if  $\langle \text{dir} \rangle$  is an entry in the input path, TEXwill try to load the expansion of

 $\langle dir \rangle$  (filename)  $\langle space \rangle$ 

So either  $\langle \text{dir} \rangle$  should be defined as a macro with argument delimited by space, or it should just expand to a directory name, including the final directory separator, so that it may be concatenated with the  $\langle filename \rangle$ . This means that for UNIX-like syntax, each  $\langle \text{dir} \rangle$  should end with a slash,  $\angle$ . One exception to this rule is that the input path should always contain the empty directory {} as this will allow 'full pathnames' to be used, and the 'current directory' to be searched.

\input@path should expand to a list of such directories, each in a {} group. \filename@parse After a call of the form: \filename@parse{ $\{filename\}$ , the three macros \filename@area,\filename@base,\filename@ext should be defined to be the

'area' (or directory), basename and extension respectively. If there was no extension specified in  $\{filename\}$ ,  $\filename$ & $\text{should}$  be  $\let$  to  $\relax \epsilon$  (so this case may be tested with **\@ifundefined{filename@ext}** and, perhaps a default extension substituted).

Normally one would not need to define this macro in texsys.cfg as the automatic tests can supply parsers that work with UNIX and VMS syntax, as well as a basic parser that willcover many other cases. However some operating systems may need a 'hand produced' parser in which case it should be defined in this file.

The UNIX parser also works for most MSDOS T<sub>EX</sub> versions. Currently if the UNIX or VMS parser is not used, \filename@parse is defined to always return an empty area, and to split the argument into basename and extension at the first '.' that occurs in the name. Parsers for other formats may be defined in texsys.cfg, in which case they will be used in preference to the default definitions.

\@TeXversion You should not need to set this macro in texsys.cfg. LATEX tests to set this automatically. See the comments in the opening section of ltdirchk.dtx.

> The following sections give examples of definitions which might work on various systems. These are currently mainly untested as I only have access to a few systems, all of which do not need this file as the automatic tests work. All the code is commented out.

# <span id="page-15-0"></span>3.2 UNIX (web2c)

This implementation does make \openin and \input look in the same places. Acceptable settings are made by ltdirchk.dtx, and so this file may be empty. The definitions below are therefore just for information. 125 %\def\@currdir{./}

126 %\let\input@path\@undefined

## <span id="page-16-0"></span>3.3 UNIX (other)

Apparently some commercial UNIX implementations have different paths for \openin and \input. For these one could use definitions like the following (with whatever directories are used at your site): note that the directory names should end with /.

```
127 % \def\@currdir{./}
128 % \def\input@path{%
129 % {/usr/local/lib/tex/inputs/distrib/}%
130 % {/usr/local/lib/tex/inputs/contrib/}%
131 % {/usr/local/lib/tex/inputs/local/}%
132 % }
```
### <span id="page-16-1"></span>3.4 MSDOS (emtex)

This implementation does make \openin and \input look in the same places. Acceptable settings are made by ltdirchk.dtx, and so this file may be empty. The definitions below are therefore just for information.

```
133 % \def\@currdir{./}
134 % \let\input@path\@undefined
```
### <span id="page-16-2"></span>3.5 MSDOS (other)

Some PC implementations have different paths for \openin and \input. For these one could use definitions like the following (with whatever directories are used at your site): note that the directory names should end with /. This assumes the implementation uses UNIX style / as the directory separator.

```
135 % \def\@currdir{./}
136 % \def\input@path{%
137 % {c:/tex/inputs/distrib/}%
138 % {c:/tex/inputs/contrib/}%
139 % {c:/tex/inputs/local/}%
140 % }
```
# <span id="page-16-3"></span>3.6 VMS (DECUS T<sub>F</sub>X, PD VMS 3.6)

This implementation does make \openin and \input look in the same places. Acceptable settings are made by ltdirchk.dtx, and so this file may be empty. The definitions below are therefore just for information.

141 % \def\@currdir{[]}

142 % \let\input@path\@undefined

# <span id="page-16-4"></span>3.7 VMS (???)

Some VMS implementations have different paths for \openin and \input. For these one could use definitions like the following:

143 %  $\det\{\mathcal{C}_c\}$ 144 % \def\input@path{%

```
145 % ftex inputs: \frac{1}{6}
```
146 % {SOMEDISK: [SOME.TEX.DIRECTORY] }% 147 % }

# <span id="page-17-0"></span>3.8 MACINTOSH (OzTeX 1.6)

This implementation does make \openin and \input look in the same places. Acceptable settings are made by ltdirchk.dtx, and so this file may be empty. The definitions below are therefore just for information.

```
148 % \def\@cm@currdirf:}149 % \let\input@path\@undefined
```
#### <span id="page-17-1"></span>3.9 MACINTOSH (other)

Some Macintosh implementations have different paths for **\openin** and **\input**. For these one could use definitions like the following (with whatever folders are used on your machine): note that the directory names should end with :, and they should contain no spaces.

```
150 % \def\@currdir{:}
151 % \def\input@path{%
152 % {Hard-Disk:Applications:TeX:TeX-inputs:}%
153 % {Hard-Disk:Applications:TeX:My-inputs:}%
154 % }
```
# <span id="page-17-2"></span>3.10 FAKE EXAMPLE

This example is for an operating system that has filenames of the form  $\langle \text{area} \rangle$ name For maximum compatibility with macro sets, you want name.ext to be mapped to <ext>name. and <area>name.ext to be mapped to <area.ext>name. \input does this mapping automatically, but \openin does not, and does not look in the same places as **\input.** <>name is the desired 'current directory' syntax.

the following code would possibly work:

```
155 % \def\@dir#1#2 {%
156 % \@d@r{#1}#2..\@nil}
157 % \def\@d@r#1#2.#3.#4\@nil{%
158 % \langle \hat{\mathcal{L}} \rangle / \langle \hat{\mathcal{L}} \rangle / \langle \hat{\mathcal{L}} \rangle / \langle \hat{\mathcal{L}} \rangle / \langle \hat{\mathcal{L}} \rangle / \langle \hat{\mathcal{L}} \rangle / \langle \hat{\mathcal{L}} \rangle / \langle \hat{\mathcal{L}} \rangle / \langle \hat{\mathcal{L}} \rangle / \langle \hat{\mathcal{L}} \rangle / \langle \hat{\mathcal{L}} \rangle / \langle \hat{\mathcal{L}} \rangle / \langle \hat{\mathcal{L}}159 %
160 % \def\@currdir{\@dir{}}
161 % \def\input@path{%
162 % {\@dir{area.one}}%
163 % \{\ \mathcal{C} \}164 % }
END
165 \immediate\closeout15
If texsys.cfg did exist, then input it.
166 \else
167 \typeout{** Using the existing texsys.cfg}
168 \closein15
169 \input texsys.cfg
170 \fi
171 (/docstrip)
```
If the stripped version of this file is being used (in latex2e.ltx) then texsys.cfg should be there, so just input it. 172 (dircheck) \input texsys.cfg

# <span id="page-18-0"></span>4 Setting \@currdir

```
\@currdir
\IfFileExists
it succeeds, then the \@currdir syntax has been determined. If all the tests fail
              This is a local definition of \IfFileExists. It tries to relocate texsxys.aux. If
               then \@currdir will be set to \@empty, and ltxcheck will warn of this when it
               checks the format.
```

```
173 \begingroup
174 \count@\time
175 \divide\count@ 60
176 \count2=-\count@
177 \multiply\count2 60
178 \advance\count2 \time
```
#### \today The current date and time stamp.

```
179 \edef\today{%
180 \the\year/\two@digits{\the\month}/\two@digits{\the\day}:%
181 \two@digits{\the\count@}:\two@digits{\the\count2}}
```
Create a file texsys.aux (hopefully in the current directory), then try to locate it again.

```
182 \immediate\openout15=texsys.aux
183\immediate\write15{\today^^J}
184 \immediate\closeout15 %
```
#1 is the file to try, #2 is what to do on success, #3 on failure.

```
185 \def\IfFileExists#1#2#3{%
186 \openin\@inputcheck#1 %
187 \ifeof\@inputcheck
188 #3\relax
189 \else
190 \read\@inputcheck to \reserved@a
191 \ifx\reserved@a\today
192 \typeout{#1 found}#2\relax
193 \else
194 \typeout{BAD: old file \reserved@a (should be \today)}%
195 #3\relax
196 \fi
197 \fi
198 \closein\@inputcheck}
```
199 \endlinechar=-1

If \@currdir has not been pre-defined in texsys.cfg then test for UNIX, VMS and Oz-T<sub>E</sub>X-Mac. syntax.

```
200 \ifx\@currdir\@undefined
201 \IfFileExists{./texsys.aux}{\gdef\@currdir{./}}%
202 {\IfFileExists{[]texsys.aux}{\gdef\@currdir{[]}}%
203 {\IfFileExists{:texsys.aux}{\gdef\@currdir{:}}{}}}
```
If it is still undefined at this point, all the above tests failed. Earlier versions interactively prompted for a definition at this point, but it seems impossible to reliably obtain information from users at this point in the installation. This version of the file produces a format with no user-interaction. Later if the format is not suitable for the system, texsys.cfg may be edited and the format re-made.

```
204 \ifx\@currdir\@undefined
205 \global\let\@currdir\@empty
206 \typeout{^^J^^J%
207 !! No syntax for the current directory could be found^^J%
208 }%
209 \fi
```
Otherwise \@currdir was defined in texsys.cfg. In this case check that the syntax specified works on this system. (In case a complete LAT<sub>EX</sub> system has been copied from one system to another.) If the test fails, give up. The installer should remove or correct the offending texsys.cfg and try again.

```
210 \else
211 \IfFileExists{\@currdir texsys.aux}{}{%
212 \edef\reserved@a{\errhelp{%
213 texsys.cfg specifies the current directory syntax to be^^J%
214 \meaning\@currdir^^J%
215 but this does not work on this system.^^J%
216 Remove texsys.cfg and restart.}}\reserved@a
217 \errmessage{Bad texsys.cfg file: \noexpand\@currdir}\@@end}
The version of \@currdir in texsys.cfg looks OK.
218 \fi
219 \immediate\closeout15 %
220 \endgroup
221 \typeout{^^J^^J%
222 \noexpand\@currdir set to:
223 \expandafter\strip@prefix\meaning\@currdir.^^J%
224 }
```
Stop here if the file is being used unstripped.

```
225 (*docstrip)
226 \relax\endinput
227 (/docstrip)
```
# <span id="page-19-0"></span>5 Setting \input@path

Earlier versions of this file attempted to automatically test whether \input@path was required, and interactively prompt for a path if necessary. This was not found to be very reliable The first-time installer of  $\mathbb{F} \mathbb{F} \times \mathbb{Z}_{\epsilon}$  can not be expected to have enough information to supply the correct information to the prompts. Now the interaction is omitted. After the format is made the installer can attempt to run the test document ltxcheck.tex through  $\mathbb{E} T_F X 2_{\epsilon}$ . This will check, amongst other things, whether texsys.cfg will need to be edited and the format remade.

\input@path Now set up the \input@path.

\input@path should either be undefined, or a list of directories as described in the introduction.

228 \typeout{^^J% 229 Assuming \noexpand\openin and \noexpand\input^^J% 230 \ifx\input@path\@undefined \input@path has not been pre-defined. 231 have the same search path.^^J% 232 \else \input@path has been defined in texsys.cfg. 233 have different search paths.^^J% 234 LaTeX will use the path specified by \noexpand\input@path:^^J%  $235$  \fi  $236 - 3$ 

# <span id="page-20-0"></span>6 Filename Parsing

\filename@parse Split a filename into its components.

```
237 \ifx\filename@parse\@undefined
238 \def\reserved@a{./}\ifx\@currdir\reserved@a
\filename@parse was not specified in texsys.cfg, but \@currdir looks like
UNIX. . .
239 \typeout{^^JDefining UNIX/DOS style filename parser.^^J}
240 \def\filename@parse#1{%
241 \let\filename@area\@empty
242 \expandafter\filename@path#1/\\}
   Search for the last /.
243 \def\filename@path#1/#2\\{%
244 \iint x\l\frac{42}{\l}245 \def\reserved@a{\filename@simple#1.\\}%
246 \else
247 \edef\filename@area{\filename@area#1/}%
248 \def\reserved@a{\filename@path#2\\}%
249 \setminusfi
250 \reserved@a}
251 \else\def\reserved@a{[]}\ifx\@currdir\reserved@a
\filename@parse was not specified in texsys.cfg, but \@currdir looks like
VMS. . .
252 \typeout{^^JDefining VMS style filename parser.^^J}
253 \def\filename@parse#1{%
254 \let\filename@area\@empty
255 \expandafter\filename@path#1]\\}
   Search for the last ].
256 \def\filename@path#1]#2\\{%
257 \iint x \lvert x \rvert^2258 \def\reserved@a{\filename@simple#1.\\}%
```

```
259 \else
260 \edef\filename@area{\filename@area#1]}%
261 \def\reserved@a{\filename@path#2\\}%
```

```
262 \qquad \qquad1fi
263 \reserved@a}
264 \else\def\reserved@a{:}\ifx\@currdir\reserved@a
\filename@parse was not specified in texsys.cfg, but \@currdir looks like Mac-
intosh. . .
265 \typeout{^^JDefining Mac style filename parser.^^J}
266 \def\filename@parse#1{%
267 \let\filename@area\@empty
268 \expandafter\filename@path#1:\\}
   Search for the last :.
269 \def\filename@path#1:#2\\{%
270 \iint x \lvert 42\rangle \lvert 8271 \def\reserved@a{\filename@simple#1.\\}%
272 \text{le}273 \edef\filename@area{\filename@area#1:}%
274 \def\reserved@a{\filename@path#2\\}%
275 \overline{1}276 \reserved@a}
277 \else
\filename@parse was not specified in texsys.cfg. So just make a simple parser
that always sets \filename@area to empty.
278 \typeout{^^JDefining generic filename parser.^^J}
279 \def\filename@parse#1{%
280 \let\filename@area\@empty
281 \expandafter\filename@simple#1.\\}
282 \fi\fi\fi
   \filename@simple is used by all three versions. Finally we can split off the
extension.
283 \def\filename@simple#1.#2\\{%
284 \ifx\\#2\\%
285 \let\filename@ext\relax
286 \else
287 \edef\filename@ext{\filename@dot#2\\}%
288 \fi
289 \edef\filename@base{#1}}
   Remove a final dot, added earlier.
290 \def\filename@dot#1.\\{#1}
291 \else
Otherwise, \filename@parse was specified in texsys.cfg.
292 \typeout{^^J^^J%
```

```
293 \noexpand\filename@parse was defined in texsys.cfg:^^J%
294 \expandafter\strip@prefix\meaning\filename@parse.^^J%
295 }
296\overline{1}
```
# <span id="page-22-0"></span>7 TEX Versions

```
\@TeXversion TEX versions older than than 3.141 require \@TeXversion to be set. This can be
              determined automatically due to a trick suggested by Bernd Raichle. (Actually
              this will not always get the correct version number, eg TEX3.14 would be detected
              as TEX3, but LATEX only needs to take account of TEX's older than 3, or between
              3 and 3.14.
```

```
297 \ifx\@TeXversion\@undefined
298 \ifx\@undefined\inputlineno
299 \def\@TeXversion{2}
300 \else
301 {\catcode'\^^J=\active
302 \def\reserved@a#1#2\@@{\if#1\string^3\fi}
303 \edef\reserved@a{\expandafter\reserved@a\string^^J\@@}
304 \verb| \ifx\reserved@a\@empty\else\gdef\@Tekversion{3}\tfi\}305 \fi
306 \fi
```

```
307 (/dircheck)
```
# <span id="page-22-1"></span>8 ltxcheck.tex

After the format has been made, and article.cls moved with the other files to the 'standard input directory' as specified in install.txt, the format may be checked by running the file ltxcheck.tex.

# <span id="page-23-0"></span>File b ltplain.dtx

# <span id="page-23-1"></span>9 Plain TFX

LATEX includes almost all of the functionality of Knuth's original 'Basic Macros' That is, the plain T<sub>EX</sub> format described in Appendix B of the T<sub>EX</sub>Book. However, some of the user commands are not much use so, in order to save memory, we may remove them from the kernel into a package. Here is a list of the commands that may be removed (PROBABLY NOT COMPLETE).

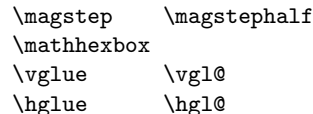

This file is by now very small as most of it has been moved to more appropriate kernel files: it may disappear completely one day.

LATEX font definitions are done using NFSS2 so none of PLAIN's font definitions are in LATEX.

LATEX has its own tabbing environment, so PLAIN's is disabled.

LATEX uses its own output routine, so most of the plain one was removed.

 $1$   $\langle$ \*2ekernel $\rangle$ 

2 \catcode'\{=1 % left brace is begin-group character

3 \catcode'\}=2 % right brace is end-group character

4 \catcode'\\$=3 % dollar sign is math shift

 $5 \cdot 5 \cdot 4$  % ampersand is alignment tab

6 \catcode'\#=6 % hash mark is macro parameter character

7 \catcode'\^=7 % circumflex and uparrow are for superscripts

8 \catcode'\\_=8 % underline and downarrow are for subscripts

9 \catcode'\^^I=10 % ascii tab is a blank space

10 \chardef\active=13 \catcode'\"=\active % tilde is active

11\catcode'\^^L=\active \outer\def^^L{\par}% ascii form-feed is \outer\par

12 \message{catcodes,}

We had to define the \catcodes right away, before the message line, since  $\langle$  starts the { and } characters. When INITEX (the T<sub>E</sub>X initializer) starts up, it has defined the following \catcode values:

```
\catcode'\^^@=9 % ascii null is ignored
\text{cataode'}^M=5 % ascii return is end-line<br>\catcode'\\=0 % backslash is TeX escap
                       \text{backslash} is TeX escape character
\catcode'\%=14 % percent sign is comment character
\text{cated} =10 % ascii space is blank space
\catcode'\^^?=15 % ascii delete is invalid
\catcode'\A=11 ... \catcode'\Z=11 % uppercase letters
\catcode'\a=11 ... \catcode'\z=11 % lowercase letters
all others are type 12 (other)
   Here is a list of the characters that have been specially catcoded:
```

```
13 \def\dospecials{\do\ \do\\\do\{\do\}\do\$\do\&%
```

```
14 \do\#\do\^\do\\do\%\do\~}
```
(not counting ascii null, tab, linefeed, formfeed, return, delete) Each symbol in the list is preceded by , which can be defined if you want to do something to every item in the list.

We make  $\&$  signs act like letters, temporarily, to avoid conflict between user names and internal control sequences of plain format.

15 \catcode'@=11

To make the plain macros more efficient in time and space, several constant values are declared here as control sequences. If they were changed, anything could happen; so they are private symbols.

\@ne Small constants are defined using \chardef.

```
\tw@
  \thr@@
\sixt@@n
  \@cclv
           16 \chardef\@ne=1
           17 \chardef\tw@=2
           18 \chardef\thr@@=3
           19 \chardef\sixt@@n=16
           20 \chardef\@cclv=255
 \@cclvi
Constants above 255 defined using \mathchardef.
```
\@m 21 \mathchardef\@cclvi=256

\@M 22 \mathchardef\@m=1000

\@MM 23 \mathchardef\@M=10000 24 \mathchardef\@MM=20000

Allocation of registers

Here are macros for the automatic allocation of \count, \box, \dimen, \skip, \muskip, and \toks registers, as well as \read and \write stream numbers, \fam codes, \language codes, and \insert numbers.

#### 25 \message{registers,}

When a register is used only temporarily, it need not be allocated; grouping can be used, making the value previously in the register return after the close of the group. The main use of these macros is for registers that are defined by one macro and used by others, possibly at different nesting levels. All such registers should be defined through these macros; otherwise conflicts may occur, especially when two or more macro packages are being used at the same time.

The following counters are reserved:

- 0 to 9 page numbering
	- 10 count allocation
	- 11 dimen allocation
	- 12 skip allocation
	- 13 muskip allocation
	- 14 box allocation
	- 15 toks allocation
	- 16 read file allocation
	- 17 write file allocation
	- 18 math family allocation
	- 19 language allocation
	- 20 insert allocation
	- 21 the most recently allocated number
	- 22 constant -1

New counters are allocated starting with 23, 24, etc. Other registers are allocated starting with 10. This leaves 0 through 9 for the user to play with safely, except that counts 0 to 9 are considered to be the page and subpage numbers (since they are displayed during output). In this scheme, \count 10 always contains the number of the highest-numbered counter that has been allocated, \count 14 the highest-numbered box, etc. Inserts are given numbers 254, 253, etc., since they require a \count, \dimen, \skip, and \box all with the same number; \count 20 contains the lowest-numbered insert that has been allocated. Of course, \box255 is reserved for \output; \count255, \dimen255, and \skip255 can be used freely.

It is recommended that macro designers always use \global assignments with respect to registers numbered

```
1, 3, 5, 7, 9,
                   and always non-\global assignments with respect to registers
                   0, 2, 4, 6, 8, 255.
                   This will prevent "save stack buildup" that might otherwise occur.
                    26 \count10=22 % allocates \count registers 23, 24, ...
                    27 \count11=9 % allocates \dimen registers 10, 11, ...
                    28 \count12=9 % allocates \skip registers 10, 11, \dots29 \count13=9 % allocates \muskip registers 10, 11, ...
                    30 \count14=9 % allocates \box registers 10, 11, ...
                    31 \count15=9 % allocates \toks registers 10, 11, ...
                    32 \text{}, 16 --1 % allocates input streams 0, 1, ...
                    33 \count17=-1 % allocates output streams 0, 1, ...34 \text{.\ldots} 34 \count18=3 % allocates math families 4, 5, ...
                    35 \mathrm{19=0} % allocates \language codes 1, 2, ...
                    36 \text{.\} 255 \text{.\} 36 \text{.\} 254, 253, \ldots
        \insc@unt
\allocationnumber
                   The insertion counter and most recent allocation.
                    37 \countdef\insc@unt=20
                    38 \countdef\allocationnumber=21
            \m@ne The constant −1.
                    39 \countdef\m@ne=22 \m@ne=-1
            \wlog Write on log file (only)
                    40 \def\wlog{\immediate\write\m@ne}
          \count@
Here are abbreviations for the names of scratch registers that don't need to be
          \dimen@
allocated.
         \dimen@i
41 \countdef\count@=255
        \dimen@ii
42 \dimendef\dimen@=0
           \skip@
           \toks@
                   43 \dimendef\dimen@i=1 % global only
                   44 \dimendef\dimen@ii=2
                    45 \skipdef\skip@=0
                    46 \toksdef\toks@=0
        \newcount
Now, we define \newcount, \newbox, etc. so that you can say \newcount\foo and
        \newdimen
         \newskip
       \newmuskip
          \newbox
         \newread
        \newwrite
     \newlanguage
                   \foo will be defined (with \countdef) to be the next counter.
                      To find out which counter \foo is, you can look at \allocationnumber.
                      Since there's no \boxdef command, \chardef is used to define a \newbox,
                   \newinsert, \newfam, and so on.
                  File b: ltp Ltplain.dtx Date: 2015/11/18 Version v2.2b 16
```

```
LATEX change: remove \outer from \newcount and \newdimen (FMi) This is
necessary to use \newcount inside \if... later on. Also remove from \newskip,
\newbox \newwrite and \newfam (DPC) to save later redefinition.
```

```
47 \langle /2ekernel\rangle48 (*2ekernel | latexrelease)
49 (latexrelease) \IncludeInRelease{2015/01/01}%
50 (latexrelease) {\newcommand{\|l|}}51 \def\newcount {\e@alloc\count \countdef {\count10}\insc@unt\float@count}
52 \def\newdimen {\e@alloc\dimen \dimendef {\count11}\insc@unt\float@count}
53 \def\newskip {\e@alloc\skip \skipdef {\count12}\insc@unt\float@count}
54 \def\newmuskip
55 {\e@alloc\muskip\muskipdef{\count13}\m@ne\e@alloc@top}
For compatibility use \lambda chardef in the classical range.
56 \def\newbox {\e@alloc\box
57 {\sim\alpha\ldots}58 \expandafter\chardef
59 \quad \overline{\smash{\big)}\space}60 \expandafter\e@alloc@chardef
61 \quad \overline{\qquad} \fi}
62 {\count14}\insc@unt\float@count}
63 \def\newtoks {\e@alloc\toks \toksdef{\count15}\m@ne\e@alloc@top}
64 \def\newread {\e@alloc\read \chardef{\count16}\m@ne\sixt@@n}
  Skip \write18 due to its traditional use as a shell-escape.
65 \ifx\directlua\@undefined
66 \def\newwrite {\e@alloc\write \chardef{\count17}\m@ne\sixt@@n}
67 \else
68 \def\newwrite {\e@alloc\write
69 {\ifnum\allocationnumber=18 \allocationnumber19\fi
70 \global\chardef}%
71 {\text{Count17}}72 \quad \text{Im@ne}73 {128}}
74 \fi
75 \def\new@mathgroup
76 {\e@alloc\mathgroup\chardef{\count18}\m@ne\e@mathgroup@top}
77 \def\newlanguage {\e@alloc\language \chardef{\count19}\m@ne\@cclvi}
78 \let\newfam\new@mathgroup
79 \langle /2ekernel | latexrelease)
80 \langlelatexrelease\rangle\EndIncludeInRelease
81 \/latexrelease}\IncludeInRelease{0000/00/00}%
82 (latexrelease) {\newcount}{Extended Allocation}83 (latexrelease)\def\newcount{\alloc@0\count\countdef\insc@unt}
84 (latexrelease)\def\newdimen{\alloc@1\dimen\dimendef\insc@unt}
85 (latexrelease)\def\newskip{\alloc@2\skip\skipdef\insc@unt}
86 (latexrelease)\def\newmuskip{\alloc@3\muskip\muskipdef\@cclvi}
87 (latexrelease)\def\newbox{\alloc@4\box\chardef\insc@unt}
88 (latexrelease)\def\newtoks{\alloc@5\toks\toksdef\@cclvi}
89 (latexrelease)\def\newread{\alloc@6\read\chardef\sixt@@n}
90 (latexrelease)\def\newwrite{\alloc@7\write\chardef\sixt@@n}
91 \latexrelease\\def\new@mathgroup{\alloc@8\fam\chardef\sixt@@n}
92 \latexrelease\\def\newlanguage{\alloc@9\language\chardef\@cclvi}
```

```
93 (latexrelease)\let\newfam\new@mathgroup
                    94 (latexrelease)\EndIncludeInRelease
\e@alloc@chardef
The upper limit of extended registers, which leaves this number (eg \dimen32767)
    \e@alloc@top
                   always unallocated by these macros. cf traditional \dimen255.
                    95 \langle*2ekernel | latexrelease\rangle96 (latexrelease)\IncludeInRelease{2015/01/01}%
                    97 (latexrelease) {\{e@alloc@chardef\}}{Extended Allocation}\%98 \ifx\directlua\@undefined
                    99 \ifx\widowpenalties\@undefined
                    classic tex has 2^8 registers.
                    100 \mathchardef\e@alloc@top=255
                    101 \let\e@alloc@chardef\chardef
                    102 \else
                   etex and xetex have 215 registers.
                    103 \mathchardef\e@alloc@top=32767
                    104 \let\e@alloc@chardef\mathchardef
                    105 \, \text{Vfi}106 \else
                   luatex has 2^{16} registers.
                    107 \chardef\e@alloc@top=65535
                   108 \let\e@alloc@chardef\chardef
                   109 \fi
                   110 \langle/2ekernel | latexrelease)
                   111 (latexrelease)\EndIncludeInRelease
                    112 (latexrelease)\IncludeInRelease{0000/00/00}%
                   113 (latexrelease) {\{e@alloc@chardef\}}{Extended Allocation}\%114 (latexrelease)\let\e@alloc@top\@undefined
                    115 (latexrelease)\let\e@alloc@chardef\@undefined
                    116 (latexrelease)\EndIncludeInRelease
\equiv \epsilon \cdot \frac{1}{6} The upper limit of extended math groups (\frac{1}{6} in classic T<sub>EX</sub> and e-T<sub>EX</sub>, but
                    256 in Unicode TeX variants.
                    117 (*2ekernel | latexrelease)
                    118 (latexrelease)\IncludeInRelease{2015/01/01}%
                    119 (latexrelease) {\{e@mathpro\nu@top\}}{Extended\ Allocation}\%120 \ifx\Umathcode\@undefined
                   classic and e tex have 16 fam (0-15).
                    121 \chardef\e@mathgroup@top=16
                   122 \else
                   xetex and luatex have 256 fam (0–255).
                   123 \chardef\e@mathgroup@top=256
                   124 \fi
                   125 \langle/2ekernel | latexrelease)
                   126 \langlelatexrelease\rangle\EndIncludeInRelease
                   127 (latexrelease)\IncludeInRelease{0000/00/00}%
                   128 (latexrelease) {\e@math>mathgroup@top}{\text{Extended Allocation}}%129 (latexrelease)\let\e@mathgroup@top\@undefined
                   130 (latexrelease)\EndIncludeInRelease
```
- \e@alloc A modified version of \alloc@ that takes the count register rather than just the final digit of its number (assuming  $\count x$ ). It also has an extra argument to give the top of the extended range.
	- #1 #2 #3 #4 #5 #6 \e@alloc type defcmd current top extended-top newname Note that if just a single allocation range is required (not omitting a range up to 255 for inserts) then −1 should be used for the first upper bound argument, #4. 131  $\langle$ \*2ekernel | latexrelease) 132 (latexrelease)\IncludeInRelease{2015/01/01}{\e@alloc}{Extended Allocation}%

```
133 \def\e@alloc#1#2#3#4#5#6{%
134 \global\advance#3\@ne
135 \e@ch@ck{#3}{#4}{#5}#1%
136 \allocationnumber#3\relax
137 \global#2#6\allocationnumber
138 \wlog{\string#6=\string#1\the\allocationnumber}}%
139 \langle/2ekernel | latexrelease)
140 (latexrelease)\EndIncludeInRelease
141 (latexrelease)\IncludeInRelease{0000/00/00}{\e@alloc}{Extended Allocation}%
142 (latexrelease)\let\e@alloc\@undefined
143 (latexrelease)\EndIncludeInRelease
144 \langle*2ekernel\rangle
```
- \e@ch@ck Extended check command. If the first range is exceeded, bump to 256 (or 266 for counts) and try again, testing the extended range.
- \extrafloats Allocate matching registers from the top of the extended range and add to \@freelist.

```
145 \langle/2ekernel)
146 (*2ekernel | latexrelease)
147 (latexrelease)\IncludeInRelease{2015/10/01}
148 (latexrelease) {\eCch@ck}{Extended Allocation (checking)}149 \gdef\e@ch@ck#1#2#3#4{%
150 \ifnum#1<#2\else
```
If we've reached the classical top limit, bump to 256 or 266 for counts (count 256–265 are reserved by the allocation system).

```
151 \ifnum#1=#2\relax
152 \global#1\@cclvi
153 \ifx\count#4\global\advance#1 10 \fi
154 \fi
Check we are below the extended limit.
155 \ifnum#1<#3\relax
156 \else
157 \errmessage{No room for a new \string#4}%
158 \fi
159 \quad \text{If } i \}%
160 (latexrelease) \EndIncludeInRelease
161 (latexrelease) \IncludeInRelease{2015/01/01}%
162 (latexrelease) {\eCch@ck}{Extended Allocation (checking)}163 (latexrelease)\gdef\e@ch@ck#1#2#3#4{%
164 (latexrelease) \ifnum#1<#2\else
```

```
165 (latexrelease) \iintnum#1=#2\relax166 \langlelatexrelease\rangle #1\Diamondcclvi
167 (latexrelease) \iint x\text{count#4}\advance#1 10 \if168 (latexrelease) \fi
169 (latexrelease) \ifnum#1<#3\relax
170 (latexrelease) \else
171 (latexrelease) \errmessage{No room for a new #4}%
172 \langle latexrelease\rangle \fi
173 \langlelatexrelease\rangle \quad \{fi}%
174 (latexrelease) \EndIncludeInRelease
175 (latexrelease)\IncludeInRelease{0000/00/00}%
176 (latexrelease) {\e@ch@ck}{Extended Allocation (checking)}177 (latexrelease)\let\e@ch@ck\@undefined
178 (latexrelease)\EndIncludeInRelease
179 (latexrelease)\IncludeInRelease{2015/01/01}%
180 (latexrelease) {\text{lottrafloats}}{Extra floats}
```
181 \let\float@count\e@alloc@top

#### \extrafloats

```
182 \ifx\numexpr\@undefined
```
In classic TeX use \newinsert to allocate float boxes.

```
183 \def\extrafloats#1{%
184 \count@#1\relax
185 \ifnum\count@>\z@
186 \newinsert\reserved@a
187 \expandafter\chardef
188 \csname bx@\the\allocationnumber\endcsname\allocationnumber
189 \@cons\@freelist{\csname bx@\the\allocationnumber\endcsname}%
190 \advance\count@\m@ne
191 \expandafter\extrafloats
192 \expandafter\count@
193 \fi
194 }%
195 \else
In e-tex take float boxes from the top of the extended range.
196 \def\extrafloats#1{%
197 \ifnum#1>\z@
198 \count@\numexpr\float@count-1\relax
199 \ch@ck0\count@\count
200 \ch@ck1\count@\dimen
201 \ch@ck2\count@\skip
202 \ch@ck4\count@\box
203 \e@alloc@chardef\float@count\count@
```

```
204 \expandafter\e@alloc@chardef
```

```
205 \csname bx@\the\float@count\endcsname\float@count
206 \@cons\@freelist{\csname bx@\the\float@count\endcsname}%
```

```
207 \expandafter
```

```
208 \extrafloats\expandafter{\numexpr#1-1\relax}%
209 \fi}%
```

```
210 \overline{\text{f}i}
```

```
211 \langle/2ekernel | latexrelease)
212 (latexrelease)\EndIncludeInRelease
213 \latexrelease\\IncludeInRelease{0000/00/00}%
214 \text{least} {\extrafloats}{Extra floats}%
215 (latexrelease)\let\float@count\@undefined
216 (latexrelease)\let\extrafloats\@undefined
217 (latexrelease)\EndIncludeInRelease
218 \langle*2ekernel\rangle
```

```
219 \def\alloc@#1#2#3#4#5{\global\advance\count1#1\@ne
```
- 220 \ch@ck#1#4#2% make sure there's still room
- 221 \allocationnumber\count1#1%
- 222 \global#3#5\allocationnumber
- 223 \wlog{\string#5=\string#2\the\allocationnumber}}

#### \newinsert

\alloc@

```
224 \langle/2ekernel\rangle225 (*2ekernel | latexrelease)
226 (latexrelease) \IncludeInRelease{2015/10/01}
227 \text{lease} {\newinsert}{Extended \newinsert}%
228 \ifx\numexpr\@undefined
If e-T<sub>EX</sub> is not available use the original plain T<sub>EX</sub> definition of \neq229 \def\newinsert#1{\global\advance\insc@unt \m@ne
230 \ch@ck0\insc@unt\count
231 \ch@ck1\insc@unt\dimen
232 \ch@ck2\insc@unt\skip
```
- 233 \ch@ck4\insc@unt\box
- 234 \allocationnumber\insc@unt
- 235 \global\chardef#1\allocationnumber

```
236 \wlog{\string#1=\string\insert\the\allocationnumber}}
```
237 \else

The highest register allowed with **\insert**.

```
238 \ifx\directlua\@undefined
239 \chardef\e@insert@top255
240 \else
241 \chardef\e@insert@top\e@alloc@top
242 \fi
```
If the classic registers are exausted, take an insert from the free float list and use \extrafloats to add a new float to that list.

```
243 \def\newinsert#1{%
244 \@tempswafalse
245 \ifnum\count10<\insc@unt
246 \ifnum\count11<\insc@unt
247 \ifnum\count12<\insc@unt
248 \ifnum\count14<\insc@unt
249 \@tempswatrue
250 \fi\fi\fi\fi
251 \if@tempswa
252 \global\advance\insc@unt\m@ne
253 \allocationnumber\insc@unt
```

```
254 \else
           255 \extrafloats\@ne
           256 \@next\@currbox\@freelist
           257 {\ifnum\@currbox<\e@insert@top
           258 \allocationnumber\@currbox
           259 \else
           260 \ch@ck0\m@ne\insert
           261 \fi}%
           262 {\ch@ck0\m@ne\insert}%
           263 \fi
           264 \global\chardef#1\allocationnumber
           265 \wlog{\string#1=\string\insert\the\allocationnumber}%
           266 }
           267 \fi
           268 \langle/2ekernel | latexrelease)
           269 (latexrelease)\EndIncludeInRelease
           270 (latexrelease)\IncludeInRelease{0000/00/00}%
           271 \langle \{\newcommand{\new}{Extended \newcommand{\new}{\new}{Extended \newcommand{\new}{Extended}} \right)272 (latexrelease)\let\e@insert@top\@undefined
           273 (latexrelease)\def\newinsert#1{\global\advance\insc@unt \m@ne
           274 (latexrelease) \ch@ck0\insc@unt\count
           275 (latexrelease) \ch@ck1\insc@unt\dimen
           276 (latexrelease) \ch@ck2\insc@unt\skip
           277 (latexrelease) \ch@ck4\insc@unt\box
           278 (latexrelease) \allocationnumber\insc@unt
           279 (latexrelease) \global\chardef#1\allocationnumber
           280 (latexrelease) \wlog{\string#1=\string\insert\the\allocationnumber}}
           281 (latexrelease)\EndIncludeInRelease
           282 \langle*2ekernel\rangle\ch@ck
           283 \gdef\ch@ck#1#2#3{%
           284 \ifnum\count1#1<#2\else
           285 \errmessage{No room for a new #3}%
           286 \fi}
 \newhelp
           287 \def\newhelp#1#2{\newtoks#1#1\expandafter{\csname#2\endcsname}}
\maxdimen
Here are some examples of allocation.
\hideskip
           288 \newdimen\maxdimen \maxdimen=16383.99999pt % the largest legal <dimen>
           289 \newskip\hideskip \hideskip=-1000pt plus 1fill % negative but can grow
      \p@
      \z@
290 \newdimen\p@ \p@=1pt % this saves macro space and time
  \z@skip
291 \newdimen\z@ \z@=0pt % can be used both for 0pt and 0
 \voidb@x
292 \newskip\z@skip \z@skip=0pt plus0pt minus0pt
           293 \newbox\voidb@x % permanently void box register
           294 \message{compatibility for TeX 2, }
```
If this file is used in an old T<sub>E</sub>X we define the new features of  $T<sub>F</sub>X$  3.0 as simple macros or counters so that files that uses these features can be processed in such an environment (They will however produce some other results).

\ifx\@undefined\inputlineno

```
296 \newcount\inputlineno
```
This could be used to detect that an old T<sub>E</sub>X is in force

```
297 \inputlineno-1
```
Extra test for MLTeX 2, RmS 91/11/07.

```
298 \ifx\@undefined\language
299 \newcount\language
300 \fi
301 \newcount\lefthyphenmin
302 \newcount\righthyphenmin
303 \newcount\errorcontextlines
304 \newcount\holdinginserts
305 \newdimen\emergencystretch
306 \newcount\badness
307 \let\noboundary\relax
308 \newcount\setlanguage
309 \fi
```
Assign initial values to T<sub>E</sub>X's parameters

```
310 \message{parameters,}
```
All of T<sub>E</sub>X's numeric parameters are listed here, but the code is commented out if no special value needs to be set. INITEX makes all parameters zero except where noted.

```
311 \pretolerance=100
312 \tolerance=200 % INITEX sets this to 10000
313 \hbadness=1000
314 \vbadness=1000
315 \linepenalty=10
316 \hyphenpenalty=50
317 \exhyphenpenalty=50
318 \binoppenalty=700
319 \relpenalty=500
320 \clubpenalty=150
321 \widowpenalty=150
322 \displaywidowpenalty=50
323 \brokenpenalty=100
324 \predisplaypenalty=10000
 \postdisplaypenalty=0
 \interlinepenalty=0
 \floatingpenalty=0, set during \insert
 \outputpenalty=0, set before TeX enters \output
325 \doublehyphendemerits=10000
326 \finalhyphendemerits=5000
327 \adjdemerits=10000
 \looseness=0, cleared by TeX after each paragraph
 \pausing=0
```

```
\holdinginserts=0
\tracingonline=0
\tracingmacros=0
\tracingstats=0
\tracingparagraphs=0
\tracingpages=0
\tracingoutput=0
```
328 \tracinglostchars=1

```
\tracingcommands=0
\tracingrestores=0
\language=0
```
329 \uchyph=1

```
\lefthyphenmin=2 \righthyphenmin=3 set below
 \globaldefs=0
 \maxdeadcycles=25 % INITEX does this
 \hangafter=1 % INITEX does this, also TeX after each paragraph
 \timesfam=0
 \mag=1000 % INITEX does this
\escapechar='\\ % INITEX does this
330 \defaulthyphenchar='\-
331 \defaultskewchar=-1
```

```
\endlinechar='\^^M % INITEX does this<br>\newlinechar=-1 \LaTeX\ sets this in
                                 \text{Larea} sets this in ltdefns.dtx.
```

```
332 \delimiterfactor=901
```
\time=now % TeX does this at beginning of job \day=now % TeX does this at beginning of job \month=now % TeX does this at beginning of job \year=now % TeX does this at beginning of job

In IAT<sub>EX</sub> we don't want box information in the transcript unless we do a full tracing.

```
333 \showboxbreadth=-1
334 \showboxdepth=-1
335 \errorcontextlines=-1
336 \hfuzz=0.1pt
337 \vfuzz=0.1pt
338 \overfullrule=5pt
339 \maxdepth=4pt
340 \splitmaxdepth=\maxdimen
341 \boxmaxdepth=\maxdimen
 \lineskiplimit=0pt, changed by \normalbaselines
342 \delimitershortfall=5pt
343 \nulldelimiterspace=1.2pt
```

```
344 \scriptspace=0.5pt
```

```
\mathsurround=0pt
                        \predisplaysize=0pt, set before TeX enters $$
                        \displaywidth=0pt, set before TeX enters $$
                        \displayindent=0pt, set before TeX enters $$
                       345 \parindent=20pt
                        \hangindent=0pt, zeroed by TeX after each paragraph
                        \hoffset=0pt
                        \voffset=0pt
                        \baselineskip=0pt, changed by \normalbaselines
                        \lineskip=0pt, changed by \normalbaselines
                       346 \parskip=0pt plus 1pt
                       347 \abovedisplayskip=12pt plus 3pt minus 9pt
                       348 \abovedisplayshortskip=0pt plus 3pt
                       349 \belowdisplayskip=12pt plus 3pt minus 9pt
                       350 \belowdisplayshortskip=7pt plus 3pt minus 4pt
                        \leftskip=0pt
                        \rightskip=0pt
                       351 \topskip=10pt
                       352 \splittopskip=10pt
                        \tabskip=0pt
                        \spaceskip=0pt
                        \xspaceskip=0pt
                       353 \parfillskip=0pt plus 1fil
  \normalbaselineskip
      \normallineskip
 \normallineskiplimit
                      We also define special registers that function like parameters:
                       354 \newskip\normalbaselineskip \normalbaselineskip=12pt
                       355 \newskip\normallineskip \normallineskip=1pt
                       356 \newdimen\normallineskiplimit \normallineskiplimit=0pt
\interfootlinepenalty
                       357 \nnewcount\interfootnotelinepenalty \interfootnotelinepenalty=100Definitions for preloaded fonts
         \magstephalf
             \magstep 358 \def\magstephalf{1095 }
                       359 \def\magstep#1{\ifcase#1 \@m\or 1200\or 1440\or 1728\or
                       360 2074\or 2488\fi\relax}
                          Macros for setting ordinary text
       \frenchspacing
    \nonfrenchspacing 361 \def\frenchspacing{\sfcode'\.\@m \sfcode'\?\@m \sfcode'\!\@m
                       362 \sfcode'\:\@m \sfcode'\;\@m \sfcode'\,\@m}
                       363 \def\nonfrenchspacing{\sfcode'\.3000\sfcode'\?3000\sfcode'\!3000%
                       364 \sfcode'\:2000\sfcode'\;1500\sfcode'\,1250 }
```
#### \normalbaselines

```
365 \def\normalbaselines{\lineskip\normallineskip
             366 \baselineskip\normalbaselineskip \lineskiplimit\normallineskiplimit}
         \M
Save a bit of space by using \let here.
         \I  367 \text{ def}^M{\{\} } % control <return> = control <space>
             368 \let\^^I\^^M % same for <tab>
        \lceil \lg\rq 369 \def\lq{'}
             370 \def\rq{'}
    \lbrack
    \rbrack 371 \def\text{E}372 \def\rbrack{]}
        \aa
These are not from plain.tex but they are similar to other commands found here
        \AA
and nowhere else, being alternate input forms for characters.
             373 \def \aa {\r a}
             374 \def \AA {\r A}
   \endgraf
   \endline 375 \let\endgraf=\par
             376 \let\endline=\cr
     \space
             377 \def\space{ }
     \empty This probably ought to go altogether, but let it to the LATEX version to save space.
             378 \let\empty\@empty
      \null
             379 \def\null{\hbox{}}
    \bgroup
    \egroup 380 \let\bgroup={
             381 \let\egroup=}
 \obeylines
In \obeylines, we say \let^^M=\par instead of \def^^M{\par} since this allows,
\obeyspaces
             for example, \let\par=\cr \obeylines \halign{...
             382 {\catcode'\^^M=\active % these lines must end with %
             383 \gdef\obeylines{\catcode'\^^M\active \let^^M\par}%
             384 \global\let^^M\par} % this is in case ^^M appears in a \write
             385 \def\obeyspaces{\catcode'\ \active}
             386 {\obeyspaces\global\let =\space}
      \loop
We use Kabelschacht's method of doing loops, see TUB 8#2 (1987). (unless that
   \iterate
breaks something :-). It turned out to need an extra \relax: see pr/642 (\loop
    \repeat
could do one iteration too much in certain cases).
             387 \long\def \loop #1\repeat{%
             388 \def\iterate{#1\relax % Extra \relax 389 \expandafter\iterate\fi
                                 \expandafter\iterate\fi
```
```
390 } }391 \iterate
                   392 \let\iterate\relax
                   393 }
                   This setting of \repeat is needed to make \loop...\if...\repeat skippable
                   within another \if....
                   394 \let\repeat=\fi
                      LATEX defines \smallskip, etc. in ltspace.dtx.
\nointerlineskip
\offinterlineskip 395 \def\nointerlineskip{\prevdepth-\@m\p@}
                   396 \def\offinterlineskip{\baselineskip-\@m\p@
                   397 \lineskip\z@ \lineskiplimit\maxdimen}
           \vglue
           \hglue 398 \def\vglue{\afterassignment\vgl@\skip@=}
                   399 \def\vgl@{\par \dimen@\prevdepth \hrule \@height\z@
                   400 \nobreak\vskip\skip@ \prevdepth\dimen@}
                   401 \def\hglue{\afterassignment\hgl@\skip@=}
                   402 \def\hgl@{\leavevmode \count@\spacefactor \vrule \@width\z@
                   403 \nobreak\hskip\skip@ \spacefactor\count@}
                      LATEX defines ~ in ltdefns.dtx.
           \slash
                   404 \def\slash{/\penalty\exhyphenpenalty} % a '/' that acts like a '-'
           \break
         \nobreak 405 \def\break{\penalty-\@M}
      \allowbreak 406 \def\nobreak{\penalty \@M}
                   407 \def\allowbreak{\penalty \z@}
       \filbreak
       \goodbreak 408\def\filbreak{\par\vfil\penalty-200\vfilneg}
                   409 \def\goodbreak{\par\penalty-500 }
           \epsilon Define \epsilon as in plain T<sub>EX</sub> but define \simeq supereject only in the compatibility
                   file.
                   410 \def\eject{\par\break}
 \removelastskip
                   411 \def\removelastskip{\ifdim\lastskip=\z@\else\vskip-\lastskip\fi}
      \smallbreak
        \medbreak 412\def\smallbreak{\par\ifdim\lastskip<\smallskipamount
        \bigbreak
413 \removelastskip\penalty-50\smallskip\fi}
                   414 \def\medbreak{\par\ifdim\lastskip<\medskipamount
                   415 \removelastskip\penalty-100\medskip\fi}
                   416 \def\bigbreak{\par\ifdim\lastskip<\bigskipamount
                   417 \removelastskip\penalty-200\bigskip\fi}
```
File b: 1tplain.dtx Date: 2015/11/18 Version v2.2b 27

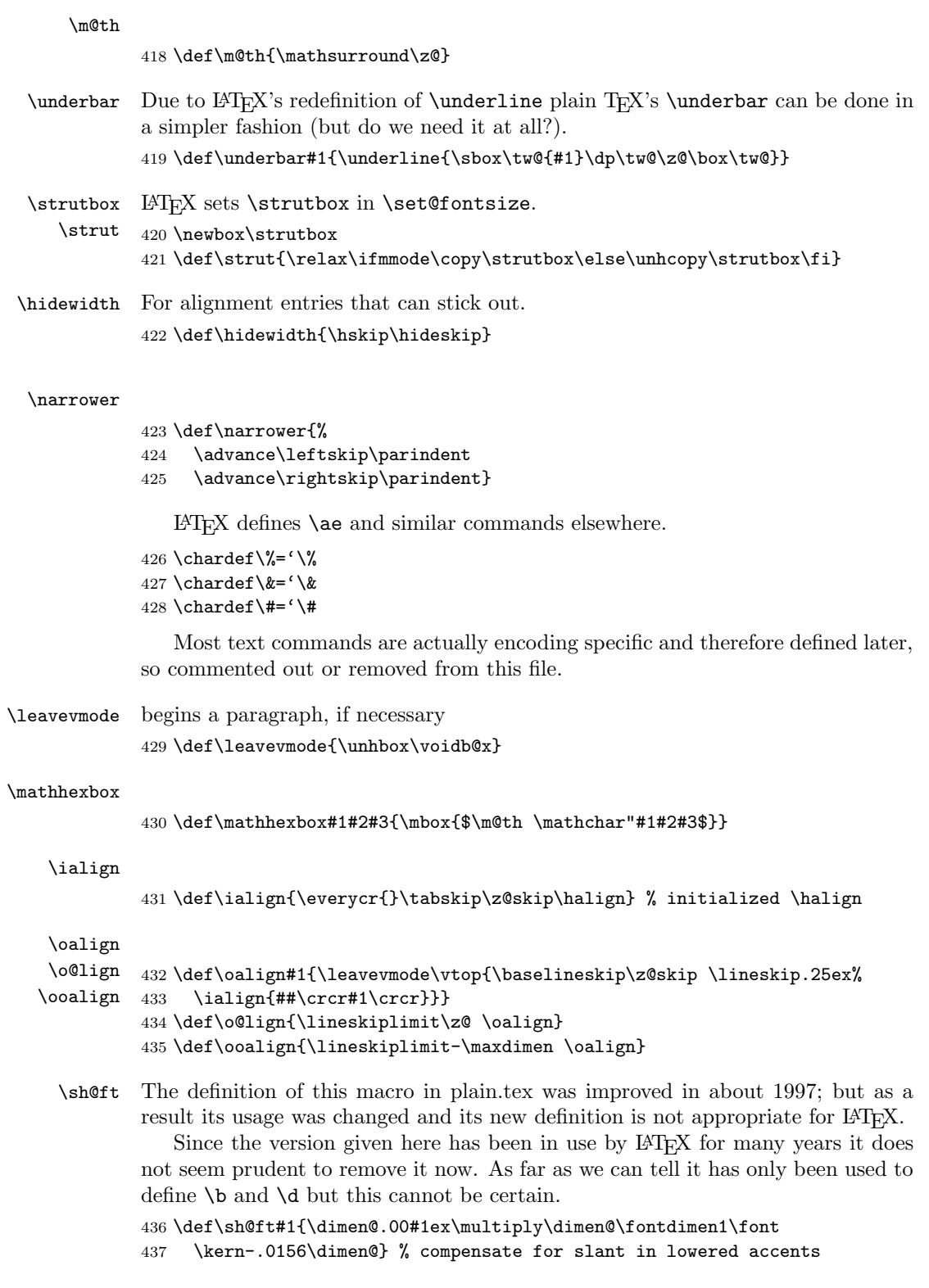

File b: ltplain.dtx Date: 2015/11/18 Version v2.2b 28

\ltx@sh@ft This is the LATEX version of the second incarnation of the plain macro \sh@ft, which takes a dimension as its argument. It shifts a pseudo-accent horizontally by an amount proportional to the product of its argument and the slant-per-point (fontdimen 1).

438 \def\ltx@sh@ft #1{%

- 439 \dimen@ #1%
- 440 \kern \strip@pt
- 441 \fontdimen1\font \dimen@
- 442 } % kern by #1 times the current slant

LAT<sub>EX</sub> change: the text commands such as  $\dagger$ d,  $\bagger$ ,  $\c$ ,  $\c{opyright}$ ,  $\T{ex}$  are now defined elsewhere.

LATEX change: Make \t work in a moving argument. Now defined elsewhere.

\hrulefill LATEX change: \kern\z@ added to end of \hrulefill and \dotfill to make them \dotfill work in 'tabular' and 'array' environments. (Change made 24 July 1987). LAT<sub>E</sub>X change: \leavevmode added at beginning of \dotfill and \hrulefill so that they work as expected in vertical mode.

```
443 \def\hrulefill{\leavevmode\leaders\hrule\hfill\kern\z@}
```
The box in \dotfill originally contained (in plain.tex):

\mkern 1.5mu .\mkern 1.5mu;

the width of .44em differs from this by .04pt which is probably an acceptable difference within leaders.

```
444 \def\dotfill{%
```

```
445 \leavevmode
```

```
446 \cleaders \hb@xt@ .44em{\hss.\hss}\hfill
```
447 \kern\z@}

INITEX sets  $\setminus$  sfcode  $x=1000$  for all x, except that  $\setminus$  sfcode'X=999 for uppercase letters. The following changes are needed:

```
448 \sfcode'\)=0 \sfcode'\'=0 \sfcode'\]=0
```
The \nonfrenchspacing macro will make further changes to \sfcode values. Definitions related to output \magnification doesn't work in LATEX.

```
\def\magnification{\afterassignment\m@g\count@}
\def\m@g{\mag\count@
 \hsize6.5truein\vsize8.9truein\dimen\footins8truein}
```
\showoverfull The following commands are used in debugging:

449 \def\showoverfull{\tracingonline\@ne}

\showoutput

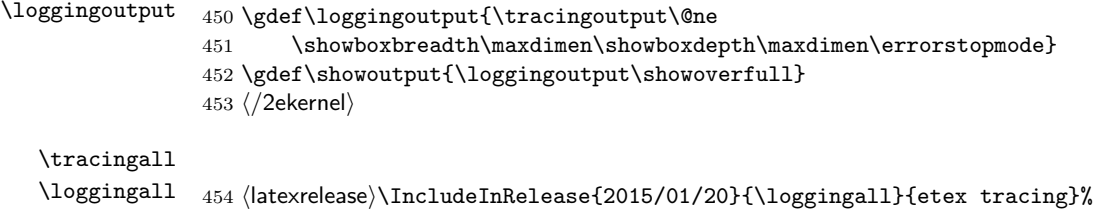

455 (\*2ekernel | latexrelease)

File b: 1tplain.dtx Date: 2015/11/18 Version v2.2b 29

```
457 \gdef\loggingall{%
              458 \tracingstats\tw@
              459 \tracingpages\@ne
              460 \tracinglostchars\@ne
              461 \tracingparagraphs\@ne
              462 \errorcontextlines\maxdimen
              463 \loggingoutput
              464 \tracingmacros\tw@
              465 \tracingcommands\tw@
              466 \tracingrestores\@ne
              467 }%
              468 \else
              469 \gdef\loggingall{%
              470 \tracingstats\tw@
              471 \tracingpages\@ne
              472 \tracinglostchars\tw@
              473 \tracingparagraphs\@ne
              474 \tracinggroups\@ne
              475 \tracingifs\@ne
              476 \tracingscantokens\@ne
              477 \tracingnesting\@ne
              478 \errorcontextlines\maxdimen
              479 \loggingoutput
              480 \tracingmacros\tw@
              481 \tracingcommands\thr@@
              482 \tracingrestores\@ne
              483 \tracingassigns\@ne
              484 }%
             485 \overline{1}486 \gdef\tracingall{\showoverfull\loggingall}
              487 \langle/2ekernel | latexrelease)
              488 (latexrelease)\EndIncludeInRelease
              489 (latexrelease)\IncludeInRelease{0000/00/00}{\loggingall}{etex tracing}%
              490 (latexrelease)\gdef\loggingall{\tracingcommands\tw@\tracingstats\tw@
              491 (latexrelease) \tracingpages\@ne\tracinglostchars\@ne
              492 (latexrelease) \tracingmacros\tw@\tracingparagraphs\@ne\tracingrestores\@ne
              493 \text{lease} \ \terro\tlines\maxdimen\loggingoutput\}
              494 (latexrelease) \gdef\tracingall{\loggingall\showoverfull}
              495 (latexrelease)\EndIncludeInRelease
\tracingnone
\hideoutput 496 (latexrelease)\IncludeInRelease{2015/01/20}{\tracingnone}%
              497 (latexrelease) {turn of f 1}498 \langle*2ekernel | latexrelease)
              499 \ifx\tracingscantokens\@undefined
              500 \def\tracingnone{%
              501 \tracingonline\z@
              502 \tracingcommands\z@
              503 \showboxdepth\m@ne
              504 \showboxbreadth\m@ne
              505 \tracingoutput\z@
              506 \errorcontextlines\m@ne
              507 \tracingrestores\z@
```
\ifx\tracingscantokens\@undefined

File b:  $ltph{i}$  Ltplain.dtx Date:  $2015/11/18$  Version v2.2b 30

```
508 \tracingparagraphs\z@
509 \tracingmacros\z@
510 \tracinglostchars\@ne
511 \tracingpages\z@
512 \tracingstats\z@
513 }%
514 \else
515 \def\tracingnone{%
516 \tracingassigns\z@
517 \tracingrestores\z@
518 \tracingonline\z@
519 \tracingcommands\z@
520 \showboxdepth\m@ne
521 \showboxbreadth\m@ne
522 \tracingoutput\z@
523 \errorcontextlines\m@ne
524 \tracingnesting\z@
525 \tracingscantokens\z@
526 \tracingifs\z@
527 \tracinggroups\z@
528 \tracingparagraphs\z@
529 \tracingmacros\z@
530 \tracinglostchars\@ne
531 \tracingpages\z@
532 \tracingstats\z@
533 }%
534 \fi
535 \def\hideoutput{%
536 \tracingoutput\z@
537 \showboxbreadth\m@ne
538 \showboxdepth\m@ne
539 \tracingonline\m@ne
540 }%
541 \langle/2ekernel | latexrelease)
542 \text{latexrelease} \EndIncludeInRelease543 \/latexrelease\\IncludeInRelease{0000/00/00}{\tracingnone}%
544 (latexrelease) {turn of f 1} etex tracing}%
545 (latexrelease)\let\tracingnone\@undefined
546 (latexrelease)\let\hideoutput\@undefined
547 (latexrelease)\EndIncludeInRelease
   LATEX change: \showhyphens Defined later.
   Punctuation affects the spacing.
548 \langle*2ekernel\rangle
```

```
549 \nonfrenchspacing
```

```
550 \langle/2ekernel\rangle
```
File b:  $ltph{i}$  Ltplain.dtx Date:  $2015/11/18$  Version v2.2b 31

# File c ltvers.dtx

## 10 Version Identification

First we identify the date and version number of this release of LAT<sub>EX</sub>, and set \everyjob so that it is printed at the start of every LATEX run.

```
\fmtname
 \fmtversion
\patch@level
                    1 \langle *2ekernel\rangle2 \def\fmtname{LaTeX2e}
                    3 \edef\fmtversion
                    4 \langle /2ekernel)
                    5 (latexrelease)\edef\latexreleaseversion
                    6 \langle*2ekernel | latexrelease\rangle7 {2016/03/31}
                    8 \langle/2ekernel | latexrelease)
                    9 (*2ekernel)
                   10 \def\patch@level{2}
```
Check that the format being made is not too old. The error message complains about 'more than 5 years' but in fact the error is not triggered until 65 months.

This code is currently not activated as we don't know if we already got to the last official 2e version (due to staff shortage or due to a successor (think positive:- )).

```
11 \iffalse
12 \def\reserved@a#1/#2/#3\@nil{%
13 \count@\year
14 \advance\count@-#1\relax
15 \multiply\count@ by 12\relax
16 \advance\count@\month
17 \advance\count@-#2\relax}
18 \expandafter\reserved@a\fmtversion\@nil
```
\count@ is now the age of this file in months. Take a generous definition of 'year' so this message is not generated too often.

```
19 \ifnum\count@>65
20 \typeout{^^J%
21 !!!!!!!!!!!!!!!!!!!!!!!!!!!!!!!!!!!!!!!!!!!!!!!!!!!!!!!!!!!!!!!!!!^^J%
22 ! You are attempting to make a LaTeX format from a source file^^J%
23 ! That is more than five years old.^^J%
24 !^^J%
25 ! If you enter <return> to scroll past this message then the format<sup>ol</sup><sup>3</sup>
26 ! will be built, but please consider obtaining newer source files^^J%
27! before continuing to build LaTeX.^^J%
28 !!!!!!!!!!!!!!!!!!!!!!!!!!!!!!!!!!!!!!!!!!!!!!!!!!!!!!!!!!!!!!!!!!^^J%
29 }
30 \errhelp{To avoid this error message, obtain new LaTeX sources.}
31 \errmessage{LaTeX source files more than 5 years old!}
32 \fi
33 \let\reserved@a\relax
34 \fi
```
File c: 1tvers.dtx Date: 2016/06/20 Version v1.0w 32

```
35 \ifnum\patch@level=0
36 \everyjob\expandafter{\the\everyjob
37 \typeout{\fmtname \space<\fmtversion>}}
38 \immediate
39 \write16{\fmtname \space<\fmtversion>}
40 \else\ifnum\patch@level>0
41 \everyjob\expandafter{\the\everyjob
42 \typeout{\fmtname \space<\fmtversion> patch level \patch@level}}
43 \immediate
44 \write16{\fmtname \space<\fmtversion> patch level \patch@level}
45 \else
46 \everyjob\expandafter{\the\everyjob
47 \typeout{\fmtname \space<\fmtversion> pre-release\patch@level}}
48 \immediate
49 \write16{\fmtname \space<\fmtversion> pre-release\patch@level}
50 \overline{\ } \overline{\ } \fi
51 \fi
52 \langle/2ekernel\rangle
```

```
\IncludeInRelease
```
53 <2ekernel>\let\@currname\@empty

```
54 (*2ekernel | latexrelease)
55 \def\IncludeInRelease#1{\kernel@ifnextchar[%
56 {\@IncludeInRelease{#1}}
57 {\@IncludeInRelease{#1}[#1]}}
  If a specific date has not been specified in latexrelease use '#1'.
58 \def\@IncludeInRelease#1[#2]{\@IncludeInRele@se{#2}}
59 \def\@IncludeInRele@se#1#2#3{%
60 \toks@{[#1] #3}%
61 \expandafter\ifx\csname\string#2+\@currname+IIR\endcsname\relax
62 \ifnum\expandafter\@parse@version#1//00\@nil
63 >\expandafter\@parse@version\fmtversion//00\@nil
64 \GenericInfo{}{Skipping: \the\toks@}%
65 \expandafter\expandafter\expandafter\@gobble@IncludeInRelease
66 \else
67 \GenericInfo{}{Applying: \the\toks@}%
68 \expandafter\let\csname\string#2+\@currname+IIR\endcsname\@empty
69 \fi
70 \else
71 \GenericInfo{}{Already applied: \the\toks@}%
72 \expandafter\@gobble@IncludeInRelease
73 \overline{f}74 }
75 \long\def\@gobble@IncludeInRelease#1\EndIncludeInRelease{}
76 \let\EndIncludeInRelease\relax
77 (/2ekernel | latexrelease)
```
# File d ltdefns.dtx

## 11 Definitions

This section contains commands used in defining other macros.

 $1$   $\langle$ \*2ekernel $\rangle$ 

## 11.1 Initex initialisations

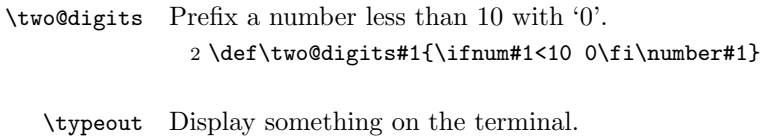

3 \def\typeout#1{\begingroup\set@display@protect 4 \immediate\write\@unused{#1}\endgroup}

\newlinechar A char to be used as new-line in output to files. 5\newlinechar'\^^J

# 11.2 Saved versions of TEX primitives

The TeX primitive  $\text{100}$  is saved as  $\text{00}$  Co. The following primitives are handled in this way:

#### \@@par

6 \let\@@par=\par 7 %\let\@@input=\input %%% moved earlier 8 %\let\@@end=\end %%%

\@@hyph The following comment was added when these commands were first set up, 19 \- April 1986: the  $\lq$ - command is redefined to allow it to work in the  $\tt ttfamily$ type style, where automatic hyphenation is suppressed by setting \hyphenchar to  $-1$ . The original primitive T<sub>E</sub>X definition is saved as **\@@hyph** just in case anyone needs it.

> There is a need for a robust command for a discretionary hyphen since its exact representation depends on the glyphs available in the current font. For example, with suitable fonts and the T1 font encoding it is possible to use hanging hyphens.

> A suitable robust definition that allows for many possible types of font and encoding may be as follows:

```
\DeclareRobustCommand {\-}{%
  \discretionary {%
    \char \ifnum\hyphenchar\font<\z@
            \defaulthyphenchar
          \else
            \hyphenchar\font
          \eta}{}{}%
}
```
The redefinition (via  $\let$ ) of  $\l -$  within tabbing also makes the use of a robust command advisable since then any redefinition of \- via \DeclareRobustCommand will not cause a conflict.

Therefore, macro writers should be hereby warned that these internals will probably change! It is likely that a future release of L<sup>AT</sup>EX will make  $\backslash$ - effectively an encoding specific text command.

```
9 \let\@@hyph=\- % Save original primitive definition
10 \def\-{\discretionary{-}{}{}}
```
\@dischyph

11 \let\@dischyph=\-

\@@italiccorr Save the original italic correction.

12 \let\@@italiccorr=\/

\@height The following definitions save token space. E.g., using \@height instead of height \@depth saves 5 tokens at the cost in time of one macro expansion.

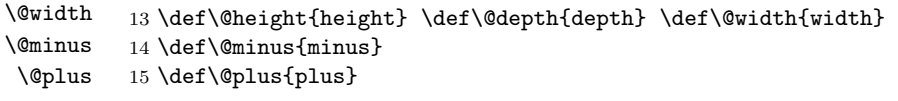

\hb@xt@ The next one is another 100 tokens worth. 16 \def\hb@xt@{\hbox to}

17 \message{hacks,}

## 11.3 Command definitions

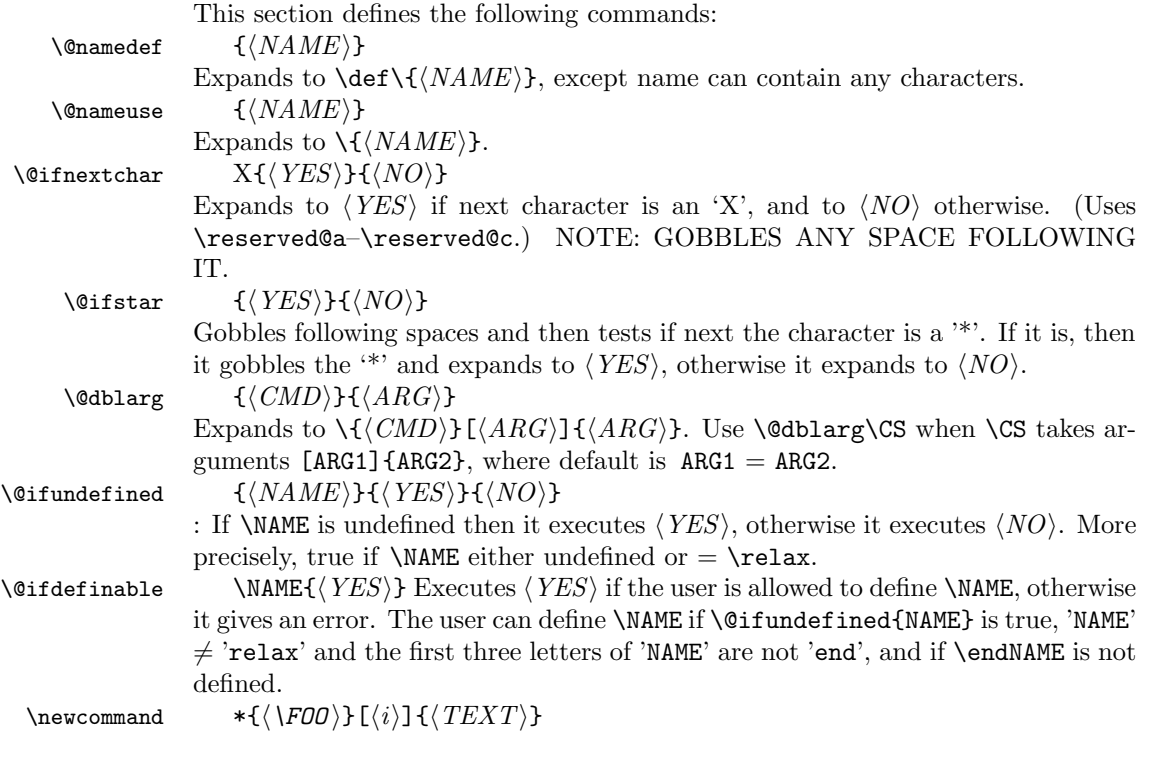

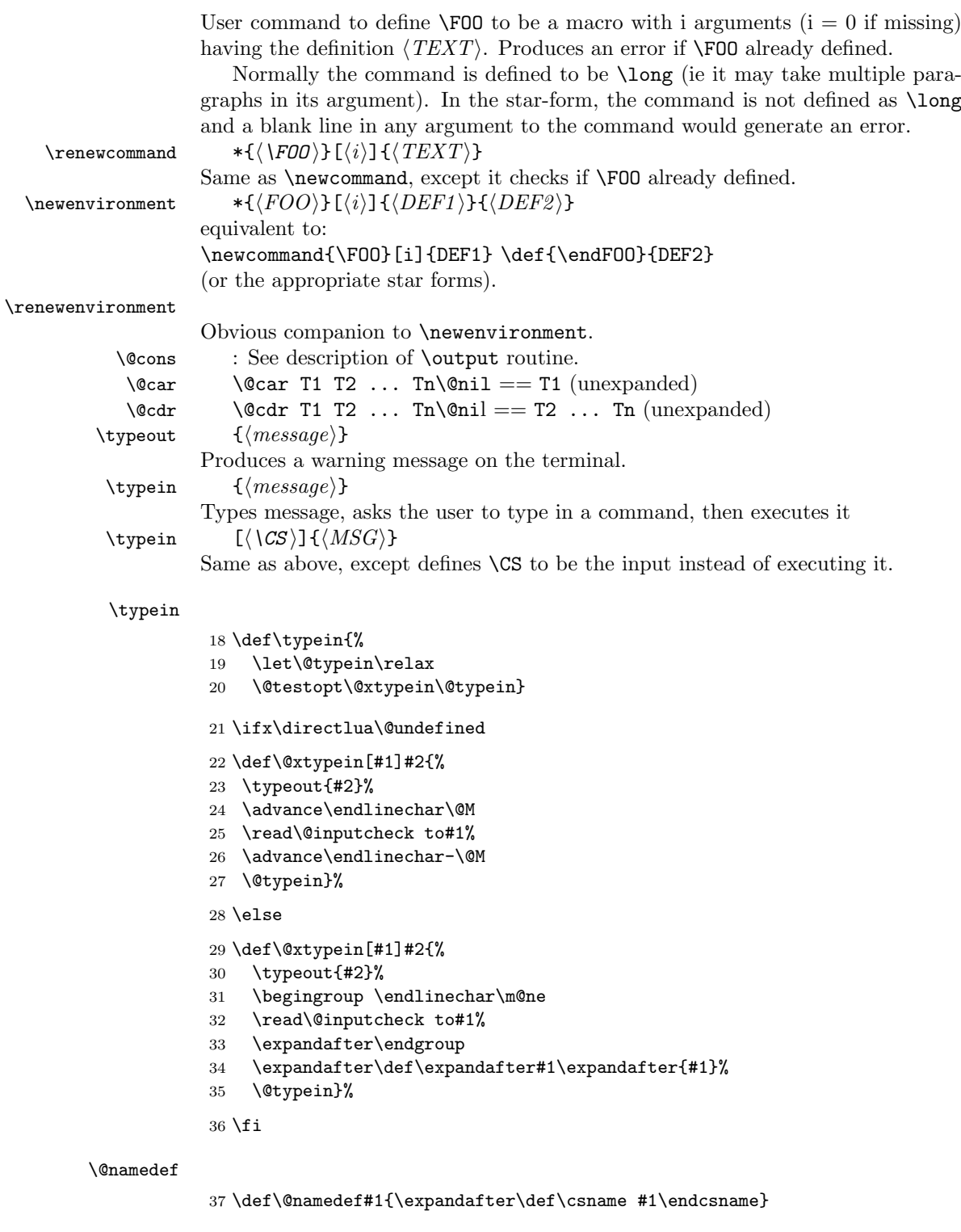

\@nameuse

38 \def\@nameuse#1{\csname #1\endcsname}

```
\@cons
                 39 \def\@cons#1#2{\begingroup\let\@elt\relax\xdef#1{#1\@elt #2}\endgroup}
         \@car
         \sqrt{c} 40 \det \sqrt{c} ar#1#2\ell#1}
                41 \def\@cdr#1#2\@nil{#2}
     \@carcube \@carcube T1 ... Tn\@nil = T1 T2 T3, n > 342 \def\@carcube#1#2#3#4\@nil{#1#2#3}
\@onlypreamble
\@preamblecmds
               This macro adds its argument to the list of commands stored in \@preamblecmds
                to be disabled after \begin{document}. These commands are redefined to gener-
                ate \@notprerr at this point.
                 43 \def\@preamblecmds{}
                44 \def\@onlypreamble#1{%
                45 \expandafter\gdef\expandafter\@preamblecmds\expandafter{%
                46 \@preamblecmds\do#1}}
                47 \@onlypreamble\@onlypreamble
                48 \@onlypreamble\@preamblecmds
\@star@or@long Look ahead for a *. If present reset \l@ngrel@x so that the next definition, #1,
                will be non-long.
                 49 \def\@star@or@long#1{%
                 50 \@ifstar
                51 {\let\l@ngrel@x\relax#1}%
                 52 {\let\l@ngrel@x\long#1}}
   \l@ngrel@x This is either \relax or \long depending on whether the *-form of a definition
                command is being executed.
                53 \let\l@ngrel@x\relax
   \newcommand User level \newcommand.
                 54 \def\newcommand{\@star@or@long\new@command}
 \new@command
                55 \def\new@command#1{%
                56 \@testopt{\@newcommand#1}0}
  \@newcommand
Handling arguments for \newcommand.
     \@argdef
     \@xargdef
                57 \def\@newcommand#1[#2]{%
                58 \kernel@ifnextchar [{\@xargdef#1[#2]}%
                59 {\@argdef#1[#2]}}
                Define #1 if it is definable.
                   Both here and in \@xargdef the replacement text is absorbed as an argument
                because if we are not allowed to make the definition we have to get rid of it
                completely.
                 60 \long\def\@argdef#1[#2]#3{%
                61 \@ifdefinable #1{\@yargdef#1\@ne{#2}{#3}}}
                   Handle the second optional argument.
                 62 \long\def\@xargdef#1[#2][#3]#4{%
                63 \@ifdefinable#1{%
```
Define the actual command to be:

#### \def\foo{\@protected@testopt\foo\\foo{default}}

where  $\lvert \$ oo is a csname generated from applying  $\sigma$  and  $\string$  to  $\fo$ , ie the actual name contains a backslash and therefore can't clash easily with existing command names. "Default" is the contents of the second optional argument of (re)newcommand.

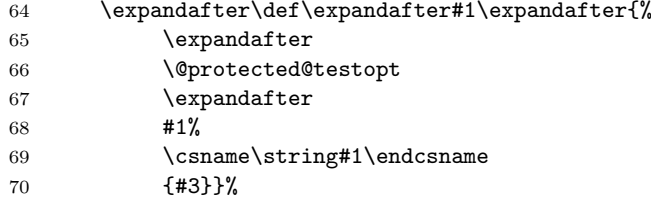

Now we define the internal macro ie  $\{\dots\}$  which is supposed to pick up all arguments (optional and mandatory).

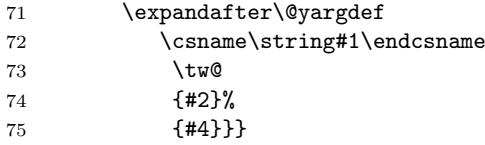

\@testopt This macro encapsulates the most common call to \@ifnextchar, saving several tokens each time it is used in the definition of a command with an optional argument. #1 The code to execute in the case that there is a [ need not be a single token but can be any sequence of commands that 'expects' to be followed by [. If this command were only used in \newcommand definitions then #1 would be a single token and the braces could be omitted from {#1} in the definition below, saving a bit of memory.

```
76 \long\def\@testopt#1#2{%
77 \kernel@ifnextchar[{#1}{#1[{#2}]}}
```
\@protected@testopt Robust version of \@testopt. The extra argument (#1) must be a single token. If protection is needed the call expands to \protect applied to this token, and the 2nd and 3rd arguments are discarded (by \@x@protect). Otherwise \@testopt is called on the 2nd and 3rd arguments.

> This method of making commands robust avoids the need for using up two csnames per command, the price is the extra expansion time for the \ifx test.

```
78 \def\@protected@testopt#1{%%
```
- 79 \ifx\protect\@typeset@protect 80 \expandafter\@testopt
- 81 \else

```
82 \@x@protect#1%
```

```
83 \fi}
```
\@yargdef \@yargd@f These generate a primitive argument specification, from a L<sup>AT</sup>EX  $[(\text{digit})]$  form; in fact  $\langle digit \rangle$  can be anything such that \number  $\langle digit \rangle$  is single digit.

> Reorganised slightly so that \renewcommand{\reserved@a}[1]{foo} works. I am not sure this is worth it, as a following \newcommand would over-write the definition of \reserved@a.

```
Recall that LAT<sub>E</sub>X2.09 goes into an infinite loop with
\renewcommand[1]{\@tempa}{foo}
(DPC 6 October 93).
```
Reorganised again (DPC 1999). Rather than make a loop to construct the argument spec by counting, just extract the required argument spec by using a delimited argument (delimited by the digit). This is faster and uses less tokens. The coding is slightly odd to preserve the old interface (using  $\#2 = \text{two}$  as the flag to surround the first argument with []. But the new method did not allow for the number of arguments #3 not being given as an explicit digit; hence (further expansion of this argument and use of) \number was added later in 1999.

It is not clear why these are still **\long**.

```
84 \long \def \@yargdef #1#2#3{%
85 \ifx#2\tw@
86 \def\reserved@b##11{[####1]}%
87 \else
88 \let\reserved@b\@gobble
89 \overline{\text{f}i}90 \expandafter
91 \@yargd@f \expandafter{\number #3}#1%
92 }
93 \long \def \@yargd@f#1#2{%
94 \def \reserved@a ##1#1##2##{%
95 \expandafter\def\expandafter#2\reserved@b ##1#1%
96 }%
97 \l@ngrel@x \reserved@a 0##1##2##3##4##5##6##7##8##9###1%
98 }
```

```
99 \long\def\@reargdef#1[#2]{%
100 \@yargdef#1\@ne{#2}}
```

```
\renewcommand Check the command name is already used. If not give an error message. Then
               temporarily disable \@ifdefinable then call \newcommand. (Previous version
               \let #1=\relax{} but this does not work too well if #1 is \@tempa-e.101 \def\renewcommand{\@star@or@long\renew@command}
```
#### \renew@command

\@reargdef

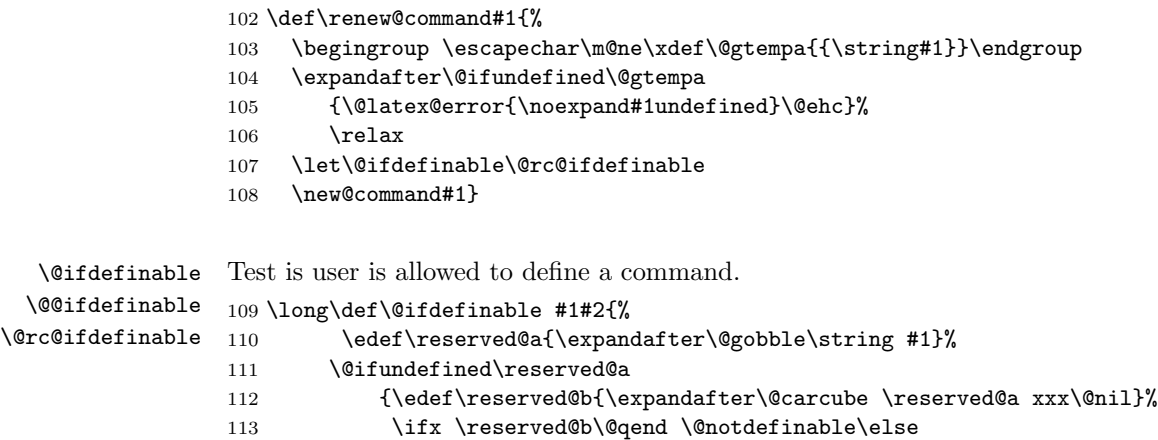

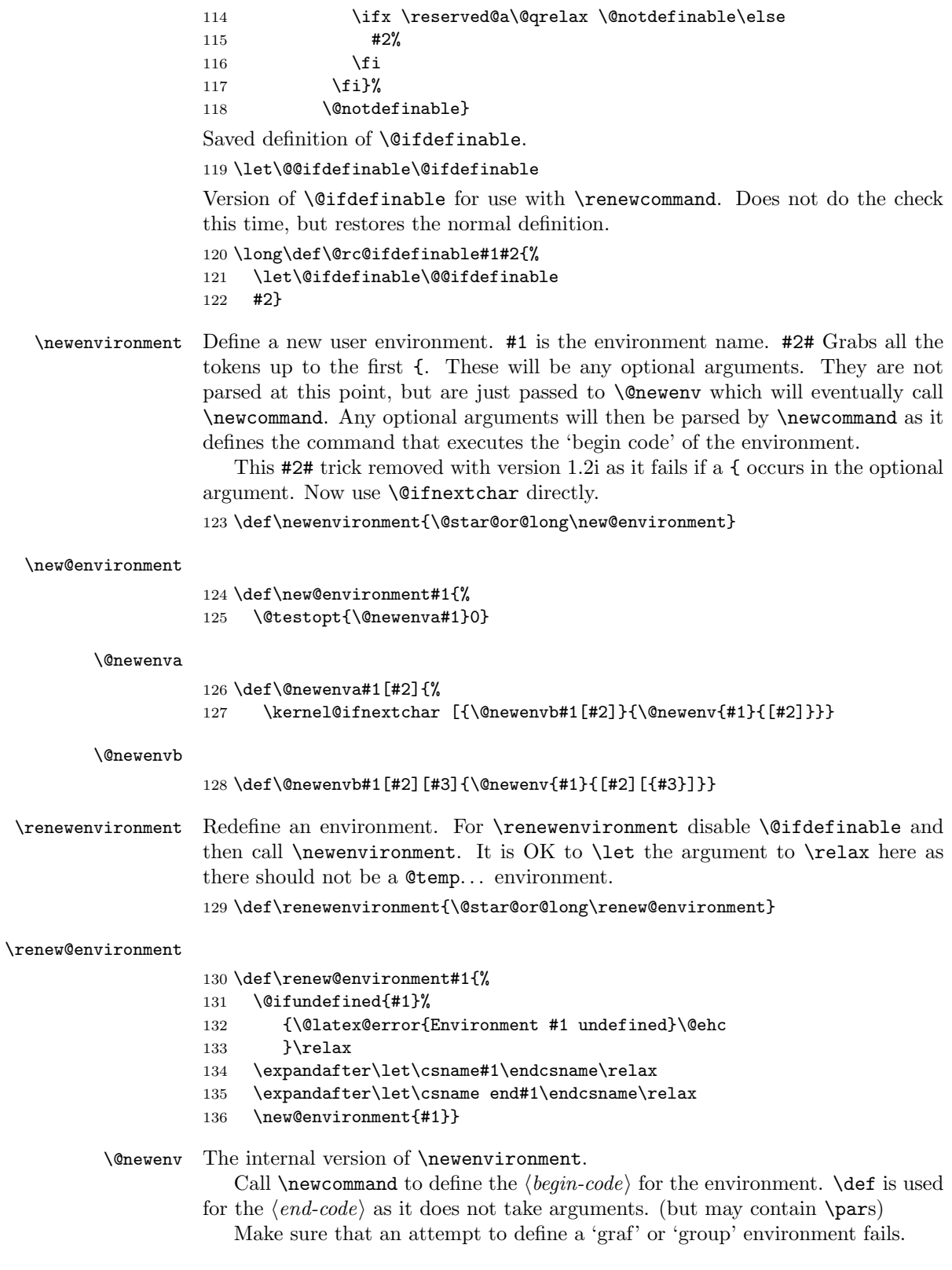

```
137 \long\def\@newenv#1#2#3#4{%
                 138 \@ifundefined{#1}%
                 139 {\expandafter\let\csname#1\expandafter\endcsname
                 140 \csname end#1\endcsname}%
                 141 \relax
                 142 \expandafter\new@command
                 143 \csname #1\endcsname#2{#3}%
                 144 \l@ngrel@x\expandafter\def\csname end#1\endcsname{#4}}
         \newif And here's a different sort of allocation: For example, \newif\iffoo creates
                 \footrue, \foofalse to go with \iffoo.
                 145 \def\newif#1{%
                 146 \count@\escapechar \escapechar\m@ne
                 147 \let#1\iffalse
                 148 \@if#1\iftrue
                 149 \@if#1\iffalse
                 150 \escapechar\count@}
           \@if
                 151 \def\@if#1#2{%
                 152 \expandafter\def\csname\expandafter\@gobbletwo\string#1%
                 153 \expandafter\@gobbletwo\string#2\endcsname
                 154 {\let#1#2}}
\providecommand \providecommand takes the same arguments as \newcommand, but discards them
                 if #1 is already defined, Otherwise it just acts like \newcommand. This imple-
                 mentation currently leaves any discarded definition in \reserved@a (and possibly
                 \\reserved@a) this wastes a bit of space, but it will be reclaimed as soon as these
                 scratch macros are redefined.
                 155 \def\providecommand{\@star@or@long\provide@command}
\provide@command
                 156 \def\provide@command#1{%
                 157 \begingroup
                 158 \escapechar\m@ne\xdef\@gtempa{{\string#1}}%
                 159 \endgroup
```
- 160 \expandafter\@ifundefined\@gtempa
- 161 {\def\reserved@a{\new@command#1}}%
- 162 {\def\reserved@a{\renew@command\reserved@a}}%
- 163 \reserved@a}%
- \CheckCommand \CheckCommand takes the same arguments as \newcommand. If the command already exists, with the same definition, then nothing happens, otherwise a warning is issued. Useful for checking the current state befor a macro package starts redefining things. Currently two macros are considered to have the same definition if they are the same except for different default arguments. That is, if the old definition was:  $\newcommand{\xxx[2][a]{(#1)(#2}} then$ \CheckCommand\xxx[2][b]{(#1)(#2)} would not generate a warning, but, for instance \CheckCommand\xxx[2]{(#1)(#2)} would.

```
164 \def\CheckCommand{\@star@or@long\check@command}
```
\CheckCommand is only available in the preamble part of the document.

```
165 \@onlypreamble\CheckCommand
```

```
\check@command
                166 \def\check@command#1#2#{\@check@c#1{#2}}
                167 \@onlypreamble\check@command
     \@check@c \CheckCommand itself just grabs all the arguments we need, without actually look-
                ing for [ optional argument forms. Now define \reserved@a. If \\reserved@a is
                then defined, compare it with the "\#1' otherwise compare \reserved@a with #1.
                168 \long\def\@check@c#1#2#3{%
                169 \expandafter\let\csname\string\reserved@a\endcsname\relax
                170 \renew@command\reserved@a#2{#3}%
                171 \@ifundefined{\string\reserved@a}%
                172 {\@check@eq#1\reserved@a}%
                173 {\expandafter\@check@eq
                174 \csname\string#1\expandafter\endcsname
                175 \csname\string\reserved@a\endcsname}}
                176 \@onlypreamble\@check@c
    \@check@eq Complain if #1 and #2 are not \ifx equal.
                177 \def\@check@eq#1#2{%
                178 \ifx#1#2\else
                179 \@latex@warning@no@line
                180 {Command \noexpand#1 has
                181 changed.\MessageBreak
                182 Check if current package is valid}%
                183 \fi}
                184 \@onlypreamble\@check@eq
       \@gobble
The \@gobble macro is used to get rid of its argument.
    \@gobbletwo
   \@gobblefour
                185 \long\def \@gobble #1{}
                186 \long\def \@gobbletwo #1#2{}
                187 \long\def \@gobblefour #1#2#3#4{}
   \@firstofone
Some argument-grabbers.
  \@firstoftwo
  \@secondoftwo
189 \long\def\@firstoftwo#1#2{#1}
                188 \long\def\@firstofone#1{#1}
                190 \long\def\@secondoftwo#1#2{#2}
         \@iden \@iden is another name for \@firstofone for compatibility reasons.
                191 \let\@iden\@firstofone
 \@thirdofthree Another grabber now used in the encoding specific section.
                192 \long\def\@thirdofthree#1#2#3{#3}
\@expandtwoargs A macro to totally expand two arguments to another macro
                193 \def\@expandtwoargs#1#2#3{%
                194 \edef\reserved@a{\noexpand#1{#2}{#3}}\reserved@a}
\@backslashchar A category code 12 backslash.
                195 \edef\@backslashchar{\expandafter\@gobble\string\\}
```
### 11.4 Robust commands and protect

Fragile and robust commands are one of the thornier issues in LAT<sub>EX</sub>'s commands. Whilst typesetting documents, LATEX makes use of many of TEX's features, such as arithmetic, defining macros, and setting variables. However, there are (at least) three different occasions when these commands are not safe. These are called 'moving arguments' by L<sup>AT</sup>EX, and consist of:

- writing information to a file, such as indexes or tables of contents.
- writing information to the screen.
- inside an **\edef**, **\message**, **\mark**, or other command which evaluates its argument fully.

The method LATEX uses for making fragile commands robust is to precede them with **\protect**. This can have one of five possible values:

- \relax, for normal typesetting. So \protect\foo will execute \foo.
- \string, for writing to the screen. So \protect\foo will write \foo.
- \noexpand, for writing to a file. So \protect\foo will write \foo followed by a space.
- \@unexpandable@protect, for writing a moving argument to a file. So \protect\foo will write \protect\foo followed by a space. This value is also used inside \edefs, \marks and other commands which evaluate their arguments fully.
- \@unexpandable@noexpand, for performing a deferred write inside an \edef. So \protect\foo will write \foo followed by a space. If you want \protect\foo to be written, you should use \@unexpandable@protect. (Removed as never used).

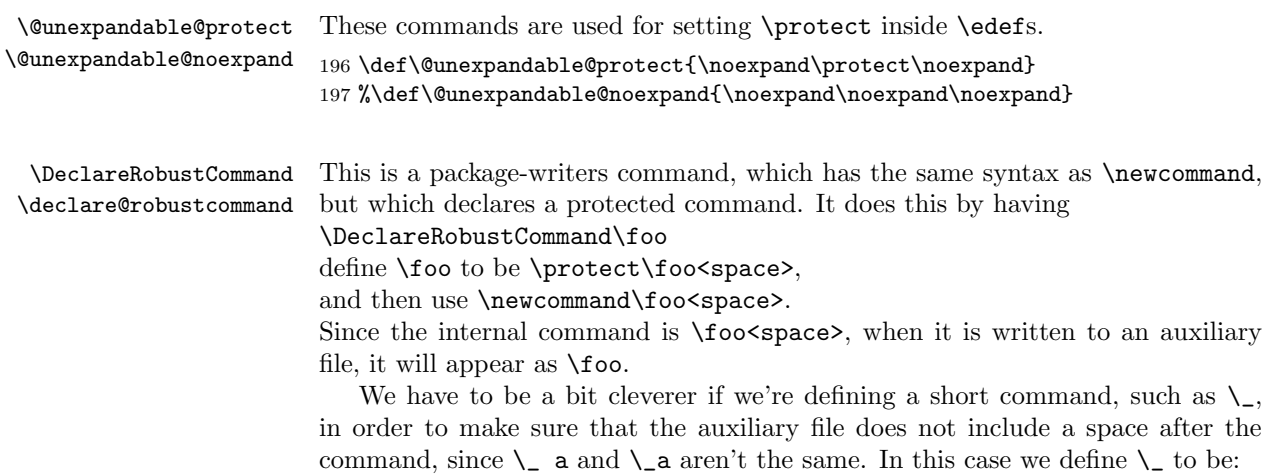

\x@protect\\_\protect\\_<space>

which expands to:

```
\ifx\protect\@typeset@protect\else
   \@x@protect@\_
\chii
\protect\_<space>
```
Then if \protect is \@typeset@protect (normally \relax) then we just perform \\_<space>, and otherwise \@x@protect@ gobbles everything up and expands to \protect\\_.

Note: setting \protect to any value other than \relax whilst in 'typesetting' mode will cause commands to go into an infinite loop! In particular, setting \relax to  $\text{Compty}$  will cause  $\text{L}$  to loop forever. It will also break lots of other things, such as protected \ifmmodes inside \haligns. If you really really have to do such a thing, then please set \@typeset@protect to be \@empty as well. (This is what the code for \patterns does, for example.)

More fun with \expandafter and \csname.

```
198 \def\DeclareRobustCommand{\@star@or@long\declare@robustcommand}
```

```
199 \def\declare@robustcommand#1{%
200 \ifx#1\@undefined\else\ifx#1\relax\else
201 \@latex@info{Redefining \string#1}%
202 \tilde{i}203 \edef\reserved@a{\string#1}%
204 \def\reserved@b{#1}%
205 \edef\reserved@b{\expandafter\strip@prefix\meaning\reserved@b}%
206 \edef#1{%
207 \ifx\reserved@a\reserved@b
208 \noexpand\x@protect
209 \noexpand#1%
210 \forallfi
211 \noexpand\protect
212 \expandafter\noexpand\csname
213 \expandafter\@gobble\string#1 \endcsname
214 }%
215 \let\@ifdefinable\@rc@ifdefinable
216 \expandafter\new@command\csname
217 \expandafter\@gobble\string#1 \endcsname
218 }
```
### \@x@protect

```
\x@protect 219 \def\x@protect#1{%
```

```
220 \ifx\protect\@typeset@protect\else
221 \@x@protect#1%
222 \ifmmode \text{1222}\else \times 1222 \times 1
223 }
224 \def\@x@protect#1\fi#2#3{%
225 \fi\protect#1%
226 }
```
#### \@typeset@protect

227 \let\@typeset@protect\relax

```
\set@display@protect
      \set@typeset@protect
                             These macros set \protect appropriately for typesetting or displaying.
                             228 \def\set@display@protect{\let\protect\string}
                             229 \def\set@typeset@protect{\let\protect\@typeset@protect}
           \protected@edef
           \protected@xdef
\unrestored@protected@xdef
          \restore@protect
                             The commands \protected@edef and \protected@xdef perform 'safe' \edefs
                             and \xdefs, saving and restoring \protect appropriately. For cases where restor-
                             ing \protect doesn't matter, there's an 'unsafe' \unrestored@protected@xdef,
                             useful if you know what you're doing!
                             230 \def\protected@edef{%
                             231 \let\@@protect\protect
                             232 \let\protect\@unexpandable@protect
                             233 \afterassignment\restore@protect
                             234 \edef
                             235 }
                             236 \def\protected@xdef{%
                             237 \let\@@protect\protect
                             238 \let\protect\@unexpandable@protect
                             239 \afterassignment\restore@protect
                             240 \quad \text{ydef}241 }
                             242 \def\unrestored@protected@xdef{%
                             243 \let\protect\@unexpandable@protect
                             244 \sqrt{x}def
                             245 }
                             246 \def\restore@protect{\let\protect\@@protect}
                  \protect The normal meaning of \protect
                             247 \set@typeset@protect
               \MakeRobust The macro firstly checks if the controls sequence in question exists at all.
                             248 \langle /2ekernel)
                             249 \latexrelease\\IncludeInRelease{2015/01/01}{\MakeRobust}{\MakeRobust}%
                             250 \langle*2ekernel | latexrelease\rangle251 \def\MakeRobust#1{%
                             252 \@ifundefined{\expandafter\@gobble\string#1}{%
                             253 \@latex@error{The control sequence '\string#1' is undefined!%
                             254 \MessageBreak There is nothing here to make robust}%
                             255 \@eha
                             256 }%
                             Then we check if the macro is already robust. We do this by testing if the internal
                             name for a robust macro is defined, namely \text{Ioo}_{\text{L}}. If it is already defined do
                             nothing, otherwise set \text{Ioo}_{\text{I}} equal to \text{Ioo} and redefine \text{Ioo} so that it acts like
                             a macro defined with \DeclareRobustCommand.
                             257 {%
                             258 \@ifundefined{\expandafter\@gobble\string#1\space}%
                             259 \{%
                             260 \expandafter\let\csname
                             261 \expandafter\@gobble\string#1\space\endcsname=#1%
                             262 \edef\reserved@a{\string#1}%
                             263 \def\reserved@b{#1}%
                             264 \edef\reserved@b{\expandafter\strip@prefix\meaning\reserved@b}%
                             265 \edef#1{%
```

```
266 \ifx\reserved@a\reserved@b
267 \noexpand\x@protect\noexpand#1%
268 \setminusfi
269 \noexpand\protect\expandafter\noexpand
270 \csname\expandafter\@gobble\string#1\space\endcsname}%
271 }%
272 {\@latex@info{The control sequence '\string#1' is already robust}}%
273 }%
274 \frac{1}{6}275 \langle/2ekernel | latexrelease)
276 (latexrelease)\EndIncludeInRelease
277 \latexrelease\\IncludeInRelease{0000/00/00}{\MakeRobust}{\MakeRobust}%
278 (latexrelease)\let\MakeRobust\@undefined
279 (latexrelease)\EndIncludeInRelease
280 (*2ekernel)
```
### 11.5 Internal defining commands

These commands are used internally to define other LAT<sub>EX</sub> commands.

\@ifundefined Check if first arg is undefined or \relax and execute second or third arg depending,

```
281 \def\@ifundefined#1{%
                       282 \expandafter\ifx\csname#1\endcsname\relax
                       283 \expandafter\@firstoftwo
                       284 \else
                       285 \expandafter\@secondoftwo
                       286 \quad \text{If} i\@qend
            \@qrelax
with the characters \catcoded 12.
                      The following define \qquad and \qquad \qquad \qquad \qquad \qquad \qquad \qquad \qquad \qquad \qquad \qquad \qquad \qquad \qquad \qquad \qquad \qquad \qquad \qquad \qquad \qquad \qquad \qquad \qquad \qquad \qquad \qquad \qquad \qquad \qquad \qquad \qquad287\edef\@qend{\expandafter\@cdr\string\end\@nil}
                       288 \edef\@qrelax{\expandafter\@cdr\string\relax\@nil}
      \@ifnextchar \@ifnextchar peeks at the following character and compares it with its first ar-
                       gument. If both are the same it executes its second argument, otherwise its third.
                       289 \long\def\@ifnextchar#1#2#3{%
                       290 \let\reserved@d=#1%
                       291 \def\reserved@a{#2}%
                       292 \def\reserved@b{#3}%
                       293 \futurelet\@let@token\@ifnch}
\kernel@ifnextchar This macro is the kernel version of \@ifnextchar which is used in a couple of
                       places to prevent the AMS variant from being used since in some places this
                       produced chaos (for example if an fd file is loaded in a random place then the
                       optional argument to \ProvidesFile could get printed there instead of being
                       written only in the log file. This happened when there was a space or a newline
                       between the mandatory and optional arguments! It should really be fixed in the
```
amsmath package one day, but. . .

Note that there may be other places in the kernel where this version should be used rather than the original, but variable, version.

294 \let\kernel@ifnextchar\@ifnextchar

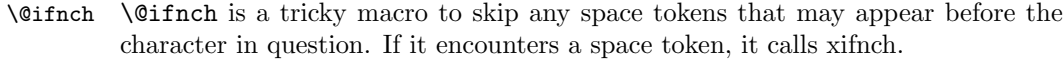

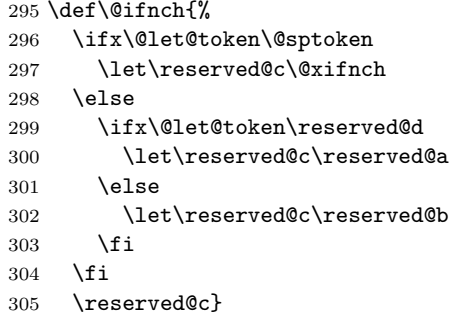

- \@sptoken The following code makes \@sptoken a space token. It is important here that the control sequence  $\backslash$ : consists of a non-letter only, so that the following whitespace is significant. Together with the fact that the equal sign in a \let may be followed by only one optional space the desired effect is achieved. NOTE: the following hacking must precede the definition of  $\lambda$ : as math medium space.
- \@xifnch In the following definition of \@xifnch, \: is again used to get a space token as delimiter into the definition.

```
307 \def\:{\@xifnch} \expandafter\def\: {\futurelet\@let@token\@ifnch}
```
306 \def\:{\let\@sptoken= } \: % this makes \@sptoken a space token

\makeatletter Make internal control sequences accessible or inaccessible. \makeatother 308 \def\makeatletter{\catcode'\@11\relax} 309 \def\makeatother{\catcode'\@12\relax}

 $\text{Vüfstar}$  The new implementation below avoids passing the  $\langle true \ code \rangle$  Through one more \def than the  $\langle false \ code \rangle$ , which previously meant that # had to be written as #### in one argument, but ## in the other. The \* is gobbled by \@firstoftwo. 310 \def\@ifstar#1{\@ifnextchar \*{\@firstoftwo{#1}}}

\@dblarg

```
\@xdblarg 311 \long\def\@dblarg#1{\kernel@ifnextchar[{#1}{\@xdblarg{#1}}}
           312 \long\def\@xdblarg#1#2{#1[{#2}]{#2}}
```
\@sanitize The command \@sanitize changes the catcode of all special characters except for braces to 'other'. It can be used for commands like \index that want to write their arguments verbatim. Needless to say, this command should only be executed within a group, or chaos will ensue.

```
313 \def\@sanitize{\@makeother\ \@makeother\\\@makeother\$\@makeother\&%
314\@makeother\#\@makeother\^\@makeother\_\@makeother\%\@makeother\~}
```

```
\@onelevel@sanitize This makes the whole "meaning" of #1 (its one-level expansion) into catcode 12
                     tokens: it could be used in \DeclareRobustCommand.
```
If it is to be used on default float specifiers, this should be done when they are defined.

```
315 \def \@onelevel@sanitize #1{%
316 \edef #1{\expandafter\strip@prefix
317 \meaning #1}%
318 }
```
319  $\langle$ /2ekernel $\rangle$ 

# File e ltalloc.dtx

# 12 Counters

This section deals with counter and other variable allocation.

 $1$   $\langle$ \*2ekernel $\rangle$ 

The following are from plain TEX:

\z@ A zero dimen or number. It's more efficient to write \parindent\z@ than \parindent 0pt.

\@ne The number 1.

\m@ne The number −1.

\tw@ The number 2.

\sixt@@n The number 16.

\@m The number 1000.

\@MM The number 20000.

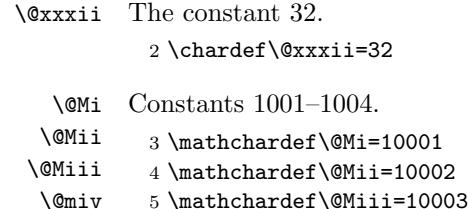

- 6 \mathchardef\@Miv=10004
- \@tempcnta Scratch count registers used by LATEX kernel commands. \@tempcntb 7 \newcount\@tempcnta 8 \newcount\@tempcntb \if@tempswa General boolean switch used by L<sup>AT</sup>FX kernel commands. 9 \newif\if@tempswa \@tempdima Scratch dimen registers used by L<sup>AT</sup>EX kernel commands.

\@tempdimb \@tempdimc 10 \newdimen\@tempdima 11 \newdimen\@tempdimb 12 \newdimen\@tempdimc

\@tempboxa Scratch box register used by LATEX kernel commands. 13 \newbox\@tempboxa

\@tempskipa Scratch skip registers used by LATEX kernel commands. \@tempskipb 14 \newskip\@tempskipa 15 \newskip\@tempskipb

File e: 1talloc.dtx Date: 1996/07/26 Version v1.1c 49

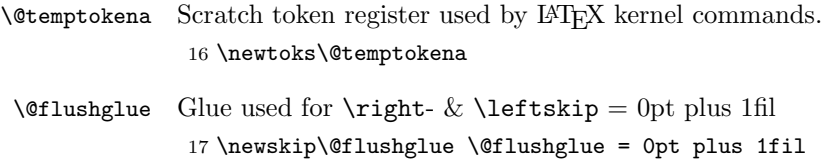

18  $\langle$ /2ekernel $\rangle$ 

# File f ltcntrl.dtx

# 13 Program control structure

This section defines a number of control structure macros, such as while-loops and for-loops.

```
1 (*2ekernel)\2 \message{control,}
 \@whilenum TEST \do {BODY}
 \@whiledim TEST \do {BODY} : These implement the loop
           while TEST do BODY od
     where TEST is a TeX \ifnum or \ifdim test, respectively.
     They are optimized for the normal case of TEST initially false.
 \@whilesw SWITCH \fi {BODY} : Implements the loop
               while SWITCH do BODY od
     Optimized for normal case of SWITCH initially false.
 \@for NAME := LIST \do {BODY} : Assumes that LIST expands to
A1,A2,
      ... ,An .
      Executes BODY n times, with NAME = Ai on the i-th
iteration.
      Optimized for the normal case of n = 1. Works for n=0.
 \text{Set} NAME := LIST \do {BODY}
      if, before expansion, LIST = T1 ... Tn where each Ti is a
      token or \{\ldots\}, then executes BODY n times, with NAME = Ti
      on the i-th iteration. Works for n=0.
  NOTES: 1. These macros use no \@temp sequences.
         2. These macros do not work if the body contains anything that
         looks syntactically to TeX like an improperly balanced \if
         \else \fi.
 \text{Wshilenum} \text{TEST} \do \{BODY\} ==BEGIN
    if TEST
      then BODY
            \@iwhilenum{TEST \relax BODY}
  END
 \@iwhilenum {TEST BODY} ==
  BEGIN
    if TEST
      then BODY
```
File f: 1tcntrl.dtx Date:  $2014/04/21$  Version v1.0h 51

```
\text{Onextwhile} = \text{def}(\text{Quwhilenum})else \text{Onextwhile} = \text{def}(\text{Qwhilenoop})fi
                   \@nextwhile {TEST BODY}
                 END
                \@whilesw SWITCH \fi {BODY} ==
                BEGIN
                   if SWITCH
                     then BODY
                           \@iwhilesw {SWITCH BODY}\fi
                   fi
                 END
                \@iwhilesw {SWITCH BODY} \fi ==
                 BEGIN
                   if SWITCH
                     then BODY
                           \text{Onextwhile} = \text{def}(\text{Quwhilesw})else \text{Onextwhile} = \text{def}(\text{Qwhileswnoop})fi
                   \@nextwhile {SWITCH BODY} \fi
                 END
  \@whilenoop
  \@whilenum
  \@iwhilenum
                3 \long\def\@whilenum#1\do #2{\ifnum #1\relax #2\relax\@iwhilenum{#1\relax
               4 \#2\ref{\mathcal{t}}5 \long\def\@iwhilenum#1{\ifnum #1\expandafter\@iwhilenum
                6 \else\expandafter\@gobble\fi{#1}}
  \@whiledim
  \@iwhiledim 7 \long\def\@whiledim#1\do #2{\ifdim #1\relax#2\@iwhiledim{#1\relax#2}\fi}
                8 \long\def\@iwhiledim#1{\ifdim #1\expandafter\@iwhiledim
                9 \else\expandafter\@gobble\fi{#1}}
\@whileswnoop
   \@whilesw
  \@iwhilesw
               10 \long\def\@whilesw#1\fi#2{#1#2\@iwhilesw{#1#2}\fi\fi}
               11 \long\def\@iwhilesw#1\fi{#1\expandafter\@iwhilesw
               12 \else\@gobbletwo\fi{#1}\fi}
                \left\{\text{of} \right\} := \text{LIST } \do \{BODY\} ==BEGIN \@forloop expand(LIST),\@nil,\@nil \@@ NAME {BODY}
               END
                \Diamondforloop CAR, CARCDR, CDRCDR \Diamond@ NAME {BODY} ==
                  BEGIN
                    NAME = CARif def(NAME) = def(\frac{\gamma}{\gamma})else BODY;
```
File f: 1tcntrl.dtx Date: 2014/04/21 Version v1.0h 52

```
NAME = CARCDRif \text{def}(NAME) = \text{def}(\text{Qnnil})else BODY
                                   \@iforloop CDRCDR \@@ NAME \do {BODY}
                          fi
                  fi
                END
              \@iforloop CAR, CDR \@@ NAME {BODY} =
                  NAME = CARif \text{def}(NAME) = \text{def}(\text{Qnnil})then \text{Onextwhile} = \text{def}(\text{Ofornoop})else BODY ;
                             \text{Onextwhile} = \text{def}(\text{Qiforloop})fi
                  \@nextwhile name cdr {body}
              \text{Set} NAME := LIST \do {BODY}
                 = \@tforloop LIST \@nil \@@ NAME {BODY}
              \left\{\text{bot} \right\} = \left\{ \text{bot} \right\}name = carif \text{def}(\text{name}) = \text{def}(\text{Ωnnil})then \emptysetnextwhile == \Diamondfornoop
                      else body ;
                             \langle\fi
                  \@nextwhile name cdr {body}
    \@nnil
             13 \def\@nnil{\@nil}
   \@empty
             14 \def\@empty{}
 \@fornoop
             15 \long\def\@fornoop#1\@@#2#3{}
     \@for
             16 \long\def\@for#1:=#2\do#3{%
             17 \expandafter\def\expandafter\@fortmp\expandafter{#2}%
             18 \ifx\@fortmp\@empty \else
             19 \expandafter\@forloop#2,\@nil,\@nil\@@#1{#3}\fi}
 \@forloop
             20 \long\def\@forloop#1,#2,#3\@@#4#5{\def#4{#1}\ifx #4\@nnil \else
             21 #5\def#4{#2}\ifx #4\@nnil \else#5\@iforloop #3\@@#4{#5}\fi\fi}
\@iforloop
             22 \long\def\@iforloop#1,#2\@@#3#4{\def#3{#1}\ifx #3\@nnil
             23 \expandafter\@fornoop \else<br>24 #4\relax\expandafter\@iforloo
                      24 #4\relax\expandafter\@iforloop\fi#2\@@#3{#4}}
```
File f: 1tcntrl.dtx Date: 2014/04/21 Version v1.0h 53

```
\@tfor
                   25 \def\@tfor#1:={\@tf@r#1 }
                   26 \long\def\@tf@r#1#2\do#3{\def\@fortmp{#2}\ifx\@fortmp\space\else
                   27 \@tforloop#2\@nil\@nil\@@#1{#3}\fi}
                   28 \long\def\@tforloop#1#2\@@#3#4{\def#3{#1}\ifx #3\@nnil
                   29 \expandafter\@fornoop \else
                   30 #4\relax\expandafter\@tforloop\fi#2\@@#3{#4}}
   \Diamond \etrophet body out of a \Diamond to loop. This should be called inside the scope of an \Diamond if. See
                  \@iffileonpath for an example.
                   31 \long\def\@break@tfor#1\@@#2#3{\fi\fi}
\@removeelement Removes an element from a comma-separated list and puts it into a control se-
                  quence, called as \@{remove}element\{\langle element \rangle\}\{\langle list \rangle\}\{\langle cs \rangle\}. Due to the imple-
                  mentation method the \langle element \rangle is not allowed to contain braces.
                   32 \def\@removeelement#1#2#3{%
                   33 \def\reserved@a##1,#1,##2\reserved@a{##1,##2\reserved@b}%
                   34 \def\reserved@b##1,\reserved@b##2\reserved@b{%
                   35 \ifx,##1\@empty\else##1\fi}%
                   36 \edef#3{%
                   37 \expandafter\reserved@b\reserved@a,#2,\reserved@b,#1,\reserved@a}}
                   38 \langle/2ekernel)
```
# File g lterror.dtx

## 14 Error handling

This section defines LAT<sub>E</sub>X's error commands.

 $1$   $\langle$ \*2ekernel $\rangle$ 

The '2ekernel' code ensures that a \usepackage{autoerr} is essentially ignored if a 'full' format is being used that has the error messages already in the format.

These days we don't support autoloading approach any longer, but this part bit is kept in case it is used in old documents.

2 \expandafter\let\csname ver@autoerr.sty\endcsname\fmtversion

### 14.1 General commands

\MessageBreak This command prints a new-line inside a message, followed by a continuation line begun with \@msg@continuation. Normally it is defined to be \relax, but inside messages, it is let to \@message@break.

3 \let\MessageBreak\relax

\GenericInfo This takes two arguments: a continuation and a message, and sends the result to the log file.

> \DeclareRobustCommand{\GenericInfo}[2]{% \begingroup 6 \def\MessageBreak $\{\hat{\ }$ i#1}% \set@display@protect \immediate\write\m@ne{#2\on@line.}% \endgroup 10 }

\GenericWarning This takes two arguments: a continuation and a message, and sends the result to the screen.

```
11 \DeclareRobustCommand{\GenericWarning}[2]{%
12 \begingroup
13 \def\MessageBreak{^^J#1}%
14 \set@display@protect
15 \immediate\write\@unused{^^J#2\on@line.^^J}%
16 \endgroup
17 }
```
\GenericError This macro takes four arguments: a continuation, an error message, where to go for further information, and the help information. It displays the error message, and sets the error help (the result of typing h to the prompt), and does a horrible hack to turn the last context line (which by default is the only context line) into just three dots. This could be made more efficient.

> 18 \bgroup 19 \lccode'\@='\ %

File g: 1terror.dtx Date: 2015/02/21 Version v1.2o 55

```
20 \lccode'\"='\ %
21 \lccode'\}='\ %
22 \lccode'\{='\ %
23 \lccode'\T='\T%
24 \lccode'\H='\H%
25 \catcode'\ =11\relax%
26 \lowercase{%
27 \egroup%
```
Unfortunately  $T_{\text{F}}X$  versions older than 3.141 have a bug which means that ^^J does not force a linebreak in \message and \errmessage commands. So for these old  $T<sub>F</sub>X$ 's we use  $\type$ out to produce the message, and then have an empty \errmessage command. This causes an extra line of the form

! .

To appear on the terminal, but if you do not like it, you can always upgrade your TEX! In order for your format to use this version, you must define the macro \@TeXversion to be the version number, e.g., 3.14 of the underlying TEX. See the comments in ltdircheck.dtx.

```
28 \dimen@\ifx\@TeXversion\@undefined4\else\@TeXversion\fi\p@%
29 \ifdim\dimen@>3.14\p@%
```
First the 'standard case'.

```
30 \DeclareRobustCommand{\GenericError}[4]{%
31 \begingroup%
32 \immediate\write\@unused{}%
33 \def\MessageBreak{^^J}%
34 \set@display@protect%
35 \text{\textdegree}36 % %<--------------------do not delete this space!-------------------->%
37 \ \text{`Qerr@} \text{`}38 {{#4}}%
39 \errhelp
40 % %<-------------------do not delete this space!------------------->%
41 \@err@ %
42 \let
43 % %<-------------------do not delete this space!------------------->%
44 \text{ \textdegree} \%45 \@empty
46 \def\MessageBreak{^^J#1}%
47 \def~{\errmessage{%
48 #2.^^J^^J%
49 #3^^J%
50 Type H <return> for immediate help%
51 % %<-------------------do not delete this space!------------------->%
52 \text{ \textdegree}53 }}%
54~^{\sim}\%55 \endgroup}%
56 \else%
  Secondly the version for old T<sub>E</sub>X's.
57 \DeclareRobustCommand{\GenericError}[4]{%
58 \begingroup%
```
File g: 1terror.dtx Date: 2015/02/21 Version v1.2o 56

```
59 \immediate\write\@unused{}%
60 \def\MessageBreak{^^J}%
61 \set@display@protect%
62 \text{\textdegree}63 % %<-------------------do not delete this space!------------------->%
64 \ \texttt{{\char'134}de{148}} \ \texttt{{\char'134}de{148}} \ \texttt{{\char'134}de{148}} \ \texttt{{\char'134}de{148}} \ \texttt{{\char'134}de{148}} \ \texttt{{\char'134}de{148}} \ \texttt{{\char'134}de{148}} \ \texttt{{\char'134}de{148}} \ \texttt{{\char'134}de{148}} \ \texttt{{\char'134}de{148}} \ \texttt{{\char'134}de{148}} \ \texttt{{\char'134}de{148}} \ \65 {{#4}}%
66 \errhelp
67% %<------------------do not delete this space!------------------>%
68 \@err@ %
69 \lambda1 \alpha +
70 % %<-------------------do not delete this space!------------------->%
71 \@err@ %
72 \errmessage
73 \def\MessageBreak{^^J#1}%
74 \def~{\typeout{! %
75 #2.^^J^^J%
76 #3^^J%
77 Type H <return> for immediate help.}%
78 % %<--------------------do not delete this space!-------------------->%
79 \@err@ %
80 {}}%
81 - \%82 \endgroup}%
83 \fi}%
```

```
\PackageError
      \PackageWarning
\PackageWarningNoLine
        \PackageInfo
          \ClassError
        \ClassWarning
```
\ClassWarningNoLine

\ClassInfo

These commands are intended for use by package and class writers, to give information to authors. The syntax is:

```
\text{Packagerror}\{\langle package\rangle\}\{\langle error\rangle\}\{\langle help\rangle\}\text{PackageWarning} {\langle package\rangle}{\langle warming\rangle}\text{PackageWarning}NoLine{\{package\}}{\{warning\}}
\Re\text{PackageInfo}{\package}}{\info}}
```
and similarly for classes. The Error commands print the  $\langle error \rangle$  message, and present the interactive prompt; if the author types h, then the  $\langle help \rangle$  information is displayed. The Warning commands produce a warning but do not present the interactive prompt. The WarningNoLine commands do the same, but don't print the input line number. The Info commands write the message to the log file. Within the messages, the command **\MessageBreak** can be used to break a line, \protect can be used to protect command names, and \space is a space, for example:

```
\newcommand{\foo}{FOO}
\PackageWarning{ethel}{%
  Your hovercraft is full of eels, \MessageBreak
  and \protect\foo\space is \foo}
```
produces:

```
Package ethel warning: Your hovercraft is full of eels,
(ethel) and \foo is FOO on input line 54.
```
File g: 1 terror.dtx Date:  $2015/02/21$  Version v1.2o 57

```
84 \gdef\PackageError#1#2#3{%
 85 \GenericError{%
 86 (#1)\@spaces\@spaces\@spaces\@spaces
 87 }{%
 88 Package #1 Error: #2%
 89 }{%
 90 See the #1 package documentation for explanation.%
 91 }{#3}%
92 }
93 \def\PackageWarning#1#2{%
94 \GenericWarning{%
95 (#1)\@spaces\@spaces\@spaces\@spaces
 96 }{%
 97 Package #1 Warning: #2%
98 }%
99 }
100 \def\PackageWarningNoLine#1#2{%
101 \PackageWarning{#1}{#2\@gobble}%
102 }
103 \def\PackageInfo#1#2{%
104 \GenericInfo{%
105 (#1) \@spaces\@spaces\@spaces
106 }{%
107 Package #1 Info: #2%
108 }%
109 }
110 \gdef\ClassError#1#2#3{%
111 \GenericError{%
112 (#1) \space\@spaces\@spaces\@spaces
113 }{%
114 Class #1 Error: #2%
115 }{%
116 See the #1 class documentation for explanation.%
117 }{#3}%
118 }
119 \def\ClassWarning#1#2{%
120 \GenericWarning{%
121 (#1) \space\@spaces\@spaces\@spaces
122 }{%
123 Class #1 Warning: #2%
124 }%
125 }
126 \def\ClassWarningNoLine#1#2{%
127 \ClassWarning{#1}{#2\@gobble}%
128 }
129 \def\ClassInfo#1#2{%<br>130 \GenericInfo{%
    130 \GenericInfo{%
131 (#1) \space\space\@spaces\@spaces
132 }{%
133 Class #1 Info: #2%
134 }%
135 }
```
File g: 1terror.dtx Date: 2015/02/21 Version v1.2o 58

```
\@latex@error
Errors and other info, for use in the LATEX core.
        \@latex@warning
136 \gdef\@latex@error#1#2{%
\@latex@warning@no@line
          \@latex@info
  \@latex@info@no@line
                              137 \GenericError{%
                                 \space\space\space\@spaces\@spaces\@spaces
                              139 }{%
                        140 LaTeX Error: #1%
                        141 }{%
                        142 See the LaTeX manual or LaTeX Companion for explanation.%
                        143 }{#2}%
                        144 }
                        145 \def\@latex@warning#1{%
                        146 \GenericWarning{%
                        147 \space\space\space\@spaces\@spaces\@spaces
                        148 }{%
                        149 LaTeX Warning: #1%
                        150 }%
                        151 }
                        152 \def\@latex@warning@no@line#1{%
                        153 \@latex@warning{#1\@gobble}}
                        154 \def\@latex@info#1{%
                        155 \GenericInfo{%
                        156 \@spaces\@spaces\@spaces
                        157 }{%
                        158 LaTeX Info: #1%
                        159 }%
                        160 }
                        161 \def\@latex@info@no@line#1{%
                        162 \@latex@info{#1\@gobble}}
                           \@font@warning and \@font@info are defined later since they have to be
                        redefined by the tracefnt package.
                        \def\@font@warning#1{%
                           \GenericWarning{%
                              {(font)\@spaces\@spaces}%
                              {Font Warning: #1}%
                         }
                        \def\@font@info#1{%
                           \GenericInfo{%
                              (font)\space\@spaces
                           }{%
                              Font Info: #1%
                           }%
                         }
  \c@errorcontextlines \errorcontextlines as a LATEX counter, so that it may be be manipulated with
                        \setcounter (once it is defined :-)
```
163 \let\c@errorcontextlines\errorcontextlines

164 \c@errorcontextlines=-1

 $\on$ line The message ' on input line n', if possible. 165 \ifnum\inputlineno=\m@ne

File g: 1terror.dtx Date: 2015/02/21 Version v1.2o 59

```
166 \let\on@line\@empty
167 \else
168 \def\on@line{ on input line \the\inputlineno}
169 \fi
```
\@warning Older LATEX messages. For the moment, these \let to the new message commands. \@@warning \@latexerr They may be changed later, once only obsolete packages and classes contain them.

> 170 \let\@warning\@latex@warning 171 \let\@@warning\@latex@warning@no@line 172 \global\let\@latexerr\@latex@error

\@spaces Four spaces.

173 \def\@spaces{\space\space\space\space}

### 14.2 Specific errors

```
\@eha
The more common error help messages.
         \@ehb
174 \gdef\@eha{%
         \@ehc
175 Your command was ignored.\MessageBreak
         \@ehd 176 Type \space I <command> <return> \space to replace it %
                177 with another command,\MessageBreak
                178 or \space <return> \space to continue without it.}
                179 \gdef\@ehb{%
                180 You've lost some text. \space \@ehc}
                181 \gdef\@ehc{%
                182 Try typing \space <return> %
                183 \space to proceed.\MessageBreak
                184 If that doesn't work, type \space X <return> \space to quit.}
                185 \gdef\@ehd{%
                186 You're in trouble here. \space\@ehc}
\@notdefinable Error message generated in \@ifdefinable from calls to one of the commands
                \newcommand, \newlength or \newtheorem specifying an already-defined com-
                mand name or one that begins \end....
                187 \gdef\@notdefinable{%
                188 \@latex@error{%
                189 Command \@backslashchar\reserved@a\space
                190 already defined.\MessageBreak
                191 Or name \@backslashchar\@qend... illegal,
                192 see p.192 of the manual}\@eha}
    \@nolnerr Generated by \newline and \\ when called in vertical mode.
                193 \gdef\@nolnerr{%
                194 \@latex@error{There's no line here to end}\@eha}
 \@nocounterr Generated by \setcounter, \addtocounter or \newcounter if applied to an un-
                defined counter \langle ent \rangle.
   \@nocnterr Obsolete error message generated in LATEX2.09 by \setcounter, \addtocounter
                or \newcounter for undefined counter. DO NOT use for LATEX 2\varepsilon it MIGHT
                vanish! Use \text{Conocounterr}\{\langle \text{cnt} \rangle\} instead.
```
File g: 1 terror.dtx Date:  $2015/02/21$  Version v1.2o 60

```
195 \gdef\@nocounterr#1{%
              196 \@latex@error{No counter '#1' defined}\@eha}
              197 \gdef\@nocnterr{\@nocounterr?}
    \@ctrerr Called when trying to print the value of a counter numbered by letters that's
              greater than 26.
              198 \gdef\@ctrerr{%
              199 \@latex@error{Counter too large}\@ehb}
\@nodocument Error produced if paragraphs are typeset in the preamble.
              200 \gdef\@nodocument{%
              201 \@latex@error{Missing \protect\begin{document}}\@ehd}
    \@badend Called by \end that doesn't match its \begin. RmS 1992/08/24: added code to
              \@badend to display position of non-matching \begin. FMi 1993/01/14: missing
              space added.
              202 \gdef\@badend#1{%
              203 \@latex@error{\protect\begin{\@currenvir}\@currenvline
              204 \space ended by \protect\end{#1}}\@eha}
   \lambdaObadmath Called by \iota, \iota, \iota or \iota) when used in wrong mode.
              205 \gdef\@badmath{%
              206 \@latex@error{Bad math environment delimiter}\@eha}
   \@toodeep Called by a list environment nested more than six levels deep, or an enumerate or
              itemize nested more than four levels.
              207 \gdef\@toodeep{%
              208 \@latex@error{Too deeply nested}\@ehd}
\@badpoptabs Called by \endtabbing when not enough \poptabs have occurred, or by \poptabs
              when too many have occurred.
              209 \gdef\@badpoptabs{%
              210 \@latex@error{\protect\pushtabs\space and \protect\poptabs
              211 \space don't match}\@ehd}
    \delta Called by \lambda, \lambda , \lambda or \lambda when stepping to an undefined tab.
              212 \gdef\@badtab{%
              213 \@latex@error{Undefined tab position}\@ehd}
 \@preamerr This error is special: it appears in places where we normally have to \protect
              expansions. However, to prevent a protection of the error message itself (which
              would result in the message getting printed not issued on the terminal) we need
              to locally reset \protect to \relax.
              214 \gdef\@preamerr#1{%
              215 \begingroup
              216 \let\protect\relax
              217 \@latex@error{\ifcase #1 Illegal character\or
              218 Missing @-exp\or Missing p-arg\fi\space
              219 in array arg}\@ehd
              220 \endgroup}
```
File g: 1terror.dtx Date: 2015/02/21 Version v1.2o 61

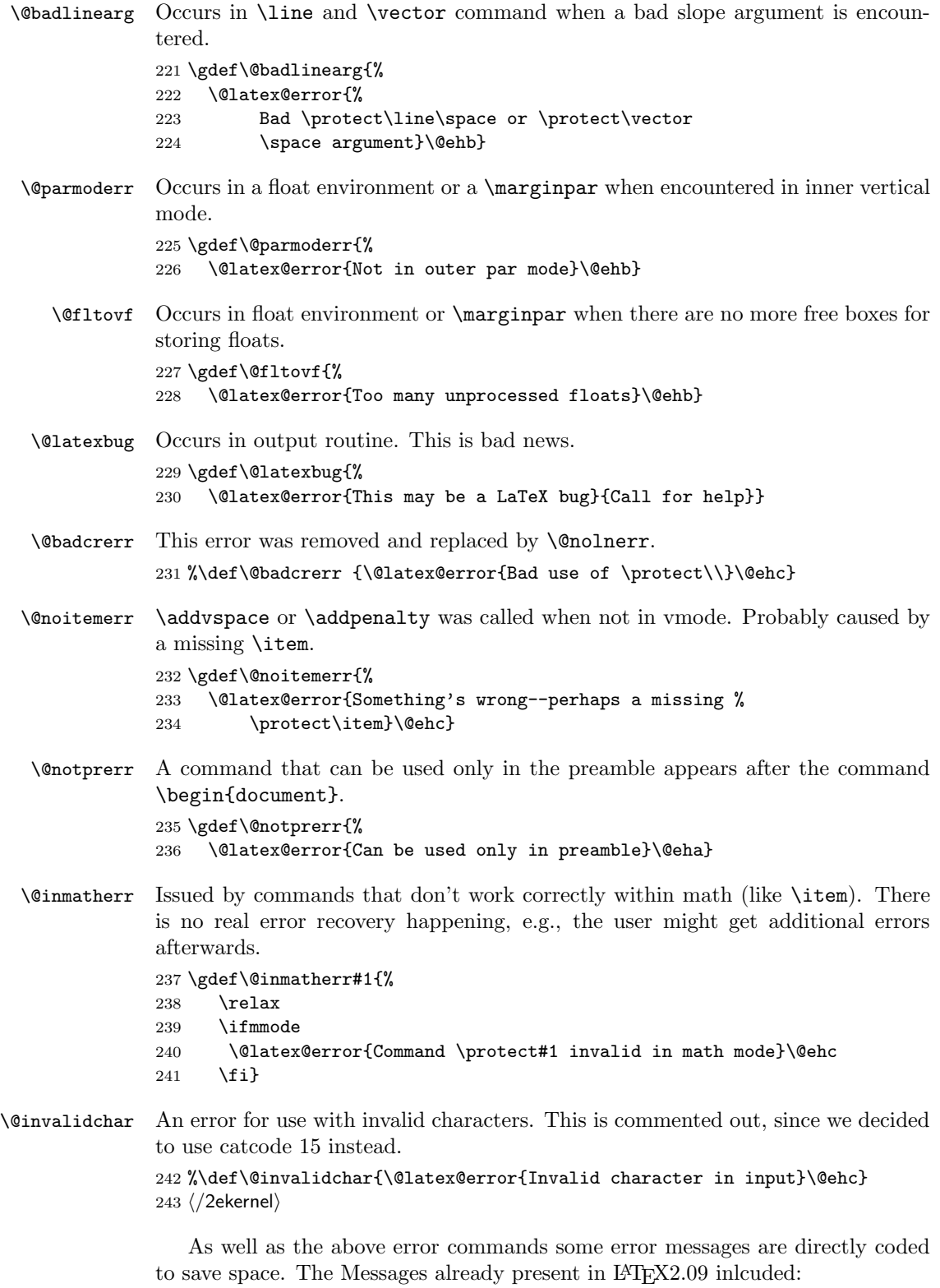

File g: 1terror.dtx Date: 2015/02/21 Version v1.2o 62
Environment --- undefined

Issued by \begin for undefined environment.

tab overflow

Occurs in \= when maximum number of tabs exceeded.

\< in mid line

Occurs in \< when it appears in middle of line.

Float(s) lost

In output routine, caused by a float environment or  $\langle$ marginpar occurring in inner vertical mode.

# File h ltpar.dtx

## 15 Paragraphs

This section of the kernel declares the commands used to set \par and \everypar when ever their function needs to be changed for a long time.

## 15.1 Implementation

There are two situations in which \par may be changed:

- Long-term changes, in which the new value is to remain in effect until the current environment is left. The environments that change **\par** in this way are the following:
	- All list environments (itemize, quote, etc.)
	- Environments that turn \par into a noop: tabbing, array and tabular.
- Temporary changes, in which **\par** is restored to its previous value the next time it is executed. The following are all such uses.
	- $-$  \end when preceded by \@endparenv, which is called by \endtrivlist
	- The mechanism for avoiding page breaks and getting the spacing right after section heads.
- \@setpar To permit the proper interaction of these two situations, long-term changes are made by the  $\text{Setpar}(\text{VAL})$  command. It's function is:

To set \par. It \def's \par and \@par to  $\langle VAL \rangle$ .

\@restorepar Short-term changes are made by the usual \def\par commands. The original values are restored after a short-term change by the \@restorepar commands.

 $\textcircled{eqpar}$  \@@par always is defined to be the original TEX \par.

\everypar \everypar is changed only for the short term. Whenever \everypar is set non-null, it should restore itself to null when executed.

The following commands change \everypar in this way:

- \item
- \end when preceded by \@endparenv, which is called by endtrivlist
- \minipage

When dealing with **\par** and **\everypar** remember the following two warnings:

1. Commands that make short-term changes to \par and \everypar must take account of the possibility that the new commands and the ones that do the restoration may be executed inside a group. In particular, \everypar is executed inside a group whenever a new paragraph begins with a left brace. The \everypar command that restores its definition should be local to the current group (in case the command is inside a minipage used inside someplace

File h: 1tpar.dtx Date: 1995/04/29 Version v1.1c 64

where \everypar has been redefined). Thus, if \everypar is redefined to do an \everypar{} it could take several executions of \everypar before the restoration "holds". This usually causes no problem. However, to prevent the extra executions from doing harm, use a global switch to keep anything harmful in the new \everypar from being done twice.

- 2. Commands that change \everypar should remember that \everypar might be supposed to set the following switches false:
	- @nobreak
	- @minipage

they should do the setting if necessary.

```
1 \langle*2ekernel\rangle
```

```
2 \message{par,}
```
\@par

\@setpar Initiate a long-term change to \par.

3 \def\@setpar#1{\def\par{#1}\def\@par{#1}}

The default definition of **\@par** will ensure that if **\@restorepar** defines **\par** to execute \@par it will redefine itself to the primitive \@@par after one iteration.

4 \def\@par{\let\par\@@par\par}  $5 \langle /2$ ekernel $\rangle$ 

\@restorepar Restore from a short-term change to \par.

6 \def\@restorepar{\def\par{\@par}}

# File i ltspace.dtx

## 16 Spacing

This section deals with spacing, and line- and page-breaking.

## 16.1 User Commands

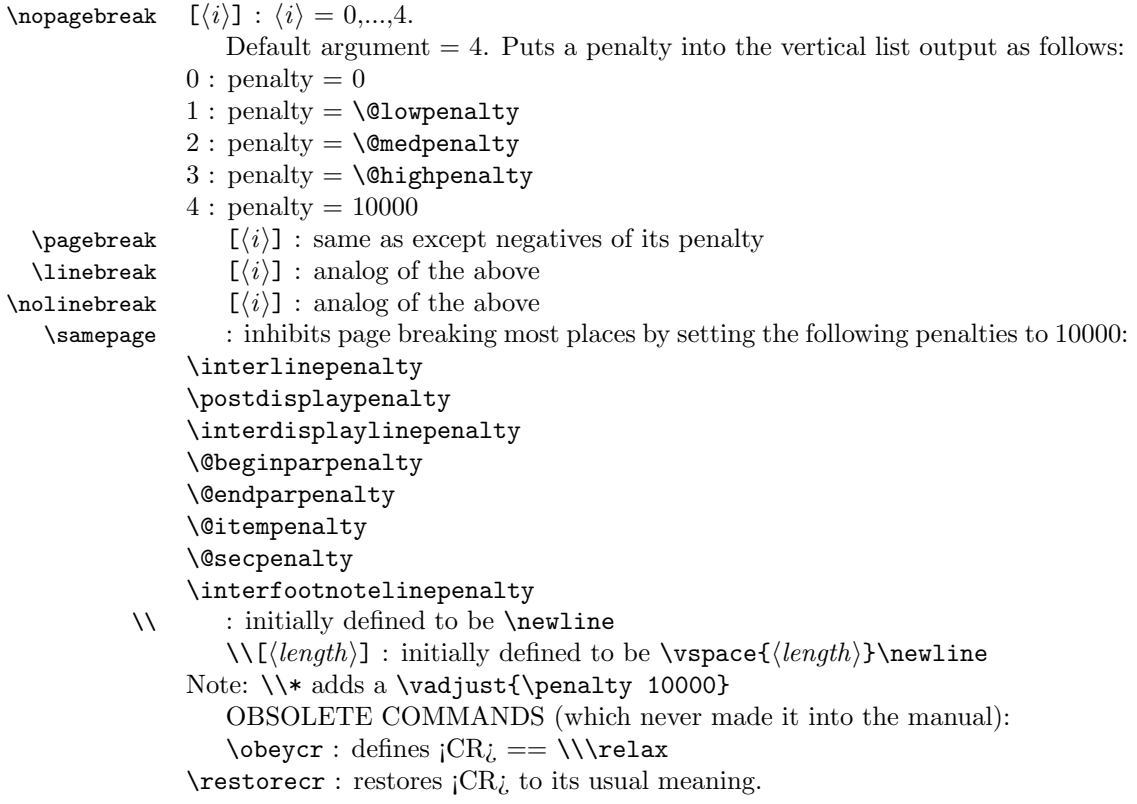

## 16.2 Chris' comments

There are several aspects of the handling of space in horizontal mode that are inconsistent or do not work well in some cases. These are largely concerned with ignoring the effect of space tokens that would otherwise typeset an inter-word space.

Negating the effect of such space tokens is achieved by two mechanisms:

- \unskip is used to remove the glue just added by a space that has already had its effect; it is sometimes invoked after an \ifdim test on \lastskip (see below);
- \ignorespaces is used to ignore space-tokens yet to come.

The test done on **\lastskip** is sometimes for equality with zero and sometimes for being positive. Recall also that the test is only on the natural length of the glue and that no glue cannot be distinguished from glue whose natural length is zero: to summarise, a pretty awful test. It is not clear why these tests are not all the same; I think that they should all be for equality. One place where \unskip is often used is just before a \par (which itself internally does an \unskip) and one bit of code (in **\@item**) even has two **\unskips** before a **\par.** These uses may be fossil code but if they are necessary, maybe  $\&$ killglue would be even safer.

Such removal of glue by \unskip may sometimes have the wrong result, removing not the glue from a space-token but other explicit glue; this is sometimes not what is intended.

A common way to prevent such removal is to add an  $\hbar\psi_2@$  after the glue that should not be removed. This protects that glue against one \unskip with no test but not against more than one. It does work for 'tested \unskips'. This is used by  $\hbar$  pace\* but not by  $\hbar$  pace; this is inconsistent as the star is supposed to prevent removal only at the beginning of a line, not at the end, or in a tabular, etc.

If this reason for removing glue were the only consideration then a tested- \unskip and protection by \hskip\z@ would suffice but would need to be consistently implemented.

However, the class of invisibles, commands and environments tries to be even cleverer: one of these tries to leave only one inter-word space whenever there is one before it and one after it; and it does this quite well.

But problems can arise when there is not a space-token on both sides of it; in particular, when an invisible appears at the beginning or end of a piece of text the method still leaves one space token whereas usually in these cases it should leave none.

Also, the current rules do not work well when more than one such command appears consecutively, separated by space-tokens; it leaves glue between every other invisible.

There is also a question about what these commands should do when they occur next to spaces that do not come from space tokens but, for example, from \hspace. Should they still produce 'just one space'? If so, which one? It is good to note that the manual is sufficiently cautious about invisibles that we are not obliged to make anything work.

Another interesting side-road to explore is whether the space-tokens either side of an \hspace{...} should be ignored.

One alternative to the current algorithm that is often suggested is that all glue around the invisible should be consolidated into a space after it (usually without stating how much glue should be put there). The command \nolinebreak is implemented this way (and \linebreak should also be). This does not work correctly for the following common case:

... some text \index{some-word} some-word and more text.

This is optimal coding since it is normal to index a word that gets split across a page-break on its starting page. This would, on the other hand, fix another common (and documented) failure of the current system: when the invisible is

the last thing in a paragraph the space before it is not removed and, worse, it is also hidden from the paragraph-ending mechanism so that an 'empty' line can be created at the end of the paragraph.

Another deficiency (I think) of the current system is that the following is treated as having the \index command between the paragraphs, which is probably not what the author intended (since there is no empty line after it).

\index{beginnings} Beginnings of paragraphs ...

I know of no algorithm that will handle satisfactorily even all the most common cases; note that it could be that the best algorithm may be different for different invisibles since, for example, the common uses and expected behaviour of \index, \marginpar, \linebreak, \pagebreak and \vspace are somewhat different. [For example, is \vspace ever used in the middle of a paragraph?]

One method that can (and is) used to make invisible commands produce no space when used at the beginning of text is to put in some glue that is nearly enough the same as no glue or glue of zero length in all respects except for the precise test for not being exactly equal to zero; examples of such glue are \hskip 1sp and, possibly better but more complex, \hskip -1sp \hskip 1sp. However, this only works when it is known that user-supplied text is about to start.

Some similar concerns apply to the handling of space and penalties in vertical mode; there is an extra hurdle here as \unskip does not work on the main vertical list. The complexity of the tests done by \addvspace have never been explained.

The implementation of space hacks etc for vertical mode is another major area that needs further attention; my earlier experiments did not produce much improvement over the current unsatisfactory situation.

One particular problem is what happens when the following very natural coding is used (part of the problem here is that this looks like an hmode problem, but it is not):

```
... end of text.
\begin{enumerate}
 \item \label{item:xxx} Item text.
\end{enumerate}
```
## 16.3 Some immediate actions

- Fix bug in \linebreak.
- Fix bug in  $\aleph$ .
- Reimplement \\, etc, removing extra \vadjusts and getting better error trapping (this seems to involve a lot more tokens).
- Investigate whether  $\setminus \setminus$ , etc need to be errors in vmode; I think that they could be noops (maybe with a warning).
- Make all(?) \unskips include test for zero skip (rather than other tests or no test).

- Consider replacing \hskip 1sp by something better (here called an 'infinitesimal' skip).
- Look at all \hskip\z@ (or similar) to see if they should be changed to an 'infinitesimal' skip.
- Resolve the inconsistency between \hspace and \hspace\*.
- Remove unnecessary \unskips.
- Investigate and rationalise the 'newline' code.
- Find better algorithms for all sorts of things or, easier(?), fix TEX itself.

## 16.4 The code

```
1 \langle *2ekernel\rangle2 \message{spacing,}
 \pagebreak
\nopagebreak 3 \def\pagebreak{\@testopt{\@no@pgbk-}4}
               4 \def\nopagebreak{\@testopt\@no@pgbk4}
  \@no@pgbk
               5 \def\@no@pgbk #1[#2]{%
               6 \ifvmode
               7 \penalty #1\@getpen{#2}%
               8 \else
               9 \@bsphack
              10 \vadjust{\penalty #1\@getpen{#2}}%
              11 \@esphack
              12 \{f_i\}\linebreak
\nolinebreak 13 \def\line{\\@tesk{\\@testopt{\@no@lnbk-}}414 \def\nolinebreak{\@testopt\@no@lnbk4}
  \@no@lnbk
              15 \def\@no@lnbk #1[#2]{%
              16 \ifvmode
              17 \@nolnerr
              18 \else
              19 \@tempskipa\lastskip
              20 \unskip
              21 \penalty #1\@getpen{#2}%
              22 \ifdim\@tempskipa>\z@
              23 \hskip\@tempskipa
              24 \ignorespaces
              25 \fi
              26 \{f_i\}\samepage
              27 \def\samepage{\interlinepenalty\@M
              28 \postdisplaypenalty\@M
```
- 29 \interdisplaylinepenalty\@M
- 30 \@beginparpenalty\@M
- 31 \@endparpenalty\@M
- 32 \@itempenalty\@M
- 33 \@secpenalty\@M
- 34 \interfootnotelinepenalty\@M}
- \\ The purpose of the new code is to fix a few bugs; however, it also attempts to optimize the following, in order of priority:
	- 1. efficient execution of plain  $\setminus \$ ;
	- 2. efficient execution of  $\setminus$ [...];
	- 3. memory use;
	- 4. name-space use.

The changes should make no difference to the typeset output. It appears to be safe to use \reserved@e and \reserved@f here (other reserved macros are somewhat disastrous).

These changes made **\newline** even less robust than it had been, so now it is explicitly robust, like \\.

\@normalcr The internal definition of the 'normal' definition of \\.

```
35 \DeclareRobustCommand\\{%
              36 \let \reserved@e \relax
              37 \let \reserved@f \relax
              38 \@ifstar{\let \reserved@e \vadjust \let \reserved@f \nobreak
              39 \@xnewline}%
               40 \@xnewline}
               41 \expandafter\let\expandafter\@normalcr
               42 \csname\expandafter\@gobble\string\\ \endcsname
  \newline A simple form of the 'normal' definition of \\.
               43 \DeclareRobustCommand\newline{\@normalcr\relax}
\@xnewline
              44 \def\@xnewline{\@ifnextchar[% ] bracket matching
              45 \\time \\time \\time \\time \\time \\time \\time \\time \\time \\time \\time \\time \\time \\time \\time \\time \\time \\time \\time \\time \\time \\time \\time \\time \\time \\time \\time \\time \\time \\time \\time \\
               46 {\Q} {\@gnewline\relax}}
 \@newline
              47 \def\@newline[#1]{\let \reserved@e \vadjust
              48 \@gnewline {\vskip #1}}
\@gnewline The \nobreak added to prevent null lines when \\ ends an overfull line. Change
              made 24 May 89 as suggested by Frank Mittelbach and Rainer Schöpf
               49 \def\@gnewline #1{%
               50 \ifvmode
               51 \@nolnerr
               52 \else
               53 \unskip \reserved@e {\reserved@f#1}\nobreak \hfil \break
              54 \fi}
```

```
\@getpen
              55 \def\@getpen#1{\ifcase #1 \z@ \or \@lowpenalty\or
              56 \@medpenalty \or \@highpenalty
              57 \else \@M \fi}
\if@nobreak Switch used to avoid page breaks caused by \label after a section heading, etc.
             It should be GLOBALLY set true after the \nobreak and globally set false by
             the next invocation of \everypar.
                Commands that reset \everypar should globally set it false if appropriate.
              58 \def\@nobreakfalse{\global\let\if@nobreak\iffalse}
              59 \def\@nobreaktrue {\global\let\if@nobreak\iftrue}
              60 \@nobreakfalse
    \@savsk
Registers used to save the space factor and last skip.
   \@savsf
              61 \newdimen\@savsk
              62 \newcount\@savsf
  \@bsphack \@bsphack and \@esphack used by macros such as \index and \begin{@float}
             \dots \end{@float} that want to be invisible — i.e., not leave any extra space when
             used in the middle of text. Such a macro should begin with \@bsphack and end
             with \@esphack The macro in question should not create any text, nor change the
             mode.
                Before giving the current definition we give an extended definition that is
             currently not used (because it doesn't work as advertised:-)
                These are generalised hacks which attempt to do sensible things when 'invisible
             commands' appear in vmode too.
                They need to cope with space in both hmode (plus spacefactor) and vmode,
             and also cope with breaks etc. In vmode this means ensuring that any following
             \addvspace, etc sees the correct glue in \lastskip.
                In fact, these improved versions should be used for other cases of 'whatsits,
             thingies etc' which should be invisible. They are only for commands, not environ-
             ments (see notes on \@Esphack).
                BTW, anyone know why the standard hacks are surrounded by \ifmmode\else
```
rather than simply \ifhmode?

And are there any cases where saving the spacefactor is essential? I have some extensions where it is, but it does not appear to be so in the standard uses.

```
\def \@bsphack{%
  \relax \ifvmode
    \@savsk \lastskip
    \ifdim \lastskip=\z@
    \else
      \vskip -\lastskip
    \left\{ \right.\else
    \ifhmode
      \@savsk \lastskip
      \@savsf \spacefactor
    \fi
  \fi
}
```
I think that, in vmode, it is the safest to put in a \nobreak immediately after such things since writes, inserts etc followed by glue give valid breakpoints and, in general, it is possible to create breaks but impossible to destroy them.

```
\def \@esphack{%
   \relax \ifvmode
     \nobreak
     \ifdim \@savsk=\z@
     \sum_{i=1}^{n}\vskip\@savsk
     \fi
   \else
     \ifhmode
       \spacefactor \@savsf
       \ifdim \@savsk>\z@
          \ignorespaces
       \fi
     \fi
   \fi
}
```
For the moment we are going to ignore the vertical versions until they are correct.

```
63 \def\@bsphack{%
64 \relax
65 \ifhmode
66 \@savsk\lastskip
67 \@savsf\spacefactor
68 \fi}
```
\@esphack Companion to \@bsphack.

```
69 \langle/2ekernel)
70 (latexrelease)\IncludeInRelease{2015/01/01}%
71 (latexrelease) {\aleph} f \@esphack}{hyphenation after space hack}%
72 (*2ekernel | latexrelease)
73 \def\@esphack{%
74 \relax
75 \ifhmode
76 \spacefactor\@savsf
77 \ifdim\@savsk>\z@
78 \ifdim\lastskip=\z@
79 \nobreak \hskip\z@skip
80 \overline{\text{f}i}81 \ignorespaces
82 \overline{\phantom{a}33}83 \fi}%
84 \langle/2ekernel | latexrelease)
85 (latexrelease)\EndIncludeInRelease
86 (latexrelease)\IncludeInRelease{2015/01/01}%
87 (latexrelease) {\deg} {\@esphack}{hyphenation after space hack}%
88 (latexrelease)\def\@esphack{%
89 (latexrelease) \relax
90 \langle latexrelease\rangle \ifhmode<br>91 \langle latexrelease\rangle \space:
                   \simeq
```

```
92 (latexrelease) \ifdim\@savsk>\z@
            93 (latexrelease) \nobreak \hskip\z@skip
            94 (latexrelease) \ignorespaces
            95 (latexrelease) \fi
            96 (latexrelease) \fi}%
            97 (latexrelease)\EndIncludeInRelease
            98 (latexrelease)\IncludeInRelease{0000/00/00}%
            99 (latexrelease) {\S} (latexrelease) {\S} (latexrelease) {\S}100 (latexrelease)\def\@esphack{%
            101 (latexrelease) \relax
            102 (latexrelease) \ifhmode
            103 (latexrelease) \spacefactor\@savsf
            104 (latexrelease) \ifdim\@savsk>\z@
            105 (latexrelease) \ignorespaces
            106 (latexrelease) \fi
            107 (latexrelease) \fi}%
            108 (latexrelease)\EndIncludeInRelease
            109 \langle*2ekernel\rangle\@Esphack A variant of \@esphack that sets the @ignore switch to true (as \@esphack used
            to do previously). This is currently used only for floats and similar environments.
            w
            110 \langle/2ekernel\rangle111 (latexrelease)\IncludeInRelease{2015/01/01}%
            112 (latexrelease) {\Eesphack} flyphenation after space hack}%
            113 <sup>*</sup>2ekernel | latexrelease)
            114 \def\@Esphack{%
            115 \relax
            116 \ifhmode
            117 \spacefactor\@savsf
            118 \ifdim\@savsk>\z@
            119 \nobreak \hskip\z@skip
            120 \@ignoretrue
            121 \ignorespaces
           122 \fi
           123 \{f_i\}124 \langle/2ekernel | latexrelease)
           125 (latexrelease)\EndIncludeInRelease
            126 (latexrelease)\IncludeInRelease{0000/00/00}%
           127 (latexrelease) {\Re\texttt{Espnack}} flyphenation after space hack}%
           128 (latexrelease)\def\@Esphack{%
            129 (latexrelease) \relax
            130 (latexrelease) \ifhmode
            131 (latexrelease) \spacefactor\@savsf
            132 (latexrelease) \ifdim\@savsk>\z@
            133 (latexrelease) \@ignoretrue
            134 \langle latexrelease\rangle \ignorespaces 135 \langle latexrelease\rangle \fi
            135 (latexrelease)
            136 (latexrelease) \fi}%
            137 (latexrelease)\EndIncludeInRelease
            138 (*2ekernel)
```
### \@vbsphack Another variant which is useful for invisible things which should not live in vmode (this is how some people feel about marginals).

If it occurs in vmode then it enters hmode and ensures that \@savsk is nonzero so that the \ignorespaces is put in later. It is not used at present.

```
\def \@vbsphack{ %
   \relax \ifvmode
     \leavevmode
     \@savsk 1sp
     \@savsf \spacefactor
   \else
     \ifhmode
       \@savsk \lastskip
       \@savsf \spacefactor
     \fi
   \fi
}
```
### 16.5 Vertical spacing

LATEX supports the plain TEX commands  $\smallsetminus$   $\mathbb{F}$  and  $\bigcup$   $\mathbb{F}$ . However, it redefines them using \vspace instead of \vskip.

Extra vertical space is added by the command  $\ad{vspace}(\skip)$ , which adds a vertical skip of  $\langle skip \rangle$  to the document. The sequence

\addvspace{ $\{s1\}$  \addvspace{ $\{s2\}$  is equivalent to \addvspace{ $\{maximum of s1, s2 \}$ }.

\addvspace should be used only in vertical mode, and gives an error if it's not. The **\addvspace** command does not add vertical space if **@minipage** is true. The minipage environment uses this to inhibit the addition of extra vertical space at the beginning.

Penalties are put into the vertical list with the \addpenalty{ $\{penalty\}$ } command. It works properly when **\addpenalty** and **\addvspace** commands are mixed.

The @nobreak switch is set true used when in vertical mode and no page break should occur. (Right now, it is used only by the section heading commands to inhibit page breaking after a heading.)

```
\addvspace{SKIP} ==
BEGIN
  if vmode
    then if @minipage
          else if \lastskip =0
                  then \vskip SKIP
                  else if \lastskip < SKIP
                           then \vskip -\lastskip
                                 \vskip SKIP
                           else if SKIP < 0 and \lastskip >= 0
                                 then \vskip -\lastskip
                                      \vskip \lastskip + SKIP
         fi fi fi fi
   else useful error message (CAR).
 fi
END
```
\@xaddvskip Internal macro for \vspace handling the case that space has previously been added.

```
139 \def\@xaddvskip{%
140 \ifdim\lastskip<\@tempskipb
141 \vskip-\lastskip
142 \vskip\@tempskipb
143 \else
144 \ifdim\@tempskipb<\z@
145 \ifdim\lastskip<\z@
146 \else
147 \advance\@tempskipb\lastskip
148 \vskip-\lastskip
149 \vskip \@tempskipb
150 \fi
151 \overrightarrow{fi}152 \fi}
```
\addvspace Add vertical space taking into account space already added, as described above.

```
153 \def\addvspace#1{%
154 \ifvmode
155 \if@minipage\else
156 \left\{ \times \left( \frac{1}{16} \right) \right\} =\z@
157 \vskip #1\relax
158 \else
159 \@tempskipb#1\relax
160 \@xaddvskip
161 \overrightarrow{fi}162 \setminusfi
163 \else
164 \@noitemerr
165 \fi}
```
#### \addpenalty

166  $\langle$  /2ekernel) 167 (latexrelease)\IncludeInRelease{2015/01/01}% 168 (latexrelease)  ${\addpenalty}({\addpenalty})$ 169 (\*2ekernel | latexrelease)

Fix provided by Donald (though the original fix was not good enough). In 2005 Plamen Tanovski discovered that this fix wasn't good enough either as the \vskip kept getting bigger if several \addpenalty commands followed each other. Donald kindly send a new fix.

170 \def\addpenalty#1{%

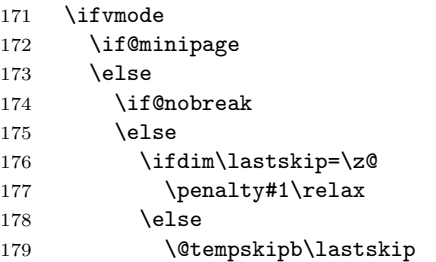

We have to make sure the final  $\varepsilon$  seen by T<sub>EX</sub> is the correct one, namely \@tempskipb. However we may have to adjust for \prevdepth when placing the penalty but that should not affect the skip we pass on to TEX.

```
180 \begingroup
181 \@tempskipa\@tempskipb
182 \advance \@tempskipb
183 \ifdim\prevdepth>\maxdepth\maxdepth\else
If \prevdepth is -1000pt due to \nointerlineskip we better not add it!
184 \left\{\int_{\text{blue}} - \langle \phi \rangle \zeta \right\}185 \quad \text{if}186 \vskip -\@tempskipb
187 \penalty#1%
188 \ifdim\@tempskipa=\@tempskipb
Do nothing if the \prevdepth check made no adjustment.
189 \else
Combine the prevdepth adjustment into a single skip.
190 \advance\@tempskipb -\@tempskipa
191 \vskip \@tempskipb
192 \qquad \qquad \text{if}The final skip is always the specified length.
193 \vskip \@tempskipa
194 \endgroup
195 \overline{195}196 \fi
197 \ifmmode \overline{\text{197}}\else 197 \fi198 \else
199 \@noitemerr
200 \fi}%
201 (/2ekernel | latexrelease)
202 (latexrelease)\EndIncludeInRelease
203 (latexrelease)\IncludeInRelease{0000/00/00}%
204 \lvert {\addpenalty}{} {\addpenalty}205 (latexrelease)\def\addpenalty#1{%
206 (latexrelease) \ifvmode
207 (latexrelease) \if@minipage
208 \langle \text{latexrelease} \rangle \else<br>
209 \langle \text{latexrelease} \rangle \if@nobreak
209 \langlelatexrelease\rangle210 \langle latexrelease\rangle \else
                      \ifdim\l{lastskip=}\zeta212 \text{lease} \213 (latexrelease) \else
214 (latexrelease) \@tempskipb\lastskip
215 (latexrelease) \vskip -\lastskip
216 (latexrelease) \penalty#1%
217 (latexrelease) \vskip\@tempskipb
218 (latexrelease) \fi
219 \langle latexrelease\rangle \fi
220 (latexrelease) \fi
221 \langle latexrelease\rangle \langle else
222 (latexrelease) \\@noitemerr
223 \langlelatexrelease\rangle \fi}%
224 (latexrelease)\EndIncludeInRelease
225 \langle*2ekernel\rangle
```
\vspace \@vspace The new code for these commands depends on the following facts:

- The value of prevdepth is changed only when a box or rule is created and added to a vertical list;
- The value of prevdepth is used only when a box is created and added to a vertical list;
- The value of prevdepth is always local to the building of one vertical list.

```
226 \DeclareRobustCommand\vspace{\@ifstar\@vspacer\@vspace}
                227 \def\@vspace #1{%
                228 \ifvmode
                229 \vskip #1
                230 \vskip\z@skip
                231 \else
                232 \@bsphack
                233 \vadjust{\@restorepar
                234 \vee xxkip #1
                235 \vskip\z@skip
                236 }%
                237 \@esphack
                238 \fi}
                239 \def\@vspacer#1{%
                240 \ifvmode
                241 \dimen@\prevdepth
                242 \hrule \@height\z@
                243 \nobreak
                244 \vskip #1
                245 \vskip\z@skip
                246 \prevdepth\dimen@
                247 \else
                248 \@bsphack
                249 \vadjust{\@restorepar
                250 \hrule \@height\z@
                251 \nobreak
                252 \quad \text{Vskip #1}253 \vskip\z@skip}%
                254 \@esphack
                255 \{f_i\}\smallskip
       \medskip
       \bigskip
                256 \def\smallskip{\vspace\smallskipamount}
                257 \def\medskip{\vspace\medskipamount}
                258 \def\bigskip{\vspace\bigskipamount}
\smallskipamount
 \medskipamount
 \bigskipamount
                259 \newskip\smallskipamount \smallskipamount=3pt plus 1pt minus 1pt
                260 \newskip\medskipamount \medskipamount =6pt plus 2pt minus 2pt
                                         \big\} \bigskipamount =12pt plus 4pt minus 4pt
```
## 16.6 Horizontal space (and breaks)

\nobreakdashes This idea is borrowed from the amsmath package but here we define a robust command.

This command is a low-level command designed for use only before hyphens or dashes (such as  $-$ ,  $-$ , or  $---$ ).

It could probably be better implemented: it may need its own private token register and temporary command.

Setting the hyphen in a box and then unboxing it means that the normal penalty will not be added after it—and if the penalty is not there a break will not be taken (unless an explicit penalty or glue follows, thus the final \nobreak).

Note that even if it is not followed by a '-', it still leaves vmode and sets the spacefactor; so use it carefully!

```
262 \DeclareRobustCommand{\nobreakdashes}{%
263 \leavevmode
264 \toks@{}%
265 \def\reserved@a##1{\toks@\expandafter{\the\toks@-}%
266 \futurelet\@let@token \reserved@b}%
267 \def\reserved@b {\ifx\@let@token -%
268 \expandafter\reserved@a
269 \qquad \qquad \text{leq}270 \setminus \setminus \zeta \hbox{\hbox{\sf \bf 1} }271 \unhbox\z@
272 \spacefactor\sfcode'\-
273 \{f_i\}%
274 \futurelet\@let@token \reserved@b
275 }
```
\nobreakspace \@xobeysp This is a robust command that produces a horizontal space at which, in paragraphmode, a line-break is not possible. We then define an active ~ to expand to it since this is the documented behaviour of  $\tilde{\phantom{a}}$ . One reason for introducing this is that some 8-bit input encodings have a slot for such a space and we do not want to use active characters as the LATEX internal commands.

The braces in the definition of  $\tilde{ }$  are needed to ensure that a following space is preserved when reading to/from internal files.

We need to keep **\@xobeysp** as it is widely used; so here it is let to the nonrobust command \nobreakspace .

```
276 \DeclareRobustCommand{\nobreakspace}{%
277 \leavevmode\nobreak\ }
278 \catcode \degree \~=13
279 \def~{\nobreakspace{}}
280 \expandafter\let\expandafter\@xobeysp\csname nobreakspace \endcsname
```
\, Used in paragraph mode produces a \thinspace. It has the ordinary definition in math mode. Useful for quotes inside quotes, as in  $''\',$  'Foo', he said.''

```
281 \DeclareRobustCommand{\,}{%
282 \relax\ifmmode\mskip\thinmuskip\else\thinspace\fi
283 }
```
\@ Placed before a '.', makes it a sentence-ending period. Does the right thing for other punctuation marks as well. Does this by setting spacefactor to 1000.

```
284 (/2ekernel)
285 (latexrelease)\IncludeInRelease{2015/01/01}%
286 (latexrelease) {\{\Q\}} {\@}{Space after \@}%
287 (*2ekernel | latexrelease)
```

```
288 \def\@{\spacefactor\@m{}}%
                289 \langle/2ekernel | latexrelease\rangle290 (latexrelease)\EndIncludeInRelease
                291 (latexrelease)\IncludeInRelease{0000/00/00}%
                292 \langle latexrelease\rangle {\@}{Space after \@}%
                293 \latexrelease\\def\@{\spacefactor\@m}%
                294 (latexrelease)\EndIncludeInRelease
                295 \langle*2ekernel\rangle\hspace
                296 \DeclareRobustCommand\hspace{\@ifstar\@hspacer\@hspace}
     \@hspace
                297 \def\@hspace#1{\hskip #1\relax}
    \@hspacer extra \hskip 0pt added 1985/17/12 to guard against a following \unskip \relax
                added 13 Oct 88 for usual TFX lossage replaced both changes by \hbarskip\zetaskip
               27 Nov 91
                298 \def\@hspacer#1{\vrule \@width\z@\nobreak
                299 \hskip #1\hskip \z@skip}
        \tilde{\iota}300 \newskip\fill
                301 \text{fill} = 0pt plus 1fill
     \stretch
               302 \def\stretch#1{\z@ \@plus #1fill\relax}
   \thinspace
\negthinspace
     \enspace 304 \def\negthinspace{\kern-.16667em }
               303 \def\thinspace{\kern .16667em }
                305 \def\enspace{\kern.5em }
      \enskip
        \quad 306 \def\enskip{\hskip.5em\relax}
       \qquad 307\def\quad{\hskip1em\relax}
                308 \def\qquad{\hskip2em\relax}
      \obeycr
The following definitions will probably get deleted or moved to compatibility mode
   \restorecr
soon.
                309 {\catcode'\^^M=13 \gdef\obeycr{\catcode'\^^M13 \def^^M{\\\relax}%
               310 \@gobblecr}%
               311 {\catcode'\^^M=13 \gdef\@gobblecr{\@ifnextchar
                312 \@gobble\ignorespaces}}
                313 \gdef\restorecr{\catcode'\^^M5 }}
                314 \langle/2ekernel\rangle
```
# File j ltlogos.dtx

## 17 Logos

Various logos are defined here.

\TeX The TEX logo, adjusted so that a full stop after the logo counts as ending a sentence.

 $1 \langle *2$ ekernel $\rangle$ 2 \def\TeX{T\kern-.1667em\lower.5ex\hbox{E}\kern-.125emX\@}

\LaTeX The L<sup>AT</sup>EX logo.

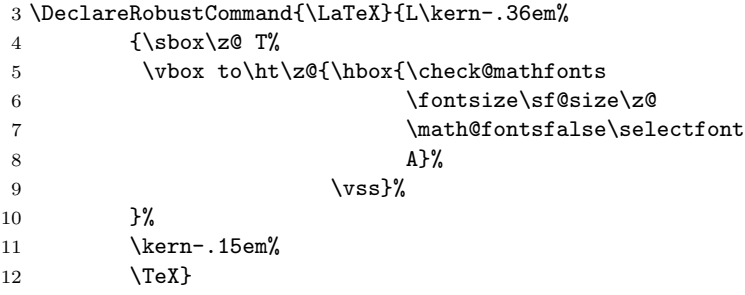

 $\text{Larea}$  The LAT<sub>E</sub>X 2<sub>ε</sub> logo as proposed by A-W designers.

13 \DeclareRobustCommand{\LaTeXe}{\mbox{\m@th 14 \if b\expandafter\@car\f@series\@nil\boldmath\fi

- 15 \LaTeX\kern.15em2\$\_{\textstyle\varepsilon}\$}}
- 16  $\langle$ /2ekernel $\rangle$

# File k ltfiles.dtx

## 18 File Handling

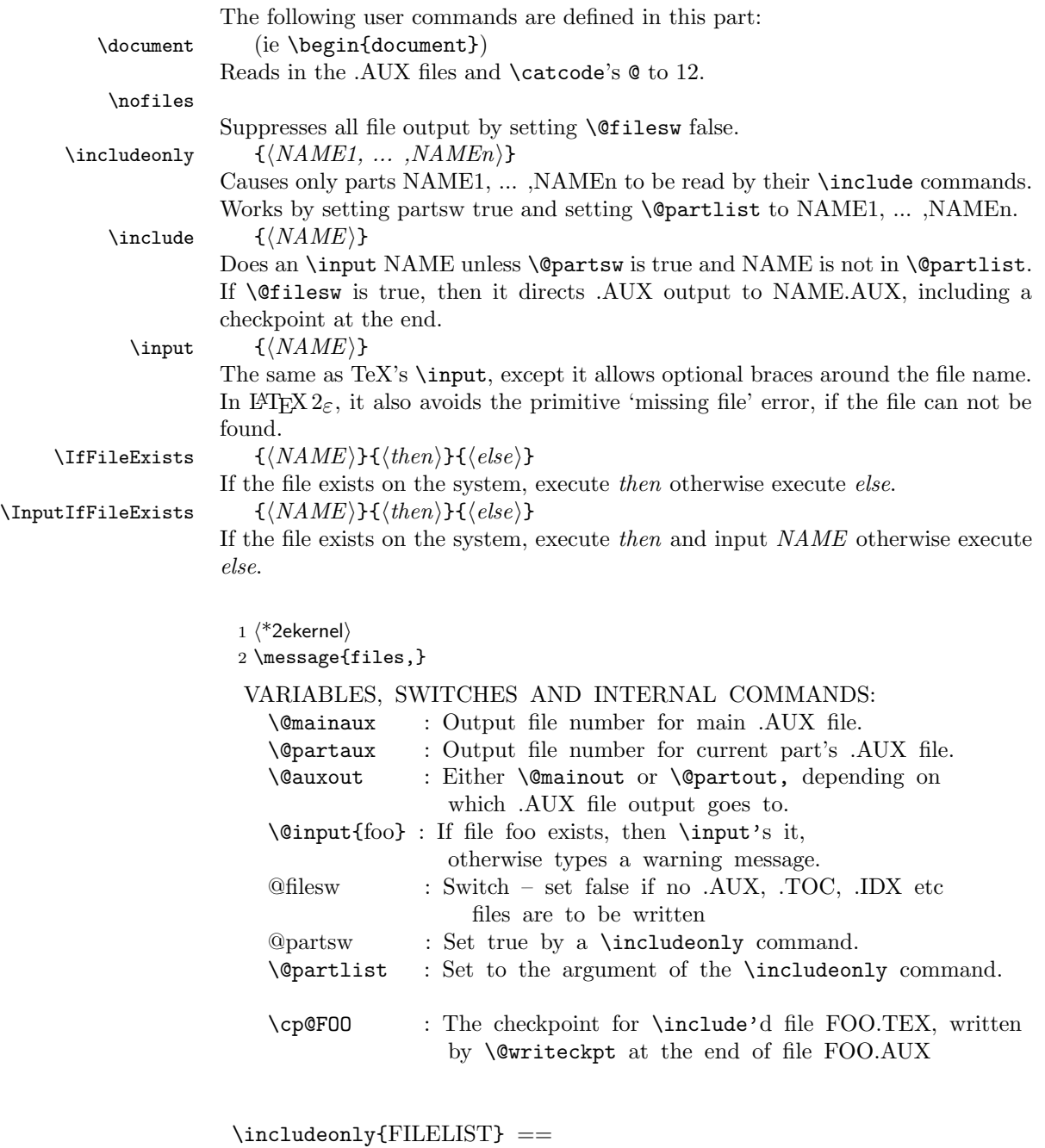

BEGIN

```
\text{Qpartsw} := T
   \@partlist := FILELIST
  END
 \include{FILE} ==
  BEGIN
   \clearpage
   if \text{Ofiles } w = Tthen \immediate\write\@mainaux{\string\@input{FILE.AUX}}
   fi
   if \qquad \qquad \qquad \qquad \qquad \qquad \qquad \qquad \qquad \qquad \qquad \qquad \qquad \qquad \qquad \qquad \qquad \qquad \qquad \qquad \qquad \qquad \qquad \qquad \qquad \qquad \qquad \qquad \qquad \qquad \qquad \qquad \qquad \qquad \qquad \qquad \then \text{Cetempswa} := F\reserved@b == FILE
            for \reserved@a := \@partlist
                 do if eval(\dagger) = eval(\dagger)then \text{Vetempswa} := T fi
                 od
   fi
   if \text{Vetempswa} = Tthen \text{Quxout} := \text{Quartaux}if \text{OfilesW} = Tthen \immediate\openout\@partaux{FILE.AUX}
                       \immediate\write\@partaux{\relax}
             fi
             \@input{FILE.TEX}
             \clearpage
             \@writeckpt{FILE}
             if @filesw then \closeout \@partaux fi
             \text{Quxout} := \text{Comainaux}else \cp@FILE
   fi
  END
 \@writeckpt{FILE} ==
  BEGIN
    if \text{Ofilesw} = T\immediate\write on file \@partaux:
                      \@setckpt{FILE}{ \%for \text{Vec} := \clap{clc}do \immediate\write on file \@partaux:
                       \global\string\setcounter
{eval(\reserved@a)}{eval(\c@eval(\reserved@a))}
              od %% {
         \immediate\write on file \@partaux: }
    fi
  END
 \@setckpt{FILE}{LIST} ==
```

```
BEGIN
                   G \text{CepQFILE} := \text{LIST}END
                 INITIALIZATION
                   \text{Vetempswa} := T\@inputcheck
Allocate read stream for testing and output stream.
     \@unused
                3 \newread\@inputcheck
                4 \newwrite\@unused
    \@mainaux
    \@partaux 5\newwrite\@mainaux
                6 \newwrite\@partaux
   \if@filesw
  \if@partsw 7\newif\if@filesw \@fileswtrue
                8 \newif\if@partsw \@partswfalse
\@clubpenalty This stores the current normal (non-infinite) value of \clubpenalty; it should
               therefore be reset whenever the normal value is changed (as in the bibliography
               in the standard styles).
                9 \newcount\@clubpenalty
                10 \@clubpenalty \clubpenalty
    \document Cancel the \begingroup from \begin
                11 \def\document{\endgroup
               If some options on \documentclass haven't been used by any package we will now
               give a warning since this is most certainly a misspelling.
                12 \ifx\@unusedoptionlist\@empty\else
                13 \@latex@warning@no@line{Unused global option(s):^^J%
                14 \@spaces[\@unusedoptionlist]}%
                15 \overline{\ } \sqrt{fi}16 \@colht\textheight
                17 \@colroom\textheight \vsize\textheight
                18 \columnwidth\textwidth
                19 \@clubpenalty\clubpenalty
                20 \if@twocolumn
                21 \advance\columnwidth -\columnsep
                22 \divide\columnwidth\tw@ \hsize\columnwidth \@firstcolumntrue
                23 \mathbf{f}24 \hsize\columnwidth \linewidth\hsize
                25 \begingroup\@floatplacement\@dblfloatplacement
                26 \makeatletter\let\@writefile\@gobbletwo
                27 \global \let \@multiplelabels \relax
                28 \@input{\jobname.aux}%
                29 \endgroup
                30 \if@filesw
                31 \immediate\openout\@mainaux\jobname.aux
                32 \immediate\write\@mainaux{\relax}%
                33 \sqrt{fi}
```
Dateline 1991/03/26: FMi added \process@table to support NFSS; This will also work with old lfonts if no other style defines \process@table. The following line forces the initialization of the math fonts.

34 \process@table

```
35 \let\glb@currsize\@empty %% Force math initialization.
```
- 36 \normalsize
- 37 \everypar{}%

So that punctuation in headings is not disturbed by verbatim or other local changes to the space factor codes, save the document default here. This will be locally reset by the output routine. For special cases a class may want to define \normalsfcodes directly, in case that definition will be used. (This is an old bug, problem existed in LATEX2.0x and plain TEX.)

```
38 \ifx\normalsfcodes\@empty
39 \ifnum\sfcode'\.=\@m
40 \let\normalsfcodes\frenchspacing
41 \else
42 \let\normalsfcodes\nonfrenchspacing
43 \setminusfi
44 \fi
```
Way back in 1991 (08/26) FMi  $&$  RmS set the **\@noskipsec** switch to true in the preamble and to false here. This was done to trap lists and related text in the preamble but it does not catch everything; hence Change 1.1g was introduced.

```
45 \@noskipsecfalse
```

```
46 \let \@refundefined \relax
```
Just before disabling the preamble commands we execute the begin document hook which contains any code contributed by \AtBeginDocument. Also disable the gathering of the file list, if no \listfiles has been issued. \AtBeginDocument is redefined at this point so that and such commands that get into the hook do not chase their tail. . .

- 47 \let\AtBeginDocument\@firstofone
- 48 \@begindocumenthook

Most of the following assignments will be done globally in case the user adds something like \begin{multicols} to the document hook, i.e. starts are group in \begin{document}.

Since a value of exactly 0pt for \topskip causes \twocolumn[] to misbehave, we add this check, hoping that it will not cause any problems elsewhere.

- 49 \ifdim\topskip<1sp\global\topskip 1sp\relax\fi
- 50 \global\@maxdepth\maxdepth 51 \global\let\@begindocumenthook\@undefined 52 \ifx\@listfiles\@undefined 53 \global\let\@filelist\relax 54 \global\let\@addtofilelist\@gobble 55 \fi

At the very end we disable all preamble commands. This has to happen after the begin document hooks was executed so that this hook can still use such commands.

```
56 \gdef\do##1{\global\let ##1\@notprerr}%
```

```
57 \@preamblecmds
```
The next line saves tokens and also allows \@nodocument to be used directly to trap preamble errors.

58 \global\let \@nodocument \relax

The next line is a pure safety measure in case a do list is ever expanded at the wrong place. In addition it will save a few tokens to get rid of the above definition.

59 \global\let\do\noexpand

Use of \AtBeginDocument hook might mean that we are already in horizontal mode, so ignore the space after \begin{document}.

60 \ignorespaces}

61 \@onlypreamble\document

\normalsfcodes The setting of \@empty is just a flag. This command may be defined in a class or package file. If it is still **\@empty** at **\begin{document}** it will be defined to be \frenchspacing or \nonfrenchspacing, depending on which of those appears to be in effect at that point.

62 \let\normalsfcodes\@empty

- \nofiles Set \@fileswfalse which suppresses the places where LAT<sub>EX</sub> makes \immediate writes. The **\makeindex** and **\makeglossary** are disabled. **\protected@write** is redefined not to write to the file specified, but rather to write a blank line to the log file. This ensures that a  $\langle whatsit \rangle$  node is still created, and so spacing is not affected by the \nofiles command; to ensure this more generally, the \if@nobreak test is needed.
	- 63 \def\nofiles{%
	- 64 \@fileswfalse
	- 65 \typeout{No auxiliary output files.^^J}%
	- 66 \long\def\protected@write##1##2##3%
	- 67 {\write\m@ne{}\if@nobreak\ifvmode\nobreak\fi\fi}%
	- 68 \let\makeindex\relax
	- 69 \let\makeglossary\relax}
	- 70 \@onlypreamble\nofiles
- \protected@write This takes three arguments: an output stream, some initialization code, and some text to write. It then writes this, with appropriate handling of \protect and \thepage.

71 \long\def \protected@write#1#2#3{%

- 72 \begingroup
- 73 \let\thepage\relax 74 #2%
	-
- 75 \let\protect\@unexpandable@protect 76 \edef\reserved@a{\write#1{#3}}%
- 77 \reserved@a
- 78 \endgroup
- 79 \if@nobreak\ifvmode\nobreak\fi\fi
- 80 }

81 \let\@auxout=\@mainaux

\includeonly

82 \def\includeonly#1{% 83 \@partswtrue

- \edef\@partlist{\zap@space#1 \@empty}}
- \@onlypreamble\includeonly
- \include In the definition of \include, \def\reserved@b changed to \edef\reserved@b to be consistent with the \edef in \includeonly. (Suggested by Rainer Schöpf & Frank Mittelbach. Change made 20 Jul 88.)

Changed definition of \include to allow space at end of file name — otherwise, typing \include{foo } would cause LATEX to overwrite foo.tex. Change made 24 May 89, suggested by Rainer Schöpf and Frank Mittelbach

Made \include check for being used inside an \include'd file, as this will not work and cause surprising results.

```
86 \def\include#1{\relax
```
- \ifnum\@auxout=\@partaux
- \@latex@error{\string\include\space cannot be nested}\@eha
- \else \@include#1 \fi}

#### \@include

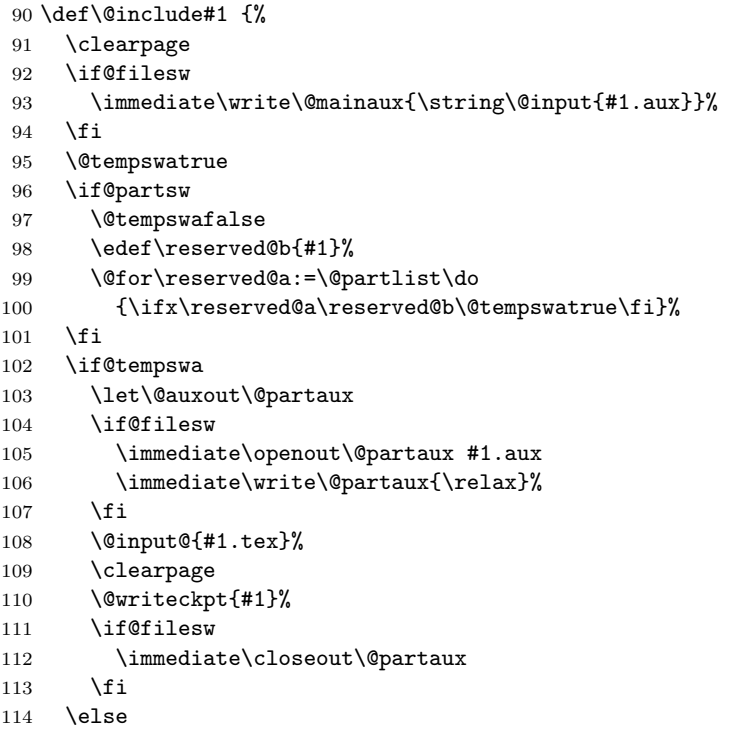

If the file is not included, reset \deadcycles, so that a long list of non-included files does not generate an 'Output loop' error.

```
115 \deadcycles\z@
116 \@nameuse{cp@#1}%
117 \fi
```
\let\@auxout\@mainaux}

#### \@writeckpt

 \def\@writeckpt#1{% \if@filesw

```
121 \immediate\write\@partaux{\string\@setckpt{#1}\@charlb}%
            122 {\let\@elt\@wckptelt \cl@@ckpt}%
            123 \immediate\write\@partaux{\@charrb}%
            124 \fi}
\@wckptelt
            125 \def\@wckptelt#1{%
            126 \immediate\write\@partaux{%
            127 \tring\setcounter{#1}{\the\@nameuse{c@#1}}}}
 \@setckpt RmS 93/08/31: introduced \@setckpt
            128 \def\@setckpt#1{\global\@namedef{cp@#1}}
  \@charlb
The following defines \@charlb and \@charrb to be { and }, respectively with
  \@charrb
\catcode 11.
            129 {\catcode'[=1 \catcode']=2
            130 \catcode'{=11 \catcode'}=11
            131 \gdef\@charlb[{]
            132 \gdef\@charrb[}]
            133 ]% }brace matching
```
### 18.1 Safe Input Macros

```
\IfFileExists
             134 \long\def \IfFileExists#1#2#3{%
             135 \openin\@inputcheck#1 %
             136 \ifeof\@inputcheck
             137 \ifx\input@path\@undefined
             138 \def\reserved@a{#3}%
             139 \else
             140 \def\reserved@a{\@iffileonpath{#1}{#2}{#3}}%
             141 \fi
             142 \else
             143 \closein\@inputcheck
             144 \edef\@filef@und{#1 }%
             145 \def\reserved@a{#2}%
             146 \fi
             147 \reserved@a}
```
\@iffileonpath If the file is not found by \openin, and \input@path is defined, look in all the directories specified in \input@path.

```
148 \long\def\@iffileonpath#1{%
149 \let\reserved@a\@secondoftwo
150 \expandafter\@tfor\expandafter\reserved@b\expandafter
151 :\expandafter=\input@path\do{%
152 \openin\@inputcheck\reserved@b#1 %
153 \ifeof\@inputcheck\else
154 \edef\@filef@und{\reserved@b#1 }%
155 \let\reserved@a\@firstoftwo%
156 \closein\@inputcheck
157 \@break@tfor
158 \{f_i\}%
159 \reserved@a}
```

```
\InputIfFileExists Now define \InputIfFileExists to input #1 if it seems to exist. Immediately
                   prior to the input, #2 is executed. If the file #1 does not exist, execute '#3'.
                   160\long\def\InputIfFileExists#1#2{%<br>161 \IfFileExists{#1}%
                        \IfFileExists{#1}%
                   162 {#2\@addtofilelist{#1}\@@input \@filef@und}}
            \input Input a file: if the argument is given in braces use safe input macros, otherwise
                   use T<sub>E</sub>X's primitive \input command (which is called \@@input in \text{BTr}X).
                   163 \def\input{\@ifnextchar\bgroup\@iinput\@@input}
         \@iinput Define \@iinput (i.e., \input) in terms of \InputIfIfileExists.
                   164 \def\@iinput#1{%
                   165 \InputIfFileExists{#1}{}%
                   166 {\filename@parse{#1}%
                   167 \edef\reserved@a{\noexpand\@missingfileerror
                   168 {\filename@area\filename@base}%
                   169 {\ifx\filename@ext\relax tex\else\filename@ext\fi}}%
                   170 \reserved@a}}
          \@input Define \@input in terms of \IfIfileExists. So this is a 'safe input' command,
                   but the files input are not listed by \listfiles.
                      We don't want .aux, .toc files etc be listed by \listfiles. However, some-
                   thing like .bbl probably should be listed and thus should be implemented not by
                   \@input.
                   171 \def\@input#1{%
                   172 \IfFileExists{#1}{\@@input\@filef@und}{\typeout{No file #1.}}}
         \@input@ Version of \@input that does add the file to \@filelist.
                   173 \def\@input@#1{\InputIfFileExists{#1}{}{\typeout{No file #1.}}}
\@missingfileerror This 'error' command avoids TEX's primitive missing file loop.
                      Missing file error. Prompt for a new filename, offering a default extension.
                   174 \gdef\@missingfileerror#1#2{%
                   175 \typeout{^^J! LaTeX Error: File '#1.#2' not found.^^J^^J%
                   176 Type X to quit or <RETURN> to proceed, ^^J%
                   177 or enter new name. (Default extension: #2)^^J}%
                   178 \message{Enter file name: }%
                   179 {\endlinechar\m@ne
                   180 \global\read\m@ne to\@gtempa}%
                   181 \ifx\@gtempa\@empty
                   182 \else
                   183 \def\reserved@a{x}\ifx\reserved@a\@gtempa\batchmode\@@end\fi
                   184 \def\reserved@a{X}\ifx\reserved@a\@gtempa\batchmode\@@end\fi
                   185 \filename@parse\@gtempa
                   186 \edef\filename@ext{%
                   187 \ifx\filename@ext\relax#2\else\filename@ext\fi}%
                   188 \edef\reserved@a{%
                   189 \noexpand\InputIfFileExists
                   190 {\filename@area\filename@base.\filename@ext}%
                   191 \{ \}%
                   192 {\noexpand\@missingfileerror
                   193 {\filename@area\filename@base}{\filename@ext}}}%
                   194 \reserved@a
                   195 \fi}
```
\@obsoletefile For compatibility with LATEX 2.09 document styles, we distribute files called article.sty, book.sty, report.sty, slides.sty and letter.sty. These use the command \@obsoletefile, which produces a warning message. 196 \def\@obsoletefile#1#2{% 197 \@latex@warning@no@line{inputting '#1' instead of obsolete '#2'}} 198 \@onlypreamble\@obsoletefile

### 18.2 Listing files

- \@filelist A list of files input so far. The initial value of \@gobble eats the comma before the first file name. 199 \let\@filelist\@gobble
- \@addtofilelist Add to the list of files input so far. This 'real' definition is only used for 'cfg' files during initex. An initial definition of \@gobble has already been set. 200 %\def\@addtofilelist#1{\xdef\@filelist{\@filelist,#1}}
	- \listfiles A preamble command to cause \end{document} to list files input from the main file.

```
201 \def\listfiles{%
202 \let\listfiles\relax
203 \def\@listfiles##1##2##3##4##5##6##7##8##9\@@{%
204 \def\reserved@d{\\}%
205 \@tfor\reserved@c:=##1##2##3##4##5##6##7##8\do{%
206 \ifx\reserved@c\reserved@d
207 \edef\filename@area{ \filename@area}%
208 \fi}}%
209 \def\@dofilelist{%
210 \typeout{^^J *File List*}%
211 \@for\@currname:=\@filelist\do{%
212 \filename@parse\@currname
213 \edef\reserved@a{%
214 \filename@base.%
215 \ifx\filename@ext\relax tex\else\filename@ext\fi}%
216 \expandafter\let\expandafter\reserved@b
217 \csname ver@\reserved@a\endcsname
218 \expandafter\expandafter\expandafter\@listfiles\expandafter
219 \filename@area\filename@base\\\\\\\\\\\\\\\\\\\\\\\@@
220 \typeout{%
221 \filename@area\reserved@a
222 \ifx\reserved@b\relax\else\@spaces\reserved@b\fi}}%
223 \typeout{ ***********^^J}}}
```
The \@filelist will be de-activated if \listfiles does not appear in the preamble. \begin{document} contains code equivalent to the following:

```
\AtBeginDocument{%
  \ifx\@listfiles\@undefined
    \let\@filelist\relax
    \let\@addtofilelist\@gobble
  \fi}
```
224 \@onlypreamble\listfiles

## \@dofilelist

## 225 \let\@dofilelist\relax

226  $\langle$ /2ekernel $\rangle$ 

# File l ltoutenc.dtx

## 19 Font encodings

This section of the kernel contains commands for declaring encoding-specific commands, such as accents. It also contains the code for some of the encoding files, including omlenc.def, omsenc.def, t1enc.def and ot1enc.def files, which define the OLM, OMS, T1 and OT1 encodings, and the fontenc package for selecting encodings.

The fontenc package has options for encodings, of which the last option is the default encoding. For example, to use the OT2, OT3 and T1 encodings, with T1 as the default, you say:

```
\usepackage[OT2,OT3,T1]{fontenc}
```
The standard kernel set-up loads font encoding files and selects an encoding as follows.

```
\input {omlenc.def}
\input {t1enc.def}
\input {ot1enc.def}
\input {omsenc.def}
\fontencoding{OT1}
```
Note that the files in the standard inputenc package depend on this behaviour of the kernel.

The syntax for declaring encoding-specific commands is:

```
\DeclarerTextCommand{<command}}{\{encoding\}}
                                                    \lceil\langle number\rangle\rrbracket\lceil\langle default\rangle\rceil\{\langle commands\rangle\}
```
This command is like \newcommand, except that it defines a command which is specific to one encoding. The resulting command is always robust, even if its definition is fragile. For example, the definition of  $\lambda$ 1 in the OT1 encoding is:

\DeclareTextCommand{\l}{OT1}{{\@xxxii l}}

\DeclareTextCommand takes the same optional arguments as \newcommand.

 $\PerovideTextCommand{}{ $\{encoding\}$ }$  $[\langle number \rangle]$ [ $\langle default \rangle$ ]{ $\langle commands \rangle$ }

This acts like \DeclareTextCommand, but does nothing if the command is already defined.

```
\DeclarerTextSymbol{<command}{}({encoding}){slot}
```
This command defines a text symbol, with a particular slot in that encoding. The commands:

```
\DeclareTextSymbol{\ss}{OT1}{25}
\DeclareTextCommand{\ss}{OT1}{\char25 }
```
have the same effect, but the \DeclareTextSymbol is faster.

 $\Delta$ \DeclareTextAccent{\command\}{\encoding\}{\slot\}

This command declares a text accent. The commands:

```
\DeclareTextAccent{\"}{OT1}{127}
\DeclareTextCommand{\"}{OT1}{\add@accent {127}}
```
have the same effect.

 $\Delta$  $\text{DeclarerTextComposite}$ { $\langle command \rangle$ }  $\{\langle encoding \rangle\}\{\langle argument \rangle\}\{\langle slot \rangle\}$ 

This command declares a composite letter, for example in the T1 encoding  $\setminus$ '{a} is slot 225, which is declared by:

\DeclareTextComposite{\'}{T1}{a}{225}

The command will normally have been declared with \DeclareTextAccent, or as a one-argument \DeclareTextCommand.

\DeclareTextComposite is the most common example of using the more general declaration \DeclareTextCompositeCommand, which can define a composite to be an arbitrary piece of text.

```
\Delta\DeclareTextCompositeCommand{\langle command \rangle}
                                                           \{\langle encoding \rangle\}\{\langle argument \rangle\}\{\langle text \rangle\}
```
For example, in the OT1 encoding  $\AA$  has a hand-crafted definition this is declared as follows

```
\DeclareTextCompositeCommand{\r}{OT1}{A}
 {\leavevmode\setbox\z@\hbox{!}\dimen@\ht\z@\advance\dimen@-1ex%
  \rlap{\raise.67\dimen@\hbox{\char23}}A}
```
The command will normally have been declared with \DeclareTextAccent, or as a one-argument \DeclareTextCommand.

The commands defined using the above declarations can be used in two ways. Normally they are used by just calling the command in the appropriate encoding, for example \ss. However, sometimes you may wish to use a command in an encoding where it is not defined. If the command has no arguments, then you can use it in another encoding by calling \UseTextSymbol:

 $\Upsilon$ \UseTextSymbol{ $\langle encoding \rangle$ }{ $\langle command \rangle$ }

For example,  $\Use TextSymbol{OT1}{\ss}$  has the same effect as:

{\fontencoding{OT1}\selectfont\ss}

If the command has one argument then you can use it in another encoding by calling \UseTextAccent:

 $\text{UserTextAccount}\{encoding\}\{\langle command \rangle\}\{\langle text \rangle\}$ 

For example, if the current encoding is  $0T2$  then  $\UseTextAccent{0T1}{\{\' \}}$ has the same effect as:

{\fontencoding{OT1}\selectfont\'{\fontencoding{OT2}\selectfont a}}

You can also declare a default definition for a text command, which will be used if the current encoding has no appropriate definition. Such use will also set the definition for this command in the current encoding to equal this default definition; this makes subsequent uses of the command much faster.

 $\Delta$ \DeclareTextCommandDefault{\command}}{\definition}}

For example, the default definition of the command \textonequarter (which produces the fraction  $\frac{1}{4}$ ) could be built using math mode:

```
\DeclareTextCommandDefault{\textonequarter}{\ensuremath {\frac14}}
```
There is a matching \Provide command which will not override an existing default definition:

```
\PerovideTextCommandDefault{<command\rangle}{\definition}
```
The most common use for these commands is to use symbols from other encodings, so there are some optimizations provided:

```
\Delta\text{PerLST}extSymbolDefault\{\langle command \rangle\}\langle encoding \rangle\}\DeclarerTextAccountDefault{command}\mand{\\encoding}\
```
are short for:

```
\Delta\DeclareTextCommandDefault{\langle command \rangle}
                            {\Upsilon\text{Symbol}{\langle encoding \rangle}{\{\langle command \rangle\}}\Delta\text{DeclarerTextCommandDefault}[1]{\<i>command</i>}{\text{VseTextAccount}\{<encoding\}}\
```
For example, to make  $0T1$  the default encoding for  $\s$  and  $\prime$  you say:

```
\DeclareTextSymbolDefault{\ss}{OT1}
\DeclareTextAccentDefault{\'}{OT1}
```
Note that you can use these commands on any zero- or one-argument commands declared with \DeclareText\* or \ProvideText\*, not just those defined using \DeclareTextSymbol or \DeclareTextAccent.

### 19.1 Removing encoding-specific commands

In some cases encoding definitions are given to provide some limited support since nothing better is available, for example, the definition for \textdollar in OT1 is a hack since  $\$  and  $\pounds$  actually share the same slot in this encoding. Thus if such a glyph becomes available in a different encoding (e.g., TS1) one would like to get rid of the flacky one and make the default definition point to the new encoding. In such a case defining

```
\DeclareTextSymbol{\textdollar}{TS1}{36}
\DeclareTextSymbolDefault{\textdollar}{TS1}
```
is not enough since if typesetting in  $\text{OT1}$  LAT<sub>EX</sub> will still find the encoding specificdefinition for OT1 and therefore ignore the new default. Therefore to ensure that in this case the TS1 version is used we have to remove the OT1 declaration:

```
\UndeclareTextCommand{\textdollar}{OT1}
```
Since the \$ sign is a proper glyph in the T1 encoding there is no point removing its definition and forcing LATEX to pick up the TS1 version if typesetting in this encoding. However, assume you want to use the variant dollar sign, i.e.,  $\text{\$}$  for your dollars. In that case you have to get rid of the T1 declaration as well, e.g., the following would do that for you:

```
\UndeclareTextCommand{\textdollar}{OT1}
\UndeclareTextCommand{\textdollar} {T1}
\DeclareTextCommandDefault{\textdollar}
                          {\UseTextSymbol{TS1}\textdollaroldstyle}
```
## 19.2 The order of declarations

If an encoding-specific command is defined for more than one encoding, then it will execute fastest in the encoding in which it was defined last since its top-level definition will be set up to execute in that encoding without any overhead.

For this reason the file fonttext.ltx currently first loads the definitions for the T1 encoding and then those for the OT1 encoding so that typesetting in OT1 is optimized since that is (still) the default. However, when T1 is explicitly requested (via \usepackage[T1]{fontenc}) the top-level definitions are automatically changed to favour T1 since its declarations are reloaded in the process.

For the same reason default declarations should never come last since they are implemented as a special encoding themselves (with the name ?). Specifying them last would simply mean to make those encoding-specific commands equally inefficient in all encodings. Therefore the textcomp package, for example, first sets up all defaults to point to TS1 and then declares the commands in the TS1 encoding.

## 19.3 Docstrip modules

This .dtx file is be used to generate several related files containing font encoding definitions. The mutually exclusive docstrip options are listed here.

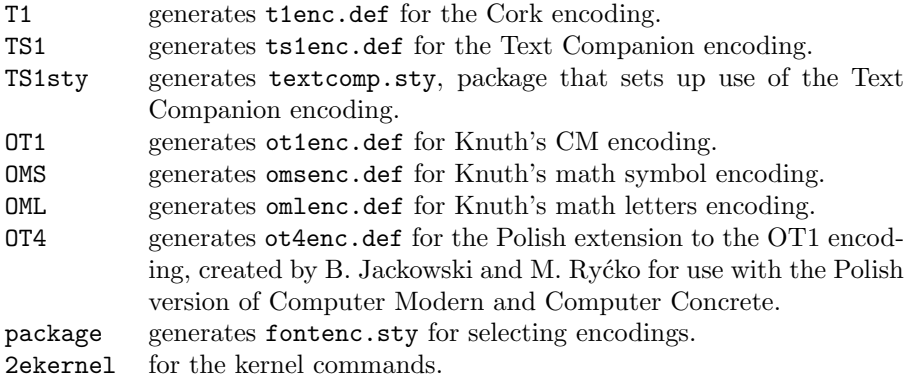

## 19.4 Definitions for the kernel

## 19.4.1 Declaration commands

This section contains definitions for commands such as accents which depend on the current encoding. These commands will usually be kept in .def files, for

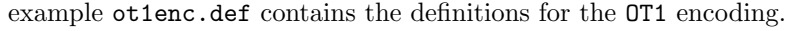

- $1$   $\langle$ \*2ekernel $\rangle$
- 2 \message{font encodings,}
- Far too many macros in one block here!

\DeclareTextCommand If you say:

\ProvideTextCommand \DeclareTextSymbol

\TextSymbolUnavailable

\@changed@cmd \@changed@x

\@inmathwarn

\DeclareTextCommand{\foo}{T1}...

\@dec@text@cmd then \foo is defined to be \T1-cmd \foo \T1\foo, where \T1\foo is one control \chardef@text@cmd sequence, not two! We then call \newcommand to define \T1\foo.

```
3 \def\DeclareTextCommand{%
4 \@dec@text@cmd\newcommand}
5 \def\ProvideTextCommand{%
6 \@dec@text@cmd\providecommand}
7 \def\@dec@text@cmd#1#2#3{%
```

```
8 \expandafter\def\expandafter#2%
9 \expandafter{%
10 \csname#3-cmd\expandafter\endcsname
11 \expandafter#2%
12 \csname#3\string#2\endcsname
13 }%
14 \let\@ifdefinable\@rc@ifdefinable
15 \expandafter#1\csname#3\string#2\endcsname}
```
This command was introduced to fix a major bug in **\@dec@text@cmd** without changing that command itself. This was thought to be necessary because it is defined in more than one package. (Perhaps the more serious bug is to put complex low-level commands like this in packages?)

The problem it solves is that whereas both \newcommand and \providecommand (used just above) both handle the resetting of  $\Diamond$  ifdefinable (following its disabling in **\@dec@text@cmd**), the primitive **\chardef** neither needs the disabling, nor does the resetting.

```
16 \def\chardef@text@cmd{%
17 \let\@ifdefinable\@@ifdefinable
18 \chardef
19 }
20 \def\DeclareTextSymbol#1#2#3{%
21 \@dec@text@cmd\chardef@text@cmd#1{#2}#3\relax
22 }
```
The declarations are only available before \begin{document}.

```
23 \@onlypreamble\DeclareTextCommand
```

```
24 \@onlypreamble\DeclareTextSymbol
```
The sneaky bit in all this is what \T1-cmd \foo \T1\foo does. There are five possibilities, depending on the current values of \protect, \cf@encoding and \ifmmode:

- If \protect is \@typeset@protect and \cf@encoding is T1, then we execute \T1\foo. This should be the normal behaviour, and is optimized for speed.
- If \protect is \@typeset@protect, \cf@encoding is (say) OT1, and \OT1\foo is defined, then we execute \OT1\foo.

- If \protect is \@typeset@protect, \cf@encoding is (say) OT1, we're in text mode, and \OT1\foo is undefined, then we define \OT1\foo to be the default value of  $\text{0T1}\$ foo.
- If \protect is \@typeset@protect, \cf@encoding is (say) OT1, we're in math mode, and \OT1\foo is undefined, then we execute the default value of \foo. (This is necessary so that things like \$X\_\copyright\$ work properly.)
- If \protect is not \@typeset@protect then we execute \noexpand\foo. For example, if we are writing to a file, then this results in \foo being written. If we are in a  $\mark$ mark, then  $\fo$ o will be put in the mark—since  $\fo$ o is robust, it will then survive all the things which may happen to it whilst it's a \mark.

So after all that, we will either execute the appropriate definition of  $\text{10}$  foo for the current encoding, or we will execute \noexpand\foo.

The default value of  $\text{C}$  is  $\?$  foo if it is defined, and an error message otherwise.

When the encoding is changed from T1 to 0T1,  $\T1$ -cmd is defined to be \@changed@cmd and \OT1-cmd is defined to be \@current@cmd. This means that the test for what the current encoding is can be performed quickly.

```
25 \def\@current@cmd#1{%
26 \ifx\protect\@typeset@protect
27 \@inmathwarn#1%
28 \else
29 \noexpand#1\expandafter\@gobble
30 \fi}
31 \def\@changed@cmd#1#2{%
32 \ifx\protect\@typeset@protect
33 \@inmathwarn#1%
34 \expandafter\ifx\csname\cf@encoding\string#1\endcsname\relax
35 \expandafter\ifx\csname ?\string#1\endcsname\relax
36 \expandafter\def\csname ?\string#1\endcsname{%
37 \TextSymbolUnavailable#1%
38 }%
39 \quad \text{if}40 \global\expandafter\let
41 \csname\cf@encoding \string#1\expandafter\endcsname
42 \csname ?\string#1\endcsname
43 \overline{\phantom{a}1}44 \csname\cf@encoding\string#1%
45 \expandafter\endcsname
46 \else
47 \noexpand#1%
48 \fi}
49 \gdef\TextSymbolUnavailable#1{%
50 \@latex@error{%
51 Command \protect#1 unavailable in encoding \cf@encoding%
52 }\@eha}
```
The command **\@inmathwarn** produces a warning message if we are currently in math mode. Note that since this command is used inside text commands, it can't

call \relax before the \ifmmode. This means that it is possible for the warning to fail to be issued at the beginning of a row of an halign whose template enters math mode. This is probably a bad feature, but there's not much that can be done about it, since adding a \relax would break ligatures and kerning between text symbols.

A more efficient solution would be to make \@inmathwarn and \@inmatherr equal to **\@empty** and **\relax** by default, and to have **\everymath** reset them to their usual definitions. This is left for future investigation (for example it may break some third party code).

```
53 \def\@inmathwarn#1{%
54 \ifmmode
55 \@latex@warning{Command \protect#1 invalid in math mode}%
56 \fi}
```
\DeclareTextCommandDefault \ProvideTextCommandDefault

These define commands with encoding ?.

Note that \DeclareTextCommandDefault can only be used in the preamble, but that the \Provide version is allowed in inputenc .def files, so is allowed anywhere.

```
57 \def\DeclareTextCommandDefault#1{%
58 \DeclareTextCommand#1?}
59 \def\ProvideTextCommandDefault#1{%
60 \ProvideTextCommand#1?}
```

```
61 \@onlypreamble\DeclareTextCommandDefault
62 %\@onlypreamble\ProvideTextCommandDefault
```
They require \?-cmd to be initialized as \@changed@cmd. 63 \expandafter\let\csname?-cmd\endcsname\@changed@cmd

\DeclareTextAccent This is just a disguise for defining a TFX \accent command. \def\DeclareTextAccent#1#2#3{% \DeclareTextCommand#1{#2}{\add@accent{#3}}} \@onlypreamble\DeclareTextAccent

> \add@accent To save space this code is shared between all text accents that are set using the \accent primitive. The argument is pre-set in a box so that any font loading that is needed is already done within the box. This is needed because font-loading involves grouping and that would prevent the accent mechanism from working so that the accent would not be positioned over the argument. Declarations that change the font should be allowed (only low-level ones are at present) inside the argument of an accent command, but not size changes, as they involve \setbox operations which also inhibit the mechanism of the \accent primitive.

> > Note that the whole process is within a group. For a detailed discussion of this reimplementation and its deficiencies, see pr/3160.

### 67 \def\add@accent#1#2{\hmode@bgroup

Turn off the group in \UseTextSymbol in case this is used inside the argument of \add@accent.

```
68 \let\hmode@start@before@group\@firstofone
```

```
69 \setbox\@tempboxa\hbox{#2%
```
When presetting the argument in a box we record its \spacefactor for later use after the accent got typeset. This way something like  $\iota$  A gets the spacefactor of A (i.e., 999) rather than the default value of 1000.

```
70 \global\mathchardef\accent@spacefactor\spacefactor}%
71 \accent#1 #2\egroup\spacefactor\accent@spacefactor}
```
Default definition for \accent@spacefactor prevents a horrible death of the above macro inside an unprotected \edef.

72 \let\accent@spacefactor\relax

\hmode@bgroup

73 \def\hmode@bgroup{\leavevmode\bgroup}

\DeclareTextCompositeCommand \DeclareTextComposite \@text@composite \@text@composite@x \@strip@args

Another amusing game to play with \expandafter, \csname, and \string. When you say \DeclareTextCompositeCommand{\foo}{T1}{a}{bar}, we look to see if the expansion of \T1\foo begins with \@text@composite, and if it doesn't, we redefine \T1\foo to be:

```
#1 -> \@text@composite \T1\foo #1\@empty \@text@composite {...}
```
where  $\dots$  is the previous definition of  $\T1\$ iso. Finally, we define  $\T1\$ iso-a to expand to bar.

```
74 \def\DeclareTextCompositeCommand#1#2#3#4{%
```
- 75 \expandafter\let\expandafter\reserved@a\csname#2\string#1\endcsname
- 76 \expandafter\expandafter\expandafter\ifx
- 77 \expandafter\@car\reserved@a\relax\relax\@nil \@text@composite \else
- 78 \edef\reserved@b##1{%

```
79 \def\expandafter\noexpand
80 \csname#2\string#1\endcsname####1{%
81 \noexpand\@text@composite
82 \expandafter\noexpand\csname#2\string#1\endcsname
83 ####1\noexpand\@empty\noexpand\@text@composite
84 {##1}}}%
85 \expandafter\reserved@b\expandafter{\reserved@a{##1}}%
86 \fi
87 \expandafter\def\csname\expandafter\string\csname
88 #2\endcsname\string#1-\string#3\endcsname{#4}}
```
89 \@onlypreamble\DeclareTextCompositeCommand

This all works because:

\@text@composite \T1\foo A\@empty \@text@composite {...}

expands to  $\T1\$ foo-A if  $\T1\$ foo-A has been defined, and  $\{\ldots\}$  otherwise.

Note that \@text@composite grabs the first token of the argument and puts just that in the csname. This is so that \'{\textit{e}} will work—it checks whether  $\I\T$  + textit is defined (which presumably it isn't) and so expands to {\accent 1 \textit{e}}.

This trick won't always work, for example  $\{\{\text{stap}_e\}\$  will expand to (with spaces added for clarity):

```
\csname \string \T1\' - \string {\itshape e} \@empty \endcsname
```
which will die pretty horribly. Unfortunately there's not much can be done about this if we're going to use \csname lookups as a fast way of accessing composites.

This has an unfortunate 'misfeature' though, which is that in the T1 encoding,  $\setminus$ '{aa} produces  $\acute{a}$ . This is not the expected behaviour, and should perhaps be fixed if the fix doesn't affect performance too badly.

Finally, it's worth noting that the \@empty is used in \@text@composite so that accents will work even when the argument is empty. If you say  $\setminus {\{}\}$  then this looks up  $\T1\'-\@emptyset$ , which ought to be  $\relaxpoonright$  and so all is well. If we didn't include the **\@empty**, then  $\\{ \}$  would expand to:

```
\csname \string \T1\' - \string \endcsname
```
so the \endcsname would be \string'ed and the whole of the rest of the document would be put inside the \csname. This would not be good.

```
90 \def\@text@composite#1#2#3\@text@composite{%
91 \expandafter\@text@composite@x
92 \csname\string#1-\string#2\endcsname}
```
Originally the \@text@composite@x macro had two arguments and if #1 was not \relax it was executed, otherwise #2 was executed. All this happened within the  $\iota$  the  $\iota$  so that neither #1 nor #2 could have picked up any additional arguments form the input stream. This has now being changed using the typical \@firstoftwo / \@secondoftwo coding. This way the final expansion will happen without any \else or \fi intervening in the case that we need to get a further token from the input stream.

```
93 \def\@text@composite@x#1{%
94 \ifx#1\relax
95 \expandafter\@secondoftwo
96 \else
97 \expandafter\@firstoftwo
98 \fi
99 #1}
```
The command \DeclareTextComposite uses \DeclareTextCompositeCommand to declare a command which expands out to a single glyph.

```
100 \catcode\z@=11\relax
```

```
101 \def\DeclareTextComposite#1#2#3#4{%
102 \def\reserved@a{\DeclareTextCompositeCommand#1{#2}{#3}}%
103 \bgroup
104 \lccode\z@#4%
105 \lowercase{%
106 \egroup
107 \reserved@a ^^@}}
108 \catcode\z@=15\relax
109 \@onlypreamble\DeclareTextComposite
```
\UseTextAccent \UseTextSymbol \@use@text@encoding

These fragile commands access glyphs from different encodings. They use grotty low-level calls to the font selection scheme for speed, and in order to make sure that \UseTextSymbol doesn't do anything which you're not allowed to do between an \accent and its glyph.

For a detailed discussion of this reimplementation and its deficiencies, see pr/3160.

```
110 \def\UseTextAccent#1#2#3{%
                           111 \hmode@start@before@group
                           112 \frac{1}{2}Turn off the group in \UseTextSymbol in case this is used inside the arguments
                           of \UseTextAccent.
                           113 \let\hmode@start@before@group\@firstofone
                           114 \let\@curr@enc\cf@encoding
                           115 \@use@text@encoding{#1}%
                           116 #2{\@use@text@encoding\@curr@enc#3}%
                           117 }}
                           118 \def\UseTextSymbol#1#2{%
                           119 \hmode@start@before@group
                           120 {%
                           121 \def\@wrong@font@char{\MessageBreak
                           122 for \noexpand\symbol'\string#2'}%
                           123 \@use@text@encoding{#1}%
                           124 #2%
                           125 }%
                           126 }
                           127 \def\@use@text@encoding#1{%
                           128 \edef\f@encoding{#1}%
                           129 \xdef\font@name{%
                           130 \csname\curr@fontshape/\f@size\endcsname}%
                           131 \pickup@font
                           132 \font@name
                           133 \@@enc@update}
\hmode@start@before@group The \hmode@start@before@group starts hmode and should be immediately fol-
                           lowed by an explicit \{\ldots\}. Its purpose is to ensure that hmode is started before
                           this group is opened. Inside \add@accent and \UseTextAccent it is redefined to
                           remove this group so that it doesn't conflict with the \accent primitive.
                              For a detailed discussion see pr/3160.
                           134 \let\hmode@start@before@group\leavevmode
\DeclareTextSymbolDefault
\DeclareTextAccentDefault
                           Some syntactic sugar. Again, these should probably be optimized for speed.
                           135 \def\DeclareTextSymbolDefault#1#2{%
                           136 \DeclareTextCommandDefault#1{\UseTextSymbol{#2}#1}}
                           137 \def\DeclareTextAccentDefault#1#2{%
                           138 \DeclareTextCommandDefault#1{\UseTextAccent{#2}#1}}
                           139 \@onlypreamble\DeclareTextSymbolDefault
                           140 \@onlypreamble\DeclareTextAccentDefault
    \UndeclareTextCommand This command safely removes and encoding specific declaration for a given encod-
                           ing. It is helpful if one intends to use the default definition always and therefore
                           wants to get rid of a declaration for some specific encoding.
                           141 \def\UndeclareTextCommand#1#2{%
                           If there is no declaration for the current encoding do nothing. (This makes a hash
                           table entry but without eT<sub>F</sub>X we can't do anything about that).
                           142 \expandafter\ifx\csname#2\string#1\endcsname\relax
                           143 \lambdaelse
```
Else: throw away that declaration.

```
144 \global\expandafter\let\csname#2\string#1\endcsname
145 \@undefined
```
But this is unfortunately not enough, we have to take a look at the top-level definition of the encoding specific command which for a command \foo would look similar to  $T1-cmd \to T1\text{}$  (three tokens).

Of course, instead of T1 one could see a different encoding name; which one depends the encoding for which  $\text{100}$  was declared last.

Now assume we have just removed the declaration for \foo in T1 and the top-level of \foo expands to the above. Then we better change that pretty fast otherwise we do get an "undefined csname error" when we try to typeset \foo within T1 instead of getting the default definition for  $\text{'foo}$ . And what is the best way to change that top-level definition? Well, the only "encoding" we know for sure will still be around is the default encoding denoted by ?.

Thus in case the last token of the top-level expansion is now undefined we change the declaration to look like  $\$ -cmd  $\$ ioo  $\$ ? $\$ foo which is done by the following (readable?) code:

```
146 \expandafter\expandafter\expandafter
147 \ifx\expandafter\@thirdofthree#1\@undefined
148 \expandafter\gdef\expandafter#1\expandafter
149 {\csname ?-cmd\expandafter\endcsname\expandafter
150 #1\csname?\string#1\endcsname}%
151 \quad \text{If}152 \fi
153 }
```
154 \@onlypreamble\UndeclareTextCommand

#### 19.4.2 Hyphenation

\patterns \@@patterns We redefine \patterns and \hyphenation to allow the use of commands declared with **\DeclareText\*** to be used inside them.

```
\hyphenation
\@@hyphenation
               155 %\let\@@patterns\patterns
               156 %\let\@@hyphenation\hyphenation
               157 %\def\patterns{%
               158 % \bgroup
               159 % \let\protect\@empty
               160 % \let\@typeset@protect\@empty
               161 % \let\@changed@x\@changed@x@mouth
               162 % \afterassignment\egroup
               163 % \@@patterns
               164 %}
               165 %\def\hyphenation{%
               166 % \bgroup
               167 % \let\protect\@empty
               168 % \let\@typeset@protect\@empty
               169 % \let\@changed@x\@changed@x@mouth
               170 % \afterassignment\egroup
               171 % \@@hyphenation
               172 %}
```
#### 19.4.3 Miscellania

\a The \a command is used to access the accent commands even when they have been redefined (for example by the tabbing environment). Its internal name is \@tabacckludge.

The \string within the \csname guards against something like ' being active at the point of use.

173 \def\@tabacckludge#1{\expandafter\@changed@cmd

174 \csname\string#1\endcsname\relax}

175 \let\a=\@tabacckludge

#### 19.4.4 Default encodings

We define the default encodings for most commands to be either OT1, OML or OMS. These defaults are in the kernel and therefore fonts with these encodings must be available unless these defaults are redefined elsewhere. Recall that the standard kernel loads the encoding files for these encodings, and also that for the T1 encoding.

The naming conventions in the kernel are not what we would use if we were starting from scratch... Those defined by DEK (like  $\langle ae \rangle$  and  $\langle ss \rangle$  or by the T<sub>EX</sub> Users Group Technical Working Group on multi-lingual typesetting (like \th and \ng) have short names. Those which were added to the kernel in 1993 and early 1994 are named after their Adobe glyph names (like \guillemotleft and \quotedblbase). Unfortunately, this naming scheme won't work for all glyphs, since some names (like \space) are already used, and some (like \endash) are very likely to be defined by users. So we're now using the naming scheme of \text followed by the Adobe name, (like \textendash and \textsterling). Except that some glyphs don't have Adobe names, so we're using the names used by fontinst for those (like \textcompwordmark). Sigh.

Some accents from OT1:

```
176 \DeclareTextAccentDefault{\"}{OT1}
177 \DeclareTextAccentDefault{\'}{OT1}
178 \DeclareTextAccentDefault{\.}{OT1}
179 \DeclareTextAccentDefault{\=}{OT1}
180 \DeclareTextAccentDefault{\H}{OT1}
181 \DeclareTextAccentDefault{\^}{OT1}
182 \DeclareTextAccentDefault{\'}{OT1}
183 \DeclareTextAccentDefault{\b}{OT1}
184 \DeclareTextAccentDefault{\c}{OT1}
185 \DeclareTextAccentDefault{\d}{OT1}
186 \DeclareTextAccentDefault{\r}{OT1}
187 \DeclareTextAccentDefault{\u}{OT1}
188 \DeclareTextAccentDefault{\v}{OT1}
189 \DeclareTextAccentDefault{\~}{OT1}
Some symbols from OT1:
190 %\DeclareTextSymbolDefault{\AA}{OT1}
191 \DeclareTextSymbolDefault{\AE}{OT1}
192 \DeclareTextSymbolDefault{\L}{OT1}
193 \DeclareTextSymbolDefault{\OE}{OT1}
194 \DeclareTextSymbolDefault{\O}{OT1}
195 %\DeclareTextSymbolDefault{\aa}{OT1}
```

```
196 \DeclareTextSymbolDefault{\ae}{OT1}
197 \DeclareTextSymbolDefault{\i}{OT1}
198 \DeclareTextSymbolDefault{\j}{OT1}
199 \DeclareTextSymbolDefault{\ij}{OT1}
200 \DeclareTextSymbolDefault{\IJ}{OT1}
201 \DeclareTextSymbolDefault{\l}{OT1}
202 \DeclareTextSymbolDefault{\oe}{OT1}
203 \DeclareTextSymbolDefault{\o}{OT1}
204 \DeclareTextSymbolDefault{\ss}{OT1}
205 \DeclareTextSymbolDefault{\textdollar}{OT1}
206 \DeclareTextSymbolDefault{\textemdash}{OT1}
207 \DeclareTextSymbolDefault{\textendash}{OT1}
208 \DeclareTextSymbolDefault{\textexclamdown}{OT1}
209 %\DeclareTextSymbolDefault{\texthyphenchar}{OT1}
210 %\DeclareTextSymbolDefault{\texthyphen}{OT1}
211 \DeclareTextSymbolDefault{\textquestiondown}{OT1}
212 \DeclareTextSymbolDefault{\textquotedblleft}{OT1}
213 \DeclareTextSymbolDefault{\textquotedblright}{OT1}
214 \DeclareTextSymbolDefault{\textquoteleft}{OT1}
215 \DeclareTextSymbolDefault{\textquoteright}{OT1}
216 \DeclareTextSymbolDefault{\textsterling}{OT1}
```
#### Some symbols from OMS:

```
217 \DeclareTextSymbolDefault{\textasteriskcentered}{OMS}
218 \DeclareTextSymbolDefault{\textbackslash}{OMS}
219 \DeclareTextSymbolDefault{\textbar}{OMS}
220 \DeclareTextSymbolDefault{\textbardbl}{OMS}
221 \DeclareTextSymbolDefault{\textbraceleft}{OMS}
222 \DeclareTextSymbolDefault{\textbraceright}{OMS}
223 \DeclareTextSymbolDefault{\textbullet}{OMS}
224 \DeclareTextSymbolDefault{\textdaggerdbl}{OMS}
225 \DeclareTextSymbolDefault{\textdagger}{OMS}
226 \DeclareTextSymbolDefault{\textparagraph}{OMS}
227 \DeclareTextSymbolDefault{\textperiodcentered}{OMS}
228 \DeclareTextSymbolDefault{\textsection}{OMS}
229 \DeclareTextAccentDefault{\textcircled}{OMS}
   Some symbols from OML:
230 \DeclareTextSymbolDefault{\textless}{OML}
231 \DeclareTextSymbolDefault{\textgreater}{OML}
232 \DeclareTextAccentDefault{\t}{OML}
   Some defaults we can fake.
   The interface for defining \copyright changed, it used to use \expandafter
to add braces at the appropriate points.
233 \DeclareTextCommandDefault{\textcopyright}{\textcircled{c}}
234 % \expandafter\def\expandafter
235 % \text{Copyright\}236 \DeclareTextCommandDefault{\textasciicircum}{\^{}}
237\DeclareTextCommandDefault{\textasciitilde}{\~{}}
238 \DeclareTextCommandDefault{\textcompwordmark}{\leavevmode\kern\z@}
```

```
239 \DeclareTextCommandDefault{\textunderscore}{%
```

```
240 \leavevmode \kern.06em\vbox{\hrule\@width.3em}}
```
241 \DeclareTextCommandDefault{\textvisiblespace}{%

```
242 \mbox{\kern.06em\vrule \@height.3ex}%
```

```
243 \vbox{\hrule \@width.3em}%
```

```
244 \hbox{\vrule \@height.3ex}}
```
Using **\fontdimen3** in the next definition is some sort of a kludge (since it is the interword stretch) but it makes the ellipsis come out right in mono-spaced fonts too (since there it is zero).

```
245 \DeclareTextCommandDefault{\textellipsis}{%
246 .\kern\fontdimen3\font
247 .\kern\fontdimen3\font
248 \text{Vern\fontdimen3\font}249 %\DeclareTextCommandDefault{\textregistered}{\textcircled{\scshape r}}
250 \DeclareTextCommandDefault{\textregistered}{\textcircled{%
251 \check@mathfonts\fontsize\sf@size\z@\math@fontsfalse\selectfont R}}
252 \DeclareTextCommandDefault{\texttrademark}{\textsuperscript{TM}}
253 \DeclareTextCommandDefault{\SS}{SS}
254 \DeclareTextCommandDefault{\textordfeminine}{\textsuperscript{a}}
255 \DeclareTextCommandDefault{\textordmasculine}{\textsuperscript{o}}
```
#### 19.4.5 Math material

Some commands can be used in both text and math mode:

```
256 \DeclareRobustCommand{\$}{\ifmmode\mathdollar\else\textdollar\fi}
```

```
257 \DeclareRobustCommand{\{}{\ifmmode\lbrace\else\textbraceleft\fi}
```

```
258 \DeclareRobustCommand{\}}{\ifmmode\rbrace\else\textbraceright\fi}
```

```
\verb|259 \DeclareRobustCommand{\\P}{ifmmode\mathchar`|mathparagraph\else\textrm{150}15259}
```

```
260 \DeclareRobustCommand{\S}{\ifmmode\mathsection\else\textsection\fi}
```

```
261 \DeclareRobustCommand{\dag}{\ifmmode{\dagger}\else\textdagger\fi}
```

```
262 \DeclareRobustCommand{\ddag}{\ifmmode{\ddagger}\else\textdaggerdbl\fi}
```
For historical reasons \copyright needs {} around the definition in maths.

```
263 \DeclareRobustCommand{\_}{%
264 \ifmmode\nfss@text{\textunderscore}\else\textunderscore\fi}
265 \DeclareRobustCommand{\copyright}{%
266 \ifmmode{\nfss@text{\textcopyright}}\else\textcopyright\fi}
267 \DeclareRobustCommand{\pounds}{%
268 \ifmmode\mathsterling\else\textsterling\fi}
269 \DeclareRobustCommand{\dots}{%
270 \ifmmode\mathellipsis\else\textellipsis\fi}
271 \let\ldots\dots
Default definition of comma below.
272 \langle/2ekernel\rangle273 (latexrelease)\IncludeInRelease{2015/10/01}{\textcommabelow}{comma accent}%
274 (*2ekernel | latexrelease)
275 \DeclareTextCommandDefault\textcommabelow[1]
276 {\hmode@bgroup\ooalign{\null#1\crcr\hidewidth\raise-.31ex
277 \hbox{\check@mathfonts\fontsize\ssf@size\z@
278 \math@fontsfalse\selectfont, }\hidewidth}\egroup}
279 (latexrelease)\EndIncludeInRelease
280 (/2ekernel | latexrelease)
```

```
281 (latexrelease)\IncludeInRelease{0000/00/00}{\textcommabelow}{comma accent}%
282 (latexrelease)\let\textcommabelow\@undefined
283 (latexrelease)\expandafter\let\csname\string\T1\string\c-G\endcsname\@undefined
284 (latexrelease)\expandafter\let\csname\string\T1\string\c-K\endcsname\@undefined
285 \latexrelease>\expandafter\let\csname\string\T1\string\c-k\endcsname\@undefined
286 \latexrelease\expandafter\let\csname\string\T1\string\c-L\endcsname\@undefined
287 (latexrelease)\expandafter\let\csname\string\T1\string\c-l\endcsname\@undefined
288 (latexrelease)\expandafter\let\csname\string\T1\string\c-N\endcsname\@undefined
289 \latexrelease\\expandafter\let\csname\string\T1\string\c-n\endcsname\@undefined
290 \latexrelease\expandafter\let\csname\string\T1\string\c-R\endcsname\@undefined
291 \latexrelease>\expandafter\let\csname\string\T1\string\c-r\endcsname\@undefined
292 (latexrelease)\EndIncludeInRelease
   Default definition of comma above (E.G.).
293 (latexrelease)\IncludeInRelease{2016/02/01}{\textcommaabove}{comma above}%
294 (*2ekernel | latexrelease)
295 \DeclareTextCommandDefault\textcommaabove[1]{%
296 \hmode@bgroup
297 \ooalign{%
298 \hidewidth
299 \raise.7ex\hbox{%
300 \check@mathfonts\fontsize\ssf@size\z@\math@fontsfalse\selectfont'%
301 }%
302 \hidewidth\crcr
303 \null#1\crcr
304 \frac{1}{2}305 \egroup
306 }
307 (latexrelease) \EndIncludeInRelease
308 (/2ekernel | latexrelease)
309 (latexrelease)\IncludeInRelease{0000/00/00}{\textcommaabove}{comma above}%
310 (latexrelease)\let\textcommaabove\@undefined
311 \latexrelease\expandafter\let\csname\string\OT1\string\c-g\endcsname\@undefined
312 \latexrelease\\expandafter\let\csname\string\T1\string\c-g\endcsname\@undefined
313 (latexrelease)\EndIncludeInRelease
```
# 19.5 Definitions for the OT1 encoding

The definitions for the 'T<sub>E</sub>X text' (OT1) encoding. Declare the encoding. 314  $(*OT1)$ 315 \DeclareFontEncoding{OT1}{}{}

Declare the accents.

```
316 \DeclareTextAccent{\"}{OT1}{127}
317 \DeclareTextAccent{\'}{OT1}{19}
318 \DeclareTextAccent{\.}{OT1}{95}
319 \DeclareTextAccent{\=}{OT1}{22}
320 \DeclareTextAccent{\^}{OT1}{94}
321 \DeclareTextAccent{\'}{OT1}{18}
322 \DeclareTextAccent{\~}{OT1}{126}
323 \DeclareTextAccent{\H}{OT1}{125}
324 \DeclareTextAccent{\u}{OT1}{21}
325 \DeclareTextAccent{\v}{OT1}{20}
```
#### \DeclareTextAccent{\r}{OT1}{23}

```
Some accents have to be built by hand: Note that \ooalign and \o@lign must
be inside a group. In these definitions we no longer use the helper function
\sh@ft from plain.tex since that now has two incompatible definitions.
327 \DeclareTextCommand{\b}{OT1}[1]
328 {\hmode@bgroup\o@lign{\relax#1\crcr\hidewidth\ltx@sh@ft{-3ex}%
329 \vbox to.2ex{\hbox{\char22}\vss}\hidewidth}\egroup}
330 \DeclareTextCommand{\c}{OT1}[1]
331 {\leavevmode\setbox\z@\hbox{#1}\ifdim\ht\z@=1ex\accent24 #1%
332 \else{\ooalign{\unhbox\z@\crcr\hidewidth\char24\hidewidth}}\fi}
333 \DeclareTextCommand{\d}{OT1}[1]
334 {\hmode@bgroup
335 \o@lign{\relax#1\crcr\hidewidth\ltx@sh@ft{-1ex}.\hidewidth}\egroup}
   Declare the text symbols.
336 \DeclareTextSymbol{\AE}{OT1}{29}
337 \DeclareTextSymbol{\OE}{OT1}{30}
338 \DeclareTextSymbol{\O}{OT1}{31}
339 \DeclareTextSymbol{\ae}{OT1}{26}
340 \DeclareTextSymbol{\i}{OT1}{16}
341 \DeclareTextSymbol{\j}{OT1}{17}
342 \DeclareTextSymbol{\oe}{OT1}{27}
343 \DeclareTextSymbol{\o}{OT1}{28}
344 \DeclareTextSymbol{\ss}{OT1}{25}
345 \DeclareTextSymbol{\textemdash}{OT1}{124}
346 \DeclareTextSymbol{\textendash}{OT1}{123}
Using the ligatures helps with OT1 fonts that have \textexclamdown and
\textquestiondown in unusual positions.
347 %\DeclareTextSymbol{\textexclamdown}{OT1}{60}
348 %\DeclareTextSymbol{\textquestiondown}{OT1}{62}
349 \DeclareTextCommand{\textexclamdown}{OT1}{!'}
350 \DeclareTextCommand{\textquestiondown}{OT1}{?'}
351 %\DeclareTextSymbol{\texthyphenchar}{OT1}{'\-}
352 %\DeclareTextSymbol{\texthyphen}{OT1}{'\-}
353 \DeclareTextSymbol{\textquotedblleft}{OT1}{92}
354 \DeclareTextSymbol{\textquotedblright}{OT1}{'\"}
355 \DeclareTextSymbol{\textquoteleft}{OT1}{'\'}
356 \DeclareTextSymbol{\textquoteright}{OT1}{'\'}
Some symbols which are faked from others:
357 % \DeclareTextCommand{\aa}{OT1}
358 % {{\accent23a}}
359 \DeclareTextCommand{\L}{OT1}
360 {\leavevmode\setbox\z@\hbox{L}\hb@xt@\wd\z@{\hss\@xxxii L}}
361 \DeclareTextCommand{\l}{OT1}
362 {\hmode@bgroup\@xxxii l\egroup}
363 % \DeclareTextCommand{\AA}{OT1}
364 % {\leavevmode\setbox\z@\hbox{h}\dimen@\ht\z@\advance\dimen@-1ex%
365 % \rlap{\raise.67\dimen@\hbox{\char23}}A}
In the OT1 encoding \AA has a hand-crafted definition, so we have here the first
recorded explicit use of \DeclareTextCompositeCommand.
366 \DeclareTextCompositeCommand{\r}{OT1}{A}
367 {\leavevmode\setbox\z@\hbox{!}\dimen@\ht\z@\advance\dimen@-1ex%
```
#### \rlap{\raise.67\dimen@\hbox{\char23}}A}

```
The dutch language uses the letter 'ij'. It is available in T1 encoded fonts, but not
in the OT1 encoded fonts. Therefor we fake it for the OT1 encoding.
369 \DeclareTextCommand{\ij}{OT1}{%
370 \nobreak\hskip\z@skip i\kern-0.02em j\nobreak\hskip\z@skip}
371 \DeclareTextCommand{\IJ}{OT1}{%
372 \nobreak\hskip\z@skip I\kern-0.02em J\nobreak\hskip\z@skip}
In the OT1 encoding, £ and $ share a slot.
373 \DeclareTextCommand{\textdollar}{OT1}{\hmode@bgroup
374 \ifdim \fontdimen\@ne\font >\z@
375 \slshape
376 \else
377 \upshape
378 \fi
379 \char'\$\egroup}
380 \DeclareTextCommand{\textsterling}{OT1}{\hmode@bgroup
381 \ifdim \fontdimen\@ne\font >\z@
382 \itshape
383 \else
384 \fontshape{ui}\selectfont
385 \fi
386 \char'\$\egroup}
```
Here we are adding some more composite commands to the OT1 encoding. This makes the use of certain accents with i compatible with their use with the T1 encoding; this enables them to become true LAT<sub>EX</sub> internal representations. However, it will make these accents work a little less fast since a check will always be made for the existence of a composite.

```
387 \DeclareTextComposite{\.}{OT1}{i}{'\i}
388 \DeclareTextComposite{\.}{OT1}{\i}{'\i}
389 \DeclareTextCompositeCommand{\'}{OT1}{i}{\@tabacckludge'\i}
390 \DeclareTextCompositeCommand{\'}{OT1}{i}{\@tabacckludge'\i}
391 \DeclareTextCompositeCommand{\^}{OT1}{i}{\^\i}
392 \DeclareTextCompositeCommand{\"}{OT1}{i}{\"\i}
```
T1 encoding is given more extensive set of overloads for \c But here we just adjust  $\c{g}.$ 

```
393 \ifx\textcommaabove\@undefined\else
394 \DeclareTextCompositeCommand{\c}{OT1}{g}{\textcommaabove{g}}
395 \fi
396 \langle/OT1\rangle
```
# 19.6 Definitions for the T1 encoding

```
The definitions for the 'Extended T<sub>E</sub>X text' (T1) encoding.
   Declare the encoding.
397 (*T1)398 \DeclareFontEncoding{T1}{}{}
Declare the accents.
399 \DeclareTextAccent{\'}{T1}{0}
400 \DeclareTextAccent{\'}{T1}{1}
```

```
401 \DeclareTextAccent{\^}{T1}{2}
402 \DeclareTextAccent{\~}{T1}{3}
403 \DeclareTextAccent{\"}{T1}{4}
404 \DeclareTextAccent{\H}{T1}{5}
405 \DeclareTextAccent{\r}{T1}{6}
406 \DeclareTextAccent{\v}{T1}{7}
407 \DeclareTextAccent{\u}{T1}{8}
408 \DeclareTextAccent{\=}{T1}{9}
409 \DeclareTextAccent{\.}{T1}{10}
```
Some accents have to be built by hand. Note that  $\o$ align and  $\o$ @lign must be inside a group. In these definitions we no longer use the helper function \sh@ft from plain.tex since that now has two incompatible definitions.

```
410 \DeclareTextCommand{\b}{T1}[1]
411 {\hmode@bgroup\o@lign{\relax#1\crcr\hidewidth\ltx@sh@ft{-3ex}%
412 \vbox to.2ex{\hbox{\char9}\vss}\hidewidth}\egroup}
413 \DeclareTextCommand{\c}{T1}[1]
414 {\leavevmode\setbox\z@\hbox{#1}\ifdim\ht\z@=1ex\accent11 #1%
415 \else{\ooalign{\unhbox\z@\crcr
416 \hidewidth\char11\hidewidth}}\fi}
417 \DeclareTextCommand{\d}{T1}[1]
418 {\hmode@bgroup
419 \o@lign{\relax#1\crcr\hidewidth\ltx@sh@ft{-1ex}.\hidewidth}\egroup}
420 \DeclareTextCommand{\k}{T1}[1]
421 {\hmode@bgroup\ooalign{\null#1\crcr\hidewidth\char12}\egroup}
422 \DeclareTextCommand{\textogonekcentered}{T1}[1]
423 {\hmode@bgroup\ooalign{%
424 \null#1\crcr\hidewidth\char12\hidewidth}\egroup}
   Some symbols are constructed.
   Slot 24 contains a small circle intended for construction of these two glyphs.
425 \DeclareTextCommand{\textperthousand}{T1}
426 {\%\char 24 } % space or 'relax as delimiter?
427 \DeclareTextCommand{\textpertenthousand}{T1}
428 {\%\char 24\char 24 } % space or 'relax as delimiter?
   Declare the text symbols.
429 %\DeclareTextSymbol{\AA}{T1}{197}
430 \DeclareTextSymbol{\AE}{T1}{198}
431 \DeclareTextSymbol{\DH}{T1}{208}
432 \DeclareTextSymbol{\DJ}{T1}{208}
433 \DeclareTextSymbol{\L}{T1}{138}
434 \DeclareTextSymbol{\NG}{T1}{141}
435 \DeclareTextSymbol{\OE}{T1}{215}
436 \DeclareTextSymbol{\O}{T1}{216}
437 \DeclareTextSymbol{\SS}{T1}{223}
438 \DeclareTextSymbol{\TH}{T1}{222}
439 %\DeclareTextSymbol{\aa}{T1}{229}
440 \DeclareTextSymbol{\ae}{T1}{230}
441 \DeclareTextSymbol{\dh}{T1}{240}
442 \DeclareTextSymbol{\dj}{T1}{158}
443 \DeclareTextSymbol{\guillemotleft}{T1}{19}
444 \DeclareTextSymbol{\guillemotright}{T1}{20}
445 \DeclareTextSymbol{\guilsinglleft}{T1}{14}
446 \DeclareTextSymbol{\guilsinglright}{T1}{15}
```

```
447 \DeclareTextSymbol{\i}{T1}{25}
448 \DeclareTextSymbol{\j}{T1}{26}
449 \DeclareTextSymbol{\ij}{T1}{188}
450 \DeclareTextSymbol{\IJ}{T1}{156}
451 \DeclareTextSymbol{\l}{T1}{170}
452 \DeclareTextSymbol{\ng}{T1}{173}
453 \DeclareTextSymbol{\oe}{T1}{247}
454 \DeclareTextSymbol{\o}{T1}{248}
455 \DeclareTextSymbol{\quotedblbase}{T1}{18}
456 \DeclareTextSymbol{\quotesinglbase}{T1}{13}
457 \DeclareTextSymbol{\ss}{T1}{255}
458 \DeclareTextSymbol{\textasciicircum}{T1}{'\^}
459 \DeclareTextSymbol{\textasciitilde}{T1}{'\~}
460 \DeclareTextSymbol{\textbackslash}{T1}{'\\}
461 \DeclareTextSymbol{\textbar}{T1}{'\|}
462 \DeclareTextSymbol{\textbraceleft}{T1}{'\{}
463 \DeclareTextSymbol{\textbraceright}{T1}{'\}}
464 \DeclareTextSymbol{\textcompwordmark}{T1}{23}
465 \DeclareTextSymbol{\textdollar}{T1}{'\$}
466 \DeclareTextSymbol{\textemdash}{T1}{22}
467 \DeclareTextSymbol{\textendash}{T1}{21}
468 \DeclareTextSymbol{\textexclamdown}{T1}{189}
469 \DeclareTextSymbol{\textgreater}{T1}{'\>}
470 %\DeclareTextSymbol{\texthyphenchar}{T1}{127}
471 %\DeclareTextSymbol{\texthyphen}{T1}{'\-}
472 \DeclareTextSymbol{\textless}{T1}{'\<}
473 \DeclareTextSymbol{\textquestiondown}{T1}{190}
474 \DeclareTextSymbol{\textquotedblleft}{T1}{16}
475 \DeclareTextSymbol{\textquotedblright}{T1}{17}
476 \DeclareTextSymbol{\textquotedbl}{T1}{'\"}
477 \DeclareTextSymbol{\textquoteleft}{T1}{'\'}
478 \DeclareTextSymbol{\textquoteright}{T1}{'\'}
479 \DeclareTextSymbol{\textsection}{T1}{159}
480 \DeclareTextSymbol{\textsterling}{T1}{191}
481 \DeclareTextSymbol{\textunderscore}{T1}{95}
482 \DeclareTextSymbol{\textvisiblespace}{T1}{32}
483 \DeclareTextSymbol{\th}{T1}{254}
```
Declare the composites.

 \DeclareTextComposite{\.}{T1}{i}{'\i} \DeclareTextComposite{\.}{T1}{\i}{'\i}  $"80 = 128$  \DeclareTextComposite{\u}{T1}{A}{128} \DeclareTextComposite{\k}{T1}{A}{129} \DeclareTextComposite{\'}{T1}{C}{130} \DeclareTextComposite{\v}{T1}{C}{131} \DeclareTextComposite{\v}{T1}{D}{132} \DeclareTextComposite{\v}{T1}{E}{133} \DeclareTextComposite{\k}{T1}{E}{134} \DeclareTextComposite{\u}{T1}{G}{135}  $"88 = 136$ \DeclareTextComposite{\'}{T1}{L}{136}

\DeclareTextComposite{\v}{T1}{L}{137}

```
497 \DeclareTextComposite{\v}{T1}{N}{140}
498 \DeclareTextComposite{\H}{T1}{O}{142}
499 \DeclareTextComposite{\'}{T1}{R}{143}
"90 = 144500 \DeclareTextComposite{\v}{T1}{R}{144}
501 \DeclareTextComposite{\'}{T1}{S}{145}
502 \DeclareTextComposite{\v}{T1}{S}{146}
503 \DeclareTextComposite{\c}{T1}{S}{147}
504 \DeclareTextComposite{\v}{T1}{T}{148}
505 \DeclareTextComposite{\c}{T1}{T}{149}
506 \DeclareTextComposite{\H}{T1}{U}{150}
507 \DeclareTextComposite{\r}{T1}{U}{151}
"98 = 152"508 \DeclareTextComposite{\"}{T1}{Y}{152}
509 \DeclareTextComposite{\'}{T1}{Z}{153}
510 \DeclareTextComposite{\v}{T1}{Z}{154}
511 \DeclareTextComposite{\.}{T1}{Z}{155}
512 \DeclareTextComposite{\.}{T1}{I}{157}
"AO = 160513 \DeclareTextComposite{\u}{T1}{a}{160}
514 \DeclareTextComposite{\k}{T1}{a}{161}
515 \DeclareTextComposite{\'}{T1}{c}{162}
516 \DeclareTextComposite{\v}{T1}{c}{163}
517 \DeclareTextComposite{\v}{T1}{d}{164}
518 \DeclareTextComposite{\v}{T1}{e}{165}
519 \DeclareTextComposite{\k}{T1}{e}{166}
520 \DeclareTextComposite{\u}{T1}{g}{167}
"AS = 168"521 \DeclareTextComposite{\'}{T1}{l}{168}
522 \DeclareTextComposite{\v}{T1}{l}{169}
523 \DeclareTextComposite{\'}{T1}{n}{171}
524 \DeclareTextComposite{\v}{T1}{n}{172}
525 \DeclareTextComposite{\H}{T1}{o}{174}
526 \DeclareTextComposite{\'}{T1}{r}{175}
"B0 = 176527 \DeclareTextComposite{\v}{T1}{r}{176}
528 \DeclareTextComposite{\'}{T1}{s}{177}
529 \DeclareTextComposite{\v}{T1}{s}{178}
530 \DeclareTextComposite{\c}{T1}{s}{179}
531 \DeclareTextComposite{\v}{T1}{t}{180}
532 \DeclareTextComposite{\c}{T1}{t}{181}
533 \DeclareTextComposite{\H}{T1}{u}{182}
534 \DeclareTextComposite{\r}{T1}{u}{183}
"B8 = 184"535 \DeclareTextComposite{\"}{T1}{y}{184}
536 \DeclareTextComposite{\'}{T1}{z}{185}
537 \DeclareTextComposite{\v}{T1}{z}{186}
538 \DeclareTextComposite{\.}{T1}{z}{187}
```
\DeclareTextComposite{\'}{T1}{N}{139}

```
C_0 = 192539 \DeclareTextComposite{\'}{T1}{A}{192}
540 \DeclareTextComposite{\'}{T1}{A}{193}
541 \DeclareTextComposite{\^}{T1}{A}{194}
542 \DeclareTextComposite{\~}{T1}{A}{195}
543 \DeclareTextComposite{\"}{T1}{A}{196}
544 \DeclareTextComposite{\r}{T1}{A}{197}
545 \DeclareTextComposite{\c}{T1}{C}{199}
C8 = 200546 \DeclareTextComposite{\'}{T1}{E}{200}
547 \DeclareTextComposite{\'}{T1}{E}{201}
548 \DeclareTextComposite{\^}{T1}{E}{202}
549 \DeclareTextComposite{\"}{T1}{E}{203}
550 \DeclareTextComposite{\'}{T1}{I}{204}
551 \DeclareTextComposite{\'}{T1}{I}{205}
552 \DeclareTextComposite{\^}{T1}{I}{206}
553 \DeclareTextComposite{\"}{T1}{I}{207}
"D0 = 208554 \DeclareTextComposite{\~}{T1}{N}{209}
555 \DeclareTextComposite{\'}{T1}{O}{210}
556 \DeclareTextComposite{\'}{T1}{O}{211}
557 \DeclareTextComposite{\^}{T1}{O}{212}
558 \DeclareTextComposite{\~}{T1}{O}{213}
559 \DeclareTextComposite{\"}{T1}{O}{214}
"D8 = 216560 \DeclareTextComposite{\'}{T1}{U}{217}
561 \DeclareTextComposite{\'}{T1}{U}{218}
562 \DeclareTextComposite{\^}{T1}{U}{219}
563 \DeclareTextComposite{\"}{T1}{U}{220}
564 \DeclareTextComposite{\'}{T1}{Y}{221}
E_0 = 224565 \DeclareTextComposite{\'}{T1}{a}{224}
566 \DeclareTextComposite{\'}{T1}{a}{225}
567 \DeclareTextComposite{\^}{T1}{a}{226}
568 \DeclareTextComposite{\~}{T1}{a}{227}
569 \DeclareTextComposite{\"}{T1}{a}{228}
570 \DeclareTextComposite{\r}{T1}{a}{229}
571 \DeclareTextComposite{\c}{T1}{c}{231}
"E8 = 232
572 \DeclareTextComposite{\'}{T1}{e}{232}
573 \DeclareTextComposite{\'}{T1}{e}{233}
574 \DeclareTextComposite{\^}{T1}{e}{234}
575 \DeclareTextComposite{\"}{T1}{e}{235}
576 \DeclareTextComposite{\'}{T1}{i}{236}
577 \DeclareTextComposite{\'}{T1}{\i}{236}
578 \DeclareTextComposite{\'}{T1}{i}{237}
579 \DeclareTextComposite{\'}{T1}{\i}{237}
580 \DeclareTextComposite{\^}{T1}{i}{238}
581 \DeclareTextComposite{\^}{T1}{\i}{238}
582 \DeclareTextComposite{\"}{T1}{i}{239}
```

```
583 \DeclareTextComposite{\"}{T1}{\i}{239}
```

```
"F0 = 240584 \DeclareTextComposite{\~}{T1}{n}{241}
585 \DeclareTextComposite{\'}{T1}{o}{242}
586 \DeclareTextComposite{\'}{T1}{o}{243}
587 \DeclareTextComposite{\^}{T1}{o}{244}
588 \DeclareTextComposite{\~}{T1}{o}{245}
589 \DeclareTextComposite{\"}{T1}{o}{246}
"F8 = 248590 \DeclareTextComposite{\'}{T1}{u}{249}
591 \DeclareTextComposite{\'}{T1}{u}{250}
592 \DeclareTextComposite{\^}{T1}{u}{251}
593 \DeclareTextComposite{\"}{T1}{u}{252}
594 \DeclareTextComposite{\'}{T1}{y}{253}
595 \DeclareTextCompositeCommand{\k}{T1}{o}{\textogonekcentered{o}}
596 \DeclareTextCompositeCommand{\k}{T1}{O}{\textogonekcentered{O}}
597 \ifx\textcommaabove\@undefined\else
598 \DeclareTextCompositeCommand{\c}{T1}{g}{\textcommaabove{g}}
599 \fi
600 \ifx\textcommabelow\@undefined\else
601 \DeclareTextCompositeCommand{\c}{T1}{G}{\textcommabelow{G}}
602 \DeclareTextCompositeCommand{\c}{T1}{K}{\textcommabelow{K}}
603 \DeclareTextCompositeCommand{\c}{T1}{k}{\textcommabelow{k}}
604 \DeclareTextCompositeCommand{\c}{T1}{L}{\textcommabelow{L}}
605 \DeclareTextCompositeCommand{\c}{T1}{l}{\textcommabelow{l}}
606 \DeclareTextCompositeCommand{\c}{T1}{N}{\textcommabelow{N}}
607 \DeclareTextCompositeCommand{\c}{T1}{n}{\textcommabelow{n}}
608 \DeclareTextCompositeCommand{\c}{T1}{R}{\textcommabelow{R}}
609 \DeclareTextCompositeCommand{\c}{T1}{r}{\textcommabelow{r}}
610 \fi
```
#### 611 $\langle$ /T1)</sub>

# 19.7 Definitions for the OMS encoding

The definitions for the 'T<sub>E</sub>X math symbol' (OMS) encoding. Even though this is meant to be a math font, it includes some of the standard LATEX text symbols.

Declare the encoding. 612  $\langle$ \*OMS $\rangle$ 

```
613 \DeclareFontEncoding{OMS}{}{}
```
Declare the symbols.

```
614 % \changes{v1.99}{2004/02/02}{Added \cs{textbigcircle}}
615 % Note that slot 13 has in places been named |\Orb|: please root
616 % out and destroy this impolity wherever you find it!
617 % \begin{macrocode}
618 \DeclareTextSymbol{\textasteriskcentered}{OMS}{3} % "03
619 \DeclareTextSymbol{\textbackslash}{OMS}{110}
620 \DeclareTextSymbol{\textbar}{OMS}{106} % "6A
621 \DeclareTextSymbol{\textbardbl}{OMS}{107} % "6B
622 \DeclareTextSymbol{\textbraceleft}{OMS}{102} % "66
623 \DeclareTextSymbol{\textbraceright}{OMS}{103} % "67<br>624 \DeclareTextSymbol{\textbullet}{OMS}{15} % "OF
624 \DeclareTextSymbol{\textbullet}{OMS}{15}
```

```
625 \DeclareTextSymbol{\textdaggerdbl}{OMS}{122} % "7A
626 \DeclareTextSymbol{\textdagger}{OMS}{121} % "79
627 \DeclareTextSymbol{\textparagraph}{OMS}{123}
628 \DeclareTextSymbol{\textperiodcentered}{OMS}{1} % "01<br>629 \DeclareTextSymbol{\textsection}{OMS}{120} % "78
629 \DeclareTextSymbol{\textsection}{OMS}{120} % "78
630 \DeclareTextSymbol{\textbigcircle}{OMS}{13}
631 \DeclareTextCommand{\textcircled}{OMS}[1]{\hmode@bgroup
632 \ooalign{%
633 \hfil \raise .07ex\hbox {\upshape#1}\hfil \crcr
634 \char 13 % "0D
635 }%
636 \egroup}
637 \langle/OMS\rangle
```
# 19.8 Definitions for the OML encoding

The definitions for the 'TEX math italic' (OML) encoding. Even though this is meant to be a math font, it includes some of the standard LAT<sub>EX</sub> text symbols. Declare the encoding.

```
638 \langle*OML\rangle639 \DeclareFontEncoding{OML}{}{}
Declare the symbols.
640 \DeclareTextSymbol{\textless}{OML}{'\<}
641 \DeclareTextSymbol{\textgreater}{OML}{'\>}
642 \DeclareTextAccent{\t}{OML}{127} % "7F
```

```
643\langle/OML\rangle
```
## 19.9 Definitions for the OT4 encoding

These definitions are for the Polish extension to the 'T<sub>E</sub>X text'  $(OT1)$  encoding. This encoding was created by B. Jackowski and M. Rycko for use with the Polish version of Computer Modern and Computer Concrete. In positions 0–127 it is identical to OT1 but it contains some additional characters in the upper half. The LATEX support was developed by Mariusz Olko.

The PL fonts that use it are available as follows:

Metafont sources ftp://ftp.gust.org.pl/TeX/language/polish/pl-mf.zip; Font files ftp://ftp.gust.org.pl/TeX/language/polish/pl-tfm.zip. Declare the encoding.

```
644 \langle*OT4\rangle
```

```
645 \DeclareFontEncoding{OT4}{}{}
```

```
646 \DeclareFontSubstitution{OT4}{cmr}{m}{n}
```
Declare the accents.

```
647 \DeclareTextAccent{\"}{OT4}{127}
648 \DeclareTextAccent{\'}{OT4}{19}
649 \DeclareTextAccent{\.}{OT4}{95}
650 \DeclareTextAccent{\=}{OT4}{22}
651 \DeclareTextAccent{\^}{OT4}{94}
652 \DeclareTextAccent{\'}{OT4}{18}
653 \DeclareTextAccent{\~}{OT4}{126}
654 \DeclareTextAccent{\H}{OT4}{125}
655 \DeclareTextAccent{\u}{OT4}{21}
```

```
656 \DeclareTextAccent{\v}{OT4}{20}
657 \DeclareTextAccent{\r}{OT4}{23}
```
The ogonek accent is available only under a e A & E. But we have to provide some definition for  $\kappa$ . Some other accents have to be built by hand as in OT1:

```
658 \DeclareTextCommand{\k}{OT4}[1]{%
```
\TextSymbolUnavailable{\k{#1}}#1}

In these definitions we no longer use the helper function \sh@ft from plain.tex since that now has two incompatible definitions.

```
660 \DeclareTextCommand{\b}{OT4}[1]
661 {\hmode@bgroup\o@lign{\relax#1\crcr\hidewidth\ltx@sh@ft{-3ex}%
662 \vbox to.2ex{\hbox{\char22}\vss}\hidewidth}\egroup}
663 \DeclareTextCommand{\c}{OT4}[1]
664 {\leavevmode\setbox\z@\hbox{#1}\ifdim\ht\z@=1ex\accent24 #1%
665 \else{\ooalign{\unhbox\z@\crcr\hidewidth\char24\hidewidth}}\fi}
666 \DeclareTextCommand{\d}{OT4}[1]
667 {\hmode@bgroup
668 \o@lign{\relax#1\crcr\hidewidth\ltx@sh@ft{-1ex}.\hidewidth}\egroup}
Declare the text symbols.
669 \DeclareTextSymbol{\AE}{OT4}{29}
670 \DeclareTextSymbol{\OE}{OT4}{30}
671 \DeclareTextSymbol{\O}{OT4}{31}
672 \DeclareTextSymbol{\L}{OT4}{138}
673 \DeclareTextSymbol{\ae}{OT4}{26}
674 \DeclareTextSymbol{\guillemotleft}{OT4}{174}
675 \DeclareTextSymbol{\guillemotright}{OT4}{175}
676 \DeclareTextSymbol{\i}{OT4}{16}
677 \DeclareTextSymbol{\j}{OT4}{17}
678 \DeclareTextSymbol{\l}{OT4}{170}
679 \DeclareTextSymbol{\o}{OT4}{28}
680 \DeclareTextSymbol{\oe}{OT4}{27}
681 \DeclareTextSymbol{\quotedblbase}{OT4}{255}
682 \DeclareTextSymbol{\ss}{OT4}{25}
683 \DeclareTextSymbol{\textemdash}{OT4}{124}
684 \DeclareTextSymbol{\textendash}{OT4}{123}
685 \DeclareTextSymbol{\textexclamdown}{OT4}{60}
686 %\DeclareTextSymbol{\texthyphenchar}{OT4}{'\-}
687 %\DeclareTextSymbol{\texthyphen}{OT4}{'\-}
688 \DeclareTextSymbol{\textquestiondown}{OT4}{62}
689 \DeclareTextSymbol{\textquotedblleft}{OT4}{92}
690 \DeclareTextSymbol{\textquotedblright}{OT4}{'\"}
691 \DeclareTextSymbol{\textquoteleft}{OT4}{'\'}
692 \DeclareTextSymbol{\textquoteright}{OT4}{'\'}
Definition for \AA as in OT1:
693 \DeclareTextCompositeCommand{\r}{OT4}{A}
694 {\leavevmode\setbox\z@\hbox{!}\dimen@\ht\z@\advance\dimen@-1ex%
695 \rlap{\raise.67\dimen@\hbox{\char23}}A}
In the OT4 encoding, £ and $ share a slot.
696 \DeclareTextCommand{\textdollar}{OT4}{\hmode@bgroup
697 \ifdim \fontdimen\@ne\font >\z@
698 \slshape
699 \else
```

```
700 \upshape
701 \overline{f}702 \char'\$\egroup}
703 \DeclareTextCommand{\textsterling}{OT4}{\hmode@bgroup
704 \ifdim \fontdimen\@ne\font >\z@
705 \itshape
706 \else
707 \fontshape{ui}\selectfont
708 \fi
709 \char'\$\egroup}
Declare the composites.
```

```
710 \DeclareTextComposite{\k}{OT4}{A}{129}
711 \DeclareTextComposite{\'}{OT4}{C}{130}
712 \DeclareTextComposite{\k}{OT4}{E}{134}
713 \DeclareTextComposite{\'}{OT4}{N}{139}
714 \DeclareTextComposite{\'}{OT4}{S}{145}
715 \DeclareTextComposite{\'}{OT4}{Z}{153}
716 \DeclareTextComposite{\.}{OT4}{Z}{155}
717 \DeclareTextComposite{\k}{OT4}{a}{161}
718 \DeclareTextComposite{\'}{OT4}{c}{162}
719 \DeclareTextComposite{\k}{OT4}{e}{166}
720 \DeclareTextComposite{\'}{OT4}{n}{171}
721 \DeclareTextComposite{\'}{OT4}{s}{177}
722 \DeclareTextComposite{\'}{OT4}{z}{185}
723 \DeclareTextComposite{\.}{OT4}{z}{187}
724 \DeclareTextComposite{\'}{OT4}{O}{211}
725 \DeclareTextComposite{\'}{OT4}{o}{243}
726 \langle/OT4)
```
# 19.10 Definitions for the TS1 encoding

```
727 (*TS1)728 \DeclareFontEncoding{TS1}{}{}
729 \DeclareFontSubstitution{TS1}{cmr}{m}{n}
Some accents have to be built by hand. Note that \coalign and \coalign must
be inside a group.
730 \DeclareTextCommand{\capitalcedilla}{TS1}[1]
731 {\hmode@bgroup
732 \ooalign{\null#1\crcr\hidewidth\char11\hidewidth}\egroup}
733 \DeclareTextCommand{\capitalogonek}{TS1}[1]
734 {\hmode@bgroup
735 \ooalign{\null#1\crcr\hidewidth\char12\hidewidth}\egroup}
   Accents for capital letters.
   These commands can be used by the end user either directly or through defi-
nitions of the type
\DeclareTextCompositeCommand{\'}{T1}{X}{\capitalacute X}
```
None of the latter definitions are provided by default, since they are probably rarely used.

 $"00 = 0"$ 

\DeclareTextAccent{\capitalgrave}{TS1}{0}

```
737 \DeclareTextAccent{\capitalacute}{TS1}{1}
738 \DeclareTextAccent{\capitalcircumflex}{TS1}{2}
739 \DeclareTextAccent{\capitaltilde}{TS1}{3}
740 \DeclareTextAccent{\capitaldieresis}{TS1}{4}
741 \DeclareTextAccent{\capitalhungarumlaut}{TS1}{5}
742 \DeclareTextAccent{\capitalring}{TS1}{6}
743 \DeclareTextAccent{\capitalcaron}{TS1}{7}
"08 = 8"744 \DeclareTextAccent{\capitalbreve}{TS1}{8}
745 \DeclareTextAccent{\capitalmacron}{TS1}{9}
746 \DeclareTextAccent{\capitaldotaccent}{TS1}{10}
Tie accents.
```
The tie accent was borrowed from the cmmi font. The tc fonts now provide four tie accents, the first two are done in the classical way with assymetric glyphs hanging out of their boxes; the new ties are centered in their boxes like all other accents. They need a name: please tell us if you know what to call them.  $" =$ 

```
747 \DeclareTextAccent{\t}{TS1}{26}
748 \DeclareTextAccent{\capitaltie}{TS1}{27}
749 \DeclareTextAccent{\newtie}{TS1}{28}
750 \DeclareTextAccent{\capitalnewtie}{TS1}{29}
```
Compund word marks.

The text companion fonts contain two compound word marks of different heights, one has cap\_height, the other asc\_height.

```
751 \DeclareTextSymbol{\textcapitalcompwordmark}{TS1}{23}
752 \DeclareTextSymbol{\textascendercompwordmark}{TS1}{31}
```
The text companion symbols.

```
753 \DeclareTextSymbol{\textquotestraightbase}{TS1}{13}
```

```
"10 = 16"
```

```
754 \DeclareTextSymbol{\textquotestraightdblbase}{TS1}{18}
755 \DeclareTextSymbol{\texttwelveudash}{TS1}{21}
756 \DeclareTextSymbol{\textthreequartersemdash}{TS1}{22}
```
 $"18 = 24"$ 

```
757 \DeclareTextSymbol{\textleftarrow}{TS1}{24}
758 \DeclareTextSymbol{\textrightarrow}{TS1}{25}
"20 = 32
```

```
759 \DeclareTextSymbol{\textblank}{TS1}{32}
760 \DeclareTextSymbol{\textdollar}{TS1}{36}
761 \DeclareTextSymbol{\textquotesingle}{TS1}{39}
```
 $"28 = 40"$ 

\DeclareTextSymbol{\textasteriskcentered}{TS1}{42}

Note that '054 is a comma and '056 is a full stop: these make numbers using oldstyle digits easier to input.

```
763 \DeclareTextSymbol{\textdblhyphen}{TS1}{45}
764 \DeclareTextSymbol{\textfractionsolidus}{TS1}{47}
```

```
Oldstyle digits.
   "30 = 48"765 \DeclareTextSymbol{\textzerooldstyle}{TS1}{48}
766 \DeclareTextSymbol{\textoneoldstyle}{TS1}{49}
767 \DeclareTextSymbol{\texttwooldstyle}{TS1}{50}
768 \DeclareTextSymbol{\textthreeoldstyle}{TS1}{51}
769 \DeclareTextSymbol{\textfouroldstyle}{TS1}{52}
770 \DeclareTextSymbol{\textfiveoldstyle}{TS1}{53}
771 \DeclareTextSymbol{\textsixoldstyle}{TS1}{54}
772 \DeclareTextSymbol{\textsevenoldstyle}{TS1}{55}
"38 = 56"773 \DeclareTextSymbol{\texteightoldstyle}{TS1}{56}
774 \DeclareTextSymbol{\textnineoldstyle}{TS1}{57}
   More text companion symbols.
775 \DeclareTextSymbol{\textlangle}{TS1}{60}
776 \DeclareTextSymbol{\textminus}{TS1}{61}
777 \DeclareTextSymbol{\textrangle}{TS1}{62}
"48 = 72"778 \DeclareTextSymbol{\textmho}{TS1}{77}
   The big circle is here to define the command \textcircled. Formerly it was
taken from the cmsy font.
779 \DeclareTextSymbol{\textbigcircle}{TS1}{79}
780 \DeclareTextCommand{\textcircled}{TS1}[1]{\hmode@bgroup
781 \ooalign{%
782 \hfil \raise .07ex\hbox {\upshape#1}\hfil \crcr
783 \char 79 % '117 = "4F
784 }%
785 \egroup}
   More text companion symbols.
   "50 = 80786 \DeclareTextSymbol{\textohm}{TS1}{87}
"58 = 88"787 \DeclareTextSymbol{\textlbrackdbl}{TS1}{91}
788 \DeclareTextSymbol{\textrbrackdbl}{TS1}{93}
789 \DeclareTextSymbol{\textuparrow}{TS1}{94}
790 \DeclareTextSymbol{\textdownarrow}{TS1}{95}
"60 = 96791 \DeclareTextSymbol{\textasciigrave}{TS1}{96}
792 \DeclareTextSymbol{\textborn}{TS1}{98}
793 \DeclareTextSymbol{\textdivorced}{TS1}{99}
794 \DeclareTextSymbol{\textdied}{TS1}{100}
"68 = 104795 \DeclareTextSymbol{\textleaf}{TS1}{108}
796 \DeclareTextSymbol{\textmarried}{TS1}{109}
797 \DeclareTextSymbol{\textmusicalnote}{TS1}{110}
"78 = 120
```
\DeclareTextSymbol{\texttildelow}{TS1}{126}

This glyph, \textdblhyphenchar is hanging, like the hyphenchar of the ec fonts.

```
799 \DeclareTextSymbol{\textdblhyphenchar}{TS1}{127}
```
 $"80 = 128$ 

```
800 \DeclareTextSymbol{\textasciibreve}{TS1}{128}
801 \DeclareTextSymbol{\textasciicaron}{TS1}{129}
```
This next glyph is *not* the same as  $\text{textquotedbl}.$ 

```
802 \DeclareTextSymbol{\textacutedbl}{TS1}{130}
803 \DeclareTextSymbol{\textgravedbl}{TS1}{131}
804 \DeclareTextSymbol{\textdagger}{TS1}{132}
805 \DeclareTextSymbol{\textdaggerdbl}{TS1}{133}
806 \DeclareTextSymbol{\textbardbl}{TS1}{134}
807 \DeclareTextSymbol{\textperthousand}{TS1}{135}
"88 = 136808 \DeclareTextSymbol{\textbullet}{TS1}{136}
809 \DeclareTextSymbol{\textcelsius}{TS1}{137}
810 \DeclareTextSymbol{\textdollaroldstyle}{TS1}{138}
811 \DeclareTextSymbol{\textcentoldstyle}{TS1}{139}
812 \DeclareTextSymbol{\textflorin}{TS1}{140}
813 \DeclareTextSymbol{\textcolonmonetary}{TS1}{141}
814 \DeclareTextSymbol{\textwon}{TS1}{142}
815 \DeclareTextSymbol{\textnaira}{TS1}{143}
"90 = 144816 \DeclareTextSymbol{\textguarani}{TS1}{144}
817 \DeclareTextSymbol{\textpeso}{TS1}{145}
818 \DeclareTextSymbol{\textlira}{TS1}{146}
819 \DeclareTextSymbol{\textrecipe}{TS1}{147}
820 \DeclareTextSymbol{\textinterrobang}{TS1}{148}
821 \DeclareTextSymbol{\textinterrobangdown}{TS1}{149}
822 \DeclareTextSymbol{\textdong}{TS1}{150}
823 \DeclareTextSymbol{\texttrademark}{TS1}{151}
"98 = 152"824 \DeclareTextSymbol{\textpertenthousand}{TS1}{152}
825 \DeclareTextSymbol{\textpilcrow}{TS1}{153}
826 \DeclareTextSymbol{\textbaht}{TS1}{154}
```
\DeclareTextSymbol{\textnumero}{TS1}{155}

This next name may change. For the following sign we know only a german name, which is abzüglich. The meaning is something like "commercial minus". An ASCII ersatz is ./. (dot slash dot). The temporary English name is \textdiscount.

```
828 \DeclareTextSymbol{\textdiscount}{TS1}{156}
829 \DeclareTextSymbol{\textestimated}{TS1}{157}
830 \DeclareTextSymbol{\textopenbullet}{TS1}{158}
831 \DeclareTextSymbol{\textservicemark}{TS1}{159}
"AO = 160"832 \DeclareTextSymbol{\textlquill}{TS1}{160}
833 \DeclareTextSymbol{\textrquill}{TS1}{161}
834 \DeclareTextSymbol{\textcent}{TS1}{162}
835 \DeclareTextSymbol{\textsterling}{TS1}{163}
```

```
836 \DeclareTextSymbol{\textcurrency}{TS1}{164}
```

```
837 \DeclareTextSymbol{\textyen}{TS1}{165}
838 \DeclareTextSymbol{\textbrokenbar}{TS1}{166}
839 \DeclareTextSymbol{\textsection}{TS1}{167}
"AS = 168"840 \DeclareTextSymbol{\textasciidieresis}{TS1}{168}
841 \DeclareTextSymbol{\textcopyright}{TS1}{169}
842 \DeclareTextSymbol{\textordfeminine}{TS1}{170}
843 \DeclareTextSymbol{\textcopyleft}{TS1}{171}
844 \DeclareTextSymbol{\textlnot}{TS1}{172}
   The meaning of the circled-P is "sound recording copyright".
845 \DeclareTextSymbol{\textcircledP}{TS1}{173}
846 \DeclareTextSymbol{\textregistered}{TS1}{174}
847 \DeclareTextSymbol{\textasciimacron}{TS1}{175}
"B0 = 176848 \DeclareTextSymbol{\textdegree}{TS1}{176}
849 \DeclareTextSymbol{\textpm}{TS1}{177}
850 \DeclareTextSymbol{\texttwosuperior}{TS1}{178}
851 \DeclareTextSymbol{\textthreesuperior}{TS1}{179}
852 \DeclareTextSymbol{\textasciiacute}{TS1}{180}
853 \DeclareTextSymbol{\textmu}{TS1}{181} % micro sign
854 \DeclareTextSymbol{\textparagraph}{TS1}{182}
855 \DeclareTextSymbol{\textperiodcentered}{TS1}{183}
"B8 = 184"856 \DeclareTextSymbol{\textreferencemark}{TS1}{184}
857 \DeclareTextSymbol{\textonesuperior}{TS1}{185}
858 \DeclareTextSymbol{\textordmasculine}{TS1}{186}
859 \DeclareTextSymbol{\textsurd}{TS1}{187}
860 \DeclareTextSymbol{\textonequarter}{TS1}{188}
861 \DeclareTextSymbol{\textonehalf}{TS1}{189}
862 \DeclareTextSymbol{\textthreequarters}{TS1}{190}
863 \DeclareTextSymbol{\texteuro}{TS1}{191}
E0 = 208864 \DeclareTextSymbol{\texttimes}{TS1}{214}
"F0 = 240865 \DeclareTextSymbol{\textdiv}{TS1}{246}
866\langle/TS1\rangle
```
# 20 Package files

This file now also contains some packages that provide access to the more specialised encodings.

# 20.1 The fontenc package

This package allows authors to specify which encodings they will use. For each encoding FOO, the package looks to see if the encoding FOO has already been declared. If it has not, the file fooenc.def is loaded. The default encoding is set to be FOO.

In addition the package at the moment contains extra code to extend the \@uclclist (list of upper/lower case pairs) for encodings that involve cyrillic characters. THIS IS A TEMPORARY SOLUTION and will not stay this way forever (or so we hope) but right now we are missing a proper interface for this and didn't wanted to rush it.

```
867 \langle*package\rangle
```
Here we define a macro that extends the **\@uclclist** if needed and afterwards turns itself in a noop.

```
868 \def\update@uclc@with@cyrillic{%
869 \expandafter\def\expandafter\@uclclist\expandafter
870 {\@uclclist
871 \cyra\CYRA\cyrabhch\CYRABHCH\cyrabhchdsc\CYRABHCHDSC\cyrabhdze
872 \CYRABHDZE\cyrabhha\CYRABHHA\cyrae\CYRAE\cyrb\CYRB\cyrbyus
873 \CYRBYUS\cyrc\CYRC\cyrch\CYRCH\cyrchldsc\CYRCHLDSC\cyrchrdsc
874 \CYRCHRDSC\cyrchvcrs\CYRCHVCRS\cyrd\CYRD\cyrdelta\CYRDELTA
875 \cyrdje\CYRDJE\cyrdze\CYRDZE\cyrdzhe\CYRDZHE\cyre\CYRE\cyreps
876 \CYREPS\cyrerev\CYREREV\cyrery\CYRERY\cyrf\CYRF\cyrfita
877 \CYRFITA\cyrg\CYRG\cyrgdsc\CYRGDSC\cyrgdschcrs\CYRGDSCHCRS
878 \cyrghcrs\CYRGHCRS\cyrghk\CYRGHK\cyrgup\CYRGUP\cyrh\CYRH
879 \cyrhdsc\CYRHDSC\cyrhhcrs\CYRHHCRS\cyrhhk\CYRHHK\cyrhrdsn
880 \CYRHRDSN\cyri\CYRI\cyrie\CYRIE\cyrii\CYRII\cyrishrt\CYRISHRT
881 \cyrishrtdsc\CYRISHRTDSC\cyrizh\CYRIZH\cyrje\CYRJE\cyrk\CYRK
882 \cyrkbeak\CYRKBEAK\cyrkdsc\CYRKDSC\cyrkhcrs\CYRKHCRS\cyrkhk
883 \CYRKHK\cyrkvcrs\CYRKVCRS\cyrl\CYRL\cyrldsc\CYRLDSC\cyrlhk
884 \CYRLHK\cyrlje\CYRLJE\cyrm\CYRM\cyrmdsc\CYRMDSC\cyrmhk\CYRMHK
885 \cyrn\CYRN\cyrndsc\CYRNDSC\cyrng\CYRNG\cyrnhk\CYRNHK\cyrnje
886 \CYRNJE\cyrnlhk\CYRNLHK\cyro\CYRO\cyrotld\CYROTLD\cyrp\CYRP
887 \cyrphk\CYRPHK\cyrq\CYRQ\cyrr\CYRR\cyrrdsc\CYRRDSC\cyrrhk
888 \CYRRHK\cyrrtick\CYRRTICK\cyrs\CYRS\cyrsacrs\CYRSACRS
889 \cyrschwa\CYRSCHWA\cyrsdsc\CYRSDSC\cyrsemisftsn\CYRSEMISFTSN
890 \cyrsftsn\CYRSFTSN\cyrsh\CYRSH\cyrshch\CYRSHCH\cyrshha\CYRSHHA
891 \cyrt\CYRT\cyrtdsc\CYRTDSC\cyrtetse\CYRTETSE\cyrtshe\CYRTSHE
892 \cyru\CYRU\cyrushrt\CYRUSHRT\cyrv\CYRV\cyrw\CYRW\cyry\CYRY
893 \cyrya\CYRYA\cyryat\CYRYAT\cyryhcrs\CYRYHCRS\cyryi\CYRYI\cyryo
894 \CYRYO\cyryu\CYRYU\cyrz\CYRZ\cyrzdsc\CYRZDSC\cyrzh\CYRZH
895 \cyrzhdsc\CYRZHDSC}%
896 \let\update@uclc@with@cyrillic\relax
897 }
   Here we process each option:
898 \DeclareOption*{%
899 \let\encodingdefault\CurrentOption
900 \edef\reserved@f{%
901 \lowercase{\def\noexpand\reserved@f{\CurrentOption enc.def}}}%
902 \reserved@f
903 \InputIfFileExists\reserved@f
904 {}{\PackageError{fontenc}%
905 {Encoding file '\reserved@f' not found.%
```
906 \MessageBreak

You might have misspelt the name of the encoding}%

- {Necessary code for this encoding was not
- loaded.\MessageBreak
- Thus calling the encoding later on will

911 **produce further error messages.** } } % 912 \let\reserved@f\relax

In case the current encoding is one of a list of known cyrillic ones we extend the \@uclclist:

```
913 \expandafter\in@\expandafter{\CurrentOption}%
914 {T2A, T2B, T2C, X2, LCY, OT2}
```

```
915 \ifin@
```
But only if it hasn't already been extended. This might happen if there are several calls to fontenc loading one of the above encodings. If we don't do this check the \@uclclist gets unnecessarily big, slowing down the processing at runtime.

```
916 \expandafter\in@\expandafter\cyra\expandafter
917 {\alpha_0}918 \ifin@
919 \else
920 \update@uclc@with@cyrillic
921 \fi
922 \fi
923 }
```
924 \ProcessOptions\*

925 \fontencoding\encodingdefault\selectfont

To save some space we get rid of the macro extending the \@uclclist (might have happened already).

#### 926 \let\update@uclc@with@cyrillic\relax

Finally we pretend that the fontenc package wasn't read in. This allows for using it several times, e.g., in a class file and in the preamble (at the cost of not getting any version info). That kind of hackery shows that using a general purpose package just for loading an encoding is not the right kind of interface for setting up encodings — it will get replaced at some point in the future.

```
927 \global\expandafter\let\csname ver@fontenc.sty\endcsname\relax
928 \global\expandafter\let\csname opt@fontenc.sty\endcsname\relax
929 \global\let\@ifl@ter@@\@ifl@ter
930 \def\@ifl@ter#1#2#3#4#5{\global\let\@ifl@ter\@ifl@ter@@}
931 \langle/package\rangle
```
# 20.2 The textcomp package

This one is for the TS1 encoding which contains text symbols for use with the T1-encoded text fonts. It therefore first inputs the file TS1enc.def and then sets (or resets) the defaults for the symbols it contains. The result of this is that when one of these symbols is accessed and the current encoding does not provide it, the symbol will be supplied by a silent, local change to this encoding.

932 (\*TS1sty)

Since many PostScript fonts only implement a subset of TS1 many commands only produce black blobs of ink. To resolve the resulting problems a number of options have been introduced and some code has been developed to distinguish sub-encodings.

The sub-encodings have a numerical id and are defined as follows for TS1:

- $#5$  those TS1 symbols that are also in the ISO-Adobe character set; without textcurrency, which is often misused for the Euro. Older Type1 fonts from the non-TEX world provide only this subset.
- $#4 = #5 + \text{texteuro. Most newer fonts provide this.}$
- $#3 = #4 + \text{between}$ . Can also be described as TS1∩(ISO-Adobe∪MacRoman). (Except for the missing "currency".)
- $#2 = #3 + \text{estimated + } \text{currency}$ . Can also be described as TS1∩ Adobe-Western-2. This may be relevant for OpenType fonts, which usually show the Adobe-Western-2 character set.
- $#1 = TS1$  without \textcircled and \t. These two glyphs are often not implemented and if their kernel defaults are changed commands like \copyright unnecessarily fail.

#### $\#0 = \text{full}$  TS1

And here a summary to go in the transcript file:

```
933 \PackageInfo{textcomp}{Sub-encoding information:\MessageBreak
934 \sp{space\} \space\space 5 = only ISO-Adobe without
935 \string\textcurrency\MessageBreak
936 \space\space 4 = 5 + \string\texteuro\MessageBreak
937 \space\space 3 = 4 + \string\textohm\MessageBreak
938 \sp{space 2 = 3 + \noexpand\text{extended+}939 39 Settlem String\textcurrency\MessageBreak
940 \space\space 1 = TS1 - \noexpand\text{circled}941 \string\t\MessageBreak
942 \space\space 0 = TS1 (full)\MessageBreak
943 Font families with sub-encoding setting implement\MessageBreak
944 only a restricted character set as indicated.\MessageBreak
945 Family '?' is the default used for unknown fonts.\MessageBreak
946 See the documentation for details\@gobble}
```
### \DeclareEncodingSubset An encoding subset to which a font family belongs is declared by the command \DeclareEncodingSubset that takes the major encoding as the first argument (e.g., TS1), the family name as the second argument (e.g., cmr), and the subset encoding id as a third, (e.g., 0 for cmr).

The default encoding subset to use when nothing is known about the current font family is named ?.

```
947 \def\DeclareEncodingSubset#1#2#3{%
948 \@ifundefined{#1:#2}%
949 {\PackageInfo{textcomp}{Setting #2 sub-encoding to #1/#3}}%
950 {\PackageInfo{textcomp}{Changing #2 sub-encoding to #1/#3}}%
951 \@namedef{#1:#2}{#3}}
952 \@onlypreamble\DeclareEncodingSubset
```
The options for the package are the following:

safe for unknown font families enables only symbols that are also in the ISO-Adobe character set; without "currency", which is often misused for the Euro. Older Type1 fonts from the non-TeX world provide only this subset.

- euro enables the "safe" symbols plus the \texteuro command. Most newer fonts provide this.
- full enables all TS1 commands; useful only with fonts like EC or CM bright.
- almostfull same as "full", except that \textcircled and \t are not redefined from their defaults to avoid that commands like \copyright suddenly no longer work.
- force ignore all subset encoding definitions stored in the package itself or in the configuration file and always use the default subset as specified by one of the other options (seldom useful, only dangerous).

\iftc@forced Switch used to implement the force option

953 \newif\iftc@forced \tc@forcedfalse

This is implemented by defining the default subset:

```
954 \DeclareOption{full}{\DeclareEncodingSubset{TS1}{?}{0}}
955 \DeclareOption{almostfull}{\DeclareEncodingSubset{TS1}{?}{1}}
956 \DeclareOption{euro}{\DeclareEncodingSubset{TS1}{?}{4}}
957 \DeclareOption{safe}{\DeclareEncodingSubset{TS1}{?}{5}}
```
The default is "almostfull" which means that old documents will work except that \textcircled and \t will use the kernel defaults (with the advantage that this also works if the current font (as often the case) doesn't implement these glyphs. The "force" option simply sets the switch to true.

958 \DeclareOption{force}{\tc@forcedtrue}

The suggestions to user is to use the "safe" option always unless that balks in which case they could switch to "almostfull" but then better check their output manually.

```
959 \def\tc@errorwarn{\PackageError}
960 \DeclareOption{warn}{\gdef\tc@errorwarn#1#2#3{\PackageWarning{#1}{#2}}}
961 \ExecuteOptions{almostfull}
962 \ProcessOptions\relax
```
\CheckEncodingSubset The command \CheckEncodingSubset will check if the current font family has the right encoding subset to typeset a certain command. It takes five arguments as follows: first argument is either \UseTextSymbol, \UseTextAccent depending on whether or not the symbol is a text symbol or a text accent.

The second argument is the encoding from which this symbol should be fetched.

The third argument is either a fake accessor command or an error message. the code in that argument (if ever executed) receives two arguments: #2 and #5 of \CheckEncodingSubset.

Argument four is the subset encoding id to test against: if this value is higher than the subset id of the current font family then we typeset the symbol, i.e., execute #1{#2}#5 otherwise it runs #3#5, e.g., to produce an error message or fake the glyph somehow.

Argument five is the symbol or accent command that is being checked.

For usage examples see definitions below.

963 \iftc@forced

If the "force" option was given we always use the default for testing against.

```
964 \def\CheckEncodingSubset#1#2#3#4#5{%<br>965 \ifnum #4>%
       \iintnum #4>%
966 0\csname #2:?\endcsname
967 \relax
968 \expandafter\@firstoftwo
969 \else
970 \expandafter\@secondoftwo
971 \fi
972 {#1{#2}}{#3}%
973 #5%
974 }
```
In normal circumstances the test is a bit more complicated: first check if there exists a macro  $\langle \langle \textit{arg2} \rangle : \langle \textit{current-family} \rangle$  and if so use that value to test against, otherwise use the default to test against.

```
975 \else
976 \def\CheckEncodingSubset#1#2#3#4#5{%
977 \ifnum #4>%
978 \expandafter\ifx\csname #2:\f@family\endcsname\relax
979 0\csname #2:?\endcsname
980 \qquad \text{leless}981 \csname #2:\f@family\endcsname
982 \fi
983 \relax
984 \expandafter\@firstoftwo
985 \else
986 \expandafter\@secondoftwo
987 \fi
988 {#1{#2}}{#3}%
989 #5%
990 }
991 \fi
```
#### tc@subst

```
992 \def\tc@subst#1{%
993 \tc@errorwarn{textcomp}% % should be latex error if general
994 {Symbol \string#1 not provided by\MessageBreak
995 font family \f@family\space
996 in TS1 encoding.\MessageBreak Default family used instead}\@eha
997 \bgroup\fontfamily\textcompsubstdefault\selectfont#1\egroup
998 }
```
#### \textcompsubstdefault

\def\textcompsubstdefault{cmr}

\tc@error \tc@error is going to be used in arg #3 of \CheckEncodingSubset when a symbol is not available in a certain font family. It gets pass the encoding it normally lives in (arg one) and the name of the symbol or accent that has a problem.

> % error commands take argument: % #1 symbol to be used \def\tc@error#1{% \PackageError{textcomp}% % should be latex error if general

```
1004 {Accent \string#1 not provided by\MessageBreak
1005 font family \f@family\space
1006 in TS1 encoding}\@eha
1007 }
```

```
\tc@fake@euro \tc@fake@euro is an example of a "fake" definition to use in arg #3 of
              \CheckEncodingSubset when a symbol is not available in a certain font family.
              Here we produce an Euro symbol by combining a "C" with a "=".
```

```
1008 \def\tc@fake@euro#1{%
1009 \leavevmode
```

```
1010 \PackageInfo{textcomp}{Faking \noexpand#1for font family
1011 \f@family\MessageBreak in TS1 encoding}%
1012 \valign{##\cr
1013 \vfil\hbox to 0.07em{\dimen@\f@size\p@
1014 \math@fontsfalse
1015 \fontsize{.7\dimen@}\z@\selectfont=\hss}%
1016 \forall Til\forallr%
1017 \hbox{C}\crcr
1018 }%
1019 }
```
\tc@check@symbol \tc@check@accent These are two abbreviations that we use below to check symbols and accents in TS1. Only there to save some space, e.g., we can then write

\DeclareTextCommandDefault{\textcurrency}{\tc@check@symbol3\textcurrency}

to ensure that \textcurrency is only typeset if the current font has a TS1 subset id of less than 3. Otherwise \tc@error is called telling the user that for this font family **\textcurreny** is not available.

```
1020 \def\tc@check@symbol{\CheckEncodingSubset\UseTextSymbol{TS1}\tc@subst}
1021 \def\tc@check@accent{\CheckEncodingSubset\UseTextAccent{TS1}\tc@error}
```
We start with the commands that are "safe" and which can be unconditionally set up, first the accents. . .

```
1022 \DeclareTextAccentDefault{\capitalcedilla}{TS1}
1023 \DeclareTextAccentDefault{\capitalogonek}{TS1}
1024 \DeclareTextAccentDefault{\capitalgrave}{TS1}
1025 \DeclareTextAccentDefault{\capitalacute}{TS1}
1026 \DeclareTextAccentDefault{\capitalcircumflex}{TS1}
1027 \DeclareTextAccentDefault{\capitaltilde}{TS1}
1028 \DeclareTextAccentDefault{\capitaldieresis}{TS1}
1029 \DeclareTextAccentDefault{\capitalhungarumlaut}{TS1}
1030 \DeclareTextAccentDefault{\capitalring}{TS1}
1031 \DeclareTextAccentDefault{\capitalcaron}{TS1}
1032 \DeclareTextAccentDefault{\capitalbreve}{TS1}
1033 \DeclareTextAccentDefault{\capitalmacron}{TS1}
1034 \DeclareTextAccentDefault{\capitaldotaccent}{TS1}
. . . and then the other glyphs.
1035 \DeclareTextSymbolDefault{\textcapitalcompwordmark}{TS1}
1036 \DeclareTextSymbolDefault{\textascendercompwordmark}{TS1}
1037 \DeclareTextSymbolDefault{\textquotestraightbase}{TS1}
```

```
1038 \DeclareTextSymbolDefault{\textquotestraightdblbase}{TS1}
1039 \DeclareTextSymbolDefault{\texttwelveudash}{TS1}
```

```
1040 \DeclareTextSymbolDefault{\textthreequartersemdash}{TS1}
1041 \DeclareTextSymbolDefault{\textdollar}{TS1}
1042 \DeclareTextSymbolDefault{\textquotesingle}{TS1}
1043 \DeclareTextSymbolDefault{\textasteriskcentered}{TS1}
1044 \DeclareTextSymbolDefault{\textfractionsolidus}{TS1}
1045 \DeclareTextSymbolDefault{\textminus}{TS1}
1046 \DeclareTextSymbolDefault{\textlbrackdbl}{TS1}
1047 \DeclareTextSymbolDefault{\textrbrackdbl}{TS1}
1048 \DeclareTextSymbolDefault{\textasciigrave}{TS1}
1049 \DeclareTextSymbolDefault{\texttildelow}{TS1}
1050 \DeclareTextSymbolDefault{\textasciibreve}{TS1}
1051 \DeclareTextSymbolDefault{\textasciicaron}{TS1}
1052 \DeclareTextSymbolDefault{\textgravedbl}{TS1}
1053 \DeclareTextSymbolDefault{\textacutedbl}{TS1}
1054 \DeclareTextSymbolDefault{\textdagger}{TS1}
1055 \DeclareTextSymbolDefault{\textdaggerdbl}{TS1}
1056 \DeclareTextSymbolDefault{\textbardbl}{TS1}
1057 \DeclareTextSymbolDefault{\textperthousand}{TS1}
1058 \DeclareTextSymbolDefault{\textbullet}{TS1}
1059 \DeclareTextSymbolDefault{\textcelsius}{TS1}
1060 \DeclareTextSymbolDefault{\textflorin}{TS1}
1061 \DeclareTextSymbolDefault{\texttrademark}{TS1}
1062 \DeclareTextSymbolDefault{\textcent}{TS1}
1063 \DeclareTextSymbolDefault{\textsterling}{TS1}
1064 \DeclareTextSymbolDefault{\textyen}{TS1}
1065 \DeclareTextSymbolDefault{\textbrokenbar}{TS1}
1066 \DeclareTextSymbolDefault{\textsection}{TS1}
1067 \DeclareTextSymbolDefault{\textasciidieresis}{TS1}
1068 \DeclareTextSymbolDefault{\textcopyright}{TS1}
1069 \DeclareTextSymbolDefault{\textordfeminine}{TS1}
1070 \DeclareTextSymbolDefault{\textlnot}{TS1}
1071 \DeclareTextSymbolDefault{\textregistered}{TS1}
1072 \DeclareTextSymbolDefault{\textasciimacron}{TS1}
1073 \DeclareTextSymbolDefault{\textdegree}{TS1}
1074 \DeclareTextSymbolDefault{\textpm}{TS1}
1075 \DeclareTextSymbolDefault{\texttwosuperior}{TS1}
1076 \DeclareTextSymbolDefault{\textthreesuperior}{TS1}
1077 \DeclareTextSymbolDefault{\textasciiacute}{TS1}
1078 \DeclareTextSymbolDefault{\textmu}{TS1}
1079 \DeclareTextSymbolDefault{\textparagraph}{TS1}
1080 \DeclareTextSymbolDefault{\textperiodcentered}{TS1}
1081 \DeclareTextSymbolDefault{\textonesuperior}{TS1}
1082 \DeclareTextSymbolDefault{\textordmasculine}{TS1}
1083 \DeclareTextSymbolDefault{\textonequarter}{TS1}
1084 \DeclareTextSymbolDefault{\textonehalf}{TS1}
1085 \DeclareTextSymbolDefault{\textthreequarters}{TS1}
1086 \DeclareTextSymbolDefault{\texttimes}{TS1}
1087 \DeclareTextSymbolDefault{\textdiv}{TS1}
```
The \texteuro is only available for subsets with id 4 or less. Otherwise we fake the glyph using \tc@fake@euro

\DeclareTextCommandDefault{\texteuro}

{\CheckEncodingSubset\UseTextSymbol{TS1}\tc@fake@euro5\texteuro}

The \textohm is only available for subsets with id 3 or less. Otherwise we

produce an error.

```
1090 \DeclareTextCommandDefault{\textohm}{\tc@check@symbol4\textohm}
```
The \textestimated and \textcurrency are only provided for fonts with subset encoding with id 2 or less.

```
1091 \DeclareTextCommandDefault{\textestimated}%
1092 {\tc@check@symbol3\textestimated}
1093 \DeclareTextCommandDefault{\textcurrency}%
1094 {\tc@check@symbol3\textcurrency}
```
Nearly all of the remaining glyphs are provided only with fonts with id 1 or 0, i.e., are essentially complete.

```
1095 \DeclareTextCommandDefault{\capitaltie}%
1096 {\tc@check@accent2\capitaltie}
1097 \DeclareTextCommandDefault{\newtie}%
1098 {\tc@check@accent2\newtie}
1099 \DeclareTextCommandDefault{\capitalnewtie}%
1100 {\tc@check@accent2\capitalnewtie}
1101 \DeclareTextCommandDefault{\textleftarrow}%
1102 {\tc@check@symbol2\textleftarrow}
1103 \DeclareTextCommandDefault{\textrightarrow}%
1104 {\tc@check@symbol2\textrightarrow}
1105 \DeclareTextCommandDefault{\textblank}%
1106 {\tc@check@symbol2\textblank}
1107 \DeclareTextCommandDefault{\textdblhyphen}%
1108 {\tc@check@symbol2\textdblhyphen}
1109 \DeclareTextCommandDefault{\textzerooldstyle}%
1110 {\tc@check@symbol2\textzerooldstyle}
1111 \DeclareTextCommandDefault{\textoneoldstyle}%
1112 {\tc@check@symbol2\textoneoldstyle}
1113 \DeclareTextCommandDefault{\texttwooldstyle}%
1114 {\tc@check@symbol2\texttwooldstyle}
1115 \DeclareTextCommandDefault{\textthreeoldstyle}%
1116 {\tc@check@symbol2\textthreeoldstyle}
1117 \DeclareTextCommandDefault{\textfouroldstyle}%
1118 {\tc@check@symbol2\textfouroldstyle}
1119 \DeclareTextCommandDefault{\textfiveoldstyle}%
1120 {\tc@check@symbol2\textfiveoldstyle}
1121 \DeclareTextCommandDefault{\textsixoldstyle}%
1122 {\tc@check@symbol2\textsixoldstyle}
1123 \DeclareTextCommandDefault{\textsevenoldstyle}%
1124 {\tc@check@symbol2\textsevenoldstyle}
1125 \DeclareTextCommandDefault{\texteightoldstyle}%
1126 {\tc@check@symbol2\texteightoldstyle}
1127 \DeclareTextCommandDefault{\textnineoldstyle}%
1128 {\tc@check@symbol2\textnineoldstyle}
1129 \DeclareTextCommandDefault{\textlangle}%
1130 {\tc@check@symbol2\textlangle}
1131 \DeclareTextCommandDefault{\textrangle}%
1132 {\tc@check@symbol2\textrangle}
1133 \DeclareTextCommandDefault{\textmho}%
1134 {\tc@check@symbol2\textmho}
1135 \DeclareTextCommandDefault{\textbigcircle}%
1136 {\tc@check@symbol2\textbigcircle}
1137 \DeclareTextCommandDefault{\textuparrow}%
```

```
1138 {\tc@check@symbol2\textuparrow}
1139 \DeclareTextCommandDefault{\textdownarrow}%
1140 {\tc@check@symbol2\textdownarrow}
1141 \DeclareTextCommandDefault{\textborn}%
1142 {\tc@check@symbol2\textborn}
1143 \DeclareTextCommandDefault{\textdivorced}%
1144 {\tc@check@symbol2\textdivorced}
1145 \DeclareTextCommandDefault{\textdied}%
1146 {\tc@check@symbol2\textdied}
1147 \DeclareTextCommandDefault{\textleaf}%
1148 {\tc@check@symbol2\textleaf}
1149 \DeclareTextCommandDefault{\textmarried}%
1150 {\tc@check@symbol2\textmarried}
1151 \DeclareTextCommandDefault{\textmusicalnote}%
1152 {\tc@check@symbol2\textmusicalnote}
1153 \DeclareTextCommandDefault{\textdblhyphenchar}%
1154 {\tc@check@symbol2\textdblhyphenchar}
1155 \DeclareTextCommandDefault{\textdollaroldstyle}%
1156 {\tc@check@symbol2\textdollaroldstyle}
1157 \DeclareTextCommandDefault{\textcentoldstyle}%
1158 {\tc@check@symbol2\textcentoldstyle}
1159 \DeclareTextCommandDefault{\textcolonmonetary}%
1160 {\tc@check@symbol2\textcolonmonetary}
1161 \DeclareTextCommandDefault{\textwon}%
1162 {\tc@check@symbol2\textwon}
1163 \DeclareTextCommandDefault{\textnaira}%
1164 {\tc@check@symbol2\textnaira}
1165 \DeclareTextCommandDefault{\textguarani}%
1166 {\tc@check@symbol2\textguarani}
1167 \DeclareTextCommandDefault{\textpeso}%
1168 {\tc@check@symbol2\textpeso}
1169 \DeclareTextCommandDefault{\textlira}%
1170 {\tc@check@symbol2\textlira}
1171 \DeclareTextCommandDefault{\textrecipe}%
1172 {\tc@check@symbol2\textrecipe}
1173 \DeclareTextCommandDefault{\textinterrobang}%
1174 {\tc@check@symbol2\textinterrobang}
1175 \DeclareTextCommandDefault{\textinterrobangdown}%
1176 {\tc@check@symbol2\textinterrobangdown}
1177 \DeclareTextCommandDefault{\textdong}%
1178 {\tc@check@symbol2\textdong}
1179 \DeclareTextCommandDefault{\textpertenthousand}%
1180 {\tc@check@symbol2\textpertenthousand}
1181 \DeclareTextCommandDefault{\textpilcrow}%
1182 {\tc@check@symbol2\textpilcrow}
1183 \DeclareTextCommandDefault{\textbaht}%
1184 {\tc@check@symbol2\textbaht}
1185 \DeclareTextCommandDefault{\textnumero}%
1186 {\tc@check@symbol2\textnumero}
1187 \DeclareTextCommandDefault{\textdiscount}%
1188 {\tc@check@symbol2\textdiscount}
1189 \DeclareTextCommandDefault{\textopenbullet}%
1190 {\tc@check@symbol2\textopenbullet}
1191 \DeclareTextCommandDefault{\textservicemark}%
```

```
1192 {\tc@check@symbol2\textservicemark}
1193 \DeclareTextCommandDefault{\textlquill}%
1194 {\tc@check@symbol2\textlquill}
1195 \DeclareTextCommandDefault{\textrquill}%
1196 {\tc@check@symbol2\textrquill}
1197 \DeclareTextCommandDefault{\textcopyleft}%
1198 {\tc@check@symbol2\textcopyleft}
1199 \DeclareTextCommandDefault{\textcircledP}%
1200 {\tc@check@symbol2\textcircledP}
1201 \DeclareTextCommandDefault{\textreferencemark}%
1202 {\tc@check@symbol2\textreferencemark}
1203 \DeclareTextCommandDefault{\textsurd}%
1204 {\tc@check@symbol2\textsurd}
```
The \textcircled and \t are handled specially, unless the current font has a subset id of 0 (i.e. full TS1) we pick the symbols up from the the math font encodings, i.e., the third argument to \CheckEncodingSubset uses \UseTextAccent to get them from there.

```
1205 \DeclareTextCommandDefault{\textcircled}
1206 {\CheckEncodingSubset\UseTextAccent{TS1}%
1207 {\UseTextAccent{OMS}}1\textcircled}
1208 \DeclareTextCommandDefault{\t}
1209 {\CheckEncodingSubset\UseTextAccent{TS1}%
1210 {\UseTextAccent{OML}}1\t}
```
Finally input the encoding-specific definitions for TS1 thus making the toplevel definitions optimised for this encoding (and not for the default encoding, see section [19.2\)](#page-103-0).

#### 1211 \input{ts1enc.def}

Now having the new glyphs available we also want to make sure that they are used. For most cases this will automatically happen but for some glyphs there are inferior definitions already known to LATEX which will prevent the usage of the TS1 versions (see section [19.1](#page-102-0) above). So we better get rid of them:

```
1212 \UndeclareTextCommand{\textsterling}{OT1}
1213 \UndeclareTextCommand{\textdollar} {OT1}
```
Similar declarations should probably be made for other encodings like OT4 if they are in use.

```
1214 %\UndeclareTextCommand{\textsterling}{OT4}
1215 %\UndeclareTextCommand{\textdollar} {OT4}
```
From the T1 encoding there are two candidates for removal:  $\%$  and  $\%$  since these are both constructed from  $\%$  followed by a tiny '<sub>0</sub>' rather than being a single glyph. The problem with this approach is that in PostScript fonts this small zero is usually not available resulting in  $\%$  rather than  $\%$  while the real glyph (at least for \textperthousand) is available in the PostScript version of TS1. So for the moment we compromise by removing the T1 declaration for \textperthousand but keeping the one for \textpertenthousand. This will have the effect that with Computer Modern fonts everything will come out (although  $\%$  and  $\%$  are not taken from the same physical font) and with PostScript fonts ‰ will come out correctly while  $\%$ <sub>000</sub> will most likely look like  $\%$  — which is probably an improvement over just getting a single  $\ddot{\bullet}$  to indicate a completely missing glyph, which would happen if we also 'undeclared' \textpertenthousand.

 \UndeclareTextCommand{\textperthousand}{T1} %\UndeclareTextCommand{\textpertenthousand}{T1}

#### 20.2.1 Supporting oldstyle digits

```
1218 \DeclareRobustCommand\oldstylenums[1]{%
1219 \begingroup
1220 \ifmmode
1221 \mathgroup\symletters #1%
1222 \else
1223 \CheckEncodingSubset\@use@text@encoding{TS1}%
1224 {\PackageWarning{textcomp}%
1225 {Oldstyle digits unavailable for
1226 family \f@family.\MessageBreak
1227 Lining digits used instead}}%
1228 \tw@{#1}%
1229 \fi
1230 \endgroup
1231 }
```
#### 20.2.2 Subset encoding defaults

For many font families commonly used in the T<sub>EX</sub> world we provide the subset encoding data here. Users can add additional font families in the file textcomp.cfg if they own other fonts.

However, if the option "forced" was given then all subset encoding specifications are ignored, so there is no point in setting any of them up:

#### \iftc@forced \else

Computer modern based fonts (e.g., CM, CM-Bright, Concrete):

```
1233 \DeclareEncodingSubset{TS1}{cmr} {0}
1234 \DeclareEncodingSubset{TS1}{cmss} {0}
1235 \DeclareEncodingSubset{TS1}{cmtt} {0}
1236 \DeclareEncodingSubset{TS1}{cmvtt} {0}
1237 \DeclareEncodingSubset{TS1}{cmbr} {0}
1238 \DeclareEncodingSubset{TS1}{cmtl} {0}
1239 \DeclareEncodingSubset{TS1}{ccr} {0}
   PSNFSS fonts:
1240 \DeclareEncodingSubset{TS1}{ptm} {4}
1241 \DeclareEncodingSubset{TS1}{pcr} {4}
1242 \DeclareEncodingSubset{TS1}{phv} {4}
1243 \DeclareEncodingSubset{TS1}{ppl} {3}
1244 \DeclareEncodingSubset{TS1}{pag} {4}
1245 \DeclareEncodingSubset{TS1}{pbk} {4}
1246 \DeclareEncodingSubset{TS1}{pnc} {4}
1247 \DeclareEncodingSubset{TS1}{pzc} {4}
1248 \DeclareEncodingSubset{TS1}{bch} {4}
1249 \DeclareEncodingSubset{TS1}{put} {5}
   Other CTAN fonts (probably not complete):
1250 \DeclareEncodingSubset{TS1}{uag} {5}
1251 \DeclareEncodingSubset{TS1}{ugq} {5}
1252 \DeclareEncodingSubset{TS1}{ul8} {4}
1253 \DeclareEncodingSubset{TS1}{ul9} {4} % (LuxiSans, one day)
```

```
1254 \DeclareEncodingSubset{TS1}{augie} {5}
1255 \DeclareEncodingSubset{TS1}{dayrom} {3}
1256 \DeclareEncodingSubset{TS1}{dayroms} {3}
1257 \DeclareEncodingSubset{TS1}{pxr} {0}
1258 \DeclareEncodingSubset{TS1}{pxss} {0}
1259 \DeclareEncodingSubset{TS1}{pxtt} {0}
1260 \DeclareEncodingSubset{TS1}{txr} {0}
1261 \DeclareEncodingSubset{TS1}{txss} {0}
1262 \DeclareEncodingSubset{TS1}{txtt} {0}
    Latin Modern and TeX Gyre:
1263 \DeclareEncodingSubset{TS1}{lmr} {0}
1264 \DeclareEncodingSubset{TS1}{lmdh} {0}
1265 \DeclareEncodingSubset{TS1}{lmss} {0}
1266 \DeclareEncodingSubset{TS1}{lmssq} {0}
1267 \DeclareEncodingSubset{TS1}{lmvtt} {0}
1268 \DeclareEncodingSubset{TS1}{lmtt} {0}
1269 \DeclareEncodingSubset{TS1}{qhv} {0}
1270 \DeclareEncodingSubset{TS1}{qag} {0}
1271 \DeclareEncodingSubset{TS1}{qbk} {0}
1272 \DeclareEncodingSubset{TS1}{qcr} {0}
1273 \DeclareEncodingSubset{TS1}{qcs} {0}
1274 \DeclareEncodingSubset{TS1}{qpl} {0}
1275 \DeclareEncodingSubset{TS1}{qtm} {0}
1276 \DeclareEncodingSubset{TS1}{qzc} {0}
1277 \DeclareEncodingSubset{TS1}{qhvc} {0}
    Fourier-GUTenberg:
1278 \DeclareEncodingSubset{TS1}{futs} {4}
1279 \DeclareEncodingSubset{TS1}{futx} {4}
1280 \DeclareEncodingSubset{TS1}{futj} {4}
    Y&Y's Lucida Bright
1281 \DeclareEncodingSubset{TS1}{hlh} {3}<br>1282 \DeclareEncodingSubset{TS1}{hls} {3}
1282 \DeclareEncodingSubset{TS1}{hls}
1283 \DeclareEncodingSubset{TS1}{hlst} {3}
```
The remaining settings for Lucida are conservative: the following fonts contain the \textohm character but not the \texteuro, i.e., belong to neither subset 4 nor subset 3. If you want to use the \textohm with these fonts copy these definition to textcomp.cfg and change the subset to 3. However in that case make sure that you do not use the \texteuro.

```
1284 \DeclareEncodingSubset{TS1}{hlct} {5}
1285 \DeclareEncodingSubset{TS1}{hlx} {5}
1286 \DeclareEncodingSubset{TS1}{hlce} {5}
1287 \DeclareEncodingSubset{TS1}{hlcn} {5}
1288 \DeclareEncodingSubset{TS1}{hlcw} {5}
1289 \DeclareEncodingSubset{TS1}{hlcf} {5}
   Other commercial families. . .
1290 \DeclareEncodingSubset{TS1}{pplx} {3}
1291 \DeclareEncodingSubset{TS1}{pplj} {3}
1292 \DeclareEncodingSubset{TS1}{ptmx} {4}
```
1293 \DeclareEncodingSubset{TS1}{ptmj} {4}

If the file textcomp.cfg exists it will be loaded at this point. This allows to define further subset encodings for font families not covered by default.

 \InputIfFileExists{textcomp.cfg} {\PackageInfo{textcomp}{Local configuration file used}}{} 1296 \fi  $\langle$ /TS1sty $\rangle$ 

# File m ltcounts.dtx

# 21 Counters and Lengths

Commands for defining and using counters. This file defines:

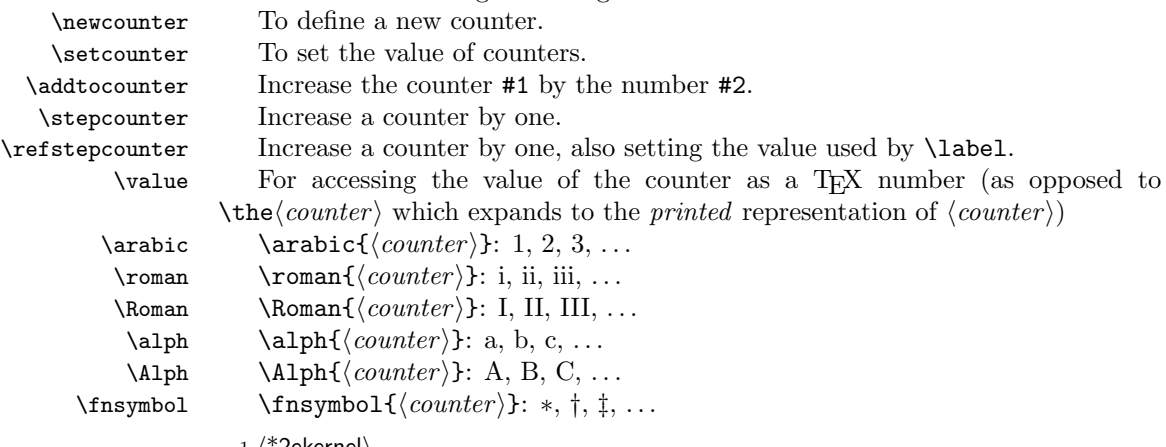

1  $\langle$ \*2ekernel $\rangle$ 

# 21.1 Environment Counter Macros

An environment foo has an associated counter defined by the following control sequences:

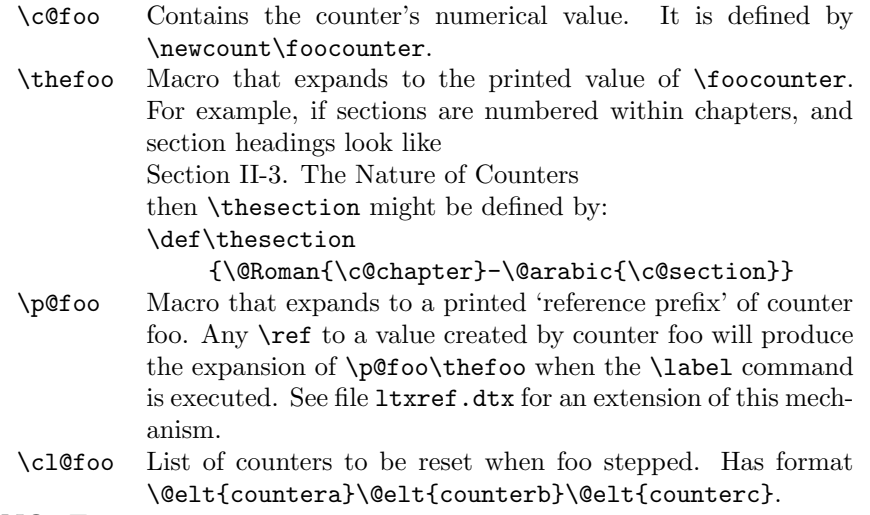

## NOTE:

\thefoo and \p@foo must be defined in such a way that \edef\bar{\thefoo} or \edef\bar{\p@foo} defines \bar so that it will evaluate to the counter value at the time of the \edef, even after \foocounter and any other counters have been changed. This will happen if you use the standard commands \@arabic, \@Roman, etc.

The following commands are used to define and modify counters.

File m: 1tcounts.dtx Date: 2015/06/05 Version v1.1i 133

 $\refstepcounter{\foo}$ 

Same as \stepcounter, but it also defines \@currentreference so that a subsequent  $\label{bar}$  command causes  $\ref{\bar{h}ar}$  to generate the current value of counter  $\langle foo \rangle$ .

 $\{\langle foo \rangle\}$ 

Initializes counter  $\{\langle foo \rangle\}$  (with empty reset list), defines \p@foo and \thefoo to be null. Also adds  $\langle f \circ \rangle$  to  $\clap{\text{if} \oslash \text{c1@c} \times \text{else}}$  hereset list of a dummy counter  $\llbracket \text{ckt} \rrbracket$ used for taking checkpoints for the \include system.

\@addtoreset{ $\langle foo \rangle$ }{ $\langle bar \rangle$ }: Adds counter  $\langle foo \rangle$  to the list of counters \cl@bar to be reset when counter  $\langle bar \rangle$  is stepped.

\setcounter \setcounter{ $\{foo\}$ } : Globally sets \foocounter equal to  $\langle val \rangle$ .

```
2 \def\setcounter#1#2{%
```

```
3 \@ifundefined{c@#1}%
```

```
4 {\@nocounterr{#1}}%
```

```
5 {\global\csname c@#1\endcsname#2\relax}}
```
 $\addtocounter \adctocounter{\foo}{fval} Globally increments \foocounter by \val.$ 

```
6 \def\addtocounter#1#2{%
```

```
7 \@ifundefined{c@#1}%
```
- 8 {\@nocounterr{#1}}%
- 9 {\global\advance\csname c@#1\endcsname #2\relax}}
- \newcounter \newcounter{ $\{newctr \}$ [\coldctr i] Defines  $\{newctr \}$  to be a counter, which is reset when counter  $\langle \text{older} \rangle$  is stepped. If  $\langle \text{newctr} \rangle$  already defined produces 'c@newctr already defined' error.
	- 10 \def\newcounter#1{%
	- 11 \expandafter\@ifdefinable \csname c@#1\endcsname
	- 12 {\@definecounter{#1}}%

```
13 \@ifnextchar[{\@newctr{#1}}{}}
```
\value \value{ $\langle ctr \rangle$ } produces the value of counter  $\langle ctr \rangle$ , for use with a \setcounter or \addtocounter command.

14 \def\value#1{\csname c@#1\endcsname}

```
\@newctr
```

```
15 \def\@newctr#1[#2]{%
16 \@ifundefined{c@#2}{\@nocounterr{#2}}{\@addtoreset{#1}{#2}}}
```
\stepcounter \stepcounterfoo Globally increments counter \c@FOO and resets all subsidiary counters.

```
17 \def\stepcounter#1{%
```
- 18 \addtocounter{#1}\@ne
- 19 \begingroup
	- 20 \let\@elt\@stpelt
	- 21 \csname cl@#1\endcsname
	- 22 \endgroup}
- \@stpelt Rather than resetting the "within" counter to zero we set it to −1 and then run \stepcounter that moves it to 0 and also initiates resetting the next level down.  $23$   $\langle$  /2ekernel)

```
24 (latexrelease)\IncludeInRelease{2015/01/01}{\@stpelt}
```
File m: 1tcounts.dtx Date: 2015/06/05 Version v1.1i 134
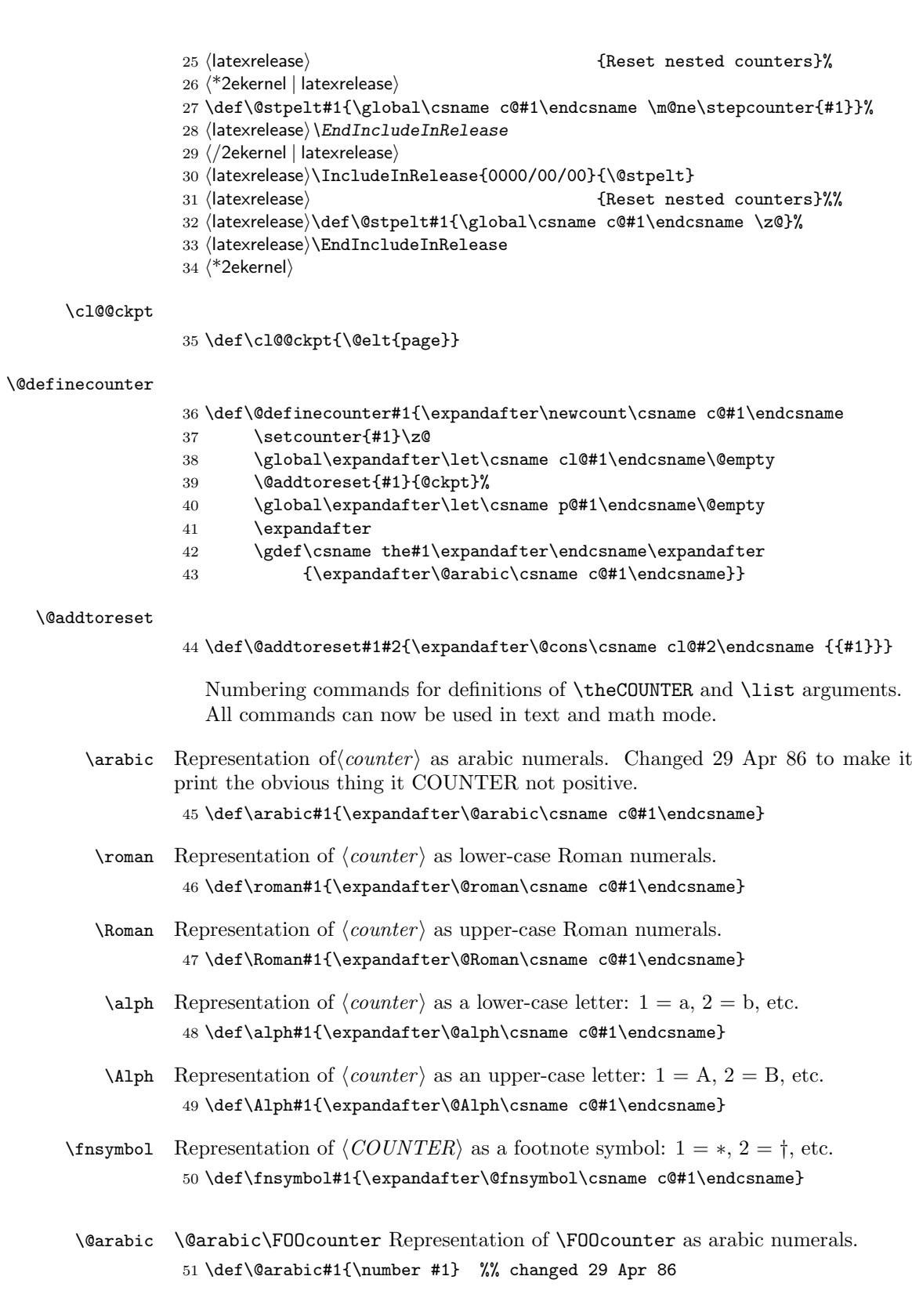

File m: 1tcounts.dtx Date: 2015/06/05 Version v1.1i 135

\@roman \@roman\FOOcounter Representation of \FOOcounter as lower-case Roman numerals.

52 \def\@roman#1{\romannumeral #1}

\@Roman \@Roman\FOOcounter Representation of \FOOcounter as upper-case Roman numerals.

53 \def\@Roman#1{\expandafter\@slowromancap\romannumeral #1@}

\@slowromancap Fully expandable macro to change a roman number to uppercase.

```
54 \def\@slowromancap#1{\ifx @#1% then terminate
55 \lambdaelse
56 \if i#1I\else\if v#1V\else\if x#1X\else\if l#1L\else\if
57 c#1C\else\if d#1D\else \if m#1M\else#1\fi\fi\fi\fi\fi\fi\fi
58 \expandafter\@slowromancap
59 \fi
60 }
```
 $\alpha$  \@alph\FOOcounter Representation of \FOOcounter as a lower-case letter: 1 =  $a, 2 = b, etc.$ 

61 \def\@alph#1{%

- 62 \ifcase#1\or a\or b\or c\or d\or e\or f\or g\or h\or i\or j\or
- 63 k\or l\or m\or n\or o\or p\or q\or r\or s\or t\or u\or v\or w\or x\or 64 y\or z\else\@ctrerr\fi}
- $\Delta \Phi$  \@Alph\FOOcounter Representation of \FOOcounter as an upper-case letter: 1 =  $A, 2 = B, etc.$ 
	- 65 \def\@Alph#1{%
	- 66 \ifcase#1\or A\or B\or C\or D\or E\or F\or G\or H\or I\or J\or
	- 67 K\or L\or M\or N\or O\or P\or Q\or R\or S\or T\or U\or V\or W\or X\or

```
68 Y\or Z\else\@ctrerr\fi}
```
\@fnsymbol Typesetting old fashioned footnote symbols. This can be done both in text or math mode now.

> This macro is another example of an ever recurring problem in T<sub>E</sub>X: Determining if something is text-mode or math-mode. It is imperative for the decision between text and math to be delayed until the actual typesetting is done as the code in question may go through an \edef or \write where an \ifmmode test would be executed prematurely. Hence in the implementation below,  $\Diamond$ fnsymbol is not robust in itself but the parts doing the actual typesetting are.

> In the case of **\@fnsymbol** we make use of the robust command **\TextOrMath** which takes two arguments and typesets the first if in text-mode and the second if in math-mode. Note that in order for this command to make the correct decision, it must insert a \relax token if run under regular TEX, which ruins any kerning between the preceding characters and whatever awaits typesetting. If you use eTEX as engine for LATEX (as recommended) this unfortunate side effect is not present.

```
69 \langle/2ekernel\rangle
```

```
70 \latexrelease\\IncludeInRelease{2015/01/01}{\@fnsymbol}{Use \TexOrMath}%
```
71  $*2$ ekernel | latexrelease)

```
72 \def\@fnsymbol#1{%
```

```
73 \ifcase#1\or \TextOrMath\textasteriskcentered *\or
```
File m: ltcounts.dtx Date: 2015/06/05 Version v1.1i 136

```
74 \TextOrMath \textdagger \dagger\or
75 \TextOrMath \textdaggerdbl \ddagger \or
76 \TextOrMath \textsection \mathsection\or
77 \TextOrMath \textparagraph \mathparagraph\or
78 \TextOrMath \textbardbl \|\or
79 \TextOrMath {\textasteriskcentered\textasteriskcentered}{**}\or
80 \TextOrMath {\textdagger\textdagger}{\dagger\dagger}\or
81 \TextOrMath {\textdaggerdbl\textdaggerdbl}{\ddagger\ddagger}\else
82 \@ctrerr \fi
83 }%
84 \langle/2ekernel | latexrelease)
85 (latexrelease)\EndIncludeInRelease
86 (latexrelease)\IncludeInRelease{0000/00/00}{\@fnsymbol}{Use \TexOrMath}%
87 (latexrelease)\def\@fnsymbol#1{\ensuremath{%
88 (latexrelease) \ifcase#1\or *\or \dagger\or \ddagger\or \mathsection\or
89 (latexrelease) \mathparagraph\or \|\or **\or \dagger\dagger
90 (latexrelease) \or \ddagger\ddagger \else\@ctrerr\fi}}%
91 (latexrelease)\EndIncludeInRelease
92 \langle*2ekernel\rangle
```
\TextOrMath When using regular TEX, we make this command robust so that it always selects the correct branch in an \ifmmode switch with the usual disadvantage of ruining kerning. For the application we use it for here that shouldn't matter. The alternative would be to mimic \IeC from inputenc but then it wil have the disadvantage of choosing the wrong branch if appearing at the beginning of an alignment cell. However, users of eT<sub>E</sub>X will be pleasantly surprised to get the best of both worlds and no bad side effects.

> First some code for checking if we are running eT<sub>E</sub>X but making sure not to permanently turn \eTeXversion into \relax.

```
93 (/2ekernel)
```

```
94 (latexrelease)\IncludeInRelease{2015/01/01}{\TextOrMath}{\TextOrMath}%
```

```
95 \langle*2ekernel | latexrelease\rangle
```
96 \begingroup\expandafter\expandafter\expandafter\endgroup

97 \expandafter\ifx\csname eTeXversion\endcsname\relax

In case of ordinary TEX we define **\TextOrMath** as a robust command but make sure it always grabs its arguments. If we didn't do this it might very well gobble spaces in the input stream.

```
98 \DeclareRobustCommand\TextOrMath{%
99 \ifmmode \expandafter\@secondoftwo
100 \else \expandafter\@firstoftwo \fi}
101 \protected@edef\TextOrMath#1#2{\TextOrMath{#1}{#2}}
102 \else
```
For eTEX the situation is similar. The robust macro is a hidden one so that we again avoid problems of gobbling spaces in the input.

```
103 \protected\expandafter\def\csname TextOrMath\space\endcsname{%
104 \ifmmode \expandafter\@secondoftwo
105 \else \expandafter\@firstoftwo \fi}
106 \edef\TextOrMath#1#2{%
107 \expandafter\noexpand\csname TextOrMath\space\endcsname
108 {#1}{#2}}
109 \text{ Yfi}110 (/2ekernel | latexrelease)
```
File m: ltcounts.dtx Date: 2015/06/05 Version v1.1i 137

111 $\langle$ latexrelease $\rangle\$ EndIncludeInRelease

- 112 \latexrelease\\IncludeInRelease{0000/00/00}{\TextOrMath}{\TextOrMath}%
- 113 (latexrelease)\let\TextOrMath\@undefined
- 114  $\text{lexrelease}\EndIncludeInRelease$
- 115 $\langle *2$ ekernel $\rangle$

116  $\langle$ /2ekernel $\rangle$ 

# File n ltlength.dtx

# 22 Lengths

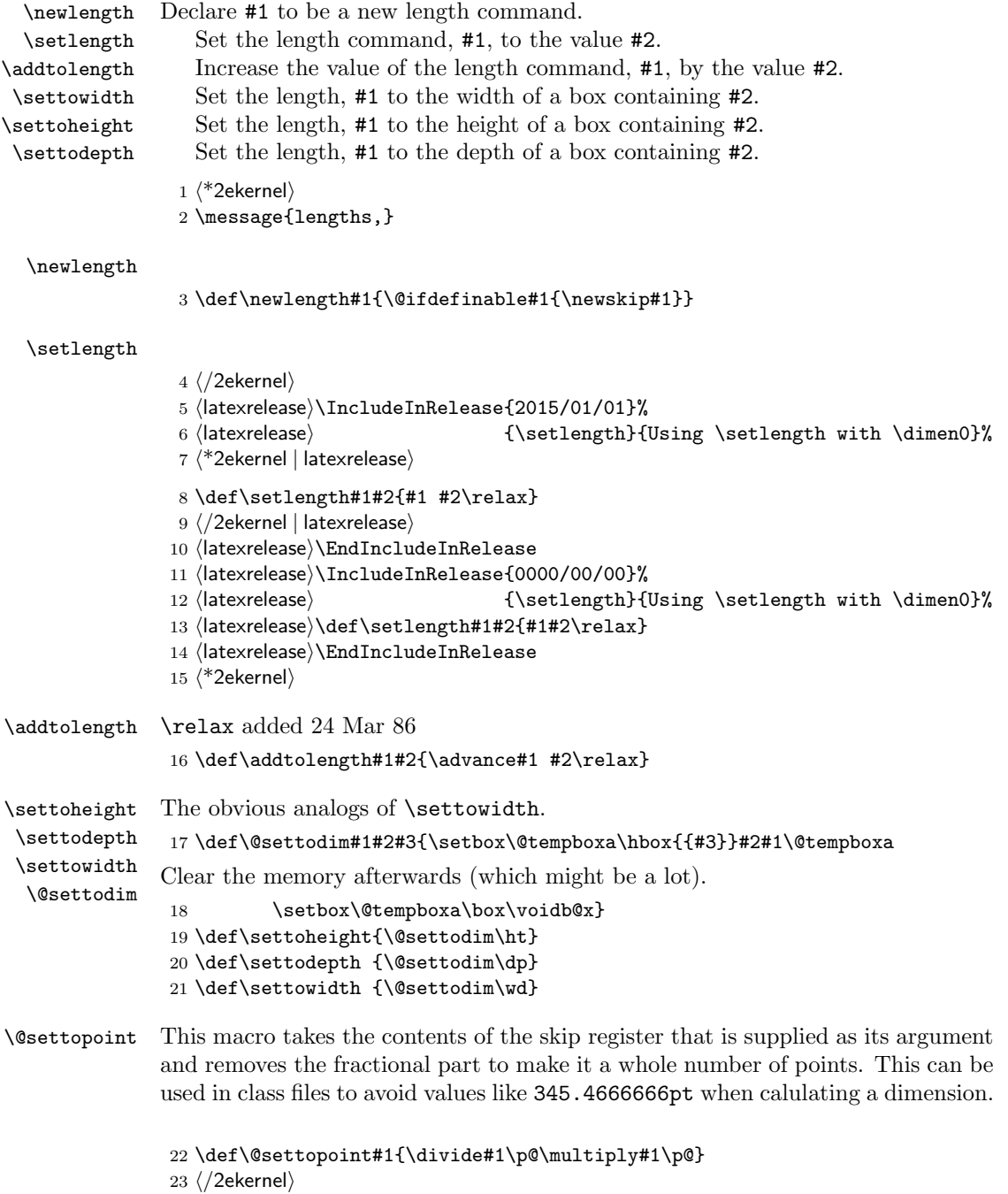

File n: 1tlength.dtx Date: 2015/01/08 Version v1.1c 139

# File o ltfssbas.dtx

This file contains the main implementation of the 'low level' font selection commands. See other parts of the LATEX distribution, or The LATEX Companion for higher level documentation of the LATEX 'New' Font Selection Scheme.

Warning: The macro documentation is still basically the documentation from the first NFSS release and therefore in some cases probably not completely accurate.

The '2ekernel' code ensures that a \usepackage{autofss1} is essentially ignored if a 'full' format is being used that has picture mode already in the format. Note the autofss2 loading is currently disabled.

1 (2ekernel)\expandafter\let\csname ver@autofss1.sty\endcsname\fmtversion

## 23 Preliminary macros

We define a number of macros that will be used later.

\@nomath \@nomath is used by most macros that will have no effect in math mode. It issues a warning message.

```
2 *2ekernel\rangle
```

```
3 \def\@nomath#1{\relax\ifmmode
```
- 4 \@font@warning{Command \noexpand#1invalid in math mode}\fi}
- \no@alphabet@error The macro \no@alphabet@error is called whenever the user requests a math alphabet that is not available in the current version. In math mode an error message is produced otherwise the command keeps silent. The argument is the name of the control sequence that identifies the math *alphabet*. The **\relax** at the beginning is necessary to prevent T<sub>E</sub>X from scanning too far in certain situations.

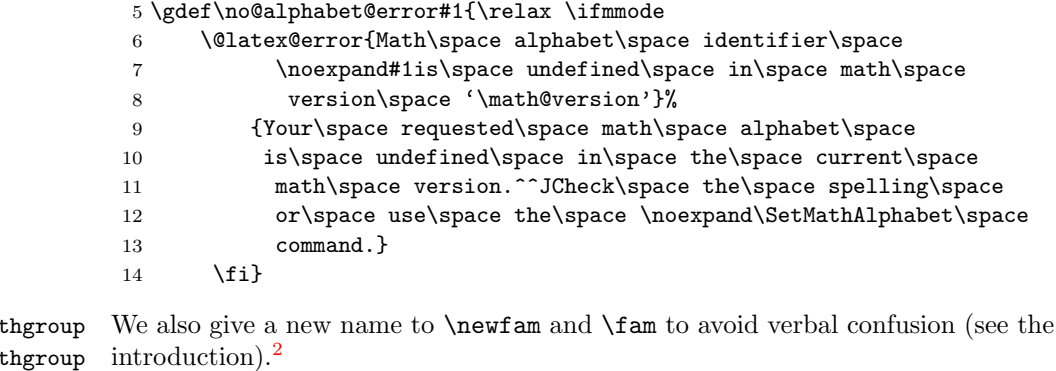

```
15 %\def\new@mathgroup{\alloc@8\mathgroup\chardef\sixt@@n}
```
16 \let\mathgroup\fam

 $\nImes$  $\mathcal{L}_{\mathbf{ma}}$ 

- 17 %\let\newfam\new@mathgroup
- 18 \@onlypreamble\new@mathgroup

<span id="page-149-0"></span><sup>&</sup>lt;sup>2</sup>For the same reason it seems advisable to **\let\fam** and **\newfam** equal to **\relax**, but this is commented out to retain compatibility to existing style files.

# 24 Macros for setting up the tables

\DeclareFontShape The macro \DeclareFontShape takes 6 arguments:

\def\DeclareFontShape{\begingroup

First we restore the catcodes of all characters used in the syntax.

\nfss@catcodes

We use \expandafter \endgroup to restore catcode in case something goes wrong with the argument parsing (suggested by Tim Van Zandt)

#### \DeclareFontShape

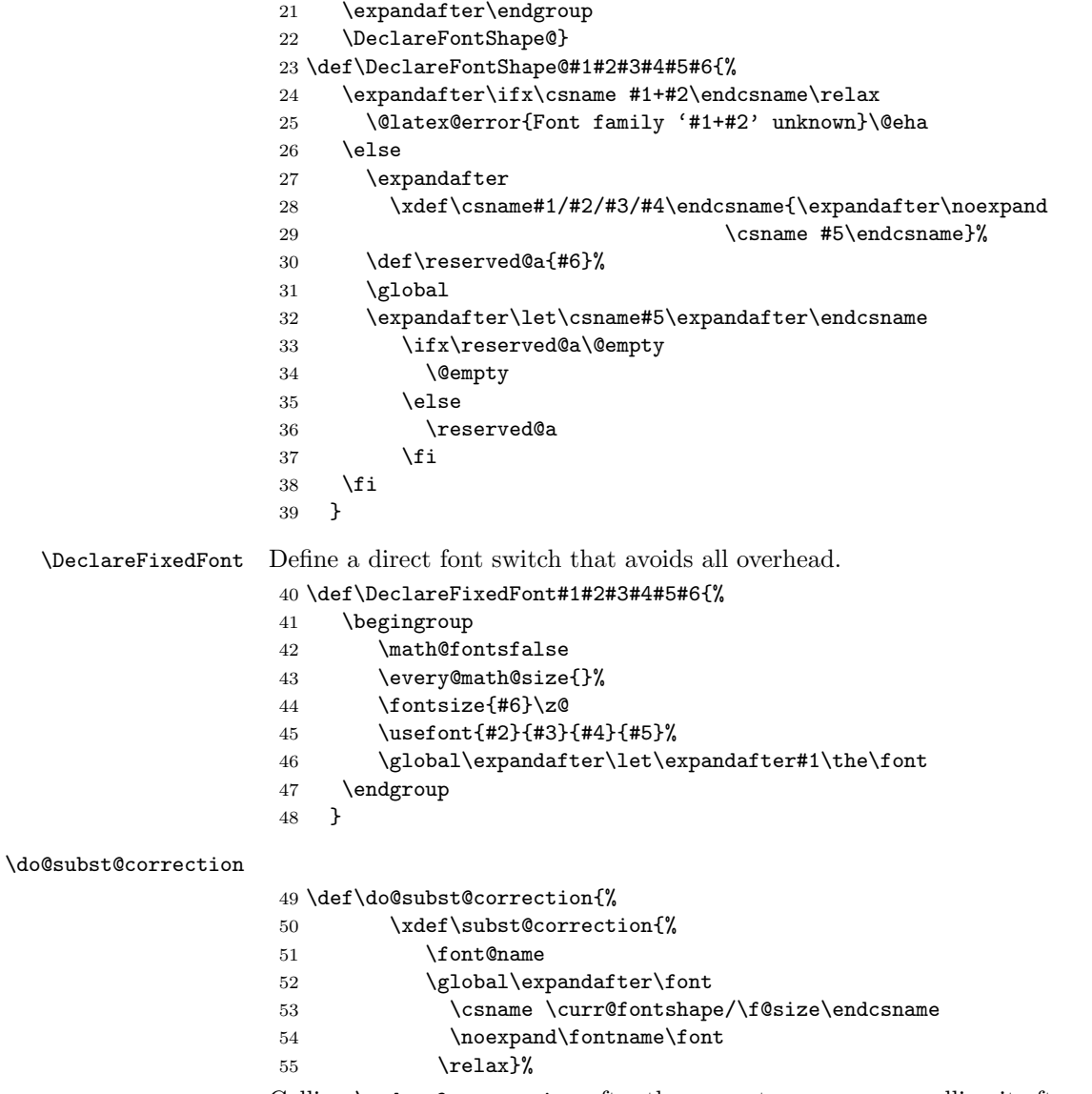

Calling \subst@correction after the current group means calling it after we have loaded the substitution font which is done inside a group.

 \aftergroup\subst@correction }

#### \DeclareFontFamily

#### \def\DeclareFontFamily#1#2#3{%

If we want fast checking for the encoding scheme we can just check for  $\setminus T\mathbb{Q}$ . being defined.

```
59 % \@tempswafalse
60 % \def\reserved@b{#1}%
61 % \def\cdp@elt##1##2##3##4{\def\reserved@c{##1}%
62 % \ifx\reserved@b\reserved@c \@tempswatrue\fi}%
63 % \cdp@list
64 % \if@tempswa
65 \@ifundefined{T@#1}%
66 {%
67 \@latex@error{Encoding scheme '#1' unknown}\@eha
68 }%
69 {%
```
Now we have to define the macro  $\langle \#1 \rangle + \langle \#2 \rangle$  to contain #3. But since most of the time #3 will be empty we use **\let** in a tricky way rather than a simple **\def** since this will save internal memory. We store the argument #3 in a temporary macro \reserved@a.

```
70 \def\reserved@a{#3}%
```
We compare **\reserved@a** with **\@empty** If these two are the same we **\let** the 'extra' macro equal to **\@empty** which is not the same a doing a **\let** to **\reserved@a** — the latter would blow one extra memory location rather then reusing the one from \@empty.

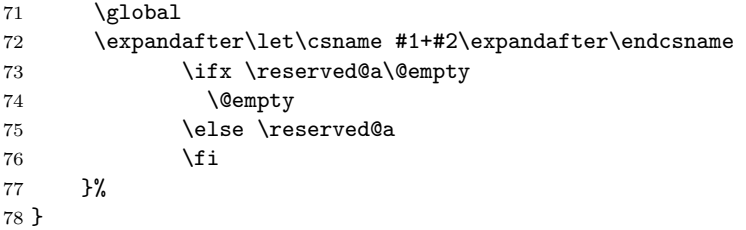

\cdp@list We initialize the code page list to be empty.

```
79 \let\cdp@list\@empty
80 \@onlypreamble\cdp@list
```
\cdp@elt

 \let\cdp@elt\relax \@onlypreamble\cdp@elt

#### \DeclareFontEncoding

#### \def\DeclareFontEncoding{%

First we start with ignoring all blanks and newlines since every surplus space in the second or third argument will come out in a weird place in the document.

- \begingroup
- \nfss@catcodes
- \expandafter\endgroup
- \DeclareFontEncoding@}
- \@onlypreamble\DeclareFontEncoding

```
89 \def\DeclareFontEncoding@#1#2#3{%
90 \expandafter
91 \ifx\csname T@#1\endcsname\relax
92 \def\cdp@elt{\noexpand\cdp@elt}%
93 \xdef\cdp@list{\cdp@list\cdp@elt{#1}%
94 {\defaultCfamily}{\defaultCfamily}95 {\default@shape}}%
```
To support encoding dependent commands (like accents) we initialise the command  $\langle encoding \rangle$ -cmd to be  $\Diamond changed$ @cmd. (See ltoutenc.dtx for details.)

```
96 \expandafter\let\csname#1-cmd\endcsname\@changed@cmd
                       97 \else
                       98 \@font@info{Redeclaring font encoding #1}%
                       99 \fi
                       100 \global\@namedef{T@#1}{#2}%
                       101 \global\@namedef{M@#1}{\default@M#3}%
                      Keep a record of the last encoding being declared:
                       102 \xdef\LastDeclaredEncoding{#1}%
                       103 }
                       104 \@onlypreamble\DeclareFontEncoding@
\LastDeclaredEncoding The last encoding being declared by \DeclareFontEncoding.
                       105 \def\LastDeclaredEncoding{}
```
#### \DeclareFontSubstitution

 \def\DeclareFontSubstitution#1#2#3#4{% \expandafter \ifx\csname T@#1\endcsname\relax \@latex@error{Encoding scheme '#1' unknown}\@eha 110 \else \begingroup

We loop through the **\cdp@list** and rebuild it anew in **\toks@** thereby replacing the defaults for the encoding in question with the new defaults. It is important to store the encoding to test against expanded in \reserved@a since it might just be \LastDeclaredEncoding that is passed as #1.

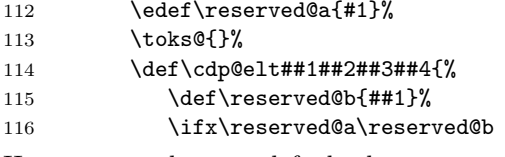

Here we use the new defaults but we use ##1 (i.e., the encoding name already stored previously) since we know that it is expanded.

117 \addto@hook\toks@{\cdp@elt{##1}{#2}{#3}{#4}}% 118 \else

If \reserved@a and \reserved@b differ then we simply copy from the old list to the new.

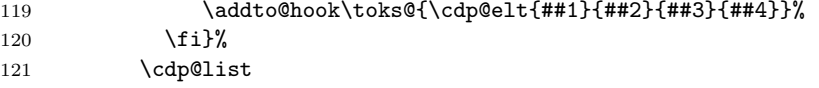

```
122 \xdef\cdp@list{\the\toks@}%
123 \endgroup
124 \global
125 \@namedef{D@#1}{%
126 \def\default@family{#2}%
127 \def\default@series{#3}%
128 \def\default@shape{#4}%
129 }%
130 \fi
131 }
132 \@onlypreamble\DeclareFontSubstitution
```
#### \DeclareFontEncodingDefaults

```
133 \def\DeclareFontEncodingDefaults#1#2{%
134 \ifx\relax#1\else
135 \ifx\default@T\@empty\else
136 \@font@info{Overwriting encoding scheme text defaults}%
137 \fi
138 \gdef\default@T{#1}%
139 \fi
140 \ifx\relax#2\else
141 \ifx\default@M\@empty\else
142 \@font@info{Overwriting encoding scheme math defaults}%
143 \fi
144 \gdef\default@M{#2}%
145 \overrightarrow{fi}146 }
147 \@onlypreamble\DeclareFontEncodingDefaults
```
\default@T

```
\default@M 148 \let\default@T\@empty
```

```
149 \let\default@M\@empty
```
#### \DeclarePreloadSizes

```
150 \def\DeclarePreloadSizes#1#2#3#4#5{%
151 \@ifundefined{T@#1}%
152 {\@latex@error{Encoding scheme '#1' unknown}\@eha}%
153 {%
```
Don't know at the moment what this group here does!

154 \begingroup

We define a macro  $\text{Set}^3$  $\text{Set}^3$  that grabs the next size and loads the corresponding font. This is done by delimiting \reserved@f's only argument by the token , (comma).

```
155 \def\reserved@f##1, {%
```
The end of the list will be detected when there are no more elements, i.e. when \reserved@f's argument is empty. The trick used here is explained in Appendix D of the T<sub>E</sub>Xbook: if the argument is empty the  $\iota$ if will select the first clause and \let \reserved@f equal to \relax. (We use the > character here since it cannot appear in font file names.)

156 \if>##1>%

<span id="page-153-0"></span><sup>&</sup>lt;sup>3</sup>We cannot use **\@tempa** since it is needed in **\pickup@font**.

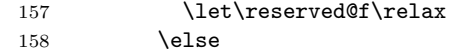

Otherwise, we define \font@name appropriately and call \pickup@font to do the work. Note that the requested **\curr**@fontshape combination must have been defined, or you will get an error. The definition of \font@name is carried out globally to be consistent with the rest of the code in this file.

```
159 \xdef\font@name{\csname#1/#2/#3/#4/##1\endcsname}%
160 \pickup@font
```
Now we forget the name of the font just loaded. More precisely, we set the corresponding control sequence to \relax. This means that later on, when the font is first used, the macro \define@newfont is called again to execute the 'extra' macro for this font.

```
161 \global\expandafter\let\font@name\relax
```
 $162 \quad \text{tri}$ 

Finally we call **\reserved@f** again to process the next size. If **\reserved@f** was \let equal to \relax this will end the macro.

163 \reserved@f}%

We finish with reinserting the list of sizes after the **\reserved@f** macro and appending an empty element so that the end of the list is recognized properly.

```
164 \reserved@f#5,,%
165 \endgroup
166 }%
167 }
168 \@onlypreamble\DeclarePreloadSizes
```
\ifmath@fonts We need a switch to decide if we have to switch math fonts. For this purpose we provide \ifmath@fonts that can be set to true or false by the \S@... macros depending on if math fonts are provided for this size or not. The default is of course to switch all fonts.

```
169 \newif\ifmath@fonts \math@fontstrue
```
\DeclareMathSizes \DeclareMathSizes\* \DeclareMathSizes takes the text size, math text size, math script size, and math scriptscript size as arguments and defines the right \SQ... macro.

```
170 \def\DeclareMathSizes{%
171 \@ifstar{\@DeclareMathSizes\math@fontsfalse}%
172 {\@DeclareMathSizes{}}}
173 \@onlypreamble\DeclareMathSizes
```
\@DeclareMathSizes This modification by Michael J. Downes on comp.text.tex on 2002/10/17 allows the user to have settings such as \DeclareMathSizes{9.5dd}{9.5dd}{7.4dd}{6.6dd}. 174 (/2ekernel) 175 (latexrelease)\IncludeInRelease{2015/01/01}{\@DeclareMathSizes}% 176 (latexrelease)  ${Arbitrary units in \DeclareMathSizes}$ % 177 (\*2ekernel | latexrelease) 178 \def\@DeclareMathSizes #1#2#3#4#5{% 179 \@defaultunits\dimen@ #2pt\relax\@nnil

180 \if \$#3\$%

```
181 \expandafter\let\csname S@\strip@pt\dimen@\endcsname\math@fontsfalse
182 \text{ }lelse
```

```
183 \@defaultunits\dimen@ii #3pt\relax\@nnil
184 \@defaultunits\@tempdima #4pt\relax\@nnil
185 \@defaultunits\@tempdimb #5pt\relax\@nnil
186 \toks@{#1}%
187 \expandafter\xdef\csname S@\strip@pt\dimen@\endcsname{%
188 \gdef\noexpand\tf@size{\strip@pt\dimen@ii}%
189 \gdef\noexpand\sf@size{\strip@pt\@tempdima}%
190 \gdef\noexpand\ssf@size{\strip@pt\@tempdimb}%
191 \the\toks@
192 }%
193 \fi
194 }%
195 \langle/2ekernel | latexrelease)
196 (latexrelease)\EndIncludeInRelease
197 (latexrelease)\IncludeInRelease{0000/00/00}{\@DeclareMathSizes}%
198 (latexrelease) {Arbitrary units in \Deltas.}199 \latexrelease\\def\@DeclareMathSizes#1#2#3#4#5{%
200 (latexrelease) \@defaultunits\dimen@#2pt\relax\@nnil
201 (latexrelease) \if$#3$%
202 (latexrelease) \expandafter \let
203 (latexrelease) \csname S@\strip@pt\dimen@\endcsname
204 (latexrelease) \mathcal{L} \math@fontsfalse
205 (latexrelease) \else
206 (latexrelease) \exp\left\{ \right\}207 (latexrelease) \csname S@\strip@pt\dimen@\endcsname
208 (latexrelease) {\gdef\tf@size{ \#3}\gdef\sfsf@size{ \#4}}209 hlatexreleasei \gdef\ssf@size{#5}%
210 \langle latexrelease\rangle #1%
211 \langle latexrelease\rangle }%
212 \langle latexrelease\rangle \fi}%
213 (latexrelease)\EndIncludeInRelease
214 \langle*2ekernel\rangle
```
215 \@onlypreamble\@DeclareMathSizes

# 25 Selecting a new font

### 25.1 Macros for the user

\fontencoding \f@encoding

As we said in the introduction a font is described by four parameters. We first define macros to specify the wanted family, series, or shape. These are simply recorded in internal macros \f@family, \f@series, and \f@shape, resp. We use \edef's so that the arguments can also be macros.

```
216 \DeclareRobustCommand\fontencoding[1]{%
217 \expandafter\ifx\csname T@#1\endcsname\relax
218 \@latex@error{Encoding scheme '#1' unknown}\@eha
219 \leq \leq \leq220 \edef\f@encoding{#1}%
221 \ifx\cf@encoding\f@encoding
```
If the new encoding is the same as the old encoding we have nothing to do. However, in case we had a sequence of several encoding changes without a \selectfont in-between we can save processing by making sure that \enc@update is \relax.

222 \let\enc@update\relax 223 \else

If current and new encoding differ we define the macro \enc@update to contain all updates necessary at \selectfont time.

224 \let\enc@update\@@enc@update 225  $\overline{1}$ 226  $\setminus$ fi 227 }

\@@enc@update

228 \def\@@enc@update{%

When **\@@enc@update** is executed **\f@encoding** holds the encoding name for the new encoding and \cf@encoding the name of the last active encoding.

We start by setting the init command for encoding dependent macros to \@changed@cmd.

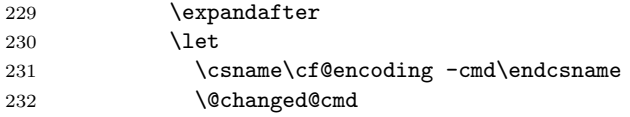

Then we turn the one for the new encoding to **\@current@cmd** (see ltoutenc.dtx for further explanations).

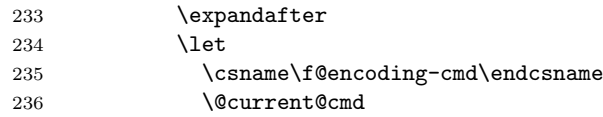

We execute the default settings \default  $\mathbb{C}$ T, followed by the one for the new encoding.

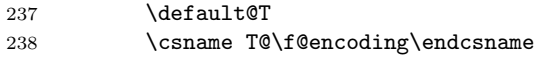

Finally we change the default substitution values, disable \enc@update and make \f@encoding officially the current encoding.

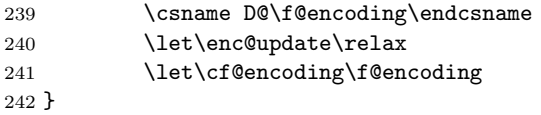

\enc@update The default action in \selectfont is to do nothing.

243 \let\enc@update\relax

```
\fontfamily
```

```
\f@family
244 \DeclareRobustCommand\fontfamily[1]{\edef\f@family{#1}}
\fontseries
245 \DeclareRobustCommand\fontseries[1]{\edef\f@series{#1}}
  \f@series
246 \DeclareRobustCommand\fontshape [1]{\edef\f@shape{#1}}
```
\fontshape \f@shape Some handy abbreviation if you want to get some particular font in the current size. If also the size should change one has to issue a \fontsize command first.

```
247 \def\usefont#1#2#3#4{\fontencoding{#1}\fontfamily{#2}%
248 \fontseries{#3}\fontshape{#4}\selectfont
249 \ignorespaces}
```
File o:  $ltt$  Solsson Use:  $2015/04/07$  Version v3.1a 147

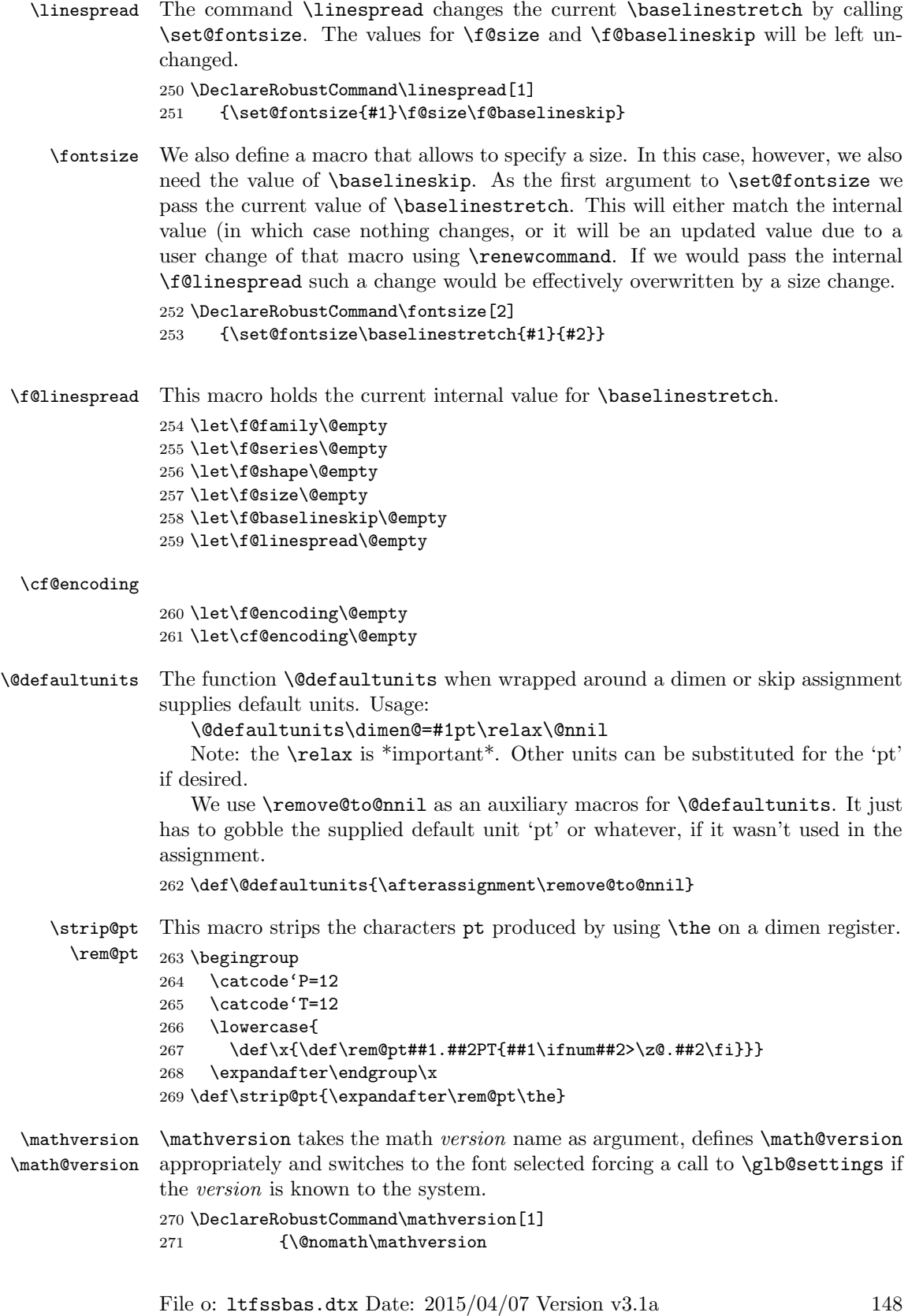

```
272 \expandafter\ifx\csname mv@#1\endcsname\relax
273 \@latex@error{Math version '#1' is not defined}\@eha\else
274 \edef\math@version{#1}%
```
We need to force a math font setup both now and at the point where we return to the previous math version. Forcing a math font setup can simply be done by setting \glb@currsize to an invalid value since this will trigger the setup when the formula starts.

#### 275 \gdef\glb@currsize{}%

When the scope of the current \mathversion ends we need to restore the old setup. However this time we need to force it directly at least if we are inside math, otherwise we could wait. Another way to enhance this code here is todo the setting only if the version really has changed after all. This might be interesting in case of amstext and boldsymbol.

#### 276 \aftergroup\glb@settings 277  $\{f_i\}$

If TEX would support a hook just before the end of a formula (opposite of \everymath so to speak) the implementation of the algorithm would be much simpler because in that case we would set up the correct math fonts at this point without having to worry about incorrect settings due to nesting. The same would be true if in LATEX the use of  $\frac{1}{2}$  (as the primitive TEX command) would be impossible and instead only a higher-level interface would be available. Note that this does not mean that a \$ couldn't be the short-hand for starting and stopping that higher-level interface, it only means that the direct T<sub>E</sub>X function must be hidden.

Anyway, since we don't have this and won't have it in  $\mathbb{L}\mathrm{Tr}X \, 2_{\varepsilon}$  we need to implement it in a somewhat slower way.

We test for the current math font setup on entry of a formula, i.e., on the hooks \everymath and \everydisplay. But since these hooks may contain user data we provide ourselves with an internal version of these hooks which stays frozen.

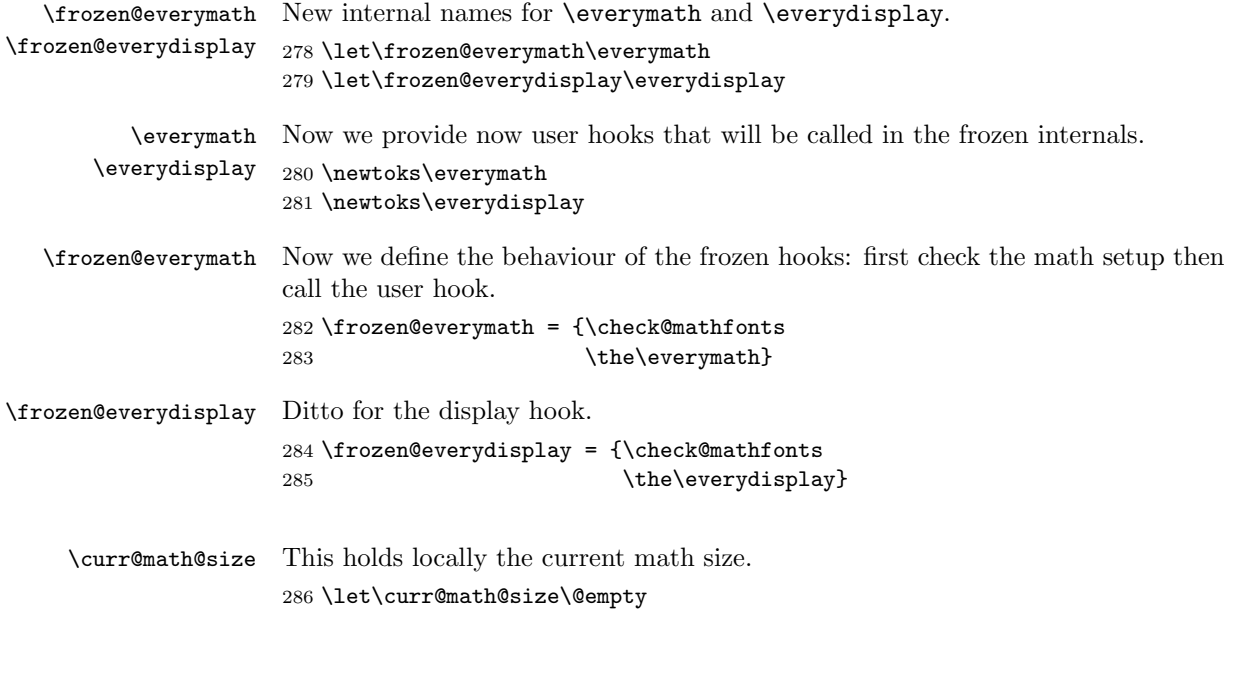

#### 25.2 Macros for loading fonts

\pickup@font The macro \pickup@font which is used in \selectfont is very simple: if the font name is undefined (i.e. not known yet) it calls \define@newfont to load it. 287 \def\pickup@font{% 288 \expandafter \ifx \font@name \relax 289 \define@newfont 290  $\{f_i\}$ \split@name \pickup@font assumes that \font@name is set but it is sometimes called when \f@family, \f@series, \f@shape, or \f@size may have the wrong settings (see, e.g., the definition of \getanddefine@fonts). Therefore we need a macro to extract font family, series, shape, and size from the font name. To this end we define \split@name which takes the font name as a list of characters of \catcode 12 (without the backslash at the beginning) delimited by the special control sequence \@nil. This is not very complicated: we first ensure that / has the right \catcode 291 {\catcode'\/=12 and define \split@name so that it will define our private \f@encoding, \f@family, \f@series, \f@shape, and \f@size macros. 292 \gdef\split@name#1/#2/#3/#4/#5\@nil{\def\f@encoding{#1}% 293  $\det\left\{\text{effamin}_t\{12\}\right\}$ 294  $\text{def}\text{C}$  $295$   $\def\ensuremath{\{\star}}\xspace$   $4\}$ 296 \def\f@size{#5}}} \curr@fontshape Abbreviation which may get removed again for speed. 297 \def\curr@fontshape{\f@encoding/\f@family/\f@series/\f@shape} \define@newfont Now we can tackle the problem of defining a new font. 298 \def\define@newfont{% We have already mentioned that the token list that \split@name will get as argument must not start with a backslash. To reach this goal we will set the  $\text{Vescapechar to } -1 \text{ so that the } \text{string primitive will not generate an escape}$ character. To keep this change local we open a group. We use \begingroup for this purpose since \define@newfont might be called in math mode, and an empty \bgroup. . . \egroup would add an empty Ord atom to the math list and thus affect the spacing. Also locally redefine \typeout so that 'No file ...fd' Warnings become Font Info message just sent to the log file. 299 \begingroup 300 \let\typeout\@font@info 301 \escapechar\m@ne Then we extract encoding scheme, family, series, shape, and size from the font name. Note the four \expandafter's so that \font@name is expanded first, then \string, and finally \split@name. 302 \expandafter\expandafter\expandafter 303 \split@name\expandafter\string\font@name\@nil

If the \curr@fontshape combination is not available, (i.e. undefined) we call the macro \wrong@fontshape to take care of this case. Otherwise \extract@font will load the external font for us.

```
304 % \expandafter\ifx
305 % \csname\curr@fontshape\endcsname \relax
306 \try@load@fontshape % try always
307 % \fi
308 \expandafter\ifx
309 \csname\curr@fontshape\endcsname \relax
310 \wrong@fontshape\else
```
To allow substitution we call the curr@fontshape macro which usually will expand to \relax but may hold code for substitution (see \subst@fontshape definition).

```
311 % \csname\curr@fontshape\endcsname
312 \extract@font\fi
```
We are nearly finished and must only restore the \escapechar by closing the group.

313 \endgroup}

```
314 \def\try@load@fontshape{%
315 \expandafter
316 \ifx\csname \f@encoding+\f@family\endcsname\relax
317 \@font@info{Try loading font information for
318 \f@encoding+\f@family}%
```
We predefine this combination to be **\@empty** which means that next time we don't try again unnecessary in case we don't find a .fd file. If the file contains a \DeclareFontFamily command than this setting will be overwritten.

```
319 \global\expandafter\let
```

```
320 \csname\f@encoding+\f@family\endcsname\@empty
```
Set the catcodes used in the syntax, but do it only once (this will be restored at the end of the font loading group).

```
321 \nfss@catcodes
```

```
322 \let\nfss@catcodes\relax
```
For increased portability make the external filename monocase, but look for the (old style) mixed case filename if the first attempt fails.

On any monocase system this means that the file is looked for twice which takes up time and string space, but at least for this release Check for both names to give people time to re-install their private fd files with lowercase names.

```
323 \edef\reserved@a{%
324 \lowercase{%
325 \noexpand\InputIfFileExists{\f@encoding\f@family.fd}}}%
326 \reserved@a\relax
327 {\@input@{\f@encoding\f@family.fd}}%
328 \fi}
```
#### \nfss@catcodes This macro should contain the standard \catcode assignments to all characters which are used in the commands found in an .fd file and which might have special \catcodes in the middle of a document. If necessary, this list can be extended in a package file using a suitable number of \expandafter, i.e.,

```
\expandafter\def\expandafter\nfss@catcodes
     \expandafter{\nfss@catcodes <additional settings>}
```
Note, that this macro might get executed several times since it is also called by \DeclareFontShape, thus it probably should not be misused as a general purpose hook.

329 \def\nfss@catcodes{%

We start by making  $\&$  a letter and ignoring all blanks and newlines.

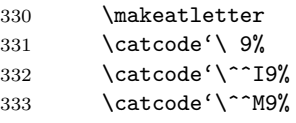

Then we set up  $\setminus$ ,  $\{$ ,  $\}$ ,  $\#$  and  $\%$  in case an . **fd** file is loaded during a verbatim environment.

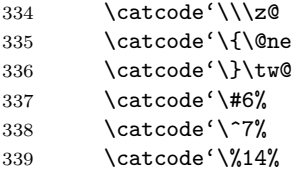

The we make sure that the important syntax parts have the right \catcode.

```
340 \@makeother\<%
341 \@makeother\>%
342 \@makeother\*%
343 \@makeother\.%
344 \@makeother\-%
345 \@makeother\/%
346 \@makeother\[%
347 \@makeother\]%
348 \@makeother\'%
349 \@makeother\'%
350 \@makeother\"%
351 }
```
#### \DeclareErrorFont Declare the last resort shape! We assume that in this fontshape there is a 10pt font but it doesn't really matter. We only loose one macro name if the assumption is false. But at least the font should be there!

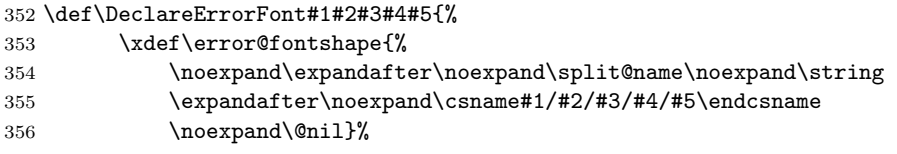

Initialize all those internal variables which may or may not have values in the first seconds of NFSS' bootstraping process. Later on such values will be updated when an encoding is selected, etc.

We definitely don't want to set  $\text{Geencoding}$ ; we can set all the others since if they are left "blank" any selection would grap "error default values" as well. However, this probably should go also.

```
357 % \gdef\f@encoding{#1}%
358 \gdef\default@family{#2}%
359 \gdef\default@series{#3}%
360 \gdef\default@shape{#4}%
361 \global\let\f@family\default@family
```
 \global\let\f@series\default@series \global\let\f@shape\default@shape \gdef\f@size{#5}% 365 \gdef\f@baselineskip{#5pt}% 366 } \@onlypreamble\DeclareErrorFont

\wrong@fontshape Before we come to the macro \extract@font we have to take care of unknown \curr@fontshape combinations. The general strategy is to issue a warning and to try a default *shape*, then a default *series*, and finally a default *family*. If this last one also fails T<sub>EX</sub> will go into an infinite loop. But if the defaults are set incorrectly one deserves nothing else!

368 (/2ekernel)

```
369 (latexrelease)\IncludeInRelease{2015/01/01}{\wrong@fontshape}%
370 (latexrelease) {Font substitution in preamble}%
371 (*2ekernel | latexrelease)
372 \def\wrong@fontshape{%
373 \csname D@\f@encoding\endcsname % install defaults if in math
```
We remember the wanted **\curr@fontshape** combination which we will need in a moment.

```
374 \edef\reserved@a{\csname\curr@fontshape\endcsname}%
```

```
375 \ifx\last@fontshape\reserved@a
```

```
376 \errmessage{Corrupted NFSS tables}%
```

```
377 \error@fontshape
```
378 \else

Then we warn the user about the mess and set the shape to its default.

379 \let\f@shape\default@shape

If the combination is not known, try the default series.

```
380 \expandafter\ifx\csname\curr@fontshape\endcsname\relax
```

```
381 \let\f@series\default@series
```
If this is still undefined, try the default family. Otherwise give up. We never try to change the encoding scheme!

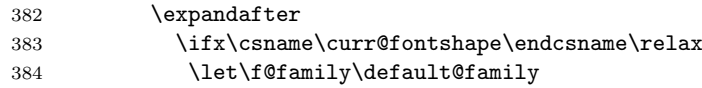

If we change the font family and we are in the preamble then the corresponding .fd file may not been loaded yet. Therefore we try this now. Otherwise equating the requested font shape with the finally selected fontshape below will fail and can result in "NFSS tables corruped". After begin document that will not happen as all .fd files involved in substituation are loaded at \begin{document}.

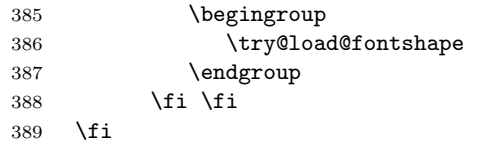

At this point a valid \curr@fontshape combination must have been found. We inform the user about this fact.

The  $\exp\{t \cdot \sinh \theta\}$  here stops T<sub>E</sub>X adding the space that it usually puts after command names in messages. The similar construction with \@undefined just produces 'undefined', but saves a few tokens.

\@wrong@font@char is locally redefined in \UseTextSymbol from its normal (empty) definition, to report the symbol generating the font switch.

 \@font@warning{Font shape '\expandafter\string\reserved@a' \expandafter\@gobble\string\@undefined\MessageBreak using '\curr@fontshape' instead\@wrong@font@char}% \global\let\last@fontshape\reserved@a

We change **\@defaultsubs** to produce a warning at the end of the document. The macro \@defaultsubs is initially \relax but gets changed here if some default font substitution happens. It is then executed in \enddocument.

```
394 \gdef\@defaultsubs{%
395 \@font@warning{Some font shapes were not available, defaults
396 substituted.\@gobbletwo}}%
```
If we substitute a  $\curlyeqleftarrow$  Curr@fontshape combination by the default one we don't want the warning to be printed out whenever this (unknown) combination is used. Therefore we globally \let the macro corresponding to the wanted combination equal to its substitution. This requires the use of four \expandafter's since \csname. . . \endcsname has to be expanded before \reserved@a (i.e. the requested combination), and this must happen before the \let is executed.

```
397 \global\expandafter\expandafter\expandafter\let
```
398 \expandafter\reserved@a

399 \csname\curr@fontshape\endcsname

Now we can redefine **\font@name** accordingly. This *must* be done globally since it might occur in the group opened by \define@newfont. If we would this definition were local the closing \endgroup there would restore the old meaning of \font@name and then switch to the wrong font at the end of \selectfont although the correct font was loaded.

400 \xdef\font@name{%

#### 401 \csname\curr@fontshape/\f@size\endcsname}%

The last thing this macro does is to call \pickup@font again to load the font if it is not defined yet. At this point this code will loop endlessly if the defaults are not well defined.

```
402 \pickup@font}
403 \langle/2ekernel | latexrelease)
404 (latexrelease)\EndIncludeInRelease
405 (latexrelease)\IncludeInRelease{0000/00/00}{\wrong@fontshape}%
406 (latexrelease) {Font substitution in preample}\%407 (latexrelease)\def\wrong@fontshape{%
408 (latexrelease) \csname D@\f@encoding\endcsname
409 (latexrelease) \edef\reserved@a{\csname\curr@fontshape\endcsname}%
410 (latexrelease) \ifx\last@fontshape\reserved@a
411 (latexrelease) \errmessage{Corrupted NFSS tables}%
412 (latexrelease) \error@fontshape
413 (latexrelease) \else
414 (latexrelease) \let\f@shape\default@shape
415 \lvert hexpandafter\ifx\csname\curr@fontshape\endcsname\relax
416 (latexrelease) \let\f@series\default@series
417 (latexrelease) \expandafter
418 \lvert /ifx\csname\curr@fontshape\endcsname\relax
419 (latexrelease) \let\f@family\default@family
420 \langle latexrelease\rangle \fi \fi
```
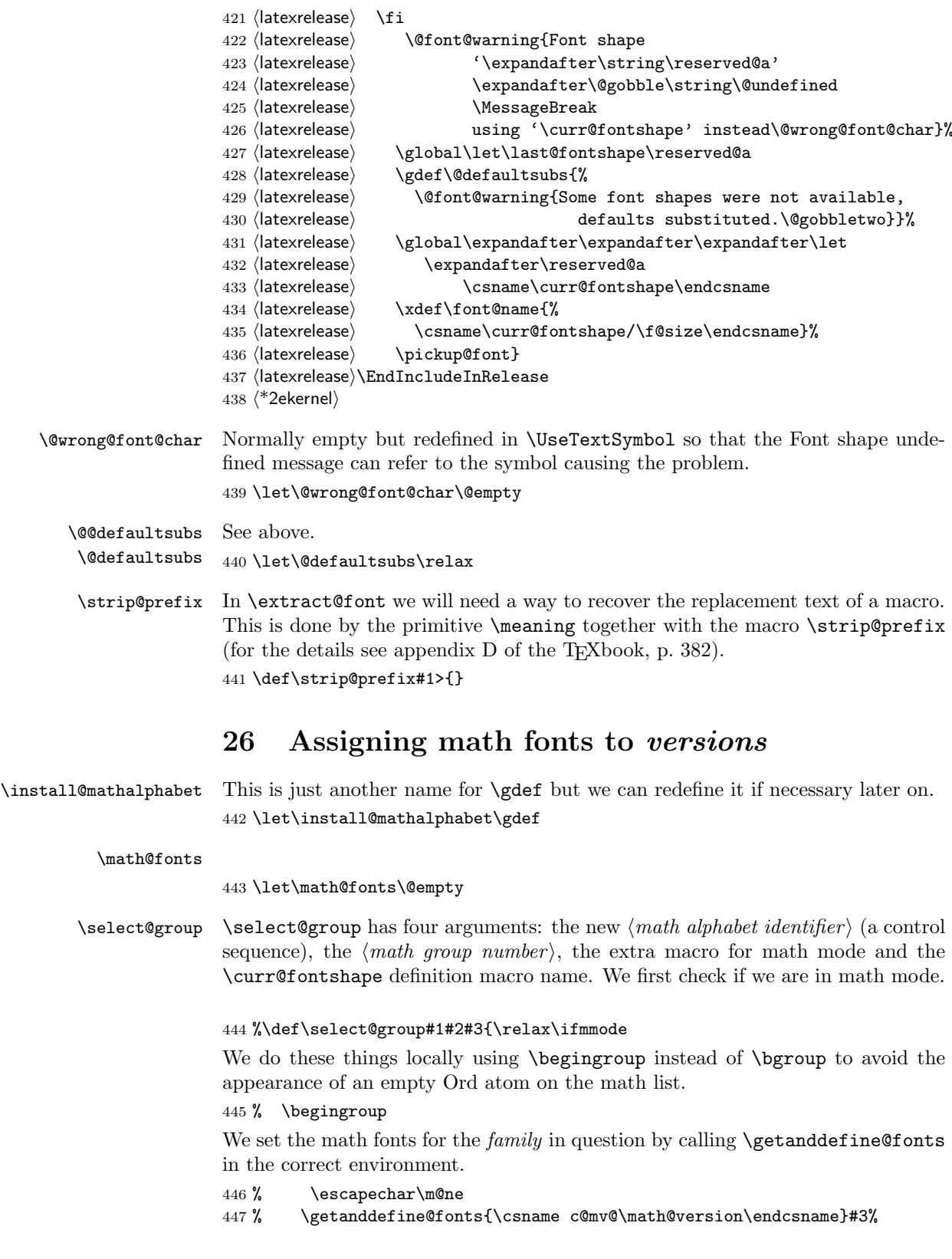

File o:  $\text{ltfssbas.dat}$  Date:  $2015/04/07$  Version v3.1a 155

We globally select the math fonts...

448 % \globaldefs\@ne \math@fonts

... and close the group to restore \globaldefs and \escapechar.

#### 449 % \endgroup

As long as no *size* or *version* change occurs the  $\langle \textit{math alphabet} \textit{ identifier} \rangle$  should simply switch to the installed math group instead of calling  $\searrow$  select@group unnecessarily. So we globally redefine the first argument (the new  $\langle \textit{math alphabet} \rangle$  $identity$ ) to expand into a  $\mathcal{I}$  switch and then select this *alphabet*. Note that this redefinition will be overwritten by the next call to a version macro. The original code for the end of **\select@group** was

#### \gdef#1{#3\mathgroup #2}#1\fi}

i.e. first redefining the  $\langle math\ alphabet\ identifier \rangle$  and then calling the new definition to switch to the wanted  $\langle math \ group \rangle$ . Now we define the  $\langle math \ alphabet$  $identityier$  as a call to the \use@mathgroup command.

#### 450 % \xdef#1{\noexpand\use@mathgroup\noexpand#2%

451 % {\number\csname c@mv@\math@version\endcsname}}%

But this is not sufficient, as we learned the hard way. The problem here is that the loading of the fonts that comprise the alphabet identifier #1, as well as the necessary math font assignments is deferred until it is used. This is OK so far, but if the fonts are switched within the current formula (which may happen if a sub-formula is a box that contains a math version switch) the font assignments for #1 are not restored unless #1 is used again. This is disastrous since TeX sees the wrong fonts at the end of the math formula, when it converts the math list into a horizontal list.

This is taken into account as follows: When a math alphabet identifier is used for the first time in a certain version it modifies the corresponding macro  $\w0\version$  so that it calls  $\getandefine@fonts directly in future as well.$ We use the macro **\extract@alph@from@version** to do this. It takes the math alphabet identifer #1 and the math version macro as arguments.

- 452 % \expandafter\extract@alph@from@version
- 453 % \csname mv@\math@version\expandafter\endcsname
- 454 % \expandafter{\number\csname c@mv@\math@version\endcsname}%
- 455 % #1%
- 456 % \stepcounter{mv@\math@version}%

Finally, it is not possible to simply call the new definition since we have an argument (the third argument of \use@mathgroup or more exactly the argument od \math@egroup if the margid option is in force) which would swallow our closing \fi. So we use the \expandafter technique to remove the \fi before the \use@mathgroup is expanded.

457 %\expandafter #1\fi}

\extract@alph@from@version We proceed to the definition of the macro \extract@alph@from@version. As stated above, it takes a math alphabet identifier and a math version macro (e.g. \mv@normal) as its arguments.

#### 458 \def\extract@alph@from@version#1#2#3{%

To extract and replace the definition of math alphabet identifier #3 in macro #1 we have to recall how this definition looks like: Somewhere in the replacement

text of #1 there is the sequence

 $\in$  \install@mathalphabet $\langle math\ alphabet\ identifier \rangle$ #3{%

 $\langle\textit{Definitions for }\rangle$ #3}

Hence, the first thing we do is to extract the tokens preceding this definitions, the definition itself, and the tokens following it. To this end we define one auxiliary macro \reserved@a.

459 \def\reserved@a##1\install@mathalphabet#3##2##3\@nil{%

When **\reserved@a** is expanded, it will have the tokens preceding the definition in question in its first argument (##1), the following tokens in its third argument (##3), and the replacement text for the math alphabet identifier #3 in its second argument. (##2). This is then recorded for later use in a temporary macro \reserved@b.

460 \def\reserved@b{##2}%

Additionally, we define a macro \reserved@c to reconstruct the definitions for the math version in question from the tokens that will remain unchanged (##1 and ##3) and the yet to build new definitions for the math alphabet identifier #3.

461 \def\reserved@c####1{\gdef#1{##1####1##3}}}%

Then we execute our auxiliary macro.

462 \expandafter\reserved@a#1\@nil

OK, so now we have to build the new definition for #3. To do so, we first extract the interesting parts out of the old one. The old definition looks like:

\select@grouphmath alphabet identifier i

 $\langle \text{math group } number \rangle$  (math extra part)

 $\langle current on t shape\ definition \rangle$ 

So we define a new temporary macro \reserved@a that extracts these parts.

463 \def\reserved@a\select@group#3##1##2\@nil{%

This macro can now directly rebuild the math version definition by calling \reserved@c:

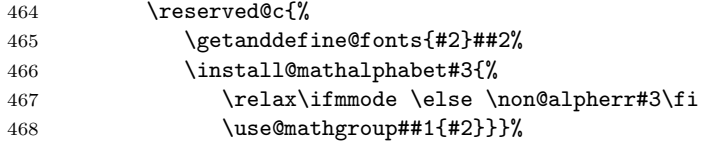

In addtion it defines the alphabet the way it should be used from now on.

469 \gdef#3{\relax\ifmmode \else \non@alpherr#3\fi

470 \use@mathgroup##1{#2}}}%

Finally, we only have to call this macro \reserved@a on the old definitions recorded in \reserved@b:

471 \expandafter\reserved@a\reserved@b\@nil 472 }

\math@bgroup \math@egroup Here are the default definitions for  $\mathbb{D}$  and  $\mathbb{D}$  and  $\mathbb{D}$ . We use \bgroup instead of \begingroup to avoid 'leaking out' of style changes. This has the side effect of always producing mathord atoms.

473 \let\math@bgroup\bgroup

474 \def\math@egroup#1{#1\egroup}

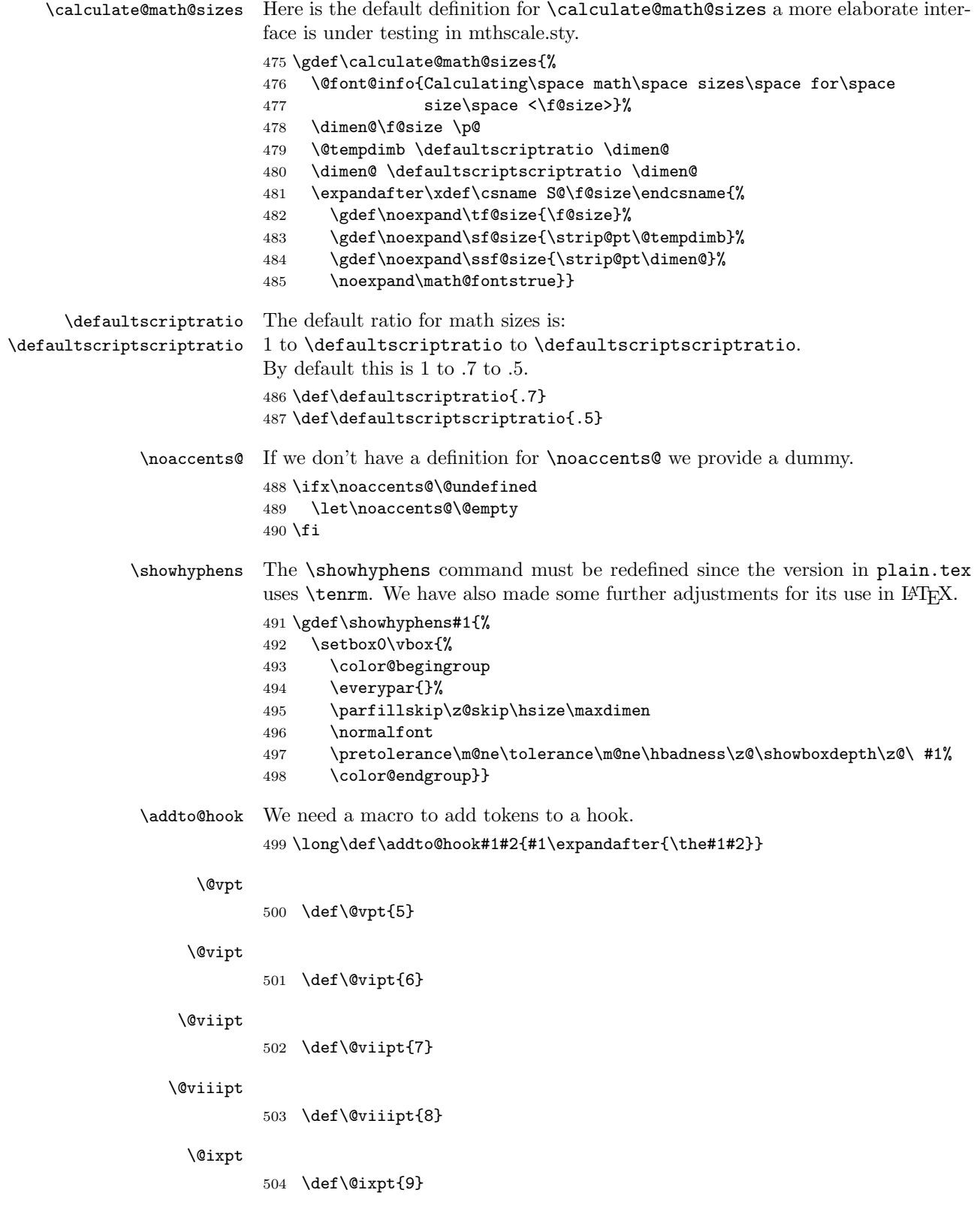

```
\@xpt
      505 \def\@xpt{10}
```
#### \@xipt

506 \def\@xipt{10.95}

#### \@xiipt

507 \def\@xiipt{12}

#### \@xivpt

508 \def\@xivpt{14.4}

#### \@xviipt

509 \def\@xviipt{17.28}

#### \@xxpt

510 \def\@xxpt{20.74}

#### \@xxvpt

511 \def\@xxvpt{24.88}

512  $\langle$ /2ekernel $\rangle$ 

# File p ltfsstrc.dtx

# 27 Introduction

This package contains the code for tracing font loading and font changes. It basically overlays some of the low-level functions of NFSS with additional code used for tracing.

The package accepts the following options:

- errorshow Write all information about font changes etc. only to the transcript file unless an error happens. This means that information about font substitution will not be shown on the terminal.
- warningshow Show all NFSS warnings on the terminal. This setting corresponds to the default behaviour of NFSS if the tracefnt package is not loaded!
- infoshow Show all NFSS warning and all NFSS info messages (that are normally only written to the transcript file) also on the terminal. This is the default if the tracefnt package is loaded.
- debugshow In addition to infoshow show also changing of math fonts as far as possible (this option can produce a large amount of output.
- loading Show the name of external fonts when they are loaded. This option shows only "newly" loaded fonts not those already preloaded in the format or the class file before the tracefnt package became active.
- pausing Turn all font warnings into errors so that L<sup>AT</sup>EX will stop.

## 28 A driver for this document

The next bit of code contains the documentation driver file for T<sub>E</sub>X, i.e., the file that will produce the documentation you are currently reading. It will be extracted from this file by the DOCSTRIP program.

When this file is processed directly by LATEX this will produce the documentation as well.

```
1 \langle *driver\rangle2 \documentclass{ltxdoc}
3
4
5 %\OnlyDescription % comment out for implementation details
6
7 \begin{document}
8 \DocInput{ltfsstrc.dtx}
9 \end{document}
10 \langle /driver\rangle
```
# 29 The Implementation

Warning: Read the macro documentation with a grain of salt. It is still basically the documentation from the first NFSS release and therefore in some cases probably not completely accurate.

If we are making a package file it is a good idea to test whether we are running under 2e. This code is actually placed at the very beginning of this file for easier maintenance, thus commented out here.

```
11 \langle*package\rangle12 %\NeedsTeXFormat{LaTeX2e}
13 %\ProvidesPackage{tracefnt}[??/??/?? v?.??
14 % Standard LaTeX package (font tracing)]
15 \langle/package\rangle
```
The debug module makes use of commands contained in a special package file  $\mathrm{named\,\, trace\,}. \mathsf{sty.}^4$  $\mathrm{named\,\, trace\,}. \mathsf{sty.}^4$ 

16  $\{\pm \text{delay}\$  \input trace.sty

# 30 Handling Options

\tracingfonts Here is the definition of the integer register for the font trace. As a default in a package file we use 1 to give error messages if fonts are substituted. If this code is used for debugging or tracing reasons in the format file (i.e. in  $\tan{.}dtx$ ) we use 0 as the default. But if no font trace is used we build a definition that will produce a warning message.  $4 \times 2 \times 1$ 

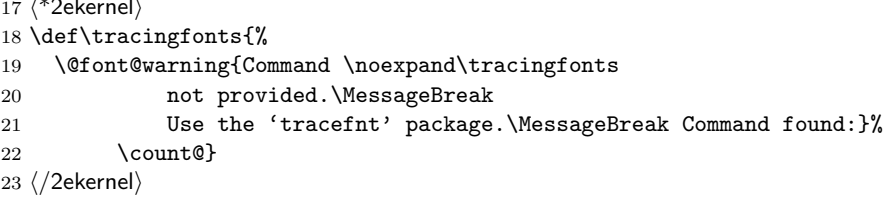

The \count@ in the line above will remove the number after \tracingfonts. Note that this definition will be overwritten be the next line if one of these modules are included.

  $\langle$ \*package, trace, debug $\rangle$  \newcount\tracingfonts \tracingfonts=0  $\langle$  /package, trace, debug $\rangle$ 

The option errorshow turns off all warnings so that only real errors are shown. warningshow corresponds to the NFSS default (when tracefnt is not loaded). infoshow is the default for this package here; and debugshow, loading, and pausing extend the amount of information even further.

```
28 \langle*package\rangle29 \DeclareOption{errorshow}{%
30 \def\@font@info#1{%
31 \GenericInfo{(Font)\@spaces\@spaces\@spaces\space\space}%
```
<span id="page-170-0"></span><sup>4</sup>This package is not in distribution at the moment (and probably doesn't any longer work). Think of this part of the code as being historical artefacts.

```
32 {LaTeX Font Info: \space\space\space#1}}%
33 \def\@font@warning#1{%
34 \GenericInfo{(Font)\@spaces\@spaces\@spaces\space\space}%
35 {LaTeX Font Warning: #1}}%
36 }
37 \DeclareOption{warningshow}{%
38 \def\@font@info#1{%
39 \GenericInfo{(Font)\@spaces\@spaces\@spaces\space\space}%
40 {LaTeX Font Info: \space\space\space#1}}%
41 \def\@font@warning#1{%
42 \GenericWarning{(Font)\@spaces\@spaces\@spaces\space\space}%
43 {LaTeX Font Warning: #1}}%
44 }
45 \DeclareOption{infoshow}{%
46 \def\@font@info#1{%
47 \GenericWarning{(Font)\@spaces\@spaces\@spaces\space\space}%
48 {LaTeX Font Info: \space\space\space#1}}%
49 \def\@font@warning#1{%
50 \GenericWarning{(Font)\@spaces\@spaces\@spaces\space\space}%
51 {LaTeX Font Warning: #1}}%
52 }
53 \DeclareOption{loading}{%
54 \tracingfonts\tw@
55 }
56 \DeclareOption{debugshow}{%
57 \ExecuteOptions{infoshow}%
58 \tracingfonts\thr@@
59 }
60 \DeclareOption{pausing}{%
61 \def\@font@warning#1{%
62 \GenericError
63 {(Font)\@spaces\@spaces\@spaces\space\space}%
64 {LaTeX Font Warning: #1}%
65 {See the LaTeX Companion for details.}%
66 {I'll stop for every LaTeX Font Warning because
67 you requested\MessageBreak the 'pausing' option
68 to the tracefnt package.}}%
69 }
We make infoshow the default, which in turn defines \font@warning and
\font@info.
70 \ExecuteOptions{infoshow}
71 \ProcessOptions
72 \langle/package\rangleWe also need a default definition inside the kernel:
73 (*2ekernel)
74 \def\@font@info#1{%
75 \GenericInfo{(Font)\@spaces\@spaces\@spaces\space\space}%
76 {LaTeX Font Info: \space\space\space#1}}%
77 \def\@font@warning#1{%
78 \GenericWarning{(Font)\@spaces\@spaces\@spaces\space\space}%
```

```
80 \langle/2ekernel)
```
# 31 Macros common to fam.tex and tracefnt.sty

In the first versions of  $tracefit.txt$  some macros of  $fam.txt^5$  $fam.txt^5$  were redefined to included the extra tracing information. Now these macros are all defined in this file (i.e. removed from fam.dtx) and different production versions can be obtained simply by specifying a different set of modules to include when generating ltfss.dtx.

#### 31.1 General font loading

```
\extract@font This macro organizes the font loading. It first calls \get@external@font which
                will return in \text{external@font} the name of the external font file (the .tfm) as it
                was determined by the NFSS tables.
```

```
81 (*2ekernel | package)
82 \def\extract@font{%
83 \get@external@font
```
Then the external font is loaded and assigned to the font identifier stored inside \font@name (for this reason we need \expandafter).

```
84 \global\expandafter\font\font@name\external@font\relax
```
When tracing we typeout the internal and external font name.

 $85$   $(*$ trace)

```
86 \ifnum \tracingfonts >\@ne
87 \@font@info{External font '\external@font'
88 loaded as\MessageBreak \font@name}\fi
89 \langle/trace\rangle
```
Finally we call the corresponding "loading action" macros to finish things. First the font is locally selected to allow the use of \font inside the loading action macros.

90 \font@name \relax

The next two lines execute the "loading actions" for the family and then for the individual font shape.

```
91 \csname \f@encoding+\f@family\endcsname
92 \csname\curr@fontshape\endcsname
93 \relax
94 }
95 \langle /2ekernel | package)
```
The **\relax** at the end needs to be explained. This is inserted to prevent T<sub>E</sub>X from scanning too far when it is executing the replacement text of the loading code macros.

\get@external@font This function tries to find an external font name. It will place the name into the macro \external@font. If no font is found it will return the one that was defined via \DeclareErrorFont.

```
96 (*2ekernel)
97 \def\get@external@font{%
```
<span id="page-172-0"></span> $5$ This file is currently not distributed in documented form. Its code is part of ltfss.dtx.

We don't know the external font name at the beginning.

```
98 \let\external@font\@empty
```

```
99 \edef\font@info{\expandafter\expandafter\expandafter\string
```

```
100 \csname \curr@fontshape \endcsname}%
```

```
101 \try@size@range
```
If this failed, we'll try to substitute another size of the same font. This is done by the \try@size@substitution macro. It "knows about" \do@extract@font, \font@name, \f@size, and so on.

```
102 \ifx\external@font\@empty
103 \try@size@substitution
104 \ifx\external@font\@empty
105 \@latex@error{Font \expandafter \string\font@name\space
106 not found}\@eha
107 \error@fontshape
108 \get@external@font
109 \fi\fi
110 }
111 \langle/2ekernel\rangle
```
\selectfont The macro \selectfont is called whenever a font change must take place.

```
112 (*2ekernel | package)
113 \DeclareRobustCommand\selectfont
114 \{%
```
When debug is specified we actually want something like 'undebug'. The font selection is now stable so that using \tracingall on some other macros will show us a lot of unwanted information about font loading. Therefore we disable tracing during font loading as long as \tracingfonts is less than 4.

```
115 \langle +debug\rangle \pushtracing
```

```
116 \{\pm \text{delay}\ \\t\t\t \text{tracingfonts} \\t\t \ \text{tracingoff}\
```
117  $\Huge{\leftarrow}$  \else \tracingon\p@selectfont \fi

If \baselinestretch was redefined by the user it will not longer match its internal counterpart \f@linespread. If so we call \set@fontsize to prepare \size@update.

```
118 \ifx\f@linespread\baselinestretch \else
```
119 \set@fontsize\baselinestretch\f@size\f@baselineskip \fi

Then we generate the internal name of the font by concatenating family, series, shape, and current size, with slashes as delimiters between them. This is much more readable than standard LATEX's \twfbf, etc. We define \font@name globally, as always. The reason for this is explained later on.

120 \xdef\font@name{%

```
121 \csname\curr@fontshape/\f@size\endcsname}%
```
We call the macro \pickup@font which will load the font if necessary.

```
122 \pickup@font
```
Then we select the font.

 $122 \cdot \lambda$  font@name

If \tracingfonts is greater than 2 we also show the font switch. We do this before \glb@settings is called since this macro might redefine \font@name. 124  $\langle$ \*trace $\rangle$ 

```
125 \ifnum \tracingfonts>\tw@
              126 \@font@info{Switching to \font@name}\fi
              127 \; \langle/trace)
              Finally we call \size@update. This macro is normally empty but will contain
              actions (like setting the \baselineskip) that have to be carried out when the
              font size, the base \baselineskip or the \baselinestretch have changed.
              128 \size@update
              A similar function is called to handle anything related to encoding updates. This
              one is changed from \relax by \fontencoding.
              129 \enc@update
              Just before ending this macro we have to pop the tracing stack if it was pushed
              before.
              130 \langle +debug\rangle \131 }
\set@fontsize The macro \set@fontsize does the actual work. First it assigns new values to
              \f@size, \f@baselineskip and \f@linespread.
              132 \def\set@fontsize#1#2#3{%
              133 \@defaultunits\@tempdimb#2pt\relax\@nnil
              134 \edef\f@size{\strip@pt\@tempdimb}%
              135 \@defaultunits\@tempskipa#3pt\relax\@nnil
              136 \edef\f@baselineskip{\the\@tempskipa}%
              137 \edef\f@linespread{#1}%
              For backward compatibility and for later testing within \selectfont the internal
              value of \f@linespread is passed back to \baselinestretch.
              138 \let\baselinestretch\f@linespread
              Additional processing will happen within \selectfont. For this reason the macro
              \size@update (which will be called in \selectfont) will be defined to be:
              139 \def\size@update{%
              First calculate the new \baselineskip and also store it in normalbaselineskip
              140 \baselineskip\f@baselineskip\relax
              141 \baselineskip\f@linespread\baselineskip
              142 \normalbaselineskip\baselineskip
              then to set up a new \strutbox
              143 \setbox\strutbox\hbox{%
              144 \vrule\@height.7\baselineskip
              145 \depth.3\baselineskip
              146 \@width\z@}%
              We end with a bit of tracing information.
              147 \langle*trace\rangle148 \ifnum \tracingfonts>\tw@
              149 \ifx\f@linespread\@empty
              150 \let\reserved@a\@empty
              151 \else
              152 \def\reserved@a{\f@linespread x}%
              153 \qquad \qquad \text{if} \quad i154 \@font@info{Changing size to \f@size/\reserved@a
              155 \f@baselineskip}%
              156 \aftergroup\type@restoreinfo \fi
              157 \; \langle/trace)
```
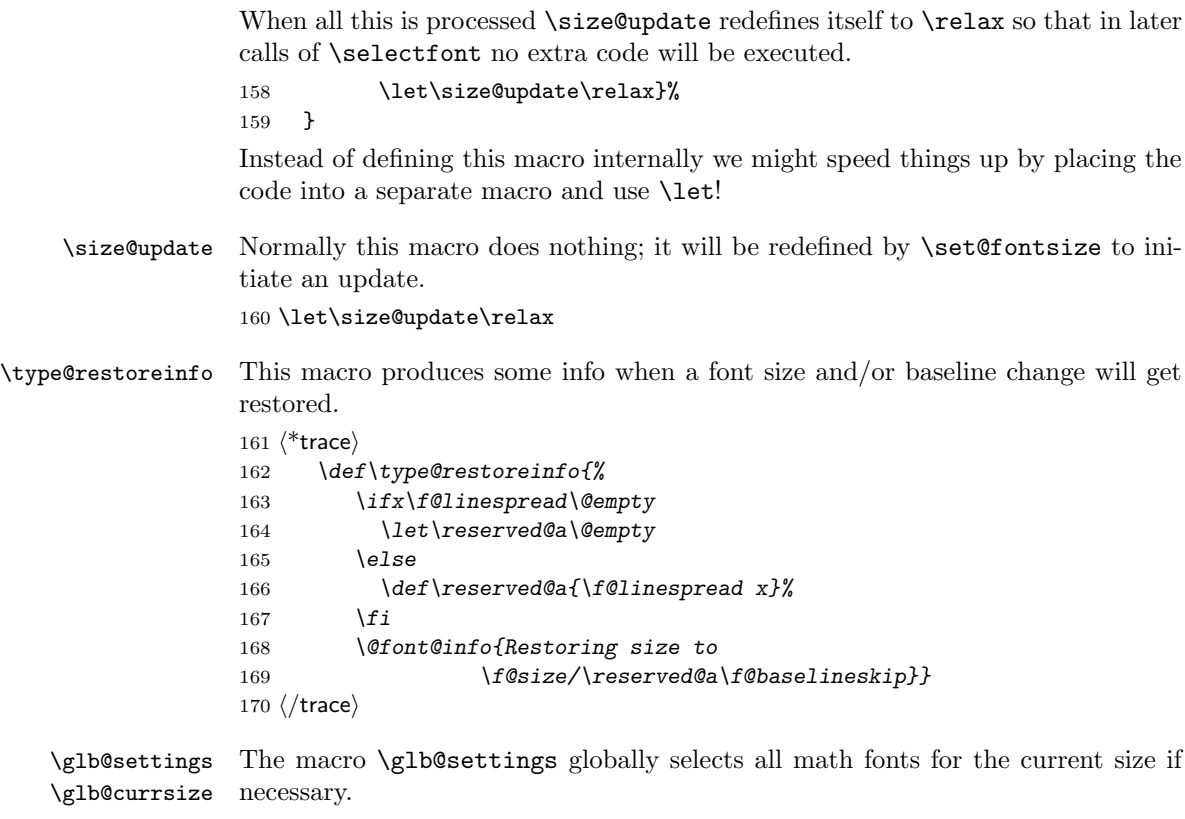

#### 171 \def\glb@settings{%

When **\glb@settings** gains control a size change was requested and all previous font assignments need to be replaced. Therefore the old values of the fonts are no longer needed. For every math group the new assignments are appended to \math@fonts. But this happens only if the math@fonts switch is set to true. However, we always set up the correct math sizes for script and scriptscript fonts since they may be needed even if we don't set up the whole math machinery.

Here we set the math size, script size and scriptscript size. If the  $\mathcal{S}\mathcal{Q}$ ... macro is not defined we have to first calculate the three sizes.

```
172 \expandafter\ifx\csname S@\f@size\endcsname\relax
173 \calculate@math@sizes
174 \fi
```
The effect of this is that **\calculate@math@sizes** may or may not define the SQ... macro. In the first case the next time the same size is requested this macro is used, otherwise \calculate@math@sizes is called again. This also sets the math@fonts switch. If it is true we must switch the math fonts.

```
175 \csname S@\f@size\endcsname
176 \ifmath@fonts
177 \langle*trace\rangle178 \ifnum \tracingfonts>\tw@
179 \@font@info{Setting up math fonts for
180 \f@size/\f@baselineskip}\fi
181 \langle/trace\rangle
```
Inside a group we execute the macro for the current math version. This sets \math@fonts to a list of \textfont. . . assignments. \getanddefine@fonts (which may be called at this point) needs the \escapechar parameter to be set  $to -1$ .

182 \begingroup 183 \escapechar\m@ne 184 \csname mv@\math@version \endcsname

Then we set **\globaldefs** to 1 so that all following changes are done globally. The math font assignments recorded in \math@fonts are executed and \glb@currsize is set equal to \f@size. This signals that the fonts for math in this size are set up.

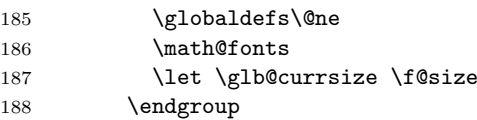

Finally we execute any code that is supposed to happen whenever the math font setup changes. This register will be executed in local mode which means that everything that is supposed to have any effect should be done globally inside. We can't execute it within \globaldefs\@ne as we don't know what ends up inside this register, e.g., it might contain calculations which use some local registers to calculate the final (global) value.

189 \the\every@math@size

Otherwise we announce that the math fonts are not set up for this size.

```
190 \langle*trace\rangle191 \else
192 \ifnum \tracingfonts>\tw@<br>193 \@font@info{No_math_set
                 193 \@font@info{No math setup for
194 \f@size/\f@baselineskip}\fi
195 \langle/trace\rangle196 \fi
197 }
198 \langle/2ekernel | package)
```
\baselinestretch In \selectfont we used \baselinestretch as a factor when assigning a value to \baselineskip. We use 1 as a default (i.e. no stretch).

> 199 (\*2ekernel) 200 \def\baselinestretch{1}

\every@math@size We must still define the hook \every@math@size we used in \glb@settings. We initialize it to nothing. It is important to remember that everything that goes into this hook should to global updates, local changes will have weird effects.

```
201 \newtoks\every@math@size
202 \every@math@size={}
203 \langle /2ekernel\rangle
```
#### 31.2 Math fonts setup

#### 31.2.1 Outline of algorithm for math font sizes

TEX uses the the math fonts that are current when the end of a formula is reached. If we don't want to keep font setups local to every formula (which would result in

an enormous overhead, we have to be careful not to end up with the wrong setup in case formulas are nested, e.g., we need to be able to handle

\$ a=b+c \mbox{ \small for all \$b\$ and \$c\in Z\$}\$

Here the inner formulae b and  $c\in Z$  are typeset in  $\small$ small but we have to return to \normalsize before we reach the closing \$ of the outer formula.

This is handled in the following way:

- 1. At any point in the document the global variable  $\Phi$ bl@currsize contains the point size for which the math fonts currently are set up.
- <span id="page-177-0"></span>2. Whenever we start a formula we compare its value with the local variable \f@size that describes the current text font size.
- 3. If both are the same we assume that we can use the current math font setup without adjustment.
- <span id="page-177-1"></span>4. If they differ we call \gbl@settings which changes the math font setup and updates \gbl@currsize.
	- (a) If we are recursively inside another formula  $(\iota\$ if@inmath) we ensure that \gbl@settings is executed again in the outer formula, so that the old setup is automatically restored.
	- (b) Otherwise, we set the switch @inmath locally to true so that all nested formulae will be able to detect that they are nested in some outer formula.

The above algorithm has the following features:

- For sizes which are not containing any formula no math setup is done. Compared to the original algorithm of NFSS this results in the following savings:
	- No unnecessary loading of math fonts for sizes that are not used to typeset any math formulae (explicit or implicit ones).
	- No time overhead due to unnecessary changes of the math font setup on entrance and exit of the text font size.
- Math font setup changes for top-level formulae will survive (there is no restoration after the formula) thus any following formula in the same size will be directly typesetable. Compared to original implementation in NFSS2 the new algorithm has the overhead of one test per formula to see if the current math setup is valid (in the original algorithm the setup was always valid, thus no test was necessary).
- In nested formulae the math font setup is restored in the outer formula by a series of \aftergroup commands and checks. Compared to the original algorithm this involves additional checks  $(2 \times \text{non-math levels})$  per inner formula).

#### 31.2.2 Code for math font size setting

```
\check@mathfonts In the \check@mathfonts macros we implement the steps 2 to 4 except that
                                 instead of a switch the macro \init@restore@glb@settings is used.
                                 204 \langle*2ekernel | package\rangle205 \def\check@mathfonts{%
                                 206 \ifx \glb@currsize \f@size
                                 207 \langle*trace\rangle208 \ifnum \tracingfonts>\thr@@
                                 209 \@font@info{*** MATH: no change \f@size\space
                                 210 curr/global (\curr@math@size/\glb@currsize)}\fi
                                 211 \langle/trace\rangle212 \else
                                 213 \langle*trace\rangle214 \ifnum \tracingfonts>\thr@@
                                 215 \@font@info{*** MATH: setting up \f@size\space
                                 216 curr/global (\curr@math@size/\glb@currsize)}\fi
                                 217 \langle/trace\rangle218 \glb@settings
                                 219 \init@restore@glb@settings
                                 220 \quad \text{If}221 \let\curr@math@size\f@size
                                 222 \def\init@restore@glb@settings{\aftergroup\restglb@settings}%
                                 223 }
\init@restore@glb@settings This macros does by default nothing but get redefined inside \check@mathfonts
                                 to initiate fontsize restoring in nested formulas.
                                 224 \-trace\\let\init@restore@glb@settings\relax
                                 225 \langle*trace\rangle226 \def\init@restore@glb@settings{%
                                 227 \ifnum \tracingfonts>\thr@@
                                 228 \@font@info{*** MATH: no resetting (not in
                                 229 nested math)}\fi
                                 230 }
                                 231 \langle/trace\rangle\restglb@settings This macro will be executed the first time after the current formula.
                                 232 \def\restglb@settings{%
                                 233 \langle*trace\rangle234 \ifnum \tracingfonts>\thr@@
                                 235 \@font@info{*** MATH: restoring}\fi
                                 236 \langle/trace\rangle237 \begingroup
                                 238 \let\f@size\curr@math@size
                                 239 \ifx\glb@currsize \f@size
                                 240 \langle*trace\rangle241 \ifnum \tracingfonts>\thr@@
                                 242 \@font@info{*** MATH: ... already okay (\f@size)}\fi
                                 243 \langle/trace\rangle244 \qquad \qquad \qquad \qquad \qquad \qquad \qquad \qquad \qquad \qquad \qquad \qquad \qquad \qquad \qquad \qquad \qquad \qquad \qquad \qquad \qquad \qquad \qquad \qquad \qquad \qquad \qquad \qquad \qquad \qquad \qquad \qquad \qquad \qquad \qquad \qquad245 \langle*trace\rangle246 \ifnum \tracingfonts>\thr@@
                                 247 \@font@info{*** MATH: ... to \f@size}\fi
                                 248 \sqrt{t}race)
```
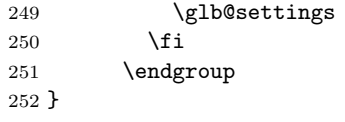

#### 31.2.3 Other code for math

\use@mathgroup The \use@mathgroup macro should be used in user macros to select a math group. Depending on whether or not the margid option is in force it has two or three arguments. For this reason it should be called as the last macro.

> First we test if we are inside math mode since we don't want to apply a useless definition.

253 \def\use@mathgroup#1#2{\relax\ifmmode

 $\langle$ \*trace $\rangle$  \ifnum \tracingfonts>\tw@  $256 \qquad \text{Count@#2\relax}$  \@font@info{Using \noexpand\mathgroup  $(\theta\$ count (\the\count (\the\times) #2}  $259 \sqrt{t}$ race)

If so we first call the  $\equiv$  macro (i.e. argument three) to set up special things for the selected math group. Then we call \mathgroup to select the group given by argument two and finally we place  $#1$  (i.e. the argument of the  $\langle math \ alphabet$  $identity$  at the end. This part of the code is surrounded by two commands which behave like  $\begin{array}{c}\neq\end{array}$  and  $\end{array}$  if we want  $\mathcal{I}$  alphabet identifier)s but will expand into **\@empty** if we want simply switches to a new math group. Since argument number 2 may be a digit instead of a control sequence we add a \relax. Otherwise something like \mit{1} would switch to math group 11 (and back) instead of printing an oldstyle 1.

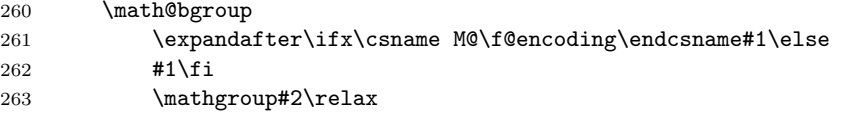

Before we reinsert the swallowed token (arg. three) into the input stream, in the case that the  $\langle \textit{math alphabet} \textit{ identifier} \rangle$  isn't called in math mode, we remove the \fi with the \expandafter trick. This is necessary if the token is actually an macro with arguments. In such a case the \fi will be misinterpreted as the first argument which would be disastrous.

264 \expandafter\math@egroup\fi}%

The surrounding macros equal \begingroup and \endgroup. But using internal names makes it possible to overwrite their meaning in certain cases. This is for example used in  $A\mathcal{M}S$ -T<sub>EX</sub> macros for placing accents.

\math@egroup If the margid option is in force (which can be tested by looking at the definition of \math@bgroup we change the \math@egroup command a bit to display the current  $\langle \text{math} \rangle$  after it closes the scope of  $\langle \text{math} \rangle$  alphabet) with \endgroup.

> $265$   $*$ trace $*$ 266 \ifx\math@bgroup\bgroup 267 \def\math@egroup#1{#1\egroup
```
268 \ifnum \tracingfonts>\tw@
                    269 \@font@info{Restoring \noexpand\mathgroup
                    270 (\ifnum\mathpr{open}\m{theta\} \delta\)271 \{f_i\}272 \{f_i\}273 \; \langle/trace)
\getanddefine@fonts \getanddefine@fonts has two arguments: the \langle \textit{math group number} \rangle and the
                    family/series/shape name as a control sequence.
                    274 \def\getanddefine@fonts#1#2{%
                    First we turn of tracing when \tracingfonts is less than 4.
                     275 \left\langle + \text{debug} \right\rangle \pushtracing
                     276 \leftarrowdebug) \ifnum\tracingfonts<4 \tracingoff
                    277 \leftarrowdebug) \else \tracingon\getanddefine@fonts \fi
                    278 \langle*trace\rangle279 \ifnum \tracingfonts>\tw@
                    280 \count@#1\relax
                    281 \@font@info{\noexpand\mathgroup (\the\count@) #1 :=\MessageBreak
                    282 \string#2 \tf@size/\sf@size/\ssf@size}\fi
                    283 \langle/trace\rangleWe append the current \t{f@size} to \t#26</sup> Again,
                    font@name is defined globally, for the reasons explained in the description of
                     \wrong@fontshape.
                    284 \xdef\font@name{\csname \string#2/\tf@size\endcsname}%
                    Then we call \pickup@font to load it if necessary. We remember the internal
                    name as \textfont@name.
                     285 \pickup@font \let\textfont@name\font@name
                    Same game for \scriptfont and \scriptscriptfont:
                    286 \xdef\font@name{\csname \string#2/\sf@size\endcsname}%
                     287 \pickup@font \let\scriptfont@name\font@name
                     288 \xdef\font@name{\csname \string#2/\ssf@size\endcsname}%
                     289 \pickup@font
                    Then we append the new \textfont... assignments to the \math@fonts.
                    290 \edef\math@fonts{\math@fonts
                    291 \textfont#1\textfont@name
                    292 \scriptfont#1\scriptfont@name
                    293 \scriptscriptfont#1\font@name}%
                    Just before ending this macro we have to pop the tracing stack if it was pushed
```
before. 294  $\langle +$ debug $\rangle$  \poptracing

295 }

296  $\langle$ /2ekernel | package)

<span id="page-180-0"></span><sup>6</sup>One might ask why this expansion does not generate a macro name that starts with an additional \ character. The solution is that \escapechar is set to −1 before \getanddefine@fonts is called.

# 32 Scaled font extraction

\ifnot@nil We begin with a simple auxiliary macro. It checks whether its argument is the token \@nil. If so, it expands to \@gobble which discards the following argument, otherwise it expands to \@firstofone which reproduces it argument. 297 (\*2ekernel) 298 \def\ifnot@nil#1{\def\reserved@a{#1}% 299 \ifx\reserved@a\@nnil \expandafter\@gobble 300 \else \expandafter\@firstofone\fi} \remove@to@nnil Three other auxiliary macros will be needed in the following: \remove@to@nnil gobbles up everything up to, and including, the next \@nnil token, and

\remove@angles \remove@star \remove@angles and \remove@star do the same for the character > and \*, respectively, instead of **\@nnil**.

```
301 \def\remove@to@nnil#1\@nnil{}
302 \def\remove@angles#1>{\set@simple@size@args}
303 \def\remove@star#1*{#1}
```
\extract@sizefn This macro takes a size specification and parses it into size function and the optional and mandatory arguments.

```
304 \def\extract@sizefn#1*#2\@nil{%
305 \if>#2>\set@size@funct@args#1\@nil
306 \let\sizefn@info\@empty
307 \else\expandafter\set@size@funct@args\remove@star#2\@nil
308 \def\sizefn@info{#1}\fi
309 }
```
\try@simple@size This function tries to extract the given size (specified by \f@size) for the requested font shape. The font information must already be present in \font@info. The central macro that does the real work is \extract@fontinfo. We will first give a simple example how this macro works, and describe it in full generality later.

Assume that the requested parameters are: encoding scheme 'OT1', family 'cm', series 'sansserif', shape 'normal', and size '12'. The corresponding font definitions have already been extracted from the macro \OT1/cm/sansserif/normal and stored in font@info. (Otherwise \extract@fontinfo doesn't get called.) This information consists of a token list made of characters of category code 12 of the form

```
<10*>cmss10<12*>cmss12<17*>cmss17
```
For reasonable packages one usually needs more sizes but this is sufficient to get the flavour. We will define a macro \extract@fontinfo to find the external font name ('cmss12') for us:

```
\def\extract@fontinfo#1<12*#2>#3<#4\@nnil{%
   \set@simple@size@args#3<#4\@nnil
   \execute@size@function{#2}}
```
so that when it gets called via

```
\extract@fontinfo<10*>cmss10<12*>cmss12<17*>cmss17\@nnil
```
#1 will contain all characters before <12\*>, #2 will be empty, #3 will be exactly cmss12, and #3 will be 17>cmss17. The expansion is therefore

```
\set@simple@size@args cmss12<17*>cmss17\@nnil
\execute@size@function{}
```
This means: the default (empty) size function will be executed, with its optional argument argument set to empty and its mandatory argument set to cmss12 by \set@simple@size@args. As we discussed earlier, the effect of the default size function is to load the given external font (cmss12) at the specified size (12) which is exactly what was intended.

But this is only part of the whole story. It may be that the size requested does not occur in the token list \font@info. And the simple definition of \extract@fontinfo we gave above does not allow to specify give more than one size specification in front of the external font name.

Let's address these two problems separately. The first one is solved with the following trick: We define \extract@fontinfo as follows:

```
\def\extract@fontinfo#1<12*#2>#3<#4\@nnil{%
 \ifnot@nil{#3}%
    {\set@simple@size@args#3<#4\@nnil
    \execute@size@function{#2}%
   33%
```
How does this work? We call \extract@fontinfo via

# \expandafter\extract@fontinfo\font@info<12\*>\@nil<\@nnil

i.e. by appending  $\langle 12*\rangle$  (enil  $\langle$  mil. If the size ('12' in this case) appears in \font@info everything works as explained above, the only difference being that argument #4 of \extract@fontinfo additionally gets the tokens <12\*>\@nil<\@nnil. However, if the size is not found everything up to the final <12\*> is in argument #1, #3 gets \@nil, and #2 and #4 are empty. The macro \ifnot@nil will discard the calls to \set@simple@size@args and execute@size@function, and hence \font@info will continue to be equal to \@empty. This means that no simple size specification matching the requested size could be found.

The second problem (more than one simple size specification for one external font name) will be addressed in \set@simple@size@args below.

The macros are hidden inside other control sequences so that we have to build \extract@fontinfo in several steps.

So here's the actual definition of \extract@font in \try@simple@size.

310 % % this could be replaced by \try@size@range making the subst slower! 311 \def\try@simple@size{%

\reserved@a is made an abbreviation for the head of the definition of the macro \extract@fontinfo.

312 \def\reserved@a{\def\extract@fontinfo####1}%

Now we can define \extract@fontinfo. Here we handle a small but convenient variation: in case of the default (empty) size function it is allowed to omit the \* character.

```
313 \expandafter\reserved@a\expandafter<\f@size>##2<##3\@nnil{%
314 \ifnot@nil{##2}%
```

```
315 {\set@simple@size@args##2<##3\@nnil
316 \execute@size@function\sizefn@info
317 }}%
Now we call \extract@fontinfo. Note the <\@nil tokens at the end.
318 \expandafter\expandafter
319 \expandafter\extract@fontinfo\expandafter\font@info
320 \expandafter<\f@size>\@nil<\@nnil
321 }
```
## \set@simple@size@args As promised above, the macro \set@simple@size@args will handle the case of several size specifications in a row. If another size specification follows, the very first token of its argument list is the character <. By starting the definition as follows,

#### 322 \def\set@simple@size@args#1<{%

parameter #1 is empty in this case, and contains the size function's arguments otherwise. We distinguish these two cases (Note that the character < cannot appear in #1) by calling \remove@angles for empty #1 and \extract@sizefn otherwise. In the latter case we have to take care of the remaining character tokens and discard them. This is done by \remove@to@nnil. Note also the use of Kabelschacht's method.

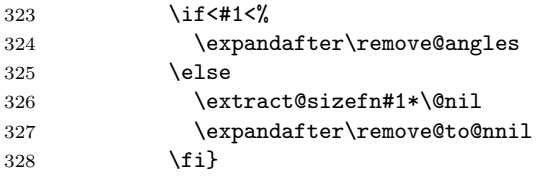

Now, we are through with the case of a simple size, except for calling the size function. This will be handled later, as it is the same mechanism for all types of size specification. We will now proceed to macors for extraction of size range specification.

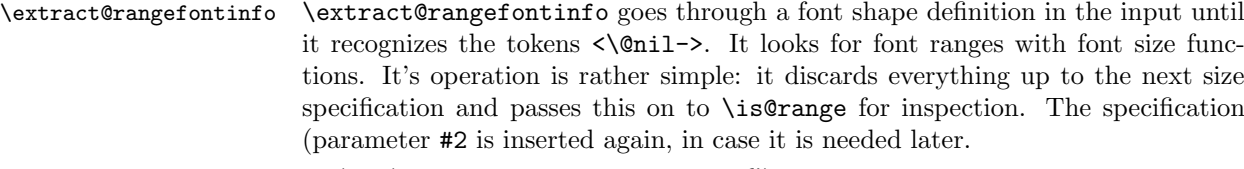

```
329 \def\extract@rangefontinfo#1<#2>{%
330 \is@range#2->\@nil#2>}
```
\is@range \is@range is again a sort of dispatcher macro: if the size specification it is looking at is not a range specification it discards it and calls \extract@rangefontinfo to continue the search. Otherwise it calls \check@range to check the requested size against the specified range.

> From the way \is@range is called inside \extract@rangefontinfo we see that  $#2$  is the character  $>$  if the size specification found is a simple one (as it does not contain a - character. This is checked easily enough and \extract@rangefontinfo called again. Note that the extra tokens inserted after the \@nil in the call to \is@range appear at the beginning of the first argument to \extract@rangefontinfo and are hence ignored.

```
331 \def\is@range#1-#2\@nil{%
```

```
332 \if>#2\expandafter\check@single\else
```
333 \expandafter\check@range\fi}

\check@range \check@range takes lower bound as parameter #1, upper bound as #2, size function as #3 and the size function's arguments as #4. If #3 is the special token  $\setminus \emptyset$ nil \font@info is exhausted and we can stop searching.

> 334 \def\check@range#1-#2>#3<#4\@nnil{% 335 \ifnot@nil{#3}{%

If #3 wasn't \@nil we have a range. We start by assuming that we have to recurse. Note that we have to reinsert an < as it was already removed by scanning.

336 \def\reserved@f{\extract@rangefontinfo<#4\@nnil}%

We have to make sure that both boundaries are present, if not we have to set them. Here we check the upper bound. If \upper@bound is zero after the assignment we set it to  $\max$ dimen (upper open range). We need to use a  $\dim$ en $\rangle$  register for the scan since we may have a decimal number as the boundary.

```
337 \upper@bound0#2\p@
```
338 \ifdim\upper@bound=\z@ \upper@bound\maxdimen\fi

Now we check the upper boundary against **\f@size**. If it is larger or equal than \f@size this range is no good and we have to recurse.

```
339 \ifdim \f@size \p@<\upper@bound
```
Otherwise we have to check the lower bound. This time it is not necessary to scan the boundary value into a register because if it is empty we get zero as desired. We could even omit the 0 which would result in  $1pt$  as default lower boundary. If \f@size is smaller than the boundary we have to recurse.

340 \lower@bound0#1\p@ 341 \ifdim \f@size \p@<\lower@bound  $342$   $\text{le}$ 

If both tests are passed we can try executing the size function.

```
343 \set@simple@size@args#3<#4\@nnil
```
344 \execute@size@function\sizefn@info

If the function was successful it should have left an external font name in \external@font. We use this to see if we can stop scanning. Otherwise we recurse.

```
345 \ifx\external@font\@empty
346 \else
347 \let\reserved@f\@empty
348 \fi
349 \fi
350 \quad \text{tri}351 \reserved@f}}
```
\lower@bound \upper@bound We use two dimen registers \lower@bound and \upper@bound to store the lower and upper endpoints of the range we found.

> 352 \newdimen\lower@bound 353 \newdimen\upper@bound

```
\check@single \check@single takes the size as parameter #1, size function as #2 and the size
                function's arguments as #3. We can assume that there is always something in the
                pipeline since the very last entry is a faked range (see above).
```
354 \def\check@single#1>#2<#3\@nnil{%

We start by assuming that we have to recurse. Note that we have to reinsert an < as it was already removed by scanning.

```
355 \def\reserved@f{\extract@rangefontinfo<#3\@nnil}%
```
Now we check the the size against  $\f$ gsize. If it is not equal  $\f$ gsize it is no good and we have to recurse.

```
356 \ifdim \f@size \p@=#1\p@
```
Otherwise if this test is passed we can try executing the size function.

```
357 \set@simple@size@args#2<#3\@nnil
```

```
358 \execute@size@function\sizefn@info
```
If the function was successful it should have left an external font name in \external@font. We use this to see if we can stop scanning. Otherwise we recurse.

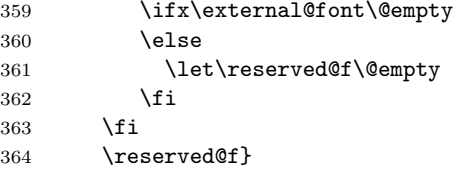

```
\set@size@funct@args
\set@size@funct@args@
                        This macro sets the optional and mandatory arguments for a size function. If the
                        optional argument is not present it is set to the empty token list. The mandatory
                        argument is delimited by the token \@nil.
                        365 \def\set@size@funct@args{\@ifnextchar[%
```

```
366 \set@size@funct@args@{\set@size@funct@args@[]}}
367 \def\set@size@funct@args@[#1]#2\@nil{%
368 \def\mandatory@arg{#2}%
369 \def\optional@arg{#1}}
370 \langle /2ekernel)
```
\DeclareSizeFunction This function defines a new size function hiding the internal from the designer. The body of the size function may use **\optional@arg** and **\mandatory@arg** denoting the optional and mandatory argument that may follow the size specification <...>.

```
371 (*2ekernel)
372 \def\DeclareSizeFunction#1#2{\@namedef{s@fct@#1}{#2}}
373 \@onlypreamble\DeclareSizeFunction
374 (/2ekernel)
```
\execute@size@function This macro is very simple. The only point worth noting is that calling an undefined size function will do nothing (actually execute a \relax).

```
375 (*2ekernel | package)
376 \def\execute@size@function#1{%
377 *trace)
378 \@ifundefined{s@fct@#1}%
379 {\errmessage{Undefined font size function #1}%
```
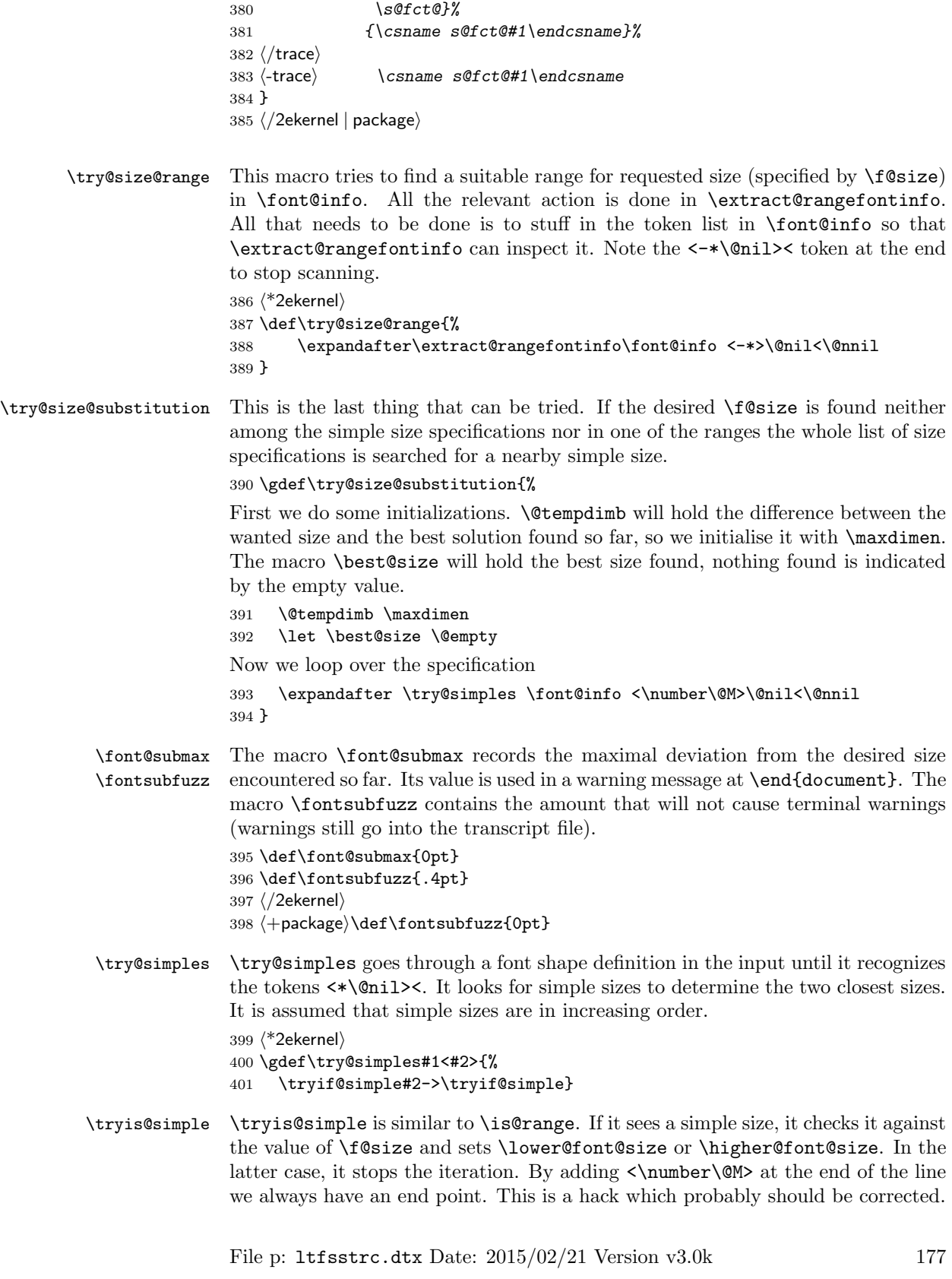

First it checks whether it is finished already, then whether the size specification in question is a simple one.

```
402 \gdef\tryif@simple#1-#2\tryif@simple{%
```
Most common case for \reserved@f first:

 \let \reserved@f \try@simples \if>#2%

If so, it compares it to the value of \f@size. This is done using a dimen register since there may be fractional numbers.

 \dimen@ #1\p@ \ifdim \dimen@<\@M\p@

If \dimen@ is \@M\p@ we have reached the end of the fontspec (hopefully) otherwise we compare the value with \f@size and compute in \@tempdimc the absolute value of the difference between the two values.

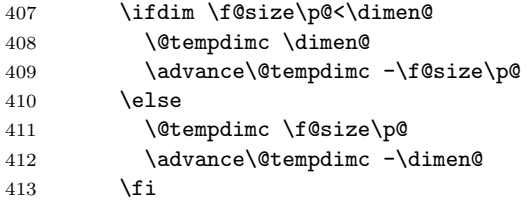

The result is then compared with the smallest difference we have encountered, if the new value (in \@tempdimc is smaller) we have found a size which is a better approximation so we make it the \best@size and adjust \@tempdimb.

```
414 \ifdim \@tempdimc<\@tempdimb
415 \@tempdimb \@tempdimc
416 \def \best@size{#1}%
417 \fi
```
When we have reached the end of the fontspec we substitute the best size found (if any). We code this inline to save macro space; in the past this was done by a macro called \subst@size.

 $\sqrt{e}$  38

\subst@size This macro substitutes the size recorded in \best@size for the unavailable size \f@size. \font@submax records the maximum difference between desired size and selected size in the whole run.

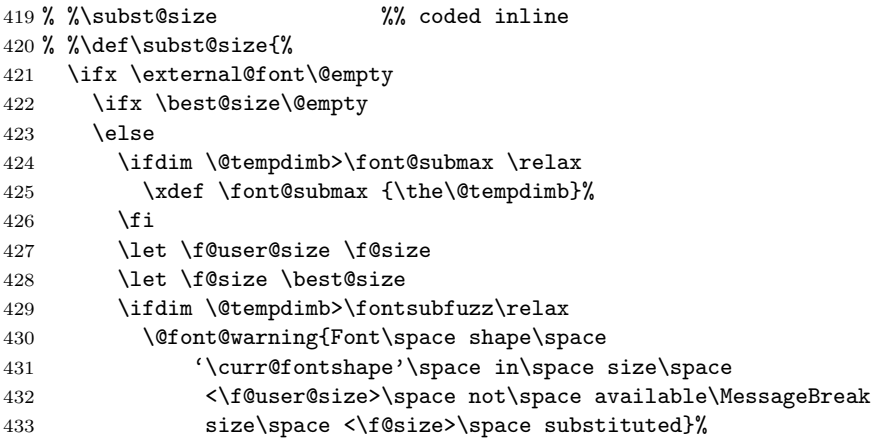

```
434 \fi
435 \try@simple@size
436 \do@subst@correction
437 \fi
438 \fi
439 % %}
```
This brings us back into the main part of \tryif@simple. Finally we get rid of any rubbish left over on the input stack.

```
440 \let \reserved@f \remove@to@nnil
441 \fi
442 \fi
If it's a range iterate also.
```
443 \reserved@f}

# 32.1 Sizefunctions

In the following we define some useful size functions.

\s@fct@ This is the default size function. Mandatory argument is an external font name, optional argument a scale factor. The font is scaled to \f@size if no optional argument is present, and to \f@size multiplied by the optional argument otherwise.

```
444 \DeclareSizeFunction{}{\empty@sfcnt\@font@warning}
445 \DeclareSizeFunction{s}{\empty@sfcnt\@font@info}
446 \def\empty@sfcnt#1{%
447 \@tempdimb \f@size\p@
448 \ifx\optional@arg\@empty
449 \else
450 \@tempdimb \optional@arg\@tempdimb
451 #1{Font\space shape\space '\curr@fontshape'\space
452 will\space be\MessageBreak
453 scaled\space to\space size\space \the\@tempdimb}%
454 \fi
455 \edef\external@font{\mandatory@arg\space at\the\@tempdimb}}
```
\s@fct@gen \s@fct@sgen This size function generates the external name from the mandatory argument and the requested user size, and thus can be used for external names where the size is encoded in the font name. The optional argument a scale factor. The font is scaled to \f@size if no optional argument is present, and to \f@size multiplied by the optional argument otherwise.

```
456 \DeclareSizeFunction{gen}{\gen@sfcnt\@font@warning}
457 \DeclareSizeFunction{sgen}{\gen@sfcnt\@font@info}
458 \def\gen@sfcnt{%
459 \edef\mandatory@arg{\mandatory@arg\f@size}%
460 \empty@sfcnt}
```
\s@fct@genb \s@fct@sgenb This size function is similar to gen, but for fonts where the size is encoded in the font name in centipoints, as in the DC fonts version 1.2. The font is scaled to \f@size if no optional argument is present, and to \f@size multiplied by the optional argument otherwise.

```
461 \DeclareSizeFunction{genb}{\genb@sfcnt\@font@warning}
462 \DeclareSizeFunction{sgenb}{\genb@sfcnt\@font@info}
463 \def\genb@sfcnt{%
464 \edef\mandatory@arg{\mandatory@arg\expandafter\genb@x\f@size..\@@}%
465 \empty@sfcnt}
```

```
\genb@x
\genb@y
             The auxiliary macros \genfrac{\varphi}{0.5pt}{}{genb@x and \genfrac{\varphi}{0.5pt}{}{genb@y are used to convert the \f@size into}{}centipoints.
```

```
466 \def\genb@x#1.#2.#3\@@{\two@digits{#1}\genb@y#200\@@}
467 \def\genb@y#1#2#3\@@{#1#2}
```
\s@fct@sub This size function handles font substitution. The mandatory argument is a family/series/shape combination, the optional argument (if present) is ignored. The font encoding scheme cannot be changed. Therefore, the first thing we do is to prepend the encoding scheme.

```
468 \DeclareSizeFunction{sub}{\sub@sfcnt\@font@warning}
469 \DeclareSizeFunction{ssub}{\sub@sfcnt\@font@info}
```

```
470 \text{ def}\sim\text{sub@sfcnt#1}471 \edef\mandatory@arg{\f@encoding/\mandatory@arg}%
```
Next action is split the arg into its individual components and allow for a late font shape load.

```
472 \begingroup
```

```
473 \expandafter\split@name\mandatory@arg/\@nil
```

```
474 \try@load@fontshape
```

```
475 \endgroup
```
Then we record the current **\f** @size since it may get clobbered.

\let\f@user@size\f@size

Then we check whether this new combination is defined and give an error message if not. In this case we also switch to \error@fontshape.

```
477 \expandafter
478 \ifx\csname\mandatory@arg\endcsname\relax
479 \errmessage{No\space declaration\space for\space
480 shape\space \mandatory@arg}%
481 \error@fontshape
482 \overline{)188}Otherwise we warn the user about the substitution taking place.
483 #1{Font\space shape\space '\curr@fontshape'\space in\space
484 size\space <\f@size>\space not\space available\MessageBreak
485 Font\space shape\space '\mandatory@arg'\space tried\space
486 instead}%
487 \expandafter\split@name\mandatory@arg/\@nil
488 \fi
Then we restart the font specification scan by calling \get@external@font.
489 \edef\f@size{\f@user@size}%
490 \get@external@font
Finally \do@subst@correction is called to get the font name right.
491 \do@subst@correction
492 }
```
\s@fct@subf The subf size function allows substitution of another font. The mandatory argument is the external name of the font to be substituted, the optional argument a size scaling factor like in the default size function. The main difference to the default size function is the warning message.

```
493 \DeclareSizeFunction{subf}{\subf@sfcnt\@font@warning}
494 \DeclareSizeFunction{ssubf}{\subf@sfcnt\@font@info}
```

```
495 \def\subf@sfcnt#1{%
496 #1{Font\space shape\space '\curr@fontshape'\space in\space
497 size\space \f@size\space not\space available\MessageBreak
498 external\space font\space '\mandatory@arg'\space used}%
499 \empty@sfcnt#1%
500 }
```
\s@fct@fixed The fixed size function is for using a font at a different size than requested. A warning message is printed, and the external font to be used is taken from the mandatory argument. If an optional argument is present it is used as the 'at' size for the font. Otherwise the font is loaded at its design size.

```
501 \DeclareSizeFunction{fixed}{\fixed@sfcnt\@font@warning}
502 \DeclareSizeFunction{sfixed}{\fixed@sfcnt\@font@info}
503 \def\fixed@sfcnt#1{%
```

```
504 \ifx\optional@arg\@empty
505 \let\external@font\mandatory@arg
506 \else
507 \edef\external@font{\mandatory@arg\space at\optional@arg pt}%
508 \fi
509 #1{External\space font\space '\external@font'\space loaded\space
510 for\space size\MessageBreak
511 <\f@size>}%
512 }
513 \langle /2ekernel)
```
# File q ltfsscmp.dtx

This file contains the implementation of commands giving compatibility with the original 'NFSS1' release of the Font Selection Scheme.

Warning: The macro documentation is still basically the documentation from the first NFSS release and therefore in some cases probably not completely accurate.

Version 1 of NFSS is obsolete now for about 20 years (and was "current" only for a short intermediate time) so with the 2015 release these internal interface commands are removed from the kernel and made available via latexrelease package

# so that backward compatibility remains ensured for very old documents.  $\langle$ \*latexrelease $\rangle$  \IncludeInRelease{2015/01/01}{\new@fontshape}% {NFSS version1 commands}% \let\new@fontshape\@undefined \let\warn@rel@i\@undefined \let\scan@fontshape\@undefined \let\scan@@fontshape\@undefined \let\subst@fontshape\@undefined \let\extra@def\@undefined \let\default@mextra\@undefined \let\preload@sizes\@undefined \let\err@rel@i\@undefined \let\newmathalphabet\@undefined \let\newmathalphabet@\@undefined \let\newmathalphabet@@@\@undefined \let\if@no@font@opt\@undefined \let\@no@font@optfalse\@undefined \let\define@mathalphabet\@undefined \let\define@mathgroup\@undefined \let\addtoversion\@undefined \EndIncludeInRelease In older releases we provide the original definitions. \IncludeInRelease{0000/00/00}{\new@fontshape}% {NFSS version1 commands}% \new@fontshape The interface is now \DeclareFontShape. \gdef\new@fontshape#1#2#3#4{% \warn@rel@i\new@fontshape\DeclareFontShape \expandafter\scan@fontshape\@gobble#4<\@nil><<% \DeclareFontShape U{#1}{#2}{#3}\reserved@f}% \@onlypreamble\new@fontshape \warn@rel@i The warning message used above. \gdef\warn@rel@i#1#2{% \@font@warning{\*\*\* NFSS release 1 command \noexpand#1found\MessageBreak \*\*\* Update by using release 2 command File q: 1tfsscmp.dtx Date: 2015/06/23 Version v3.0f 182

```
33 \string#2.\MessageBreak
                  34 *** Recovery is probably possible}%
                  35 }%
                  36 \@onlypreamble\warn@rel@i
\scan@fontshape This will scan the old font shape definition syntax.
                  37 \gdef\scan@fontshape{%
                  38 \let\reserved@f\@empty
                  39 \let\reserved@e\@empty % holds last info
                  40 \scan@@fontshape
                  41 }%
                  42 \@onlypreamble\scan@fontshape
\scan@@fontshape
                  43 \gdef\scan@@fontshape#1>#2#3<{%
                  44 \ifx\@nil#1%
                  45 \edef\reserved@f{\reserved@f\reserved@e}%
                  46 \else
                  47 \def\reserved@b{#1}% nick names
                  48 \def\reserved@c{#3}%
                  49 \in@{ at}{#3}%
                  50 \ifin@
                  51 \in@{pt}{#3}% not a proof but a good chance
                  52 \iintWe grap also everything after pt and discard it if people have forgotten to place a
                 percent sign there.
                  53 \def\reserved@a##1 at##2pt##3\@nil{%
                  54 \def\reserved@b{##2}%
                  55 \def\reserved@c{##1}%
                  56 }%
                  57 \reserved@a#3\@nil
                  58 \overrightarrow{fi}59 \overrightarrow{fi}60 \ifnum 0<0#2
                  61 \edef\reserved@d{subf*\reserved@c}%
                  62 \bigcup \ifcase #2\or
                  63 \overline{\phantom{a}} \overline{\phantom{a}}64 \else
                  65 \errmessage{*** What's this? NFSS release 0? ***}%
                  66 \fi
                  67 \else
                  68 \edef\reserved@d{#2\reserved@c}%
                  69 \overrightarrow{fi}70 \ifx\reserved@d\reserved@e
                  71 \edef\reserved@f{\reserved@f<\reserved@b>}%
                  72 \else
                  73 \edef\reserved@f{\reserved@f\reserved@e<\reserved@b>}%add old info
                  74 \let\reserved@e\reserved@d
                  75 \overline{f}76 \expandafter\scan@@fontshape
                  77 \overline{f}78 }%
                  79 \@onlypreamble\scan@@fontshape
```
File q: 1tfsscmp.dtx Date: 2015/06/23 Version v3.0f 183

```
\subst@fontshape This is now also handled by the extend syntax of \DeclareFontShape.
                     80 \gdef\subst@fontshape#1#2#3#4#5#6{%
                     81 \warn@rel@i\subst@fontshape\DeclareFontShape
                     82 \DeclareFontShape{U}{#1}{#2}{#3}{<->sub*#4/#5/#6}{}}%
                     83 \@onlypreamble\subst@fontshape
        \extra@def This was replaced by \DeclareFontFamily.
                     84 \gdef\extra@def#1#2#3{%
                     85 \warn@rel@i\extra@def\DeclareFontFamily
                     86 \DeclareFontFamily{U}{#1}{}%
                     87 }%
                     88 \@onlypreamble\extra@def
   \default@mextra The new name is \DeclareFontEncodingDefaults but in this case we don't feel
                    comfortable with this either.
                     89 \gdef\default@mextra{%
                     90 \warn@rel@i\default@mextra\DeclareFontEncodingDefaults
                    We pick up the argument to \default@mextra implicitly as the second argument
                    of \DeclareFontEncodingDefaults.
                     91 \DeclareFontEncodingDefaults\relax
                    92 }%
                    93 \@onlypreamble\default@mextra
    \preload@sizes The new interface is \DeclarePreloadSizes.
                    94 \gdef\preload@sizes{%
                    95 \warn@rel@i\preload@sizes\DeclarePreloadSizes
                    96 \DeclarePreloadSizes U%
                    97 }%
                     98 \@onlypreamble\preload@sizes
        \err@rel@i This macro is used in cases where emulation with NFSS2 features is not really
                    possible.
                    99 \gdef\err@rel@i#1#2{%
                    100 \@latex@error{*** NFSS release 1 command \noexpand#1found%
                    101 ^^J*** Recovery not possible. Use \string#2}%
                    102 {The new release of NFSS doesn't support the
                    103 \noexpand#1command^^Jany longer.
                    104 Please upgrade your file to the syntax of NFSS
                    105 release 2<sup>^</sup>^Jusing the \noexpand#2command.}%
                    Let's die.
                    106 \batchmode\input.\relax
                    107 }%
                    108 \@onlypreamble\err@rel@i
  \newmathalphabet
\newmathalphabet@@
\newmathalphabet@@@ 110 \if@no@font@opt
                   \newmathalphabet is the old form.
                    109 \gdef\newmathalphabet{%
                    111 \@latex@error{*** NFSS release 1 command
                    112 \noexpand\newmathalphabet found%
                    113 ^^J \space*** Automatic recovery not possible.%
                    114 \sim J \space*** TYPE H for Help%<br>115 \frac{1}{\sqrt{2}}115 } }
```
File q: **1tfsscmp.dtx** Date: 2015/06/23 Version v3.0f 184

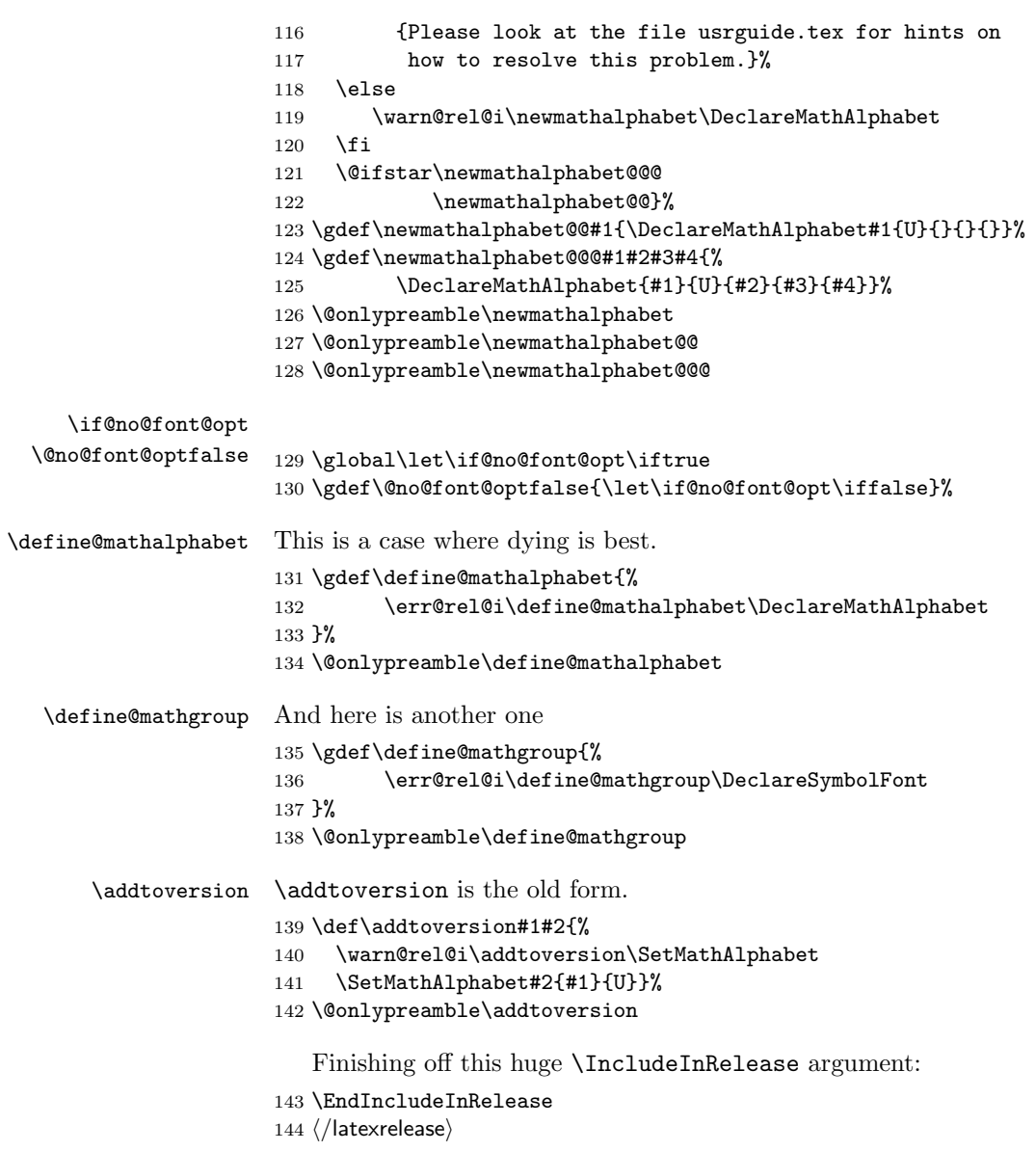

# File r ltfssdcl.dtx

This file contains the main implementation of the font selection scheme commands. See other parts of the LATEX distribution, or The LATEX Companion for higher level documentation of these commands.

Warning: The macro documentation is still basically the documentation from the first NFSS release and therefore in some cases probably not completely accurate.

# 33 Interface Commands

\in@ \ifin@

\@in is a utility macro with two arguments. It determines whether its first argument occurs in its second and sets the switch \ifin@ accordingly. The first argument may not contain braces nor # (more precisely, tokens of category code 1, 2, or 6).

```
1 (*2ekernel)\2 \def\in@#1#2%
3 {%
4 \begingroup
5 \def\in@@##1#1{}%
6 \toks@\expandafter{\in@@#2{}{}#1}%
7 \edef\in@@{\the\toks@}%
8 \expandafter\endgroup
9 \ifx\in@@\@empty
10 \in@false
11 \else
12 \in@true
13 \fi
14 }
15 \newif\ifin@
```
Before the  $\begin{array}{c}$  begin{document} command several  $\mathcal{L}$  math versions) and  $\mathcal{L}$ alphabet identifiers) may be declared. In principle, there should be exactly one family/series/shape combination be declared for each version/alphabet pair. But we want to allow for defaults as well for automagical filling of holes.

While building the tables for math alphabet identifiers and math versions we keep several lists:

• the list of all math versions, \version@list, each entry prefixed by the control sequence \version@elt, i.e. this list has the following form

```
\verb|\version@elt|/version_1|\verb|\version@elt|/version_2|...
                                                 \text{version@elt}(version_m)
```
• the list of all math alphabet identifiers. Here every entry has the form:  $\sqrt{\text{groupQelt}(math qrow \ number)}$  ${\{\langle \text{default family} \rangle\}\{\langle \text{default series} \rangle\}\{\langle \text{default shape} \rangle\}\}.$ 

• Each defined math alphabet identifier holds a list containing Information about the versions for which it is defined. This list has a more complicated structure: it looks as follows:

```
\setminusset@alpha\langlethe alphabet identifier itself\rangle\text{respectively} (math version) \{font info\}. . .
```
\@nil

where  $\langle$ font info) is either **\reserved@e** (if the combination is not defined yet) or

```
{\{\langle \text{family}\rangle\} \{\langle \text{series}\rangle\} \{\langle \text{shape}\rangle\} \}}
```
\version@list We initialize the version list to be empty.

```
16 \let\version@list=\@empty
17 \@onlypreamble\version@list
```
\version@elt

```
18 \let\version@elt\relax
19 \@onlypreamble\version@elt
```
\new@mathversion The macro \new@mathversion is called with the version control sequence as its argument.

20 %\def\new@mathversion#1{%

The first thing this macro does is to check if the version identifier is already present in \version@list. We enclose \version@list in braces since it might be empty (if no version is defined yet). But this means that we need a suitable number of \expandafter primitives.

```
21 % \expandafter\in@\expandafter#1\expandafter{\version@list}%
22 % \ifin@
```
If so it prints an error message. The \next macro is used to get rid of the four characters \mv@ that would otherwise appear at the begin of the version name in the error message.

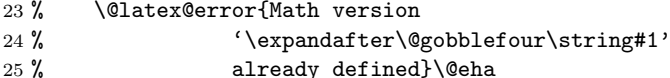

Otherwise we have a new version, and we can proceed with entering it into the tables. We add it to \version@list. This is very easy: we define \version@elt (which is the delimiter in \version@list) to protect itself and the following token from being expanded and simply redefine \version@list.

```
26 % \else
27 % \global\expandafter\newcount\csname c@\expandafter
28 % \@gobble\string#1\endcsname
29 % \global\csname c@\expandafter
30 % \@gobble\string#1\endcsname\@ne
31 % \def\version@elt{\noexpand\version@elt\noexpand}%
32 % \edef\version@list{\version@list\version@elt#1}%
```
Then we prepare to enter the new version into all math alphabet identifier lists. Remember that these lists use \reserved@c as delimiter, and that there appears the control sequence \reserved@e that must not be expanded. Therefore we take suitable precautions.

33 % \def\reserved@c{\noexpand\reserved@c\noexpand}% 34 % \let\reserved@e\relax

We will now go through the  $\alpha$ list to process every  $\{math$  $identity($  in turn. Since this list has \group@elt as a delimiter we define this control sequence. It has three arguments as every entry consists of three items (as explained above).

## 35 % \def\group@elt##1##2##3{%

The first of these arguments is the  $\langle math\ alphabet\ identifier \rangle$ . We redefine it by appending the information about the new version at the end of the list contained in it. However, there is one subtlety: the definitions for \reserved@c and \reserved@e made above prevent the main part of the list from being expanded. But we still have to take care of the header and the trailer. To do this we remove the trailer by means of the macro \remove@nil which also protect the header from being expanded. Its definition is given below. Now we can prepare to add the new version.

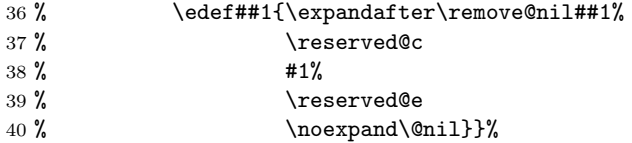

Finally we call \alpha@list which will now execute the macro \group@elt once for every defined  $\langle math\ alphabet\ identifier \rangle$ . And that's all for now.

41 % \alpha@list 42 % \fi}

# \alpha@list As we explained above every entry in \alpha@list has the form

## \alpha@elt

 $\langle \alpha \rangle$  alphabet identifier  $\langle \alpha \rangle$  internal group number  $\langle \alpha \rangle$  default font assignments... We initialize it to **\@empty**.

43 \let\alpha@list\@empty 44 \@onlypreamble\alpha@list

#### \alpha@elt

45 \let\alpha@elt\relax 46 \@onlypreamble\alpha@elt

\newgroup Start the group (fam) allocation at 0. (Doesn't belong here.) 47 \count18=-1

#### \stepcounter

\select@group We surround \select@group with braces so that functions using it can be used directly after  $\angle$  or  $\hat{ }$ . However, if we use oldstyle syntax where the math alphabet doesn't have arguments (ie if \math@bgroup is not \bgroup) we need to get rid of the extra group.

```
48 (/2ekernel)
49 (latexrelease)\IncludeInRelease{2015/01/01}
50 (latexrelease) {\setminus}51 (*2ekernel | latexrelease)
52 \def\select@group#1#2#3#4{%
53 \ifx\math@bgroup\bgroup\else\relax\expandafter\@firstofone\fi
54 \frac{\text{f}}{\text{f}}55 \ifmmode
56 \ifnum\csname c@mv@\math@version\endcsname<\e@mathgroup@top
57 \begingroup
58 \escapechar\m@ne
59 \getanddefine@fonts{\csname c@mv@\math@version\endcsname}#3%
60 \globaldefs\@ne \math@fonts
61 \endgroup
62 \init@restore@version
63 \xdef#1{\noexpand\use@mathgroup\noexpand#2%
64 {\number\csname c@mv@\math@version\endcsname}}%
65 \global\advance\csname c@mv@\math@version\endcsname\@ne
66 \else
67 \let#1\relax
68 \@latex@error{Too many math alphabets used in
69 version \math@version}%
70 \@eha
71 \fi
72 \else \expandafter\non@alpherr\fi
73 #1{#4}%
74 }%
75 }
76 \langle /2ekernel | latexrelease)
77 (latexrelease)\EndIncludeInRelease
78 (latexrelease)\IncludeInRelease{0000/00/00}
79 (latexrelease) {\searrow}80 (latexrelease)\def\select@group#1#2#3#4{%
81 \{latexrelease\\ifx\math@bgroup\bgroup\else\relax\expandafter\@firstofone\fi
82 (latexrelease) {%
83 (latexrelease) \ifmmode
84 (latexrelease) \ifnum\csname c@mv@\math@version\endcsname<\sixt@@n
85 (latexrelease) \begingroup
86 (latexrelease) \escapechar\m@ne
87 (latexrelease) \getanddefine@fonts
88 (latexrelease) {\csname c@mv@\math@version\endcsname}#3%
89 (latexrelease) \globaldefs\@ne \math@fonts
90 (latexrelease) \endgroup
91 (latexrelease) \init@restore@version
92 (latexrelease) \xdef#1{\noexpand\use@mathgroup\noexpand#2%
93 hlatexreleasei {\number\csname c@mv@\math@version\endcsname}}%
94 \latexrelease> \global\advance\csname c@mv@\math@version\endcsname\@ne
95 (latexrelease) \else
96 (latexrelease) \let#1\relax
97 (latexrelease) \@latex@error{Too many math alphabets used in
98 (latexrelease) version \math@version}%
99 (latexrelease) \@eha
100 (latexrelease) \fi
101 (latexrelease) \else \expandafter\non@alpherr\fi
```

```
102 (latexrelease) #1{#4}%
                       103 (latexrelease) }%
                       104 (latexrelease)}
                       105 (latexrelease)\EndIncludeInRelease
                       106 \langle*2ekernel\rangle107 \@onlypreamble\restore@mathversion
\init@restore@version
                       108 \def\init@restore@version{%
                       109 \global\let\init@restore@version\relax
                       110 \xdef\restore@mathversion
                       111 {\expandafter\noexpand\csname mv@\math@version\endcsname
                       112 \global\csname c@mv@\math@version\endcsname
                       113 \number\csname c@mv@\math@version\endcsname\relax}%
                       114 \aftergroup\dorestore@version
                       115 }
                       116 \@onlypreamble\init@restore@version
         \non@alpherr
                       117 \gdef\non@alpherr#1{\@latex@error{%
                       The command here will have a space at the end of its name, so we make sure not
                       to insert an extra one.
                       118 \string#1allowed only in math mode}\@ehd}
   \dorestore@version
                       119 \def\dorestore@version
                       120 {\ifmmode
                       121 \aftergroup\dorestore@version
                       122 \else
                       123 \gdef\init@restore@version{%
                       124 \global\let\init@restore@version\relax
                       125 \xdef\restore@mathversion
                       126 {\expandafter\noexpand\csname mv@\math@version\endcsname
                       127 \global\csname c@mv@\math@version\endcsname
                       128 \number\csname c@mv@\math@version\endcsname\relax}%
                       129 \aftergroup\dorestore@version
                       130 }%
                       131 \begingroup
                       132 \let\getanddefine@fonts\@gobbletwo
                       133 \restore@mathversion
                       134 \endgroup
                       135 \fi}%
                       136 \@onlypreamble\dorestore@version
\document@select@group We surround \select@group with braces so that functions using it can be used
                       directly after \overline{\phantom{a}} or \hat{\phantom{a}}.
                       137 (/2ekernel)
                       138 (latexrelease)\IncludeInRelease{2015/01/01}
                       139 (latexrelease) {\document@select@group}{\document@select@group}%
                       140 \langle*2ekernel | latexrelease\rangle141 \def\document@select@group#1#2#3#4{%
                       142 \ifx\math@bgroup\bgroup\else\relax\expandafter\@firstofone\fi
```

```
143 {%
144 \ifmmode
145 \ifnum\csname c@mv@\math@version\endcsname<\e@mathgroup@top
146 \begingroup
147 \escapechar\m@ne
148 \getanddefine@fonts{\csname c@mv@\math@version\endcsname}#3%
149 \globaldefs\@ne \math@fonts
150 \endgroup
151 \expandafter\extract@alph@from@version
152 \csname mv@\math@version\expandafter\endcsname
153 \expandafter{\number\csname
154 c@mv@\math@version\endcsname}%
155 #1%
156 \global\advance\csname c@mv@\math@version\endcsname\@ne
157 \else
158 \let#1\relax
159 \@latex@error{Too many math alphabets used
160 in version \math@version}%
161 \@eha
162 \fi
163 \else \expandafter\non@alpherr\fi
164 #1{#4}%
165 }%
166 }
167 (/2ekernel | latexrelease)
168 (latexrelease)\EndIncludeInRelease
169 (latexrelease)\IncludeInRelease{0000/00/00}
170 (latexrelease) {\document@select@group}{\document@select@group}%
171 \latexrelease\\def\document@select@group#1#2#3#4{%
172 (latexrelease) \ifx\math@bgroup\bgroup\else\relax\expandafter\@firstofone\fi
173 (latexrelease) {%
174 (latexrelease) \ifmmode
175 (latexrelease) \ifnum\csname c@mv@\math@version\endcsname<\sixt@@n
176 (latexrelease) \begingroup
177 (latexrelease) \escapechar\m@ne
178 (latexrelease) \getanddefine@fonts
179 (latexrelease) {\csname c@mv@\math@version\endcsname}#3%
180 (latexrelease) \globaldefs\@ne \math@fonts
181 (latexrelease) \endgroup
182 (latexrelease) \expandafter\extract@alph@from@version
183 (latexrelease) \csname mv@\math@version\expandafter\endcsname
184 \l{lateral} \expandafter{\number\csname
185 (latexrelease) c@mv@\math@version\endcsname}%
186 (latexrelease) #1%187 (latexrelease) \global\advance\csname c@mv@\math@version\endcsname\@ne
188 (latexrelease) \else
189 (latexrelease) \let#1\relax
190 (latexrelease) \@latex@error{Too many math alphabets used
191 (latexrelease) in version \math@version}%
192 (latexrelease) \@eha
193 \langlelatexrelease\rangle \fi
194 (latexrelease) \else \expandafter\non@alpherr\fi
195 \langlelatexrelease\rangle #1{#4}%
196 (latexrelease) }%
```

```
197 (latexrelease)}
```

```
198 \langlelatexrelease\rangle\EndIncludeInRelease
```

```
199\langle*2ekernel\rangle
```
\process@table

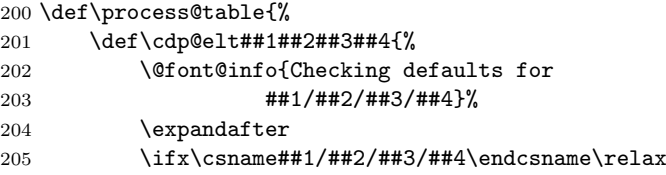

Grouping is important for two reasons, first \cdp@elt will get redefined if \Declare... functions are executed within the external .fd file and secondly \try@load@fontshape changes a lot of catcodes without surrounding itself with a group.

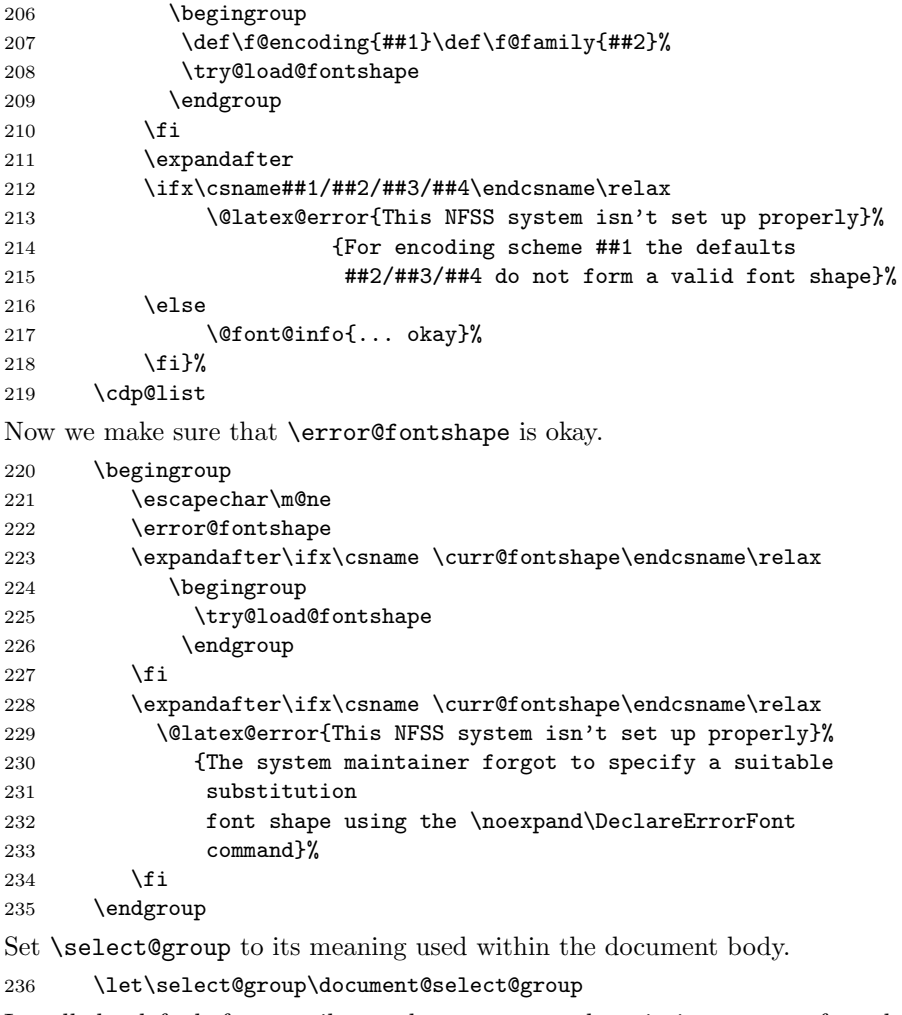

Install the default font attributes they are currently pointing to error font shape. Don't use **\reset@font** since that would trigger **\selectfont**.

\fontencoding{\encodingdefault}%

```
238 \fontfamily{\familydefault}%
239 \fontseries{\seriesdefault}%
240 \fontshape{\shapedefault}%
kill all macros not longer needed. we need to add many more!!!!!!
241 \everyjob{}%
242 }
243 \@onlypreamble\process@table
244 %\@onlypreamble\set@mathradical
245 \def\DeclareMathVersion#1{%
246 \expandafter\new@mathversion\csname mv@#1\endcsname}
247 \@onlypreamble\DeclareMathVersion
```
\new@mathversion

\DeclareMathVersion

 \def\new@mathversion#1{% \expandafter\in@\expandafter#1\expandafter{\version@list}% \ifin@ \@font@info{Redeclaring math version '\expandafter\@gobblefour\string#1'}% \else \expandafter\newcount\csname c@\expandafter 255 \@gobble\string#1\endcsname 256 \def\version@elt{\noexpand\version@elt\noexpand}% \edef\version@list{\version@list\version@elt#1}% \fi

\toks@ is used to gather all tokens for the math version. \count@ will be used to count the math groups we add to this version.

 \toks@{}% \count@\z@

Now we loop over \group@list to add all math groups defined so far to the version and at the same time to count them.

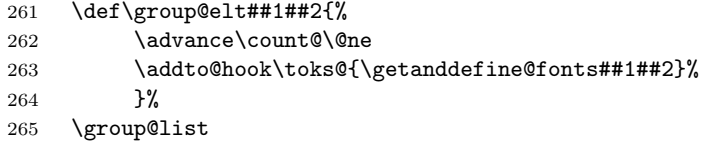

We set the counter for this math version to the number of math groups found in \group@list.

\global\csname c@\expandafter\@gobble\string#1\endcsname\count@

Now we loop over \alpha@list to add all math alphabets known so far. We have to distinguish the case that an alphabet by default should produce an error in new versions.

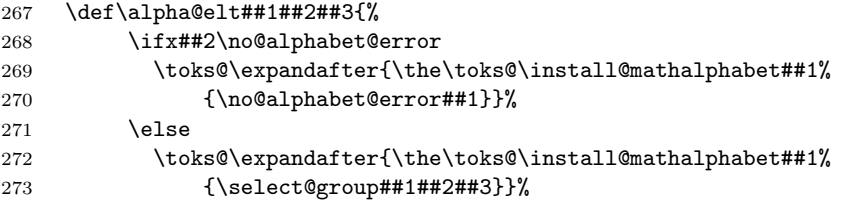

```
274 \fi
275 }%
276 \alpha@list
Finally we define the math version to expand to the contents of \toks@.
277 \xdef#1{\the\toks@}%
278 }
279 \@onlypreamble\new@mathversion
```
#### \DeclareSymbolFont

```
280 \def\DeclareSymbolFont#1#2#3#4#5{%
281 \@tempswafalse
282 \edef\reserved@b{#2}%
283 \def\cdp@elt##1##2##3##4{\def\reserved@c{##1}%
284 \ifx\reserved@b\reserved@c \@tempswatrue\fi}%
285 \cdp@list
286 \if@tempswa
287 \@ifundefined{sym#1}{%
288 \ifnum\count18<15 %
289 \expandafter\new@mathgroup\csname sym#1\endcsname
290 \expandafter\new@symbolfont\csname sym#1\endcsname
291 {#2}{#3}{#4}{#5}%
292 \qquad \text{leless}293 \@latex@error{Too many symbol fonts declared}\@eha
294 \qquad \qquad \int fi
295 }%
296 {%
297 \@font@info{Redeclaring symbol font '#1'}%
Update the group list.
298 \def\group@elt##1##2{%
299 \noexpand\group@elt\noexpand##1%
300 \expandafter\ifx\csname sym#1\endcsname##1%
301 \expandafter\noexpand\csname#2/#3/#4/#5\endcsname
302 \qquad \text{lelex}303 \noexpand##2%
304 \fi}%
305 \xdef\group@list{\group@list}%
Update the version list.
306 \def\version@elt##1{%
307 \expandafter
308 \SetSymbolFont@\expandafter##1\csname#2/#3/#4/#5\expandafter
309 \endcsname \csname sym#1\endcsname
310 }%
311 \version@list
312 }%
313 \else
314 \@latex@error{Encoding scheme '#2' unknown}\@eha
315 \fi
316 }
317 \@onlypreamble\DeclareSymbolFont
```
### \group@list

```
318 \let\group@list\@empty
               319 \@onlypreamble\group@list
    \group@elt
               320 \let\group@elt\relax
               321 \@onlypreamble\group@elt
\new@symbolfont
               322 \def\new@symbolfont#1#2#3#4#5{%
               323 \toks@\expandafter{\group@list}%
               324 \textcolor{blue}{\textbf{the}\toks@}\noexpand\group\label{red:th} \textbf{1}\325 \expandafter\noexpand\csname#2/#3/#4/#5\endcsname}%
               326 \def\version@elt##1{\toks@\expandafter{##1}%
               327 \edef##1{\the\toks@\noexpand\getanddefine@fonts
               328 #1\expandafter\noexpand\csname#2/#3/#4/#5\endcsname}%
               329 \global\advance\csname c@\expandafter
               330 \@gobble\string##1\endcsname\@ne
               331 }%
               332 \version@list
               333 }
               334 \@onlypreamble\new@symbolfont
 \SetSymbolFont
               335 \def\SetSymbolFont#1#2#3#4#5#6{%
               336 \@tempswafalse
               337 \edef\reserved@b{#3}%
               338 \def\cdp@elt##1##2##3##4{\def\reserved@c{##1}%
               339 \ifx\reserved@b\reserved@c \@tempswatrue\fi}%
               340 \cdp@list
               341 \if@tempswa
               342 \expandafter\SetSymbolFont@
               343 \csname mv@#2\expandafter\endcsname\csname#3/#4/#5/#6\expandafter
               344 \endcsname \csname sym#1\endcsname
               345 \else
               346 \@latex@error{Encoding scheme '#3' unknown}\@eha
               347 \fi
               348 }
               349 \@onlypreamble\SetSymbolFont
\SetSymbolFont@
               350 \def\SetSymbolFont@#1#2#3{%
               351 \expandafter\in@\expandafter#1\expandafter{\version@list}%
               352 \ifin@
               353 \expandafter\in@\expandafter#3\expandafter{\group@list}%
               354 \ifin@
               355 \begingroup
               356 \expandafter\get@cdp\string#2\@nil\reserved@a
```
\toks@{}%

360 }%

\ifnum##1=#3%

\def\install@mathalphabet##1##2{%

361 \def\getanddefine@fonts##1##2{%

\addto@hook\toks@{\install@mathalphabet##1{##2}}%

\addto@hook\toks@{\getanddefine@fonts#3#2}%

```
364 \expandafter\get@cdp\string##2\@nil\reserved@b
365 \ifx\reserved@a\reserved@b\else
366 \@font@info{Encoding '\reserved@b' has changed
367 to '\reserved@a' for symbol font\MessageBreak
368 '\expandafter\@gobblefour\string#3' in the
369 math version '\expandafter
370 \@gobblefour\string#1'}%
371 \fi
372 \\@font@info{%
373 Overwriting symbol font
374 '\expandafter\@gobblefour\string#3' in
375 version '\expandafter
376 \@gobblefour\string#1'\MessageBreak
377 \@spaces \expandafter\@gobble\string##2 -->
378 \expandafter\@gobble\string#2}%
379 \else
380 \addto@hook\toks@{\getanddefine@fonts##1##2}%
381 \{f_i\}382 #1%
383 \xdef#1{\the\toks@}%
384 \endgroup
385 \else
386 \@latex@error{Symbol font '\expandafter\@gobblefour\string#3'
387 not defined}\@eha
388 \fi
389 \else
390 \@latex@error{Math version '\expandafter\@gobblefour\string#1'
391 is not
392 defined}{You probably misspelled the name of the math
393 version.^^JOr you have to specify an additional package.}%
394 \fi
395 }
396 \@onlypreamble\SetSymbolFont@
397 \def\get@cdp#1#2/#3\@nil#4{\def#4{#2}}
398 \@onlypreamble\get@cdp
399 \def\DeclareMathAlphabet#1#2#3#4#5{%
400 \@tempswafalse
401 \edef\reserved@b{#2}%
```

```
402 \def\cdp@elt##1##2##3##4{\def\reserved@c{##1}%
403 \ifx\reserved@b\reserved@c \@tempswatrue\fi}%
404 \cdp@list
405 \if@tempswa
406 \expandafter\ifx
407 \csname\expandafter\@gobble\string#1\endcsname
408 \relax
409 \new@mathalphabet#1{#2}{#3}{#4}{#5}%
410 \else
```

```
Check if it is already a math alphabet.
```
\get@cdp

\DeclareMathAlphabet

```
411 \edef\reserved@a{\noexpand\in@{\string\select@group}%
```

```
412 {\expandafter\meaning\csname \expandafter
413 \@gobble\string#1\space\endcsname}}%
414 \reserved@a
415 \langleifin@
416 \@font@info{Redeclaring math alphabet \string#1}%
417 \def\version@elt##1{%
418 \expandafter\SetMathAlphabet@\expandafter
419 ##1\csname#2/#3/#4/#5\expandafter\endcsname
420 \csname M@#2\expandafter\endcsname
421 \csname \expandafter\@gobble\string#1\space\endcsname#1}%
422 \version@list
423 \else
Check if it is a math alphabet defined via \DeclareSymbolFontAlphabet.
424 \edef\reserved@a{\noexpand\in@{\string\use@mathgroup}%
425 {\expandafter\meaning\csname \expandafter
426 \@gobble\string#1\space\endcsname}}%
427 \reserved@a
428 \ifin@
In that case overwriting is simple since there is nothing inserted in the math
version macros.
429 \@font@info{Redeclaring math alphabet \string#1}%
430 \new@mathalphabet#1{#2}{#3}{#4}{#5}%
Otherwise panic.
431 \lambdaelse
432 \@latex@error{Command '\string#1' already defined}\@eha
433 \overline{) \qquad \qquad}434 \fi
435 \fi
436 \else
437 \@latex@error{Encoding scheme '#2' unknown}\@eha
438 \fi
439 }
440 \@onlypreamble\DeclareMathAlphabet
441 \def\new@mathalphabet#1#2#3#4#5{%
442 \toks@\expandafter{\alpha@list}%
443 \edef#1{\expandafter\noexpand\csname \expandafter
444 \@gobble\string#1\space\endcsname
445 \if/#5/%
446 \noexpand\no@alphabet@error
447 \noexpand\no@alphabet@error
448 \else
449 \expandafter\noexpand\csname M@#2\endcsname
450 \expandafter\noexpand\csname#2/#3/#4/#5\endcsname
451 \fi
452 }%
453 \toks2\expandafter{#1}%
454 \edef\alpha@list{\the\toks@\noexpand\alpha@elt\the\toks2}%
455 \def\version@elt##1{\toks@\expandafter{##1}%
456 \edef##1{\the\toks@\install@mathalphabet
```
\new@mathalphabet

```
457 \expandafter\noexpand
              458 \csname \expandafter\@gobble
              459 \string#1\space\endcsname
              460 \{\iint/45/\%461 \noexpand\no@alphabet@error
              462 \noexpand#1%
              463 \else
              464 \noexpand\select@group\the\toks2
              465 \{f_i\}%
              466 }%
              467 \version@list
              468 \expandafter\edef\csname \expandafter\@gobble
              469 \string#1\space\endcsname{\if/#5/%
              470 \noexpand\no@alphabet@error
              471 \noexpand#1%
              472 \else
              473 \noexpand\select@group\the\toks2
              474 \{f_i\}%
              475 \edef#1{\noexpand\protect
              476 \expandafter\noexpand\csname \expandafter
              477 \@gobble\string#1\space\endcsname}%
              478 }
              479 \@onlypreamble\new@mathalphabet
\SetMathAlphabet
              480 \def\SetMathAlphabet#1#2#3#4#5#6{%
              481 \@tempswafalse
              482 \edef\reserved@b{#3}%
              483 \def\cdp@elt##1##2##3##4{\def\reserved@c{##1}%
              484 \ifx\reserved@b\reserved@c \@tempswatrue\fi}%
              485 \cdp@list
              486 \if@tempswa
              487 \expandafter\SetMathAlphabet@
              488 \csname mv@#2\expandafter\endcsname\csname#3/#4/#5/#6\expandafter
              489 \endcsname \csname M@#3\expandafter\endcsname
              490 \csname \expandafter\@gobble\string#1\space\endcsname#1%
              491 \else
              492 \@latex@error{Encoding scheme '#3' unknown}\@eha
              493 \fi
              494 }
              495 \@onlypreamble\SetMathAlphabet
\SetMathAlphabet@
              496 \def\SetMathAlphabet@#1#2#3#4#5{%
```
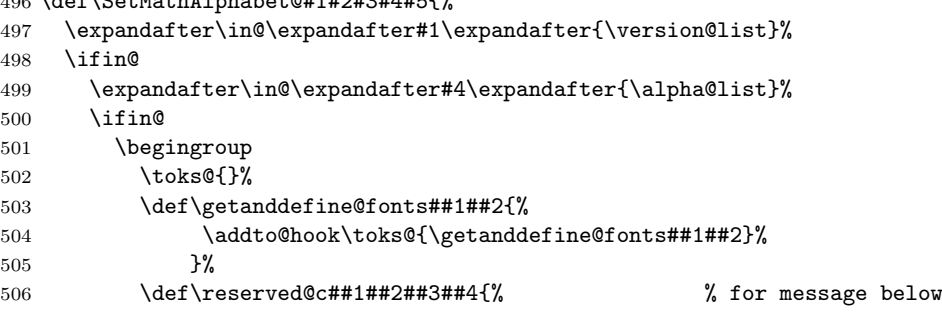

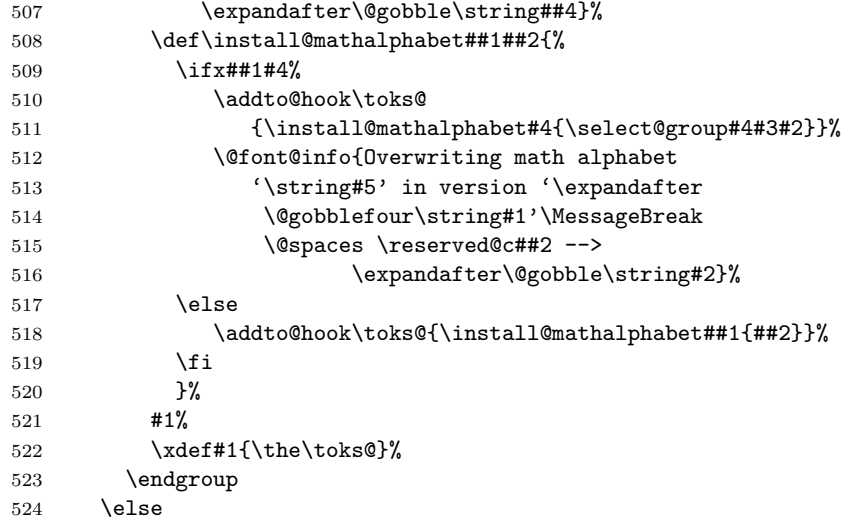

If the math alphabet was defined via \DeclareSymbolFontAlphabet we have remove its external definition and add it as a normal math alphabet to every version before trying to change it in one version.

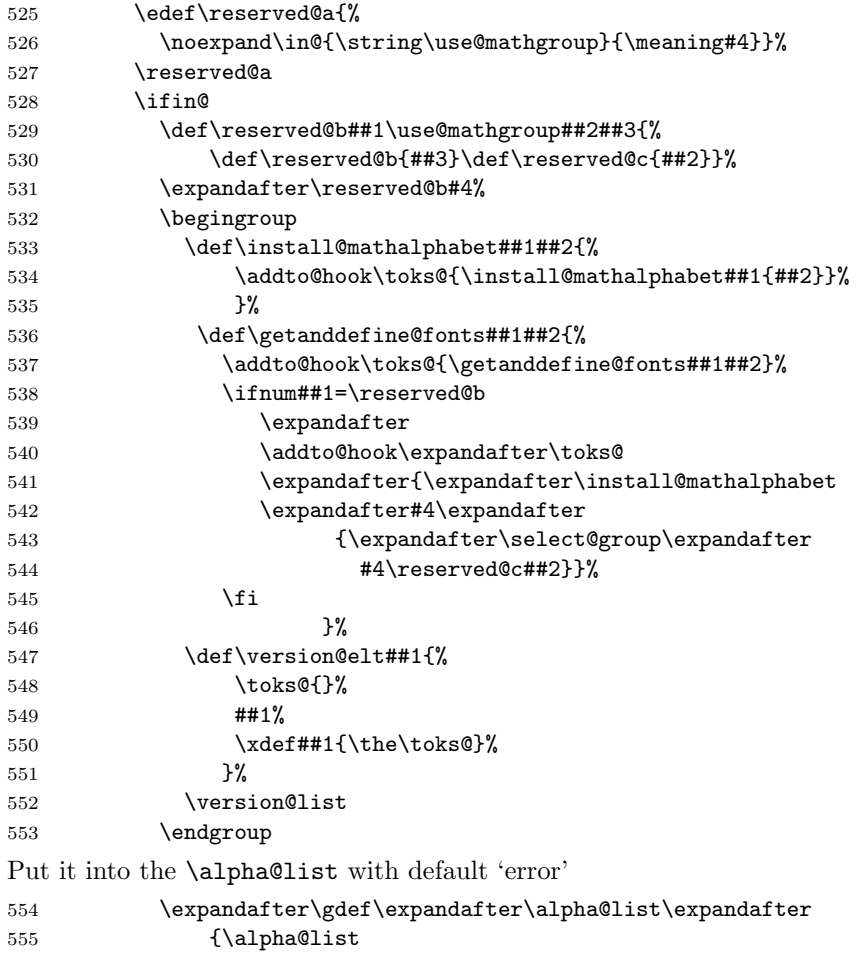

 \alpha@elt #4\no@alphabet@error \no@alphabet@error}% \gdef#4{\no@alphabet@error #5}% fake things :-) Then call the internal setting routine again: \SetMathAlphabet@{#1}{#2}{#3}#4#5%  $559 \qquad \qquad \text{leq}$  \@latex@error{Command '\string#5' not defined as a 561 math alphabet}% {Use \noexpand\DeclareMathAlphabet to define it.}% \fi \fi \else \@latex@error{Math version '\expandafter\@gobblefour\string#1' is not defined}{You probably misspelled the name of the math 569 version.<sup>^^</sup>JOr you have to specify an additional package.}% \fi } \@onlypreamble\SetMathAlphabet@ \DeclareMathAlphabet could do with more checks like allowing single number in #4 lowercase in #4 etc \def\DeclareMathAccent#1#2#3#4{% \expandafter\in@\csname sym#3\expandafter\endcsname \expandafter{\group@list}% \ifin@ \begingroup 578 \count\z@=#4\relax \count\tw@\count\z@ \divide\count\z@\sixt@@n \count@\count\z@ \multiply\count@\sixt@@n \advance\count\tw@-\count@ \if\relax\noexpand#1% is command? 585 \edef\reserved@a{\noexpand\in@ {\expandafter\@gobble\string\mathaccent}{\meaning#1}}% \reserved@a \ifin@ \expandafter\set@mathaccent \csname sym#3\endcsname#1#2% {\hexnumber@{\count\z@}\hexnumber@{\count\tw@}}% \@font@info{Redeclaring math accent \string#1}% \else 594 \expandafter\ifx \csname\expandafter\@gobble\string#1\endcsname 596 \relax \expandafter\set@mathaccent \csname sym#3\endcsname#1#2% {\hexnumber@{\count\z@}\hexnumber@{\count\tw@}}% \else \@latex@error{Command '\string#1' already defined}\@eha  $602 \qquad \qquad \text{if}$  \fi \else \@latex@error{Not a command name: '\noexpand#1'}\@eha

```
606 \fi
                 607 \endgroup
                 608 \else
                 609 \@latex@error{Symbol font '#3' is not defined}\@eha
                 610 \fi
                 611 }
                 612 \@onlypreamble\DeclareMathAccent
  \set@mathaccent
                 613 \def\set@mathaccent#1#2#3#4{%
                 614 \xdef#2{\mathaccent"\mathchar@type#3\hexnumber@#1#4\relax}}
                 615 \@onlypreamble\set@mathaccent
\DeclareMathSymbol
                 616 \def\DeclareMathSymbol#1#2#3#4{%
                 617 \expandafter\in@\csname sym#3\expandafter\endcsname
                 618 \expandafter{\group@list}%
                 619 \ifin@
                 620 \begingroup
                 621 \count\z@=#4\relax
                 622 \count\tw@\count\z@
                 623 \divide\count\z@\sixt@@n
                 624 \count@\count\z@
                 625 \multiply\count@\sixt@@n
                 626 \advance\count\tw@-\count@
                 627 \if\relax\noexpand#1% is command?
                 628 \edef\reserved@a
                 629 {\noexpand\in@{\expandafter\@gobble\string\mathchar}{\meaning#1}}%
                 630 \reserved@a
                 631 \ifin@
                 632 \expandafter\set@mathsymbol
                 633 \csname sym#3\endcsname#1#2%
                 634 {\hexnumber@{\count\z@}\hexnumber@{\count\tw@}}%
                 635 \@font@info{Redeclaring math symbol \string#1}%
                 636 \text{delse}637 \expandafter\ifx
                 638 \csname\expandafter\@gobble\string#1\endcsname
                 639 \text{Vrelax}640 \expandafter\set@mathsymbol
                 641 \csname sym#3\endcsname#1#2%
                 642 {\hexnumber@{\count\z@}\hexnumber@{\count\tw@}}%
                 643 \text{le}644 \@latex@error{Command '\string#1' already defined}\@eha
                 645 \fi
                 646 \fi
                 647 \else
                 648 \expandafter\set@mathchar
                 649 \csname sym#3\endcsname#1#2
                 650 {\hexnumber@{\count\z@}\hexnumber@{\count\tw@}}%
                 651 \fi
                 652 \endgroup
                 653 \else
                 654 \@latex@error{Symbol font '#3' is not defined}\@eha
                 655 \fi
```

```
656 }
                          657 \@onlypreamble\DeclareMathSymbol
           \set@mathchar
                          658 \def\set@mathchar#1#2#3#4{%
                          659 \global\mathcode'#2="\mathchar@type#3\hexnumber@#1#4\relax}
                          660 \@onlypreamble\set@mathchar
         \set@mathsymbol
                          661 \def\set@mathsymbol#1#2#3#4{%
                          662 \global\mathchardef#2"\mathchar@type#3\hexnumber@#1#4\relax}
                          663 \@onlypreamble\set@mathsymbol
                          664 %\def\mathsymbol#1#2#3{%
                          665 % \@tempcnta=#3\relax
                          666 % \@tempcntb\@tempcnta
                          667 % \divide\@tempcnta\sixt@@n
                          668 % \count@\@tempcnta
                          669 % \multiply\count@\sixt@@n
                          670 % \advance\@tempcntb-\count@
                          671 % \mathchar"\mathchar@type#1\hexnumber@#2%
                          672 % \hexnumber@\@tempcnta\hexnumber@\@tempcntb\relax}
                          673 %
                          674 %\def\DeclareMathAlphabetCharacter#1#2#3{%
                          675 % \DeclareMathSymbol{#1}7{#2}{#3}}
   \DeclareMathDelimiter
                          676 \def\DeclareMathDelimiter#1{%
                          677 \if\relax\noexpand#1%
                          678 \expandafter\@DeclareMathDelimiter
                          679 \else
                          680 \expandafter\@xxDeclareMathDelimiter
                          681 \fi
                          682 #1}
                          683 \@onlypreamble\DeclareMathDelimiter
\@xxDeclareMathDelimiter This macro checks if the second arg is a "math type" such as \mathopen. The
                          undocumented original code didn't use math types when the delimiter was a sin-
                          gle letter. For this reason the coding is a bit strange as it tries to support the
                          undocumented syntax for compatibility reasons.
                          684 \def\@xxDeclareMathDelimiter#1#2#3#4{%
                          7 is the default value returned in the case that \mathchar@type is passed some-
                          thing unexpected, like a math symbol font name. We locally move \mathalpha
                          out of the way so if you use that the right branch is taken. This will still fail if an
                          explicit number 7 is used!
                          685 \begingroup
                          686 \let\mathalpha\mathord
                          687 \ifnum7=\mathchar@type{#2}%
```
 \endgroup If this branch is taken we have old syntax (5 arguments). \expandafter\@firstofone

 $\text{le}$ 

If this branch is taken \mathchar@type is different from 7 so we assume new syntax. In this case we also use the arguments to set up the letter as a math symbol for the case where it is not used as a delimiter.

 \endgroup \DeclareMathSymbol#1{#2}{#3}{#4}%

Then we arrange that \@xDeclareMathDelimiter only gets #1, #3, #4 ... as it does not expect a math type as argument.

 \expandafter\@firstoftwo  $\overrightarrow{f}$  {\@xDeclareMathDelimiter#1}{#2}{#3}{#4}} \@onlypreamble\@xxDeclareMathDelimiter

## \@DeclareMathDelimiter

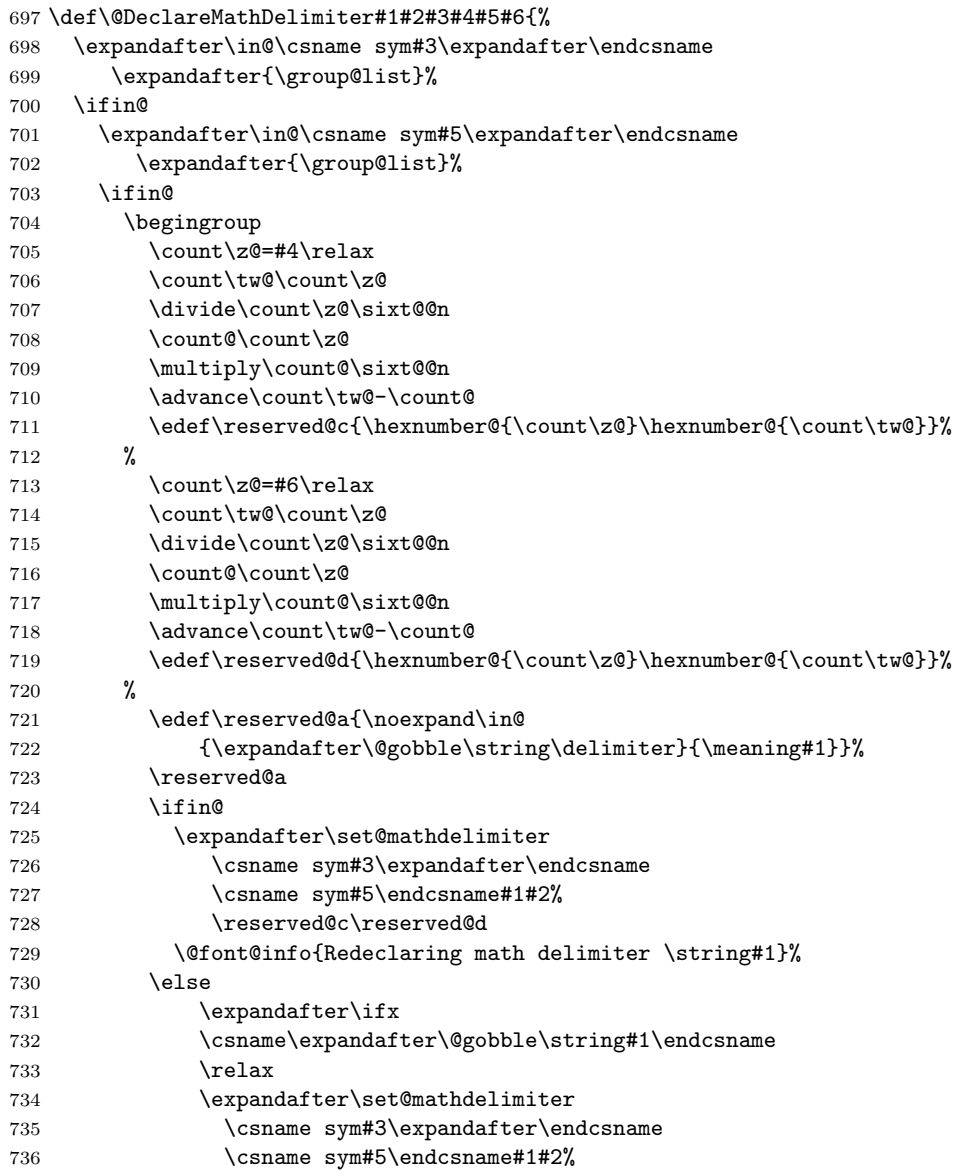

```
737 \reserved@c\reserved@d
738 \else
739 \@latex@error{Command '\string#1' already defined}\@eha
740 \overline{\text{1}}741 \qquad \qquad \int fi
742 \endgroup
743 \else
744 \@latex@error{Symbol font '#5' is not defined}\@eha
745 \fi
746 \else
747 \@latex@error{Symbol font '#3' is not defined}\@eha
748 \setminusfi
749 }
750 \@onlypreamble\@DeclareMathDelimiter
```
#### \@xDeclareMathDelimiter

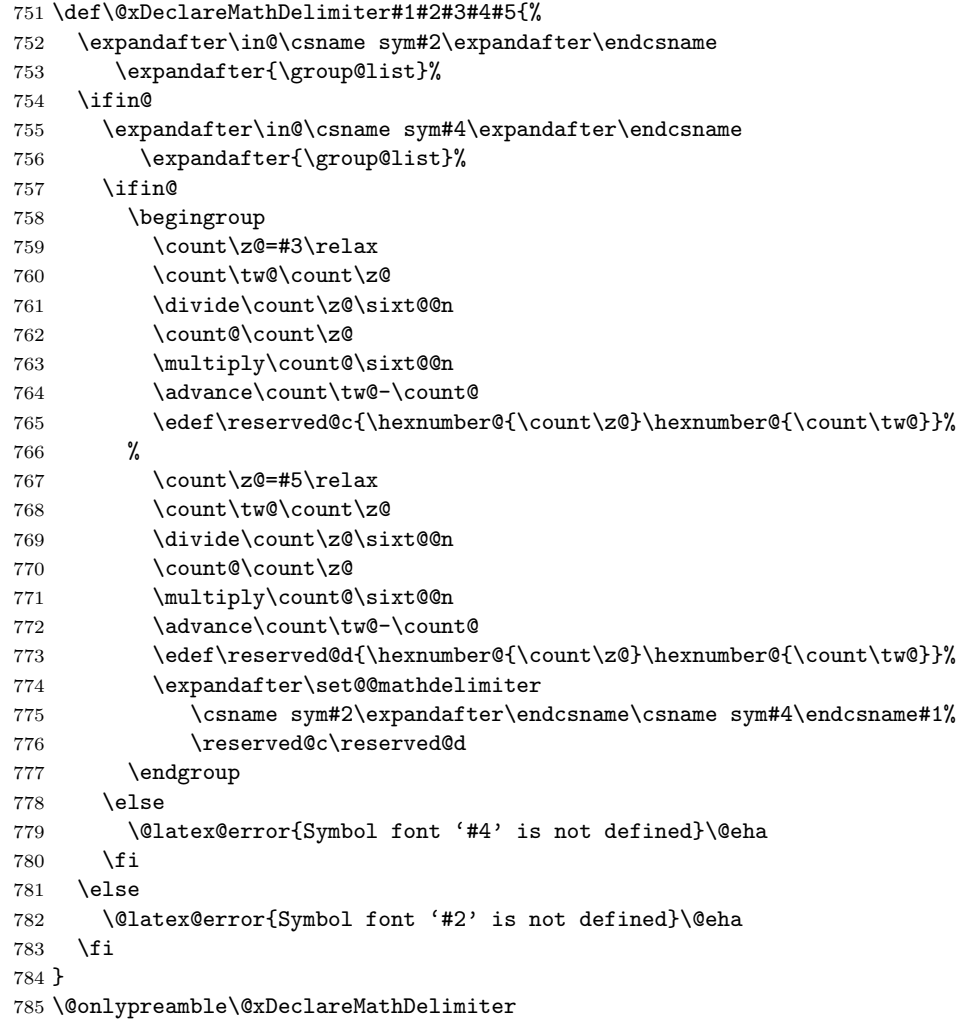

\set@mathdelimiter We have to end the definition of a math delimiter like \lfloor with a space and not with \relax as we did before, because otherwise constructs involving

\abovewithdelims will prematurely end (pr/1329)

```
786 \def\set@mathdelimiter#1#2#3#4#5#6{%
787 \xdef#3{\delimiter"\mathchar@type#4\hexnumber@#1#5%
788 \hexnumber@#2#6 }}
789 \@onlypreamble\set@mathdelimiter
```
\set@@mathdelimiter

```
790 \def\set@@mathdelimiter#1#2#3#4#5{%
791 \global\delcode'#3="\hexnumber@#1#4\hexnumber@#2#5\relax}
792 \@onlypreamble\set@@mathdelimiter
```
\DeclareMathRadical

\def\DeclareMathRadical#1#2#3#4#5{%

Below is a crude fix to make this macro work if #1 is undefined or \relax. Should be improved!

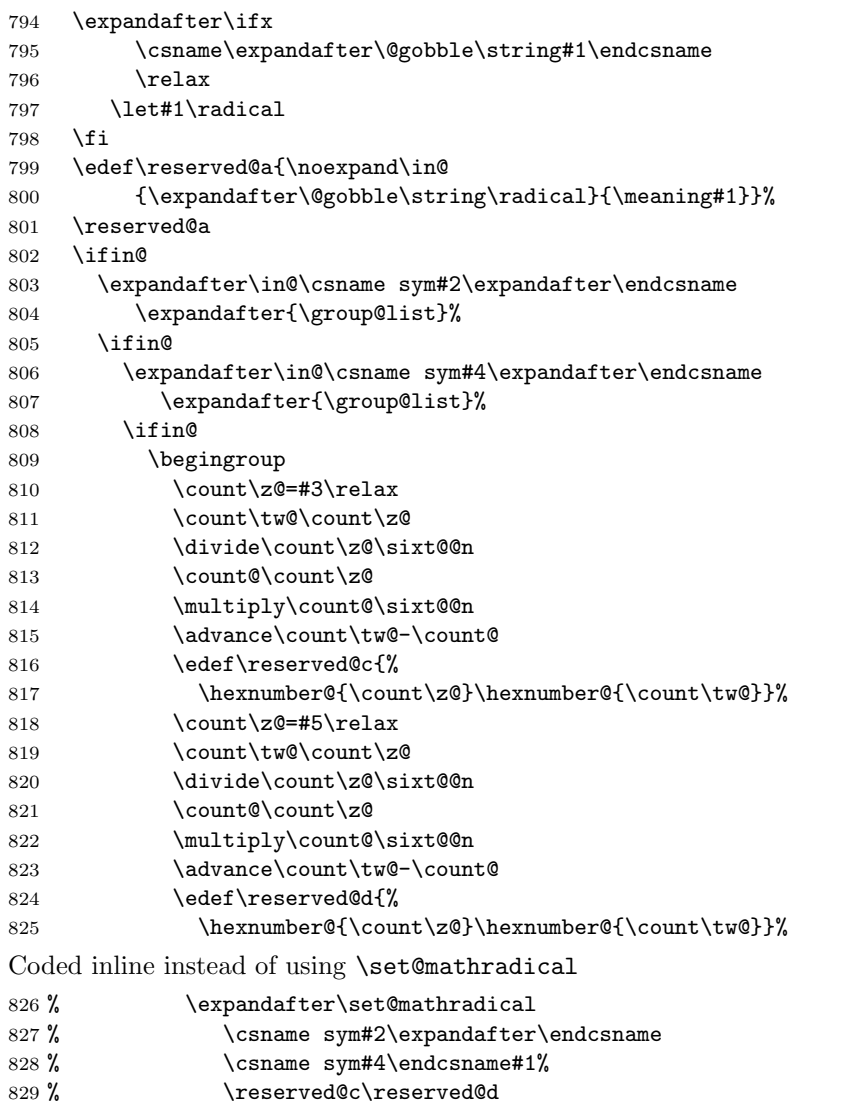

```
830 \xdef#1{\radical"\expandafter\hexnumber@
                        831 \csname sym#2\endcsname\reserved@c
                        832 \expandafter\hexnumber@
                        833 \csname sym#4\endcsname\reserved@d
                        834 \relax}%
                        835 \endgroup
                        836 \else
                        837 \@latex@error{Symbol font '#4' is not defined}\@eha
                        838 \fi
                        839 \else
                        840 \@latex@error{Symbol font '#2' is not defined}\@eha
                        841 \fi
                        842 \else
                        843 \@latex@error{Command '\string#1' already defined}\@eha
                        844 \fi
                        845 }
                        846 \@onlypreamble\DeclareMathRadical
                           Definition below was wrong it contained \delimiter !
                        \def\set@mathradical#1#2#3#4#5{%
                          \xdef#3{\radical"\hexnumber@#1#4\hexnumber@#2#5\relax}}
              \mathalpha just a dummy currently
                        847 \let\mathalpha\relax
           \mathchar@type
                        848 \def\mathchar@type#1{%<br>849 \ifodd 2#11 #1\else
                        849 \ifodd 2#11 #1\else % is this non-negative number?
                        850 \ifx#1\mathord 0\else
                        851 \ifx#1\mathop 1\else
                        852 \ifx#1\mathbin 2\else
                        853 \ifx#1\mathrel 3\else
                        854 \ifx#1\mathopen 4\else
                        855 \ifx#1\mathclose 5\else
                        856 \ifx#1\mathpunct 6\else
                        857 7% 7% % anything else is variable ord
                        858 \fi
                        859 \fi
                        860 \quad \text{If}861 \fi
                        862 \fi
                        863 \fi
                        864 \fi
                        865 \fi}
                        866 \@onlypreamble\mathchar@type
\DeclareSymbolFontAlphabet
                        867 \def\DeclareSymbolFontAlphabet#1#2{%
                        868 \expandafter\DeclareSymbolFontAlphabet@
                        869 \csname \expandafter\@gobble\string#1\space\endcsname{#2}#1}
                        870 \@onlypreamble\DeclareSymbolFontAlphabet
\DeclareSymbolFontAlphabet@
                        871 \def\DeclareSymbolFontAlphabet@#1#2#3{%
```
We use the switch **\if@tempswa** to decide if we can declare this symbol font alphabet.

\@tempswatrue

First check if #2 is known to be a symbol font

```
873 \expandafter\in@\csname sym#2\expandafter\endcsname
```
\expandafter{\group@list}%

\ifin@

Check if #1 is defined as a math alphabet defined via \DeclareMathAlphabet:

```
876 \expandafter\in@\expandafter#1\expandafter{\alpha@list}%
877 \ifin@
If so remove it from the \alpha@list and from all math version macros.
878 \@font@info{Redeclaring math alphabet \string#3}%
```

```
879 \toks@{}%
880 \def\alpha@elt##1##2##3{%
881 \ifx##1#1\else\addto@hook\toks@{\alpha@elt##1##2##3}\fi}%
882 \alpha@list
```
\xdef\alpha@list{\the\toks@}%

Now we loop over all versions and remove the math alphabet:

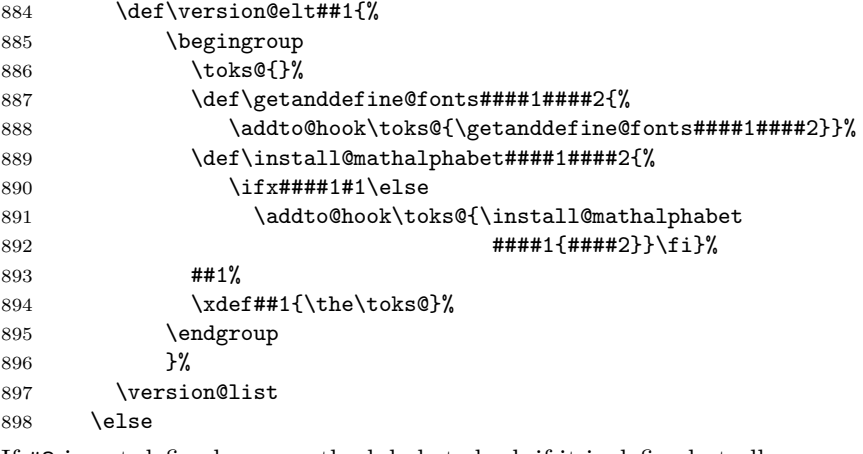

If #3 is not defined as a math alphabet check if it is defined at all:

```
899 \expandafter\ifx
900 \csname\expandafter\@gobble\string#1\space\endcsname
901 \relax
```
If it is undefined, fine otherwise check if it is a math alphabet defined via \DeclareSymbolFontAlphabet:

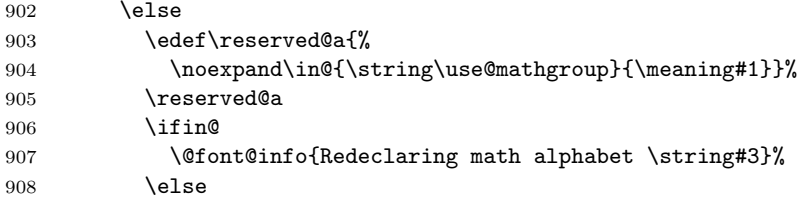

Since the command #3 is defined to be something which is not a math alphabet we have to skip redefining it.

909 \@tempswafalse

File r: ltfssdcl.dtx Date: 2016/02/18 Version v3.0r 207

```
910 \@latex@error{Command '\string#3' already defined}\@eha
911 \setminusfi
912 \setminusfi
913 \fi
914 \else
Since the symbol font is not known we better skip defining this alphabet.
915 \@tempswafalse
916 \@latex@error{Unknown symbol font '#2'}\@eha<br>917 \fi
```

```
\chi_{\texttt{fi}}918 \if@tempswa
```
When we reach this point we are allowed to define  $#1$  to be a symbol font math alphabet. This means that we have to set it to

 $\text{Use@math}$  $\mathcal{L}$  hath-settings)  $\sum_{name}$ 

The  $\langle \textit{math-settings} \rangle$  are the one for the encoding that is used in the font shape where  $\sum_{n=1}^{\infty}$  is pointing to. This means that we have to get it from the information stored in \group@list. Thus we loop through that list after defining \group@elt in a suitable way.

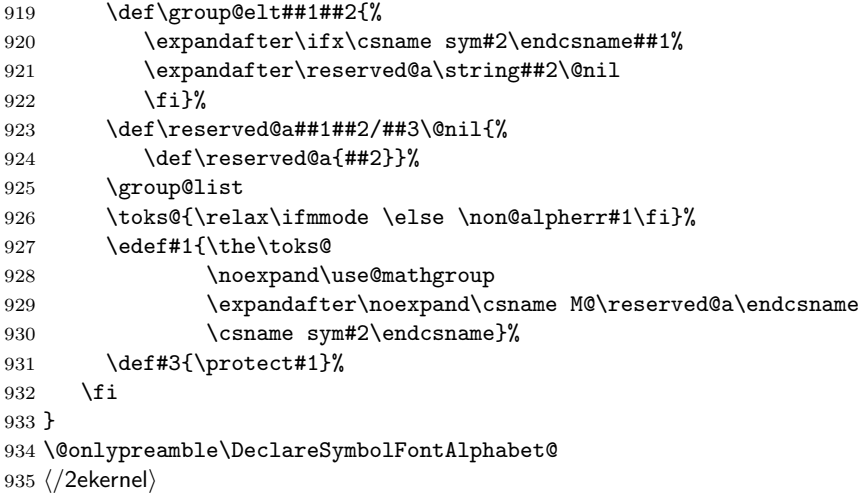

# File s ltfssini.dtx

This file contains the top level LATEX interface to the font selection scheme commands. See other parts of the LATEX distribution, or The LATEX Companion for higher level documentation of these commands.

# 34 NFSS Initialisation

Finally, there are six commands that are to be used in LATEX and that we will therefore protect against expansion at the wrong point: \fontfamily, \fontseries, \fontshape, \fontsize, \selectfont, and \mathversion.

```
1 \langle*2ekernel\rangle
```
# 34.1 Providing math versions

LATEX provides two versions. We call them normal and bold, respectively.

2 \DeclareMathVersion{normal}

```
3 \DeclareMathVersion{bold}
```
Now we define the standard font change commands. We don't allow the use of \rmfamily etc. in math mode.

First the changes to another family:

```
4 \DeclareRobustCommand\rmfamily
 5 {\not@math@alphabet\rmfamily\mathrm
 6 \fontfamily\rmdefault\selectfont}
 7 \DeclareRobustCommand\sffamily
 8 {\not@math@alphabet\sffamily\mathsf
 9 \fontfamily\sfdefault\selectfont}
10 \DeclareRobustCommand\ttfamily
11 {\not@math@alphabet\ttfamily\mathtt
12 \fontfamily\ttdefault\selectfont}
Then the commands changing the series:
```
13 \DeclareRobustCommand\bfseries

```
14 {\not@math@alphabet\bfseries\mathbf
15 \fontseries\bfdefault\selectfont}
16 \DeclareRobustCommand\mdseries
17 {\not@math@alphabet\mdseries\relax
18 \fontseries\mddefault\selectfont}
19 \DeclareRobustCommand\upshape
20 {\not@math@alphabet\upshape\relax
21 \fontshape\updefault\selectfont}
Then the commands changing the shape:
```

```
22 \DeclareRobustCommand\slshape
23 {\not@math@alphabet\slshape\relax
24 \fontshape\sldefault\selectfont}
25 \DeclareRobustCommand\scshape
26 {\not@math@alphabet\scshape\relax
27 \fontshape\scdefault\selectfont}
```

```
28 \DeclareRobustCommand\itshape
                    29 {\not@math@alphabet\itshape\mathit
                    30 \fontshape\itdefault\selectfont}
              \em
    \eminnershape
                   We also have to define the emphasize font change command (i.e. \text{em}). This
                   command will look is the current font is sloped (i.e. has a positive \fontdimen1)
                   and will then select either \upshape or \itshape.
                    31 \langle /2ekernel\rangle32 (latexrelease)\IncludeInRelease{2015/01/01}{\eminnershape}{\eminnershape}%
                    33 (*2ekernel | latexrelease)
                    34 \DeclareRobustCommand\em
                    35 {\@nomath\em \ifdim \fontdimen\@ne\font >\z@
                    36 \eminnershape \else \itshape \fi}%
                    37 \def\eminnershape{\upshape}%
                    38 \langle/2ekernel | latexrelease)
                    39 (latexrelease)\EndIncludeInRelease
                    40 \latexrelease\\IncludeInRelease{0000/00/00}{\eminnershape}{\eminnershape}%
                    41 (latexrelease)\DeclareRobustCommand\em
                    42 (latexrelease) {\@nomath\em \ifdim \fontdimen\@ne\font >\z@
                    43 (latexrelease) \upsilon \upshape \else \itshape \fi}%
                    44 (latexrelease)\let\eminnershape\@undefined
                    45 (latexrelease)\EndIncludeInRelease
                    46 \langle*2ekernel\rangle\not@math@alphabet This function generates an error message when it is called in math mode. The
                   same function should be defined in newlfont.sty.
                    47 \def\not@math@alphabet#1#2{%
                    48 \relax
                    49 \ifmmode
                    50 \@latex@error{Command \noexpand#1invalid in math mode}%
                    51 \{%
                    52 Please
                    53 \iint x#2\relax54 define a new math alphabet^^J%
                    55 if you want to use a special font in math mode%
                    56 \else
                   We have to a \neq capand below to prevent expansion of #2. In case of #1 we can
                   omit this (due to the current definition of robust commands since they do come
                   out right there :-).
                    57 use the math alphabet \noexpand#2instead of
                    58 the #1command%
                    59 \overline{f}60
                    61 }%
                    62 \{f_i\}Finally we provide two abbreviations to switch to the LAT<sub>EX</sub> versions.
                    63 \def\boldmath{\@nomath\boldmath
                    64 \mathversion{bold}}
                    65 \def\unboldmath{\@nomath\unboldmath
                    66 \mathversion{normal}}
```
Here we switch to the default math version by defining the internal macro \math@version. We dare not to call \mathversion at this place because this would call \glb@settings.

67 \def\math@version{normal}

## 34.2 Miscellaneous

\newfont \symbol We start by defining a few macros that are part of standard L<sup>AT</sup>FX's user interface. The use of these functions is not encouraged, but they will allow to process older documents without changes to the source.

```
68 \def\newfont#1#2{\@ifdefinable#1{\font#1=#2\relax}}
69 \def\symbol#1{\char #1\relax}
```
\@setfontsize \@setsize This abbreviation is used by LAT<sub>EX</sub>'s user level size changing commands, such as \large.

```
70 \def\@setfontsize#1#2#3{\@nomath#1%
```
For the benefit of people relying on keeping the name of the current font command saved in **\@currsize** we define it. To ensure that **\@setfontsize** keeps being robust we omit this assignment during times where \protect differs from \@typeset@protect.

 \ifx\protect\@typeset@protect \let\@currsize#1%  $73$  \fi \fontsize{#2}{#3}\selectfont}

For compatibility we also define **\@setsize** the 209 command

```
75 \langle*compat\rangle76 \def\@setsize#1#2#3#4{\@setfontsize#1{#4}{#2}}
77 \langle/compat\rangle
```
\oldstylenums This macro implements old style numerals but only works if we assume that the standard math fonts are used. Thus it needs changing in case other math encodings are used.

```
78 \def\oldstylenums#1{%
79 \begingroup
```
Provide spacing using the interword space of the current font.

80 \spaceskip\fontdimen\tw@\font

Then switch to the math italic font. We don't change the current value of \f@series which means that you can use bold numerals if \bfseries is in force. As family we use \rmdefault which means that this only works if there exist an OML encoded version of that font or rather a corresponding .fd file (which is the case for standard LAT<sub>EX</sub> fonts even though they only contain substitutions).

```
81 \usefont{OML}{\rmdefault}{\f@series}{it}%
82 \mathgroup\symletters #1%
83 \endgroup
```
- 84 }
- \hexnumber@ To set up LATEX's special math character definitions we first provide a macro to generate hexadecimal numbers. It is a rather simple \ifcase. 85 \def\hexnumber@#1{\ifcase\number#1

- 86 0\or 1\or 2\or 3\or 4\or 5\or 6\or 7\or 8\or
- 87 9\or A\or B\or C\or D\or E\or F\fi}
- \nfss@text In it simplest form \nfss@text is an \mbox. This will produce unbreakable text outside math and inside math you will get text with the same fonts as outside. The only drawback is that such item won't change sizes in subscripts. But this behavior can be easily changed. With the amstex style option one will get a sub style called amstext which will redefine the \nfss@text macro to produce correct text in all sizes.

We have to use **\def** instead of the shorter **\let** since **\mbox** is undefined when we reach this point.

88 \def\nfss@text#1{{\mbox{#1}}}

\copyright The definition of \copyright was changed so that it works in other type styles, and to make it robust. We leave the family untouched so that the copyright notice will come out differently if a different font family is in use. This command is commented out, since it is now defined in ltoutenc.dtx.

89 %\DeclareRobustCommand\copyright

- 90 % {{\ooalign{\hfil
- 91 % \raise.07ex\hbox{\mdseries\upshape c}\hfil\crcr
- 92 % \mathhexbox20D}}}

\normalfont \reset@font \p@reset@font The macro **\reset@font** is used in LATEX to switch to a standard font, in order to initialize the current font in situations where typesetting is done in a new visual context (e.g. in a footnote). We define it here to allow the test for the new  $L^2T_FX$ version above but nevertheless are able to run all kind of mixtures.

The user interface name for **\reset@font** is **\normalfont**:

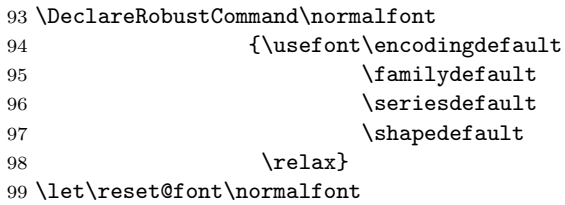

We left out the special LATEX fonts which are not automatically included in the base version of the font selection since these fonts contain only a few characters which are also included in the AMS fonts so anybody who is using these fonts doesn't need them. But for compatibility reasons we will define these symbols.

```
100 \def\not@base#1{\@latex@error
101 {Command \noexpand#1not provided in base LaTeX2e}%
102 {Load the latexsym or the amsfonts package to
103 define this symbol}}
104 \def\mho{\not@base\mho}
105 \def\Join{\not@base\Join}
106 \def\Box{\not@base\Box}
107 \def\Diamond{\not@base\Diamond}
108 \def\leadsto{\not@base\leadsto}
109 \def\sqsubset{\not@base\sqsubset}
110 \def\sqsupset{\not@base\sqsupset}
111 \def\lhd{\not@base\lhd}
```
112 \def\unlhd{\not@base\unlhd}

113 \def\rhd{\not@base\rhd}

114 \def\unrhd{\not@base\unrhd}

We now initialize all variables set by **\DeclareErrorFont**. These values are not really important since they will be overwritten later on by the definition in fontdef.ltx.

However, if fontdef.cfg is corrupted then at least a hopefully suitable error font is present.

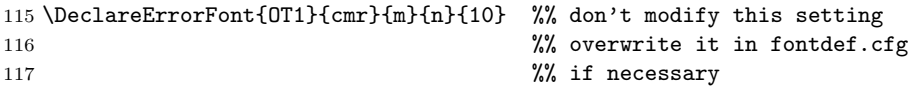

We now load the customizable parts of NFSS.

```
118 \ifnum\inputlineno=\m@ne
```
Still using T<sub>E</sub>X2. need a configuration file to avoid setting the 8bit characters.

119 \InputIfFileExists{fonttext.cfg} 120 {\typeout{====================================^^J% 121  $\sim$   $J\%$ 122 Local config file fonttext.cfg used^^J% 123  $\sim$  J% 124 ====================================}% 125 \def\@addtofilelist##1{\xdef\@filelist{\@filelist,##1}}% 126 } 127 {\typeout{!!!!!!!!!!!!!!!!!!!!!!!!!!!!!!!!!!!!!^^J% 128 !^^J% 129 **!** You MUST use a fonttext.cfg file!^^J% 130 **!** As you are still using TeX2!!!!!^^J% 131 !^^J% 132 **!** See the documentation file tex2.txt^^J% 133  $133$ 134 !!!!!!!!!!!!!!!!!!!!!!!!!!!!!!!!!!!!!}% 135 \batchmode \@@end} 136 \else With T<sub>E</sub>X3 can use the standard 1tx file if no configuration file exists. 137 \InputIfFileExists{fonttext.cfg} 138  ${\t{typeout} \x{==139 \t{139 \t{139 \t{130 \t{130 \t{130 \t{130 \t{130 \t{130 \t{130 \t{130 \t{130 \t{130 \t{130 \t{130 \t{130 \t{130 \t{130 \t{130 \t{130 \t{130 \t{130 \t{130 \t{130 \t{130 \t{130 \t{130 \t{130 \t{130 \t{130 \t{130 \t{130 \t{130 \t{130 \t{130$ 139  $\sim$  J% 140 Local config file fonttext.cfg used^^J% 141  $\sim$  J% 142 ====================================}% 143 \def\@addtofilelist##1{\xdef\@filelist{\@filelist,##1}}% 144 } 145 {\input{fonttext.ltx}}  $146$  \fi 147 \let\@addtofilelist\@gobble Ditto for math although I don't think that we will get a lot of customisation :-) 148 \InputIfFileExists{fontmath.cfg} 149  ${\t{+ypeout{+-----}}$  $150$   $\sim$   $J\%$ 151 Local config file fontmath.cfg used^^J%

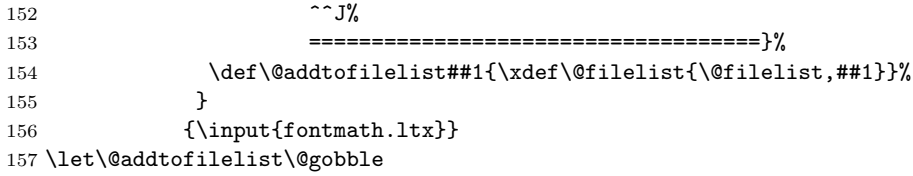

Then we preload several fonts. This file might be customized without changing the behavior of the format (i.e. necessary font definitions will be loaded at runtime if they are not preloaded). This is done in the file preload.ltx.

158 \InputIfFileExists{preload.cfg} 159 {\typeout{====================================^^J% 160  $\sim$  J% 161 Local config file preload.cfg used^^J%  $162$  ^ J% 163 =====================================}% 164 \def\@addtofilelist##1{\xdef\@filelist{\@filelist,##1}}% 165 } 166 {\input{preload.ltx}} 167 \let\@addtofilelist\@gobble

\@acci \@accii We also save the values of some accents in **\@acci**, **\@accii** and **\@acciii** so they can be restored by a minipage inside a tabbing environment.

\@acciii 168 \let\@acci\' \let\@accii\' \let\@acciii\=

\cal Here were the two old  $\langle alphabet \cdot identity \rangle$ .

\mit 169  $\langle$ /2ekernel $\rangle$ 

# File t fontdef.dtx

# 35 Introduction

This file is used to generate the files fonttext.ltx (text font declarations) and fontmath.ltx (math font declarations), which are used during the format generation. It contains the declaration of the standard text encodings used at the site as well as a minimal subset of font shape groups that NFSS will look at to ensure that the specified encodings are valid.

The math part contains the setup for math encodings as well as the default math symbol declarations that belong to the encoding.

It is possible to change this setup (by using other fonts, or defaults) without losing the ability to process documents written at other sites. Portability in this sense means that a document will compile without errors. It does not mean, however, that identical output will be produced. For this it is necessary that the distributed setup is used at both installations.

# 36 Customization

You are not allowed to change this source file! If you want to change the default encodings and/or the font shape groups preloaded you should should create a copy of fonttext.ltx under the name fonttext.cfg and change this copy. If  $\mathbb{E} \text{Tr} X 2 \varepsilon$ finds a file of this name it will use it, otherwise it uses the standard file which is fontdef.ltx.

If you don't plan to use Computer Modern much or at all, it might (!) be a good idea to make your own fonttext.cfg. Look at the comments below (docstrip module 'text') to see what should should go into such a file.

To change the math font setup use a copy of fontmath.ltx under the name fontmath.cfg and change this copy. However, dealing with this interface is even more a job for an expert than changing the text font setup  $-$  in short, we don't encourage either.

Warning: please note that we don't support customised LAT<sub>EX</sub> versions. Thus, before sending in a bug report please try your test file with a IAT<sub>E</sub>X format which is not customised and send in the log from that version (unless the problem goes away).

Please note: the following standard encodings have to be defined in all local variants of  $font...$  cfg to guarantee that all LAT<sub>EX</sub> installations behave in the same way.

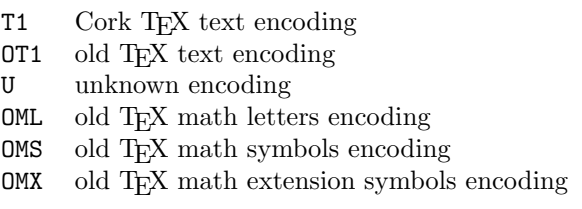

Notice that some of these encodings are 'old' in the sense that we hope that they will be superseded soon by encoding standards defined by the T<sub>E</sub>X user community. Therefore this set of default encodings may change in the future.

The first candidate is  $OT1$  which will soon be replaced by T1, the official T<sub>E</sub>X text encoding.

Warning: If you add additional encodings to this file there is no guarantee any longer that files processable at your installation will also be processable at other installations. Thus, if you make use of such an encoding in your document, e.g. if you intend to typeset in Cyrillic (OT2 encoding), you need to specify this encoding in the preamble of your document prior to sending it to another installation. Once the encoding is specified in that place in your document, the document is processable at all LATEX installations (provided they have suitable fonts installed).

For this reason we suggest that you define a short package file that sets up an additional encoding used at your site (rather than putting the encoding into this file) since this package can easily be shipped with your document.

# 37 The docstrip modules

The following modules are used to direct docstrip in generating external files:

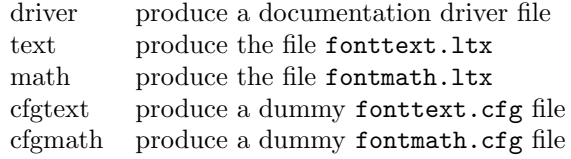

A typical docstrip command file would then have entries like:

\generateFile{fonttext.ltx}{t}{\from{fontdef.dtx}{text}}

# 38 A driver for this document

The next bit of code contains the documentation driver file for T<sub>E</sub>X, i.e. the file that will produce the documentation you are currently reading. It will be extracted from this file by the DOCSTRIP program.

```
1 \langle *divier \rangle2 \documentclass{ltxdoc}
3 \GetFileInfo{fontdef.dtx}
4 \begin{document}
5 \DocInput{fontdef.dtx}
6 \end{document}
7 \langle /driver \rangle
```
# 39 The fonttext.ltx file

The identification is done earlier on with a \ProvidesFile declaration.

```
8 \langle *texttext{text}\rangle
```

```
9 \typeout{=== Don't modify this file, use a .cfg file instead ===^^J}
```
### 39.1 Encodings

This file declares the standard encodings for text and math fonts. All others should be declared in packages or in the documents directly.

For every text encoding there are normally a number of encoding specific commands, e.g. accents, special characters, etc. (The definition for such a command might have to change when the encoding is changed, because the character is in a different position, or not available at all, or the accent is produced in a different way.) This is handled by a general mechanism which is described in ltoutenc.dtx.

By convention, text encoding specific declarations, including the declaration **\DeclareFontEncoding**, are kept in separate file of the form  $\langle enc \rangle$ **enc.def**, e.g. ot1enc.def. This allows other applications to make use of the declarations as well.

Similar to the default encoding, the loading of the encoding files for the two major text encodings shouldn't be changed. In particular, the inputenc package depends on this.

```
10 \input {omlenc.def}
11\input {t1enc.def}<br>12\input {ot1enc.def}
                                   % <- should come after T1 for speed
13 \input {omsenc.def}
```
We then set set the default text font encoding. This will hopefully change some day to T1. This setting should *not* be changed to produce a portable format.

#### 14 \fontencoding{OT1}

If different encodings for text fonts are in use one could put the common setup into \DeclareFontEncodingDefaults. There is now a better mechanism so using this interface is discouraged!

### 15 \DeclareFontEncodingDefaults{}{}

Then we define the default substitution for every encoding. This release of  $\text{LATEX } 2\varepsilon$  assumes that the ec fonts are available. It is possible to change this to point to some other font family (e.g., Times with the appropriate encoding if it is available) without making documents non-portable. However, in such a case documents will produce different page breaks at other sites. The substitution defaults can all be changed without losing portability as long as there are font shape definitions for the selected substitutions.

```
16 \DeclareFontSubstitution{T1}{cmr}{m}{n}
17 \DeclareFontSubstitution{OT1}{cmr}{m}{n}
```
For every encoding declaration,  $\text{L} \text{Tr} X 2_{\varepsilon}$  will try to verify that the given substitution information makes sense, i.e. that it is impossible to go into an endless loop if font substitution happens. This is done at the moment the \begin{document} is encountered. LATEX  $2\epsilon$  will then check that for every encoding the substitution defaults form a valid font shape group, which means that it will check if there is a \DeclareFontShape declaration for this combination. We will therefore load the

corresponding .fd files now. If we don't do this they would be loaded at verification time (i.e. at \begin{document} which would delay processing unnecessarily.

Warning: Please note that this means that you have to regenerate the format whenever you change any of these .fd files since  $\mathbb{F} \in \mathbb{F} \times \mathbb{Z}$ will not read  $f.d$  files if it already knows about the encoding/family combination.

The \nfss@catcodes ensures that white space is ignored in any definitions made in the fd files.

```
18 \begingroup
19 \nfss@catcodes
20 \input {t1cmr.fd}
21 \input {ot1cmr.fd}
22 \endgroup
```
We also load some other font definition files which are normally needed in a document. This is only done for processing speed and you can comment the next two lines out to save some memory. If necessary these files are then loaded when your document is processed. (Loading .fd files is a less drastic step compared to preloading fonts because the number of fonts is limited 255 at (nearly) every TEX installation, while the amount of main memory is not a limiting factor at most installations.)

```
23 \begingroup
24 \nfss@catcodes
25 \input {ot1cmss.fd}
26 \input {ot1cmtt.fd}
```
27 \endgroup

Even with all the precautions it is still possible that NFSS will run into problems, for example, when a .fd file contains corrupted data. To guard against such cases NFSS has a very low-level fallback font that is installed with the following line.

### 28 \DeclareErrorFont{OT1}{cmr}{m}{n}{10}

This means, "if everything else fails use Computer Modern Roman normal shape at 10pt in the old text encoding". You can change the font used but the encoding should be the same as the one specified with \fontencoding above.

## 39.2 Defaults

To allow the use of \rmfamily, \sffamily, etc. in documents even if non-standard families are used we provide nine macros which hold the name of the corresponding families, series, and so on. This makes it easy to use other font families (like Times Roman, etc.). One simply has to redefine these defaults.

All these hooks have to be defined in this file but you can change their meaning (except for \encodingdefault) without making documents non-portable.

\rmdefault \sfdefault \ttfamily. The following three definitions set up the meaning for  $\rm{amily}$ ,  $\rm{simily}$ , and

```
\ttdefault
             29 \newcommand\rmdefault{cmr}
             30 \newcommand\sfdefault{cmss}
             31 \newcommand\ttdefault{cmtt}
```

```
\bfdefault
      \mddefault
                  Series changing commands are influenced by the following hooks.
                   32 \newcommand\bfdefault{bx}
                   33 \newcommand\mddefault{m}
      \itdefault
Shape changing commands use the following hooks.
      \sldefault
      \scdefault
      \updefault
                   34 \newcommand\itdefault{it}
                   35 \newcommand\sldefault{sl}
                  36 \newcommand\scdefault{sc}
                   37 \newcommand\updefault{n}
\encodingdefault
  \familydefault
                  Finally we have the hooks that describe the behaviour of the \normalfont com-
```
\seriesdefault \shapedefault mand. To stay portable, the definition of \encodingdefault should not be changed and should match the setting above for \fontencoding. All other values can be set according to your taste.

```
38 \newcommand\encodingdefault{OT1}
39 \newcommand\familydefault{\rmdefault}
40 \newcommand\seriesdefault{\mddefault}
41 \newcommand\shapedefault{\updefault}
```
This finishes the low-level setup in fonttext.ltx.

42  $\langle$ /text $\rangle$ 

# 40 The fontmath.ltx file

The identification is done earlier on with a \ProvidesFile declaration.

```
43 \langle*math\rangle44 \typeout{=== Don't modify this file, use a .cfg file instead ===^^J}
```
### 40.1 The font encodings used

```
45 \DeclareFontEncoding{OML}{}{}
46 \DeclareFontEncoding{OMS}{}{}
47 \DeclareFontEncoding{OMX}{}{}
```
Finally a declaration for U encoding which serves for all fonts that do not fit standard encodings. For math this sets up \noaccents@ providing for AMS-LATEX. This macro is used therein to handle accented characters if they are not supported by the font. In other words, if fonts with U encoding are used in math, all accents (like from \breve) are obtained from some other font that has them. 48 \DeclareFontEncoding{U}{}{\noaccents@}

The encodings for math are next:

```
49 \DeclareFontSubstitution{OML}{cmm}{m}{it}
```
- 50 \DeclareFontSubstitution{OMS}{cmsy}{m}{n}
- 51 \DeclareFontSubstitution{OMX}{cmex}{m}{n}
- 52 \DeclareFontSubstitution{U}{cmr}{m}{n}
- 53 \begingroup
- 54 \nfss@catcodes
- 55 \input {omlcmm.fd}
- 56 \input {omscmsy.fd}
- 57 \input {omxcmex.fd} 58 \input {ucmr.fd}

59 \endgroup

### 40.1.1 Symbolfont and Alphabet declarations

We now define the basic symbol fonts used by LAT<sub>EX</sub>. These four symbol fonts must be defined by this file.

It is possible to make the symbol fonts point to other external fonts without losing the ability to process documents written at other sites, as long as one defines the same symbol font names with the same encodings, e.g. operators with OT1 etc. If other encodings are used documents become non-portable. Such a change should therefore be done in a package file.

```
60 \DeclareSymbolFont{operators} {OT1}{cmr} {m}{n}
61 \DeclareSymbolFont{letters} {OML}{cmm} {m}{it}
62 \DeclareSymbolFont{symbols} {OMS}{cmsy}{m}{n}
63 \DeclareSymbolFont{largesymbols}{OMX}{cmex}{m}{n}
64 \SetSymbolFont{operators}{bold}{OT1}{cmr} {bx}{n}
65 \SetSymbolFont{letters} {bold}{OML}{cmm} {b}{it}
66 \SetSymbolFont{symbols} {bold}{OMS}{cmsy}{b}{n}
```
Below are the seven math alphabets which are defined by NFSS. Again they must be defined by this file. However, as before you can change the fonts used without losing portability, but you should be careful when changing the encoding since that may make documents come out wrong.

```
67 \DeclareSymbolFontAlphabet{\mathrm} {operators}
68 \DeclareSymbolFontAlphabet{\mathnormal}{letters}
69 \DeclareSymbolFontAlphabet{\mathcal} {symbols}
70 \DeclareMathAlphabet {\mathbf}{OT1}{cmr}{bx}{n}
71 \DeclareMathAlphabet {\mathsf}{OT1}{cmss}{m}{n}
72 \DeclareMathAlphabet {\mathit}{OT1}{cmr}{m}{it}<br>73 \DeclareMathAlphabet {\mathtt}{OT1}{cmtt}{m}{n}
                                 {\mathbb{T}}_{T}{\mathtt}{OT1}{cmtt}{m}{n}
```
Given the currently available fonts we cannot bold-en \mathbf and \mathtt but in principle one could use 'ultra bold' or something. The alphabets defined via \DeclareSymbolFontAlphabet will change automatically in a new math version if the corresponding symbol font changes.

```
74 \SetMathAlphabet\mathsf{bold}{OT1}{cmss}{bx}{n}
75 \SetMathAlphabet\mathit{bold}{OT1}{cmr}{bx}{it}
```
### 40.2 Math font sizes

The declarations below declare the text, script and scriptscript size to be used for each text font size.

All occurrences of sizes longer than a single character are replaced with the macro name that holds them, saving a number of tokens (but losing a bit of speed, so this may not stay this way).

- 76 \DeclareMathSizes{5}{5}{5}{5}
- 77 \DeclareMathSizes{6}{6}{5}{5}
- 78 \DeclareMathSizes{7}{7}{5}{5}
- 79 \DeclareMathSizes{8}{8}{6}{5}
- 80 \DeclareMathSizes{9}{9}{6}{5}
- 81 \DeclareMathSizes{\@xpt}{\@xpt}{7}{5}
- 82 \DeclareMathSizes{\@xipt}{\@xipt}{8}{6}
- 83 \DeclareMathSizes{\@xiipt}{\@xiipt}{8}{6}

\DeclareMathSizes{\@xivpt}{\@xivpt}{\@xpt}{7}

```
85 \DeclareMathSizes{\@xviipt}{\@xviipt}{\@xiipt}{\@xpt}
```
\DeclareMathSizes{\@xxpt}{\@xxpt}{\@xivpt}{\@xiipt}

```
87 \DeclareMathSizes{\@xxvpt}{\@xxvpt}{\@xxpt}{\@xviipt}
```
### 40.3 The math symbol assignments

We start by setting up math codes for most of the characters typed in directly from the keyboard. Most of them are normally already setup up in the same way by IniTEX. However, we repeat them here to have a complete setup which can be exchanged with another if desired.

#### 40.3.1 The letters

```
88 \DeclareMathSymbol{a}{\mathalpha}{letters}{'a}
89 \DeclareMathSymbol{b}{\mathalpha}{letters}{'b}
90 \DeclareMathSymbol{c}{\mathalpha}{letters}{'c}
91 \DeclareMathSymbol{d}{\mathalpha}{letters}{'d}
92 \DeclareMathSymbol{e}{\mathalpha}{letters}{'e}
93 \DeclareMathSymbol{f}{\mathalpha}{letters}{'f}
94 \DeclareMathSymbol{g}{\mathalpha}{letters}{'g}
95 \DeclareMathSymbol{h}{\mathalpha}{letters}{'h}
96 \DeclareMathSymbol{i}{\mathalpha}{letters}{'i}
97 \DeclareMathSymbol{j}{\mathalpha}{letters}{'j}
98 \DeclareMathSymbol{k}{\mathalpha}{letters}{'k}
99 \DeclareMathSymbol{l}{\mathalpha}{letters}{'l}
100 \DeclareMathSymbol{m}{\mathalpha}{letters}{'m}
101 \DeclareMathSymbol{n}{\mathalpha}{letters}{'n}
102 \DeclareMathSymbol{o}{\mathalpha}{letters}{'o}
103 \DeclareMathSymbol{p}{\mathalpha}{letters}{'p}
104 \DeclareMathSymbol{q}{\mathalpha}{letters}{'q}
105 \DeclareMathSymbol{r}{\mathalpha}{letters}{'r}
106 \DeclareMathSymbol{s}{\mathalpha}{letters}{'s}
107 \DeclareMathSymbol{t}{\mathalpha}{letters}{'t}
108 \DeclareMathSymbol{u}{\mathalpha}{letters}{'u}
109 \DeclareMathSymbol{v}{\mathalpha}{letters}{'v}
110 \DeclareMathSymbol{w}{\mathalpha}{letters}{'w}
111 \DeclareMathSymbol{x}{\mathalpha}{letters}{'x}
112 \DeclareMathSymbol{y}{\mathalpha}{letters}{'y}
113 \DeclareMathSymbol{z}{\mathalpha}{letters}{'z}
114 \DeclareMathSymbol{A}{\mathalpha}{letters}{'A}
115 \DeclareMathSymbol{B}{\mathalpha}{letters}{'B}
116 \DeclareMathSymbol{C}{\mathalpha}{letters}{'C}
117 \DeclareMathSymbol{D}{\mathalpha}{letters}{'D}
118 \DeclareMathSymbol{E}{\mathalpha}{letters}{'E}
119 \DeclareMathSymbol{F}{\mathalpha}{letters}{'F}
120 \DeclareMathSymbol{G}{\mathalpha}{letters}{'G}
121 \DeclareMathSymbol{H}{\mathalpha}{letters}{'H}
122 \DeclareMathSymbol{I}{\mathalpha}{letters}{'I}
123 \DeclareMathSymbol{J}{\mathalpha}{letters}{'J}
124 \DeclareMathSymbol{K}{\mathalpha}{letters}{'K}
125 \DeclareMathSymbol{L}{\mathalpha}{letters}{'L}
126 \DeclareMathSymbol{M}{\mathalpha}{letters}{'M}
```

```
127 \DeclareMathSymbol{N}{\mathalpha}{letters}{'N}
128 \DeclareMathSymbol{O}{\mathalpha}{letters}{'O}
129 \DeclareMathSymbol{P}{\mathalpha}{letters}{'P}
130 \DeclareMathSymbol{Q}{\mathalpha}{letters}{'Q}
131 \DeclareMathSymbol{R}{\mathalpha}{letters}{'R}
132 \DeclareMathSymbol{S}{\mathalpha}{letters}{'S}
133 \DeclareMathSymbol{T}{\mathalpha}{letters}{'T}
134 \DeclareMathSymbol{U}{\mathalpha}{letters}{'U}
135 \DeclareMathSymbol{V}{\mathalpha}{letters}{'V}
136 \DeclareMathSymbol{W}{\mathalpha}{letters}{'W}
137 \DeclareMathSymbol{X}{\mathalpha}{letters}{'X}
138 \DeclareMathSymbol{Y}{\mathalpha}{letters}{'Y}
139 \DeclareMathSymbol{Z}{\mathalpha}{letters}{'Z}
```
#### 40.3.2 The digits

```
140 \DeclareMathSymbol{0}{\mathalpha}{operators}{'0}
141 \DeclareMathSymbol{1}{\mathalpha}{operators}{'1}
142 \DeclareMathSymbol{2}{\mathalpha}{operators}{'2}
143 \DeclareMathSymbol{3}{\mathalpha}{operators}{'3}
144 \DeclareMathSymbol{4}{\mathalpha}{operators}{'4}
145 \DeclareMathSymbol{5}{\mathalpha}{operators}{'5}
146 \DeclareMathSymbol{6}{\mathalpha}{operators}{'6}
147 \DeclareMathSymbol{7}{\mathalpha}{operators}{'7}
148 \DeclareMathSymbol{8}{\mathalpha}{operators}{'8}
149 \DeclareMathSymbol{9}{\mathalpha}{operators}{'9}
```
#### 40.3.3 Punctuation, brace, etc. keys

```
150 \DeclareMathSymbol{!}{\mathclose}{operators}{"21}
151 \DeclareMathSymbol{*}{\mathbin}{symbols}{"03} % \ast
152 \DeclareMathSymbol{+}{\mathbin}{operators}{"2B}
153 \DeclareMathSymbol{,}{\mathpunct}{letters}{"3B}
154 \DeclareMathSymbol{-}{\mathbin}{symbols}{"00}
155 \DeclareMathSymbol{.}{\mathord}{letters}{"3A}
156 \DeclareMathSymbol{:}{\mathrel}{operators}{"3A}
157 \DeclareMathSymbol{;}{\mathpunct}{operators}{"3B}
158 \DeclareMathSymbol{=}{\mathrel}{operators}{"3D}
159 \DeclareMathSymbol{?}{\mathclose}{operators}{"3F}
```
The following symbols are defined as delimiters below which automatically defines them as math symbols.

```
160 %\DeclareMathSymbol{(}{\mathopen}{operators}{"28}
161 %\DeclareMathSymbol{)}{\mathclose}{operators}{"29}
162 %\DeclareMathSymbol{/}{\mathord}{letters}{"3D}
163 %\DeclareMathSymbol{[}{\mathopen}{operators}{"5B}
164 %\DeclareMathSymbol{]}{\mathclose}{operators}{"5D}
165 %\DeclareMathSymbol{|}{\mathord}{symbols}{"6A}
166 %\DeclareMathSymbol{<}{\mathrel}{letters}{"3C}
167 %\DeclareMathSymbol{>}{\mathrel}{letters}{"3E}
   Should all of the following being activated by default? Probably not.
168 %\DeclareMathSymbol{'\{}{\mathopen}{symbols}{"66}
169 %\DeclareMathSymbol{'\}}{\mathclose}{symbols}{"67}
170 %\DeclareMathSymbol{'\\}{\mathord}{symbols}{"6E} % \backslash
171 \mathcode'\ ="8000 % \space
```

```
172 \mathcode'\'="8000 % ^\prime
```
173 \mathcode '\\_="8000 % \

### 40.3.4 Delimitercodes for characters

```
[to be completed]
```
Finally, IniT<sub>E</sub>X sets all \delcode values to -1, except \delcode'.=0

```
174 \DeclareMathDelimiter{(}{\mathopen} {operators}{"28}{largesymbols}{"00}
175 \DeclareMathDelimiter{)}{\mathclose}{operators}{"29}{largesymbols}{"01}
176 \DeclareMathDelimiter{[}{\mathopen} {operators}{"5B}{largesymbols}{"02}
```
\DeclareMathDelimiter{]}{\mathclose}{operators}{"5D}{largesymbols}{"03}

The next two are considered to be relations when not used in the context of a delimiter! And worse, they do even represent different glyphs when being used as delimiter and not as delimiter. This is a user level syntax inherited from plain TEX. Therefore we explicitly redefine the math symbol definitions for these symbols afterwards.

```
178 \DeclareMathDelimiter{<}{\mathopen}{symbols}{"68}{largesymbols}{"0A}
179 \DeclareMathDelimiter{>}{\mathclose}{symbols}{"69}{largesymbols}{"0B}
180 \DeclareMathSymbol{<}{\mathrel}{letters}{"3C}
181 \DeclareMathSymbol{>}{\mathrel}{letters}{"3E}
```
And here is another case where the non-delimiter version produces a glyph different from the delimiter version.

```
182 \DeclareMathDelimiter{/}{\mathord}{operators}{"2F}{largesymbols}{"0E}
183 \DeclareMathSymbol{/}{\mathord}{letters}{"3D}
```
\DeclareMathDelimiter{|}{\mathord}{symbols}{"6A}{largesymbols}{"0C}

```
185 \expandafter\DeclareMathDelimiter\@backslashchar
186 {\mathord}{symbols}{"6E}{largesymbols}{"0F}
```
N.B. { and } should NOT get delcodes; otherwise parameter grouping fails!

### 40.4 Symbols accessed via control sequences

### 40.4.1 Greek letters

```
187 \DeclareMathSymbol{\alpha}{\mathord}{letters}{"0B}
188 \DeclareMathSymbol{\beta}{\mathord}{letters}{"0C}
189 \DeclareMathSymbol{\gamma}{\mathord}{letters}{"0D}
190 \DeclareMathSymbol{\delta}{\mathord}{letters}{"0E}
191 \DeclareMathSymbol{\epsilon}{\mathord}{letters}{"0F}
192 \DeclareMathSymbol{\zeta}{\mathord}{letters}{"10}
193 \DeclareMathSymbol{\eta}{\mathord}{letters}{"11}
194 \DeclareMathSymbol{\theta}{\mathord}{letters}{"12}
195 \DeclareMathSymbol{\iota}{\mathord}{letters}{"13}
196 \DeclareMathSymbol{\kappa}{\mathord}{letters}{"14}
197 \DeclareMathSymbol{\lambda}{\mathord}{letters}{"15}
198 \DeclareMathSymbol{\mu}{\mathord}{letters}{"16}
199 \DeclareMathSymbol{\nu}{\mathord}{letters}{"17}
200 \DeclareMathSymbol{\xi}{\mathord}{letters}{"18}
201 \DeclareMathSymbol{\pi}{\mathord}{letters}{"19}
202 \DeclareMathSymbol{\rho}{\mathord}{letters}{"1A}
203 \DeclareMathSymbol{\sigma}{\mathord}{letters}{"1B}
204 \DeclareMathSymbol{\tau}{\mathord}{letters}{"1C}
205 \DeclareMathSymbol{\upsilon}{\mathord}{letters}{"1D}
206 \DeclareMathSymbol{\phi}{\mathord}{letters}{"1E}
```

```
207 \DeclareMathSymbol{\chi}{\mathord}{letters}{"1F}
208 \DeclareMathSymbol{\psi}{\mathord}{letters}{"20}
209 \DeclareMathSymbol{\omega}{\mathord}{letters}{"21}
210 \DeclareMathSymbol{\varepsilon}{\mathord}{letters}{"22}
211 \DeclareMathSymbol{\vartheta}{\mathord}{letters}{"23}
212 \DeclareMathSymbol{\varpi}{\mathord}{letters}{"24}
213 \DeclareMathSymbol{\varrho}{\mathord}{letters}{"25}
214 \DeclareMathSymbol{\varsigma}{\mathord}{letters}{"26}
215 \DeclareMathSymbol{\varphi}{\mathord}{letters}{"27}
216 \DeclareMathSymbol{\Gamma}{\mathalpha}{operators}{"00}
217 \DeclareMathSymbol{\Delta}{\mathalpha}{operators}{"01}
218 \DeclareMathSymbol{\Theta}{\mathalpha}{operators}{"02}
219 \DeclareMathSymbol{\Lambda}{\mathalpha}{operators}{"03}
220 \DeclareMathSymbol{\Xi}{\mathalpha}{operators}{"04}
221 \DeclareMathSymbol{\Pi}{\mathalpha}{operators}{"05}
222 \DeclareMathSymbol{\Sigma}{\mathalpha}{operators}{"06}
223 \DeclareMathSymbol{\Upsilon}{\mathalpha}{operators}{"07}
224 \DeclareMathSymbol{\Phi}{\mathalpha}{operators}{"08}
225 \DeclareMathSymbol{\Psi}{\mathalpha}{operators}{"09}
226 \DeclareMathSymbol{\Omega}{\mathalpha}{operators}{"0A}
```
### 40.4.2 Ordinary symbols

```
227 \DeclareMathSymbol{\aleph}{\mathord}{symbols}{"40}
228 \def\hbar{{\mathchar'26\mkern-9muh}}
229 \DeclareMathSymbol{\imath}{\mathord}{letters}{"7B}
230 \DeclareMathSymbol{\jmath}{\mathord}{letters}{"7C}
231 \DeclareMathSymbol{\ell}{\mathord}{letters}{"60}
232 \DeclareMathSymbol{\wp}{\mathord}{letters}{"7D}
233 \DeclareMathSymbol{\Re}{\mathord}{symbols}{"3C}
234 \DeclareMathSymbol{\Im}{\mathord}{symbols}{"3D}
235 \DeclareMathSymbol{\partial}{\mathord}{letters}{"40}
236 \DeclareMathSymbol{\infty}{\mathord}{symbols}{"31}
237 \DeclareMathSymbol{\prime}{\mathord}{symbols}{"30}
238 \DeclareMathSymbol{\emptyset}{\mathord}{symbols}{"3B}
239 \DeclareMathSymbol{\nabla}{\mathord}{symbols}{"72}
240 \def\surd{{\mathchar"1270}}
241 \DeclareMathSymbol{\top}{\mathord}{symbols}{"3E}
242 \DeclareMathSymbol{\bot}{\mathord}{symbols}{"3F}
243 \def\angle{{\vbox{\ialign{$\m@th\scriptstyle##$\crcr
244 \not\mathrel{\mkern14mu}\crcr
245 \noalign{\nointerlineskip}
246 \mkern2.5mu\leaders\hrule \@height.34pt\hfill\mkern2.5mu\crcr}}}}
247 \DeclareMathSymbol{\triangle}{\mathord}{symbols}{"34}
248 \DeclareMathSymbol{\forall}{\mathord}{symbols}{"38}
249 \DeclareMathSymbol{\exists}{\mathord}{symbols}{"39}
250 \DeclareMathSymbol{\neg}{\mathord}{symbols}{"3A}
251 \let\lnot=\neg
252 \DeclareMathSymbol{\flat}{\mathord}{letters}{"5B}
253 \DeclareMathSymbol{\natural}{\mathord}{letters}{"5C}
254 \DeclareMathSymbol{\sharp}{\mathord}{letters}{"5D}
255 \DeclareMathSymbol{\clubsuit}{\mathord}{symbols}{"7C}
256 \DeclareMathSymbol{\diamondsuit}{\mathord}{symbols}{"7D}
257 \DeclareMathSymbol{\heartsuit}{\mathord}{symbols}{"7E}
258 \DeclareMathSymbol{\spadesuit}{\mathord}{symbols}{"7F}
```
#### 40.4.3 Large Operators

```
259 \DeclareMathSymbol{\coprod}{\mathop}{largesymbols}{"60}
260 \DeclareMathSymbol{\bigvee}{\mathop}{largesymbols}{"57}
261 \DeclareMathSymbol{\bigwedge}{\mathop}{largesymbols}{"56}
262 \DeclareMathSymbol{\biguplus}{\mathop}{largesymbols}{"55}
263 \DeclareMathSymbol{\bigcap}{\mathop}{largesymbols}{"54}
264 \DeclareMathSymbol{\bigcup}{\mathop}{largesymbols}{"53}
265 \DeclareMathSymbol{\intop}{\mathop}{largesymbols}{"52}
266 \def\int{\intop\nolimits}
267 \DeclareMathSymbol{\prod}{\mathop}{largesymbols}{"51}
268 \DeclareMathSymbol{\sum}{\mathop}{largesymbols}{"50}
269 \DeclareMathSymbol{\bigotimes}{\mathop}{largesymbols}{"4E}
270 \DeclareMathSymbol{\bigoplus}{\mathop}{largesymbols}{"4C}
271 \DeclareMathSymbol{\bigodot}{\mathop}{largesymbols}{"4A}
272 \DeclareMathSymbol{\ointop}{\mathop}{largesymbols}{"48}
273 \def\oint{\ointop\nolimits}
274 \DeclareMathSymbol{\bigsqcup}{\mathop}{largesymbols}{"46}
275 \DeclareMathSymbol{\smallint}{\mathop}{symbols}{"73}
```
#### 40.4.4 Binary symbols

```
276 \DeclareMathSymbol{\triangleleft}{\mathbin}{letters}{"2F}
277 \DeclareMathSymbol{\triangleright}{\mathbin}{letters}{"2E}
278 \DeclareMathSymbol{\bigtriangleup}{\mathbin}{symbols}{"34}
279 \DeclareMathSymbol{\bigtriangledown}{\mathbin}{symbols}{"35}
280 \let \varbigtriangledown \bigtriangledown
281 \let \varbigtriangleup \bigtriangleup
```
These last two synonyms are needed because the stamryrd package redefines them as Operators.

```
282 \DeclareMathSymbol{\wedge}{\mathbin}{symbols}{"5E}
283 \let\land=\wedge
284 \DeclareMathSymbol{\vee}{\mathbin}{symbols}{"5F}
285 \let\lor=\vee
286 \DeclareMathSymbol{\cap}{\mathbin}{symbols}{"5C}
287 \DeclareMathSymbol{\cup}{\mathbin}{symbols}{"5B}
288 \DeclareMathSymbol{\ddagger}{\mathbin}{symbols}{"7A}
289 \DeclareMathSymbol{\dagger}{\mathbin}{symbols}{"79}
290 \DeclareMathSymbol{\sqcap}{\mathbin}{symbols}{"75}
291 \DeclareMathSymbol{\sqcup}{\mathbin}{symbols}{"74}
292 \DeclareMathSymbol{\uplus}{\mathbin}{symbols}{"5D}
293 \DeclareMathSymbol{\amalg}{\mathbin}{symbols}{"71}
294 \DeclareMathSymbol{\diamond}{\mathbin}{symbols}{"05}
295 \DeclareMathSymbol{\bullet}{\mathbin}{symbols}{"0F}
296 \DeclareMathSymbol{\wr}{\mathbin}{symbols}{"6F}
297 \DeclareMathSymbol{\div}{\mathbin}{symbols}{"04}
298 \DeclareMathSymbol{\odot}{\mathbin}{symbols}{"0C}
299 \DeclareMathSymbol{\oslash}{\mathbin}{symbols}{"0B}
300 \DeclareMathSymbol{\otimes}{\mathbin}{symbols}{"0A}
301 \DeclareMathSymbol{\ominus}{\mathbin}{symbols}{"09}
302 \DeclareMathSymbol{\oplus}{\mathbin}{symbols}{"08}
303 \DeclareMathSymbol{\mp}{\mathbin}{symbols}{"07}
304 \DeclareMathSymbol{\pm}{\mathbin}{symbols}{"06}
305 \DeclareMathSymbol{\circ}{\mathbin}{symbols}{"0E}
306 \DeclareMathSymbol{\bigcirc}{\mathbin}{symbols}{"0D}
```

```
307 \DeclareMathSymbol{\setminus}{\mathbin}{symbols}{"6E}
308 \DeclareMathSymbol{\cdot}{\mathbin}{symbols}{"01}
309 \DeclareMathSymbol{\ast}{\mathbin}{symbols}{"03}
310 \DeclareMathSymbol{\times}{\mathbin}{symbols}{"02}
311 \DeclareMathSymbol{\star}{\mathbin}{letters}{"3F}
```
#### 40.4.5 Relations

```
312 \DeclareMathSymbol{\propto}{\mathrel}{symbols}{"2F}
313 \DeclareMathSymbol{\sqsubseteq}{\mathrel}{symbols}{"76}
314 \DeclareMathSymbol{\sqsupseteq}{\mathrel}{symbols}{"77}
315 \DeclareMathSymbol{\parallel}{\mathrel}{symbols}{"6B}
316 \DeclareMathSymbol{\mid}{\mathrel}{symbols}{"6A}
317 \DeclareMathSymbol{\dashv}{\mathrel}{symbols}{"61}
318 \DeclareMathSymbol{\vdash}{\mathrel}{symbols}{"60}
319 \DeclareMathSymbol{\nearrow}{\mathrel}{symbols}{"25}
320 \DeclareMathSymbol{\searrow}{\mathrel}{symbols}{"26}
321 \DeclareMathSymbol{\nwarrow}{\mathrel}{symbols}{"2D}
322 \DeclareMathSymbol{\swarrow}{\mathrel}{symbols}{"2E}
323 \DeclareMathSymbol{\Leftrightarrow}{\mathrel}{symbols}{"2C}
324 \DeclareMathSymbol{\Leftarrow}{\mathrel}{symbols}{"28}
325 \DeclareMathSymbol{\Rightarrow}{\mathrel}{symbols}{"29}
326 \def\neq{\not=} \let\ne=\neq
327 \DeclareMathSymbol{\leq}{\mathrel}{symbols}{"14}
328 \let\le=\leq
329 \DeclareMathSymbol{\geq}{\mathrel}{symbols}{"15}
330 \let\ge=\geq
331 \DeclareMathSymbol{\succ}{\mathrel}{symbols}{"1F}
332 \DeclareMathSymbol{\prec}{\mathrel}{symbols}{"1E}
333 \DeclareMathSymbol{\approx}{\mathrel}{symbols}{"19}
334 \DeclareMathSymbol{\succeq}{\mathrel}{symbols}{"17}
335 \DeclareMathSymbol{\preceq}{\mathrel}{symbols}{"16}
336 \DeclareMathSymbol{\supset}{\mathrel}{symbols}{"1B}
337 \DeclareMathSymbol{\subset}{\mathrel}{symbols}{"1A}
338 \DeclareMathSymbol{\supseteq}{\mathrel}{symbols}{"13}
339 \DeclareMathSymbol{\subseteq}{\mathrel}{symbols}{"12}
340 \DeclareMathSymbol{\in}{\mathrel}{symbols}{"32}
341 \DeclareMathSymbol{\ni}{\mathrel}{symbols}{"33}
342 \let\owns=\ni
343 \DeclareMathSymbol{\gg}{\mathrel}{symbols}{"1D}
344 \DeclareMathSymbol{\ll}{\mathrel}{symbols}{"1C}
345 \DeclareMathSymbol{\not}{\mathrel}{symbols}{"36}
346 \DeclareMathSymbol{\leftrightarrow}{\mathrel}{symbols}{"24}
347 \DeclareMathSymbol{\leftarrow}{\mathrel}{symbols}{"20}
348 \let\gets=\leftarrow
349 \DeclareMathSymbol{\rightarrow}{\mathrel}{symbols}{"21}
350 \let\to=\rightarrow
351 \DeclareMathSymbol{\mapstochar}{\mathrel}{symbols}{"37}
352 \def\mapsto{\mapstochar\rightarrow}
353 \DeclareMathSymbol{\sim}{\mathrel}{symbols}{"18}
354 \DeclareMathSymbol{\simeq}{\mathrel}{symbols}{"27}
355 \DeclareMathSymbol{\perp}{\mathrel}{symbols}{"3F}
356 \DeclareMathSymbol{\equiv}{\mathrel}{symbols}{"11}
357 \DeclareMathSymbol{\asymp}{\mathrel}{symbols}{"10}
358 \DeclareMathSymbol{\smile}{\mathrel}{letters}{"5E}
```

```
359 \DeclareMathSymbol{\frown}{\mathrel}{letters}{"5F}
```
\DeclareMathSymbol{\leftharpoonup}{\mathrel}{letters}{"28}

```
361 \DeclareMathSymbol{\leftharpoondown}{\mathrel}{letters}{"29}
```
\DeclareMathSymbol{\rightharpoonup}{\mathrel}{letters}{"2A}

```
363 \DeclareMathSymbol{\rightharpoondown}{\mathrel}{letters}{"2B}
```
Here cometh much profligate robustification of math constructs. Warning: some of these commands may become non-robust if an AMS package is loaded.

Further potential problems: some math font packages may make unfortunate assumptions about some of these definitions that are not true of the robust versions we need.

```
364 \DeclareRobustCommand
365 \cong{\mathrel{\mathpalette\@vereq\sim}} % congruence sign
366 \def\@vereq#1#2{\lower.5\p@\vbox{\lineskiplimit\maxdimen\lineskip-.5\p@
367 \ialign{$\m@th#1\hfil##\hfil$\crcr#2\crcr=\crcr}}}
368 \DeclareRobustCommand
369 \notin{\mathrel{\m@th\mathpalette\c@ncel\in}}
370 \def\c@ncel#1#2{\m@th\ooalign{$\hfil#1\mkern1mu/\hfil$\crcr$#1#2$}}
371 \DeclareRobustCommand
372 \rightleftharpoons{\mathrel{\mathpalette\rlh@{}}}
373\def\rlh@#1{\vcenter{\m@th\hbox{\ooalign{\raise2pt
374 \hbox{$#1\rightharpoonup$}\crcr
375 $#1\leftharpoondown$}}}}
376 \DeclareRobustCommand
377 \doteq{\buildrel\textstyle.\over=}
40.4.6 Arrows
```

```
378 \DeclareRobustCommand
379 \joinrel{\mathrel{\mkern-3mu}}
380 \DeclareRobustCommand
381 \relbar{\mathrel{\smash-}} % \smash, because -
382 % has the same height as +
```
In contrast to plain.tex \Relbar got braces around the equal sign to guard against it being "math active" expanding to \futurelet.... This might be the case when packages are implementing shorthands for math, e.g.  $\Rightarrow$  meaning  $\R$ ightarrow etc. It would actually be better not to use = in such definitions but instead define something like \mathequalsign and use this. However we can't do this now as it would break other math layouts where characters are in different places (since those wouldn't know about the need for a new command name).

```
383 \DeclareRobustCommand
384 \Relbar{\mathrel{=}}
385 \DeclareMathSymbol{\lhook}{\mathrel}{letters}{"2C}
386 \def\hookrightarrow{\lhook\joinrel\rightarrow}
387 \DeclareMathSymbol{\rhook}{\mathrel}{letters}{"2D}
388 \def\hookleftarrow{\leftarrow\joinrel\rhook}
389 \DeclareRobustCommand
390 \bowtie{\mathrel\triangleright\joinrel\mathrel\triangleleft}
391 \DeclareRobustCommand
392 \models{\mathrel{|}\joinrel\Relbar}
393 \DeclareRobustCommand
394 \Longrightarrow{\Relbar\joinrel\Rightarrow}
```
LaTeX Change: \longrightarrow and \longleftarrow redefined to make then robust.

```
395 \DeclareRobustCommand\longrightarrow
396 {\relbar\joinrel\rightarrow}
397 \DeclareRobustCommand\longleftarrow
398 {\leftarrow\joinrel\relbar}
399 \DeclareRobustCommand
400 \Longleftarrow{\Leftarrow\joinrel\Relbar}
401 \DeclareRobustCommand
402 \longmapsto{\mapstochar\longrightarrow}
403 \DeclareRobustCommand
404 \longleftrightarrow{\leftarrow\joinrel\rightarrow}
405 \DeclareRobustCommand
406 \Longleftrightarrow{\Leftarrow\joinrel\Rightarrow}
407 \DeclareRobustCommand
408 \iff{\;\Longleftrightarrow\;}
```
### 40.4.7 Punctuation symbols

```
409 \DeclareMathSymbol{\ldotp}{\mathpunct}{letters}{"3A}
410 \DeclareMathSymbol{\cdotp}{\mathpunct}{symbols}{"01}
411 \DeclareMathSymbol{\colon}{\mathpunct}{operators}{"3A}
   This is commented out, since \ldots is now defined in ltoutenc.dtx.
412 %\def\@ldots{\mathinner{\ldotp\ldotp\ldotp}}
413 %\DeclareRobustCommand\ldots
414 % {\relax\ifmmode\@ldots\else\mbox{$\m@th\@ldots\,$}\fi}
415 \DeclareRobustCommand
416 \cdots{\mathinner{\cdotp\cdotp\cdotp}}
417 \DeclareRobustCommand
418 \vdots{\vbox{\baselineskip4\p@ \lineskiplimit\z@
419 \kern6\p@\hbox{.}\hbox{.}\hbox{.}}}
420 \DeclareRobustCommand
421 \ddots{\mathinner{\mkern1mu\raise7\p@
422 \vbox{\kern7\p@\hbox{.}}\mkern2mu
423 \raise4\p@\hbox{.}\mkern2mu\raise\p@\hbox{.}\mkern1mu}}
```
### 40.4.8 Math accents

```
424 \DeclareMathAccent{\acute}{\mathalpha}{operators}{"13}
425 \DeclareMathAccent{\grave}{\mathalpha}{operators}{"12}
426 \DeclareMathAccent{\ddot}{\mathalpha}{operators}{"7F}
427 \DeclareMathAccent{\tilde}{\mathalpha}{operators}{"7E}
428 \DeclareMathAccent{\bar}{\mathalpha}{operators}{"16}
429 \DeclareMathAccent{\breve}{\mathalpha}{operators}{"15}
430 \DeclareMathAccent{\check}{\mathalpha}{operators}{"14}
431 \DeclareMathAccent{\hat}{\mathalpha}{operators}{"5E}
432 \DeclareMathAccent{\vec}{\mathord}{letters}{"7E}
433 \DeclareMathAccent{\dot}{\mathalpha}{operators}{"5F}
434 \DeclareMathAccent{\widetilde}{\mathord}{largesymbols}{"65}
435 \DeclareMathAccent{\widehat}{\mathord}{largesymbols}{"62}
```
For some reason plain T<sub>EX</sub> never bothered to provide a ring accent in math (although it is available in the fonts), but since we got a request for it here we go:

```
436 \DeclareMathAccent{\mathring}{\mathalpha}{operators}{"17}
40.4.9 Radicals
```
\DeclareMathRadical{\sqrtsign}{symbols}{"70}{largesymbols}{"70}

#### 40.4.10 Over and under something, etc

```
438 \def\overrightarrow#1{\vbox{\m@th\ialign{##\crcr
439 \rightarrowfill\crcr\noalign{\kern-\p@\nointerlineskip}
440 $\hfil\displaystyle{#1}\hfil$\crcr}}}
441 \def\overleftarrow#1{\vbox{\m@th\ialign{##\crcr
442 \leftarrowfill\crcr\noalign{\kern-\p@\nointerlineskip}%
443 $\hfil\displaystyle{#1}\hfil$\crcr}}}
444 \def\overbrace#1{\mathop{\vbox{\m@th\ialign{##\crcr\noalign{\kern3\p@}%
445 \downbracefill\crcr\noalign{\kern3\p@\nointerlineskip}%
446 $\hfil\displaystyle{#1}\hfil$\crcr}}}\limits}
447 \def\underbrace#1{\mathop{\vtop{\m@th\ialign{##\crcr
448 $\hfil\displaystyle{#1}\hfil$\crcr
449 \noalign{\kern3\p@\nointerlineskip}%
450 \upbracefill\crcr\noalign{\kern3\p@}}}}\limits}
(quite a waste of tokens, IMHO — Frank)
451 \def\skew#1#2#3{{\muskip\z@#1mu\divide\muskip\z@\tw@ \mkern\muskip\z@
452 #2{\mkern-\muskip\z@{#3}\mkern\muskip\z@}\mkern-\muskip\z@}{}}
453 \def\rightarrowfill{$\m@th\smash-\mkern-7mu%
454 \cleaders\hbox{$\mkern-2mu\smash-\mkern-2mu$}\hfill
455 \mkern-7mu\mathord\rightarrow$}
456 \def\leftarrowfill{$\m@th\mathord\leftarrow\mkern-7mu%
457 \cleaders\hbox{$\mkern-2mu\smash-\mkern-2mu$}\hfill
458 \mkern-7mu\smash-$}
459 \DeclareMathSymbol{\braceld}{\mathord}{largesymbols}{"7A}
460 \DeclareMathSymbol{\bracerd}{\mathord}{largesymbols}{"7B}
461 \DeclareMathSymbol{\bracelu}{\mathord}{largesymbols}{"7C}
462 \DeclareMathSymbol{\braceru}{\mathord}{largesymbols}{"7D}
463 \def\downbracefill{$\m@th \setbox\z@\hbox{$\braceld$}%
464 \braceld\leaders\vrule \@height\ht\z@ \@depth\z@\hfill\braceru
465 \bracelu\leaders\vrule \@height\ht\z@ \@depth\z@\hfill\bracerd$}
466 \def\upbracefill{$\m@th \setbox\z@\hbox{$\braceld$}%
467 \bracelu\leaders\vrule \@height\ht\z@ \@depth\z@\hfill\bracerd
468 \braceld\leaders\vrule \@height\ht\z@ \@depth\z@\hfill\braceru$}
```
#### 40.4.11 Delimiters

```
469 \DeclareMathDelimiter{\lmoustache} % top from (, bottom from )
470 {\mathopen}{largesymbols}{"7A}{largesymbols}{"40}
471 \DeclareMathDelimiter{\rmoustache} % top from ), bottom from (
472 {\mathclose}{largesymbols}{"7B}{largesymbols}{"41}
473 \DeclareMathDelimiter{\arrowvert} % arrow without arrowheads
474 {\mathord}{symbols}{"6A}{largesymbols}{"3C}
475 \DeclareMathDelimiter{\Arrowvert} % double arrow without arrowheads
476 {\mathord}{symbols}{"6B}{largesymbols}{"3D}
477 \DeclareMathDelimiter{\Vert}
478 {\mathord}{symbols}{"6B}{largesymbols}{"0D}
479 \let\|=\Vert
480 \DeclareMathDelimiter{\vert}
481 {\mathord}{symbols}{"6A}{largesymbols}{"0C}
482 \DeclareMathDelimiter{\uparrow}
483 {\mathrel}{symbols}{"22}{largesymbols}{"78}
484 \DeclareMathDelimiter{\downarrow}
```

```
485 {\mathrel}{symbols}{"23}{largesymbols}{"79}
486 \DeclareMathDelimiter{\updownarrow}
487 {\mathrel}{symbols}{"6C}{largesymbols}{"3F}
488 \DeclareMathDelimiter{\Uparrow}
489 {\mathrel}{symbols}{"2A}{largesymbols}{"7E}
490 \DeclareMathDelimiter{\Downarrow}
491 {\mathrel}{symbols}{"2B}{largesymbols}{"7F}
492 \DeclareMathDelimiter{\Updownarrow}
493 {\mathrel}{symbols}{"6D}{largesymbols}{"77}
494 \DeclareMathDelimiter{\backslash} % for double coset G\backslash H
495 {\mathord}{symbols}{"6E}{largesymbols}{"0F}
496 \DeclareMathDelimiter{\rangle}
497 {\mathclose}{symbols}{"69}{largesymbols}{"0B}
498 \DeclareMathDelimiter{\langle}
499 {\mathopen}{symbols}{"68}{largesymbols}{"0A}
500 \DeclareMathDelimiter{\rbrace}
501 {\mathclose}{symbols}{"67}{largesymbols}{"09}
502 \DeclareMathDelimiter{\lbrace}
503 {\mathopen}{symbols}{"66}{largesymbols}{"08}
504 \DeclareMathDelimiter{\rceil}
505 {\mathclose}{symbols}{"65}{largesymbols}{"07}
506 \DeclareMathDelimiter{\lceil}
507 {\mathopen}{symbols}{"64}{largesymbols}{"06}
508 \DeclareMathDelimiter{\rfloor}
509 {\mathclose}{symbols}{"63}{largesymbols}{"05}
510 \DeclareMathDelimiter{\lfloor}
511 {\mathopen}{symbols}{"62}{largesymbols}{"04}
```
\lgroup \rgroup \bracevert

There are three plain TFX delimiters which are not fully supported by NFSS. since they partly point into a bold cmr font. Allocating a full symbol font, just to have three delimiters seems a bit too much given the limited space available. For this reason only the extensible sizes are supported. If this is not desired one can use, without losing portability, define \mathbf and \mathtt as font symbol alphabet (setting up  $\text{cmr}/\text{bx}/\text{n}$  and  $\text{cmrt/m}/\text{n}$  as symbol fonts first) and modify the delimiter declarations to point with their small variant to those symbol fonts. (This is done in oldlfont.dtx so look there for examples.)

```
512 \DeclareMathDelimiter{\lgroup} % extensible ( with sharper tips
513 {\mathopen}{largesymbols}{"3A}{largesymbols}{"3A}
514 \DeclareMathDelimiter{\rgroup} % extensible ) with sharper tips
515 {\mathclose}{largesymbols}{"3B}{largesymbols}{"3B}
516 \DeclareMathDelimiter{\bracevert} % the vertical bar that extends braces
517 {\mathord}{largesymbols}{"3E}{largesymbols}{"3E}
```
### 40.5 Math versions of text commands

The \mathunderscore here is really a text definition, so it has been put back into ltoutenc.dtx (by Chris, 30/04/97) and should be removed from here. These symbols are the math versions of text commands such as  $\P$ ,  $\$ , etc.

\mathparagraph \mathsection These math symbols are not in plain T<sub>E</sub>X.

\mathdollar \mathsterling \mathunderscore \DeclareMathSymbol{\mathparagraph}{\mathord}{symbols}{"7B} \DeclareMathSymbol{\mathsection}{\mathord}{symbols}{"78} \DeclareMathSymbol{\mathdollar}{\mathord}{operators}{"24}

```
521 \def\mathsterling{\mathit{\mathchar"7024}}
522 \def\mathunderscore{\kern.06em\vbox{\hrule\@width.3em}}
```
 $\mathcal{L}$  This is plain  $TFX's \ldots$ .

523 \def\mathellipsis{\mathinner{\ldotp\ldotp\ldotp}}%

## 40.6 Other special functions and parameters

## 40.6.1 Biggggg

```
524 \def\big#1{{\hbox{$\left#1\vbox to8.5\p@{}\right.\n@space$}}}
525 \def\Big#1{{\hbox{$\left#1\vbox to11.5\p@{}\right.\n@space$}}}
526 \def\bigg#1{{\hbox{$\left#1\vbox to14.5\p@{}\right.\n@space$}}}
527 \def\Bigg#1{{\hbox{$\left#1\vbox to17.5\p@{}\right.\n@space$}}}
528 \def\n@space{\nulldelimiterspace\z@ \m@th}
```
### 40.6.2 The log-like functions

\operator@font The \operator@font determines the symbol font used for log-like functions. 529 \def\operator@font{\mathgroup\symoperators}

#### 40.6.3 Parameters

```
530 \thinmuskip=3mu
531 \medmuskip=4mu plus 2mu minus 4mu
532 \thickmuskip=5mu plus 5mu
```
This finishes the low-level setup in fontmath.ltx.

```
533 \langle/\text{math}\rangle
```
# 41 Default cfg files

We provide default cfg files here to ensure that on installations that search large file trees we do not pick up some strange customisation files from somewhere.

```
534 (*cfgtext | cfgmath | cfgprel)
535 %%
536 %%
537 %%
538 %% Load the standard setup:
539 %%
540 \leftarrow (+cfgtext) \input{fonttext.ltx}
541 \langle +cfgmathhath\rangle\in ffontmath.ltx}
542 \langle +cfgprel\rangle \input{preload.ltx}
543 %%
544 %% Small changes could go here; see documentation in cfgguide.tex for
545 %% allowed modifications.
546 %%
547 %% In particular it is not allowed to misuse this configuration file
548 %% to modify internal LaTeX commands!
549 %%
550 %% If you use this file as the basis for configuration please change
551 %% the \ProvidesFile lines to clearly identify your modification, e.g.,
552 %%
553 \text{Set} \ProvidesFile{fonttext.cfg}[2001/06/01
554 \leftarrow fgmath)%% \ProvidesFile{fonttext.cfg}[2001/06/01
```
555  $\leftarrow$  Solet (+cfgprel) %% \ProvidesFile{preload.cfg}[2001/06/01]<br>556 %% Customised local fo Customised local font setup] 557 %% 558 %% 559 $\langle$  / cfgtext  $|$  cfgmath  $|$  cfgprel $\rangle$ 

# File u preload.dtx

# 42 Overview

This file contains an number of possible settings for preloading fonts during installation of NFSS2 (which is used by LAT<sub>EX</sub>  $2\varepsilon$ ). It will be used to generate the following files:

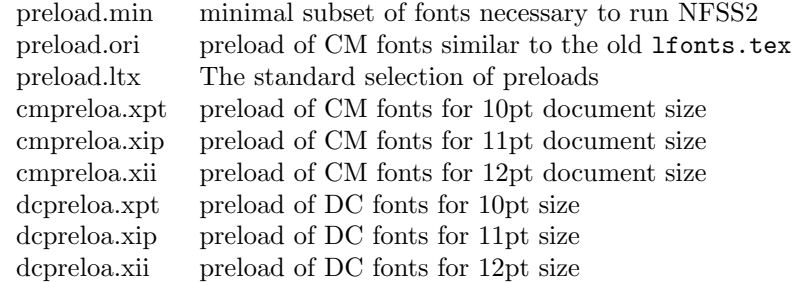

These files are for installations that make use of Computer Modern fonts either old encoding (OT1) or Cork encoding (T1). The Computer Modern fonts with Cork encoding are known as DC-fonts.

Most important is preload.ltx which is used during format generation. You are not allowed to change this file.

# 43 Customization

You can customize the preloaded fonts in your  $\mathbb{F} \mathbb{F} \mathbb{F} \mathbb{F} \mathbb{F} \mathbb{F} \mathbb{F} \mathbb{F}$  as  $2\varepsilon$  system by installing a file with the name preload.cfg. If this file exists it will be used in place of the system file preload.ltx. You can, for example, copy one of the files mentioned above (that can be generated from this source) to preload.cfg.

Or you can define completely other preloads. In that case start from preload.min since that contains the fonts that have to be preloaded by \*all\* LAT<sub>E</sub>X 2<sub>ε</sub> systems.

Avoid using preload.ori, it will load so many fonts that on most installations it is nearly impossible to load other font families afterwards. This file is only generated to show what fonts have been preloaded by LAT<sub>EX</sub> 2.09.

If you normally use other fonts than Computer Modern preload.min might be best.

Warning: If you preload fonts with encodings other than the normally supported encodings you have to declare that encoding in a fontdef.cfg configuration file (see the documentation in the file fontdef.dtx). Adding an extra encoding to the format might produce non-portable documents, thus this should be avoided if possible.

# 44 Module switches for the DOCSTRIP program

The DOCSTRIP will generate the above file from this source using the following module directives:

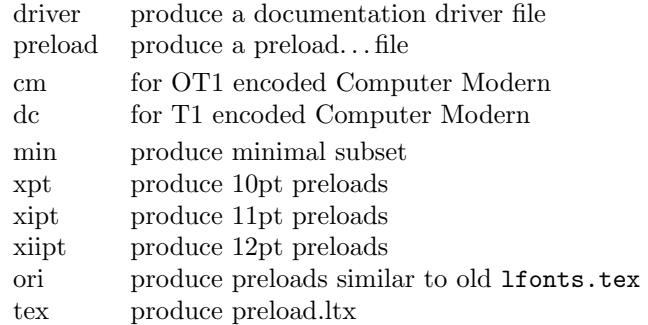

A typical DOCSTRIP command file would then have entries like:

\generateFile{preload.min}{t}{\from{preload.dtx}{preload,min}}

for generating preload files.

# 45 A driver for this document

The next bit of code contains the documentation driver file for T<sub>E</sub>X, i.e., the file that will produce the documentation you are currently reading. It will be extracted from this file by the DOCSTRIP program.

```
1 \langle *driver\rangle2 \documentclass{ltxdoc}
3 %\OnlyDescription % comment out for implementation details
4 \begin{document}
5 \DocInput{preload.dtx}
6 \end{document}
7 \langle /driver \rangle
```
# 46 The code

We begin by loading the math extension font (cmex10) and the LATEX line and circle fonts. It is necessary to do this explicitly since these are used by lplain.tex and latex.tex. Since the internal font name contains / characters and digits we construct the name via \csname. These are the only fonts (!) that must be loaded in this file.

All \DeclarePreloadSizes can be removed or others can be added, they only influence the processing speed.

 $8 \begin{array}{cc} 8 \begin{array}{cc} 8 \end{array}$ 

9 \font\tenln =line10 \font\tenlnw =linew10\relax

10 \font\tencirc=lcircle10 \font\tencircw=lcirclew10\relax

The above fonts should not be touched but anything below this point here in the preload suggestions can be modified without any problems.

```
11 h-texi%*******************************************
```
File u: preload.dtx Date:  $2014/09/29$  Version v2.1g 234

```
12 \langle-tex\rangle% Start any modification below this point **
13 h-texi%*******************************************
14 \langle-tex\rangle15 %%
16 %% Computer Modern Roman:
17 %%------------------------
18 \langle*ori\rangle19 \DeclarePreloadSizes{OT1}{cmr}{m}{n}
20 {5,6,7,8,9,10,10.95,12,14.4,17.28,20.74,24.88}
21 \DeclarePreloadSizes{OT1}{cmr}{bx}{n}{9,10,10.95,12,14.4,17.28}
22 \DeclarePreloadSizes{OT1}{cmr}{m}{sl}{10,10.95,12}
23 \DeclarePreloadSizes{OT1}{cmr}{m}{it}{7,8,9,10,10.95,12}
24 \sqrt{ori
25 \#xpt & cm\Delta \DeclarePreloadSizes{OT1}{cmr}{m}{n}{5,7,10}
26 \langle +\mathsf{xpt} \& \mathsf{dc} \rangle \DeclarePreloadSizes{T1}{cmr}{m}{n}{5,7,10}
27 +\xint \& cm \DeclarePreloadSizes{0T1}{cmr}{m}{n}{6,8,10.95}
28 +\xint \& dc \DeclarePreloadSizes{T1}{cmr}{m}{n}{6,8,10.95}
29 +\xiipt & cm\Delta DeclarePreloadSizes{0T1}{cmr}{m}{n}{6,8,12}
30 \langle +xiipt & dc\rangle \DeclarePreloadSizes{T1}{cmr}{m}{n}{6,8,12}
31 %%
32 %% Computer Modern Sans:
33 %%----------------------
34 \langle +ori \rangle \DeclarePreloadSizes{OT1}{cmss}{m}{n}{10,10.95,12}
35 %%
36 %% Computer Modern Typewriter:
37 %%-----------------------------
38 \left( +\text{ori} \right) \ \ \text{DeclarePreloadSizes{OT1}{cmt}}{m}{n}{9,10,10.95,12}39 %%
40 %% Computer Modern Math:
41 %%----------------------
42 \langle*ori\rangle43 \DeclarePreloadSizes{OML}{cmm}{m}{it}
44 {5,6,7,8,9,10,10.95,12,14.4,17.28,20.74}
45 \DeclarePreloadSizes{OMS}{cmsy}{m}{n}
46 {5,6,7,8,9,10,10.95,12,14.4,17.28,20.74}
47 \langle/ori\rangle
```
The math fonts are the same for both DC and CM fonts. So far there isn't an agreed on standard.

```
48 \langle*xpt\rangle49 \DeclarePreloadSizes{OML}{cmm}{m}{it}{5,7,10}
50 \DeclarePreloadSizes{OMS}{cmsy}{m}{n}{5,7,10}
51 \langle xpt \rangle52 \langle*xipt\rangle53 \DeclarePreloadSizes{OML}{cmm}{m}{it}{6,8,10.95}
54 \DeclarePreloadSizes{OMS}{cmsy}{m}{n}{6,8,10.95}
55 \langle xipt \rangle56 \langle*xiipt\rangle57 \DeclarePreloadSizes{OML}{cmm}{m}{it}{6,8,12}
58 \DeclarePreloadSizes{OMS}{cmsy}{m}{n}{6,8,12}
59 \langle/xiipt\rangle60 %%
61 %% LaTeX symbol fonts:
62 %%--------------------
```
File u:  $preload.txt$  Date:  $2014/09/29$  Version v2.1g 235

```
63 \langle*ori\rangle64 \DeclarePreloadSizes{U}{lasy}{m}{n}<br>65 {5, 6, 7, 8, 9, 10, 10.95, 12, 14.4}65 {5,6,7,8,9,10,10.95,12,14.4,17.28,20.74}
66 \langle/ori\rangle67 \langle/preload\rangle
```
# File v ltfntcmd.dtx

#### Abstract

The commands defined in this file ltfntcmd are part of the kernel code for LATEX  $2\varepsilon$ /NFSS2.

It is also meant to serve as documentation for package writers since it demonstrates how to define high-level font changing commands using a small number of creator functions.

# 47 Introduction

Font changes such as \bfseries, \sffamily, etc. are declarations; this means that their scope is delimited by the grouping structure, either by the next \end of some environment or by explicitly using a group, e.g., writing something like {\bfseries...} in the source. If you make the mistake of writing \bfseries{...} (thinking of \bfseries as a command with one argument) then the result is rather striking.

Font declarations are an artifact of the T<sub>EX</sub> system and for several reasons it is better to avoid them on the user level whenever possible. In L<sup>AT</sup>EX3 they will probably all be replaced by environments and by font commands taking one argument.

This file defines a creator function for such declarative font switches. This function creates commands which can be used in both math and text.

This file also defines a number of high-level commands (all starting with \text..) that have one argument and typeset this argument in the requested way. Thus these commands are for typesetting short pieces of text in a specific family, series or shape. These are all produced as examples of the use of a creator function which is itself also defined in this file.

Table [1](#page-247-0) shows all these high-level commands in action. A further advantage of using these commands is that they automatically take care of any necessary italic correction on either side of their argument.

Thus, when using such commands, one does not have to worry about forgetting the italic correction when changing fonts. Only in very few situations is this additional space wrong but, for example, most typographers recommend omitting the italic correction if a small punctuation character, like a comma, directly follows the font change. Since the amount of correction required is partly a matter of taste, you can define in what situations the italic correction should be suppressed. This is done by putting the characters that should cancel a preceding italic correction in the list \nocorrlist. [7](#page-246-0) The default definition for this list is produced by the following.

\newcommand \nocorrlist {,.}

<span id="page-246-0"></span><sup>7</sup>Any package that changes the \catcode of a character inside \nocorrlist must then explicitly reset the list. Otherwise the changed character will no longer be recognized by the suppression algorithm.

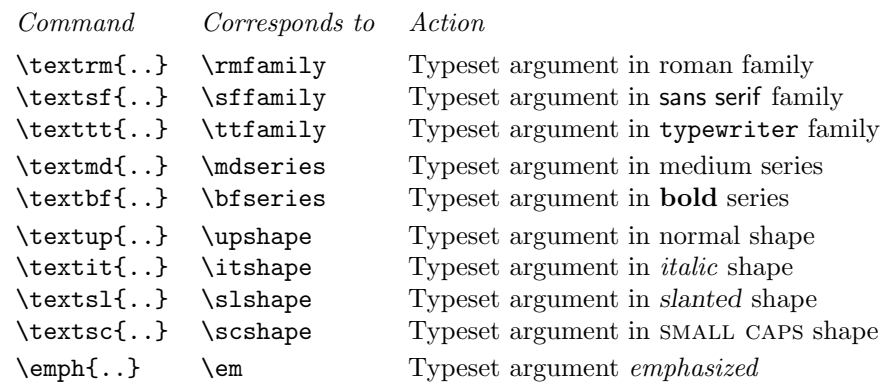

<span id="page-247-0"></span>Table 1: Font-change commands with arguments

The font change commands provided here all start with \text.. to emphasize that they are for use in normal text and to be easily memorable. They automatically take care of any necessary italic correction on either side of the argument.

It is best to declare the most often used characters first, because this will make the processing slightly faster. For example,

```
\emph{When using the \NFSS{} high-level commands,
the \emph{proper} use of italic corrections is
automatically taken care of}. Only
\emph{sometimes} one has to help \LaTeX{} by
adding a \verb=\nocorr= command.
```
which results in:

When using the NFSS high-level commands, the proper use of italic corrections is automatically taken care of. Only sometimes one has to help LATEX by adding a **\nocorr** command.

In contrast, the use of the declaration forms is often more appropriate when you define your own commands or environments.

```
\newenvironment{bfitemize}{\begin{itemize}\normalfont\bfseries}
                          {\end{itemize}}
\begin{bfitemize}
\item This environment produces boldface items.
\item It is defined in terms of \LaTeX's
  \texttt{itemize} environment and NFSS
  declarations.
\end{bfitemize}
```
This gives:

### • This environment produces boldface items.

### • It is defined in terms of LATEX's itemize environment and NFSS declarations.

In addition to global customization of when to insert the italic correction, it is of course sometimes necessary to explicitly insert one with \/.

It is also possible to suppress the italic correction in individual instances. For this, the command \nocorr is provided.

The \nocorr must appear as the first or last token inside the braces of the argument of the \text... commands, at that end of the text where you wish to suppress the italic correction.

It is worth pointing out here that inserting a  $\setminus$  in places where it can have no function (i.e. anywhere except immediately after a slanted letter) is not an error it will just be silently ignored. Unfortunately this is not true if the redefinition of  $\setminus$ in amstex.sty is used as this version can cause space to be removed immediately before the \/.

# 48 The implementation

\DeclareTextFontCommand This is the creator function for \text.. commands. It gives a warning if \foo or \fragfoo is already defined.

> In math mode it simply puts the font declaration and text into a box (possibly an automagically sized one).

> Otherwise it first scans the text to see where \nocorr occurs within it. This sets the \check@ic commands to do what is necessary concerning the italic correction at both ends.

> The algorithm for deciding whether to put in an italic correction is not very subtle: one is added whenever the newly current font is not itself positively sloped, unless the next token is a character in the 'nocorr' list. At the end of the text this is done after closing the group so as to check the 'outer font'. Note that this will often result in adding an italic correction token after a character in an unsloped font; we believe (in early 2003) that this is perhaps inefficient but not dangerous.

> It also now checks for empty contents of the text command and optimises this case. Some care is also taken to check that doing dangerous things in vertical mode is avoided.

> The italic correction token is added to the horizontal list before (in the list) an immediately preceding non-zero glob of glue (skip) and any non-zero penalty preceding that since, in the typical case, this puts it immediately after the last character in the preceding word.

> Note that it is necessary to put in the \aftergroup\maybe@ic at the end of the group so that it comes after any other aftergroup tokens and immediately before the following tokens. It is also necessary to remove the \fi from the token list before the group ends; this is done by adding an \expandafter just before the closing brace.

```
1 \langle*2ekernel\rangle2 \def \DeclareTextFontCommand #1#2{%
3 \DeclareRobustCommand#1[1]{%
4 \ifmmode
5 \text{Nfss@textf#2##1}6 \overline{\phantom{a}} \else
7 \hmode@bgroup
```

```
8 \text@command{##1}%
                  9 #2\check@icl ##1\check@icr
                 10 \expandafter
                 11 \egroup
                 12 \setminusfi
                 13 } %
                 14 }
       \text{return} Now we define the \text{family} commands in terms of the above; \text{test} does
       \textsf
not look very nice!
       \texttt
   \textnormal
                 15 \DeclareTextFontCommand{\textrm}{\rmfamily}
                16 \DeclareTextFontCommand{\textsf}{\sffamily}
                 17 \DeclareTextFontCommand{\texttt}{\ttfamily}
                 18 \DeclareTextFontCommand{\textnormal}{\normalfont}
       \textbf
For the series attribute:
       \textmd
                 19 \DeclareTextFontCommand{\textbf}{\bfseries}
                 20 \DeclareTextFontCommand{\textmd}{\mdseries}
       \textit
And for the shapes:
       \textsl
       \textsc
       \textup
                21 \DeclareTextFontCommand{\textit}{\itshape}
                 22 \DeclareTextFontCommand{\textsl}{\slshape}
                 23 \DeclareTextFontCommand{\textsc}{\scshape}
                 24 \DeclareTextFontCommand{\textup}{\upshape}
         \emph Finally we have the \em font change declaration of LATEX. The corresponding
                definition with argument is
                 25 \DeclareTextFontCommand{\emph}{\em}
       \nocorr This is just a label, so it does nothing; it should also be unexpandable.
                 26 \let \nocorr \relax
    \check@icl
We define these defaults in case some error causes them to be expanded at the
    \check@icr
wrong time.
                 27 \let \check@icl \@empty
                 28 \let \check@icr \@empty
 \text@command
This checks for a \nocorr as the first token in its argument and also for one in
\check@nocorr@
                any other position not protected within braces (the latter is treated as if it were
                at the end of the argument).
                   Is this the correct action in the 'empty' case? It is efficient but typographically
                it is, strictly, incorrect!
                 29 \def \text@command #1{%
                 30 \def \reserved@a {#1}%
                 31 \ifx \reserved@a \@empty
                 32 \let \check@icl \@empty
                 33 \let \check@icr \@empty
                 34 \sqrt{25}\space is a reserved word in LATEX or actually already in plain TEX. If somebody
                really redefines it so many things will break that I don't see any reason to make
                this routine here slower than necessary.
```

```
35 % \def \reserved@b { }%
```

```
36 % \ifx \reserved@a \reserved@b
37 \ifx \reserved@a \space
38 \let \check@icl \@empty
39 \let \check@icr \@empty
40 \else
41 \check@nocorr@ #1\nocorr\@nil
42 \fi
43 \fi
44 }
45 \def \check@nocorr@ #1#2\nocorr#3\@nil {%
The two checks are initialised here to their values in the normal case.
46 \let \check@icl \maybe@ic
47 \def \check@icr {\ifvmode \else \aftergroup \maybe@ic \fi}%
48 \def \reserved@a {\nocorr}%
49 \def \reserved@b {#1}%
50 \def \reserved@c {#3}%
51 \ifx \reserved@a \reserved@b
52 \ifx \reserved@c \@empty
```
In this case there is a \nocorr at the start but not at the end, so \check@icl should be empty.

53 \let \check@icl \@empty 54 \else

Otherwise there is a \nocorr both at the start and elsewhere, so no italic corrections should be added.

55 \let \check@icl \@empty 56 \let \check@icr \@empty  $57 \overline{57}$ 58 \else 59 \ifx \reserved@c \@empty

In this case there is no \nocorr anywhere, so we need to check for an italic correction at both the beginning and the end. This has been set up as the default so no code is needed here.

 $60 \qquad \text{lelese}$ 

In this case there is no \nocorr at the start but there is one elsewhere, so no \aftergroup is needed.

```
61 \let \check@icr \@empty
62 \fi
63 \fi
64 }
```
\ifmaybe@ic Switch used soley within \maybe@ic not interfering with other switches.

```
65 \newif\ifmaybe@ic
```
\maybe@ic These macros implement the italic correction.

```
\maybe@ic@
             66 \def \maybe@ic {\futurelet\@let@token\maybe@ic@}
             67 \def \maybe@ic@ {%
```
We first check to see if the current font is positively sloped. (But do not forget the message Rainer sent about an upright font with non-zero slope! Or is this an urban myth?) It has been suggested that this should test against a small positive value, but what?

68 \ifdim \fontdimen\@ne\font>\z@

69 \else

70 \maybe@ictrue

It would be possible, but probably not worthwhile, to continue the forward scan beyond any closing braces.

71 \expandafter\@tfor\expandafter\reserved@a\expandafter:\expandafter=% 72 \nocorrlist

We have to hide the **\@let@token** in the macro **\t@st@ic** rather than testing it directly in the loop since it might be **\let** to a **\fi** or **\else**, which would result in chaos.

73 \do \t@st@ic

Frank thinks that the next bit it is inefficient if done after the second change. Chris thinks that most all of this is inefficient for the commonest cases: but that is the price of a cleverer algorithm. It is certainly needed to deal with the use of \nolinebreak.

```
74 \ifmaybe@ic \sw@slant \fi
75 \fi
76 }
```
\t@st@ic The next token in the input stream is stored in \@let@token via a \let, the current token from \nocorrlist is stored via \def in \reserved@a. To compare them we have to fiddle around a bit.

> If the only things to check were characters then this could be done via an \if thus their catcodes would not matter; but this will not work whilst \futurelet is used above.

```
77 \def \t@st@ic {%
78 \expandafter\let\expandafter\reserved@b\expandafter=\reserved@a\relax
79 \ifx\reserved@b\@let@token
```
If they are the same we record the fact and jump out of the loop.

```
80 \maybe@icfalse
81 \@break@tfor
82 \setminusfi
83 }
```
\sw@slant The definition of the mysterious \sw@slant command is as follows.

\fix@penalty 84 \def \sw@slant {%

> It is surely correct to put in an italic correction when there is no skip. If the last thing on the list is actually a zero skip (including things whose dimension part is zero, such as \hfill), or anything other than a character, then the italic correction will have no effect.

> In order to work correctly with unbreakable spaces from  $\tilde{ }$  (and other common forms of line-breaking control) we also move back across a penalty before the glue.

```
85 \ifdim \lastskip=\z@
86 \fix@penalty
87 \else
88 \skip@ \lastskip
89 \unskip
90 \fix@penalty
91 \hskip \skip@
```
$92$  \fi 93 }

The above code means: "If there is a non-zero space just before the current position  $(\iota\{ \xi \in \mathbb{R} \mid \xi \in \mathbb{R} \mid \xi \in$ (\unskip), then do a similar thing if there is a penalty just before the skip, and finally put the space back in."

Since zero glue cannot be distinguished in this context from no glue, we dare not put in an \hskip in this case as this may produce an unwanted breakpoint. This is not satisfactory.

The penalty before the glue is handled similarly, with the same caveats concerning the zero case. Is this the first recorded use of \unpenalty in standard LATEX code?

```
94 \def \fix@penalty {%
95 \ifnum \lastpenalty=\z@
96 \@@italiccorr
97 \else
98 \count@ \lastpenalty
99 \unpenalty
100 \@@italiccorr
101 \penalty \count@
102 \fi
103 }
```
\nocorrlist This holds the list of characters that should prevent italic correction. They should be ordered by decreasing frequency of use. If any such character is made active later on one needs to redefine the list so that the active character becomes part of it.

104 \def \nocorrlist {,.}

\nfss@text This command will by default behave like a LATEX \mbox but may be redefined by packages such as amstext.sty to be a bit cleverer.

> 105 \ifx \nfss@text\@undefined 106 \def \nfss@text {\leavevmode\hbox}  $107$  \fi

\DeclareOldFontCommand This is the function used to create declarative font-changing commands that can also be used to change alphabets in math-mode.

Usage: \DeclareOldFontCommand \fn{ $\{font-change\ deck\}$ } \math-alphabet\

Here \fn is the font-declaration command being defined, hfont-change declsi is the declaration it will expand to in text-mode, and  $\langle math-alphabet \rangle$  is the (single) math alphabet specifier which is to be used in math-mode.

It does not care whether the command being defined already exists but it does give a warning if it redefines anything.

Here are some typical examples of its use in conjunction with more basic NFSS2 font commands.

```
\DeclareOldFontCommand{\rm}{\normalfont\rmfamily}{\mathrm}
\DeclareOldFontCommand{\sf}{\normalfont\sffamily}{\mathsf}
\DeclareOldFontCommand{\tt}{\normalfont\ttfamily}{\mathtt}
```

```
108 \def \DeclareOldFontCommand #1#2#3{%
               109 \DeclareRobustCommand #1{\@fontswitch {#2}{#3}}%
               110 }
 \@fontswitch
\@@math@egroup
\@@math@egroup
              These two commands actually do the necessary tests and declarative font- or
               alphabet-changing.
               111 \def \@fontswitch #1#2{%
               112 \ifmmode
               113 \let \math@bgroup \relax
               114 \def \math@egroup {\let \math@bgroup \@@math@bgroup
               115 \let \math@egroup \@@math@egroup}%
               We need to have a \relax in the following line in case the #2 is something like
               \mathsf grabbing the next token as an argument. For this reason the code also
               uses explicit arguments again (see pr/1275).
               116 \text{#2\relax}117 \else
               118 #1%
               119 \overline{119}120 }
               121 \let \@@math@bgroup \math@bgroup
               122 \let \@@math@egroup \math@egroup
```
These commands are available only in the preamble.

```
123 \@onlypreamble \DeclareTextFontCommand
124 \@onlypreamble \DeclareOldFontCommand
```
## 49 Initialization

```
\normalsize This is defined to produce an error.
            125 \def\normalsize{%
            126 \@latex@error {The font size command \protect\normalsize\space
            127 is not defined:\MessageBreak
            128 there is probably something wrong with
            129 the class file}\@eha
            130 }
            131 \langle/2ekernel\rangle
```
# File w ltpageno.dtx

## 50 Page Numbering

Page numbers are produced by a page counter, used just like any other counter. The only difference is that \c@page contains the number of the next page to be output (the one currently being produced), rather than one minus it. Thus, it is normally initialized to 1 rather than 0. \c@page is defined to be \count0, rather than a count assigned by \newcount.

\pagenumbering The user sets the pagenumber style with the \pagenumbering{ $\langle foo \rangle$ } command, which sets the page counter to 1 and defines \thepage to be \foo. For example, \pagenumbering{roman} causes pages to be numbered i, ii, etc.

```
1 \langle *2ekernel\rangle2 \message{page nos.,}
```
3 \countdef\c@page=0 \c@page=1

```
4 \def\cl@page{}
```
5 \def\pagenumbering#1{%

- 6 \global\c@page \@ne \gdef\thepage{\csname @#1\endcsname
- 7 \c@page}}

8  $\langle$ /2ekernel $\rangle$ 

# File x ltxref.dtx

## 51 Cross Referencing

The user writes  $\label{foot}$  \label{ $\langle foo \rangle$ } to define the following cross-references:

 $\ref{\f{oo}}:$  value of most recently incremented referencable counter. in the current environment. (Chapter, section, theorem and enumeration counters counters are referencable, footnote counters are not.)

 $\text{f}(foo):$  page number at which  $\label{foo}$  command appeared. where foo can be any string of characters not containing  $\forall$ ,  $\{\}$  or  $\}$ .

Note: The scope of the \label command is delimited by environments, so \begin{theorem} \label{foo} ... \end{theorem} \label{bar} defines \ref{foo} to be the theorem number and \ref{bar} to be the current section number.

Note:  $\lambda$  label does the right thing in terms of spacing – i.e., leaving a space on both sides of it is equivalent to leaving a space on either side.

## 51.1 Cross Referencing

 $1$   $\langle$ \*2ekernel $\rangle$ 

2 \message{x-ref,}

This is implemented as follows. A referencable counter CNT is incremented by the command \refstepcounter{CNT} , which sets \@currentlabel == {CNT}{eval(\p@cnt\theCNT)}. The command \label{FOO} then writes the following on file \@auxout :

\newlabel{FOO}{{eval(\@currentlabel)}{eval(\thepage)}}

```
\ref{FOO} ==BEGIN
    if \r@foo undefined
      then @refundefined := G T??
            Warning: 'reference foo on page ... undefined'
      else \@car \eval(\r@FOO)\@nil
    fi
  END
\text{foo} =BEGIN
    if \r@foo undefined
      then @refundefined := G T
            ??
            Warning: 'reference foo on page ... undefined'
      else \@cdr \eval(\r@FOO)\@nil
    fi
  END
```
File x: ltxref.dtx Date: 2014/09/29 Version v1.1k 246

```
\G@refundefinedtrue
```
\@refundefined needed) but it does make the implementation of such one-way switches more con-This does not save on name-space (since \G@refundefinedfalse was never sistent. The extra macro to make the change is used since this change appears several times.

> Note despite its name,  $\text{G@refundefinedtrue}$  does not correspond to an  $\text{if}$ command, and there is no matching . . . false. It would be more natural to call the command \G@refundefined (as inspection of the change log will reveal) but unfortunately such a change would break any package that had defined a \ref-like command that mimicked the definition of \ref, calling \G@refundefinedtrue. Inspection of the T<sub>E</sub>X archives revealed several such packages, and so this command has been named . . . true so that the definition of \ref need not be changed, and the packages will work without change.

```
3 % \newif\ifG@refundefined
4 % \def\G@refundefinedtrue{\global\let\ifG@refundefined\iftrue}
5 % \def\G@refundefinedfalse{\global\let\ifG@refundefined\iffalse}
6 \def\G@refundefinedtrue{%
   \gdef\@refundefined{%
```

```
8 \@latex@warning@no@line{There were undefined references}}}
```

```
9 \let\@refundefined\relax
```
\ref Referencing a \label. RmS 91/10/25: added a few extra \reset@font, as sug-\pageref gested by Bernd Raichle

```
\@setref
            RmS 92/08/14: made \ref and \pageref robust
```

```
RmS 93/09/08: Added setting of refundefined switch.
10 \def\@setref#1#2#3{%
```

```
11 \ifx#1\relax
```

```
12 \protect\G@refundefinedtrue
```

```
13 \nfss@text{\reset@font\bfseries ??}%
```

```
14 \@latex@warning{Reference '#3' on page \thepage \space
```

```
15 undefined}%
```

```
16 \text{ }\lambdaelse
17 \expandafter#2#1\null
18 \quad \text{If}19 \def\ref#1{\expandafter\@setref\csname r@#1\endcsname\@firstoftwo{#1}}
20 \def\pageref#1{\expandafter\@setref\csname r@#1\endcsname
21 \\@secondoftwo{#1}}
```
- \newlabel This command will be written to the .aux file to pass label information from one run to another.
- \@newl@bel The internal form of \newlabel and \bibcite. Note that this macro does it's work inside a group. That way the local assignments it needs to do don't clutter the save stack. This prevents large documents with many labels to run out of save stack.

```
22 \def\@newl@bel#1#2#3{{%
23 \@ifundefined{#1@#2}%
24 \relax
25 {\gdef \@multiplelabels {%
26 \@latex@warning@no@line{There were multiply-defined labels}}%
27 \@latex@warning@no@line{Label '#2' multiply defined}}%
28 \global\@namedef{#1@#2}{#3}}}
```
File x: ltxref.dtx Date: 2014/09/29 Version v1.1k 247

```
29 \def\newlabel{\@newl@bel r}
                    30 \@onlypreamble\@newl@bel
\if@multiplelabels
 \@multiplelabels
                   This is redefined to produce a warning if at least one label is defined more than
                   once. It is executed by the \enddocument command.
                    31 \let \@multiplelabels \relax
            \label
The commands \label and \refstepcounter have been changed to allow
  \refstepcounter
                   \protect'ed commands to work properly. For example,
                       \def\thechapter{\protect\foo{\arabic{chapter}.\roman{section}}}
                    will cause a \label{bar} command to define \ref{bar} to expand to something
                    like \foo{4.d}. Change made 20 Jul 88.
                    32 \def\label#1{\@bsphack
                    33 \protected@write\@auxout{}%
                    34 {\string\newlabel{#1}{{\@currentlabel}{\thepage}}}%
                    35 \@esphack}
                    36 \def\refstepcounter#1{\stepcounter{#1}%
                    37 \protected@edef\@currentlabel
                    38 {\csname p@#1\endcsname\csname the#1\endcsname}%
                    39 }
   \@currentlabel For \label commands that come before any environment
                    40 \def\@currentlabel{}
                    41 \langle /2ekernel)
```
## 51.2 An extension of counter referencing

At the moment a reference to a counter foo will generate the equivalent of \p@foo\thefoo although not quite in this form. For some applications it would be nice of one could have \thefoo being an argument to \p@foo to be able to put material before and after the number generated by \thefoo. This can be easily achieved with a small change to one of the kernel commands as follows:

```
\def\refstepcounter#1{\stepcounter{#1}%
    \protected@edef\@currentlabel
       {\csname p@#1\expandafter\endcsname\csname the#1\endcsname}%
}
```
The trick is to ensure that \csname the#1\endcsname is turned into a single token before  $\mathcal{P}$ ... is expanded further. This way, if the  $\mathcal{P}$ ... command is a macro with one argument it will receive \the.... With the kernel code (i.e., without the \expandafter) it will instead pick up \csname which would be disastrous.

Using \expandafter instead of braces delimiting the argument is better because, assuming that the  $\pa$ ... command is not defined as a macro with one argument, the braces will stay and prohibit kerning that might otherwise happen between the glyphs generated by \the... and surrounding glyphs.

We have refrained from making this change in the kernel code although for existing documents it would be 100% backward compatible. The reason being

File x: ltxref.dtx Date: 2014/09/29 Version v1.1k 248

that any class or package making use of this functionality would then horribly fail with older LAT<sub>E</sub>X installations.

Instead we suggest that people who are interested in using this functionality in a document class or package add the redefinition to the class file. To ensure that this redefinition is properly applied they might want to test for the original definition first, e.g.

```
\CheckCommand*\refstepcounter[1]{\stepcounter{#1}%
    \protected@edef\@currentlabel
       {\csname p@#1\endcsname\csname the#1\endcsname}%
}
\renewcommand*\refstepcounter[1]{\stepcounter{#1}%
    \protected@edef\@currentlabel
       {\csname p@#1\expandafter\endcsname\csname the#1\endcsname}%
}
```
# File y ltmiscen.dtx

## 52 Miscellaneous Environments

This section implements the basic environment mechanism, and also a few specific environments including document, The math environments and related commands, the 'flushing' environments, (center, flushleft, flushright), and verbatim.

```
1 (*2ekernel)\
```

```
2 \message{environments,}
```
## 52.1 Environments

\begin{foo} and \end{foo} are used to delimit environment foo.

\begin{foo} starts a group and calls \foo if it is defined, otherwise it does nothing.

\end{foo} checks to see that it matches the corresponding \begin and if so, it calls \endfoo and does an \endgroup. Otherwise, \end{foo} does nothing.

If \end{foo} needs to ignore blanks after it, then \endfoo should globally set the @ignore switch true with \@ignoretrue (this will automatically be global).

NOTE: **\@@end** is defined to be the **\end** command of TEX82. \enddocument is the user's command for ending the manuscript file.

 $\setminus$ stop is a panic button — to end T<sub>EX</sub> in the middle.

```
\enddocument ==
```
BEGIN

\@checkend{document} %% checks for unmatched \begin \clearpage \begingroup if  $@f$ ilesw  $=$  true then close file @mainaux if  $G@refundefined = true$ then LaTeX Warning: 'There are undefined references.' fi if @multiplelabels = true then LaTeX Warning: 'One or more label(s) multiply defined.' else  $\text{Qsetckpt}$  {ARG1}{ARG2} == null \newlabel{LABEL}{VAL} == BEGIN \reserved@a == VAL if  $\text{def}(\text{respect}) = \text{def}(\text{CLEEL})$ else @tempswa := true fi END \bibcite{LABEL}{VAL} == null **BEGIN** \reserved@a == VAL if  $\text{def}(\text{respect}) = \text{def}(\text{g@LABEL})$ else @tempswa := true fi

File y: 1tmiscen.dtx Date: 2014/09/29 Version v1.11 250

```
END
                                       @tempswa := false
                                       make @ a letter
                                       \input \jobname.AUX
                                       if @tempswa = true
                                         then LaTeX Warning: 'Label may have changed.
                                                          Rerun to get cross-references right.'
                             fi fi fi
                          \endgroup
                          finish up
                         END
                        \text{Query} ==if tf@EXT undefined
                              else \write\tf@EXT{ENTRY}
                            fi
         \@currenvir The name of the current environment. Initialized to document to so that
                      \end{document} works correctly.
                       3 \def\@currenvir{document}
          \if@ignore
        \@ignoretrue
       \@ignorefalse
                       4 \def\@ignorefalse{\global\let\if@ignore\iffalse}
                       5 \def\@ignoretrue {\global\let\if@ignore\iftrue}
                       6 \@ignorefalse
\ignorespacesafterend
                       7 \let\ignorespacesafterend\@ignoretrue
        \enddocument
                       8 \def\enddocument{%
```
The \end{document} hook is executed first. If necessary it can contain a \clearpage to output dangling floats first. In this position it can also contain something like \end{foo} so that the whole document effectively starts and ends with some special environment. However, this must be used with care, eg if two applications would use this without knowledge of each other the order of the environments will be wrong after all. \AtEndDocument is redefined at this point so that and such commands that get into the hook do not chase their tail. . .

- 9 \let\AtEndDocument\@firstofone
- 10 \@enddocumenthook
- 11 \@checkend{document}%
- 12 \clearpage
- 13 \begingroup
- 14 \if@filesw
- 15 \immediate\closeout\@mainaux
- 16 \let\@setckpt\@gobbletwo
- 17 \let\@newl@bel\@testdef

The previous line is equiv to setting

\def\newlabel{\@testdef r}% \def\bibcite{\@testdef b}%

File y: ltmiscen.dtx Date: 2014/09/29 Version v1.1l 251

We use **\@@input** to load the .aux file, so that it doesn't show up in the list of files produced by \listfiles.

18 \@tempswafalse 19 \makeatletter \@@input\jobname.aux 20  $\setminus$ fi

21 \@dofilelist

First we check for font size substitution bigger than \fontsubfuzz. The \relax is necessary because this is a macro not a register.

22 \ifdim \font@submax >\fontsubfuzz\relax

In case you wonder about the  $\qquade$ gobbletwo inside the message below, this is a horrible hack to remove the tokens \on@line. that are added by \@font@warning at the end.

23 \@font@warning{Size substitutions with differences\MessageBreak 24 up to \font@submax\space have occurred.\@gobbletwo}% 25  $\setminus$  fi

The macro **\@defaultsubs** is initially **\relax** but gets redefined to produce a warning if there have been some default font substitutions.

26 \@defaultsubs

The macro \@refundefined is initially \relax but gets redefined to produce a warning if there are undefined refs.

27 \@refundefined

\@testdef

\@writefile

If a label is defined more than once, \@tempswa will always be true and thus produce a "Label(s) may . . . " warning. But since a rerun will not solve that problem (unless one uses a package like varioref that generates labels on the fly), we suppress this message.

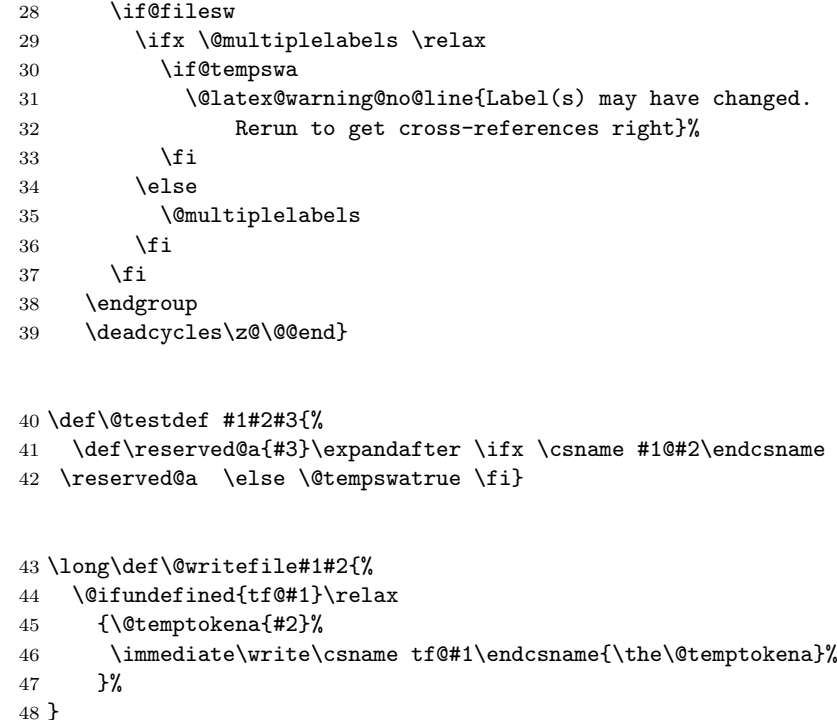

File y: ltmiscen.dtx Date: 2014/09/29 Version v1.1l 252

```
49 \def\stop{\clearpage\deadcycles\z@\let\par\@@par\@@end}
50 \everypar{\@nodocument} %%, To get an error if text appears before the 51 \nullfont \frac{1}{2} \begin{document}
                          51 \nullfont %% \begin{document}
 \begin, \end, and \@checkend changed so \end{document} will catch
an unmatched \begin. Changed 24 May 89 as suggested by
Frank Mittelbach and Rainer Sch\"opf.
 \begin{NAME} ==
  BEGIN
    IF \NAME undefined THEN \reserved@a == BEGIN report error
END
                         ELSE \reserved@a ==
                                     (\text{Ccurrenvir} := L \text{ NAME}) \text{ NAME}FI
    @ignore := G F %% Added 30 Nov 88
    \begingroup
    \text{Qendpe} := F\@currenvir :=L NAME
    \NAME
  END
 \end{NAME} ==
  BEGIN
   \endNAME
   \@checkend{NAME}
   \endgroup
   IF @endpe = T %% @endpe set True by @endparenvTHEN \@doendpe \frac{1}{8} \@doendpe redefines \par and
\everypar
                                %% to suppress paragraph indentation in
   FI \frac{1}{2} mmediately following text
   IF @ignore = TTHEN @ignore :=G F
          \ignorespaces
   FI
  END
 \text{Qcheckend}\{NAME} ==
  BEGIN
   IF \text{Qurrenvir} = \text{NAME}ELSE \@badend{NAME}
   FI
  END
```
File y: ltmiscen.dtx Date: 2014/09/29 Version v1.1l 253

\stop

```
\begin
```

```
52 \def\begin#1{%
53 \@ifundefined{#1}%
54 {\def\reserved@a{\@latex@error{Environment #1 undefined}\@eha}}%
55 {\def\reserved@a{\def\@currenvir{#1}%
56 \edef\@currenvline{\on@line}%
57 \csname #1\endcsname}}%
58 \@ignorefalse
59 \begingroup\@endpefalse\reserved@a}
```
\end

\@checkend

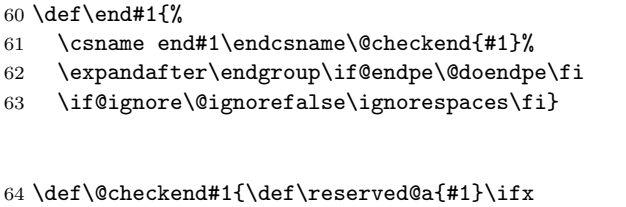

65 \reserved@a\@currenvir \else\@badend{#1}\fi}

\@currenvline We do need a default value for \@currenvline on top-level since the document environment cancels the brace group. This means that a mismatch with **\begin** {document} will not produce a line number. Thus the outer default must be \@empty or we will end up with two spaces.

66 \let\@currenvline\@empty

67 \message{center,}

### 52.2 Center, Flushright, Flushleft

```
\center, \flushright and \flushleft set
 \rightarrow
```

```
\left\{ \text{test } p = 0 \text{ or } \text{dilushglue (as appropriate)} \right\}\partial\partial = 0pt. (except \theta)
\setminus == \par \vskip - \parskip
\Upsilon[LENGTH] == \Upsilon \vskip LENGTH
\(\*) == \par \penalty 10000 \vskip -\parskip
\iint_{E[N]} == \iint_{x \text{skip}} LENGTH
```
They invoke the trivlist environment to handle vertical spacing before and after them.

\centering, \raggedright and \raggedleft are the declaration analogs of the above.

\raggedright has a more universal effect, however. It sets \@rightskip := flushglue. Every environment, like the list environments, that set \rightskip to its 'normal' value set it to \@rightskip

File y: ltmiscen.dtx Date: 2014/09/29 Version v1.1l 254

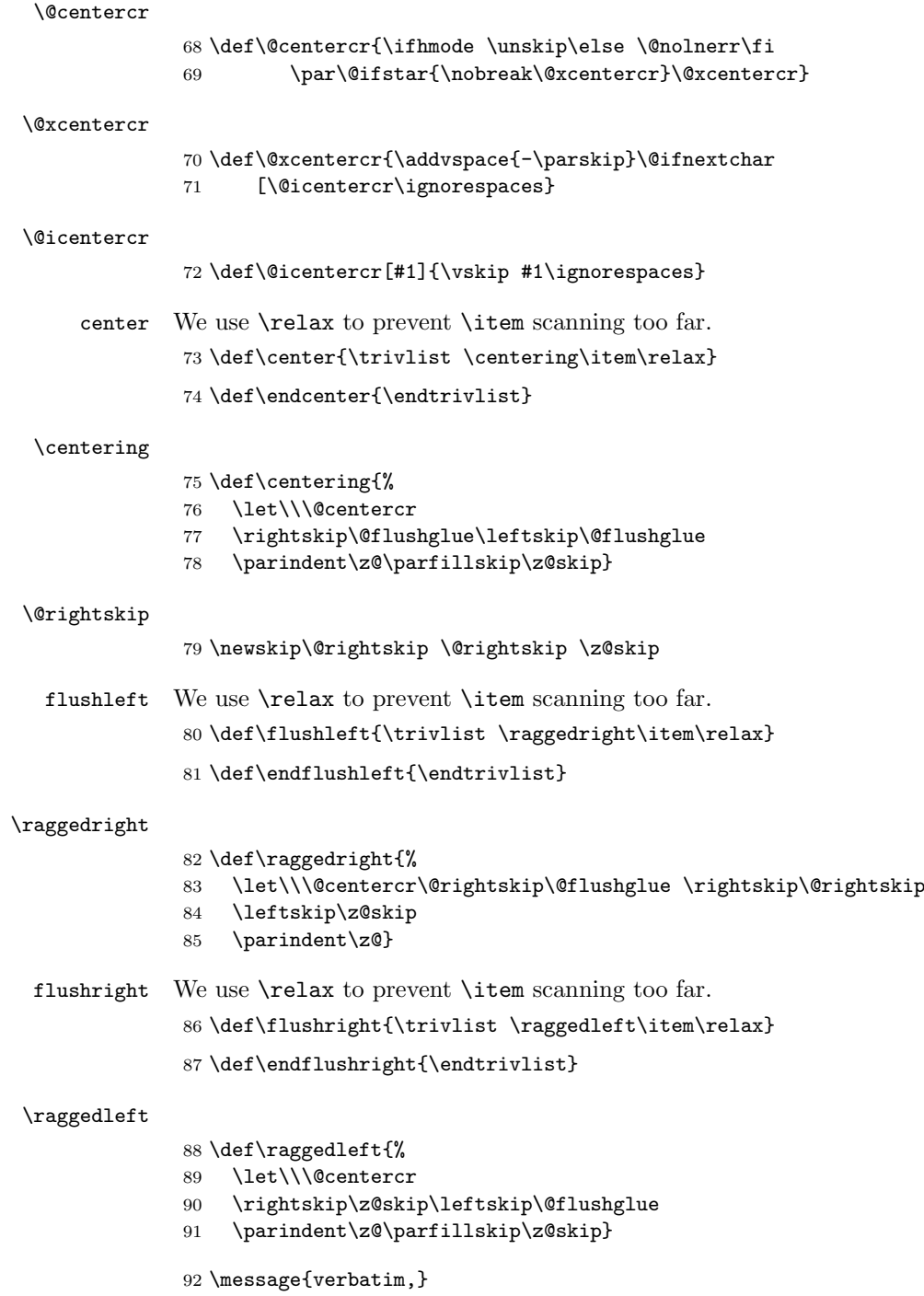

## 52.3 Verbatim

The verbatim environment uses the fixed-width \ttfamily font, turns blanks into spaces, starts a new line for each carriage return (or sequence of consecutive carriage returns), and interprets every character literally. I.e., all special characters \, {, \$, etc. are \catcode'd to 'other'.

The command \verb produces in-line verbatim text, where the argument is delimited by any pair of characters. E.g., \verb #...# takes '...' as its argument, and sets it verbatim in \ttfamily font.

The \*-variants of these commands are the same, except that spaces print as the T<sub>E</sub>Xbook's space character instead of as blank spaces.

```
\@vobeyspaces
```

```
93 {\catcode'\ =\active%
94 \gdef\@vobeyspaces{\catcode'\ \active\let \@xobeysp}}
```
\@xobeysp

\@xverbatim

```
\@sxverbatim 95 \begingroup \catcode '|=0 \catcode '[= 1
               96 \catcode']=2 \catcode '\{=12 \catcode '\}=12
              97 \catcode'\\=12 |gdef|@xverbatim#1\end{verbatim}[#1|end[verbatim]]
              98 |gdef|@sxverbatim#1\end{verbatim*}[#1|end[verbatim*]]
              99 |endgroup
```
\@verbatim Real start of verbatim environment We use \relax to prevent \item scanning too far.

100 \def\@verbatim{\trivlist \item\relax

```
101 \if@minipage\else\vskip\parskip\fi
```
102 \leftskip\@totalleftmargin\rightskip\z@skip

```
103 \parindent\z@\parfillskip\@flushglue\parskip\z@skip
```
Added \@@par to clear possible \parshape definition from a surrounding list (the verbatim guru says).

#### 104 \@@par

- 105 \@tempswafalse
- 106 \def\par{%
- 107 \if@tempswa

A \leavevmode added: needed if, for example, a blank verbatim line is the first thing in a list item (wow!).

```
108 \leavevmode \null \@@par\penalty\interlinepenalty
```

```
109 \else
```

```
110 \@tempswatrue
111 \ifhmode\@@par\penalty\interlinepenalty\fi
```

```
112 \{f_i\}
```
To allow customization we hide the font used in a separate macro.

```
113 \let\do\@makeother \dospecials
```
114 \obeylines \verbatim@font \@noligs

115 \hyphenchar\font\m@ne

To avoid a breakpoint after the labels box, we remove the penalty put there by the list macros: another use of \unpenalty!

```
116 \everypar \expandafter{\the\everypar \unpenalty}%
117 }
```
File y: ltmiscen.dtx Date: 2014/09/29 Version v1.1l 256

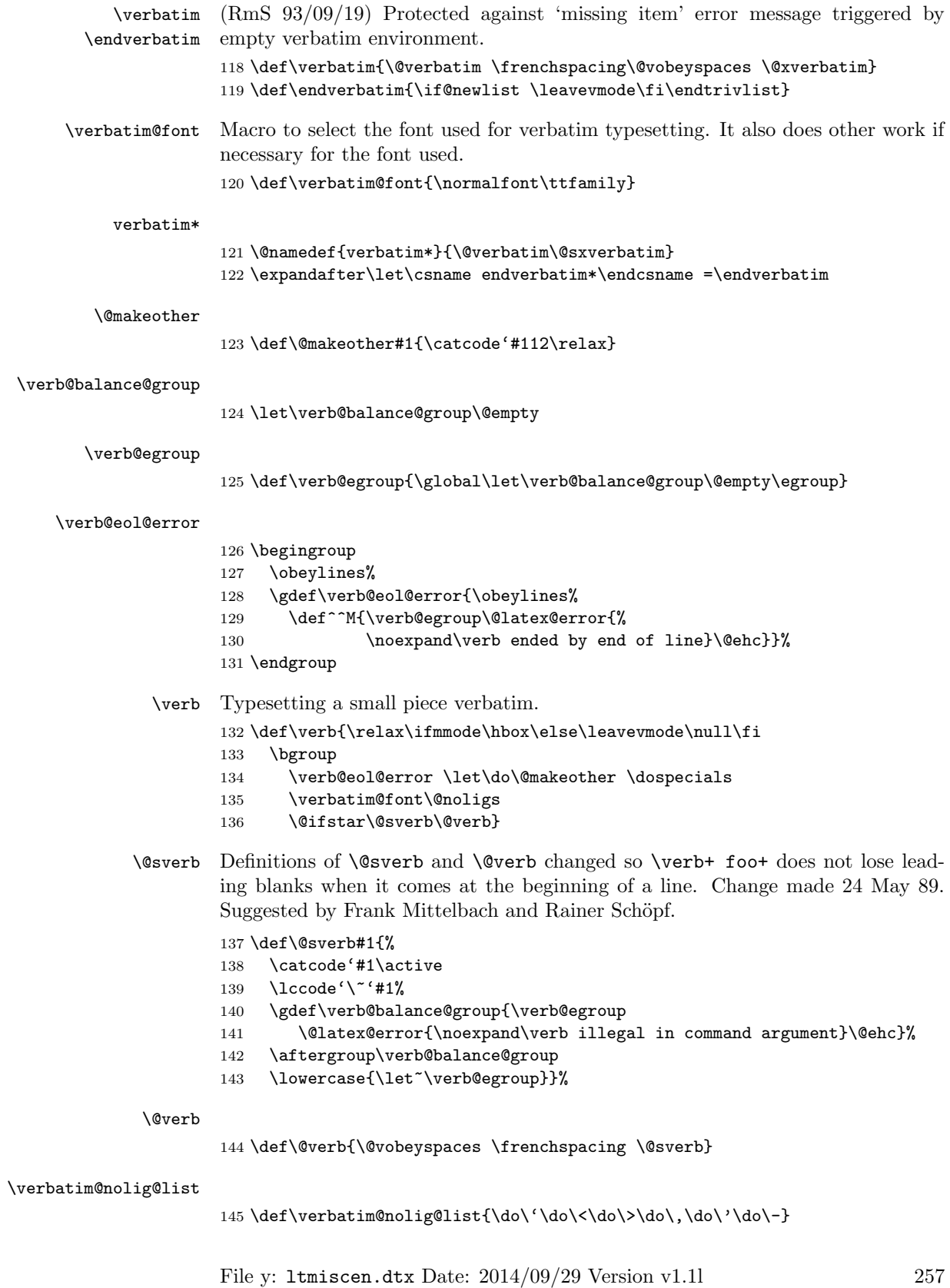

\do@noligs

```
146 \def\do@noligs#1{%
147 \catcode'#1\active
148 \begingroup<br>149 \lccode''
        \lccode'\~'#1\relax
150 \lowercase{\endgroup\def~{\leavevmode\kern\z@\char'#1}}}
```
 $\label{thm:main}$  To stay compatible with packages that use<br>  $\mathsf{Conoligs}$  we keep it. 151 \def\@noligs{\let\do\do@noligs \verbatim@nolig@list}

152  $\langle$ /2ekernel $\rangle$ 

# File z ltmath.dtx

## 53 Math setup

This file contains a lot of the original plain T<sub>E</sub>X code, as well as the L<sup>AT</sup>EX environments for math. It still needs sorting out.

```
1 \langle *2ekernel\rangle
```

```
2 \message{math definitions,}
```
## 53.1 Math commands based on plain T<sub>F</sub>X

#### 53.1.1 The log-like functions

```
\log The standard operators:
```

```
3 \def\log{\mathop{\operator@font log}\nolimits}
        4 \def\lg{\mathop{\operator@font lg}\nolimits}
        5 \def\ln{\mathop{\operator@font ln}\nolimits}
        6 \def\lim{\mathop{\operator@font lim}}
         7 \def\limsup{\mathop{\operator@font lim\,sup}}
        8 \def\liminf{\mathop{\operator@font lim\,inf}}
        9\def\sin{\mathop{\operator@font sin}\nolimits}
        10 \def\arcsin{\mathop{\operator@font arcsin}\nolimits}
        11 \def\sinh{\mathop{\operator@font sinh}\nolimits}
        12 \def\cos{\mathop{\operator@font cos}\nolimits}
        13 \def\arccos{\mathop{\operator@font arccos}\nolimits}
        14 \def\cosh{\mathop{\operator@font cosh}\nolimits}
        15 \def\tan{\mathop{\operator@font tan}\nolimits}
        16 \def\arctan{\mathop{\operator@font arctan}\nolimits}
        17 \def\tanh{\mathop{\operator@font tanh}\nolimits}
        18 \def\cot{\mathop{\operator@font cot}\nolimits}
        19 \def\coth{\mathop{\operator@font coth}\nolimits}
        20 \def\sec{\mathop{\operator@font sec}\nolimits}
        21 \def\csc{\mathop{\operator@font csc}\nolimits}
        22 \def\max{\mathop{\operator@font max}}
        23 \def\min{\mathop{\operator@font min}}
        24 \def\sup{\mathop{\operator@font sup}}
        25 \def\inf{\mathop{\operator@font inf}}
        26 \def\arg{\mathop{\operator@font arg}\nolimits}
        27 \def\ker{\mathop{\operator@font ker}\nolimits}
        28 \def\dim{\mathbb{\operatorname{Gont dim}}\nolimits}29 \def\hom{\mathop{\operator@font hom}\nolimits}
        30 \def\det{\mathop{\operator@font det}}
        31 \def\exp{\mathop{\operator@font exp}\nolimits}
        32 \def\Pr{\mathop{\operator@font Pr}}
        33 \def\gcd{\mathop{\operator@font gcd}}
        34 \def\deg{\mathop{\operator@font deg}\nolimits}
\bmod And some operators have to be done by hand:
```
\def\bmod{%

\nonscript\mskip-\medmuskip\mkern5mu%

- \mathbin{\operator@font mod}\penalty900\mkern5mu%
- \nonscript\mskip-\medmuskip}

\pmod

```
39 \def\pmod#1{%
```
40 \allowbreak\mkern18mu({\operator@font mod}\,\,#1)}

#### 53.1.2 Biggggg

\big Variants on \big and friends for use with delimiters:

```
41 \def\bigl{\mathopen\big}
42 \def\bigm{\mathrel\big}
43 \def\bigr{\mathclose\big}
44 \def\Bigl{\mathopen\Big}
45 \def\Bigm{\mathrel\Big}
46 \def\Bigr{\mathclose\Big}
47 \def\biggl{\mathopen\bigg}
48 \def\biggm{\mathrel\bigg}
49 \def\biggr{\mathclose\bigg}
50 \def\Biggl{\mathopen\Bigg}
51 \def\Biggm{\mathrel\Bigg}
52 \def\Biggr{\mathclose\Bigg}
```
#### 53.1.3 The UNSORTED Rest

The other math commands are lifted from plain T<sub>E</sub>X.

#### \jot

 \newdimen\jot \jot=3pt

#### \interdisplaylinepenalty

 \newcount\interdisplaylinepenalty \interdisplaylinepenalty=100

\choose

\def\choose{\atopwithdelims()}

\brack

\def\brack{\atopwithdelims[]}

\brace

59 \def\brace{\atopwithdelims\{\}}

#### \mathpalette

 \def\mathpalette#1#2{% \mathchoice {#1\displaystyle{#2}}% {#1\textstyle{#2}}% {#1\scriptstyle{#2}}% {#1\scriptscriptstyle{#2}}}

```
\root
  \rootbox
     \r@@t
            66 \newbox\rootbox
            67 \def\root#1\of{%
            68 \setbox\rootbox\hbox{$\m@th\scriptscriptstyle{#1}$}%
             69 \mathpalette\r@@t}
             70 \def\r@@t#1#2{%
             71 \setbox\z@\hbox{$\m@th#1\sqrtsign{#2}$}%
            72 \dimen@\ht\z@ \advance\dimen@-\dp\z@
            73 \mkern5mu\raise.6\dimen@\copy\rootbox
            74 \mkern-10mu\box\z@}
  \phantom
 \hphantom
 \vphantom
            75 \newif\ifv@
            76 \newif\ifh@
            77 \def\vphantom{\v@true\h@false\ph@nt}
             78 \def\hphantom{\v@false\h@true\ph@nt}
             79 \def\phantom{\v@true\h@true\ph@nt}
             80 \def\ph@nt{%
             81 \ifmmode
             82 \expandafter\mathpalette\expandafter\mathph@nt
             83 \else
             84 \expandafter\makeph@nt
             85 \fi}
             86 \def\makeph@nt#1{%
             87 \setbox\z@\hbox{\color@begingroup#1\color@endgroup}\finph@nt}
             88 \def\mathph@nt#1#2{%
             89 \setbox\z@\hbox{$\m@th#1{#2}$}\finph@nt}
            90 \def\finph@nt{%
            91 \setbox\tw@\null
            92 \ifv@ \ht\tw@\ht\z@ \dp\tw@\dp\z@\fi
            93 \ifh@ \wd\tw@\wd\z@\fi \box\tw@}
\mathstrut
            94 \def\mathstrut{\vphantom(}
    \smash
            95 \def\smash{%
            96 \relax % \relax, in case this comes first in \halign
            97 \ifmmode
            98 \expandafter\mathpalette\expandafter\mathsm@sh
            99 \else
            100 \expandafter\makesm@sh
            101 \fi}
            102 \def\makesm@sh#1{%
            103 \setbox\z@\hbox{\color@begingroup#1\color@endgroup}\finsm@sh}
            104 \def\mathsm@sh#1#2{%
            105 \setbox\z@\hbox{$\m@th#1{#2}$}\finsm@sh}
            106 \def\finsm@sh{\ht\z@\z@ \dp\z@\z@ \box\z@}
```

```
\buildrel
              107\def\buildrel#1\over#2{\mathrel{\mathop{\kern\z@#2}\limits^{#1}}}
      \cases
              108 \def\cases#1{\left\{\,\vcenter{\normalbaselines\m@th
              109 \ialign{$##\hfil$&\quad{##}\hfil\crcr#1\crcr}}\right.}
     \matrix
              110 \def\matrix#1{\null\,\vcenter{\normalbaselines\m@th
              111 \ialign{\hfil$##$\hfil&&\quad\hfil$##$\hfil\crcr
              112 \mathstrut\crcr\noalign{\kern-\baselineskip}
              113 #1\crcr\mathstrut\crcr\noalign{\kern-\baselineskip}}}\,}
     \pmatrix
              114 \def\pmatrix#1{\left(\matrix{#1}\right)}
\bordermatrix
              115 \def\bordermatrix#1{\begingroup \m@th
              116 \@tempdima 8.75\p@
              117 \setbox\z@\vbox{%
              118 \def\cr{\crcr\noalign{\kern2\p@\global\let\cr\endline}}%
              119 \ialign{$##$\hfil\kern2\p@\kern\@tempdima&\thinspace\hfil$##$\hfil
              120 &&\quad\hfil$##$\hfil\crcr
              121 \omit\strut\hfil\crcr\noalign{\kern-\baselineskip}%
              122 \text{122} \text{1}\crcor\omit\strut\ccr}123 \setbox\tw@\vbox{\unvcopy\z@\global\setbox\@ne\lastbox}%
              124 \setbox\tw@\hbox{\unhbox\@ne\unskip\global\setbox\@ne\lastbox}%
              125 \setbox\tw@\hbox{$\kern\wd\@ne\kern-\@tempdima\left(\kern-\wd\@ne
              126 \global\setbox\@ne\vbox{\box\@ne\kern2\p@}%
              127 \vcenter{\kern-\ht\@ne\unvbox\z@\kern-\baselineskip}\,\right)$}%
              128 \null\;\vbox{\kern\ht\@ne\box\tw@}\endgroup}
     \openup
              129 \def\openup{\afterassignment\@penup\dimen@}
              130 \def\@penup{\advance\lineskip\dimen@
              131 \advance\baselineskip\dimen@
              132 \advance\lineskiplimit\dimen@}
\displaylines
              133 \newif\ifdt@p
              134 \def\displ@y{\global\dt@ptrue\openup\jot\m@th
              135 \everycr{\noalign{\ifdt@p \global\dt@pfalse \ifdim\prevdepth>-1000\p@
              136 \vskip-\lineskiplimit \vskip\normallineskiplimit \fi
              137 \else \penalty\interdisplaylinepenalty \fi}}}
              138 \def\@lign{\tabskip\z@skip\everycr{}} % restore inside \displ@y
              139 \def\displaylines#1{\displ@y \tabskip\z@skip
              140 \halign{\hb@xt@\displaywidth{$\@lign\hfil\displaystyle##\hfil$}\crcr
              141 #1\crcr}}
```
#### \sp

 $\simeq$  142 \let\sp=^  $143$  \let\sb=

```
\&\;
144 %\def\,{\mskip\thinmuskip} % already defined in ltspace
                \!
145 \def\>{\mskip\medmuskip}
                    146 \def\;{\mskip\thickmuskip}
                    147 \def\!{\mskip-\thinmuskip}
                \*
                    148 \def\*{\discretionary{\thinspace\the\textfont2\char2}{}{}}
                \setminus: Nickname for the medium space since \setminus is not available inside tabbing.
                    149 \let\:=\>
\active@math@prime This is the definition of the active math prime.
                    150 \def\active@math@prime{^\bgroup\prim@s}
          \prime@s
                    151 {\catcode'\'=\active \global\let'\active@math@prime}
                    152 \def\prim@s{%
                    153 \prime\futurelet\@let@token\pr@m@s}
                    154 \def\pr@m@s{%
                    155 \ifx'\@let@token
                    156 \expandafter\pr@@@s
                    157 \else
                    158 \ifx^\@let@token
                    159 \expandafter\expandafter\expandafter\pr@@@t
                    160 \else
                    161 \egroup
                    162 \fi
                    163 \fi}
                    164 \def\pr@@@s#1{\prim@s}
                    165 \def\pr@@@t#1#2{#2\egroup}
```

```
166 {\catcode'\_=\active \gdef_{\_}} % _ in math is
167 \% either subscript or \angle
```
## 53.2 Math Environments

```
\( Produces \mathcal{F} \ldots \mathcal{F} with checks that \( isn't used in math mode, and that \) is only
```

```
\setminus used in math mode begun with \setminus (.
    168 \langle/2ekernel\rangle169 (latexrelease)\IncludeInRelease{2015/01/01}{\(}{Make \( robust}%
    170 \langle*2ekernel | latexrelease)
    171 \DeclareRobustCommand\({%
    172 \relax\ifmmode\@badmath\else$\fi}%
    173 \DeclareRobustCommand\){%
    174 \relax\ifmmode\ifinner$\else\@badmath\fi\else \@badmath\fi}%
    175 \langle/2ekernel | latexrelease)
    176 (latexrelease)\EndIncludeInRelease
    177 (latexrelease)\IncludeInRelease{0000/00/00}{\(}{Make \( robust}%
    178 (latexrelease)\def\({%
```

```
179 (latexrelease) \relax\ifmmode\@badmath\else$\fi}%
180 (latexrelease)\def\){%
181 hlatexreleasei \relax\ifmmode\ifinner$\else\@badmath\fi\else \@badmath\fi}%
182 (latexrelease)\EndIncludeInRelease
183\langle*2ekernel\rangle
```
\[ Produces  $\$ ...\$\$ with checks that \[ isn't used in math mode, and that \] is \] only used in display math mode (though there is no real test that this display math started with  $\setminus$ [ and not with \$\$).

```
184 (/2ekernel)
185 \langlelatexrelease\rangle\IncludeInRelease{2015/01/01}{\[}{Make \[ robust}%
186 \langle*2ekernel | latexrelease\rangle187 \DeclareRobustCommand\[{%
188 \relax\ifmmode
189 \Cbadmath
190 \else
191 \ifvmode
192 \nointerlineskip
193 \makebox[.6\linewidth]{}%
194 \fi
195 $$%%$$ BRACE MATCH HACK
196 \overrightarrow{fi}197 }%
198 \DeclareRobustCommand\]{%
199 \relax\ifmmode
200 \ifinner
201 \Coldmath
202 \qquad \text{lelesc}203 $$%%$$ BRACE MATCH HACK
204 \overrightarrow{f_i}205 \else
206 \@badmath
207 \fi
208 \ignorespaces
209 }%
210 \langle /2ekernel | latexrelease)
211 (latexrelease)\EndIncludeInRelease
212 (latexrelease)\IncludeInRelease{0000/00/00}{\[}{Make \[ robust}%
213 (latexrelease)\def\[{%
214 \text{discrete} \ \text{relax} \ \text{immode}215 (latexrelease) \@badmath
216 (latexrelease) \else
217 (latexrelease) \ifvmode
218 (latexrelease) \nointerlineskip
219\lvert /hakebox[.6\linewidth]{}%
220 (latexrelease) \fi
221 (latexrelease) $$%%$$ BRACE MATCH HACK
222 (latexrelease) \fi
223 (latexrelease)}%
224 \text{latsrelease}\text{def}\225 (latexrelease) \relax\ifmmode
226 \langle latexrelease\rangle \ifinner 227 \langle latexrelease\rangle227 (latexrelease)
```

```
228 (latexrelease) \leq \leq \leq \leq229 (latexrelease) $$%%$$ BRACE MATCH HACK
              230 \text{ (latexrelease)} \fi
              231 (latexrelease) \else
              232 (latexrelease) \\\ \\ 0badmath
              233 (latexrelease) \fi
              234 \text{ (latexrelease)} \235 (latexrelease)}%
              236 (latexrelease)\EndIncludeInRelease
              237 \langle*2ekernel\ranglemath Disguises for \setminus (...\setminus) and \setminus [...\setminus].
displaymath
             238 \let\math=\(
              239 \let\endmath=\)
              240 \def\displaymath{\[}
              241 \def\enddisplaymath{\]\@ignoretrue}
   equation
\c@equation
              Numbered equations, using the counter \c{Gequation}. Note: The document style
              must define \theequation etc., and do the appropriate \@addtoreset. It should
              also redefine \@eqnnum if another format for the equation number is desired other
              than the standard (...), or to move the equation numbers to the flushleft. (See
              comment on the \def of \@eqnnum.)
              242 \@definecounter{equation}
              243 \def\equation{$$\refstepcounter{equation}}
              244 \def\endequation{\eqno \hbox{\@eqnnum}$$\@ignoretrue}
   \@eqnnum Produces the equation number for equation and eqnarray environments. The
              following definition is for flushright numbers; for flushleft numbers, see leqno.clo.
              The equation number is set in black roman type even if an eqnarray environment
              appears in an italic environment.
              245 \def\@eqnnum{{\normalfont \normalcolor (\theequation)}}
  \stackrel A disguise for plain TEX's buildrel.
              246 \def\stackrel#1#2{\mathrel{\mathop{#2}\limits^{#1}}}
      \frac A disguise for plain TEX's \over.
              247 \def\frac#1#2{{\begingroup#1\endgroup\over#2}}
      \sqrt Add an optional argument to plain's \sqrt to give the nth root of an expression
     \sqrt{\sqrt{\varepsilon}} and \sqrt{\varepsilon}.
              248 \DeclareRobustCommand\sqrt{\@ifnextchar[\@sqrt\sqrtsign}
              249 \def\@sqrt[#1]{\root #1\of}
   eqnarray
Here's the eqnarray environment: Default is for left-hand side of equations to be
    \@eqcnt
    \@eqpen
  \if@eqnsw 251\newcount\@eqpen
   \@eqnsel
252 \newif\if@eqnsw\@eqnswtrue
              flushright. To make them flushleft, \let\@egnsel = \hbaril.250 \newcount\@eqcnt
              253 \newskip\@centering
              254 \text{ \textdegree} = 0pt plus 1000pt
```
To get a proper \@currentlabel we have to redefine it for the whole display. Note that we can't use \refstepcounter as this results in \@currentlabel getting restored at the wrong and thus always writing the first label to the .aux file.

```
255 \def\eqnarray{%
             256 \stepcounter{equation}%
             257 \def\@currentlabel{\p@equation\theequation}%
             258 \global\@eqnswtrue
             259 \m@th<br>260 \globa
                    \global\@eqcnt\z@
             261 \tabskip\@centering
             262 \let\\\@eqncr
             263 $$\everycr{}\halign to\displaywidth\bgroup
             264 \hskip\@centering$\displaystyle\tabskip\z@skip{##}$\@eqnsel
             265 &\global\@eqcnt\@ne\hskip \tw@\arraycolsep \hfil${##}$\hfil
             266 &\global\@eqcnt\tw@ \hskip \tw@\arraycolsep
             267 $\displaystyle{##}$\hfil\tabskip\@centering
             268 &\global\@eqcnt\thr@@ \hb@xt@\z@\bgroup\hss##\egroup
             269 \tabskip\z@skip
             270 \, \text{C}r271 }
             272 \def\endeqnarray{%
             273 \@@eqncr
             274 \egroup
             275 \global\advance\c@equation\m@ne
             276 $$\@ignoretrue
             277 }
             278 \let\@eqnsel=\relax
\nonumber Switches off equation numbering.
             279 \def\nonumber{\global\@eqnswfalse}
  \@eqncr
 \@xeqncr
 \@yeqncr
            280 \def\@eqncr{%
            281 {\rightarrow}282 \@ifstar{%
             283 \global\@eqpen\@M\@yeqncr
             284 }{%
             285 \global\@eqpen\interdisplaylinepenalty \@yeqncr
             286 }%
             287 }
             288 \def\@yeqncr{\@testopt\@xeqncr\z@skip}
             289 \def\@xeqncr[#1]{%
             290 \ifnum0='{\ifmmode{\hspace{0.1cm}\else{1.1cm}{0.1cm}\else{1.1cm}{0.1cm}\else{1.1cm291 \@@eqncr
             292 \noalign{\penalty\@eqpen\vskip\jot\vskip #1\relax}%
             293 }
 \@@eqncr
             294 \def\@@eqncr{\let\reserved@a\relax
             295 \ifcase\@eqcnt \def\reserved@a{& & &}\or \def\reserved@a{& &}%
             296 \or \def\reserved@a{&}\else
             297 \let\reserved@a\@empty
```
- 298 \@latex@error{Too many columns in eqnarray environment}\@ehc\fi
- 299 \reserved@a \if@eqnsw\@eqnnum\stepcounter{equation}\fi
- 300 \global\@eqnswtrue\global\@eqcnt\z@\cr}

eqnarray\* Here's the eqnarray\* environment:

- \@seqncr 301 \let\@seqncr=\@eqncr
	- 302 \@namedef{eqnarray\*}{\def\@eqncr{\nonumber\@seqncr}\eqnarray}
	- 303 \@namedef{endeqnarray\*}{\nonumber\endeqnarray}
- \lefteqn \lefteqn{FORMULA} typesets FORMULA in display math style flushleft in a box of width zero.

304 \def\lefteqn#1{\rlap{\$\displaystyle #1\$}}

\ensuremath In math mode, \ensuremath{text} is equivalent to text; in LR or paragraph mode, it is equivalent to \$text\$. \relax is not needed in front of the \ifmmode as \protect will be \let to \relax. This version (due to Donald Arseneau) avoids duplicating its argument in the 'then' and 'else' part of the \ifmath which is necessary in nested 'tabular' like environments. See amslatex/2104.

```
305 \DeclareRobustCommand{\ensuremath}{%
306 \ifmmode
307 \expandafter\@firstofone
308 \sqrt{9}309 \expandafter\@ensuredmath
310 \quad \text{if}
```
\@ensuredmath The \relax stops \ensuremath{} starting display math.

311 \long\def\@ensuredmath#1{\$\relax#1\$}

312 (/2ekernel)

## 53.3 External options to the standard document classes

#### 53.3.1 Left equation numbering

\@eqnnum To put the equation number on the left side of an equation we have to use a little trick. The number is shifted \displaywidth to the left inside a box of (approximately) zero width. This fails when the quation is too wide, the equation number than may overprint the equation itself.

```
313 \langle*leqno\rangle314 \renewcommand\@eqnnum{\hb@xt@.01\p@{}%
315 \rlap{\normalfont\normalcolor
316 \hskip -\displaywidth(\theequation)}}
317 \; \langle/leqno\rangle
```
#### 53.3.2 Flush left equations

To get the displayed math environments to print the contents flush left (with an indentation) we have to redefine all of LATEX  $2\varepsilon$ 's displayed math environments.

\mathindent The amount of indentation of the equations is stored in a register.

318  $(*flean)$ 319 \newdimen\mathindent

The setting of \mathindent has to be deferred until the class file has been processed, because \leftmargini is still 0pt wide at the moment fleqn.clo is read in.

```
320 \AtEndOfClass{\mathindent\leftmargini}
```
\[ Begin display math;

```
321 \IncludeInRelease{2015/01/01}{\[}{Make \[ robust}%
    322 \DeclareRobustCommand\[{\relax
    323 \ifmmode\@badmath
    324 \text{le}325 \begin{trivlist}%
    326 \@beginparpenalty\predisplaypenalty
    327 \@endparpenalty\postdisplaypenalty
    328 \item[]\leavevmode
    329 \hb@xt@\linewidth\bgroup $\m@th\displaystyle %$
    330 \hskip\mathindent\bgroup
    331 \quad \text{If } i332 \EndIncludeInRelease
    333 \IncludeInRelease{0000/00/00}{\[}{Make \[ robust}%
    334 \renewcommand\[{\relax
   335 \ifmmode\@badmath
    336 \else
    337 \begin{trivlist}%
    338 \@beginparpenalty\predisplaypenalty
    339 \@endparpenalty\postdisplaypenalty
    340 \item[]\leavevmode
    341 \hb@xt@\linewidth\bgroup $\m@th\displaystyle %$
    342 \hskip\mathindent\bgroup
    343 \quad \text{If} \quad \text{if} \quad344 \EndIncludeInRelease
\] end display math;
    345 \IncludeInRelease{2015/01/01}{\]}{Make \] robust}%
    346 \DeclareRobustCommand\]{\relax
   347 \ifmmode
    348 \egroup \theta \\hfil% $
    349 \egroup
    350 \end{trivlist}%
    351 \else \@badmath
    352 \quad \text{if}353 \EndIncludeInRelease
    354 \IncludeInRelease{0000/00/00}{\]}{Make \] robust}%
    355 \renewcommand\]{\relax
    356 \ifmmode
    357 \egroup $\hfil% $
    358 \egroup
    359 \end{trivlist}%
    360 \else \@badmath
    361 \quad \text{if} \quad \text{if}362 \EndIncludeInRelease
```
equation The equation environment

```
363 \renewenvironment{equation}%
```
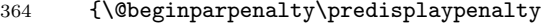

- \@endparpenalty\postdisplaypenalty
- \refstepcounter{equation}%
- \trivlist \item[]\leavevmode \hb@xt@\linewidth\bgroup \$\m@th% \$ \displaystyle
- 370 \hskip\mathindent}%
- {\$\hfil % \$
- 372 \displaywidth\linewidth\hbox{\@eqnnum}%
- \egroup
- \endtrivlist}

eqnarray The eqnarray environment

```
375 \renewenvironment{eqnarray}{%
```
- 376 \stepcounter{equation}%
- 377 \def\@currentlabel{\p@equation\theequation}%
- \global\@eqnswtrue\m@th
- \global\@eqcnt\z@
- \tabskip\mathindent
- \let\\=\@eqncr
- 382 \setlength\abovedisplayskip{\topsep}%
- \ifvmode
- \addtolength\abovedisplayskip{\partopsep}%
- \fi

When the documentclass uses a non-zero \parskip setting the \topsep might have a negative value to compensate for that. Therefore we add \parskip to \abovedisplayskip.

```
386 \addtolength\abovedisplayskip{\parskip}%
387 \setlength\belowdisplayskip{\abovedisplayskip}%
388 \setlength\belowdisplayshortskip{\abovedisplayskip}%
389 \setlength\abovedisplayshortskip{\abovedisplayskip}%
390 $$\everycr{}\halign to\linewidth% $$
391 \bgroup
392 \hskip\@centering
393 $\displaystyle\tabskip\z@skip{##}$\@eqnsel&%
394 \global\@eqcnt\@ne \hskip \tw@\arraycolsep \hfil${##}$\hfil&%
395 \global\@eqcnt\tw@ \hskip \tw@\arraycolsep
396 $\displaystyle{##}$\hfil \tabskip\@centering&%
397 \global\@eqcnt\thr@@
398 \hb@xt@\z@\bgroup\hss##\egroup\tabskip\z@skip\cr}%
399 {\@@eqncr
400 \egroup
401 \global\advance\c@equation\m@ne$$% $$
402 \@ignoretrue
403 }
404 \langle / \text{fleqn} \rangle
```
# File A ltlists.dtx

## 54 List, and related environments

The generic commands for creating an indented environment – enumerate, itemize, quote,  $etc - are$ :

 $\left\{\langle LABEL \rangle\right\} \left\{\langle COMMANDS \rangle\right\}$  ... \endlist

which can be invoked by the user as the list environment. The LABEL argument specifies item labeling. COMMANDS contains commands for changing the horizontal and vertical spacing parameters.

Each item of the environment is begun by the command \item[ITEMLABEL] which produces an item labeled by ITEMLABEL. If the argument is missing, then the LABEL argument of the \list command is used as the item label.

The label is formed by putting  $\mathcal{I}(ITEMLABEL)$  in an hbox whose width is either its natural width or else **\labelwidth**, whichever is larger. The \list command defines \makelabel to have the default definition:

 $\mathcal{A}RG$  == BEGIN \hfil ARG END

which, for a label of width less than **\labelwidth**, puts the label flushright, \labelsep to the left of the item's text. However, \makelabel can be \let to another command by the \list's COMMANDS argument.

A \usecounter{ $\langle foo \rangle$ } command in the second argument causes the counter foo to be initialized to zero, and stepped by every \item command without an argument. (\label commands within the list refer to this counter.)

When you leave a list environment, returning either to an enclosing list or normal text mode, LaTeX begins a new paragraph if and only if you leave a blank line after the **\end** command. This is accomplished by the **\@endparenv** command.

Blank lines are ignored every other reasonable place–i.e.:

- Between the \begin{list} and the first \item,
- Between the \item and the text of that item.
- Between the end of the last item and the \end{list}.

For an environment like quotation, in which items are not labeled, the entire environment is a single item. It is defined by letting  $\quotation$  == \list{}{...}\item\relax. (Note the \relax, there in case the first character in the environment is a '['.) The spacing parameters provide a great deal of flexability in designing the format, including the ability to let the indentation of the first paragraph be different from that of the subsequent ones.

The trivlist environment is equivalent to a list environment whose second argument sets the following parameter values:

 $\left\{\text{tangin} = 0: \text{ causes no indentation of left margin}\right\}$ 

 $\lambda = 0$ : see below for precise effect this has.

File A: 1tlists.dtx Date: 2015/05/10 Version v1.0t 270

 $\itemindent\$  = 0: with a null label, makes first paragraph have no indentation. Succeeding paragraphs have \parindent indentation. To give first paragraph same indentation, set \itemindent = \parindent before the \item[].

Every \item in a trivlist environment must have an argument—in many cases, this will be the null argument (\item[]). The trivlist environment is mainly used for paragraphing environments, like verbatim, in which there is no margin change. It provides the same vertical spacing as the list environment, and works reasonably well when it occurs immediately after an **\item** command in an enclosing list.

### 54.1 List and Trivlist

The following variables are used inside a list environment:

- \@totalleftmargin The distance that the prevailing left margin is indented from the outermost left margin,
- \linewidth The width of the current line. Must be initialized to \hsize.

\@listdepth A count for holding current list nesting depth.

- \makelabel A macro with a single argument, used to generate the label from the argument (given or implied) of the \item command. Initialized to \@mklab by the \list command. This command must produce some stretch—i.e., an \hfil.
- \@inlabel A switch that is false except between the time an \item is encountered and the time that TEX actually enters horizontal mode. Should be tested by commands that can be messed up by the list environment's use of \everypar.
- \box\@labels When @inlabel = true, it holds the labels to be put out by \everypar.
- **Choparitem** A switch set by  $\list$  when Cinlabel = true. Handles the case of a \list being the first thing in an item.
- @noparlist A switch set true for a list that begins an item. No \topsep space is added before or after \item's such a list.
- @newlist Set true by \list, set false by the first text (by \everypar).
- @noitemarg Set true when executing an \item with no explicit argument. Used to save space. To save time, make two separate \@item commands.
- @nmbrlist Set true by \usecounter command, causes list to be numbered.
- \@listctr \def'ed by \usecounter to name of counter.
- \@noskipsec A switch set true by a sectioning command when it is creating an in-text heading with \everypar.

Throughout a list environment, \hsize is the width of the current line, measured from the outermost left margin to the outermost right margin. Environments like tabbing should use \linewidth instead of \hsize.

File A: 1tlists.dtx Date: 2015/05/10 Version v1.0t 271

Here are the parameters of a list that can be set by commands in the **\list's** COMMANDS argument. These parameters are all TeX skips or dimensions (defined by  $\newskip-3.5pt \n 0$  fined by  $\newkip-3.5pt\m 0$  or  $\newkip-3.5pt\m 1-FX$  commands can be used to set them. The commands will be executed in vmode if and only if the \list was preceded by a \par (or something like an \end{list}), so the spacing parameters can be set according to whether the list is inside a paragraph or is its own paragraph.

## 54.2 Vertical Spacing (skips)

\topsep: Space between first item and preceding paragraph.

\partopsep: Extra space added to \topsep when environment starts a new paragraph (is called in vmode).

\itemsep: Space between successive items.

\parsep: Space between paragraphs within an item – the \parskip for this environment.

## 54.3 Penalties

\@beginparpenalty: put at the beginning of a list

\@endparpenalty: put at end of list

\@itempenalty: put between items.

## 54.4 Horizontal Spacing (dimens)

\leftmargin: space between left margin of enclosing environment (or of page if top level list) and left margin of this list. Must be nonnegative.

\rightmargin: analogous.

\listparindent: extra indentation at beginning of every paragraph of a list except the one started by the \item command. May be negative! Usually, labeled lists have \listparindent equal to zero.

\itemindent: extra indentation added right BEFORE an item label.

\labelwidth: nominal width of box that contains the label. If the natural width of the label  $\leq$  **\labelwidth**, then the label is flushed right inside a box of width **\labelwidth** (with an **\hfil)**. Otherwise, a box of the natural width is employed, which causes an indentation of the text on that line.

\labelsep: space between end of label box and text of first item.

## 54.5 Default Values

Defaults for the list environment are set as follows. First, \rightmargin, \listparindent and \itemindent are set to 0pt. Then, one of the commands  $\Omega$ isti,  $\Omega$ istii, ...,  $\Omega$ istvi is called, depending upon the current level of the list. The \@list . . . commands should be defined by the document style. A convention that the document style should follow is to set \leftmargin to \leftmargini,. . . , \leftmarginvi for the appropriate level. Items that aren't changed may be left alone, but everything that could possibly be changed must be reset.

```
\list{LABEL}{COMMANDS} ==
  BEGIN
     if \text{Qlistdepth} > 5then LaTeX error: 'Too deeply nested'
       else \@listdepth :=G \Omegaistdepth + 1
     fi
     \rightarrow := 0pt
     \text{listparindent} := 0pt
     \iota itemindent := 0pt
     \eval(@list \romannumeral\the\@listdepth) %% Set default values:
     \@itemlabel :=L LABEL
     \mathcal{L} = \langle \mathcal{L} \rangle@nmbrlist = L falseCOMMANDS
     \@trivlist % commands common to \list and
\trivlist
     \label{eq:2} $$\parskip \quad \quad :=L \parrow \;\;\parindent :=L \listparindent
     \linewidth :=L \linewidth - \rightmargin -\leftmargin
     \@totalleftmargin :=L \@totalleftmargin + \leftmargin
     \parshape 1 \@totalleftmargin \linewidth
     \ignorespaces \frac{1}{2} % gobble space up to \item
    END
 \end{math} == BEGIN \text{depth} := G \cdot \text{depth} -1\endtrivlist
             END
 \text{Vert} ==BEGIN
     if @newlist = T then \text{ \texttt{@noitemerr} } f%% This command removed for some forgotten
reason.
     \@topsepadd :=L \topsep
     if @noskipsec then leave vertical mode fi %% Added 11 Jun 85
     if vertical mode
       then \theta := L \Theta + \theta + \partialelse \unskip \par % remove glue from end of last line
```
File A: 1tlists.dtx Date: 2015/05/10 Version v1.0t 273

```
fi
    if @inlabel = true
       then @noparitem :=L true
             @noparlist :=L true
       else @noparlist :=L false
             \@topsep :=L \@topsepadd
     fi
     \text{C} :=L \text{C} + \text{P} % Change 4 Sep 85
     \leftskip :=L 0pt % Restore paragraphing
parameters
     \rightskip :=L \@rightskip
     \partial :=L 0pt + 1fil
  NOTE: \@setpar called on every \list in case \par has been
   temporarily munged before the \list command.
     \text{Qsetpar} if \text{Qnewlist} = false then \{\text{Qopen}\} fil
     \text{OneWlist} := G T\@outerparskip :=L \parskip
 END
 \trivlist ==
 BEGIN
  \n\angle \n\angle := \langle \rangle@nmbrlist := F\@trivlist
  \lambda := 0\left\{ \right\} = 0
  \itemindent := \parindent
  \text{^\%} added 93/12/13
  \mathcal{L} = \mathcal{L}END
 \end{trivlist ==BEGIN
    if Qinlabel = T then \ind_{end}if horizontal mode then \unskip \par fi
    if @noparlist = trueelse if \text{lastskip} > 0then \text{Ctempskipa} := \text{lastskip}\vskip - \lastskip
                    \varepsilon -\@outerparskip + \parskip
           fi
            \@endparenv
     fi
  END
 \text{Qendparent} ==BEGIN
    \addpenalty{@endparpenalty}
    \addvspace{\@topsepadd}
```
File A: ltlists.dtx Date: 2015/05/10 Version v1.0t 274

```
\endgroup %% ends the \begin command's \begingroup
  \n\pi = BEGN\@restorepar
               \everypar{}
               \par
             END
  \everypar == BEGIN remove \lastbox \everypar{} END
  \begingroup %% to match the \end commands \endgroup
 END
\item == BEGIN if math mode then WARNING fi
                 if next char = [
                 then \@item
                 else @noitemarg := true
                       \@item[@itemlabel]
         END
\left\{\text{Citem}[LAB] == \right\}BEGIN
   if @noparitem = true
      then @noparitem := false
               % NOTE: then clause hardly every taken,
               % so made a macro \@donoparitem
           \box\@labels :=G \hbox{\hskip -\leftmargin
                                   \box\@labels
                                   \hskip \leftmargin }
           if @minpage = false then
              \@tempskipa := \lastskip
              \vskip -\lastskip
              \vskip \@tempskipa + \@outerparskip - \parskip
           fi
      else if @inlabel = truethen \indent \par % previous item empty.
           fi
           if hmode then 2 \unskip's
                          % To remove any space at end of prev.
                          % paragraph that could cause a blank line.
                    \par
           fi
           if @newlist = Tthen if @nobreak = T % Kludge if list follows \section
                     then \addvspace{\@outerparskip - \parskip}
                     else \addpenalty{\@beginparpenalty}
                          \addvspace{\@topsep}
                          \addvspace{-\parskip} %% added 4 Sep 85
                   fi
              else \addpenalty{\@itempenalty}
                   \addvspace{\itemsep}
           fi
           @inlabel := G true
```
File A: 1tlists.dtx Date: 2015/05/10 Version v1.0t 275

```
\everypar{ @minipage :=G F
                @newlist :=G F
                if Qinlabel = truethen @inlabel :=G false
                       \hskip -\parindent
                       \box\@labels
                       \penalty 0
                             %% 3 Oct 85 – allow line break here
                       \box\@labels :=G null
                fi
                \everypar{} }
    @nobreak :=G false
    if @noitemarg = true
       then @noitemarg := falseif @nmbrlist
              then \refstepcounter{\@listctr}
    fi fi
    \@tempboxa :=L \hbox{\makelabel{LAB}}
    \box\@labels :=G \@labels \hskip \itemindent
                       \hbox{\scriptsize\textsf{labelwidth}} + \labelsep)
                       if \wd \@tempboxa > \labelwidth
                          then \box\@tempboxa
                          else \hbox to \labelwidth
{\unhbox\@tempboxa}
                       fi
                       \hskip\labelsep
    \ignorespaces %gobble space up to text
  END
   \mathcal{L} = ERROR %% default to catch lonely \mathcal{L}\usecounter{CTR} == BEGIN @nmbrlist :=L true
                              \text{Cluster} == \text{CTR}\setcounter{CTR}{0}
                       END
```
#### DEFINE \dimen's and \count

fi

\topskip \partopsep \itemsep \parsep \@topsep \@topsepadd \outerparskip

 \newskip\itemsep \newskip\parsep \newskip\@topsep \newskip\@topsepadd \newskip\@outerparskip

 $1$   $\langle$ \*2ekernel $\rangle$ 2 \newskip\topsep 3 \newskip\partopsep

File A: 1tlists.dtx Date: 2015/05/10 Version v1.0t 276

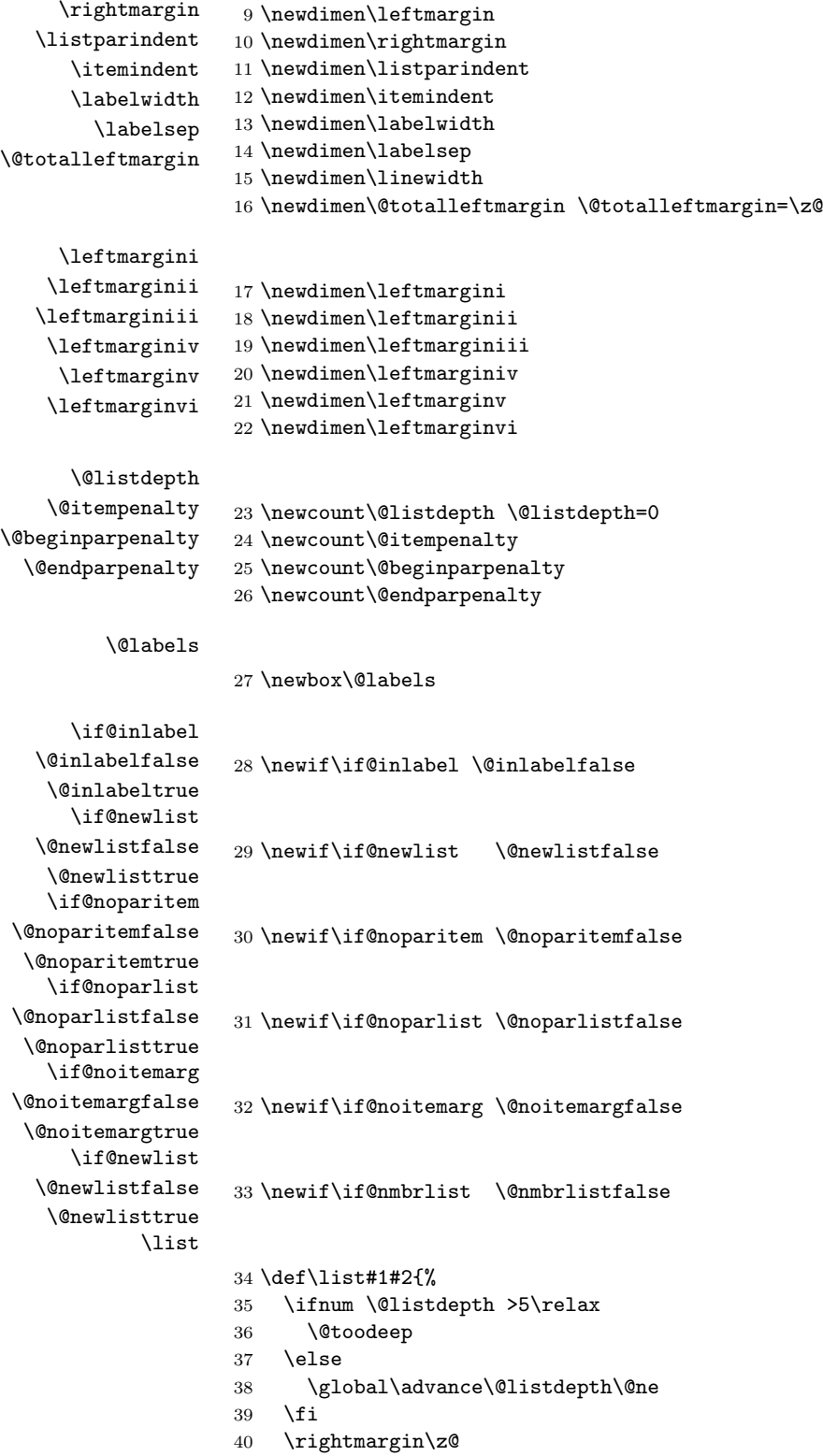

\leftmargin

## File A: ltlists.dtx Date: 2015/05/10 Version v1.0t 277

- \listparindent\z@
- \itemindent\z@
- \csname @list\romannumeral\the\@listdepth\endcsname
- \def\@itemlabel{#1}%
- \let\makelabel\@mklab
- \@nmbrlistfalse
- #2\relax
- \@trivlist
- \parskip\parsep
- \parindent\listparindent
- \advance\linewidth -\rightmargin
- \advance\linewidth -\leftmargin
- \advance\@totalleftmargin \leftmargin
- \parshape \@ne \@totalleftmargin \linewidth
- \ignorespaces}

#### \par@deathcycles

#### \newcount\par@deathcycles

\@trivlist Because \par is sometimes made a no-op it is possible for a missing \item to produce a loop that does not fill memory and so never gets trapped by TEX. We thus need to trap this here by seting **\par** to count the number of times a paragraph ii is called with no progress being made started.

\def\@trivlist{%

```
58 \if@noskipsec \leavevmode \fi
59 \@topsepadd \topsep
60 \ifvmode
61 \advance\@topsepadd \partopsep
62 \else
63 \unskip \par
64 \fi
65 \if@inlabel
66 \@noparitemtrue
67 \@noparlisttrue
68 \else
69 \if@newlist \@noitemerr \fi
70 \@noparlistfalse
71 \@topsep \@topsepadd
72 \overline{f}73 \advance\@topsep \parskip
74 \leftskip \z@skip
75 \rightskip \@rightskip
76 \parfillskip \@flushglue
77 \par@deathcycles \z@
78 \@setpar{\if@newlist
79 \advance\par@deathcycles \@ne
80 \ifnum \par@deathcycles >\@m
81 \\@noitemerr
82 {\@@par}%
83 \overline{3} \fi
84 \qquad \qquad \text{lelesc}85 {\@@par}%
86 \quad \frac{\text{1}}{\text{1}}87 \global \@newlisttrue
```
File A: ltlists.dtx Date: 2015/05/10 Version v1.0t 278
88 \@outerparskip \parskip}

### \trivlist

- 89 \def\trivlist{%
- 90 \parsep\parskip
- 91 \@nmbrlistfalse
- 92 \@trivlist
- 93 \labelwidth\z@
- 94 \leftmargin\z@
- 95 \itemindent\z@

We initialise \@itemlabel so that a trivlist with an \item not having an optional argument doesn't produce an error message.

- 96 \let\@itemlabel\@empty
- 97 \def\makelabel##1{##1}}

## \endlist

98 \def\endlist{% 99 \global\advance\@listdepth\m@ne 100 \endtrivlist}

The definition of \trivlist used to be in ltspace.dtx so that other commands could be 'let to it'. They now use \def.

### \endtrivlist

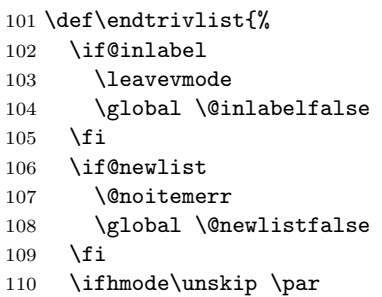

We also check if we are in math mode and issue an error message if so (hoping that \@currenvir resolves suitably). Otherwise the usual "perhaps a missing item" error will get triggered later which is confusing.

```
111 \lambdaelse
112 \@inmatherr{\end{\@currenvir}}%
113 \fi
114 \if@noparlist \else
115 \ifdim\lastskip >\z@
116 \@tempskipa\lastskip \vskip -\lastskip
117 \advance\@tempskipa\parskip \advance\@tempskipa -\@outerparskip
118 \vskip\@tempskipa
119 \fi
120 \@endparenv
121 \fi
122 }
```
\@endparenv \@doendpe making environment, \everypar is changed to remove the space, and \par is To suppress the paragraph indentation in text immediately following a paragraph-

redefined to restore \everypar. Instead of redefining \par and \everypar, \@endparenv was changed to set the @endpe switch, letting \end redefine \par and \everypar.

This allows paragraph-making environments to work right when called by other environments. (Changed 27 Oct 86)

```
123 \def\@endparenv{%
```

```
124 \addpenalty\@endparpenalty\addvspace\@topsepadd\@endpetrue}
```

```
125 (latexrelease)\IncludeInRelease{2015/01/01}{\@doendpe}{clubpenalty fix}%
126 \def\@doendpe{\@endpetrue
```
127 \def\par{\@restorepar

If a section heading changes \clubpenalty to keep lines after it together then this modification is restored via the \everypar mechanism at the start of the next paragraph. As we destroy the contents of this token here we explicity set \clubpenalty back to its default.

```
128 \clubpenalty\@clubpenalty
129 \everypar{}\par\@endpefalse}\everypar
```
Use \setbox0=\lastbox instead of \hskip -\parindent so that a \noindent becomes a no-op when used before a line immediately following a list environment(23 Oct 86).

```
130 {\{\setminus \mathsf{setbox}\mathsf{z@}\mathsf{lastbox}\}}131 \everypar{}\@endpefalse}}
132 (latexrelease)\EndIncludeInRelease
```

```
133 \latexrelease\\IncludeInRelease{0000/00/00}{\@doendpe}{clubpenalty fix}%
134 (latexrelease)\def\@doendpe{\@endpetrue
135 (latexrelease) \def\par{\@restorepar\everypar{}\par\@endpefalse}\everypar
```

```
136 (latexrelease) {\{\setminus \texttt{Setbox}\setminus \texttt{letbox}\}}137 (latexrelease)\EndIncludeInRelease
```
\if@endpe

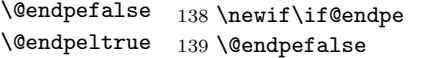

## \@mklab

140 \def\@mklab#1{\hfil #1}

### \item

141 \def\item{% 142 \@inmatherr\item 143 \@ifnextchar [\@item{\@noitemargtrue \@item[\@itemlabel]}}

### \@donoparitem

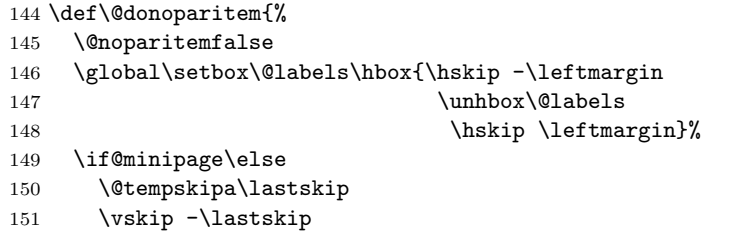

```
152 \advance\@tempskipa\@outerparskip
```
153 \advance\@tempskipa -\parskip

```
154 \vskip\@tempskipa
```

```
155 \fi}
```
### \@item

```
156 \def\@item[#1]{%
157 \if@noparitem
158 \@donoparitem
159 \else
160 \if@inlabel
161 \indent \par
162 \qquad \qquad \fi
163 \ifhmode
164 \unskip\unskip \par
165 \overrightarrow{fi}166 \if@newlist
167 \if@nobreak
168 \\Onbitem
169 \else
170 \addpenalty\@beginparpenalty
171 \addvspace\@topsep
172 \addvspace{-\parskip}%
173 \ifmmode\big\{\n} \fi
174 \else
175 \addpenalty\@itempenalty
176 \addvspace\itemsep
177 \fi
178 \global\@inlabeltrue
179 \fi
180 \everypar{%
181 \@minipagefalse
182 \global\@newlistfalse
```
This \if@inlabel check is needed in case an item starts of inside a group so that \everypar does not become empty outside that group. nobreakfalse, etc etc.

183 \if@inlabel

```
184 \global\@inlabelfalse
```
The paragraph indent is now removed by using  $\setminus$  setbox... since this makes \noindent a no-op here, as it should be. Thus the following comment is redundant but is left here for the sake of future historians: this next command was changed from an hskip to a kern to avoid a break point after the parindent box: the skip could cause a line-break if a very long label occurs in raggedright setting.

If \noindent was used after \item want to cancel the \itemindent skip. This case can be detected as the indentation box will be void.

```
185 {\setbox\z@\lastbox
186 \ifvoid\z@
187 \kern-\itemindent
188 \fi}%
189 \box\@labels
190 \penalty\z@
191 \fi
```
This code is intended to prevent a page break after the first line of an item that comes immediately after a section title. It may be sensible to always forbid a page break after one line of an item? As with all such settings of \clubpenalty it is local so will have no effect if the item starts in a group.

Only resetting \@nobreak when it is true is now essential since now it is sometimes set locally.

192 \if@nobreak

```
193 \@nobreakfalse
194 \clubpenalty \@M
195 \qquad \text{leq}196 \clubpenalty \@clubpenalty
197 \everypar{}%
198 \{f_i\}%
199 \if@noitemarg
200 \@noitemargfalse
201 \if@nmbrlist
202 \refstepcounter\@listctr
203 \setminusfi
204 \overline{\text{fi}}We use \simeq to support colour commands.
205 \sbox\@tempboxa{\makelabel{#1}}%
206 \global\setbox\@labels\hbox{%
207 \unhbox\@labels
208 \hskip \itemindent
209 \hskip -\labelwidth
210 \hskip -\labelsep
211 \ifdim \wd\@tempboxa >\labelwidth
212 \box\@tempboxa
213 \else
214 \hbox to\labelwidth {\unhbox\@tempboxa}%
215 \overline{f}216 \hskip \labelsep}%
217 \ignorespaces}
218 \def\makelabel#1{%
219 \@latex@error{Lonely \string\item--perhaps a missing
220 list environment}\@ehc}
221 \def\@nbitem{%
222 \@tempskipa\@outerparskip
```
#### \usecounter

\makelabel

\@nbitem

225 \def\usecounter#1{\@nmbrlisttrue\def\@listctr{#1}\setcounter{#1}\z@}

File A: ltlists.dtx Date: 2015/05/10 Version v1.0t 282

223 \advance\@tempskipa -\parskip 224 \addvspace\@tempskipa}

# 54.6 Itemize and Enumerate

Enumeration is done with four counters: enumi, enumii, enumiii and enumiv, where enumN controls the numbering of the Nth level enumeration. The label is generated by the commands \labelenumi ... \labelenumiv, which should be defined by the document style. Note that \p@enumN\theenumN defines the output of a \ref command. A typical definition might be:

\def\theenumii{\alph{enumii}} \def\p@enumii{\theenumi} \def\labelenumii{(\theenumii)}

which will print the labels as '(a)', '(b)', ... and print a  $\text{ref}$  as '3a'.

The item numbers are moved to the right of the label box, so they are always a distance of \labelsep from the item.

\@enumdepth holds the current enumeration nesting depth.

Itemization is controlled by four commands: \labelitemi, \labelitemii, \labelitemiii, and \labelitemiv. To cause the second-level list to be bulleted, you just define \labelitemii to be  $\bullet$ . \@itemspacing and \@itemdepth are the analogs of **\@enumspacing** and **\@enumdepth**.

```
\text{temperature} ==BEGIN
    if \@enumdepth > 3
      then errormessage: "Too deeply nested".
      else \@enumdepth :=L \@enumdepth + 1
           \@enumctr :=L eval(enum@\romannumeral\the\@enumdepth)
           \list{\label(\@enumctr)}
                 {\usecounter{\@enumctr}
                  \mathcal{LABEL} == \hspace{1.5cm} \label{eq:14BEL}fi
  END
```
 $\end{list}$ 

\@enumdepth

226 \newcount\@enumdepth \@enumdepth = 0

\c@enumi

```
\c@enumii
227 \@definecounter{enumi}
\c@enumii
228 \@definecounter{enumii}
\c@enumiv
229 \@definecounter{enumiii}
           230 \@definecounter{enumiv}
```
### enumerate

```
231 \def\enumerate{%
232 \ifnum \@enumdepth >\thr@@\@toodeep\else
233 \advance\@enumdepth\@ne
234 \edef\@enumctr{enum\romannumeral\the\@enumdepth}%
235 \expandafter
236 \list
237 \csname label\@enumctr\endcsname
```

```
238 {\usecounter\@enumctr\def\makelabel##1{\hss\llap{##1}}}%
239 \fi}
240 \let\endenumerate =\endlist
  \iotaitemize ==
    BEGIN
      if \text{Qitemdepth} > 3then errormessage: 'Too deeply nested'.
        else \Set{\text{either}} := L \Set{\text{either}} + 1\text{Quitemitem} ==eval(labelitem\romannumeral\the\@itemdepth)
              \list{\@nameuse{\@itemitem}}
                    {\mathcal{LABEL} == \hss \lllABEL}fi
    END
```

```
\@itemdepth
```

```
241 \newcount\@itemdepth \@itemdepth = 0
```
 $\end{list}$ 

### itemize

```
242 \def\itemize{%
243 \ifnum \@itemdepth >\thr@@\@toodeep\else
244 \advance\@itemdepth\@ne
245 \edef\@itemitem{labelitem\romannumeral\the\@itemdepth}%
246 \expandafter
247 \list
248 \csname\@itemitem\endcsname
249 {\def\makelabel##1{\hss\llap{##1}}}%
250 \{f_i\}251 \let\enditemize =\endlist
252 \langle/2ekernel\rangle
```
# File B ltboxes.dtx

\makebox \makebox  $[\langle wid \rangle]$   $[\langle pos \rangle]$   $\{ \langle obj \rangle \}$ 

# 55 **LATEX Box commands**

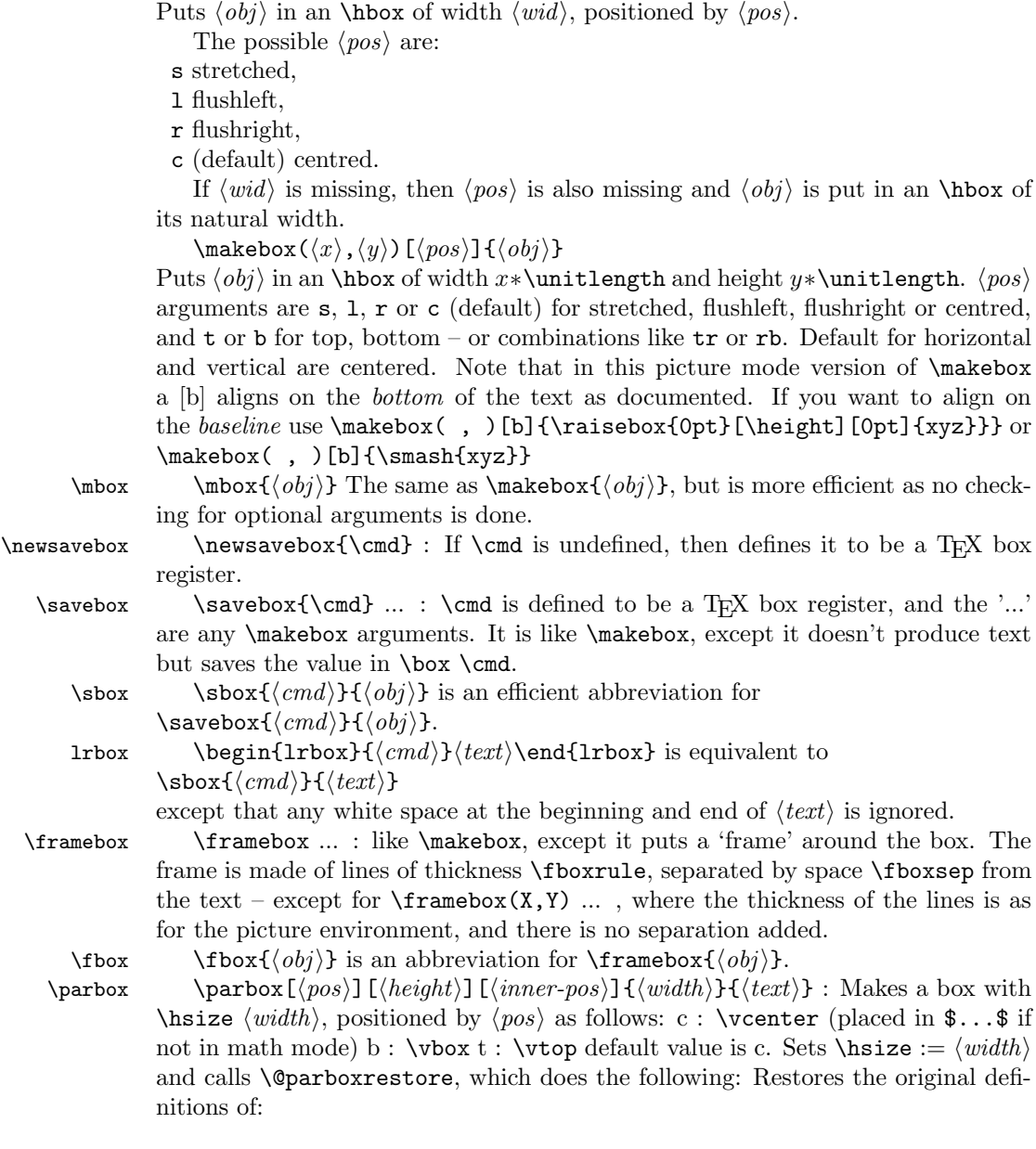

```
\par
                   \setminus\setminus\vee\setminus\setminusResets the following parameters:
                  \partial \parindent = 0pt
                  \sqrt{parskip} = 0pt added 20 Jan 87
                  \langlelinewidth = \hbox{hsize}\text{Vert} = 0pt
                  \left\{\text{left\right\}} = 0pt
                  \rightarrow \alpha = 0pt
                  \text{Verify} = 0pt\partial \phi = 0pt plus 1fil
                  \lineskip = \normallineskip
                  \backslashbaselineskip = \normalfont \backslashnormalbaselineskip
                 Calls \sloppy
                 Note: \@arrayparboxrestore same as \@parboxrestore but it doesn't re-
             store \\.
  minipage minipage : Similar to \parbox, except it also makes this look like a page by
             setting
                 \text{textwidth} == \columnwidth == \boxpluschanges footnotes by redefining:
              \Omega = m mpfootnote
              \thempfn == \thempfootnote
              \@footnotetext == \@mpfootnotetext
                 resets the following list environment parameters:
              \text{Qlistdepth} == \text{Qmplistdepth}where \@mplistdepth is initialized to zero,
                 and executes \@minipagerestore to allow the document style to reset any
             other parameters it desires. It sets @minipage true, and resets \everypar to set it
              false. This switch keeps \addvspace from putting space at the top of a minipage.
                 Change added 24 May 89: \minipage sets @minipage globally; \endminipage
             resets it false.
     \text{rule}(\text{mised}){\text{width}}{\text{height}} : \text{Makes a } \text{width} * \text{height} \text{ rule}, \text{ raised}\langle raised \rangle.
\underline \underline{\text{time} \text} : Makes an underlined hbox with \text{time} in it.
 \raisebox \raisebox{\{distance\}[\{height\}][\{depth\}]{\{box\} :
             Raises \langle box \rangle up by \langle distance \rangle length (down if \langle distance \rangle negative). Makes TEX
              think that the new box extends \langle height \rangle above the line and \langle depth \rangle below, for a
              total vertical length of \langle height \rangle + \langle depth \rangle. Default values of \langle height \rangle \& \langle depth \rangle =actual height and depth of box in new position.
                1 \langle*2ekernel\rangle2 \message{boxes,}
  \makebox \makebox User level command just looks for optional [ or (.
               3 \langle /2ekernel\rangle4 (latexrelease)\IncludeInRelease{2015/01/01}%
               5 (latexrelease) {\mathbb S} {\makebox}{Make \makebox robust}%
```

```
6 *2ekernel | latexrelease*7 \DeclareRobustCommand\makebox{%
                    8 \leavevmode
                   9 \@ifnextchar(%)
                   10 \@makepicbox
                   11 {\@ifnextchar[\@makebox\mbox}}%
                   12 \langle/2ekernel | latexrelease)
                   13 (latexrelease)\EndIncludeInRelease
                   14 (latexrelease)\IncludeInRelease{0000/00/00}%
                   15 (latexrelease) {\mathbb S} finakebox for {\mathbb S}16 (latexrelease)\def\makebox{%
                   17 (latexrelease) \leavevmode
                   18 (latexrelease) \@ifnextchar(%)
                   19 (latexrelease) \@makepicbox
                   20 (latexrelease) {\@ifnextchar[\@makebox\mbox}}%
                   21 (latexrelease)\EndIncludeInRelease
                   22 \langle*2ekernel\rangle\mbox The basic horizontal box command for LATEX.
                   23 \long\def\mbox#1{\leavevmode\hbox{#1}}
       \@makebox Look for a possible second optional argument (defaults to c).
                   24 \def\@makebox[#1]{%
                   25 \@ifnextchar [{\@imakebox[#1]}{\@imakebox[#1][c]}}
\@begin@tempboxa Helper macro for supporting \height, \width etc. Grab #1 into \@tempboxa and
                  measure it.
                   26 \long\def\@begin@tempboxa#1#2{%
                   27 \begingroup
                   28 \setbox\@tempboxa#1{\color@begingroup#2\color@endgroup}%
                   29 \def\width{\wd\@tempboxa}%
                   30 \def\height{\ht\@tempboxa}%
                   31 \def\depth{\dp\@tempboxa}%
                   32 \let\totalheight\@ovri
                   33 \totalheight\height
                   34 \advance\totalheight\depth}
  \@end@tempboxa End the group started by \@begin@tempboxa, so that the scope of \height only
                  includes the 'length' argument to the user-command.
                   35 \let\@end@tempboxa\endgroup
           \bm@c
Set up spacing.
           \bm@l
           \bm@r
           \bm@s
           \bm@t
      \bm@b<br>\@imakebox
                  36 \def\bm@c{\hss\unhbox\@tempboxa\hss}
                   37 \def\bm@l{\unhbox\@tempboxa\hss}\let\bm@t\bm@l
                  38 \def\bm@r{\hss\unhbox\@tempboxa}\let\bm@b\bm@r
                  39 \def\bm@s{\unhbox\@tempboxa}
                  Internal form of \makebox.
                   40 \long\def\@imakebox[#1][#2]#3{%
                   41 \@begin@tempboxa\hbox{#3}%
                   42 \setlength\@tempdima{#1}% support calc
                   43 \hb@xt@\@tempdima{\csname bm@#2\endcsname}%
                   44 \@end@tempboxa}
```

```
\@makepicbox Picture mode form of \makebox.
                    45 \def\@makepicbox(#1,#2){%
                    46 \@ifnextchar[{\@imakepicbox(#1,#2)}{\@imakepicbox(#1,#2)[]}}
   \@imakepicbox picture mode version
                    47 \long\def\@imakepicbox(#1,#2)[#3]#4{%
                    48 \vbox to#2\unitlength
                    49 {\let\mb@b\vss \let\mb@l\hss\let\mb@r\hss
                    50 \let\mb@t\vss
                    51 \@tfor\reserved@a :=#3\do{%
                    52 \if s\reserved@a
                    53 \let\mb@l\relax\let\mb@r\relax
                    54 \else
                    55 \expandafter\let\csname mb@\reserved@a\endcsname\relax
                    56 \{f_i\}%
                    57 \mb@t
                    58 \hb@xt@ #1\unitlength{\mb@l #4\mb@r}%
                    59 \mb@b
                   This kern ensures that a b option aligns on the bottom of the text rather than
                   the baseline. this is the documented behaviour in the LATEXBook. The kern is
                   removed in compatibility mode.
                    60 \kern\z@}}
       \set@color This macro is initially a no-op, but the colour package will redefine it to insert a
                   \special.
                    61 \let\set@color\relax
\color@begingroup
These macros are initially a no-op, but the colour package will redefine them to
  \color@endgroup be \begingroup, \endgroup, \begingroup\set@color,
  \color@setgroup \hbox\bgroup\color@begingroup,\color@endgroup\egroup. and \setminus set to main
     \emptyset \normalcolor document colour i respectively.
     \color@hbox
      \color@vbox
    \color@endbox
64 \let\color@setgroup\relax
                   62 \let\color@begingroup\relax
                   63 \let\color@endgroup\relax
                    65 \let\normalcolor\relax
                    66 \let\color@hbox\relax
                    67 \let\color@vbox\relax
                    68 \let\color@endbox\relax
      \newsavebox Allocate a new 'savebox'.
                    69 \def\newsavebox#1{\@ifdefinable{#1}{\newbox#1}}
         \savebox Save #1 in a box register.
                    70 (/2ekernel)
                    71 \langlelatexrelease\IncludeInRelease{2015/01/01}\%72 \langlelatexrelease\rangle72 hlatexreleasei {\savebox}{Make \savebox robust}%
                    73 (*2ekernel | latexrelease)
                    74 \DeclareRobustCommand\savebox[1]{%
                    75 \@ifnextchar(%)
                    76 {\@savepicbox#1}{\@ifnextchar[{\@savebox#1}{\sbox#1}}}%
                    77 (/2ekernel | latexrelease)
                    78 (latexrelease)\EndIncludeInRelease
```

```
79 (latexrelease)\IncludeInRelease{0000/00/00}%
               80 (latexrelease) {\simeq} {\simeq} {\simeq} avebox robust}%
               81 (latexrelease)\def\savebox#1{%
               82 (latexrelease) \@ifnextchar(%)
               83 \latexrelease> {\@savepicbox#1}{\@ifnextchar[{\@savebox#1}{\sbox#1}}}%
               84 (latexrelease)\EndIncludeInRelease
               85 \langle*2ekernel\rangle\sbox Save #1 in a box register.
               86 \long\def\sbox#1#2{\setbox#1\hbox{%
               87 \color@setgroup#2\color@endgroup}}
   \@savebox Look for second optional argument.
               88 \def\@savebox#1[#2]{%
               89 \@ifnextchar [{\@isavebox#1[#2]}{\@isavebox#1[#2][c]}}
   \@isavebox
               90 \long\def\@isavebox#1[#2][#3]#4{%
               91 \sbox#1{\@imakebox[#2][#3]{#4}}}
\@savepicbox Picture mode version of \savebox.
               92 \def\@savepicbox#1(#2,#3){%
               93 \@ifnextchar[%]
               94 {\@isavepicbox#1(#2,#3)}{\@isavepicbox#1(#2,#3)[]}}
\@isavepicbox Picture mode version of \savebox.
               95 \long\def\@isavepicbox#1(#2,#3)[#4]#5{%
               96 \sbox#1{\@imakepicbox(#2,#3)[#4]{#5}}}
       \lrbox lrbox: the new environment form of \sbox. Use \aftergroup tricks to enable a
               local assignment to be made to the box, in a way that it still has an effect outside
               the lrbox environment.
               97 \def\lrbox#1{%
               98 \edef\reserved@a{%
               99 \endgroup
               100 \setbox#1\hbox{%
               101 \begingroup\aftergroup}%
               102 \def\noexpand\@currenvir{\@currenvir}%
               103 \def\noexpand\@currenvline{\on@line}}%
               104 \reserved@a
               105 \@endpefalse
               106 \color@setgroup
               107 \ignorespaces}
    \endlrbox End the lrbox environment.
               108 \def\endlrbox{\unskip\color@endgroup}
     \usebox unchanged
               109 \def\usebox#1{\leavevmode\copy #1\relax}
       \frame The following definition of \frame was written by Pavel Curtis (Extra space
               removed 14 Jan 88) RmS 92/08/24: Replaced occurrence of \@halfwidth by
               \@wholewidth
```

```
110 \long\def\frame#1{%
             111 \leavevmode
             112 \hbox{%
             113 \hskip-\@wholewidth
             114 \vbox{%
             115 \vskip-\@wholewidth
             116 \hrule \@height\@wholewidth
             117 \hbox{%
             118 \vrule\@width\@wholewidth
             119 #1%
             120 \vrule\@width\@wholewidth}%
             121 \hrule\@height\@wholewidth
             122 \vskip-\@wholewidth}%
             123 \hskip-\@wholewidth}}
  \fboxrule
user level parameters,
   \fboxsep
124 \newdimen\fboxrule
             125 \newdimen\fboxsep
     \fbox Abbreviated framed box command.
             126 \long\def\fbox#1{%
             127 \leavevmode
             128 \setbox\@tempboxa\hbox{%
             129 \color@begingroup
             130 \kern\fboxsep{#1}\kern\fboxsep
             131 \color@endgroup}%
             132 \@frameb@x\relax}
 \framebox Framed version of \makebox.
             133 (/2ekernel)
             134 (latexrelease)\IncludeInRelease{2015/01/01}%
             135 (latexrelease) {\frac{\text{Nase}}{\text{Make \tframebox} \cdot \text{robust}}}136 <sup>/*</sup>2ekernel | latexrelease)
             137 \DeclareRobustCommand\framebox{%
             138 \@ifnextchar(%)
             139 \@framepicbox{\@ifnextchar[\@framebox\fbox}}%
             140 \langle/2ekernel | latexrelease)
             141 (latexrelease)\EndIncludeInRelease
             142 \/latexrelease}\IncludeInRelease{0000/00/00}%
             143 hlatexreleasei {\framebox}{Make \framebox robust}%
             144 (latexrelease)\def\framebox{%
             145 (latexrelease) \@ifnextchar(%)
             146 (latexrelease) \@framepicbox{\@ifnextchar[\@framebox\fbox}}%
             147 (latexrelease)\EndIncludeInRelease
             148 \langle*2ekernel\rangle\@framebox Deal with optional arguments.
             149 \def\@framebox[#1]{%
             150 \@ifnextchar[%]
             151 {\@iframebox[#1]}%
             152 {\@iframebox[#1][c]}}
\@iframebox The handling the optional arguments. In order to set the whole box, including
             the frame to the specified dimension, we first determine that dimension from the
```
natural size of the text, #3. calculated width.

```
153 \long\def\@iframebox[#1][#2]#3{%
154 \leavevmode
155 \@begin@tempboxa\hbox{#3}%
156 \setlength\@tempdima{#1}%
157 \setbox\@tempboxa\hb@xt@\@tempdima
158 {\kern\fboxsep\csname bm@#2\endcsname\kern\fboxsep}%
159 \@frameb@x{\kern-\fboxrule}%
160 \@end@tempboxa}
```
### \@frameb@x Common part of \framebox and \fbox. #1 is a negative kern in the \framebox case so that the vertical rules do not add to the width of the box.

```
161 \def\@frameb@x#1{%
              162 \@tempdima\fboxrule
              163 \advance\@tempdima\fboxsep
              164 \advance\@tempdima\dp\@tempboxa
              165 \hbox{%
              166 \lower\@tempdima\hbox{%
              167 \vbox{%
              168 \hrule\@height\fboxrule
              169 \hbox{%
              170 \vrule\@width\fboxrule
              171 #1%
              172 \quad \text{Vbox}\173 \vskip\fboxsep
              174 \box\@tempboxa
              175 \vskip\fboxsep}%
              176 #1%
              177 \vrule\@width\fboxrule}%
              178 \hrule\@height\fboxrule}%
               179 } %
              180 }%
              181 }
\@framepicbox Picture mode version.
              182 \def\@framepicbox(#1,#2){%
              183 \@ifnextchar[{\@iframepicbox(#1,#2)}{\@iframepicbox(#1,#2)[]}}
\@iframepicbox Picture mode version.
              184 \long\def\@iframepicbox(#1,#2)[#3]#4{%
              185 \frame{\@imakepicbox(#1,#2)[#3]{#4}}}
      \parbox The main vertical-box command for LATEX.
              186 (/2ekernel)
              187 (latexrelease)\IncludeInRelease{2015/01/01}%
              188 (latexrelease) {\partial}189 \langle*2ekernel | latexrelease\rangle190 \DeclareRobustCommand\parbox{%
              191 \@ifnextchar[%]
              192 \@iparbox
              193 {\@iiiparbox c\relax[s]}}%
              194 \langle/2ekernel | latexrelease)
              195 (latexrelease)\EndIncludeInRelease
              196 (latexrelease)\IncludeInRelease{0000/00/00}%<br>197 (latexrelease) {\parbox}{Mak
                                            {\parbox}{Make \parbox robust}%
```

```
198 (latexrelease)\def\parbox{%
            199 (latexrelease) \@ifnextchar[%]
            200 (latexrelease) \@iparbox
            201 (latexrelease) {\@iiiparbox c\relax[s]}}%
            202 (latexrelease)\EndIncludeInRelease
            203\langle*2ekernel\rangle\@iparbox Optional argument handling.
            204 \def\@iparbox[#1]{%
            205 \@ifnextchar[%]
            206 {\@iiparbox{#1}}%
            207 {\@iiiparbox{#1}\relax[s]}}
\@iiparbox Optional argument handling.
            208 \def\@iiparbox#1[#2]{%
            209 \@ifnextchar[%]
            210 {\@iiiparbox{#1}{#2}}%
            211 {\@iiiparbox{#1}{#2}[#1]}}
\@iiiparbox
\@parboxto
           The internal version of \parbox.
            212 \let\@parboxto\@empty
            213 \long\def\@iiiparbox#1#2[#3]#4#5{%
            214 \leavevmode
            215 \@pboxswfalse
            216 \setlength\@tempdima{#4}%
            217 \@begin@tempboxa\vbox{\hsize\@tempdima\@parboxrestore#5\@@par}%
            218 \ifx\relax#2\else
            219 \setlength\@tempdimb{#2}%
            220 \edef\@parboxto{to\the\@tempdimb}%
            221 \fi
            222 \if#1b\vbox
            223 \else\if #1t\vtop
            224 \else\ifmmode\vcenter
            225 \else\@pboxswtrue $\vcenter
            226 \left\{ \frac{1}{1} \right\}227 \@parboxto{\let\hss\vss\let\unhbox\unvbox
            228 \csname bm@#3\endcsname}%
             229 \if@pboxsw \m@th$\fi
            230 \@end@tempboxa}
```
\@arrayparboxrestore Restore various paragraph parameters.

The rational for allowing two normally global flags to be set locally here was stated originally by Donald Arsenau and extended by Chris Rowley. It is because these flags are only set globally to true by section commands, and these should never appear within boxes or, indeed, in any group; and they are only ever set globally to false when they are definitely true.

If anyone is unhappy with this argument then both flags should be treated as in \set@nobreak; otherwise this command will be redundant.

231 \def\@arrayparboxrestore{%

- 232 \let\if@nobreak\iffalse
- 233 \let\if@noskipsec\iffalse
- 234 \let\par\@@par
- 235 \let\-\@dischyph

Redefined accents to allow changes in font encoding 236 \let\'\@acci\let\'\@accii\let\=\@acciii<br>237 \parindent\z@ \parskip\z@skip \parindent\z@ \parskip\z@skip \everypar{}% \linewidth\hsize \@totalleftmargin\z@ \leftskip\z@skip \rightskip\z@skip \@rightskip\z@skip \parfillskip\@flushglue \lineskip\normallineskip \baselineskip\normalbaselineskip \sloppy} \parboxrestore Restore various paragraph parameters, and also \\. \def\@parboxrestore{\@arrayparboxrestore\let\\\@normalcr} \if@minipage Switch that is true at the start of a minipage. \def\@minipagefalse{\global\let\if@minipage\iffalse} \def\@minipagetrue {\global\let\if@minipage\iftrue} \@minipagefalse \minipage Essentially an environment form of \parbox. \def\minipage{% \@ifnextchar[%] \@iminipage 252 {\@iiiminipage c\relax[s]}} \@iminipage Optional argument handling. \def\@iminipage[#1]{% \@ifnextchar[%] {\@iiminipage{#1}}% {\@iiiminipage{#1}\relax[s]}} \@iiminipage Optional argument handling. \def\@iiminipage#1[#2]{% \@ifnextchar[%] {\@iiiminipage{#1}{#2}}% {\@iiiminipage{#1}{#2}[#1]}} \@iiiminipage Internal form of minipage. \def\@iiiminipage#1#2[#3]#4{% \leavevmode \@pboxswfalse \setlength\@tempdima{#4}% \def\@mpargs{{#1}{#2}[#3]{#4}}% 266 \setbox\@tempboxa\vbox\bgroup \color@begingroup 268 \hsize\@tempdima<br>269 \textwidth\hsize \textwidth\hsize \columnwidth\hsize 270 \@parboxrestore 271 \def\@mpfn{mpfootnote}\def\thempfn{\thempfootnote}\c@mpfootnote\z@ \let\@footnotetext\@mpfootnotetext \let\@listdepth\@mplistdepth \@mplistdepth\z@ 274 \@minipagerestore 275 \@setminipage}

\@minipagerestore Hook so that other styles can reset other commands in a minipage.

276 \let\@minipagerestore=\relax

```
\endminipage
```
 \def\endminipage{% 278 \par 279 \unskip \ifvoid\@mpfootins\else 281 \vskip\skip\@mpfootins \normalcolor \footnoterule \unvbox\@mpfootins  $285$  \fi \@minipagefalse %% added 24 May 89 \color@endgroup 288 \egroup \expandafter\@iiiparbox\@mpargs{\unvbox\@tempboxa}} \@mplistdepth \@mpfootins Versions of \@listdepth and \footins local to minipage. \newcount\@mplistdepth \newinsert\@mpfootins \@mpfootnotetext Minipage version of \@footnotetext. Final \strut added 27 Mar 89, on suggestion by Don Hosek \long\def\@mpfootnotetext#1{% \global\setbox\@mpfootins\vbox{% \unvbox\@mpfootins \reset@font\footnotesize \hsize\columnwidth \@parboxrestore \protected@edef\@currentlabel {\csname p@mpfootnote\endcsname\@thefnmark}% \color@begingroup \@makefntext{% \rule\z@\footnotesep\ignorespaces#1\@finalstrut\strutbox}% \color@endgroup}} \newif\if@pboxsw \rule Draw a rule of the specified size. 305 (/2ekernel)  $\langle$  latexrelease $\rangle\$ IncludeInRelease{2015/01/01}% 307 (latexrelease)  ${\rule{36cm}{0.6cm}}$ 308 (\*2ekernel | latexrelease) \DeclareRobustCommand\rule{\@ifnextchar[\@rule{\@rule[\z@]}}%  $\langle$ /2ekernel | latexrelease) 311 (latexrelease)\EndIncludeInRelease (latexrelease)\IncludeInRelease{0000/00/00}% 313 (latexrelease)  ${\rule{36cm}{0.6cm}}$   ${\rule{36cm}{0.6cm}}$ 314 \latexrelease\\def\rule{\@ifnextchar[\@rule{\@rule[\z@]}}% 315 (latexrelease)\EndIncludeInRelease  $\langle$ \*2ekernel $\rangle$ 

```
\@rule Internal form of \rule.
              317 \def\@rule[#1]#2#3{%<br>318 \leavevmode
                    \leavevmode
              319 \hbox{%
              320 \setlength\@tempdima{#1}%
              321 \setlength\@tempdimb{#2}%
              322 \setlength\@tempdimc{#3}%
              323 \advance\@tempdimc\@tempdima
              324 \vrule\@width\@tempdimb\@height\@tempdimc\@depth-\@tempdima}}
\@@underline Saved primitive \underline.
              325 \let\@@underline\underline
 \underline LATEX version works outside math.
              326 \def\underline#1{%
              327 \text{relax}328 \ifmmode\@@underline{#1}%
              329 \else $\@@underline{\hbox{#1}}\m@th$\relax\fi}
  \raisebox Raise a box, and change its vertical dimensions.
              330 (/2ekernel)
              331 (latexrelease)\IncludeInRelease{2015/01/01}%
              332 (latexrelease) {\mathcal} {\raisebox}{Make \raisebox robust}%
              333 (*2ekernel | latexrelease)
              334 \DeclareRobustCommand\raisebox[1]{%
              335 \leavevmode
              336 \@ifnextchar[{\@rsbox{#1}}{\@irsbox{#1}[]}}
              337 \langle/2ekernel | latexrelease)
              338 (latexrelease)\EndIncludeInRelease
              339 (latexrelease)\IncludeInRelease{0000/00/00}%
              340 (latexrelease) {\rm\;Nake \;n\;isebox \;robust}\341 (latexrelease)\def\raisebox#1{%
              342 (latexrelease) \leavevmode
              343 (latexrelease) \@ifnextchar[{\@rsbox{#1}}{\@irsbox{#1}[]}}
              344 (latexrelease)\EndIncludeInRelease
              345 \langle*2ekernel\rangle\@rsbox Optional argument handling.
              346 \def\@rsbox#1[#2]{%
              347 \@ifnextchar[{\@iirsbox{#1}[#2]}{\@irsbox{#1}[#2]}}
 \@argrsbox ...
    \@irsbox Internal version of \raisebox (less than two optional args).
              348 \long\def\@irsbox#1[#2]#3{%
              349 \@begin@tempboxa\hbox{#3}%
              350 \setlength\@tempdima{#1}%
              351 \ifx\\#2\\\else\setlength\@tempdimb{#2}\fi
              352 \setbox\@tempboxa\hbox{\raise\@tempdima\box\@tempboxa}%
              353 \ifx\\#2\\\else\ht\@tempboxa\@tempdimb\fi
              354 \box\@tempboxa
              355 \@end@tempboxa}
```

```
\@iirsbox Internal version of \raisebox (two optional args).
           356\long\def\@iirsbox#1[#2][#3]#4{%<br>357\\@begin@tempboxa\hbox{#4}%
                 357 \@begin@tempboxa\hbox{#4}%
           358 \setlength\@tempdima{#1}%
           359 \setlength\@tempdimb{#2}%
           360 \setlength\dimen@{#3}%
            361 \setbox\@tempboxa\hbox{\raise\@tempdima\box\@tempboxa}%
           362 \ht\@tempboxa\@tempdimb
           363 \dp\@tempboxa\dimen@
           364 \box\@tempboxa
           365 \@end@tempboxa}
```

```
\text{Uefinalstrut} This macro adds a special strut the depth of the box given as #1, and height
              and width 0pt. It is used for ensuring that the last line of a paragraph has the
              correct depth in 'p' columns of tables and in footnotes. In vertical mode nothing
              is done, as adding the strut (as done in 2.09) would start a new paragraph. It
               would be possible to inspect \prevdepth to check the depth of the just-completed
               paragraph, but we do not do that here. Actually we do even less now, skip the
               vmode test as it broke tabular 'p' columns. .
```
The  $\cdot$ nobreak was added (1995/10/31) to allow hyphenation of the final word of the paragraph.

```
366 \def\@finalstrut#1{%
367 \unskip\ifhmode\nobreak\fi\vrule\@width\z@\@height\z@\@depth\dp#1}
```
# 55.1 Some low-level constructs

The following commands are basically inherited from plain T<sub>E</sub>X.

\leftline These macros place text on a full line either centred or left or right adjusted.

```
\rightline
\centerline
    \@@line
370 \def\rightline#1{\@@line{\hss#1}}
             368 \def\@@line{\hb@xt@\hsize}
            369 \def\leftline#1{\@@line{#1\hss}}
             371 \def\centerline#1{\@@line{\hss#1\hss}}
```
\rlap These macros place text to the left or right of the current reference point without \llap taking up space.

```
372 \def\rlap#1{\hb@xt@\z@{#1\hss}}
373 \def\llap#1{\hb@xt@\z@{\hss#1}}
```
374 (/2ekernel)

# File C lttab.dtx

# 56 Tabbing, Tabular and Array Environments

This section deals with 'Lining It Up in Columns'. First the tabbing environment is defined, and then in second part, tabular together with its variants, tabular\* and array.

Note that the tabular defined here is essentially the original LATEX 2.09 version, not the extended version described in The ETEX Companion. Use the array package to obtain the extended version.

## 56.1 tabbing

- $\dim$ ( $\mathcal{O}$ firsttab + i) = distance of tab stop i from left margin  $0 \leq i \leq 15$  (?).
- \dimen\@firsttab is initialized to \@totalleftmargin, so it starts at the prevailing left margin.

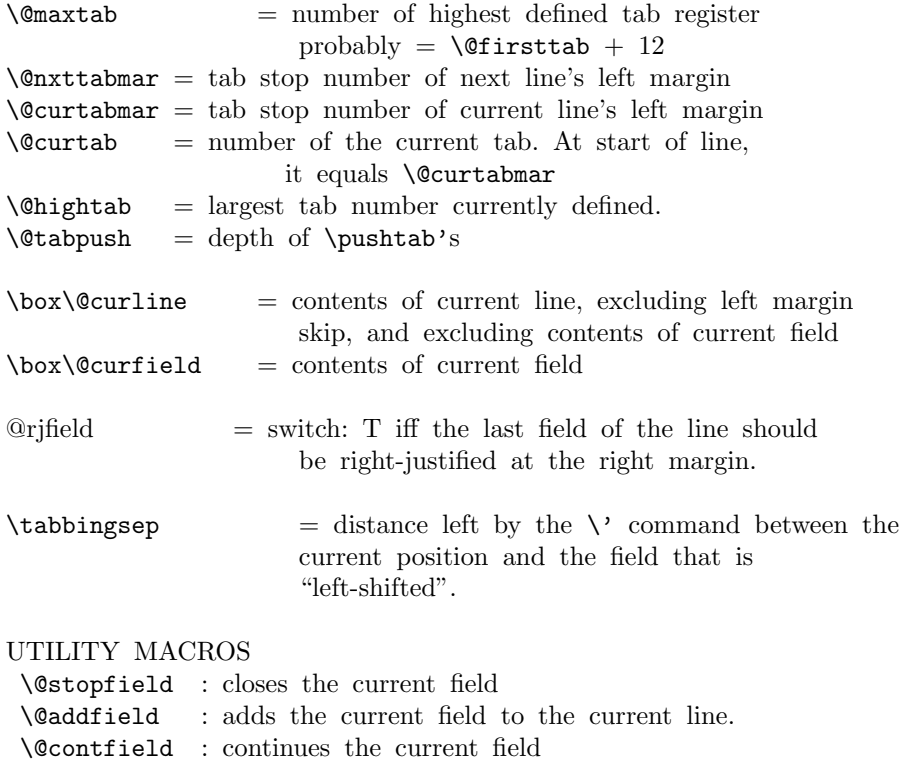

- \@startfield : begins the next field
- \@stopline : closes the current line and outputs it
- \@startline : starts the next line
- \@ifatmargin : an \if that is true iff the current line.

```
has width zero
 \setminus@startline ==
  BEGIN
   \@curtabmar :=G \@nxttabmar
   \text{Qcurtab} := G \text{Qcurtab}\box\@curline :=G null
   \@startfield
   \strut
  END
 \setminus@stopline ==
  BEGIN
   \unskip
   \@stopfield
   if Qrjfield = T
     then @rjfield :=G F
            \text{C} \etempdima := \text{C} \etotalleftmargin + \text{C}\hb@xt@ \@tempdima{\@itemfudge
                                  \hskip \dimen\@curtabmar
                                  \box\@curline
                                  \hfil
                                  \box\@curfield}
     else \@addfield
           \hbox {\@itemfudge
                  \hskip \dimen\@curtabmar
                  \box\@curline}
   fi
  END
 \setminus@startfield ==
 BEGIN
    \box\@curfield :=G \hbox {
  END
 \setminus@stopfield ==
 BEGIN
     }
 END
 \DiamondContfield ==
  BEGIN
   \box\@curfield :=G \hbox { \unhbox\@currfield %%} brace
matching
 END
 \Diamondaddfield ==
 BEGIN
   \boxtimes\@curline :=G \unbox@curline * \unbox@curfieldEND
```

```
\left\{ \otimes fatmargin ==
  BEGIN
   if dim of box\text{Quorline} = 0pt then
  END
 \theta ==
  BEGIN
   \lineskip :=L 0pt
    \left\langle \right\rangle == \left\langle \right\rangle\langle \rangle = \langle \text{Qltab} \rangle\left\langle \cdot \right\rangle = \right. = \left\langle \cdot \right\rangle \@settab
   \left\langle + \right\rangle = \left\langle \text{0tabplus} \right\rangle\left\langle - \right\rangle = \left\langle \right\rangle (Ctabminus
   \Upsilon = \det\vee == \det\\ == BEGIN \@stopline \@startline END
   \setminus[DIST] == BEGIN
                     \@stopline \vskip DIST \@startline\ignorespaces
END
    \iota * == \text{BEGIN} \@stopline \text{penalty } 10000 \@startline \text{END}\\*[DIST] == BEGIN \@stopline \penalty 10000 \vskip DIST
                             \@startline\ignorespaces END
    \verb|\@hightab := \verb|\@nxttabmar :=G \verb|\@firsttab|\lambdaCtabpush := G 0
    \dimen\@firsttab := \@totalleftmargin
    @rjfield :=G F
   \trivlist \item\relax
   if @minpage = F then \vskip \parbox{\f{.1}t}\boxtimes \equiv \rho\{\indent\the\everypar\}% note: \theta \neq \theta sets @inlabel := G F
   \{\text{Citerfudge} == BEGIN \boxtimes\text{Citer}\@startline
   \ignorespaces
  END
 \text{Qendtability} ==BEGIN
   \@stopline
   if \@tabpush > 0 then error message: "unmatched \poptabs'' fi
   \endtrivlist
  END
 \langle \text{Ortab} ==BEGIN
   \@stopfield
   \@addfield
   if \@curtab < \@hightab
      then \text{Current} = G \text{Current} + 1else error message "Undefined Tab" fi
```

```
\@tempdima := \dimen\@curtab - \dimen\@curtabmar
                         - width of box \@curline
  \box\@curline :=G \hbox{\unhbox\@curline + \hskip\@tempdima}
  \@startfield
END
\setminus@settab ==
BEGIN
 \@stopfield
  \@addfield
 if \@curtab < \@maxtab
    then \text{Ccurtab} := G \text{Ccurtab+1}else error message: "Too many tabs" fi
 if \@curtab > \@hightab
    then \alpha :=L \quad \text{curtab} fi
 \dim\@curlyeqleftarrow :=L \dim\@curlyeqleftarrow + \text{ width of } \boxtimes\@curlyeqright.\@startfield
END
\Omegatab ==
BEGIN
 \@ifatmargin
    then if \@curtabmar > \@firsttab
            then \&curtab := G \&curtab - 1
                  \text{Ccurtabmar} := G \text{Ccurtabmar} - 1else error message "Too many untabs" fi
    else error message "Left tab in middle of line"
 fi
END
\lambdaCtabplus ==
BEGIN
       if \@nxttabmar < \@hightab
           then \@nxttabmar := G \@nxttabmar+1
           else error message "Undefined tab"
       fi
END
\lambda@tabminus ==BEGIN
       if \@nxttabmar > \@firsttab
           then \text{Char} := G \setminus \text{Onxttabmar-1}else error message "Too many untabs"
       fi
END
\lambda@tabrj ==
BEGIN \@stopfield
        \@addfield
       @rifield :=G T
```

```
\@startfield
END
\lambda<sup>c</sup>tablab ==
BEGIN \@stopfield
     \box\@curline G:= \hbox{\box\@curline %% 'G' added 17 Jun 86
                               \hskip - width of \box\@curfield
                               \hskip -\tabbingsep
                               \box\@curfield
                               \hskip \tabbingsep }
       \@startfield
END
\psi==
 BEGIN
    \@stopfield
    \delta := G \setminus \deltatabpush + 1
    \begingroup
    \@contfield
 END
\poptabs ==
BEGIN
   \@stopfield
   if \lambda > 0then \endgroup
          \delta := G \setminus \mathbb{C}tabpush - 1
     else error message: "Too many \poptabs''
   fi
   \@contfield
END
```
\a The accents  $\backslash$  ',  $\backslash$ ', and  $\backslash$ = that have been redefined inside a tabbing environment can be called by typing  $\a'$ ,  $\a'$ , and  $\a =$ . The macro  $\a$  is defined in ltoutenc.dtx.

The '2ekernel' code ensures that a \usepackage{autotabg} is essentially ignored if a 'full' format is being used that has picture mode already in the format.

1 (2ekernel)\expandafter\let\csname ver@autotabg.sty\endcsname\fmtversion

```
\@firsttab
```

```
\langle<sup>*2ekernel)</sup>
```
- 3 \newdimen\@gtempa
- 4 \chardef\@firsttab=\the\allocationnumber

5 \newdimen\@gtempa\newdimen\@gtempa\newdimen\@gtempa\newdimen\@gtempa

- 6 \newdimen\@gtempa\newdimen\@gtempa\newdimen\@gtempa\newdimen\@gtempa
- 7 \newdimen\@gtempa\newdimen\@gtempa\newdimen\@gtempa\newdimen\@gtempa
- 8 \newdimen\@gtempa

```
9 \chardef\@maxtab=\the\allocationnumber
```

```
10 \dimen\@firsttab=0pt
```

```
\@nxttabmar
\@curtabmar
  \@curtab
 \@hightab
 \@tabpush
             11 \newcount\@nxttabmar
             12 \newcount\@curtabmar
             13 \newcount\@curtab
             14 \newcount\@hightab
             15 \newcount\@tabpush
 \@curline
\@curfield
  \@tabfbox
17 \newbox\@curfield
             16 \newbox\@curline
             18 \newbox\@tabfbox
\if@rjfield
```
\newif\if@rjfield

\@startline It is, in some sense, an error if the current margin tab setting is higher than the value of \@hightab (which is a local variable). That this is allowed is a fundamental design flaw which is not going to be corrected now.

- \gdef\@startline{% \ifnum \@nxttabmar >\@hightab 22  $\qquad \qquad \qquad$  \@badtab<br>23 \global\@ \global\@nxttabmar \@hightab 24  $\overrightarrow{f}$  \global\@curtabmar \@nxttabmar \global\@curtab \@curtabmar 27 \global\setbox\@curline \hbox {}% \@startfield
- 29  $\text{strut}$
- 

\@stopline

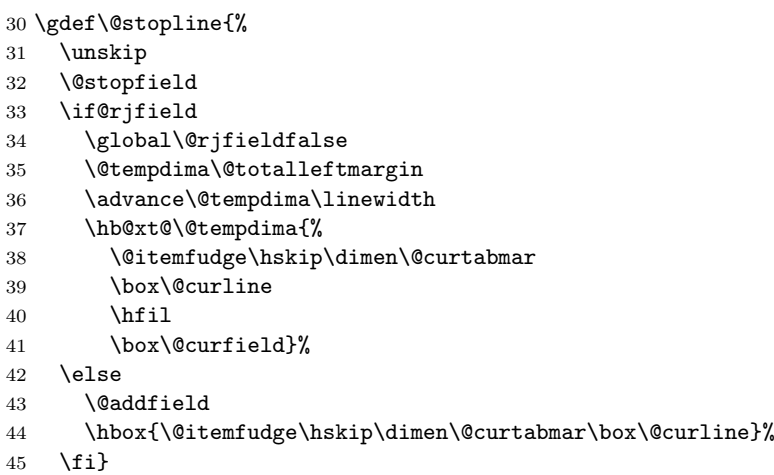

### \@startfield

\gdef\@startfield{%

\global\setbox\@curfield\hbox\bgroup\color@begingroup}

### \@stopfield

 \gdef\@stopfield{% \color@endgroup\egroup}

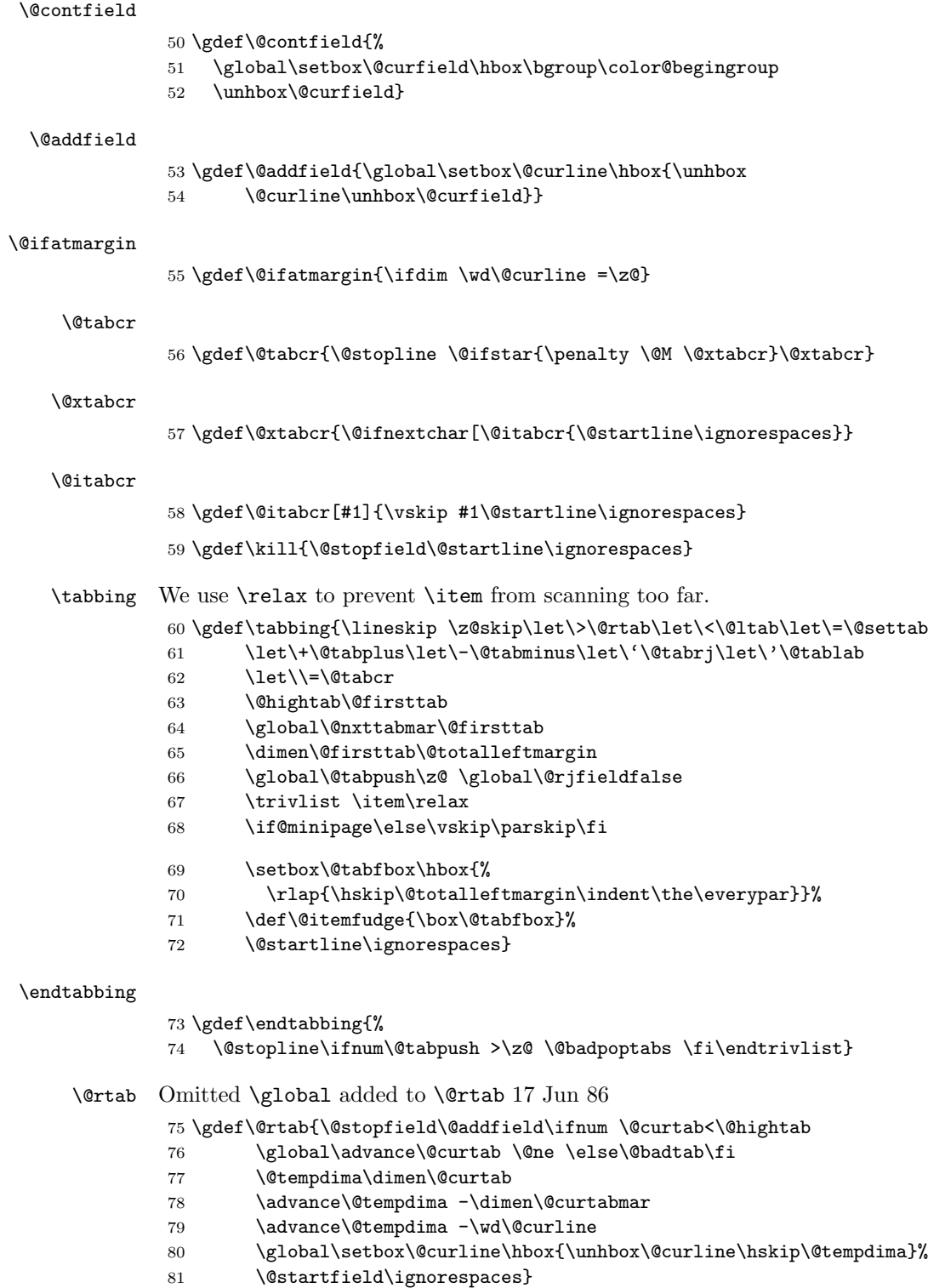

```
\@settab
```

```
106 \gdef\@tabminus{%
         107 \ifnum\@nxttabmar>\@firsttab
         108 \global\advance\@nxttabmar\m@ne
         109 \else
         110 \Cbadtab
         111 \fi
         112 \ignorespaces}
\@tabrj
         113 \gdef\@tabrj{%
         114 \@stopfield\@addfield\global\@rjfieldtrue\@startfield\ignorespaces}
\@tablab \setbox\@curline made \global in \@tablab. 17 Jun 86
         115 \gdef\@tablab{%
         116 \@stopfield
         117 \global\setbox\@curline\hbox{%
         118 \box\@curline
         119 \hskip-\wd\@curfield \hskip-\tabbingsep
         120 \box\@curfield
         121 \hskip\tabbingsep}%
         122 \@startfield
         123 \ignorespaces}
```
File C: lttab.dtx Date: 2015/02/21 Version v1.1n 304

```
92 \advance\dimen\@curtab \wd\@curline
93 \@startfield
94 \ignorespaces}
95 \gdef\@ltab{\@ifatmargin\ifnum\@curtabmar >\@firsttab
```
\@ltab

```
96 \global\advance\@curtab \m@ne \global\advance\@curtabmar\m@ne\else
97 \@badtab\fi\else
```
\gdef\@settab{\@stopfield\@addfield

\global\advance\@curtab \@ne

\@latex@error{Tab overflow}\@ehd

\dimen\@curtab \dimen\@curtabmar

 \ifnum \@curtab <\@maxtab \ifnum\@curtab =\@hightab 85 \advance\@hightab \@ne

86  $\overrightarrow{fi}$ 

\else

90  $\setminus$ fi

```
98 \@latex@error{\string\<\space in mid line}\@ehd\fi\ignorespaces}
```

```
\@tabplus
```
\@tabminus

```
99 \gdef\@tabplus{%
```

```
100 \ifnum\@nxttabmar<\@hightab
```
\ignorespaces}

 \@badtab \fi

```
101 \global\advance\@nxttabmar\@ne
```

```
102 \else
```
### \pushtabs

```
124 \gdef\pushtabs{%<br>125 \@stopfield\@ao
     \@stopfield\@addfield\global\advance\@tabpush \@ne \begingroup
126 \@contfield}
```
- \poptabs It is, in some sense, an error if, after the endgroup, the current tab setting is higher than the new value of \@hightab (which is a local variable). That this is allowed is a fundamental design flaw which is not going to be corrected now.
	- 127\gdef\poptabs{\@stopfield\@addfield 128 \ifnum \@tabpush >\z@ 129 \endgroup 130 \global\advance\@tabpush \m@ne 131 \ifnum \@curtab >\@hightab 132 \global \@curtab \@hightab 133 \@badtab  $134$  \fi  $135 \text{ kg}$ 136 \@badpoptabs
	- 137 \fi
	- 138 \@contfield}

### \tabbingsep

139 \newdimen\tabbingsep

# 56.2 array and tabular environments

ARRAY PARAMETERS:

\arraycolsep

: half the width separating columns in an array environment \tabcolsep

: half the width separating columns in a tabular environment \arrayrulewidth

: width of rules

\doublerulesep

: space between adjacent rules in array or tabular

\arraystretch

: line spacing in array and tabular environments is done by placing a strut in every row of height and depth \arraystretch times the height and depth of the strut produced by an ordinary \strut command.

### PREAMBLE:

The PREAMBLE argument of an array or tabular environment can contain the following:

l,r,c : indicate where entry is to be placed.

| : for vertical rule

@{EXP} : inserts the text EXP in every column.

\arraycolsep or \tabcolsep spacing is suppressed.

- \*{N}{PRE} : equivalent to writing N copies of PRE in the preamble. PRE may contain \*{N'}{EXP'} expressions.
- p{LEN} : makes entry in parbox of width LEN.

### SPECIAL ARRAY COMMANDS:

\multicolumn{N}{FORMAT}{ITEM} : replaces the next N column items by ITEM, formatted according to FORMAT. FORMAT should contain at most one l,r or c. If it contains none, then ITEM is ignored.

\vline : draws a vertical line the height of the current row. May appear in an array element entry.

\hline : draws a horizontal line between rows. Must appear either before the first entry (to appear above the first row) or right after a \\ command. If followed by another \hline, then adds a \vskip of \doublerulesep.

\cline[i-j] : draws horizontal lines between rows covering columns i through j, inclusive. Multiple commands may follow one another to provide lines covering several disjoint columns

\extracolsep{WIDTH} : for use inside an @ in the preamble. Causes a WIDTH space to be added between columns for the rest of the columns. This is in addition to the ordinary intercolumn space.

```
\arctan y ==BEGIN
   \@acol == \@arrayacol
   \@classz == \@arrayclassz
   \@classiv == \@arrayclassiv
   \setminus == \text{0arraycr}\@halignto == NULL
   \@tabarray
 END
\end{array} {NAME} == BEGIN \crcr }} END
\tau =BEGIN
   \Delta= NULL
   \@tabular
 END
\tabular*{WIDTH} ==
 BEGIN
   \Deltahalignto == to WIDTH
   \@tabular
 END
\lambda<sup>o</sup>tabular ==
 BEGIN
   \leavevmode
```

```
\hbox { $
         \@acol == \@tabacol
         \lambda@classz == \lambda@tabclassz
         \@classiv == \@tabclassiv
         \setminus == \delta \setminus == \delta\@tabarray
  END
\endtabular == BEGIN \crcr}} $} END
\delta \@tabarray == if next char = [ then \langle array else \langle c \rangle fi
\text{Qarray}[POS]{PREAMBLE} ==
  BEGIN
     define \@arstrutbox to make \@arstrut produce strut of height
        and depth \arraystretch times the height and
        depth of a normal strut.
     \@mkpream{PREAMBLE}
     \verb|\@preamble| == \halign \@halign \@halign to \verb|{tabskip=0pt\@arstrut| \verb|\@arstrut| \verb|\@arstrut| \verb|\@arstrut| \verb|\@arstrut| \verb|\@arstrut| \verb|\@arstrut| \verb|\@arstrut| \verb|\@arstrut| \verb|\@arstrut| \verb|\@arstrut| \verb|\@arstrut| \verb|\@arstrut| \verb|\@arstrut| \verb|\@arstrut| \verb|\@arstrut| \verb|\@arstrut| \verb|\@arstrut| \verb|\@arstrut| \verb|\@arstrut| \verb|\@arstrut| \verb|\@arstrut| \verb|\@arstrut| \verb|\@arstruteval{\@preamble}\tabskip = 0pt\cr %%}
     \lambda = \sqrt{Q\text{start}}\@endpbox == \@@endpbox
     if POS = t then \foralltop
                    else if POS = b then \forallbox
                                           else \vcenter
     fi fi
    {
     \par ==L \{} \% changed 92/09/18\lambda@sharp == #
     \text{perot} = \text{relax}\lineskip :=L 0pt
     \baselineskip :=L 0pt
     \@preamble
  END
\text{Qarrayer} ==BEGIN
    $ %% Prevents extra space at end of row's last entry.
    if next char = [
     then \@argarraycr
     else $ \cr %% Needed to balance $
 END
\@argarraycr[LENGTH] ==
 BEGIN
    $ %% Needed to balance $ of \@arraycr
    if LENGTH > 0 \,then \text{tempdim} := \text{depth of } \text{arstrutbox} + \text{LENGTH}\vrule height 0pt width 0pt depth \@tempdima
```

```
\cr
                     else \cr \noalign{\vskip LENGTH}
                 END
                \@tabularcr and \@argtabularcr same as \@arraycr and
              \@argarraycr
                except without the extra $'s.
\extracolsep
              140 \def\extracolsep#1{\tabskip #1\relax}
      \array
              141 \def\array{\let\@acol\@arrayacol \let\@classz\@arrayclassz
              142 \let\@classiv\@arrayclassiv
              143 \let\\\@arraycr\let\@halignto\@empty\@tabarray}
   \endarray
 \endtabular 144 \def\endarray{\crcr\egroup\egroup}
\endtabular* 145\def\endtabular{\crcr\egroup\egroup $\egroup}
              146 \expandafter \let \csname endtabular*\endcsname = \endtabular
    \tabular
              147 \def\tabular{\let\@halignto\@empty\@tabular}
  \tabular* Note that the change to use \setlength slightly alters the timing of the expansion
              and use of the length in #1 but this is very unlikely to have any practical effect.
              148 \@namedef{tabular*}#1{%
              149 \setlength\dimen@{#1}%
              150 \edef\@halignto{to\the\dimen@}\@tabular}
   \@tabular
              151 \def\@tabular{\leavevmode \hbox \bgroup $\let\@acol\@tabacol
              152 \let\@classz\@tabclassz
              153 \let\@classiv\@tabclassiv \let\\\@tabularcr\@tabarray}
 \@tabarray RmS 91/11/04 added \m@th.
              154 \def\@tabarray{\m@th\@ifnextchar[\@array{\@array[c]}}
                 RmS 1993/11/03 changed \halign to \ialign and removed superfluous
              \tabskip assignment
    \@array
              155 \def\@array[#1]#2{%
              156 \if #1t\vtop \else \if#1b\vbox \else \vcenter \fi\fi
```

```
157 \bgroup
```
This next bit of code sets up the strut and then builds the halign and its preamble according to the specification in the second argument.

This code has been moved inside the box. A side effect of this has been to expose what was a buglet in the previous version: since the \@arstrut below is expanded and contains an \ifmmode then it could produce an unnecessary extra box in every row, thus wasting 'lots of' main memory.

```
158 \setbox\@arstrutbox\hbox{%
                 159 \vrule \@height\arraystretch\ht\strutbox
                 160 \@depth\arraystretch \dp\strutbox
                 161 \@width\z@}%
                 162 \@mkpream{#2}%
                 163 \edef\@preamble{%
                 164 \ialign \noexpand\@halignto
                 165 \bgroup \@arstrut \@preamble \tabskip\z@skip \cr}%
                 That is the end of setting up the preamble; now we reset things before executing
                 the halign built-up in \@preamble. The restorations could be done by introducing
                 an extra group, thus saving tokens.
                 166 \let\@startpbox\@@startpbox \let\@endpbox\@@endpbox
                 167 \let\tabularnewline\\%
                 168 \let\par\@empty
                 169 \let\@sharp##%
                 170 \set@typeset@protect
                 171 \lineskip\z@skip\baselineskip\z@skip
                 If the parsing of the preamble goes wrong there my be some characters left which
                 TEX then tries to typeset, i.e., we would be in horizontal mode. That would
                 produce an endless loop because the \halign expects vertical mode thus issues a
                 \par but that is a no-op at this point. So we better test this case issue some error
                 message and make a crude recovery by ending that horizontal mode with force. A
                 better fix would be to ensure that we never pick up more than a single character
                 token (not done).
                 172 \ifhmode \@preamerr\z@ \@@par\fi
                 173 \@preamble}
      \@arraycr Array version of \\.
                 174 \def\@arraycr{%
                 175 ${\ifnum0='}\fi\@ifstar\@xarraycr\@xarraycr}
      \@arraycr
                 176 \def\@xarraycr{\@ifnextchar[\@argarraycr{\ifnum0='{\fi}${}\cr}}
   \@argarraycr
                 177 \def\@argarraycr[#1]{%
                 178 \ifnum0='{\fi}${}\ifdim #1>\z@ \@xargarraycr{#1}\else
                 179 \@yargarraycr{#1}\fi}
\tabularnewline Tabular version of \\.
                 180 \let\tabularnewline\relax
    \@tabularcr
                 181 \def\@tabularcr{%
                 182 {\ifnum0='}\fi\@ifstar\@xtabularcr\@xtabularcr}
   \@xtabularcr
                 183 \def\@xtabularcr{\@ifnextchar[\@argtabularcr{\ifnum0='{\fi}\cr}}
 \@argtabularcr
                 184 \def\@argtabularcr[#1]{%
```

```
185 \iint num0= '{\fi}%
               186 \ifdim #1>\z@
               187 \unskip\@xargarraycr{#1}%
               188 \else
               189 \@yargarraycr{#1}%
               190 \quad \text{If}i
\@xargarraycr
               191 \def\@xargarraycr#1{\@tempdima #1\advance\@tempdima \dp \@arstrutbox
               192 \vrule \@height\z@ \@depth\@tempdima \@width\z@ \cr}
\@yargarraycr
               193 \def\@yargarraycr#1{\cr\noalign{\vskip #1}}
\multicolumn \multicolumn{NUMBER}{FORMAT}{ITEM} ==
                 BEGIN
                 \multispan{NUMBER}
                 \begingroup
                 \text{Qaddamp} == \text{null}\@mkpream{FORMAT}
                 \text{Qsharp} == \text{ITEM}\text{er} = \text{relax}\text{Qstart}pbox == \text{QQstart}pbox
                 \text{Qendpbox} = \text{Q@endpbox}\@arstrut
                 \@preamble
                 \endgroup
                 END
```
The command \def\@addamp{} was removed from \multicolumn on 6 Dec 86 because it caused embedded array environments not to work. I think that it was included originally to prevent an error message if the 2nd argument to the \multicolumn command had two column specifiers.

8 Feb 89 — \hbox{} added after \@preamble to correct bug that occurred if  $\mathcal{O}(\mu\text{)}$  preceded  $\(\D)$  with  $D > 0$ , caused by  $\[\C)$  command doing an \unskip, which removed \tabcolsep glue inserted by \multicolumn.

This has been made long so that, for example, a p-column can contain multiple paragraphs; maybe the arguments of @-expressions should also be able to contain multiple paragraphs.

```
194 \long\def\multicolumn#1#2#3{\multispan{#1}\begingroup
195 \@mkpream{#2}%
196 \def\@sharp{#3}\set@typeset@protect
197 \let\@startpbox\@@startpbox\let\@endpbox\@@endpbox
198 \@arstrut \@preamble\hbox{}\endgroup\ignorespaces}
```
Codes for classes and character numbers of array, tabular and multicolumn arguments.

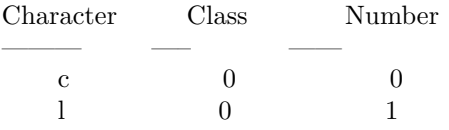

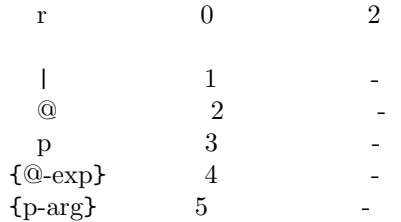

\@testpach \foo : expands \foo, which should be an array parameter token, and sets **\@chclass** and **\@chnum** to its class and number. Uses \@lastchclass to distinguish 4 and 5

Preamble error codes

```
0: 'illegal character'
   1: 'Missing @-exp'
   2: 'Missing p-arg'
\delta \alphaddamp ==BEGIN if @firstamp = true then @firstamp := falseelse & fi
 END
\@mkpream TOKENLIST ==
 BEGIN
   @firstamp := T
   \lambda@lastchclass := 6
   \qquad \qquad == \text{ null}\lambda@sharp == \relax
   \protect == BEGIN \noexpand\protect\noexpand END
   \text{Qstart}pbox == \relax
   \text{Qendpbox} == \text{relax}\@expast{TOKENLIST}
   for \@newcommand{\thm}{\thm{eq:13} \@nextchar := expand(\@newcommand{\thm}{\thm{eq:13} reserved@a)
     do \@testpach{\@nextchar}
         case of \@chclass
           0 \rightarrow \text{Q}\text{class}1 -> \@classi
             ...
           5 \rightarrow \text{Q}\text{class}end case
         \@lastchclass := \@chclass
     od
     case of \@lastchclass
        0 -> \hskip \arraycolsep \% lrc
        1 - \geq % |
        2 -> \@preamerr1 % 'Missing @-exp' % @3 -> \@preamerr2 % 'Missing p-arg' % p
        4 \rightarrow \text{ } % @-exp
        5 -> \hskip \arraycolsep \% p-exp
     end case
```
END

```
\@arrayclassz ==
   BEGIN
     \Omega^* := \Omega^*case of \@lastchclass
                  0 -> \hskip \arraycolsep \@addamp \hskip
\arraycolsep
                  1 -> \@addamp \hskip \arraycolsep
                  2 -> % impossible
                  3 -> % impossible
                  4 -> \@addamp
                  5 -> \hskip \arraycolsep \@addamp \hskip
\arraycolsep
                  6 -> \@addamp \hskip \arraycolsep
                end case
              * case of \@chnum
                   0 -> \hfil$\relax\@sharp$\hfil
                   1 -> $\relax\@sharp$\hfil
                   2 -> \hfil$\relax\@sharp$
                end case
    END
 \@tabclassz == similar to \@arrayclassz
 \@classi ==
 BEGIN
    \Omega := \Omega *case of \@lastchclass
                     0 -> \hskip \arraycolsep \@arrayrule
                     1 -> \hskip \doublerulesep \@arrayrule
                     2 -> % impossible
                     3 -> % impossible
                     4 -> \@arrayrule
                     5 -> \hskip \arraycolsep \@arrayrule
                     6 -> \@arrayrule
                  end case
 END
 \lambda@classii ==
  BEGIN
    \Omega := \Omega *case of \@lastchclass
                     0 \rightarrow1 -> \hskip .5\arrayrulewidth
                     2 -> % impossible
                     else ->
                  end case
  END
```

```
\lambda@classiii ==
  BEGIN
    \Omega := \Omega<sup>*</sup>
                  case of \@lastchclass
                      0 -> \hskip \arraycolsep \@addamp \hskip
\arraycolsep
                      1 -> \@addamp \hskip \arraycolsep
                      2 -> % impossible
                      3 -> % impossible
                      4 -> \@addamp
                      5 -> \hskip \arraycolsep \@addamp \hskip
\arraycolsep
                      6 -> \@addamp \hskip \arraycolsep
                    end case
  END
 \@arrayclassiv ==
       BEGIN \@preamble := \@preamble * \text{\$} \@nextchar$ END
 \delta \@tabclassiv == same as \delta \@arrayclassv except without the $ ... $
 \lambda@classv ==
   BEGIN
    \@preamble :=
          \@preamble * \@startpbox{\@nextchar}\ignorespaces\@sharp
                                       \@endpbox
   END
 \@expast{S}:
  Sets \text{Sets} \text{Sws} := S with all instances of \text{N}{STRING}
  replaced by N copies of STRING, where N > 0. An *
  appearing inside braces is ignored, but *-expressions
  inside STRING are expanded, so nested *-expressions are
  handled properly.
 \text{Qexpast}\ =\ BEGIN \ \text{Qexpast}\ S \ *0x\\text{Qxexpast } S1 * \{N\}{S2} S3 \text{Q@} ==BEGIN
    \text{Vreserved@a} := \text{S1}\text{Vetempenta} := Nif \text{Utempenta} > 0then while \text{C} of \text{C} of \text{C} is \text{C} is \text{C} is \text{C} is \text{C} is \text{C} is \text{C} is \text{C} is \text{C} is \text{C} is \text{C} is \text{C} is \text{C} is \text{C} is \text{C} is \text{C} is \text{C} is \text{Utempenta} := \text{Utempenta} - 1 od
               \reserved@b == \@xexpast
       else \reserved@b == \@xexnoop
    fi
    \expandafter \reserved@b \reserved@a S3 \@@
  END
```

```
\@xexnoop
```

```
199 \def\@xexnoop #1\@@{}
```
### \@expast

```
200 \def\@expast#1{\@xexpast #1*0x\@@}
```
### \@xexpast

```
201 \def\@xexpast#1*#2#3#4\@@{%
202 \edef\reserved@a{#1}%
203 \@tempcnta#2\relax
204 \ifnum\@tempcnta>\z@<br>205 \@whilenum\@tempcn
       205 \@whilenum\@tempcnta>\z@\do
206 {\edef\reserved@a{\reserved@a#3}\advance\@tempcnta \m@ne}%
207 \let\reserved@b\@xexpast
208 \else
209 \let\reserved@b\@xexnoop
210 \mathbf{Y}
```
\expandafter\reserved@b\reserved@a #4\@@}

### \if@firstamp

```
\delta<sup>212</sup> \newif\if@firstamp
```

```
213 \def\@addamp{%
214 \if@firstamp
215 \@firstampfalse
216 \else
217 \edef\@preamble{\@preamble &}%
218 \fi}
```

```
\@arrayacol
```

```
\@tabacol
219 \def\@arrayacol{\edef\@preamble{\@preamble \hskip \arraycolsep}}
    \@ampacol
220 \def\@tabacol{\edef\@preamble{\@preamble \hskip \tabcolsep}}
\@acolampacol
221 \def\@ampacol{\@addamp \@acol}
              222 \def\@acolampacol{\@acol\@addamp\@acol}
```
### \@mkpream

```
223 \def\@mkpream#1{\@firstamptrue\@lastchclass6
```
- \let\@preamble\@empty
- \let\protect\@unexpandable@protect
- \let\@sharp\relax

```
227 \let\@startpbox\relax\let\@endpbox\relax
```
- \@expast{#1}%
- \expandafter\@tfor \expandafter
- \@nextchar \expandafter:\expandafter=\reserved@a\do
- {\@testpach\@nextchar
- \ifcase \@chclass \@classz \or \@classi \or \@classii \or \@classiii
- 233 \or \@classiv \or\@classv \fi\@lastchclass\@chclass}%
- \ifcase \@lastchclass \@acol

```
235 \or \or \@preamerr \@ne\or \@preamerr \tw@\or \or \@acol \fi}
```
### \@arrayclassz

```
236 \def\@arrayclassz{\ifcase \@lastchclass \@acolampacol \or \@ampacol \or
237 \or \or \@addamp \or
238 \@acolampacol \or \@firstampfalse \@acol \fi
```
```
239 \edef\@preamble{\@preamble
            240 \ifcase \@chnum
            241 \hfil$\relax\@sharp$\hfil \or $\relax\@sharp$\hfil
            242 \or \hfil$\relax\@sharp$\fi}}
\@tabclassz RmS 91/08/14 inserted extra braces around entry for NFSS
            243 \def\@tabclassz{%
            244 \ifcase\@lastchclass
            245 \@acolampacol
            246 \or
            247 \@ampacol
            248 \or
            249 \or
            250 \, \or
            251 \@addamp
            252 \or
            253 \@acolampacol
            254 \overline{\phantom{a}}255 \@firstampfalse\@acol
            256 \fi
            257 \edef\@preamble{%
            258 \@preamble{%<br>259 \ifcase\@c
                     \ifcase\@chnum
            260 \hfil\ignorespaces\@sharp\unskip\hfil
            261 \qquad \qquad \text{or}262 \hskip1sp\ignorespaces\@sharp\unskip\hfil
            263 \or
            264 \hfil\hskip1sp\ignorespaces\@sharp\unskip
            265 \fi}}}
   \@classi
            266 \def\@classi{%
            267 \ifcase\@lastchclass
            268 \@acol\@arrayrule
            269 \or
            270 \@addtopreamble{\hskip \doublerulesep}\@arrayrule
            271 \or
            272 \or
            273 \or
            274 \@arrayrule
            275 \or276 \@acol\@arrayrule
            277 \or
            278 \@arrayrule
            279 \fi}
```
#### \@classii

 \def\@classii{% \ifcase\@lastchclass \or \@addtopreamble{\hskip .5\arrayrulewidth}% \fi}

File C: 1ttab.dtx Date: 2015/02/21 Version v1.1n 315

```
\@classiii
                285 \def\@classiii{\ifcase \@lastchclass \@acolampacol \or
                286 \@addamp\@acol \or
                287 \or \or \@addamp \or
                288 \@acolampacol \or \@ampacol \fi}
  \@tabclassiv
                289 \def\@tabclassiv{\@addtopreamble\@nextchar}
 \@arrayclassiv
                290 \def\@arrayclassiv{\@addtopreamble{$\@nextchar$}}
      \@classv
                291 \def\@classv{\@addtopreamble{\@startpbox{\@nextchar}\ignorespaces
                292 \@sharp\@endpbox}}
\@addtopreamble
                293 \def\@addtopreamble#1{\edef\@preamble{\@preamble #1}}
     \@chclass
  \@lastchclass
294 \newcount\@chclass
       \@chnum
295 \newcount\@lastchclass
                296 \newcount\@chnum
  \arraycolsep
     \tabcolsep 297\newdimen\arraycolsep
\arrayrulewidth 298\newdimen\tabcolsep
 \doublerulesep 299 \newdimen\arrayrulewidth
                300 \newdimen\doublerulesep
 \arraystretch
                301 \def\arraystretch{1} % Default value.
  \@arstrutbox
     \@arstrut 302 \newbox\@arstrutbox
                303 \def\@arstrut{%
                304 \relax\ifmmode\copy\@arstrutbox\else\unhcopy\@arstrutbox\fi}
   \@arrayrule
                305 \def\@arrayrule{\@addtopreamble{\hskip -.5\arrayrulewidth
                306 \vrule \@width \arrayrulewidth\hskip -.5\arrayrulewidth}}
   \@testpatch
                307 \def\@testpach#1{\@chclass \ifnum \@lastchclass=\tw@ 4 \else
                308 \ifnum \@lastchclass=3 5 \else
                309 \zeta \z@ \if #1c\@chnum \z@ \else
                310 \quad \text{if } #11\@chnum \@ne \else311 \text{if } #1r\text{Cchnum } \text{true} \else
                312 \@chclass \if #1|\@ne \else
                313 \if #10\tw0 \else
                314 \if #1p3 \else \z@ \@preamerr 0\fi
                315 \fi \fi \fi \fi \fi \fi \fi
                316 \fi}
```
File C: 1ttab.dtx Date: 2015/02/21 Version v1.1n 316

\hline

```
317 \def\hline{%
318 \noalign{\ifnum0='}\fi\hrule \@height \arrayrulewidth \futurelet
319 \reserved@a\@xhline}
```
#### \@xhline

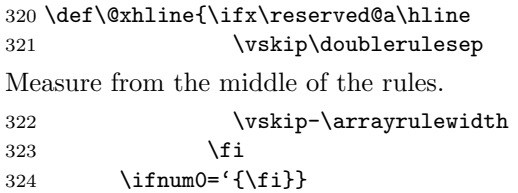

#### \vline

325 \def\vline{\vrule \@width \arrayrulewidth}

\cline \@cline The old LAT<sub>E</sub>X2.09 implementation of **\cline** used up quite a lot of memory and two precious count registers. This new (1995/09/14) implementation does not use any count registers. It is coded in a way that depends heavily on the definition of \multispan so that command has been moved here from the file ltplain.dtx. These counters are no longer declared.

```
\newcount\@cla
 \newcount\@clb
326 \def\cline#1{\@cline#1\@nil}
327 \def\@cline#1-#2\@nil{%
328 \omit
Use the counter from \multispan.
329 \@multicnt#1%
330 \advance\@multispan\m@ne
331 \ifnum\@multicnt=\@ne\@firstofone{&\omit}\fi
```

```
332 \@multicnt#2%
```

```
333 \advance\@multicnt-#1%
```

```
334 \advance\@multispan\@ne
```
The original had **\unskip** at this point, but how could a skip get here ???

```
335 \leaders\hrule\@height\arrayrulewidth\hfill
336 \cr
```
This is back spacing is fairly horrible, but it is what happened in the old version. . . An alternative would be to make \cline look ahead for a following \cline as does \hline. This would alter the spacing in existing documents so keep the old version in the kernel. Perhaps a package should do this differently.

337 \noalign{\vskip-\arrayrulewidth}}

\mscount The \mscount counter is no longer declared, saving a csname and a register. It is declared in compatibility mode.

\multispan \@multispan \sp@n Modify \multispan slightly from its plain TEX definition to allow more efficient code sharing with \multicolumn. Also share a count register with \multiput. 338 \def\multispan{\omit\@multispan}

File C: 1ttab.dtx Date: 2015/02/21 Version v1.1n 317

```
339 \def\@multispan#1{%
              340 \@multicnt#1\relax
              341 \loop\ifnum\@multicnt>\@ne \sp@n\repeat}
              342 \def\sp@n{\span\omit\advance\@multicnt\m@ne}
 \@startpbox
Helper macros for 'p' columns.
   \@endpbox
                  \text{distartpbox}\{\text{width}\} \text{ terms} text \egroup is essentially \parbox{\midth\}{\text\}
                  \@endpbox is essentially \unskip \strut \par \egroup\hfil (Changed 14
              Jan 89) (changed again 1994/05/13)
              343 \def\@startpbox#1{\vtop\bgroup \setlength\hsize{#1}\@arrayparboxrestore}
              344 \def\@endpbox{\@finalstrut\@arstrutbox\par\egroup\hfil}
                  14 Jan 89: Def of \@endpbox changed from
              \def\@endpbox{\par\vskip\dp\@arstrutbox\egroup\hfil}
              so vertical spacing works out right if the last line of a 'p' entry has a descender.
\@@startpbox
  \@@endpbox 345 \let\@@startpbox=\@startpbox
              346 \let\@@endpbox=\@endpbox
```
347  $\langle$ /2ekernel $\rangle$ 

## File D ltpictur.dtx

## 57 Picture Mode

Picture mode commands. In addition to the commands available in LAT<sub>EX</sub>2.09, This section adds the new **\qbezier** command for drawing curves.

\qbezier \qbezier[hN i](hAX,AY i)(hBX,BY i)(hCX,CY i) plots a quadratic Bezier curve from  $(\langle AX,AY \rangle)$  to  $(\langle CX, CY \rangle)$ , with  $(\langle BX, BY \rangle)$  as the third Bezier point, using  $N + 1$  points equally spaced parametrically. If  $N = 0$  (the default value), then a sufficient number of points are used to draw a connected curve–except that at most  $\begin{cases}$   $\phi$   $\phi$   $\phi$   $+ 1$  points are drawn. A "point" is a square of side \@wholewidth.

\bezier In addition, to be compatible with the old bezier package, a variant of this command, \bezier, is defined, in which the first argument is not optional.

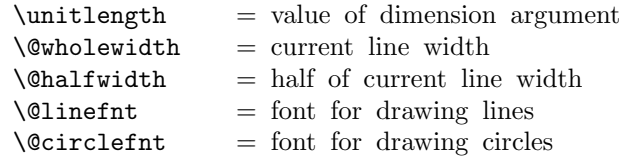

\linethickness{DIM} : Sets the width of horizontal and vertical lines in a picture to DIM. Does not change width of slanted lines or circles. Width of all lines reset by \thinlines and \thicklines

```
\picture(XSIZE,YSIZE)(XORG,YORG)
  BEGIN
   \@picht :=L YSIZE * \unitlength
   box \@picbox :=
        \hb@xt@ XSIZE * \unitlength
           {\hskip -XORG * \unitlength
            \lower YORG * \unitlength
            \hbox{
            \ignorespaces %% added 13 June 89
 END
\endpicture ==
 BEGIN
                  } \hss }
                 height of \@p{1}\@p{1} := \@p{1}\@p{1}depth of \text{Qpicbox} := 0\mbox{\box\@picbox} %% change 26 Aug 91
 END
\put(X, Y){OBJ} =BEGIN
```

```
\@killglue
                   \raise Y * \unitlength \hb@xt@ 0pt { \hskip X * \unitlength
                                                                 OBJ \hss
              }
                   \ignorespaces
                 END
               \mathcal{X}, Y(DELX,DELY){N}{OBJ} ==
                 BEGIN
                  \@killglue
                  \text{Quilibrium} := N\verb|\@xdim := X * \unitlength|\Qydim := Y * \unitlength
                  while \@multicnt > 0
                    do \raise \@ydim \hb@xt@ 0pt { \hskip \@xdim
                                                                OBJ \ hss }
                        \text{Comultient} := \text{Comultient} - 1\&\dim := \&\dim + \text{DELX} * \unitlength\verb|\@ydim| := \verb|\@ydim + DELY * \unitlength|od
                  \ignorespaces
                 END
                \shortstack[POS]{TEXT} : Makes a \vbox containing TEXT stacked as
                    a one-column array, positioned l, r or c as indicated by POS.
                 The '2ekernel' code ensures that a \usepackage{autopict} is essentially ig-
              nored if a 'full' format is being used that has picture mode already in the format.
                1 (2ekernel)\expandafter\let\csname ver@autopict.sty\endcsname\fmtversion
\@wholewidth
\lambda@halfwidth 2 <sup>*</sup>2ekernel
               3 \newdimen\@wholewidth
               4 \newdimen\@halfwidth
 \unitlength
               5 \newdimen\unitlength \unitlength =1pt
    \@picbox
     \@picht \@b) 6 \newbox\@picbox
               7 \newdimen\@picht
    \picture #1 should be white space.
    \pictur@ #1 should be a ( (eating any white space before the bracket),
               8 \long\gdef\picture#1{\pictur@#1}
               9 \gdef\pictur@(#1){%
               10 \@ifnextchar({\@picture(#1)}{\@picture(#1)(0,0)}}
```

```
\@picture
                11 \gdef\@picture(#1,#2)(#3,#4){%
                12 \@picht#2\unitlength
                13 \setbox\@picbox\hb@xt@#1\unitlength\bgroup
                14 \hskip -#3\unitlength
                15 \lower #4\unitlength\hbox\bgroup
                16 \ignorespaces}
  \endpicture
                17 \gdef\endpicture{%
                18 \egroup\hss\egroup
                19 \ht\@picbox\@picht\dp\@picbox\z@
                20 \mbox{\box\@picbox}}
                  In the definitions of \put and \multiput, \hskip was replaced by \kern just
               in case arg #3 = "plus". (Bug detected by Don Knuth. changed 20 Jul 87).
                21 \long\gdef\put(#1,#2)#3{%
                22 \@killglue\raise#2\unitlength
                23 \hb@xt@\z@{\kern#1\unitlength #3\hss}%
                24 \ignorespaces}
    \multiput #3 had better be a (.
                25 \gdef\multiput(#1,#2)#3{%
                26 \@xdim #1\unitlength
                27 \@ydim #2\unitlength
                28 \@multiput(}
    \multiput
                29 \long\gdef\@multiput(#1,#2)#3#4{%
                30 \@killglue\@multicnt #3\relax
                31 \@whilenum \@multicnt >\z@\do
                32 {\raise\@ydim\hb@xt@\z@{\kern\@xdim #4\hss}%
                33 \advance\@multicnt\m@ne
                34 \advance\@xdim#1\unitlength\advance\@ydim#2\unitlength}%
                35 \ignorespaces}
   \@killglue
                36 \gdef\@killglue{\unskip\@whiledim \lastskip >\z@\do{\unskip}}
   \thinlines
  \thicklines 37 \gdef\thinlines{\let\@linefnt\tenln \let\@circlefnt\tencirc
                38 \@wholewidth\fontdimen8\tenln \@halfwidth .5\@wholewidth}
                39 \gdef\thicklines{\let\@linefnt\tenlnw \let\@circlefnt\tencircw
                40 \@wholewidth\fontdimen8\tenlnw \@halfwidth .5\@wholewidth}
\linethickness
                41 \gdef\linethickness#1{\@wholewidth #1\relax \@halfwidth .5\@wholewidth}
 \ishortstack
                42 \gdef\shortstack{\@ifnextchar[\@shortstack{\@shortstack[c]}}
```

```
\@ishortstack
                43 \gdef\@shortstack[#1]{%
                44 \leavevmode
                45 \vbox\bgroup
                46 \baselineskip-\p@\lineskip 3\p@
                 47 \let\mb@l\hss\let\mb@r\hss
                 48 \expandafter\let\csname mb@#1\endcsname\relax
                 49 \let\\\@stackcr
                 50 \@ishortstack}
\@ishortstack
                51 \gdef\@ishortstack#1{\ialign{\mb@l {##}\unskip\mb@r\cr #1\crcr}\egroup}
    \@stackcr
  \@ixstackcr 52 \gdef\@stackcr{\@ifstar\@ixstackcr\@ixstackcr}
                53 \gdef\@ixstackcr{\@ifnextchar[\@istackcr{\cr\ignorespaces}}
   \@istackcr
                 54 \gdef\@istackcr[#1]{\cr\noalign{\vskip #1}\ignorespaces}
                 \langle X,Y\rangle{LEN} ==
                 BEGIN
                  \text{Vexarg} := X
                  \qquad \qquad x = Y\text{Quinelen} := \text{LEN} * \text{unitlength}if \text{Varg} = 0then \@vline
                      else if \qquadQyarg = 0
                              then \@hline
                              else \@sline
                           if
                  if
                 END
                 \sqrt{Q}sline ==
                  BEGIN
                    if \text{Vexarg} < 0then \mathbb{Q}negarg := T
                             \text{Qxarg} := -\text{Qxarg}\qquadelse @negarg := F
                             \qquad \qquad \setminus \mathbb{Q}yyarg := \setminus \mathbb{Q}yarg
                    fi
                    \@tempcnta := |\@yyarg|
                    if \text{C} tempcnta > 6
                       then error: 'LATEX ERROR: Illegal \line or \vector argument.'
                             \text{Uetempenta} := 0fi
                    \box\@linechar := \hbox{\@linefnt \@getlinechar(\@xarg,\@yyarg)
               }
```

```
if \Qyarg > 0 then \Qpordown = \raise\lambda@clnht := 0
                    else \Upsilon = \Upsilon\Delta := height of \boxtimes\Deltarinechar
    fi
    \lambda := \text{width of } \boxtimes\text{Olinechar}if @negarg
       then \hskip - width of \box\@linechar
            \reserved@a == \hskip - 2* width of box \@linechar
       else \reserved@a == \relax
    fi
 %% Put out integral number of line segments
    while \@clnwd < \@linelen
       do \@upordown \@clnht \copy\@linechar
           \reserved@a
           \Delta := \Delta + \text{ht} of \boxtimes\Deltarechar
           \delta := \delta + \text{width of } \boxtimes\text{0}od
 %% Put out last segment
    \@clnht := \@clnht - height of \box\@linechar
    \delta := \delta - \widetilde{\delta} - width of \boxdot \delta\text{Uetempdima} := \text{Quinelen - \Col(1)}.\label{deltam} := \text{C} - width of \boxtimes\text{O}if @negarg then \hskip -\@tempdimb
                  else \hskip \@tempdimb
    fi
    \text{Utempdim} = 1000 * \text{Utempdim}\text{C} := \text{C} / \text{C} / width of \boxtimes\text{C}\text{Uetempdima} := (\text{Uetempcnta} * ht of \boxtimes\@linechar)/1000\Delta := \Delta + \Thetaif \@linelen < width of box\@linechar
         then \hskip width of box\@linechar
         else \hbox{\@upordown \@clnht \copy\@linechar}
    fi
END
\Delta ==
  BEGIN
    if \Qxarg < 0 then \hbar -\@linelen \fi
    \vrule height \@halfwidth depth \@halfwidth width \@linelen
    if \Qxarg < 0 then \hbar -\@linelen \fi
 END
\&ine == if \&rg < 0 \&odownline else \&upline fi
\qquad \qquad \setminus \mathbb{Q}getlinechar(X,Y) ==BEGIN
    \text{Vetemochta} := 8^*X - 9
```

```
if Y > 0then \text{Perpon}:= \text{Setemp} - Yelse \@tempcnta := \@tempcnta - Y + 64
    fi
    \char\@tempcnta
  END
\text{vector}(X,Y){LEN} ==
BEGIN
 \text{Vexarg} := X
 \qquad \qquad \searrow Y
 \@linelen := LEN * \unitlength
 if \text{Varg} = 0then \@vvector
    else if \qquadsqrt{Q}then \@hvector
             else \@svector
          if
 if
END
\langleChvector ==
  BEGIN
    \@hline
    \{\mathcal{L}\in \mathcal{L}\} if \{\mathcal{L}\in \mathcal{L}\} are denoted by
                                  else \@getrarrow(1,0)
                  fi}
  END
\text{V}} = \text{if } \qquad 0 \ \text{d} \neq 0 \\\\end{downvector else \\\end{downvector fi
\@svector ==
 BEGIN
  \@sline
  \@tempcnta := |\@yarg|
    if \text{Cetempenta} < 5then \hskip - width of \box\@linechar
               \@upordown \@clnht \hbox
                          {\@linefnt
                           if @negarg then \@getlarrow(\@xarg,\@yyarg)
                                        else \@getrarrow(\@xarg,\@yyarg)
                           fi }
        else error: 'LATEX ERROR: Illegal \line or \vector argument.'
    fi
 END
\Diamondgetlarrow(X,Y) ==BEGIN
  if Y = 0then \text{Utempenta} := '33
```

```
else \text{Cetempenta} := 16 * X - 9\text{Vetempentb} := 2 * Yif \text{C} if \theta > 0then \text{item} := \text{item} + \text{item}else \text{C} \@tempcnta := \@tempcnta - \@tempcntb + 64
          fi
  fi
  \char\@tempcnta
 END
\Diamondgetrarrow(X,Y) ==BEGIN
  \text{Vetempcntb} := |Y|case of \@tempcntb
    0 : \@tempcnta := '55
     1: if X < 3then \text{Utempenta} := 24*X - 6else if X = 3then \@tempcnta := 49
                   else \text{Vetempenta} := 58 fi
         fi
     2 : if X < 3
           then \text{Utempenta} := 24^*X - 3else \text{Perpenta} := 51 % X must = 3
         fi
     3: \text{Utempcnta} := 16*X - 24: \text{Vetempenta} := 16^*X + 7endcase
  if Y < 0then \text{Perperta} := \text{Setemperta} + 64fi
  \char\@tempcnta
 END
55 \newif\if@negarg
56 \gdef\line(#1,#2)#3{\@xarg #1\relax \@yarg #2\relax
57 \@linelen #3\unitlength
58 \ifdim\@linelen<\z@\@badlinearg\else
59 \ifnum\@xarg =\z@ \@vline
60 \else \ifnum\@yarg =\z@ \@hline \else \@sline\fi
61 \fi
62 \fi}
63 \gdef\@sline{%
64 \ifnum\@xarg<\z@ \@negargtrue \@xarg -\@xarg \@yyarg -\@yarg
65 \else \@negargfalse \@yyarg \@yarg \fi
66 \ifnum \@yyarg >\z@ \@tempcnta\@yyarg \else \@tempcnta -\@yyarg \fi
```
\if@negarg

\line

\@sline

```
67 \ifnum\@tempcnta>6 \@badlinearg\@tempcnta\z@ \fi
```

```
68 \ifnum\@xarg>6 \@badlinearg\@xarg \@ne \fi
```

```
69 \setbox\@linechar\hbox{\@linefnt\@getlinechar(\@xarg,\@yyarg)}%
```
If we have something like  $\line{5,5}$  30} the  $\@i$ inechar will not contain a char and later on we will end in an infinite loop. So we check the width of the box and put in something as an emergency fix if necessary.

```
70 \ifdim\wd\@linechar=\z@
71 \setbox\@linechar\hbox{.}%
72 \@badlinearg
73 \fi
74 \ifnum \@yarg >\z@ \let\@upordown\raise \@clnht\z@
75 \else\let\@upordown\lower \@clnht \ht\@linechar\fi
76 \@clnwd \wd\@linechar
77 \if@negarg
78 \hskip -\wd\@linechar \def\reserved@a{\hskip -2\wd\@linechar}%
79 \else
80 \let\reserved@a\relax
81 \overline{\text{f}i}82 \@whiledim \@clnwd <\@linelen \do
83 {\@upordown\@clnht\copy\@linechar
84 \reserved@a
85 \advance\@clnht \ht\@linechar
86 \advance\@clnwd \wd\@linechar}%
87 \advance\@clnht -\ht\@linechar
88 \advance\@clnwd -\wd\@linechar
89 \@tempdima\@linelen\advance\@tempdima -\@clnwd
90 \@tempdimb\@tempdima\advance\@tempdimb -\wd\@linechar
91 \if@negarg \hskip -\@tempdimb \else \hskip \@tempdimb \fi
92 \multiply\@tempdima \@m
93 \@tempcnta \@tempdima
94 \@tempdima \wd\@linechar \divide\@tempcnta \@tempdima
95 \@tempdima \ht\@linechar \multiply\@tempdima \@tempcnta
96 \divide\@tempdima \@m
97 \advance\@clnht \@tempdima
98 \ifdim \@linelen <\wd\@linechar
99 \hskip \wd\@linechar
```
Warn if line gets so short that it can't be printed. But don't warn if it is exactly zero since that was probably deliberate (e.g., to get a vector head only).

```
100 \ifdim \@linelen = \z@
101 \else
102 \@picture@warn
103 \fi
104 \else\@upordown\@clnht\copy\@linechar\fi}
```
## \@hline

```
105 \gdef\@hline{\ifnum \@xarg <\z@ \hskip -\@linelen \fi
106 \vrule \@height \@halfwidth \@depth \@halfwidth \@width \@linelen
107 \ifnum \@xarg <\z@ \hskip -\@linelen \fi}
```
### \getlinechar

 \gdef\@getlinechar(#1,#2){\@tempcnta#1\relax\multiply\@tempcnta 8% 109 \advance\@tempcnta -9\ifnum #2>\z@ \advance\@tempcnta #2\relax\else

```
110 \advance\@tempcnta -#2\relax\advance\@tempcnta 64 \fi
            111 \char\@tempcnta}
   \vector
            112 \gdef\vector(#1,#2)#3{\@xarg #1\relax \@yarg #2\relax
            113 \@tempcnta \ifnum\@xarg<\z@ -\@xarg\else\@xarg\fi
            114 \ifnum\@tempcnta<5\relax
            115 \@linelen #3\unitlength
            116 \ifdim\@linelen<\z@\@badlinearg\else
            117 \ifnum\@xarg =\z@ \@vvector
            118 \else \ifnum\@yarg =\z@ \@hvector \else \@svector\fi
            119 \forallfi
            120 \fi
            121 \else\@badlinearg\fi}
 \@hvector
            122 \gdef\@hvector{\@hline\hb@xt@\z@{\@linefnt
            123 \ifnum \@xarg <\z@ \@getlarrow(1,0)\hss\else
            124 \hss\@getrarrow(1,0)\fi}}
 \@vvector
            125 \gdef\@vvector{\ifnum \@yarg <\z@ \@downvector \else \@upvector \fi}
 \@svector
            126 \gdef\@svector{\@sline
            127 \@tempcnta\@yarg \ifnum\@tempcnta <\z@ \@tempcnta -\@tempcnta\fi
            128 \ifnum\@tempcnta <5%
            129 \hskip -\wd\@linechar
            130 \@upordown\@clnht \hbox{\@linefnt \if@negarg
            131 \@getlarrow(\@xarg,\@yyarg)\else \@getrarrow(\@xarg,\@yyarg)\fi}%
            132 \else\@badlinearg\fi}
\@getlarrow
             133 \gdef\@getlarrow(#1,#2){\ifnum #2=\z@ \@tempcnta 27 % '33
            134 \else
            135 \@tempcnta #1\relax\multiply\@tempcnta \sixt@@n
            136 \advance\@tempcnta -9 \@tempcntb #2\relax\multiply\@tempcntb \tw@
            137 \ifnum \@tempcntb >\z@ \advance\@tempcnta \@tempcntb
            138 \else\advance\@tempcnta -\@tempcntb\advance\@tempcnta 64
            139 \fi\fi\char\@tempcnta}
\@getrarrow
             140 \gdef\@getrarrow(#1,#2){\@tempcntb #2\relax
             141 \ifnum\@tempcntb <\z@ \@tempcntb -\@tempcntb\relax\fi
            142 \ifcase \@tempcntb\relax \@tempcnta 45 % '55
            143 \text{lor}144 \ifnum #1<\thr@@ \@tempcnta #1\relax\multiply\@tempcnta
            145 24\advance\@tempcnta -6 \else \ifnum #1=\thr@@ \@tempcnta 49
            146 \else\@tempcnta 58 \fi\fi\or
            147 \ifnum #1<\thr@@ \@tempcnta=#1\relax\multiply\@tempcnta
            148 24\advance\@tempcnta -\thr@@ \else \@tempcnta 51 \fi\or
```

```
149 \@tempcnta #1\relax\multiply\@tempcnta
```

```
150 \sixt@@n \advance\@tempcnta -\tw@ \else
                151 \@tempcnta #1\relax\multiply\@tempcnta
                152 \sixt@@n \advance\@tempcnta 7 \fi\ifnum #2<\z@ \advance\@tempcnta 64 \fi
                153 \char\@tempcnta}
     \@vline
                154 \gdef\@vline{\ifnum \@yarg <\z@ \@downline \else \@upline\fi}
    \@upline
                155 \gdef\@upline{%
                156 \hb@xt@\z@{\hskip -\@halfwidth \vrule \@width \@wholewidth
                157 \@height \@linelen \@depth \z@\hss}}
  \@downline
                158 \gdef\@downline{%
                159 \hb@xt@\z@{\hskip -\@halfwidth \vrule \@width \@wholewidth
                160 \@height \z@ \@depth \@linelen \hss}}
  \@upvector
                161 \gdef\@upvector{\@upline\setbox\@tempboxa\hbox{\@linefnt\char 54}% '66
                162 \raise \@linelen \hb@xt@\z@{\lower \ht\@tempboxa\box\@tempboxa\hss}}
\@downvector
                163 \gdef\@downvector{\@downline\lower \@linelen
                164 \hb@xt@\z@{\@linefnt\char 63 % '77
                165 \hss}}
                 \dagger(Y, Y) ==BEGIN
                  leave vertical mode
                  \hb@xt@ 0pt {
                         \b{baselineskip} := 0pt\langlelineskip := 0pt
                  %% HORIZONTAL DASHES
                         \verb+\Qdash := X * \verb+\unitlength\text{dashcnt} := \text{dashdim} + 200 % to prevent roundoff error
                         \verb|\@dash" := D * \{unitlength\delta := \delta / \delta / \delta / \delta / \delta / \delta / \delta / \delta / \delta / \delta / \delta / \delta / \delta / \delta / \delta / \delta / \delta / \delta / \delta / \delta / \delta / \delta / \delta / \delta / \delta / \delta / \delta / \delta / \delta / \delta / \delta / \delta 
                         if \@dashcnt is odd
                           then \deltadashdim := 0pt
                                  \delta := (\delta + 1) / 2else \@dashdim := \@dashdim / 2
                                  \delta := \delta / \delta = \delta / 2 - 1\box\@dashbox := \hbox{\vrule height \@halfwidth
                                                     depth \@halfwidth width \@dashdim}
                                  \put(0,0){\copy\@dashbox}
                                  \put(0,Y){\copy\@dashbox}
                                  \put(X,0){\hskip -\@dashdim\copy\@dashbox}
                                  \put(X,Y){\hskip -\@dashdim\box\@dashbox}
                                  \lambda@dashdim := 3 * \@dashdim
                         fi
```

```
\box\@dashbox := \hbox{\vrule height \@halfwidth
                                             depth \@halfwidth width D * \unitlength
                                             \hskip D * \unitlength}
           \text{Uetempcnta} := 0\put(0,0){\hskip \@dashdim
                            while \@tempcnta < \@dascnt
                                do \copy\@dashbox
                                      \text{Utempenta} := \text{Utempenta} + 1od
                          }
           \text{Uetempenta} := 0put(0,Y){\hskip-2pt\text{\rm\bf\&\mathit\hskip1pt\text{and}\hskip1pt}while \@tempcnta < \@dascnt
                                do \copy\@dashbox
                                      \text{Utempenta} := \text{Utempenta} + 1od
                          }
%% vertical dashes
           \diamond \@dashdim := Y * \unitlength
           \delta := \delta \delta \delta + 200 % to prevent roundoff error
           \diamonddashdim := D * \unitlength\delta := \delta / \delta / \delta / \delta / \delta / \delta / \delta / \delta / \delta / \delta / \delta / \delta / \delta / \delta / \delta / \delta / \delta / \delta / \delta / \delta / \delta / \delta / \delta / \delta / \delta / \delta / \delta / \delta / \delta / \delta / \delta / \delta 
           if \@dashcnt is odd
               then \text{Qdash} := 0pt
                        \delta := (\delta + 1) / 2else \@dashdim := \@dashdim / 2
                        \delta := \delta / \delta = \delta / 2 - 1\boxtimes\ := \hbox{\hskip -\@halfwidth
                                                                       \vrule width \@wholewidth
                                                                                         height \@dashdim }
                        \put(0,0){\copy\@dashbox}
                         \put(X,0){\copy\@dashbox}
                         \put(0,Y){\lower\@dashdim\copy\@dashbox}
                         \put(X,Y){\lower\@dashdim\copy\@dashbox}
                         \verb+\Qdash\dim := 3 * \verb+\Qdash\dimfi
           \box\@dashbox := \hbox{\vrule width \@wholewidth
                                                            height D * \unitlength \text{Uetempcnta} := 0put(0,0){\hskip-2pt\hskip-2pt\hskip-\vbox{while \@tempcnta < \@dashcnt
                                         do \vskip D*\unitlength
                                               \copy\@dashbox
                                               \text{Utemp} = \text{Utemp} - 1od
                                        \vskip \@dashdim
                                      } }
           \text{Uetempcnta} := 0put(X,0){\hskip-0.6em\hskip-0.6em\hskip-0.6
```

```
\vbox{while \@tempcnta < \@dashcnt
                        do \vskip D*\unitlength
                           \copy\@dashbox
                           \text{Uetempcnta} := \text{Uetempcnta} + 1od
                       \vskip \@dashdim
                      }
               }
   } % END DASHES
 \Diamondimakepicbox(X,Y)END
```
\dashbox

```
166 \gdef\dashbox#1(#2,#3){\leavevmode\hb@xt@\z@{\baselineskip \z@skip
167 \lineskip \z@skip
168 \@dashdim #2\unitlength
169 \@dashcnt \@dashdim \advance\@dashcnt 200
170 \@dashdim #1\unitlength\divide\@dashcnt \@dashdim
171 \ifodd\@dashcnt\@dashdim \z@
172 \advance\@dashcnt \@ne \divide\@dashcnt \tw@
173 \else \divide\@dashdim \tw@ \divide\@dashcnt \tw@
174 \advance\@dashcnt \m@ne
175 \setbox\@dashbox \hbox{\vrule \@height \@halfwidth \@depth \@halfwidth
176 \@width \@dashdim}\put(0,0){\copy\@dashbox}%
177 \put(0,#3){\copy\@dashbox}%
178 \put(#2,0){\hskip-\@dashdim\copy\@dashbox}%
179 \put(#2,#3){\hskip-\@dashdim\box\@dashbox}%
180 \multiply\@dashdim \thr@@
181 \fi
182 \setbox\@dashbox \hbox{\vrule \@height \@halfwidth \@depth \@halfwidth
183 \@width #1\unitlength\hskip #1\unitlength}\@tempcnta\z@
184 \put(0,0){\hskip\@dashdim \@whilenum \@tempcnta <\@dashcnt
185 \do{\copy\@dashbox\advance\@tempcnta \@ne }}\@tempcnta\z@
186 \put(0,#3){\hskip\@dashdim \@whilenum \@tempcnta <\@dashcnt
187 \do{\copy\@dashbox\advance\@tempcnta \@ne }}%
188 \@dashdim #3\unitlength
189 \@dashcnt \@dashdim \advance\@dashcnt 200
190 \@dashdim #1\unitlength\divide\@dashcnt \@dashdim
191 \ifodd\@dashcnt \@dashdim \z@
192 \advance\@dashcnt \@ne \divide\@dashcnt \tw@
193 \else
194 \divide\@dashdim \tw@ \divide\@dashcnt \tw@
195 \advance\@dashcnt \m@ne
196 \setbox\@dashbox\hbox{\hskip -\@halfwidth
197 \vrule \@width \@wholewidth
198 \@height \@dashdim}\put(0,0){\copy\@dashbox}%
199 \put(#2,0){\copy\@dashbox}%
200 \put(0,#3){\lower\@dashdim\copy\@dashbox}%
201 \put(#2,#3){\lower\@dashdim\copy\@dashbox}%
202 \multiply\@dashdim \thr@@
203 \fi
204 \setbox\@dashbox\hbox{\vrule \@width \@wholewidth
```

```
205 \@height #1\unitlength}\@tempcnta\z@
206 \put(0,0){\hskip -\@halfwidth \vbox{\@whilenum \@tempcnta <\@dashcnt
207 \do{\vskip #1\unitlength\copy\@dashbox\advance\@tempcnta \@ne }%
208 \vskip\@dashdim}}\@tempcnta\z@
209 \put(#2,0){\hskip -\@halfwidth \vbox{\@whilenum \@tempcnta<\@dashcnt
210 \do{\vskip #1\unitlength\copy\@dashbox\advance\@tempcnta \@ne }%
211 \vskip\@dashdim}}}\@makepicbox(#2,#3)}
```
## CIRCLES AND OVALS

## USER COMMANDS:

\circle{D} : Produces the circle with the diameter as close as possible to  $D^* \unitlength. \put(X,Y){\circle{0}}$ puts the circle with its center at (X,Y).

 $\text{Vova1}(X,Y)$  : Makes an oval as round as possible that fits in the rectangle of width X \* \unitlength and height Y \* \unitlength. The reference point is the center.

 $\overline{X,Y}[POS]$  : Save as  $\overline{X,Y}$  except it draws only the half or quadrant of the oval indicated by POS. E.G.,  $\text{local}(X,Y)[t]$  draws just the top half and  $\overline{X,Y}$ [br] draws just the bottom right quadrant. In all cases, the reference point is the same as the unqualified  $\overline{\text{VX,Y}}$  command.

\@ovvert {DELTA1} {DELTA2} : Makes a vbox containing either the left side or the right side of the oval being constructed. The baseline will coincide with the outside bottom edge of the oval; the left side of the box will coincide with the left edge of the vertical rule. The width of the box will be \@tempdima.

DELTA1 and DELTA2 are added to the character number in \@tempcnta

to get the characters for the top and bottom quarter circle pieces.

\@ovhorz : Makes an hbox containing the straight rule for either the top or the bottom of the oval being constructed. The baseline will coincide with bottom edge of the rule; the left side of the box will coincide with the left side of the oval. The width of the box will be **\@ovxx**.

\@getcirc {DIAM} : Sets \@tempcnta to the character number of the top-right quarter circle with the largest diameter less than or equal to DIAM. Sets \@tempboxa to an hbox containing that character. Sets \@tempdima to \wd \@tempboxa, which is the distance from the circle's left outside edge to its right inside edge. (These characters are like those described in the

```
TeXbook, pp. 389-90.)
```

```
\text{Qgeticirc} {DIAM} ==
   BEGIN
     \text{Utempenta} := integer coercion of (DIAM + 2pt)+ 2pt added 1 Nov 88
     \text{Uetempcnta} := \text{Uetempcnta} / integer coercion of 4pt
     if \text{Ctempenta} > 10then \text{Perperta} := 10 fi
     if \text{Utempcn} \geq 0then \text{Ctemponta} := \text{Ctempenta-1}else LaTeX Warning: Oval too small.
     fi
     \text{Utempenta} := 4 * \text{Utempenta}\text{C} := \hbox{\text{C} : } \cdot \text{C}\text{Uetempdima} := \wd \text{Otempboxa}END
 \text{Qput}\{X\}{Y}{OBJ} ==
   BEGIN
     \raise Y \hb@xt@ 0pt{\hskip X OBJ \hss}
   END
 \text{Voval}(X,Y)[POS] ==BEGIN
     \begingroup
       \bar{x}depth := \maxdimen
       @ovt := @ovb := @ovl := @ovr := truefor all E in POS
          do @ovE := false od
       \text{Downx} := X * \unitlength\@ovyy := Y * \unitlength
       \text{Xetempdim} := \min(\text{Qovxx}, \text{Qovyy})\@getcirc{\@tempdimb-2pt} %% "-2pt" added 7 Dec 89
       \@ovro := \ht \@tempboxa
       \text{Quart} := \text{d}p \setminus \text{Ctempboxa}\text{Quadr} := \text{Quar} - \text{Utempdima}\text{Quadr} := \text{Quadr}/2\text{Quadr} := \text{Quoyy - \text{Utempdima}}\text{0ovdy} := \text{0ovyy}/2\@circlefnt
       \@tempboxa :=
            \hbox{
                   if @ovr
                     then \@ovvert{3}{2} \kern -\@tempdima
                   fi
                   if @ovl
                     then \kern \@ovxx \@ovvert{0}{1} \kern
-\@tempdima
                           \kern -\@ovxx
```

```
fi
                 if @ovt
                    then \@ovhorz \kern -\@ovxx
                 fi
                 if @ovb
                    then \raise \@ovyy \@ovhorz
                 fi
                }
      \text{Quadr} := \text{Quadr} + \text{Quoro}\text{Quadr} := \text{Quadr} + \text{Quoro}\label{eq:thm:1} $$ \ht\@tempboxa := \dp\@tempboxa := 0\@put{-\@ovdx}{-\@ovdy}{\box\@tempboxa}
   \endgroup
  END
\@ovvert {DELTA1} {DELTA2} ==
  BEGIN
     \vbox to \@ovyy {
                       if @ovb
                          then \text{item}(t) := \text{item}(t + \text{DELTA1})\kern -\@ovro
                               \hbox { \char \@tempcntb }
                               \nointerlineskip
                         else \kern \@ovri \kern \@ovdy
                       fi
                       \leaders \vrule width \@wholewidth \vfil
                       \nointerlineskip
                       if @ovt
                          then \text{itempath} := \text{itempath} + \text{DELTA2}\hbox { \char \@tempcntb }
                          else \kern \@ovdy \kern \@ovro
                       fi
                      }
  END
\@ovhorz ==
  BEGIN
   \hb@xt@ \@ovxx{
                    \kern \@ovro
                    if @ovr
                      then
                      else \kern \@ovdx
                    fi
                    \leaders \hrule height \@wholewidth \hfil
                    if @ovl
                      then
                      else \kern \@ovdx
                    fi
                    \kern \@ovri
                   }
```
File D: 1tpictur.dtx Date: 2016/03/29 Version v1.1l 333

```
END
```

```
\circle{DIAM} ==
            BEGIN
             \begingroup
             \boxmaxdepth := maxdimen
             \@tempdimb := DIAM *\unitlength
             if \@tempdimb > 15.5pt
               then \@getcirc{\@tempdimb}
                     \@ovro := \ht \@tempboxa
                     \@tempboxa := \hbox{
                              \@circlefnt
                              \text{Utempenta} := \text{Utempenta} + 2\char \@tempcnta
                              \text{Uetempcnta} := \text{Uetempcnta - 1}\char \@tempcnta
                              \kern -2\@tempdima
                              \text{Uetempcnta} := \text{Uetempcnta} + 2\raise \@tempdima \hbox { \char \@tempcnta }
                              \raise \@tempdima \box\@tempboxa
                             }
                     \hbar\@t{e\neq 0} := \dphi\@t{e\neq 0} = 0\@put{-\@ovro}{-\@ovro}{\@tempboxa}
               else
                     \@circ{\@tempdimb}{96}
             fi
            \endgroup
            END
          \{DIAM\} == \{OIAM\} ==
         \@circ{DIAM*\unitlength}{112}
          \langle©circ{DIAM}{CHAR} ==
           BEGIN
            \text{Uetempenta} := \text{integer coercion of (DIAM + .5pt)} / 1pt.if \text{C} if \text{C} is \text{C} is then \text{C} is \text{C} is \text{C} is \text{C} if \text{C}if \text{C} if \text{C} + 1 then \text{C} + 1 fi
            \text{C} \etempcnta := \text{C} \etempcnta + CHAR
            \@circlefnt
            \char \@tempcnta
           END
\if@ovt
If producing the Top Bottom Left or Right of an oval.
\if@ovb 212 \newif\if@ovt
\if@ovl 213\newif\if@ovb
\if@ovr
214 \newif\if@ovl
        215 \newif\if@ovr
\@ovxx
 \@ovyy
216 \newdimen\@ovxx
\@ovdx
\@ovdy
 \@ovro
File D: ltpictur.dtx Date: 2016/03/29 Version v1.1l 334\@ovri
```

```
217 \newdimen\@ovyy
218 \newdimen\@ovdx
219 \newdimen\@ovdy
220 \newdimen\@ovro
221 \newdimen\@ovri
```
\advance\@tempdima 2pt\relax added 1 Nov 88 to fix bug in which size of drawn circle not monotonic function of argument of \circle, caused by different rounding for dimensions of large and small circles.

### \@getcirc

```
222 \gdef\@getcirc#1{\@tempdima #1\relax \advance\@tempdima 2\p@
               223 \@tempcnta\@tempdima
               224 \@tempdima 4\p@ \divide\@tempcnta\@tempdima
               225 \ifnum \@tempcnta >10\relax
               226 \@picture@warn
               227 \@tempcnta 10\relax
               228 \setminusfi
               229 \ifnum \@tempcnta >\z@ \advance\@tempcnta\m@ne
               Warn if requirements for oval or circle can't be met.
               230 \else \@picture@warn \fi
               231 \multiply\@tempcnta 4\relax
               232 \setbox \@tempboxa \hbox{\@circlefnt
               233 \char \@tempcnta}\@tempdima \wd \@tempboxa}
\@picture@warn Generic warning for lines, vectors (used in \@sline) and oval or circle (used in
                \@getcirc) are not available at right size.
               234 \def\@picture@warn{\@latex@warning{%
               235 \string\oval, \string\circle, or \string\line\space
               236 size unavailable}}
        \@put
               237 \gdef\@put#1#2#3{\raise #2\hb@xt@\z@{\hskip #1#3\hss}}
        \oval
               238 \gdef\oval(#1,#2){\@ifnextchar[{\@oval(#1,#2)}{\@oval(#1,#2)[]}}
               239 (/2ekernel)
               240 (latexrelease)\IncludeInRelease{2016/03/31}%
               241 (latexrelease) {\\omega h\}242 (latexrelease) {Avoid almost zero length leaders}%
               243 (*2ekernel | latexrelease)
   \if@ovvline
   \if@ovhline
               Tests whether horizontal or vertical lines are needed.
               244 \newif\if@ovvline \@ovvlinetrue
               245 \newif\if@ovhline \@ovhlinetrue
       \@oval
               246 \gdef\@oval(#1,#2)[#3]{\begingroup\boxmaxdepth \maxdimen
               247 \@ovttrue \@ovbtrue \@ovltrue \@ovrtrue
               248 \@ovvlinefalse \@ovhlinefalse
```

```
249 \@tfor\reserved@a :=#3\do{\csname @ov\reserved@a false\endcsname}%
250 \@ovxx #1\unitlength
251 \@ovyy #2\unitlength
252 \@tempdimb \ifdim \@ovyy >\@ovxx \@ovxx \@ovvlinetrue
253 \else \@ovyy \ifdim \@ovyy =\@ovxx \else \@ovhlinetrue \fi\fi
254 \advance \@tempdimb -2\p@
255 \@getcirc \@tempdimb
256 \@ovro \ht\@tempboxa \@ovri \dp\@tempboxa
257 \@ovdx\@ovxx \advance\@ovdx -\@tempdima \divide\@ovdx \tw@
258 \@ovdy\@ovyy \advance\@ovdy -\@tempdima \divide\@ovdy \tw@
259 \ifdim \@ovdx >\z@ \@ovhlinetrue \fi
260 \ifdim \@ovdy >\z@ \@ovvlinetrue \fi
261 \@circlefnt \setbox\@tempboxa
262 \hbox{\if@ovr \@ovvert32\kern -\@tempdima \fi
263 \if@ovl \kern \@ovxx \@ovvert01\kern -\@tempdima \kern -\@ovxx \fi
264 \if@ovt \@ovhorz \kern -\@ovxx \fi
265 \if@ovb \raise \@ovyy \@ovhorz \fi}\advance\@ovdx\@ovro
266 \advance\@ovdy\@ovro \ht\@tempboxa\z@ \dp\@tempboxa\z@
267 \@put{-\@ovdx}{-\@ovdy}{\box\@tempboxa}%
268 \endgroup}
269 \gdef\@ovvert#1#2{\vbox to\@ovyy{%
270 \if@ovb \@tempcntb \@tempcnta \advance \@tempcntb #1\relax
271 \kern -\@ovro \hbox{\char \@tempcntb}\nointerlineskip
272 \else \kern \@ovri \kern \@ovdy \fi
273 \if@ovvline \leaders\vrule \@width \@wholewidth \fi
274 \vfil \nointerlineskip
275 \if@ovt \@tempcntb \@tempcnta \advance \@tempcntb #2\relax
276 \hbox{\char \@tempcntb}%
```

```
277 \else \kern \@ovdy \kern \@ovro \fi}}
```
#### \@ovhorz

\@ovvert

```
278 \gdef\@ovhorz{\hb@xt@\@ovxx{\kern \@ovro
279 \if@ovr \else \kern \@ovdx \fi
280 \if@ovhline \leaders \hrule \@height \@wholewidth \fi
281 \hfil
282 \if@ovl \else \kern \@ovdx \fi
283 \kern \@ovri}}
284 (/2ekernel | latexrelease)
285 (latexrelease)\EndIncludeInRelease
286 (latexrelease)\IncludeInRelease{0000/00/00}%
287 (latexrelease) {\\ (\@ovhlinetrue}%
288 (latexrelease) (Avoid almost zero length leaders)
289 (latexrelease)\let\if@ovvline\@undefined
290 (latexrelease)\let\if@ovhline\@undefined
291 (latexrelease)\gdef\@oval(#1,#2)[#3]{\begingroup\boxmaxdepth \maxdimen
292 (latexrelease) \@ovttrue \@ovbtrue \@ovltrue \@ovrtrue
```

```
293 (latexrelease) \@tfor\reserved@a :=#3\do
294 (latexrelease) {\sc s}295 (latexrelease) \@ovxx #1\unitlength
296 (latexrelease) \@ovyy #2\unitlength
297 (latexrelease) \@tempdimb \ifdim \@ovyy >\@ovxx \@ovxx\else \@ovyy \fi
298 (latexrelease) \advance \@tempdimb -2\p@
299 (latexrelease) \@getcirc \@tempdimb
300 (latexrelease) \@ovro \ht\@tempboxa \@ovri \dp\@tempboxa
301 (latexrelease) \@ovdx\@ovxx \advance\@ovdx -\@tempdima \divide\@ovdx \tw@
302 (latexrelease) \@ovdy\@ovyy \advance\@ovdy -\@tempdima \divide\@ovdy \tw@
303 (latexrelease) \@circlefnt \setbox\@tempboxa
304 (latexrelease) \hbox{\if@ovr \@ovvert32\kern -\@tempdima \fi
305 (latexrelease) \if@ovl
306 (latexrelease) \kern \@ovxx \@ovvert01\kern -\@tempdima \kern -\@ovxx
307 (latexrelease) \fi
308 (latexrelease) \if@ovt \@ovhorz \kern -\@ovxx \fi
309 (latexrelease) \if@ovb \raise \@ovyy \@ovhorz \fi}\advance\@ovdx\@ovro
310 \undexrelease> \advance\@ovdy\@ovro \ht\@tempboxa\z@ \dp\@tempboxa\z@
311 (latexrelease) \@put{-\@ovdx}{-\@ovdy}{\box\@tempboxa}%
312 (latexrelease) \endgroup}
313 \latexrelease)\gdef\@ovvert#1#2{\vbox to\@ovyy{%
314 (latexrelease) \if@ovb \@tempcntb \@tempcnta \advance \@tempcntb #1\relax
315 (latexrelease) \kern -\@ovro \hbox{\char \@tempcntb}\nointerlineskip
316 (latexrelease) \else \kern \@ovri \kern \@ovdy \fi
317 (latexrelease) \leaders\vrule \@width \@wholewidth\vfil \nointerlineskip
318 (latexrelease) \if@ovt \@tempcntb \@tempcnta \advance \@tempcntb #2\relax
319 (latexrelease) \hbox{\char \@tempcntb}%
320 (latexrelease) \else \kern \@ovdy \kern \@ovro \fi}}
321 (latexrelease)\gdef\@ovhorz{\hb@xt@\@ovxx{\kern \@ovro
322 (latexrelease) \if@ovr \else \kern \@ovdx \fi<br>323 (latexrelease) \leaders \hrule \@height \@who
                   \leaders \hrule \@height \@wholewidth \hfil
324 (latexrelease) \if@ovl \else \tern \@ovdx \fi 325 (latexrelease) \kern \@ovri}}
                  \kern \@ovri}}
326 (latexrelease)\EndIncludeInRelease
327 (*2ekernel)
```
## \circle

328 \gdef\circle{\@inmatherr\circle\@ifstar\@dot\@circle}

#### \@circle

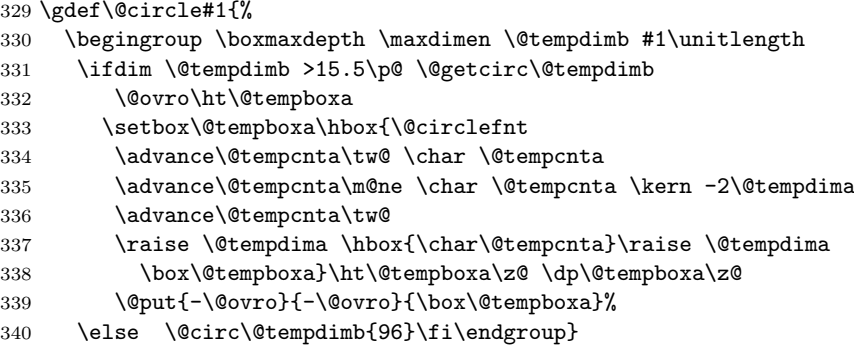

\@dot Internal form of \circle\*.

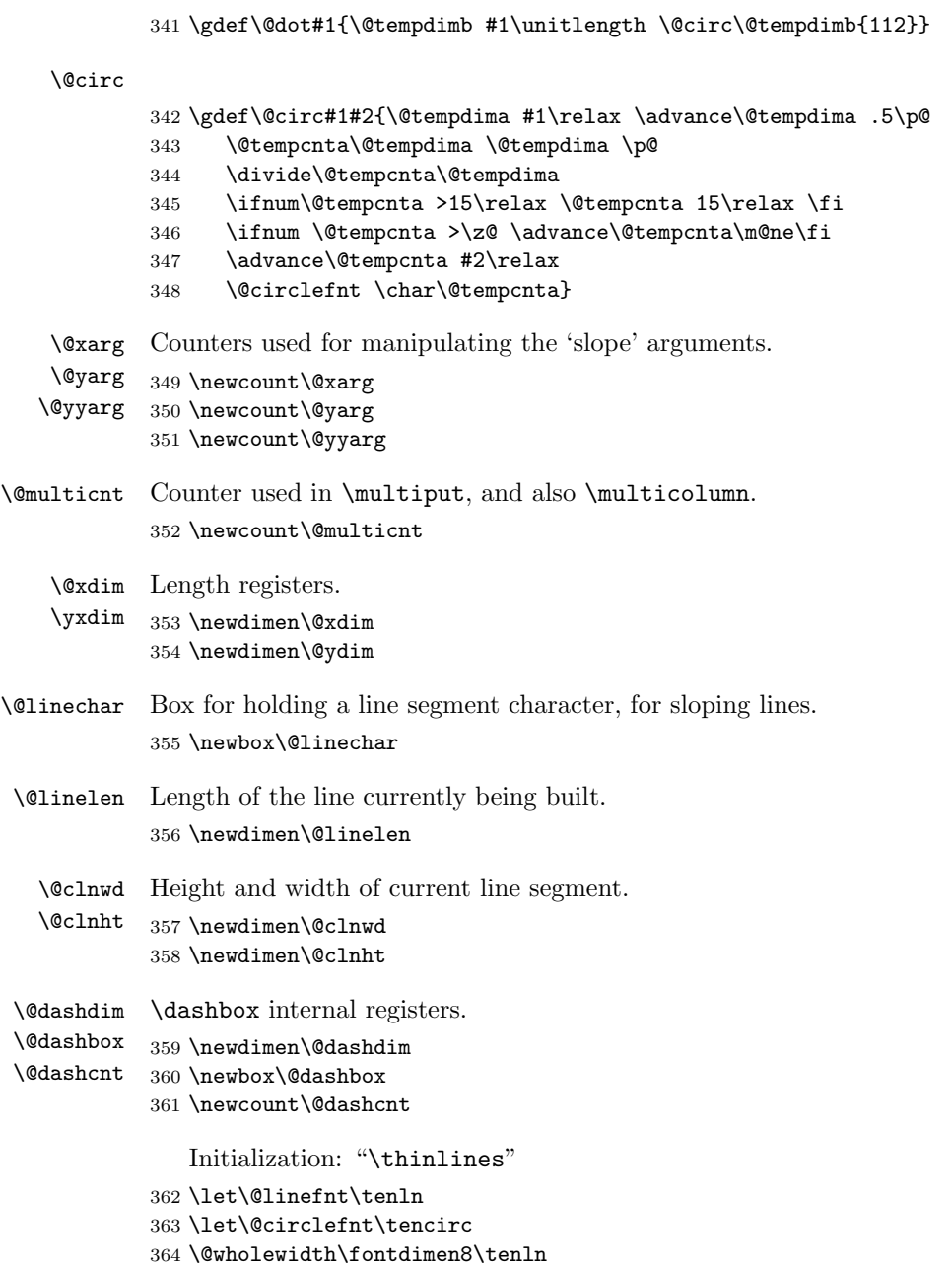

365 \@halfwidth .5\@wholewidth

## 57.1 Curves

The new **\qbezier** command, based on the old **\bezier** defined in **bezier**.sty.

```
\verb|\qbezier[N]| == \verb|\bezier{N}|\begin{align} \text{D}(\text{AX},\text{AY})\text{(BX},\text{BY})\text{(CX,CY)} \end{align}BEGIN
```
IF  $N = 0$ THEN  $\&$ dxdima :=  $|BX - AX|$  $\&b := |CX - BX|$  $\langle xa := Max(\forall xa, \forall xb) \rangle$  $\sqrt{Q}ya := |BY - AY|$  $\sqrt{\mathsf{Qyb}} := |\mathbf{CY} - \mathbf{BY}|$  $\varphi := \text{Max}(\varphi_a, \varphi_b)$  $@sc := Max(\text{Qxa}, \text{Qya})$ %% The coefficient .5 below is the degree of overlap of %% successive points, where 1 is no overlap and 0 is %% complete overlap. A coefficient of C multiplies  $\%$  the number of points plotted by 1/C.  $\frac{9}{2}$  $\&a := .5 * \&b>1$  $@sc := @sc / @halfwidth$  $@sc := Max(@sc, q$ beziermax) ELSE  $@sc := N$  $@scp := @sc+1$  $\verb|\@xb := 2 * (BX - AX) * \unitlength|$  $\langle \alpha := ((CX-AX)^*\unitlength - \alpha) / \@sc$  $\Q$ yb := 2 \* (BY - AY) \* \unitlength  $\qquad = ((CY-AY)^*\unitlength - \Qyb)/@sc$  $\Diamond$ pictdot := square rule of width  $\Diamond$ wholewidth  $\text{Count@} := 0$ WHILE \count@ < @scp DO \@xdim :=  $((\text{count@*}\@xa + @xb) / @sc) * \count@$  $\qquad := ((\count@*\@ya + @yb) / @sc) * \count@$ plot pt with relative coords (\@xdim,\@ydim)  $\count@ := \count@+1$ OD

\qbeziermax The maximum number of points to plot. 366 \gdef\qbeziermax{500} In the code below, to save registers  $\Diamond a \dots$  are not used. Instead other registers are reused. \newcounter{@sc} -> \c@multicnt \newcounter{@scp} -> \@tempcnta \newdimen\@xa -> \@ovxx \newdimen\@xb -> \@ovdx \newdimen\@ya -> \@ovyy \newdimen\@yb -> \@ovdy \newsavebox{\@pictdot} -> \@tempboxa \qbezier Main user-level command to plot quadratic bezier curves. #2 should be (. 367 \newcommand\qbezier[2][0]{\bezier{#1}#2} \bezier Form of \bezier compatible with 2.09 bezier.sty, but modified to ignore spaces between its arguments. #2 should be white space, and #4 should be (. 368 \gdef\bezier#1)#2(#3)#4({\@bezier#1)(#3)(}

```
\@bezier
```

```
369 \text{Qdef}\@{0}<br>370 \text{ifnum } #1=\z0\iintnum #1=\zeta371 \@ovxx #4\unitlength
372 \advance\@ovxx -#2\unitlength
373 \ifdim \@ovxx<\z@ \@ovxx -\@ovxx \fi
374 \@ovdx #6\unitlength
375 \advance\@ovdx -#4\unitlength
376 \ifdim \@ovdx<\z@ \@ovdx -\@ovdx \fi
377 \ifdim \@ovxx<\@ovdx \@ovxx \@ovdx \fi
378 \@ovyy #5\unitlength
379 \advance\@ovyy -#3\unitlength<br>380 \ifdim \@ovyy<\z@ \@ovyy -\@o
         \ifdim \@ovyy<\z@ \@ovyy -\@ovyy \fi
381 \@ovdy #7\unitlength
382 \advance\@ovdy -#5\unitlength
383 \ifdim \@ovdy<\z@ \@ovdy -\@ovdy \fi
384 \ifdim \@ovyy<\@ovdy \@ovyy \@ovdy \fi
385 \@multicnt
386 \ifdim \@ovxx>\@ovyy \@ovxx \else \@ovyy \fi
387 \@ovxx .5\@halfwidth \divide\@multicnt\@ovxx
388 \ifnum \qbeziermax<\@multicnt \@multicnt\qbeziermax\relax \fi
389 \else \@multicnt#1\relax \fi
390 \@tempcnta\@multicnt \advance\@tempcnta\@ne
391 \@ovdx #4\unitlength \advance\@ovdx -#2\unitlength
392 \multiply\@ovdx \tw@
393 \@ovxx #6\unitlength \advance\@ovxx -#2\unitlength
394 \advance\@ovxx -\@ovdx \divide\@ovxx\@multicnt
395 \@ovdy #5\unitlength \advance\@ovdy -#3\unitlength
396 \multiply\@ovdy \tw@
397 \@ovyy #7\unitlength \advance\@ovyy -#3\unitlength
398 \advance\@ovyy -\@ovdy \divide\@ovyy\@multicnt
399 \setbox\@tempboxa\hbox{%
400 \hskip -\@halfwidth
401 \vrule \@height\@halfwidth
402 \@depth \@halfwidth
403 \@width \@wholewidth}%
404 \put(#2,#3){%
405 \count@\z@
406 \@whilenum{\count@<\@tempcnta}\do
407 {\@xdim\count@\@ovxx
408 \advance\@xdim\@ovdx
409 \divide\@xdim\@multicnt
410 \multiply\@xdim\count@
411 \@ydim\count@\@ovyy
412 \advance\@ydim\@ovdy
413 \divide\@ydim\@multicnt
414 \multiply\@ydim\count@
415 \raise \@ydim
416 \hb@xt@\z@{\kern\@xdim
417 \unhcopy\@tempboxa\hss}%
418 \advance\count@\@ne}}}
419 \langle/2ekernel\rangle
```
## File E ltthm.dtx

## 58 Theorem Environments

The user creates his own theorem-like environments with the command  $\mathcal{\langle}$ newtheorem $\{\langle name \rangle\}\{\langle text \rangle\}$ [ $\langle counter \rangle$ ] or

 $\text{hewtheorem}\{\langle name \rangle\}[\langle oldname{n}] \{\langle text \rangle\}$ 

This defines the environment  $\langle name \rangle$  to be just as one would expect a theorem environment to be, except that it prints  $\langle text \rangle$  instead of "Theorem".

If  $\langle oldname{ndname} \rangle$  is given, then environments  $\langle name \rangle$  and  $\langle oldname{ndname} \rangle$  use the same counter, so using a  $\langle name \rangle$  environment advances the number of the next  $\langle name \rangle$ environment, and vice-versa.

If  $\langle counter \rangle$  is given, then environment  $\langle name \rangle$  is numbered within  $\langle counter \rangle$ .

E.g., if  $\langle counter \rangle$  = subsection, then the first  $\langle name \rangle$  in subsection 7.2 is numbered  $\langle text \rangle$  7.2.1.

The way  $\langle name \rangle$  environments are numbered can be changed by redefining  $\theta$  ame).

## DOCUMENT STYLE PARAMETERS

\@thmcounter{COUNTER} : A command such that

\edef\theCOUNTER{\@thmcounter{COUNTER}}

defines \theCOUNTER to produce a number for a theorem environment. The default is:

BEGIN \noexpand\arabic{COUNTER} END

\@thmcountersep : A separator placed between a theorem number and the number of the counter within which it is numbered. E.g., to make the third theorem of section 7.2 be numbered 7.2-3, \@thmcountersep should be \def'ed to '-'. Its default is '.'.

\@begintheorem{NAME}{NUMBER} : A command that begins a theorem

> environment for a 'theorem' named 'NAME NUMBER' – e.g., \@begintheorem{Lemma}{3.7} starts Lemma 3.7.

## \@opargbegintheorem{NAME}{NUMBER}{OPARG} :

A command that begins a theorem

environment for a 'theorem' named 'NAME NUMBER' with

optional

argument OPARG – e.g., \@begintheorem{Lemma}{3.7}{Jones} starts 'Lemma 3.7 (Jones):'.

\@endtheorem : A command that ends a theorem environment.

\newtheorem{NAME}{TEXT}[COUNTER] ==

```
BEGIN
    if \NAME is definable
      then \@definecounter{NAME}
           if COUNTER present
             then \@newctr{NAME}[COUNTER] fi
                  \theNAME == BEGIN \theCOUNTER \@thmcountersep
                                    eval\@thmcounter{NAME}
END
             else \theNAME == BEGIN eval\@thmcounter{NAME} END
           \NAME == \@thm{NAME}{TEXT}
           \endNAME == \@endtheorem
      else error
    fi
  END
\newtheorem{NAME}[OLDNAME]{TEXT}==
  BEGIN
    if counter OLDNAME nonexistent
      then ERROR
      else
           if \NAME is definable
             then BEGIN
                 \theNAME == \theOLDNAME
                  \NAME == \@thm{OLDNAME}{TEXT}
                  \endNAME == \@endtheorem
                  END
             else error
           fi
    fi
  END
 \text{V}thm{NAME}{TEXT} ==
  BEGIN
   \refstepcounter{NAME}
   if next char = [
      then \@ythm{NAME}{TEXT}
      else \@xthm{NAME}{TEXT}
   fi
  END
 \text{NAME} ==
  BEGIN
   \@begintheorem{TEXT}{\theNAME}
   \ignorespaces
  END
 \@ythm{NAME}{TEXT}[OPARG] ==
  BEGIN
   \@opargbegintheorem{TEXT}{\theNAME}{OPARG}
   \ignorespaces
```
## END

- \newtheorem \newtheorem ought really be allowed only in the preamble Which would be good document style, and allow some main memory to be saved by declaring these commands to be **\@onlypreamble**. Unfortunately the L<sup>AT</sup>FX book indicates that \newtheorem may be used anywhere in the document. . .
	- $\langle$ \*2ekernel $\rangle$
	- \def\newtheorem#1{%
	- \@ifnextchar[{\@othm{#1}}{\@nthm{#1}}}

\@nthm

```
4 \def\@nthm#1#2{%
5 \@ifnextchar[{\@xnthm{#1}{#2}}{\@ynthm{#1}{#2}}}
```
\@xnthm 92/09/18 RmS: Changed \@addtoreset to \@newctr to produce error message if counter #3 does not exist (to be consistent with behaviour of \newcounter)

```
6 \def\@xnthm#1#2[#3]{%
```
\expandafter\@ifdefinable\csname #1\endcsname

- {\@definecounter{#1}\@newctr{#1}[#3]%
- \expandafter\xdef\csname the#1\endcsname{%
- \expandafter\noexpand\csname the#3\endcsname \@thmcountersep
- 11 \@thmcounter{#1}}%
- 12 \global\@namedef{#1}{\@thm{#1}{#2}}%
- 13 \global\@namedef{end#1}{\@endtheorem}}}

\@ynthm

```
14 \def\@ynthm#1#2{%
```
- \expandafter\@ifdefinable\csname #1\endcsname
- {\@definecounter{#1}%
- \expandafter\xdef\csname the#1\endcsname{\@thmcounter{#1}}%
- \global\@namedef{#1}{\@thm{#1}{#2}}%
- \global\@namedef{end#1}{\@endtheorem}}}

#### \@othm

\def\@othm#1[#2]#3{%

- \@ifundefined{c@#2}{\@nocounterr{#2}}%
- {\expandafter\@ifdefinable\csname #1\endcsname
- {\global\@namedef{the#1}{\@nameuse{the#2}}%
- \global\@namedef{#1}{\@thm{#2}{#3}}%
- \global\@namedef{end#1}{\@endtheorem}}}}

## \@thm

\@xthm

```
26 \def\@thm#1#2{%
        27 \refstepcounter{#1}%
        28 \@ifnextchar[{\@ythm{#1}{#2}}{\@xthm{#1}{#2}}}
\@ythm 29 \def\@xthm#1#2{%
        30 \@begintheorem{#2}{\csname the#1\endcsname}\ignorespaces}
        31 \def\@ythm#1#2[#3]{%
        32 \@opargbegintheorem{#2}{\csname the#1\endcsname}{#3}\ignorespaces}
```
Default values

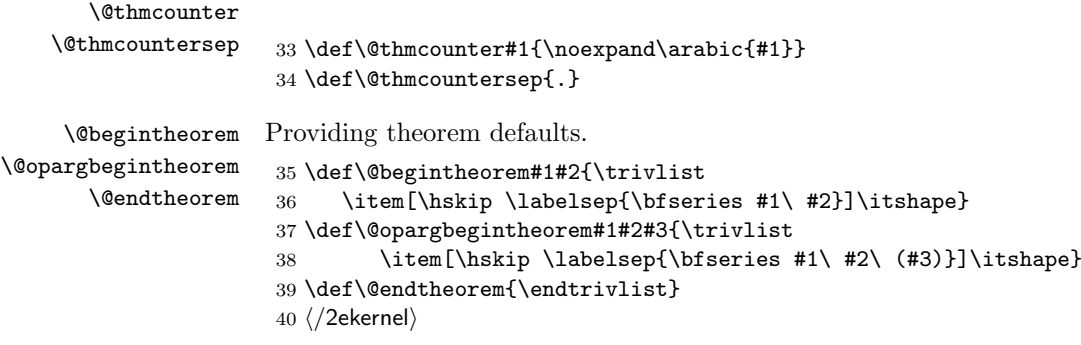

# File F ltsect.dtx

## 59 Sectioning Commands

This file defines the declarations such as **\author** which are used by **\maketitle**. \maketitle itself is defined by each class, not in the LATEX kernel.

The second part of the file defines the generic commands used for defining sectioning commands such as \chapter. Again the actual document level commands are defined in the class files, in terms of these commands.

```
1 \langle*2ekernel\rangle
```

```
2 \message{title,}
```
## 59.1 The Title

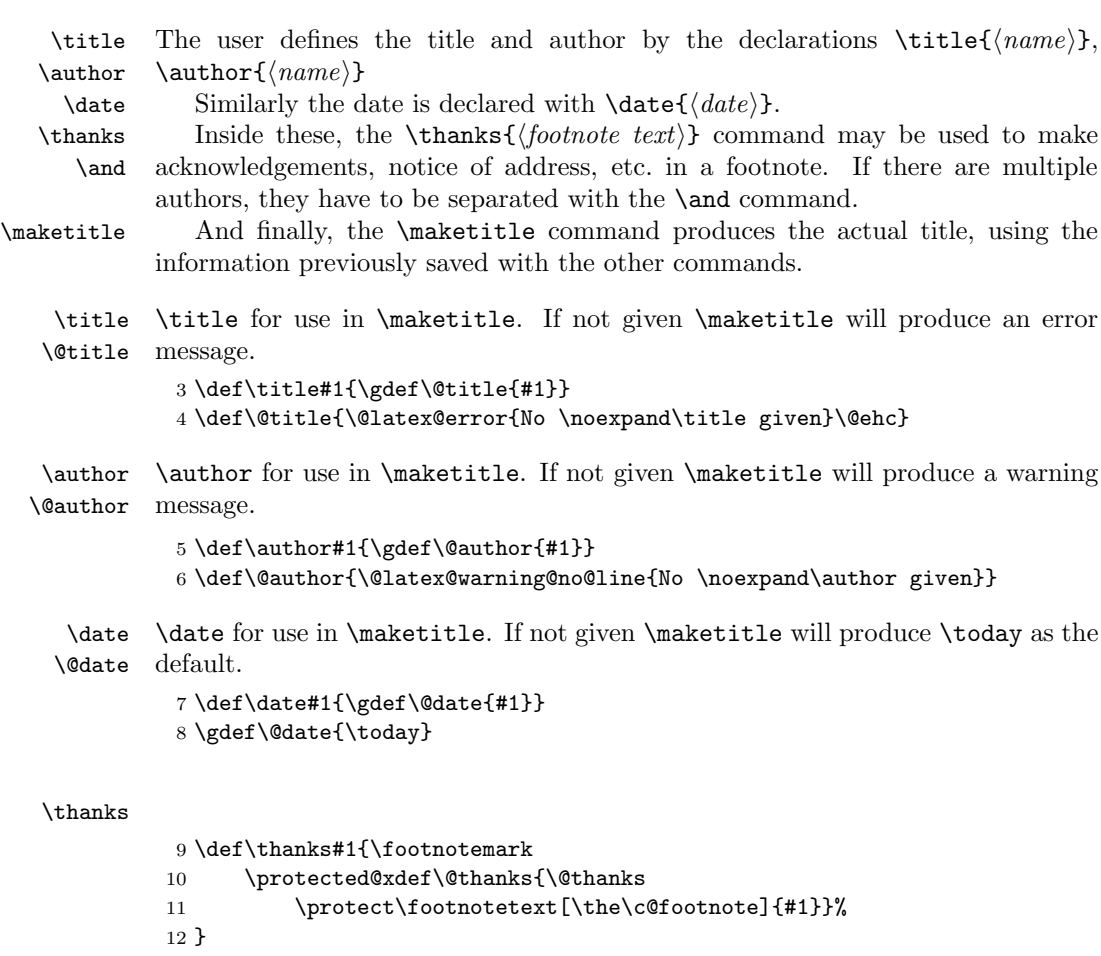

\@thanks

 $\lambda$ 

13 \let\@thanks\@empty

```
14 \def\and{% \% \begin{tabular}
15 \end{tabular}%
16 \hskip 1em \@plus.17fil%
17 \begin{tabular}[t]{c}}% % \end{tabular}
18 \message{sectioning,}
```
## 59.2 Sectioning

\@secpenalty

\and

19 \newcount\@secpenalty 20  $\text{Qseepenalty} = -300$ 

\if@noskipsec \@noskipsectrue Way back in 1991 (08/26) FMi  $\&$  RmS set the **\@noskipsec** switch to true for the preamble and to false in \document. This was done to trap lists and related text in the preamble but it does not catch everything. 21 \newif\if@noskipsec \@noskipsectrue

 $\text{U}\$   $\{\text{interl}\{\text{interl}\{\text{interl}\}\{\text{beforeskip}}\}$  $\{\langle \text{afterskip} \rangle\} \{\langle \text{style}\rangle\} * [\langle \text{although} \rangle] \{\langle \text{heading} \rangle\}$  command is the mother of all the user level sectioning commands. The part after the  $\ast$ , including the  $\ast$  is optional.

name: e.g., 'subsection'

level: a number, denoting depth of section – e.g., chapter=1, section = 2, etc.

indent: Indentation of heading from left margin

- **beforeskip:** Absolute value  $=$  skip to leave above the heading. If negative, then paragraph indent of text following heading is suppressed.
- afterskip: if positive, then skip to leave below heading, else negative of skip to leave to right of run-in heading.
- style: Commands to set style. Since June 1996 release the last command in this argument may be a command such as \MakeUppercase or \fbox that takes an argument. The section heading will be supplied as the argument to this command. So setting #6 to, say, \bfseries\MakeUppercase would produce bold, uppercase headings.

If '\*' is missing, then increment the counter. If it is present, then there should be no  $\left[\langle\alpha|$  argument. The command uses the counter 'secnumdepth'. It contains a pointer to the highest section level that is to be numbered.

Warning: The *\@startsection command should be at the same or higher* grouping level as the text that follows it. For example, you should not do something like

```
\def\foo{ \begingroup ...
             \paragraph{...}
           \endgroup}
```

```
Pseudocode for the \@startsection command
 \@startsection
{NAME}{LEVEL}{INDENT}{BEFORESKIP}{AFTERSKIP}{STYLE} ==
   BEGIN
    IF @noskipsec = T THEN \leavevmode FI
                              % true if previous section had no body.
    \par
    \text{Cetempskipa} := \text{BEFORESKIP}@afterindent = TIF \@tempskipa < 0 THEN \@tempskipa := -\@tempskipa
                               @afterindent = FFI
    IF @nobreak = true
      THEN \text{everypar} == \text{null}ELSE \addpenalty{\@secpenalty}
            \addvspace{\@tempskipa}
    FI
    IF * next
       THEN \@ssect{INDENT}{BEFORESKIP}{AFTERSKIP}{STYLE}
       ELSE \@dblarg{\@sect
                {NAME}{LEVEL}{INDENT}
                {BEFORESKIP}{AFTERSKIP}{STYLE}}
    FI
END
22 \def\@startsection#1#2#3#4#5#6{%
23 \if@noskipsec \leavevmode \fi
24 \par
25 \@tempskipa #4\relax
26 \@afterindenttrue
27 \ifdim \@tempskipa <\z@
28 \@tempskipa -\@tempskipa \@afterindentfalse
29 \sqrt{f}30 \if@nobreak
31 \everypar{}%
32 \overline{3}33 \addpenalty\@secpenalty\addvspace\@tempskipa
34 \fi
35 \@ifstar
36 {\@ssect{#3}{#4}{#5}{#6}}%
37 {\@dblarg{\@sect{#1}{#2}{#3}{#4}{#5}{#6}}}}
```

```
\@sect Pseudocode for the \@sect command
```

```
\@sect{NAME}{LEVEL}{INDENT}{BEFORESKIP}{AFTERSKIP}{STYLE}[ARG1]{ARG2}
         =BEGIN
   IF LEVEL > \c@secnumdepth
     THEN \@svsec :=L null
     ELSE \refstepcounter{NAME}
          \@svsec :=L BEGIN \@seccntformat{#1}\relax END
```

```
FI
IF AFTERSKIP > 0
 THEN \begingroup
         STYLE
         \@hangfrom{\hskip INDENT\@svsec}
         {\interlinepenalty 10000 ARG2\par}
      \endgroup
      \NAMEmark{ARG1}
      \addcontentsline{toc}{NAME}
         { IF LEVEL > \c@secnumdepth
             ELSE \protect\numberline{\theNAME} FI
           ARG1 }
 ELSE \@svsechd == BEGIN STYLE
                         \hskip INDENT\@svsec
                         ARG2
                         \NAMEmark{ARG1}
                         \addcontentsline{toc}{NAME}
                            { IF LEVEL > \c@secnumdepth
                                ELSE
```
\protect\numberline{\theNAME}

FI ARG1 }

END

```
FI
   \@xsect{AFTERSKIP}
END
38 \def\@sect#1#2#3#4#5#6[#7]#8{%
39 \ifnum #2>\c@secnumdepth
40 \let\@svsec\@empty
41 \sqrt{15}42 \refstepcounter{#1}%
```
Since **\@seccntformat** might end with an improper **\hskip** which is scanning forward for plus or minus we end the definition of \@svsec with \relax as a precaution.

```
43 \protected@edef\@svsec{\@seccntformat{#1}\relax}%
44 \fi
```

```
45 \@tempskipa #5\relax
46 \ifdim \@tempskipa>\z@
```
47 \begingroup

This { used to be after the argument to \@hangfrom but was moved here to allow commands such as \MakeUppercase to be used at the end of #6.

```
48 #6{%
49 \@hangfrom{\hskip #3\relax\@svsec}%
50 \interlinepenalty \@M #8\@@par}%
51 \endgroup
52 \csname #1mark\endcsname{#7}%
53 \addcontentsline{toc}{#1}{%
54 \ifnum #2>\c@secnumdepth \else
55 \protect\numberline{\csname the#1\endcsname}%
```

```
56 \overline{\phantom{a}} \fi
         57 #7}%
         58 \else
        \relax added 2 May 90
         59 \def\@svsechd{%
         60 #6{\hskip-6.5pt}\n #6{\hskip #3\relax
         61 \@svsec #8}%
         62 \csname #1mark\endcsname{#7}%
         63 \addcontentsline{toc}{#1}{%
         64 \ifnum #2>\c@secnumdepth \else
         65 \protect\numberline{\csname the#1\endcsname}%
         66 \fi
         67 #7}}%
         68 \fi
         69 \@xsect{#5}}
\@xsect Pseudocode for the \@xsect command
         \@xsect{AFTERSKIP} ==
          BEGIN
            IF AFTERSKIP > 0
              THEN \par \nobreak
                    \vskip AFTERSKIP
                    \@afterheading
               ELSE @nobreak :=G F
                    @noskipsec :=G T
                    \everypar{ IF @noskipsec = T
                                  THEN @noskipsec :=G F
                                       \clap{\text{clubpenalty}} := G 10000\hskip -\parindent
                                       \begingroup
                                         \@svsechd
                                       \endgroup
                                       \unskip
                                       \hskip -AFTERSKIP \relax
                                                      %% relax added 14 Jan 91
                                  ELSE \clubpenalty :=G \cdot \text{C}\text{Veverypar} := \text{NULL}FI
                             }
            FI
           END
         70 \def\@xsect#1{%
         71 \@tempskipa #1\relax
         72 \ifdim \@tempskipa>\z@
        Why not combine \@sect and \@xsect and save doing the same test twice? It is
```
not possible to change this now as these have become hooks! This **\par** seems unnecessary.

73 \par \nobreak

```
74 \vskip \@tempskipa
```

```
75 \@afterheading
               76 \else
               77 \@nobreakfalse
               78 \global\@noskipsectrue
               79 \everypar{%
               80 \if@noskipsec
               81 \global\@noskipsecfalse
               82 {\setbox\z@\lastbox}%
               83 \clubpenalty\@M
               84 \begingroup \@svsechd \endgroup
               85 \unskip
               86 \@tempskipa #1\relax
               87 \hskip -\@tempskipa
               88 \else
               89 \clubpenalty \@clubpenalty
               90 \everypar{}%
               91 \{f_i\}%
               92 \fi
              93 \ignorespaces}
\@seccntformat This command formats the section number including the space following it.
              94 \def\@seccntformat#1{\csname the#1\endcsname\quad}
                Pseudocode for the \@ssect command
               \@ssect{INDENT}{BEFORESKIP}{AFTERSKIP}{STYLE}{ARG} ==
                BEGIN
                 IF AFTERSKIP > 0
                   THEN \begingroup
                           STYLE
                           \@hangfrom{\hskip INDENT}{\interlinepenalty 10000
              ARG\par}
                         \endgroup
                   ELSE \@svsechd == BEGIN STYLE
                                           \hskip INDENT
                                           ARG
                                     END
                  FI
                  \@xsect{AFTERSKIP}
                 END
                Pseudocode for the \@afterheading command
               \setminus@afterheading ==
                BEGIN
                  @nobreak := G true
                  \text{everypar} := \text{BEGIN} IF @nobreak = T
                                       THEN @nobreak :=G false
                                            \clubpenalty :=G 10000
                                            IF @afterindent = F
                                              THEN remove \lastbox
                                            FI
                                       ELSE \clubpenalty :=G \text{QCD}\text{everypar} := \text{NULL}
```
END

```
END
```
\@ssect

95 \def\@ssect#1#2#3#4#5{%<br>96 \@tempskipa #3\relax \@tempskipa #3\relax 97 \ifdim \@tempskipa>\z@ 98 \begingroup

This { used to be after the argument to **\@hangfrom** but was moved here to allow commands such as \MakeUppercase to be used at the end of #4.

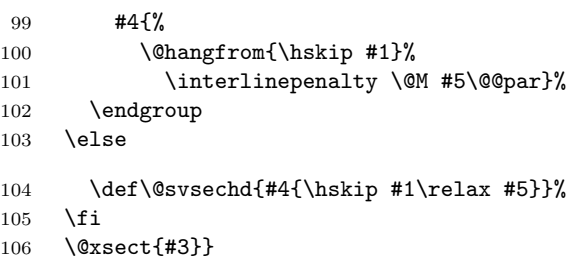

## \if@afterindent

 $\verb+\Qafterindenttrue _{107 \hevif\if@afterindent\verb+\Qafterindenttrue$ 

\@afterheading This hook is used in setting up custom-built headings in classes.dtx.

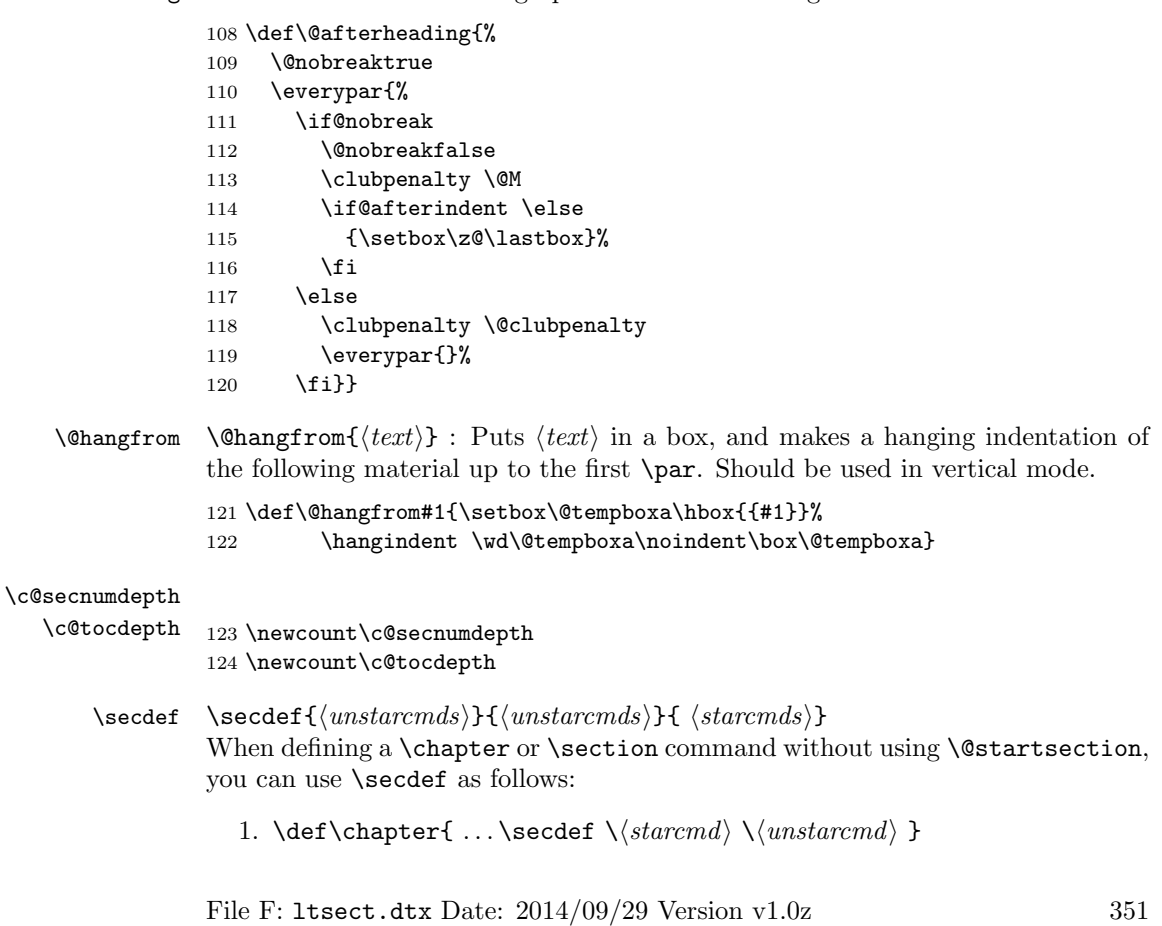

FI

2.  $\det\left(\frac{\tan\theta}{1} + 2\{ ... \} %$  Command to define  $\hat{\ldots}$  {...}

3.  $\det\{unstarcmd\}\#1{\dots}$  % Command to define  $\chapter*\{...}$ 

125 \def\secdef#1#2{\@ifstar{#2}{\@dblarg{#1}}}

#### 59.2.1 Initializations

\sectionmark

\subsectionmark 126 \let\sectionmark\@gobble \subsubsectionmark 127 \let\subsectionmark\@gobble \paragraphmark 128 \let\subsubsectionmark\@gobble \subparagraphmark 129 \let\paragraphmark\@gobble 130 \let\subparagraphmark\@gobble

131 \message{contents,}

### 59.3 Table of Contents etc.

#### 59.3.1 Convention

 $\text{tr}(\text{foo}) = \text{file number}$  for output for table foo. The file is opened only if @filesw  $=$  true.

#### 59.3.2 Commands

A  $\leq \frac{\text{depth}}{\text{depth}}{\text{depth}}$ . Macro needs to defined by document style for making an entry of type  $\langle type \rangle$  in a table of contents, etc. E.g., the document style should define \l@chapter, \l@section, etc.

Note: When the \protect command is used in the  $\langle entry \rangle$  or  $\langle text \rangle$  of one of the commands below, it causes the following control sequence to be written on the file without being expanded. The sequence will be expanded when the table of contents entry is processed.

Surprise: Inside an \addcontentsline or \addtocontents command argument, the commands: \index, \glossary, and \label are no-ops . This could cause a problem if the user puts an \index or \label into one of the commands he writes, or into the optional 'short version' argument of a \section or \caption command.

\@starttoc The \@starttoc{ $\{ext\}$ } command is used to define the commands:

\tableofcontents, \listoffigures, etc.

For example: \@starttoc{lof} is used in \listoffigures. This command reads the  $\langle ext \rangle$  file and sets up to write the new  $\langle ext \rangle$  file.

 $\text{Qstarttoc}$  $EXT$ } == BEGIN

> \begingroup \makeatletter read file \jobname.EXT IF @filesw = true THEN open \jobname.EXT as file \tf@EXT FI @nobreak :=G FALSE %% added 24 May 89

File F: 1tsect.dtx Date: 2014/09/29 Version v1.0z 352

```
\endgroup
                      END
                   132 \def\@starttoc#1{%
                   133 \begingroup
                   134 \makeatletter
                   135 \@input{\jobname.#1}%
                   136 \if@filesw
                   137 \expandafter\newwrite\csname tf@#1\endcsname
                   138 \immediate\openout \csname tf@#1\endcsname \jobname.#1\relax
                   139 \fi
                   140 \@nobreakfalse
                   141 \endgroup}
\addcontentsline The \addcontentsline{\{table\}}{ \langle entry}} command allows the user to
                   add his/her own entry to a table of contents, etc. The command adds the entry
                   \contentsline{\langle type \rangle}{\langle entry \rangle}{\langle page \rangle} to the .\langle table \rangle file.
                      This macro is implemented as an application of \addtocontents. Note that
                   \thepage is not expandable during \protected@write therefore one gets the page
                   number at the time of the \shipout.
                   142 \def\addcontentsline#1#2#3{%
                   143 \addtocontents{#1}{\protect\contentsline{#2}{#3}{\thepage}}}
```
\addtocontents The \addtocontents { $\langle \hat{h} \rangle$ }{ $\langle \hat{h} \rangle$ } command adds  $\langle \hat{h} \rangle$  to the . $\langle \hat{h} \rangle$  file, with no page number.

```
144 \long\def\addtocontents#1#2{%
145 \protected@write\@auxout
146 {\let\label\@gobble \let\index\@gobble \let\glossary\@gobble}%
147 {\string\@writefile{#1}{#2}}}
```
\contentsline The \contentsline{ $\langle \text{type}\rangle$ }{\entry}{\end{htype}} macro produces a  $\langle \text{type}\rangle$  entry in a table of contents, etc. It will appear in the .toc or other file. For example, The entry for subsection 1.4.3 in the table of contents for example, might be produced by:

```
\contentsline{subsection}
    {\makebox{30pt}[r]{1.4.3} Gnats and Gnus}{22}
```
The \protect command causes command sequences to be written without expanding them.

148 \def\contentsline#1{\csname l@#1\endcsname}

 $\{\delta\}({\delta}){\mathcal{A}}$  \@dottedtocline{ $\langle level{\mathcal{A}}\}$ }{ $\langle number{\mathcal{A}}\rangle$ }{ $\langle filter{\mathcal{A}}\}$ }{ $\langle page{\mathcal{A}}\rangle$ : Macro to produce a table of contents line with the following parameters:

level If  $\langle level \rangle > \c{0}$  tochers hen no line produced.

indent Total indentation from the left margin.

numwidth Width of box for number if the  $\tilde{t}$  has a \numberline command. As of 25 Jan 1988, this is also the amount of extra indentation added to second and later lines of a multiple line entry.

File F: 1tsect.dtx Date: 2014/09/29 Version v1.0z 353

title Contents of entry.

page Page number.

Uses the following parameters, which must be set by the document style. They should be defined with \def's.

pnumwidth Width of box in which page number is set.

tocrmarg Right margin indentation for all but last line of multiple-line entries.

dotsep Separation between dots, in mu units. Should be \def'd to a number like 2 or 1.7

#### \@dottedtocline

149 \def\@dottedtocline#1#2#3#4#5{%

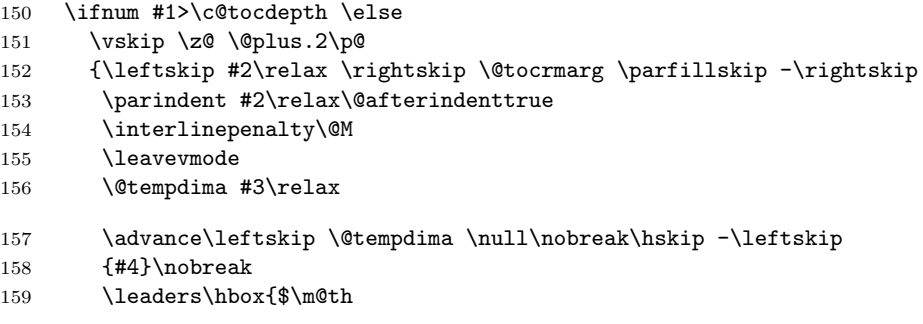

If a document uses fonts other than computer modern, the use of a dot from math can be very disturbing despite the fact that this might be the only place in a document that then uses computer modern. Therefore we surround the dot with an \hbox to escape to the surrounding text font.

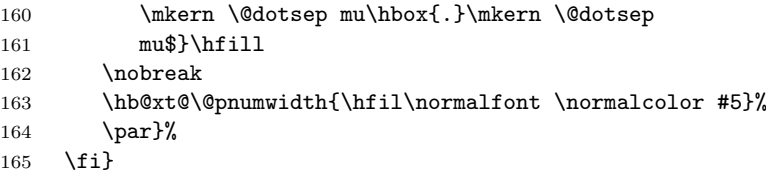

Note: \nobreak's added 7 Jan 86 to prevent bad line break that left the page number dangling by itself at left edge of a new line.

Changed 25 Jan 88 to use \leftskip instead of \hangindent so leaders of multiple-line contents entries would line up properly.

 $\mathcal{m}$ : For use in a \contentsline command. It puts  $\langle number \rangle$  flushleft in a box of width **\@tempdima** (Before 25 Jan 88 change, it also added \@tempdima to the hanging indentation.)

```
166 \def\numberline#1{\hb@xt@\@tempdima{#1\hfil}}
167 (/2ekernel)
```
## File G ltfloat.dtx

### 60 Floats

The different types of floats are identified by a  $\langle type \rangle$  name, which is the name of the counter for that kind of float. For example, figures are of type 'figure' and tables are of type 'table'. Each  $\langle type \rangle$  has associated a positive  $\langle type \ number \rangle$ , which is a power of two. E.g.,

figures might be have type number 1, tables type number 2, programs type number 4, etc.

The locations where a float can go are specified by a  $\langle placement\,specific\,r \rangle$ , which is a list of the possible locations, each denoted by a letter as follows:

- $h:$  here at the current location in the text.
- $t : top \t -at the top of a text page.$
- b : bottom at the bottom of a text page.
- p : page on a separate float page

In addition, in conjunction with these, you can use '!' which means that the current values of the float positioning parameters are ignored for this float. (Has no effect on 'p', float page positioning.) For example, 'pht' specifies that the float can appear in any of three locations: page, here or top.

#### 60.1 Floating Environments

 $1$   $\langle$ \*2ekernel $\rangle$ 2 \message{floats,}

Where floats may appear on a page, and how many may appear there are specified by the following float placement parameters. The numbers are named like counters so the user can set them with the ordinary counter-setting commands.

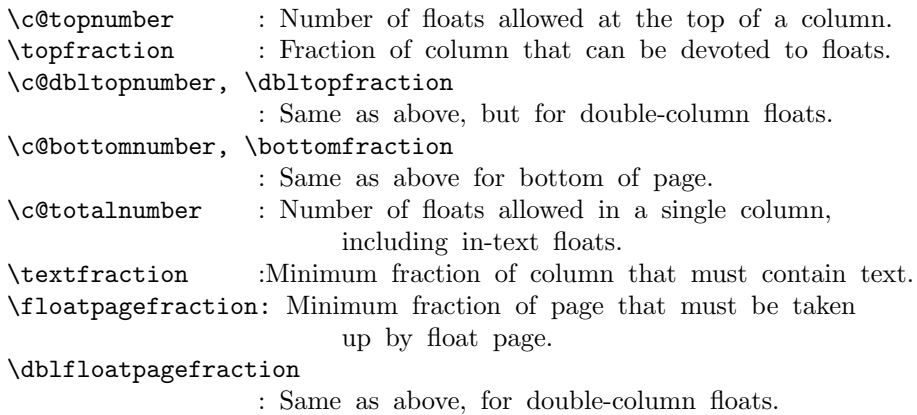

The document style must define the following.

```
\fps@TYPE : The default placement specifier for floats of type
               TYPE.
\ftype@TYPE : The type number for floats of type TYPE.
\ext@TYPE : The file extension indicating the file on which the
```

```
contents list for float type TYPE is stored.
  For example, \text{degree} = 'lof'.
```

```
\fnum@TYPE : A macro to generate the figure number for a caption.
              For example, \fnum@TYPE == Figure \thefigure.
```
\@makecaption{NUM}{TEXT} :

A macro to make a caption, with NUM the value produced by \fnum@... and TEXT the text of the caption. It can assume it's in a \parbox of the appropriate width.

\@float{TYPE}[PLACEMENT] : This macro begins a float environment for a

single-column float of type TYPE with PLACEMENT as the placement

specifier. The default value of PLACEMENT is defined by \fps@TYPE. The environment is ended by \end@float. E.g.,  $\figure == \@float{figure}, \end{figure} == \end{float}.$ 

```
\@float{TYPE}[PLACEMENT] ==
   BEGIN
     if hmode then \@bsphack
                    \text{Ofloatpenalty} := -10002else \text{Qfloatpenalty} := -10003fi
     \text{Qcaptype} == L TYPE
     \@dblflset
     \Diamondfps ==L PLACEMENT
     \@onelevel@sanitize \@fps
     add default PLACEMENT if at most ! in PLACEMENT ==
\@fpsadddefault
     if inner
       then LaTeX Error: 'Not in outer paragraph mode.'
            \text{Ofloatpenalty} := 0else if \@freelist nonempty
              then \@currbox :=L head of \@freelist
                    \@freelist :=G tail of \@freelist
                    \count\@currbox :=G 32*\ftype@TYPE +
                                            bits determined by
PLACEMENT
              else\verb|\@floatpenalty| := 0LaTeX Error: 'Too many unprocessed floats'
            fi
```

```
fi
     \@currbox :=G \color@vbox
                        \normalcolor
                          \vbox{
                           %% 15 Dec 87 –
                           %% removed \boxmaxdepth :=L 0pt
                           %% that made box 0 depth because it screwed
                            %% things up. Instead, added \vskip0pt at
end
                                 \hbox{\tt \hskip 1pt hsize}=\hbox{\tt \hskip 1pt columnwidth}\@parboxrestore
                                 \@floatboxreset
   END
  \setminuscaption ==
    BEGIN
     \refstepcounter{\@captype}
     \@dblarg{\@caption{\@captype}}
    END
In following definition, \par moved from after \addcontentsline to
 before \addcontentsline because the \write could cause
 an extra blank line to be added to the paragraph above the
caption. (Change made 12 Jun 87)
  \@caption{TYPE}[STEXT]{TEXT} ==
   BEGIN
     \par
\addcontentsline{\ext@TYPE}{TYPE}{\numberline{\theTYPE}{STEXT}}
     \begingroup
       \@parboxrestore
       \@normalsize
       \@makecaption{\fnum@TYPE}{TEXT}
       \par
     \endgroup
   END
  \@dblfloat{TYPE}[PLACEMENT] : Macro to begin a float environment
for
     a double-column float of type TYPE with PLACEMENT as the
placement
```

```
specifier. The default value of PLACEMENT is 'tp'
The environment is ended by \end@dblfloat.
E.g., \text{Figure*} == \text{Qdblfloat}\{figure\},\endfigure* == \end@dblfloat.
```

```
\@dblfloat{TYPE}[PLACEMENT] ==
```
Identical to \@float{TYPE}[PLACEMENT] except \hsize and \linewidth

are set to \textwidth.

#### \@floatpenalty

3 \newcount\@floatpenalty

\caption This is set to be an error message outside a float since no captype is defined there; this may need to be changed by some classes.

4 \def\caption{%

 \ifx\@captype\@undefined \@latex@error{\noexpand\caption outside float}\@ehd \expandafter\@gobble  $8 \overline{3}$  \refstepcounter\@captype \expandafter\@firstofone  $11$  \fi {\@dblarg{\@caption\@captype}}% 13 }

\@caption

\@float

14 \long\def\@caption#1[#2]#3{%

 $15$  \par

- 16 \addcontentsline{\csname ext@#1\endcsname}{#1}%
- 17 {\protect\numberline{\csname the#1\endcsname}{\ignorespaces #2}}%
- 18 \begingroup

The paragraph setting parameters are normalised at this point, however \@parboxrestore resets \everypar which is not correct in this context so \@setminipage is called if needed.

The float mechanism, like minipage, sets the flag **@minipage** true before executing the user-supplied text. Many LATEX constructs test for this flag and do not add vertical space when it is true. The intention is that this emulates  $T_F X$ 's 'top of page' behaviour. The flag must be set false at the start of the first paragraph. This is achieved by a redefinition of  $\text{everypar}$ , but the call to  $\text{@parboxrestore}$ removes that redefinition, so it is re-inserted if needed. If the flag is already false then the \caption was not the first entry in the float, and so some other paragraph has already activated the special \everypar. In this case no further action is needed.

```
19 \@parboxrestore
            20 \if@minipage
            21 \@setminipage
            22 \times 123 \normalsize
            24 \@makecaption{\csname fnum@#1\endcsname}{\ignorespaces #3}\par
            25 \endgroup}
\@dblflset 26 \def\@float#1{%
            27 \@ifnextchar[%
```

```
28 {\@xfloat{#1}}%
```

```
29 {\edef\reserved@a{\noexpand\@xfloat{#1}[\csname fps@#1\endcsname]}%
```

```
30 \reserved@a}}
```
\@dblfloat

```
31 \def\@dblfloat{%
          32 \if@twocolumn\let\reserved@a\@dbflt\else\let\reserved@a\@float\fi
          33 \reserved@a}
\fps@dbl Note that all double floats have default fps 'tp'.
\@setfps This sets the fps, dealing with error conditions by adding the default.
\@xfloat The first part of this sets the count register that stores all the information about
         the type and fps of the float.
             We assume here that the default specifiers already contain no active characters.
             It may be better to store the defaults as numbers, rather than symbol strings.
          34 \langle /2ekernel\rangle35 (latexrelease)\IncludeInRelease{2015/01/01}%
          36 (latexrelease) {\sqrt{\alpha t}\cdot \text{Check float options}}37 \langle*2ekernel | latexrelease)
          38 \def\@xfloat #1[#2]{%
          39 \@nodocument
          40 \def \@captype {#1}%
          41 \def \@fps {#2}%
          42 \@onelevel@sanitize \@fps
          43 \def \reserved@b {!}%
          44 \ifx \reserved@b \@fps
          45 \@fpsadddefault
          46 \else
          47 \ifx \@fps \@empty
          48 \@fpsadddefault
          49 \setminusfi
          50 \overline{\ } \forallfi
          51 \ifhmode
          52 \@bsphack
          53 \@floatpenalty -\@Mii
          54 \else
          55 \@floatpenalty-\@Miii
          56 \fi
          57 \ifinner
          58 \@parmoderr\@floatpenalty\z@
          59 \text{ kg}60 \@next\@currbox\@freelist
          61 {%
          62 \@tempcnta \sixt@@n
          63 \expandafter \@tfor \expandafter \reserved@a
          64 \expandafter :\expandafter =\@fps
          65 \do
         Start of changes, use a nested if structure, ending in an error.
          66 {%
          67 \if \csc \ddot\theta h%
          68 \ifodd \@tempcnta
          69 \qquad \qquad \text{leq}70 \advance \@tempcnta \@ne
          71 \quad \text{If}72 \else\if \reserved@a t%
```
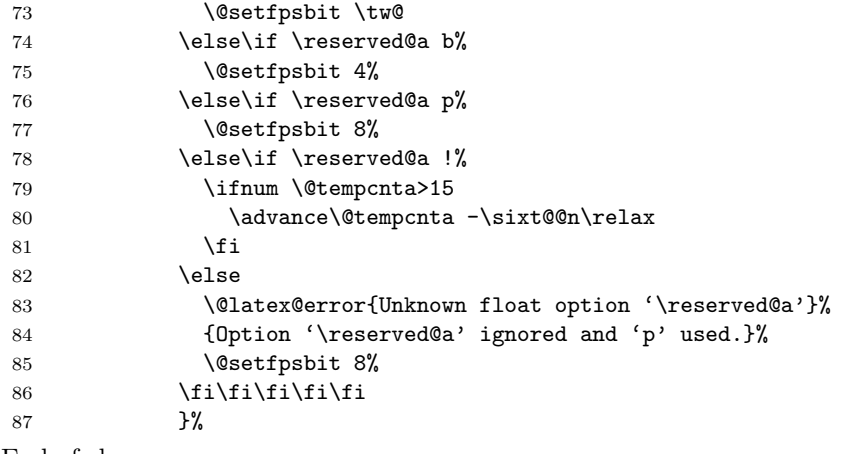

End of changes

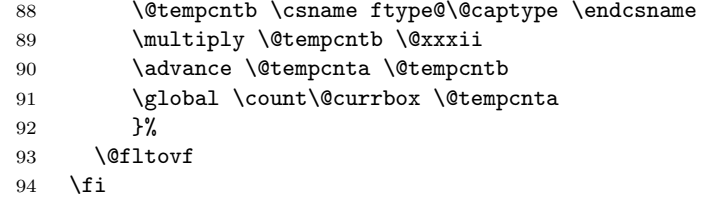

The remainder sets up the box in which the float is typeset, and the typesetting environment to be used. It is essential to have the extra box to avoid the unwanted space that would otherwise often be put at the top of the float.

It ends with a hook; not sure how useful this is but it is needed at present to deal with double-column floats.

```
95 \global \setbox\@currbox
96 \color@vbox
97 \normalcolor
98 \vbox \bgroup
99 \hsize\columnwidth
100 \@parboxrestore
101 \@floatboxreset
102 }%
103 \langle/2ekernel | latexrelease)
104 (latexrelease)\EndIncludeInRelease
105 (latexrelease)\IncludeInRelease{0000/00/00}%<br>106 (latexrelease) f\@xfloat}{Che
                                     106 hlatexreleasei {\@xfloat}{Check float options}%
107 (latexrelease)\def\@xfloat #1[#2]{%
108 (latexrelease) \@nodocument
109 (latexrelease) \def \@captype {#1}%
110 (latexrelease) \def \@fps {#2}%
111 (latexrelease) \@onelevel@sanitize \@fps
112 (latexrelease) \def \reserved@b {!}%
113 (latexrelease) \iff \reserved@b \@fps<br>114 (latexrelease) \@fpsadddefault
                     \@fpsadddefault
115 \langle latexrelease\rangle \else
                     \ifx \@fps \@empty
117 (latexrelease) \@fpsadddefault
118 \langle latexrelease\rangle \fi
119 (latexrelease)
```

```
120 (latexrelease) \ifhmode
121 (latexrelease) \@bsphack
122 (latexrelease) \@floatpenalty -\@Mii
123 (latexrelease) \else
124 (latexrelease) \@floatpenalty-\@Miii
125 (latexrelease) \fi
126 (latexrelease) \ifinner
127 (latexrelease) \@parmoderr\@floatpenalty\z@
128 (latexrelease) \else
129 (latexrelease) \@next\@currbox\@freelist
130 (latexrelease) {%
131 (latexrelease) \\@tempcnta \sixt@@n
132 (latexrelease) \expandafter \@tfor \expandafter \reserved@a
133 \text{le} \expandafter :\expandafter =\@fps
134 (latexrelease) \do
135 (latexrelease) {%
136 (latexrelease) \if \reserved@a h%
137 (latexrelease) \ifodd \@tempcnta
138 (latexrelease) \else
139 (latexrelease) \qquad \qquad \text{d}140 \langle latexrelease\rangle \fi
141 (latexrelease) \qquad \qquad \fi
142 (latexrelease) \if \reserved@a t%
143 (latexrelease) \\@setfpsbit \tw@
144 \langle latexrelease\rangle \fi
145 (latexrelease) \if \reserved@a b%
146 (latexrelease) \\@setfpsbit 4%
147 (latexrelease) \fi
148 (latexrelease) \if \reserved@a p%
149 (latexrelease) \\@setfpsbit 8%
150 \langle latexrelease\rangle \setminus fi<br>151 \langle latexrelease\rangle \setminus if
                          \if \reserved@a !%
152 (latexrelease) \ifnum \@tempcnta>15<br>153 (latexrelease) \advance\@tempcnta
                              \advance\@tempcnta -\sixt@@n\relax
154 \langlelatexrelease\rangle \fi
155 \langle latexrelease\rangle \fi
156 (latexrelease) } ?
157 (latexrelease) \@tempcntb \csname ftype@\@captype \endcsname
158 (latexrelease) \multiply \@tempcntb \@xxxii
159 (latexrelease) \advance \@tempcnta \@tempcntb
160 (latexrelease) \global \count\@currbox \@tempcnta
161 (latexrelease) }%
162 (latexrelease) \@fltovf
163 (latexrelease) \fi
164 (latexrelease) \global \setbox\@currbox
165 (latexrelease) \color@vbox
166 (latexrelease) \normalcolor
167 (latexrelease) \vbox \bgroup
168 (latexrelease) \hsize\columnwidth
169 (latexrelease) \\@parboxrestore
170 (latexrelease) \@floatboxreset
171 (latexrelease)}%
172 (latexrelease)\EndIncludeInRelease
173 \langle*2ekernel\rangle
```
\@floatboxreset The rational for allowing these normally global flags to be set locally here, via \@parboxrestore, was stated originally by Donald Arseneau and extended by Chris Rowley. It is because these flags are only set globally to true by section commands, and these should never appear within marginals or floats or, indeed, in any group; and they are only ever set globally to false when they are definitely true.

> If anyone is unhappy with this argument then both flags should be treated as in \set@nobreak; otherwise this command will be redundant.

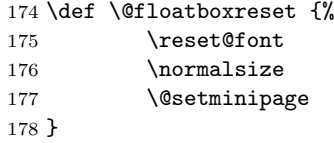

#### \@setnobreak

 \def \@setnobreak{% \if@nobreak \let\outer@nobreak\@nobreaktrue \@nobreakfalse 183 \fi 184 }

#### \@setminipage

 \def \@setminipage{% \@minipagetrue \everypar{\@minipagefalse\everypar{}}% 188 }

#### \end@float

189 \def\end@float{%

- 190 \@endfloatbox
- 191 \ifnum\@floatpenalty <\z@

We make sure that we never exceed \textheight, otherwise float will never get typeset (91/03/15 FMi).

```
192 \@largefloatcheck
193 \@cons\@currlist\@currbox
194 \ifnum\@floatpenalty <-\@Mii
195 \penalty -\@Miv
```
Saving and restoring \prevdepth added 26 May 87 to prevent extra vertical space when used in vertical mode.

```
196 \@tempdima\prevdepth
197 \vbox{}%
198 \prevdepth\@tempdima
199 \penalty\@floatpenalty
200 \else
201 \vadjust{\penalty -\@Miv \vbox{}\penalty\@floatpenalty}\@Esphack
202 \setminusfi
203 \overline{1}204 }
```
\end@dblfloat

```
205 \langle /2ekernel\rangle206 (latexrelease)\IncludeInRelease{2015/01/01}%
207 (latexrelease) {\end{dblfloat}} float order in 2-column}%
208 \langle*2ekernel | latexrelease\rangle209 \def\end@dblfloat{%
210 \if@twocolumn
211 \@endfloatbox
212 \ifnum\@floatpenalty <\z@
213 \@largefloatcheck
   Force the depth of two column float boxes.
214 \global\dp\@currbox1sp %
What follows is essentially \end@float without a starting \@endfloatbox.
215 \@cons\@currlist\@currbox
216 \ifnum\@floatpenalty <-\@Mii
217 \penalty -\@Miv218 \@tempdima\prevdepth
219 \forall \text{b} \in \{ \} \220 \prevdepth\@tempdima
221 \penalty\@floatpenalty
222 \qquad \text{black}223 \vadjust{\penalty -\@Miv \vbox{}\penalty\@floatpenalty}\@Esphack
224 \setminusfi
225 \fi
226 \else
227 \end@float
228 \fi
229 }%
230 \langle/2ekernel | latexrelease)
231 \langle latexrelease\rangle\EndIncludeInRelease
232 (latexrelease)\IncludeInRelease{0000/00/00}%<br>233 (latexrelease) {\end@dblfloa
                                 {\end@dblfloat}{float order in 2-column}%
234 (latexrelease)\def\end@dblfloat{%
235 (latexrelease)\if@twocolumn
236 (latexrelease) \@endfloatbox
237 (latexrelease) \ifnum\@floatpenalty <\z@
We make sure that we never exceed \textheight, otherwise float will never get
typeset (91/03/15 FMi).
238 (latexrelease) \@largefloatcheck
239 (latexrelease) \@cons\@dbldeferlist\@currbox
240 (latexrelease) \fi
RmS 92/03/18 changed \@esphack to \@Esphack.
241 (latexrelease) \ifnum \@floatpenalty =-\@Mii \@Esphack\fi
242 (latexrelease)\else
243 (latexrelease) \end@float
244 \langlelatexrelease\rangle\fi
```

```
245 (latexrelease)}%
```

```
246 (latexrelease)\EndIncludeInRelease
```

```
247 \langle*2ekernel\rangle
```

```
\@endfloatbox This macro is not intended to be a hook; it is designed to help maintain the
                    integrity of this code, which is used twice and, as can be seen, is subject to
                    frequent changes.
                    248 \def \@endfloatbox{%
                    249 \par\vskip\z@skip %%\par\vskip\z@ added 15 Dec 87
                    250 \@minipagefalse
                    251 \outer@nobreak
                    252 \egroup \frac{1}{25} \egroup \frac{1}{25}253 \color@endbox
                    254 }
                    255 %
                    256 % \begin{macro}{\outer@nobreak}
                    257 % \changes{v1.0h}{1994/05/20}{Macro added: default is to do nothing.}
                    258 % \begin{macrocode}
                    259 \let\outer@nobreak\@empty
 \@largefloatcheck This calculates by how much a float is oversize for the page and prints this in a
                    warning message.
                    260 \def \@largefloatcheck{%
                    261 \ifdim \ht\@currbox>\textheight
                    262 \@tempdima -\textheight
                    263 \advance \@tempdima \ht\@currbox
                    264 \@latex@warning {Float too large for page by \the\@tempdima}%
                    265 \ht\@currbox \textheight
                    266 \fi
                    267 }
           \@dbflt
       \@xdblfloat 268 \def\@dbflt#1{\@ifnextchar[{\@xdblfloat{#1}}{\@xdblfloat{#1}[tp]}}
                    269 \def\@xdblfloat#1[#2]{%
                    270 \@xfloat{#1}[#2]\hsize\textwidth\linewidth\textwidth}
                       Moved to ltoutput 93/12/16
                    271 %\newcount\c@topnumber
                    272 %\newcount\c@dbltopnumber
                    273 %\newcount\c@bottomnumber
                    274 %\newcount\c@totalnumber
\@dblfloatplacement An analysis of \@floatplacement:
                       This should be called whenever \@colht has been set.
                    275 \def\@floatplacement{\global\@topnum\c@topnumber
                    276 % Textpage bit, global:
                    277 \global\@toproom \topfraction\@colht
                    278 \global\@botnum \c@bottomnumber
                    279 \global\@botroom \bottomfraction\@colht
                    280 \global\@colnum \c@totalnumber
                    281 % Floatpage bit, local:
                    282 \@fpmin \floatpagefraction\@colht}
                    283 (/2ekernel)
```
\@dblfloatplacement This should be called only within a group. Now changed to provide extra checks in \@addtodblcol, needed when processing a BANG float.

```
284 (latexrelease)\IncludeInRelease{2015/01/01}%
285 (latexrelease) {\@dblfloatplacement}{float order in 2-column}%
286 (*2ekernel | latexrelease)
```
When making two column float area, look for floats with 1sp depth.

```
287 \def\@dblfloatplacement{\global\@dbltopnum\c@dbltopnumber
288 \global\@dbltoproom \dbltopfraction\@colht
289 \@textmin \@colht
290 \advance \@textmin -\@dbltoproom
291 \@fpmin \dblfloatpagefraction\textheight
292 \@fptop \@dblfptop
293 \@fpsep \@dblfpsep
294 \@fpbot \@dblfpbot
```
\f@depth is used in \@testwrongwidth to look for either column or dblcolumn floats. A value of 1sp signals the latter. Because of this setting here, \@dblfloatplacment needs to be called inside a group which is a questionable design.

```
295 \def\f@depth{1sp}}%
```

```
296 (/2ekernel | latexrelease)
297 (latexrelease)\EndIncludeInRelease
298 (latexrelease)\IncludeInRelease{0000/00/00}%
299 (latexrelease) {\d0db} {\dblfloatplacement}{float order in 2-column}%
300 (latexrelease)\def \@dblfloatplacement {%
Textpage bit: global, but need not be.
301 (latexrelease) \global \@dbltopnum \c@dbltopnumber
302 (latexrelease) \global \@dbltoproom \dbltopfraction\@colht
```
This new bit uses \@textmin to locally store the amount of extra room in the column.

```
303 (latexrelease) \@textmin \@colht
304 (latexrelease) \advance \@textmin -\@dbltoproom
```
Floatpage bit: must be local.

```
305 (latexrelease) \@fpmin \dblfloatpagefraction\textheight
306 (latexrelease) \@fptop \@dblfptop
307 (latexrelease) \@fpsep \@dblfpsep
308 (latexrelease) \@fpbot \@dblfpbot
309 (latexrelease)}%
310 (latexrelease)\EndIncludeInRelease
311 \langle*2ekernel\rangle
```
MARGINAL NOTES:

Marginal notes use the same mechanism as floats to communicate with the **\output** routine. Marginal notes are distinguished from floats by having a negative placement specification. The command \marginpar [LTEXT]{RTEXT} generates a marginal note in a parbox, using LTEXT if it's on the left and RTEXT if it's on the right. (Default is  $RTEXT = LTEXT$ .) It uses the following parameters.

```
\marginparwidth : Width of marginal notes.
\marginparsep : Distance between marginal note and text.
     the page layout to determine how to move the marginal
     note into the margin. E.g., \text{Qleftmarginskip} ==\hskip -\marginparwidth \hskip -\marginparsep .
\marginparpush : Minimum vertical separation between \marginpar's
```
Marginal notes are normally put on the outside of the page if  $@mparswitch = true$ , and on the right if  $@mparswitch = false$ . The command \reversemarginpar reverses the side where they are put. \normalmarginpar undoes \reversemarginpar. These commands have no effect for two-column output.

SURPRISE: if two marginal notes appear on the same line of text, then the second one could appear on the next page, in a funny position.

```
\marginpar [LTEXT]{RTEXT} ==
 BEGIN
    if hmode then \@bsphack
                   \text{Ofloatpenalty} := -10002else \text{Ofloatpenalty} := -10003fi
    if inner
      then LaTeX Error: 'Not in outer paragraph mode.'
            \text{Qfloatpenalty} := 0else if \@freelist has two elements:
              then get \@marbox, \@currbox from \@freelist
                   \count\@mapsto x := G - 1else \text{Ofloatpenalty} := 0LaTeX Error: 'Too many unprocessed floats'
                   \@currbox, \@marbox := \@tempboxa %%use \def
           fi
    fi
    if optional argument
      then %% \text{Cexmpar} ==\@savemarbox\@marbox{LTEXT}
            \@savemarbox\@currbox{RTEXT}
      else %% \Diamondgympar ==
            \@savemarbox\@marbox{RTEXT}
            \box\@currbox :=G \box\@marbox
   fi
   \@xympar
  END
\text{reversemarginpar} == \text{BEGIN} \text{@mparbottom} := G 0@reversemargin := G true
                       END
```

```
\normalfont\texttt{\char'_{\mathrm{sup}}\, }@reversemargin :=G false
                   END
```
\marginpar

```
312 \def\marginpar{%
313 \ifhmode
314 \@bsphack
315 \@floatpenalty -\@Mii
316 \else
317 \@floatpenalty-\@Miii
318 \fi
319 \ifinner
320 \@parmoderr
321 \@floatpenalty\z@
322 \else
323 \@next\@currbox\@freelist{}{}%
324 \@next\@marbox\@freelist{\global\count\@marbox\m@ne}%
325 {\@floatpenalty\z@
326 \@fltovf\def\@currbox{\@tempboxa}\def\@marbox{\@tempboxa}}%
327 \fi
328 \@ifnextchar [\@xmpar\@ympar}
```
#### \@xmpar

\long\def\@xmpar[#1]#2{%

- \@savemarbox\@marbox{#1}%
- \@savemarbox\@currbox{#2}%
- \@xympar}

#### \@ympar

 \long\def\@ympar#1{% \@savemarbox\@marbox{#1}% \global\setbox\@currbox\copy\@marbox

\@xympar}

#### \@savemarbox

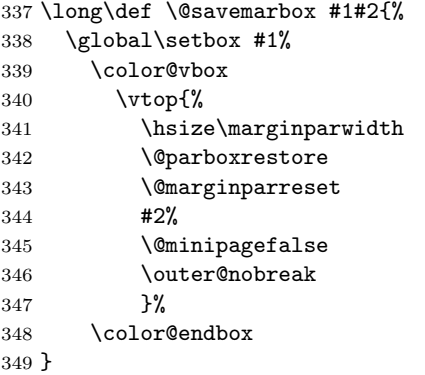

\@marginparreset The rational for allowing these normally global flags to be set locally here, via \@parboxrestore was stated originally by Donald Arsenau and extended by Chris

Rowley. It is because these flags are only set globally to true by section commands, and these should never appear within marginals or floats or, indeed, in any group; and they are only ever set globally to false when they are definitely true.

If anyone is unhappy with this argument then both flags should be treated as in \set@nobreak; otherwise this command will be redundant.

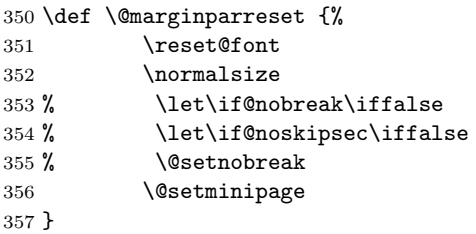

#### \@xympar

Setting the box here is done only because the code uses \end@float; it will be empty and gets discarded.

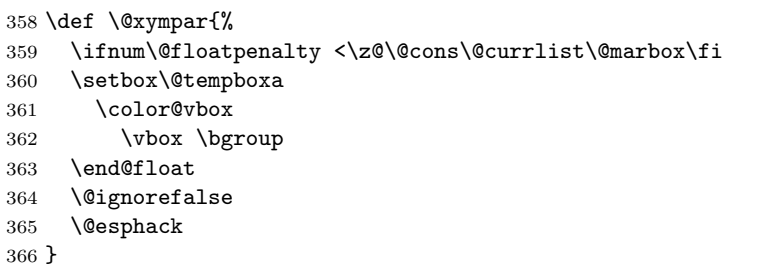

\reversemarginpar

\normalmarginpar 367\def\reversemarginpar{\global\@mparbottom\z@ \@reversemargintrue} 368 \def\normalmarginpar{\global\@mparbottom\z@ \@reversemarginfalse}

```
369 \message{footnotes,}
```
#### 60.2 Footnotes

\footnote{NOTE} : User command to insert a footnote. \footnote[NUM]{NOTE}: User command to insert a footnote numbered NUM, where NUM is a number  $-1$ , 2, etc. For example, if footnotes are numbered \*, \*\*, etc. within pages, then  $\footnotesize \checkmark$  footnote[2]{...} produces footnote '\*\*'. This command does not step the footnote counter. \footnotemark[NUM] : Command to produce just the footnote mark in the text, but no footnote. With no argument, it steps the footnote counter before generating the mark.

\footnotetext[NUM]{TEXT} : Command to produce the footnote but no mark. \footnote is equivalent to

#### \footnotemark \footnotetext .

As in PLAIN, footnotes use \insert\footins, and the following parameters:

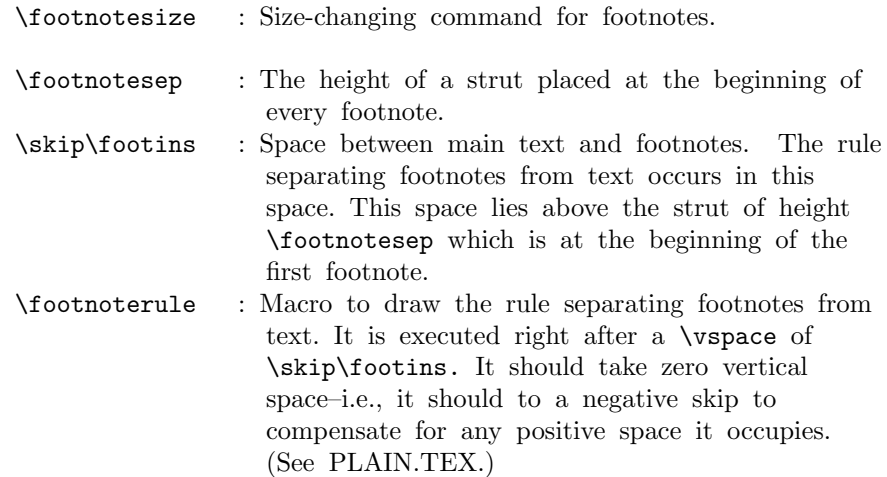

\interfootnotelinepenalty : Interline penalty for footnotes.

- \thefootnote : In usual LaTeX style, produces the footnote number. If footnotes are to be numbered within pages, then the document style file must include an \@addtoreset command to cause the footnote counter to be reset when the page counter is stepped. This is not a good idea, though, because the counter will not always be reset in time to ensure that the first footnote on a page is footnote number one.
- \@thefnmark : Holds the current footnote's mark–e.g., \dag or '1' or 'a'.
- \@mpfnnumber : A macro that generates the numbers for \footnote and  $\footnotesize\char`$  footnotemark commands. It ==  $\label{eq:1}$  the footnote outside a minipage environment, but can be changed inside to generate numbers for \footnote's.
- \@makefnmark : A macro to generate the footnote marker from \@thefnmark The default definition was \hbox{\$^\@thefnmark\$}.

This is now replaced by \textsuperscript{\@thefnmark}

#### \@makefntext{NOTE} :

Must produce the actual footnote, using **\@thefnmark** as the mark

of the footnote and NOTE as the text. It is called when effectively inside a \parbox, with \hsize = \columnwidth. For example, it might be as simple as \$^{\@thefnmark}\$ NOTE

In a minipage environment, \footnote and \footnotetext are redefined so that

(a) they use the counter mpfootnote

(b) the footnotes they produce go at the bottom of the minipage. The switch is accomplished by letting  $\Omega =$  footnote or mpfootnote and  $\then{p = \theta or \then{toothote, and by redefining}$ \@footnotetext to be \@mpfootnotetext in the minipage.

```
\footnote{NOTE} ==
BEGIN
   \stepcounter{\@mpfn}
   begingroup
      \protect == \noexpand
      \text{C} := G \text{ eval } (\text{thempfn})endgroup
   \@footnotemark
   \@footnotetext{NOTE}
END
\footnote[NUM]{NOTE} ==
BEGIN
   begingroup
      \protect == \noexpand
      counter \@mpfn :=L NUM
      \verb|\@thefmmark :=G  \, \, \mathrm{cval} \, \, \verb|\thempfn|endgroup
   \@footnotemark
   \@footnotetext{NOTE}
END
\setminusfootnotemark ==BEGIN \stepcounter{footnote}
       begingroup
           \text{= } \text{noexpand}\leftarrow:=G eval(\theta)
       endgroup
       \@footnotemark
END
\footnotesize \setminusfootnotemark\text{[NUM]} ==BEGIN
      begingroup
        footnote counter :=L NUM
        \text{= } \text{noexpand}\text{[C] := G \text{eval}(\theta)
```

```
endgroup
                       \@footnotemark
                  END
                \setminus@footnotemark ==
                  BEGIN
                   \leavevmode
                   IF hmode THEN \@x@sf := \the\sp{spacefactor FI}\@makefnmark % put number in main text
                   IF hmode THEN \spacefactor := \&sf FI
                  END
                \footnotetext ==
                   BEGIN begingroup \protect == \n\text{ and }\leftarrow:=G eval (\thenprn)endgroup
                          \@footnotetext
                   END
                \footnotetext[NUM] ==
                   BEGIN begingroup counter \@mpfn :=L NUM
                                       \protect == \noexpand
                                       \leftarrow:=G eval (\thenprn)endgroup
                          \@footnotetext
                   END
     \footins LATEX does use the same insert for footnotes as PLAIN.
               370 \newinsert\footins
                  LATEX leaves these initializations for the \footins insert.
               371 \skip\footins=\bigskipamount % space added when footnote is present
               372 \count\footins=1000 % footnote magnification factor (1 to 1)
               373 \dimen\footins=8in % maximum footnotes per page
\footnoterule LATEX keeps PLAIN TEX's \footnoterule as the default.
               374 \def\footnoterule{\kern-3\p@
               375 \hrule \@width 2in \kern 2.6\p@} % the \hrule is .4pt high
 \thefootnote
               376 \@definecounter{footnote}
               377 \def\thefootnote{\@arabic\c@footnote}
\thempfootnote The default display for the footnote counter in minipages is to use italic letters.
               We use \itshape not \textit as the latter would add an italic correction.
               378 \@definecounter{mpfootnote}
               379 \def\thempfootnote{{\itshape\@alph\c@mpfootnote}}
 \@makefnmark Default definition.
               380 %\def\@makefnmark{\hbox{$^{\@thefnmark}\m@th$}}
               381 \def\@makefnmark{\hbox{\@textsuperscript{\normalfont\@thefnmark}}}
               File G: 1tfloat.dtx Date: 2015/02/21 Version v1.2c 371
```

```
\textsuperscript This command provides superscript characters in the current text font. It's im-
                   plementation might change!!!
                   382 \DeclareRobustCommand*\textsuperscript[1]{%
                   383 \@textsuperscript{\selectfont#1}}
\@textsuperscript This command should not be used directly, but may be used to define other
                   commands \textsuperscript, \@makefnmark. #1 should always start with a
                   font selection command, to activate the font size switch.
                   384 \def\@textsuperscript#1{%
                   385 {\m@th\ensuremath{^{\mbox{\fontsize\sf@size\z@#1}}}}}
   \textsubscript
                   386 (/2ekernel)
                   387 (latexrelease)\IncludeInRelease{2015/01/01}%
                   388 (latexrelease) {\textsubscript{\text{textsubscript{\%}}% }389 \langle*2ekernel | latexrelease\rangle390 \DeclareRobustCommand*\textsubscript[1]{%
                   391 \@textsubscript{\selectfont#1}}%
 \@textsubscript
                   392 \def\@textsubscript#1{%
                   393 {\m@th\ensuremath{_{\mbox{\fontsize\sf@size\z@#1}}}}}%
                   394 \langle/2ekernel | latexrelease)
                   395 (latexrelease)\EndIncludeInRelease
                   396 (latexrelease)\IncludeInRelease{0000/00/00}%
                   397 (latexrelease) {\textsubscript{\text{textsubscript}}\text{}}398\text{ (latexrelease)} \textit{textsubscript@underined}399 (latexrelease)\let\@textsubscript\@undefined
                   400 (latexrelease)\EndIncludeInRelease
                   401 \langle*2ekernel\rangle402 \def\@textsubscript#1{%
                   403 {\m@th\ensuremath{_{\mbox{\fontsize\sf@size\z@#1}}}}}
     \footnotesep
                   404 \newdimen\footnotesep
        \footnote
                   405 \def\footnote{\@ifnextchar[\@xfootnote{\stepcounter\@mpfn
                   406 \protected@xdef\@thefnmark{\thempfn}%
                   407 \@footnotemark\@footnotetext}}
      \@xfootnote
                   408 \def\@xfootnote[#1]{%
                   409 \begingroup
                   410 \csname c@\@mpfn\endcsname #1\relax
                   411 \unrestored@protected@xdef\@thefnmark{\thempfn}%
                   412 \endgroup
                   413 \@footnotemark\@footnotetext}
```
#### \@footnotetext

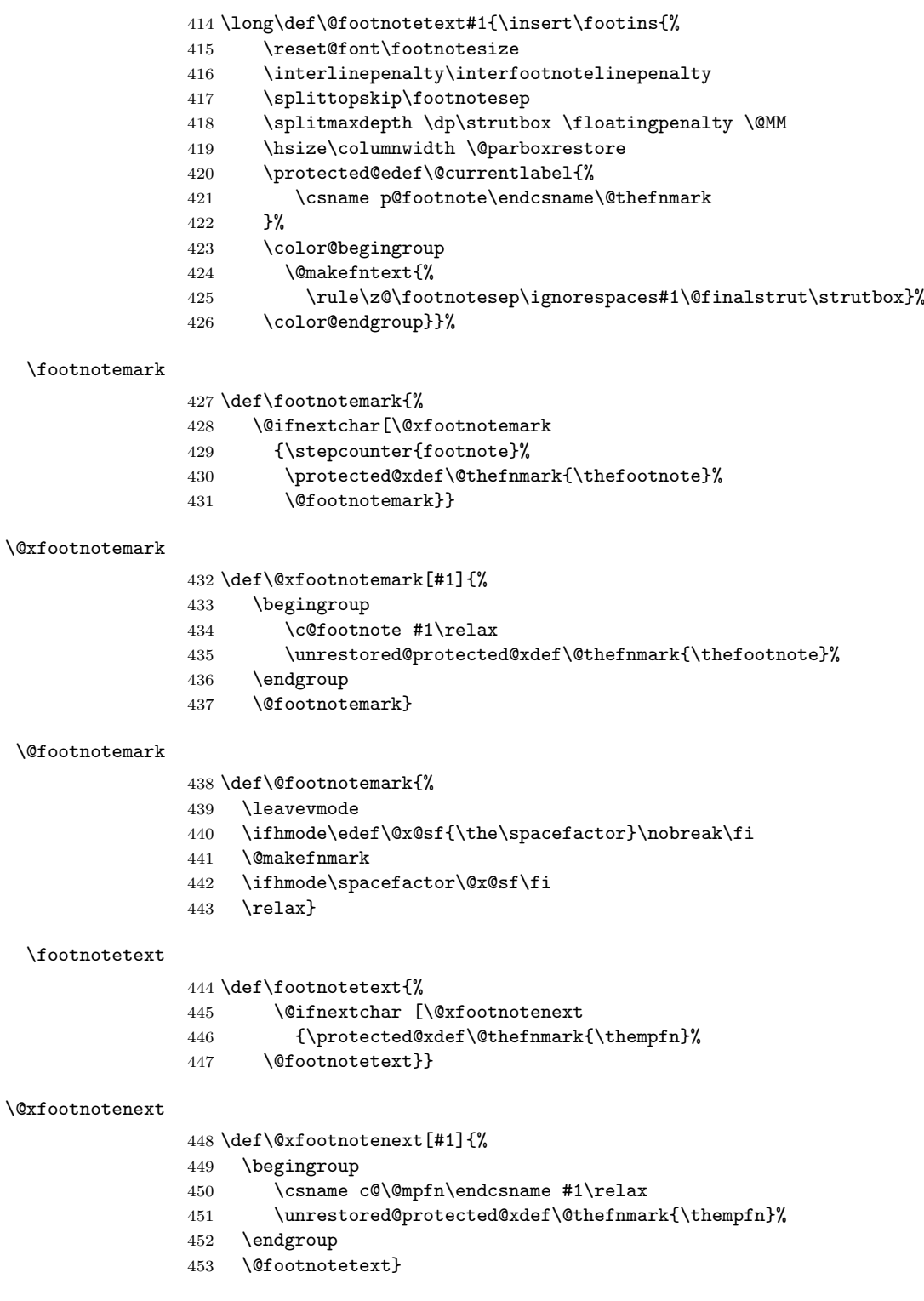

\thempfn

\@mpfn <sup>454</sup> \def\@mpfn{footnote} 455 \def\thempfn{\thefootnote}  $456 \langle /2$ ekernel $\rangle$ 

# File H ltidxglo.dtx

## 61 Index and Glossary Generation

```
Index and Glossary commands.
  \makeindex A preamble command to turn on indexing.
\makeglossary A preamble command to turn on making glossary entries.
      \index Make an index entry for #1.
    \glossary Make a glossary entry for #1.
                \langlemakeindex ==
                  BEGIN
                             \langleindex == BEGIN \langlebsphack
                                               \begingroup
                                                  \text{X} == \string X\space%% added 3 Feb 87 for \index
              commands
                                                   %% in \footnotes
                                                   re-\catcode special characters
                                                   to 'other'
                                                   \@wrindex
                  END
                 \@wrindex{ITEM} ==
                   BEGIN
                       write of {\indexentry{ITEM}{page number}}
                     \endgroup
                     \@esphack
                   END
                 INITIALIZATION:
                 \langle \rangle == BEGIN \langle \rangle\begingroup
                                     re-\text{catcode special characters} (in case '%' there)
                                     \@index
                           END
                 \@index{ITEM} == BEGIN \endgroup \@esphack END
                Changes made 14 Apr 89 to write \glossaryentry's instead of
                \indexentry's on the .glo file.
                1 (*2ekernel)\2 \message{index,}
   \makeindex
                3 \def\makeindex{%
                4 \newwrite\@indexfile
```
File H: 1tidxglo.dtx Date: 1996/01/20 Version v1.1e 375

5 \immediate\openout\@indexfile=\jobname.idx

- 6 \def\index{\@bsphack\begingroup
- 7 \\@sanitize
- 8 \@wrindex}\typeout
- 9 {Writing index file \jobname.idx}%

Opening the write channel should be done only once since on some OS multiple opens are forbidden and in any case it is useless. So we turn this into a no-op after use.

10 \let\makeindex\@empty 11 }

12 \@onlypreamble\makeindex

#### \@wrindex

13 \def\@wrindex#1{%

- 14 \protected@write\@indexfile{}% 15 {\string\indexentry{#1}{\thepage}}%
- 
- 16 \endgroup 17 \@esphack}

#### \index

18 \def\index{\@bsphack\begingroup \@sanitize\@index}

#### \@index

19 \def\@index#1{\endgroup\@esphack}

#### \makeglossary

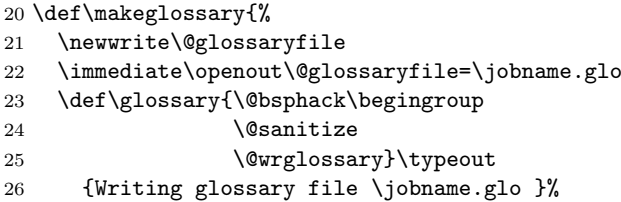

Opening the write channel should be done only once since on some OS multiple opens are forbidden and in any case it is useless. So we turn this into a no-op after use.

27 \let\makeglossary\@empty 28 } 29 \@onlypreamble\makeglossary

#### \@wrglossary

30 \def\@wrglossary#1{%

- 31 \protected@write\@glossaryfile{}%
- 32 {\string\glossaryentry{#1}{\thepage}}%
- 33 \endgroup
- 34 \@esphack}

#### \glossary

 $35 \def\gtrsim\def\sf\Saryf\@bsphack\begin{array}{c} \deg\log\deg\end{array}$ 

36  $\langle$ /2ekernel $\rangle$ 

File H: 1tidxglo.dtx Date: 1996/01/20 Version v1.1e 376

## File I ltbibl.dtx

### 62 Bibliography Generation

A bibliography is created by the thebibliography environment, which generates a title such as "References", and a list of entries. The BIBT<sub>EX</sub> program will create a file containing such an environment, which will be read in by the \bibliography command. With BIBTEX, the following commands will be used.

 $\bibliography \bibliography\{file1,file2, ..., filen)\}: specifies the bibliotable. Writes a$ \bibdata entry on the .aux file and tries to read in mainfile.bbl.

 $\bibliographystyle$   $\bibliographystyle{(\style\};$  Writes a \bibstyle entry on the .aux file.

thebibliography The thebibliography environment is a list environment. To save the use of an extra counter, it should use enumiv as the item counter. Instead of using \item, items in the bibliography are produced by the following commands:

 $\big\{\mathsf{name}\}$  : Produces a numbered entry cited as  $\mathsf{name}\$ .

 $\bb{\delta}\$ : Produces an entry labeled by  $\{Label\}$  and cited by  $\langle name \rangle$ .

The former is used for bibliographies with citations like [1], [2], etc.; the latter is used for citations like [Knuth82].

The document class must define the thebibliography environment. This environment has a single argument, which is the widest bibliography label– e.g., if the [Knuth67] is the widest entry, then this argument will be Knuth67. The \thebibliography command must begin a list environment, which the \endthebibliography command ends.

\cite Entries are cited by the command \cite{ $\langle name \rangle$ }.

\nocite \nocite{ $\langle citations\rangle$ } puts information on the .aux file that causes BIBT<sub>E</sub>X to include the  $\{\langle citations \rangle\}$  list in the bibliography, but puts nothing in the text.

> $\n\cdot$  \nocite{\*} is special: it tells BIBT<sub>E</sub>X to put the whole of a collection of references into the bibiography.

 $1$   $\langle$ \*2ekernel $\rangle$ 

2 \message{bibliography,}

PARAMETERS

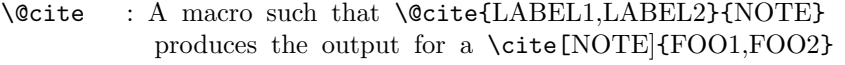

command,

where entry FOOi is defined by \bibitem[LABELi]{FOOi}. The switch @tempswa is true if the optional NOTE

argument

```
is present.
The default definition is :
  \@cite{LABELS}{NOTE} ==
     BEGIN [LABELS
          IF @tempswa = T THEN , NOTE FI
           ]
     END
```
File I: 1tbibl.dtx Date:  $2004/02/15$  Version v1.1q 377

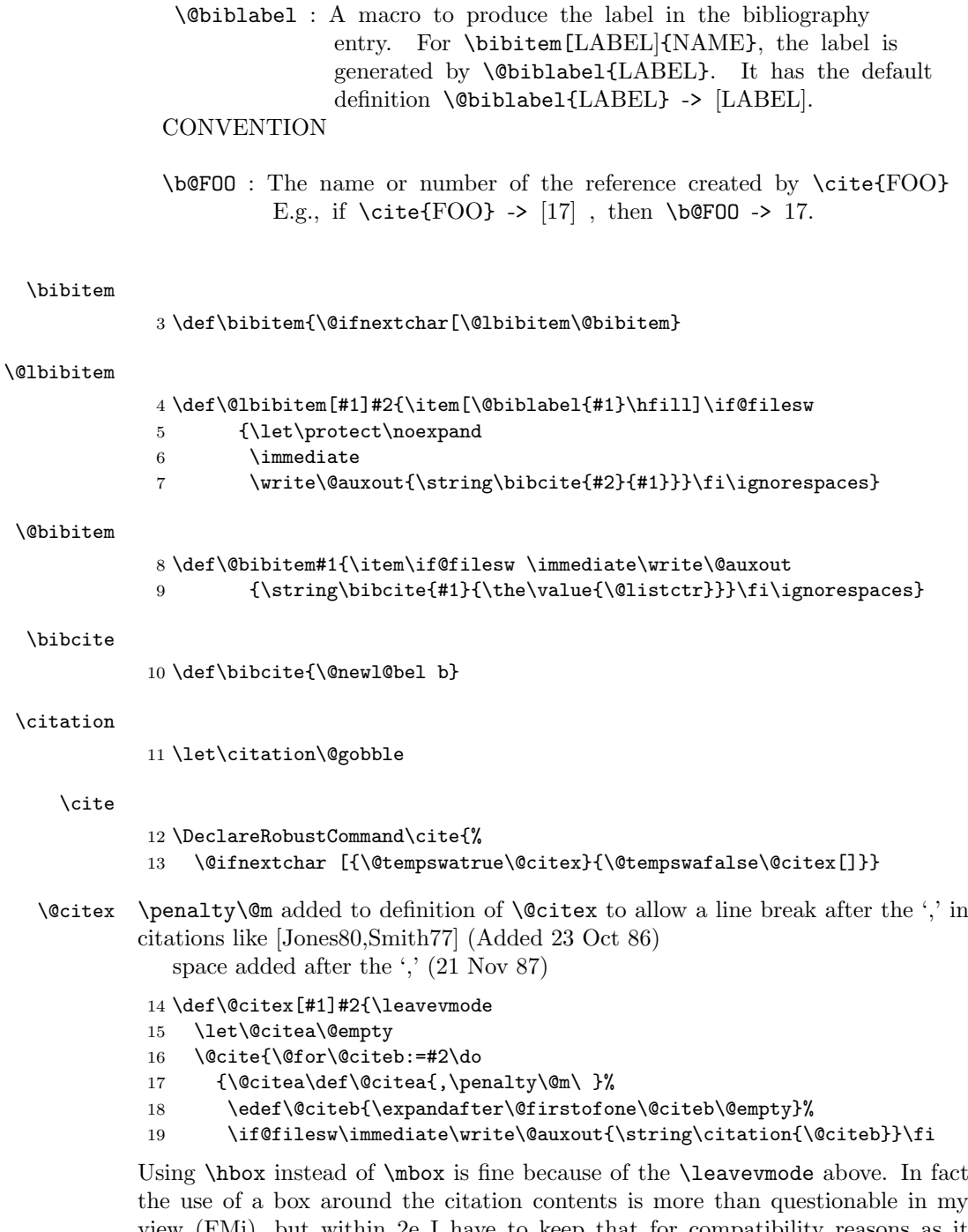

the use of a box around the citation contents is more than questionable in my view (FMi), but within 2e I have to keep that for compatibility reasons as it would probably change too many existing documents. Its main reason is to avoid hyphenation of labels such as [FOOB89] into [FOO- B89] so in certain styles it makes sense; but, for example, in author year citations it becomes more than questionable.

File I: ltbibl.dtx Date: 2004/02/15 Version v1.1q 378

So Chris added yet another hook here, as suggested by, at least, Donald Arsenau. Note that this one is inside the first argument of the \@cite hook. This decouples the top-level typesetting of the citation from the details of the other business conducted here. All this really needs a complete rethink to get the right modularity.

```
20 \@ifundefined{b@\@citeb}{\hbox{\reset@font\bfseries ?}%
                    21 \G@refundefinedtrue
                    22 \@latex@warning
                    23 {Citation '\@citeb' on page \thepage \space undefined}}%
                    24 {\@cite@ofmt{\csname b@\@citeb\endcsname}}}}{#1}}
         \bibdata
        \bibstyle 25 \let\bibdata=\@gobble
                    26 \let\bibstyle=\@gobble
    \bibliography
                    27 \def\bibliography#1{%
                    28 \if@filesw
                    29 \immediate\write\@auxout{\string\bibdata{#1}}%
                    30 \quad \text{If}31 \@input@{\jobname.bbl}}
\bibliographystyle
                    32 \def\bibliographystyle#1{%
                    33 \ifx\@begindocumenthook\@undefined\else
                    34 \expandafter\AtBeginDocument
                    35 \foralli
                    36 {\if@filesw
                    37 \immediate\write\@auxout{\string\bibstyle{#1}}%
                    38 \quad \text{if}
```
\nocite (Added 14 Jun 85)

This puts information on the .aux file that causes  $BIBT<sub>E</sub>X$  to include the citation list in the bibliography, but puts nothing in the text.

RmS 93/08/06: Made loop for \nocite like that for \@citex, to get rid of leading spaces.

39 \def\nocite#1{\@bsphack

With the implementation designed already in LAT<sub>E</sub>X 2.09 the **\nocite** command will not work before **\begin{document}** since it tries to write to the .aux file which is not open before that point. As a result the "reference" will appear on the terminal and nothing else will happen.

This would be easy to fix, but then a document using the fix will silently fail on an older release of  $\text{LTr}X$ , missing all citations done with  $\text{locite}$ . Thus we do only generate an error message and leave the fix for a  $L^2F$ <sub>E</sub> successor.

40 \ifx\@onlypreamble\document

Since we are after \begin{document} we can do the citations:

```
41 \@for\@citeb:=#1\do{%
42 \edef\@citeb{\expandafter\@firstofone\@citeb}%
43 \if@filesw\immediate\write\@auxout{\string\citation{\@citeb}}\fi
44 \@ifundefined{b@\@citeb}{\G@refundefinedtrue
45 \@latex@warning{Citation '\@citeb' undefined}}{}}%
46 \else
```
File I: 1tbibl.dtx Date:  $2004/02/15$  Version v1.1q 379

But before \begin{document} we raise an error message:

47 \@latex@error{Cannot be used in preamble}\@eha

Without the compatibility problems we could fix the problem as follows:

- 48 % \AtBeginDocument{\nocite{#1}}
- $49$  \fi
- 50 \@esphack}

Since \nocite{\*} should not produce a warning about undefined citation keys (see PR 557), we need to set the control sequence  $\Delta^*$  to something other than \relax. As a result \cite{\*} will not warn either (but that never worked with  $BIBT<sub>E</sub>X$  in the first place).

51 \expandafter\let\csname b@\*\endcsname\@empty

#### 62.1 Default definitions

This hook determines the 'relative formatting' of the two logical parts of a citation with comment.

```
\@cite
```

```
52 \def\@cite#1#2{[{#1\if@tempswa, #2\fi}]}
```
\@cite@ofmt This is, in general, a command that appears to have one argument whose value is, in the kernel, a single cs whose name is the expansion of b@\@citeb; the expansion of this cs will typically be some hmode material that produces the detailed typeset form of just the citations themselves.

53 \let\@cite@ofmt\hbox

#### \@biblabel

54 \def\@biblabel#1{[#1]} 55  $\langle$ /2ekernel $\rangle$ 

# File J ltpage.dtx

### 63 Page styles and related commands

### 63.1 Page Style Commands

 $\text{page{style}$  : sets the page style of the current and succeeding pages to style

 $\theta$  \thispagestyle{ $\langle style\rangle$ } : sets the page style of the current page only to *style*.

To define a page style style, you must define \ps@style to set the page style parameters.

#### 63.2 How a page style makes running heads and feet

The \ps@. . . command defines the macros \@oddhead, \@oddfoot, \@evenhead, and \@evenfoot to define the running heads and feet. (See output routine.) To make headings determined by the sectioning commands, the page style defines the commands \chaptermark, \sectionmark, etc., where \chaptermark{ $\text{text}\}$ is called by  $\lambda$  thapter to set a mark. The  $\lambda$ ...mark commands and the  $\lambda$ ...head macros are defined with the help of the following macros.

(All the  $\ldots$  mark commands should be initialized to no-ops.)

#### 63.3 marking conventions

LAT<sub>EX</sub> extends T<sub>EX</sub>'s  $\text{mark}$  facility by producing two kinds of marks a 'left' and a 'right' mark, using the following commands:

 $\mathbf{\langle left\rangle}{\langle right\rangle}:$  Adds both marks.

 $\text{right} \$ : Adds a 'right' mark.

\leftmark : Used in the output routine, gets the current 'left' mark. Works like TEX's \botmark.

\rightmark : Used in the output routine, gets the current 'right' mark. Works like T<sub>EX</sub>'s \firstmark. The marking commands work reasonably well for right marks 'numbered within' left marks—e.g., the left mark is changed by a  $\Lambda$ command and the right mark is changed by a \section command. However, it does produce somewhat anomalous results if 2 \markboth's occur on the same page.

Commands like \tableofcontents that should set the marks in some page styles use a \@mkboth command, which is \let by the pagestyle command  $(\ps0...)$  to  $\mark$  arkboth for setting the heading or to  $\Q$ gobbletwo to do nothing.

 $1$   $\langle$ \*2ekernel $\rangle$ 

\pagestyle User command to set the page style for this and following pages.

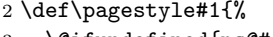

3 \@ifundefined{ps@#1}%

4 \undefinedpagestyle

```
5 {\@nameuse{ps@#1}}}
```
File J: 1tpage.dtx Date: 2000/06/02 Version v1.0k 381

\thispagestyle User command to set the page style for this page only. 6 \def\thispagestyle#1{% 7 \@ifundefined{ps@#1}% 8 \undefinedpagestyle 9 {\global\@specialpagetrue\gdef\@specialstyle{#1}}} \ps@empty The empty page style: No head or foot line. 10 \def\ps@empty{% 11 \let\@mkboth\@gobbletwo\let\@oddhead\@empty\let\@oddfoot\@empty 12 \let\@evenhead\@empty\let\@evenfoot\@empty} \ps@plain The plain page style: No head, centred page number in foot. 13 \def\ps@plain{\let\@mkboth\@gobbletwo 14 \let\@oddhead\@empty\def\@oddfoot{\reset@font\hfil\thepage 15 \hfil}\let\@evenhead\@empty\let\@evenfoot\@oddfoot} \@leftmark We implement \@leftmark and \@rightmark in terms of already defined com-\@rightmark mands to save token space. We can't get rid of them since they are sometimes used in applications. 16 \let\@leftmark\@firstoftwo 17 \let\@rightmark\@secondoftwo \markboth \markright User commands for setting LAT<sub>EX</sub> marks. Test for \@nobreak added 15 Apr 86 in \markboth and \markright letting \label and \index to \relax added 22 Feb 86 so these commands can appear in sectioning command arguments RmS  $91/06/21$  Same for \glossary 18 \def\markboth#1#2{% 19 \begingroup 20 \let\label\relax \let\index\relax \let\glossary\relax 21 \unrestored@protected@xdef\@themark {{#1}{#2}}% 22 \@temptokena \expandafter{\@themark}% 23 \mark{\the\@temptokena}% 24 \endgroup 25 \if@nobreak\ifvmode\nobreak\fi\fi} 26 \def\markright#1{% 27 \begingroup 28 \let\label\relax \let\index\relax \let\glossary\relax Protection is handled inside \@markright. 29 \expandafter\@markright\@themark {#1}% 30 \@temptokena \expandafter{\@themark}% 31 \mark{\the\@temptokena}% 32 \endgroup 33 \if@nobreak\ifvmode\nobreak\fi\fi} \@markright \leftmark \rightmark 34 \def\@markright#1#2#3{\@temptokena {#1}% 35 \unrestored@protected@xdef\@themark{{\the\@temptokena}{#3}}} 36 \def\leftmark{\expandafter\@leftmark\botmark\@empty\@empty} 37 \def\rightmark{\expandafter\@rightmark\firstmark\@empty\@empty}  $\theta$ themark Initialise LATEX's marks without setting a TEX mark  $\langle \textit{whatsit} \rangle$ . 38 \def\@themark{{}{}}

File J: 1tpage.dtx Date: 2000/06/02 Version v1.0k 382

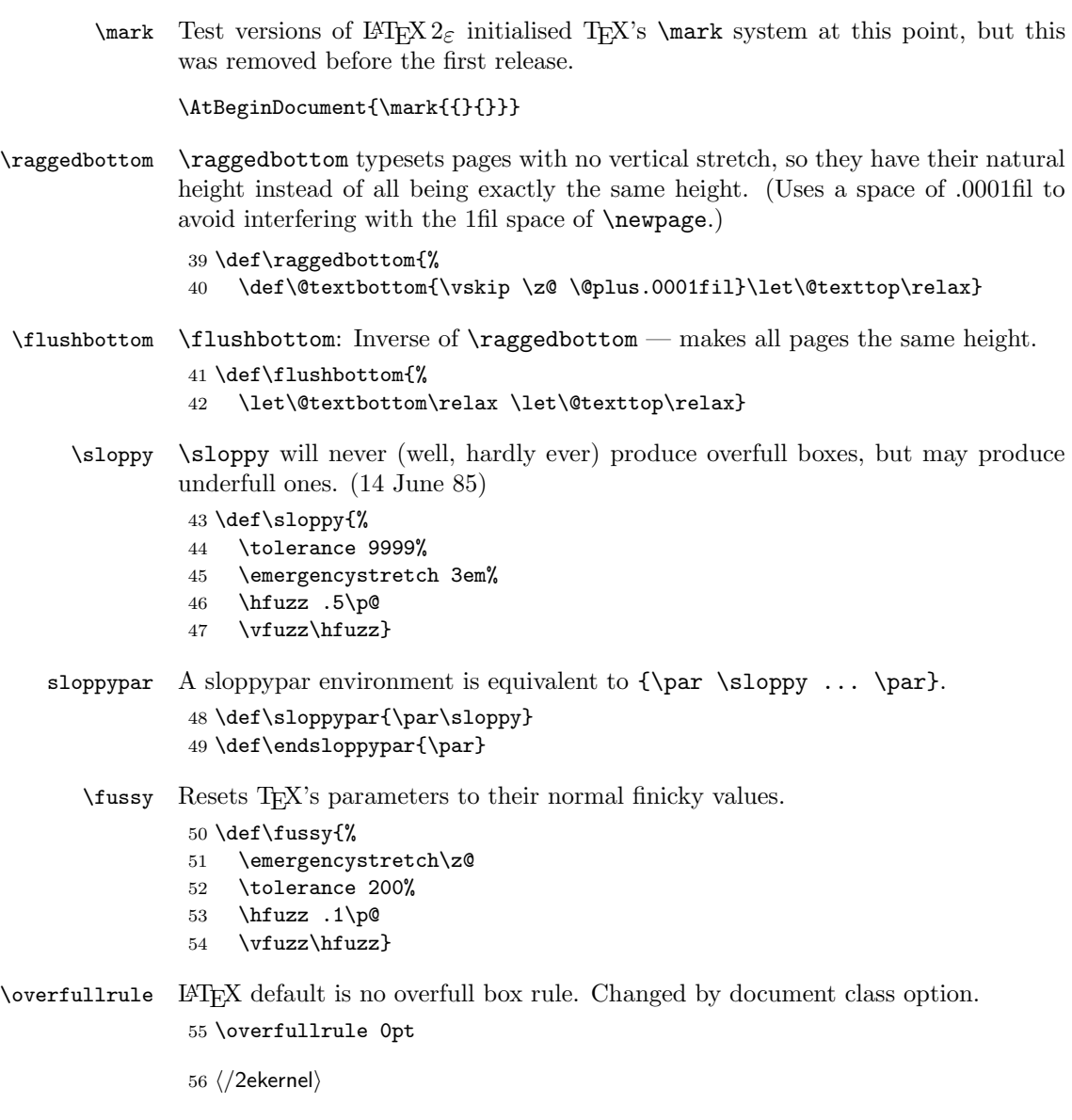

## File K ltoutput.dtx

## 64 Output Routine

#### 64.1 Floats

The '2ekernel' code ensures that a \usepackage{autoout1} is essentially ignored if a 'full' format is being used that has the autoload file mode already in the format.

- $1 \langle defx \rangle \begin{bmatrix} 1 & 0 \\ 0 & 1 \end{bmatrix}$
- $2 \langle \text{defx} \rangle$  \makeatletter
- $3 \langle defx \rangle$ nfss@catcodes
- $4$   $\langle$  2ekernel $\rangle$ \expandafter\let\csname ver@autoout1.sty\endcsname\fmtversion
- $5$   $(*2$ ekernel $)\$
- 6 \message{output,}

```
****************************************
* OUTPUT *
****************************************
```
#### PAGE LAYOUT PARAMETERS

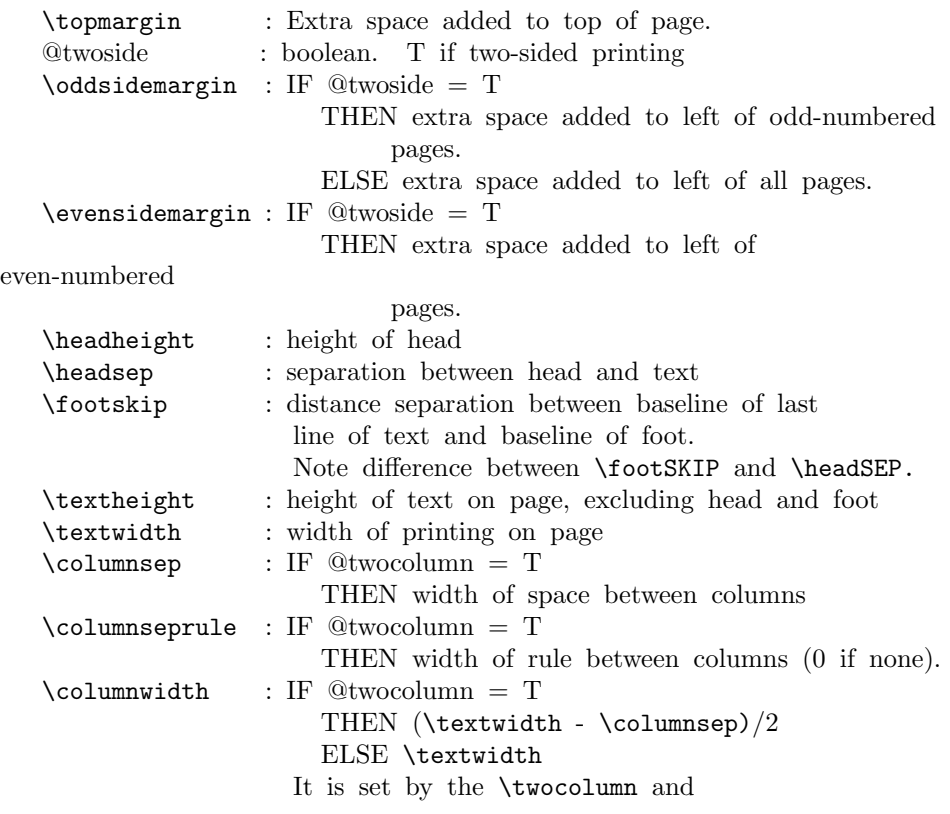

File K: ltoutput.dtx Date: 2015/09/05 Version v1.3a 384

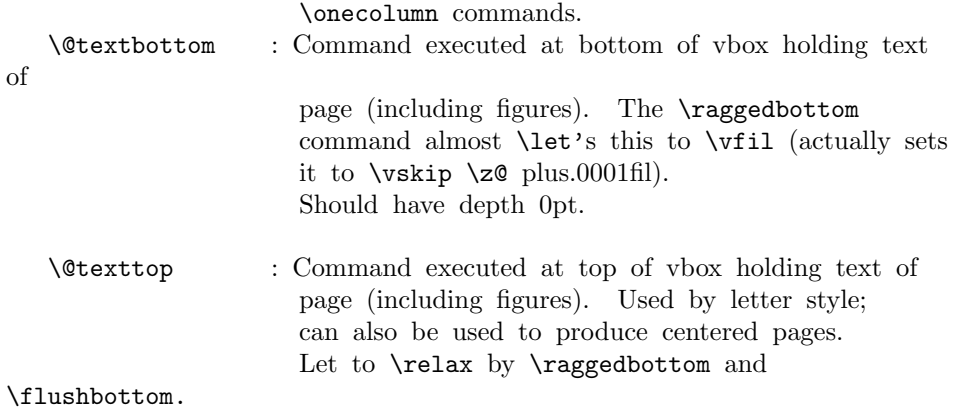

Page layout must initialize **\@colht** and **\@colroom** to **\textheight**.

### PAGE STYLE PARAMETERS:

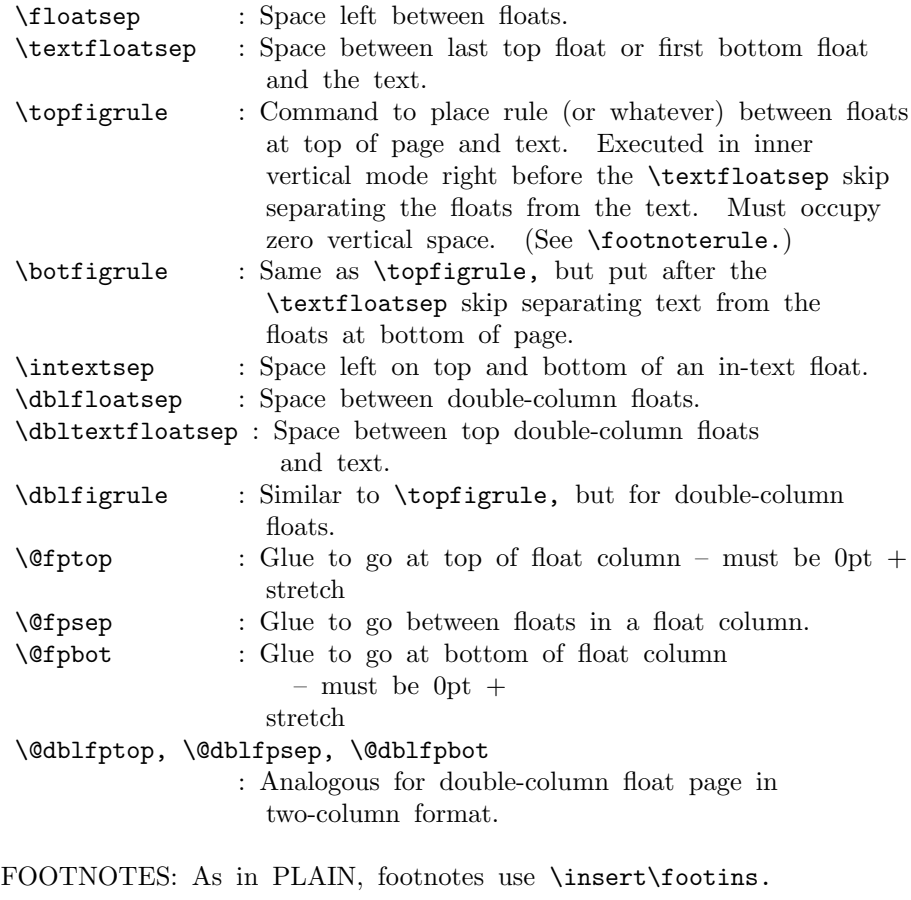

### PAGE LAYOUT SWITCHES AND MACROS

@twocolumn : Boolean. T if two columns per page globally.

File K: ltoutput.dtx Date: 2015/09/05 Version v1.3a 385

#### PAGE STYLE MACROS AND SWITCHES

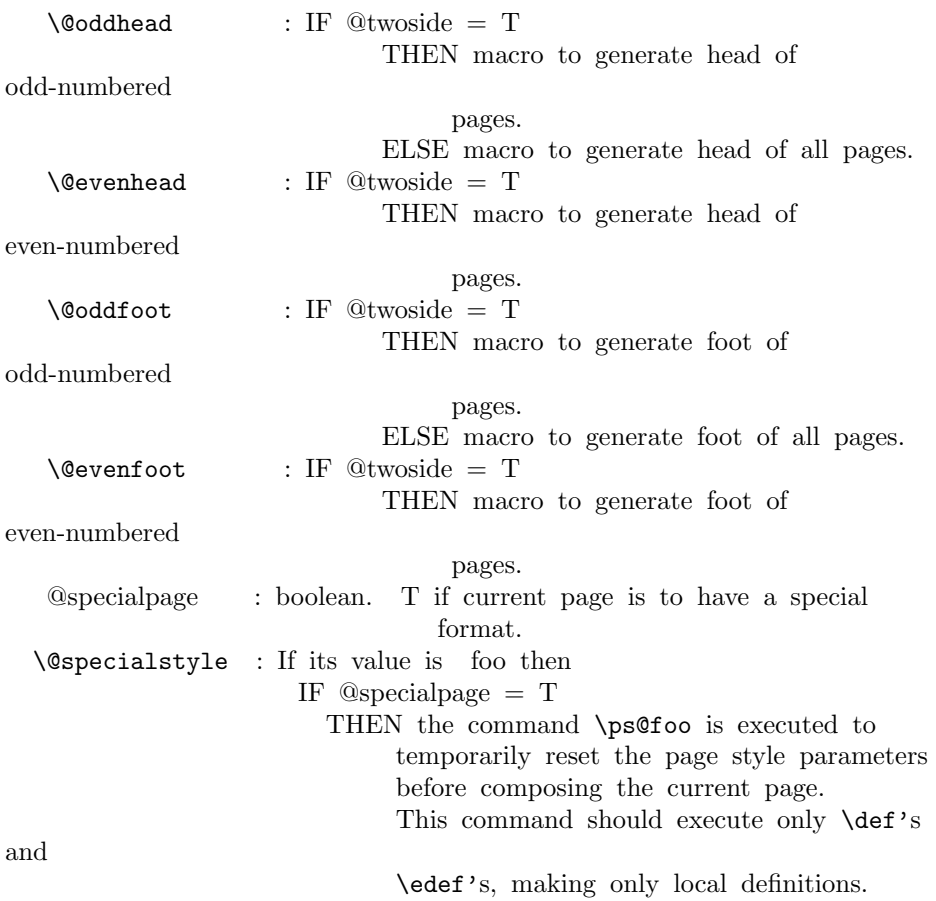

#### FLOAT PLACEMENT PARAMETERS

The following parameters are set by the macro \@floatplacement. When **\@floatplacement** is called, \@colht is the height of the page or column being built. I.e.: \* For single-column page it equals \textheight. \* For double-column page it equals \textheight - height of double-column floats on page. Note that some are set globally and some locally: \@topnum :=G Maximum number of floats allowed on the top of a column. \@toproom :=G Maximum amount of top of column devoted to floats– excluding \textfloatsep separation below the floats and \floatsep separation between them. For two-column output, should be computed as a function of \@colht. \@botnum, \@botroom

: Analogous to above.

File K: 1toutput.dtx Date: 2015/09/05 Version v1.3a 386
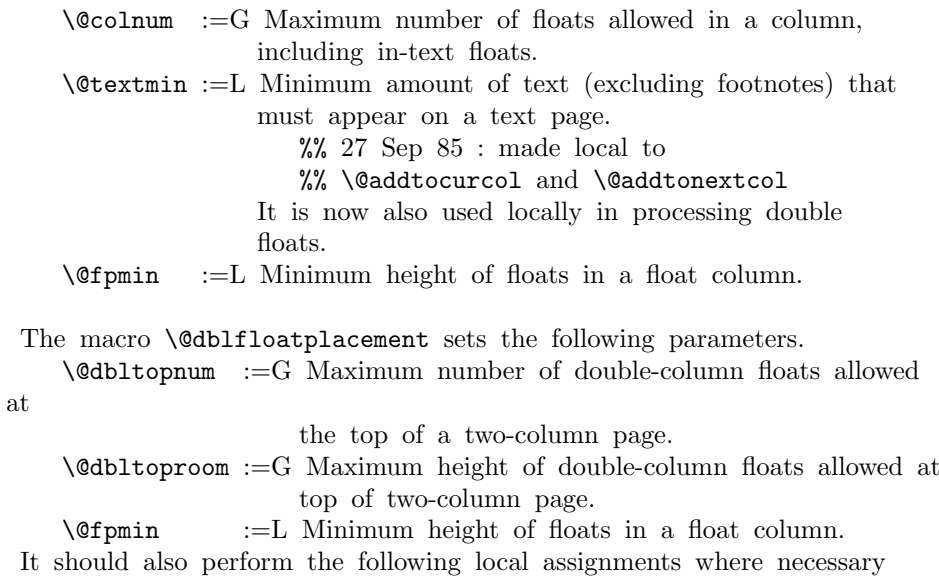

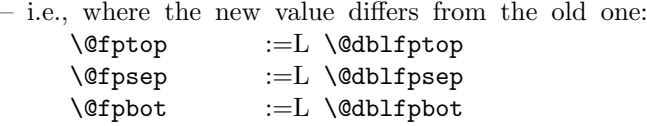

## OUTPUT ROUTINE VARIABLES

\@colht : The total height of the current column. In single column style, it equals \textheight. In two-column style, it is \textheight minus the height of the double-column floats on the current page. MUST BE INITIALIZED TO

\textheight.

\@colroom : The height available in the current column for text and footnotes. It equals \@colht minus the height of all floats committed to the top and bottom of the current column.

\@textfloatsheight : The total height of in-text floats on the current page.

\footins : Footnote insertion number.

————————–

\@maxdepth : Saved value of TeX's \maxdepth. Must be set when any routine sets \maxdepth.

# CALLING THE OUTPUT ROUTINE

The output routine is called either by TeX's normal page-breaking mechanism, or by a macro putting a penalty  $\leq$  or  $=$  -10000 in the output list. In the latter case, the penalty indicates why the output

routine was called, using the following code.

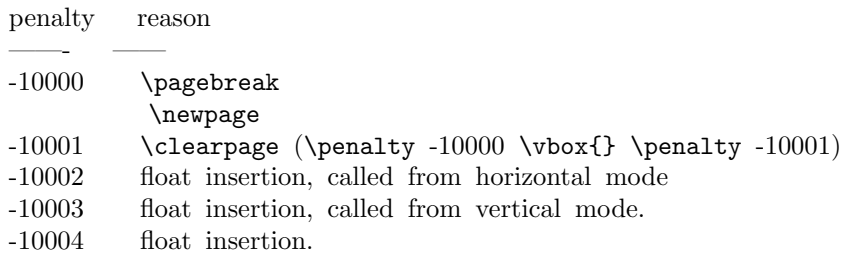

- Note: A float or marginpar puts the following sequence in the output list: (i) a penalty of -10004,
	- (ii) a null \vbox
	- (iii) a penalty of -10002 or -10003.
	- This solves two special problems:
		- 1. If the float comes right after a \newpage or \clearpage, then the first penalty is ignored, but the second one invokes the output routine.
		- 2. If there is a split footnote on the page, the second 'page' puts out the rest of the footnote.

### THE OUTPUT ROUTINE

# FUNCTIONS USED IN THE OUTPUT ROUTINE:

——————

\@outputpage : Produces an output page with the contents of box \@outputbox as the text part. Also sets  $\sqrt{C\cdot C} := G \text{heterb}$ . The page style is determined as follows. IF  $\Omega$ thispagestyle = true THEN use \thispagestyle style ELSE use ordinary page style. \@tryfcolumn\FLIST : Tries to form a float column composed of floats

- from \FLIST (if nonempty) with the following parameters:
	- \@colht : height of box
	- \@fpmin : minimum height of floats in the box
	- \@fpsep : interfloat space
	- \@fptop : glue at top of box
	- \@fpbot : glue at bottom of box.
	- If it succeeds, then it does the following:
		- \*  $\&$   $\&$   $\&$   $\&$   $:=$   $L$  the composed float box.
		- \* @fcolmade :=G true
		- \*  $\FLIST$  :=G  $\FLIST$  floats put in box
	- \* \@freelist :=G \@freelist + floats put in box
	- If it fails, then:
	- \* @fcolmade :=G false

NOTE: BIT MUST BE A SINGLE TOKEN!

- \@makefcolumn \FLIST : Same as \@tryfcolumn except that it fails to make a float column only if \FLIST is empty. Otherwise, it makes a float column containing at least the first box in \FLIST, disregarding \@fpmin.
- \@startcolumn :
	- Calls \@tryfcolumn\@deferlist. If \@tryfcolumn returns with  $(globally set)$  @fcolmade = false, then:
		- \* Globally sets \@toplist and \@botlist to floats from \@deferlist to go at top and bottom of column, deleting them from **\@deferlist**. It does this using \@colht as the total height, the page style parameters \@floatsep and \@textfloatsep, and the float placement parameters \@topnum, \@toproom, \@botnum, \@botroom, \@colnum and \textfraction.
		- \* Globally sets \@colroom to \@colht minus the height of the added floats.

#### \@startdblcolumn :

Calls \@tryfcolumn\@dbldeferlist{8}. If \@tryfcolumn returns with (globally set)  $@$ fcolmade = false, then:

- \* Globally sets \@dbltoplist to floats from \@dbldeferlist to go at top and bottom of column, deleting them from \@dbldeferlist. It does this using \textheight as the total height, and the parameters \@dblfloatsep, etc.
- \* Globally sets \@colht to \textheight minus the height of the added floats.

# \@combinefloats : Combines the text from box

\@outputbox with the floats from \@toplist and

### \@botlist,

putting the new box in \@outputbox. It uses \floatsep and \textfloatsep for the appropriate separations. It puts the elements of \TOPLIST and \BOTLIST onto \@freelist, and makes those lists null.

- \@makecol : Makes the contents of \box255 plus the accumulated footnotes, plus the floats in \@toplist and \@botlist, into a single column of height \@colht (unless the page height has been locally changed), which it puts into box \@outputbox. It puts boxes in \@midlist back onto \@freelist and restores \maxdepth.
- \@opcol : Outputs a column whose text is in box \@outputbox If  $@twocolumn = false$ , then it calls  $\&$ Ooutputpage, sets  $\sqrt{cosht} := G \text{textheight}$ , and calls

\@floatplacement.

If  $@two column = true$ , then: If @firstcolumn = true, then it puts box  $\&$  Qoutputbox into \@leftcolumn and sets @firstcolumn :=G false.

If  $@first column = false$ , then it puts out the current two-column page, any possible two-column float pages, and determines \@dbltoplist for the next page.

USER COMMANDS THAT CALL OR AFFECT THE OUTPUT ROUTINE

—————————————————-

\newpage == BEGIN \par\vfil\penalty -10000 END \clearpage == BEGIN \newpage \write -1{} % Part of hack to make sure no \vbox{} % \write's get lost. \penalty -10001 END \cleardoublepage == BEGIN \clearpage

if @twoside = true and c@page is even then \hbox{} \newpage fi END

\twocolumn[BOX] : starts a new page, changing to twocolumn setting and puts BOX in a parbox of width \textwidth across the top. Useful for full-width titles for double-column pages. SURPRISE: The stretch from \@dbltextfloatsep will be inserted between the BOX and the top of the two columns.

FLOAT-HANDLING MECHANISMS

The float environment obtains an insertion number B from the \@freelist (see below for a description of list manipulation), puts the float into box B and sets \count B to a FLOAT SPECIFIER. For a normal (not double-column) float, it then causes a page break in one of the following two ways:

- In outer hmode: \vadjust{\penalty -10002}

- In vmode :  $\epsilon$  /penalty -10003.

————————-

For a double-column float, it puts B onto the **\@dbldeferlist**. The float specifier has two components:

- \* A PLACEMENT SPECIFICATION, describing where the float may be placed.
- \* A TYPE, which is a power of two–e.g., figures might be

type 1 floats, tables type 2 floats, programs type 4 floats, etc. The float specifier is encoded as follows, where bit 0 is the least significant bit.

Bit Meaning — ——- 0 1 iff the float may go where it appears in the text. 1 1 iff the float may go on the top of a page. 2 1 iff the float may go on the bottom of a page. 3 1 iff the float may go on a float page. 4 1 unless the PLACEMENT includes a ! 5 1 iff a type 1 float 6 1 iff a type 2 float etc.

A negative float specifier is used to indicate a marginal note.

————————————————

MACROS AND DATA STRUCTURES FOR PROCESSING FLOATS

A FLOAT LIST consisting of the floats in boxes \boxa ... \boxN has the form: \@elt \boxa ... \@elt \boxN where **\boxI** is defined by \newinsert\boxI Normally, \@elt is \let to \relax. A test can be performed on the entire float list by locally **\def'ing \@elt** appropriately and executing the list. This is a lot more efficient than looping through the list. The following macros are used for manipulating float lists.  $\text{CSS \LIST } \text{NONEMPTY}$  == %% NOTE: ASSUME  $\text{Qelt} = \text{relax}$ BEGIN assume that  $\angle$ LIST ==  $\Diamond$ elt  $\Box$   $\Diamond$ elt  $\Diamond$ Bn if  $n = 0$ then EMPTY else  $\setminus$ CS :=L  $\setminus$ B1  $\LIST$  :=G  $\Q$   $\R2$  ...  $\Q$ elt  $\B$ n NONEMPTY fi END \@bitor\NUM\LIST : Globally sets switch @test to the disjunction for all I of bit log2 \NUM of the float specifiers of all the floats in **\LIST**. I.e., @test is set to true iff there is at least one

float in  $\LIST$  having bit  $log2 \ NUM$  of its float specifier equal to 1.

```
Note: log2 [(\count I)/32] is the bit number corresponding to the
type of float I. To see if there is any float in \LIST having
the same type as float I, you run \@bitor with
   \text{NUM} = [(\text{count } I)/32] * 32.\@bitor\NUM\LIST ==
 BEGIN
     @test := G false
     { \@elt \CTR == if \NUM <> 0 then
                          if \count\CTR / \NUM is odd
                             then \mathbb{Q}test := true fi fi
       \LIST
     }
 END
\@cons\LIST\NUM : Globally sets \LIST := \LIST * \@elt \NUM
\@cons\LIST\NUM ==
 BEGIN { \text{Qelt} == \text{relax}\LIST :=G \LIST \@elt \NUM
        }
BOX LISTS FOR FLOAT-PLACEMENT ALGORITHMS
   \@freelist : List of empty boxes for placing new floats.
   \@toplist : List of floats to go at top of current column.
   \@midlist : List of floats in middle of current column.
   \@botlist : List of floats to go at bottom of current column.
   \@deferlist : List of floats to go after current column.
   \@dbltoplist : List of double-col. floats to go at top of current
                     page.
   \@dbldeferlist : List of double-column floats to go on subsequent
                     pages.
FLOAT-PLACEMENT ALGORITHMS
\@addtobot : Tries to put insert \@currbox on \@botlist.
              Called only when:
                 * \ht BOX < \@colroom
                  * type of \@currbox not on \@deferlist
                 * \text{Vccolnum} > 0* @insert = false
              If it succeeds, then:
                 * sets @insert true
                 * decrements \@botroom by \ht BOX
                 * decrements \@botnum and \@colnum by 1
```
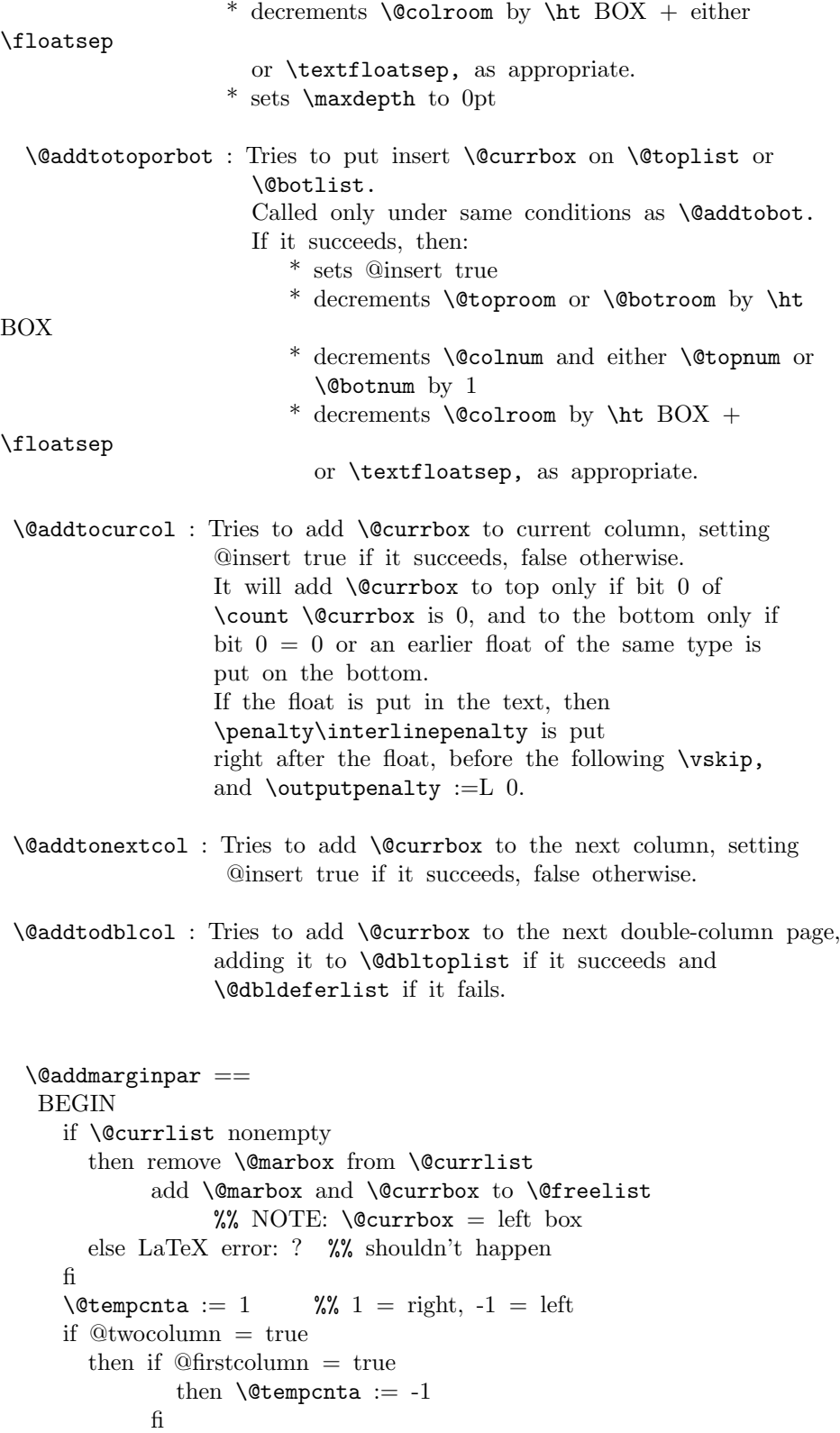

```
else if @mparswitch = true
                  then if count0 odd
                            else \text{Utempenta} := -1fi
               fi
               if @reversemargin = true
                    then \text{Perporta} := -\text{Setemperta}fi
     fi
     if \text{C} if \text{C} is \text{C} := \text{C} \text{C}fi
     \@tempdima :=L maximum(\@mparbottom - \@pageht
                                                            + ht of \@marbox, 0)
     if \@tempdima > 0 then LaTeX warning: 'marginpar moved' fi
     \Omega := G \begin{cases} + \Theta + \Theta + \Theta + \Theta \end{cases}+ \marginparpush
     \@tempdima :=L \@tempdima - ht of \@marbox
     \box\@marbox :=G \box\@currbox
                                            \vbox { \vskip \@tempdima
                                                        \box\@marbox
                                                      }
     height of \@ifnextchar[{\@model{N}{\@model{N}}\@ifnextchar[{\@model{N}{\@model{N}}\@ifnextchar[{\@model{N}{\@model{N}}\@ifnextchar[{\@model{N}{\@model{N}}\@ifnextchar[{\@model{N}{\@model{N}}\@ifnextchar[{\@model{N}}\@ifnextchar[{\@model{M}{\@model{N}}\@ifnextchar[{\@model{M}{\@model{N}}\@ifnextchar[{\@model{M}{\@model{N}}\@ifnextchar[{\@model{M}{\@model{N}}\@ifnextchar[{\@model{M}{\@model{N}}\@ifnextchar[{\@model{M}{\@model{N}}\kern -\@pagedp
     \nointerlineskip
     \hbox{ if @tempcnta > 0 then \hskip \columnwidth
                                              \hskip \marginparsep
                                       else \hskip -\marginparsep
                                              \hskip -\marginparwidth
               fi
                \box\@marbox \hss
             }
     \nobreak
     \nointerlineskip
     \hbox{\vrule height 0 width 0 depth \@pagedp}
   END
  Floats and marginpars add a lot of dead cycles.
7 \maxdeadcycles = 100
8 \let\@elt\relax
9 \def\@next#1#2#3#4{\ifx#2\@empty #4\else
10 \expandafter\@xnext #2\@@#1#2#3\fi}
11 \def\@xnext \@elt #1#2\@@#3#4{\def#3{#1}\gdef#4{#2}}
\changes{v1.1v}{1996/07/26}{put \cs{global} into definition}
12 \def\@testfalse{\global\let\if@test\iffalse}
13 \def\@testtrue {\global\let\if@test\iftrue}
14 \@testfalse
```

```
\changes{v1.1v}{1996/07/26}{remove \cs{global} before \cs{@test...}}
15 \def\@bitor#1#2{\@testfalse {\let\@elt\@xbitor
16 \@tempcnta #1\relax #2}}
   RmS 91/11/22: Added test for |\text{count#1} = 0|.
                    Suggested by Chris Rowley.
\changes{v1.1v}{1996/07/26}{remove \cs{global} before \cs{@test...}}
17 \def\@xbitor #1{\@tempcntb \count#1
18 \ifnum \@tempcnta =\z@
19 \else
20 \divide\@tempcntb\@tempcnta
21 \ifodd\@tempcntb \@testtrue\fi
22 \{f_i\}DEFINITION OF FLOAT BOXES:
\changes{v1.3a}{2015/09/205}
         {extended \cs{@freelist}}
23 \; \langle /2ekernel\rangle24 (latexrelease)\IncludeInRelease{2015/10/01}%
25 \text{le} {\text{by@ZZ}}{Extended float list}26 <sup>/*</sup>2ekernel | latexrelease<sup>}</sup>
27 \let\@elt\newinsert
28 \langle*2ekernel\rangle29 \def\@freelist{%
30 \@elt\bx@A\@elt\bx@B\@elt\bx@C\@elt\bx@D\@elt\bx@E
31 \@elt\bx@F\@elt\bx@G\@elt\bx@H\@elt\bx@I\@elt\bx@J
32 \@elt\bx@K\@elt\bx@L\@elt\bx@M\@elt\bx@N
33 \@elt\bx@O\@elt\bx@P\@elt\bx@Q\@elt\bx@R}
34 \@freelist
35 \langle /2ekernel\rangle36 \ifx\numexpr\@undefined\else
37 \def\reserved@a{%
38 \@elt\bx@S\@elt\bx@T\@elt\bx@U\@elt\bx@V
39 \@elt\bx@W\@elt\bx@X\@elt\bx@Y\@elt\bx@Z
40 \@elt\bx@AA\@elt\bx@BB\@elt\bx@CC\@elt\bx@DD\@elt\bx@EE
41 \@elt\bx@FF\@elt\bx@GG\@elt\bx@HH\@elt\bx@II\@elt\bx@JJ
42 \@elt\bx@KK\@elt\bx@LL\@elt\bx@MM\@elt\bx@NN
43 \@elt\bx@OO\@elt\bx@PP\@elt\bx@QQ\@elt\bx@RR
44 \@elt\bx@SS\@elt\bx@TT\@elt\bx@UU\@elt\bx@VV
45 \@elt\bx@WW\@elt\bx@XX\@elt\bx@YY\@elt\bx@ZZ}
46 \reserved@a
47 \def\@elt{\noexpand\@elt\noexpand}
48 \edef\@freelist{\@freelist\reserved@a}
49 \fi
50 \let\reserved@a\relax
51 \let\@elt\relax
52 \langle /2ekernel | latexrelease)
53 (latexrelease)\EndIncludeInRelease
54 (latexrelease)\IncludeInRelease{0000/00/00}%
55 (latexrelease) {\b x@ZZ}{Extended float list}%
56 (latexrelease)\def\@freelist{%
```

```
57 (latexrelease) \@elt\bx@A\@elt\bx@B\@elt\bx@C\@elt\bx@D\@elt\bx@E
58 (latexrelease) \@elt\bx@F\@elt\bx@G\@elt\bx@H\@elt\bx@I\@elt\bx@J
59 (latexrelease) \@elt\bx@K\@elt\bx@L\@elt\bx@M\@elt\bx@N
60 (latexrelease) \@elt\bx@O\@elt\bx@P\@elt\bx@Q\@elt\bx@R}
61 (latexrelease) \insc@unt=234
62 (latexrelease)\EndIncludeInRelease
63 \langle*2ekernel\rangle64 \gdef\@toplist{}
65 \gdef\@botlist{}
66 \gdef\@midlist{}
67 \gdef\@currlist{}
68 \gdef\@deferlist{}
69 \gdef\@dbltoplist{}
70 % \begin{macrocode}
71 % \changes{v1.2m}{2015/03/12}
72 % {initialise \cs{@dbldeferlist} again}
73 % The new algorithm stores page wide floats together with column floats
74 % in a single |\@deferlist| list. We keep |\@dbldeferlist|
75 % initialised as empty so that packages that are testing for
76 % deferred floats can use the same code for old or new float
77 % handling.
```
\gdef\@dbldeferlist{}

\end{macrocode}

# PAGE LAYOUT PARAMETERS

```
78 \newdimen\topmargin
```
- \newdimen\oddsidemargin
- \newdimen\evensidemargin
- \let\@themargin=\oddsidemargin
- \newdimen\headheight
- \newdimen\headsep
- \newdimen\footskip
- \newdimen\textheight
- \newdimen\textwidth
- \newdimen\columnwidth
- \newdimen\columnsep
- \newdimen\columnseprule
- \newdimen\marginparwidth
- \newdimen\marginparsep
- \newdimen\marginparpush

\AtBeginDvi \@begindvibox We use a box register in which to put stuff that must appear before anything else in the .dvi file.

The stuff in the box should not add any typeset material to the page when it is unboxed.

```
93 \newbox\@begindvibox
94 \def \AtBeginDvi #1{%
95 \global \setbox \@begindvibox
96 \vbox{\unvbox \@begindvibox #1}%
97 }
```
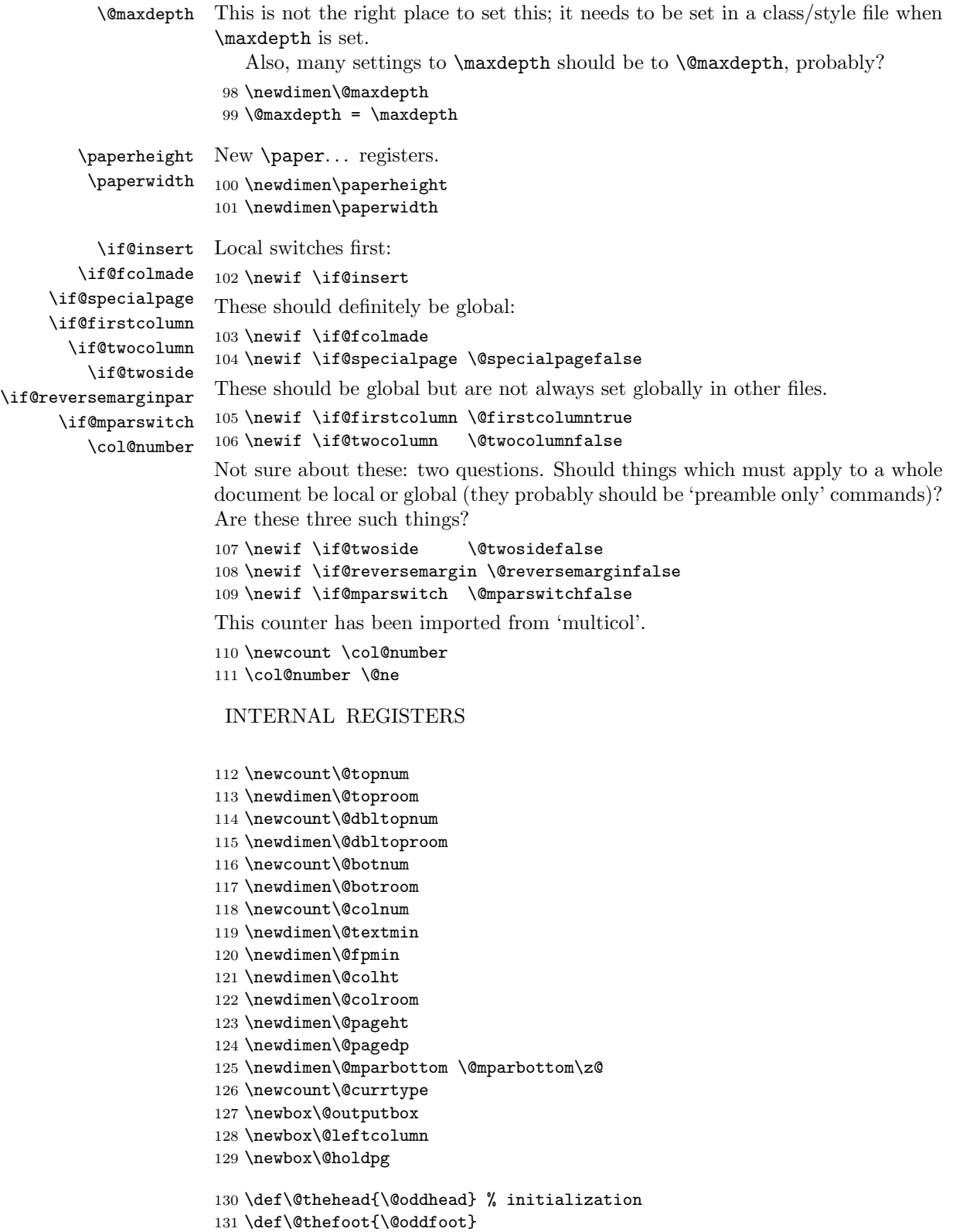

\clearpage The tests at the beginning are an experimental attempt to avoid a completely empty page after a  $\text{twocolumn}[\dots]$ . This prevents the text from the argument vanishing into a float box, never to be seen again. We hope that it does not produce wrong formatting in other cases.

```
132 \def\clearpage{%
133 \ifvmode
134 \ifnum \@dbltopnum =\m@ne
135 \ifdim \pagetotal <\topskip
136 \hbox{}%
137 \fi
138 \overrightarrow{f}139 \fi
140 \newpage
141 \write\m@ne{}%
142 \vbox{}%
143 \penalty -\@Mi
144 }
```
### \cleardoublepage

- 145 \def\cleardoublepage{\clearpage\if@twoside \ifodd\c@page\else
- 146 \hbox{}\newpage\if@twocolumn\hbox{}\newpage\fi\fi\fi}

147 (/2ekernel)

#### \onecolumn

- 148 (\*2ekernel | fltrace)
- 149 \def\onecolumn{%
- 150 \clearpage
- 151 \global\columnwidth\textwidth
- 152 \global\hsize\columnwidth
- 153 \global\linewidth\columnwidth
- 154 \global\@twocolumnfalse
- 155 \col@number \@ne
- 156 \@floatplacement}
- \newpage The two checks at the beginning ensure that an item label or run-in section title immediately before a \newpage get printed on the correct page, the one before the page break.

All three tests are largely to make error processing more robust; that is why they all reset the flags explicitly, even when it would appear that this would be done by a \leavevmode.

```
157 \def \newpage {%
158 \if@noskipsec
159 \ifx \@nodocument\relax
160 \leavevmode
161 \global \@noskipsecfalse
162 \fi
163 \fi
164 \if@inlabel
165 \leavevmode
166 \global \@inlabelfalse
167 \fi
168 \if@nobreak \@nobreakfalse \everypar{}\fi
169 \par
```
 $170 \text{ V}$ 171 \penalty -\@M} \@emptycol It may be better to use an invisible rule rather than an empty box here. 172 \def \@emptycol {\vbox{}\penalty -\@M} \twocolumn \@topnewpage There are several bug fixes to the two-column stuff here. 173 \def \twocolumn {% 174 \clearpage 175 \global\columnwidth\textwidth 176 \global\advance\columnwidth-\columnsep 177 \global\divide\columnwidth\tw@ 178 \global\hsize\columnwidth 179 \global\linewidth\columnwidth 180 \global\@twocolumntrue 181 \global\@firstcolumntrue 182 \col@number \tw@ There is no reason to put a  $\&$ dblfloatplacement here since  $\&$ topnewpage ignores these settings. The \@floatplacement is needed in case this comes after some changes. 183 \@ifnextchar [\@topnewpage\@floatplacement 184 } Note that here, getting a box from the freelist can assume success since this comes just after a \clearpage. 185 \long\def \@topnewpage [#1]{% 186 \@nodocument 187 \@next\@currbox\@freelist{}{}% 188 \global \setbox\@currbox 189 \color@vbox 190 \normalcolor 191 \vbox {% 192 \hsize\textwidth 193 \@parboxrestore 194 \col@number \@ne 195 #1% 196 \vskip -\dbltextfloatsep 197 }% 198 \color@endbox Added size test and warning message; perhaps we should use an error message. 199 \ifdim \ht\@currbox>\textheight 200 \ht\@currbox \textheight 201  $\setminus$ fi This next line is not essential but it is more robust to make this value non-zero, in case of weird errors. This next bit is what is needed from **\@addtodblcol**, plus some extra checks for error trapping. 202 \global \count\@currbox \tw@ 203 \@tempdima -\ht\@currbox 204 \advance \@tempdima -\dbltextfloatsep 205 \global \advance \@colht \@tempdima 206 \ifx \@dbltoplist \@empty File K: 1toutput.dtx Date: 2015/09/05 Version v1.3a 399

```
207 \else
208 \@latexerr{Float(s) lost}\@ehb
209 \let \@dbltoplist \@empty
210 \overline{10}211 \@cons \@dbltoplist \@currbox
This setting of \@dbltopnum is used only to change the typesetting in
\@combinedblfloats.
```

```
212 \global \@dbltopnum \m@ne
213 (*trace)214 \fl@trace{dbltopnum set to -1 (= \the \@dbltopnum) (topnewpage)}%
215 \langle/trace)
```
At points such as this we need to check that there is still a minimal amount of room left on the page; this uses an arbitrary small value at present; but note that this value is larger than that used when checking that page is too full of normal floats.

If there is little room left we just force a page-break, OK? This involves producing two empty columns. The second empty column may be produced by \output, in which case an extra, misleading, warning will be generated, OK? (This happens only when there is too little room left on the page for any float.) Otherwise (i.e. if the size is such that it is allowed as a normal float) the extra  $\text{Comptycol}$ will be invoked in the second column by the conditional code guarded by the \if@firstcolumn test.

I now think that the cut-off point here should be 3\baselineskip, but we make it a bit less so that 3 lines of text will be allowed, OK?

Since this happens only when there is nothing on the page but the 'top-box', the empty box should not cause any problem other than some overfull box messages, which is not entirely misleading.

Here we need two page-ends since both columns need to be empty.

```
216 \ifdim \@colht<2.5\baselineskip
217 \@latex@warning@no@line {Optional argument of \noexpand\twocolumn
218 too tall on page \thepage}%
219 \@emptycol
220 \if@firstcolumn
221 \else
222 \@emptycol
223 \setminusfi
224 \text{ kg}225 \global \vsize \@colht
```

```
226 \global \@colroom \@colht
227 \@floatplacement
228 \fi
229 }
```
 $\sum_{n=1}^{\infty}$ \@specialoutput

This needs some small adjustments. We cannot guarantee that the float mechanism will interact correctly with this stuff, but that mechanism does not always work properly with footnotes already.

RmS 91/09/29:

added reset of \par to the output routine. This avoids problems when the output routine is called within a list where \par may be a no-op.

230 \output  $\{$ % 231 \let \par \@@par

232 \ifnum \outputpenalty<-\@M 233 \@specialoutput 234 \else 235 \@makecol 236 \@opcol Moved to \@opcol: \@floatplacement. 237 \@startcolumn

This loop could be replaced by an \expandafter tail recursion in \@startcolumn.

```
238 \@whilesw \if@fcolmade \fi
239 {%
240 \langle*trace\rangle241 \fl@trace{PAGE: float \if@twocolumn column \else page \fi
242 completed}%
243 \langle/trace\rangle244 \@opcol\@startcolumn}%
245 \fi
246 \ifnum \outputpenalty>-\@Miv
```
At points such as this we need to check that there is still a minimal amount of room left on the page; this uses an arbitrary small value at present. If there is little room left we just force a page-break, OK?

This bit is essential only if a float has just been processed so maybe it should be moved; but this is the natural place at which to set the vsize and a test would need to be done anyway. A check has been added to ensure that there really has been a change in the value of \@colroom.

Since this happens only when there is nothing on the page but floats, the empty box should not cause any problem other than some overfull box messages, which is not entirely misleading.

The twocolumn case does not need any extra code here since this is the \output itself; in the second column there will still not be enough room left so  $\emptyset$ emptycol will be executed again when the OR is called by the-page builder when it gets to the penalty inserted by the first execution. (The page-builder is never invoked whilst the OR is being executed since it builds a inner vlist; thus any conditional code for the two-column case within \output may not get executed with the correct value of \if@firstcolumn.

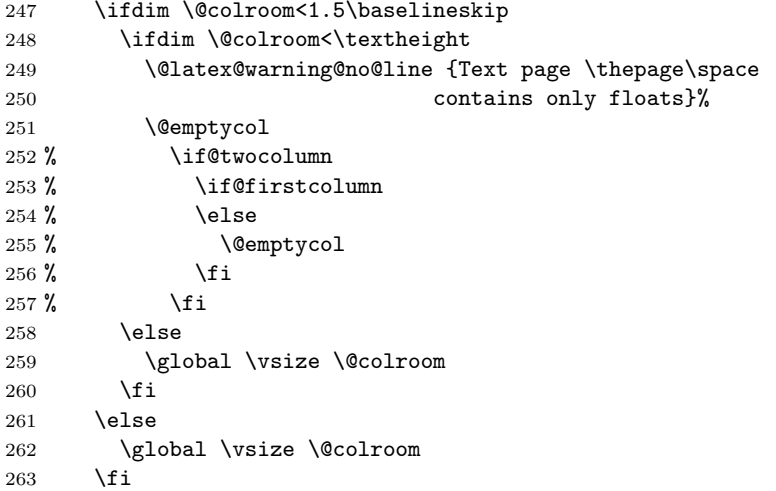

```
264 \else
265 \global \vsize \maxdimen
266 \fi
267 }
 CHANGES TO \@specialoutput:
 * \penalty\z@ changed to \penalty\interlinepenalty so \samepage
   works properly with figure and table environments.
   (Changed 23 Oct 86)
 * Definition of \@specialoutput changed 26 Feb 88 so \@pageht and
   \@pagedp aren't changed for a marginal note.
   (Change suggested by Chris Rowley.)
268 \gdef\@specialoutput{%
269 \ifnum \outputpenalty>-\@Mii
270 \@doclearpage
271 \qquad \text{aleo}272 \ifnum \outputpenalty<-\@Miii
273 \ifnum \outputpenalty<-\@MM \deadcycles \z@ \fi
274 \global \setbox\@holdpg \vbox {\unvbox\@cclv}%
```
 $275$   $\lambda$ else

Note that \boxmaxdepth should not be set here since we wish to record the natural depth of the holdpg box.

This is changed so as to not lose anything, such as writes and marks, which may get into box 255 and should be returned to the list. This should only happen when the first penalty in the mechanism is discarded and therefore  $\Diamond$ holdpg should always be void in this case. This can happen because a penalty is discarded whenever there is no box on the list.

It was just: \setbox\@tempboxa \box \@cclv.

The last box which is removed is the box put there by the double-penalty mechanism. The \unskip then removes the \topskip which is put there since the box is the first on the page.

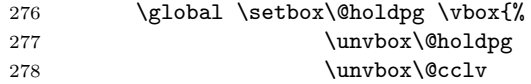

We must now remove the box added by the float mechanism and the **\topskip** glue therefore added above it by TEX.

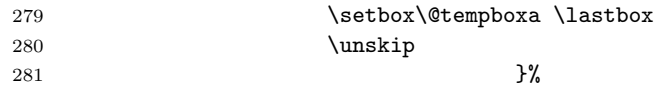

These two are needed as separate dimensions only by **\@addmarginpar**; for other purposes we put the whole size into \@pageht (see below).

```
282 \@pagedp \dp\@holdpg
283 \@pageht \ht\@holdpg
284 \unvbox \@holdpg
285 \@next\@currbox\@currlist{%
286 \ifnum \count\@currbox>\z@
```
Putting the whole size into **\@pageht** (see above).

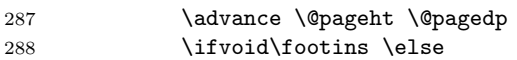

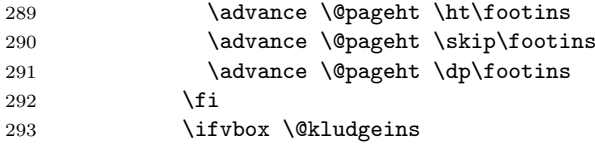

We want to make the adjustment due to this insert only if the non-star form is used. The \*-form will probably not work with floats, but maybe it still could make some adjustment here even so?

```
294 \ifdim \wd\@kludgeins=\z@
295 \dvance \@pageht \ht\@kludgeins
296 \langle*trace\rangle297 \fl@trace {Extra size added: \the \ht\@kludgeins}%
298 \langle/trace\rangle299 \qquad \qquad \fi
300 \quad \text{If}
```
This version puts the inserts back just before the additional material; it could be moved earlier, before unboxing the page-so-far. Neither is guaranteed not to put things on the wrong page. This version is similar to the original version.

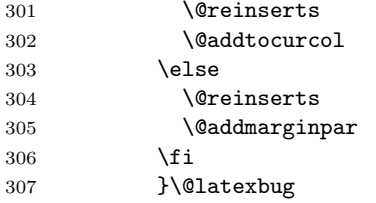

A 2e change: use \addpenalty instead of \penalty here. Some penalty is needed to create a potential break-point immediately after the reinserts (or the marginal). Otherwise there can be no possibility to break here and this can cause the reinserts or the marginal to appear on the next page (which is often incorrect). However, if the nobreak flag is true, a \nobreak must be correct.

```
308 \ifnum \outputpenalty<\z@
309 \if@nobreak
310 \nobreak
311 \lambdaalse
312 \addpenalty \interlinepenalty
313 \qquad \qquad \text{If }314 \fi
315 \fi
316 \fi
317 }
318 \langle/2ekernel | fltrace\rangle
```

```
\@testwrongwidth
        \f@depth
                   Test if the float box has the wrong width when trying to place it into some area.
                   (Actually the test is for a conventional depth setting rather than for the width of
                   the float. For that reason the box depth was explicitly tailored when the float was
                   created).
```

```
319 (latexrelease)\IncludeInRelease{2015/01/01}%
320 (latexrelease) {\{\text{testwrongwidth}\}} float order in 2-column}%
321 (*2ekernel | latexrelease | fltrace)
322 \def\@testwrongwidth #1{%
323 \ifdim\dp#1=\f@depth
```

```
324 \langle*trace\rangle325 \fl@trace{\string#1
326 \ifdim\f@depth=\z@ single \else double \fi
327 column float -- ok}%
328 \langle /trace)
329 \else
330 \global\@testtrue
331 \langle*trace\rangle332 \fl@trace{\string#1
333 \ifdim\f@depth=\z@ double \else single \fi
334 column float -- wrong}%
335 \langle/trace\rangle336 \fi}%
   Normally looking for single column floats, which have zero depth.
337 \let\f@depth\z@
```

```
338 \langle/2ekernel | latexrelease | fltrace)
339 (latexrelease)\EndIncludeInRelease
340 (latexrelease)\IncludeInRelease{0000/00/00}%
341 (latexrelease) {\{\texttt{Ctestwrongwidth}\}} float order in 2-column}%
342 (latexrelease)\let\@testwrongwidth\@undefined
343 \langlelatexrelease\rangle\let\fdeepth\@undefined344 (latexrelease)\EndIncludeInRelease
```

```
\@doclearpage This is a very much an emergency action, just dumping everything: footnotes first
                then floats. A more sophisticated version is needed; but even more urgent is a
                bug-free version (see, for example, pr/3528).
```
Also, it puts any left-over non-boxes (writes, specials, etc.) back after any float pages created: this is a very bad bug since, for example, a kludge insert will be in quite the wrong place and, worse, be irremovable and uncancelable.

All the remaining changes are replacing the double column defer list or inserting the extra test  $\text{Ctestwrongwidth}(\boxtimes)$  at suitable places. That is at places where a box is taken off the deferlist.

```
345 (latexrelease)\IncludeInRelease{2015/01/01}{\@doclearpage}%
346 (latexrelease) {fload order in 2-column}347 (*2ekernel | latexrelease)
348 \def \@doclearpage {%
349 \ifvoid\footins
350 \ifvbox\@kludgeins
351 {\setbox \@tempboxa \box \@kludgeins}%
352 *trace)
353 \fl@trace {kludgeins box made void}%
354 \langle/trace\rangle355 \fi
356 \setbox\@tempboxa\vsplit\@cclv to\z@ \unvbox\@tempboxa
357 \setbox\@tempboxa\box\@cclv
358 \xdef\@deferlist{\@toplist\@botlist\@deferlist}%
359 \global \let \@toplist \@empty
360 \global \let \@botlist \@empty
361 \global \@colroom \@colht
362 \ifx \@currlist\@empty
363 \else
```

```
364 \@latexerr{Float(s) lost}\@ehb
365 \global \let \@currlist \@empty
366 \fi
367 \@makefcolumn\@deferlist
368 \@whilesw\if@fcolmade \fi{\@opcol\@makefcolumn\@deferlist}%
369 \if@twocolumn
370 \if@firstcolumn
371 \xdef\@deferlist{\@dbltoplist\@deferlist}%
372 \global \let \@dbltoplist \@empty
373 \global \@colht \textheight
374 \begingroup
375 \@dblfloatplacement
376 \@makefcolumn\@deferlist
377 \@whilesw\if@fcolmade \fi{\@outputpage
378 \@makefcolumn\@deferlist}%
379 \endgroup
380 \else
381 \vbox{}\clearpage
382 \qquad \qquad \text{ifi}383 \fi
```
the next line is needed to avoid losing floats in certain circumstances a single call to the original \doclearpage will now no longer output all floats.

```
384 \ifx\@deferlist\@empty \else\clearpage \fi
385 \else
386 \setbox\@cclv\vbox{\box\@cclv\vfil}%
387 \@makecol\@opcol
388 \clearpage
389 \fi
390 }%
391 \langle/2ekernel | latexrelease)
392 (latexrelease)\EndIncludeInRelease
393 (latexrelease)\IncludeInRelease{0000/00/00}{\@doclearpage}%
394 (latexrelease) {fload order in 2-column}395 (latexrelease)\def \@doclearpage {%
396 (latexrelease) \ifvoid\footins
```
We empty any left over kludge insert box here; this is a temporary fix. It should perhaps be applied to one page of cleared floats, but who cares? The whole of this stuff needs completely redoing for many such reasons.

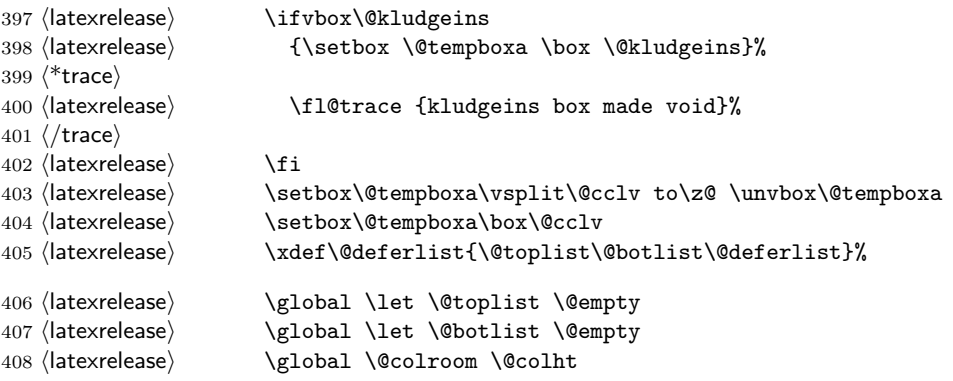

```
409 (latexrelease) \ifx \@currlist\@empty
410 (latexrelease) \else
411 hlatexreleasei \@latexerr{Float(s) lost}\@ehb
412 (latexrelease) \global \let \@currlist \@empty
413 (latexrelease) \fi
414 (latexrelease) \@makefcolumn\@deferlist
415 (latexrelease) \@whilesw\if@fcolmade \fi
416 (latexrelease) {\qcircol\@makefcolum\@deferlist}\%417 (latexrelease) \if@twocolumn
418 (latexrelease) \if@firstcolumn
419 (latexrelease) \xdef\@dbldeferlist{\@dbltoplist\@dbldeferlist}%
420 (latexrelease) \global \let \@dbltoplist \@empty
421 (latexrelease) \global \@colht \textheight
422 (latexrelease) \begingroup
423 \langle \textsf{latexrelease} \rangle \hspace{3cm} \backslash \texttt{Qdblfloatplacement}424 (latexrelease) \\@makefcolumn\@dbldeferlist
425 (latexrelease) \@whilesw\if@fcolmade \fi
426 (latexrelease) {\\@{}outputpage\@makef column\@dbldeferlist}\427 (latexrelease) \endgroup
428 (latexrelease) \else
429 (latexrelease) \vbox{}\clearpage
430 \text{ (latexrelease)} \fi
431 (latexrelease) \fi
432 (latexrelease) \else
433 (latexrelease) \setbox\@cclv\vbox{\box\@cclv\vfil}%
434 (latexrelease) \@makecol\@opcol
435 (latexrelease) \clearpage
436 (latexrelease) \fi
437 (latexrelease) }%
438 (latexrelease)\EndIncludeInRelease
```
\@opcol Several changes in detail here.

```
439 (*2ekernel | fltrace)
440 \def \@opcol {%
441 \if@twocolumn
442 \@outputdblcol
443 \else
444 \@outputpage
445 \langle*trace\rangle446 \fl@trace{PAGE: one column (float? see above) page completed}%
447 \langle /trace\rangleNot needed since it comes after \@outputpage:
```

```
448 % \global\@colht\textheight
```
449 \fi

These do not need to be done every time **\@opcol** is used: they should be grouped together since they all need to be done at the end of the non-special output routine, or at the end of a clearpage one.

```
450 \global \@mparbottom \z@ \global \@textfloatsheight \z@
451 \@floatplacement
452 }
453 (/2ekernel | fltrace)
```
\@makecol We must rewrite this macro to alllow for variations in page-makeup required by changes in page-length.

This uses a different macro if a special-length column is being produced.

454  $\langle$ \*2ekernel $\rangle$ 455 \gdef \@makecol {% 456 \ifvoid\footins 457 \setbox\@outputbox \box\@cclv  $458$  \else 459 \setbox\@outputbox \vbox {%

This \boxmaxdepth setting is to ensure that deep footnotes do not overwrite the footer (on account of the negative skip added later): it should use \@maxdepth otherwise the change is pointless when there are footnotes.

But see also its use when combining floats.

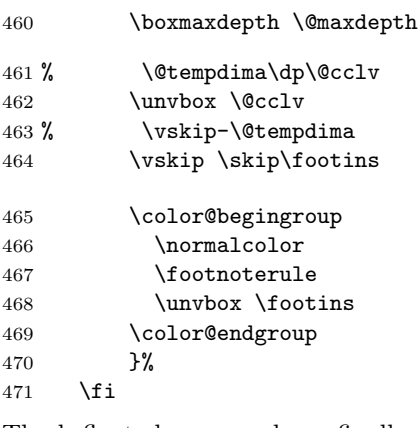

The h floats have now been finally committed to this page so we can reset their list. The top and bottom floats are then added to the page.

```
472 \let\@elt\relax
473 \xdef\@freelist{\@freelist\@midlist}%
474 \global \let \@midlist \@empty
475 \@combinefloats
```
The variations start here in case \enlargethispage has been used.

476 \ifvbox\@kludgeins 477 \@makespecialcolbox

478 \else

This extra reboxing is only needed to add the \@texttop and \@textbotttom but this could be done earlier, when the floats are added.

The \boxmaxdepth resetting here will have no effect unless \@textbottom ends with a box or rule. So is this (or possibly **\@maxdepth**) the correct value?

The \vskip -\dimen@ ensures that the visible depth of the box does not affect the placement of anything on the page. Thus very deep pages will overprint the footer; but these should have been prevented by suitable settings of the maxdepths at appropriate times.

If \@textbottom ends with a box or rule of non-zero depth then this skip adjustment should be done again after it.

I think that the final boxing of the main text page could have a common ending which may make it simpler to see what is going on.

```
This needs further investigation, especially in the 'special case'.
                       Also, the \boxmaxdepth setting here affects what happens within \@texttop
                    and \@textbottom, should it? Is it needed at all?
                       RmS 91/10/22: Replaced \dimen128 by \dimen@.
                    479 \setbox\@outputbox \vbox to\@colht {%
                    480 % \boxmaxdepth \maxdepth %??
                    481 \@texttop
                    482 \dimen@ \dp\@outputbox
                    483 \unvbox \@outputbox
                    484 \vskip -\dimen@
                    485 \@textbottom
                    486 }<sup>2</sup>%
                    487 \fi
                    488 \global \maxdepth \@maxdepth
                    489 }
       \@reinserts This is the code which reinserts the inserts. It puts them all in one place; this can
                    make some of them come out on the wrong page. It has been put into a separate
                    macro to expedite experimentation.
                    490 \gdef \@reinserts{%
                    491 \ifvoid\footins\else\insert\footins{\unvbox\footins}\fi
                    492 \ifvbox\@kludgeins\insert\@kludgeins
                    493 {\unvbox\@kludgeins}\fi
                    494 }
                    495 \langle/2ekernel\rangle\@makespecialcolbox This implements certain variations in page-makeup.
                    496 (*2ekernel | fltrace)
                    497 \gdef \@makespecialcolbox {%
                    498 \langle*trace\rangle499 \fl@trace{Kludgeins ht \the\ht\@kludgeins\space
                    500 dp \the\dp\@kludgeins\space
                    501 wd \the\wd\@kludgeins}%
                    502 \langle/trace\rangleFirst we find the natural height of the column.
                       See above for discussion of what is happening here.
                       This needs further investigation, especially in this 'special case'.
                    503 \setbox\@outputbox \vbox {%
                    504 \@texttop
                    505 \dimen@ \dp\@outputbox
                    506 \unvbox\@outputbox
                    507 \vskip-\dimen@
                    508 }%
                    509 \@tempdima \@colht
                    510 \ifdim \wd\@kludgeins>\z@
```
Note that in this case (the \*-version), the height of the  $\&$ kludgeins box is not used since its value is somewhat arbitrary: it need only be big enough to ensure that the page-break is not taken prematurely.

Here we calculate how much vertical space needs to be added in order to enable the column to fit into a box of size \@colht using the best information we have about the amount of shrink available (another thing which is known internally about a box, but cannot be accessed at the T<sub>E</sub>X level!).

This needs TFX3 otherwise \pageshrink is zero anyway; it may not be exactly the figure we wish as it is the total available from the all the material collected before the page-break decision is made. It will, we think, always be an overestimate of the actual shrink in the box; therefore this should always force the shortest possible column with the possibility of an overfull box.

This should work for bothe flush- and ragged-bottom setting since it makes the contents no smaller than the size  $(\text{Ccolht})$  of the box into which they are put.

Their should perhaps be an upper limit, of 0pt?, on the extra space added to force shrinking.

See above for a discussion of the **\boxmaxdepth** setting here.

```
511 \advance \@tempdima -\ht\@outputbox
512 \advance \@tempdima \pageshrink
513 *trace)
514 \fl@trace {Natural ht of col: \the \ht\@outputbox}%
515 \fl@trace {\string \@colht: \the \@colht}%
516 \fl@trace {Pageshrink added: \the \pageshrink}%
517 \fl@trace {Hence, space added: \the \@tempdima}%
518 \langle/trace\rangle519 \setbox\@outputbox \vbox to \@colht {%
520 % \boxmaxdepth \maxdepth
521 \unvbox\@outputbox
522 \vskip \@tempdima
523 \@textbottom
524 }%
```
For the unstarred version, the final size of the page is precisely specified. Therefore, at least for the flush-bottom case, we need to ensure that, visually, it has this size exactly.

Thus we calculate this size and set the material in a box of this size, which is then put into a box of size **\@colht** with **\vss** at the bottom.

```
525 \else
526 \advance \@tempdima -\ht\@kludgeins
527 (*trace)
528 \fl@trace {Natural ht of col: \the \ht\@outputbox}%
529 \fl@trace {\string \@colht: \the \@colht}%
530 \fl@trace {Extra size added: -\the \ht \@kludgeins}%
531 \fl@trace {Hence, height of inner box: \the \@tempdima}%
532 \fl@trace {Max? pageshrink available: \the \pageshrink}%
533 \langle/trace\rangle
```
This type of final packaging could be done always; this may simplify all of this page-makeup.

It is not necessary to set \boxmaxdepth here since the \@outputbox ends with glue.

```
534 \setbox \@outputbox \vbox to \@colht {%
535 \vbox to \@tempdima {%
536 \unvbox\@outputbox
537 \@textbottom}%
538 \forallss}%
539 \{f\}
```
Finally we need to explicitly make the insert box void.

```
540 {\setbox \@tempboxa \box \@kludgeins}%
                   541 \langle*trace\rangle542 \fl@trace {kludgeins box made void}%
                   543 \langle /trace\rangle544 }
                   545 \langle /2ekernel | fltrace\rangle\@texttop
     \@textbottom
                   These do nothing as a default.
                   546 \langle*2ekernel\rangle547 \let \@texttop \relax
                   548 \let \@textbottom \relax
\@resetactivechars
\@activechar@info
                   RmS 93/09/06: added hook to protect against certain active characters in the
                   output routine. Default checks are for active space and end-of-line.
                   549 \def\@activechar@info #1{%
                   550 \@latex@info@no@line {Active #1 character found while
                   551 output routine is active
                   552 \MessageBreak
                   553 This may be a bug in a package file
                   554 you are using}%
                   555 }
                      Do not put any spaces in this next bit!
                   556 \begingroup
                   557 \obeylines\obeyspaces%
                   558 \catcode'\'\active%
                   559 \gdef\@resetactivechars{%
                   560 \def^^M{\@activechar@info{EOL}\space}%
                   561 \def {\@activechar@info{space}\space}%
                   562 \let'\active@math@prime}%
                   563 \endgroup
      \@outputpage
   \@shipoutsetup
     \@writesetup
                   The \color@hbox hooks here are used to avoid putting just a colour special into
                   an otherwise empty box (in a header or footer). These boxes are often set to be
                   completely empty and so adding a special produces a very underfull box message.
```
There has been extensive tidying up of the old code here; including the removal of a level of grouping.

The setting of \protect immediately before the \shipout is needed so that protected commands within \writes are handled correctly.

Within shipout's vbox it is reset to its default value,  $\lambda$ relax.

Resetting it to its default value after the shipout has been completed (and the contents of the writes have been expanded) must be done by use of \aftergroup. This is because it must have the value \relax before macros coming from other uses of \aftergroup within this box are expanded.

Putting this into the **\aftergroup** token list does not affect the definition used in expanding the **\writes** because the aftergroup token list is only constructed when popping the save-stack, it is not expanded until after the shipout is completed.

Question: should things from an \aftergroup within the shipped out box be executed in the environment set up for the writes, or after it finishes?

A lot of this code has been in-lined tp prevent mis-use of internal commands as hooks.

564 \def\@outputpage{%

565 \begingroup % the \endgroup is put in by \aftergroup

Now all the set-up stuff has been in-lined for Frank.

First the stuff for the writes.

From here ... was in the command **\@writesetup**.

# 566 \let \protect \noexpand

RmS 93/08/19: Redefined accents to allow changes in font encoding; but exactly why was this needed?

The  $\catcode'$  = 10 was removed as it was considered useless (presumably because nothing gets tokenised during shipout).

This was put in as some error produced active spaces in a mark, I think. Why was the hyphen reset?

567 \@resetactivechars

If a page break happens between the start of a list and its first item the @newlist will be true and this will mess up any list that is used in the header or footer of the page. So we have to reset that flag.

```
568 \global\let\@@if@newlist\if@newlist
```
569 \global\@newlistfalse

This next hook replaces the following:

```
\let\-\@dischyph
\let\'\@acci\let\'\@accii\let\=\@acciii
\let\\\@normalcr
\let\par\@@par %% 15 Sep 87 (this was once inside the box)
```
and it does more than they did; in particular it sets:

```
\parindent\z@
\parskip\z@skip
\everypar{}%
\leftskip\z@skip
\rightskip\z@skip
\parfillskip\@flushglue
\lineskip\normallineskip
\baselineskip\normalbaselineskip
\sloppy
```
570 \@parboxrestore

... to here was in the command **\@writesetup**.

```
571 \shipout \vbox{%
```

```
572 \set@typeset@protect
```

```
573 \aftergroup \endgroup
```
574 \aftergroup \set@typeset@protect

575 % correct? or just restore by ending

```
576 \% the group?
```
This first bit has been moved inside the shipped out box.

Now the setup inside the shipped out box; this should contain all the stuff that could only affect typesetting; other stuff may need to be reset for the writes also. From here ... was in the command **\@shipoutsetup**.

```
577 \if@specialpage
578 \global\@specialpagefalse\@nameuse{ps@\@specialstyle}%
579 \fi
580 \if@twoside
581 \ifodd\count\z@ \let\@thehead\@oddhead \let\@thefoot\@oddfoot
582 \let\@themargin\oddsidemargin
583 \else \let\@thehead\@evenhead
584 \let\@thefoot\@evenfoot \let\@themargin\evensidemargin
585 \fi
586 \fi
```
The rest was always inside the box. RmS 91/08/15: aded this line:

```
587 \reset@font
```
RmS 93/08/06 Added \lineskiplimit=0pt to guard against it being nonzero: e.g. by \offinterlineskip being in effect.

There are probably lots of other things that may need resetting.

```
588 \normalsize
```
Reset the space factors.

\normalsfcodes

Reset these here (previously reset separately for head and foot)

```
590 \let\label\@gobble
591 \let\index\@gobble
592 \let\glossary\@gobble
593 \baselineskip\z@skip \lineskip\z@skip \lineskiplimit\z@
... to here was in the command \@shipoutsetup.
594 \@begindvi
595 \vskip \topmargin
596 \moveright\@themargin \vbox {%
597 \setbox\@tempboxa \vbox to\headheight{%
598 \forallfil
599 \color@hbox
600 \normalcolor
601 \hb@xt@\textwidth{\@thehead}%
602 \color@endbox
603 }% %% 22 Feb 87
604 \dp\@tempboxa \z@
605 \box\@tempboxa
606 \vskip \headsep
607 \box\@outputbox
608 \baselineskip \footskip
609 \color@hbox
610 \normalcolor
611 \hb@xt@\textwidth{\@thefoot}%
612 \color@endbox
613 }%
614 }%
\endgroup now inserted by \aftergroup
  Restore \if@newlist
615 \global\let\if@newlist\@@if@newlist
```

```
616 \global \@colht \textheight
```
\stepcounter{page}%

It is now clear that this does something useful, thanks to Piet van Oostrum. It is needed because a float page is made without using TeX's page-builder; thus the output routine is never called so the marks are not updated.

\let\firstmark\botmark

}

\@begindvi This unboxes stuff that must appear before anything else in the .dvi file, then returns that box register to the free list and cancels itself.

The stuff in the box should not add any typeset material to the page.

```
620 \def \@begindvi{%
            621 \unvbox \@begindvibox
            622 \global\let \@begindvi \@empty
            623 }
\@combinefloats
      \@cflt
is needed only within the box made by \@cflt (and not normally even there), so
      \@cflb
it has been moved there; this also agrees with the original pseudocode.
            The \boxmaxdepth setting here was not made local to a box so was dangerous. It
            624 \def \@combinefloats {%
            625 % \boxmaxdepth \maxdepth
            626 \ifx \@toplist\@empty \else \@cflt \fi
            627 \ifx \@botlist\@empty \else \@cflb \fi
            628 }
            629 \def \@cflt{%
            630 \let \@elt \@comflelt
            631 \setbox\@tempboxa \vbox{}%
            632 \@toplist
            633 \setbox\@outputbox \vbox{%
            634 \boxmaxdepth \maxdepth
            635 \unvbox\@tempboxa
            636 \vskip -\floatsep
            637 \topfigrule
            638 \vskip \textfloatsep
            639 \unvbox\@outputbox
             640 \frac{1}{2}641 \let\@elt\relax
            642 \xdef\@freelist{\@freelist\@toplist}%
            643 \global\let\@toplist\@empty
            644 }
            645 \def \@cflb {%
            646 \let\@elt\@comflelt
            647 \setbox\@tempboxa \vbox{}%
            648 \@botlist
            649 \setbox\@outputbox \vbox{%
            650 \unvbox\@outputbox
            651 \vskip \textfloatsep
            652 \botfigrule
            653 \unvbox\@tempboxa
            654 \vee -\floatsep
             655 } %
```

```
656 \let\@elt\relax
                   657 \xdef\@freelist{\@freelist\@botlist}%
                   658 \global \let \@botlist\@empty
                   659 }
       \@comflelt
    \@comdblflelt
\@combinedblfloats
                  660 \def\@comflelt#1{\setbox\@tempboxa
                  661 \vbox{\unvbox\@tempboxa\box #1\vskip\floatsep}}
                   662 \def\@comdblflelt#1{\setbox\@tempboxa
                  663 \vbox{\unvbox\@tempboxa\box #1\vskip\dblfloatsep}}
                   664 \def \@combinedblfloats{%
                   665 \ifx \@dbltoplist \@empty
                   666 \else
                   667 \setbox\@tempboxa \vbox{}%
                   668 \let \@elt \@comdblflelt
                   669 \@dbltoplist
                   670 \let \@elt \relax
                   671 \xdef \@freelist {\@freelist\@dbltoplist}%
                   672 \global\let \@dbltoplist \@empty
                   673 \setbox\@outputbox \vbox to\textheight
```
The setting of **\boxmaxdepth** here has no effect since the **\@outputbox** should already have depth zero. Even so, it would have no effect on the layout of the page.

```
674 {%\boxmaxdepth\maxdepth %% probably not needed, CAR
675 \unvbox\@tempboxa\vskip-\dblfloatsep
```
Here we need different typesetting if the top float comes from **\@topnewpage**.

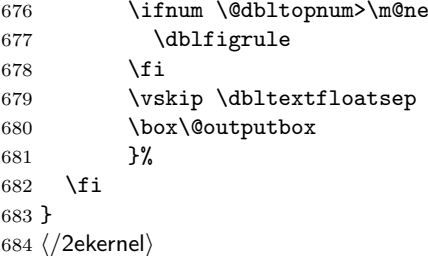

\@startdblcolumn

\@startcolumn We could combine (most of) these two into \@startcol <list>. Note that \@xstartcol was only used once (i.e. in \@startcolumn); it has therefore been removed. This is not quite as efficient but it now has the same structure as \@startdblcolumn.

The empty-list test has been moved to \@tryfcolumn.

```
685 (*2ekernel | fltrace)
686 \def \@startcolumn {%
687 \global \@colroom \@colht
688 \@tryfcolumn \@deferlist
689 \if@fcolmade
690 \langle*trace\rangle691 \fl@trace{PAGE: float \if@twocolumn column \else page \fi
692 completed}%
693 \langle/trace\rangle694 \else
```

```
695 \begingroup
696 \let \reserved@b \@deferlist
697 \global \let \@deferlist \@empty
698 \let \@elt \@scolelt
699 \reserved@b
700 \endgroup
701 \fi
702 }
    This one does not need to set \@colht.
703 (/2ekernel | fltrace)
704 (latexrelease | fltrace)\IncludeInRelease{2015/01/01}%
705 (latexrelease | fltrace) {\@startdblcolumn}{float order in 2-column}%
706 (*2ekernel | latexrelease | fltrace)
707 \def \@startdblcolumn {%
708 \@tryfcolumn \@deferlist
709 \if@fcolmade
710 (fitrace) \fl@trace{PAGE: double float page completed}%
711 \else
712 \begingroup
713 \let \reserved@b \@deferlist
714 \global \let \@deferlist \@empty
715 \let \@elt \@sdblcolelt
716 \reserved@b
717 \endgroup
718 \fi
719 }%
720 \langle/2ekernel | latexrelease | fltrace\rangle721 (latexrelease | fltrace) \EndIncludeInRelease
722 (latexrelease | fltrace)\IncludeInRelease{0000/00/00}%
723 (latexrelease | fltrace) {\@startdblcolumn}{float order in 2-column}%
724 (latexrelease | fltrace)\def \@startdblcolumn {%
Not needed since this always comes after \@outputpage:
725 (latexrelease | fltrace)% \global \@colht \textheight
726 (latexrelease | fltrace) \@tryfcolumn \@dbldeferlist
727 (latexrelease | fltrace) \if@fcolmade
728 \langle*trace\rangle729 (latexrelease | fltrace) \fl@trace{PAGE: double float page completed}%
730 \langle/trace\rangle731 (latexrelease | fltrace) \else
\begin{array}{ll}\n\text{732 (late} \quad \text{before}) \\
\text{733 (late} \quad \text{before})\n\quad \text{Tree} \quad \text{Tree} \\
\end{array}733 (latexrelease | fltrace) \let \reserved@b \@dbldeferlist<br>734 (latexrelease | fltrace) \global \let \@dbldeferlist \@e
                                \global \let \@dbldeferlist \@empty
735 (latexrelease | fltrace) \qquad \qquad \let \@elt \@sdblcolelt
736 (latexrelease | fltrace) \reserved@b
737 (latexrelease | fltrace) \endgroup
738 (latexrelease | fltrace) \fi
739 (latexrelease | fltrace) }%
740 (latexrelease | fltrace) \EndIncludeInRelease
741 *2ekernel | fltrace)
```
\@tryfcolumn Now tests if its list is empty before any further exertion.

```
742 \def \@tryfcolumn #1{%
           743 \global \@fcolmadefalse
           744 \ifx #1\@empty
           745 \else
           746 \langle*trace\rangle747 \fl@trace{PAGE: try float \if@twocolumn column/page\else page\fi
           748 ---\string #1}%
           749 \fl@trace{----- \string #1: #1}%
           750 \; \langle \rangletrace\rangle751 \xdef\@trylist{#1}%
           752 \global \let \@failedlist \@empty
           753 \begingroup
           754 \let \@elt \@xtryfc \@trylist
           755 \endgroup
           756 \if@fcolmade
           757 \@vtryfc #1%
           758 \fi
           759 \fi
           760 }
           761 \langle /2ekernel | fltrace\rangle762 \langle*2ekernel\rangle\@scolelt
           763 \def\@scolelt#1{\def\@currbox{#1}\@addtonextcol}
```
#### \@sdblcolelt

\def\@sdblcolelt#1{\def\@currbox{#1}\@addtodblcol}

#### \@vtryfc

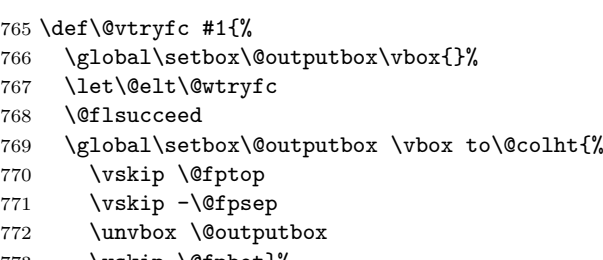

- 773 \vskip \@fpbot}%
- \let\@elt\relax
- \xdef #1{\@failedlist\@flfail}%
- \xdef\@freelist{\@freelist\@flsucceed}}

#### \@wtryfc

```
777 \def\@wtryfc #1{%
778 \global\setbox\@outputbox\vbox{%
779 \unvbox\@outputbox
780 \vskip\@fpsep
781 \box #1}}
```
#### \@xtryfc

```
782 (/2ekernel)
783 (latexrelease)\IncludeInRelease{2015/01/01}{\@xtryfc}%
```

```
784 (latexrelease) {fload order in 2-column}\%785 (*2ekernel | latexrelease)
786 \def\@xtryfc #1{%
787 \@next\reserved@a\@trylist{}{}%
788 \@currtype \count #1%
789 \divide\@currtype\@xxxii
790 \multiply\@currtype\@xxxii
791 \@bitor \@currtype \@failedlist
792 \@testfp #1%
793 \@testwrongwidth #1%
794 \ifdim \ht #1>\@colht
795 \@testtrue
796 \fi
797 \if@test
798 \@cons\@failedlist #1%
799 \else
800 \@ytryfc #1%
801 \fi}%
802 (/2ekernel | latexrelease)
803 (latexrelease)\EndIncludeInRelease
804 (latexrelease)\IncludeInRelease{0000/00/00}{\@xtryfc}%
805 (latexrelease) {float order in 2-column}%
806 (latexrelease)\def\@xtryfc #1{%
807 (latexrelease) \@next\reserved@a\@trylist{}{}%
808 (latexrelease) \@currtype \count #1%
809 (latexrelease) \divide\@currtype\@xxxii
810 (latexrelease) \multiply\@currtype\@xxxii
811 (latexrelease) \@bitor \@currtype \@failedlist
812 \langlelatexrelease\rangle \@testfp #1%
813 (latexrelease) \ifdim \ht #1>\@colht
814 (latexrelease) \@testtrue
815 (latexrelease) \fi
816 (latexrelease) \if@test
817 (latexrelease) \@cons\@failedlist #1%
818 (latexrelease) \else
819 (latexrelease) \@ytryfc #1%
820 (latexrelease) \fi}%
821 (latexrelease)\EndIncludeInRelease
822 (*2ekernel)
```

```
823 \def\@ytryfc #1{%
824 \begingroup
825 \gdef\@flsucceed{\@elt #1}%
826 \global\let\@flfail\@empty
827 \@tempdima\ht #1%
828 \let\@elt\@ztryfc
829 \@trylist
830 \ifdim \@tempdima >\@fpmin
831 \global\@fcolmadetrue
832 \else
833 \@cons\@failedlist #1%
834 \fi
```
\@ytryfc

```
\@ztryfc
          839 (/2ekernel)
          840 (latexrelease)\IncludeInRelease{2015/01/01}{@ztryfc}%
          841 (latexrelease) <br> 6841 (latexrelease) <br> 6841 (float order in 2-column)%
          842 (*2ekernel | latexrelease)
          843 \def\@ztryfc #1{%
          844 \@tempcnta\count #1%
          845 \divide\@tempcnta\@xxxii
          846 \multiply\@tempcnta\@xxxii
          847 \@bitor \@tempcnta {\@failedlist \@flfail}%
          848 \@testfp #1%
             not in fixfloats?
          849 \@testwrongwidth #1%
          850 \@tempdimb\@tempdima
          851 \advance\@tempdimb\ht #1%
          852 \advance\@tempdimb\@fpsep
          853 \ifdim \@tempdimb >\@colht
          854 \@testtrue
          855 \fi
          856 \if@test
          857 \@cons\@flfail #1%
          858 \else
          859 \@cons\@flsucceed #1%
          860 \@tempdima\@tempdimb
          861 \fi}%
          862 \langle/2ekernel | latexrelease)
          863 (latexrelease)\EndIncludeInRelease
          864 (latexrelease)\IncludeInRelease{0000/00/00}{@ztryfc}%
          865 (latexrelease) {fload order in 2-column}%
          866 (latexrelease)\def\@ztryfc #1{%
          867 (latexrelease) \@tempcnta \count#1%
          868 (latexrelease) \divide\@tempcnta\@xxxii
          869 (latexrelease) \multiply\@tempcnta\@xxxii
          870 (latexrelease) \@bitor \@tempcnta {\@failedlist \@flfail}%
          871 (latexrelease) \@testfp #1%
          872 (latexrelease) \@tempdimb\@tempdima
          873 (latexrelease) \advance\@tempdimb \ht#1%
          874 (latexrelease) \advance\@tempdimb\@fpsep
          875 (latexrelease) \ifdim \@tempdimb >\@colht
          876 (latexrelease) \@testtrue
          877 (latexrelease) \fi
          878 (latexrelease) \if@test
```
879 (latexrelease) \@cons\@flfail #1%

884 (latexrelease)\EndIncludeInRelease

881 (latexrelease) \@cons\@flsucceed #1% 882 (latexrelease) \@tempdima\@tempdimb

880 (latexrelease) \else

883 (latexrelease) \fi}%

835 \endgroup 836 \if@fcolmade 837 \let\@elt\@gobble

838 \fi}

The major changes for float suppression and the changes to the float mechanism to make it conform to the documentation are in these next macros.

```
\@addtobot Lots of changes.
           885 (*2ekernel | fltrace)
           886 \def \@addtobot {%
           887 \langle*trace\rangle888 \fl@trace{***Start addtobot}%
           889 (/trace)
           890 \@getfpsbit 4\relax
           891 \langle*trace\rangle892 \fl@trace{fpstype \ifodd \@tempcnta OK \else not \fi bot:
           893 \the \@fpstype}%
           894 \langle/trace\rangle895 \ifodd \@tempcnta
           896 \@flsetnum \@botnum
           897 \ifnum \@botnum>\z@
           898 \@tempswafalse
           899 \@flcheckspace \@botroom \@botlist
           900 \if@tempswa
```
This next line means that this page is produced with box 255 having depth zero, rather than the normal maxdepth: is this needed, useful?

```
901 \global \maxdepth \z@
                 902 \@flupdates \@botnum \@botroom \@botlist
                 903 \langle*trace\rangle904 \fl@trace{colroom (after-bot) = \the \@colroom}%
                 905 \fl@trace{colnum (after-bot) = \the \@colnum}%
                906 \fl@trace{botnum (after-bot) = \the \@botnum}%
                 907 \fl@trace{***Success: bot}%
                 908 (/trace)
                909 \@inserttrue
                910 \overrightarrow{fi}911 \langle*trace\rangle912 \else
                 913 \fl@trace{Fail: botnum = \the \@botnum:
                 914 fpstype \the \@fpstype=ORD?}%
                 915 \ifnum \@fpstype<\sixt@@n
                916 \fl@trace{ERROR: !b float not successful (addtobot)}%
                917 \setminusfi
                918 \langle/trace\rangle919 \fi
                 920 \fi
                921 }
\@addtotoporbot Lots of changes.
                922 \def \@addtotoporbot {%
                 923 \langle*trace\rangle924 \fl@trace{***Start addtotoporbot}%
                925 \langle/trace\rangle926 \@getfpsbit \tw@
                 927 \langle*trace\rangle928 \fl@trace{fpstype \ifodd \@tempcnta OK \else not \fi top:<br>929 \the \@
                                                                         \the \@fpstype}%
```

```
930 \langle/trace\rangle931 \ifodd \@tempcnta
              932 \@flsetnum \@topnum
              933 \ifnum \@topnum>\z@
              934 \@tempswafalse
              935 \@flcheckspace \@toproom \@toplist
              936 \if@tempswa
              937 \@bitor\@currtype{\@midlist\@botlist}%
              938 \langle*trace\rangle939 \fl@trace{(mid+bot)list: \@midlist, \@botlist:
              940 (addtotoporbot-before)}%
              941 \langle/trace\rangle942 \if@test
              943 \langle*trace\rangle944 \fl@trace{type already on list: mid or bot---sent to addtobot}%
              945 \langle/trace\rangle946 \else
              947 \@flupdates \@topnum \@toproom \@toplist
              948 \langle*trace\rangle949 \fl@trace{colroom (after-top) = \the \@colroom}%
              950 \fl@trace{colnum (after-top) = \the \@colnum}%
              951 \fl@trace{topnum (after-top) = \the \@topnum}%
              952 \fl@trace{***Success: top}%
              953 \langle/trace\rangle954 \Cinserttrue
              955 \overline{f}956 \setminusfi
              957 \langle*trace\rangle958 \else
              959 \fl@trace{Fail: topnum = \the \@topnum: fpstype
              960 \the \@fpstype=ORD?}%
              961 \ifnum \@fpstype<\sixt@@n
              962 \fl@trace{ERROR: !t float not successful (addtotoporbot)}%
              963 \fi
              964 \langle/trace\rangle965 \fi
              966 \fi
              967 \if@insert
              968 \else
              969 \langle*trace\rangle970 \fl@trace{sent to addtobot (addtotoporbot)}%
              971 \langle/trace\rangle972 \@addtobot
              973 \fi
              974 }
              975 (/2ekernel | fltrace)
\@addtocurcol Lots of changes.
              976 (latexrelease | fltrace | flafter)\IncludeInRelease{2015/01/01}%
              977 (latexrelease | fltrace | flafter) {\@addtocurcol}{float order in 2-column}%
              978 (*2ekernel | latexrelease | fltrace | flafter)
              979 \def \@addtocurcol {%
              980 (*trace)
              981 \fl@trace{***Start addtocurcol}%
```

```
982 \langle/trace\rangle983 \@insertfalse
984 \@setfloattypecounts
985 \ifnum \@fpstype=8
986 \langle*trace\rangle987 \fl@trace{fpstype !p only (addtocurcol): \the \@fpstype = 8?}%
988 \langle/trace\rangle989 \else
990 \ifnum \@fpstype=24
991 \langle*trace\rangle992 \fl@trace{fpstype p only (addtocurcol): \the \@fpstype = 24?}%
993 \langle /trace)
994 \else
995 \@flsettextmin
```
This is a new adjustment which is quite a major change in functionality; but it implements the documentation. Note that \@reqcolroom will include the whole of the page-so-far, and hence includes \@textfloatsheight of floats, so before comparing it with \@textmin, we add this to \@textmin also.

```
996 *trace)
997 \fl@trace{textfloatsheight (before) = \the \@textfloatsheight}%
998 (/trace)
999 \advance \@textmin \@textfloatsheight
1000 \@reqcolroom \@pageht
This line must be removed since \@specialoutput changed.
1001 % \advance \@reqcolroom \@pagedp
1002 \langle*trace\rangle1003 \fl@trace{textmin + textfloatsheight: \the \@textmin}%
1004 \fl@trace{page-so-far: \the \@reqcolroom}%
1005 \ \langle \rangletrace)
1006 \ifdim \@textmin>\@reqcolroom
1007 \@reqcolroom \@textmin
1008 \langle *trace\rangle1009 \fl@trace{ORD? textmin being used}%
1010 \langle/trace\rangle1011 \fi
1012 \advance \@reqcolroom \ht\@currbox
1013 \langle*trace)
1014 \fl@trace{float size = \the \ht \@currbox (addtocurcol)}%
1015 \fl@trace{colroom = \the \@colroom (addtocurcol)}%
1016 \fl@trace{reqcolroom = \the \@reqcolroom (addtocurcol)}%
1017 \langle /trace
1018 \ifdim \@colroom>\@reqcolroom
1019 \@flsetnum \@colnum
1020 \ifnum \@colnum>\z@
1021 \@bitor\@currtype\@deferlist
We need to defer the float also if its width doesn't fit.
1022 \@testwrongwidth\@currbox
1023 \langle*trace\rangle1024 \fl@trace{deferlist: \@deferlist: (addtocurcol-before)}%
1025 \; \langle/trace)
1026 \if@test
```
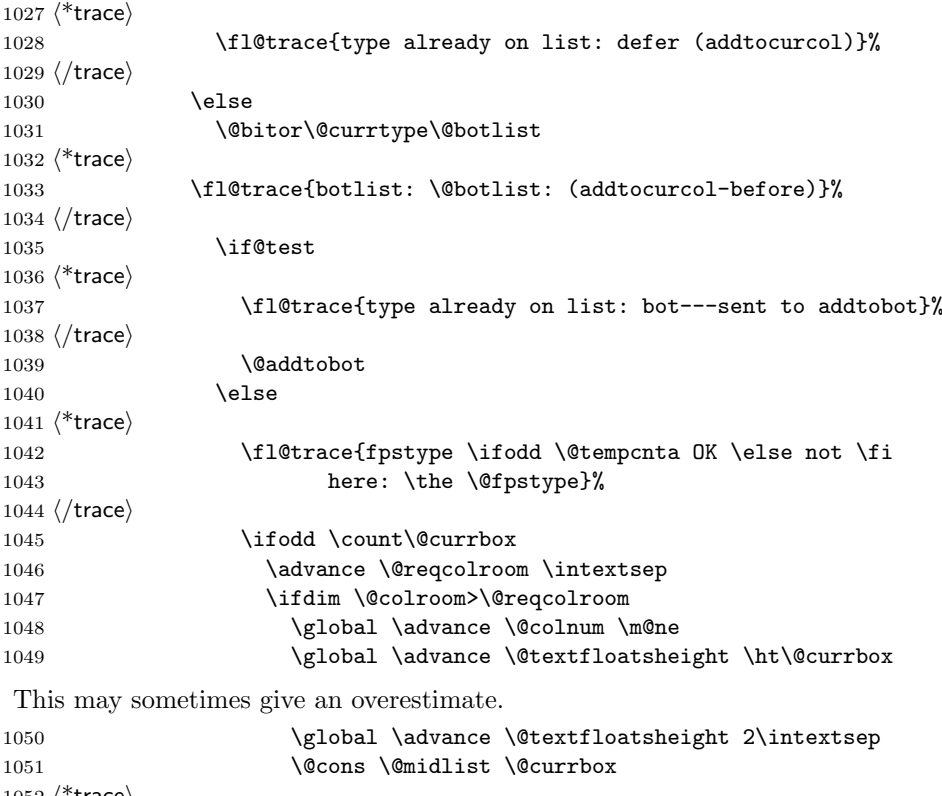

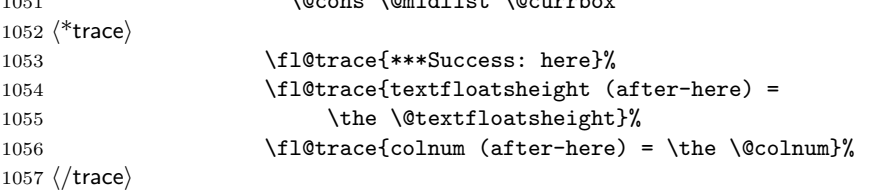

CHANGE TO \@addtocurcol:

\penalty\z@ changed to \penalty\interlinepenalty so \samepage works properly with figure and table environments. (Changed 23 Oct 86)

There is also an \addpenalty\interlinepenalty above.

Since in 2e  $\simeq$  is no longer supported, these could be removed.

Although it is best to use **\addvspace** in case two h floats come together, this makes other spacing more difficult to adjust; whereas if a user specifies two h floats together then they can more easily get the spacing correct by ad hoc commands.

It is necessary to adjust for the addition of \parskip here in case the float is added between paragraphs (i.e. when in vertical mode).

If the nobreak switch is true we need to reset it and clear \everypar since the float may not reset the flag and cannot reset the **\everypar** globally.

Typesetting starts here (we are in vertical mode).

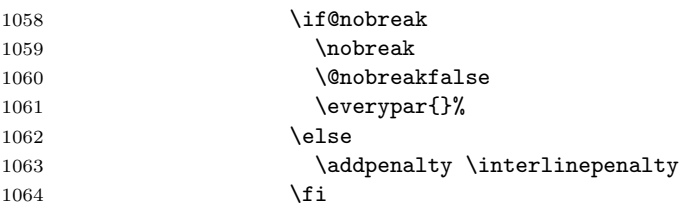
```
1065 \vskip \intextsep
1066 \box\@currbox
1067 \penalty\interlinepenalty
1068 \vskip\intextsep
1069 \ifnum\outputpenalty <-\@Mii \vskip -\parskip\fi
Typesetting ends here.
1070 \outputpenalty \z@
1071 \@inserttrue
1072 \langle*trace\rangle1073 \else
1074 \fl@trace{Fail---no room at 2nd test of colroom
1075 (addtocorcol \string\intextsep)}%
1076 \langle/trace\rangle1077 \fi
1078 \fi
1079 \if@insert
1080 \text{le}
```
Next set of docstrip guards are a bit weird, essentially **\@addtotoporbot** ends up inside the kernel and the fltrace package and **\@addtobot** shows up in the flafter package. Guess that could have been done a bit more obvious :-)

```
1081 \langle*2ekernel | fltrace | latexrelease)
1082 \langle*trace\rangle1083 \fl@trace{not here: sent to addtotoporbot}%
1084 \; \langle/trace\rangle1085 \@addtotoporbot
1086 \langle/2ekernel | fltrace | latexrelease)
1087 (*!2ekernel&!fltrace&!latexrelease)
1088 \langle*trace\rangle1089 \fl@trace{not here: sent to addtobot}%
1090 (/trace)
1091 \@addtobot
1092 (/!2ekernel&!fltrace&!latexrelease)
1093 \fi
1094 \fi
1095 \fi
1096 \langle*trace\rangle1097 \else
1098 \left\{Fall: column = \the \Qcolon1099 fpstype \the \@fpstype=ORD?}%
1100 \ifnum \@fpstype<\sixt@@n
1101 \fl@trace{ERROR: BANG float not successful (addtocurcol)}%
1102 \qquad \qquad \text{ifi}1103 \langle /trace)
1104 \fi
1105 \langle*trace\rangle1106 \else
1107 \fl@trace{Fail---no room: fl box ht: \the \ht \@currbox
1108 (addtocurcol) } \%1109 \langle/trace\rangle1110 \fi
1111 \fi
1112 \overline{1112} \overline{1113} \overline{1113}\if@insert
```

```
1114 \else
1115 \@resethfps
1116 \langle*trace\rangle1117 \fl@trace{put on deferlist (addtocurcol)}%
1118 \langle /trace)
1119 \@cons\@deferlist\@currbox
1120 \langle*trace\rangle1121 \fl@trace{deferlist: \@deferlist: (addtocurcol-after)}%
1122 \langle /trace\rangle1123 \fi
1124 }%
1125 \langle/2ekernel | latexrelease | fltrace | flafter)
1126 (latexrelease | fltrace | flafter) \EndIncludeInRelease
1127 (latexrelease | fltrace | flafter) \IncludeInRelease{0000/00/00}%
1128 (latexrelease | fltrace | flafter) {\@addtocurcol}{float order in 2-column}%
1129 (latexrelease | fltrace | flafter)\def \@addtocurcol {%
1130 \langle*trace\rangle1131 (latexrelease | fltrace | flafter) \fl@trace{***Start addtocurcol}%
1132 \langle/trace\rangle1133 (latexrelease | fltrace | flafter\rangle \@insertfalse
1134 (latexrelease | fltrace | flafter) \@setfloattypecounts
1135 (latexrelease | fltrace | flafter) \ifnum \@fpstype=8
1136 \langle*trace\rangle1137 (latexrelease | fltrace | flafter) \fl@trace{fpstype !p only (addtocurcol):
1138 (latexrelease | fltrace | flafter) \theta = 8?}
1139 \langle/trace\rangle1140 (latexrelease | fltrace | flafter) \else
1141 (latexrelease | fltrace | flafter) \ifnum \@fpstype=24
1142 \langle*trace\rangle1143 (latexrelease | fltrace | flafter) \fl@trace{fpstype p only (addtocurcol):
1144 (latexrelease | fltrace | flafter) \theta = 24?}%
1145 \langle/trace\rangle1146 (latexrelease | fltrace | flafter) \else
1147 (latexrelease | fltrace | flafter) \\ \@flsettextmin
```
This is a new adjustment which is quite a major change in functionality; but it implements the documentation. Note that \@reqcolroom will include the whole of the page-so-far, and hence includes \@textfloatsheight of floats, so before comparing it with \@textmin, we add this to \@textmin also.

```
1148 \langle*trace\rangle1149 (latexrelease | fltrace | flafter> \{letrace{textfloat} \; (before) =1150 (latexrelease | fltrace | flafter) \theta \the \@textfloatsheight}%
1151 \; \langle/trace)
1152 (latexrelease | fltrace | flafter> \advance \@textmin \@textfloatsheight
1153 (latexrelease | fltrace | flafter) \\\\\\@reqcolroom \@pageht
This line must be removed since \@specialoutput changed.
1154 % \advance \@reqcolroom \@pagedp
1155 \langle*trace\rangle1156 (latexrelease | fltrace | flafter> \fl@trace{textmin + textfloatsheight:
1157 (latexrelease | fltrace | flafter\rangle \the \@textmin}%
1158 (latexrelease | fltrace | flafter> \fl@trace{page-so-far: \the \@reqcolroom}%
1159 (latexrelease | fltrace | flafter)
1160 \langle /trace)
1161 (latexrelease | fltrace | flafter) \\ifdim \@textmin>\@reqcolroom
```

```
1162 (latexrelease | fltrace | flafter> \@reqcolroom \@textmin
1163 \langle*trace\rangle1165 \langle/trace\rangle1166 (latexrelease | fltrace | flafter) \ifmmode \c> \setminus \fi1168 \langle*trace\rangle1169 (latexrelease | fltrace | flafter) \{fl@trace{float size =}1171 \langle latexrelease | fltrace | flafter\rangle \fl@trace{colroom =
1173 (latexrelease | fltrace | flafter) \fl@trace{reqcolroom =
1175 \; \langle/trace)
1176 (latexrelease | fltrace | flafter) \ifdim \@colroom>\@reqcolroom
1177 (latexrelease | fltrace | flafter) \@flsetnum \@colnum
1178 (latexrelease | fltrace | flafter) \ifnum \@colnum>\z@
1180 \langle*trace\rangle1181 (latexrelease | fltrace | flafter) \left\{ \frac{3}{4} \right\} \fl@trace{deferlist: (add
1183 \langle/trace\rangle1184 (latexrelease | fltrace | flafter) \if@test
1185 \langle*trace\rangle1188 \langle/trace\rangle1189 (latexrelease | fltrace | flafter) \else
1191 \langle*trace\rangle1194 \langle/trace\rangle1195 (latexrelease | fltrace | flafter) \if@test
1196 \langle*trace\rangle1199 \sqrt{t \cdot \text{trace}}1200 (latexrelease | fltrace | flafter) \\ \@addtobot
1201 (latexrelease | fltrace | flafter) \else
1202 \langle*trace\rangle1203 \text{ (latexrelease | filter)} \qquad \text{1204 (latexrelease | filter)} \qquad \text{1204 (latexrelease | filter) } \qquad \text{1205 (letexrelease | filter)}1205 \langle | atexrelease | fltrace | flafter\rangle here: \theta \geq \theta here: \theta1206 \langle /trace)
1207 (latexrelease | fltrace | flafter) \ifodd \count\@currbox
1211 \langle at exrelease | fltrace | flafter\rangle \langle advance
 This may sometimes give an overestimate.
1213 (latexrelease | fltrace | flafter)           \global \advance<br>1214 (latexrelease | fltrace | flafter)          \@textfloatshei
```

```
1164 (latexrelease | fltrace | flafter) \fl@trace{ORD? textmin being used}%
1167 (latexrelease | fltrace | flafter> \advance \@reqcolroom \ht\@currbox
1170 (latexrelease | fltrace | flafter) \theta \in \theta \the \ht \@currbox (addtocurcol)}%
1172 (latexrelease | fltrace | flafter) \theta \the \@colroom (addtocurcol)}%
1174 hlatexrelease | fltrace | flafteri \the \@reqcolroom (addtocurcol)}%
1179 (latexrelease | fltrace | flafter) \@bitor\@currtype\@deferlist
                                         \@deferlist: (addtocurcol-before)}%
1186 (latexrelease | fltrace | flafter) \fl@trace{type already on list:
1187 hlatexrelease | fltrace | flafteri defer (addtocurcol)}%
1190 hlatexrelease | fltrace | flafteri \@bitor\@currtype\@botlist
1192 (latexrelease | fltrace | flafter) \fl@trace{botlist: \@botlist:
1193 (latexrelease | fltrace | flafter) (addtocurcol-before) }%
1197 (latexrelease | fltrace | flafter) \left\{ \frac{10}{T \cdot 10} \right\} already on list:
1198 (latexrelease | fltrace | flafter) bot---sent to addtobot}%
                                          \ifodd \@tempcnta OK \else not \fi
1208 (latexrelease | fltrace | flafter> \ \advance \@reqcolroom \intextsep
1209 (latexrelease | fltrace | flafter> \\ifdim \@colroom>\@reqcolroom
1210 hlatexrelease | fltrace | flafteri \global \advance \@colnum \m@ne
1212 (latexrelease | fltrace | flafter> \\btextfloatsheight\ht\@currbox
                                              \@textfloatsheight 2\intextsep
```

```
1215 (latexrelease | fltrace | flafter) \& \@cons \@midlist \@currbox
1216 \langle*trace\rangle1218 (latexrelease | fltrace | flafter) \{f1@trace{textfloatsheight
1219 (latexrelease | fltrace | flafter) (after-here) =1222 \langle at \langle \rangle \langle \rangle \langle \langle \rangle \langle \langle \rangle \langle \langle \rangle \langle \langle \rangle \langle \langle \rangle \langle \langle \rangle \langle \langle \rangle \langle \langle \rangle \langle \langle \rangle \langle \langle \rangle \langle \langle \rangle \langle \langle \rangle \langle \langle
```

```
1217 (latexrelease | fltrace | flafter) \{f1@trace{***}Success: here\}1220 (latexrelease | fltrace | flafter) \theta \the \@textfloatsheight}%
1221 (latexrelease | fltrace | flafter> \{1@trace{column (after-here)} =
```
1223  $\langle$ /trace $\rangle$ 

CHANGE TO \@addtocurcol:

\penalty\z@ changed to \penalty\interlinepenalty so \samepage works properly with figure and table environments. (Changed 23 Oct 86)

There is also an \addpenalty\interlinepenalty above.

Since in 2e \samepage is no longer supported, these could be removed.

Although it is best to use \addvspace in case two h floats come together, this makes other spacing more difficult to adjust; whereas if a user specifies two h floats together then they can more easily get the spacing correct by ad hoc commands.

It is necessary to adjust for the addition of \parskip here in case the float is added between paragraphs (i.e. when in vertical mode).

If the nobreak switch is true we need to reset it and clear \everypar since the float may not reset the flag and cannot reset the **\everypar** globally.

Typesetting starts here (we are in vertical mode).

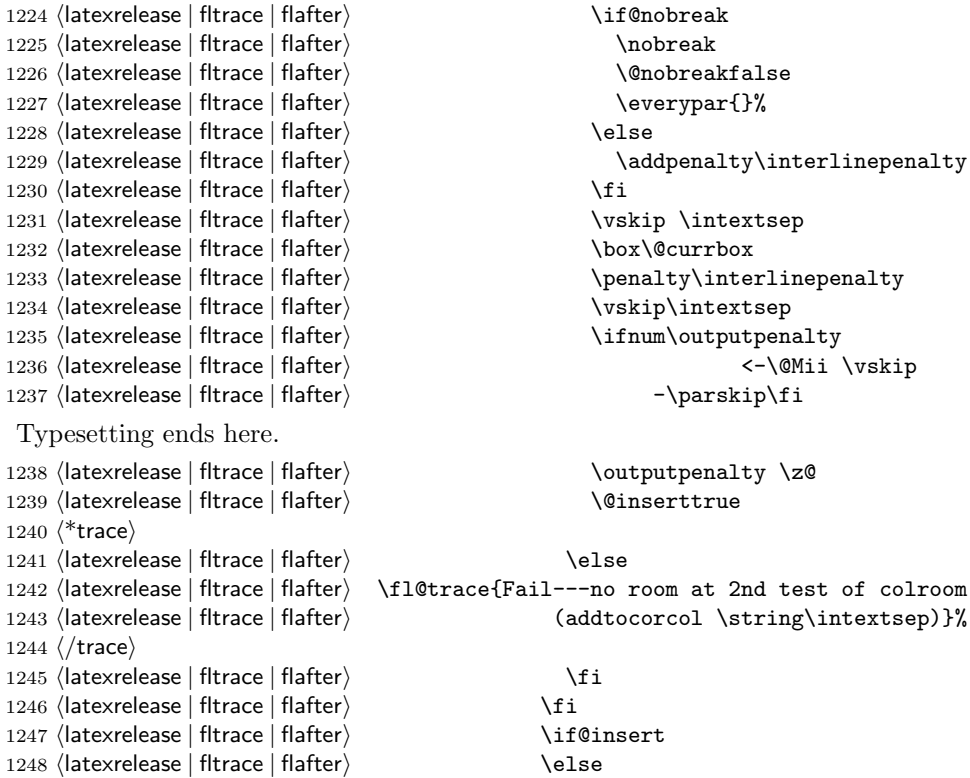

Next set of docstrip guards are a bit weird, essentially **\@addtotoporbot** ends up inside the kernel and the fltrace package and \@addtotoporbot shows up in the flafter package. Guess that could have been done a bit more obvious :-)

```
1249 \langle*2ekernel | fltrace\rangle1250 \langle*trace\rangle1251 (latexrelease | fltrace | flafter) \fl@trace{not here: sent to addtotoporbot}%
                     1252 \; \langle/trace)
                     1253 (latexrelease | fltrace | flafter) \@addtotoporbot
                     1254 \langle/2ekernel | fltrace\rangle1255 (*!2ekernel&!autoload&!fltrace)
                     1256 \langle*trace\rangle1257 (latexrelease | fltrace | flafter) \fl@trace{not here: sent to addtobot}%
                     1258 \langle/trace\rangle1259 (latexrelease | fltrace | flafter) \\ \\ \ \ \ \ daddtobot
                     1260 (/!2ekernel&!autoload&!fltrace)
                     1261 \langle latexrelease | fltrace | flafter\rangle \fi
                     1262 (latexrelease | fltrace | flafter) \qquad \qquad \1263 \langle latexrelease | fltrace | flafter\rangle \fi
                     1264 \langle*trace\rangle1265 (latexrelease | fltrace | flafter) \else<br>1266 (latexrelease | fltrace | flafter) \fl@t
                     1266 (latexrelease | fltrace | flafter) \{10trace{Fail: colnum = \the \@colnum:<br>1267 (latexrelease | fltrace | flafter) flater flastype \the \@fpstype=ORD?}
                     1267 (latexrelease | fltrace | flafter) fpstype \the \@fpstype=ORD?}%<br>1268 (latexrelease | fltrace | flafter) \tfnum \@fpstype<\sixt@@n
                     1268 (latexrelease | fltrace | flafter) \\ifnum \@fpstype<\sixt@@n<br>1269 (latexrelease | fltrace | flafter) \fl@trace{ERROR: BANG float not
                                                              \fl@trace{ERROR: BANG float not successful
                    1270 hlatexrelease | fltrace | flafteri (addtocurcol)}%
                    1271 \langle latexrelease | fltrace | flafter\rangle \fi
                    1272 \langle/trace\rangle1273 (latexrelease | fltrace | flafter) \qquad \qquad \Deltai
                     1274 \langle*trace\rangle1275 (latexrelease | fltrace | flafter) \else
                     1276 (latexrelease | fltrace | flafter> \fl@trace{Fail---no room: fl box ht:<br>1277 (latexrelease | fltrace | flafter> \the \ht \@currbox (addtocurco
                                                                                \the \ht \@currbox (addtocurcol)}%
                     1278 \langle/trace\rangle1279 \langlelatexrelease | fltrace | flafter\rangle \fi
                     1280 \langle latexrelease | fltrace | flafter\rangle \fi
                     1281 \langle latexrelease | fltrace | flafter\rangle \qquad \fi
                     1282 (latexrelease | fltrace | flafter) \if@insert
                     1283 (latexrelease | fltrace | flafter) \else
                     1284 (latexrelease | fltrace | flafter) \@resethfps
                     1285 \langle*trace\rangle1286 (latexrelease | fltrace | flafter) \tl@trace{put on deferlist (addtocurcol)}%
                     1287 \langle/trace\rangle1288 (latexrelease | fltrace | flafter) \@cons\@deferlist\@currbox
                     1289 \langle*trace\rangle1290 (latexrelease | fltrace | flafter) \fl@trace{deferlist: \@deferlist:
                     1291 (latexrelease | fltrace | flafter) (addtocurcol-after) }%
                     1292 \langle/trace\rangle1293 (latexrelease | fltrace | flafter) \fi
                     1294 (latexrelease | fltrace | flafter) }%
                     1295 (latexrelease | fltrace | flafter) \EndIncludeInRelease
\@addtonextcol Lots of changes.
                     1296 (latexrelease | fltrace) \IncludeInRelease{2015/01/01}
                     1297 (latexrelease | fltrace) {\@addtonextcol}{float order in 2-column}%
                     1298 (*2ekernel | fltrace)
                     1299 \def\@addtonextcol{%
                     1300 \begingroup
```

```
1301 \langle*trace\rangle1302 \fl@trace{***Start addtonextcol}%
1303 \langle/trace\rangle1304 \@insertfalse
1305 \@setfloattypecounts
1306 \ifnum \@fpstype=8
1307 \langle*trace\rangle1308 \fl@trace{fpstype not curcol: \the \@fpstype = 8?}%
1309 \langle /trace\rangle1310 \else
1311 \ifnum \@fpstype=24
1312 \langle*trace\rangle1313 \fl@trace{fpstype not curcol: \the \@fpstype = 24?}%
1314 \langle/trace\rangle1315 \else
1316 \@flsettextmin
1317 \langle*trace)
1318 \fl@trace{text-so-far: 0pt (top of col)}%
1319 \langle/trace\rangle1320 \@reqcolroom \ht\@currbox
1321 \langle*trace\rangle1322 \fl@trace{float size: \the \@reqcolroom (addtonextcol)}%
1323 \langle trace\rangle1324 \advance \@reqcolroom \@textmin
1325 \langle*trace\rangle1326 \fl@trace{colroom = \the \@colroom (addtonextcol)}%
1327 \fl@trace{reqcolroom = \the \@reqcolroom (addtonextcol)}%
1328 \langle/trace\rangle1329 \ifdim \@colroom>\@reqcolroom
1330 \@flsetnum \@colnum
1331 \ifnum\@colnum>\z@
1332 \@bitor\@currtype\@deferlist
1333 \langle*trace\rangle1334 \fl@trace{deferlist: \@deferlist: (addtonextcol-before)}%
1335 \langle/trace\rangle1336 \@testwrongwidth\@currbox
1337 \if@test
1338 \langle*trace\rangle1339 \fl@trace{type already on list: defer (addtonextcol)}%
1340 \langle/trace\rangle1341 \else
1342 \langle*trace\rangle1343 \fl@trace{sent to addtotoporbot (addtonextcol)}%
1344 \langle/trace\rangle1345 \@addtotoporbot
1346 \fi
1347 \fi
1348 \langle*trace\rangle1349 \else
1350 \fl@trace{Fail---no room: fl box ht: \the \ht \@currbox
1351 (addtonextcol) }%
1352 \langle/trace\rangle1353 \setminusfi
```

```
1354 \fi
1355 \fi
1356 \if@insert
1357 \else
1358 \langle*trace\rangle1359 \fl@trace{put back on deferlist (addtonextcol)}%
1360 \langle (trace)
1361 \@cons\@deferlist\@currbox
1362 \langle*trace\rangle1363 \fl@trace{deferlist: \@deferlist: (addtonextcol-after)}%
1364 \langle/trace\rangle1365 \fi
1366 \langle*trace\rangle1367 \fl@trace{End of addtonextcol -- locally counts:}%
1368 \fl@trace{col: \the\@colnum. top: \the \@topnum. bot: \the \@botnum.}%
1369 \langle/trace\rangle1370 \endgroup
1371 \langle*trace\rangle1372 \fl@trace{End of addtonextcol -- globally counts:}%
1373 \fl@trace{col: \the\@colnum. top: \the \@topnum. bot: \the \@botnum.}%
1374 \langle/trace\rangle1375 }%
1376 \langle/2ekernel | fltrace\rangle1377 (latexrelease | fltrace)\EndIncludeInRelease
1378 (latexrelease | fltrace)\IncludeInRelease{0000/00/00}%
1379 (latexrelease | fltrace) {\@addtonextcol}{float order in 2-column}%
1380 (latexrelease | fltrace)\def\@addtonextcol{%
1381 (latexrelease | fltrace) \begingroup
1382 \langle*trace\rangle1383 (latexrelease | fltrace) \fl@trace{***Start addtonextcol}%
1384 \langle/trace\rangle1385 (latexrelease | fltrace) \@insertfalse
1386 (latexrelease | fltrace) \@setfloattypecounts
1387 (latexrelease | fltrace) \ifnum \@fpstype=8
1388 \langle*trace\rangle1389 (latexrelease | fltrace) \fl@trace{fpstype not curcol:
1390 (latexrelease | fltrace) \theta \the \@fpstype = 8?}%
1391 \langle/trace\rangle1392 (latexrelease | fltrace) \else
1393 (latexrelease | fltrace) \ifnum \@fpstype=24
1394 \langle*trace\rangle1395 (latexrelease | fltrace) \fl@trace{fpstype not curcol:
1396 (latexrelease | fltrace) \theta \the \@fpstype = 24?}%
1397 \langle/trace\rangle1398 (latexrelease | fltrace) \else
1399 (latexrelease | fltrace) \\ \ \ @flsettextmin
1400 \langle*trace\rangle1401 (latexrelease | fltrace) \fl@trace{text-so-far: 0pt (top of col)}%
1402 \langle/trace\rangle1403 (latexrelease | fltrace) \qquad \qquad \text{of } \text{the} \1404 \langle*trace\rangle1405 (latexrelease | fltrace\rangle \fl@trace{float size:
1406 (latexrelease | fltrace) \the \@reqcolroom (addtonextcol)}%
1407 (latexrelease | fltrace)
```

```
1408 \langle/trace\rangle1409 (latexrelease | fltrace) \ddot{\text{or}} \text{or } \text{atermin}1410 \langle*trace\rangle1411 (latexrelease | fltrace) \{clroom =1413 \langle atexrelease | fitrace\rangle \fl@trace{reqcolroom =
1415 \langle/trace\rangle1416 (latexrelease | fltrace) \ifdim \@colroom>\@reqcolroom
1417 (latexrelease | fltrace) \\leflsetnum \@colnum
1418 (latexrelease | fltrace) \ifnum\@colnum>\z@
1419 (latexrelease | fltrace) \\@bitor\@currtype\@deferlist
1420 \langle*trace\rangle1423 \langle/trace\rangle1424 (latexrelease | fltrace) \if@test
1425 \langle*trace\rangle1428 \langle/trace\rangle1429 (latexrelease | fltrace) \\\ \else
1430 \langle*trace\rangle1433 \langle/trace\rangle1434 (latexrelease | fltrace) \\ \@addtotoporbot
1435 (latexrelease | fltrace) \qquad \qquad \text{if i}<br>1436 (latexrelease | fltrace) \qquad \qquad \text{if i}1436 \langle latexrelease | fltrace\rangle1437 \langle*trace\rangle1438 (latexrelease | fltrace) \else
1441 \langle/trace\rangle1442 (latexrelease | fltrace) \fi
1443 (latexrelease | fltrace) \fi
1444 \langle latexrelease | fltrace\rangle \qquad \forallfi
1445 (latexrelease | fltrace) \if@insert
1446 (latexrelease | fltrace) \else
1447 \langle*trace\rangle1448 (latexrelease | fltrace) \fl@trace{put back on deferlist
1450 \langle/trace\rangle<br>1451 \langlelatexrelease | fltrace\rangle1452 \langle*trace\rangle1453 (latexrelease | fltrace) \fl@trace{deferlist: \@deferlist:
1455 \langle/trace\rangle1456 (latexrelease | fltrace) \fi
1457 \langle*trace\rangle1458 (latexrelease | fltrace) \fl@trace{End of addtonextcol --
1460 (latexrelease | fltrace) \fl@trace{col: \the \@colnum.
1461 (latexrelease | fltrace) top: \the \@topnum. bot: \the \@botnum.}%
```

```
1412 (latexrelease | fltrace) \theta \the \@colroom (addtonextcol)}%
1414 (latexrelease | fltrace) \text{the } \text{Perqcolroom } (addonextcol) }%
1421 (latexrelease | fltrace) \fl@trace{deferlist: \@deferlist:
1422 (latexrelease | fltrace) \qquad (addtonextcol-before)}%
1426 hlatexrelease | fltracei \fl@trace{type already on list:
1427 (latexrelease | fltrace) defer (addtonextcol)}%
1431 (latexrelease | fltrace> \fl@trace{sent to addtotoporbot
1432 (latexrelease | fltrace) (addtonextcol) }%
1439 (latexrelease | fltrace\ \fl@trace{Fail---no room: fl box ht:
1440 (latexrelease | fltrace) \theta \the \ht \@currbox (addtonextcol)}%
1449 (latexrelease | fltrace) (addtonextcol) }%
                       \@cons\@deferlist\@currbox
1454 (latexrelease | fltrace) (addtonextcol-after) }%
1459 (latexrelease | fltrace) and the set of locally counts: \frac{1}{6}
```

```
1462 \langle/trace\rangle1463 (latexrelease | fltrace) \endgroup
              1464 \langle*trace\rangle1465 (latexrelease | fltrace) \fl@trace{End of addtonextcol --
              1466 (latexrelease | fltrace) and the set of globally counts: \frac{1}{6}1467 (latexrelease | fltrace\ \fl@trace{col: \the \@colnum.
              1468 (latexrelease | fltrace) top: \the \@topnum. bot: \the \@botnum.}%
              1469 \langle/trace\rangle1470 (latexrelease | fltrace) }%
              1471 (latexrelease | fltrace) \EndIncludeInRelease
\@addtodblcol Lots of changes.
              1472 (latexrelease | fltrace)\IncludeInRelease{2015/01/01}%
              1473 (latexrelease | fltrace) {\@addtodblcol}{float order in 2-column}%
              1474 \langle*2ekernel | latexrelease | fltrace\rangle1475 \def\@addtodblcol{%
              1476 \begingroup
              1477 \langle*trace\rangle1478 \fl@trace{***Start addtodblcol}%
              1479 \langle/trace\rangle1480 \@insertfalse
              1481 \@setfloattypecounts
              1482 \@getfpsbit \tw@
              1483 \langle*trace\rangle1484 \fl@trace{fpstype \ifodd \@tempcnta OK \else not \fi dbltop:
              1485 \the \@fpstype}%
              1486 \langle/trace\rangle1487 \ifodd\@tempcnta
              1488 \@flsetnum \@dbltopnum
              1489 \ifnum \@dbltopnum>\z@
              1490 \@tempswafalse
              1491 \ifdim \@dbltoproom>\ht\@currbox
              1492 \@tempswatrue
              1493 \langle*trace\rangle1494 \fl@trace{Space OK: \@dbltoproom =
              1495 \the \@dbltoproom > \the \ht \@currbox
              1496 (dbltoproom)}%
              1497 \langle/trace\rangle1498 \else
              1499 \langle*trace\rangle1500 \fl@trace{fpstype: \the \@fpstype (addtodblcol)}%
              1501 \; \langle/trace\rangle1502 \ifnum \@fpstype<\sixt@@n
              1503 \langle*trace\rangle1504 \fl@trace{BANG float ignoring \@dbltoproom}%
              1505 \fl@trace{\@spaces \@dbltoproom = \the \@dbltoproom.
              1506 Ht float: \the \ht \@currbox-BANG}%
              1507 \langle/trace\rangleNeed to check that there is room on the page, using the local value of \@textmin
               to make the necessary adjustment to \@dbltoproom.
              1508 \advance \@dbltoproom \@textmin
              1509 \langle*trace\rangle1510 \fl@trace{Local value of texmin: \the\@textmin}%
```

```
1511 \fl@trace{\@spaces space on page = \the \@dbltoproom.
1512 Ht float: \the \ht \@currbox-BANG}%
1513 \langle /trace)
1514 \ifdim \@dbltoproom>\ht\@currbox
1515 \@tempswatrue
1516 \langle*trace\rangle1517 \fl@trace{Space OK BANG: space on page =
1518 \theta \delta > \theta > \theta1519 \else
1520 \fl@trace{fpstype: \the \@fpstype}%
1521 \fl@trace{Fail---no room dbltoproom-BANG?:}%
1522 \fl@trace{\@spaces space on page = \the \@dbltoproom.
1523 Ht float: \the \ht \@currbox}%
1524 \; \langle/trace\rangle1525 \fi
1526 \dvance \@dbltoproom -\@textmin
1527 \langle*trace\rangle1528 \else
1529 \fl@trace{fpstype: \the \@fpstype}%
1530 \fl@trace{Fail---no room dbltoproom-ORD?:}%
1531 \fl@trace{\@spaces \@dbltoproom = \the \@dbltoproom.
1532 Ht float: \the \ht \@currbox}%
1533 \langle/trace\rangle1534 \fi
1535 \fi
1536 \if@tempswa
1537 \@bitor \@currtype \@deferlist
1538 \langle*trace\rangle1539 \fl@trace{(dbl)deferlist: \@deferlist: (before)}%
1540 \langle /trace\ranglenot in fixfloats?
1541 \@testwrongwidth\@currbox
1542 \if@test
1543 \langle*trace\rangle1544 \fl@trace{type already on list: (dbl)defer}%
1545 \langle/trace\rangle1546 \else
1547 \\tempdima -\ht\@currbox
1548 \advance\@tempdima
1549 -\ifx \@dbltoplist\@empty \dbltextfloatsep \else
1550 \dblfloatsep \fi
1551 \global \advance \@dbltoproom \@tempdima
1552 \global \advance \@colht \@tempdima
1553 \global \advance \@dbltopnum \m@ne
1554 \@cons \@dbltoplist \@currbox
1555 \langle*trace\rangle1556 \fl@trace{dbltopnum (after) = \the \@dbltopnum}%
1557 \fl@trace{***Success: dbltop}%
1558 \langle/trace\rangle1559 \Cinserttrue
1560 \overline{ifi}1561 \setminusfi
1562 \langle*trace\rangle
```

```
1563 \else
1564 \fl@trace{Fail: dbltopnum = \the \@dbltopnum: fpstype
1565 \the \@fpstype=ORD?}%
1566 \ifnum \@fpstype<\sixt@@n
1567 \fl@trace{ERROR: !t float not successful (addtodblcol)}%
1568 \fi
1569 \langle /trace)
1570 \fi
1571 \fi
1572 \if@insert
1573 \else
1574 (*trace)
1575 \fl@trace{put on deferlist}%
1576 \langle /trace)
1577 \@cons\@deferlist\@currbox
1578 (*trace)1579 \fl@trace{(dbl)deferlist: \@deferlist: (after)}%
1580 \langle /trace)
1581 \fi
1582 \langle*trace\rangle1583 \fl@trace{End of addtodblcol -- locally count:}%
1584 \fl@trace{ dbltop: \the \@dbltopnum.}%
1585 \langle (trace)
1586 \endgroup
1587 \langle*trace\rangle1588 \fl@trace{End of addtodblcol -- globally count:}%
1589 \fl@trace{dbltop: \the \@dbltopnum.}%
1590 \langle/trace\rangle1591 }%
1592 \langle/2ekernel | latexrelease | fltrace\rangle1593 (latexrelease | fltrace) \EndIncludeInRelease
1594 (latexrelease | fltrace)\IncludeInRelease{0000/00/00}%
1595 (latexrelease | fltrace) {\@addtodblcol}{float order in 2-column}%
1596 (latexrelease | fltrace)\def\@addtodblcol{%
1597 (latexrelease | fltrace) \begingroup
1598 \langle*trace\rangle1599 (latexrelease | fltrace) \fl@trace{***Start addtodblcol}%
1600 \; \langle \rangletrace)
1601 (latexrelease | fltrace) \@insertfalse
1602 (latexrelease | fltrace) \@setfloattypecounts
1603 (latexrelease | fltrace) \@getfpsbit \tw@
1604 \langle*trace\rangle1605 (latexrelease | fltrace\left\{ fpstype \if odd \if even \neq 0K \right\}1606 (latexrelease | fltrace) \leq \kappa \else not \fi dbltop: \the \@fpstype}%
1607 \langle /trace)
1608 (latexrelease | fltrace) \ifodd\@tempcnta
1609 (latexrelease | fltrace) \@flsetnum \@dbltopnum
1610 (latexrelease | fltrace) \ifnum \@dbltopnum>\z@
1611 (latexrelease | fltrace) \@tempswafalse
1612 (latexrelease | fltrace) \ifdim \@dbltoproom>\ht\@currbox
1613 (latexrelease | fltrace) \\@tempswatrue
1614 \langle*trace\rangle1615 (latexrelease | fltrace> \fl@trace{Space OK: \@dbltoproom =
1616 (latexrelease | fltrace) \the \@dbltoproom > \the \ht \@currbox
```

```
1617 (latexrelease | fltrace) and the set of the set of the set of the distribution of the distribution of the distribution of the distribution of the distribution of the distribution of the distribution of the distributio
1618 \langle/trace\rangle1619 (latexrelease | fltrace) \else
1620 *trace)
1621 (latexrelease | fltrace> \fl@trace{fpstype: \the \@fpstype (addtodblcol)}%
1622 \langle/trace\rangle1623 (latexrelease | fltrace) \ifnum \@fpstype<\sixt@@n
1624 \langle*trace\rangle1625 (latexrelease | fltrace \ \fl@trace{BANG float ignoring \@dbltoproom}%
1626 (latexrelease | fltrace) \left\{ \text{0.1626} \right\} = 1627 (latexrelease | fltrace) \theta \the \@dbltoproom =
1627 \langle latexrelease | fltrace\rangle<br>1628 \langle latexrelease | fltrace\rangleHt float: \the \ht \@currbox-BANG}%
1629 \langle/trace\rangle
```
Need to check that there is room on the page, using the local value of  $\Diamond$ textmin to make the necessary adjustment to **\@dbltoproom**.

```
1630 (latexrelease | fltrace) \\advance \@dbltoproom \@textmin
1631 *trace)
1632 (latexrelease | fltrace \\indextextmin \the\@textmin}%
1633 (latexrelease | fltrace) \fl@trace{\@spaces space on page =
1634 (latexrelease | fltrace) \the \@dbltoproom.
1635 (latexrelease | fltrace) http://the \ht \@currbox-BANG}%
1636 \; \langle \rangletrace)
1637 (latexrelease | fltrace) \ifdim \@dbltoproom>\ht\@currbox
1638 (latexrelease | fltrace) \\tempswatrue
1639 \langle*trace\rangle1640 (latexrelease | fltrace > \left\{Space\  OK\  BANG: space\ on\ page = 1641 (latexrelease) \ the \@dbltoproom > \the\ht\@curr\right\}\the\@dbltoproom > \the\ht\@currbox}%
1642 (latexrelease | fltrace) \else
1643 \lvert \text{latexrelase} \rfloor fltrace\lvert \text{notexrelse} \rvert1644 (latexrelease | fltrace) \fl@trace{Fail---no room dbltoproom-BANG?:}%
1645 (latexrelease | fltrace) \fl@trace{\@spaces space on page =
1646 (latexrelease | fltrace) \theta \the \@dbltoproom.
1647 (latexrelease | fltrace) http://the \ht \@currbox}%
1648 \; \langle/trace)
1649 (latexrelease | fltrace) \qquad \qquad \Delta1650 (latexrelease | fltrace) \ddot{\text{d}}1651 \langle*trace\rangle1652 (latexrelease | fltrace) \else
1653 \lvert /fl\theta /fl\theta: \the \@fpstype}%
1654 hlatexrelease | fltracei \fl@trace{Fail---no room dbltoproom-ORD?:}%
1655 (latexrelease | fltrace) \til@trace{\@spaces \@dbltoproom =
1656 (latexrelease | fltrace) \the \@dbltoproom.
1657 (latexrelease | fltrace) http://the \ht \@currbox}%
1658 \; \langle \rangletrace\rangle1659 \langle latexrelease | fltrace\rangle \fi
1660 (latexrelease | fltrace) \fi
1661 (latexrelease | fltrace) \if@tempswa<br>1662 (latexrelease | fltrace) \@bitor
                                  \@bitor \@currtype \@dbldeferlist
1663 \langle*trace\rangle1664 (latexrelease | fltrace\rangle \fl@trace{dbldeferlist:
1665 hlatexrelease | fltracei \@dbldeferlist: (before)}%
1666 \; \langle \rangletrace)
1667 (latexrelease | fltrace) \if@test
```

```
1668 (*trace)
1669 (latexrelease | fltrace) \fl@trace{type already on list: dbldefer}%
1670 (/trace)
1671 (latexrelease | fltrace) \else
1672 (latexrelease | fltrace) \\tempdima -\ht\@currbox
1673 (latexrelease | fltrace) \dadvance\@tempdima
1674 (latexrelease | fltrace) -\ifmmode\overline{36.4}\else{ - \ifx \@dbltoplist\@empty
1675 (latexrelease | fltrace) \delta1676 (latexrelease | fltrace)                                 \else \dblfloatsep \fi<br>1677 (latexrelease | fltrace)                     \global \advance \@dbltop
                                           \global \advance \@dbltoproom \@tempdima
1678 hlatexrelease | fltracei \global \advance \@colht \@tempdima
1679 hlatexrelease | fltracei \global \advance \@dbltopnum \m@ne
1680 (latexrelease | fltrace) \& \@cons \@dbltoplist \@currbox
1681 \langle*trace\rangle1682 (latexrelease | fltrace) \{dbltopnum (after) =1683 (latexrelease | fltrace) and the \@dbltopnum}%
1684 hlatexrelease | fltracei \fl@trace{***Success: dbltop}%
1685 \; \langle \rangletrace)
1686 hlatexrelease | fltracei \@inserttrue
1687 \langlelatexrelease | fltrace\rangle \fi
1688 (latexrelease | fltrace) \fi
1689 \langle*trace\rangle1690 (latexrelease | fltrace) \else
1691 (latexrelease | fltrace) \fl@trace{Fail: dbltopnum = \the \@dbltopnum:
1692 (latexrelease | fltrace) and the substype \the \@fpstype=ORD?}%
1693 (latexrelease | fltrace) \ifnum \@fpstype<\sixt@@n
1694 (latexrelease | fltrace \ \fl@trace{ERROR: !t float not successful
1695 (latexrelease | fltrace) https://www.fltracei.com/inducer/sections/state/sections/state/sections/state/sections/state/sections/state/sections/state/sections/state/sections/state/sections/state/sections/state/sections/
1696 (latexrelease | fltrace) \fi
1697 \langle \text{/trace} \rangle1698 \langlelatexrelease | fltrace\rangle \fi
1699 (latexrelease | fltrace) \fi
1700 (latexrelease | fltrace) \if@insert
1701 (latexrelease | fltrace) \else
1702 \langle*trace\rangle1703 (latexrelease | fltrace) \fl@trace{put on dbldeferlist}%
1704 \langle/trace)
1705 (latexrelease | fltrace) \@cons\@dbldeferlist\@currbox
1706 \langle*trace\rangle1707 (latexrelease | fltrace \ \fl@trace{dbldeferlist: \@dbldeferlist: (after)}%
1708 \langle/trace)
1709 (latexrelease | fltrace) \fi
1710 \langle*trace\rangle1711 (latexrelease | fltrace) \fl@trace{End of addtodblcol -- locally count:}%
1712 (latexrelease | fltrace) \fl@trace{ dbltop: \the \@dbltopnum.}%
1713 \langle/trace)
1714 (latexrelease | fltrace) \endgroup
1715 \langle*trace\rangle1716 (latexrelease | fltrace) \fl@trace{End of addtodblcol -- globally count:}%
1717 (latexrelease | fltrace) \fl@trace{dbltop: \the \@dbltopnum.}%
1718 \langle/trace\rangle1719 (latexrelease | fltrace) }%
1720 \text{ (latexrelease } | \text{ftrace} \backslash \text{EndIncludeInRelease})
```
\@addmarginpar

```
1721 \langle*2ekernel\rangle1722 \def\@addmarginpar{\@next\@marbox\@currlist{\@cons\@freelist\@marbox
1723 \@cons\@freelist\@currbox}\@latexbug\@tempcnta\@ne
1724 \if@twocolumn
1725 \if@firstcolumn \@tempcnta\m@ne \fi
1726 \else
1727 \if@mparswitch
1728 \ifodd\c@page \else\@tempcnta\m@ne \fi
1729 \qquad \qquad \text{ifi}1730 \if@reversemargin \@tempcnta -\@tempcnta \fi
1731 \fi
1732 \ifnum\@tempcnta <\z@ \global\setbox\@marbox\box\@currbox \fi
1733 \@tempdima\@mparbottom
1734 \advance\@tempdima -\@pageht
1735 \advance\@tempdima\ht\@marbox
1736 \ifdim\@tempdima >\z@
1737 \@latex@warning@no@line {Marginpar on page \thepage\space moved}%
1738 \else
1739 \@tempdima\z@
1740 \fi
1741 \global\@mparbottom\@pageht
1742 \global\advance\@mparbottom\@tempdima
1743 \global\advance\@mparbottom\dp\@marbox
1744 \global\advance\@mparbottom\marginparpush
1745 \advance\@tempdima -\ht\@marbox
Putting box movement inside the 'marbox':
1746 \global\setbox \@marbox
1747 \vbox {\vskip \@tempdima
1748 \box \@marbox}%
1749 \global \ht\@marbox \z@
1750 \global \dp\@marbox \z@
Sticking (rather than gluing:-) the 'marbox' to the line above, changed vskip to
kern:
1751 \kern -\@pagedp
1752 \nointerlineskip
1753 \hb@xt@\columnwidth
1754 {\ifnum \@tempcnta >\z@
1755 \hskip\columnwidth \hskip\marginparsep
1756 \else
1757 \hskip -\marginparsep \hskip -\marginparwidth
1758 \qquad1758
1759 \box\@marbox \hss}%
For this reason the following code can vanish:
    \nobreak %% No longer needed. CAR92/12<br>\vskip -\@tempdima %% No longer needed. CAR92/12
                        \% No longer needed. CAR92/12
1760 \nointerlineskip
```
File K: 1toutput.dtx Date: 2015/09/05 Version v1.3a 436

1761 \hbox{\vrule \@height\z@ \@width\z@ \@depth\@pagedp}}

#### 64.1.1 Kludgeins

This part of the file is part of the implementation of the following two new commands for LAT<sub>E</sub>X2e.

```
\enlargethispage{<dim>}
```
Adds  $\langle \text{dim} \rangle$  to the height of the current column only. On the printed page the bottom of this column is extended downwards by exactly <dim> without having any effect on the placement of the footer; this may result in an overprinting.

```
\enlargethispage*{<dim>}
```
Similar to \enlargethispage but it tries to squeeze the column to be printed in as small a space as possible, ie it uses any shrinkability in the column. If the column was not explicitly broken (e.g. with \pagebreak) this may result in an overfull box message but execpt for this it will come out as expected (if you know what to expect).

The star form of this command is dedicated to Leslie Lamport, the other we need for ourselves (FMi, CAR).

These commands may well have unwanted effects if used soon before a \clearpage: please give keep them clear of such places.

\@kludgeins The insert which makes TEX do a lot of the necessary work. All we need to put into it is the amount by which the pagegoal should be changed.

```
1762 \newinsert \@kludgeins
1763 \global\dimen\@kludgeins \maxdimen
1764 \global\count\@kludgeins 1000
```
\enlargethispage The user command.

```
\enlargethispage* 1765 \gdef \enlargethispage {%
                   1766 \@ifstar
                   1767 {%
                   1768 *trace)
                   1769 \fl@trace{Enlarging page height * }%
                   1770 \langle/trace\rangle1771 \@enlargepage{\hbox{\kern\p@}}}%
                   1772 {%
                   1773 \langle *trace\rangle1774 \fl@trace{Enlarging page height exactly---}%
                   1775 \; \langle/trace)
                   1776 \@enlargepage\@empty}%
                   1777 }
```
\@enlargepage This actually inserts the insert, after checking for extreme values of the change.

```
1778 \gdef\@enlargepage#1#2{%
1779 \langle*trace\rangle1780 \fl@trace{\@spaces\@spaces by #2}%
1781 \; \langle/trace)
1782 \@tempskipa#2\relax
1783 \ifdim \@tempskipa>.5\maxdimen
```

```
1784 \@latexerr{Suggested\space extra\space height\space
1785 (\the\@tempskipa)\space dangerously\space
1786 large}\@eha
1787 \else
1788 \ifdim \vsize<.5\maxdimen
1789 \langle*trace\rangle1790 \fl@trace {Kludgeins added--pagegoal before: \the\pagegoal}%
1791 \langle/trace\rangle1792 \\@bsphack
1793 \insert\@kludgeins{#1\vskip-\@tempskipa}%
1794 \@esphack
This next bit is for tracing only:
1795 *trace)
1796 \ifvmode \par
1797 \fl@trace {Kludgeins added--pagegoal after: \the \pagegoal}%
1798 \fi
1799 \langle/trace\rangle1800 \else
1801 \@latexerr{Page\space height\space already\space
1802 too\space large}\@eha
1803 \fi
1804 \fi
1805 }
1806 (/2ekernel)
```
# 64.1.2 Float control

This part implements controllable floats and other changes to the float mechanism. It provides, at the document level, the following command for inclusion in LATEX2e.

\suppressfloats

This suppresses all further floats on the current page.

With an optional argument it suppresses only floats only in certain positions on the current page.

[t] suppresses only floats at the top of the page [b] suppresses only floats at the bottom of the page

It also enables the use of an extra specifier, !, in the location optional argument of a float. If this is present then, just for this particular float, whenever it is processed by the float mechanism the followinhg are ignored:

- all restrictions on the number of floats which can appear;
- all explicit restrictions on the amount of space which should (not) be occupied by floats and/or text.

The mechanism will still attempt to ensure that pages are not overfull.

These specifiers override, for the single float, the suppression commands described above.

```
In its current form, it also supplies a reasonably exhaustive, and somewhat
                 baroque, means of tracing some aspects of the float mechanism.
                    More tracing.
      \fl@trace
Set-up tracing for floats independent of other tracing as it produces mega-output.
\tracefloatsoff
Default is no tracing.
   \langle \text{tracefloats} \rangle _{1807} \langle \text{*fltrace} \rangle\fl@traceval 1808\def \fl@tracemessage #1{{\let\@elt\@empty\typeout{LaTeX2e: #1}}}
\tracefloatvals
1809 \def \tracefloats{\let \fl@trace \fl@tracemessage}
\fl@tracemessage
1810 \def \tracefloatsoff {\let \fl@trace \@gobble}
                1811 \tracefloatsoff
                1812 \def \fl@traceval #1{\fl@trace{\string #1 = \the #1}}
                1813 \IncludeInRelease{2015/01/01}{\tracefloatvals}%
                1814 {trace float vals}
                1815 \def \tracefloatvals{%
                 As \@dblfloatplacement sets \f@depth it needs to be run inside a group, other-
                 8</sup>
                1816 \begingroup
                1817 \@dblfloatplacement
                1818 \@floatplacement
                1819 \fl@trace{***Float placement parameters:}%
                1820 \fl@traceval\@colnum
                1821 \fl@traceval\@colroom
                1822 \fl@traceval\@topnum
                1823 \fl@traceval\@toproom
                1824 \fl@traceval\@botnum
                1825 \fl@traceval\@botroom
                1826 \fl@traceval\@fpmin
                1827 \fl@trace{\string\textfraction = \textfraction}%
                1828 \fl@traceval\@dbltopnum
                1829 \fl@traceval\@dbltoproom
                1830 \fl@trace{\string\textfraction = \textfraction}%
                1831 \fl@trace{toplist: \@toplist}%
                1832 \fl@trace{botlist: \@botlist}%
                1833 \fl@trace{midlist: \@midlist}%
                1834 \fl@trace{deferlist: \@deferlist}%
                1835 \fl@trace{dbltoplist: \@dbltoplist}%
                1836 %FMi \fl@trace{dbldeferlist: \@dbldeferlist}%
                1837 \endgroup
                1838 }
                1839 \EndIncludeInRelease
                1840 \IncludeInRelease{0000/00/00}{\tracefloatvals}%
                1841 {trace float vals}%
                1842 \def \tracefloatvals{%
                1843 \begingroup
                1844 \@dblfloatplacement
                1845 \@floatplacement
                1846 \fl@trace{***Float placement parameters:}%
                1847 \fl@traceval\@colnum
                 1848 \fl@traceval\@colroom
                 1849 \fl@traceval\@topnum
```
<span id="page-448-0"></span>This is a somewhat questionable design.

```
1850 \fl@traceval\@toproom
                1851 \fl@traceval\@botnum
                1852 \fl@traceval\@botroom
                1853 \fl@traceval\@fpmin
                1854 \fl@trace{\string\textfraction = \textfraction}%
                1855 \fl@traceval\@dbltopnum
                1856 \fl@traceval\@dbltoproom
                1857 \fl@trace{\string\textfraction = \textfraction}%
                1858 \fl@trace{toplist: \@toplist}%
                1859 \fl@trace{botlist: \@botlist}%
                1860 \fl@trace{midlist: \@midlist}%
                1861 \fl@trace{deferlist: \@deferlist}%
                1862 \fl@trace{dbltoplist: \@dbltoplist}%
                1863 % next line only in old releases
                1864 \fl@trace{dbldeferlist: \@dbldeferlist}%
                1865 \endgroup
                1866 }
                1867 \EndIncludeInRelease
                 We need to make sure that fltrace comes before flafter to make the tracing
                 work.
                1868 \@ifpackageloaded{flafter}
                1869 {\PackageWarningNoLine
                1870 {fltrace}{Load 'fltrace' before 'flafter'\MessageBreak
                1871 Attempting to recover by reloading 'flafter'}%
                Hide the fact that flafter was already loaded and then request it anew.
                1872 \expandafter\let\csname ver@flafter.sty\endcsname\relax
                1873 \def\reserved@a#1{%
                1874 \expandafter\let\csname\string#1+flafter+IIR\endcsname\relax}%
                1875 \reserved@a\@addtocurcol
                1876 \reserved@a\@addtonextcol
                1877 \RequirePackage{flafter}}{}
                1878 (/fltrace)
                 As the code for flafter will contain tracing calls so that it works in conjunc-
                 tion with fltrace we need to provide a dummy definition for \fl@trace in that
                 package.
                1879 \langle *flafter \rangle1880 \providecommand\fl@trace[1]{}
                1881 \langle /flafter\rangle\suppressfloats
Float suppression commands: these set the relevant counter globally to zero. Thus
       \@flstop
                they are overridden for a particular float by an ! specifier.
                1882 (*2ekernel)
                1883 \def \suppressfloats {%
                1884 \@ifnextchar [%
                1885 \@flstop
                1886 {\global \@colnum \z@}%
                1887 }
                 Maybe this should be a loop over #1?
                1888 \def \@flstop [#1]{%
                1889 \if t#1%
                1890 \global \@topnum \z@
```

```
1891 \fi
1892 \if b#1%
1893 \global \@botnum \z@
1894 \fi
1895 }
```
Manipulation of float placement and type; both their strings and the corresponding count registers.

\@fpstype First a new count register to go with **\@currtype**.

\@reqcolroom \@textfloatsheight Then a new skip register, for information needed to remove the **\@maxsep** 

conservatism: it is possible that this could use a temporary register. Finally a dimension register to hold the total height of in-text floats on the

current page. This is needed to implement a major change in the functionality of \@addtocurcol which is, nevertheless, a bug fix. It is not local and therefore cannot be a temporary register.

 \newcount \@fpstype \newdimen \@reqcolroom \newdimen \@textfloatsheight 1899 (/2ekernel)

\@fpsadddefault Adds the default placement to what is already there.

Should not need to change this, but could do it as follows:

```
\def \@fpsadddefault {%
   \@temptokena \expandafter\expandafter\expandafter
                {\csname fps@\@captype \endcsname}%
   \edef \reserved@a {\the\@temptokena}%
   \@onelevel@sanitize \reserved@a
   \edef \@fps {\@fps\reserved@a}%
}
```

```
1900 (*2ekernel | fltrace)
1901 \def \@fpsadddefault {%
1902 \langle*trace\rangle1903 \fl@trace{fps changed from: \@fps}%
1904 \langle/trace\rangle1905 \edef \@fps {\@fps\csname fps@\@captype \endcsname}%
1906 \@latex@warning {%
1907 No positions in optional float specifier.\MessageBreak
1908 Default added (so using '\@fps')}%
1909 }
```
\@setfloattypecounts Sets counters \@fpstype and \@currtype.  $BANG == bit4$  of \count\@currbox = 0.

1910 \def \@setfloattypecounts {%

- 1911 \@currtype \count\@currbox
- 1912 \@fpstype \count\@currbox
- 1913 \divide\@currtype\@xxxii \multiply\@currtype\@xxxii
- 1914 \advance \@fpstype -\@currtype
- 1915  $\langle$ \*trace $\rangle$
- 1916 \fl@trace{(mod 32) fpstype: \the \@fpstype}% 1917 \fl@trace{(mult of 32) currtype: \the \@currtype}%

```
1918 % Tracing only: but some should be changed into real errors/warnings?
1919 \ifnum \@fpstype<\sixt@@n
1920 \ifnum \@fpstype=\z@
1921 \fl@trace{ERROR: no PLACEMENT, fpstype = \the \@fpstype = 0?}%
1922 \fi
1923 \ifnum \@fpstype=\@ne
1924 \fl@trace{WARNING: only h, fpstype = \the \@fpstype = 1?}%
1925 \fi
1926 \fl@trace{BANG float}%
1927 \else
1928 \ifnum \@fpstype=\sixt@@n
1929 \fl@trace{ERROR: no PLACEMENT, fpstype = \the \@fpstype = 16?}%
1930 \fi
1931 \ifnum \@fpstype=17
1932 \fl@trace{WARNING: only h, fpstype = \the \@fpstype = 17?}%
1933 \fi
1934 \fl@trace{ORD float}%
1935 \fi
1936 \langle/trace\rangle1937 }
1938 (/2ekernel | fltrace)
```
Macros for getting, testing and setting bits of the fps.

\@getfpsbit Sets \@tempcnta to required bit of \count\@currbox.

1939 (\*2ekernel) \def \@getfpsbit {% \@boxfpsbit \@currbox }

\@boxfpsbit Used above.

 \def \@boxfpsbit #1#2{% \@tempcnta \count#1% \divide \@tempcnta #2\relax }

\@testfp New definition of the float page test.

```
1947 \def \@testfp #1{%
1948 \@boxfpsbit #18\relax % Really '#1 8' for human readers!
1949 \ifodd \@tempcnta
1950 \else
1951 \@testtrue
1952 \fi
1953 }
```
\@setfpsbit Sets required bit of \@tempcnta (to 1).

```
1954 \def \@setfpsbit #1{%
1955 \@tempcntb \@tempcnta
1956 \divide \@tempcntb #1\relax
1957 \ifodd \@tempcntb
1958 \else
1959 \advance \@tempcnta #1\relax
1960 \fi
```
1961 } 1962  $\langle$ /2ekernel $\rangle$ 

```
\@resethfps Globally adds t as a possible location for an h or !h only placement: this must be
            done using the count.
                Although it will leave \@fpstype set to 17 even if it was originally 1, this does
            not matter since it is the last thing in \@addtocurcol.
            1963 (*2ekernel | fltrace)
            1964 \def \@resethfps {%
            1965 \let\reserved@a\@empty
            1966 \ifnum \@fpstype=\@ne
            1967 \def \reserved@a {!}%
            1968 \@fpstype 17
            1969 \fi
            1970 \ifnum \@fpstype=17
            1971 \global \advance \count\@currbox \tw@
            1972 \@latex@warning@no@line {%
            1973 '\reserved@a h' float specifier changed to '\reserved@a ht'}%
            1974 (*trace)
            1975 \fl@trace{%
            1976 't' added to '\reserved@a h'- new Count: \the \count\@currbox}%
            1977 (/trace)
            1978 \fi
            1979 }
```
Special stuff for BANG floats.

\@flsetnum Ignores any zero float counter value in case BANG.

It uses a local assignment to the normally global counter: a bit naughty, perhaps?

These assignments are safe so long as the counter involved is only consulted once (i.e. only for the 'bang float') with the changed value. This is the case within \@addtocurcol because it is used only once within a call of the output routine (which forms a group).

For \@addtonextcol this is achieved by putting a group around its code; this is needed because it is called (by \@startcolumn) for each float which was on the deferlist. Almost identical considerations pertain to **\@addtodblcol**. There may be more efficient ways to handle this, but the group seems to be the simplest.

```
1980 \def \@flsetnum #1{%
1981 \langle*trace\rangle1982 \fl@trace{fpstype: \the \@fpstype (flsetnum \string#1)}%
1983 \langle/trace\rangle1984 \ifnum \@fpstype<\sixt@@n
1985 \ifnum #1=\z@
1986 *trace)
1987 \fl@trace{BANG float resetting \string#1 to 1}%
1988 \langle/trace\rangle1989 #1\@ne
1990 \quad \text{If}1991 \fi
1992 (*trace)
1993 \fl@trace{#1 (before) = \the #1}%
1994 (/trace)
```

```
\@flsettextmin This ignores \textfraction space restriction in case BANG.
              1996 \def \@flsettextmin {%
              1997 \langle*trace\rangle1998 \fl@trace{fpstype: \the \@fpstype (flsettextmin)}%
              1999 (/trace)
              2000 \ifnum \@fpstype<\sixt@@n
              2001 \langle*trace\rangle2002 \fl@trace{BANG ignoring textmin}%
              2003 \ \langle \rangletrace\rangle2004 \@textmin \z@
              2005 \else
              2006 \@textmin \textfraction\@colht
              2007 \langle*trace\rangle2008 \fl@trace{ORD textmin = \the \@textmin}%
              2009 \sqrt{t \cdot \text{trace}}2010 \fi
              2011 }
\@flcheckspace This ignores space restriction in case BANG; this is still slightly conservative
               since it does not allow for the fact that, if there is no text in the column then
               \textfloatsep is not needed. Sets @tempswa true if there is room for \@currbox.
              2012 \def \@flcheckspace #1#2{%
              2013 \advance \@reqcolroom
              2014 \ifx #2\@empty \textfloatsep \else \floatsep \fi
              2015 \langle*trace\rangle2016 \fl@trace{colroom = \the \@colroom
              2017 (flcheckspace \string#1 \string#2)}%
              2018 \fl@trace{reqcolroom = \the \@reqcolroom
              2019 (flcheckspace \string#1 \string#2)}%
              2020 \; \langle/trace)
              2021 \ifdim \@colroom>\@reqcolroom
              2022 \ifdim #1>\ht\@currbox
              2023 \@tempswatrue
              2024 \langle*trace\rangle2025 \fl@trace{Space OK: #1 = \the #1 > \the \ht \@currbox
              2026 (flcheckspace \string#1 \string#2)}%
              2027 \langle/trace)
              2028 \else
              2029 \langle*trace\rangle2030 \fl@trace{fpstype: \the \@fpstype
              2031 (flcheckspace \string#1 \string#2)}%
              2032 \langle/trace\rangle2033 \ifnum \@fpstype<\sixt@@n
              2034 \langle*trace\rangle2035 \fl@trace{BANG float ignoring #1
              2036 (flcheckspace \string#1 \string#2):}%
              2037 \fl@trace{\@spaces #1 = \the #1. Ht float: \the \ht \@currbox
              2038 BANG}%
              2039 \sqrt{t \cdot \text{trace}}2040 \@tempswatrue
              2041 \langle*trace\rangle
```
1995 }

```
2042 \text{e}2043 \fl@trace{Fail---no room (flcheckspace \string#1 \string#2)
2044 (fpstype \the \@fpstype=ORD?):}%
2045 \fl@trace{\@spaces #1 = \the #1. Ht float: \the \ht \@currbox
2046 ORD?}%
2047 \; \langle/trace)
2048 \fi
2049 \fi
2050 *trace)
2051 \else
2052 \fl@trace{Fail---no room at 2nd test of colroom
2053 (flcheckspace \string#1 \string#2)}%
2054 \; \langle / \text{trace} \rangle2055 \fi
2056 }
2057 (/2ekernel | fltrace)
```
\@flupdates This updates everything when a float is placed.

```
2058 (*2ekernel)
2059 \def \@flupdates #1#2#3{%
2060 \global \advance #1\m@ne
2061 \global \advance \@colnum \m@ne
2062 \@tempdima -\ht\@currbox
2063 \advance \@tempdima
2064 -\ifx #3\@empty \textfloatsep \else \floatsep \fi
2065 \global \advance #2\@tempdima
2066 \global \advance \@colroom \@tempdima
2067 \@cons #3\@currbox
2068 }
2069 (/2ekernel)
```
Interesting facts about float mechanisms past and present, together with a summary of various features, some unresolved:

- 1. The value \textfraction does not affect the processing of doublecol floats: this seems sensible, but should be documented.
- 2. \twocolumn floatplacement was wrong: dbl not needed, ord needed.
- 3. \@floatplacement was not called after \@startdblcol or \@topnewpage. This has been changed; it is clearly a bug fix.
- 4. The use \@topnewpage when \dblfigrule is non-trivial produced a rule in the wrong place. This has been fixed by not using \dblfigrule when processing the 'float' from \@topnewpage.
- 5. If the specifier was just h and the float could not be put here, it went on the deferlist and stayed there until a clearpage. It now gets changed to a 'th': this is only an error-recovery action, putting just h or !h should be deprecated.
- 6. \@dblmaxsep was 'the maximum of \dblfloatsep and \dbltexfloatsep'. But it was never used! Now gone completely, like **\@maxsep**.

- 7. After an h float is put on a page, it was counted as text when applying the \textfraction test; this is possibly too big a change although it is a bug fix?
- 8. Two consecutive h floats are separated by twice \intextsep: this could be changed to one by use of \addvspace, OK? Note that it would also mean that less space is put in if an h float immediately follows other spaces. This is also possibly too big a change, at least for compatibility mode? Or it may be simply wrong! It has not been changed.
- 9. Now \@addtocurcol checks first for just p fps. I think that this is an increase in efficiency, but maybe the coding should be made even more efficient.
- 10. \@tryfcolumn now tests if the list is empty first, otherwise lots of wasted time! Thus this test has been removed from \@startcolumn. As Frank pointed out, this makes \@startcolumn less efficient. But it is now the same as \@startdblcolumn: I can see no reason why they should be different, but which is best?
- 11. Why is \@colroom set in \@doclearpage?
- 12. Footnotes. Check what \clearpage does when footnotes are left over. Footnotes are not put on float pages and, also, \@addtonextcol ignores the existence of held-over footnotes in deciding what floats can go on the page. Not changed.
- 13. \clearpage can still lose non-boxes, at least when floats are involved. It also moves some to the 'wrong page', but this may be a coding problem.
- 14. The ! option makes it necessary to check in \output that there is enough room left on the page after adding a float. (This would have been necessary anyway if anyone set \@textmin too close to zero! A similar danger existed also if the text in a \twocolumn[text] entity gets too large.) The current implementation of this also makes the normal case a little less efficient, OK? Not enough room means, at present, less than \baselineskip, with a warning: is this OK? Should it be made generic (another parameter)?
- 15. There are four possibilities for supporting this:

\twocolumn[\maketitle more text]

One is to change \maketitle slightly to allow this. Another is to change \@topnewpage so that more than one \twocolumn[] command is allowed; in this case \maketitle\twocolumn[more text] will work. The former is more robust from the user's viewpoint, but makes the code for \maketitle rather ad hoc (maybe it is already?). Another is to misuse the global twocolumn flag locally within **\@topnewpage**. Yet another is to move the column count register from the multicol package into the kernel. This has been done.

16. Where should the reinserts be put to maximise the probability that footmotes come out on the correct page? Or should we go for as much compatibility as possible (but see next item)?

- 17. Should we continue to support (as much as possible) \samepage? Some of its intended functionality is now advertised as being provided by \enlargethispage. Use of either is likely to result in wrongly placed footnotes, marginals, etc. Which should have priority: obeying the pagination instructions, or correct placement of notes/marginalia?
- 18. Is the adjustment of space to cause shrinking in the kludge-\* case correct? Should it be limited to 0pt?
- 19. Is the setting of \boxmaxdepth in makecol and friends needed? It only has any effect if \@textbottom ends with a box or rule, in which case the vskip to allow for its depth should also be added. If it is kept, it should probably be the last thing in the box. It has now been removed.

It would perhaps be better to document that \@textbottom and \@texttop must have natural height 0pt.

- 20. I cannot see why the vskip adjustment for the depth is needed if boxmaxdepth is used to ensure that there is never a too deep box.
- 21. The value of \boxmaxdepth should be explicitly set whenever necessary: it is too risky to assume that it has any particular value. Care is needed in deciding what to set it to.

It is interesting to note that the value of \boxmaxdepth is unique in being read before the local settings for the box group are reset; all other parameter settings which affect the box construction use their values outside the box group.

22. Should \@maxdepth store the setting of \maxdepth from lplain? Or should we provide a proper interface to class files for setting these?

An analysis of various other macros.

\@opcol should do \@floatplacement, but where? Right at the end, since it always occurs at the start of a column.

```
\def\@opcol{%
  % Why is this done first?
  \global \@mparbottom \z@
  \if@twocolumn
    \@outputdblcol
  \else
    \@outputpage
    % This is not needed since it is done at the end of
    % |\@outputpage|:
    \global \@colht \textheight
  \fi}
```
Only tracing has been added to these.

```
2070 (*2ekernel | fltrace)
2071 \def\@makefcolumn #1{%
2072 \begingroup
2073 \@fpmin \z@
2074 \let \@testfp \@gobble
```

```
2075 \@tryfcolumn #1%
2076 \endgroup
2077 \langle*trace\rangle2078 \if@fcolmade
2079 \fl@trace{PAGE: in \string\clearpage
2080 \if@twocolumn ---twocolumn\fi---}%
2081 \fl@trace{----- float column/page completed from \string#1}%
2082 \setminusfi
2083 \; \langle /trace)
2084 }
```
This will line up the last baselines in the two columns provided they are constructed in the normal way: i.e. ending in a skip of minus the original depth, with \@textbottom adding nothing.

Thus again it is essential for **\@textbottom** to have depth 0pt.

```
2085 (/2ekernel | fltrace)
```
2086 (latexrelease | fltrace)\IncludeInRelease{2015/01/01}%

```
2087 (latexrelease | fltrace) {\@outputdblcol}{2 column marks}%
```
2088 (\*2ekernel | fltrace | latexrelease)

This is just a change to the single command **\@outputdblcol** so that it saves mark information for the first column and restores it in the second column.

```
2089 \def\@outputdblcol{%
2090 \if@firstcolumn
```
2091 \global\@firstcolumnfalse

Save the left column

2092 \global\setbox\@leftcolumn\copy\@outputbox 2093 (fitrace) \fl@trace{PAGE: first column boxed}%

Remember the marks from the first column

```
2094 \splitmaxdepth\maxdimen
```
2095 \vbadness\maxdimen

In case of \enlargethispage we will have infinite negative glue at the bottom of the page (coming from \vss) and that will earn us an error message if we \vsplit to get at the marks. So we need to remove thek last glue (if any) at the end of \@outputbox as we are only interested in marks that change doesn't matter.

2096 \setbox\@outputbox\vbox{\unvbox\@outputbox\unskip}% 2097 \setbox\@outputbox\vsplit\@outputbox to\maxdimen

One minor difference from the current fixmarks package, pass the marks through a token register to stop any # tokens causing an error in a \def.

```
2098 \toks@\expandafter{\topmark}%
2099 \xdef\@firstcoltopmark{\the\toks@}%
2100 \toks@\expandafter{\splitfirstmark}%
2101 \xdef\@firstcolfirstmark{\the\toks@}%
```
This test does not work if truly empty marks have been inserted, but LATEX marks should always have (at least) two brace groups. (Except before the first mark is used, when the marks are empty, but that is OK here.)

```
2102 \ifx\@firstcolfirstmark\@empty
2103 \global\let\@setmarks\relax
2104 \text{Velse}2105 \gdef\@setmarks{%
2106 \let\firstmark\@firstcolfirstmark
```

```
2107 \let\topmark\@firstcoltopmark}%
2108 \setminusfi
   End of change
2109 \else
2110 \global\@firstcolumntrue
2111 \setbox\@outputbox\vbox{%
2112 \hb@xt@\textwidth{%
2113 \hb@xt@\columnwidth{\box\@leftcolumn \hss}%
2114 \hfil
The color of the \vrule should be \normalcolor as to not inherit the color from
the column.
2115 {\normalcolor\vrule \@width\columnseprule}%
2116 \hfil
2117 \hb@xt@\columnwidth{\box\@outputbox \hss}}}%
2118 (fitrace) \fl@trace{PAGE: second column also boxed}%
2119 \@combinedblfloats
Override current first and top with those of first column if necessary
2120 \@setmarks
End of change
2121 \@outputpage
2122 (fitrace) \fl@trace{PAGE: two column page completed}%
2123 \begingroup
2124 \@dblfloatplacement
2125 \@startdblcolumn
2126 \@whilesw\if@fcolmade \fi{\@outputpage
2127 (fitrace) \fl@trace{PAGE: double float page completed}%
2128 \@startdblcolumn}%
2129 \endgroup
2130 \fi}%
2131 (latexrelease | fltrace) \EndIncludeInRelease
2132 (latexrelease | fltrace)\IncludeInRelease{0000/00/00}%
2133 (latexrelease | fltrace) {\@outputdblcol}{2 column marks}%
2134 (latexrelease | fltrace)\def\@outputdblcol{%
2135 (latexrelease | fltrace) \if@firstcolumn
2136 (latexrelease | fltrace) \global \@firstcolumnfalse
2137 (latexrelease | fltrace) \global \setbox\@leftcolumn \box\@outputbox
2138 \langle*trace\rangle2139 (latexrelease | fltrace) \fl@trace{PAGE: first column boxed}%
2140 \; \langle/trace\rangle2141 (latexrelease | fltrace) \else
2142 (latexrelease | fltrace) \qquad \qquad 2143 (latexrelease | fltrace) \sethinspace \setbox\@outputbox \vbox
                         \setbox\@outputbox \vbox {%
2144 (latexrelease | fltrace) \hbar \hb@xt@\textwidth {%
2145 (latexrelease | fltrace) \hbar \hb@xt@\columnwidth {%
2146 (latexrelease | fltrace) \b{box\@{}def} hox\c{label}2147 (latexrelease | fltrace) \hbar2148 (latexrelease | fltrace) {\normalfont \{ \normal{\} \} }2149 (latexrelease | fltrace) https://width\columnseprule}%
2150 (latexrelease | fltrace) \hbar2151 (latexrelease | fltrace) \hbar \hb@xt@\columnwidth {%
2152 hlatexrelease | fltracei \box\@outputbox \hss}%
```

```
2153 (latexrelease | fltrace) \}%
2154 (latexrelease | fltrace) \}%
2155 \langle*trace\rangle2156 (latexrelease | fltrace) \{flottrace\} second column also boxed}%
2157 \; \langle/trace)
2158 (latexrelease | fltrace) \@combinedblfloats
2159 (latexrelease | fltrace) \@outputpage
2160 \langle*trace\rangle2161 (latexrelease | fltrace) \{I0 \text{ trace} \} has two column page completed} %
2162 \langle/trace\rangle2163 (latexrelease | fltrace) 2163 (latexrelease | fltrace) \qquad \qquad \qquad (dblfloatplacement
2164 \langle latexrelease | fltrace\rangle2165 (latexrelease | fltrace) \\@startdblcolumn
 This loop could be replaced by an \expandafter tail recursion in
 \@startdblcolumn.
2166 (latexrelease | fltrace) \@whilesw\if@fcolmade \fi
2167 (latexrelease | fltrace) {\@outputpage
2168 (*trace)
2169 (latexrelease | fltrace) \fl@trace{PAGE: double float page completed}%
2170 \; \langle/trace)
2171 (latexrelease | fltrace) \@startdblcolumn}%
2172 (latexrelease | fltrace) \endgroup
2173 (latexrelease | fltrace) \fi
2174 \langle latexrelease | fltrace\rangle}%
2175 (latexrelease | fltrace) \EndIncludeInRelease
2176 \langle/2ekernel | fltrace | latexrelease)
```
#### 64.1.3 Float placement parameters

The main purpose of this section is to ensure that all the float-placement parameters which need to be set in a class file or package have been declared. It also describes their use and sets values for them which are reasonable for typical documents using US letter or A4 sized paper.

### Limits for the placement of floating objects

\c@topnumber This counter holds the maximum number of floats that can appear at the top of a text page or column. 2177  $\langle$ \*2ekernel $\rangle$ 2178 \newcount\c@topnumber 2179 \setcounter{topnumber}{2} \topfraction This macro holds the maximum proportion (as a decimal number) of a text page or column that can be occupied by floats at the top. 2180 \newcommand\topfraction{.7} \c@bottomnumber This counter holds the maximum number of floats that can appear at the bottom of a text page or column. 2181 \newcount\c@bottomnumber 2182 \setcounter{bottomnumber}{1}

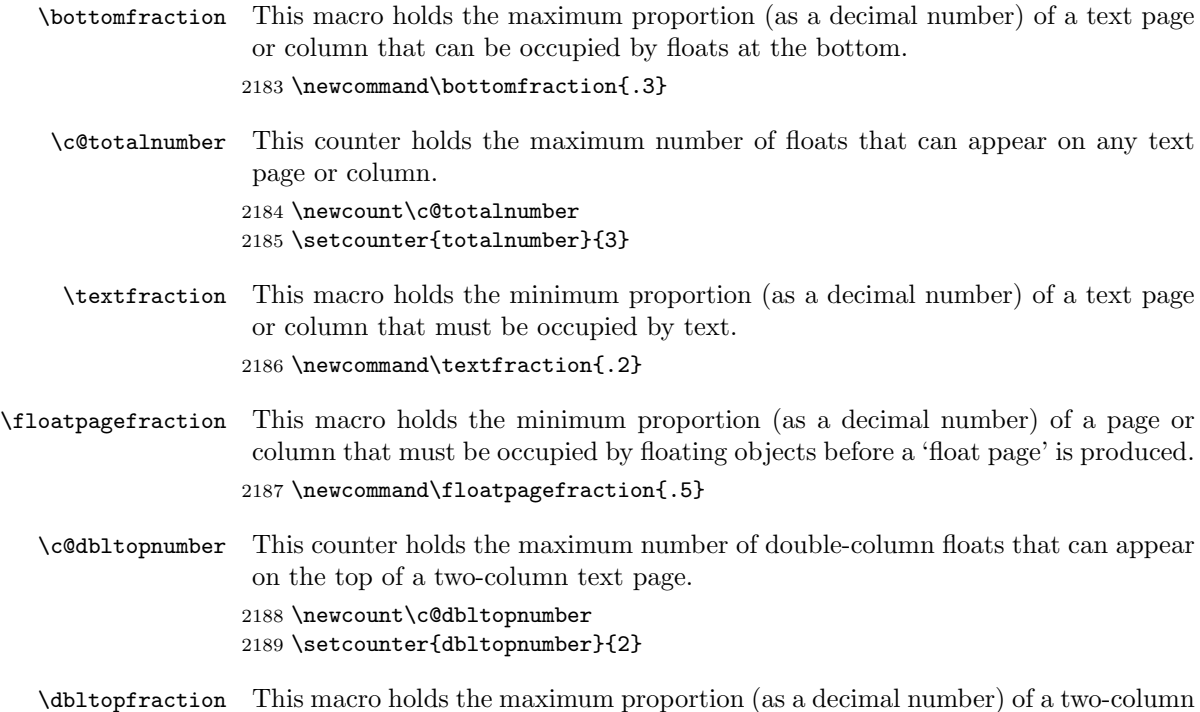

- text page that can be occupied by double-column floats at the top. 2190 \newcommand\dbltopfraction{.7}
- \dblfloatpagefraction This macro holds the minimum proportion (as a decimal number) of a page that must be occupied by double-column floating objects before a 'double-column float page' is produced.
	- 2191 \newcommand\dblfloatpagefraction{.5}

# Floats on a text page

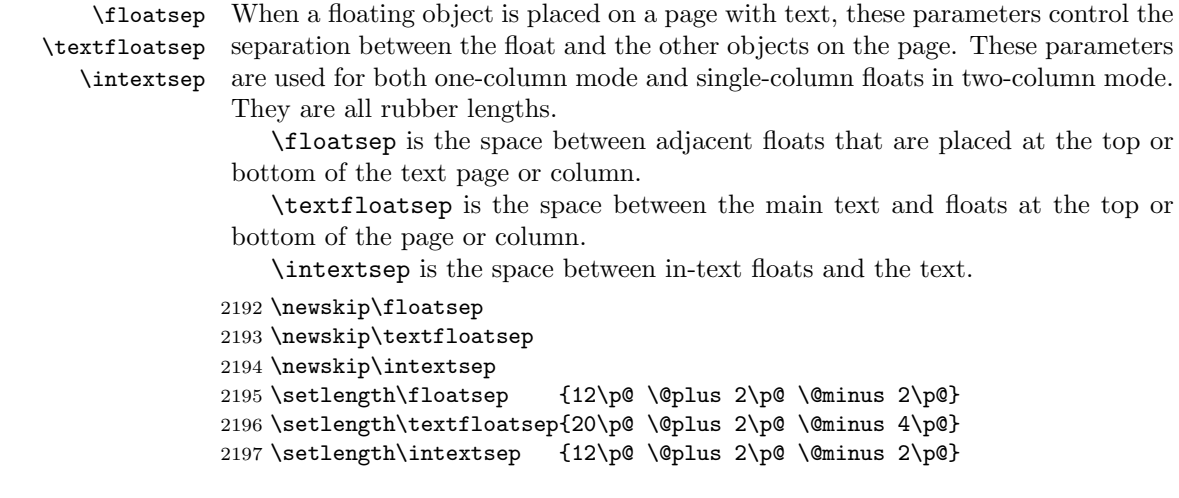

\dblfloatsep \dbltextfloatsep When double-column floats (floating objects that span the whole **\textwidth**) are placed at the top of a text page in two-column mode, the separation between the float and the text is controlled by \dblfloatsep and \dbltextfloatsep. They are rubber lengths.

> \dblfloatsep is the space between adjacent double-column floats placed at the top of the text page.

> \dbltextfloatsep is the space between the main text and double-column floats at the top of the page.

 \newskip\dblfloatsep \newskip\dbltextfloatsep \setlength\dblfloatsep {12\p@ \@plus 2\p@ \@minus 2\p@} \setlength\dbltextfloatsep{20\p@ \@plus 2\p@ \@minus 4\p@}

# Floats on their own page or column

\@fptop \@fpsep \@fpbot When floating objects are placed on a separate page or column, called a 'float page', the layout of the page is controlled by these parameters, which are rubber lengths.

> At the top of the page \@fptop is inserted; typically this supplies some stretchable whitespace. At the bottom of the page \@fpbot ais inserted. Between adjacent floats \@fpsep is inserted.

> These parameters are used for all floating objects on a 'float page' in onecolumn mode, and for single-column floats in two-column mode.

> Note that at least one of the two parameters  $\sqrt{\text{optop}}$  and  $\sqrt{\text{optop}}$  should contain a plus ...fil so as to fill the remaining empty space.

```
2202 \newskip\@fptop
2203 \newskip\@fpsep
2204 \newskip\@fpbot
2205 \setlength\@fptop{0\p@ \@plus 1fil}
2206 \setlength\@fpsep{8\p@ \@plus 2fil}
2207 \setlength\@fpbot{0\p@ \@plus 1fil}
```
\@dblfptop Double-column 'float pages' in two-column mode use similar parameters.

```
\@dblfpsep
2208 \newskip\@dblfptop
\@dblfpbot
2209 \newskip\@dblfpsep
           2210 \newskip\@dblfpbot
           2211 \setlength\@dblfptop{0\p@ \@plus 1fil}
           2212 \setlength\@dblfpsep{8\p@ \@plus 2fil}
           2213 \setlength\@dblfpbot{0\p@ \@plus 1fil}
```
\topfigrule The macros can be used to put in rules between floats and text; whatever they \botfigrule insert should be vertical mode material which takes up zero space.

```
\dblfigrule 2214 \let\topfigrule=\relax
            2215 \let\botfigrule=\relax
```

```
2216 \let\dblfigrule=\relax
2217 (/2ekernel)
```
# File L ltclass.dtx

# 65 Introduction

This file implements the following declarations, which replace \documentstyle in LATEX 2ε documents.

Note that old documents containing \documentstyle will be run using a compatibility option—thus keeping everyone happy, we hope!

The overall idea is that there are two types of 'style files': 'class files' which define elements and provide a default formatting for them; and 'packages' which provide extra functionality. One difference between  $\text{LATEX } 2\varepsilon$  and  $\text{LATEX } 2.09$  is that  $\text{LFT}_\text{F} X 2_\epsilon$  packages may have options. Note that options to classes packages may be implemented such that they input files, but these file names are not necessarily directly related to the option name.

# 66 User interface

 $\dot{\Omega}$  \documentclass  $[\langle main\text{-}option\text{-}list\rangle]\{\langle class\rangle\}$   $[\langle version\rangle]$ 

There must be exactly one such declaration, and it must come first. The  $\langle main\text{-}option-list\rangle$  is a list of options which can modify the formatting of elements which are defined in the  $\langle class \rangle$  file as well as in all following **\usepackage** declarations (see below). The  $\langle version \rangle$  is a version number, beginning with a date in the format YYYY/MM/DD. If an older version of the class is found, a warning is issued.

 $\dot{\Omega}$  \documentstyle[ $\langle main\text{-}option\text{-}list\rangle$ ]{ $\langle class\rangle$ }[ $\langle version\rangle$ ]

The \documentstyle declaration is kept in order to maintain upward compatibility with LATEX2.09 documents. It is similar to \documentclass, but it causes all options in  $\langle main\text{-}option\text{-}list\rangle$  that the  $\langle class\rangle$  does not use to be passed to \RequirePackage after the options have been processed. This maintains compatibility with the 2.09 behaviour. Also a flag is set to indicate that the document is to be processed in  $L^2T_FX2.09$  compatibility mode. As far as most packages are concerned, this only affects the warnings and errors LAT<sub>E</sub>X generates. This flag does affect the definition of font commands, and \sloppy.

 $\{\text{vase}\}\$   $\{\text{package-option-list}\}$   $\{\text{package-list}\}$  [ $\{\text{version}\}$ ]

There can be any number of these declarations. All packages in  $\langle package-list \rangle$ are called with the same options.

Each  $\langle package \rangle$  file defines new elements (or modifies those defined in the  $\langle class \rangle$ , and thus extends the range of documents which can be processed. The  $\langle package-option-list \rangle$  is a list of options which can modify the formatting of elements defined in the  $\langle package \rangle$  file. The  $\langle version \rangle$  is a version number, beginning with a date in the format YYYY/MM/DD. If an older version of the package is found, a warning is issued.

Each package is loaded only once. If the same package is requested more than once, nothing happens, unless the package has been requested with options that were not given the first time it was loaded, in which case an error is produced.

As well as processing the options given in the  $\langle package-option-list \rangle$ , each package processes the  $\langle main-option-list \rangle$ . This means that options that affect all of the packages can be given globally, rather than repeated for every package.

Note that class files have the extension  $\dots$  cls, packages have the extension  $.\n$ sty. filecontents The environment filecontents is intended for passing the contents of packages, options, or other files along with a document in a single file. It has one argument, which is the name of the file to create. If that file already exists (maybe only in the current directory if the OS supports a notion of a 'current directory' or 'default directory') then nothing happens (except for an information message) and the body of the environment is bypassed. Otherwise, the body of the environment is written verbatim to the file name given as the first argument, together with some comments about how it was produced.

> The environment is allowed only before \documentclass to ensure that all packages or options necessary for this particular run are present when needed. The begin and end tags should each be on a line by itself. There is also a starform; this does not write extra comments into the file.

# 66.1 Option processing

When the options are processed, they are divided into two types: *local* and *global*:

- For a class, the options in the \documentclass command are local.
- For a package, the options in the \usepackage command are local, and the options in the \documentclass command are global.

The options for \documentclass and \usepackage are processed in the following way:

1. The local and global options that have been declared (using \DeclareOption as described below) are processed first.

In the case of \ProcessOptions, they are processed in the order that they were declared in the class or package.

In the case of \ProcessOptions\*, they are processed in the order that they appear in the option-lists. First the global options, and then the local ones.

2. Any remaining local options are dealt with using the default option (declared using the \DeclareOption\* declaration described below). For document classes, this usually does nothing, but records the option on a list of unused options. For packages, this usually produces an error.

Finally, when **\begin{document}** is reached, if there are any global options which have not been used by either the class or any package, the system will produce a warning.

# 67 Class and Package interface

# 67.1 Class name and version

\ProvidesClass A class can identify itself with the \ProvidesClass{ $\langle name \rangle$  [ $\langle version \rangle$ ] command. The  $\langle version \rangle$  should begin with a date in the format YYYY/MM/DD.

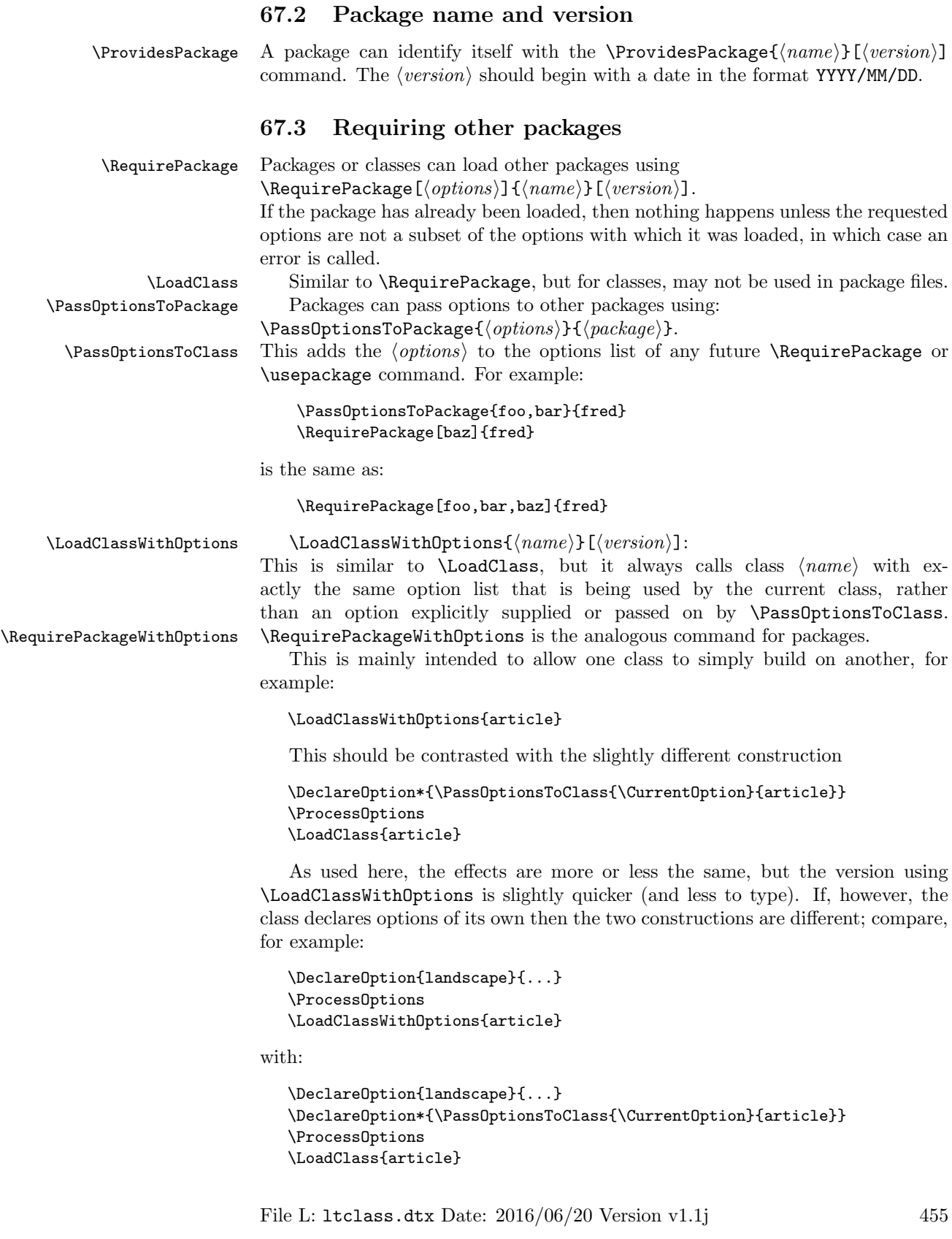

In the first case, the article class will be called with option landscape precisely when the current class is called with this option; but in the second example it will not as in that case article is only passed options by the default option handler, which is not used for landscape as that option is explicitly declared.

\@ifpackageloaded To find out if a package has already been loaded, use

 $\left\{ \Phi \ \{ \phi \} \{ \frac{true}{false} \} \right\}$ 

\@ifpackagelater To find out if a package has already been loaded with a version equal to or more recent than  $\langle version \rangle$ , use

 $\left\{ \Phi \right\} = \left( \Phi \left( \frac{\Phi}{\Phi} \right) \right\}$ { $\left( \frac{\Phi}{\Phi} \right)$ }.

\@ifpackagewith To find out if a package has already been loaded with at least the options \@ifclasswith  $\qquad$  hoptions), use \@ifpackagewith{\package}}{\(options)}{\\true}{\true}{\false}.

> There exists one package that can't be tested with the above commands: the fontenc package pretends that it was never loaded to allow for repeated reloading with different options (see ltoutenc.dtx for details).

# 67.4 Declaring new options

Options for classes and packages are built using the same macros.

\DeclareOption To define a builtin option, use \DeclareOption{hnamei}{hcodei}.

\DeclareOption\* To define the default action to perform for local options which have not been declared, use  $\Delta$  DeclareOption\*{ $\{code\}.$ 

Note: there should be no use of

\RequirePackage, \DeclareOption, \DeclareOption\* or \ProcessOptions inside \DeclareOption or \DeclareOption\*.

Possible uses for **\DeclareOption\*** include:

\DeclareOption\*{}

Do nothing. Silently accept unknown options. (This suppresses the usual warnings.)

\DeclareOption\*{\@unkownoptionerror}

Complain about unknown local options. (The initial setting for package files.)

 $\Delta * {\PassOptionsToPackage{\\:CurrentOption}\{(pkq-name)\}$ Handle the the current option by passing it on to the package  $\langle pkq$ -name), which will presumably be loaded via **\RequirePackage** later in the file. This is useful for building 'extension' packages, that perhaps handle a couple of new options, but then pass everything else on to an existing package.

\DeclareOption\*{\InputIfFileExists{xx-\CurrentOption.yyy}%

{}%

{\OptionNotUsed}}

Handle the option foo by loading the file xx-foo.yyy if it exists, otherwise do nothing, but declare that the option was not used. Actually the \OptionNotUsed declaration is only needed if this is being used in class files, but does no harm in package files.

# 67.5 Safe Input Macros

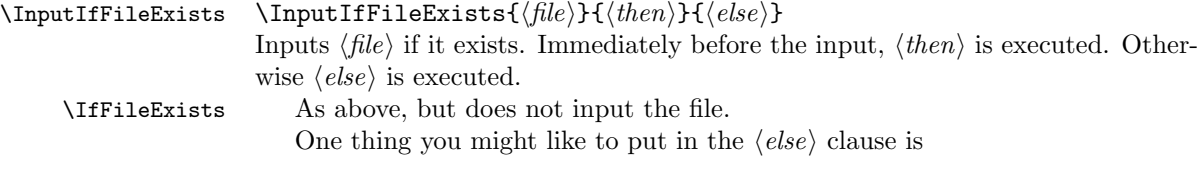

\@missingfileerror This starts an interactive request for a filename, supplying default extensions. Just hitting return causes the whole input to be skipped and entering x quits the current run, \input This has been redefined from the LATEX2.09 definition, in terms of the new commands \InputIfFileExists and \@missingfileerror. \listfiles Giving this declaration in the preamble causes a list of all files input via the 'safe input' commands to be listed at the end. Any strings specified in the optional argument to \ProvidesPackage are listed alongside the file name. So files in standard (and other non-standard) distributions can put informative strings in this argument. 68 Implementation  $1$   $(*2$ ekernel) \if@compatibility The flag for compatibility mode. 2 \newif\if@compatibility \@documentclasshook The hook called after the first \documentclass command. By default this checks to see if \@normalsize is undefined, and if so, sets it to \normalsize. 3 \def\@documentclasshook{% 4 \ifx\@normalsize\@undefined 5 \let\@normalsize\normalsize  $6 \overline{\ } \}$ 7 }

\@declaredoptions This list is automatically built by \DeclareOption. It is the list of options (separated by commas) declared in the class or package file and it defines the order in which the the corresponding  $\dsc\phi$  commands are executed. All local  $\langle$ *option* $\rangle$ s which are not declared will be processed in the order defined by the optional argument of \documentclass or \usepackage.

8 \let\@declaredoptions\@empty

12 \@onlypreamble\@unusedoptionlist

\@classoptionslist List of options of the main class. 9 \let\@classoptionslist\relax 10 \@onlypreamble\@classoptionslist

\@unusedoptionlist List of options of the main class that haven't been declared or loaded as class option files. 11 \let\@unusedoptionlist\@empty

- \CurrentOption Name of current package or option. 13 \let\CurrentOption\@empty
	- \@currname Name of current package or option. 14 \let\@currname\@empty
		- \@currext The current file extension. 15 \global\let\@currext=\@empty

```
\@clsextension
The two possible values of \@currext.
  \@pkgextension
                   16 \def\@clsextension{cls}
                    17 \def\@pkgextension{sty}
                    18 \@onlypreamble\@clsextension
                    19 \@onlypreamble\@pkgextension
  \@pushfilename
    \@popfilename
#1 current name.
  \@currnamestack
#2 current extension.
                  Commands to push and pop the file name and extension.
                   #3 current catcode of @.
                   #4 Rest of the stack.
                    20 \def\@pushfilename{%
                    21 \xdef\@currnamestack{%
                    22 {\@currname}%
                    23 {\@currext}%
                    24 {\the\catcode'\@}%
                    25 \@currnamestack}}
                    26 \ \verb+\@onlypreamble\@pushfilename27 \def\@popfilename{\expandafter\@p@pfilename\@currnamestack\@nil}
                    28 \@onlypreamble\@popfilename
                    29 \def\@p@pfilename#1#2#3#4\@nil{%
                    30 \gdef\@currname{#1}%<br>31 \gdef\@currext{#2}?
                        \gdef\@currext{#2}%
                    32 \catcode'\@#3\relax
                    33 \gdef\@currnamestack{#4}}
                    34 \@onlypreamble\@p@pfilename
                    35 \gdef\@currnamestack{}
                    36 \@onlypreamble\@currnamestack
      \@ptionlist Returns the option list of the file.
                    37 \def\@ptionlist#1{%
                    38 \@ifundefined{opt@#1}\@empty{\csname opt@#1\endcsname}}
                    39 \@onlypreamble\@ptionlist
\@ifpackageloaded
 \@ifclassloaded
                   \langleifpackageloaded{\langle name \rangle} Checks to see whether a file has been loaded.
                    40 \def\@ifpackageloaded{\@ifl@aded\@pkgextension}
                    41 \def\@ifclassloaded{\@ifl@aded\@clsextension}
                    42 \@onlypreamble\@ifpackageloaded
                    43 \@onlypreamble\@ifclassloaded
                    44 \def\@ifl@aded#1#2{%
                    45 \expandafter\ifx\csname ver@#2.#1\endcsname\relax
                    46 \expandafter\@secondoftwo
                    47 \else
                    48 \expandafter\@firstoftwo
                    49 \{f_i\}50 \@onlypreamble\@ifl@aded
 \Diamond (difpackagelater \Diamond ) \Diamond (hecks that the package loaded is
   \@ifclasslater
more recent than the given date.
                    51 \def\@ifpackagelater{\@ifl@ter\@pkgextension}
                    52 \def\@ifclasslater{\@ifl@ter\@clsextension}
                    53 \@onlypreamble\@ifpackagelater
                    54 \@onlypreamble\@ifclasslater
```
```
55 \def\@ifl@ter#1#2{%
                   56 \expandafter\@ifl@t@r
                   57 \csname ver@#2.#1\endcsname}
                   58 \@onlypreamble\@ifl@ter
                     This internal macro is also used in \NeedsTeXFormat.
                   59 \def\@ifl@t@r#1#2{%
                   60 \ifnum\expandafter\@parse@version#1//00\@nil<%
                   61 \expandafter\@parse@version#2//00\@nil
                   62 \expandafter\@secondoftwo
                   63 \else
                   64 \expandafter\@firstoftwo
                   65 \fi}
                   66 \@onlypreamble\@ifl@t@r
                   67 \def\@parse@version#1/#2/#3#4#5\@nil{#1#2#3#4 }
\@ifpackagewith
   \@ifclasswith the options with which \langle name \rangle was loaded.
                  \langle@ifpackagewith{\langle name \rangle}{\langle option-list \rangle} Checks that \langle option-list \rangle is a subset of
                   68 \def\@ifpackagewith{\@if@ptions\@pkgextension}
                   69 \def\@ifclasswith{\@if@ptions\@clsextension}
                   70 \@onlypreamble\@ifpackagewith
                   71 \@onlypreamble\@ifclasswith
                   72 \def\@if@ptions#1#2{%
                   73 \@expandtwoargs\@if@pti@ns{\@ptionlist{#2.#1}}}
                   74 \@onlypreamble\@if@ptions
                     Probably shouldn't use \CurrentOption here... (changed to \reserved@b.)
                   75 \def\@if@pti@ns#1#2{%
                   76 \let\reserved@a\@firstoftwo
                   77 \@for\reserved@b:=#2\do{%
                   78 \ifx\reserved@b\@empty
                   79 \else
                   80 \expandafter\in@\expandafter{\expandafter,\reserved@b,}{,#1,}%
                   81 \ifin@
                   82 \angle \sqrt{e} \sqrt{e}83 \let\reserved@a\@secondoftwo
                   84 \fi
                   85 \fi
                   86 }%
                   87 \reserved@a}
                   88 \@onlypreamble\@if@pti@ns
\ProvidesPackage Checks that the current filename is correct, and defines \ver@filename.
                   89 \def\ProvidesPackage#1{%
                   90 \xdef\@gtempa{#1}%
                   91 \ifx\@gtempa\@currname\else
                   92 \@latex@warning@no@line{You have requested
                   93 \@cls@pkg\space'\@currname',\MessageBreak
                   94 but the \@cls@pkg\space provides '#1'}%
                   95 \fi
                   96 \@ifnextchar[\@pr@videpackage{\@pr@videpackage[]}}%]
                   97 \@onlypreamble\ProvidesPackage
```
File L: ltclass.dtx Date: 2016/06/20 Version v1.1j 459

```
98 \def\@pr@videpackage[#1]{%
                99 \expandafter\xdef\csname ver@\@currname.\@currext\endcsname{#1}%
               100 \ifx\@currext\@clsextension
               101 \typeout{Document Class: \@gtempa\space#1}%
                102 \else
                103 \wlog{Package: \@gtempa\space#1}%
                104 \fi}
                105 \@onlypreamble\@pr@videpackage
\ProvidesClass Like \ProvidesPackage, but for classes.
                106 \let\ProvidesClass\ProvidesPackage
                107 \@onlypreamble\ProvidesClass
```
\ProvidesFile Like \ProvidesPackage, but for arbitrary files. Do not apply \@onlypreamble to these, as we may want to label files input during the document.

\@providesfile

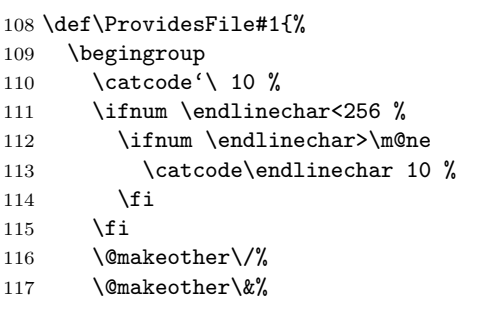

#### 118 \kernel@ifnextchar[{\@providesfile{#1}}{\@providesfile{#1}[]}}

During initex a special version of \@providesfile is used. The real definition is installed right at the end, in ltfinal.dtx.

```
\def\@providesfile#1[#2]{%
    \wlog{File: #1 #2}%
    \expandafter\xdef\csname ver@#1\endcsname{#2}%
  \endgroup}
    \end{macrocode}
```
\PassOptionsToPackage \PassOptionsToClass If the package has been loaded, we check that it was first loaded with the options. Otherwise we add the option list to that of the package.

```
119 \def\@pass@ptions#1#2#3{%
                 120 \expandafter\xdef\csname opt@#3.#1\endcsname{%
                 121 \@ifundefined{opt@#3.#1}\@empty
                 122 {\csname opt@#3.#1\endcsname,}%
                 123 \zap@space#2 \@empty}}
                 124 \@onlypreamble\@pass@ptions
                 125 \def\PassOptionsToPackage{\@pass@ptions\@pkgextension}
                 126 \def\PassOptionsToClass{\@pass@ptions\@clsextension}
                 127 \@onlypreamble\PassOptionsToPackage
                 128 \@onlypreamble\PassOptionsToClass
 \DeclareOption
\DeclareOption*
                Adds an option as a \ds@ command, or the default \default@ds command.
                 129 \def\DeclareOption{%
```
File L: 1tclass.dtx Date: 2016/06/20 Version v1.1j 460

```
130 \let\@fileswith@pti@ns\@badrequireerror
                 131 \@ifstar\@defdefault@ds\@declareoption}
                 132 \long\def\@declareoption#1#2{%
                 133 \xdef\@declaredoptions{\@declaredoptions,#1}%
                 134 \toks@{#2}%
                  135 \expandafter\edef\csname ds@#1\endcsname{\the\toks@}}
                  136 \long\def\@defdefault@ds#1{%
                  137 \toks@{#1}%
                  138 \edef\default@ds{\the\toks@}}
                  139 \@onlypreamble\DeclareOption
                  140 \@onlypreamble\@declareoption
                  141 \@onlypreamble\@defdefault@ds
  \OptionNotUsed If we are in a class file, add \CurrentOption to the list of unused options. Oth-
                 erwise, in a package file do nothing.
                  142 \def\OptionNotUsed{%
                 143 \ifx\@currext\@clsextension
                 144 \xdef\@unusedoptionlist{%
                  145 \ifx\@unusedoptionlist\@empty\else\@unusedoptionlist,\fi
                  146 \CurrentOption}%
                 147 \fi}
                  148 \@onlypreamble\OptionNotUsed
     \default@ds The default default option code. Set by \@onefilewithoptions to either
                  \OptionNotUsed for classes, or \@unknownoptionerror for packages. This may
                  be reset in either case with \DeclareOption*.
                  149 % \let\default@ds\OptionNotUsed
\ProcessOptions
\ProcessOptions*
                 \ProcessOptions calls \ds@option for each known package option, then calls
                 \default@ds for each option on the local options list. Finally resets all the
                 declared options to \relax. The empty option does nothing, this has to be
                 reset on the off chance it's set to \relax if an empty element gets into the
                  \@declaredoptions list.
                     The star form is similar but executes options given in the order specified in
                  the document, not the order they are declared in the file. In the case of packages,
                 global options are executed before local ones.
                  150 \def\ProcessOptions{%
                 151 \let\ds@\@empty
                 152 \edef\@curroptions{\@ptionlist{\@currname.\@currext}}%
                 153 \@ifstar\@xprocess@ptions\@process@ptions}
                  154 \@onlypreamble\ProcessOptions
                  155 \def\@process@ptions{%
                  156 \@for\CurrentOption:=\@declaredoptions\do{%
                  157 \ifx\CurrentOption\@empty\else
                  158 \@expandtwoargs\in@{,\CurrentOption,}{%
                  159 ,\ifx\@currext\@clsextension\else\@classoptionslist,\fi
                  160 \@curroptions, }%
                  161 \ifin@
                  162 \@use@ption
                  163 \expandafter\let\csname ds@\CurrentOption\endcsname\@empty
                  164 \fi
                  165 \{f_i\}%
```
File L: 1tclass.dtx Date: 2016/06/20 Version v1.1j 461

```
166 \@process@pti@ns}
167 \@onlypreamble\@process@ptions
168 \def\@xprocess@ptions{%
169 \ifx\@currext\@clsextension\else
170 \@for\CurrentOption:=\@classoptionslist\do{%
171 \ifx\CurrentOption\@empty\else
172 \@expandtwoargs\in@{,\CurrentOption,}{,\@declaredoptions,}%
173 \ifin@
174 \Quse@ption
175 \expandafter\let\csname ds@\CurrentOption\endcsname\@empty
176 \fi
177 \fi}%
178 \fi
179 \@process@pti@ns}
180 \@onlypreamble\@xprocess@ptions
  The common part of \ProcessOptions and \ProcessOptions*.
181 \def\@process@pti@ns{%
```
 \@for\CurrentOption:=\@curroptions\do{% \@ifundefined{ds@\CurrentOption}% {\@use@ption 185 \default@ds}%

There should not be any non-empty definition of \CurrentOption at this point, as all the declared options were executed earlier. This is for compatibility with 2.09 styles which use \def\ds@. . . directly, and so have options which do not appear in \@declaredoptions.

```
186 \@use@ption}%
```
Clear all the definitions for option code. First set all the declared options to \relax, then reset the 'default' and 'empty' options. and the lst of declared options.

```
187 \@for\CurrentOption:=\@declaredoptions\do{%
188 \expandafter\let\csname ds@\CurrentOption\endcsname\relax}%
189 \let\CurrentOption\@empty
190 \let\@fileswith@pti@ns\@@fileswith@pti@ns
191 \AtEndOfPackage{\let\@unprocessedoptions\relax}}
192 \@onlypreamble\@process@pti@ns
```
\@options \@options is a synonym for \ProcessOptions\* for upward compatibility with LATEX2.09 style files.

193 \def\@options{\ProcessOptions\*} 194 \@onlypreamble\@options

\@use@ption Execute the code for the current option. 195 \def\@use@ption{%

196 \@expandtwoargs\@removeelement\CurrentOption

197 \@unusedoptionlist\@unusedoptionlist

198 \csname ds@\CurrentOption\endcsname}

199 \@onlypreamble\@use@ption

\ExecuteOptions \ExecuteOptions{ $\{option-list\}$ } executes the code declared for each option. 200 \def\ExecuteOptions#1{%

File L: ltclass.dtx Date: 2016/06/20 Version v1.1j 462

```
201 \def\reserved@a##1\@nil{%
                            202 \@for\CurrentOption:=#1\do{\csname ds@\CurrentOption\endcsname}%
                            203 \edef\CurrentOption{##1}}%
                            204 \expandafter\reserved@a\CurrentOption\@nil}
                            205 \@onlypreamble\ExecuteOptions
                               The top-level commands, which just set some parameters then call the internal
                            command, \@fileswithoptions.
            \documentclass The main new-style class declaration.
                            206 \def\documentclass{%
                            207 \let\documentclass\@twoclasseserror
                            208 \if@compatibility\else\let\usepackage\RequirePackage\fi
                            209 \@fileswithoptions\@clsextension}
                            210 \@onlypreamble\documentclass
            \documentstyle 2.09 style class 'style' declaration.
                            211 \def\documentstyle{%
                            212 \makeatletter\input{latex209.def}\makeatother
                            213 \documentclass}
                            214 \@onlypreamble\documentstyle
           \RequirePackage Load package if not already loaded.
                            215 \def\RequirePackage{%
                            216 \@fileswithoptions\@pkgextension}
                            217 \@onlypreamble\RequirePackage
                \LoadClass Load class.
                            218 \def\LoadClass{%
                            219 \ifx\@currext\@pkgextension
                            220 \@latex@error
                            221 {\noexpand\LoadClass in package file}%
                            222 {You may only use \noexpand\LoadClass in a class file.}%
                            223 \fi
                            224 \@fileswithoptions\@clsextension}
                            225 \@onlypreamble\LoadClass
         \DiamondOloadwithoptions Pass the current option list on to a class or package. #1 is \DiamondCls-or-pkgextension,
                            #2 is \RequirePackage or \LoadClass, #3 is the class or package to be loaded.
                            226 \def\@loadwithoptions#1#2#3{%
                            227 \expandafter\let\csname opt@#3.#1\expandafter\endcsname
                            228 \csname opt@\@currname.\@currext\endcsname
                            229 #2{#3}}
                            230 \@onlypreamble\@loadwithoptions
    \LoadClassWithOptions Load class '#1' with the current option list.
                            231 \def\LoadClassWithOptions{%
                            232 \@loadwithoptions\@clsextension\LoadClass}
                            233 \@onlypreamble\LoadClassWithOptions
\RequirePackageWithOptions Load package '#1' with the current option list.
                            234 \def\RequirePackageWithOptions{%
                            235 \AtEndOfPackage{\let\@unprocessedoptions\relax}%
                            236 \@loadwithoptions\@pkgextension\RequirePackage}
                            237 \@onlypreamble\RequirePackageWithOptions
                            File L: ltclass.dtx Date: 2016/06/20 Version v1.1j 463
```

```
\usepackage To begin with, \usepackage produces an error. This is reset by \documentclass.
                   238 \def\usepackage#1#{%
                   239 \@latex@error
                   240 {\noexpand \usepackage before \string\documentclass}%
                   241 {\noexpand \usepackage may only appear in the document
                   242 preamble, i.e.,\MessageBreak
                   243 between \noexpand\documentclass and
                   244 \string\begin{document}.}%
                   245 \@gobble}
                   246 \@onlypreamble\usepackage
  \NeedsTeXFormat Check that the document is running on the correct system.
                   247 \def\NeedsTeXFormat#1{%
                   248 \def\reserved@a{#1}%
                   249 \ifx\reserved@a\fmtname
                   250 \expandafter\@needsformat
                   251 \else
                   252 \@latex@error{This file needs format '\reserved@a'%
                   253 \MessageBreak but this is '\fmtname'}{%
                   254 The current input file will not be processed
                   255 further,\MessageBreak
                   256 because it was written for some other flavor of
                   257 TeX.\MessageBreak\@ehd}%
                   If the file is not meant to be processed by \text{LATEX} 2\varepsilon we stop inputting it, but we
                   do not end the run. We just end inputting the current file.
                   258 \endinput \fi}
                   259 \@onlypreamble\NeedsTeXFormat
                   260 \def\@needsformat{%
                   261 \@ifnextchar[%]
                   262 \@needsf@rmat
                   263 {}}
                   264 \@onlypreamble\@needsformat
                   265 \def\@needsf@rmat[#1]{%
                   266 \@ifl@t@r\fmtversion{#1}{}%
                   267 {\@latex@warning@no@line
                   268 {You have requested release '#1' of LaTeX,\MessageBreak
                   269 but only release '\fmtversion' is available}}}
                   270 \@onlypreamble\@needsf@rmat
       \zetazap@space \zetazap@space foo\langle space \rangle@empty removes all spaces from foo that are not pro-
                   tected by { } groups.
                   271 \def\zap@space#1 #2{%
                   272 #1%
                   273 \ifx#2\@empty\else\expandafter\zap@space\fi
                   274 #2}
\@fileswithoptions The common part of \documentclass and \usepackage.
                   275 \def\@fileswithoptions#1{%
                   276 \@ifnextchar[%]
                   277 {\@fileswith@ptions#1}%
```
File L: 1tclass.dtx Date: 2016/06/20 Version v1.1j 464

```
278 {\@fileswith@ptions#1[]}}
279 \@onlypreamble\@fileswithoptions
280 \def\@fileswith@ptions#1[#2]#3{%
281 \@ifnextchar[%]
282 {\@fileswith@pti@ns#1[{#2}]#3}%
283 {\@fileswith@pti@ns#1[{#2}]#3[]}}
284 \@onlypreamble\@fileswith@ptions
```
#### Then we do some work.

First of all, we define the global variables. Then we look to see if the file has already been loaded. If it has, we check that it was first loaded with at least the current options. If it has not, we add the current options to the package options, set the default version to be 0000/00/00, and load the file if we can find it. Then we check the version number.

Finally, we restore the old file name, reset the default option, and we set the catcode of @.

For classes, we can immediately process the file. For other types, #2 could be a comma separated list, so loop through, processing each one separately.

```
285 \def\@fileswith@pti@ns#1[#2]#3[#4]{%
286 \ifx#1\@clsextension
287 \ifx\@classoptionslist\relax
288 \xdef\@classoptionslist{\zap@space#2 \@empty}%
289 \def\reserved@a{%
290 \@onefilewithoptions#3[{#2}][{#4}]#1%
291 \@documentclasshook}%
292 \else
293 \def\reserved@a{%
294 \@onefilewithoptions#3[{#2}][{#4}]#1}%
295 \quad \text{If}296 \else
```
build up a list of calls to \@onefilewithoptions (one for each package) without thrashing the parameter stack.

```
297 \def\reserved@b##1,{%
298 \ifx\@nil##1\relax\else
299 \ifx\relax##1\relax\else
300 \noexpand\@onefilewithoptions##1[{#2}][{#4}]%
301 \noexpand\@pkgextension
302 \qquad \qquad \text{if}303 \expandafter\reserved@b
304 \fi}%
305 \edef\reserved@a{\zap@space#3 \@empty}%
306 \edef\reserved@a{\expandafter\reserved@b\reserved@a,\@nil,}%
307 \fi
308 \reserved@a}
309 \@onlypreamble\@fileswith@pti@ns
   Have the main argument as #1, so we only need one \expandafter above.
310 \def\@onefilewithoptions#1[#2][#3]#4{%
311 \@pushfilename
312 \xdef\@currname{#1}%
313 \global\let\@currext#4%
314 \expandafter\let\csname\@currname.\@currext-h@@k\endcsname\@empty
```

```
315 \let\CurrentOption\@empty
```
File L: ltclass.dtx Date: 2016/06/20 Version v1.1j 465

#### \@reset@ptions

\makeatletter

Grab everything in a macro, so the parameter stack is popped before any processing begins.

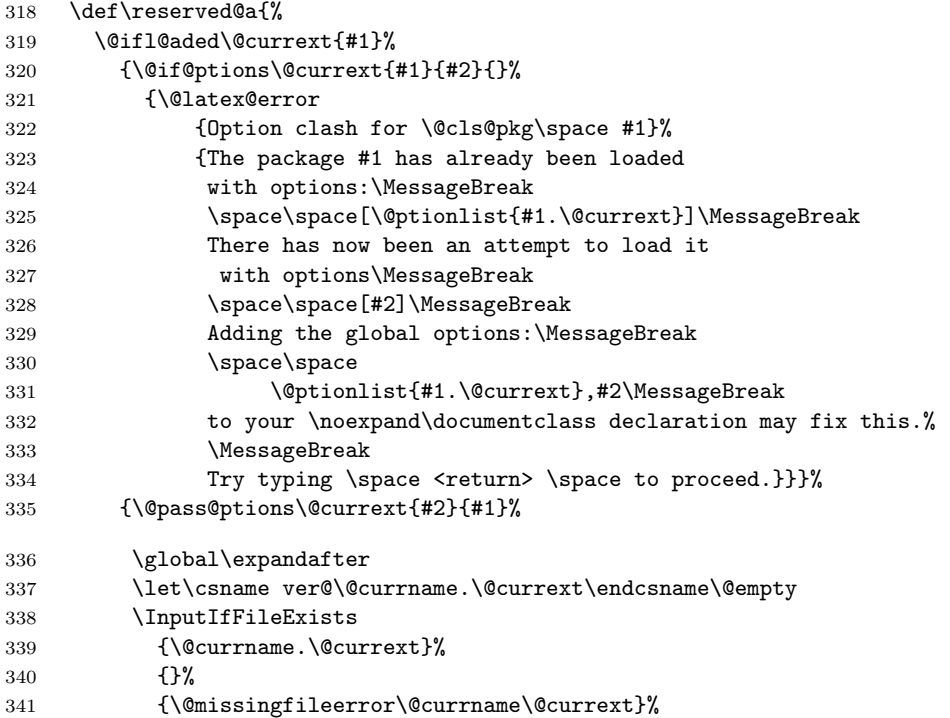

\@unprocessedoptions will generate an error for each specified option in a package unless a \ProcessOptions has appeared in the package file.

```
342 \let\@unprocessedoptions\@@unprocessedoptions
343 \csname\@currname.\@currext-h@@k\endcsname
344 \expandafter\let\csname\@currname.\@currext-h@@k\endcsname
345 \@undefined
346 \@unprocessedoptions}
347 \@ifl@ter\@currext{#1}{#3}{}%
348 {\@latex@warning@no@line
349 {You have requested,\on@line,
350 version\MessageBreak
351 '#3' of \@cls@pkg\space #1,\MessageBreak
352 but only version\MessageBreak
353 '\csname ver@#1.\@currext\endcsname'\MessageBreak
354 is available}}%
355 \ifx\@currext\@clsextension\let\LoadClass\@twoloadclasserror\fi
356 \@popfilename
357 \@reset@ptions}%
358 \reserved@a}
359 \@onlypreamble\@onefilewithoptions
```
\@@fileswith@pti@ns Save the definition (for error checking).

File L: ltclass.dtx Date: 2016/06/20 Version v1.1j 466

```
360 \let\@@fileswith@pti@ns\@fileswith@pti@ns
                361 \@onlypreamble\@@fileswith@pti@ns
\@reset@ptions Reset the default option, and clear lists of declared options.
                362 \def\@reset@ptions{%
                363 \global\ifx\@currext\@clsextension
                364 \let\default@ds\OptionNotUsed
                365 \else
                366 \let\default@ds\@unknownoptionerror
                367 \fi
                368 \global\let\ds@\@empty
                369 \global\let\@declaredoptions\@empty}
                370 \@onlypreamble\@reset@ptions
```
# 68.1 Hooks

Allow code do be saved to be executed at specific later times.

Save things in macros, I considered using toks registers, (and \addto@hook from the NFSS code, that would require stacking the contents in the case of required packages, so just generate a new macro for each package.

```
\@begindocumenthook
  \@enddocumenthook
                     Stuff to appear at the beginning or end of the document.
                    371 \ifx\@begindocumenthook\@undefined
                     372 \let\@begindocumenthook\@empty
                     373 \fi
                     374 \let\@enddocumenthook\@empty
     \g@addto@macro Globally add to the end of a macro.
                     375 \long\def\g@addto@macro#1#2{%
                     376 \begingroup
                     377 \toks@\expandafter{#1#2}%
                     378 \xdef#1{\the\toks@}%
                     379 \endgroup}
   \AtEndOfPackage
      \AtEndOfClass
  \AtBeginDocument
     \AtEndDocument
                    The access functions.
                     380 \def\AtEndOfPackage{%
                     381 \expandafter\g@addto@macro\csname\@currname.\@currext-h@@k\endcsname}
                    382 \let\AtEndOfClass\AtEndOfPackage
                     383 \@onlypreamble\AtEndOfPackage
                     384 \@onlypreamble\AtEndOfClass
                     385 \def\AtBeginDocument{\g@addto@macro\@begindocumenthook}
                     386 \def\AtEndDocument{\g@addto@macro\@enddocumenthook}
                     387 \@onlypreamble\AtBeginDocument
          \@cls@pkg The current file type.
                     388 \def\@cls@pkg{%
                     389 \ifx\@currext\@clsextension
                     390 document class%
                     301 \, \text{hs}392 package%
                     393 \fi}
                     394 \@onlypreamble\@cls@pkg
```
File L: 1tclass.dtx Date: 2016/06/20 Version v1.1j 467

\@unknownoptionerror Bad option. \def\@unknownoptionerror{% \@latex@error {Unknown option '\CurrentOption' for \@cls@pkg\space'\@currname'}% {The option '\CurrentOption' was not declared in \@cls@pkg\space'\@currname', perhaps you\MessageBreak misspelled its name. 401 Try typing \space <return> 402 \space to proceed.}} \@onlypreamble\@unknownoptionerror \@@unprocessedoptions Declare an error for each option, unless a \ProcessOptions occurred. \def\@@unprocessedoptions{% \ifx\@currext\@pkgextension \edef\@curroptions{\@ptionlist{\@currname.\@currext}}% \@for\CurrentOption:=\@curroptions\do{% \ifx\CurrentOption\@empty\else\@unknownoptionerror\fi}%  $409 \quad \text{ifi}$  \@onlypreamble\@unprocessedoptions \@onlypreamble\@@unprocessedoptions \@badrequireerror \RequirePackage or \LoadClass occurs in the options section. \def\@badrequireerror#1[#2]#3[#4]{% \@latex@error {\noexpand\RequirePackage or \noexpand\LoadClass in Options Section}% {The \@cls@pkg\space '\@currname' is defective.\MessageBreak It attempts to load '#3' in the options section, i.e.,\MessageBreak between \noexpand\DeclareOption and \string\ProcessOptions.}} \@onlypreamble\@badrequireerror \@twoloadclasserror Two \LoadClass in a class. \def\@twoloadclasserror{% \@latex@error {Two \noexpand\LoadClass commands}% {You may only use one \noexpand\LoadClass in a class file}} \@onlypreamble\@twoloadclasserror \@twoclasseserror Two \documentclass or \documentstyle. \def\@twoclasseserror#1#{% \@latex@error {Two \noexpand\documentclass or \noexpand\documentstyle commands}% {The document may only declare one class.}\@gobble} \@onlypreamble\@twoclasseserror

# 68.2 Providing shipment

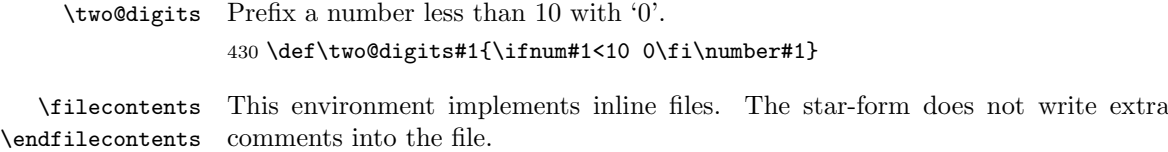

File L: 1tclass.dtx Date: 2016/06/20 Version v1.1j 468

```
431 \begingroup%
432 \catcode'\*=11 %
433 \catcode'\^^M\active%
434 \catcode'\^^L\active\let^^L\relax%
435 \catcode'\^^I\active%
436 \gdef\filecontents{\@tempswatrue\filec@ntents}%
437 \gdef\filecontents*{\@tempswafalse\filec@ntents}%
438 \gdef\filec@ntents#1{%
439 \openin\@inputcheck#1 %
440 \ifeof\@inputcheck%
441 \@latex@warning@no@line%
442 {Writing file '\@currdir#1'}%
443 \chardef\reserved@c15 %
444 \ch@ck7\reserved@c\write%
445 \immediate\openout\reserved@c#1\relax%
446 \else%
447 \closein\@inputcheck%
448 \@latex@warning@no@line%
449 {File '#1' already exists on the system.\MessageBreak%
450 Not generating it from this source}%
451 \let\write\@gobbletwo%
452 \let\closeout\@gobble%
453 \overline{\text{1}}454 \if@tempswa%
455 \immediate\write\reserved@c{%
456 \@percentchar\@percentchar\space%
457 \expandafter\@gobble\string\LaTeX2e file '#1'^^J%
458 \@percentchar\@percentchar\space generated by the %
459 '\@currenvir' \expandafter\@gobblefour\string\newenvironment^^J%
460 \@percentchar\@percentchar\space from source '\jobname' on %
461 \number\year/\two@digits\month/\two@digits\day.^^J%
462 \@percentchar\@percentchar}%
463 \fi%
464 \let\do\@makeother\dospecials%
465 \edef\E{\@backslashchar end\string{\@currenvir\string}}%
466 \edef\reserved@b{%
467 \def\noexpand\reserved@b%
468 ####1\E####2\E####3\relax}%
469 \reserved@b{%
470 \ifx\relax##3\relax%
There was no \end{filecontents}
471 \immediate\write\reserved@c{##1}%<br>472 \else%
      \else%
There was a \end{filecontents}, so stop this time.
473 \edef^^M{\noexpand\end{\@currenvir}}%
474 \ifx\relax##1\relax%
475 \else%
```
File L: ltclass.dtx Date: 2016/06/20 Version v1.1j 469

Text before the \end, write it with a warning.

```
476 \@latex@warning{Writing text '##1' before %
477 \string\end{\@currenvir}\MessageBreak as last line of #1}%
478 \immediate\write\reserved@c{##1}%
479 \{f_i\}480 \ifx\relax##2\relax%
481 \else%
Text after the \end, ignore it with a warning.
482 \@latex@warning{%
483 Ignoring text '##2' after \string\end{\@currenvir}}%
484 \fi%
485 \overline{\text{if}}486 ^^M}%
487 \catcode'\^^L\active%
488 \let\L\@undefined%
489 \def^^L{\@ifundefined L^^J^^J^^J}%
490 \catcode'\^^I\active%
491 \let\I\@undefined%
492 \def^^I{\@ifundefined I\space\space}%
493 \catcode'\^^M\active%
494 \edef^^M##1^^M{%
495 \noexpand\reserved@b##1\E\E\relax}}%
496 \endgroup%
497 \begingroup
498 \catcode'|=\catcode'\%
499 \catcode'\%=12
500 \catcode'\*=11
501 \gdef\@percentchar{%}
502 \gdef\endfilecontents{|
503 \immediate\closeout\reserved@c
504 \def\T##1##2##3{|
505 \ifx##1\@undefined\else
506 \@latex@warning@no@line{##2 has been converted to Blank ##3e}|
507 \fi}|
508 \T\L{Form Feed}{Lin}|
509 \T\I{Tab}{Spac}|
510 \immediate\write\@unused{}}
511 \global\let\endfilecontents*\endfilecontents
512 \@onlypreamble\filecontents
513 \@onlypreamble\endfilecontents
514 \@onlypreamble\filecontents*
515 \@onlypreamble\endfilecontents*
516 \endgroup
517 \@onlypreamble\filec@ntents
```

```
518 \langle/2ekernel\rangle
```
# 69 After Preamble

Finally we declare a package that allows all the commands declared above to be \@onlypreamble to be used after \begin{document}.

File L: 1tclass.dtx Date: 2016/06/20 Version v1.1j 470

 $\langle *$ afterpreamble $\rangle$  \NeedsTeXFormat{LaTeX2e} \ProvidesPackage{pkgindoc} [1994/10/20 v1.1 Package Interface in Document (DPC)] \def\reserved@a#1\do\@classoptionslist#2\do\filec@ntents#3\relax{% \gdef\@preamblecmds{#1#3}} \expandafter\reserved@a\@preamblecmds\relax  $\langle$ /afterpreamble $\rangle$ 

# File M lthyphen.dtx

This file contains the code for loading hyphenation patterns into LATEX. Most of this will end up in a file called hyphen.ltx. If you wish to customize your  $\Delta F$ FX system in respect of hyphenation patterns, write a file hyphen.cfg. If this file exists, it will be loaded instead of hyphen.ltx. See the comments below for additional information.

To produce the printed version of this file the following code is used. It can be extracted with the DOCSTRIP program, or one can run this file directly through LAT<sub>F</sub>X  $2$ <sub>ε</sub>.

- $1 \langle *divier \rangle$
- 2 \documentclass{ltxdoc}
- 3 \begin{document}
- 4 \DocInput{lthyphen.dtx}
- 5 \end{document}
- 6  $\langle$  driver $\rangle$

The default file hyphen.ltx loads hyphenation patterns for US english. If you want to load additional or other hyphenation patterns, you should create a file hyphen.cfg. This is best done by starting from hyphen.ltx.

For backward compatibility, the default file, hyphen.ltx, first tries to load the file hyphen.tex. If this file exists, an information message is issued and the appropriate defaults for TEX's internal parameters are set: \language is initialized to 0, and \lefthyphenmin and \righthyphenmin to 2 and 3, respectively, to disallow x- or -xx breaks.

```
7 \langle *default \rangle
```

```
8 \InputIfFileExists{hyphen.tex}%
```
9 {\message{Loading hyphenation patterns for US english.}%

10 \language=0

```
11 \lefthyphenmin=2 \righthyphenmin=3 }%
```
Otherwise, since we cannot do anything without any hyphenation patterns, an error message is printed and the IniT<sub>E</sub>X run is terminated by invoking \@@end (which is the LAT<sub>E</sub>X  $2_{\varepsilon}$  name for T<sub>E</sub>X's **\end** primitive).

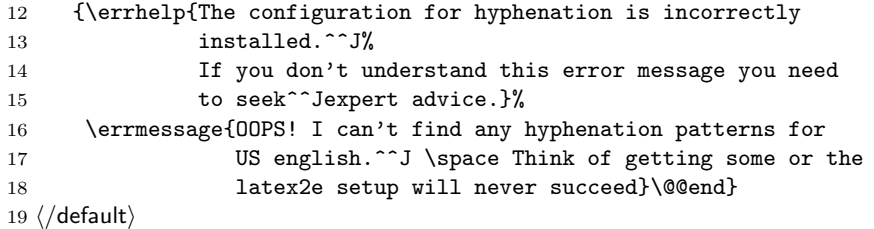

The following example describes the possible contents of a file hyphen.cfg that will load both US English and German hyphenation patterns, making the former the default. It sets \language to 0 for the US patterns and to 1 for the German patterns. Then \language is set to 0 to make this the default and the default values of \lefthyphenmin and \righthyphenmin are set.

\language=0

\input hyphen % (or \input ushyphen1 if the file has been renamed)

File M: lthyphen.dtx Date: 1994/12/04 Version v1.0h 472

\language=1 \input ghyph31 \language=0 \lefthyphenmin=2 \righthyphenmin=3 \endinput

Another possibility is to use the package babel, by Johannes Braams. That package is distributed with a suitable hyphen.cfg file.

# File N ltluatex.dtx

# 70 Overview

LuaT<sub>E</sub>X adds a number of engine-specific functions to T<sub>E</sub>X. Several of these require set up that is best done in the kernel or need related support functions. This file provides basic support for LuaTeX at the LATeX  $2\varepsilon$  kernel level plus as a loadable file which can be used with plain TEX and IATEX.

This file contains code for both TEX (to be stored as part of the format) and Lua (to be loaded at the start of each job). In the Lua code, the kernel uses the namespace luatexbase.

The following \count registers are used here for register allocation:

\e@alloc@attribute@count Attributes (default 258)

\e@alloc@ccodetable@count Category code tables (default 259)

\e@alloc@luafunction@count Lua functions (default 260)

\e@alloc@whatsit@count User whatsits (default 261)

\e@alloc@bytecode@count Lua bytecodes (default 262)

\e@alloc@luachunk@count Lua chunks (default 263)

(\count 256 is used for \newmarks allocation and \count 257 is used for \newXeTeXintercharclass with XeTEX, with code defined in ltfinal.dtx). With any LATEX  $2\varepsilon$  kernel from 2015 onward these registers are part of the block in the extended area reserved by the kernel (prior to 2015 the LATEX  $2\varepsilon$  kernel did not provide any functionality for the extended allocation area).

# 71 Core T<sub>E</sub>X functionality

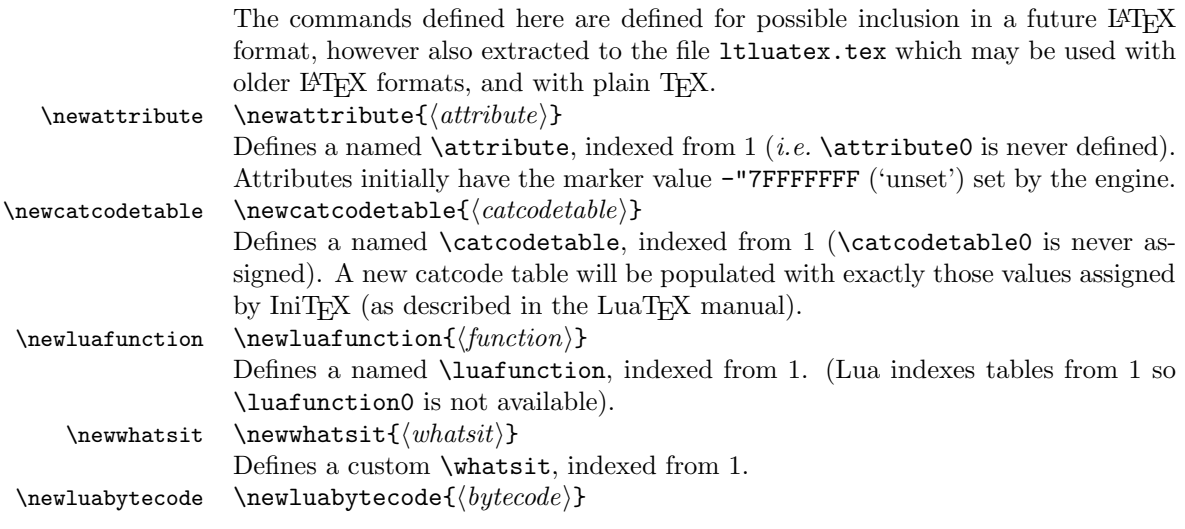

Allocates a number for Lua bytecode register, indexed from 1.  $\mathcal{h}$ ewluachunkname newluachunkname $\{ \n \{ \n \in \mathbb{R} \}$ Allocates a number for Lua chunk register, indexed from 1. Also enters the name of the regiser (without backslash) into the lua.name table to be used in stack traces. \catcodetable@initex Predefined category code tables with the obvious assignments. Note that the \catcodetable@string \catcodetable@latex \catcodetable@atletter latex and atletter tables set the full Unicode range to the codes predefined by the kernel.  $\setminus$ setattribute ${\langle attribute \rangle}{\langle value \rangle}$ \setattribute \unsetattribute  $\langle$ unsetattribute $\langle$ attribute)} Set and unset attributes in a manner analogous to \setlength. Note that attributes take a marker value when unset so this operation is distinct from setting the value to zero.

# 72 Plain T<sub>F</sub>X interface

The ltluatex interface may be used with plain T<sub>E</sub>X using \input{ltluatex}. This inputs ltluatex.tex which inputs etex.src (or etex.sty if used with LATEX) if it is not already input, and then defines some internal commands to allow the ltluatex interface to be defined.

The luatexbase package interface may also be used in plain TEX, as before, by inputting the package \input luatexbase.sty. The new version of luatexbase is based on this ltluatex code but implements a compatibility layer providing the interface of the original package.

# 73 Lua functionality

## 73.1 Allocators in Lua

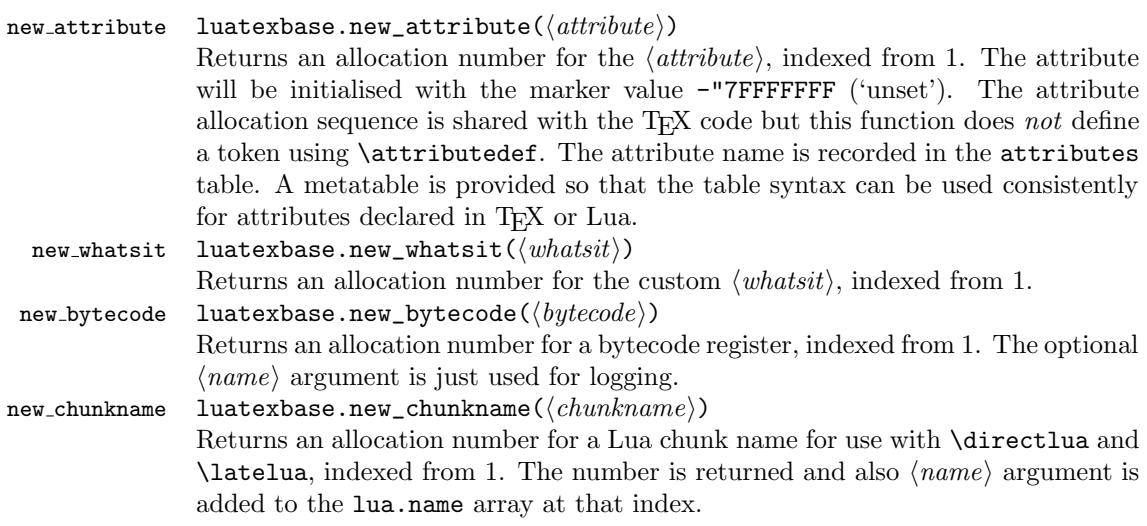

# 73.2 Lua access to T<sub>F</sub>X register numbers

registernumber luatexbase.registernumer $(\langle name \rangle)$ 

Sometimes (notably in the case of Lua attributes) it is necessary to access a register by number that has been allocated by T<sub>E</sub>X. This package provides a function to look up the relevant number using LuaT<sub>E</sub>X's internal tables. After for example \newattribute\myattrib, \myattrib would be defined by (say) \myattrib=\attribute15. luatexbase.registernumer("myattrib") would then return the register number, 15 in this case. If the string passed as argument does not correspond to a token defined by \attributedef, \countdef or similar commands, the Lua value false is returned.

As an example, consider the input:

```
\newcommand\test[1]{%
\typeout{#1: \expandafter\meaning\csname#1\endcsname^^J
\space\space\space\space
\directlua{tex.write(luatexbase.registernumber("#1") or "bad input")}%
}}
```
\test{undefinedrubbish}

\test{space}

```
\test{hbox}
```
\test{@MM}

\test{@tempdima} \test{@tempdimb}

\test{strutbox}

\test{sixt@@n}

```
\attrbutedef\myattr=12
\myattr=200
\test{myattr}
```
If the demonstration code is processed with LuaL<sup>AT</sup>EX then the following would be produced in the log and terminal output.

```
undefinedrubbish: \relax
     bad input
space: macro:->
    bad input
hbox: \hbox
     bad input
@MM: \mathchar"4E20
     20000
@tempdima: \dimen14
    14
@tempdimb: \dimen15
    15
strutbox: \char"B
     11
sixt@@n: \char"10
```
16 myattr: \attribute12 12

Notice how undefined commands, or commands unrelated to registers do not produce an error, just return false and so print bad input here. Note also that commands defined by \newbox work and return the number of the box register even though the actual command holding this number is a \chardef defined token (there is no \boxdef).

# 73.3 Module utilities

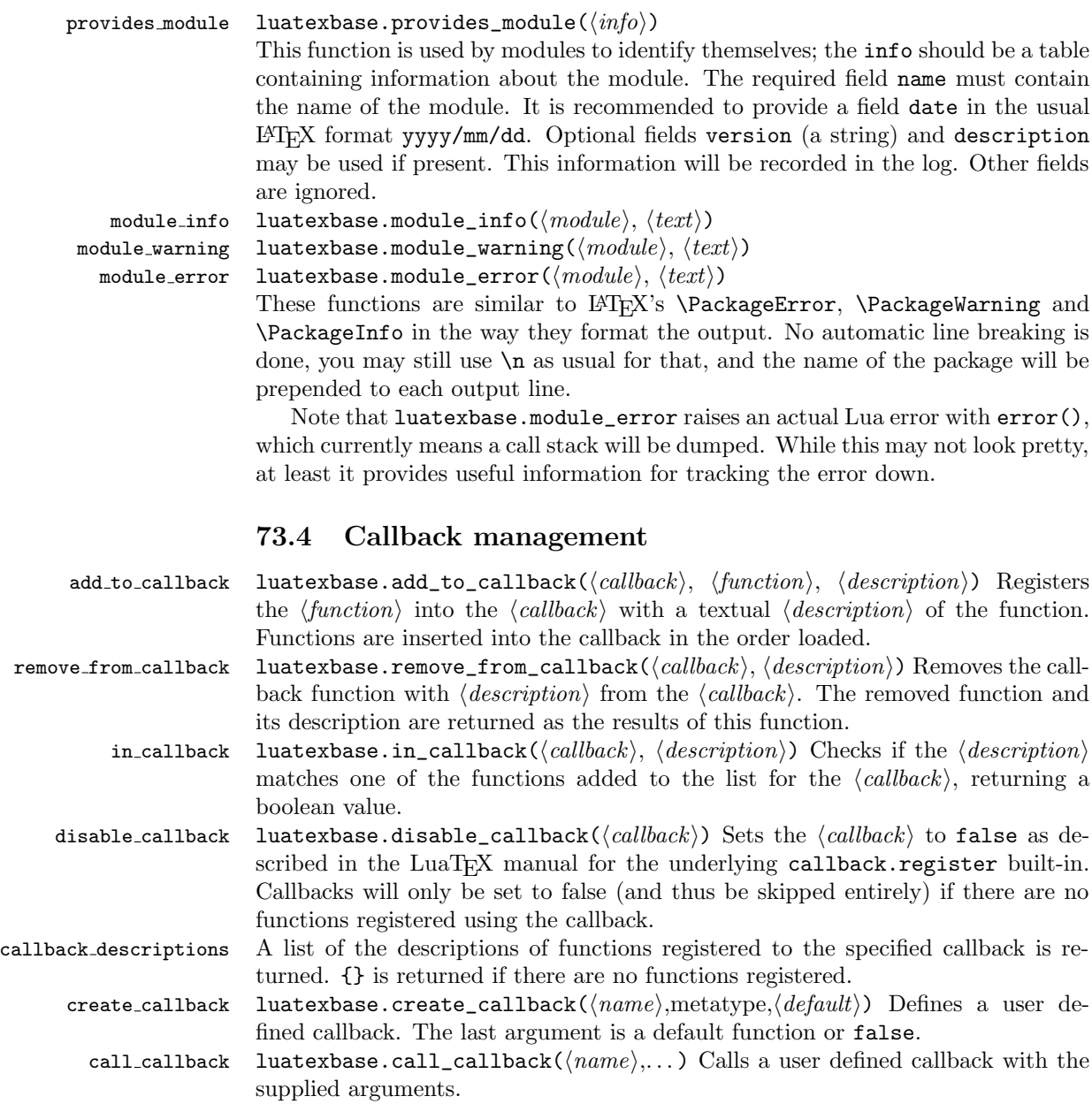

# 74 Implementation

1 (\*2ekernel | tex | latexrelease)

2 (2ekernel | latexrelease)\ifx\directlua\@undefined\else

#### 74.1 Minimum LuaT<sub>E</sub>X version

LuaTEX has changed a lot over time. In the kernel support for ancient versions is not provided: trying to build a format with a very old binary therefore gives some information in the log and loading stops. The cut-off selected here relates to the tree-searching behaviour of  $require()$ : from version 0.60, LuaT<sub>EX</sub> will correctly find Lua files in the texmf tree without 'help'.

```
3 (latexrelease)\IncludeInRelease{2015/10/01}
 4 (latexrelease) {\n 4 \ldots}5 \ifnum\luatexversion<60 %
 6 \quad \texttt{\textbackslash} \texttt{wlog} \{ \texttt{\textbackslash} \texttt{www} + \texttt{www} + \texttt7 \wlog{* LuaTeX version too old for ltluatex support *}
 8 \wlog{***************************************************}
 9 \expandafter\endinput
10 \text{ } \text{ } 16
```
# 74.2 Older  $\mu_{\text{F,X}}/P$ lain T<sub>F</sub>X setup

11  $\langle$ \*tex $\rangle$ 

Older LATEX formats don't have the primitives with 'native' names: sort that out. If they already exist this will still be safe.

```
12 \directlua{tex.enableprimitives("",tex.extraprimitives("luatex"))}
```
13 \ifx\e@alloc\@undefined

```
In pre-2014 LATEX, or plain TEX, load etex. {sty, src}.
14 \ifx\documentclass\@undefined
15 \ifx\loccount\@undefined
16 \input{etex.src}%
17 \fi
18 \text{Catcode} \cdot \text{Q=11} %
19 \outer\expandafter\def\csname newfam\endcsname
20 {\alloc@8\fam\chardef\et@xmaxfam}21 \else
22 \RequirePackage{etex}
23 \expandafter\def\csname newfam\endcsname
24 {\alloc@8\fam\chardef\et@xmaxfam}
25 \expandafter\let\expandafter\new@mathgroup\csname newfam\endcsname
26 \text{ } \text{ } \text{ } \text{ } 26
```
74.2.1 Fixes to etex.src/etex.sty

These could and probably should be made directly in an update to etex.src which already has some LuaTEX-specific code, but does not define the correct range for LuaT<sub>E</sub>X.

```
27 % 2015-07-13 higher range in luatex
28 \edef \et@xmaxregs {\ifx\directlua\@undefined 32768\else 65536\fi}
29 % luatex/xetex also allow more math fam
30 \edef \et@xmaxfam {\ifx\Umathchar\@undefined\sixt@@n\else\@cclvi\fi}
```

```
31 \count 270=\et@xmaxregs % locally allocates \count registers
32 \count 271=\et@xmaxregs % ditto for \dimen registers
33 \count 272=\et@xmaxregs % ditto for \skip registers
34 \count 273=\et@xmaxregs % ditto for \muskip registers
35 \count 274=\et@xmaxregs % ditto for \box registers
36 \count 275=\et@xmaxregs % ditto for \toks registers
37 \count 276=\et@xmaxregs % ditto for \marks classes
```
and 256 or 16 fam. (Done above due to plain/LAT<sub>EX</sub> differences in ltluatex.)

```
38 % \outer\def\newfam{\alloc@8\fam\chardef\et@xmaxfam}
```
End of proposed changes to etex.src

#### 74.2.2 luatex specific settings

Switch to global cf luatex.sty to leave room for inserts not really needed for luatex but possibly most compatible with existing use.

```
39 \expandafter\let\csname newcount\expandafter\expandafter\endcsname
40 \csname globcount\endcsname
41 \expandafter\let\csname newdimen\expandafter\expandafter\endcsname
42 \csname globdimen\endcsname
43 \expandafter\let\csname newskip\expandafter\expandafter\endcsname
44 \csname globskip\endcsname
45 \expandafter\let\csname newbox\expandafter\expandafter\endcsname
46 \csname globbox\endcsname
```
Define\e@alloc as in latex (the existing macros in etex.src hard to extend to further register types as they assume specific 26x and 27x count range. For compatibility the existing register allocation is not changed.

```
47 \chardef\e@alloc@top=65535
48 \let\e@alloc@chardef\chardef
49 \def\e@alloc#1#2#3#4#5#6{%
50 \global\advance#3\@ne
51 \e@ch@ck{#3}{#4}{#5}#1%
52 \allocationnumber#3\relax
53 \global#2#6\allocationnumber
54 \wlog{\string#6=\string#1\the\allocationnumber}}%
55 \gdef\e@ch@ck#1#2#3#4{%
56 \ifnum#1<#2\else
57 \ifnum#1=#2\relax
58 #1\@cclvi
59 \iint x\count#4\advance#1 10 \ifi60 \overline{\ } \overline{\ } \fi
61 \ifnum#1<#3\relax
62 \else
63 \errmessage{No room for a new \string#4}%
64 \fi
65 \fi}%
  Two simple LAT<sub>F</sub>X macros used in ltlatex.sty.
66 \long\def\@gobble#1{}
67 \long\def\@firstofone#1{#1}
```
% Fix up allocations not to clash with |etex.src|.

```
69 \expandafter\csname newcount\endcsname\e@alloc@attribute@count
70 \expandafter\csname newcount\endcsname\e@alloc@ccodetable@count
71 \expandafter\csname newcount\endcsname\e@alloc@luafunction@count
72 \expandafter\csname newcount\endcsname\e@alloc@whatsit@count
73 \expandafter\csname newcount\endcsname\e@alloc@bytecode@count
74 \expandafter\csname newcount\endcsname\e@alloc@luachunk@count
  End of conditional setup for plain T_F X / old IAT_F X.
75 \fi
```

```
76 \langle/tex\rangle
```
#### 74.3 Attributes

```
\neq As is generally the case for the LuaTEX registers we start here from 1. Notably,
              some code assumes that \attribute0 is never used so this is important in this
              case.
```

```
77 \ifx\e@alloc@attribute@count\@undefined
78 \countdef\e@alloc@attribute@count=258
79 \fi
80 \def\newattribute#1{%
81 \e@alloc\attribute\attributedef
82 \e@alloc@attribute@count\m@ne\e@alloc@top#1%
83 }
84 \e@alloc@attribute@count=\z@
```
\setattribute Handy utilities.

```
\unsetattribute
                  85 \def\setattribute#1#2{#1=\numexpr#2\relax}
                  86 \def\unsetattribute#1{#1=-"7FFFFFFF\relax}
```
# 74.4 Category code tables

\newcatcodetable Category code tables are allocated with a limit half of that used by LuaTEX for everything else. At the end of allocation there needs to be an initialisation step. Table 0 is already taken (it's the global one for current use) so the allocation starts at 1.

```
87 \ifx\e@alloc@ccodetable@count\@undefined
88 \countdef\e@alloc@ccodetable@count=259
89 \fi90 \def\newcatcodetable#1{%
91 \e@alloc\catcodetable\chardef
92 \e@alloc@ccodetable@count\m@ne{"8000}#1%
93 \initcatcodetable\allocationnumber
94 }
95 \e@alloc@ccodetable@count=\z@
```

```
\catcodetable@initex
   \catcodetable@latex
be detected.
\catcodetable@atletter
```
\catcodetable@string simplified from that in load-unicode-data: only the nature of letters needs to Save a small set of standard tables. The Unicode data is read here in using a parser

```
96 \newcatcodetable\catcodetable@initex
97 \newcatcodetable\catcodetable@string
98 \begingroup
99 \def\setrangecatcode#1#2#3{%
```

```
100 \ifnum#1>#2 %
101 \expandafter\@gobble
102 \else
103 \expandafter\@firstofone
104 \fi
105 {%
106 \catcode#1=#3 %
107 \expandafter\setrangecatcode\expandafter
108 {\number\numexpr#1 + 1\relax}{#2}{#3}
109 }%
110 }
111 \@firstofone{%
112 \catcodetable\catcodetable@initex
113 \catcode0=12 %
114 \catcode13=12 %
115 \catcode37=12 %
116 \setrangecatcode{65}{90}{12}%
117 \setrangecatcode{97}{122}{12}%
118 \catcode92=12 %
119 \catcode127=12 %
120 \savecatcodetable\catcodetable@string
121 \endgroup
122 }%
123 \newcatcodetable\catcodetable@latex
124 \newcatcodetable\catcodetable@atletter
125 \begingroup
126 \def\parseunicodedataI#1;#2;#3;#4\relax{%
127 \parseunicodedataII#1;#3;#2 First>\relax
128 }%
129 \def\parseunicodedataII#1;#2;#3 First>#4\relax{%
130 \ifx\relax#4\relax
131 \expandafter\parseunicodedataIII
132 \else
133 \expandafter\parseunicodedataIV
134 \fi
135 {#1}#2\relax%
136 }%
137 \def\parseunicodedataIII#1#2#3\relax{%
138 \ifnum 0%
139 \if L#21\fi
140 \if M#21\fi
141 >0 %
142 \catcode"#1=11 %
143 \fi
144 }%
145 \def\parseunicodedataIV#1#2#3\relax{%
146 \read\unicoderead to \unicodedataline
147 \if L#2%
148 \count0="#1 %
149 \expandafter\parseunicodedataV\unicodedataline\relax
150 \forallfi
151 }%
152 \def\parseunicodedataV#1;#2\relax{%
153 \loop
```

```
154 \unless\ifnum\count0>"#1 %
155 \text{Catcode\complement}=11 %
156 \advance\count0 by 1 %
157 \repeat
158 }%
159 \def\storedpar{\par}%
160 \chardef\unicoderead=\numexpr\count16 + 1\relax
161 \openin\unicoderead=UnicodeData.txt %
162 \loop\unless\ifeof\unicoderead %
163 \read\unicoderead to \unicodedataline
164 \unless\ifx\unicodedataline\storedpar
165 \expandafter\parseunicodedataI\unicodedataline\relax
166 \fi
167 \repeat
168 \closein\unicoderead
169 \@firstofone{%
170 \catcode64=12 %
171 \savecatcodetable\catcodetable@latex
172 \catcode64=11 %
173 \simeq \savecatcodetable\catcodetable@atletter 174 }
174 }
175 \endgroup
```
# 74.5 Named Lua functions

\newluafunction Much the same story for allocating LuaTEX functions except here they are just numbers so they are allocated in the same way as boxes. Lua indexes from 1 so once again slot 0 is skipped.

```
176 \ifx\e@alloc@luafunction@count\@undefined
177 \countdef\e@alloc@luafunction@count=260
178 \fi
179 \def\newluafunction{%
180 \e@alloc\luafunction\e@alloc@chardef
181 \e@alloc@luafunction@count\m@ne\e@alloc@top
182 }
183 \e@alloc@luafunction@count=\z@
```
## 74.6 Custom whatsits

\newwhatsit These are only settable from Lua but for consistency are definable here.

```
184 \ifx\e@alloc@whatsit@count\@undefined
185 \countdef\e@alloc@whatsit@count=261
186 \fi
187 \def\newwhatsit#1{%
188 \e@alloc\whatsit\e@alloc@chardef
189 \e@alloc@whatsit@count\m@ne\e@alloc@top#1%
190 }
191 \e@alloc@whatsit@count=\z@
```
# 74.7 Lua bytecode registers

\newluabytecode These are only settable from Lua but for consistency are definable here.

```
192 \ifx\e@alloc@bytecode@count\@undefined
193 \countdef\e@alloc@bytecode@count=262
194 \overline{194}195 \def\newluabytecode#1{%
196 \e@alloc\luabytecode\e@alloc@chardef
197 \e@alloc@bytecode@count\m@ne\e@alloc@top#1%
198 }
199 \e@alloc@bytecode@count=\z@
```
#### 74.8 Lua chunk registers

\newluachunkname As for bytecode registers, but in addition we need to add a string to the lua.name table to use in stack tracing. We use the name of the command passed to the allocator, with no backslash.

```
200 \ifx\e@alloc@luachunk@count\@undefined
201 \countdef\e@alloc@luachunk@count=263
202 \fi
203 \def\newluachunkname#1{%
204 \e@alloc\luachunk\e@alloc@chardef
205 \e@alloc@luachunk@count\m@ne\e@alloc@top#1%
206 {\escapechar\m@ne
207 \directlua{lua.name[\the\allocationnumber]="\string#1"}}%
208 }
209 \e@alloc@luachunk@count=\z@
```
#### 74.9 Lua loader

Load the Lua code at the start of every job. For the conversion of TEX into numbers at the Lua side we need some known registers: for convenience we use a set of systematic names, which means using a group around the Lua loader.

```
210 (2ekernel)\everyjob\expandafter{%
211 (2ekernel) \the\everyjob
212 \begingroup
213 \attributedef\attributezero=0 %
214 \lambdachardef \lambdacharzero =0 %
```
Note name change required on older luatex, for hash table access.

```
215 \countdef \CountZero =0 \%216 \dimendef \dimenzero =0 %
217 \mathchardef \mathcharzero =0 %
218 \muskipdef \muskipzero =0 %
219 \skipdef \skipzero =0 %
220 \toksdef \tokszero =0 %
221 \directlua{require("ltluatex")}
222 \endgroup
223 \langle2ekernel\rangle}
224 (latexrelease)\EndIncludeInRelease
225 % \changes{v1.0b}{2015/10/02}{Fix backing out of \TeX{} code}
226 % \changes{v1.0c}{2015/10/02}{Allow backing out of Lua code}
227 (latexrelease)\IncludeInRelease{0000/00/00}
228 (latexrelease) {\neq}229 (latexrelease)\let\e@alloc@attribute@count\@undefined
230 (latexrelease)\let\newattribute\@undefined
```

```
231 (latexrelease)\let\setattribute\@undefined
232 (latexrelease)\let\unsetattribute\@undefined
233 (latexrelease)\let\e@alloc@ccodetable@count\@undefined
234 (latexrelease)\let\newcatcodetable\@undefined
235 (latexrelease)\let\catcodetable@initex\@undefined
236 (latexrelease)\let\catcodetable@string\@undefined
237 (latexrelease)\let\catcodetable@latex\@undefined
238 (latexrelease)\let\catcodetable@atletter\@undefined
239 (latexrelease)\let\e@alloc@luafunction@count\@undefined
240 \text{lateral}\241 (latexrelease)\let\e@alloc@luafunction@count\@undefined
242 (latexrelease)\let\newwhatsit\@undefined
243 (latexrelease)\let\e@alloc@whatsit@count\@undefined
244 (latexrelease)\let\newluabytecode\@undefined
245 (latexrelease)\let\e@alloc@bytecode@count\@undefined
246 (latexrelease)\let\newluachunkname\@undefined
247 (latexrelease)\let\e@alloc@luachunk@count\@undefined
248 (latexrelease)\directlua{luatexbase.uninstall()}
249 (latexrelease)\EndIncludeInRelease
250 (2ekernel | latexrelease)\fi
251 (/2ekernel | tex | latexrelease)
```
## 74.10 Lua module preliminaries

```
252 \langle*lua\rangle
```
Some set up for the Lua module which is needed for all of the Lua functionality added here.

luatexbase Set up the table for the returned functions. This is used to expose all of the public functions.

> 253 luatexbase  $=$  luatexbase or  $\{ \}$ 254 local luatexbase = luatexbase

Some Lua best practice: use local versions of functions where possible.

 local string\_gsub = string.gsub local tex count = tex.count local tex\_setattribute = tex.setattribute local tex setcount = tex.setcount local texio\_write\_nl = texio.write\_nl local luatexbase\_warning local luatexbase\_error

#### 74.11 Lua module utilities

#### 74.11.1 Module tracking

modules To allow tracking of module usage, a structure is provided to store information and to return it.

262 local modules = modules or  $\{ \}$ 

provides\\_module Local function to write to the log. 263 local function luatexbase\_log(text)

```
264 texio_write_nl("log", text)
265 end
```
Modelled on \ProvidesPackage, we store much the same information but with a little more structure.

```
266 local function provides_module(info)
267 if not (info and info.name) then
268 luatexbase_error("Missing module name for provides_module")
269 end
270 local function spaced(text)
271 return text and (" " .. text) or ""
272 end
273 luatexbase_log(
274 "Lua module: " .. info.name
275 .. spaced(info.date)
276 .. spaced(info.version)
277 .. spaced(info.description)
278 )
279 modules[info.name] = info
280 end
281 luatexbase.provides module = provides module
```
#### 74.11.2 Module messages

There are various warnings and errors that need to be given. For warnings we can get exactly the same formatting as from TEX. For errors we have to make some changes. Here we give the text of the error in the LATEX format then force an error from Lua to halt the run. Splitting the message text is done using  $\n\lambda$  which takes the place of \MessageBreak.

First an auxiliary for the formatting: this measures up the message leader so we always get the correct indent.

```
282 local function msg_format(mod, msg_type, text)
283 local leader = ""
284 local cont
285 local first_head
286 if mod == "LaTeX" then
287 cont = string_gsub(leader, ".", " ")
288 first_head = leader .. "LaTeX: "
289 else
290 first_head = leader .. "Module " .. msg_type
291 cont = "(" .. mod .. ")"
292 .. string_gsub(first_head, ".", " ")
293 first_head = leader .. "Module " .. mod .. " " .. msg_type .. ":"
294 end
295 if msg_type == "Error" then
296 first_head = "\n\n".. first_head
297 end
298 if string.sub(text,-1) \tilde{} = "\n" then
299 text = text .. " "
300 end
301 return first_head .. " "
302 .. string_gsub(
303 text
304 .. "on input line "
```

```
305 .. tex.inputlineno, "\n", "\n" .. cont .. " "
                306 )
                307 .. "\n"
                308 end
   module\_info
Write messages.
module\_warning
309 local function module_info(mod, text)
  module\_error
310 texio_write_nl("log", msg_format(mod, "Info", text))
                311 end
                312 luatexbase.module info = module info
                313 local function module_warning(mod, text)
                314 texio_write_nl("term and log",msg_format(mod, "Warning", text))
                315 end
                316 luatexbase.module_warning = module_warning
                317 local function module_error(mod, text)
                318 error(msg_format(mod, "Error", text))
                319 end
                320 luatexbase.module_error = module_error
                    Dedicated versions for the rest of the code here.
                321 function luatexbase_warning(text)
```

```
322 module_warning("luatexbase", text)
323 end
324 function luatexbase_error(text)
325 module_error("luatexbase", text)
326 end
```
# 74.12 Accessing register numbers from Lua

Collect up the data from the T<sub>EX</sub> level into a Lua table: from version 0.80, LuaT<sub>EX</sub> makes that easy.

```
327 local luaregisterbasetable = { }
328 local registermap = {
329 attributezero = "assign_attr"
330 charzero = "char_given",
331 CountZero = "assign_int",
332 dimenzero = "assign_dimen" ,
333 mathcharzero = "math_given"<br>334 muskipzero = "assign_mu_sl
                   = "assign_mu_skip"
335 skipzero = "assign_skip"<br>336 tokszero = "assign_toks"
                  = "assign_toks"
337 }
338 local createtoken
339 if tex.luatexversion > 81 then
340 createtoken = token.create
341 elseif tex.luatexversion > 79 then
342 createtoken = newtoken.create
343 end
344 local hashtokens = tex.hashtokens()
345 local luatexversion = tex.luatexversion
346 for i,j in pairs (registermap) do
347 if luatexversion < 80 then
348 luaregisterbasetable[hashtokens[i][1]] =
```

```
349 hashtokens[i][2]
350 else
351 luaregisterbasetable[j] = createtoken(i).mode
352 end
353 end
```
#### registernumber Working out the correct return value can be done in two ways. For older LuaTFX releases it has to be extracted from the hashtokens. On the other hand, newer

```
Hagen pointed to this approach so we should be OK.
354 local registernumber
355 if luatexversion < 80 then
356 function registernumber(name)
357 local nt = hashtokens[name]
358 if(nt and luaregisterbasetable[nt[1]]) then
359 return nt[2] - luaregisterbasetable[nt[1]]
360 else
361 return false
362 end
363 end
364 else
365 function registernumber(name)
366 local nt = createtoken(name)
367 if(luaregisterbasetable[nt.cmdname]) then
368 return nt.mode - luaregisterbasetable[nt.cmdname]
369 else
370 return false
371 end
372 end
373 end
374 luatexbase.registernumber = registernumber
```
LuaT<sub>EX</sub>'s have newtoken, and whilst .mode isn't currently documented, Hans

## 74.13 Attribute allocation

new\\_attribute As attributes are used for Lua manipulations its useful to be able to assign from this end.

```
375 local attributes=setmetatable(
376 {},
377 {
378 __index = function(t, key)
379 return registernumber(key) or nil
380 end}
381 )
382 luatexbase.attributes=attributes
383 local function new_attribute(name)
384 tex_setcount("global", "e@alloc@attribute@count",
385 tex_count["e@alloc@attribute@count"] + 1)
386 if tex_count["e@alloc@attribute@count"] > 65534 then
387 luatexbase_error("No room for a new \\attribute")
388 end
389 attributes[name]= tex count["e@alloc@attribute@count"]
390 luatexbase_log("Lua-only attribute " \ldots name \ldots " = " \ldots391 tex count ["e@alloc@attribute@count"])
```

```
392 return tex_count["e@alloc@attribute@count"]
393 end
394 luatexbase.new attribute = new attribute
```
## 74.14 Custom whatsit allocation

```
new\_whatsit Much the same as for attribute allocation in Lua.
```

```
395 local function new_whatsit(name)
396 tex_setcount("global", "e@alloc@whatsit@count",
397 tex_count["e@alloc@whatsit@count"] + 1)
398 if tex_count["e@alloc@whatsit@count"] > 65534 then
399 luatexbase_error("No room for a new custom whatsit")
400 end
401 luatexbase_log("Custom whatsit " .. (name or "") .. " = " ..
402 tex_count["e@alloc@whatsit@count"])
403 return tex_count["e@alloc@whatsit@count"]
404 end
405 luatexbase.new_whatsit = new_whatsit
```
#### 74.15 Bytecode register allocation

new\\_bytecode Much the same as for attribute allocation in Lua. The optional  $\langle name \rangle$  argument is used in the log if given.

```
406 local function new_bytecode(name)
407 tex_setcount("global", "e@alloc@bytecode@count",
408 tex_count["e@alloc@bytecode@count"] + 1)
409 if tex_count["e@alloc@bytecode@count"] > 65534 then
410 luatexbase_error("No room for a new bytecode register")
411 end
412 luatexbase_log("Lua bytecode " .. (name or "") .. " = " ..
413 tex_count["e@alloc@bytecode@count"])
414 return tex_count["e@alloc@bytecode@count"]
415 end
416 luatexbase.new_bytecode = new_bytecode
```
## 74.16 Lua chunk name allocation

```
new\_chunkname As for bytecode registers but also store the name in the lua.name table.
               417 local function new_chunkname(name)
               418 tex_setcount("global", "e@alloc@luachunk@count",
               419 tex_count["e@alloc@luachunk@count"] + 1)
               420 local chunkname_count = tex_count["e@alloc@luachunk@count"]
               421 chunkname_count = chunkname_count + 1
               422 if chunkname_count > 65534 then
               423 luatexbase_error("No room for a new chunkname")
               424 end
               425 lua.name[chunkname_count]=name
               426 luatexbase_log("Lua chunkname " .. (name or "") .. " = " ..
               427 chunkname_count .. "\n")
               428 return chunkname_count
               429 end
               430 luatexbase.new_chunkname = new_chunkname
```
#### 74.17 Lua callback management

The native mechanism for callbacks in LuaTEX allows only one per function. That is extremely restrictive and so a mechanism is needed to add and remove callbacks from the appropriate hooks.

#### 74.17.1 Housekeeping

The main table: keys are callback names, and values are the associated lists of functions. More precisely, the entries in the list are tables holding the actual function as func and the identifying description as description. Only callbacks with a non-empty list of functions have an entry in this list.

 $431$  local callbacklist = callbacklist or { }

Numerical codes for callback types, and name-to-value association (the table keys are strings, the values are numbers).

```
432 local list, data, exclusive, simple = 1, 2, 3, 4
433 local types = {
434 list = list,
435 data = data,
436 exclusive = exclusive,
437 simple = simple,
438 }
```
Now, list all predefined callbacks with their current type, based on the LuaTEX manual version 0.80. A full list of the currently-available callbacks can be obtained using

```
\directlua{
 for i,_ in pairs(callback.list()) do
   texio.write_nl("- " .. i)
  end
}
\bye
```
in plain LuaTEX. (Some undocumented callbacks are omitted as they are to be removed.)

```
439 local callbacktypes = callbacktypes or {
```
Section 4.1.1: file discovery callbacks.

```
440 find\_read\_file = exclusive,<br>441 find write file = exclusive.
441 find write file
442 find font file = data,
443 find output file = data,
444 find format file = data,
445 find_vf_file = data,
446 find_map_file = data,
447 find_enc_file = data,
448 find_sfd_file = data,
449 find_pk_file = data,
450 find_data_file = data,
451 find_opentype_file = data,
452 find_truetype_file = data,
453 find_type1_file = data,
454 find image file = data,
```
Section 4.1.2: file reading callbacks.

```
455 open_read_file = exclusive,
456 read_font_file = exclusive,<br>457 read_vf_file = exclusive,
457 \text{ read_vf_file} = \text{exclusive},<br>458 \text{ read_map_file} = \text{exclusive},read\_map\_file459 read_enc_file = exclusive,
460 read_sfd_file = exclusive,
461 read_pk_file = exclusive,
462 read_data_file = exclusive,
463 read_truetype_file = exclusive,
464 read_type1_file = exclusive,
465 read_opentype_file = exclusive,
```
Not currently used by luatex but included for completeness. may be used by a font handler.

```
466 find_cidmap_file = data,
467 read_cidmap_file = exclusive,
Section 4.1.3: data processing callbacks.
```

```
468 process_input_buffer = data,
469 process_output_buffer = data,
470 process_jobname = data,
```
Section 4.1.4: node list processing callbacks.

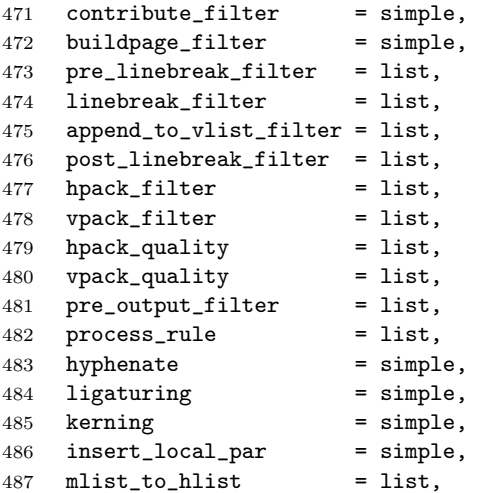

Section 4.1.5: information reporting callbacks.

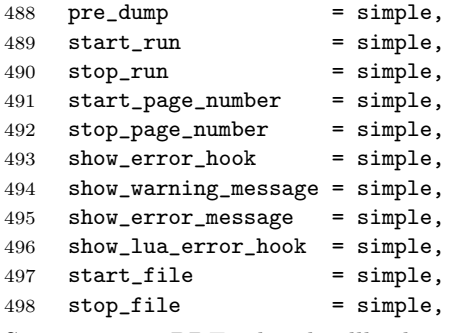

Section 4.1.6: PDF-related callbacks.

```
499 finish_pdffile = data,
500 finish_pdfpage = data,
Section 4.1.7: font-related callbacks.
501 define_font = exclusive,
502 }
503 luatexbase.callbacktypes=callbacktypes
```
callback.register Save the original function for registering callbacks and prevent the original being used. The original is saved in a place that remains available so other more sophisticated code can override the approach taken by the kernel if desired.

```
504 local callback_register = callback_register or callback.register
505 function callback.register()
506 luatexbase_error("Attempt to use callback.register() directly\n")
507 end
```
#### 74.17.2 Handlers

The handler function is registered into the callback when the first function is added to this callback's list. Then, when the callback is called, the handler takes care of running all functions in the list. When the last function is removed from the callback's list, the handler is unregistered.

More precisely, the functions below are used to generate a specialized function (closure) for a given callback, which is the actual handler.

Handler for data callbacks.

```
508 local function data_handler(name)
509 return function(data, ...)
510 for _,i in ipairs(callbacklist[name]) do
511 data = i.func(data,...)
512 end
513 return data
514 end
515 end
```
Handler for exclusive callbacks. We can assume callbacklist [name] is not empty: otherwise, the function wouldn't be registered in the callback any more.

```
516 local function exclusive_handler(name)
517 return function(...)
518 return callbacklist[name][1].func(...)
519 end
520 end
```
Handler for list callbacks.

```
521 local function list_handler(name)
522 return function(head, ...)
523 local ret
524 local alltrue = true
525 for _,i in ipairs(callbacklist[name]) do
526 ret = i.func(head, ...)
527 if ret == false then
528 luatexbase_warning(
529 "Function '" .. i.description .. "' returned false\n"
530 ... "in callback '" .. name .."'"
```

```
531 )
532 break
533 end
534 if ret \tilde{=} true then
535 alltrue = false
536 head = ret
537 end
538 end
539 return alltrue and true or head
540 end
541 end
Handler for simple callbacks.
542 local function simple_handler(name)
543 return function(...)
544 for _,i in ipairs(callbacklist[name]) do
545 i.func(...)
546 end
547 end
548 end
   Keep a handlers table for indexed access.
549 local handlers = \{550 [data] = data_handler,
551 [exclusive] = exclusive_handler,
552 [list] = list_handler,
```
#### 74.17.3 Public functions for callback management

Defining user callbacks perhaps should be in package code, but impacts on add\_to\_callback. If a default function is not required, it may be declared as false. First we need a list of user callbacks.

```
555 local user_callbacks_defaults = \{ \}
```
[simple] = simple\_handler,

}

```
create\_callback The allocator itself.
                556 local function create_callback(name, ctype, default)
                557 if not name or name == ""
                558 or not ctype or ctype == ""
                559 then
                560 luatexbase_error("Unable to create callback:\n" ..
                561 "valid callback name and type required")
                562 end
                563 if callbacktypes[name] then
                564 luatexbase_error("Unable to create callback '" .. name ..
                565 "':\ncallback type disallowed as name")
                566 end
                567 if default \tilde{} = false and type (default) \tilde{} = "function" then
                568 luatexbase_error("Unable to create callback '" .. name ..
                569 ":\ndefault is not a function")
                570 end
                571 user_callbacks_defaults[name] = default
                572 callbacktypes[name] = types[ctype]
```

```
573 end
                  574 luatexbase.create_callback = create_callback
  call\_callback Call a user defined callback. First check arguments.
                  575 local function call_callback(name,...)
                  576 if not name or name == "" then
                  577 luatexbase_error("Unable to create callback:\n" ..
                  578 "valid callback name required")
                  579 end
                  580 if user_callbacks_defaults[name] == nil then
                  581 luatexbase_error("Unable to call callback '" .. name
                  582 .. "':\nunknown or empty")
                  583 end
                  584 local l = \text{callbacklist}[name]
                  585 local f
                  586 if not l then
                  587 f = user_callbacks_defaults[name]
                  588 if l = false then
                  589 return nil
                  590 end
                  591 else
                  592 f = handlers[callbacktypes[name]](name)
                  593 end
                  594 return f(...)
                  595 end
                  596 luatexbase.call_callback=call_callback
add\_to\_callback Add a function to a callback. First check arguments.
                  597 local function add_to_callback(name, func, description)
                  598 if not name or name == "" then
                  599 luatexbase_error("Unable to register callback:\n" ..
                  600 "valid callback name required")
                  601 end
                  602 if not callbacktypes[name] or
                  603 type(func) ~= "function" or
                  604 not description or
                  605 description == "" then
                  606 luatexbase_error(
                  607 "Unable to register callback.\n\n"
                  608 .. "Correct usage:\n"
                  609 .. "add_to_callback(<callback>, <function>, <description>)"
                  610 )
                  611 end
                  Then test if this callback is already in use. If not, initialise its list and register the
                  proper handler.
                  612 local l = \text{callbacklist}[\text{name}]613 if l == nil then
                  614 l = \{ \}615 callbacklist [name] = 1
                  If it is not a user defined callback use the primitive callback register.
                  616 if user callbacks defaults[name] == nil then
                  617 callback_register(name, handlers[callbacktypes[name]](name))
                  618 end
```
#### end

Actually register the function and give an error if more than one exclusive one is registered.

```
620 local f = \{621 func = func,
                       622 description = description,
                      623 }
                      624 local priority = #1 + 1
                      625 if callbacktypes[name] == exclusive then
                      626 if #1 == 1 then
                      627 luatexbase_error(
                       628 "Cannot add second callback to exclusive function\n'" ..
                      629 name .. "'")
                       630 end
                       631 end
                       632 table.insert(l, priority, f)
                       Keep user informed.
                      633 luatexbase_log(
                      634 "Inserting '" .. description .. "' at position "
                       635 .. priority .. " in '" .. name .. "'."
                       636 )
                       637 end
                       638 luatexbase.add_to_callback = add_to_callback
remove\_from\_callback Remove a function from a callback. First check arguments.
                       639 local function remove_from_callback(name, description)
                      640 if not name or name == "" then
                       641 luatexbase_error("Unable to remove function from callback:\n" ..
                       642 "valid callback name required")
                       643 end
                       644 if not callbacktypes[name] or
                       645 not description or
                      646 description == "" then
                      647 luatexbase_error(
                       648 "Unable to remove function from callback.\n\ln"
                       649 .. "Correct usage:\n"
                       650 .. "remove_from_callback(<callback>, <description>)"
                       651 )
                       652 end
                       653 local l = \text{callbacklist}[name]
                       654 if not l then
                       655 luatexbase_error(
                       656 "No callback list for '" .. name .. "'\n\langle n''\rangle657 end
                       Loop over the callback's function list until we find a matching entry. Remove it
                       and check if the list is empty: if so, unregister the callback handler.
                       658 local index = false
                       659 for i,j in ipairs(l) do
                       660 if j.description == description then
                       661 index = i
                       662 break
```
File N: 1tluatex.dtx 494

end
```
664 end
                      665 if not index then
                      666 luatexbase_error(
                      667 "No callback '" .. description .. "' registered for '" ..
                      668 name \cdot "'\n")
                      669 end
                      670 local cb = 1[index]
                      671 table.remove(l, index)
                      672 luatexbase_log(
                      673 "Removing '" .. description .. "' from '" .. name .. "'."
                      674 )
                      675 if #l == 0 then
                      676 callbacklist[name] = nil
                      677 callback_register(name, nil)
                      678 end
                      679 return cb.func,cb.description
                      680 end
                      681 luatexbase.remove_from_callback = remove_from_callback
         in\_callback Look for a function description in a callback.
                      682 local function in_callback(name, description)
                      683 if not name
                      684 or name == ""
                      685 or not callbacklist[name]
                      686 or not callbacktypes[name]
                      687 or not description then
                      688 return false
                      689 end
                      690 for _, i in pairs(callbacklist[name]) do
                      691 if i.description == description then
                      692 return true
                      693 end
                      694 end
                      695 return false
                      696 end
                      697 luatexbase.in_callback = in_callback
    disable\_callback As we subvert the engine interface we need to provide a way to access this func-
                      tionality.
                      698 local function disable_callback(name)
                      699 if(callbacklist[name] == nil) then
                      700 callback_register(name, false)
                      701 else
                      702 luatexbase_error("Callback list for " .. name .. " not empty")
                      703 end
                      704 end
                      705 luatexbase.disable_callback = disable_callback
callback\_descriptions List the descriptions of functions registered for the given callback.
                      706 local function callback_descriptions (name)
                      707 local d = \{\}708 if not name
                      709 or name == ""
                      710 or not callbacklist [name]
                      File N: 1tluatex.dtx 495
```

```
711 or not callbacktypes[name]
712 then
713 return d
714 else
715 for k, i in pairs(callbacklist[name]) do
716 d[k]= i.description
717 end
718 end
719 return d
720 end
721 luatexbase.callback_descriptions =callback_descriptions
```
uninstall Unlike at the TEX level, we have to provide a back-out mechanism here at the same time as the rest of the code. This is not meant for use by anything other than latexrelease: as such this is *deliberately* not documented for users!

```
722 local function uninstall()
723 module_info(
724 "luatexbase",
725 "Uninstalling kernel luatexbase code"
726 )
727 callback.register = callback_register
728 luatexbase = nil
729 end
730 luatexbase.uninstall = uninstall
```
731  $\langle$ /lua $\rangle$ 

Reset the catcode of @.

732  $\text{textcode'}\text{0}=\text{textcode} \text{relax}$ 

# <span id="page-506-0"></span>File O ltfinal.dtx

# 75 Final settings

This section contains the final settings for LATEX. It initialises some debugging and typesetting parameters, sets the default \catcodes and uc/lc codes, and inputs the hyphenation file.

#### 75.1 Debugging

By default, L<sup>AT</sup>FX shows statistics:

 $1 \langle *2$ ekernel $\rangle$ 

2 \tracingstats1

#### 75.2 Typesetting parameters

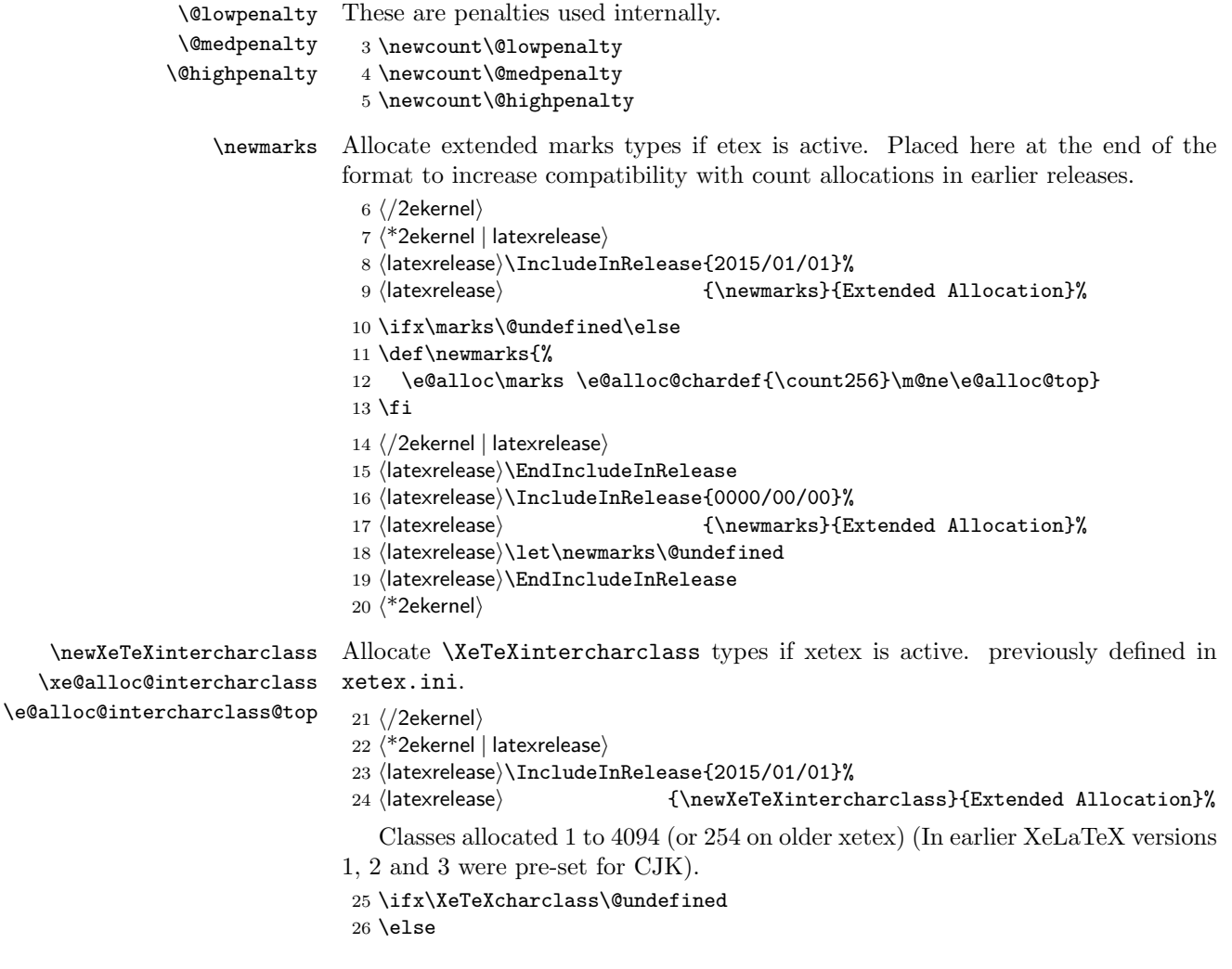

```
27 \ifdim\the\XeTeXversion\XeTeXrevision\p@>0.99993\p@
28 \chardef\e@alloc@intercharclass@top=4095
29 \else
30 \chardef\e@alloc@intercharclass@top=255
31 \fi
32 \def\newXeTeXintercharclass{%
33 \e@alloc\XeTeXcharclass
34 \chardef\xe@alloc@intercharclass\m@ne\e@alloc@intercharclass@top}
35 \fi
36 \langle /2ekernel | latexrelease)
37 (latexrelease)\EndIncludeInRelease
38 (latexrelease)\IncludeInRelease{0000/00/00}%
39 hlatexreleasei {\newXeTeXintercharclass}{Extended Allocation}%
40 (latexrelease) \ifx\XeTeXcharclass\@undefined
41 (latexrelease) \else
42 \latexrelease> \def\xe@alloc@#1#2#3#4#5{\global\advance#1\@ne
43 (latexrelease) \xe@ch@ck#1#4#2%
44 (latexrelease) \allocationnumber#1%
45 (latexrelease) \global#3#5\allocationnumber
46 (latexrelease) \wlog{\string#5=\string#2\the\allocationnumber}}
47 (latexrelease) \def\xe@ch@ck#1#2#3{%
48 (latexrelease) \ifnum#1<#2\else
49 (latexrelease) \errmessage{No room for a new #3}%
50 (latexrelease) \fi}
51 (latexrelease) \def\newXeTeXintercharclass{%
52 (latexrelease) \xe@alloc@\xe@alloc@intercharclass
53 (latexrelease) \XeTeXcharclass\chardef\@cclv\}54 \langle latexrelease\rangle \55 (latexrelease)\EndIncludeInRelease
56 \langle*2ekernel | latexrelease\rangle57 (latexrelease)\IncludeInRelease{2016/02/01}%
58 (latexrelease) {\xe@alloc@intercharclass}{Start of XeTeX class allocator}%
59 \ifx\XeTeXcharclass\@undefined
60 \else
61 \countdef\xe@alloc@intercharclass=257
62 \xe@alloc@intercharclass=\z@
63 \fi
64 \langle/2ekernel | latexrelease)
65 (latexrelease)\EndIncludeInRelease
66 (latexrelease)\IncludeInRelease{2015/01/01}%
67 (latexrelease) {\xe@alloc@intercharclass}{Start of XeTeX class allocator}%
68 (latexrelease) \ifx\XeTeXcharclass\@undefined
69 (latexrelease) \else
70 (latexrelease) \xe@alloc@intercharclass=\thr@@
71 \langle latexrelease\rangle \ fi
72 (latexrelease)\EndIncludeInRelease
73 (latexrelease)\IncludeInRelease{0000/00/00}%
74 (latexrelease) {\xe@alloc@intercharclass}{Start of XeTeX class allocator}%
75 (latexrelease) \ifx\XeTeXcharclass\@undefined
76 \langle\text{latexrelease}\rangle \else
77 (latexrelease) \newcount\xe@alloc@intercharclass
78 (latexrelease) \xe@alloc@intercharclass=\thr@@
79 (latexrelease) \fi
```
- <span id="page-508-0"></span>80 (latexrelease)\EndIncludeInRelease
- 81 (\*2ekernel)

The default values of the picture and \fbox parameters:

```
82 \unitlength = 1pt
83 \fboxsep = 3pt
84 \fboxrule = .4pt
```
The saved value of TEX's \maxdepth:

```
85 \Omega xdepth = \maxdepth
```
\vsize initialized because a \clearpage with \vsize < \topskip causes trouble. \@colroom and \@colht also initialized because \vsize may be set to them if a \clearpage is done before the \begin{document}

 $86 \text{Vsize} = 1000 \text{pt}$ 87 \@colroom = \vsize 88  $\sqrt{Cosht} = \sqrt{vsize}$ 

Initialise \textheight \textwidth and page style, to avoid internal errors if they are not set by the class.

```
89 \textheight=.5\maxdimen
90 \textwidth=\textheight
91 \ps@empty
```
#### 75.3 Lccodes for hyphenation

For 7- and 8-bit engines the assumption of T1 encodings is the basis for the hyphenation patterns. That's not the case for the Unicode engines, where the assumption is engine-native working. The common loader system provides access to data from the Unicode Consortium covering not only \lccode but also other related data. The **\lccode** part of that at least needs to be loaded before hyphenation is tackled: XeTEX follows the standard TEX route of building patterns into the format. LuaT<sub>EX</sub> doesn't require this data be loaded *here* but it does need to be loaded somewhere. Rather than test for the Unicode engines by name, the approach here is to look for the extended math mode handling both provide: any other engine developed in this area will presumably also provide \Umathcode.

```
92 \ifnum 0%
 93 \ifx\Umathcode\@undefined\else 1\fi
 94 \ifx\XeTeXmathcode\@undefined\else 1\fi
 95 \times \sqrt{z}96 \message{ Unicode character data,}
 97 \input{load-unicode-data}
98 \langle /2ekernel\rangle99 (latexrelease)\IncludeInRelease{2016/02/01}%
100 (latexrelease) {\XeTeXintercharclasses}{XeTeX character classes}%
101 (latexrelease) \ifx\XeTeXinterchartoks\undefined
102 (latexrelease) \else
103 (latexrelease) \begingroup
104 \langle hatexrelease\rangle \chardef\XeTeXcharclassID = 0 %
105 \text{late} \chardef\XeTeXcharclassOP = 0 %
106 \langle hatexrelease\rangle \chardef\XeTeXcharclassCL = 0 \langle107 \text{late} \cdot \text{chardef} \text{et} \cdot \text{chardef}108 \text{lexrel} \chardef\XeTeXcharclassIS = 0 %
```

```
109 \langle latexrelease\rangle \chardef\XeTeXcharclassNS = 0 %
110 \langle latexrelease\rangle \chardef\XeTeXcharclassCM = 0 %
111 (latexrelease) \input{load-unicode-xetex-classes}
112 (latexrelease) \endgroup
113 \text{lease} \qquad \text{let}\xtxHanGlue\undefined114 (latexrelease) \global\let\xtxHanSpace\undefined
115 (latexrelease) \global\XeTeXinterchartoks 0 1 = {}
116 (latexrelease) \global\XeTeXinterchartoks 0 2 = {}
117 (latexrelease) \global\XeTeXinterchartoks 0 3 = {}
118 (latexrelease) \global\XeTeXinterchartoks 1 0 = {}
119 (latexrelease) \qquad \qquad \text{Neflex} \global\XeTeXinterchartoks 2 0 = {}
120 \langle hatexrelease\rangle \global\XeTeXinterchartoks 3 0 = {}
121 (latexrelease) \global\XeTeXinterchartoks 1 1 = {}
122 (latexrelease) \global\XeTeXinterchartoks 1 2 = {}
123 (latexrelease) \global\XeTeXinterchartoks 1 3 = {}
124 \text{le} \global\XeTeXinterchartoks 2 1 = {}
125 (latexrelease) \global\XeTeXinterchartoks 2 2 = {}
126 (latexrelease) \global\XeTeXinterchartoks 2 3 = {}
127 \langle hatexrelease\rangle \global\XeTeXinterchartoks 3 1 = {}
128 (latexrelease) \global\XeTeXinterchartoks 3 2 = {}
129 (latexrelease) \global\XeTeXinterchartoks 3 3 = {}
130 (latexrelease) \fi
131 (latexrelease)\EndIncludeInRelease
132 (latexrelease)\IncludeInRelease{0000/00/00}%
133 (latexrelease) {\XeTeXintercharclasses}{XeTeX character classes}%
134 (latexrelease) \ifx\XeTeXinterchartoks\undefined
135 (latexrelease) \else
136 (latexrelease) \input{load-unicode-xetex-classes}
137 (latexrelease) \gdef\xtxHanGlue{\hskip0pt plus 0.1em\relax}
138 (latexrelease) \gdef\xtxHanSpace{\hskip0.2em plus 0.2em minus 0.1em\relax}
139 \langle hatexrelease\rangle \global\XeTeXinterchartoks 0 1 = {\xtxHanSpace}
140 \langle hatexrelease\rangle \global\XeTeXinterchartoks 0 2 = {\xtxHanSpace}
141 \langle hatexrelease\rangle \global\XeTeXinterchartoks 0 3 = {\nobreak\xtxHanSpace}
142 \langle hatexrelease\rangle \global\XeTeXinterchartoks 1 0 = {\xtxHanSpace}
143 (latexrelease) \global\XeTeXinterchartoks 2 0 = {\nobreak\xtxHanSpace}
144 (\text{le}) \global\XeTeXinterchartoks 3 0 = {\xtxHanSpace}
145 (latexrelease) \global\XeTeXinterchartoks 1 1 = {\xtxHanGlue}
146 (latexrelease) \qquad \global\XeTeXinterchartoks 1 2 = {\xtxHanGlue}
147 \text{lease} \qquad \text{Set} : \leftarrow 13 = {\nobreak\xtxHanGlue}
148 \langle hatexrelease \geq \geq \langle \rangle149 \langle hatexrelease \lbrace \rangle \global\XeTeXinterchartoks 2 2 = {\nobreak\xtxHanGlue}
150 (latexrelease) \lbrace \Delta \rbrace \global\XeTeXinterchartoks 2 3 = {\xtxHanGlue}
151 \langle hatexrelease\rangle \global\XeTeXinterchartoks 3 1 = {\xtxHanGlue}
152 \text{le} \global\XeTeXinterchartoks 3 2 = {\xtxHanGlue}
153 \text{lease} \qquad \text{if there exists } 3 3 = {\nobreak\xtxHanGlue}154 (latexrelease) \fi
155 (latexrelease)\EndIncludeInRelease
156 \langle*2ekernel\rangle
```
There is one over-ride that makes sense here (see below for the same for 8-bit engines): setting the lccode for - to itself.

157 \lccode'\- ='\- % default hyphen char

The alternative is that a "traditional" engine is in use. 158 \else

File O:  $ltt$  ind  $ldx$  Date:  $2016/04/22$  Version v2.0q 500

We set things up so that hyphenation files can assume that the default (T1) lccodes are in use (at present this also sets up the uccodes). We temporarily define \reserved@a to apply \reserved@c to all the numbers in the range of its arguments.

```
159 \def\reserved@a#1#2{%
160 \@tempcnta#1\relax
161 \@tempcntb#2\relax
162 \reserved@b
163 }
164 \def\reserved@b{%
165 \ifnum\@tempcnta>\@tempcntb\else
166 \reserved@c\@tempcnta
167 \advance\@tempcnta\@ne
168 \expandafter\reserved@b
169 \fi
170 }
```
Depending on the TEX version, we might not be allowed to do this for non-ASCII characters.

```
171 \def\reserved@c#1{%
172 \count@=#1\advance\count@ by -"20
173 \uccode#1=\count@
174 \lccode#1=#1
175 }
176 \reserved@a{'\a}{'\z}
177 \ifnum\inputlineno=\m@ne\else
178 \reserved@a{"A0}{"BC}
179 \reserved@a{"E0}{"FF}
180 \fi
```
The upper case characters need their \uccode and \lccode values set, and their \sfcode set to 999.

```
181 \def\reserved@c#1{%
182 \count@=#1\advance\count@ by "20
183 \uccode#1=#1
184 \lccode#1=\count@
185 \sfcode#1=999
186 }
187 \reserved@a{'\A}{'\Z}
188 \ifnum\inputlineno=\m@ne\else
189 \reserved@a{"80}{"9C}
190 \reserved@a{"C0}{"DF}
191 \fi
```
Well, it would be nice if that were correct, but unfortunately, the Cork encoding contains some odd slots whose uccode or lccode isn't quite what you'd expect.

```
192 \uccode'\^^Y='\I % dotless i
193 \lccode'\^^Y='\^^Y % dotless i
194 \uccode'\^^Z='\J % dotless j, ae in OT1<br>195 \lccode'\^^Z='\^^Z % dotless j, ae in OT1
                          % dotless j, ae in OT1
196 \ifnum\inputlineno=\m@ne\else
197 \lccode'\^^9d='\i % dotted I
198 \uccode'\^^9d='\^^9d % dotted I
199 \lccode'\^^9e='\^^9e % d-bar
200 \uccode'\^^9e='\^^d0 % d-bar
```
<span id="page-511-0"></span> $201$  \fi

Finally here is one that helps hyphenation in the OT1 encoding. 202 \lccode'\^^[='\^^[ % oe in OT1

And we also set the **\lccode** of **\-** and **\textcompwordmark** so that they do not prevent hyphenation in the remainder of the word (as suggested by Lars Helström).

```
203 \lccode'\- ='\- % default hyphen char
204 \lccode 127=127 % alternate hyphen char
205 \lccode 23 =23 % textcompwordmark in T1
```
End of the conditional to select either Unicode or T1 encoding defaults.  $206$  \fi

This is as good a place as any to active a few XeT<sub>EX</sub>-specific settings

```
207 \ifx\XeTeXuseglyphmetrics\@undefined
208 \else
209 \XeTeXuseglyphmetrics=1 %
210 \XeTeXdashbreakstate=1 %
211 \fi
```
#### 75.4 Hyphenation

The following code will be compiled into the format file. It checks for the existence of hyphen.cfg in inputs that file if found. Otherwise it inputs hyphen.ltx. Note that these are loaded in *before* the  $\csc$  at codes are set, so local hyphenation files can use 8-bit input.

We try to load the customized hyphenation description file.

```
212 \InputIfFileExists{hyphen.cfg}
213 {\typeout{===========================================^^J%
214 Local configuration file hyphen.cfg used^^J%
215 ===========================================}%
216 \def\@addtofilelist##1{\xdef\@filelist{\@filelist,##1}}%<br>217 }
217 }
218 {\input{hyphen.ltx}}
219 \let\@addtofilelist\@gobble
```
#### 75.5 Font loading

Fonts loaded during the formatting process might already have changed the \font@submax from 0pt to something higher. If so, we put out a bold warning.

```
220 % \changes{v1.1c}{2000/08/23}{Fix typo in warning}
221 \ifdim \font@submax >\z@
222 \@font@warning{Size substitutions with differences\MessageBreak
223 up to \font@submax\space have occurred.\MessageBreak
224 \MessageBreak
225 Please check the transcript file
226 carefully\MessageBreak
227 and redo the format generation if necessary!
228 \@gobbletwo}%
229 \errhelp{Only stopped, to give you time to
230 read the above message.}
231 \errmessage{}
```
<span id="page-512-0"></span>We reset the macro. Otherwise every user will get a warning on every job. 232 \def\font@submax{0pt} 233 \fi

#### 75.6 Input encoding

We temporarily define \reserved@a to apply \reserved@c to all the numbers in the range of its arguments.

```
234 \def\reserved@a#1#2{%
235 \@tempcnta#1\relax
236 \@tempcntb#2\relax
237 \reserved@b
238 }
239 \def\reserved@b{%
240 \ifnum\@tempcnta>\@tempcntb\else
241 \reserved@c\@tempcnta
242 \advance\@tempcnta\@ne
243 \expandafter\reserved@b
244 \sqrt{f}245 }
```
Set the special catcodes (although some of these are useless, since an error will have occurred if the catcodes have changed). Note that  $\hat{\phantom{a}}$  J has catcode 'other' for use in warning messages.

```
246 \catcode'\ =10
247 \catcode'\#=6
248 \catcode'\$=3
249 \catcode'\%=14
250 \text{ \textdegree} \251 \text{cde'} \=0
252 \text{Catcode'}^=7253 \text{ \textdegree}254 \text{ \textdegree} \ =1
255 \text{ \textdegree}256 \text{ \textdegree} \text{ = } 13257 \catcode'\@=11
258 \catcode'\^^I=10
259 \catcode'\^^J=12
260 \catcode'\^^L=13
261 \catcode'\^^M=5
Set the 'other' catcodes.
262 \def\reserved@c#1{\catcode#1=12\relax}
263 \reserved@c{'\!}
264 \reserved@c{'\"}
265 \reserved@a{'\'}{'\?}
266 \reserved@c{'\[}
267 \reserved@c{'\]}
268 \reserved@c{'\'}
269 \reserved@c{'\|}
Set the 'letter' catcodes.
270 \def\reserved@c#1{\catcode#1=11\relax}
271 \reserved@a{'\A}{'\Z}
272 \reserved@a{'\a}{'\z}
```
<span id="page-513-0"></span>All the characters in the range 0–31 and 127–255 are illegal, except tab  $(^{\sim}I)$ , nl  $(\sim J)$ , ff  $(\sim L)$  and cr  $(\sim M)$ .

Now allow 8-bit characters, although their use in this way is strongly discouraged. See inputenc.dtx for a supported mechanism for 8-bit input.

```
273 \def\reserved@c#1{\catcode#1=15\relax}
274 \reserved@a{0}{'\^^H}
275 \reserved@c{'\^^K}
276 \reserved@a{'\^^N}{31}
277 %\ifnum\inputlineno=\m@ne
278 \catcode"7F=15
279 %\else
280 % \reserved@a{"7F}{"FF}
281 %\fi
```
#### 75.7 Lccodes and uccodes

We now again set up the default (T1) uc/lccodes. The lower case characters need their \uccode and \lccode values set. Some of this is a repeat of the set-up before loading hyphenation files. Depending on the TEX version, we might not be allowed to do this for non-ASCII characters. For the Unicode engines (XeTEX and  $\text{Luaff }(X)$  there is no need to do any of this: they use hyphenation data which does not alter any of the set up and so this entire block is skipped.

```
282 \ifnum 0%
283 \ifx\Umathcode\@undefined\else 1\fi
284 \ifx\XeTeXmathcode\@undefined\else 1\fi
285 >\sqrt{z\omega}286 \else
287 \def\reserved@c#1{%
288 \count@=#1\advance\count@ by -"20
289 \uccode#1=\count@
290 \lambda] ccode#1=#1
291 }
292 \reserved@a{'\a}{'\z}
293 \ifnum\inputlineno=\m@ne\else
294 \reserved@a{"A0}{"BC}
295 \reserved@a{"E0}{"FF}
296 \overline{1}
```
The upper case characters need their \uccode and \lccode values set, and their \sfcode set to 999.

```
297 \def\reserved@c#1{%
298 \count@=#1\advance\count@ by "20
299 \uccode#1=#1
300 \lccode#1=\count@
301 \sfcode#1=999
302 }
303 \reserved@a{'\A}{'\Z}
304 \ifnum\inputlineno=\m@ne\else
305 \reserved@a{"80}{"9C}
306 \reserved@a{"C0}{"DF}
307 \fi
```
Well, it would be nice if that were correct, but unfortunately, the Cork encoding contains some odd slots whose uccode or lccode isn't quite what you'd expect.

```
308 \uccode'\^^Y='\I % dotless i
                309 \lccode'\^^Y='\^^Y % dotless i<br>310 \uccode'\^^Z='\J % dotless i
                                        % dotless j, ae in OT1
                311 \lccode'\^^Z='\^^Z % dotless j, ae in OT1
                312 \ifnum\inputlineno=\m@ne\else
                313 \lccode'\^^9d='\i % dotted I
                314 \uccode'\^^9d='\^^9d % dotted I
                315 \lccode'\^^9e='\^^9e % d-bar
                316 \uccode'\^^9e='\^^d0 % d-bar
                317 \fi
                Finally here is one that helps hyphenation in the OT1 encoding.
                318 \lccode'\^^[='\^^[ % oe in OT1
                319 \fi % End of reset block for 8-bit engines
\MakeUppercase
\MakeUppercase
   \@uclclist
                And whilst we're doing things with uc/lc tables, here are two commands to upper-
                and lower-case a string.
                   Note that this implementation is subject to change! At the moment we're not
                providing any way to extend the list of uc/lc commands, since finding a good inter-
                face is difficult. These commands have some nasty features, such as uppercasing
                mathematics, environment names, labels, etc. A much better long-term solution
                is to use all-caps fonts, but these aren't generally available.
                320 \DeclareRobustCommand{\MakeUppercase}[1]{{%
                321 \def\i{I}\def\j{J}%
                322 \def\reserved@a##1##2{\let##1##2\reserved@a}%
                323 \expandafter\reserved@a\@uclclist\reserved@b{\reserved@b\@gobble}%
                324 \protected@edef\reserved@a{\uppercase{#1}}%
                325 \reserved@a
                326 }}
                327 \DeclareRobustCommand{\MakeLowercase}[1]{{%
                328 \def\reserved@a##1##2{\let##2##1\reserved@a}%
                329 \expandafter\reserved@a\@uclclist\reserved@b{\reserved@b\@gobble}%
                330 \protected@edef\reserved@a{\lowercase{#1}}%
                331 \reserved@a
                332 }}
                333 \def\@uclclist{\oe\OE\o\O\ae\AE
```
334 \dh\DH\dj\DJ\l\L\ng\NG\ss\SS\th\TH}

The above code works, but has the nasty side-effect that if you say something like:

\markboth{\MakeUppercase\contentsname} {\MakeUppercase\contentsname}

then the uppercasing is only done to the first letter of the contents name, since the mark expands out to:

```
\mark{\protect\MakeUppercase Table of Contents}
     {\protect\MakeUppercase Table of Contents}
```
In order to get round this, we redefine \MakeUppercase and \MakeLowercase to grab their argument and brace it. This is a very low-level hack, and is not recommended practice! This is an instance of a general problem that makes it

<span id="page-515-0"></span>unsafe to grab arguments unbraced, and probably needs a more general solution. For the moment though, this hack will do:

```
335 \protected@edef\MakeUppercase#1{\MakeUppercase{#1}}
336 \protected@edef\MakeLowercase#1{\MakeLowercase{#1}}
```
#### 75.8 Applying Patch files

Between major releases, small patches will be distributed in files ltpatch.ltx which must be added at this point.

Patch file code removed.

```
337 %\IfFileExists{ltpatch.ltx}
338 % {\typeout{=================================^^J%
339 % Applying patch file ltpatch.ltx^^J%
340 % =================================}
341 % \def\fmtversion@topatch{unknown}
342 % \input{ltpatch.ltx}
343 % \ifx\fmtversion\fmtversion@topatch
344 % \ifx\patch@level\@undefined
345 % \t{^`J^`J^*J^*J346 % !!!!!!!!!!!!!!!!!!!!!!!!!!!!!!!!!!!!!!!!!!!!!!!!!!!!!!^^J%
347 % !! Patch file 'ltpatch.ltx' not suitable for this<sup>^^</sup>J%
348 % !! version of LaTeX.^^J^^J%
349 % !! Please check if initex found an old patch file:^^J%
350 % \blacksquare !! --- if so, rename it or delete it, and redo the^^J%
351 % !! initex run.^^J%
352 % !!!!!!!!!!!!!!!!!!!!!!!!!!!!!!!!!!!!!!!!!!!!!!!!!!!!!!^^J}%
353 % \batchmode \@@end
354 % \else
The code below adds the 'patch level' string to the first \typeout in the startup
banner.
355 % \def\fmtversion@topatch{0}%
356 % \ifx\fmtversion@topatch\patch@level\else
357 % \def\reserved@a\typeout##1##2\reserved@a{%
358 % \typeout{##1 patch level \patch@level}##2}
359 % \everyjob\expandafter\expandafter\expandafter{%
360 % \expandafter\reserved@a\the\everyjob\reserved@a}
361 % \let\reserved@a\relax
362 \% \the\everyjob<br>363 % \fi
363 \%364 \% \fi
365 % \else
366% \typeout{^^J^^J^^J%
367 % !!!!!!!!!!!!!!!!!!!!!!!!!!!!!!!!!!!!!!!!!!!!!!!!!!!!!!^^J%
368 % !! Patch file 'ltpatch.ltx' (for version <\fmtversion@topatch>)^^J%
369 % !! is not suitable for version <\fmtversion> of LaTeX.^^J^^J%
370 % !! Please check if initex found an old patch file:^^J%
371\% !! --- if so, rename it or delete it, and redo the<sup>on</sup>J%
372 % !! initex run.^^J%
373 % !!!!!!!!!!!!!!!!!!!!!!!!!!!!!!!!!!!!!!!!!!!!!!!!!!!!!!^^J}%
374 % \batchmode \@@end
375 \% \fi
376 % \let\fmtversion@topatch\relax
```
<span id="page-516-0"></span>377 % }{}

#### 75.9 Freeing Memory

```
\reserved@a
\reserved@b
            And just to make sure nobody relies on those definitions of \reserved@b and
             friends. These macros are reserved for use in the kernel. Do not use them as
             general scratch macros.
```

```
378 \let\reserved@a\@filelist
379 \let\reserved@b=\@undefined
380 \let\reserved@c=\@undefined
381 \let\reserved@d=\@undefined
382 \let\reserved@e=\@undefined
383 \let\reserved@f=\@undefined
```
\toks

```
384 \toks0{}
385 \toks2{}
386 \toks4{}
387 \toks6{}
388 \toks8{}
```
\errhelp Empty the error help message, which may have some rubbish: 389 \errhelp{}

#### 75.10 Initialise file list

```
\@providesfile Initialise for use in the document. During initex a modified version has been used
                 which leaves debugging information for latexbug.tex.
```

```
390 \def\@providesfile#1[#2]{%
391 \wlog{File: #1 #2}%
392 \expandafter\xdef\csname ver@#1\endcsname{#2}%
393 \endgroup}
```
\@filelist \@addtofilelist Reset \@filelist so files input while making the format are not listed. The list built up so far may take up a lot of memory and so it is moved to \reserved@a where it will be overwritten as soon as almost any LAT<sub>EX</sub> command is issued in a class file. However the latexbug.tex program will be able to access this information and insert it into a bug report.

> 394 \let\@filelist\@gobble 395 \def\@addtofilelist#1{\xdef\@filelist{\@filelist,#1}}%

#### 75.11 Dumping the format

Finally we make @ into a letter, ensure the format will be in the 'normal' error mode, and dump everything into the format file.

396 \makeatother 397 \errorstopmode 398 \dump 399 (/2ekernel)

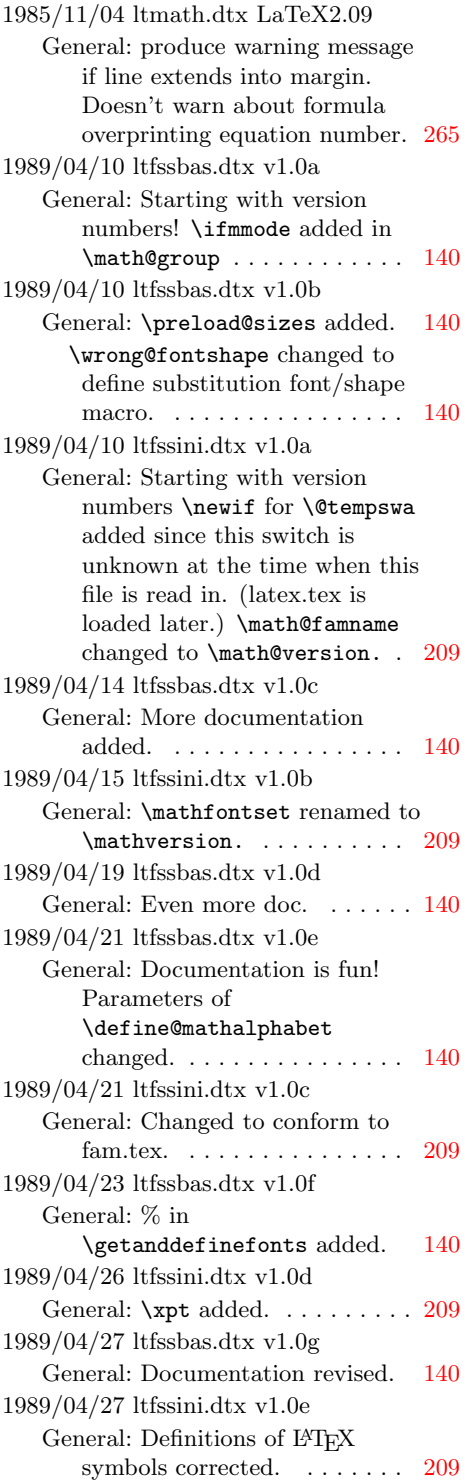

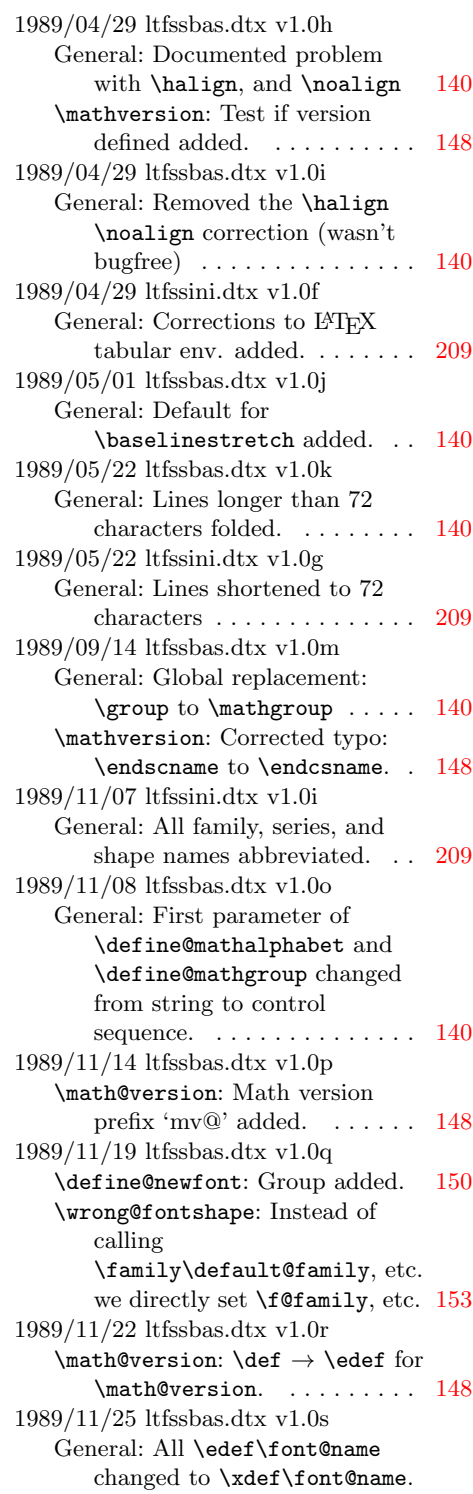

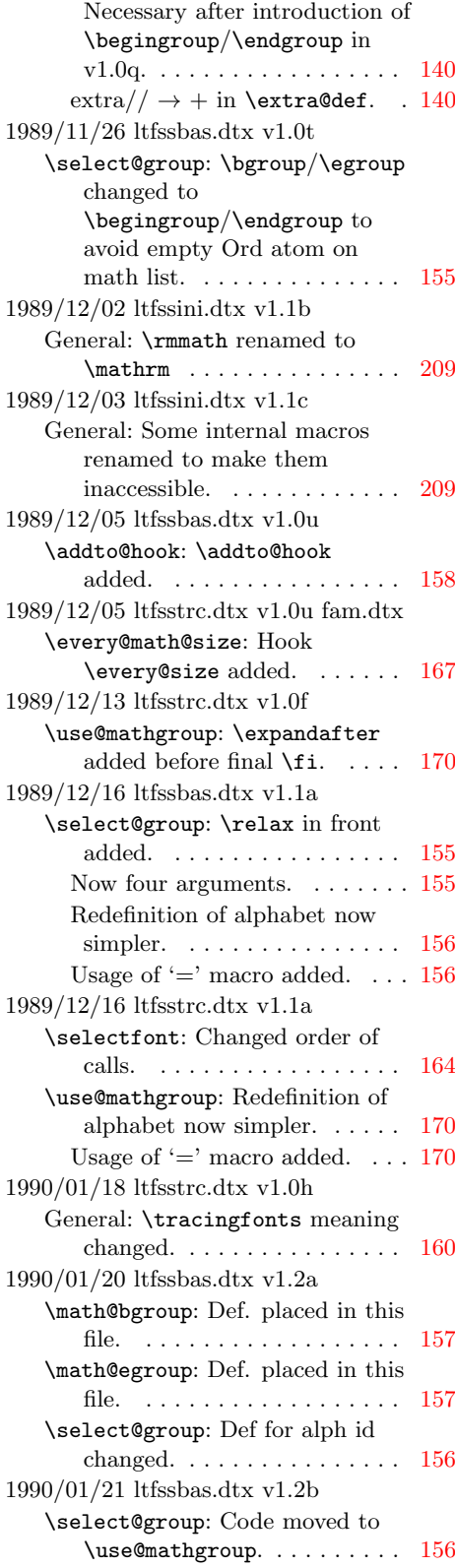

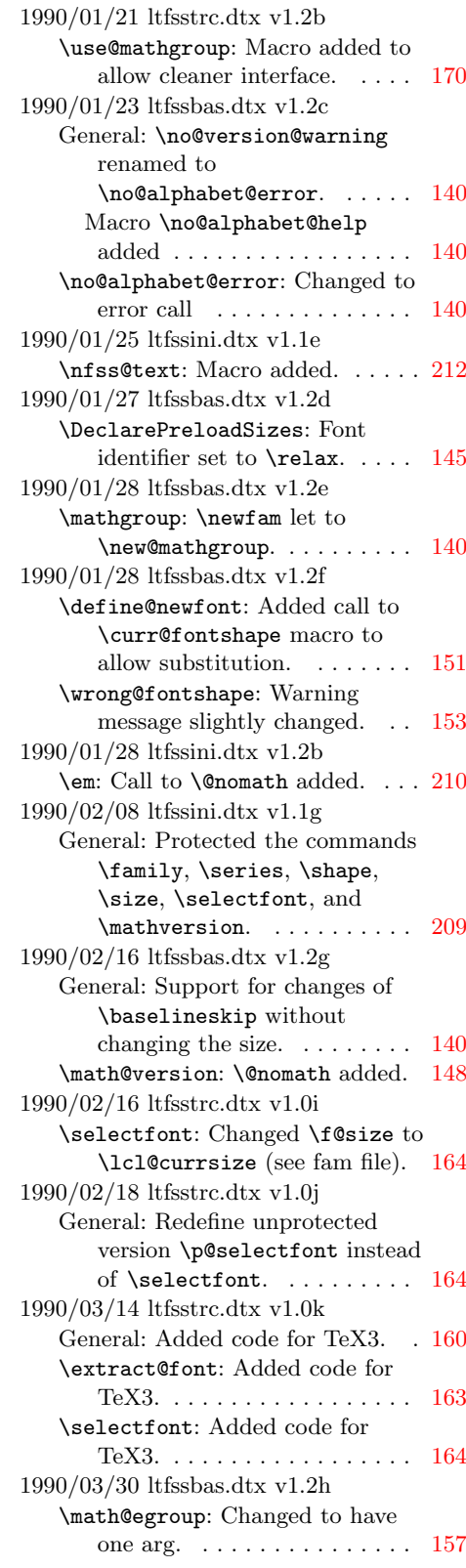

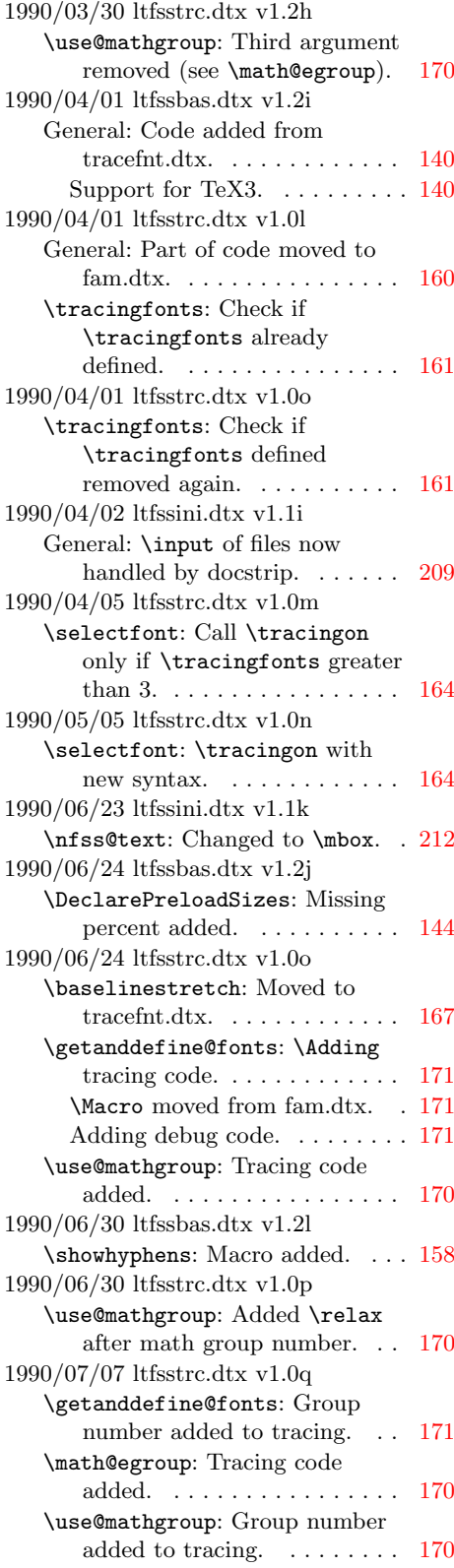

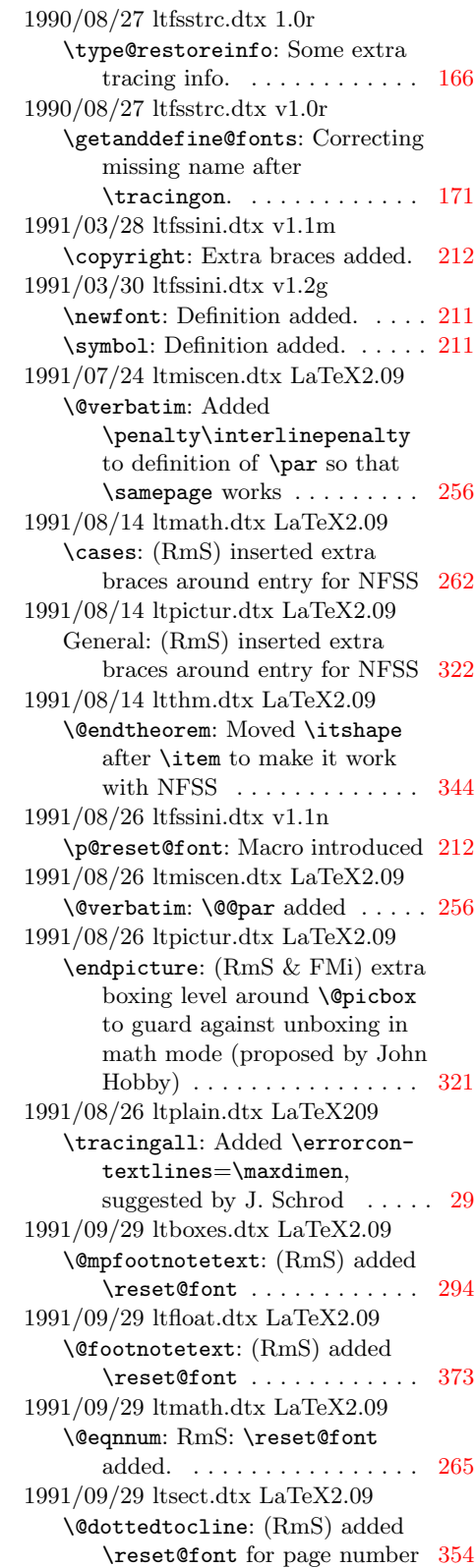

1991/10/17 ltcntrl.dtx LaTeX209 \@tfor: (Rms) \xdef replaced by \def (See FMi's array.doc) . . [54](#page-63-0) 1991/10/25 ltbibl.dtx LaTeX2.09 \@citex: added \reset@font, suggested by Bernd Raichle. [378](#page-387-0) 1991/11/01 ltfloat.dtx LaTeX2.09 \footnote: (RmS) Added \let\protect\noexpand in \footnote, \footnotemark, and \footnotetext, since \xdef is used ........... [372](#page-381-0) 1991/11/04 ltlists.dtx LaTeX2.09 \makelabel: (RmS) added default definition for \makelabel, to produce an error message. . . [282](#page-291-0) 1991/11/04 ltplain.dtx RmS General: Removed \itemitem since never needed/useful with LATEX. . . . . . . . . . . . . . . . . . [28](#page-37-0) 1991/11/06 ltbibl.dtx LaTeX2.09 \@citex: added code to remove a leading blank . . . . . . . . . . . [378](#page-387-0) 1991/11/13 ltbibl.dtx LaTeX2.09 \@bibitem: Changed counter enumi to enumiv, as it says in the comment above . . . . . . . [378](#page-387-0) 1991/11/21 ltfssini.dtx v1.1o \p@reset@font: Added extra braces for robustness. . . . . . [212](#page-221-0) Changed to protected version of macro. . . . . . . . . . . . . . . . . [212](#page-221-0) 1991/11/22 ltfloat.dtx LaTeX2.09 \footnote: (RmS) Added \let\protect\noexpand in \@xfootnote, \@xfootnotemark, and \@xfootnotetext . . . . . . . . [372](#page-381-0) 1991/11/22 ltlists.dtx LaTeX2.09 \@item: (RmS) Changed second call to \makelabel to \unhbox\@tempboxa. Avoids problems with side effects in \makelabel and is more efficient. . . . . . . . . . . . . . . . [282](#page-291-0) 1991/11/27 ltfssbas.dtx v1.3a General: All \family, \shape etc. renamed to \fontfamily etc. [140](#page-149-0) 1991/11/27 ltfssini.dtx v1.2a General: All \family, \shape etc. renamed to \fontfamily etc. [209](#page-218-0) 1992/01/06 ltfssini.dtx v1.2c General: added slitex code . . . . . [209](#page-218-0)

1992/01/10 ltbibl.dtx LaTeX2.09 \@bibitem: Changed \c@enumiv to  $\value of \Qlistctr \ldots 378$  $\value of \Qlistctr \ldots 378$ 1992/01/10 ltmath.dtx LaTeX2.09 equation: RmS: put \hbox around \@eqnnum to typeset the equation number in text mode (as in the equarray env.)  $\ldots$  [265](#page-274-0) 1992/01/10 ltthm.dtx LaTeX2.09 \@othm: (RmS) Check for existence of theorem environment . . . . [343](#page-352-0) 1992/01/14 ltbibl.dtx LaTeX2.09 \@biblabel: removed \hfill . . . [380](#page-389-0) 1992/01/14 ltsect.dtx 0.0 \@starttoc: (RmS) added \immediate to \openout as all \write commands are also executed \immediate . . . . . . [353](#page-362-0) 1992/02/26 ltbibl.dtx LaTeX2.09 \@lbibitem: Added \hfill to restore left-alignment of bibliography labels in alpha style . . . . . . . . . . . . . . . . . . [378](#page-387-0) 1992/03/18 ltdefns.dtx LaTeX209 General: (RMS) changed input channel from 0 to \@inputcheck to avoid conflicts with other channels allocated by  $\neq$  ...... [36](#page-45-0) 1992/03/18 ltfloat.dtx LaTeX2.09 \@xympar: (RmS) added \global\@ignorefalse .... [368](#page-377-0) \end@float: (RmS) changed \@esphack to \@Esphack . . . [362](#page-371-0) 1992/03/18 ltlists.dtx 0.0 General: RmS: added  $\Omega$ :  $\Omega$  . . . . . . . . . [279](#page-288-0) 1992/03/18 ltmiscen.dtx LaTeX2.09 \begin: Changed \@ignoretrue to \@ignorefalse (as  $documented)$  . . . . . . . . . . . [254](#page-263-0) 1992/03/21 ltfssini.dtx v1.2d General: Renamed \text to \nfss@text to make it internal. . . . . . . . . . . . . . . . [209](#page-218-0)  $1992/05/12$ ltfssbas.dtx $\rm v1.3c$ \extract@alph@from@version: Macro added.  $\ldots \ldots \ldots \ldots 156$  $\ldots \ldots \ldots \ldots 156$ \select@group: Added call to \extract@alph@from@version. . [156](#page-165-0) 1992/07/26 ltfssbas.dtx v1.9a \curr@fontshape: . . . . . . . . . . . [150](#page-159-0) \DeclareFontShape: Introduced \DeclareFontShape . . . . . . [141](#page-150-0)

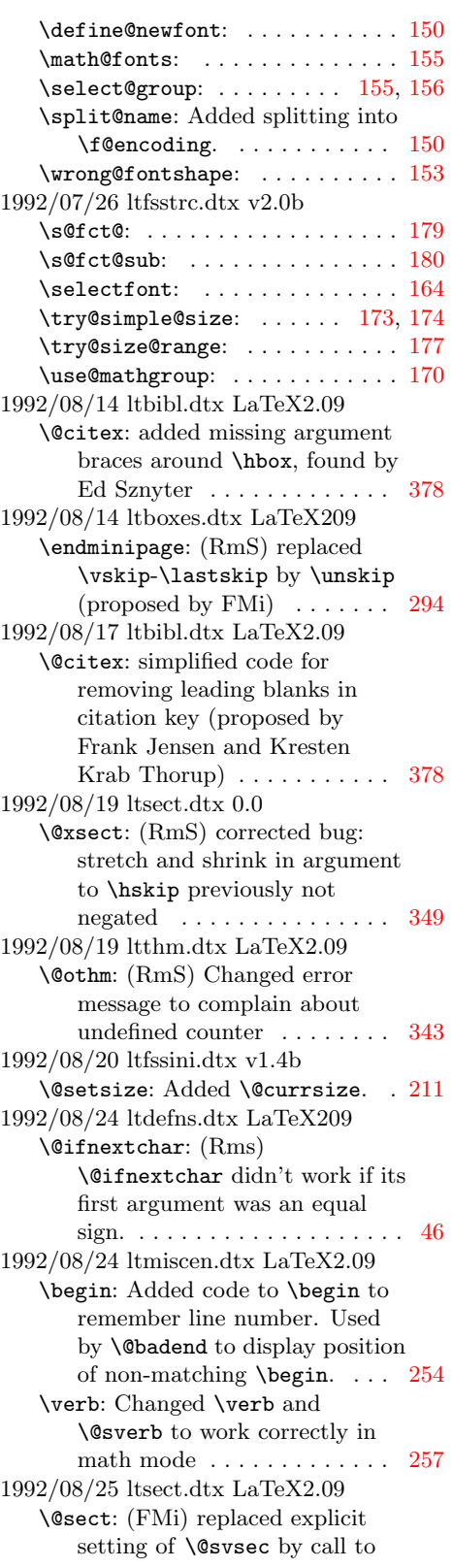

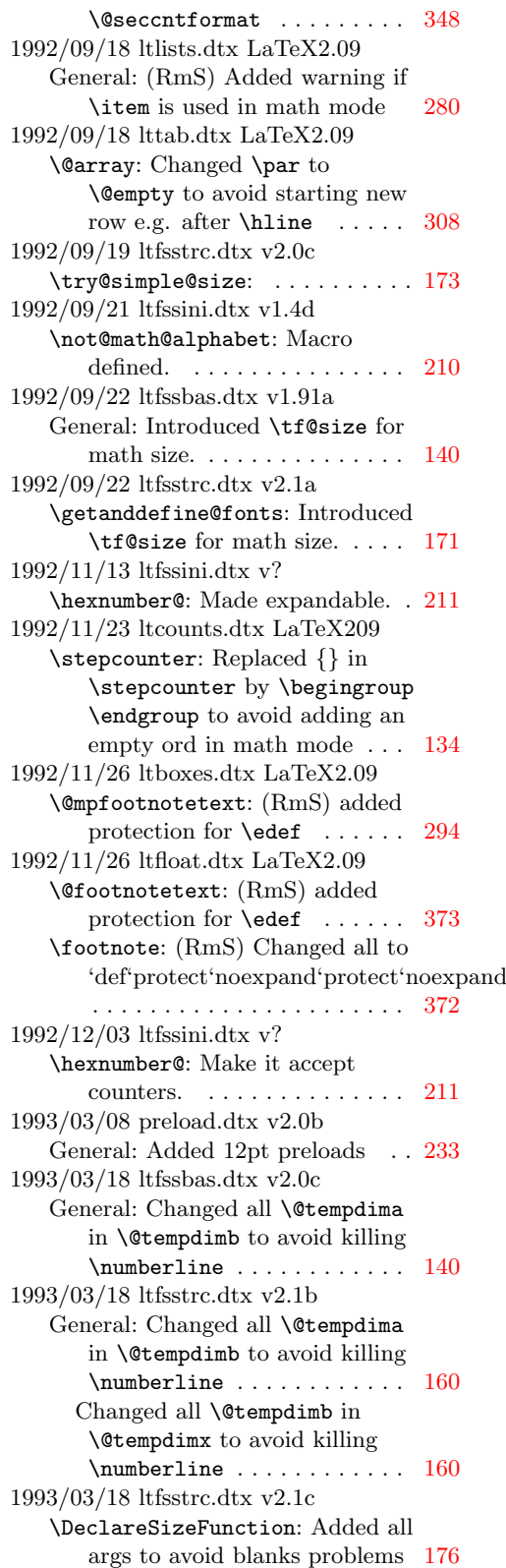

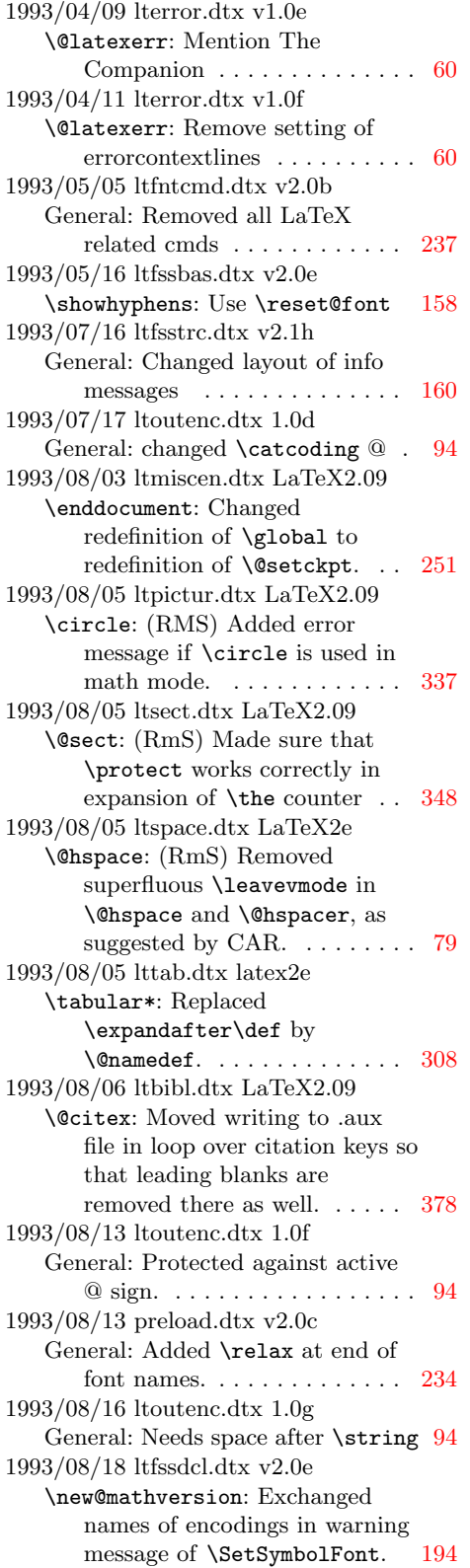

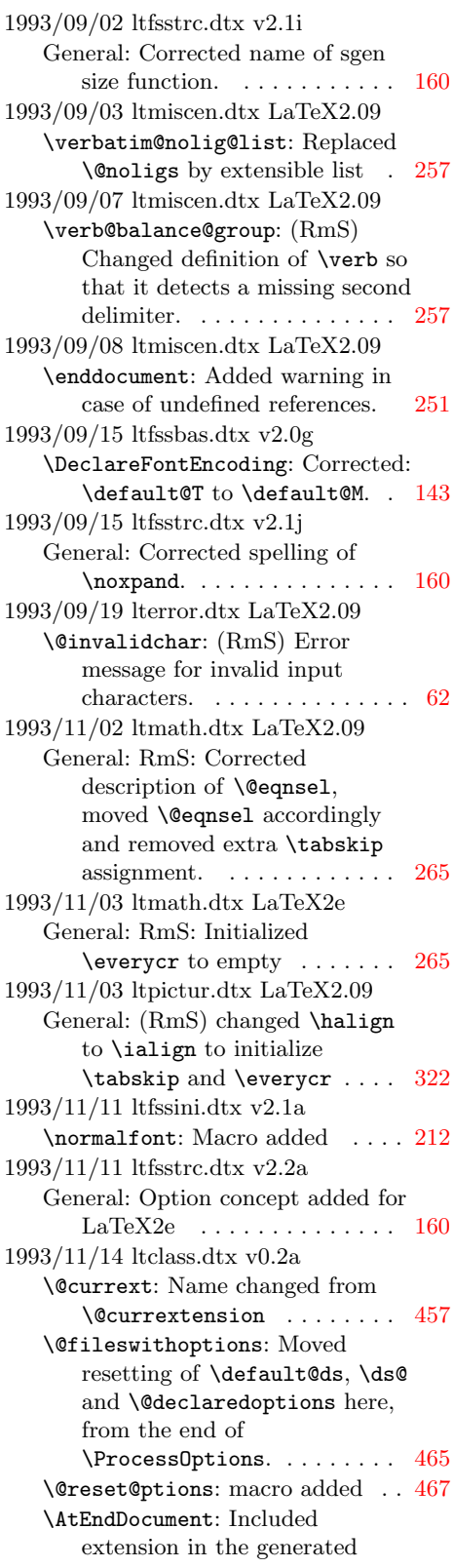

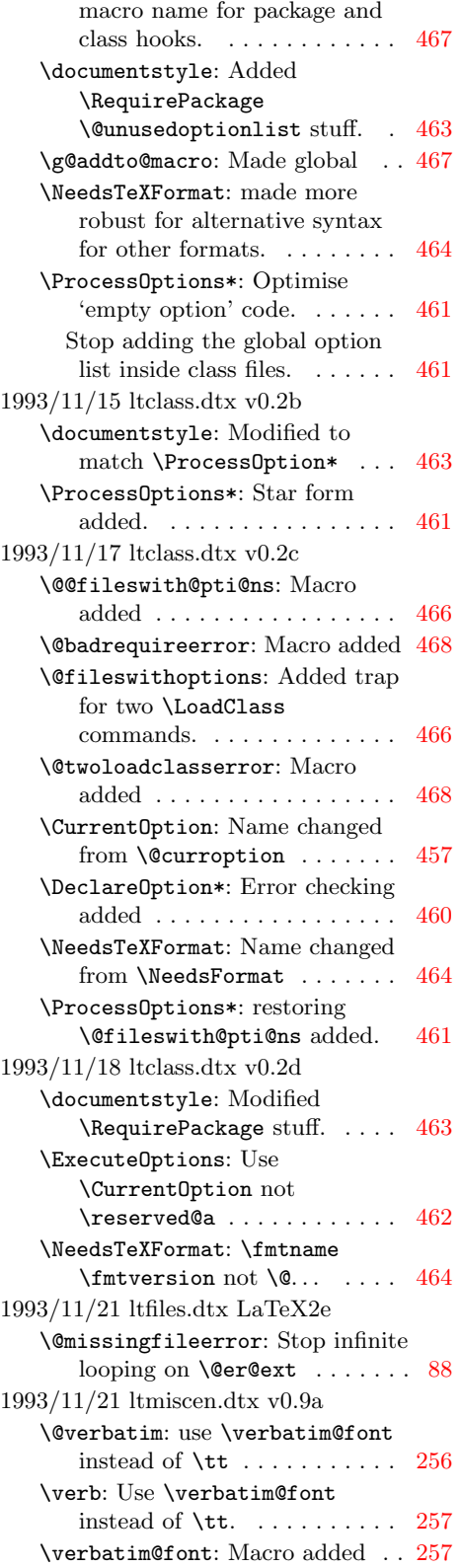

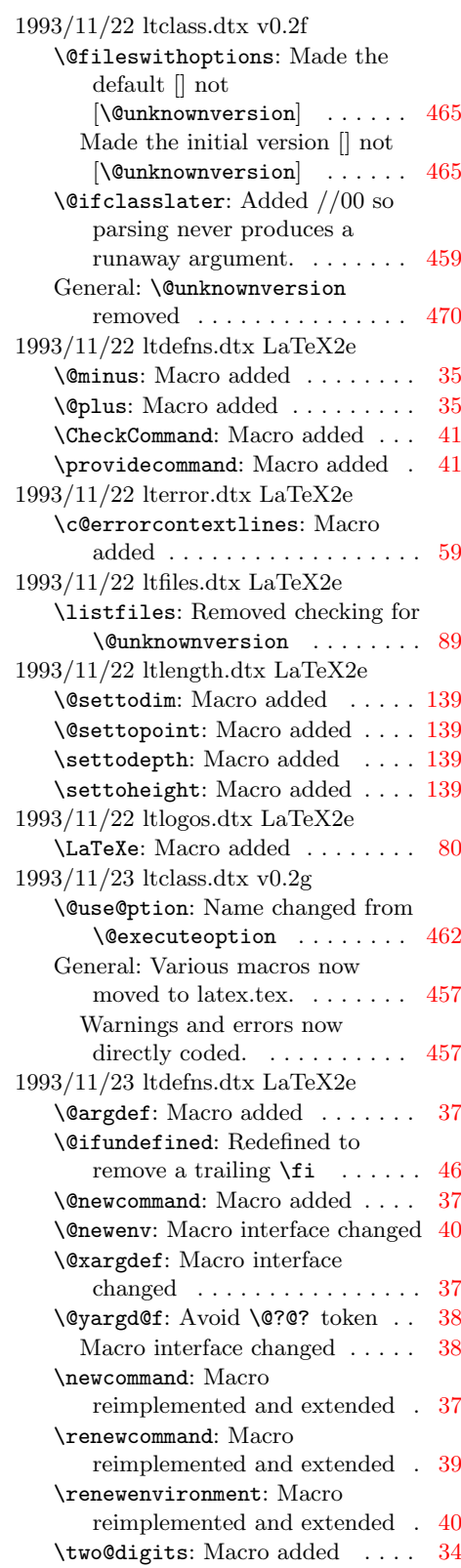

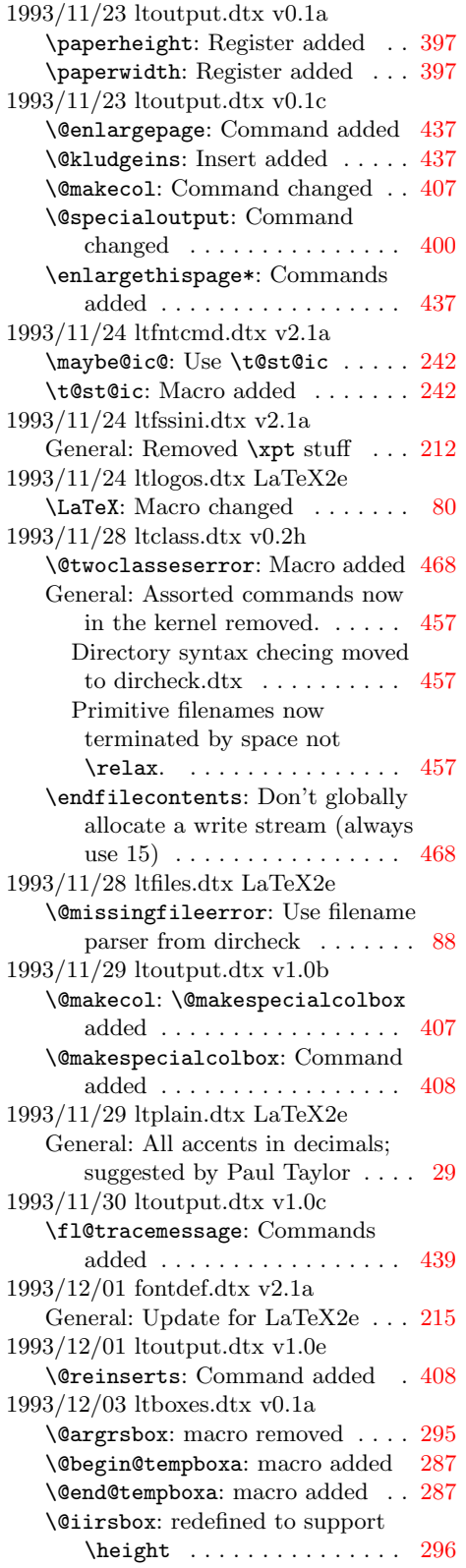

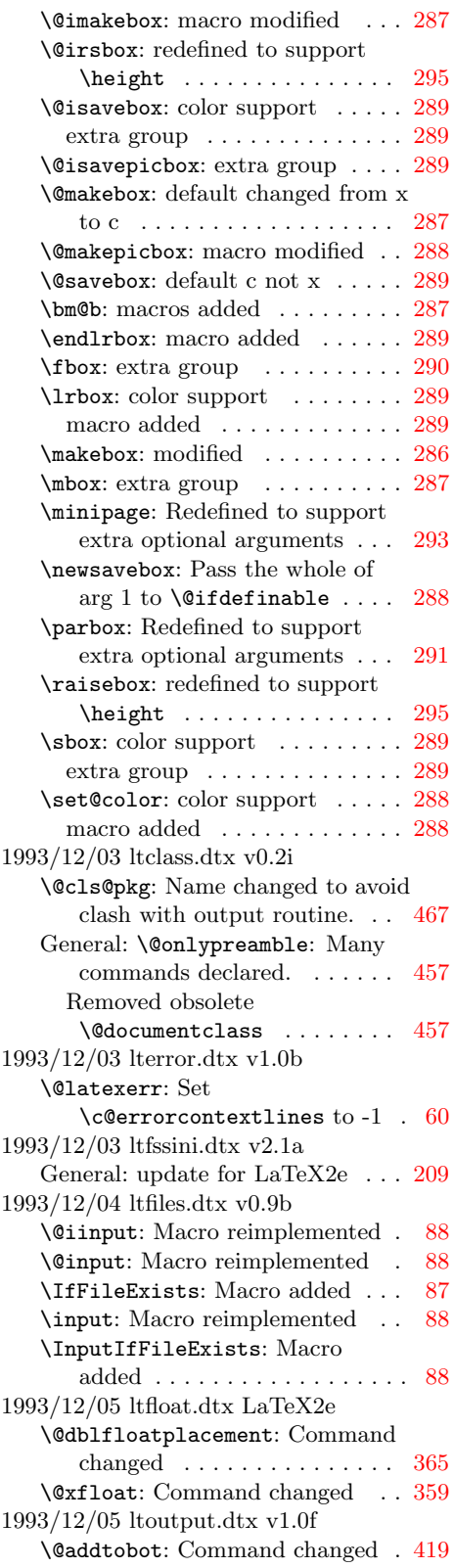

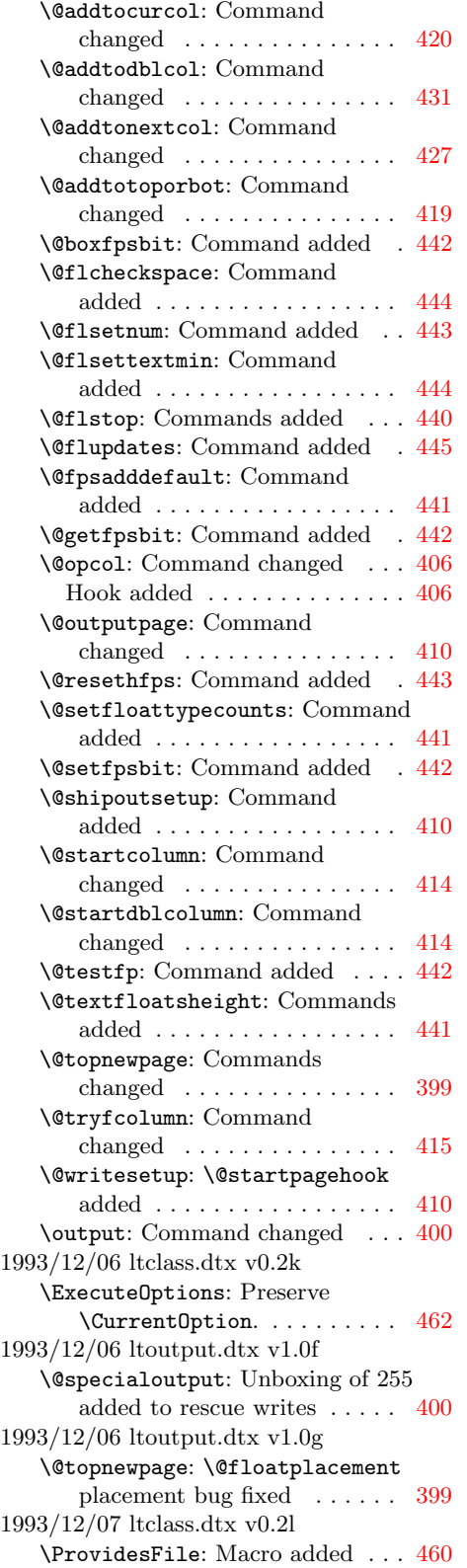

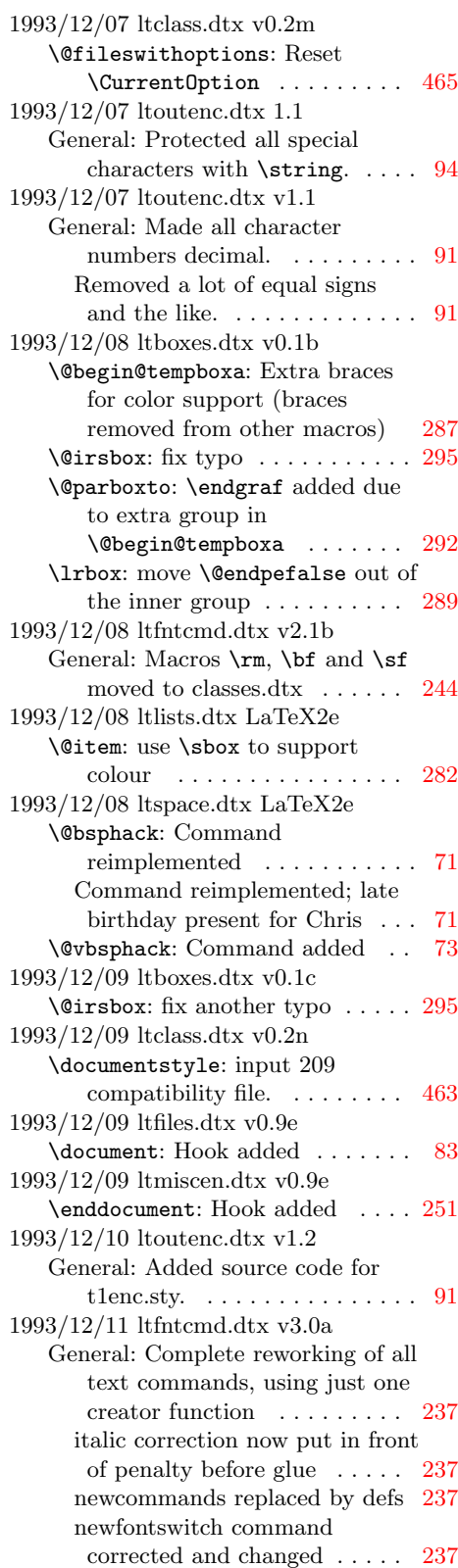

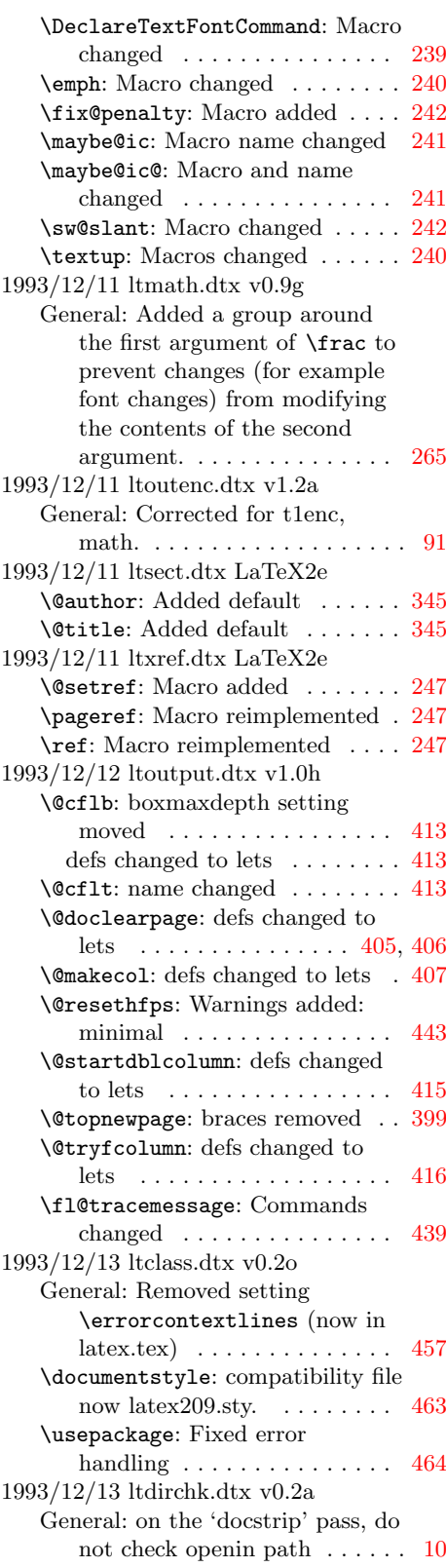

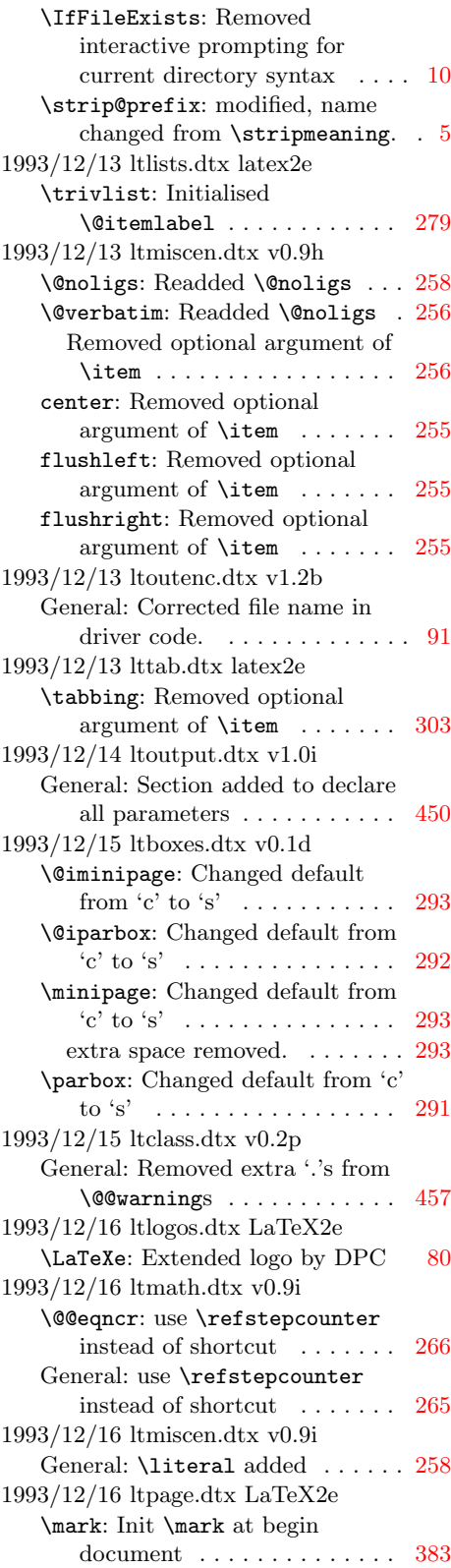

1993/12/16 ltspace.dtx LaTeX2e \@bsphack: Corrected optimisation :-) . . . . . . . . . . . . . . . . . . . . [71](#page-80-0) 1993/12/16 lttab.dtx latex2e \@xhline: Measure from middle of vertical rules . . . . . . . . . . . . [317](#page-326-0) 1993/12/17 ltclass.dtx v0.2q \@documentclasshook: Macro added . . . . . . . . . . . . . . . . . [457](#page-466-0) \@fileswithoptions: Add \@compatibility hook . . . . [465](#page-474-0) \documentstyle: Match Alan's new code. . . . . . . . . . . . . . . [463](#page-472-0) 1993/12/17 ltoutenc.dtx 1.3 General: Added this section  $\ldots$  [94](#page-103-0) Removed all the hackery for use in \DeclareFontEncoding, and redid everything using \DeclareTextFoo. . . . . . [105,](#page-114-0) [107](#page-116-0) Removed the catcode hackery, since the file is only read as a package in the preamble, and removed all the messages on the screen, which just confuse users. Replaced them by the appropriate \ProvidesPackage commands. Added XXXenc. . [94](#page-103-0) 1993/12/17 ltoutenc.dtx v1.3 General: Added \EncodingSpecificAccent, \EncodingSpecificAccentedLetter and \EncodingSpecificCommand. . [91](#page-100-0) Made Rokicki's encoding a proper encoding scheme rather than a variant of OT1.  $\dots$  . . . . [91](#page-100-0) 1993/12/17 ltoutput.dtx v1.0j \@opcol: Hook removed . . . . . . . [406](#page-415-0) \@specialoutput: Page room test added . . . . . . . . . . . . . . . . . [401](#page-410-0) \@topnewpage: check for vsize too small added . . . . . . . . . . . . [399](#page-408-0) Page room test added ...... [400](#page-409-0) \@writesetup: —and then removed . . . . . . . . . . . . . . . [410](#page-419-0) \fl@tracemessage: tracefloatvals made a document command [439](#page-448-0) 1993/12/17 ltpage.dtx LaTeX2e \mark: Removed init \mark at begin document, since it doesn't work. . . . . . . . . . . . [383](#page-392-0) \rightmark: Stopgap solution to mark \leftmark and \rightmark work without

initializing mark until the problem is solved. . . . . . . . . [382](#page-391-0) 1993/12/18 ltoutenc.dtx 1.3b General: Fixed typos with \ProvidesPackage lines. Added the \NeedsTeXFormat line. Added the last argument to \DeclareEncoding. Moved the use of the encodings to after their declaration. Replaced the missing last argument to \DeclareFontEncoding. [105,](#page-114-0) [107](#page-116-0) 1993/12/18 ltoutenc.dtx 1.3c General: Rewrote for the new syntax of \EncodingSpecific. . . . [105,](#page-114-0) [107](#page-116-0) Split \EncodingSpecificAccent up into \EncodingSpecific and **\DeclareAccent**. . . . . . . [94](#page-103-0) 1993/12/18 ltoutenc.dtx v1.3a General: Replaced OT3 by XXX [91](#page-100-0) 1993/12/18 ltoutenc.dtx v1.3b General: Corrected typos.  $\dots$  . [91](#page-100-0) Replaced the missing last argument to \DeclareFontEncoding. .... [91](#page-100-0) 1993/12/18 ltoutenc.dtx v1.3c General: A new syntax, separating accent-definitions from encoding-specific definitions, and allowing encoding-specific  $\{character, \let, etc. \ldots 91$  $\{character, \let, etc. \ldots 91$ Rewrote for the new syntax of  $\text{EncodingSpecific.} \ldots 91$  $\text{EncodingSpecific.} \ldots 91$ 1993/12/18 ltoutenc.dtx v1.3d General: Some T1 stuff had drifted into the OT1 file.  $\dots \dots \dots$  [91](#page-100-0) 1993/12/18 ltpage.dtx LaTeX2e \sloppy: Added \emergencystretch . . . . . . [383](#page-392-0) 1993/12/19 ltclass.dtx v0.2r \endfilecontents: Different message when ignoring a file [468](#page-477-0) 1993/12/19 ltfntcmd.dtx v3.0b General: **\@pdef** command added [237](#page-246-0) Added by ASAJ.  $\dots \dots \dots 244$  $\dots \dots \dots 244$ Made \@newfontswitch produce an error if command already exists, and added \@renewfontswitch, ASAJ . [237](#page-246-0) Other tidying ............ [237](#page-246-0) Some more tidying done . . . . . [237](#page-246-0)

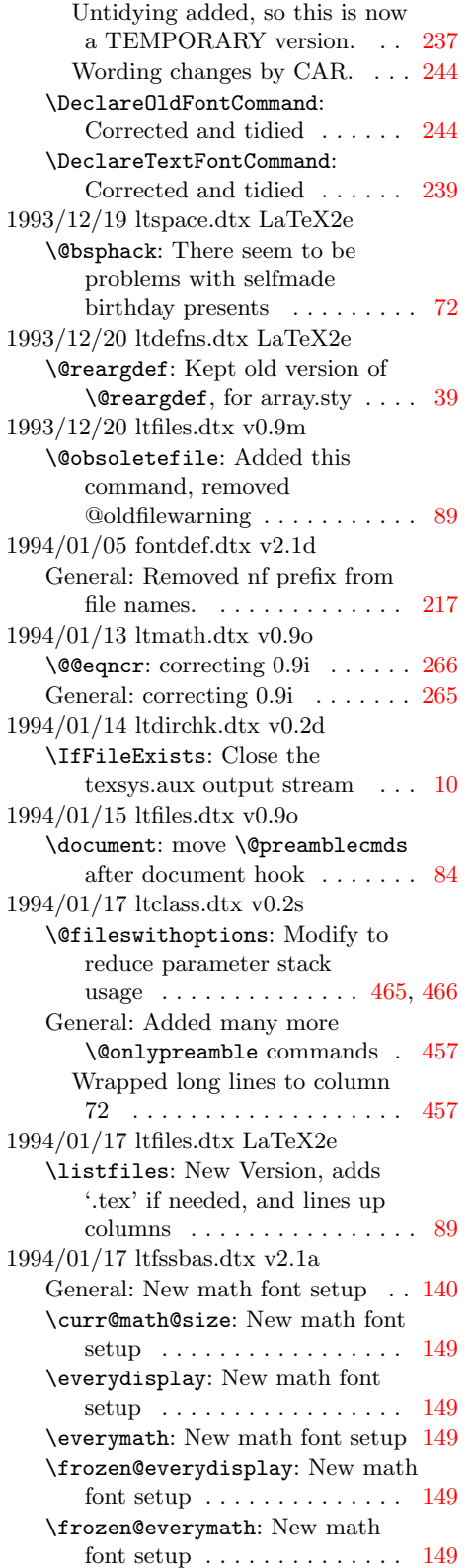

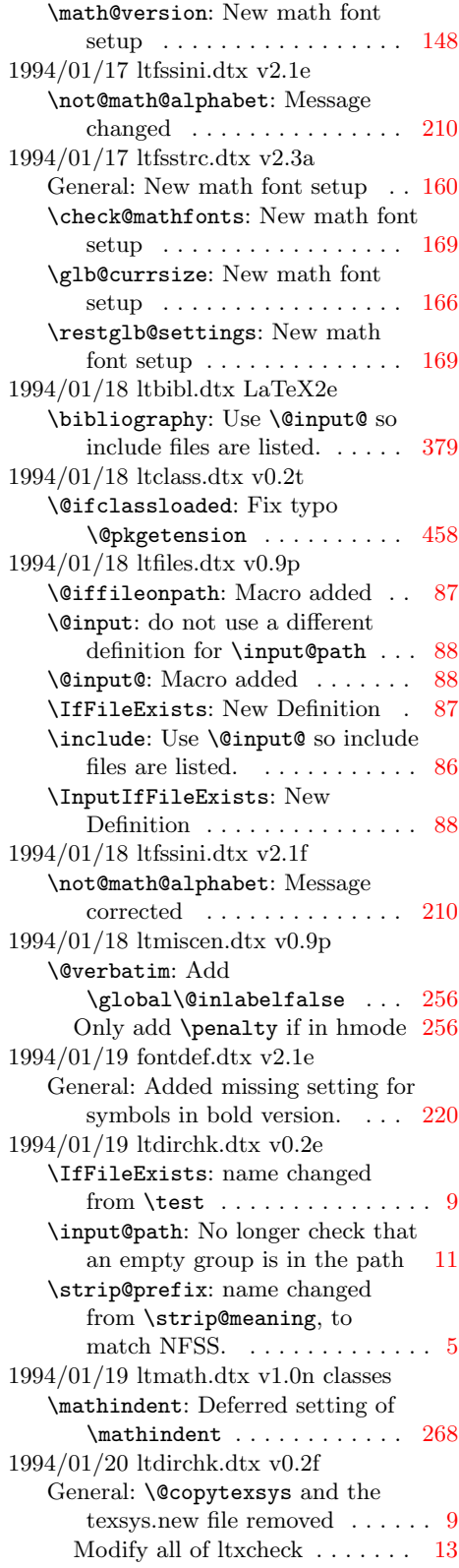

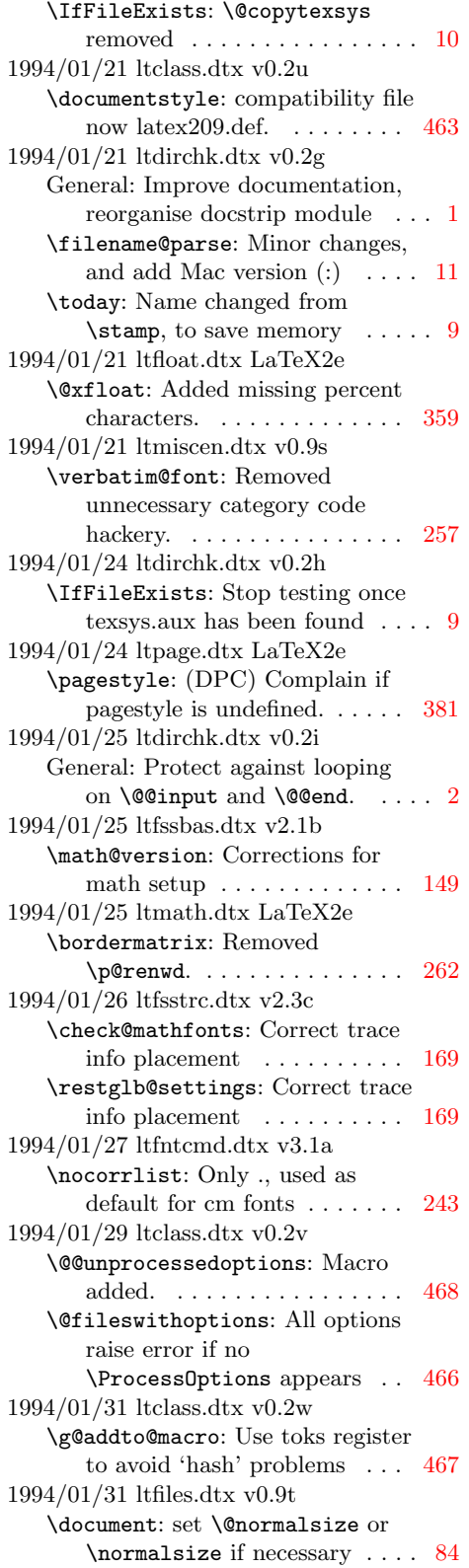

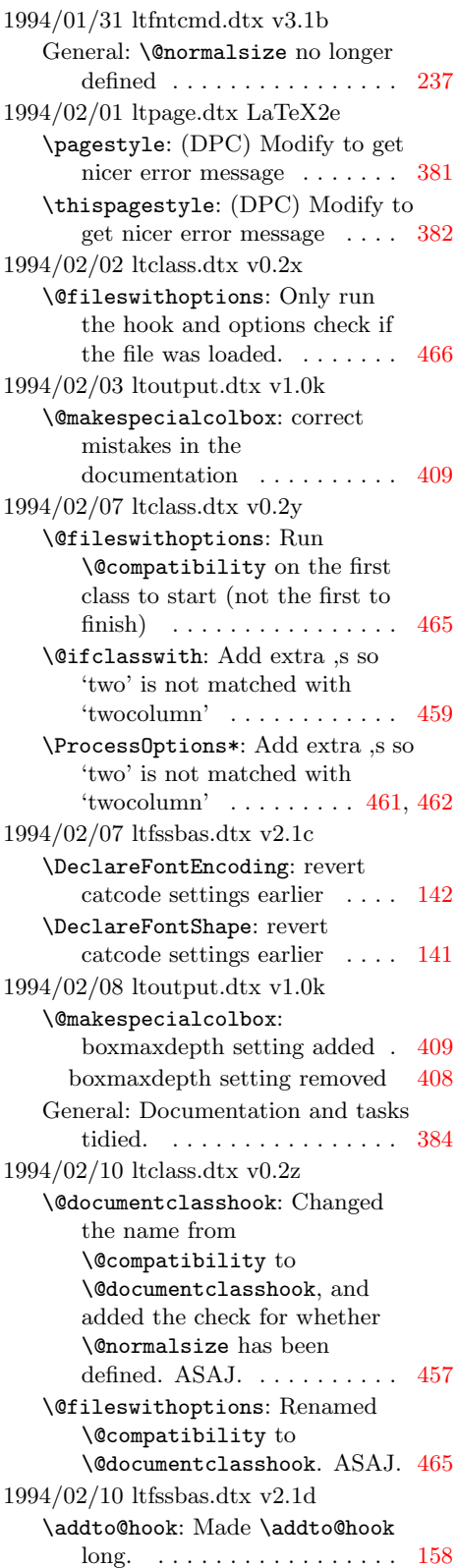

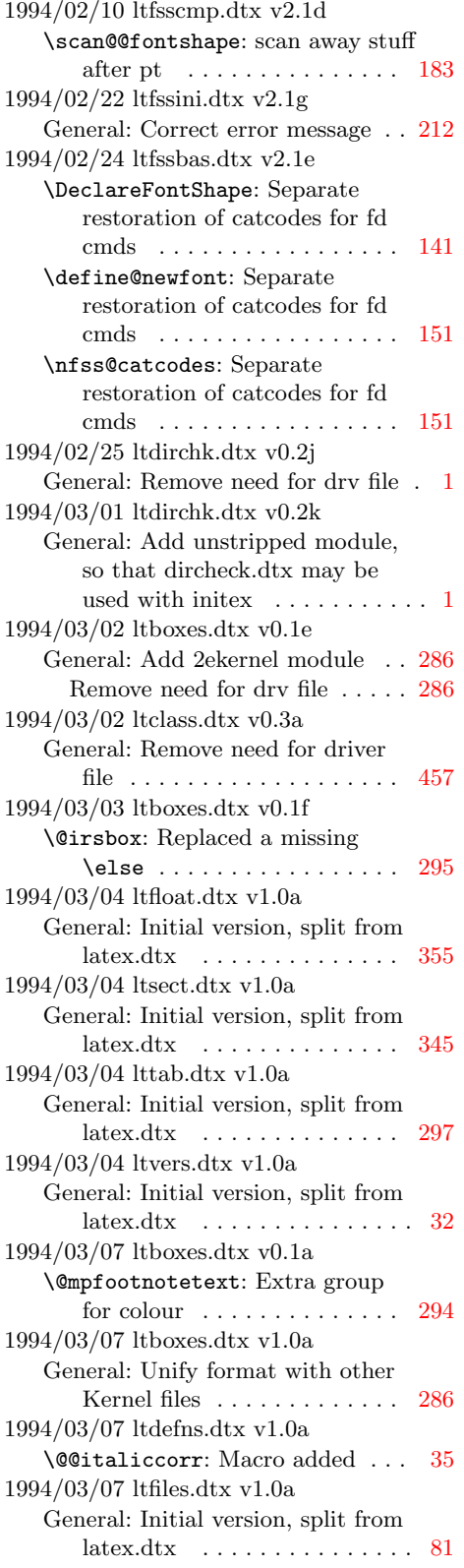

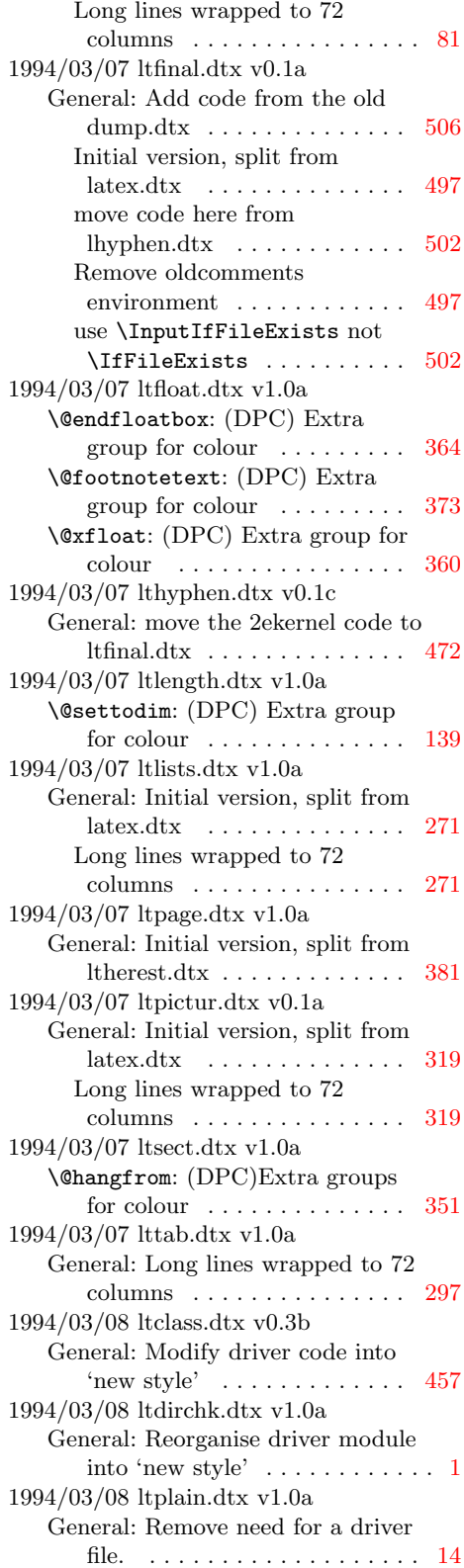

1994/03/10 ltfssbas.dtx v2.2f \math@egroup: Changed \begingroup/\endgroup to \bgroup/\egroup. . . . . . . . . [157](#page-166-0) 1994/03/11 ltfssdcl.dtx v2.1b \DeclareSymbolFontAlphabet@: Added check against use of alphabet switch outside of math mode. . . . . . . . . . . . . [208](#page-217-0) \SetMathAlphabet@: Changed parameter template in temporary macro to catch check add below. . . . . . . . . . [199](#page-208-0) 1994/03/12 ltclass.dtx v0.3c \@fileswithoptions: Do not use \@pr@videpackage to avoid typeout . . . . . . . . . . . . . . . [466](#page-475-0) General: Change name from docclass to ltclass  $\dots \dots$  [457](#page-466-0) \ProvidesFile: Add \wlog . . . . [460](#page-469-0) \ProvidesPackage: Add \wlog . . [459](#page-468-0) use **\@gtempa** . . . . . . . . . . . . [459](#page-468-0) 1994/03/12 ltdefns.dtx v1.0b \@reargdef: New defn, in terms of  $\label{eq:q} $$\@yargdef \ldots \ldots \ldots 39$  $\label{eq:q} $$\@yargdef \ldots \ldots \ldots 39$ \@yargd@f: Name changed from \XXX@argdef . . . . . . . . . . . . . [38](#page-47-0) 1994/03/12 ltdirchk.dtx v1.0b General: Change name from dircheck.dtx . . . . . . . . . . . . . [1](#page-10-0) Minor edits to the typeouts in ltxcheck . . . . . . . . . . . . . . . . [1](#page-10-0) 1994/03/12 ltfloat.dtx v1.0b \@savemarbox: (DPC) Extra group for colour . . . . . . . . . . . . . . [367](#page-376-0) \@xympar: (DPC) Extra bgroup for colour . . . . . . . . . . . . . . . . [368](#page-377-0) 1994/03/12 ltplain.dtx v1.0b General: Name changed from lplain. The end of an era . . . . [14](#page-23-0) 1994/03/12 ltplain.dtx v1.0e General: Replaced remaining width, height, depth by L<sup>AT</sup>EX macro names to save tokens. . [14](#page-23-0) 1994/03/13 ltcntrl.dtx v1.0c \@tfor: (DPC) Add \@tf@r so a single group is correctly treated. . . . . . . . . . . . . . . . . [54](#page-63-0) 1994/03/13 ltfiles.dtx LaTeX2e \@addtofilelist: Macro added . [89](#page-98-0) \listfiles: Reset \@addtofilelist at begin document . . . . . . . . . . . . . . . [89](#page-98-0)

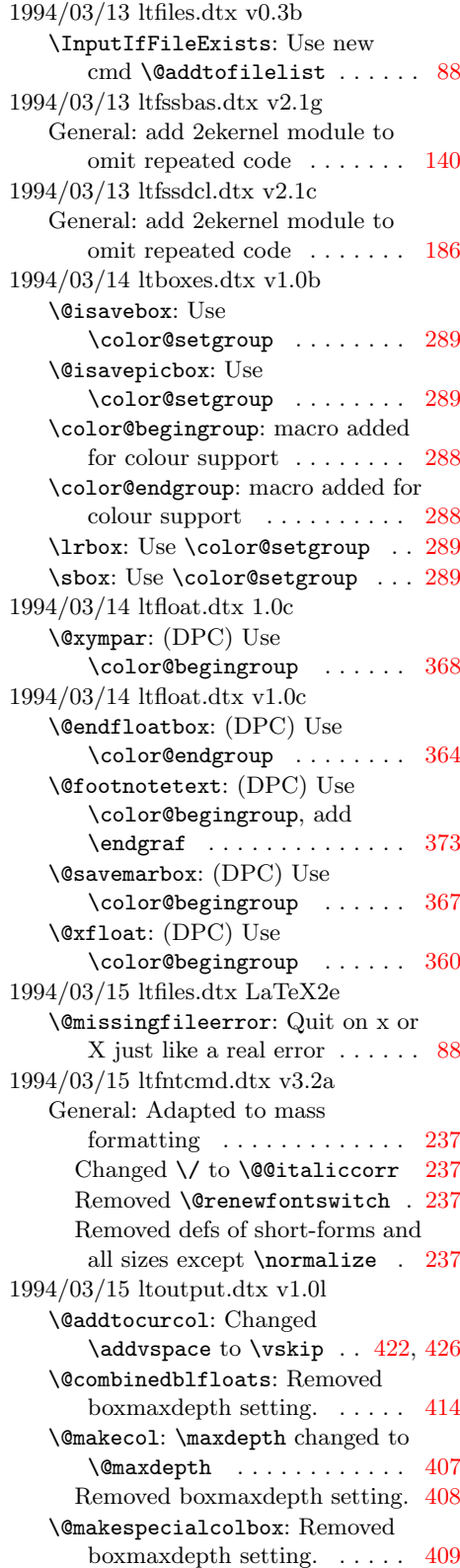

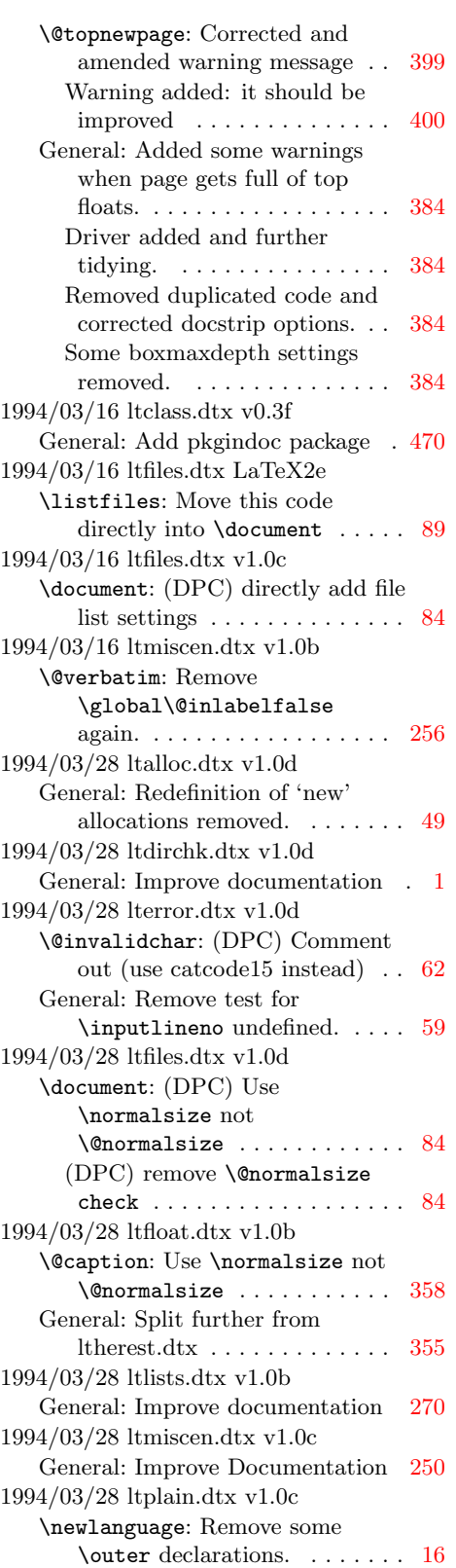

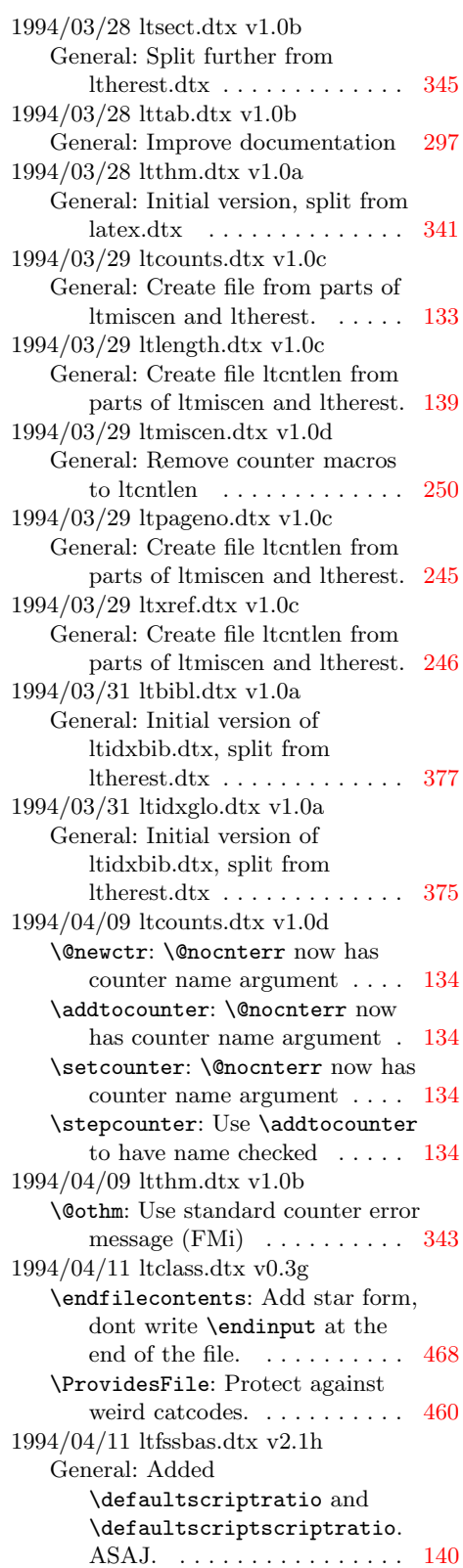

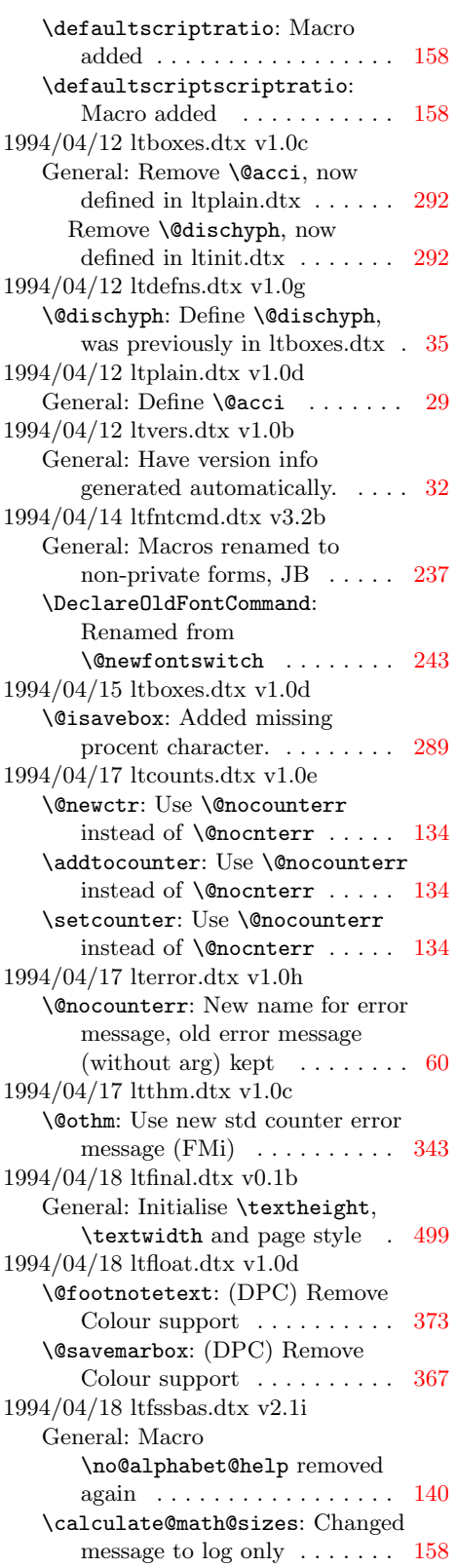

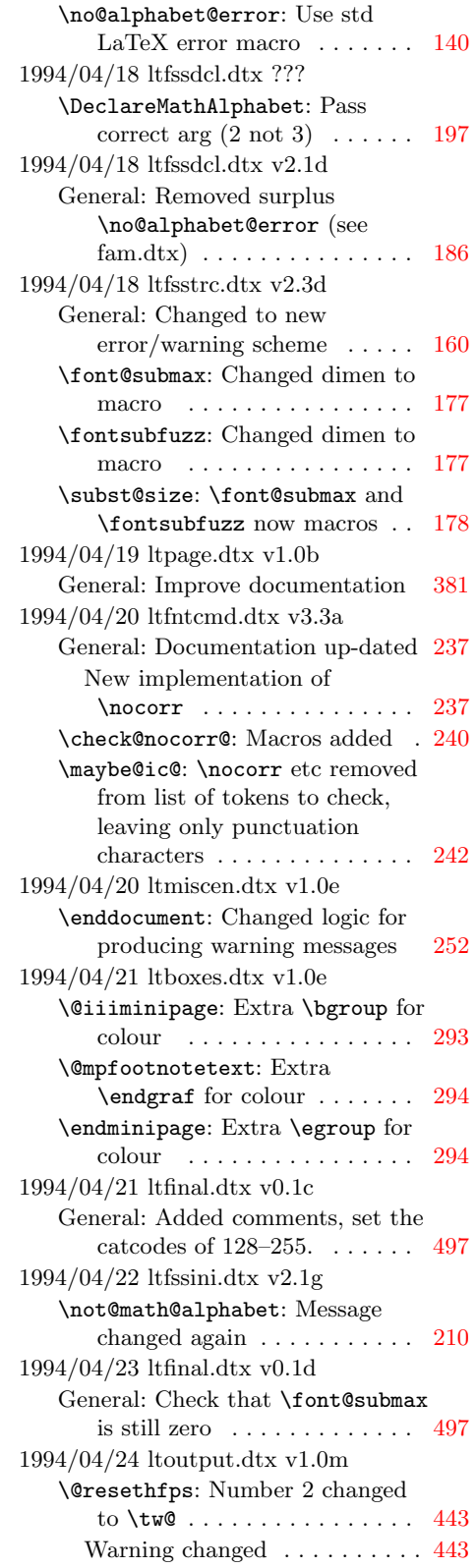

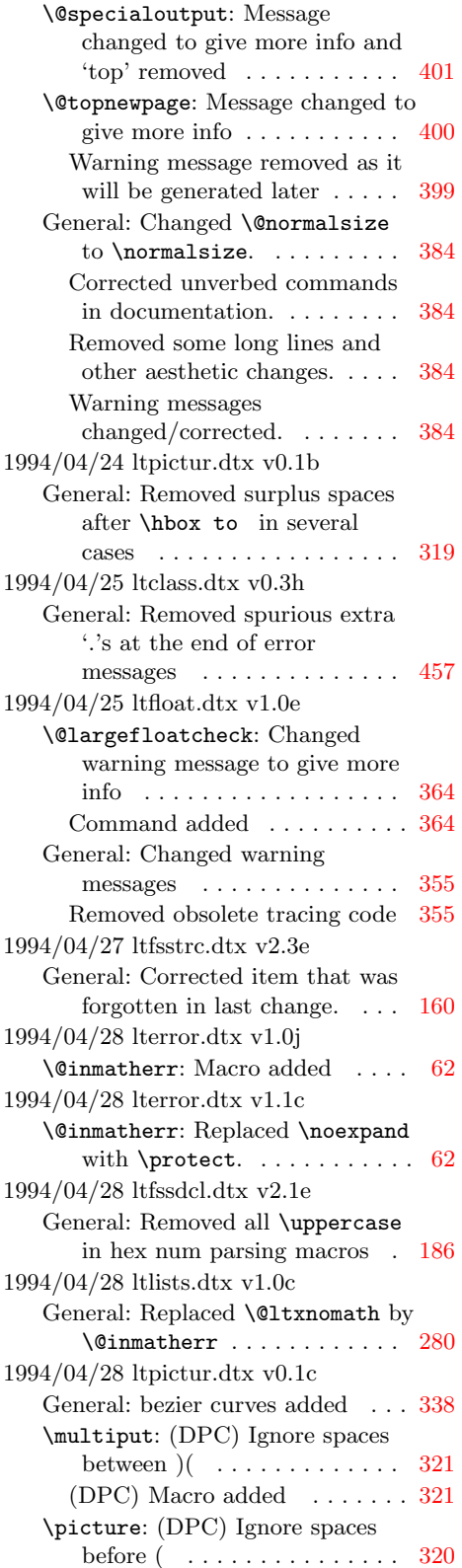

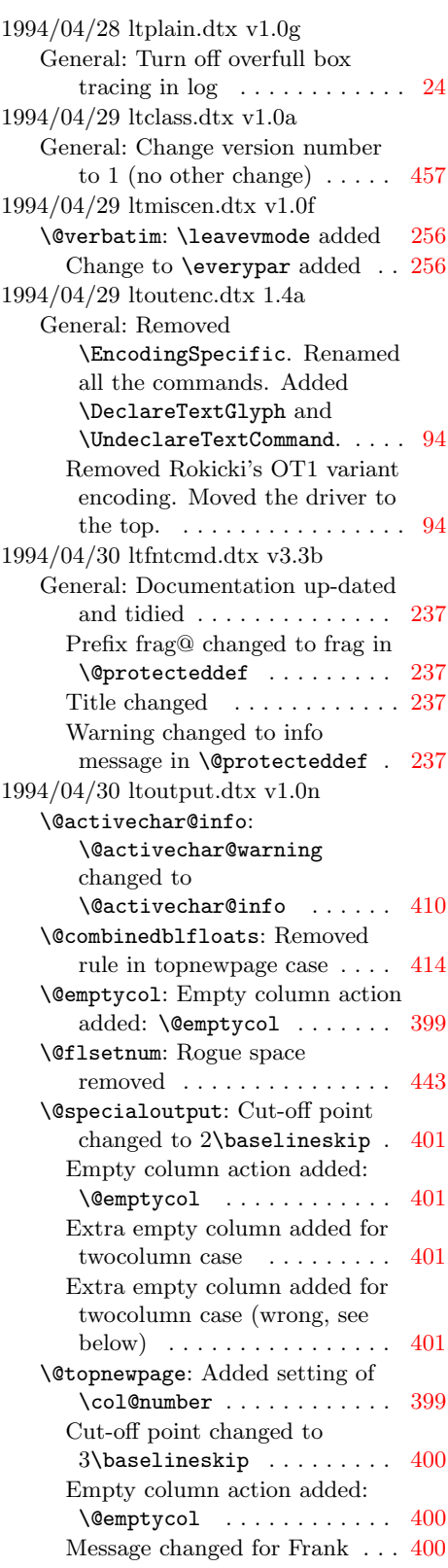

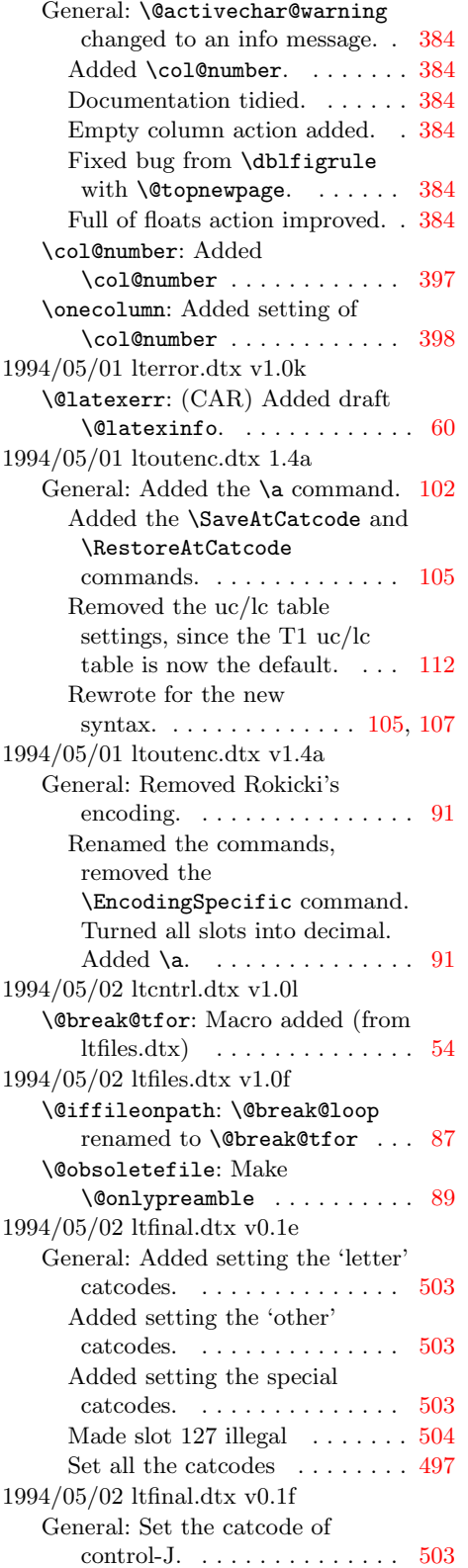

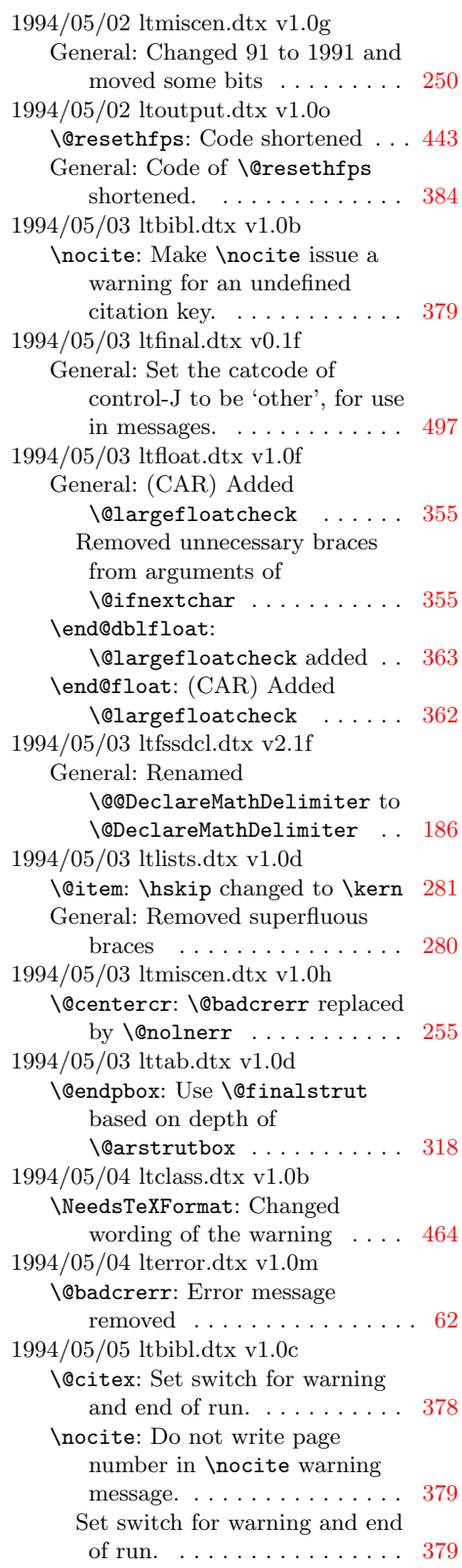

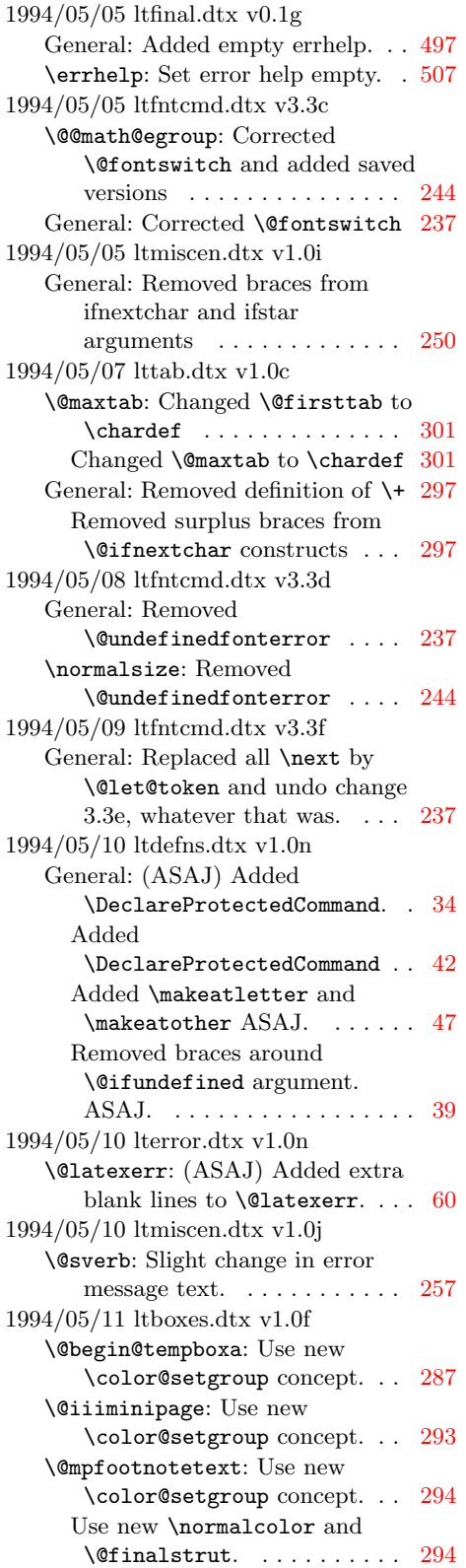

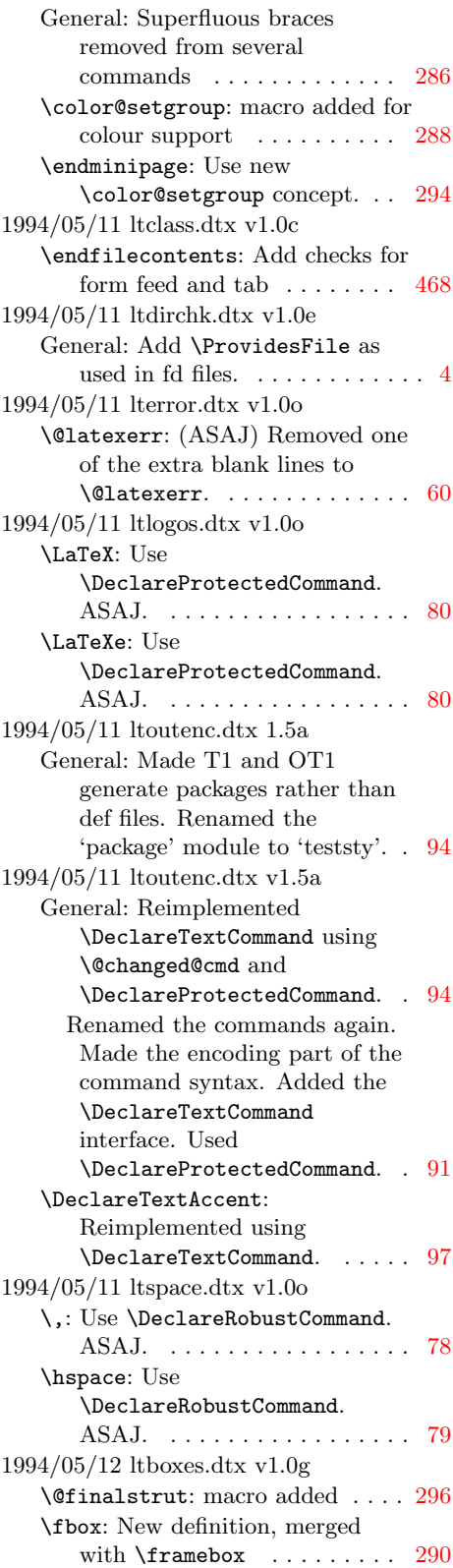

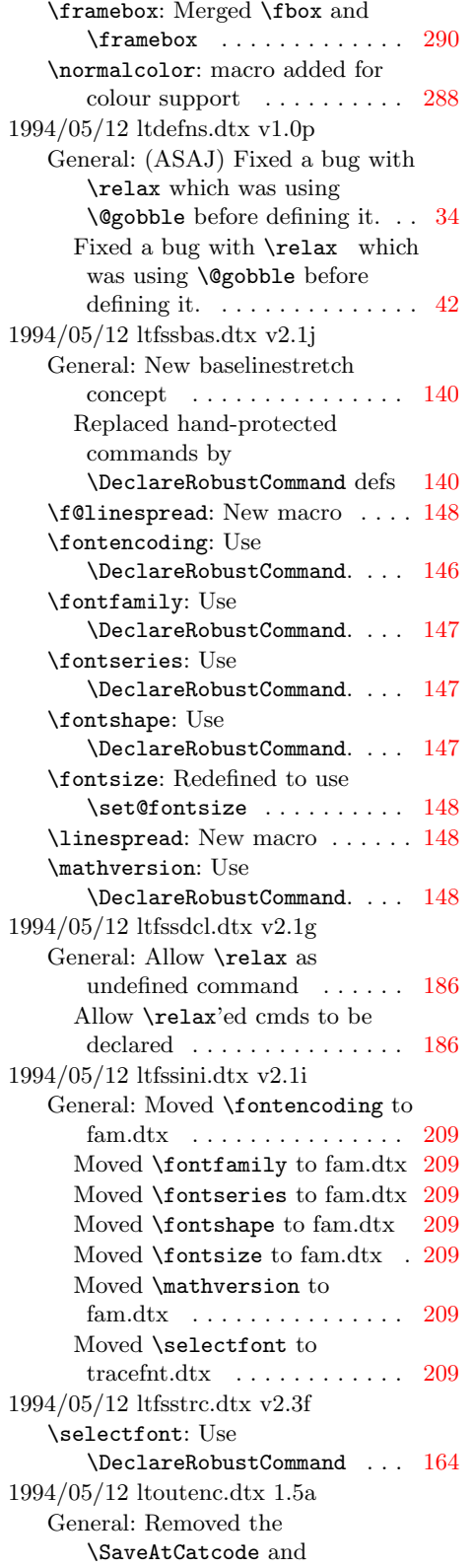

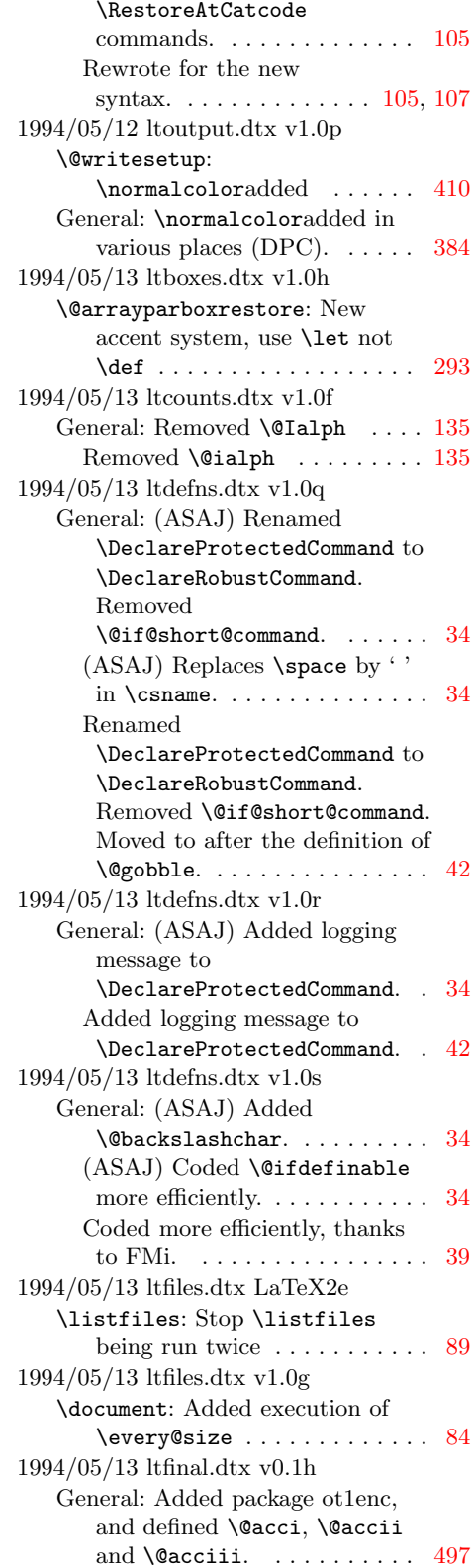

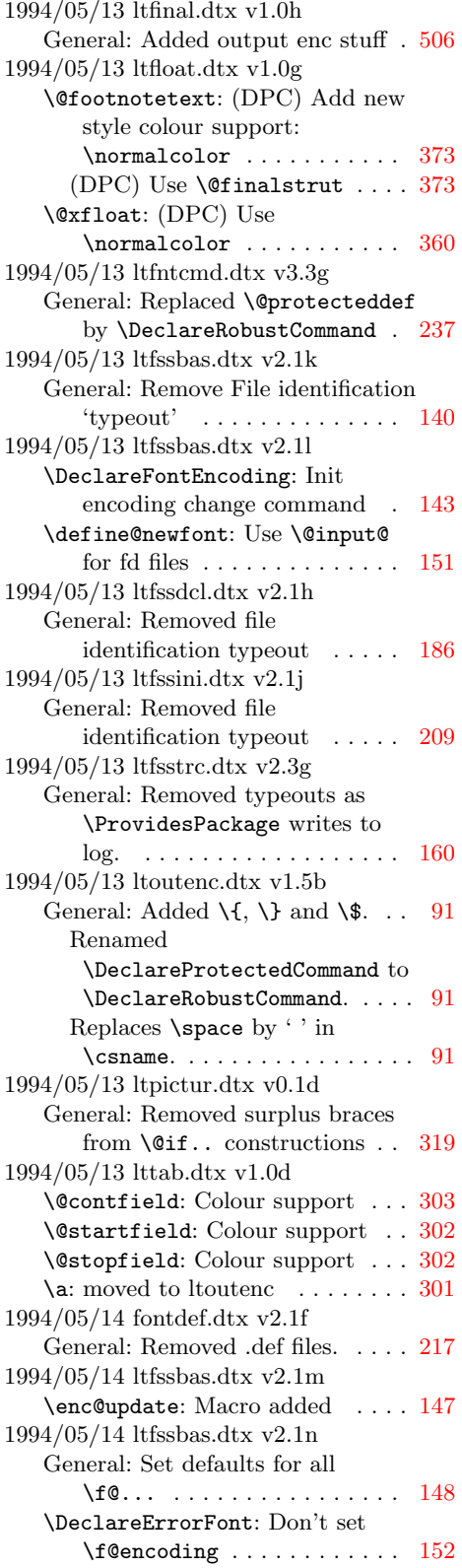

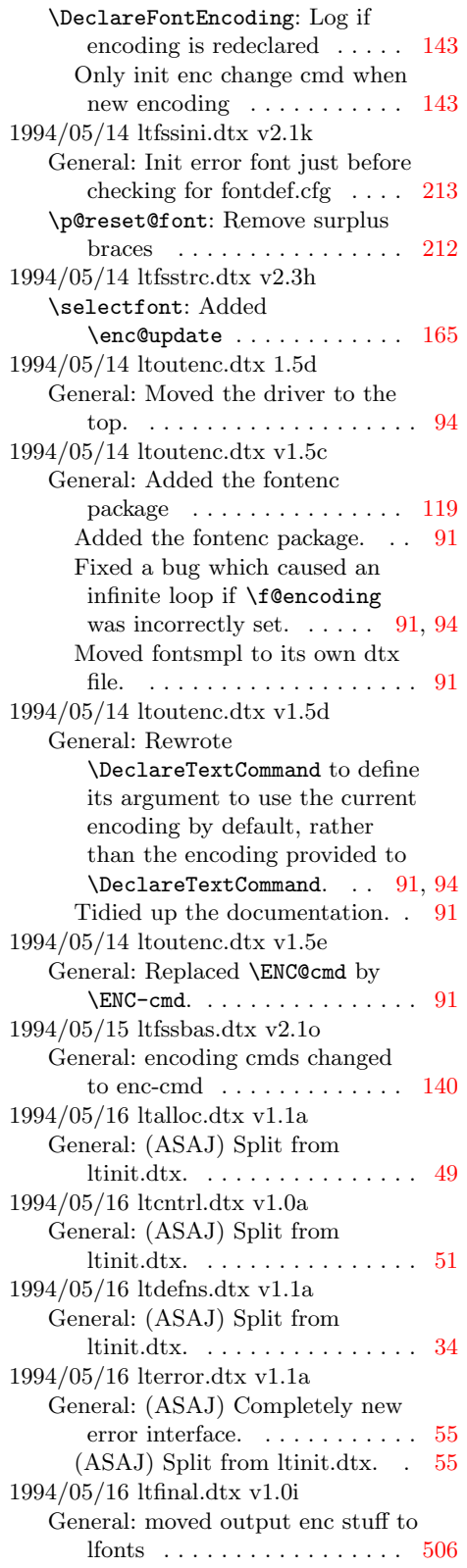

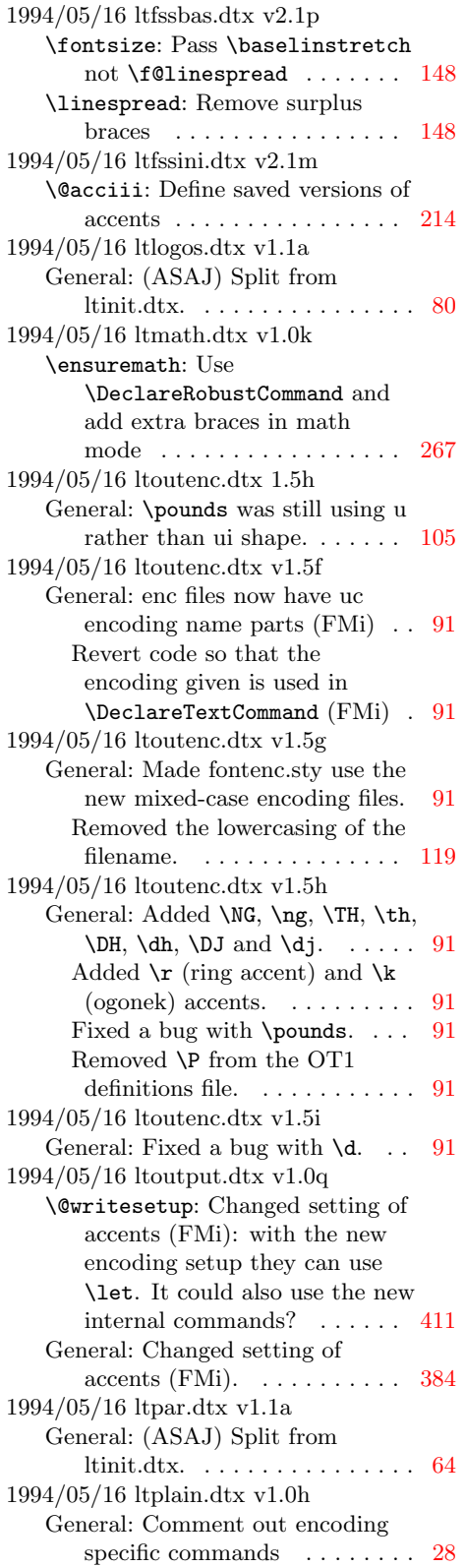

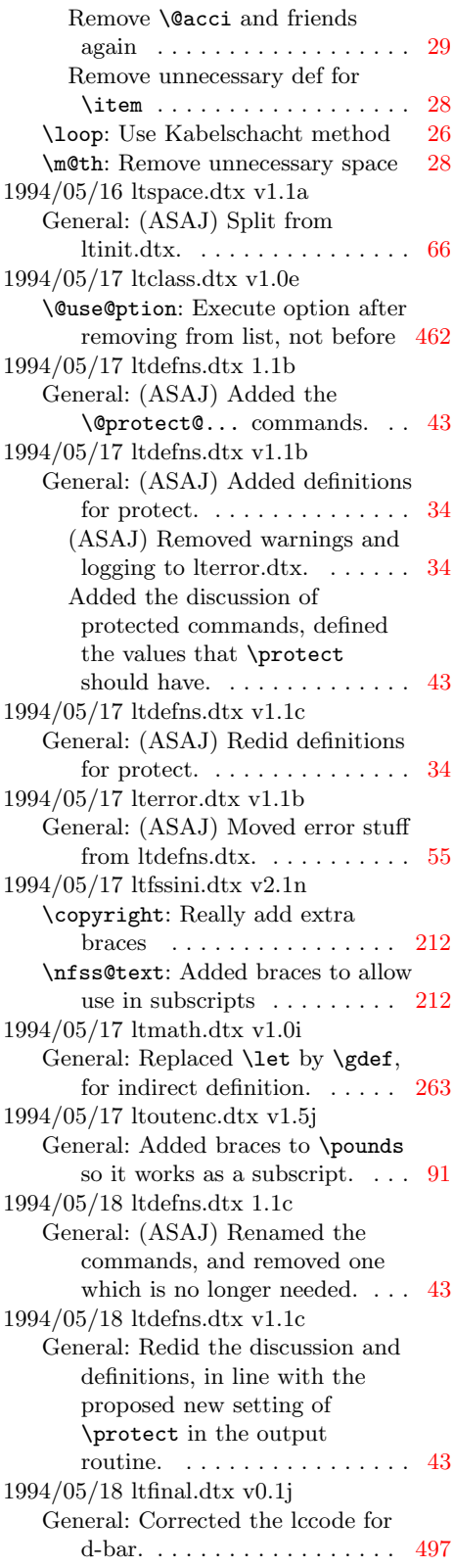
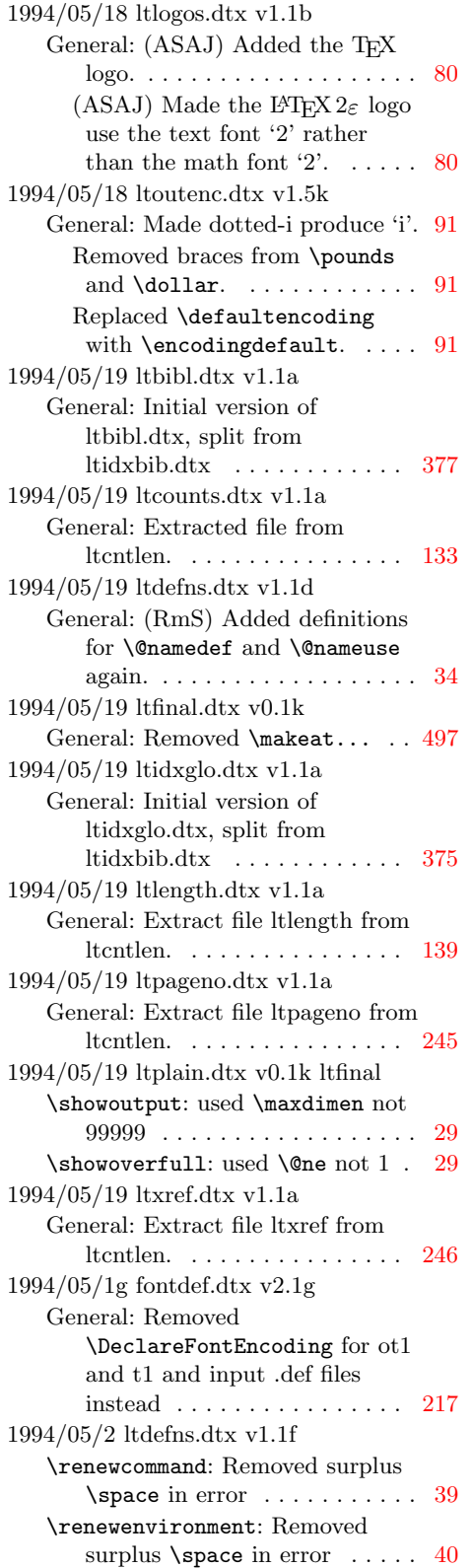

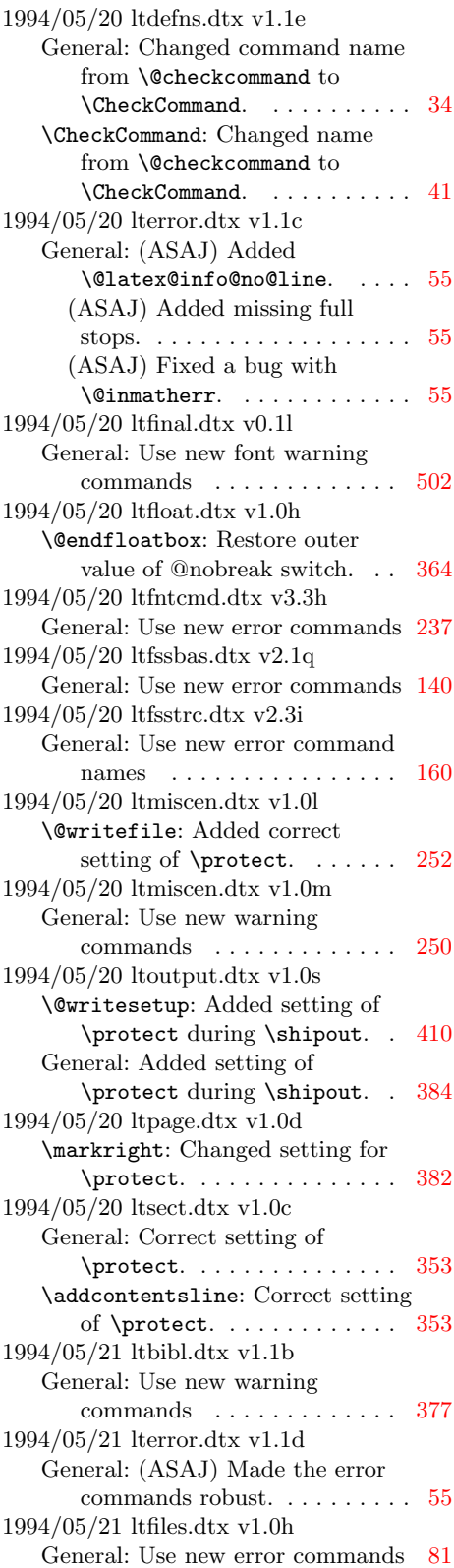

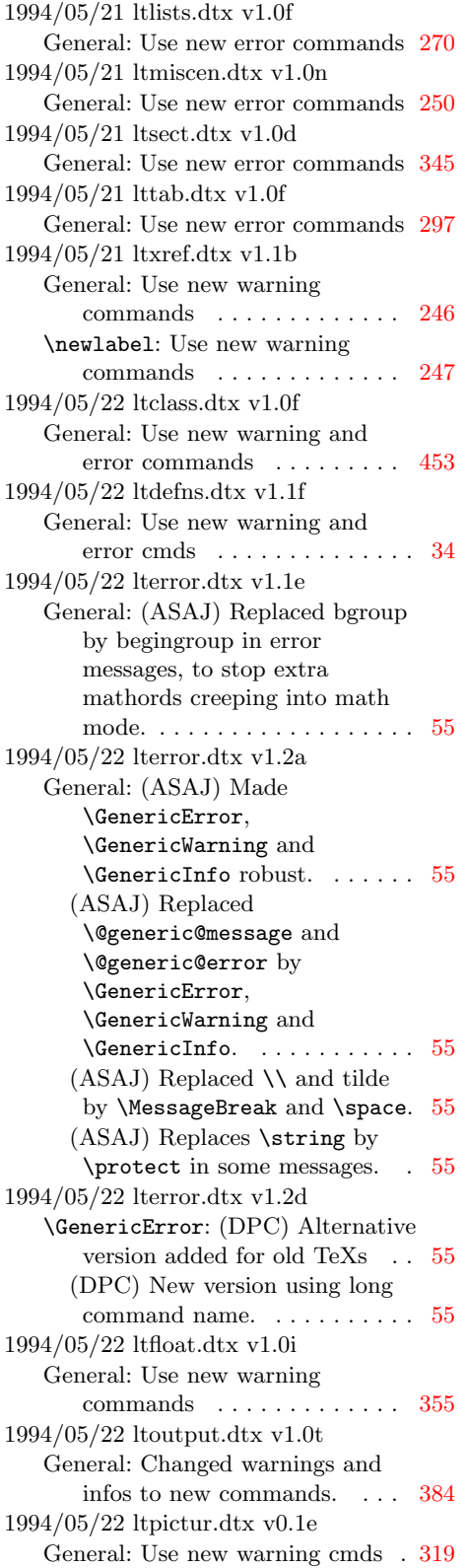

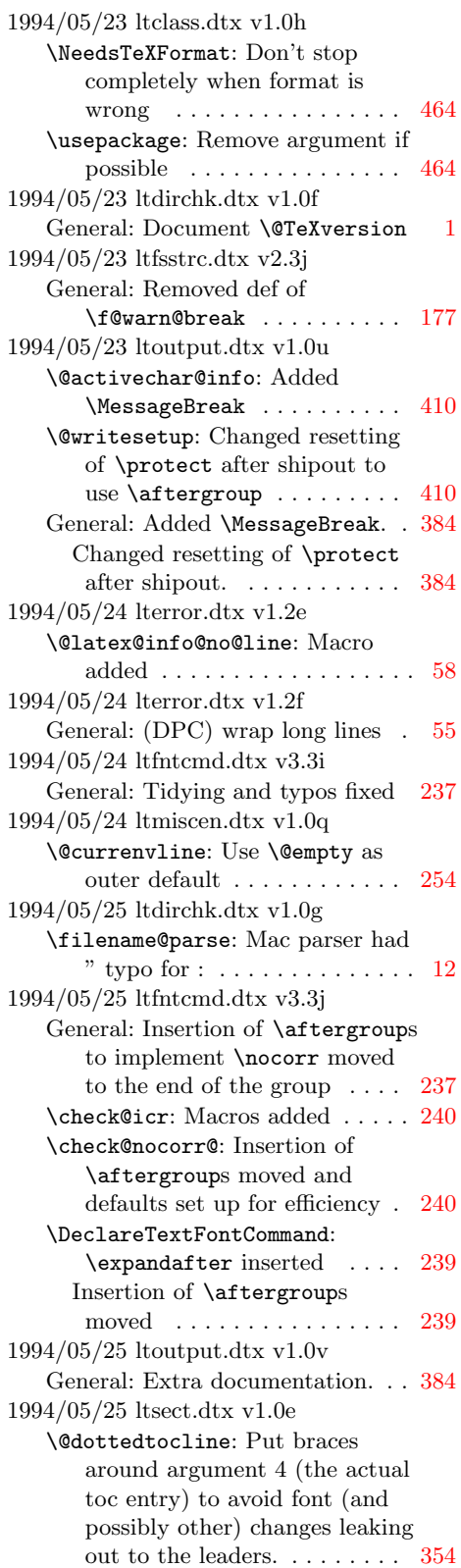

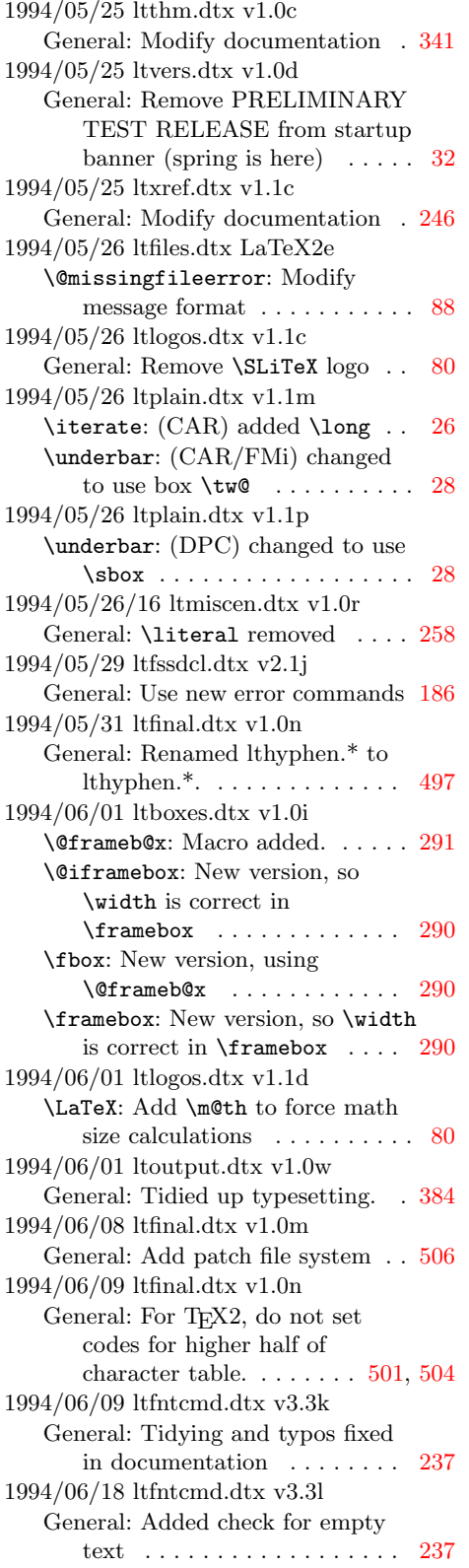

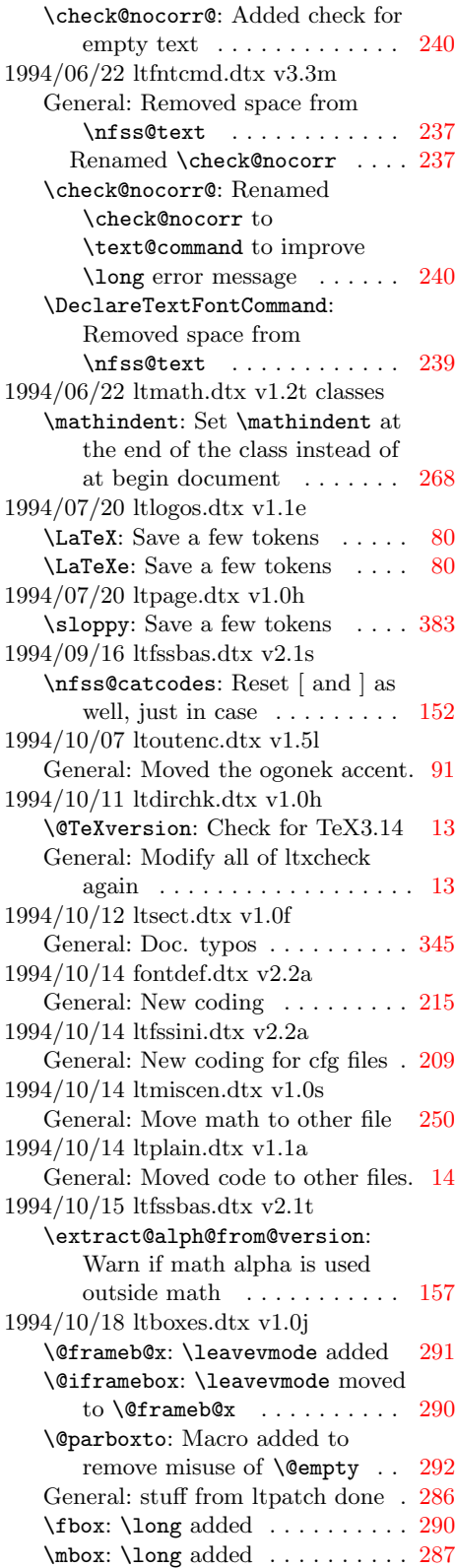

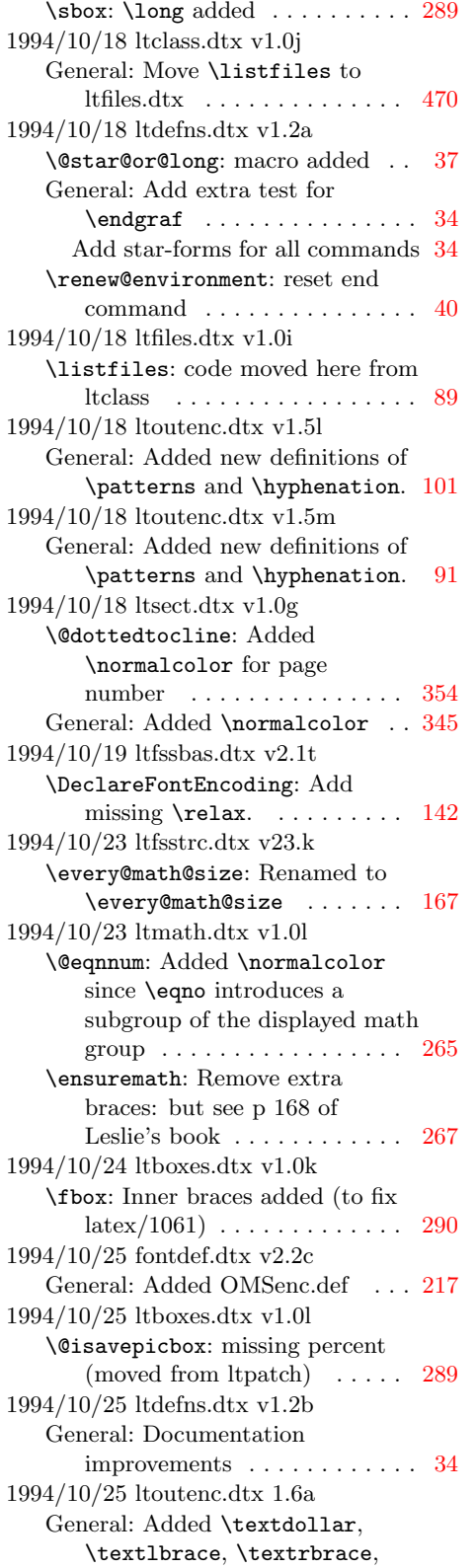

\textsterling,  $\verb+\textunderline+.\dots \dots \ 107$  $\verb+\textunderline+.\dots \dots \ 107$ Removed \textlbrace, \textrbrace, \textunderline to give them their proper names. . . . . . . . . . . . . . . . [107](#page-116-0) 1994/10/25 ltoutenc.dtx v1.6a General: Added \ProvideTextCommand, \UseTextSymbol, \UseTextAccent, \DeclareTextSymbolDefault, \DeclareTextAccentDefault, \DeclareTextCommandDefault, and \ProvideTextCommandDefault. [91](#page-100-0) Added the \Provide commands, and the default definitions.  $\ldots$  [94](#page-103-0) Added the defaults.  $\dots\dots\dots$  [102](#page-111-0) Added the files OT1enc.def, T1enc.def and OMSenc.def. . [102](#page-111-0) Added the OMS encoding. . . . [112](#page-121-0) 1994/10/27 ltoutenc.dtx 1.6b General: Added \textasciicircum \textasciitilde \textbackslash \textbar \textbraceleft \textbraceright \textcompwordmark \textemdash \textendash \textexclamdown \textgreater \texthyphenchar \texthyphen \textless \textquestiondown \textquotedblleft \textquotedblright \textquotedbl \textquoteleft \textquoteright \textunderscore \textvisiblespace ...... [107](#page-116-0) Added: \textemdash \textendash \textexclamdown \texthyphenchar \texthyphen \textquestiondown \textquotedblleft \textquotedblright \textquoteleft \textquoteright . . . . . . . . [105](#page-114-0) 1994/10/27 ltoutenc.dtx v1.5d General: Rewrote \DeclareTextSymbol to define its argument to use the current encoding by default, to fit with

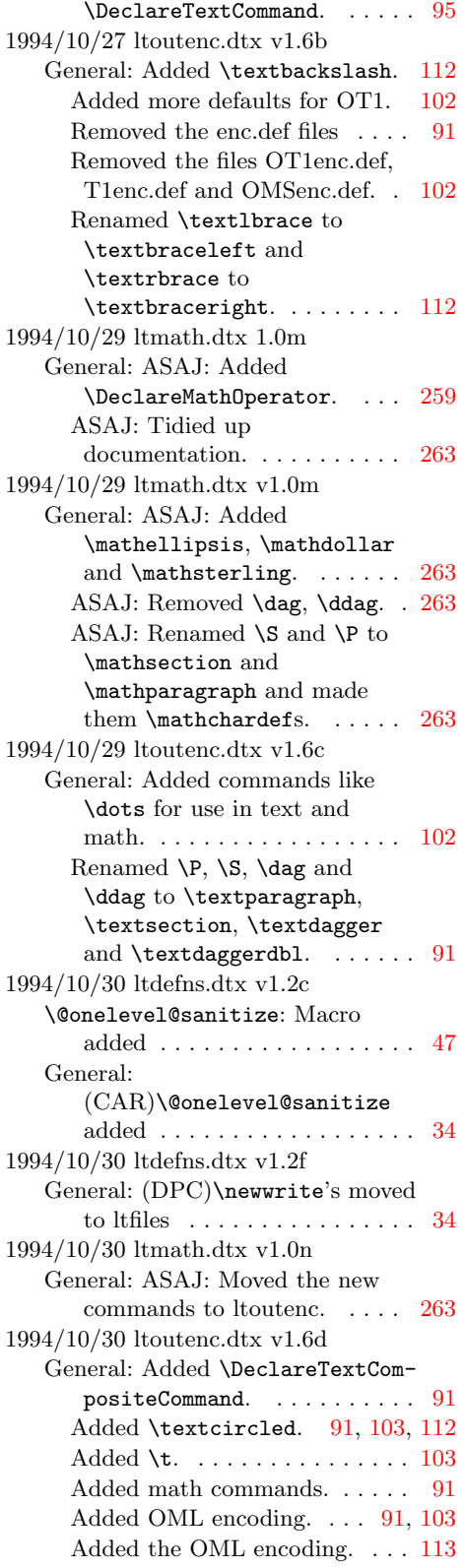

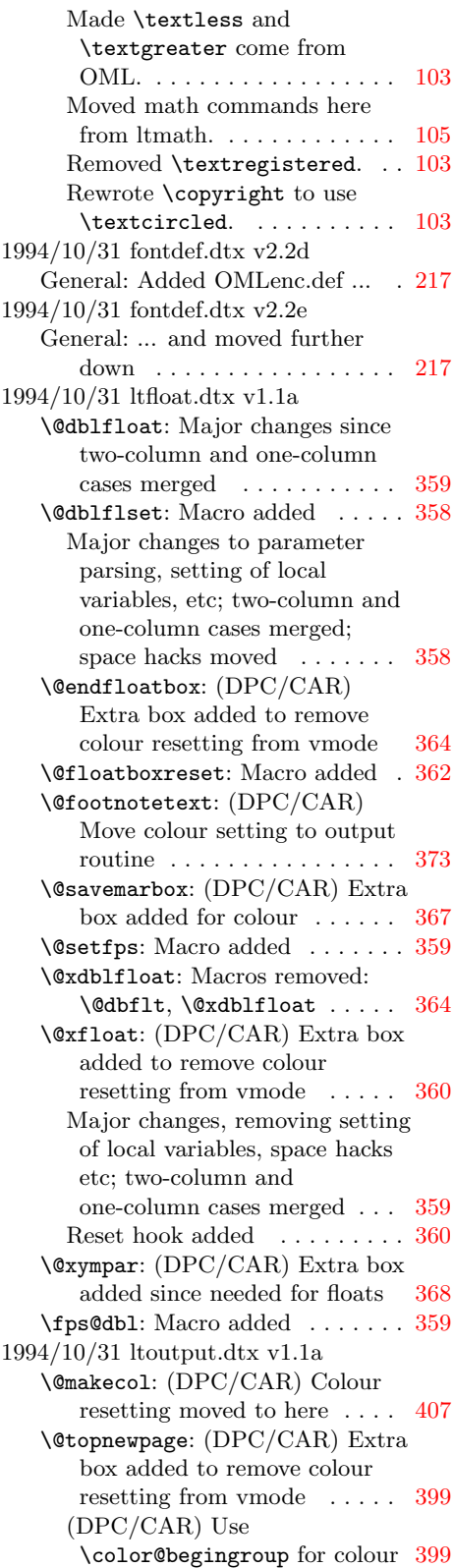

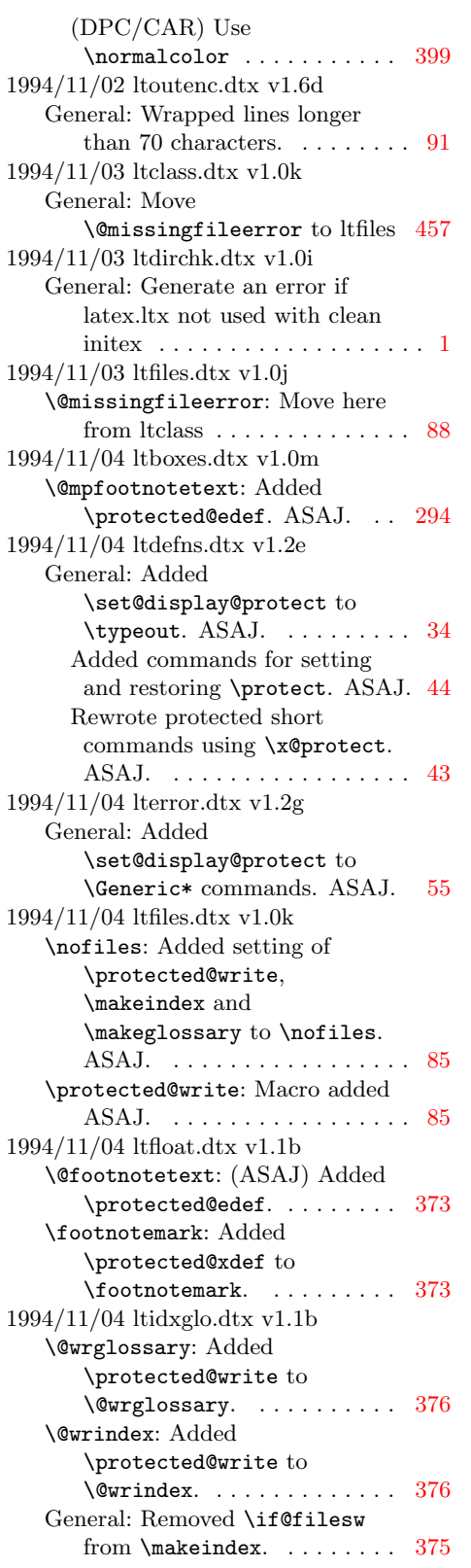

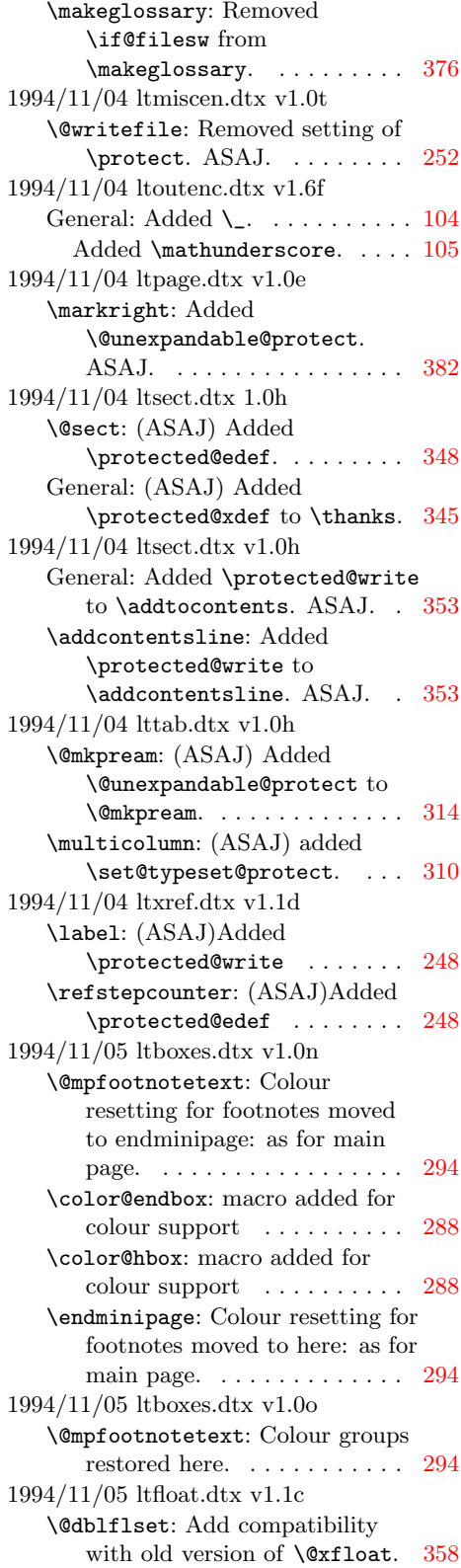

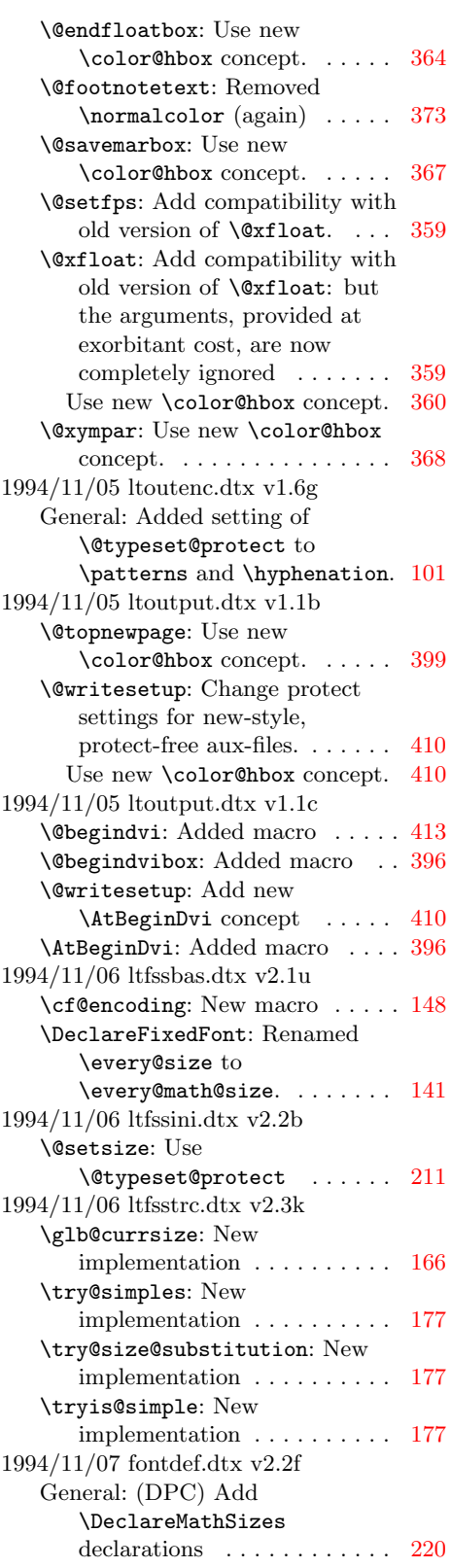

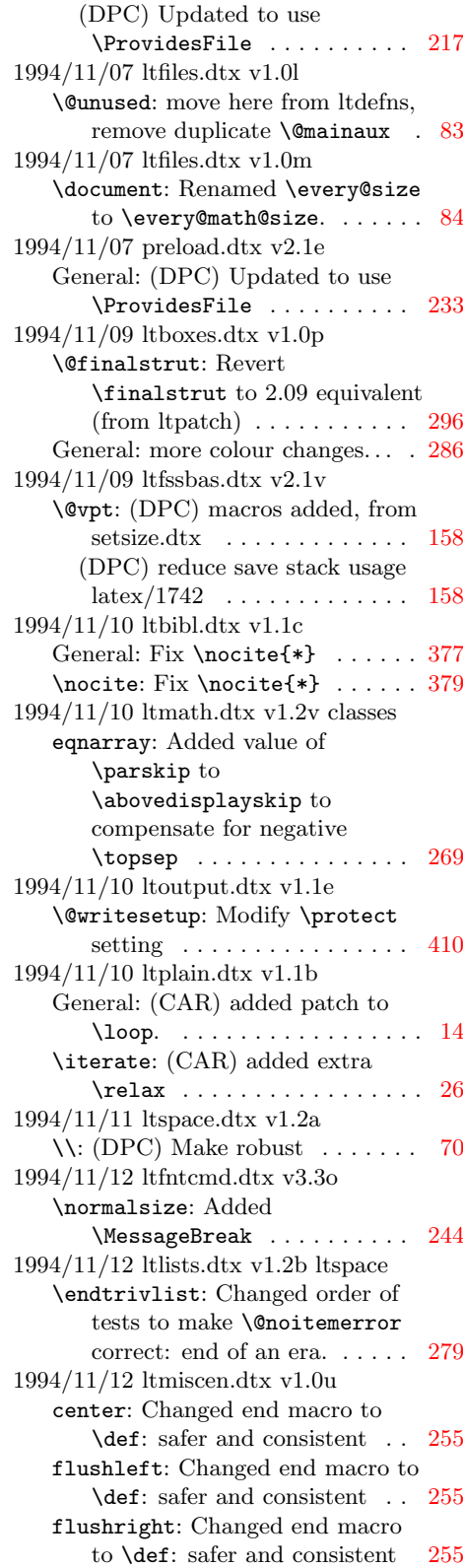

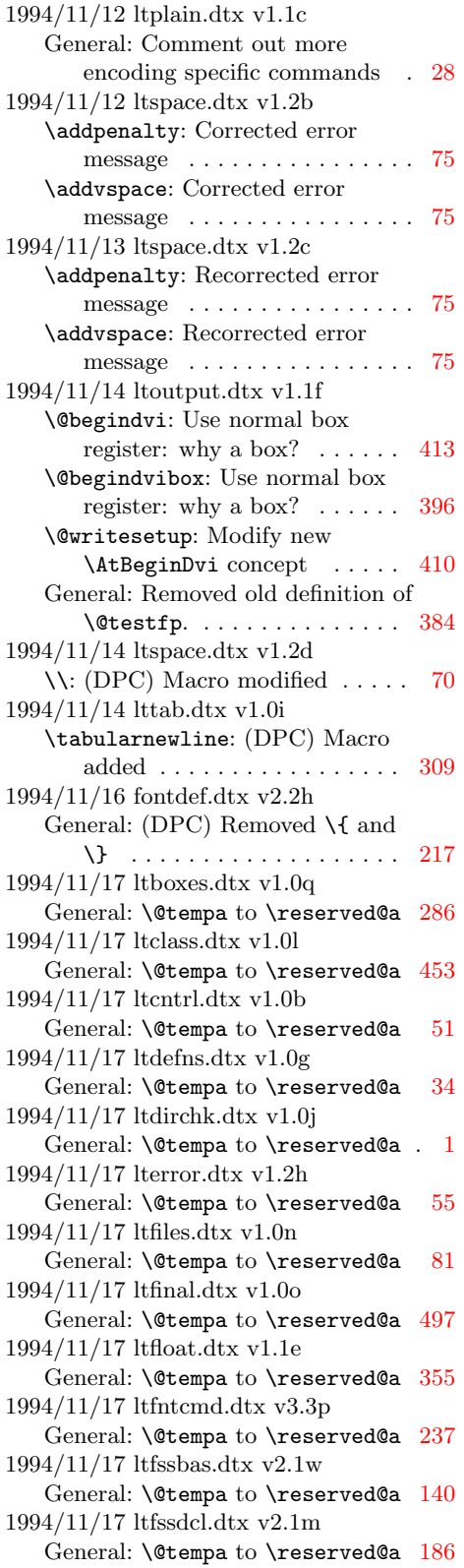

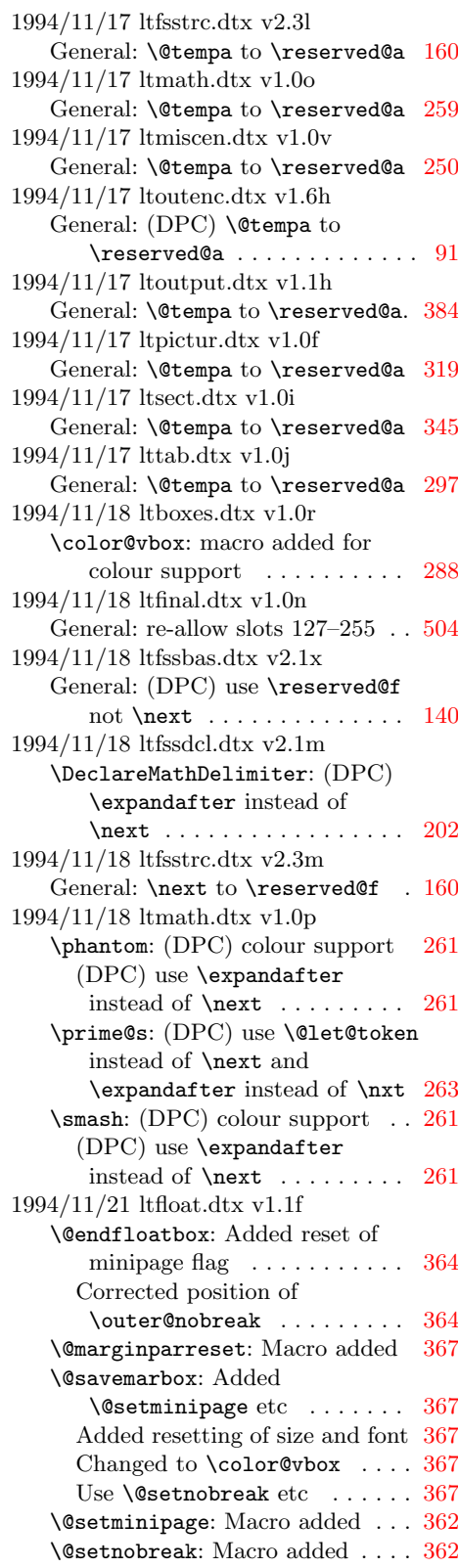

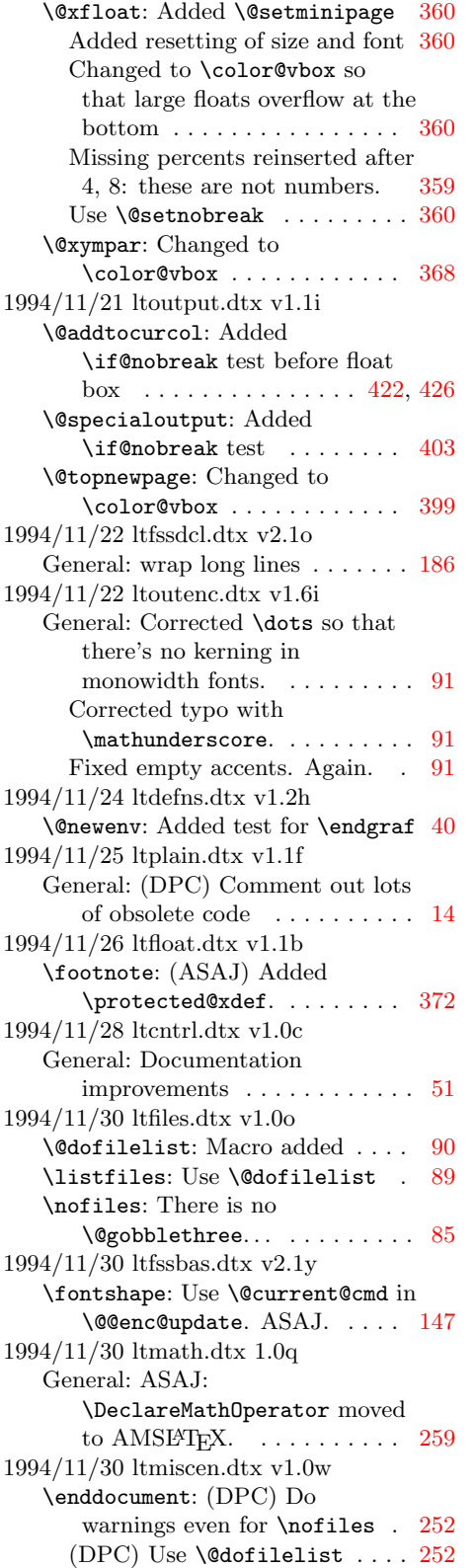

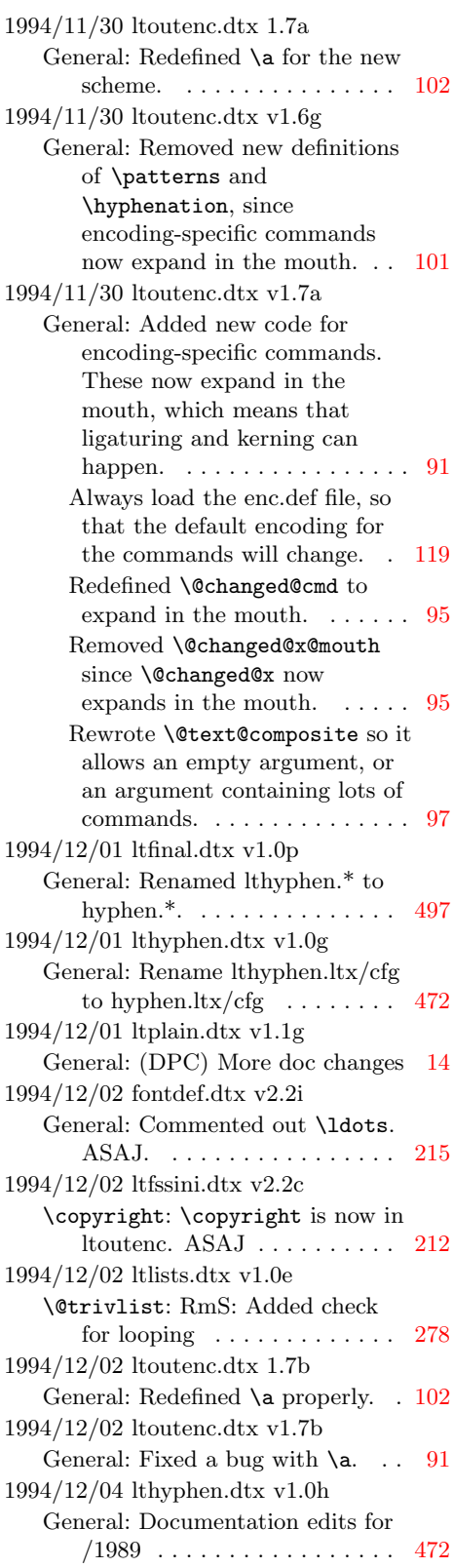

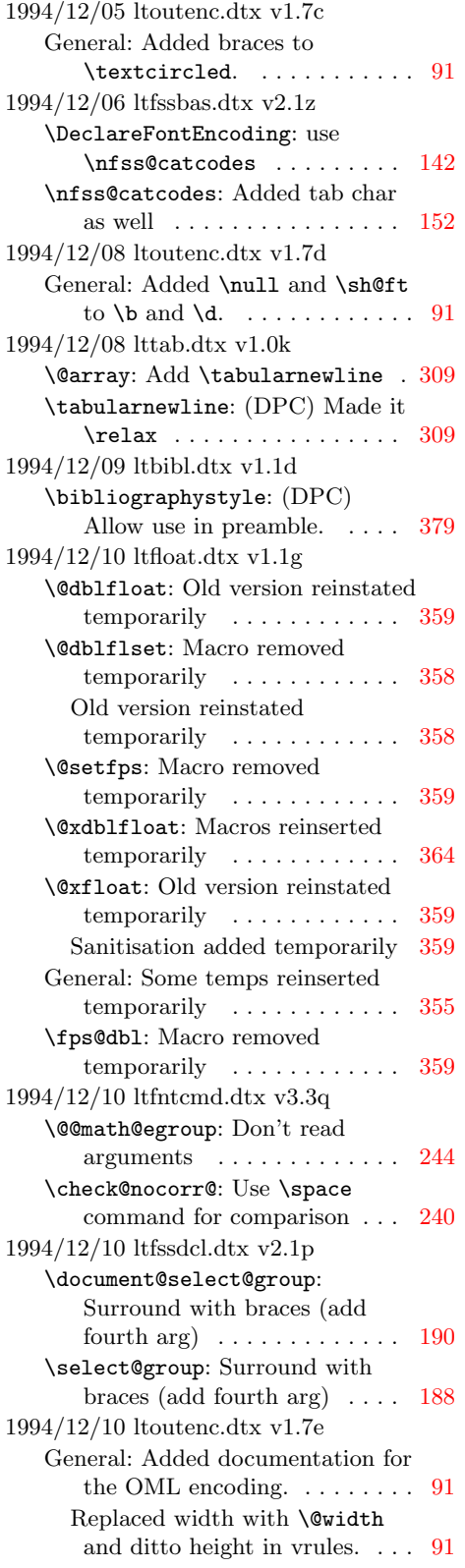

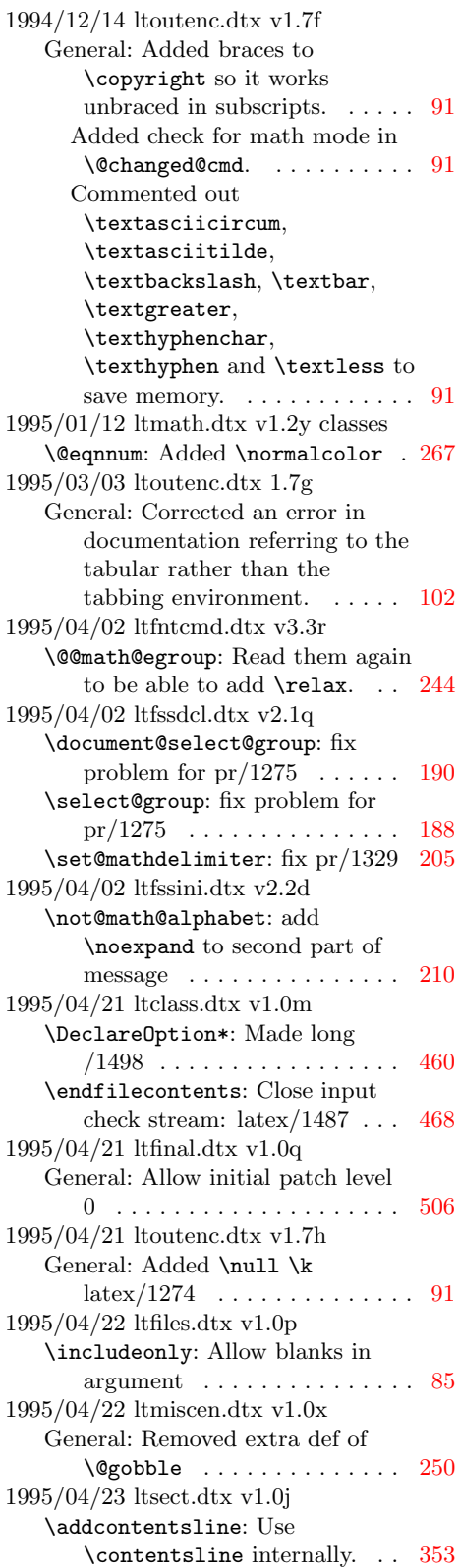

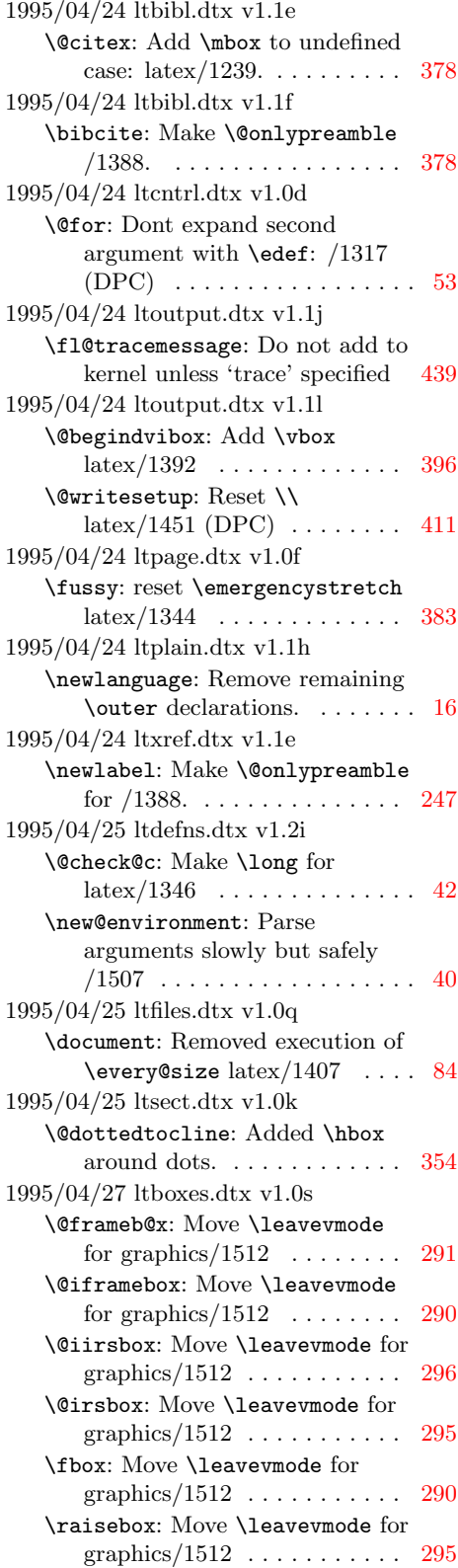

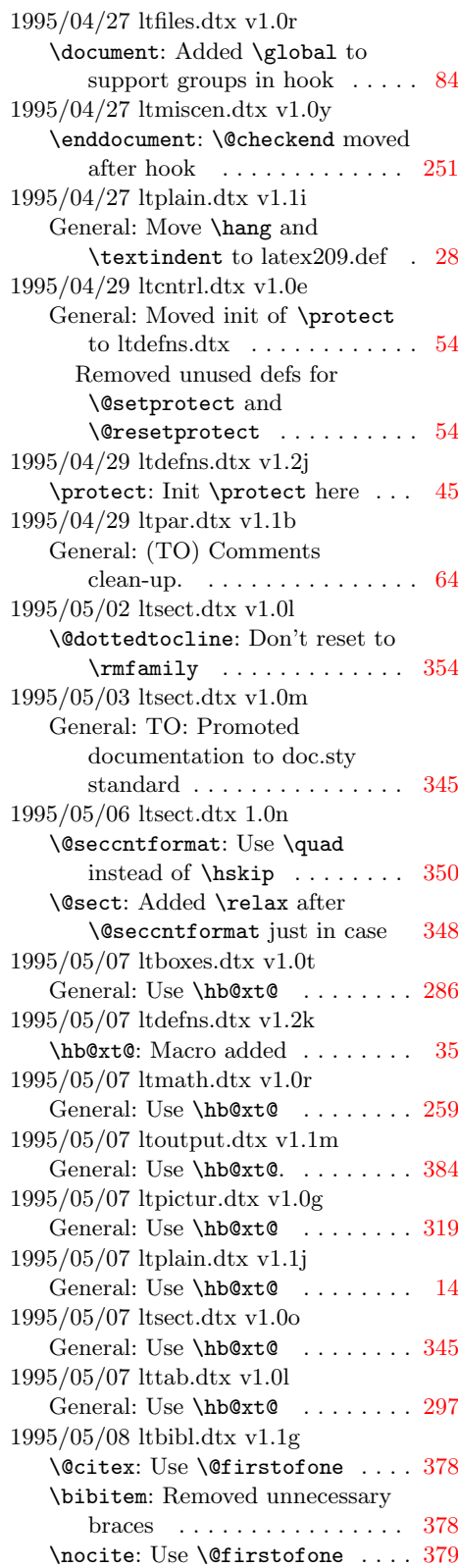

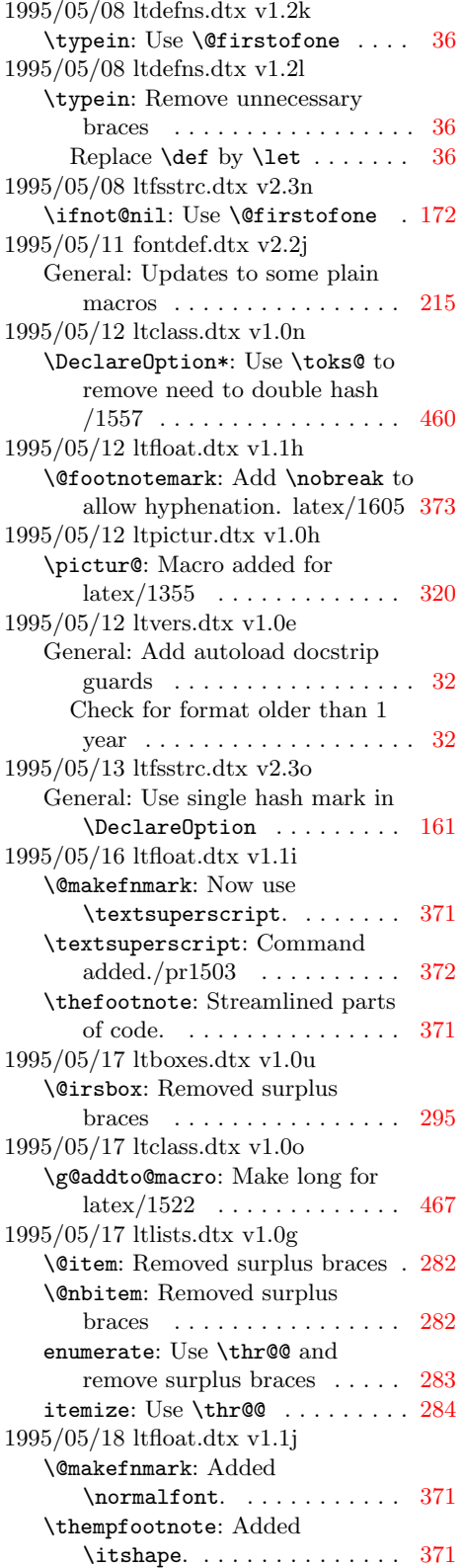

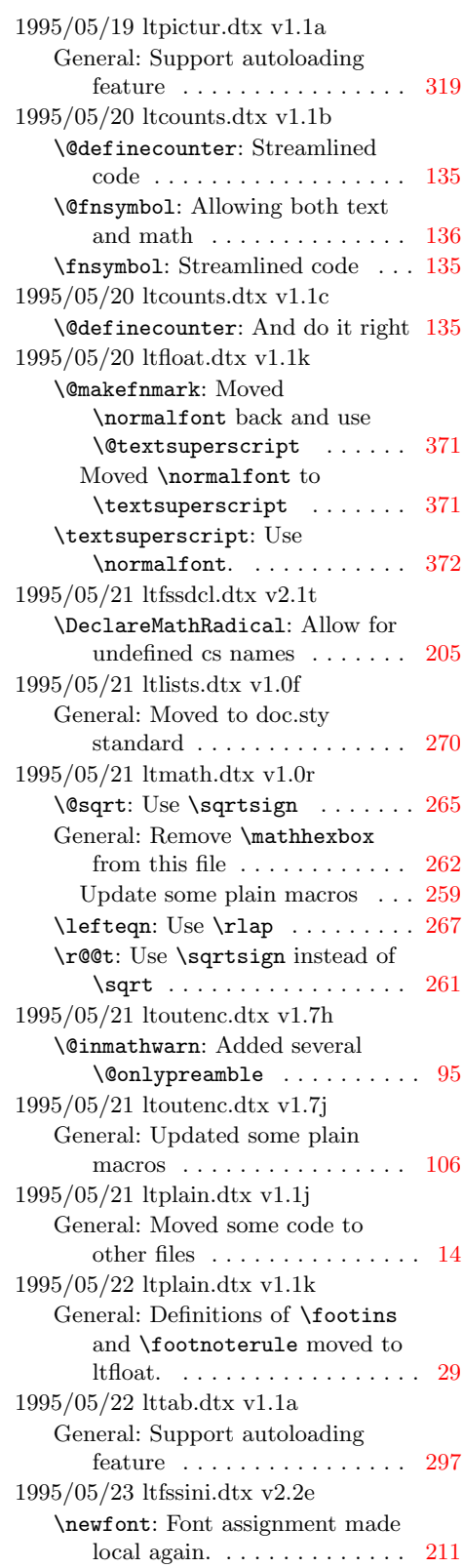

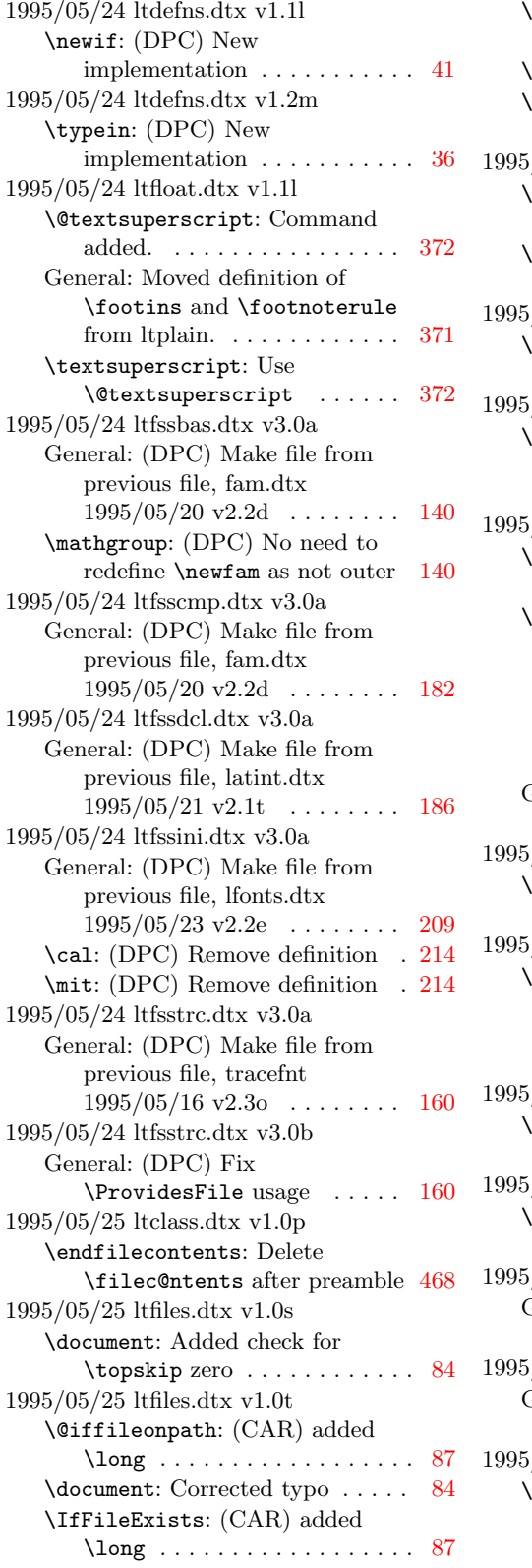

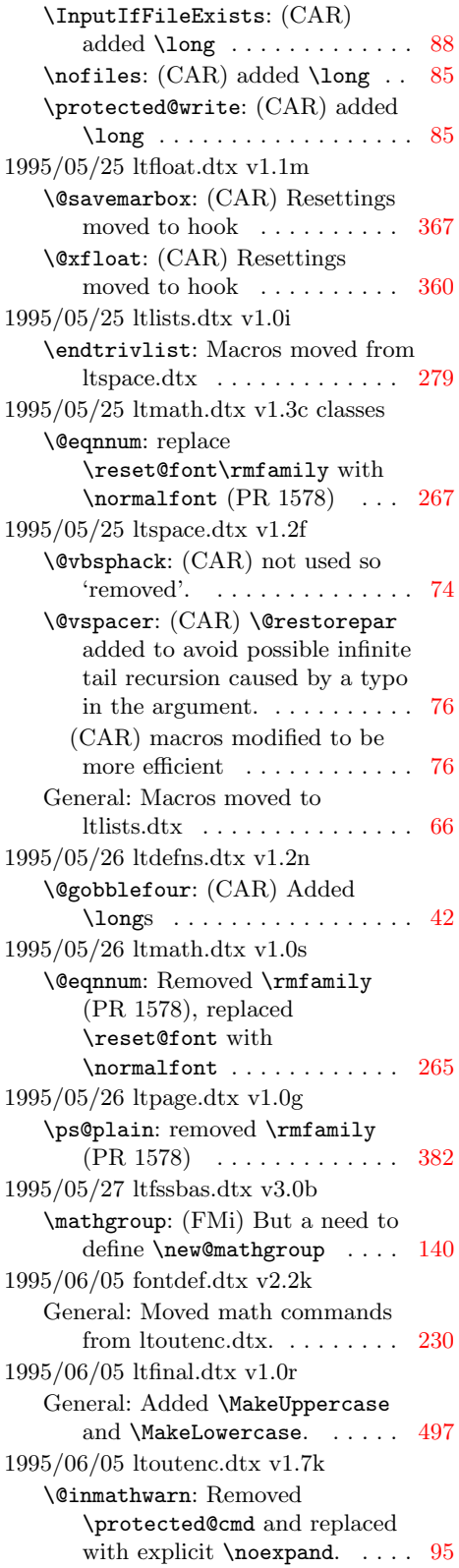

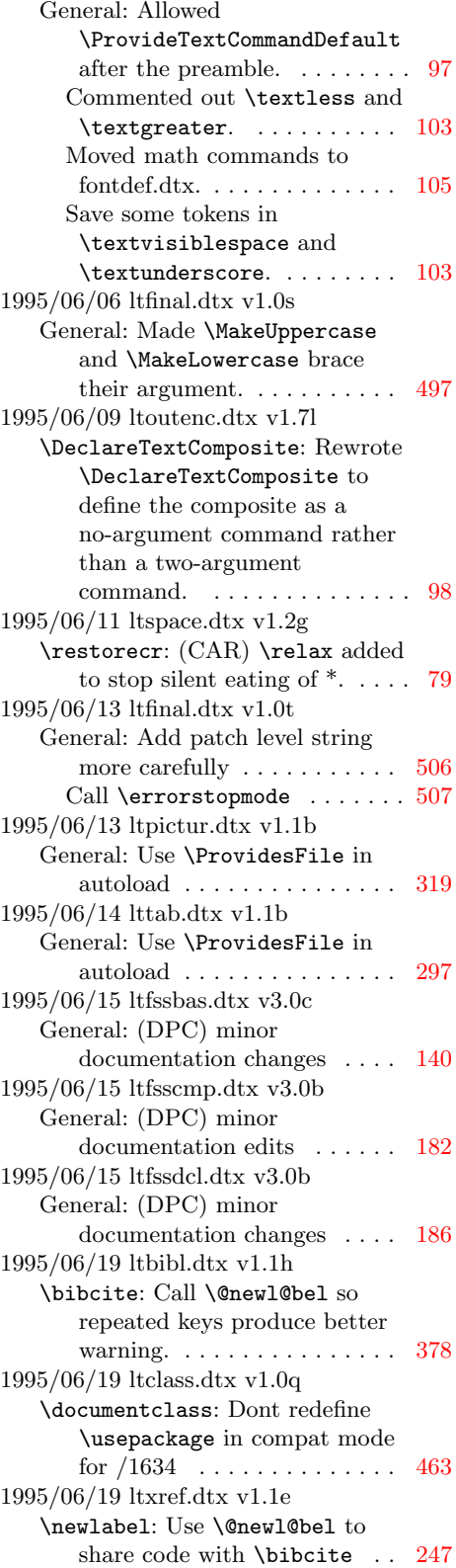

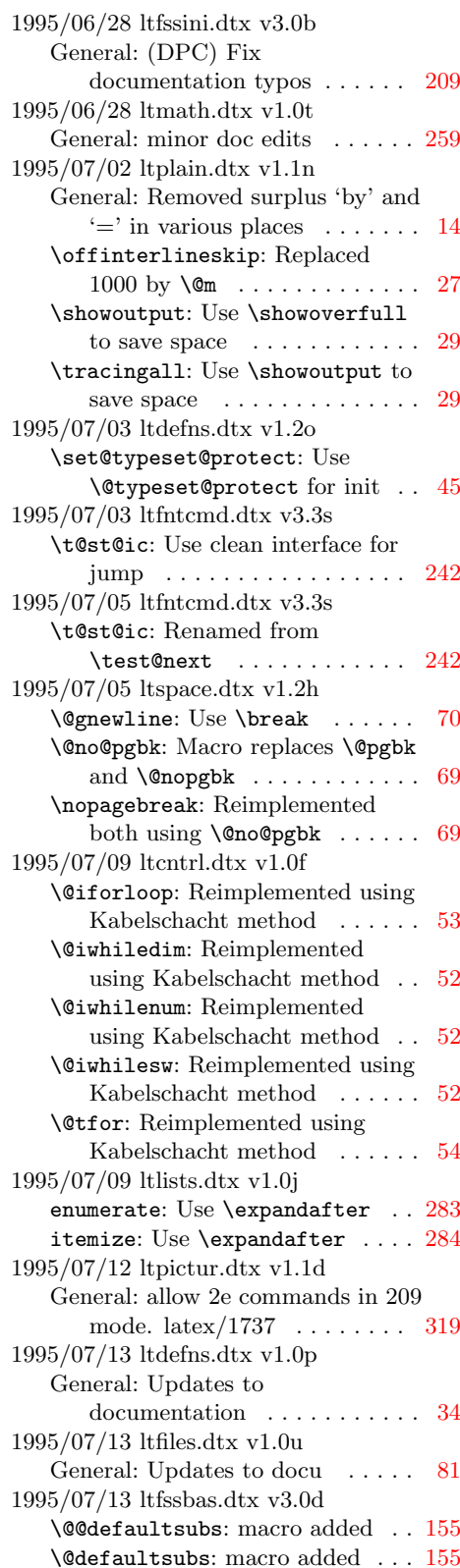

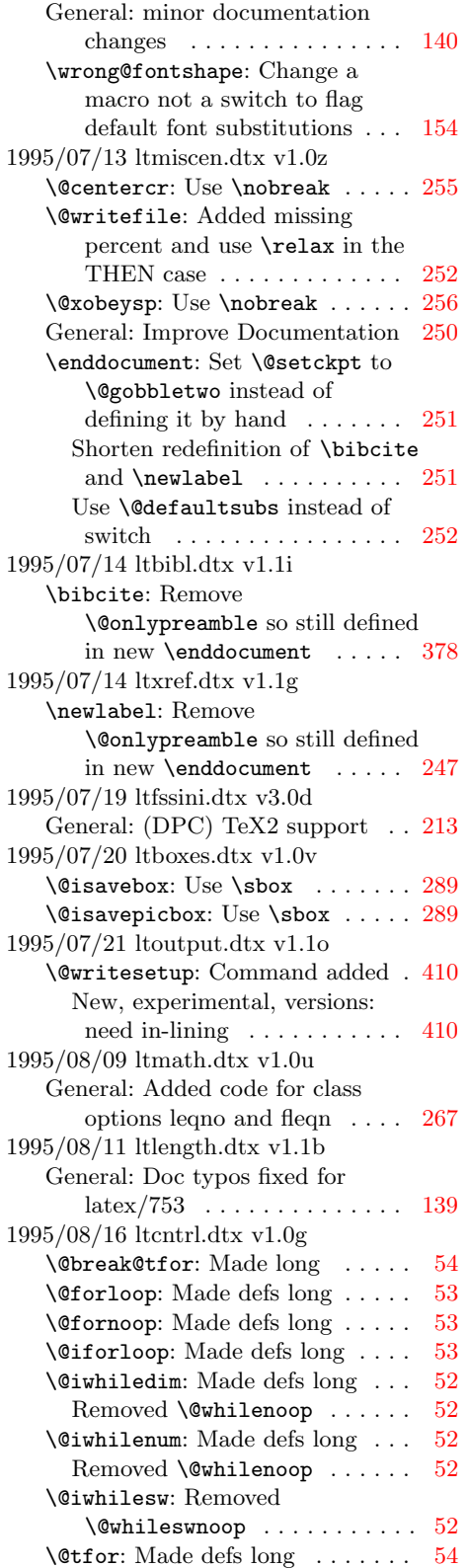

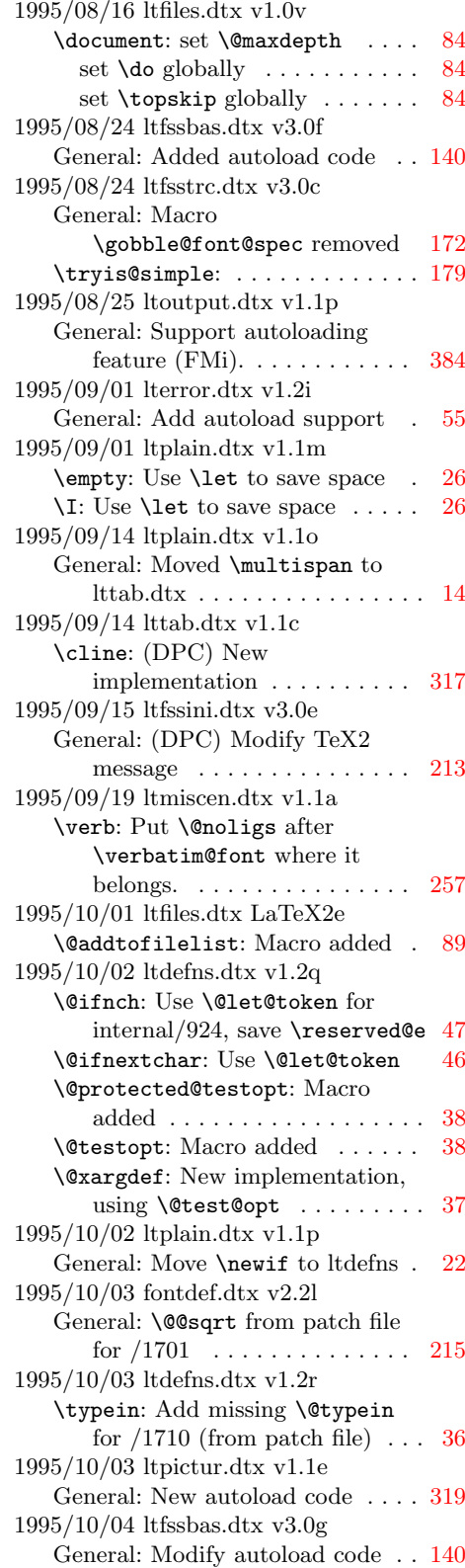

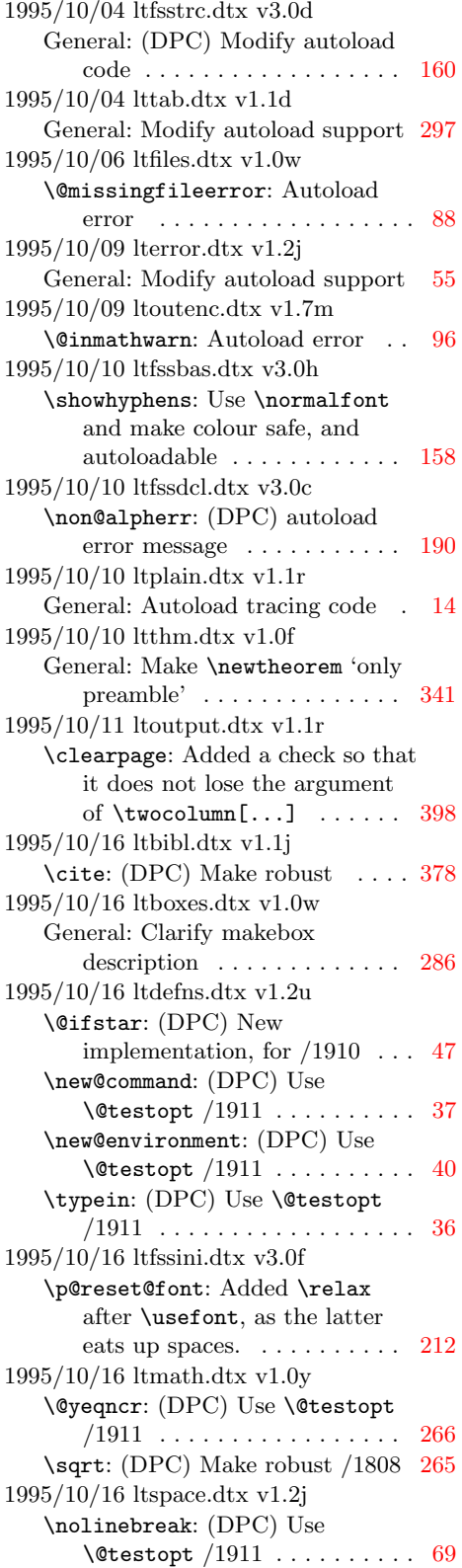

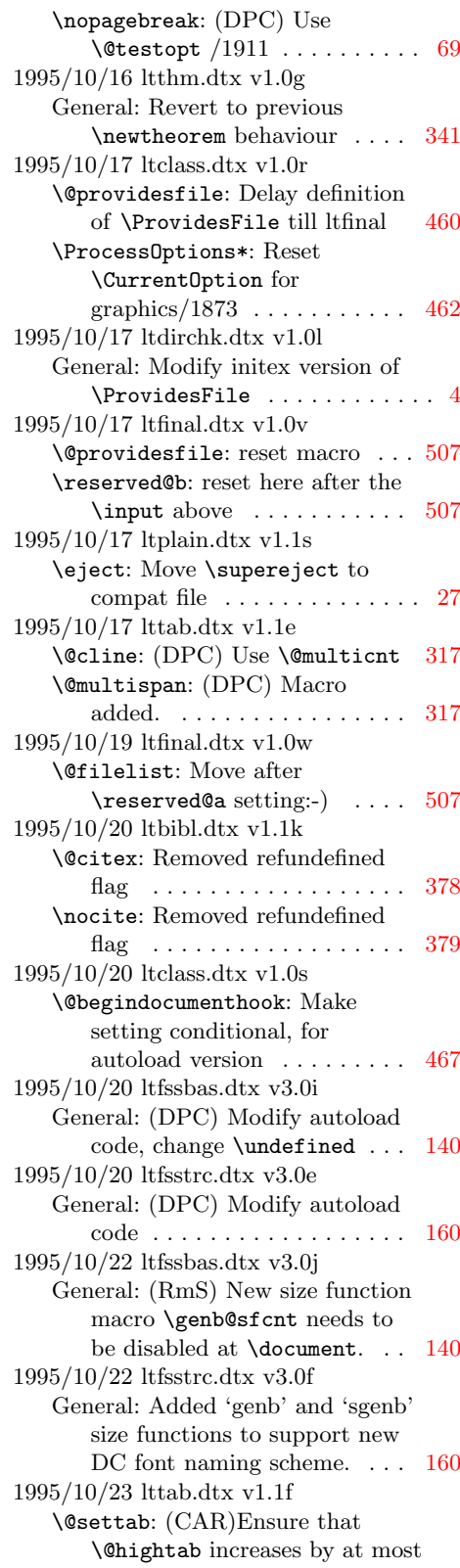

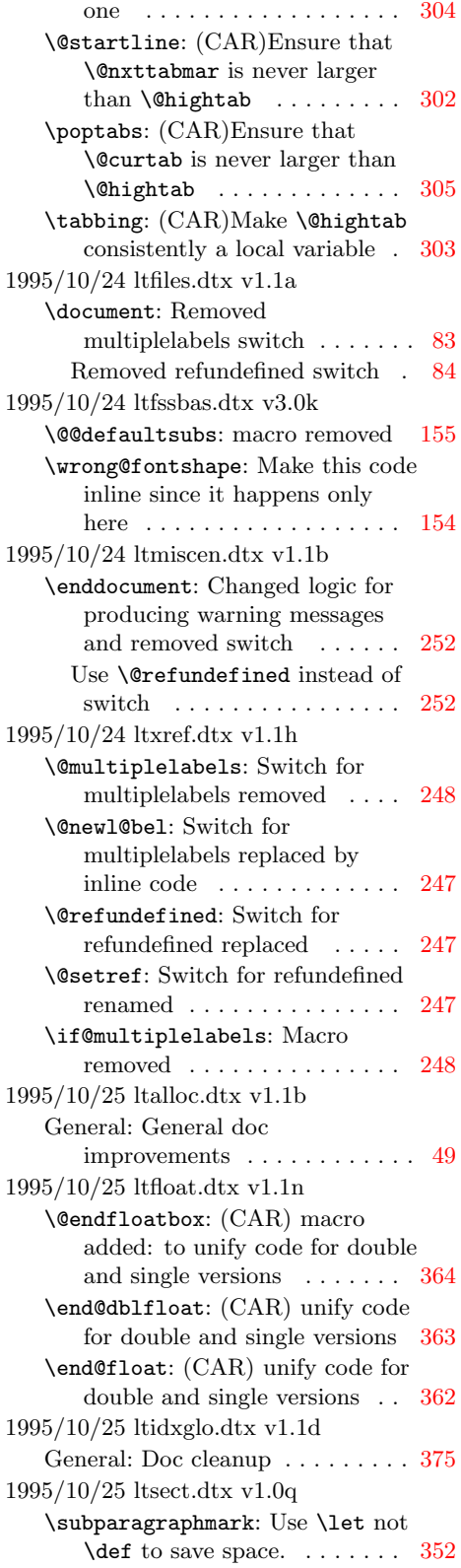

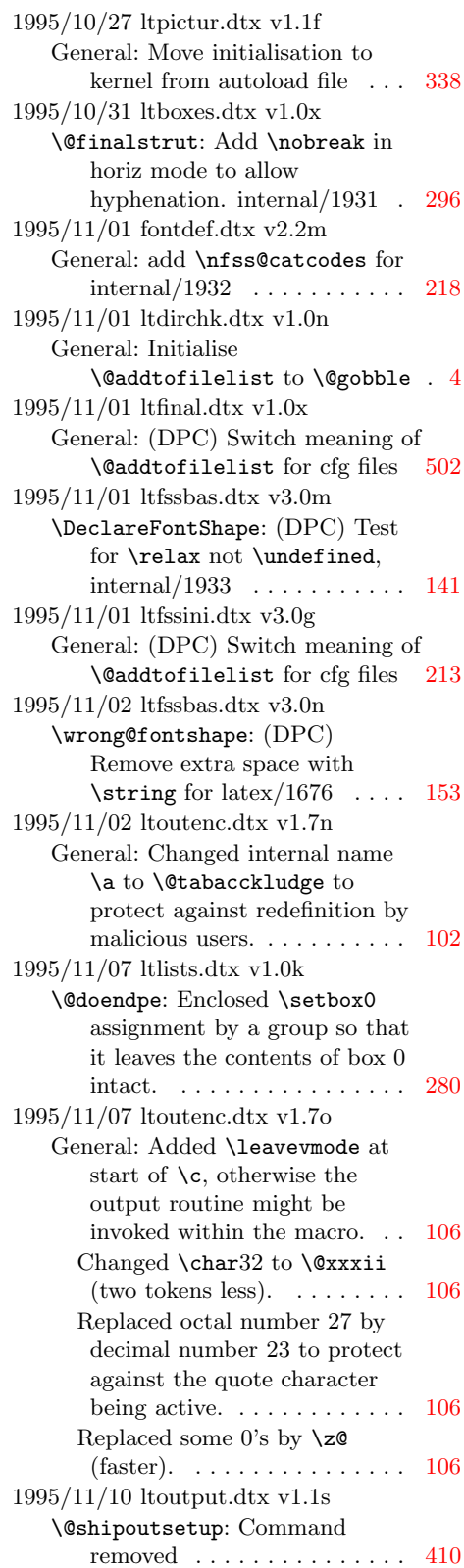

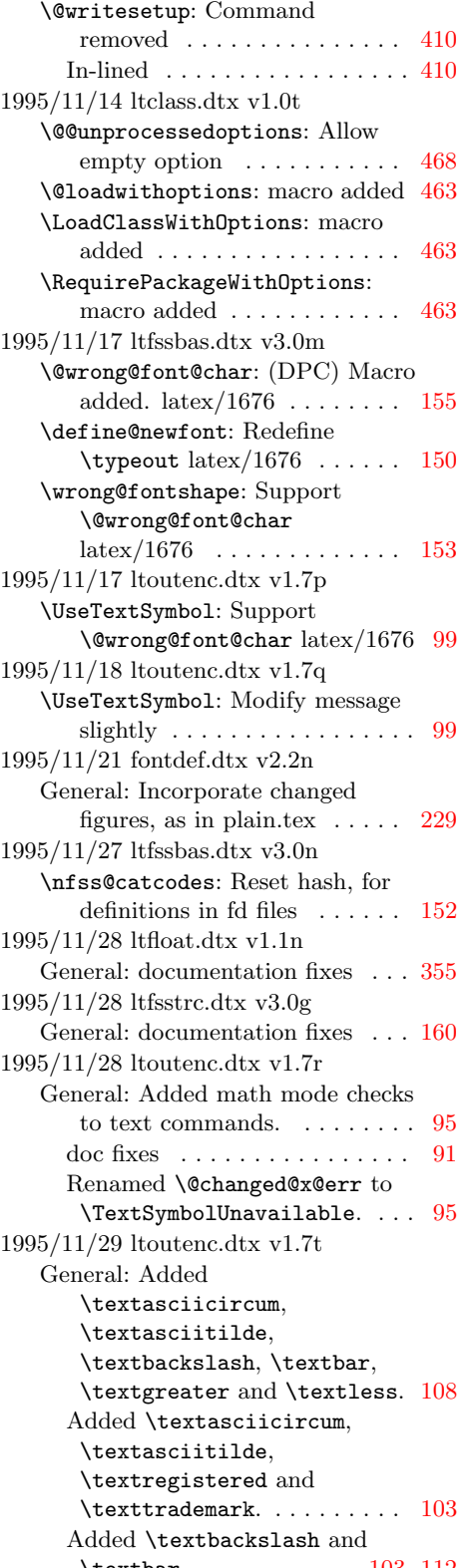

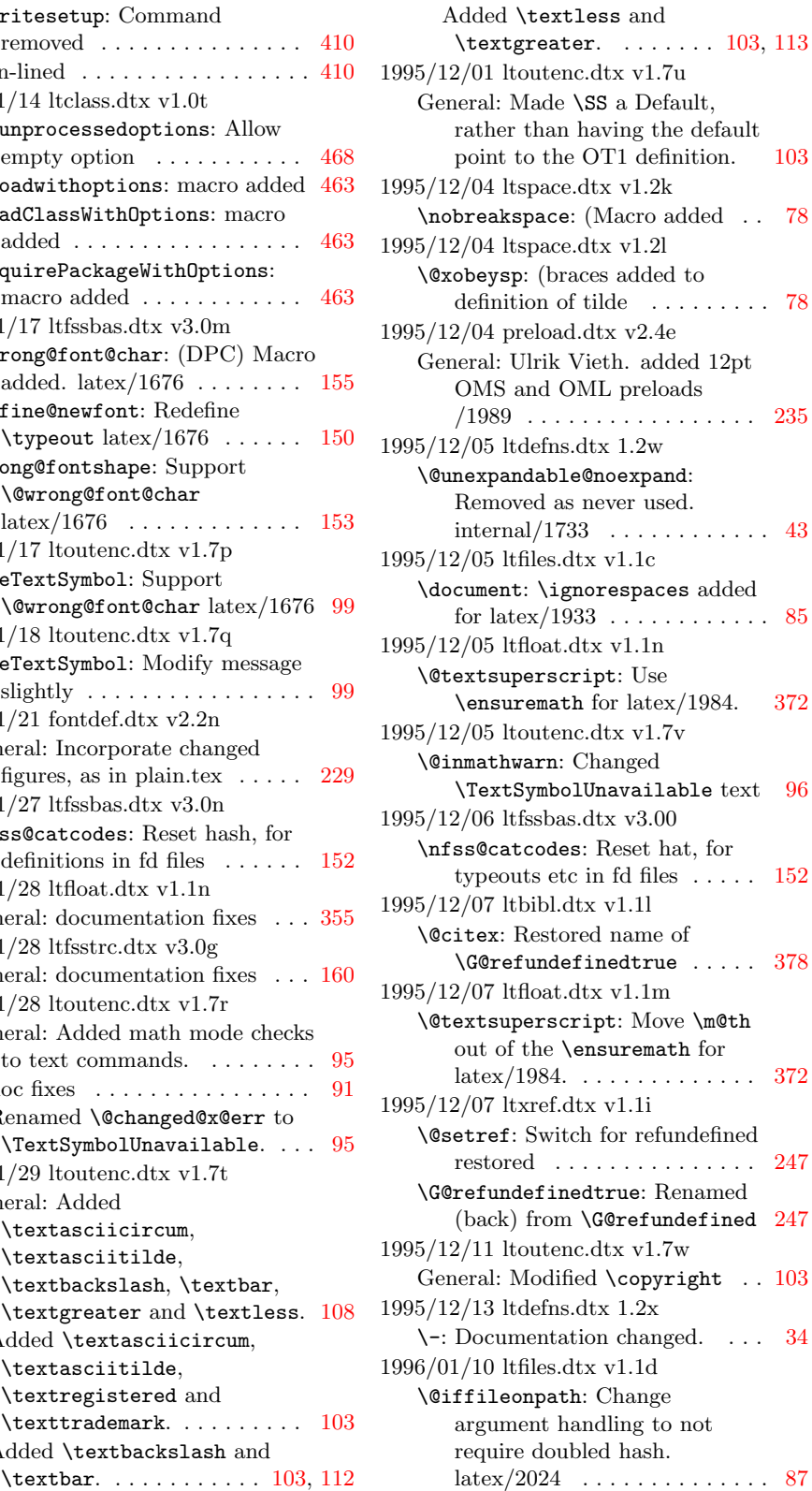

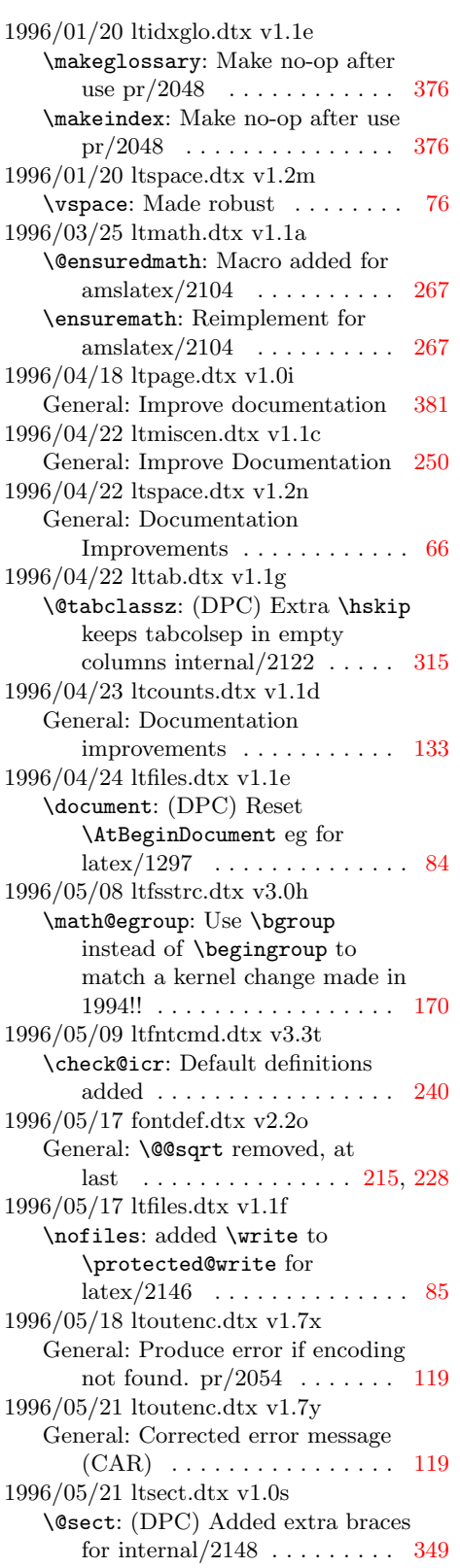

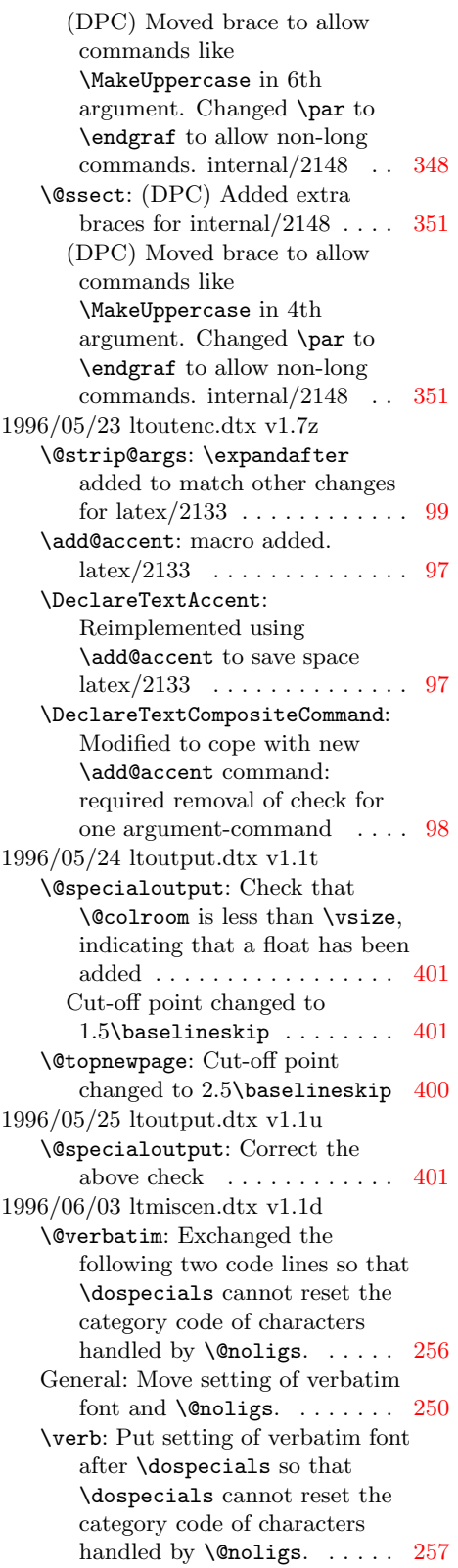

1996/06/10 ltboxes.dtx v1.0y \@parboxto: (DPC) Changed \endgraf to  $\text{Open}$  ..... [292](#page-301-0) 1996/06/10 ltsect.dtx v1.0t \@sect: (DPC) Changed \endgraf to \@@par . . . . . . . . . . . . . . [348](#page-357-0) \@ssect: (DPC) Changed  $\end{array}$  \endgraf to  $\text{Open}$  ...... [351](#page-360-0) 1996/06/13 ltdirchk.dtx v1.0r General: documentation improvements mainly from internal/2174 . . . . . . . . . . . . . [1](#page-10-0)  $1996/06/14$ lttab.dtx $\rm v1.1h$ \@tabclassz: (DPC) Change both\z@skip to 1sp for latex/2160 . . . . . . . . . . . . . [315](#page-324-0) 1996/06/22 ltspace.dtx v1.2o General: Documentation of problems added . . . . . . . . . . [66](#page-75-0) 1996/07/10 ltfinal.dtx v1.0y \toks: Free up memory from scratch registers  $/2213$  ... . [507](#page-516-0) 1996/07/19 ltoutenc.dtx v1.8a \@strip@args: Use char 0 not @ as carrier for \lowercase /2197 . [99](#page-108-0) 1996/07/26 ltboxes.dtx v1.0z \if@minipage: put \global into definition . . . . . . . . . . . . . . [293](#page-302-0) 1996/07/26 ltclass.dtx v1.0u \@classoptionslist: made only preamble . . . . . . . . . . . . . . [457](#page-466-0) \@unusedoptionlist: made only preamble . . . . . . . . . . . . . . [457](#page-466-0) 1996/07/26 ltdefns.dtx v1.2y \@reargdef: third arg picked up by  $\qquad$   $\qquad$  . . . . . . . . . . . . . [39](#page-48-0) \renew@command: use \noexpand instead of  $\string \dots \dots \ 39$  $\string \dots \dots \ 39$ use  $\relaxleftarrow$  in place of empty arg [39](#page-48-0) \renew@environment: use \relax in place of empty  $\arg~~\ldots \ldots~~$  [40](#page-49-0) 1996/07/26 ltfloat.dtx v1.1n \@endfloatbox: remove unecessary \global before \@minipage... . . . . . . . . . . [364](#page-373-0) \@savemarbox: remove unecessary \global before \@minipage... . . . . . . . . . . [367](#page-376-0) \@setminipage: remove unecessary \global before  $\verb+\Qminipage... + ... + ... + 362$  $\verb+\Qminipage... + ... + ... + 362$ \@setnobreak: remove unecessary \global before \@nobreak... [362](#page-371-0)

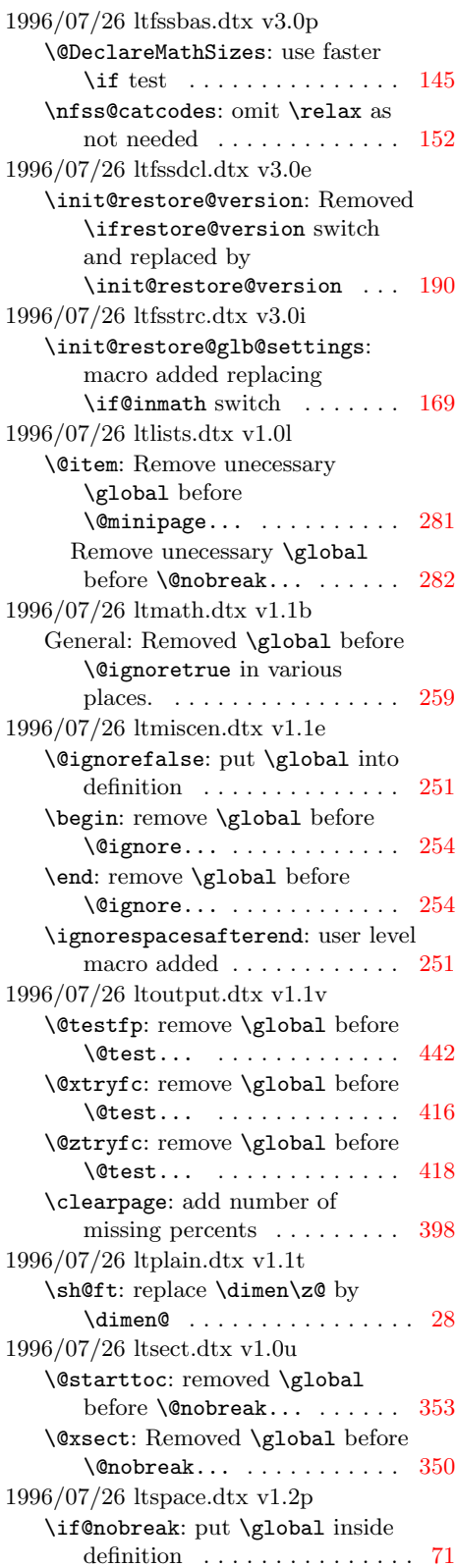

```
1996/07/27 ltfssbas.dtx v3.0q
   General: \if@inmath switch
      removed . . . . . . . . . . . . . . . 149
1996/07/27 ltspace.dtx v1.2q
   General: Further documentation of
      problems . . . . . . . . . . . . . . . 66
1996/07/27 ltspace.dtx v1.2r
   General: Correct documentation of
      problems . . . . . . . . . . . . . . . 66
1996/08/02 ltfloat.dtx v1.1o
   \@xympar: Remove \global before
      368
1996/08/02 ltsect.dtx v1.0v
   \@afterheading: Removed
      \global before \@nobreak... 351
1996/08/02 ltspace.dtx v1.2s
   \@Esphack: Remove \global
      before \@ignore... . . . . . . . . 73
1996/08/25 ltfssbas.dtx v3.0r
   \nfss@catcodes: Reset the acute,
      grave and double quote chars
      as well . . . . . . . . . . . . . . . . 152
1996/09/21 ltoutput.dtx v1.1w
   \@writesetup: Added
      \@parboxrestore and made
      consequent deletions: wait for
      the howls of protest \dots \dots410
1996/09/25 ltdirchk.dtx v1.0t
   General: Move ltxcheck to separate
      file . . . . . . . . . . . . . . . . . . . . 13
1996/09/28 ltmiscen.dtx v1.1f
   \@xobeysp: Moved to ltspace.dtx 256
1996/09/28 ltspace.dtx v1.2t
   \@xobeysp: Moved from
      ltmiscen.dtx and redefined to
      78
1996/09/29 ltfiles.dtx v1.1g
   \document: Added disabling of
      85
1996/09/29 ltoutput.dtx v1.1x
   \newpage: Checks for noskipsec
      and inlabel added \ldots \ldots \ldots398
1996/09/29 ltsect.dtx 1.0w
   \@noskipsectrue: Added
      346
1996/09/30 ltoutput.dtx v1.1y
   \newpage: Checks for noskipsec
      and inlabel removed pending
      further tests . . . . . . . . . . . . 398
1996/10/04 ltclass.dtx v1.0v
   \RequirePackageWithOptions:
      Reset \@unprocessedoptions
      for /2269463
```
1996/10/05 ltfiles.dtx v1.1h \@clubpenalty: Added setting its value . . . . . . . . . . . . . . . . . [83](#page-92-0) 1996/10/08 ltfntcmd.dtx v3.3u \DeclareTextFontCommand: Removed \check@icr when in vmode since it causes various errors (see pr/2157)  $\ldots$  . . . . . [239](#page-248-0) 1996/10/21 lttab.dtx v1.1i \@array: Use \set@typeset@protect .... [309](#page-318-0) General: Moved the code associated with \@mkpream into the group provided by the box, for robustness (latex/2183) . [308](#page-317-0) \multicolumn: Make \multicolumn long  $(\text{later}/2180) \dots \dots \dots \dots \ 310$  $(\text{later}/2180) \dots \dots \dots \dots \ 310$ \tabbing: Moved the \indent so that the \everypar can remove it when necessary; this is needed because the code for items in lists has changed (see  $pr/22111)$  . . . . . . . . . . . . . . [303](#page-312-0) 1996/10/23 ltlists.dtx v1.0m \@item: \@nobreak... moved into the \everypar and not executed unconditionally, see above . . . . . . . . . . . . . . . . . [282](#page-291-0) \kern... changed to \setbox... ........... [281](#page-290-0) Added setting of \clubpenalty and set \@nobreakfalse only when necessary  $\dots \dots \dots 282$  $\dots \dots \dots 282$ 1996/10/23 ltsect.dtx v1.0x \@xsect: Replaced \hskip... with \setbox... as used in  $\setminus$  @afterheading . . . . . . . . . [350](#page-359-0) 1996/10/24 ltboxes.dtx v1.1a \@arrayparboxrestore: Added local settings of flags: dangerous! . . . . . . . . . . . . . [292](#page-301-0) \@iiiminipage: Use it or lose it (@setminpage): Frank will want to lose it . . . . . . . . . . [293](#page-302-0) 1996/10/24 ltfloat.dtx v1.1p \@floatboxreset: Added local settings of flags: dangerous! . [362](#page-371-0) \@marginparreset: Added local settings of flags: dangerous! . [368](#page-377-0) \@xfloat: Added \@nodocument to trap floats in the preamble . [359](#page-368-0)

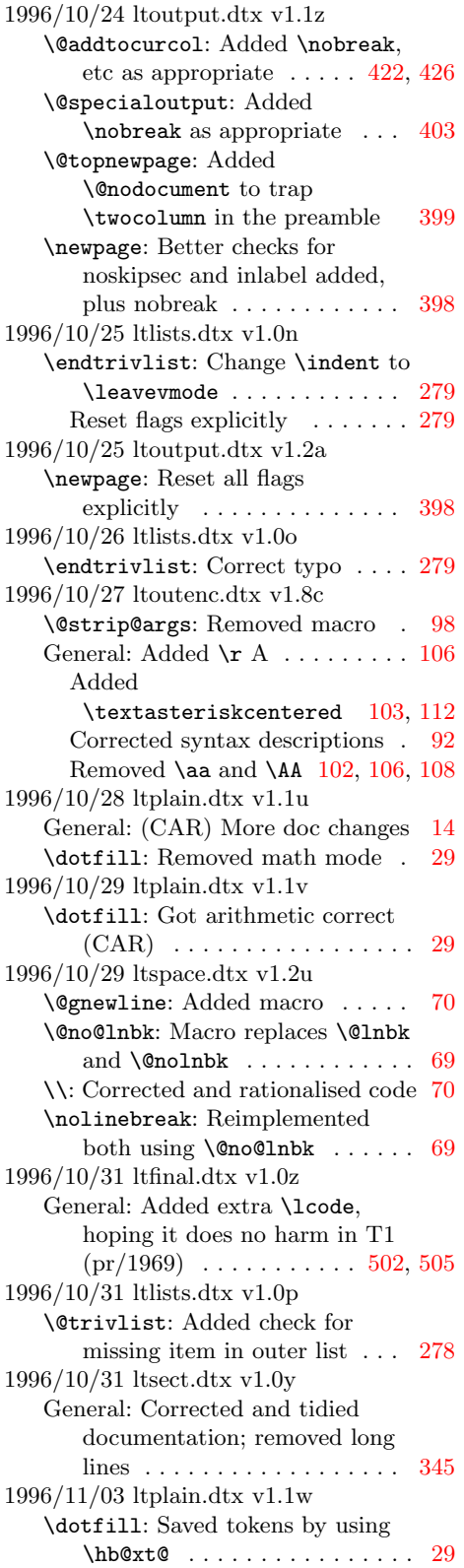

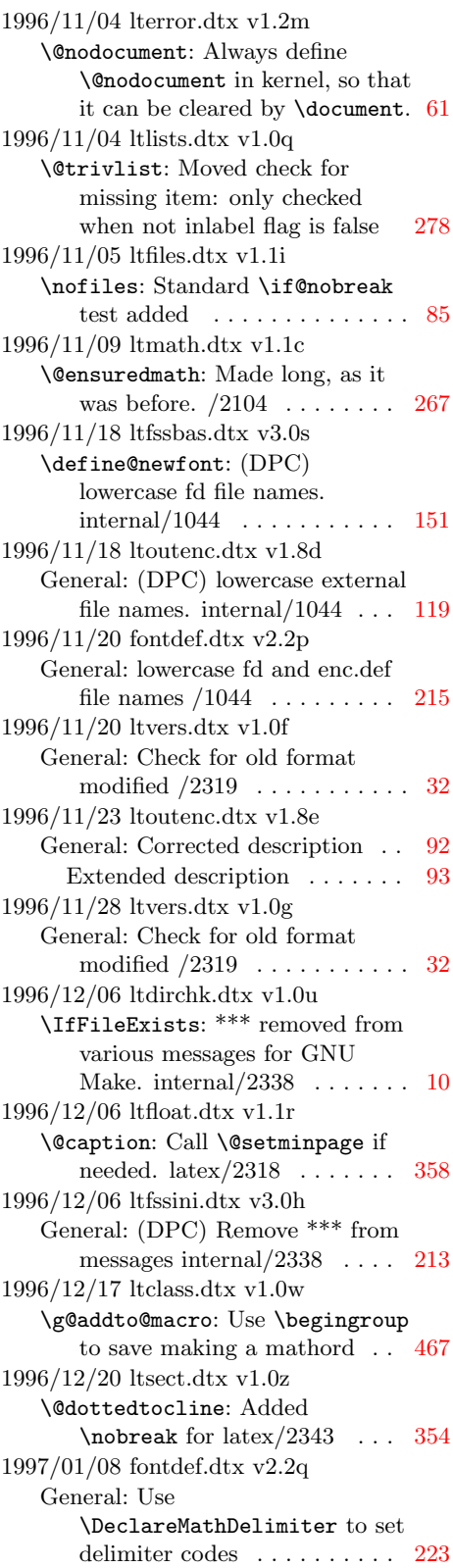

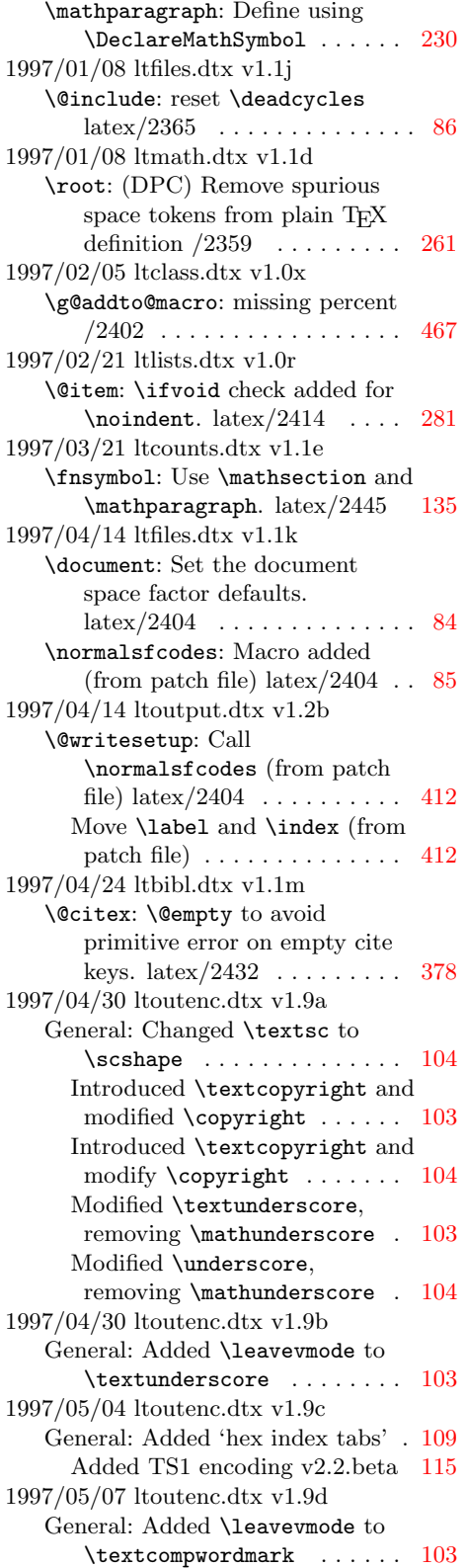

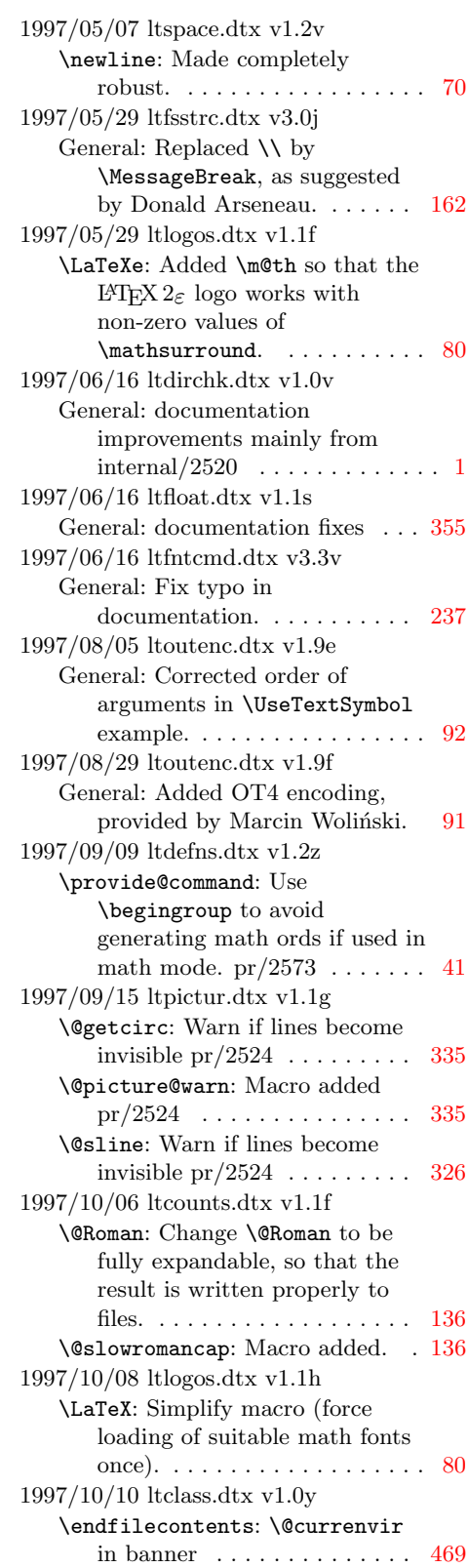

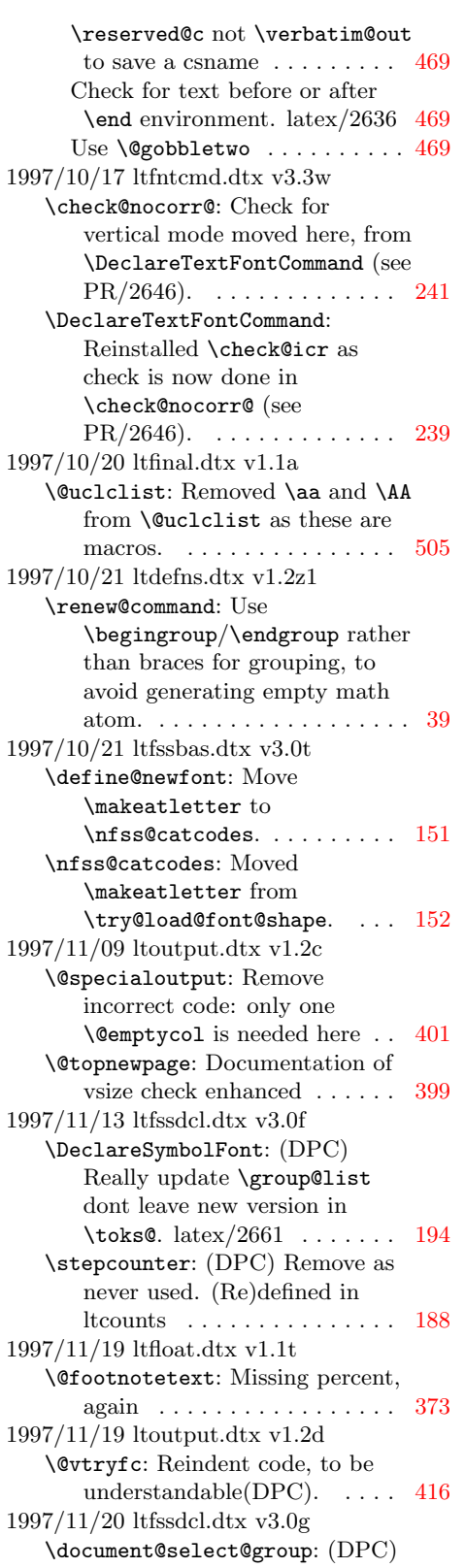

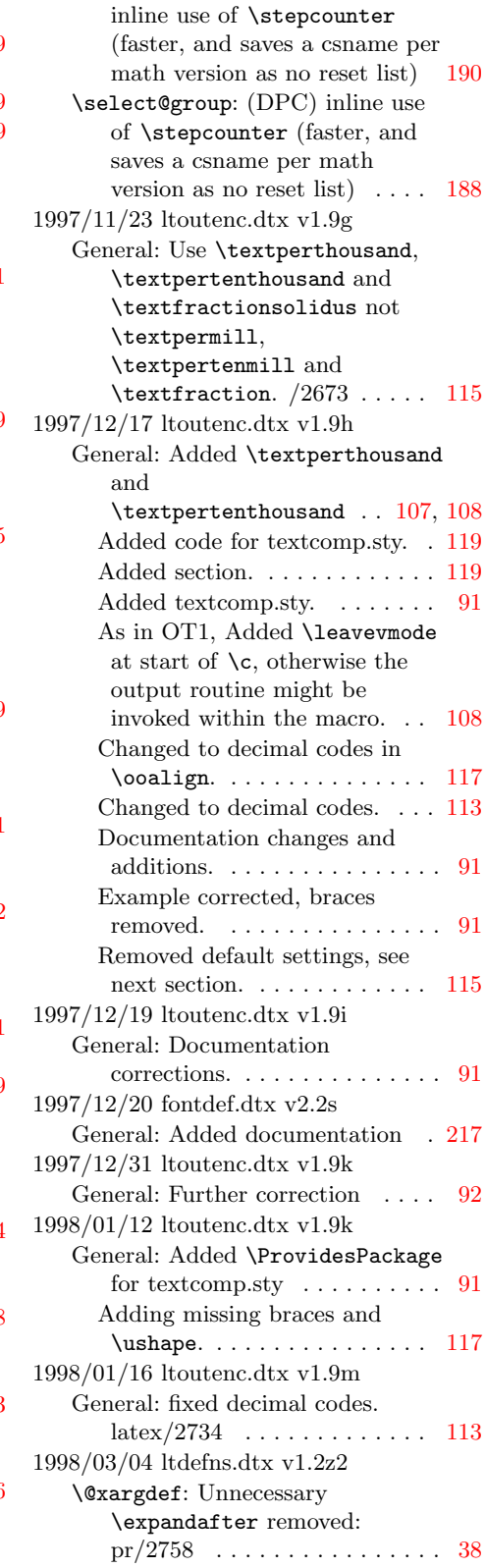

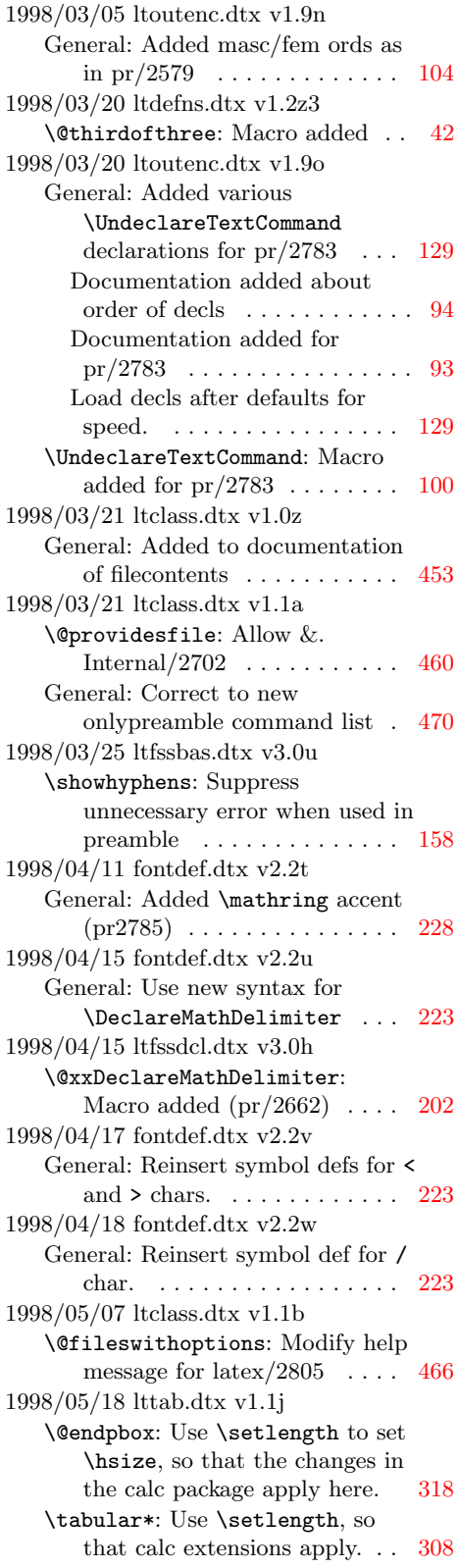

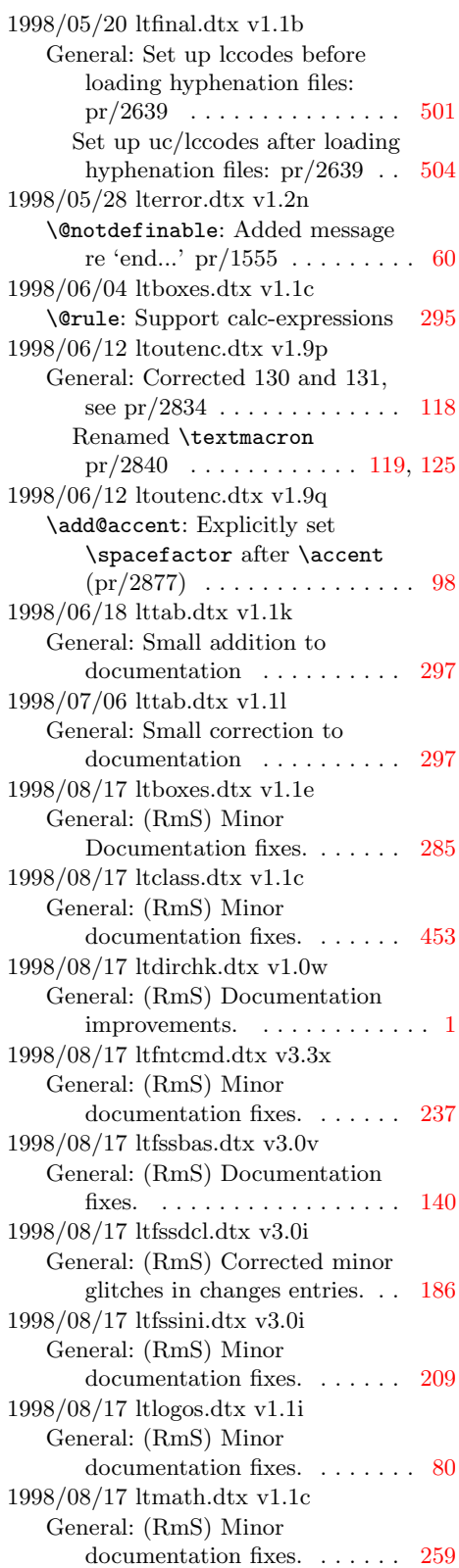

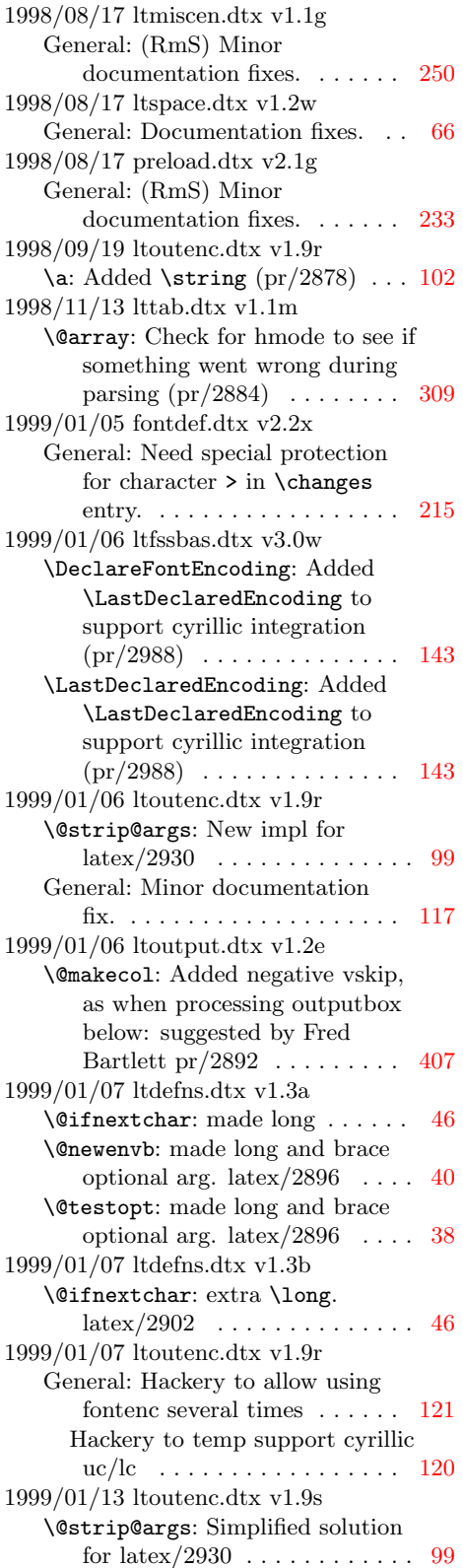

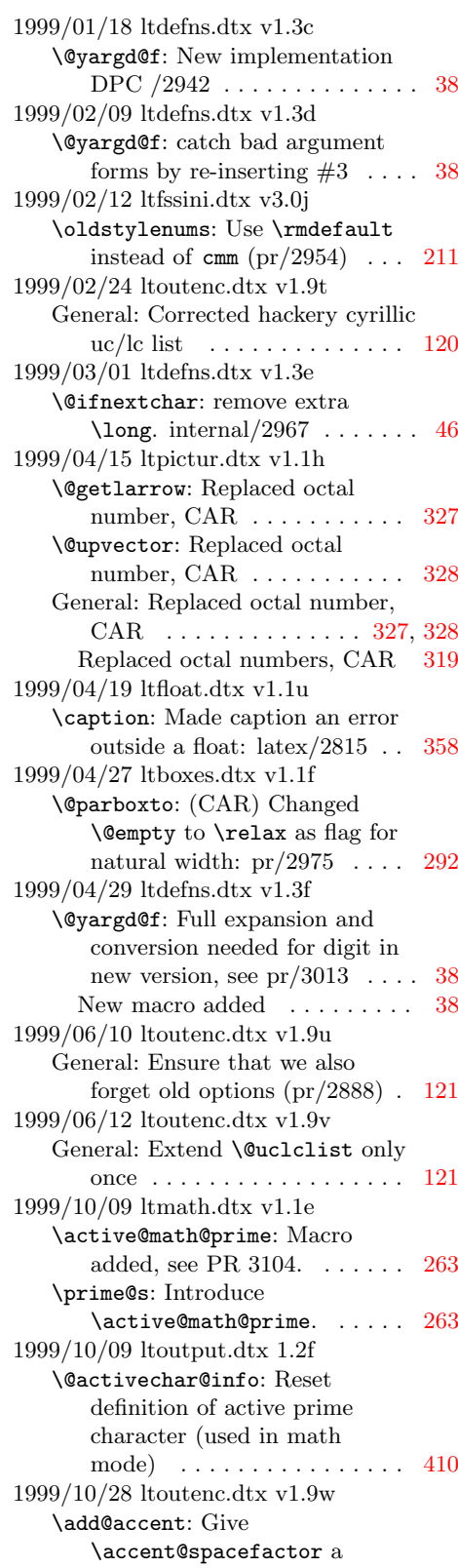

default definition  $(pr/3084)$ . [98](#page-107-0) 1999/12/08 ltoutenc.dtx v1.9x General: Changed \CYRRHOOK and \cyrrhook to\CYRRHK and \cyrrhk as name changed in the cyrillic bundle for naming consistency with other "hook" glyphs. . . . . . . . . . . . . . . . . [120](#page-129-0) 2000/01/07 ltmiscen.dtx v1.1h \@verbatim: Disable hyphenation even if the font allows it. . . . [256](#page-265-0) 2000/01/15 ltpictur.dtx v1.1i \@upvector: Removed space at end-of-line, CAR . . . . . . . . . [328](#page-337-0) 2000/01/30 ltfntcmd.dtx v3.3y \DeclareTextFontCommand: Use \hmode@bgroup now (pr/3160) [239](#page-248-0) 2000/01/30 ltoutenc.dtx v1.9y General: Use \hmode@bgroup where applicable  $(pr/3160)$ . . . . . [106](#page-115-0)[–108,](#page-117-0) [112,](#page-121-0) [114,](#page-123-0) [115,](#page-124-0) [117](#page-126-0) \add@accent: Use \hmode@bgroup where applicable  $(pr/3160)$ . [97](#page-106-0) \hmode@bgroup: Macro added . . . [98](#page-107-0) 2000/01/30 ltoutenc.dtx v1.9z \@use@text@encoding: Macro reimplemented  $(pr/3160)$  [99,](#page-108-0) [100](#page-109-0) \add@accent: Macro reimplemented  $(pr/3160) \ldots$  [97](#page-106-0) \hmode@start@before@group: Macro added  $(pr/3160) \ldots$  . . . [100](#page-109-0) 2000/05/19 ltmiscen.dtx v1.1i \enddocument: Reset \AtEndDocument for latex/3060 . . . . . . . . . . . . . [251](#page-260-0) 2000/05/26 ltpage.dtx v1.0j \@markright: Reimplementation to fix expansion error (pr/3203). [382](#page-391-0) \leftmark: Use \@empty instead of brace group  $(pr/3203)$ . ...  $382$ \markright: Reimplementation to fix expansion error (pr/3203). [382](#page-391-0) \rightmark: Use \@empty instead of brace group  $(pr/3203)$ . . . [382](#page-391-0) 2000/06/02 ltpage.dtx v1.0k \@markright: Small adjustment to give slightly less expansion, CAR . . . . . . . . . . . . . . . . . [382](#page-391-0) \markright: Small adjustment to give slightly less expansion, CAR . . . . . . . . . . . . . . . . . [382](#page-391-0) Tidied 1.0j reimplementation, CAR . . . . . . . . . . . . . . . . . [382](#page-391-0)

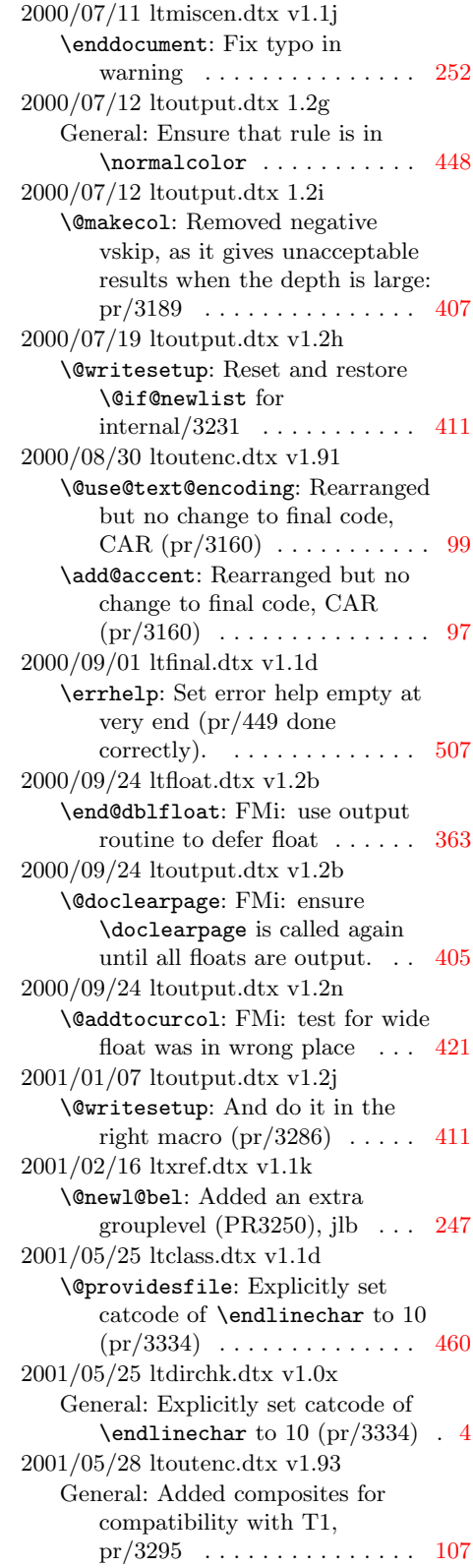

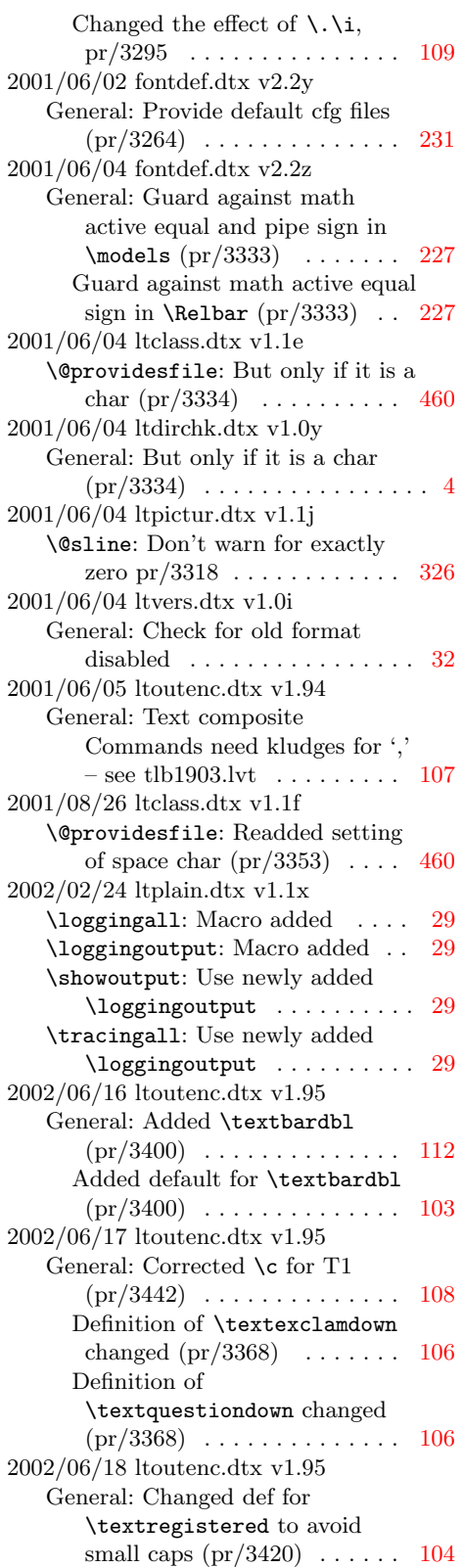

2002/10/01 ltfloat.dtx v1.1v \thempfootnote: Use braces around \itshape to keep font change local (pr/3460).  $\ldots$  [371](#page-380-0) 2002/10/02 ltfssbas.dtx v3.0x \DeclareFontSubstitution: Adding \LastDeclaredEncoding introduced a bug as on some occasions that macro name was stored in the internal lists instead of the actual encoding.  $(pr/3459)$  . . . . . . . . . . . . . [143](#page-152-0) 2002/10/28 ltlists.dtx v1.0s \endtrivlist: Check for math mode (pr/3437) . . . . . . . . . [279](#page-288-0) 2002/10/28 ltoutenc.dtx v1.96 General: coding change, to follow bug fix by DEK in plain.tex  $(pr/3469)$  . . . . . . . . . . [106,](#page-115-0) [114](#page-123-0) 2002/12/13 ltbibl.dtx v1.1n \@citex: Added \leavevmode in case citation is at start of paragraph (pr/3486) . . . . . . [378](#page-387-0) 2003/01/01 ltfntcmd.dtx v3.3z General: Code checked and documentation extended by Chris . . . . . . . . . . . . . . . . [239](#page-248-0) 2003/05/18 ltbibl.dtx v1.1o \nocite: Check if we are after \document . . . . . . . . . . . . . [379](#page-388-0)  $2003/08/27$ ltpictur.dtx $\mathtt{v}1.1\mathtt{k}$ \@bezier: added missing displacement pr/3566 . . . . . [340](#page-349-0) \@sline: check for \@linechar being empty  $pr/3570$  ...... [326](#page-335-0) 2003/10/13 ltfinal.dtx v1.1e General: Added extra \lccode for \- and \textcompwordmark . [502](#page-511-0) 2003/12/16 ltoutput.dtx v1.2k \@makecol: Ensure that \@elt has a defined state  $(pr/3586)$ ... [407](#page-416-0) 2003/12/30 ltpictur.dtx v1.1j \@getcirc: issue warning if circle size can't be met pr/3473  $\ldots$  [335](#page-344-0) 2004/01/03 ltoutenc.dtx v1.99b General: Added \textogonekcentered  $(pr/3532)$  ................ [108](#page-117-0) Added composites for \k  $(pr/3532)$  . . . . . . . . . . . . . [112](#page-121-0) Use \coalign for \k  $(pr/3532)$  [108](#page-117-0) 2004/01/04 ltbibl.dtx v1.1p \nocite: Changed error message [379](#page-388-0)

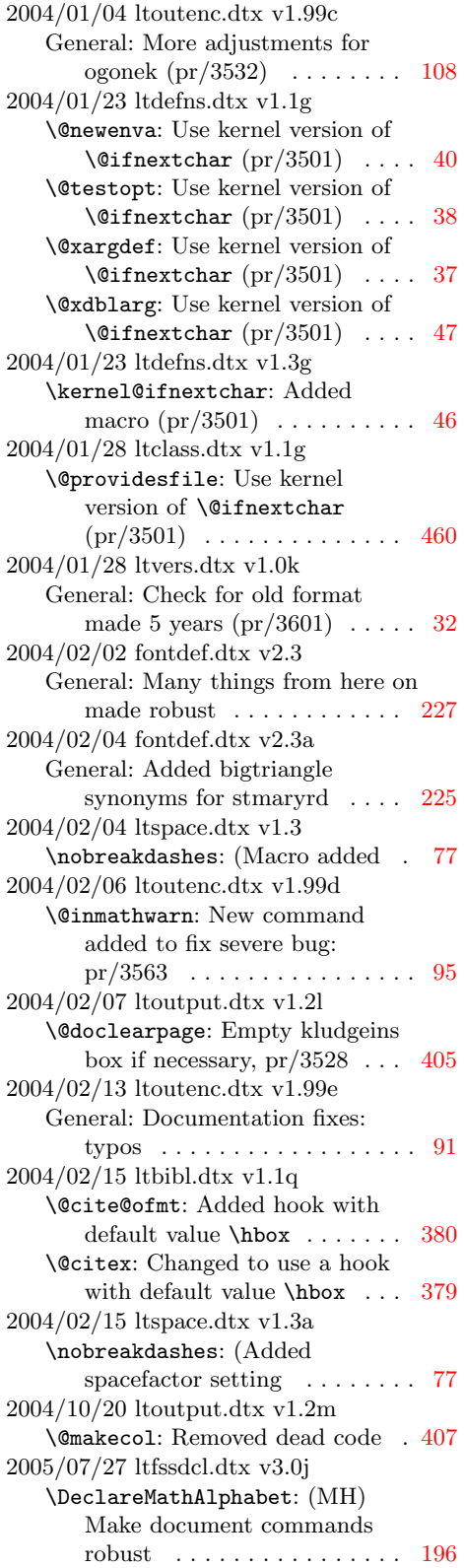

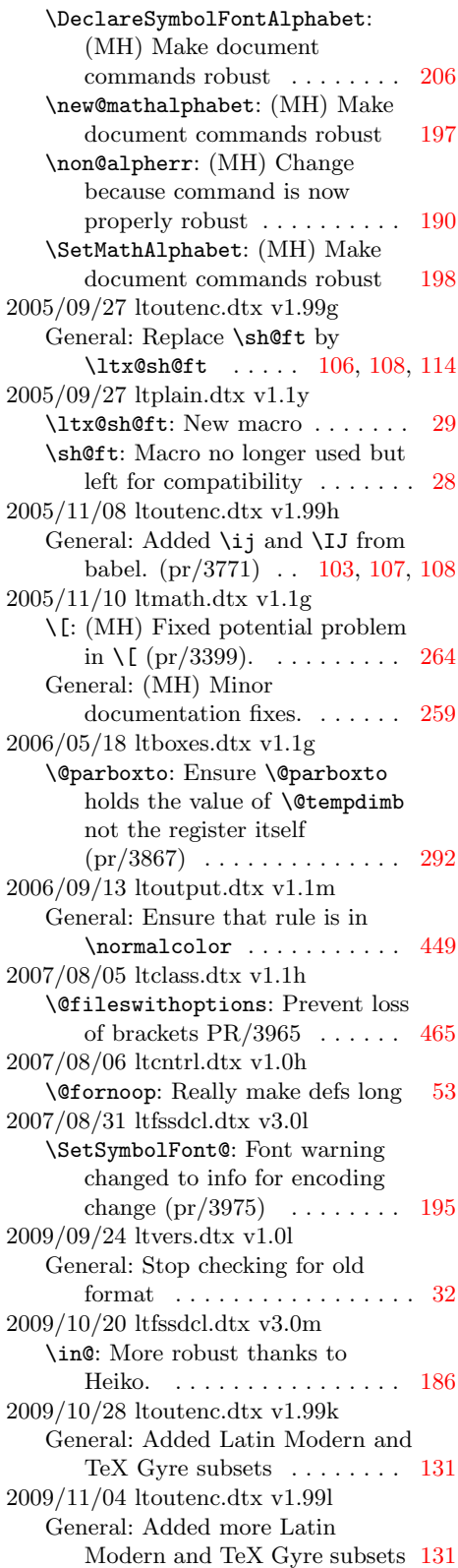

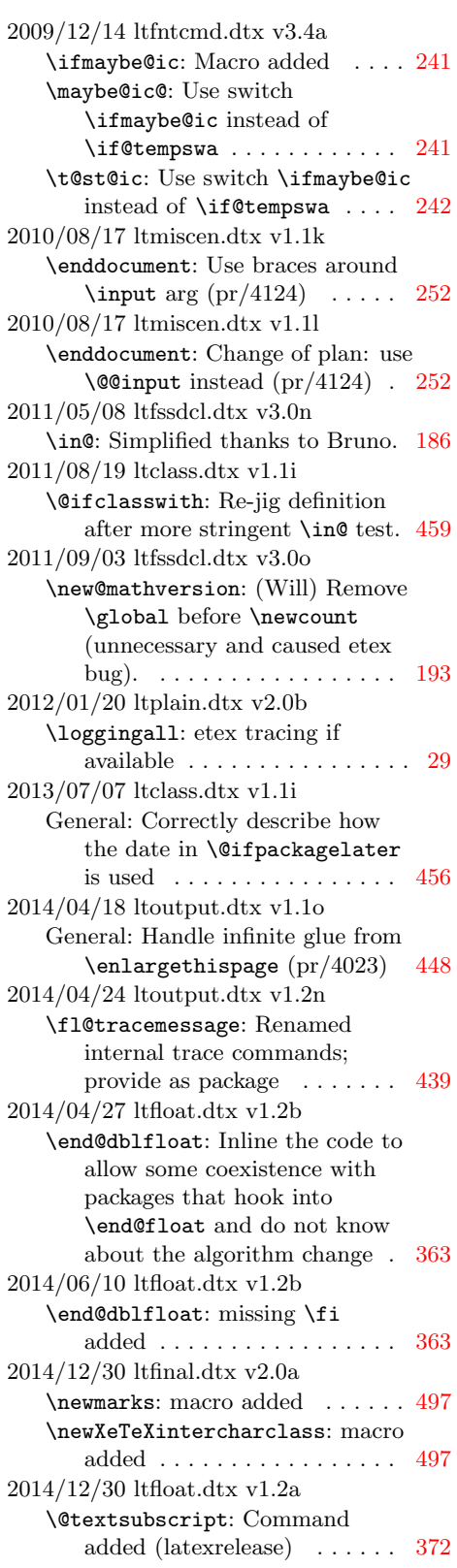

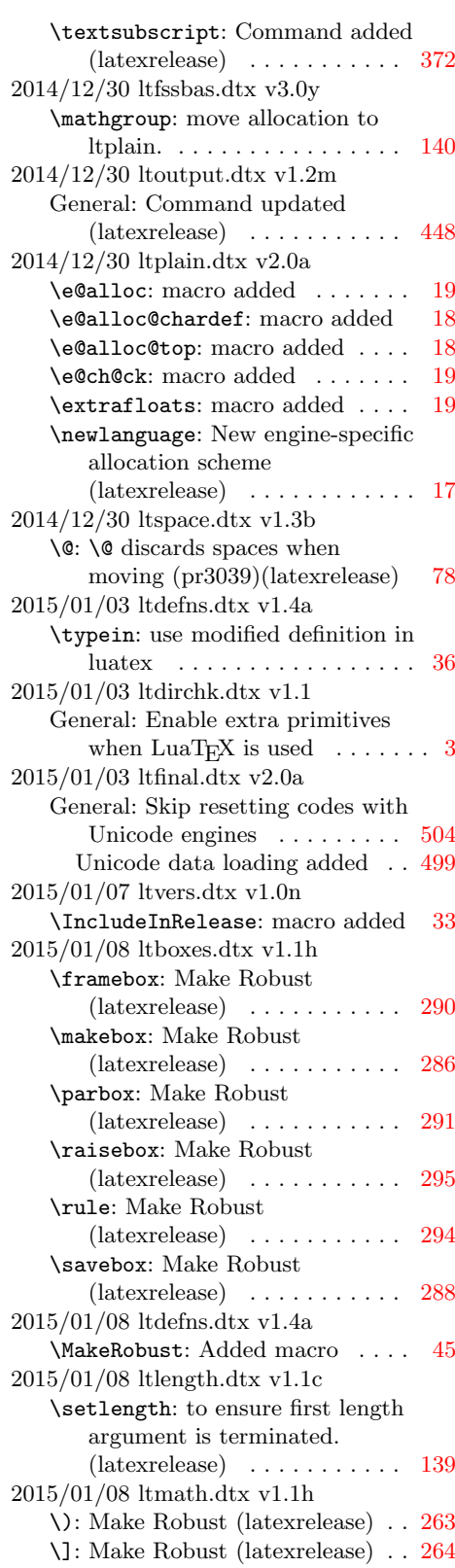

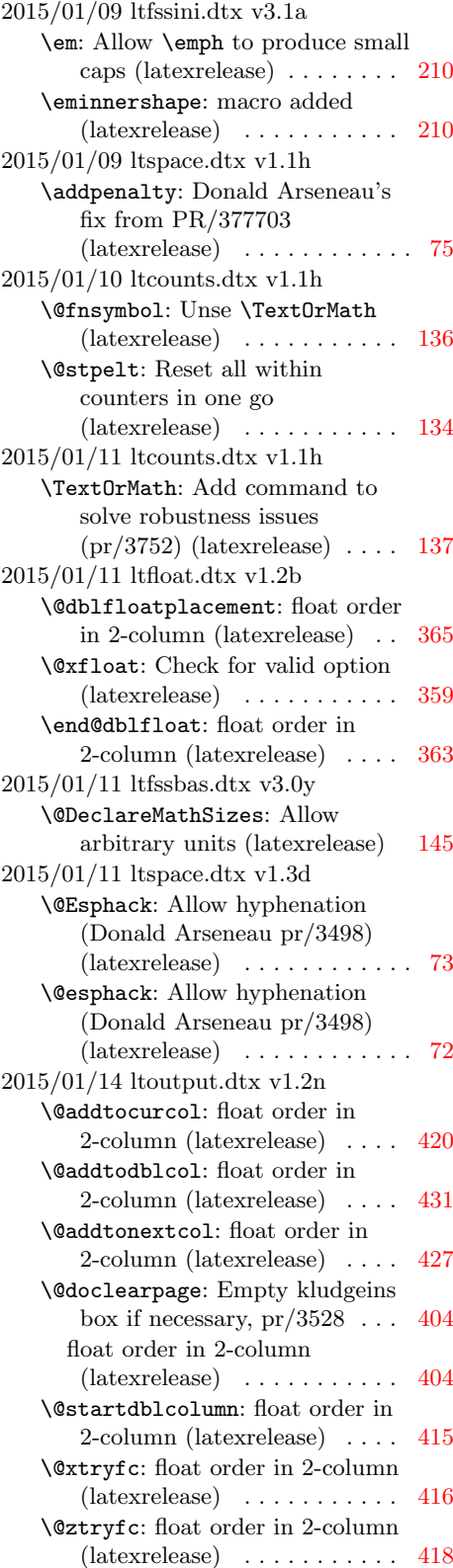

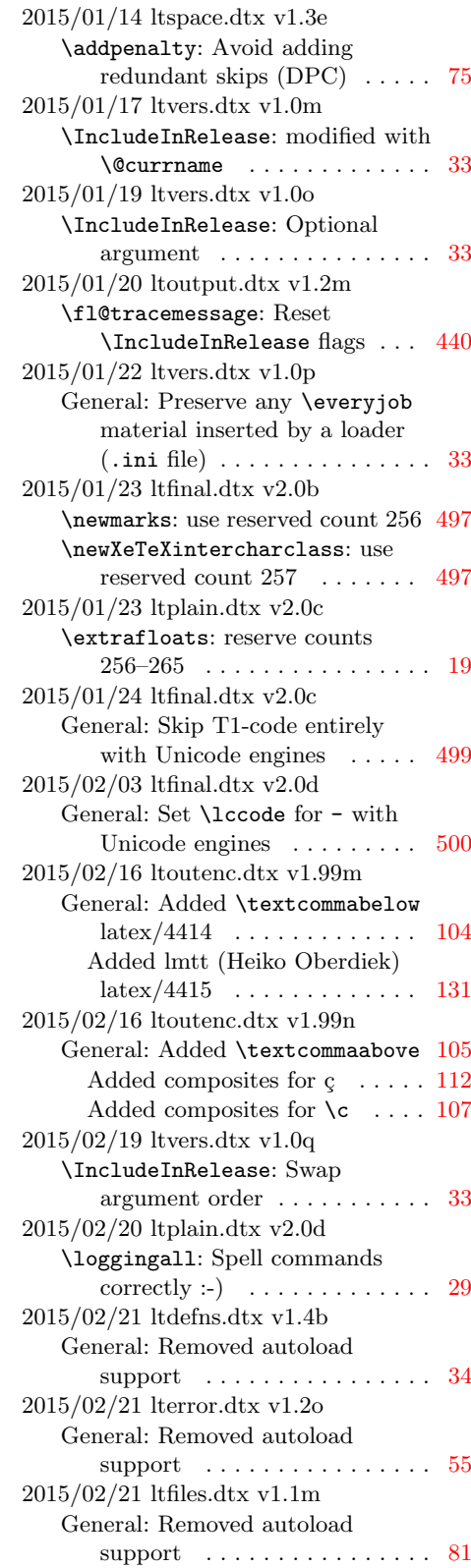

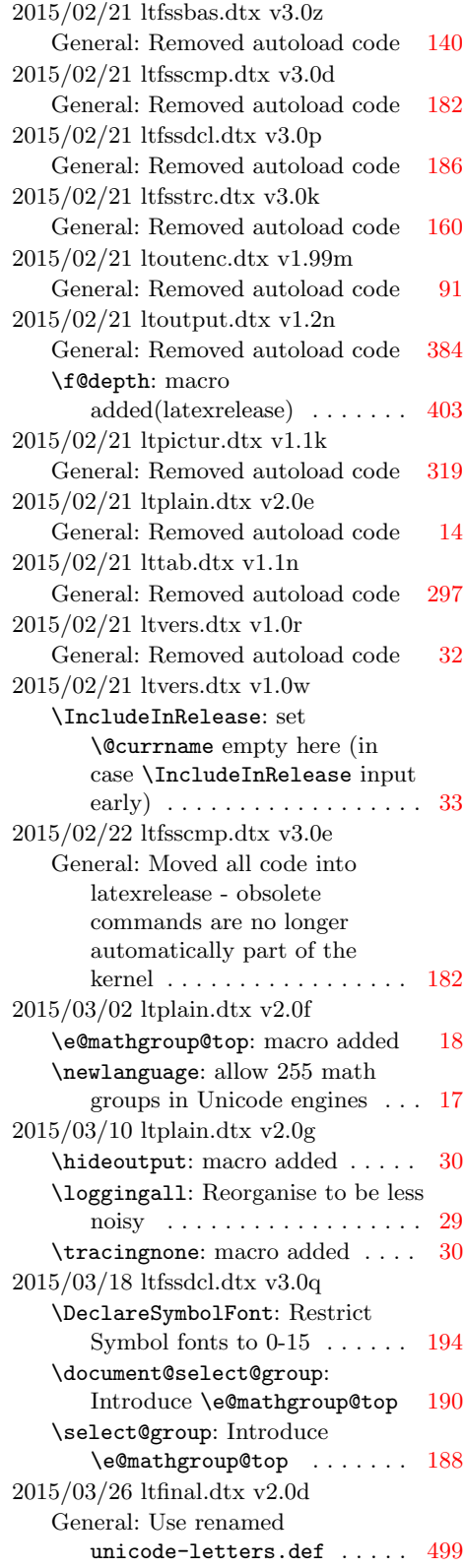

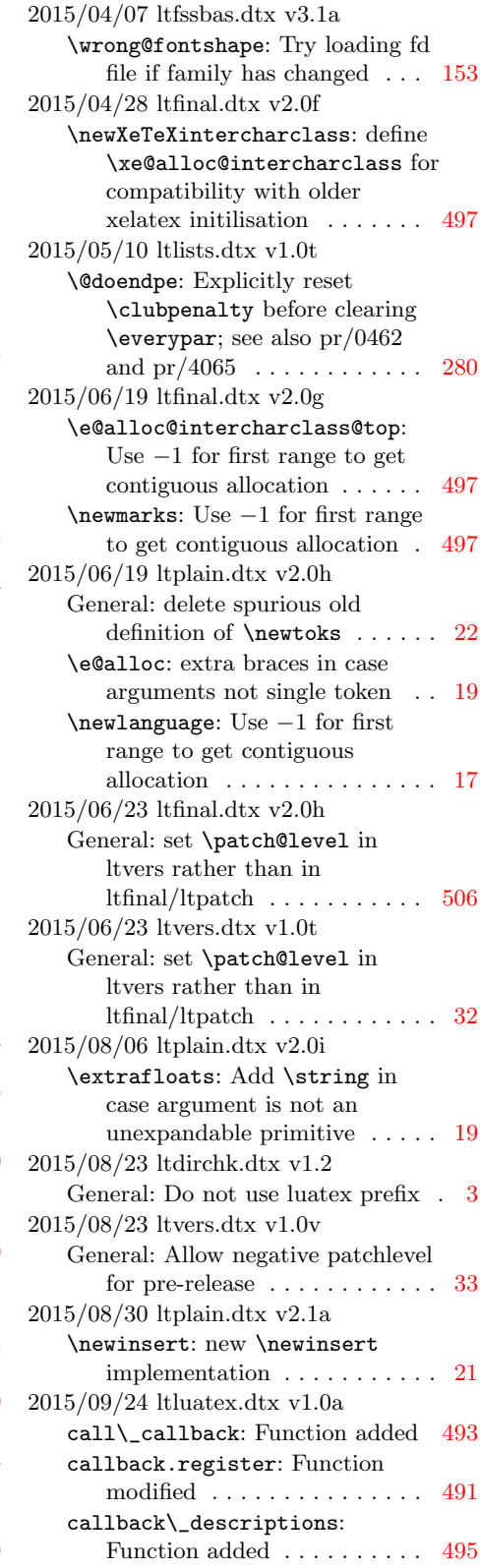

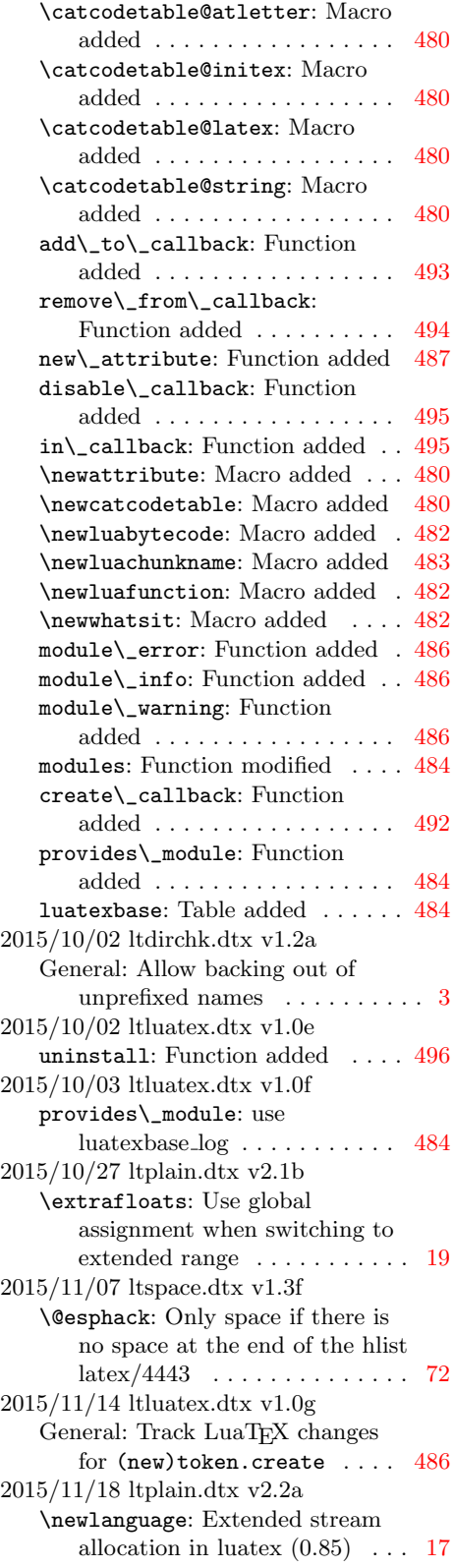

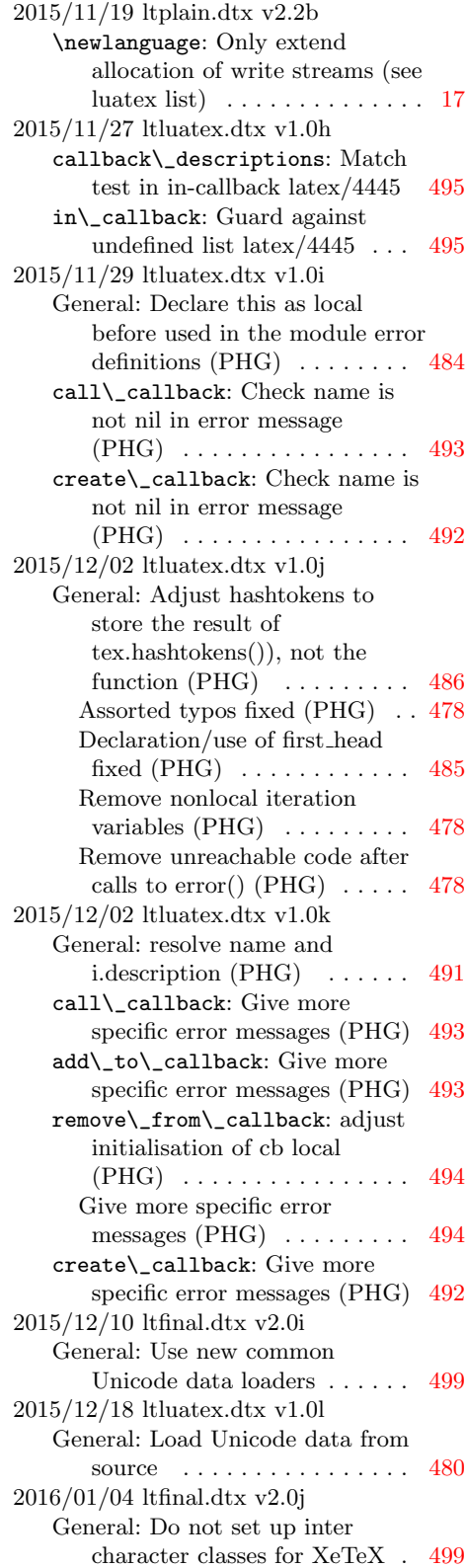

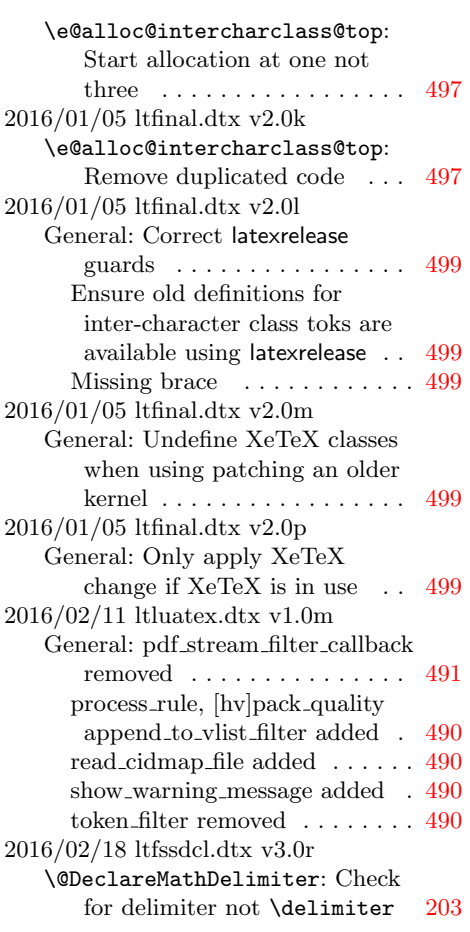

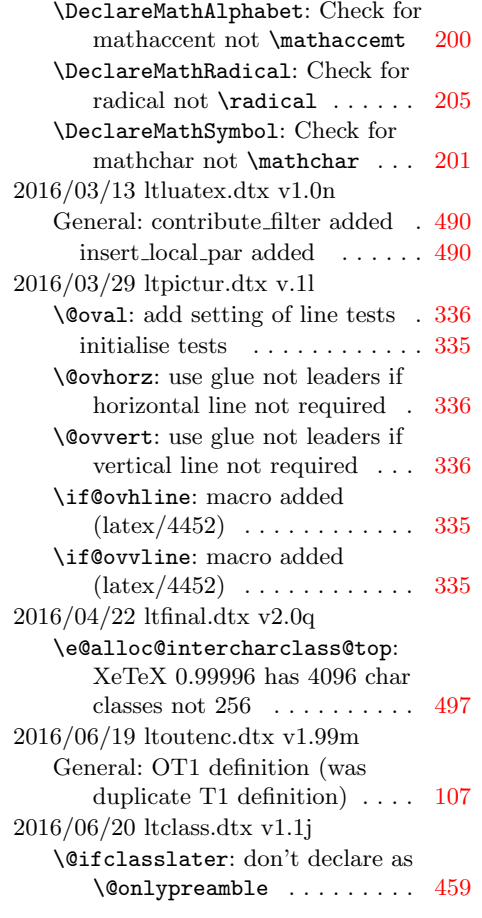

Index 565

# Index

The italic numbers denote the pages where the corresponding entry is described, numbers underlined point to the definition, all others indicate the places where it is used.

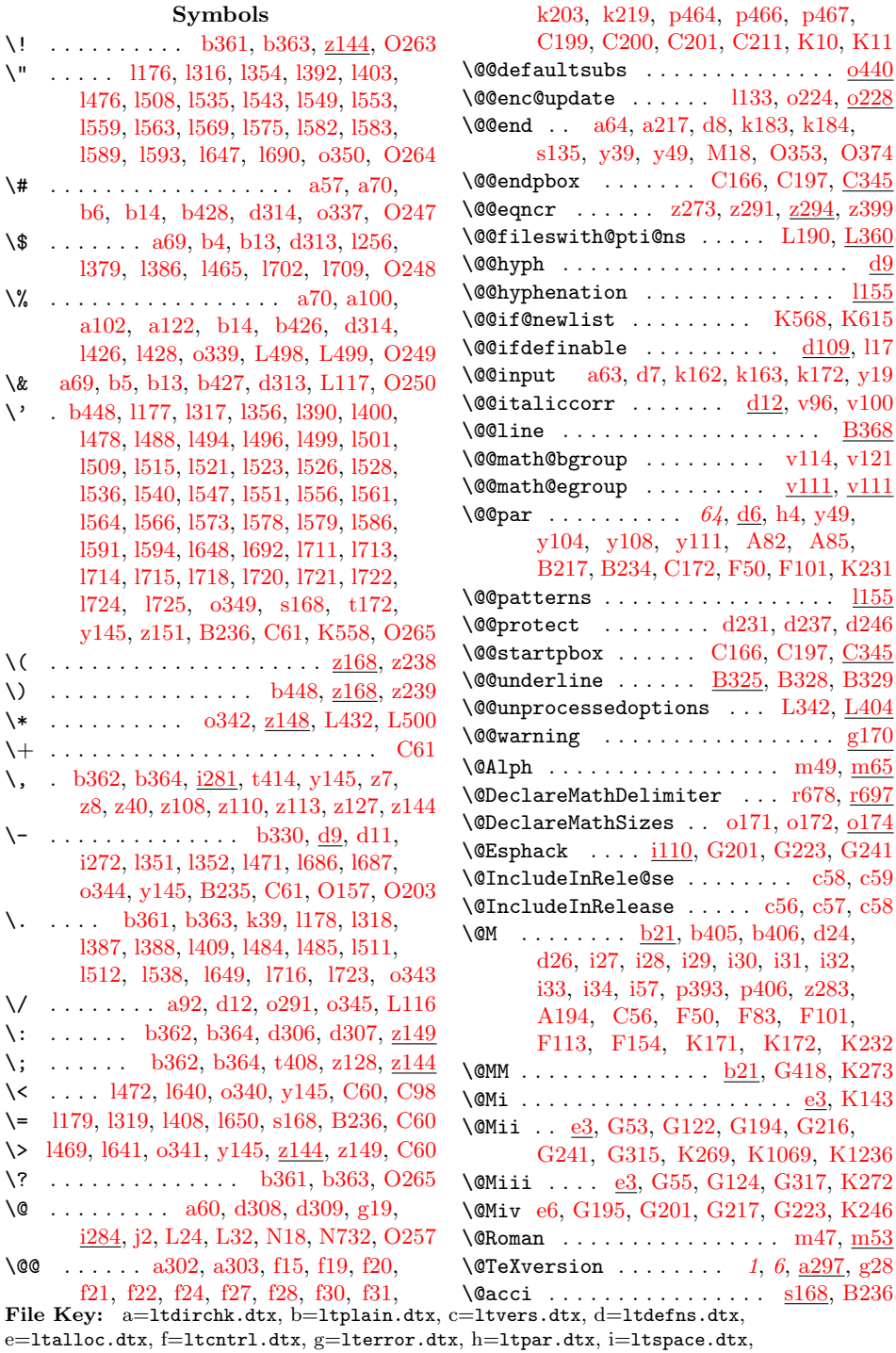

j=ltlogos.dtx, k=ltfiles.dtx, l=ltoutenc.dtx, m=ltcounts.dtx, n=ltlength.dtx,  $o$ =ltfssbas.dtx, p=ltfsstrc.dtx, q=ltfsscmp.dtx, r=ltfssdcl.dtx, s=ltfssini.dtx, t=fontdef.dtx, u=preload.dtx, v=ltfntcmd.dtx, w=ltpageno.dtx, x=ltxref.dtx,  $y=$ 1tmiscen.dtx,  $z=$ 1tmath.dtx,  $A=$ 1tlists.dtx,  $B=$ 1tboxes.dtx,  $C=$ 1ttab.dtx, D=ltpictur.dtx, E=ltthm.dtx, F=ltsect.dtx, G=ltfloat.dtx, H=ltidxglo.dtx, I=ltbibl.dtx, J=ltpage.dtx, K=ltoutput.dtx, L=ltclass.dtx, M=lthyphen.dtx, N=1tluatex.dtx, O=1tfinal.dtx

#### Index 566

 $\sqrt{aaccii}$  . . . . . . . . . . . . . . . . . 5168, [B236](#page-302-1)  $\sqrt{aacciii}$  . . . . . . . . . . . . . . . . 5168, [B236](#page-302-1) \@acol . . . . . . . . . . . . . . . . . [C141,](#page-317-1) [C151,](#page-317-2) [C221,](#page-323-5) [C222,](#page-323-6) [C234,](#page-323-7) [C235,](#page-323-8) [C238,](#page-323-9) [C255,](#page-324-1) [C268,](#page-324-2) [C276,](#page-324-3) [C286](#page-325-0)  $\label{eq:Q219} $$\Qacolampacol \ldots \ldots \quad \underline{C219}, C236,$  $\label{eq:Q219} $$\Qacolampacol \ldots \ldots \quad \underline{C219}, C236,$ [C238,](#page-323-9) [C245,](#page-324-4) [C253,](#page-324-5) [C285,](#page-325-1) [C288](#page-325-2)  $\verb+\Qactivechar@info + \ldots + \ldots + \frac{K549}{2}$  $\verb+\Qactivechar@info + \ldots + \ldots + \frac{K549}{2}$  $\verb+\Qactivechar@info + \ldots + \ldots + \frac{K549}{2}$  $\mathrm{Qaddamp}$  ........  $\mathrm{C212}, \mathrm{C221},$ [C222,](#page-323-6) [C237,](#page-323-13) [C251,](#page-324-6) [C286,](#page-325-0) [C287](#page-325-3)  $\Diamond$ addfield . . . . . . . . . . . . .  $C43$ , [C53,](#page-312-4) [C75,](#page-312-5) [C82,](#page-313-2) [C114,](#page-313-3) [C125,](#page-314-1) [C127](#page-314-2)  $\verb+\@addmarginpar + \ldots + \ldots + K305, K1721$  $\verb+\@addmarginpar + \ldots + \ldots + K305, K1721$  $\verb+\@addmarginpar + \ldots + \ldots + K305, K1721$  $\verb+\@addmarginpar + \ldots + \ldots + K305, K1721$  $\Diamond$ addtobot . . . . . . . .  $K885, K972,$  $K885, K972,$  $K885, K972,$ [K1039,](#page-431-1) [K1091,](#page-432-1) [K1200,](#page-434-0) [K1259](#page-436-1) \@addtocurcol .... [K302,](#page-412-2) [K976,](#page-429-2) [K1875](#page-449-1) \@addtodblcol ........ [K764,](#page-425-1) [K1472](#page-440-1) \@addtofilelist [a96,](#page-13-8) [a98,](#page-13-9) [k54,](#page-93-2) [k162,](#page-97-3) [k200,](#page-98-3) [s125,](#page-222-2) [s143,](#page-222-3) [s147,](#page-222-4) [s154,](#page-223-5) [s157,](#page-223-6) [s164,](#page-223-7) [s167,](#page-223-8) [O216,](#page-511-2) [O219,](#page-511-3) [O394](#page-516-1) \@addtonextcol . . [K763,](#page-425-2) [K1296,](#page-436-2) [K1876](#page-449-2) \@addtopreamble . . . . [C270,](#page-324-7) [C283,](#page-324-8) [C289,](#page-325-4) [C290,](#page-325-5) [C291,](#page-325-6) [C293,](#page-325-7) [C305](#page-325-8)  $\delta$  \@addtoreset ...... [m16,](#page-143-1) [m39,](#page-144-3) [m44](#page-144-4) \@addtotoporbot . . . . . . . . . [K922,](#page-428-1) [K1085,](#page-432-2) [K1253,](#page-436-3) [K1345,](#page-437-0) [K1434](#page-439-0) \@afterheading . . . . . . . . . . [F75,](#page-359-2) [F108](#page-360-3) \@afterindentfalse . . . . . . . . . . . [F28](#page-356-0) \@afterindenttrue . . [F26,](#page-356-1) [F107,](#page-360-4) [F153](#page-363-2) \@alph . . . . . . . . . . . [m48,](#page-144-5) [m61,](#page-145-3) [G379](#page-380-1) \@ampacol ...  $C219$ , [C236,](#page-323-11) [C247,](#page-324-9) [C288](#page-325-2)  $\varphi$  . . . . . . . [m43,](#page-144-6) [m45,](#page-144-7) [m51,](#page-144-8) [G377](#page-380-2) \@argarraycr . . . . . . . . . . . [C176,](#page-318-3) [C177](#page-318-4)  $\qquad \qquad \text{0argdef} \quad \ldots \ldots \ldots \ldots \qquad \qquad \frac{\mathrm{d57}}{\mathrm{d57}}$  $\qquad \qquad \text{0argdef} \quad \ldots \ldots \ldots \ldots \qquad \qquad \frac{\mathrm{d57}}{\mathrm{d57}}$  $\qquad \qquad \text{0argdef} \quad \ldots \ldots \ldots \ldots \qquad \qquad \frac{\mathrm{d57}}{\mathrm{d57}}$  $\qquad \qquad \text{0argrsbox} \quad \ldots \ldots \ldots \qquad \frac{\text{B348}}{\text{0argrsbox}}$  $\qquad \qquad \text{0argrsbox} \quad \ldots \ldots \ldots \qquad \frac{\text{B348}}{\text{0argrsbox}}$  $\qquad \qquad \text{0argrsbox} \quad \ldots \ldots \ldots \qquad \frac{\text{B348}}{\text{0argrsbox}}$ \@argtabularcr . . . . . . . . . [C183,](#page-318-5) [C184](#page-318-6) \@array . . . . . . . . . . . . . . . [C154,](#page-317-3) [C155](#page-317-4) \@arrayacol . . . . . . . . . . . [C141,](#page-317-1) [C219](#page-323-15) \@arrayclassiv ........ [C142,](#page-317-5) [C290](#page-325-9)  $\text{Qarrayclass}$  ........  $C141, C236$  $C141, C236$  $C141, C236$ \@arraycr . . . . . . . . [C143,](#page-317-6) [C174,](#page-318-7) [C176](#page-318-8) \@arrayparboxrestore [B231,](#page-301-4) [B245,](#page-302-2) [C343](#page-327-3)  $\text{Carrayrule} \dots \dots \dots \text{C268},$ [C270,](#page-324-7) [C274,](#page-324-10) [C276,](#page-324-3) [C278,](#page-324-11) [C305](#page-325-10) \@arstrut . . . . . . . . [C165,](#page-318-9) [C198,](#page-319-2) [C302](#page-325-11) \@arstrutbox . [C158,](#page-318-10) [C191,](#page-319-3) [C302,](#page-325-12) [C344](#page-327-4) \@author . . . . . . . . . . . . . . . . . . . . [F5](#page-354-1) \@auxout . . . . [k81,](#page-94-1) [k87,](#page-95-1) [k103,](#page-95-2) [k118,](#page-95-3) [x33,](#page-257-1) [F145,](#page-362-1) [I7,](#page-387-1) [I8,](#page-387-2) [I19,](#page-387-3) [I29,](#page-388-1) [I37,](#page-388-2) [I43](#page-388-3) \@backslashchar . . . . . . . . . . . . . .  $\ldots$  [d195,](#page-51-1) [g189,](#page-69-2) [g191,](#page-69-3) [t185,](#page-232-1) [L465](#page-478-2)  $\Delta$ cbadcrerr . . . . . . . . . . . . . . . . .  $g231$  $\Theta$ adend . . . . . . . . . . . . . .  $g202. v65$  $\delta$  \@badlinearg .........  $g221$ [D67,](#page-335-1) [D68,](#page-335-2) [D72,](#page-335-3) [D116,](#page-336-1) [D121,](#page-336-2) [D132](#page-336-3) \@badmath . . [g205,](#page-70-2) [z172,](#page-272-11) [z174,](#page-272-12) [z179,](#page-273-1) [z181,](#page-273-2) [z189,](#page-273-3) [z201,](#page-273-4) [z206,](#page-273-5) [z215,](#page-273-6) [z227,](#page-273-7) [z232,](#page-274-3) [z323,](#page-277-1) [z335,](#page-277-2) [z351,](#page-277-3) [z360](#page-277-4)  $\Diamond$ ebadpoptabs ......  $g209, C74, C136$  $g209, C74, C136$  $g209, C74, C136$  $g209, C74, C136$  $g209, C74, C136$ \@badrequireerror . . . . . . [L130,](#page-470-0) [L412](#page-477-2) \@badtab . . . . . . . . . . . . . . . . [g212,](#page-70-4) [C22,](#page-311-2) [C76,](#page-312-7) [C97,](#page-313-4) [C103,](#page-313-5) [C110,](#page-313-6) [C133](#page-314-4) \@begin@tempboxa . . . . . . . . . . . . . [B26,](#page-296-1) [B41,](#page-296-2) [B155,](#page-300-1) [B217,](#page-301-2) [B349,](#page-304-5) [B357](#page-305-2) \@begindocumenthook . . . . . . . . . . . . . . . . . [k48,](#page-93-3) [k51,](#page-93-4) [L371,](#page-476-1) [L385,](#page-476-2) [I33](#page-388-4)  $\text{N}$ Obegindvi . . . . . . . . . .  $K594, K620$  $K594, K620$  $K594, K620$ \@begindvibox ......... [K93,](#page-405-1) [K621](#page-422-2) \@beginparpenalty . . . . . . . . . . . . . [i30,](#page-79-2) [z326,](#page-277-5) [z338,](#page-277-6) [z364,](#page-278-2) [A23,](#page-286-0) [A170](#page-290-1) \@begintheorem ......... [E30,](#page-352-0) [E35](#page-353-0) \@bezier . . . . . . . . . . . . . [D368,](#page-348-0) [D369](#page-349-1)  $\Diamond$ bibitem . . . . . . . . . . . . . . . . . 13, 18  $\Delta$ biblabel . . . . . . . . . . . . . . . 14,  $\underline{154}$  $\Diamond$ bitor . . . . . . . . . . . . . . . .  $K15$ , [K791,](#page-426-0) [K811,](#page-426-1) [K847,](#page-427-1) [K870,](#page-427-2) [K937,](#page-429-3) [K1021,](#page-430-1) [K1031,](#page-431-2) [K1179,](#page-434-1) [K1190,](#page-434-2) [K1332,](#page-437-1) [K1419,](#page-439-1) [K1537,](#page-441-0) [K1662](#page-443-0)  $\Diamond$ Obotlist . . . . . . . . . . . . . .  $K65$ , [K358,](#page-413-1) [K360,](#page-413-2) [K405,](#page-414-1) [K407,](#page-414-2) [K627,](#page-422-3) [K648,](#page-422-4) [K657,](#page-423-0) [K658,](#page-423-1) [K899,](#page-428-2) [K902,](#page-428-3) [K937,](#page-429-3) [K939,](#page-429-4) [K1031,](#page-431-2) [K1033,](#page-431-3) [K1190,](#page-434-2) [K1192,](#page-434-3) [K1832,](#page-448-1) [K1859](#page-449-3) \@botnum . . . . . . . . . . . . . . . [G278,](#page-373-1) [K116,](#page-406-0) [K896,](#page-428-4) [K897,](#page-428-5) [K902,](#page-428-3) [K906,](#page-428-6) [K913,](#page-428-7) [K1368,](#page-438-0) [K1373,](#page-438-1) [K1461,](#page-439-2) [K1468,](#page-440-2) [K1824,](#page-448-2) [K1851,](#page-449-4) [K1893](#page-450-0)  $\Diamond$ botroom . . . . . . . . . . . . .  $G279$ , [K117,](#page-406-1) [K899,](#page-428-2) [K902,](#page-428-3) [K1825,](#page-448-3) [K1852](#page-449-5) \@boxfpsbit .... [K1941,](#page-451-1) [K1943,](#page-451-2) [K1948](#page-451-3)  $\text{Obreak@tfor } \ldots \ldots \ldots \quad \underline{f31}, k157, v81$  $\text{Obreak@tfor } \ldots \ldots \ldots \quad \underline{f31}, k157, v81$  $\text{Obreak@tfor } \ldots \ldots \ldots \quad \underline{f31}, k157, v81$  $\text{Obreak@tfor } \ldots \ldots \ldots \quad \underline{f31}, k157, v81$  $\begin{minipage}[c]{0.2cm} \begin{array}{ccc} \text{c} & \text{d} & \text{e} & \text{f} & \text{g} & \text{g} & \text{h} \end{array} \end{minipage}$ [i248,](#page-86-2) [x32,](#page-257-2) [G52,](#page-368-3) [G121,](#page-370-2) [G314,](#page-376-3) [H6,](#page-385-1) [H18,](#page-385-2) [H23,](#page-385-3) [H35,](#page-385-4) [K1792,](#page-447-0) [I39](#page-388-5) \@caption . . . . . . . . . . . . . [G12,](#page-367-1) [G14](#page-367-2)  $\text{Captype}$  ............  $G5, G9$  $G5, G9$ , [G12,](#page-367-1) [G40,](#page-368-4) [G88,](#page-369-1) [G109,](#page-369-2) [G157,](#page-370-3) [K1905](#page-450-1)  $\text{Qcar } \ldots \ldots \ldots \ldots \quad 36, \underline{d40}, \underline{j14}, \underline{l77}$  $\text{Qcar } \ldots \ldots \ldots \ldots \quad 36, \underline{d40}, \underline{j14}, \underline{l77}$  $\text{Qcar } \ldots \ldots \ldots \ldots \quad 36, \underline{d40}, \underline{j14}, \underline{l77}$  $\text{Qcar } \ldots \ldots \ldots \ldots \quad 36, \underline{d40}, \underline{j14}, \underline{l77}$  $\text{Qcar } \ldots \ldots \ldots \ldots \quad 36, \underline{d40}, \underline{j14}, \underline{l77}$  $\text{Qcarcube}$  . . . . . . . . . . . . . .  $\frac{d42}{d112}$  $\frac{d42}{d112}$  $\frac{d42}{d112}$ \@cclv . . . . . . . . . [b16,](#page-24-2) [K274,](#page-411-3) [K278,](#page-411-4) [K356,](#page-413-3) [K357,](#page-413-4) [K386,](#page-414-3) [K403,](#page-414-4) [K404,](#page-414-5) [K433,](#page-415-0) [K457,](#page-416-1) [K461,](#page-416-2) [K462,](#page-416-3) [O53](#page-507-0)  $\sqrt{cclvi}$  .....  $b21, b57, b77, b86$  $b21, b57, b77, b86$  $b21, b57, b77, b86$  $b21, b57, b77, b86$  $b21, b57, b77, b86$  $b21, b57, b77, b86$ [b88,](#page-26-4) [b92,](#page-26-5) [b152,](#page-28-1) [b166,](#page-29-0) [N30,](#page-487-2) [N58](#page-488-0) \@cdr . . . . . . . . . . . [36](#page-45-4), [d40,](#page-46-4) [d287,](#page-55-1) [d288](#page-55-2) \@centercr . . . . . . . [y68,](#page-264-1) [y76,](#page-264-2) [y83,](#page-264-3) [y89](#page-264-4) File Key: a=1tdirchk.dtx, b=1tplain.dtx, c=1tvers.dtx, d=1tdefns.dtx, e=ltalloc.dtx, f=ltcntrl.dtx, g=lterror.dtx, h=ltpar.dtx, i=ltspace.dtx, j=ltlogos.dtx, k=ltfiles.dtx, l=ltoutenc.dtx, m=ltcounts.dtx, n=ltlength.dtx, o=ltfssbas.dtx, p=ltfsstrc.dtx, q=ltfsscmp.dtx, r=ltfssdcl.dtx, s=ltfssini.dtx, t=fontdef.dtx, u=preload.dtx, v=ltfntcmd.dtx, w=ltpageno.dtx, x=ltxref.dtx, y=ltmiscen.dtx, z=ltmath.dtx, A=ltlists.dtx, B=ltboxes.dtx, C=lttab.dtx, D=ltpictur.dtx, E=ltthm.dtx, F=ltsect.dtx, G=ltfloat.dtx, H=ltidxglo.dtx, I=ltbibl.dtx, J=ltpage.dtx, K=ltoutput.dtx, L=ltclass.dtx, M=lthyphen.dtx, N=ltluatex.dtx, O=ltfinal.dtx

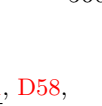
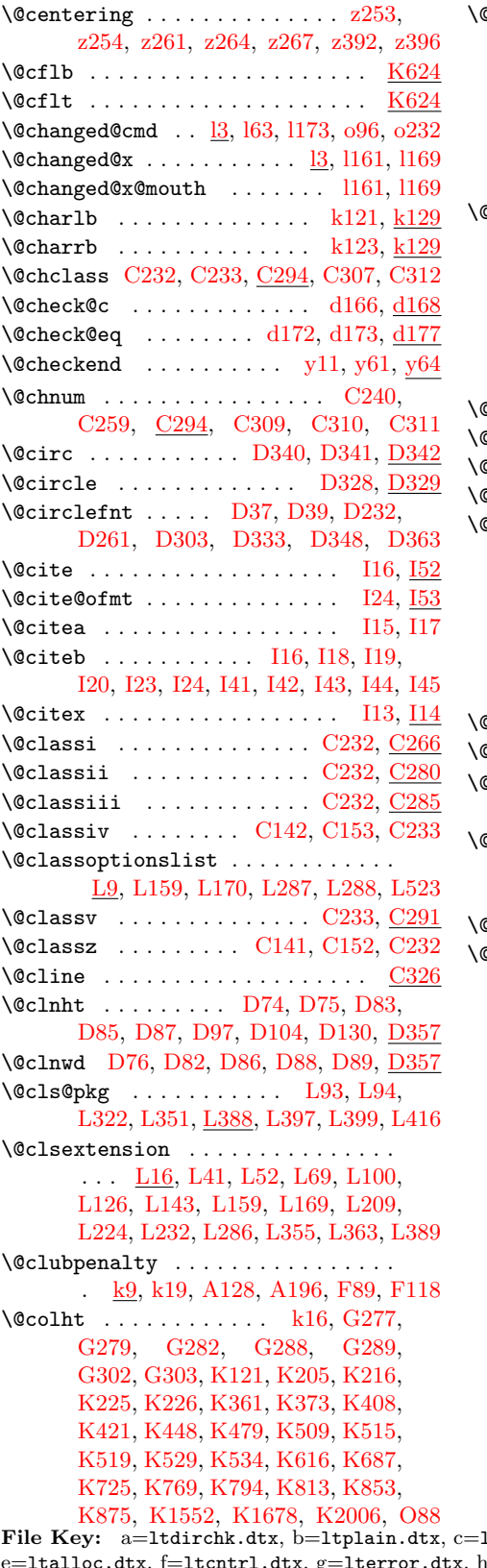

 $\text{Pcolnum } \dots \dots \dots \text{G280, K118},$  $\text{Pcolnum } \dots \dots \dots \text{G280, K118},$  $\text{Pcolnum } \dots \dots \dots \text{G280, K118},$ [K905,](#page-428-0) [K950,](#page-429-0) [K1019,](#page-430-0) [K1020,](#page-430-1) [K1048,](#page-431-0) [K1056,](#page-431-1) [K1098,](#page-432-0) [K1177,](#page-434-0) [K1178,](#page-434-1) [K1210,](#page-434-2) [K1222,](#page-435-0) [K1266,](#page-436-0) [K1330,](#page-437-0) [K1331,](#page-437-1) [K1368,](#page-438-0) [K1373,](#page-438-1) [K1417,](#page-439-0) [K1418,](#page-439-1) [K1460,](#page-439-2) [K1467,](#page-440-0) [K1820,](#page-448-0) [K1847,](#page-448-1) [K1886,](#page-449-0) [K2061](#page-454-0)  $\texttt{Pcolroom}$  . . . . . . . . . . . . . . .  $k17$ , [K122,](#page-406-2) [K226,](#page-409-2) [K247,](#page-410-0) [K248,](#page-410-1) [K259,](#page-410-2) [K262,](#page-410-3) [K361,](#page-413-0) [K408,](#page-414-1) [K687,](#page-423-0) [K904,](#page-428-1) [K949,](#page-429-1) [K1015,](#page-430-2) [K1018,](#page-430-3) [K1047,](#page-431-2) [K1172,](#page-434-3) [K1176,](#page-434-4) [K1209,](#page-434-5) [K1326,](#page-437-2) [K1329,](#page-437-3) [K1412,](#page-439-3) [K1416,](#page-439-4) [K1821,](#page-448-2) [K1848,](#page-448-3) [K2016,](#page-453-1) [K2021,](#page-453-2) [K2066,](#page-454-1) [O87](#page-508-1)  $\alpha$ combinedblfloats  $\underline{\rm K660},$  K $2119,$  K $2158$  $\mbox{\tt \& combinefloats \.\.\.\.\.\.\.\.\ K475, K624}$  $\mbox{\tt \& combinefloats \.\.\.\.\.\.\.\.\ K475, K624}$  $\mbox{\tt \& combinefloats \.\.\.\.\.\.\.\.\ K475, K624}$  $\mbox{\tt \& combinefloats \.\.\.\.\.\.\.\.\ K475, K624}$  $\mbox{\tt \& combinefloats \.\.\.\.\.\.\.\.\ K475, K624}$  $\verb|1111|$  . . . . . . . . . . . . . . .  $\underline{\rm K660}$  $\underline{\rm K660}$  $\underline{\rm K660}$  $\texttt{R}$ comflelt  $\ldots \ldots$  .  $\text{K630}, \,\text{K646}, \,\text{\underline{K660}}$  $\text{K630}, \,\text{K646}, \,\text{\underline{K660}}$  $\text{K630}, \,\text{K646}, \,\text{\underline{K660}}$ **2cons** . . . . . . .  $36$ , [b189,](#page-29-0) [b206,](#page-29-1)  $\underline{d39}$ , [m44,](#page-144-0) [G193,](#page-371-0) [G215,](#page-372-0) [G239,](#page-372-1) [G359,](#page-377-0) [K211,](#page-409-3) [K798,](#page-426-2) [K817,](#page-426-3) [K833,](#page-426-4) [K857,](#page-427-2) [K859,](#page-427-3) [K879,](#page-427-4) [K881,](#page-427-5) [K1051,](#page-431-3) [K1119,](#page-433-0) [K1215,](#page-435-1) [K1288,](#page-436-1) [K1361,](#page-438-2) [K1451,](#page-439-5) [K1554,](#page-441-1) [K1577,](#page-442-0) [K1680,](#page-444-1) [K1705,](#page-444-2) [K1722,](#page-445-0) [K1723,](#page-445-1) [K2067](#page-454-2)  $\text{2contfield }$  . . . . . . .  $\underline{\text{C50}}$ , [C126,](#page-314-0) [C138](#page-314-1)  $\texttt{dctrerr}$  .. [g198,](#page-70-0) [m64,](#page-145-0) [m68,](#page-145-1) [m82,](#page-146-0) [m90](#page-146-1) Pourfield . . . . . . . . .  $\underline{\text{C16}}$ , [C41,](#page-311-1) [C47,](#page-311-2) [C51,](#page-312-1) [C52,](#page-312-2) [C54,](#page-312-3) [C119,](#page-313-0) [C120](#page-313-1)  $\mathbb{R}$ curline  $\ldots \ldots \ldots \ldots \ldots$ [C16,](#page-311-3) [C27,](#page-311-4) [C39,](#page-311-5) [C44,](#page-311-6) [C53,](#page-312-4) [C54,](#page-312-3) [C55,](#page-312-5) [C79,](#page-312-6) [C80,](#page-312-7) [C92,](#page-313-2) [C117,](#page-313-3) [C118](#page-313-4)  $\mathbb{C} \text{curr} \text{{\tt\mathbb{C}}} \quad . \ . \ . \ . \ . \ . \ . \ . \ . \ \ \mathbb{1}114, \ \mathbb{1}16$  $\alpha$ currbox . . . . . .  $b256, b257, b258,$  $b256, b257, b258,$  $b256, b257, b258,$  $b256, b257, b258,$  $b256, b257, b258,$ [G60,](#page-368-0) [G91,](#page-369-0) [G95,](#page-369-1) [G129,](#page-370-0) [G160,](#page-370-1) [G164,](#page-370-2) [G193,](#page-371-0) [G214,](#page-372-2) [G215,](#page-372-0) [G239,](#page-372-1) [G261,](#page-373-4) [G263,](#page-373-5) [G265,](#page-373-6) [G323,](#page-376-0) [G326,](#page-376-1) [G331,](#page-376-2) [G335,](#page-376-3) [K187,](#page-408-1) [K188,](#page-408-2) [K199,](#page-408-3) [K200,](#page-408-4) [K202,](#page-408-5) [K203,](#page-408-6) [K211,](#page-409-3) [K285,](#page-411-0) [K286,](#page-411-1) [K763,](#page-425-1) [K764,](#page-425-2) [K1012,](#page-430-4) [K1014,](#page-430-5) [K1022,](#page-430-6) [K1045,](#page-431-4) [K1049,](#page-431-5) [K1051,](#page-431-3) [K1066,](#page-432-1) [K1107,](#page-432-2) [K1119,](#page-433-0) [K1167,](#page-434-6) [K1170,](#page-434-7) [K1207,](#page-434-8) [K1212,](#page-434-9) [K1215,](#page-435-1) [K1232,](#page-435-2) [K1277,](#page-436-2) [K1288,](#page-436-1) [K1320,](#page-437-4) [K1336,](#page-437-5) [K1350,](#page-437-6) [K1361,](#page-438-2) [K1403,](#page-438-3) [K1440,](#page-439-6) [K1451,](#page-439-5) [K1491,](#page-440-1) [K1495,](#page-440-2) [K1506,](#page-440-3) [K1512,](#page-441-2) [K1514,](#page-441-3) [K1518,](#page-441-4) [K1523,](#page-441-5) [K1532,](#page-441-6) [K1541,](#page-441-7) [K1547,](#page-441-8) [K1554,](#page-441-1) [K1577,](#page-442-0) [K1612,](#page-442-1) [K1616,](#page-442-2) [K1628,](#page-443-0) [K1635,](#page-443-1) [K1637,](#page-443-2) [K1641,](#page-443-3) [K1647,](#page-443-4) [K1657,](#page-443-5) [K1672,](#page-444-3) [K1680,](#page-444-1) [K1705,](#page-444-2) [K1723,](#page-445-1) [K1732,](#page-445-2) [K1911,](#page-450-0) [K1912,](#page-450-1) [K1941,](#page-451-0) [K1971,](#page-452-0) [K1976,](#page-452-1) [K2022,](#page-453-3) [K2025,](#page-453-4) ltvers.dtx,  $d=$ ltdefns.dtx,

 $\epsilon$ , h=ltpar.dtx, i=ltspace.dtx, j=ltlogos.dtx, k=ltfiles.dtx, l=ltoutenc.dtx, m=ltcounts.dtx, n=ltlength.dtx, o=ltfssbas.dtx, p=ltfsstrc.dtx, q=ltfsscmp.dtx, r=ltfssdcl.dtx, s=ltfssini.dtx, t=fontdef.dtx, u=preload.dtx, v=ltfntcmd.dtx, w=ltpageno.dtx, x=ltxref.dtx, y=ltmiscen.dtx, z=ltmath.dtx, A=ltlists.dtx, B=ltboxes.dtx, C=lttab.dtx, D=ltpictur.dtx, E=ltthm.dtx, F=ltsect.dtx, G=ltfloat.dtx, H=ltidxglo.dtx, I=ltbibl.dtx, J=ltpage.dtx, K=ltoutput.dtx, L=ltclass.dtx, M=lthyphen.dtx, N=ltluatex.dtx, O=ltfinal.dtx

[K2037,](#page-453-5) [K2045,](#page-454-3) [K2062,](#page-454-4) [K2067](#page-454-2) \@currdir [1](#page-10-0), [6](#page-15-0), [a103,](#page-14-0) [a125,](#page-15-1) [a127,](#page-16-0) [a133,](#page-16-1) [a135,](#page-16-2) [a141,](#page-16-3) [a143,](#page-16-4) [a148,](#page-17-0) [a150,](#page-17-1) [a160,](#page-17-2) [a173,](#page-18-0) [a238,](#page-20-0) [a251,](#page-20-1) [a264,](#page-21-0) [L442](#page-478-0) \@current@cmd . . . . . . . . . . . . [l25,](#page-105-0) [o236](#page-156-1)  $\text{Currentlabel} \ldots \ldots \ldots$   $x34$ , [x37,](#page-257-1) [x40,](#page-257-2) [z257,](#page-275-3) [z377,](#page-278-2) [B298,](#page-303-0) [G420](#page-382-0) \@currenvir . . . . . . . . . . . . . . . . . . [g203,](#page-70-1) [y3,](#page-260-1) [y55,](#page-263-2) [y65,](#page-263-3) [A112,](#page-288-0) [B102,](#page-298-0) [L459,](#page-478-1) [L465,](#page-478-2) [L473,](#page-478-3) [L477,](#page-479-0) [L483](#page-479-1) \@currenvline . . . [g203,](#page-70-1) [y56,](#page-263-4) [y66,](#page-263-5) [B103](#page-298-1) \@currext [L15,](#page-466-1) [L23,](#page-467-3) [L31,](#page-467-4) [L99,](#page-469-2) [L100,](#page-469-0) [L143,](#page-470-1) [L152,](#page-470-2) [L159,](#page-470-0) [L169,](#page-471-1) [L219,](#page-472-3) [L228,](#page-472-4) [L313,](#page-474-3) [L314,](#page-474-4) [L319,](#page-475-3) [L320,](#page-475-4) [L325,](#page-475-5) [L331,](#page-475-6) [L335,](#page-475-7) [L337,](#page-475-8) [L339,](#page-475-9) [L341,](#page-475-10) [L343,](#page-475-11) [L344,](#page-475-12) [L347,](#page-475-13) [L353,](#page-475-14) [L355,](#page-475-2) [L363,](#page-476-1) [L381,](#page-476-3) [L389,](#page-476-2) [L405,](#page-477-3) [L406](#page-477-4)  $\text{Currentist}$  . . . . . . . . . . . . . . . . . . [G193,](#page-371-0) [G215,](#page-372-0) [G359,](#page-377-0) [K67,](#page-405-0) [K285,](#page-411-0) [K362,](#page-413-1) [K365,](#page-414-2) [K409,](#page-415-2) [K412,](#page-415-3) [K1722](#page-445-0) \@currname . . . . . . . . [c53,](#page-42-0) [c61,](#page-42-1) [c68,](#page-42-2) [k211,](#page-98-0) [k212,](#page-98-1) [L14,](#page-466-2) [L22,](#page-467-5) [L30,](#page-467-6) [L91,](#page-468-3) [L93,](#page-468-0) [L99,](#page-469-2) [L152,](#page-470-2) [L228,](#page-472-4) [L312,](#page-474-5) [L314,](#page-474-4) [L337,](#page-475-8) [L339,](#page-475-9) [L341,](#page-475-10) [L343,](#page-475-11) [L344,](#page-475-12) [L381,](#page-476-3) [L397,](#page-477-0) [L399,](#page-477-1) [L406,](#page-477-4) [L416](#page-477-2)  $\text{C}$ Currnamestack . . . . . . . . . . . .  $\underline{L20}$  $\underline{L20}$  $\underline{L20}$ \@curroptions . . . . . . . . . . . . . . . . . . . [L152,](#page-470-2) [L160,](#page-470-3) [L182,](#page-471-2) [L406,](#page-477-4) [L407](#page-477-5) \@currsize . . . . . . . . . . . . . . . . . . [s72](#page-220-0)  $\text{Ccurrtype}$  . . . . . . . . . . . . .  $K126$ , [K788,](#page-426-5) [K789,](#page-426-6) [K790,](#page-426-7) [K791,](#page-426-8) [K808,](#page-426-9) [K809,](#page-426-10) [K810,](#page-426-11) [K811,](#page-426-12) [K937,](#page-429-2) [K1021,](#page-430-7) [K1031,](#page-431-6) [K1179,](#page-434-10) [K1190,](#page-434-11) [K1332,](#page-437-7) [K1419,](#page-439-7) [K1537,](#page-441-9) [K1662,](#page-443-6) [K1911,](#page-450-0) [K1913,](#page-450-2) [K1914,](#page-450-3) [K1917](#page-450-4)  $\text{Ccurtab } ... \dots ... \dots \quad \text{C11},$ [C26,](#page-311-8) [C75,](#page-312-8) [C76,](#page-312-9) [C77,](#page-312-10) [C83,](#page-313-5) [C84,](#page-313-6) [C87,](#page-313-7) [C91,](#page-313-8) [C92,](#page-313-2) [C96,](#page-313-9) [C131,](#page-314-2) [C132](#page-314-3)  $\text{Ccurtabmar}$  . . . . . . . . .  $\text{C}11, \text{C}25,$ [C26,](#page-311-8) [C38,](#page-311-11) [C44,](#page-311-6) [C78,](#page-312-11) [C91,](#page-313-8) [C95,](#page-313-10) [C96](#page-313-9) \@d@r . . . . . . . . . . . . . . . . . [a156,](#page-17-3) [a157](#page-17-4) \@dashbox . . . . . . . . . [D175,](#page-339-0) [D176,](#page-339-1) [D177,](#page-339-2) [D178,](#page-339-3) [D179,](#page-339-4) [D182,](#page-339-5) [D185,](#page-339-6) [D187,](#page-339-7) [D196,](#page-339-8) [D198,](#page-339-9) [D199,](#page-339-10) [D200,](#page-339-11) [D201,](#page-339-12) [D204,](#page-339-13) [D207,](#page-340-0) [D210,](#page-340-1) [D359](#page-347-6) \@dashcnt . . . . . . . . [D169,](#page-339-14) [D170,](#page-339-15) [D171,](#page-339-16) [D172,](#page-339-17) [D173,](#page-339-18) [D174,](#page-339-19) [D184,](#page-339-20) [D186,](#page-339-21) [D189,](#page-339-22) [D190,](#page-339-23) [D191,](#page-339-24) [D192,](#page-339-25) [D194,](#page-339-26) [D195,](#page-339-27) [D206,](#page-340-2) [D209,](#page-340-3) [D359](#page-347-7) \@dashdim . . . . . [D168,](#page-339-28) [D169,](#page-339-14) [D170,](#page-339-15) [D171,](#page-339-16) [D173,](#page-339-18) [D176,](#page-339-1) [D178,](#page-339-3) [D179,](#page-339-4) [D180,](#page-339-29) [D184,](#page-339-20) [D186,](#page-339-21) [D188,](#page-339-30) [D189,](#page-339-22) [D190,](#page-339-23) [D191,](#page-339-24) [D194,](#page-339-26) [D198,](#page-339-9) [D200,](#page-339-11) [D201,](#page-339-12) [D202,](#page-339-31) [D208,](#page-340-4) [D211,](#page-340-5) [D359](#page-347-8) File Key: a=1tdirchk.dtx, b=1tplain.dtx, c=1tvers.dtx, d=1tdefns.dtx,

\@date ....................... <u>[F7](#page-354-0)</u> \@dbflt . . . . . . . . . . . . . . . [G32,](#page-368-1) [G268](#page-373-7) \@dblarg ... [35](#page-44-0), [d311,](#page-56-0) [F37,](#page-356-0) [F125,](#page-361-0) [G12](#page-367-0)  $\delta$  \@dbldeferlist .........  $G239$ , [K74,](#page-405-1) [K419,](#page-415-4) [K424,](#page-415-5) [K426,](#page-415-6) [K726,](#page-424-1) [K733,](#page-424-2) [K734,](#page-424-3) [K1662,](#page-443-6) [K1665,](#page-443-7) [K1705,](#page-444-2) [K1707,](#page-444-4) [K1836,](#page-448-4) [K1864](#page-449-1)  $\delta$  \@dblfloat ....................  $G31$ \@dblfloatplacement . . . . . . . . . . . [k25,](#page-92-4) [G275,](#page-373-8) [G284,](#page-374-4) [K375,](#page-414-3) [K423,](#page-415-7) [K1817,](#page-448-5) [K1844,](#page-448-6) [K2124,](#page-458-1) [K2164](#page-459-1)  $\delta$  \@dblflset ..................  $G26$ \@dblfpbot . . . . . . [G294,](#page-374-5) [G308,](#page-374-6) [K2208](#page-461-0) \@dblfpsep ..... [G293,](#page-374-7) [G307,](#page-374-8) [K2208](#page-461-1) \@dblfptop . . . . . . [G292,](#page-374-9) [G306,](#page-374-10) [K2208](#page-461-2) \@dbltoplist . . . . . . . . . . . . . . . . . [K69,](#page-405-2) [K206,](#page-408-7) [K209,](#page-409-4) [K211,](#page-409-3) [K371,](#page-414-4) [K372,](#page-414-5) [K419,](#page-415-4) [K420,](#page-415-8) [K665,](#page-423-4) [K669,](#page-423-5) [K671,](#page-423-6) [K672,](#page-423-7) [K1549,](#page-441-10) [K1554,](#page-441-1) [K1674,](#page-444-5) [K1680,](#page-444-1) [K1835,](#page-448-7) [K1862](#page-449-2) \@dbltopnum . . . . . . . . [G287,](#page-374-11) [G301,](#page-374-12) [K114,](#page-406-4) [K134,](#page-407-0) [K212,](#page-409-5) [K214,](#page-409-6) [K676,](#page-423-8) [K1488,](#page-440-4) [K1489,](#page-440-5) [K1553,](#page-441-11) [K1556,](#page-441-12) [K1564,](#page-442-3) [K1584,](#page-442-4) [K1589,](#page-442-5) [K1609,](#page-442-6) [K1610,](#page-442-7) [K1679,](#page-444-6) [K1683,](#page-444-7) [K1691,](#page-444-8) [K1712,](#page-444-9) [K1717,](#page-444-10) [K1828,](#page-448-8) [K1855](#page-449-3) \@dbltoproom . . [G288,](#page-374-0) [G290,](#page-374-13) [G302,](#page-374-2) [G304,](#page-374-14) [K115,](#page-406-5) [K1491,](#page-440-1) [K1494,](#page-440-6) [K1495,](#page-440-2) [K1504,](#page-440-7) [K1505,](#page-440-8) [K1508,](#page-440-9) [K1511,](#page-441-13) [K1514,](#page-441-3) [K1518,](#page-441-4) [K1522,](#page-441-14) [K1526,](#page-441-15) [K1531,](#page-441-16) [K1551,](#page-441-17) [K1612,](#page-442-1) [K1615,](#page-442-8) [K1616,](#page-442-2) [K1625,](#page-443-8) [K1626,](#page-443-9) [K1627,](#page-443-10) [K1630,](#page-443-11) [K1634,](#page-443-12) [K1637,](#page-443-2) [K1641,](#page-443-3) [K1646,](#page-443-13) [K1650,](#page-443-14) [K1655,](#page-443-15) [K1656,](#page-443-16) [K1677,](#page-444-11) [K1829,](#page-448-9) [K1856](#page-449-4) \@dec@text@cmd . . . . . . . . . . . . . . . . [l3](#page-104-2) \@declaredoptions ............ [L8,](#page-466-3) [L133,](#page-470-4) [L156,](#page-470-5) [L172,](#page-471-3) [L187,](#page-471-4) [L369](#page-476-4) \@declareoption ... [L131,](#page-470-6) [L132,](#page-470-7) [L140](#page-470-8)  $\text{Qdefaultsubs}$  . .  $o394, o428, 0440, y26$  $o394, o428, 0440, y26$  $o394, o428, 0440, y26$  $o394, o428, 0440, y26$  $o394, o428, 0440, y26$ \@defaultunits . . . . . . [o179,](#page-154-0) [o183,](#page-155-0) [o184,](#page-155-1) [o185,](#page-155-2) [o200,](#page-155-3) [o262,](#page-157-0) [p133,](#page-174-0) [p135](#page-174-1) \@defdefault@ds . . . [L131,](#page-470-6) [L136,](#page-470-9) [L141](#page-470-10)  $\text{Qdeferlist} \dots \dots \dots \dots$  [K68,](#page-405-3) [K74,](#page-405-1) [K358,](#page-413-2) [K367,](#page-414-6) [K368,](#page-414-7) [K371,](#page-414-4) [K376,](#page-414-8) [K378,](#page-414-9) [K384,](#page-414-10) [K405,](#page-414-11) [K414,](#page-415-9) [K416,](#page-415-10) [K688,](#page-423-9) [K696,](#page-424-4) [K697,](#page-424-5) [K708,](#page-424-6) [K713,](#page-424-7) [K714,](#page-424-8) [K1021,](#page-430-7) [K1024,](#page-430-8) [K1119,](#page-433-0) [K1121,](#page-433-1) [K1179,](#page-434-10) [K1182,](#page-434-12) [K1288,](#page-436-1) [K1290,](#page-436-3) [K1332,](#page-437-7) [K1334,](#page-437-8) [K1361,](#page-438-2) [K1363,](#page-438-4) [K1419,](#page-439-7) [K1421,](#page-439-8) [K1451,](#page-439-5) [K1453,](#page-439-9) [K1537,](#page-441-9) [K1539,](#page-441-18) [K1577,](#page-442-0) [K1579,](#page-442-9) [K1834,](#page-448-10) [K1861](#page-449-5)

e=ltalloc.dtx, f=ltcntrl.dtx, g=lterror.dtx, h=ltpar.dtx, i=ltspace.dtx, j=ltlogos.dtx, k=ltfiles.dtx, l=ltoutenc.dtx, m=ltcounts.dtx, n=ltlength.dtx, o=ltfssbas.dtx, p=ltfsstrc.dtx, q=ltfsscmp.dtx, r=ltfssdcl.dtx, s=ltfssini.dtx, t=fontdef.dtx, u=preload.dtx, v=ltfntcmd.dtx, w=ltpageno.dtx, x=ltxref.dtx, y=ltmiscen.dtx, z=ltmath.dtx, A=ltlists.dtx, B=ltboxes.dtx, C=lttab.dtx, D=ltpictur.dtx, E=ltthm.dtx, F=ltsect.dtx, G=ltfloat.dtx, H=ltidxglo.dtx, I=ltbibl.dtx, J=ltpage.dtx, K=ltoutput.dtx, L=ltclass.dtx, M=lthyphen.dtx, N=ltluatex.dtx, O=ltfinal.dtx

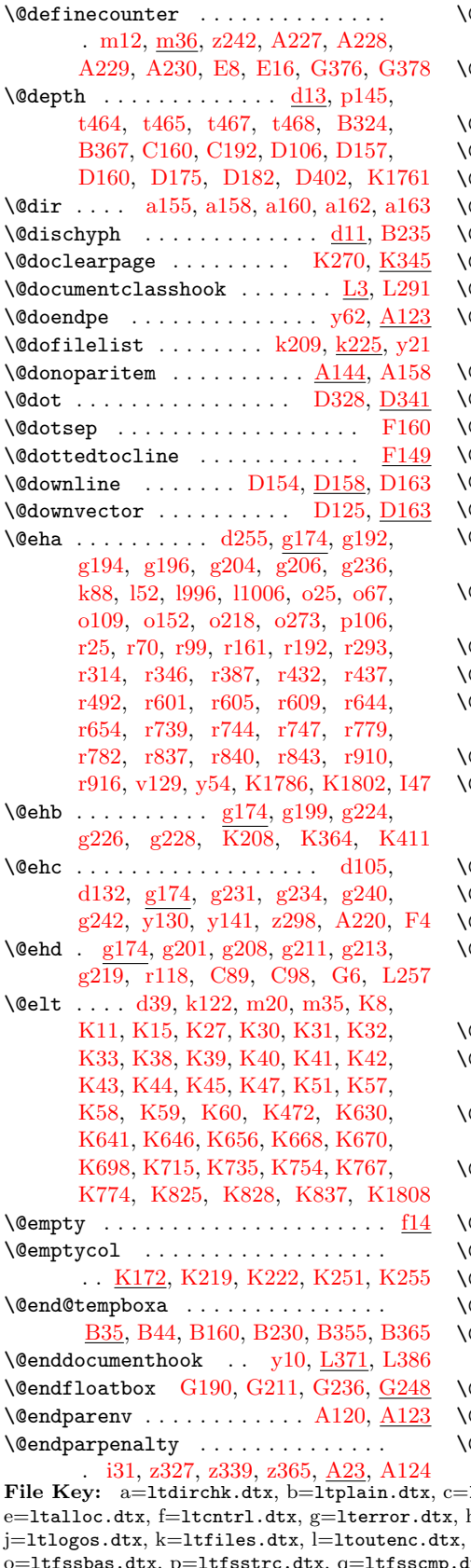

 $\Diamond$ endpbox . . . . . . . . . . . . . .  $\Box$  [C166,](#page-318-1) [C197,](#page-319-1) [C227,](#page-323-2) [C292,](#page-325-9) [C343,](#page-327-0) [C346](#page-327-1)  $\mbox{\tt \texttt{Cendpetalse }} \ldots \ldots \ldots \mbox{\tt y59, A129},$  $\mbox{\tt \texttt{Cendpetalse }} \ldots \ldots \ldots \mbox{\tt y59, A129},$  $\mbox{\tt \texttt{Cendpetalse }} \ldots \ldots \ldots \mbox{\tt y59, A129},$ [A131,](#page-289-4) [A135,](#page-289-5) [A136,](#page-289-6) [A138,](#page-289-7) [B105](#page-298-2)  $\texttt{Qendpeltrue } \dots \dots \dots \dots \dots \ \textcolor{red}{\Delta138}$  $\texttt{Qendpetrue } \dots \dots$   $\text{A124, A126, A134}$  $\text{A124, A126, A134}$  $\text{A124, A126, A134}$  $\text{A124, A126, A134}$  $\text{A124, A126, A134}$  $\text{A124, A126, A134}$  $\text{A124, A126, A134}$  $\texttt{Qendtheorem} \dots$  .  $\text{E}13, \text{E}19, \text{E}25, \textcolor{red}{\underline{\text{E}35}}$ @enlargepage . . [K1771,](#page-446-0) [K1776,](#page-446-1) [K1778](#page-446-2) **@ensuredmath** . . . . . . . . . . .  $z309, z311$  $z309, z311$  $z309, z311$ \@enumctr . . . . . . . . [A234,](#page-292-4) [A237,](#page-292-5) [A238](#page-293-0) **@enumdepth** . .  $\underline{A226}$ , [A232,](#page-292-7) [A233,](#page-292-8) [A234](#page-292-4) . @eqcnt  $\,\ldots\, \ldots\, \ldots\, \ldots\, \ldots\,$  .  $\rm \underline{z250},$ [z295,](#page-275-4) [z300,](#page-276-3) [z379,](#page-278-4) [z394,](#page-278-5) [z395,](#page-278-6) [z397](#page-278-7) Qeqncr ... [z262,](#page-275-5) <u>z280</u>, [z301,](#page-276-4) [z302,](#page-276-5) [z381](#page-278-8) Qeqnnum . . [z244,](#page-274-4) <u>[z245,](#page-274-5)</u> [z299,](#page-276-6) <u>z313</u>, [z372](#page-278-9)  $\texttt{Geqnsel } \dots \dots \dots \dots \dots \underline{z250}, z393$  $\texttt{Geqnsel } \dots \dots \dots \dots \dots \underline{z250}, z393$  $\alpha$ eqnswfalse . . . . . . . . . . . . . . .  $z279$  $\texttt{Qeqnswitch} \dots$   $z252, z258, z300, z378$  $z252, z258, z300, z378$  $z252, z258, z300, z378$  $z252, z258, z300, z378$  $z252, z258, z300, z378$  $z252, z258, z300, z378$  $z252, z258, z300, z378$ **@eqpen** . . . . . . . <u>z250</u>, [z283,](#page-275-9) [z285,](#page-275-10) [z292](#page-275-11) \@err@ . . . . . . . . . . . . . . . . . . [g37,](#page-65-0) [g41,](#page-65-1) [g44,](#page-65-2) [g52,](#page-65-3) [g64,](#page-66-0) [g68,](#page-66-1) [g71,](#page-66-2) [g79](#page-66-3) (esphack . [i11,](#page-78-0) <u>[i69,](#page-81-0)</u> [i237,](#page-86-0) [i254,](#page-86-1) [x35,](#page-257-3) [G365,](#page-377-1) [H17,](#page-385-0) [H19,](#page-385-1) [H34,](#page-385-2) [K1794,](#page-447-2) [I50](#page-389-3)  $\Phi$ evenfoot . . . . . . . . .  $J12, J15, K584$  $J12, J15, K584$  $J12, J15, K584$  $J12, J15, K584$  $J12, J15, K584$  $\Phi$  . . . . . . . . . . .  $J12, J15, K583$  $J12, J15, K583$  $J12, J15, K583$  $J12, J15, K583$  $J12, J15, K583$ **Cexpandtwoargs** . . . . . . . . . . . . . . .... [d193,](#page-51-5) [L73,](#page-468-4) [L158,](#page-470-11) [L172,](#page-471-3) [L196](#page-471-5)  $\Phi$ expast . . . . . . . . . . . . .  $C200, C228$  $C200, C228$  $C200, C228$  $\texttt{^\textcircled{1}ist} \ \dots \ \dots \dots \dots \dots \dots$ . . . [K752,](#page-425-6) [K775,](#page-425-7) [K791,](#page-426-8) [K798,](#page-426-2) [K811,](#page-426-12) [K817,](#page-426-3) [K833,](#page-426-4) [K847,](#page-427-7) [K870](#page-427-8)  $\mathfrak{C}$ fcolmadefalse . . . . . . . . . . .  $K743$  $@fcolmadetrue$  . . . . . . . . . . . . .  $K831$ \@filef@und . . . [k144,](#page-96-5) [k154,](#page-96-6) [k162,](#page-97-0) [k172](#page-97-1)  $\texttt{Ofilelist} \dots \dots \dots \dots \dots \dots$ . . [k53,](#page-93-0) <u>k199</u>, [k200,](#page-98-4) [k211,](#page-98-0) [s125,](#page-222-0) [s143,](#page-222-1) [s154,](#page-223-0) [s164,](#page-223-1) [O216,](#page-511-0) [O378,](#page-516-0) [O394](#page-516-1)  $\texttt{{\&64}}$  $\texttt{Ofileswith}$  $\texttt{Qpti@ns}$  ......  $L130,$ [L190,](#page-471-6) [L282,](#page-474-7) [L283,](#page-474-8) [L285,](#page-474-9) [L309,](#page-474-10) [L360](#page-476-7) Ofileswith Options . . . . . . . . . . . . . . . . . . . [L277,](#page-473-1) [L278,](#page-474-11) [L280,](#page-474-12) [L284](#page-474-13) \@fileswithoptions . . . . . . . . . . . . . . . . . . . [L209,](#page-472-0) [L216,](#page-472-5) [L224,](#page-472-1) [L275](#page-473-2)  $\texttt{Ofiles}$  . . . . . . . . . . . . . . . . . .  $\texttt{k7}$  $\texttt{k7}$  $\texttt{k7}$ @finalstrut . [B302,](#page-303-1) **B366**, [C344,](#page-327-2) [G425](#page-382-1)  $\mathcal{C}$ firstampfalse ...  $C215, C238, C255$  $C215, C238, C255$  $C215, C238, C255$  $C215, C238, C255$  $C215, C238, C255$  $\mathcal{C}$ firstamptrue . . . . . . . . . . .  $C223$ \@firstcolfirstmark . . . . . . . . . . . . . . . . . . . . [K2101,](#page-457-0) [K2102,](#page-457-1) [K2106](#page-457-2) @firstcoltopmark .... [K2099,](#page-457-3) [K2107](#page-458-2)  $\mathfrak{G}$ firstcolumnfalse ....  $K2091, K2136$  $K2091, K2136$  $K2091, K2136$ \@firstcolumntrue . . . . . . . . . . . . . [k22,](#page-92-6) [K105,](#page-406-6) [K181,](#page-408-9) [K2110,](#page-458-4) [K2142](#page-458-5)

 $\det A = \det A$ :ltvers.dtx, d=ltdefns.dtx,  $h$ =ltpar.dtx, i=ltspace.dtx, m=ltcounts.dtx, n=ltlength.dtx,  $dtx, r=ltfssdcl.dtx, s=ltfssini.dtx,$ t=fontdef.dtx, u=preload.dtx, v=ltfntcmd.dtx, w=ltpageno.dtx, x=ltxref.dtx, y=ltmiscen.dtx, z=ltmath.dtx, A=ltlists.dtx, B=ltboxes.dtx, C=lttab.dtx,  $\mathrm{\tilde{D}}$ =ltpictur.dtx, E=ltthm.dtx, F=ltsect.dtx,  $\mathrm{G=}$ ltfloat.dtx,  $\mathrm{H=}$ ltidxglo.dtx, I=ltbibl.dtx, J=ltpage.dtx, K=ltoutput.dtx, L=ltclass.dtx, M=lthyphen.dtx, N=ltluatex.dtx, O=ltfinal.dtx

 $\forall$ firstofone ........  $\underline{d188}, k47,$  $\underline{d188}, k47,$ [l68,](#page-106-1) [l113,](#page-109-2) [p300,](#page-181-0) [r53,](#page-198-2) [r81,](#page-198-3) [r142,](#page-199-1) [r172,](#page-200-2) [r689,](#page-211-0) [y9,](#page-260-3) [z307,](#page-276-8) [C331,](#page-326-1) [G10,](#page-367-3) [N67,](#page-488-0) [N103,](#page-490-0) [N111,](#page-490-1) [N169,](#page-491-0) [I18,](#page-387-3) [I42](#page-388-4) \@firstoftwo [a82,](#page-13-0) [d188,](#page-51-7) [d283,](#page-55-0) [d310,](#page-56-1) [k155,](#page-96-7) [l97,](#page-108-0) [l968,](#page-133-1) [l984,](#page-133-2) [m100,](#page-146-2) [m105,](#page-146-3) [r693,](#page-212-0) [x19,](#page-256-0) [J16,](#page-391-2) [L48,](#page-467-8) [L64,](#page-468-5) [L76](#page-468-6) \@firsttab [C2,](#page-310-0) [C63,](#page-312-12) [C64,](#page-312-13) [C65,](#page-312-14) [C95,](#page-313-10) [C107](#page-313-13) \@flcheckspace ... [K899,](#page-428-2) [K935,](#page-429-3) [K2012](#page-453-6) \@flfail . . . . . . . . . . . . . . . [K775,](#page-425-7) [K826,](#page-426-16) [K847,](#page-427-7) [K857,](#page-427-2) [K870,](#page-427-8) [K879](#page-427-4)  $\sqrt{\text{of}}$ loat . . . . . . . . . . . . . . .  $\underline{G26}$ ,  $G32$ \@floatboxreset ... [G101,](#page-369-2) [G170,](#page-370-3) [G174](#page-371-2) \@floatpenalty . . . . . . . . . . . . . . .  $\ldots$  [G3,](#page-367-5) [G53,](#page-368-3) [G55,](#page-368-4) [G58,](#page-368-5) [G122,](#page-370-4) [G124,](#page-370-5) [G127,](#page-370-6) [G191,](#page-371-3) [G194,](#page-371-4) [G199,](#page-371-5) [G201,](#page-371-6) [G212,](#page-372-5) [G216,](#page-372-6) [G221,](#page-372-7) [G223,](#page-372-8) [G237,](#page-372-9) [G241,](#page-372-10) [G315,](#page-376-4) [G317,](#page-376-5) [G321,](#page-376-6) [G325,](#page-376-7) [G359](#page-377-0)  $\label{thm:Qfloat} $$\@floatplacement k25, G275, K156,$  $\label{thm:Qfloat} $$\@floatplacement k25, G275, K156,$  $\label{thm:Qfloat} $$\@floatplacement k25, G275, K156,$  $\label{thm:Qfloat} $$\@floatplacement k25, G275, K156,$  $\label{thm:Qfloat} $$\@floatplacement k25, G275, K156,$  $\label{thm:Qfloat} $$\@floatplacement k25, G275, K156,$ [K183,](#page-408-10) [K227,](#page-409-10) [K451,](#page-415-12) [K1818,](#page-448-12) [K1845](#page-448-13)  $\Diamond$  flsetnum . . . . . . . . . . . . .  $K896,$ [K932,](#page-429-4) [K1019,](#page-430-0) [K1177,](#page-434-0) [K1330,](#page-437-0) [K1417,](#page-439-0) [K1488,](#page-440-4) [K1609,](#page-442-6) [K1980](#page-452-2) \@flsettextmin . . . . . . . . . . [K995,](#page-430-9) [K1147,](#page-433-2) [K1316,](#page-437-9) [K1399,](#page-438-5) [K1996](#page-453-7)  $\Diamond$ flstop . . . . . . . . . . . . . . . . .  $K1882$ \@flsucceed . . . . . . . . . . . . . . . . . . . . [K768,](#page-425-9) [K776,](#page-425-10) [K825,](#page-426-13) [K859,](#page-427-3) [K881](#page-427-5) \@fltovf . . . . . [g227,](#page-71-8) [G93,](#page-369-3) [G162,](#page-370-7) [G326](#page-376-1) \@flupdates ..... [K902,](#page-428-4) [K947,](#page-429-5) [K2058](#page-454-5) \@flushglue ................... [e17,](#page-59-0) [y77,](#page-264-0) [y83,](#page-264-1) [y90,](#page-264-2) [y103,](#page-265-0) [A76,](#page-287-0) [B242](#page-302-0) \@fnsymbol . . . . . . . . . . . . . [m50,](#page-144-3) [m69](#page-145-2) \@font@info . . . . . . [o98,](#page-152-2) [o136,](#page-153-1) [o142,](#page-153-2) [o300,](#page-159-0) [o317,](#page-160-0) [o476,](#page-167-0) [p30,](#page-170-0) [p38,](#page-171-0) [p46,](#page-171-1) [p74,](#page-171-2) [p87,](#page-172-0) [p126,](#page-174-3) [p154,](#page-174-4) [p168,](#page-175-0) [p179,](#page-175-1) [p193,](#page-176-0) [p209,](#page-178-0) [p215,](#page-178-1) [p228,](#page-178-2) [p235,](#page-178-3) [p242,](#page-178-4) [p247,](#page-178-5) [p257,](#page-179-0) [p269,](#page-180-0) [p281,](#page-180-1) [p445,](#page-188-0) [p457,](#page-188-1) [p462,](#page-189-0) [p469,](#page-189-1) [p494,](#page-190-0) [p502,](#page-190-1) [r202,](#page-201-0) [r217,](#page-201-1) [r251,](#page-202-0) [r297,](#page-203-2) [r366,](#page-205-1) [r372,](#page-205-2) [r416,](#page-206-2) [r429,](#page-206-3) [r512,](#page-208-0) [r592,](#page-209-2) [r635,](#page-210-3) [r729,](#page-212-1) [r878,](#page-216-0) [r907](#page-216-1) \@font@warning [o4,](#page-149-0) [o390,](#page-163-1) [o395,](#page-163-2) [o422,](#page-164-2) [o429,](#page-164-3) [p19,](#page-170-1) [p33,](#page-171-3) [p41,](#page-171-4) [p49,](#page-171-5) [p61,](#page-171-6) [p77,](#page-171-7) [p430,](#page-187-0) [p444,](#page-188-2) [p456,](#page-188-3) [p461,](#page-189-2) [p468,](#page-189-3) [p493,](#page-190-2) [p501,](#page-190-3) [q30,](#page-191-0) [y23,](#page-261-2) [O222](#page-511-1)  $\text{C}$ fontswitch . . . . . . . . . . .  $\text{v109}, \text{v111}$  $\text{v109}, \text{v111}$  $\text{v109}, \text{v111}$ \@footnotemark . . . . . . . . . . . . . . . . [G407,](#page-381-0) [G413,](#page-381-1) [G431,](#page-382-2) [G437,](#page-382-3) [G438](#page-382-4) \@footnotetext . . . . . . . . . . [B272,](#page-302-1) [G407,](#page-381-0) [G413,](#page-381-1) [G414,](#page-382-5) [G447,](#page-382-6) [G453](#page-382-7) \@for [f16,](#page-62-1) [k99,](#page-95-1) [k211,](#page-98-0) [L77,](#page-468-7) [L156,](#page-470-5) [L170,](#page-471-0) [L182,](#page-471-2) [L187,](#page-471-4) [L202,](#page-472-6) [L407,](#page-477-5) [I16,](#page-387-0) [I41](#page-388-3) File Key: a=1tdirchk.dtx, b=1tplain.dtx, c=1tvers.dtx, d=1tdefns.dtx,

 $\setminus$  Cforloop  $\dots \dots \dots \dots \dots$  [f19,](#page-62-2) [f20](#page-62-3) \@fornoop . . . . . . . . . . . . [f15,](#page-62-4) [f23,](#page-62-5) [f29](#page-63-0) \@fortmp . . . . . . . . . . . . . [f17,](#page-62-6) [f18,](#page-62-7) [f26](#page-63-1) \@fpbot . . . . [G294,](#page-374-5) [G308,](#page-374-6) [K773,](#page-425-11) [K2202](#page-461-3) \@fpmin . . . . . . [G282,](#page-373-2) [G291,](#page-374-15) G305. [K120,](#page-406-7) [K830,](#page-426-17) [K1826,](#page-448-14) [K1853,](#page-449-7) [K2073](#page-456-0) \@fps . . . . . . . . . . . [G41,](#page-368-6) [G42,](#page-368-7) [G44,](#page-368-8) [G47,](#page-368-9) [G64,](#page-368-10) [G110,](#page-369-4) [G111,](#page-369-5) [G113,](#page-369-6) [G116,](#page-369-7) [G133,](#page-370-8) [K1903,](#page-450-5) [K1905,](#page-450-6) [K1908](#page-450-7) \@fpsadddefault .............. . . [G45,](#page-368-11) [G48,](#page-368-12) [G114,](#page-369-8) [G117,](#page-369-9) [K1900](#page-450-8) \@fpsep . . . . . . . . . . . [G293,](#page-374-7) [G307,](#page-374-8) [K771,](#page-425-12) [K780,](#page-425-13) [K852,](#page-427-9) [K874,](#page-427-10) [K2202](#page-461-4) \@fpstype [K893,](#page-428-5) [K914,](#page-428-6) [K915,](#page-428-7) [K929,](#page-428-8) [K960,](#page-429-6) [K961,](#page-429-7) [K985,](#page-430-10) [K987,](#page-430-11) [K990,](#page-430-12) [K992,](#page-430-13) [K1043,](#page-431-7) [K1099,](#page-432-3) [K1100,](#page-432-4) [K1135,](#page-433-3) [K1138,](#page-433-4) [K1141,](#page-433-5) [K1144,](#page-433-6) [K1205,](#page-434-13) [K1267,](#page-436-4) [K1268,](#page-436-5) [K1306,](#page-437-10) [K1308,](#page-437-11) [K1311,](#page-437-12) [K1313,](#page-437-13) [K1387,](#page-438-6) [K1390,](#page-438-7) [K1393,](#page-438-8) [K1396,](#page-438-9) [K1485,](#page-440-10) [K1500,](#page-440-11) [K1502,](#page-440-12) [K1520,](#page-441-19) [K1529,](#page-441-20) [K1565,](#page-442-10) [K1566,](#page-442-11) [K1606,](#page-442-12) [K1621,](#page-443-17) [K1623,](#page-443-18) [K1643,](#page-443-19) [K1653,](#page-443-20) [K1692,](#page-444-12) [K1693,](#page-444-13) [K1896,](#page-450-9) [K1912,](#page-450-1) [K1914,](#page-450-3) [K1916,](#page-450-10) [K1919,](#page-451-1) [K1920,](#page-451-2) [K1921,](#page-451-3) [K1923,](#page-451-4) [K1924,](#page-451-5) [K1928,](#page-451-6) [K1929,](#page-451-7) [K1931,](#page-451-8) [K1932,](#page-451-9) [K1966,](#page-452-3) [K1968,](#page-452-4) [K1970,](#page-452-5) [K1982,](#page-452-6) [K1984,](#page-452-7) [K1998,](#page-453-8) [K2000,](#page-453-9) [K2030,](#page-453-10) [K2033,](#page-453-11) [K2044](#page-454-6) \@fptop .... [G292,](#page-374-9) [G306,](#page-374-10) [K770,](#page-425-14) [K2202](#page-461-5) \@frameb@x . . . . . . . [B132,](#page-299-0) [B159,](#page-300-1) <u>[B161](#page-300-2)</u>  $\sqrt{\text{Cframebox}}$  ...... [B139,](#page-299-1) [B146,](#page-299-2) [B149](#page-299-3) \@framepicbox . . . . . [B139,](#page-299-1) [B146,](#page-299-2) [B182](#page-300-3) \@freelist . [b189,](#page-29-0) [b206,](#page-29-1) [b256,](#page-31-0) [G60,](#page-368-0) [G129,](#page-370-0) [G323,](#page-376-0) [G324,](#page-376-8) [K29,](#page-404-16) [K34,](#page-404-17) [K48,](#page-404-18) [K56,](#page-404-19) [K187,](#page-408-1) [K473,](#page-416-2) [K642,](#page-422-7) [K657,](#page-423-13) [K671,](#page-423-6) [K776,](#page-425-10) [K1722,](#page-445-0) [K1723](#page-445-1) \@getcirc . . . [D222,](#page-344-1) [D255,](#page-345-1) [D299,](#page-346-6) [D331](#page-346-7) \@getfpsbit . . . . . . . . . . . . . . . . . . [K890,](#page-428-9) [K926,](#page-428-10) [K1482,](#page-440-13) [K1603,](#page-442-13) [K1939](#page-451-10) \@getlarrow . . . . . . . [D123,](#page-336-2) [D131,](#page-336-3) [D133](#page-336-4) \@getlinechar . . . . . . . . . . [D69,](#page-335-13) [D108](#page-335-14) \@getpen . . . . . . . . . . . [i7,](#page-78-1) [i10,](#page-78-2) [i21,](#page-78-3) [i55](#page-80-0) \@getrarrow . . . . . . . [D124,](#page-336-5) [D131,](#page-336-3) [D140](#page-336-6) \@glossaryfile . . . . . . [H21,](#page-385-3) [H22,](#page-385-4) [H31](#page-385-5) \@gnewline . . . . . . . . . . . . [i46,](#page-79-1) [i48,](#page-79-2) [i49](#page-79-3) \@gobble . . . [d88,](#page-48-1) [d110,](#page-48-2) [d185,](#page-51-8) [d195,](#page-51-9) [d213,](#page-53-0) [d217,](#page-53-1) [d252,](#page-54-1) [d258,](#page-54-2) [d261,](#page-54-3) [d270,](#page-55-1) [f6,](#page-61-0) [f9,](#page-61-1) [g101,](#page-67-0) [g127,](#page-67-1) [g153,](#page-68-0) [g162,](#page-68-1) [i42,](#page-79-4) [i312,](#page-88-0) [k54,](#page-93-2) [k199,](#page-98-5) [l29,](#page-105-2) [l946,](#page-131-0) [o391,](#page-163-3) [o424,](#page-164-4) [p299,](#page-181-1) [q26,](#page-191-1) [r28,](#page-196-1) [r30,](#page-196-2) [r255,](#page-202-1) [r266,](#page-202-2) [r330,](#page-204-1) [r377,](#page-205-3) [r378,](#page-205-4) [r407,](#page-205-5) [r413,](#page-206-4) [r421,](#page-206-5) [r426,](#page-206-6) [r444,](#page-206-7) [r458,](#page-207-1) [r468,](#page-207-2) [r477,](#page-207-3) [r490,](#page-207-4) [r507,](#page-208-1)

e=ltalloc.dtx, f=ltcntrl.dtx, g=lterror.dtx, h=ltpar.dtx, i=ltspace.dtx, j=ltlogos.dtx, k=ltfiles.dtx, l=ltoutenc.dtx, m=ltcounts.dtx, n=ltlength.dtx, o=ltfssbas.dtx, p=ltfsstrc.dtx, q=ltfsscmp.dtx, r=ltfssdcl.dtx, s=ltfssini.dtx, t=fontdef.dtx, u=preload.dtx, v=ltfntcmd.dtx, w=ltpageno.dtx, x=ltxref.dtx, y=ltmiscen.dtx, z=ltmath.dtx, A=ltlists.dtx, B=ltboxes.dtx, C=lttab.dtx, D=ltpictur.dtx, E=ltthm.dtx, F=ltsect.dtx, G=ltfloat.dtx, H=ltidxglo.dtx, I=ltbibl.dtx, J=ltpage.dtx, K=ltoutput.dtx, L=ltclass.dtx, M=lthyphen.dtx, N=ltluatex.dtx, O=ltfinal.dtx

[r516,](#page-208-2) [r586,](#page-209-3) [r595,](#page-209-4) [r629,](#page-210-4) [r638,](#page-210-5) [r722,](#page-212-2) [r732,](#page-212-3) [r795,](#page-214-0) [r800,](#page-214-1) [r869,](#page-215-3) [r900,](#page-216-2) [s147,](#page-222-2) [s157,](#page-223-2) [s167,](#page-223-3) [F126,](#page-361-1) [F127,](#page-361-2) [F128,](#page-361-3) [F129,](#page-361-4) [F130,](#page-361-5) [F146,](#page-362-0) [G7,](#page-367-6) [K590,](#page-421-2) [K591,](#page-421-3) [K592,](#page-421-4) [K837,](#page-427-6) [K1810,](#page-448-15) [K2074,](#page-456-1) [L245,](#page-473-3) [L428,](#page-477-6) [L452,](#page-478-4) [L457,](#page-478-5) [N66,](#page-488-1) [N101,](#page-490-2) [O219,](#page-511-2) [O323,](#page-514-0) [O329,](#page-514-1) [O394,](#page-516-2) [I11,](#page-387-7) [I25,](#page-388-8) [I26](#page-388-9) \@gobble@IncludeInRelease [c65,](#page-42-3) [c72,](#page-42-4) [c75](#page-42-5) \@gobblecr . . . . . . . . . . . . . [i310,](#page-88-1) [i311](#page-88-2)  $\qquad \qquad \text{Qgobblefour} \dots \dots \dots \dots \qquad \qquad \frac{d185}{d185},$ [r24,](#page-196-3) [r252,](#page-202-3) [r368,](#page-205-6) [r370,](#page-205-7) [r374,](#page-205-8) [r376,](#page-205-9) [r386,](#page-205-10) [r390,](#page-205-11) [r514,](#page-208-3) [r566,](#page-209-5) [L459](#page-478-1)  $\qquad \qquad \text{Qgobbletwo . . . . . . . d152, d153,}$  $\qquad \qquad \text{Qgobbletwo . . . . . . . d152, d153,}$  $\qquad \qquad \text{Qgobbletwo . . . . . . . d152, d153,}$  $\qquad \qquad \text{Qgobbletwo . . . . . . . d152, d153,}$  $\qquad \qquad \text{Qgobbletwo . . . . . . . d152, d153,}$ [d185,](#page-51-11) [f12,](#page-61-2) [k26,](#page-92-7) [o396,](#page-163-4) [o430,](#page-164-5) [r132,](#page-199-2) [y16,](#page-260-4) [y24,](#page-261-3) [J11,](#page-391-3) [J13,](#page-391-4) [L451,](#page-478-6) [O228](#page-511-3) \@gtempa . . . . . . . . . . . . . . . . . . . . [d103,](#page-48-3) [d104,](#page-48-4) [d158,](#page-50-2) [d160,](#page-50-3) [k180,](#page-97-2) [k181,](#page-97-3) [k183,](#page-97-4) [k184,](#page-97-5) [k185,](#page-97-6) [C3,](#page-310-1) [C5,](#page-310-2) [C6,](#page-310-3) [C7,](#page-310-4) [C8,](#page-310-5) [L90,](#page-468-8) [L91,](#page-468-3) [L101,](#page-469-3) [L103](#page-469-4)  $\Delta$ formalfwidth . . . . . . . . . . .  $D2$ , [D38,](#page-330-2) [D40,](#page-330-3) [D41,](#page-330-4) [D106,](#page-335-12) [D156,](#page-337-6) [D159,](#page-337-7) [D175,](#page-339-0) [D182,](#page-339-5) [D196,](#page-339-8) [D206,](#page-340-2) [D209,](#page-340-3) [D365,](#page-347-9) [D387,](#page-349-1) [D400,](#page-349-2) [D401,](#page-349-3) [D402](#page-349-0) \@halignto .. [C143,](#page-317-4) [C147,](#page-317-5) [C150,](#page-317-6) [C164](#page-318-2) \@hangfrom ....... [F49,](#page-357-0) [F100,](#page-360-1) [F121](#page-360-2)  $\Delta$  . . . . . . . . . . [b399,](#page-36-0) [d13,](#page-44-3) [i242,](#page-86-2) [i250,](#page-86-3) [l242,](#page-113-0) [l244,](#page-113-1) [p144,](#page-174-5) [t246,](#page-233-0) [t464,](#page-238-0) [t465,](#page-238-1) [t467,](#page-238-2) [t468,](#page-238-3) [B116,](#page-299-4) [B121,](#page-299-5) [B168,](#page-300-4) [B178,](#page-300-5) [B324,](#page-304-0) [B367,](#page-305-0) [C159,](#page-318-3) [C192,](#page-319-0) [C318,](#page-326-2) [C335,](#page-326-3) [D106,](#page-335-12) [D157,](#page-337-0) [D160,](#page-337-1) [D175,](#page-339-0) [D182,](#page-339-5) [D198,](#page-339-9) [D205,](#page-340-6) [D280,](#page-345-2) [D323,](#page-346-8) [D401,](#page-349-3) [K1761](#page-445-3)  $\langle \text{Chighpenalty } \dots \dots \dots \dots \dots \dots \dots \dots \dots \dots \dots$ \@hightab ...  $\underline{C11}$ , [C21,](#page-311-13) [C23,](#page-311-14) [C63,](#page-312-12) [C75,](#page-312-8) [C84,](#page-313-6) [C85,](#page-313-14) [C100,](#page-313-15) [C131,](#page-314-2) [C132](#page-314-3) \@hline ......... [D60,](#page-334-0) <u>D105</u>, [D122](#page-336-7)  $\label{thm:ch129} $$ \éholdpg \ldots \ldots \ldots$ [K276,](#page-411-4) [K277,](#page-411-5) [K282,](#page-411-6) [K283,](#page-411-7) [K284](#page-411-8) \@hspace . . . . . . . . . . . . . . . [i296,](#page-88-3) [i297](#page-88-4) \@hspacer . . . . . . . . . . . . . . [i296,](#page-88-3) [i298](#page-88-5) \@hvector . . . . . . . . . . . [D118,](#page-336-8) <u>[D122](#page-336-9)</u>  $\Diamond$ icentercr . . . . . . . . . . . . . . [y71,](#page-264-3) [y72](#page-264-4) \@iden . . . . . . . . . . . . . . . . . . . . . [d191](#page-51-12) \@if . . . . . . . . . . . . . . . [d148,](#page-50-4) [d149,](#page-50-5) [d151](#page-50-6) \@if@pti@ns . . . . . . . . . . [L73,](#page-468-4) [L75,](#page-468-9) [L88](#page-468-10) \@if@ptions . . [L68,](#page-468-11) [L69,](#page-468-2) [L72,](#page-468-12) [L74,](#page-468-13) [L320](#page-475-4)  $\sqrt{95}$ , [C95](#page-313-10)  $\left\{ \alpha \right\}$  . . . . . . . . . . . [456](#page-465-0), [L51](#page-467-9)  $\left\{ \alpha \right\}$  . . . . . . . . . . [456](#page-465-1), [L40](#page-467-10)  $\left\{ \alpha \right\}$  . . . . . . . . . . . [456](#page-465-2), [L68](#page-468-14)  $\left\{ \mathsf{Qiffdefinable} \right. \dots \dots \dots \dots \, 35, \, d61,$  $\left\{ \mathsf{Qiffdefinable} \right. \dots \dots \dots \dots \, 35, \, d61,$  $\left\{ \mathsf{Qiffdefinable} \right. \dots \dots \dots \dots \, 35, \, d61,$  $\left\{ \mathsf{Qiffdefinable} \right. \dots \dots \dots \dots \, 35, \, d61,$ [d63,](#page-46-3) [d107,](#page-48-5) [d109,](#page-48-6) [d215,](#page-53-2) [l14,](#page-104-3) [l17,](#page-104-4)

[m11,](#page-143-2) [n3,](#page-148-0) [s68,](#page-220-1) [B69,](#page-297-0) [E7,](#page-352-5) [E15,](#page-352-6) [E22](#page-352-7) \@indexfile . . . . . . . . . . . [H4,](#page-384-0) [H5,](#page-385-9) [H14](#page-385-10) \@iffileonpath . . . . . . . . . [k140,](#page-96-8) [k148](#page-96-9) \@ifl@aded . . [L40,](#page-467-11) [L41,](#page-467-1) [L44,](#page-467-12) [L50,](#page-467-13) [L319](#page-475-3) \@ifl@t@r . . . . . . [L56,](#page-468-15) [L59,](#page-468-16) [L66,](#page-468-17) [L266](#page-473-4)  $\text{Uniform}$  . . . . . . . . . . . . . . . 1929. [l930,](#page-130-1) [L51,](#page-467-14) [L52,](#page-467-2) [L55,](#page-468-18) [L58,](#page-468-19) [L347](#page-475-13) \@ifl@ter@@ . . . . . . . . . . . . . 1929, 1930  $\sqrt{\text{qifnch}}$  . . . . . . . . . .  $\frac{d293}{d295}$ ,  $d307$ \@ifnextchar . . . . . . . . . . . . . . . . . . . . [35](#page-44-5), [a93,](#page-13-1) [d289,](#page-55-3) [d294,](#page-55-4) [d310,](#page-56-1) [i44,](#page-79-5) [i311,](#page-88-2) [k163,](#page-97-7) [m13,](#page-143-3) [p365,](#page-185-0) [y70,](#page-264-5) [z248,](#page-274-9) [A143,](#page-289-11) [B9,](#page-296-2) [B11,](#page-296-3) [B18,](#page-296-4) [B20,](#page-296-5) [B25,](#page-296-6) [B46,](#page-297-1) [B75,](#page-297-2) [B76,](#page-297-3) [B82,](#page-298-3) [B83,](#page-298-4) [B89,](#page-298-5) [B93,](#page-298-6) [B138,](#page-299-6) [B139,](#page-299-1) [B145,](#page-299-7) [B146,](#page-299-2) [B150,](#page-299-8) [B183,](#page-300-6) [B191,](#page-300-7) [B199,](#page-301-2) [B205,](#page-301-3) [B209,](#page-301-4) [B250,](#page-302-2) [B254,](#page-302-3) [B258,](#page-302-4) [B309,](#page-303-2) [B314,](#page-303-3) [B336,](#page-304-2) [B343,](#page-304-3) [B347,](#page-304-4) [C57,](#page-312-16) [C154,](#page-317-7) [C176,](#page-318-4) [C183,](#page-318-5) [D10,](#page-329-1) [D42,](#page-330-5) [D53,](#page-331-0) [D238,](#page-344-2) [E3,](#page-352-8) [E5,](#page-352-9) [E28,](#page-352-10) [G27,](#page-367-7) [G268,](#page-373-11) [G328,](#page-376-9) [G405,](#page-381-2) [G428,](#page-382-8) [G445,](#page-382-9) [K183,](#page-408-10) [K1884,](#page-449-8) [L96,](#page-468-20) [L261,](#page-473-5) [L276,](#page-473-6) [L281,](#page-474-14) [I3,](#page-387-8) [I13](#page-387-5)  $\setminus$ @iforloop . . . . . . . . . . . . . . . [f21,](#page-62-8) [f22](#page-62-9)  $\sqrt{\texttt{Qifpackage}}$ later ........  $456, \underline{L51}$  $456, \underline{L51}$  $456, \underline{L51}$  $456, \underline{L51}$  $\sqrt{\text{qifpackageloaded}}$  . [456](#page-465-4), [K1868,](#page-449-9) [L40](#page-467-16)  $\Diamond$ ifpackagewith . . . . . . . . . [456](#page-465-5), [L68](#page-468-21)  $\langle$ Ciframebox . . . . . . . [B151,](#page-299-9) [B152,](#page-299-10) [B153](#page-299-11)  $\text{Qiframepicbox}$  ........  $B183, B184$  $B183, B184$  $B183, B184$ \@ifstar [35](#page-44-6), [d50,](#page-46-4) [d310,](#page-56-4) [i38,](#page-79-6) [i226,](#page-86-4) [i296,](#page-88-3) [o171,](#page-154-1) [q121,](#page-194-0) [y69,](#page-264-6) [y136,](#page-266-2) [z282,](#page-275-12) [C56,](#page-312-17) [C175,](#page-318-6) [C182,](#page-318-7) [D52,](#page-331-1) [D328,](#page-346-1) [F35,](#page-356-1) [F125,](#page-361-0) [K1766,](#page-446-3) [L131,](#page-470-6) [L153](#page-470-13)  $\text{^\&t}$ [d111,](#page-48-7) [d131,](#page-49-1) [d138,](#page-50-7) [d160,](#page-50-3) [d171,](#page-51-13) [d252,](#page-54-1) [d258,](#page-54-2) [d281,](#page-55-5) [l948,](#page-131-1) [m3,](#page-143-4) [m7,](#page-143-5) [m16,](#page-143-6) [o65,](#page-151-1) [o151,](#page-153-3) [p378,](#page-185-1) [r287,](#page-203-3) [x23,](#page-256-1) [y44,](#page-261-4) [y53,](#page-263-9) [E21,](#page-352-11) [J3,](#page-390-0) [J7,](#page-391-5) [L38,](#page-467-17) [L121,](#page-469-5) [L183,](#page-471-7) [L489,](#page-479-2) [L492,](#page-479-3) [I20,](#page-388-1) [I44](#page-388-6)  $\qquad$ Qignorefalse ....  $y4, y58, y63, G364$  $y4, y58, y63, G364$  $y4, y58, y63, G364$  $y4, y58, y63, G364$  $y4, y58, y63, G364$  $y4, y58, y63, G364$  $y4, y58, y63, G364$  $\qquad$ [i133,](#page-82-1) [y4,](#page-260-6) [y7,](#page-260-7) [z241,](#page-274-10) [z244,](#page-274-4) [z276,](#page-275-13) [z402](#page-278-12) \@iiiminipage . . . . . . . . . . . . . . . . . . [B252,](#page-302-5) [B256,](#page-302-6) [B259,](#page-302-7) [B260,](#page-302-8) [B261](#page-302-9)  $\langle$ Ciiiparbox . . . . . . . . [B193,](#page-300-9) [B201,](#page-301-5) [B207,](#page-301-6) [B210,](#page-301-7) [B211,](#page-301-8) [B212,](#page-301-9) [B289](#page-303-4)  $\langle$ Ciiminipage . . . . . . . . . . . [B255,](#page-302-10) [B257](#page-302-11) \@iinput . . . . . . . . . . . . . . [k163,](#page-97-7) [k164](#page-97-8)  $\Diamond$ iiparbox . . . . . . . . . . . [B206,](#page-301-10) [B208](#page-301-11)  $\langle \texttt{Qiirsbox} \dots \dots \dots \dots \texttt{B347}, \underline{B356} \rangle$  $\langle \texttt{Qiirsbox} \dots \dots \dots \dots \texttt{B347}, \underline{B356} \rangle$  $\langle \texttt{Qiirsbox} \dots \dots \dots \dots \texttt{B347}, \underline{B356} \rangle$  $\langle$ Cimakebox . . . . . . . . . [B25,](#page-296-6) [B40,](#page-296-7) [B91](#page-298-7) \@imakepicbox . . . [B46,](#page-297-1) [B47,](#page-297-4) [B96,](#page-298-8) [B185](#page-300-10)  $\text{Qiminipage}$  . . . . . . . . . . .  $B251, B253$  $B251, B253$  $B251, B253$  $\Diamond$ include .............. [k89,](#page-95-2) [k90](#page-95-3)  $\langle$  dindex . . . . . . . . . . . . [H18,](#page-385-6)  $\underline{H19}$ , [H35](#page-385-8)

File Key: a=ltdirchk.dtx, b=1tplain.dtx, c=1tvers.dtx, d=1tdefns.dtx, e=ltalloc.dtx, f=ltcntrl.dtx, g=lterror.dtx, h=ltpar.dtx, i=ltspace.dtx, j=ltlogos.dtx, k=ltfiles.dtx, l=ltoutenc.dtx, m=ltcounts.dtx, n=ltlength.dtx, o=ltfssbas.dtx, p=ltfsstrc.dtx, q=ltfsscmp.dtx, r=ltfssdcl.dtx, s=ltfssini.dtx, t=fontdef.dtx, u=preload.dtx, v=ltfntcmd.dtx, w=ltpageno.dtx, x=ltxref.dtx, y=ltmiscen.dtx, z=ltmath.dtx, A=ltlists.dtx, B=ltboxes.dtx, C=lttab.dtx, D=ltpictur.dtx, E=ltthm.dtx, F=ltsect.dtx, G=ltfloat.dtx, H=ltidxglo.dtx, I=ltbibl.dtx, J=ltpage.dtx, K=ltoutput.dtx, L=ltclass.dtx, M=lthyphen.dtx, N=ltluatex.dtx, O=ltfinal.dtx

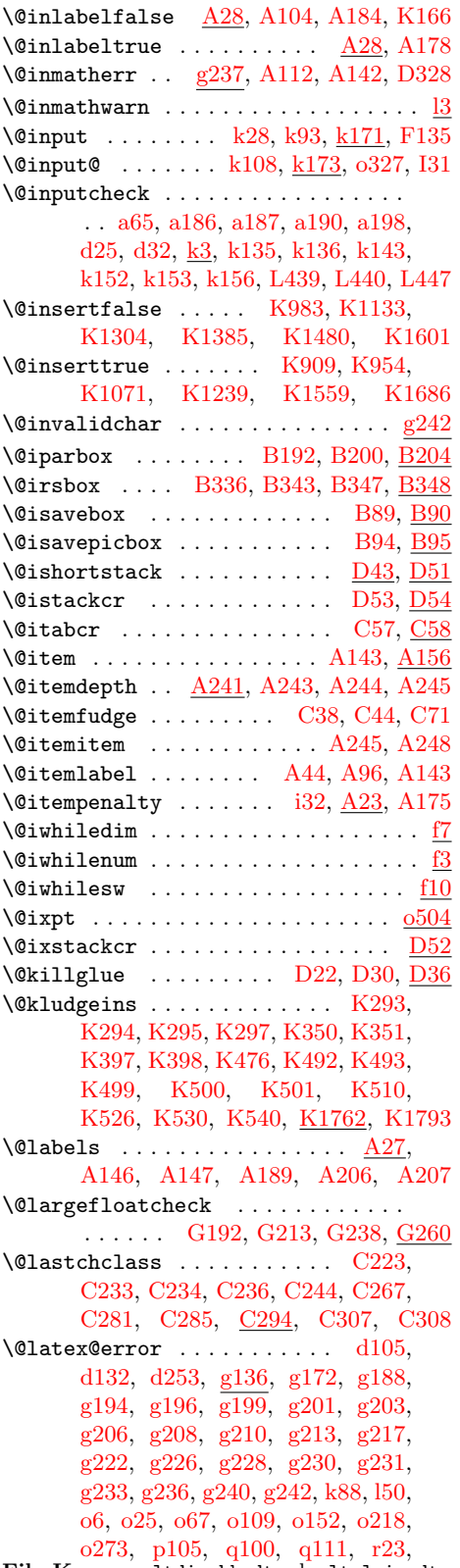

[r68,](#page-198-4) [r97,](#page-198-5) [r117,](#page-199-3) [r159,](#page-200-3) [r190,](#page-200-4) [r213,](#page-201-2) [r229,](#page-201-3) [r293,](#page-203-0) [r314,](#page-203-1) [r346,](#page-204-0) [r386,](#page-205-10) [r390,](#page-205-11) [r432,](#page-206-0) [r437,](#page-206-1) [r492,](#page-207-0) [r560,](#page-209-6) [r566,](#page-209-5) [r601,](#page-209-0) [r605,](#page-209-1) [r609,](#page-210-0) [r644,](#page-210-1) [r654,](#page-210-2) [r739,](#page-213-0) [r744,](#page-213-1) [r747,](#page-213-2) [r779,](#page-213-3) [r782,](#page-213-4) [r837,](#page-215-0) [r840,](#page-215-1) [r843,](#page-215-2) [r910,](#page-217-0) [r916,](#page-217-1) [s50,](#page-219-0) [s100,](#page-221-0) [v126,](#page-253-3) [y54,](#page-263-7) [y129,](#page-266-3) [y141,](#page-266-1) [z298,](#page-276-0) [A219,](#page-291-4) [C89,](#page-313-11) [C98,](#page-313-12) [F4,](#page-354-1) [G6,](#page-367-2) [G83,](#page-369-10) [L220,](#page-472-7) [L239,](#page-473-7) [L252,](#page-473-8) [L321,](#page-475-15) [L396,](#page-477-7) [L413,](#page-477-8) [L421,](#page-477-9) [L426,](#page-477-10) [I47](#page-389-2) \@latex@info . . . . . . . [d201,](#page-53-3) [d272,](#page-55-6) [g136](#page-68-3)  $\lambda$ @latex@info@no@line ....  $g136, K550$  $g136, K550$  $g136, K550$ \@latex@warning .............. ... [g136,](#page-68-5) [g170,](#page-69-8) [l55,](#page-106-2) [x14,](#page-256-2) [D234,](#page-344-3) [G264,](#page-373-13) [K1906,](#page-450-11) [L476,](#page-479-4) [L482,](#page-479-5) [I22,](#page-388-11) [I45](#page-388-7) \@latex@warning@no@line . . . . . . . . . . . . . . . . [d179,](#page-51-14) [g136,](#page-68-6) [g171,](#page-69-9) [k13,](#page-92-10) [k197,](#page-98-6) [x8,](#page-256-3) [x26,](#page-256-4) [x27,](#page-256-5) [y31,](#page-261-5) [F6,](#page-354-2) [K217,](#page-409-11) [K249,](#page-410-6) [K1737,](#page-445-4) [K1972,](#page-452-8) [L92,](#page-468-22) [L267,](#page-473-9) [L348,](#page-475-16) [L441,](#page-478-10) [L448,](#page-478-11) [L506](#page-479-6) \@latexbug ......  $g229, K307, K1723$  $g229, K307, K1723$  $g229, K307, K1723$  $g229, K307, K1723$  $g229, K307, K1723$ \@latexerr . . . . . . . . . . . . . . [g170,](#page-69-10) [K208,](#page-409-7) [K364,](#page-414-12) [K411,](#page-415-11) [K1784,](#page-447-4) [K1801](#page-447-5)  $\Delta$ Dibibitem . . . . . . . . . . . . . . . .  $13, 14$ \@ldots . . . . . . . . . . . . . . . . [t412,](#page-237-0) [t414](#page-237-1)  $\left\{ \Omega \right\}$  . . . . . . . . . . . . . .  $K128$ , [K2092,](#page-457-5) [K2113,](#page-458-6) [K2137,](#page-458-7) [K2146](#page-458-8)  $\text{Qleft}$  . . . . . . . . . . . . . .  $\frac{J16}{J36}$  $\frac{J16}{J36}$  $\frac{J16}{J36}$  $\text{Qlet@token} \dots \dots \dots \dots \quad \text{d293},$ [d296,](#page-56-5) [d299,](#page-56-6) [d307,](#page-56-3) [i266,](#page-87-0) [i267,](#page-87-1) [i274,](#page-87-2) [v66,](#page-250-0) [v79,](#page-251-0) [z153,](#page-272-0) [z155,](#page-272-1) [z158](#page-272-2) \@lign . . . . . . . . . . . . . . . . [z138,](#page-271-0) [z140](#page-271-1)  $\text{Olinear}$  . . . . . . . . . . . . . [D69,](#page-335-13) [D70,](#page-335-16) [D71,](#page-335-17) [D75,](#page-335-1) [D76,](#page-335-7) [D78,](#page-335-18) [D83,](#page-335-2) [D85,](#page-335-3) [D86,](#page-335-9) [D87,](#page-335-4) [D88,](#page-335-10) [D90,](#page-335-19) [D94,](#page-335-20) [D95,](#page-335-21) [D98,](#page-335-22) [D99,](#page-335-23) [D104,](#page-335-6) [D129,](#page-336-10) [D355](#page-347-10) \@linefnt ...... [D37,](#page-330-0) [D39,](#page-330-1) [D69,](#page-335-13) [D122,](#page-336-7) [D130,](#page-336-0) [D161,](#page-337-8) [D164,](#page-337-9) [D362](#page-347-11)  $\text{Quinelen} \dots \dots \dots \dots \quad \text{D57},$ [D58,](#page-334-2) [D82,](#page-335-8) [D89,](#page-335-11) [D98,](#page-335-22) [D100,](#page-335-24) [D105,](#page-335-25) [D106,](#page-335-12) [D107,](#page-335-26) [D115,](#page-336-11) [D116,](#page-336-12) [D157,](#page-337-0) [D160,](#page-337-1) [D162,](#page-337-10) [D163,](#page-337-4) [D356](#page-347-12) \@listctr . . . . . . . . . [A202,](#page-291-5) [A225,](#page-291-6) [I9](#page-387-10) \@listdepth . . . . . . . . . . . . . . . . . . . [A23,](#page-286-5) [A35,](#page-286-6) [A38,](#page-286-7) [A43,](#page-287-2) [A99,](#page-288-6) [B273](#page-302-14) \@listfiles . . . . . . . . . [k52,](#page-93-3) [k203,](#page-98-7) [k218](#page-98-8) \@loadwithoptions . [L226,](#page-472-8) [L232,](#page-472-2) [L236](#page-472-9)  $\text{Quowpenalty}$  . . . . . . . . . . . . . . . [i55,](#page-80-2)  $\overline{\text{O3}}$  $\overline{\text{O3}}$  $\overline{\text{O3}}$ \@ltab . . . . . . . . . . . . . . . . . [C60,](#page-312-20) [C95](#page-313-16) \@m . . . . . . . . . . . . . . . . [b21,](#page-24-0) [b359,](#page-34-0) [b361,](#page-34-1) [b362,](#page-34-2) [b395,](#page-36-1) [b396,](#page-36-2) [i184,](#page-85-0) [i288,](#page-88-6) [i293,](#page-88-7) [k39,](#page-93-4) [A80,](#page-287-3) [D92,](#page-335-27) [D96,](#page-335-28) [I17](#page-387-2) \@mainaux . . . . . . . . . . . . . . . . . . . . [k5,](#page-92-11) [k31,](#page-92-12) [k32,](#page-92-13) [k81,](#page-94-1) [k93,](#page-95-4) [k118,](#page-95-6) [y15](#page-260-8)

File Key: a=ltdirchk.dtx, b=ltplain.dtx, c=ltvers.dtx, d=ltdefns.dtx, e=ltalloc.dtx, f=ltcntrl.dtx, g=lterror.dtx, h=ltpar.dtx, i=ltspace.dtx, j=ltlogos.dtx, k=ltfiles.dtx, l=ltoutenc.dtx, m=ltcounts.dtx, n=ltlength.dtx, o=ltfssbas.dtx, p=ltfsstrc.dtx, q=ltfsscmp.dtx, r=ltfssdcl.dtx, s=ltfssini.dtx, t=fontdef.dtx, u=preload.dtx, v=ltfntcmd.dtx, w=ltpageno.dtx, x=ltxref.dtx, y=ltmiscen.dtx, z=ltmath.dtx, A=ltlists.dtx, B=ltboxes.dtx, C=lttab.dtx,  $\text{D}$ =ltpictur.dtx, E=ltthm.dtx, F=ltsect.dtx, G=ltfloat.dtx, H=ltidxglo.dtx, I=ltbibl.dtx, J=ltpage.dtx, K=ltoutput.dtx, L=ltclass.dtx, M=lthyphen.dtx, N=ltluatex.dtx, O=ltfinal.dtx

\@makebox . . . . . . . . . [B11,](#page-296-3) [B20,](#page-296-5) [B24](#page-296-8) \@makecaption . . . . . . . . . . . . . . . [G24](#page-367-8) \@makecol ... [K235,](#page-410-7) [K387,](#page-414-15) [K434,](#page-415-13) [K454](#page-416-4) \@makefcolumn . . . . . . . . . . . . . . . . . . . [K367,](#page-414-6) [K368,](#page-414-7) [K376,](#page-414-8) [K378,](#page-414-9) [K414,](#page-415-9) [K416,](#page-415-10) [K424,](#page-415-5) [K426,](#page-415-6) [K2071](#page-456-2) \@makefnmark . . . . . . . . . . [G380,](#page-380-2) [G441](#page-382-10) \@makefntext . . . . . . . . . . . [B301,](#page-303-5) [G424](#page-382-11)  $\text{Qmakeother } \ldots \ldots \ldots \ldots \quad \text{a71},$ [a92,](#page-13-4) [a121,](#page-14-1) [d313,](#page-56-7) [d314,](#page-56-8) [o340,](#page-161-0) [o341,](#page-161-1) [o342,](#page-161-2) [o343,](#page-161-3) [o344,](#page-161-4) [o345,](#page-161-5) [o346,](#page-161-6) [o347,](#page-161-7) [o348,](#page-161-8) [o349,](#page-161-9) [o350,](#page-161-10) [y113,](#page-265-1) [y123,](#page-266-4) [y134,](#page-266-5) [L116,](#page-469-6) [L117,](#page-469-7) [L464](#page-478-12) \@makepicbox . . . . [B10,](#page-296-9) [B19,](#page-296-10) [B45,](#page-297-5) [D211](#page-340-5) \@makespecialcolbox . . . . [K477,](#page-416-5) [K496](#page-417-8) \@marbox . [G324,](#page-376-8) [G326,](#page-376-1) [G330,](#page-376-10) [G334,](#page-376-11) [G335,](#page-376-3) [G359,](#page-377-0) [K1722,](#page-445-0) [K1732,](#page-445-2) [K1735,](#page-445-5) [K1743,](#page-445-6) [K1745,](#page-445-7) [K1746,](#page-445-8) [K1748,](#page-445-9) [K1749,](#page-445-10) [K1750,](#page-445-11) [K1759](#page-445-12)  $\text{Omega}$  .....  $G343, G350$  $G343, G350$  $G343, G350$  $\text{Qmarkright}$  . . . . . . . . . . . . . [J29,](#page-391-8) [J34](#page-391-9) \@maxdepth [k50,](#page-93-5) [K98,](#page-406-10) [K460,](#page-416-6) [K488,](#page-417-9) [O85](#page-508-2)  $\text{Qmaxtab } ... \dots \dots \dots \quad \underline{C2}, C83$  $\text{Qmaxtab } ... \dots \dots \dots \quad \underline{C2}, C83$ \@medpenalty . . . . . . . . . . . . . . [i56,](#page-80-1) [O3](#page-506-2) \@midlist . . . . . . . . . . . . . . . . . . . [K66,](#page-405-8) [K473,](#page-416-2) [K474,](#page-416-7) [K937,](#page-429-2) [K939,](#page-429-9) [K1051,](#page-431-3) [K1215,](#page-435-1) [K1833,](#page-448-16) [K1860](#page-449-10) \@minipagefalse . . . . [A181,](#page-290-6) [B246,](#page-302-15) [B248,](#page-302-16) [B286,](#page-303-6) [G187,](#page-371-8) [G250,](#page-373-14) [G345](#page-376-14) \@minipagerestore . . . . . . [B274,](#page-302-17) [B276](#page-303-7) \@minipagetrue ........ [B247,](#page-302-18) [G186](#page-371-9) \@minus ........... [d13,](#page-44-8) [K2195,](#page-460-0) [K2196,](#page-460-1) [K2197,](#page-460-2) [K2200,](#page-461-6) [K2201](#page-461-7) \@missingfileerror . . . . . . . . . . . . . . . . . . . . . [457](#page-466-5), [k167,](#page-97-11) [k174,](#page-97-12) [L341](#page-475-10) \@miv . . . . . . . . . . . . . . . . . . . . . . . [e3](#page-58-0) \@mkboth . . . . . . . . . . . . . . . . [J11,](#page-391-3) [J13](#page-391-4) \@mklab . . . . . . . . . . . . . . . [A45,](#page-287-4) [A140](#page-289-15) \@mkpream . . . . . . . . [C162,](#page-318-8) [C195,](#page-319-2) [C223](#page-323-10)  $\Omega$ ,  $\Box$ [G368,](#page-377-4) [K125,](#page-406-11) [K450,](#page-415-14) [K1733,](#page-445-13) [K1741,](#page-445-14) [K1742,](#page-445-15) [K1743,](#page-445-6) [K1744](#page-445-16) \@mpargs . . . . . . . . . . . . . . [B265,](#page-302-19) [B289](#page-303-4) \@mparswitchfalse . . . . . . . . . . [K109](#page-406-12) \@mpfn . [B271,](#page-302-20) [G405,](#page-381-2) [G410,](#page-381-3) [G450,](#page-382-12) [G454](#page-383-0)  $\Omega$ . . . . . . . . . . . . . . .  $B280$ . [B281,](#page-303-9) [B284,](#page-303-10) [B290,](#page-303-11) [B293,](#page-303-12) [B294](#page-303-13) \@mpfootnotetext . . . . . . . [B272,](#page-302-1) [B292](#page-303-14) \@mplistdepth . . . . . . . . . . [B273,](#page-302-14) [B290](#page-303-15) \@multicnt . . . . . . . . . . . . . . . . . . [C329,](#page-326-4) [C331,](#page-326-1) [C332,](#page-326-5) [C333,](#page-326-6) [C340,](#page-327-3) [C341,](#page-327-4) [C342,](#page-327-5) [D30,](#page-330-7) [D31,](#page-330-9) [D33,](#page-330-10) [D352,](#page-347-13) [D385,](#page-349-4) [D387,](#page-349-1) [D388,](#page-349-5) [D389,](#page-349-6) [D390,](#page-349-7) [D394,](#page-349-8) [D398,](#page-349-9) [D409,](#page-349-10) [D413](#page-349-11)  $\text{Comultipledables } k27, x25, x31, y29, y35$  $\text{Comultipledables } k27, x25, x31, y29, y35$  $\text{Comultipledables } k27, x25, x31, y29, y35$  $\text{Comultipledables } k27, x25, x31, y29, y35$  $\text{Comultipledables } k27, x25, x31, y29, y35$  $\text{Comultipledables } k27, x25, x31, y29, y35$  $\text{Comultipledables } k27, x25, x31, y29, y35$  $\text{Comultipledables } k27, x25, x31, y29, y35$  $\text{Comultipledables } k27, x25, x31, y29, y35$  $\text{Comultipledables } k27, x25, x31, y29, y35$ \@multiput . . . . . . . . . . . . . [D28,](#page-330-11) [D29](#page-330-12) \@multispan . . . . . . . [C330,](#page-326-7) [C334,](#page-326-8) [C338](#page-326-9)  $\Omega$  . . . . . . . . . [35](#page-44-9),  $\frac{d37}{d37}$ , [k128,](#page-96-16) [l951,](#page-131-2) [o100,](#page-152-3) [o101,](#page-152-4) [o125,](#page-153-4) [p372,](#page-185-2) [x28,](#page-256-7) [y121,](#page-266-6) [z302,](#page-276-5) [z303,](#page-276-9) [C148,](#page-317-8) [E12,](#page-352-12) [E13,](#page-352-2) [E18,](#page-352-13) [E19,](#page-352-3) [E23,](#page-352-14) [E24,](#page-352-15) [E25](#page-352-4) \@nameuse . . . . . . . . . . . . . . . . . . . [35](#page-44-10), [d38,](#page-45-4) [k116,](#page-95-7) [k127,](#page-96-17) [E23,](#page-352-14) [J5,](#page-390-1) [K578](#page-421-5) \@nbitem ............. [A168,](#page-290-7) [A221](#page-291-7) \@ne . . . . . . . . . . . . . . . . . . . . . . . [b16](#page-24-1) \@needsf@rmat . . . . . [L262,](#page-473-10) [L265,](#page-473-11) [L270](#page-473-12) \@needsformat . . . . . [L250,](#page-473-13) [L260,](#page-473-14) [L264](#page-473-15)  $\Omega$  . . . . . . . . . . . . . . . . .  $D65$ \@negargtrue . . . . . . . . . . . . . . . . [D64](#page-334-4)  $\{\n$ enewcommand . . . . . . . . . . . . .  $\frac{d56}{d57}$  $\frac{d56}{d57}$  $\frac{d56}{d57}$  $\text{Nenewctr}$  . . . . . . . . . . . [m13,](#page-143-3) [m15,](#page-143-7) [E8](#page-352-0)  $\label{eq:128} $$ \Omega : \ldots : \ldots \quad \frac{d127, d128, \underline{d137}}{d128}$  $\label{eq:128} $$ \Omega : \ldots : \ldots \quad \frac{d127, d128, \underline{d137}}{d128}$  $\label{eq:128} $$ \Omega : \ldots : \ldots \quad \frac{d127, d128, \underline{d137}}{d128}$  $\label{eq:128} $$ \Omega : \ldots : \ldots \quad \frac{d127, d128, \underline{d137}}{d128}$  $\label{eq:128} $$ \Omega : \ldots : \ldots \quad \frac{d127, d128, \underline{d137}}{d128}$  $\label{eq:128} $$ \Omega : \ldots : \ldots \quad \frac{d127, d128, \underline{d137}}{d128}$  $\label{eq:128} $$ \Omega : \ldots : \ldots \quad \frac{d127, d128, \underline{d137}}{d128}$  $\{\Omega$ newenva . . . . . . . . . . . . [d125,](#page-49-5)  $\underline{d126}$  $\underline{d126}$  $\underline{d126}$  $\text{Onewenv}$  . . . . . . . . . . . .  $\text{d}127, \text{d}128$  $\{\texttt{Onewlebel } \dots \dots \dots \times \underline{x22}, y17, 110\}$  $\{\texttt{Onewlebel } \dots \dots \dots \times \underline{x22}, y17, 110\}$  $\{\texttt{Onewlebel } \dots \dots \dots \times \underline{x22}, y17, 110\}$ \@newline . . . . . . . . . . . . . . . . [i45,](#page-79-8) [i47](#page-79-9) \@newlistfalse . . . . . . . . . . . . . . . ... [A29,](#page-286-8) [A33,](#page-286-9) [A108,](#page-288-7) [A182,](#page-290-8) [K569](#page-420-0)  $\Diamond$  hewlisttrue ......  $\underline{A29}$ ,  $\underline{A33}$ , [A87](#page-287-5) \@next . . . . . . . . . . . . . . . . . [b256,](#page-31-0) [G60,](#page-368-0) [G129,](#page-370-0) [G323,](#page-376-0) [G324,](#page-376-8) [K9,](#page-403-2) [K187,](#page-408-1) [K285,](#page-411-0) [K787,](#page-426-18) [K807,](#page-426-19) [K1722](#page-445-0)  $\text{Onextchar } ... ... ... ...$ . . [C230,](#page-323-11) [C231,](#page-323-12) [C289,](#page-325-13) [C290,](#page-325-14) [C291](#page-325-15) \@nil . . . . . . . . . . . [a156,](#page-17-3) [a157,](#page-17-4) [c12,](#page-41-0) [c18,](#page-41-1) [c62,](#page-42-6) [c63,](#page-42-7) [d40,](#page-46-7) [d41,](#page-46-8) [d42,](#page-46-9) [d112,](#page-48-8) [d287,](#page-55-7) [d288,](#page-55-8) [f13,](#page-62-10) [f19,](#page-62-2) [f27,](#page-63-2) [j14,](#page-89-0) [l77,](#page-107-0) [o292,](#page-159-1) [o303,](#page-159-2) [o356,](#page-161-11) [o459,](#page-166-0) [o462,](#page-166-1) [o463,](#page-166-2) [o471,](#page-166-3) [p304,](#page-181-2) [p305,](#page-181-3) [p307,](#page-181-4) [p320,](#page-183-0) [p326,](#page-183-1) [p330,](#page-183-2) [p331,](#page-184-0) [p367,](#page-185-3) [p388,](#page-186-0) [p393,](#page-186-1) [p473,](#page-189-4) [p487,](#page-189-5) [q26,](#page-191-1) [q44,](#page-192-0) [q53,](#page-192-1) [q57,](#page-192-2) [r40,](#page-197-0) [r356,](#page-204-2) [r364,](#page-205-12) [r397,](#page-205-13) [r921,](#page-217-2) [r923,](#page-217-3) [v41,](#page-250-1) [v45,](#page-250-2) [C326,](#page-326-10) [C327,](#page-326-11) [L27,](#page-467-18) [L29,](#page-467-19) [L60,](#page-468-23) [L61,](#page-468-24) [L67,](#page-468-25) [L201,](#page-472-10) [L204,](#page-472-11) [L298,](#page-474-15) [L306](#page-474-16) \@nmbrlistfalse . . . . . [A33,](#page-286-12) [A46,](#page-287-6) [A91](#page-288-8) \@nmbrlisttrue . . . . . . . . . . . . . [A225](#page-291-6)  $\text{Onnil } \ldots \ldots \ldots \quad \text{f13, f20, f21,}$  $\text{Onnil } \ldots \ldots \ldots \quad \text{f13, f20, f21,}$  $\text{Onnil } \ldots \ldots \ldots \quad \text{f13, f20, f21,}$  $\text{Onnil } \ldots \ldots \ldots \quad \text{f13, f20, f21,}$  $\text{Onnil } \ldots \ldots \ldots \quad \text{f13, f20, f21,}$  $\text{Onnil } \ldots \ldots \ldots \quad \text{f13, f20, f21,}$  $\text{Onnil } \ldots \ldots \ldots \quad \text{f13, f20, f21,}$ [f22,](#page-62-13) [f28,](#page-63-3) [o179,](#page-154-0) [o183,](#page-155-0) [o184,](#page-155-1) [o185,](#page-155-2) [o200,](#page-155-3) [p133,](#page-174-0) [p135,](#page-174-1) [p299,](#page-181-1) [p301,](#page-181-5) [p313,](#page-182-0) [p315,](#page-183-3) [p320,](#page-183-0) [p334,](#page-184-1) [p336,](#page-184-2) [p343,](#page-184-3) [p354,](#page-185-4) [p355,](#page-185-5) [p357,](#page-185-6) [p388,](#page-186-0) [p393](#page-186-1) \@no@font@optfalse . . . . . . . [q17,](#page-191-2) [q129](#page-194-1) \@no@lnbk . . . . . . . . . . . . . [i13,](#page-78-4) [i14,](#page-78-5) [i15](#page-78-6) \@no@pgbk . . . . . . . . . . . . . . . [i3,](#page-78-7) [i4,](#page-78-8) [i5](#page-78-9) \@nobreakfalse . . . . . . . . . . . . . . . . . . [i58,](#page-80-3) [i60,](#page-80-4) [A193,](#page-291-8) [F77,](#page-359-1) [F112,](#page-360-3) [F140,](#page-362-2) [G182,](#page-371-10) [K168,](#page-407-3) [K1060,](#page-431-8) [K1226](#page-435-4)

File Key: a=1tdirchk.dtx, b=1tplain.dtx, c=1tvers.dtx, d=1tdefns.dtx, e=ltalloc.dtx, f=ltcntrl.dtx, g=lterror.dtx, h=ltpar.dtx, i=ltspace.dtx, j=ltlogos.dtx, k=ltfiles.dtx, l=ltoutenc.dtx, m=ltcounts.dtx, n=ltlength.dtx, o=ltfssbas.dtx, p=ltfsstrc.dtx, q=ltfsscmp.dtx, r=ltfssdcl.dtx, s=ltfssini.dtx, t=fontdef.dtx, u=preload.dtx, v=ltfntcmd.dtx, w=ltpageno.dtx, x=ltxref.dtx, y=ltmiscen.dtx, z=ltmath.dtx, A=ltlists.dtx, B=ltboxes.dtx, C=lttab.dtx, D=ltpictur.dtx, E=ltthm.dtx, F=ltsect.dtx, G=ltfloat.dtx, H=ltidxglo.dtx, I=ltbibl.dtx, J=ltpage.dtx, K=ltoutput.dtx, L=ltclass.dtx, M=lthyphen.dtx, N=ltluatex.dtx, O=ltfinal.dtx

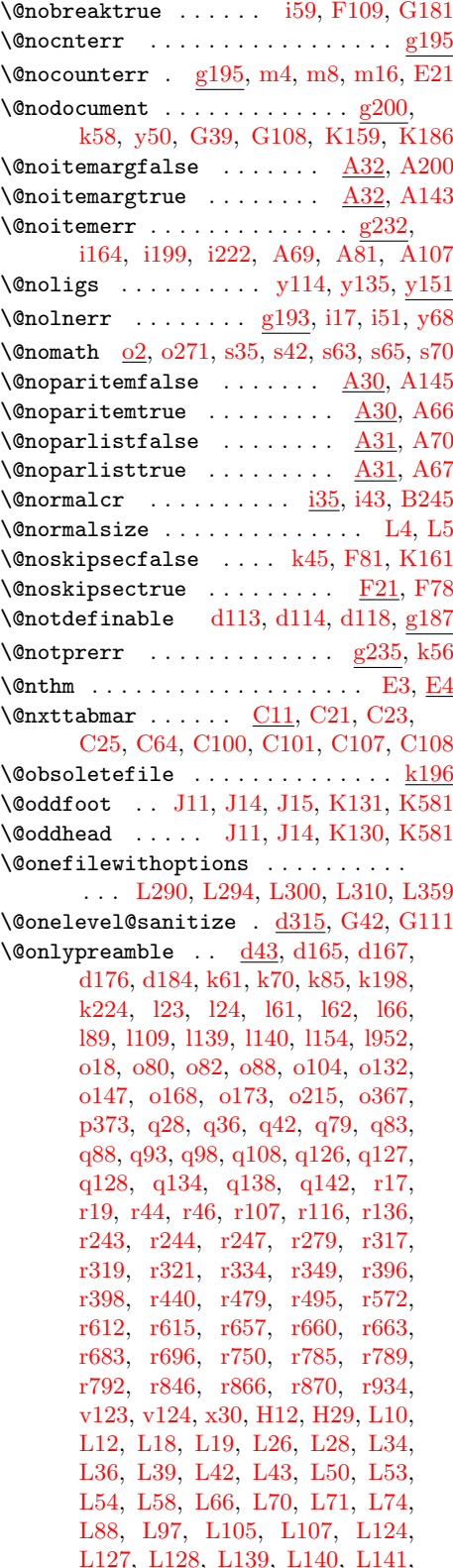

[L148,](#page-470-15) [L154,](#page-470-16) [L167,](#page-471-8) [L180,](#page-471-9) [L192,](#page-471-10) [L194,](#page-471-11) [L199,](#page-471-12) [L205,](#page-472-12) [L210,](#page-472-13) [L214,](#page-472-14) [L217,](#page-472-15) [L225,](#page-472-16) [L230,](#page-472-17) [L233,](#page-472-18) [L237,](#page-472-19) [L246,](#page-473-16) [L259,](#page-473-17) [L264,](#page-473-15) [L270,](#page-473-12) [L279,](#page-474-21) [L284,](#page-474-13) [L309,](#page-474-10) [L359,](#page-475-17) [L361,](#page-476-8) [L370,](#page-476-9) [L383,](#page-476-10) [L384,](#page-476-11) [L387,](#page-476-12) [L394,](#page-476-13) [L403,](#page-477-11) [L410,](#page-477-12) [L411,](#page-477-13) [L419,](#page-477-14) [L424,](#page-477-15) [L429,](#page-477-16) [L512,](#page-479-7) [L513,](#page-479-8) [L514,](#page-479-9) [L515,](#page-479-10) [L517,](#page-479-11) [I40](#page-388-12)  $\qquad$   $\qquad$ \@opcol . . . . . . . . . . . [K236,](#page-410-8) [K244,](#page-410-9) [K368,](#page-414-7) [K387,](#page-414-15) [K416,](#page-415-10) [K434,](#page-415-13) [K439](#page-415-15) \@options . . . . . . . . . . . . . . . . . [L193](#page-471-13)  $\Diamond$  othm . . . . . . . . . . . . . . . . . .  $E3, E20$  $E3, E20$  $E3, E20$ \@outerparskip . . . . . . . . . . . . . . . . . . . [A8,](#page-285-0) [A88,](#page-288-10) [A117,](#page-288-11) [A152,](#page-290-9) [A222](#page-291-10) \@outputbox . . . [K127,](#page-406-15) [K457,](#page-416-8) [K459,](#page-416-9) [K479,](#page-417-0) [K482,](#page-417-10) [K483,](#page-417-11) [K503,](#page-417-12) [K505,](#page-417-13) [K506,](#page-417-14) [K511,](#page-418-6) [K514,](#page-418-7) [K519,](#page-418-1) [K521,](#page-418-8) [K528,](#page-418-9) [K534,](#page-418-3) [K536,](#page-418-10) [K607,](#page-421-7) [K633,](#page-422-8) [K639,](#page-422-9) [K649,](#page-422-10) [K650,](#page-422-11) [K673,](#page-423-14) [K680,](#page-423-15) [K766,](#page-425-15) [K769,](#page-425-0) [K772,](#page-425-16) [K778,](#page-425-17) [K779,](#page-425-18) [K2092,](#page-457-5) [K2096,](#page-457-6) [K2097,](#page-457-7) [K2111,](#page-458-9) [K2117,](#page-458-10) [K2137,](#page-458-7) [K2143,](#page-458-11) [K2152](#page-458-12) \@outputdblcol . . . . . . . . . . [K442,](#page-415-16) [K2087,](#page-457-8) [K2089,](#page-457-9) [K2133,](#page-458-13) [K2134](#page-458-14) \@outputpage . . . . . . . . . . . . . . . . . . . . [K377,](#page-414-16) [K426,](#page-415-6) [K444,](#page-415-17) [K564,](#page-419-2) [K2121,](#page-458-15) [K2126,](#page-458-16) [K2159,](#page-459-2) [K2167](#page-459-3) \@oval . . . . . . . . . . . [D238,](#page-344-2) <u>D246</u>, [D291](#page-345-3) \@ovbtrue . . . . . . . . . . . . [D247,](#page-344-5) [D292](#page-345-4)  $\sqrt{$ ovdx . . . . . . . . . . . . . . . . .  $D216$ , [D257,](#page-345-5) [D259,](#page-345-6) [D265,](#page-345-7) [D267,](#page-345-8) [D279,](#page-345-9) [D282,](#page-345-10) [D301,](#page-346-9) [D309,](#page-346-10) [D311,](#page-346-11) [D322,](#page-346-12) [D324,](#page-346-13) [D374,](#page-349-12) [D375,](#page-349-13) [D376,](#page-349-14) [D377,](#page-349-15) [D391,](#page-349-16) [D392,](#page-349-17) [D394,](#page-349-8) [D408](#page-349-18)  $\sqrt{0}$ ovdy . . . . . . . . . . . . . . . . . .  $D216$ , [D258,](#page-345-11) [D260,](#page-345-12) [D266,](#page-345-13) [D267,](#page-345-8) [D272,](#page-345-14) [D277,](#page-345-15) [D302,](#page-346-14) [D310,](#page-346-15) [D311,](#page-346-11) [D316,](#page-346-16) [D320,](#page-346-17) [D381,](#page-349-19) [D382,](#page-349-20) [D383,](#page-349-21) [D384,](#page-349-22) [D395,](#page-349-23) [D396,](#page-349-24) [D398,](#page-349-9) [D412](#page-349-25) \@ovhlinefalse . . . . . . . . . . . . . [D248](#page-344-6) \@ovhlinetrue . . . . . . . . . . . . . . . . . . [D241,](#page-344-7) [D245,](#page-344-8) [D253,](#page-345-16) [D259,](#page-345-6) [D287](#page-345-17) \@ovhorz . . . . . . . . . . . . . . . [D264,](#page-345-18) [D265,](#page-345-7) [D278,](#page-345-19) [D308,](#page-346-18) [D309,](#page-346-10) [D321](#page-346-19) \@ovltrue . . . . . . . . . . . . [D247,](#page-344-5) [D292](#page-345-4) \@ovri . . . . . . . . [B32,](#page-296-11) <u>D216</u>, [D256,](#page-345-20) [D272,](#page-345-14) [D283,](#page-345-21) [D300,](#page-346-20) [D316,](#page-346-16) [D325](#page-346-21)  $\sqrt{°}$  . . . . . . . . . . . . . . . . .  $D216$ , [D256,](#page-345-20) [D265,](#page-345-7) [D266,](#page-345-13) [D271,](#page-345-22) [D277,](#page-345-15) [D278,](#page-345-23) [D300,](#page-346-20) [D309,](#page-346-10) [D310,](#page-346-15) [D315,](#page-346-22) [D320,](#page-346-17) [D321,](#page-346-19) [D332,](#page-346-23) [D339](#page-346-24) \@ovrtrue . . . . . . . . . . . . [D247,](#page-344-5) [D292](#page-345-4) \@ovttrue . . . . . . . . . . . . [D247,](#page-344-5) [D292](#page-345-4)

File Key: a=ltdirchk.dtx, b=ltplain.dtx, c=ltvers.dtx, d=ltdefns.dtx, e=ltalloc.dtx, f=ltcntrl.dtx, g=lterror.dtx, h=ltpar.dtx, i=ltspace.dtx, j=ltlogos.dtx, k=ltfiles.dtx, l=ltoutenc.dtx, m=ltcounts.dtx, n=ltlength.dtx, o=ltfssbas.dtx, p=ltfsstrc.dtx, q=ltfsscmp.dtx, r=ltfssdcl.dtx, s=ltfssini.dtx, t=fontdef.dtx, u=preload.dtx, v=ltfntcmd.dtx, w=ltpageno.dtx, x=ltxref.dtx, y=ltmiscen.dtx, z=ltmath.dtx, A=ltlists.dtx, B=ltboxes.dtx, C=lttab.dtx,  $\text{D}$ =ltpictur.dtx, E=ltthm.dtx, F=ltsect.dtx, G=ltfloat.dtx, H=ltidxglo.dtx, I=ltbibl.dtx, J=ltpage.dtx, K=ltoutput.dtx, L=ltclass.dtx, M=lthyphen.dtx, N=ltluatex.dtx, O=ltfinal.dtx

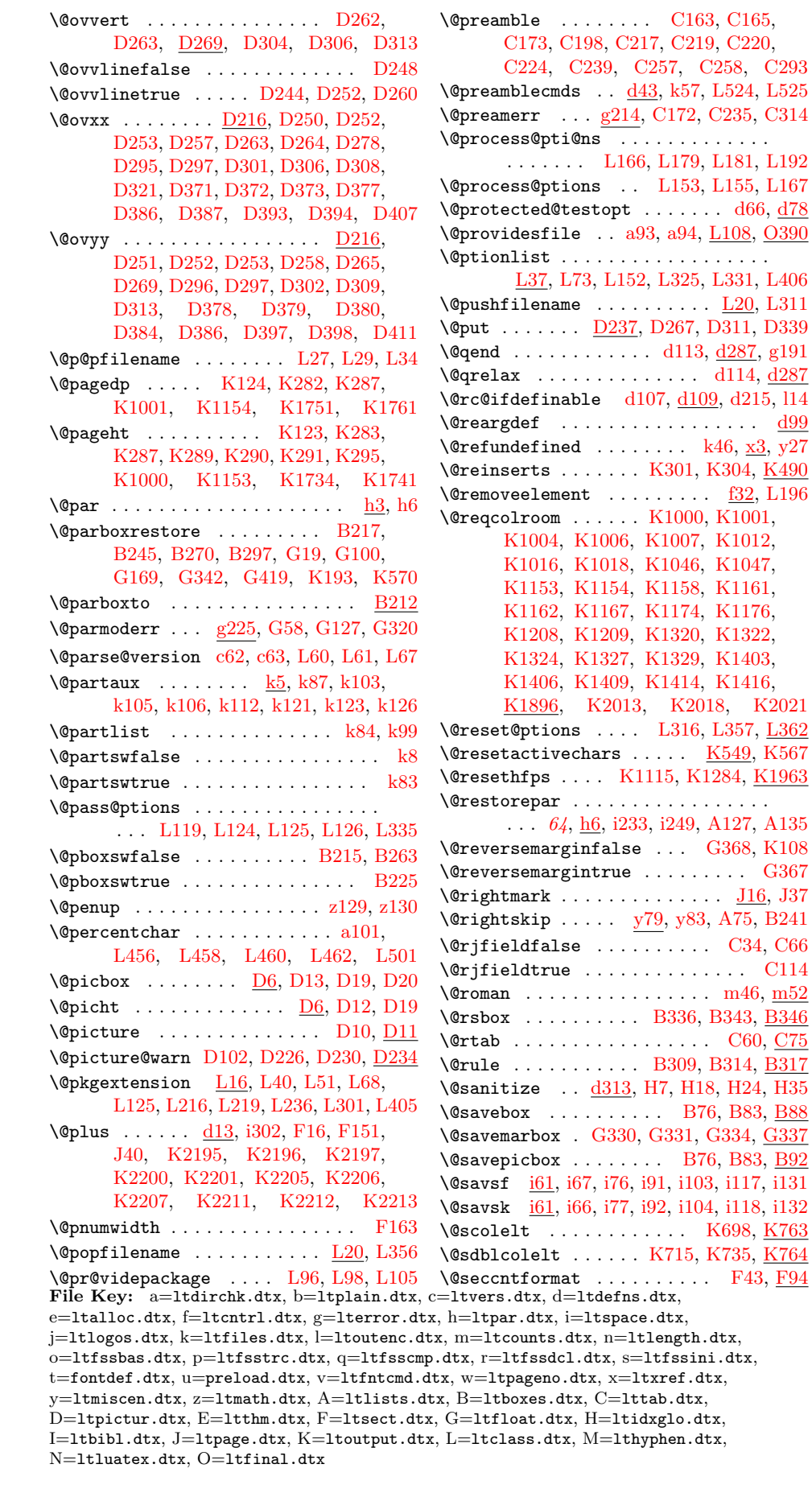

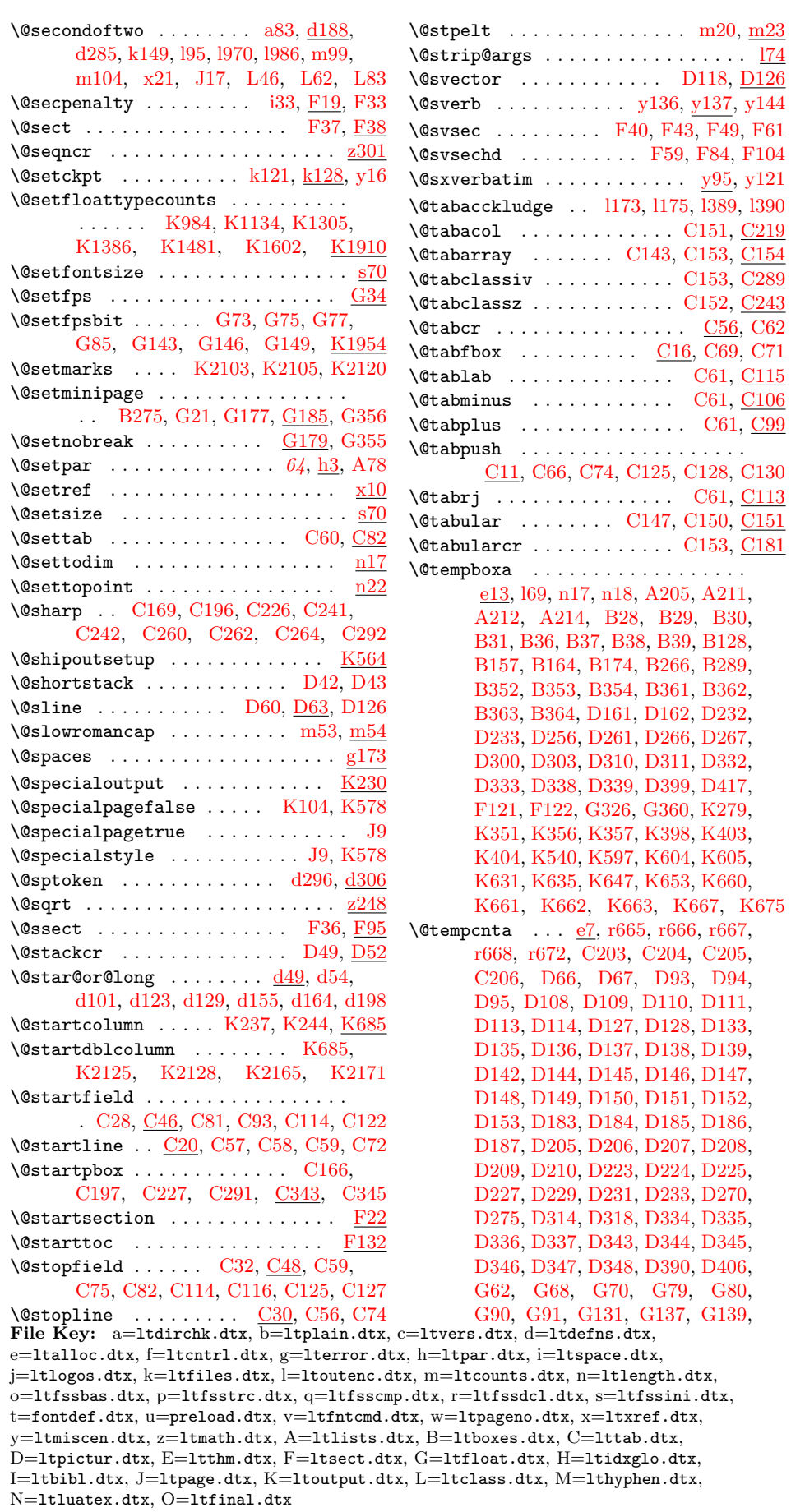

[G152,](#page-370-16) [G153,](#page-370-17) [G159,](#page-370-18) [G160,](#page-370-1) [K16,](#page-404-20) [K18,](#page-404-21) [K20,](#page-404-22) [K844,](#page-427-11) [K845,](#page-427-12) [K846,](#page-427-13) [K847,](#page-427-7) [K867,](#page-427-14) [K868,](#page-427-15) [K869,](#page-427-16) [K870,](#page-427-8) [K892,](#page-428-12) [K895,](#page-428-13) [K928,](#page-428-14) [K931,](#page-429-10) [K1042,](#page-431-10) [K1204,](#page-434-17) [K1484,](#page-440-16) [K1487,](#page-440-17) [K1605,](#page-442-16) [K1608,](#page-442-17) [K1723,](#page-445-1) [K1725,](#page-445-19) [K1728,](#page-445-20) [K1730,](#page-445-21) [K1732,](#page-445-2) [K1754,](#page-445-22) [K1944,](#page-451-12) [K1945,](#page-451-13) [K1949,](#page-451-14) [K1955,](#page-451-15) [K1959,](#page-451-16) [O160,](#page-510-0) [O165,](#page-510-1) [O166,](#page-510-2) [O167,](#page-510-3) [O235,](#page-512-0) [O240,](#page-512-1) [O241,](#page-512-2) [O242](#page-512-3) \@tempcntb . . . [e7,](#page-58-3) [r666,](#page-211-6) [r670,](#page-211-10) [r672,](#page-211-9) [D136,](#page-336-23) [D137,](#page-336-24) [D138,](#page-336-25) [D140,](#page-336-34) [D141,](#page-336-35) [D142,](#page-336-27) [D270,](#page-345-31) [D271,](#page-345-22) [D275,](#page-345-32) [D276,](#page-345-33) [D314,](#page-346-32) [D315,](#page-346-22) [D318,](#page-346-33) [D319,](#page-346-38) [G88,](#page-369-20) [G89,](#page-369-21) [G90,](#page-369-19) [G157,](#page-370-19) [G158,](#page-370-20) [G159,](#page-370-18) [K17,](#page-404-23) [K20,](#page-404-22) [K21,](#page-404-24) [K1955,](#page-451-15) [K1956,](#page-451-17) [K1957,](#page-451-18) [O161,](#page-510-4) [O165,](#page-510-1) [O236,](#page-512-4) [O240](#page-512-1)  $\text{Utempdima}$  . [e10,](#page-58-4) [o184,](#page-155-1) [o189,](#page-155-6) [z116,](#page-271-4) [z119,](#page-271-5) [z125,](#page-271-6) [B42,](#page-296-20) [B43,](#page-296-21) [B156,](#page-300-15) [B157,](#page-300-12) [B162,](#page-300-16) [B163,](#page-300-17) [B164,](#page-300-13) [B166,](#page-300-18) [B216,](#page-301-18) [B217,](#page-301-14) [B264,](#page-302-27) [B268,](#page-302-28) [B320,](#page-304-11) [B323,](#page-304-12) [B324,](#page-304-0) [B350,](#page-304-13) [B352,](#page-304-8) [B358,](#page-305-8) [B361,](#page-305-4) [C35,](#page-311-25) [C36,](#page-311-26) [C37,](#page-311-27) [C77,](#page-312-10) [C78,](#page-312-11) [C79,](#page-312-6) [C80,](#page-312-7) [C191,](#page-319-5) [C192,](#page-319-0) [D89,](#page-335-11) [D90,](#page-335-19) [D92,](#page-335-27) [D93,](#page-335-31) [D94,](#page-335-20) [D95,](#page-335-21) [D96,](#page-335-28) [D97,](#page-335-5) [D222,](#page-344-21) [D223,](#page-344-15) [D224,](#page-344-16) [D233,](#page-344-14) [D257,](#page-345-5) [D258,](#page-345-11) [D262,](#page-345-24) [D263,](#page-345-25) [D301,](#page-346-9) [D302,](#page-346-14) [D304,](#page-346-25) [D306,](#page-346-26) [D335,](#page-346-35) [D337,](#page-346-37) [D342,](#page-347-19) [D343,](#page-347-14) [D344,](#page-347-15) [F156,](#page-363-4) [F157,](#page-363-5) [F166,](#page-363-6) [G196,](#page-371-15) [G198,](#page-371-16) [G218,](#page-372-13) [G220,](#page-372-14) [G262,](#page-373-15) [G263,](#page-373-5) [G264,](#page-373-13) [K203,](#page-408-6) [K204,](#page-408-13) [K205,](#page-408-0) [K461,](#page-416-10) [K463,](#page-416-11) [K509,](#page-417-1) [K511,](#page-418-6) [K512,](#page-418-11) [K517,](#page-418-12) [K522,](#page-418-13) [K526,](#page-418-4) [K531,](#page-418-14) [K535,](#page-418-15) [K827,](#page-426-20) [K830,](#page-426-17) [K850,](#page-427-17) [K860,](#page-427-18) [K872,](#page-427-19) [K882,](#page-427-20) [K1547,](#page-441-8) [K1548,](#page-441-22) [K1551,](#page-441-17) [K1552,](#page-441-0) [K1672,](#page-444-3) [K1673,](#page-444-15) [K1677,](#page-444-11) [K1678,](#page-444-0) [K1733,](#page-445-13) [K1734,](#page-445-18) [K1735,](#page-445-5) [K1736,](#page-445-23) [K1739,](#page-445-24) [K1742,](#page-445-15) [K1745,](#page-445-7) [K1747,](#page-445-25) [K2062,](#page-454-4) [K2063,](#page-454-7) [K2065,](#page-454-8) [K2066](#page-454-1)  $\text{Ctempdim}$  . . . . . . . . . . . <u>e10</u>, [o185,](#page-155-2) [o190,](#page-155-7) [o479,](#page-167-2) [o483,](#page-167-3) [p133,](#page-174-0) [p134,](#page-174-6) [p391,](#page-186-2) [p414,](#page-187-1) [p415,](#page-187-2) [p424,](#page-187-3) [p425,](#page-187-4) [p429,](#page-187-5) [p447,](#page-188-4) [p450,](#page-188-5) [p453,](#page-188-6) [p455,](#page-188-7) [B219,](#page-301-19) [B220,](#page-301-20) [B321,](#page-304-14) [B324,](#page-304-0) [B351,](#page-304-15) [B353,](#page-304-9) [B359,](#page-305-9) [B362,](#page-305-5) [D90,](#page-335-19) [D91,](#page-335-33) [D252,](#page-345-27) [D254,](#page-345-34) [D255,](#page-345-1) [D297,](#page-346-29) [D298,](#page-346-39) [D299,](#page-346-6) [D330,](#page-346-40) [D331,](#page-346-7) [D340,](#page-346-0) [D341,](#page-347-0) [K850,](#page-427-17) [K851,](#page-427-21) [K852,](#page-427-9) [K853,](#page-427-0) [K860,](#page-427-18) [K872,](#page-427-19) [K873,](#page-427-22) [K874,](#page-427-10) [K875,](#page-427-1) [K882](#page-427-20) \@tempdimc . [e10,](#page-58-6) [p408,](#page-187-6) [p409,](#page-187-7) [p411,](#page-187-8) [p412,](#page-187-9) [p414,](#page-187-1) [p415,](#page-187-2) [B322,](#page-304-16) [B323,](#page-304-12) [B324](#page-304-0) \@tempskipa . [e14,](#page-58-7) [i19,](#page-78-11) [i22,](#page-78-12) [i23,](#page-78-13) [i181,](#page-85-3) [i188,](#page-85-4) [i190,](#page-85-5) [i193,](#page-85-6) [p135,](#page-174-1) [p136,](#page-174-7) File Key: a=1tdirchk.dtx, b=1tplain.dtx, c=1tvers.dtx, d=1tdefns.dtx,

[A116,](#page-288-12) [A117,](#page-288-11) [A118,](#page-288-13) [A150,](#page-289-18) [A152,](#page-290-9) [A153,](#page-290-10) [A154,](#page-290-11) [A222,](#page-291-10) [A223,](#page-291-15) [A224,](#page-291-16) [F25,](#page-356-5) [F27,](#page-356-6) [F28,](#page-356-7) [F33,](#page-356-2) [F45,](#page-357-3) [F46,](#page-357-4) [F71,](#page-358-2) [F72,](#page-358-3) [F74,](#page-358-4) [F86,](#page-359-6) [F87,](#page-359-7) [F96,](#page-360-9) [F97,](#page-360-10) [K1782,](#page-446-5) [K1783,](#page-446-6) [K1785,](#page-447-6) [K1793](#page-447-3) \@tempskipb . . . [e14,](#page-58-8) [i140,](#page-84-1) [i142,](#page-84-2) [i144,](#page-84-3) [i147,](#page-84-4) [i149,](#page-84-5) [i159,](#page-84-6) [i179,](#page-84-7) [i181,](#page-85-3) [i182,](#page-85-7) [i186,](#page-85-8) [i188,](#page-85-4) [i190,](#page-85-5) [i191,](#page-85-9) [i214,](#page-85-10) [i217](#page-85-11)  $\text{Ctempswafalse}$  ......  $a73, b244,$  $a73, b244,$  $a73, b244,$ [k97,](#page-95-15) [o59,](#page-151-5) [r281,](#page-203-6) [r336,](#page-204-7) [r400,](#page-205-16) [r481,](#page-207-7) [r909,](#page-216-3) [r915,](#page-217-5) [y18,](#page-261-9) [y105,](#page-265-4) [K898,](#page-428-15) [K934,](#page-429-11) [K1490,](#page-440-18) [K1611,](#page-442-18) [L437,](#page-478-17) [I13](#page-387-5) \@tempswatrue . . . . . . . . . . . . . . . . [a74,](#page-13-8) [b249,](#page-30-1) [k95,](#page-95-16) [k100,](#page-95-17) [o62,](#page-151-6) [r284,](#page-203-7) [r339,](#page-204-8) [r403,](#page-205-17) [r484,](#page-207-8) [r872,](#page-216-4) [y42,](#page-261-10) [y110,](#page-265-5) [K1492,](#page-440-19) [K1515,](#page-441-23) [K1613,](#page-442-19) [K1638,](#page-443-21) [K2023,](#page-453-14) [K2040,](#page-453-15) [L436,](#page-478-18) [I13](#page-387-5)  $\text{Ctemptokena}$  ........  $e16, y45$  $e16, y45$ , [y46,](#page-261-12) [J22,](#page-391-15) [J23,](#page-391-16) [J30,](#page-391-17) [J31,](#page-391-18) [J34,](#page-391-19) [J35](#page-391-20)  $\texttt{\textbackslash 40}$  $\label{eq:4}$   $\verb|Testfalse | \ldots | \ldots | \quad K12, K14, K15$  $\verb|Testfalse | \ldots | \ldots | \quad K12, K14, K15$  $\verb|Testfalse | \ldots | \ldots | \quad K12, K14, K15$  $\verb|Testfalse | \ldots | \ldots | \quad K12, K14, K15$  $\verb|Testfalse | \ldots | \ldots | \quad K12, K14, K15$  $\verb|Testfalse | \ldots | \ldots | \quad K12, K14, K15$  $\text{N}$  . . . . . . . . . . . . . . .  $K792$ , [K812,](#page-426-22) [K848,](#page-427-23) [K871,](#page-427-24) [K1947,](#page-451-19) [K2074](#page-456-1)  $\text{Vector}$  . . . . . . . . . . .  $d20, d56,$  $d20, d56,$  $d20, d56,$ [d76,](#page-47-2) [d80,](#page-47-3) [d125,](#page-49-5) [i3,](#page-78-7) [i4,](#page-78-8) [i13,](#page-78-4) [i14,](#page-78-5) [z288](#page-275-14) \@testpach . . . . . . . . . . . [C231,](#page-323-12) [C307](#page-325-1) \@testpatch . . . . . . . . . . . . . . . . [C307](#page-325-19) \@testtrue . . . . . [K13,](#page-403-5) [K21,](#page-404-24) [K330,](#page-413-8) [K795,](#page-426-23) [K814,](#page-426-24) [K854,](#page-427-25) [K876,](#page-427-26) [K1951](#page-451-20)  $\text{Testwrongwidth} \dots \dots \quad \underline{K319},$ [K793,](#page-426-25) [K849,](#page-427-27) [K1022,](#page-430-6) [K1336,](#page-437-5) [K1541](#page-441-7) \@text@composite . . . . . . . . . . . . . [l74](#page-107-3) \@text@composite@x ............ 174 \@textbottom . . . . . . . . . . . . . . . . [J40,](#page-392-0) [J42,](#page-392-1) [K485,](#page-417-16) [K523,](#page-418-16) [K537,](#page-418-17) [K546](#page-419-5) \@textfloatsheight . . . . . . . . . . . . . . [K450,](#page-415-14) [K997,](#page-430-22) [K999,](#page-430-23) [K1049,](#page-431-5) [K1050,](#page-431-11) [K1055,](#page-431-12) [K1150,](#page-433-14) [K1152,](#page-433-15) [K1212,](#page-434-9) [K1214,](#page-434-18) [K1220,](#page-435-5) [K1896](#page-450-14) \@textmin [G289,](#page-374-1) [G290,](#page-374-13) [G303,](#page-374-3) [G304,](#page-374-14) [K119,](#page-406-20) [K999,](#page-430-23) [K1003,](#page-430-24) [K1006,](#page-430-18) [K1007,](#page-430-19) [K1152,](#page-433-15) [K1157,](#page-433-16) [K1161,](#page-433-11) [K1162,](#page-434-14) [K1324,](#page-437-16) [K1409,](#page-439-10) [K1508,](#page-440-9) [K1510,](#page-440-20) [K1526,](#page-441-15) [K1630,](#page-443-11) [K1632,](#page-443-22) [K1650,](#page-443-14) [K2004,](#page-453-16) [K2006,](#page-453-0) [K2008](#page-453-17) \@textsubscript . . . . . . . . . . . . . . . . . . . . [G391,](#page-381-4) [G392,](#page-381-5) [G399,](#page-381-6) [G402](#page-381-7) \@textsuperscript . [G381,](#page-380-3) [G383,](#page-381-8) [G384](#page-381-9) \@texttop . [J40,](#page-392-0) [J42,](#page-392-1) [K481,](#page-417-17) [K504,](#page-417-18) [K546](#page-419-6) \@tf@r . . . . . . . . . . . . . . . . . . . [f25,](#page-63-5) [f26](#page-63-1)  $\text{Wetfor } ... \dots$  [f25,](#page-63-6) [k150,](#page-96-21) [k205,](#page-98-12) [v71,](#page-251-1) [B51,](#page-297-6) [C229,](#page-323-24) [D249,](#page-345-35) [D293,](#page-346-41) [G63,](#page-368-18) [G132](#page-370-21) \@tforloop . . . . . . . . . . . [f27,](#page-63-2) [f28,](#page-63-3) [f30](#page-63-7)  $\text{Cthanks}$  . . . . . . . . . . . . . . [F10,](#page-354-3) [F13](#page-354-4)

e=ltalloc.dtx, f=ltcntrl.dtx, g=lterror.dtx, h=ltpar.dtx, i=ltspace.dtx, j=ltlogos.dtx, k=ltfiles.dtx, l=ltoutenc.dtx, m=ltcounts.dtx, n=ltlength.dtx, o=ltfssbas.dtx, p=ltfsstrc.dtx, q=ltfsscmp.dtx, r=ltfssdcl.dtx, s=ltfssini.dtx, t=fontdef.dtx, u=preload.dtx, v=ltfntcmd.dtx, w=ltpageno.dtx, x=ltxref.dtx, y=ltmiscen.dtx, z=ltmath.dtx, A=ltlists.dtx, B=ltboxes.dtx, C=lttab.dtx, D=ltpictur.dtx, E=ltthm.dtx, F=ltsect.dtx, G=ltfloat.dtx, H=ltidxglo.dtx, I=ltbibl.dtx, J=ltpage.dtx, K=ltoutput.dtx, L=ltclass.dtx, M=lthyphen.dtx, N=ltluatex.dtx, O=ltfinal.dtx

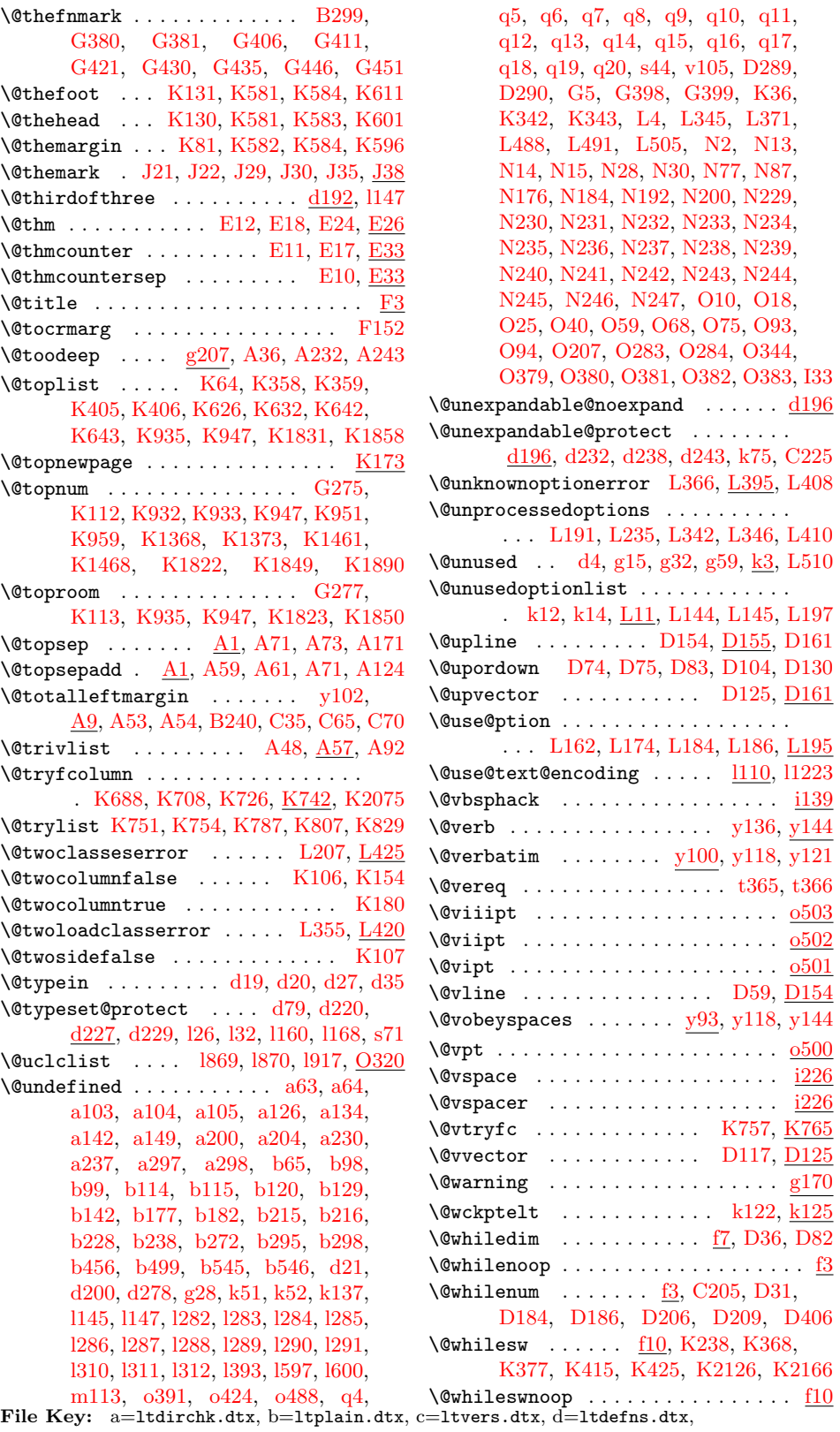

e=ltalloc.dtx, f=ltcntrl.dtx, g=lterror.dtx, h=ltpar.dtx, i=ltspace.dtx, j=ltlogos.dtx, k=ltfiles.dtx, l=ltoutenc.dtx, m=ltcounts.dtx, n=ltlength.dtx,  ${\tt o=ltfssbas.datx, p=ltfsstrc.dat, q=ltfsscmp.dat, r=ltfssdcl.dat, s=ltfssini.dat,$ t=fontdef.dtx, u=preload.dtx, v=ltfntcmd.dtx, w=ltpageno.dtx, x=ltxref.dtx,  $y=$ 1tmiscen.dtx,  $z=$ 1tmath.dtx,  $A=$ 1tlists.dtx,  $B=$ 1tboxes.dtx,  $C=$ 1ttab.dtx, D=ltpictur.dtx, E=ltthm.dtx, F=ltsect.dtx, G=ltfloat.dtx, H=ltidxglo.dtx, I=ltbibl.dtx, J=ltpage.dtx, K=ltoutput.dtx, L=ltclass.dtx, M=lthyphen.dtx, N=1tluatex.dtx, O=1tfinal.dtx

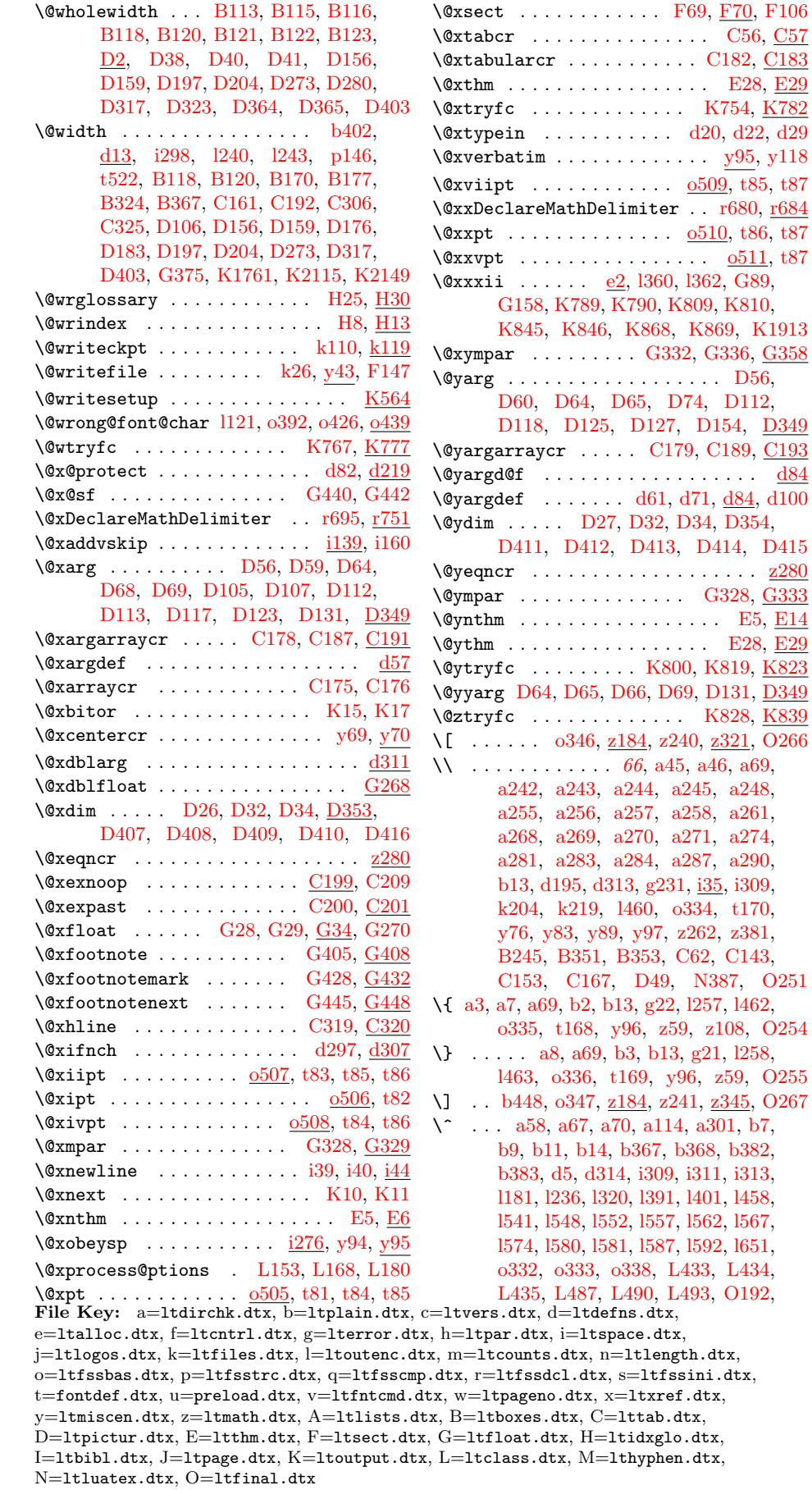

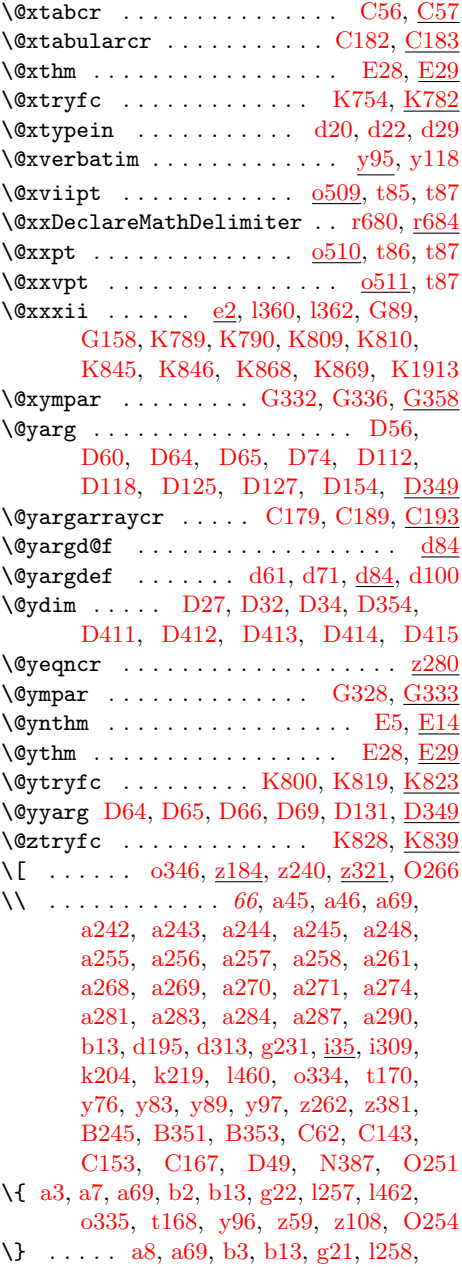

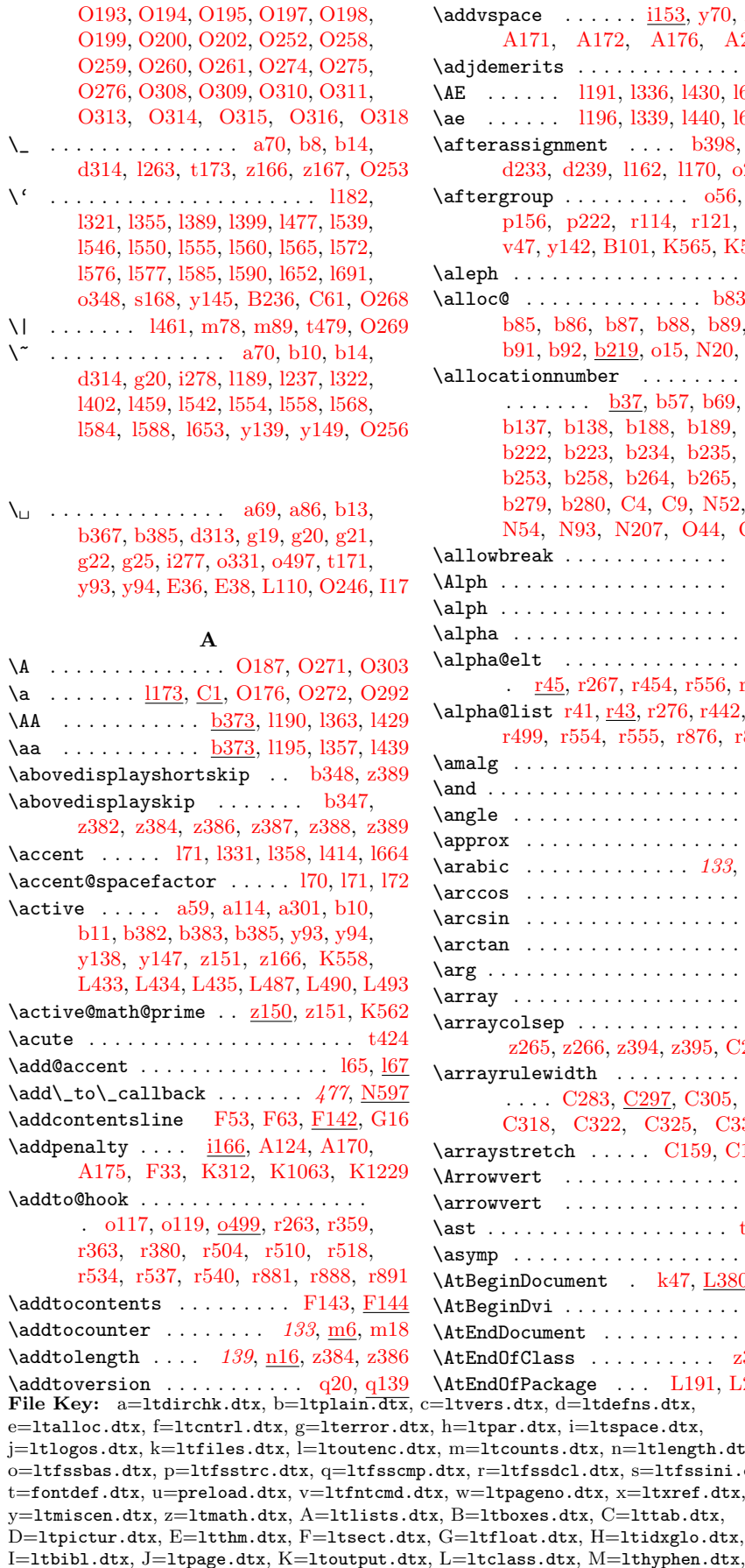

N=ltluatex.dtx, O=ltfinal.dtx

dvspace  $\ldots \ldots$  [i153,](#page-84-10) [y70,](#page-264-5) [A124,](#page-289-2) [A171,](#page-290-12) [A172,](#page-290-14) [A176,](#page-290-15) [A224,](#page-291-16) [F33](#page-356-2)  $\beta$ demerits . . . . . . . . . . . . . . .  $\text{b}327$  $\ldots$  . . . . . 1191, 1336, 1430, 1669, [O333](#page-514-12) . . . . . . . 1196, 1339, 1440, 1673, [O333](#page-514-12) terassignment ....  $b398, b401$  $b398, b401$ , [d233,](#page-54-9) [d239,](#page-54-10) [l162,](#page-110-7) [l170,](#page-110-8) [o262,](#page-157-2) [z129](#page-271-2)  $\text{tergroup}$  . . . . . . . . . . . .  $056$ ,  $0276$ , [p156,](#page-174-9) [p222,](#page-178-6) [r114,](#page-199-7) [r121,](#page-199-8) [r129,](#page-199-9) [v47,](#page-250-3) [y142,](#page-266-15) [B101,](#page-298-14) [K565,](#page-420-3) [K573,](#page-420-4) [K574](#page-420-5) \aleph . . . . . . . . . . . . . . . . . . . . . [t227](#page-233-1)  $\log$  . . . . . . . . . . . . . .  $b83, b84,$  $b83, b84,$  $b83, b84,$ [b85,](#page-26-3) [b86,](#page-26-4) [b87,](#page-26-5) [b88,](#page-26-6) [b89,](#page-26-7) [b90,](#page-26-8) [b91,](#page-26-9) [b92,](#page-26-10) [b219,](#page-30-6) [o15,](#page-149-4) [N20,](#page-487-6) [N24,](#page-487-7) [N38](#page-488-2) \allocationnumber . . . . . . . . . . . .  $\ldots \ldots$  <u>b37</u>, [b57,](#page-26-11) [b69,](#page-26-12) [b136,](#page-28-1) [b137,](#page-28-2) [b138,](#page-28-3) [b188,](#page-29-4) [b189,](#page-29-0) [b221,](#page-30-7) [b222,](#page-30-8) [b223,](#page-30-9) [b234,](#page-30-10) [b235,](#page-30-11) [b236,](#page-30-12) [b253,](#page-30-13) [b258,](#page-31-2) [b264,](#page-31-4) [b265,](#page-31-5) [b278,](#page-31-6) [b279,](#page-31-7) [b280,](#page-31-8) [C4,](#page-310-8) [C9,](#page-310-9) [N52,](#page-488-3) [N53,](#page-488-4) [N54,](#page-488-5) [N93,](#page-489-2) [N207,](#page-492-4) [O44,](#page-507-4) [O45,](#page-507-5) [O46](#page-507-6)  $\lambda$ lowbreak . . . . . . . . . . . . .  $\frac{\mathrm{b405}}{2}$ , [z40](#page-269-1)  $\lambda$ lph . . . . . . . . . . . . . . . . . [133](#page-142-1),  $\underline{m49}$  $\underline{m49}$  $\underline{m49}$ \alph . . . . . . . . . . . . . . . . . . [133](#page-142-2), [m48](#page-144-6)  $\mathsf{pha}\;\;\dots\ldots\ldots\ldots\ldots\ldots\ldots\ \mathsf{t}187$  $\mathtt{pha@elt}$  . . . . . . . . . . . . . . . . . .  $\frac{r45}{r267}$ , [r454,](#page-206-9) [r556,](#page-209-8) [r880,](#page-216-8) [r881](#page-216-5) pha@list  $r41, r43, r276, r442, r454,$  $r41, r43, r276, r442, r454,$  $r41, r43, r276, r442, r454,$  $r41, r43, r276, r442, r454,$  $r41, r43, r276, r442, r454,$  $r41, r43, r276, r442, r454,$  $r41, r43, r276, r442, r454,$  $r41, r43, r276, r442, r454,$  $r41, r43, r276, r442, r454,$ [r499,](#page-207-10) [r554,](#page-208-9) [r555,](#page-208-10) [r876,](#page-216-9) [r882,](#page-216-10) [r883](#page-216-11) \amalg . . . . . . . . . . . . . . . . . . . . . [t293](#page-234-0) \and . . . . . . . . . . . . . . . . . . . . [345](#page-354-6), [F14](#page-355-4) \angle . . . . . . . . . . . . . . . . . . . . . [t243](#page-233-2) \approx . . . . . . . . . . . . . . . . . . . . [t333](#page-235-0) abic . . . . . . . . . . . . [133](#page-142-3), [m45,](#page-144-7) [E33](#page-353-6) \arccos . . . . . . . . . . . . . . . . . . . . . [z13](#page-268-0) \arcsin . . . . . . . . . . . . . . . . . . . . . [z10](#page-268-1) \arctan . . . . . . . . . . . . . . . . . . . . . [z16](#page-268-2) \arg . . . . . . . . . . . . . . . . . . . . . . . . [z26](#page-268-3) \array . . . . . . . . . . . . . . . . . . . . [C141](#page-317-12)  $\mathtt{raycolsep}$  . . . . . . . . . . . . . . . . . [z265,](#page-275-17) [z266,](#page-275-18) [z394,](#page-278-5) [z395,](#page-278-6) [C219,](#page-323-14) [C297](#page-325-21)  $ray rule width ... ... ... ...$ . . . . [C283,](#page-324-17) [C297,](#page-325-22) [C305,](#page-325-23) [C306,](#page-325-20) [C318,](#page-326-2) [C322,](#page-326-15) [C325,](#page-326-12) [C335,](#page-326-3) [C337](#page-326-16)  $\texttt{raystretch}$  . . . .  $\text{C159}$ ,  $\text{C160}$ ,  $\text{C301}$  $\text{C301}$  $\text{C301}$  ${\tt rowvert}$  . . . . . . . . . . . . . . . .  ${\tt t475}$  ${\tt t475}$  ${\tt t475}$  ${\tt rowvert}$  . . . . . . . . . . . . . . . .  ${\tt t473}$  ${\tt t473}$  ${\tt t473}$ \ast . . . . . . . . . . . . . . . . . . . [t151,](#page-231-4) [t309](#page-235-1) \asymp . . . . . . . . . . . . . . . . . . . . . [t357](#page-235-2) BeginDocument .  $k47, L380, I34, I48$  $k47, L380, I34, I48$  $k47, L380, I34, I48$  $k47, L380, I34, I48$  $k47, L380, I34, I48$  $k47, L380, I34, I48$  $k47, L380, I34, I48$ BeginDvi . . . . . . . . . . . . . . . . <u>[K93](#page-405-11)</u>  $\texttt{EndDocument} \quad \ldots \quad \ldots \quad \ldots \quad \text{y9, } \underline{\text{L380}}$  $\texttt{EndDocument} \quad \ldots \quad \ldots \quad \ldots \quad \text{y9, } \underline{\text{L380}}$  $\texttt{EndDocument} \quad \ldots \quad \ldots \quad \ldots \quad \text{y9, } \underline{\text{L380}}$  $\texttt{EndDocument} \quad \ldots \quad \ldots \quad \ldots \quad \text{y9, } \underline{\text{L380}}$  $\texttt{EndDocument} \quad \ldots \quad \ldots \quad \ldots \quad \text{y9, } \underline{\text{L380}}$  $\text{EndOfClass}$  ........  $z320, \underline{L380}$  $z320, \underline{L380}$  $z320, \underline{L380}$  $z320, \underline{L380}$  $\texttt{EndOfPackage} \quad . \quad . \quad \text{L}191, \text{L}235, \text{L}380$  $vers. dtx, d=It defines. dtx,$  $\exists$ tpar.dtx, i=ltspace.dtx,  $=$ ltcounts.dtx, n $=$ ltlength.dtx,  $r=$ ltfssdcl.dtx, s=ltfssini.dtx,  $v=$ ltpageno.dtx, x=ltxref.dtx,  $=$ ltboxes.dtx,  $C=$ lttab.dtx,

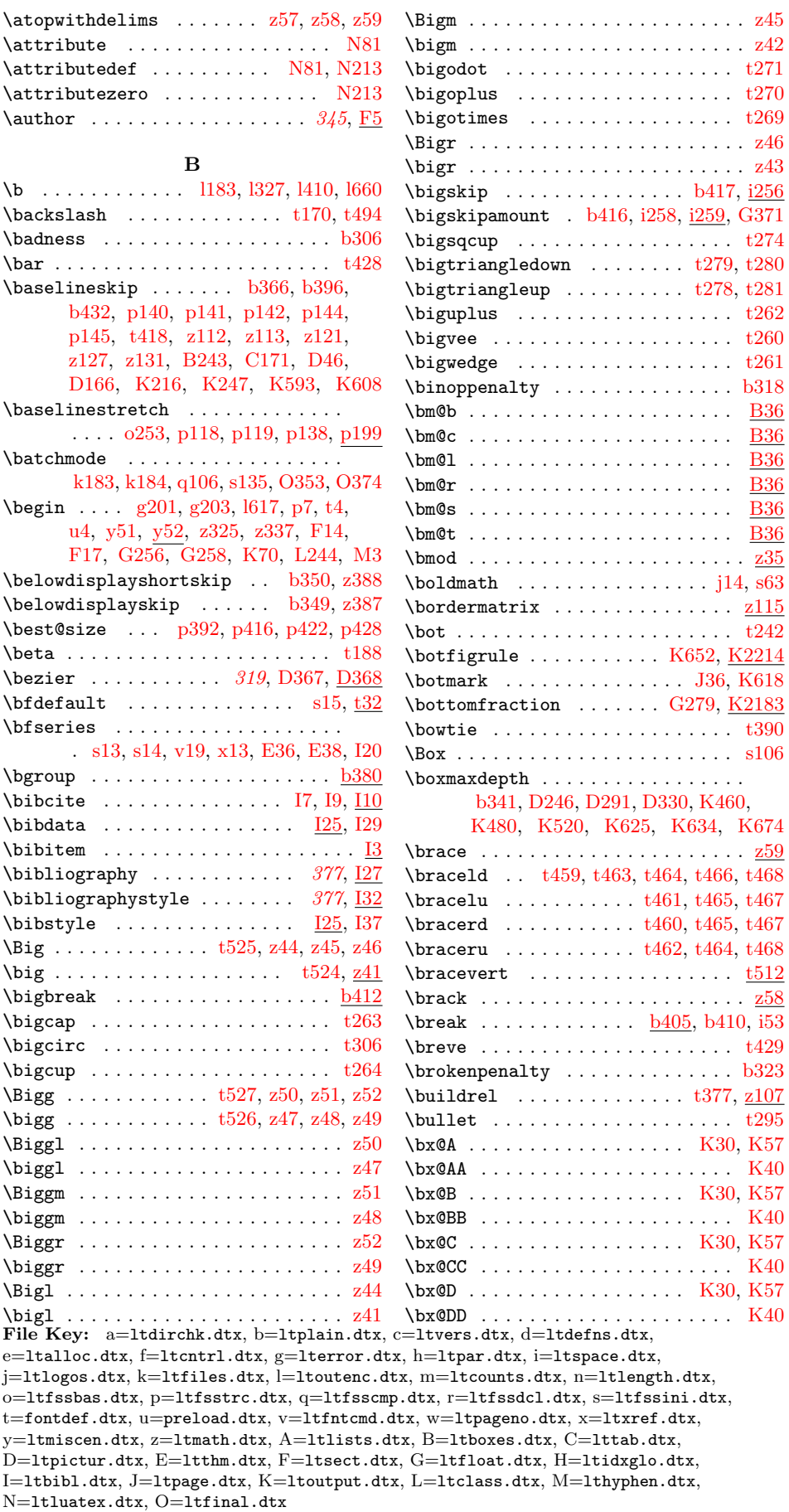

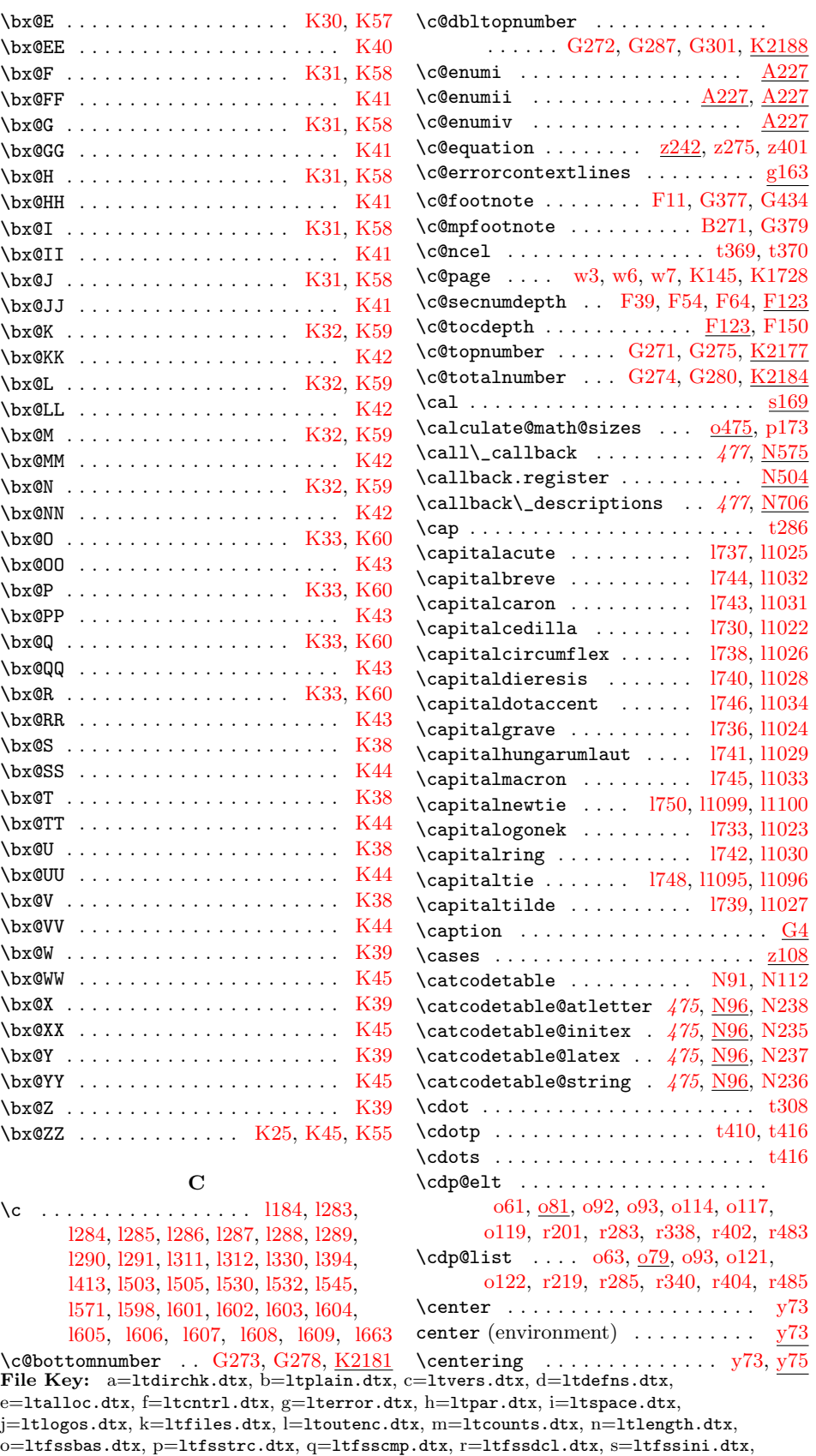

t=fontdef.dtx, u=preload.dtx, v=ltfntcmd.dtx, w=ltpageno.dtx, x=ltxref.dtx,  $y=$ 1tmiscen.dtx,  $z=$ 1tmath.dtx,  $A=$ 1tlists.dtx,  $B=$ 1tboxes.dtx,  $C=$ 1ttab.dtx, D=ltpictur.dtx, E=ltthm.dtx, F=ltsect.dtx, G=ltfloat.dtx, H=ltidxglo.dtx, I=ltbibl.dtx, J=ltpage.dtx, K=ltoutput.dtx, L=ltclass.dtx, M=lthyphen.dtx, N=ltluatex.dtx, O=ltfinal.dtx

\centerline . . . . . . . . . . . . . . . . [B368](#page-305-10)  $\c{f@encoding \ldots 134, 141, 144,}$ [l51,](#page-105-9) [l114,](#page-109-0) [o221,](#page-155-8) [o231,](#page-156-2) [o241,](#page-156-3) [o260](#page-157-4) \ch@ck . . . . . . . . . . . . . . . . . [b199,](#page-29-5) [b200,](#page-29-6) [b201,](#page-29-7) [b202,](#page-29-8) [b220,](#page-30-14) [b230,](#page-30-15) [b231,](#page-30-16) [b232,](#page-30-17) [b233,](#page-30-18) [b260,](#page-31-9) [b262,](#page-31-10) [b274,](#page-31-11) [b275,](#page-31-12) [b276,](#page-31-13) [b277,](#page-31-14) [b283,](#page-31-15) [L444](#page-478-22) \changes . . . . . . . . . . . . . . . . 1614, [G257,](#page-373-25) [K71,](#page-405-13) [N225,](#page-492-6) [N226,](#page-492-7) [O220](#page-511-6) \char . . . 1329, 1332, 1365, 1368, 1379, [l386,](#page-116-8) [l412,](#page-117-9) [l416,](#page-117-10) [l421,](#page-117-11) [l424,](#page-117-12) [l426,](#page-117-13) [l428,](#page-117-14) [l634,](#page-122-3) [l662,](#page-123-6) [l665,](#page-123-7) [l695,](#page-123-8) [l702,](#page-124-3) [l709,](#page-124-4) [l732,](#page-124-5) [l735,](#page-124-6) [l783,](#page-126-0) [s69,](#page-220-6) [y150,](#page-267-3) [z148,](#page-272-7) [D111,](#page-336-16) [D139,](#page-336-26) [D153,](#page-337-14) [D161,](#page-337-8) [D164,](#page-337-9) [D233,](#page-344-14) [D271,](#page-345-22) [D276,](#page-345-33) [D315,](#page-346-22) [D319,](#page-346-38) [D334,](#page-346-34) [D335,](#page-346-35) [D337,](#page-346-37) [D348](#page-347-2) \chardef ...... [a59,](#page-13-16) [a65,](#page-13-2) [a66,](#page-13-17) [b10,](#page-23-8) [b16,](#page-24-2) [b17,](#page-24-3) [b18,](#page-24-4) [b19,](#page-24-5) [b20,](#page-24-6) [b58,](#page-26-13) [b64,](#page-26-14) [b66,](#page-26-15) [b70,](#page-26-16) [b76,](#page-26-17) [b77,](#page-26-18) [b87,](#page-26-5) [b89,](#page-26-7) [b90,](#page-26-8) [b91,](#page-26-9) [b92,](#page-26-10) [b101,](#page-27-6) [b107,](#page-27-7) [b108,](#page-27-8) [b121,](#page-27-9) [b123,](#page-27-10) [b187,](#page-29-9) [b235,](#page-30-11) [b239,](#page-30-19) [b241,](#page-30-20) [b264,](#page-31-4) [b279,](#page-31-7) [b426,](#page-37-1) [b427,](#page-37-2) [b428,](#page-37-3) [e2,](#page-58-10) [l18,](#page-104-8) [o15,](#page-149-4) [C4,](#page-310-8) [C9,](#page-310-9) [L443,](#page-478-23) [N20,](#page-487-6) [N24,](#page-487-7) [N38,](#page-488-2) [N47,](#page-488-6) [N48,](#page-488-7) [N91,](#page-489-4) [N160,](#page-491-3) [N214,](#page-492-8) [O28,](#page-507-7) [O30,](#page-507-8) [O34,](#page-507-9) [O53,](#page-507-10) [O104,](#page-508-5) [O105,](#page-508-6) [O106,](#page-508-7) [O107,](#page-508-8) [O108,](#page-508-9) [O109,](#page-509-0) [O110](#page-509-1) \chardef@text@cmd . . . . . . . . . . . . . [l3](#page-104-9)  $\lambda$ charzero . . . . . . . . . . . . . . . . .  $N214$  $\text{Check} \dots \dots \dots \dots \dots \dots \quad \text{t430}$  $\text{Check} \dots \dots \dots \dots \dots \dots \quad \text{t430}$  $\text{Check} \dots \dots \dots \dots \dots \dots \quad \text{t430}$  $\text{Cnew}$  . . . . . . . . .  $\text{d}164, \text{d}166$ \check@icl . . . . . . . . . . . . . . . . .  $\ldots$  [v9,](#page-249-1) [v27,](#page-249-2) [v32,](#page-249-3) [v38,](#page-250-4) [v46,](#page-250-5) [v53,](#page-250-6) [v55](#page-250-7) \check@icr . . . . . . . . . . . . . . . . . .  $\ldots$  [v9,](#page-249-1) [v27,](#page-249-4) [v33,](#page-249-5) [v39,](#page-250-8) [v47,](#page-250-3) [v56,](#page-250-9) [v61](#page-250-10)  $\text{Check@math} on t. \ldots \ldots \quad j5,$  $\text{Check@math} on t. \ldots \ldots \quad j5,$ [l251,](#page-113-6) [l277,](#page-113-7) [l300,](#page-114-16) [o282,](#page-158-2) [o284,](#page-158-3) [p204](#page-178-7)  $\text{Check@nocorr@ ... ... ... ... } \$ \check@range . . . . . . . . . . . [p333,](#page-184-4) [p334](#page-184-5) \check@single . . . . . . . . . . [p332,](#page-184-6) [p354](#page-185-8) \CheckCommand . . . . . . . . . . . . . . . [d164](#page-50-11) \CheckEncodingSubset . [l963,](#page-132-0) [l1020,](#page-134-14) [l1021,](#page-134-15) [l1089,](#page-135-0) [l1206,](#page-138-0) [l1209,](#page-138-1) [l1223](#page-139-0) \chi . . . . . . . . . . . . . . . . . . . . . . . [t207](#page-233-4)  $\text{Choose } \dots \dots \dots \dots \dots \dots \quad \frac{257}{257}$ \circ . . . . . . . . . . . . . . . . . . . . . . [t305](#page-234-17) \circle ............. [D235,](#page-344-23) <u>[D328](#page-346-43)</u>  $\text{lication} \dots \dots \dots \quad \text{111}, \text{119}, \text{143}$ \cite . . . . . . . . . . . . . . . . . . [377](#page-386-2), 112 \cl@ckpt . . . . . . . . . . . . . . [k122,](#page-96-4) [m35](#page-144-8)  $\clap{c1@page \ldots \ldots \ldots \ldots \ldots \quad w4}$  $\clap{c1@page \ldots \ldots \ldots \ldots \ldots \quad w4}$  $\clap{c1@page \ldots \ldots \ldots \ldots \ldots \quad w4}$ \ClassError . . . . . . . . . . . . . . . . . . [g84](#page-66-5)  $\text{ClassInfo}$  . . . . . . . . . . . . . . . . . .  $g84$ \ClassWarning . . . . . . . . . . . . . . . . [g84](#page-66-7)  $\text{ClassWarning}$ NoLine ...........  $g84$ \cleaders ......... [b446,](#page-38-1) [t454,](#page-238-13) [t457](#page-238-14) \cleardoublepage ........... [K145](#page-407-8) \clearpage . . . [k91,](#page-95-20) [k109,](#page-95-21) [y12,](#page-260-10) [y49,](#page-262-2) [K132,](#page-407-9) [K145,](#page-407-7) [K150,](#page-407-10) [K174,](#page-408-16) [K381,](#page-414-20) [K384,](#page-414-10) [K388,](#page-414-21) [K429,](#page-415-20) [K435,](#page-415-21) [K2079](#page-457-13)  $\texttt{cline} \dots \dots \dots \dots \dots \ \text{C326}$  $\texttt{cline} \dots \dots \dots \dots \dots \ \text{C326}$  $\texttt{cline} \dots \dots \dots \dots \dots \ \text{C326}$ \clubpenalty . [b320,](#page-32-6) [k10,](#page-92-20) [k19,](#page-92-1) [A128,](#page-289-0) [A194,](#page-291-17) [A196,](#page-291-0) [F83,](#page-359-8) [F89,](#page-359-0) [F113,](#page-360-14) [F118](#page-360-0)  $\clap{\text{lubsuit}}$  . . . . . . . . . . . . . . . . . [t255](#page-233-5) \col@number . . [K102,](#page-406-25) [K155,](#page-407-11) [K182,](#page-408-17) [K194](#page-408-18) \colon . . . . . . . . . . . . . . . . . . . . . [t411](#page-237-9) \color@begingroup . . . . . . . . [o493,](#page-167-12) [z87,](#page-270-0) [z103,](#page-270-1) [B28,](#page-296-12) [B62,](#page-297-7) [B129,](#page-299-19) [B267,](#page-302-32) [B300,](#page-303-18) [C47,](#page-311-2) [C51,](#page-312-1) [G423,](#page-382-24) [K465](#page-416-12)  $\text{Color@endbox}$  ...........  $B62$ , [G253,](#page-373-26) [G348,](#page-376-22) [K198,](#page-408-19) [K602,](#page-421-17) [K612](#page-421-18) \color@endgroup . . [o498,](#page-167-13) [z87,](#page-270-0) [z103,](#page-270-1) [B28,](#page-296-12) [B62,](#page-297-9) [B87,](#page-298-15) [B108,](#page-298-16) [B131,](#page-299-20) [B287,](#page-303-19) [B303,](#page-303-20) [C49,](#page-311-28) [G426,](#page-382-25) [K469](#page-416-13) \color@hbox . . . . . . . . [B62,](#page-297-10) [K599,](#page-421-19) [K609](#page-421-20) \color@setgroup . . . . . [B62,](#page-297-11) [B87,](#page-298-15) [B106](#page-298-17) \color@vbox . . . . . . . . . . . . . . [B62,](#page-297-12) [G96,](#page-369-22) [G165,](#page-370-22) [G339,](#page-376-23) [G361,](#page-377-9) [K189](#page-408-20) \columnsep . . . . . . . . . [k21,](#page-92-21) [K88,](#page-405-14) [K176](#page-408-21) \columnseprule . . . [K89,](#page-405-15) [K2115,](#page-458-20) [K2149](#page-458-21) \columnwidth . . . . . . . . . . . . . . . . . [k18,](#page-92-22) [k21,](#page-92-21) [k22,](#page-92-6) [k24,](#page-92-23) [B269,](#page-302-33) [B296,](#page-303-21) [G99,](#page-369-23) [G168,](#page-370-23) [G419,](#page-382-13) [K87,](#page-405-16) [K151,](#page-407-12) [K152,](#page-407-13) [K153,](#page-407-14) [K175,](#page-408-22) [K176,](#page-408-21) [K177,](#page-408-23) [K178,](#page-408-24) [K179,](#page-408-25) [K1753,](#page-445-26) [K1755,](#page-445-27) [K2113,](#page-458-6) [K2117,](#page-458-10) [K2145,](#page-458-22) [K2151](#page-458-23) \cong . . . . . . . . . . . . . . . . . . . . . . [t365](#page-236-0) \contentsline . . . . . . . . . . [F143,](#page-362-5) [F148](#page-362-7)  $\text{Coprod} \dots \dots \dots \dots \dots \dots \tag{259}$ \copyright . . . . . . . . . . [l235,](#page-112-4) [l265,](#page-113-8) [s89](#page-221-2) \cos . . . . . . . . . . . . . . . . . . . . . . . . [z12](#page-268-5) \cosh . . . . . . . . . . . . . . . . . . . . . . . [z14](#page-268-6) \cot . . . . . . . . . . . . . . . . . . . . . . . . [z18](#page-268-7) \coth . . . . . . . . . . . . . . . . . . . . . . . [z19](#page-268-8) \count@ . . . . . . . . . . . . . . . . . [a61,](#page-13-18) [a174,](#page-18-6) [a175,](#page-18-7) [a176,](#page-18-8) [a181,](#page-18-9) [b41,](#page-25-1) [b184,](#page-29-10) [b185,](#page-29-11) [b190,](#page-29-12) [b192,](#page-29-13) [b198,](#page-29-14) [b199,](#page-29-5) [b200,](#page-29-6) [b201,](#page-29-7) [b202,](#page-29-8) [b203,](#page-29-15) [b402,](#page-36-3) [b403,](#page-36-12) [c13,](#page-41-2) [c14,](#page-41-3) [c15,](#page-41-4) [c16,](#page-41-5) [c17,](#page-41-6) [c19,](#page-41-7) [d146,](#page-50-12) [d150,](#page-50-13) [p22,](#page-170-2) [p256,](#page-179-1) [p258,](#page-179-2) [p280,](#page-180-2) [p281,](#page-180-1) [r260,](#page-202-9) [r262,](#page-202-10) [r266,](#page-202-2) [r581,](#page-209-9) [r582,](#page-209-10) [r583,](#page-209-11) [r624,](#page-210-8) [r625,](#page-210-9) [r626,](#page-210-10) [r668,](#page-211-8) [r669,](#page-211-13) [r670,](#page-211-10) [r708,](#page-212-6) [r709,](#page-212-7) [r710,](#page-212-8) [r716,](#page-212-9) [r717,](#page-212-10) [r718,](#page-212-11) [r762,](#page-213-8) [r763,](#page-213-9) [r764,](#page-213-10) [r770,](#page-213-11) [r771,](#page-213-12) [r772,](#page-213-13) [r813,](#page-214-4) [r814,](#page-214-5) [r815,](#page-214-6) [r821,](#page-214-7) [r822,](#page-214-8) [r823,](#page-214-9) [v98,](#page-252-1) [v101,](#page-252-2) File Key: a=1tdirchk.dtx, b=1tplain. $\overline{dtx}$ , c=1tvers.dtx, d=1tdefns.dtx, e=ltalloc.dtx, f=ltcntrl.dtx, g=lterror.dtx, h=ltpar.dtx, i=ltspace.dtx, j=ltlogos.dtx, k=ltfiles.dtx, l=ltoutenc.dtx, m=ltcounts.dtx, n=ltlength.dtx, o=ltfssbas.dtx, p=ltfsstrc.dtx, q=ltfsscmp.dtx, r=ltfssdcl.dtx, s=ltfssini.dtx, t=fontdef.dtx, u=preload.dtx, v=ltfntcmd.dtx, w=ltpageno.dtx, x=ltxref.dtx, y=ltmiscen.dtx, z=ltmath.dtx, A=ltlists.dtx, B=ltboxes.dtx, C=lttab.dtx, D=ltpictur.dtx, E=ltthm.dtx, F=ltsect.dtx, G=ltfloat.dtx, H=ltidxglo.dtx, I=ltbibl.dtx, J=ltpage.dtx, K=ltoutput.dtx, L=ltclass.dtx, M=lthyphen.dtx, N=ltluatex.dtx, O=ltfinal.dtx

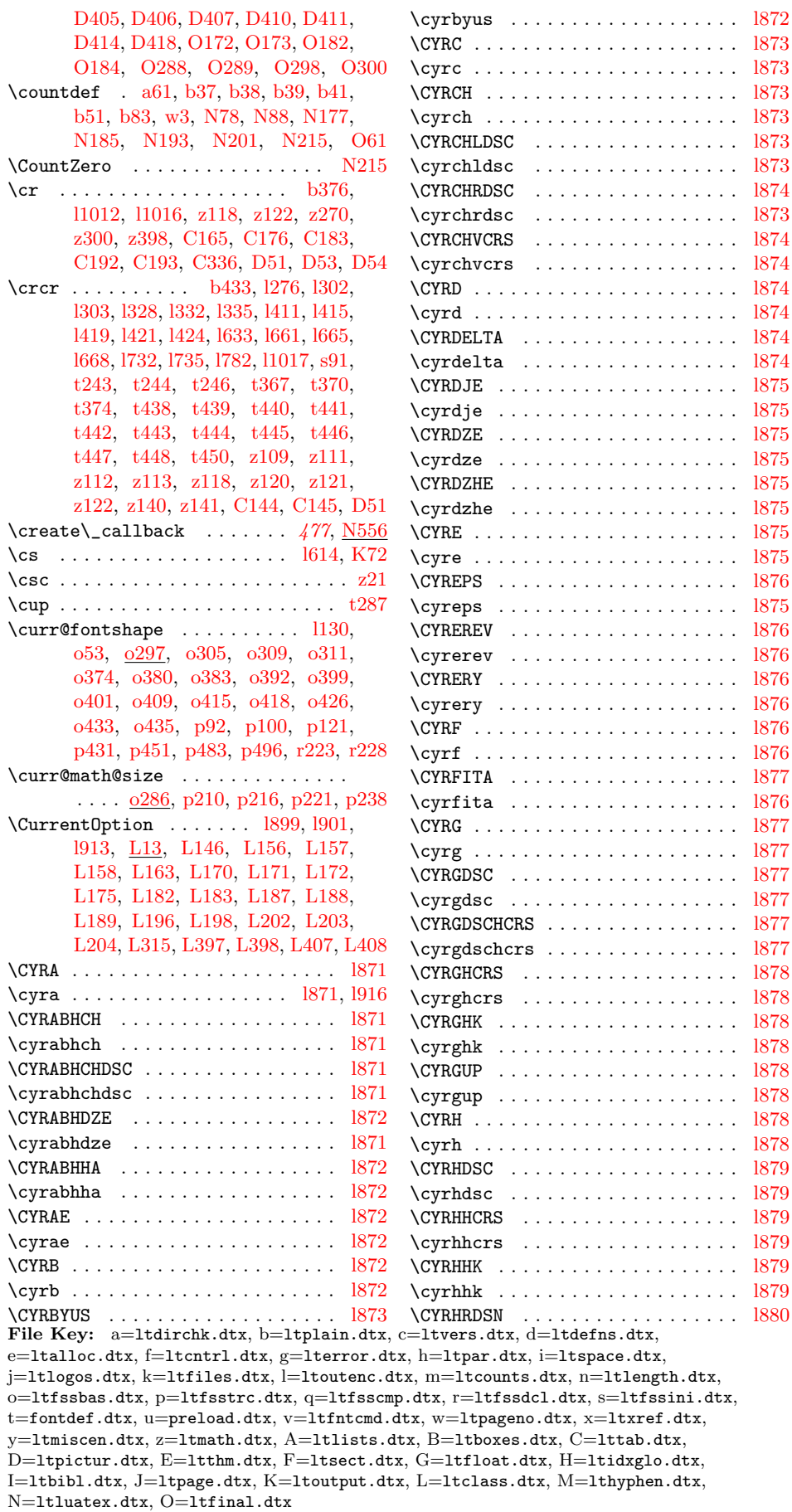

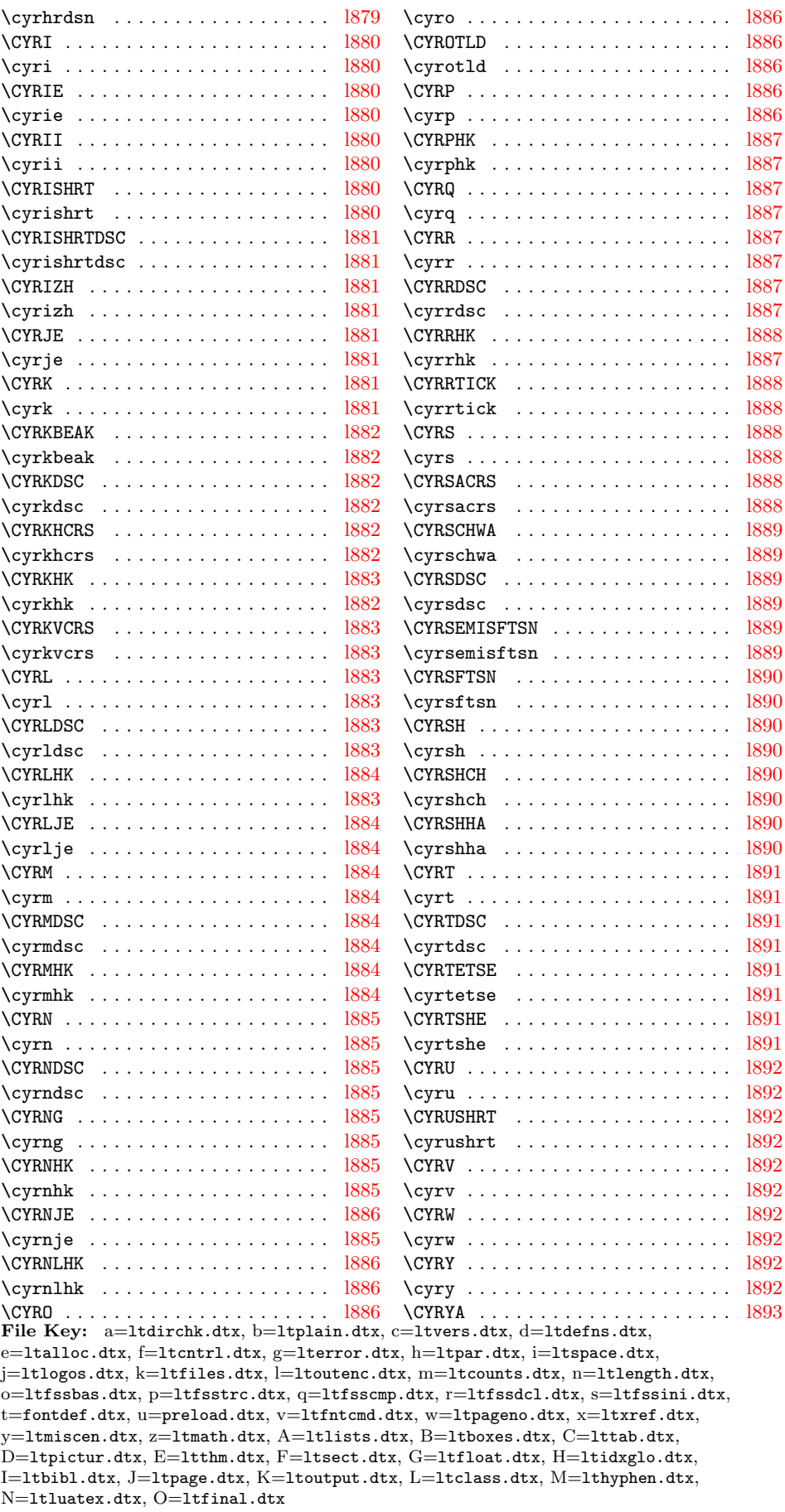

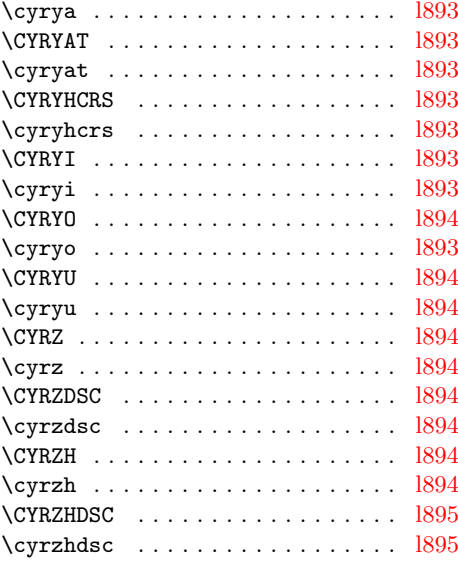

D

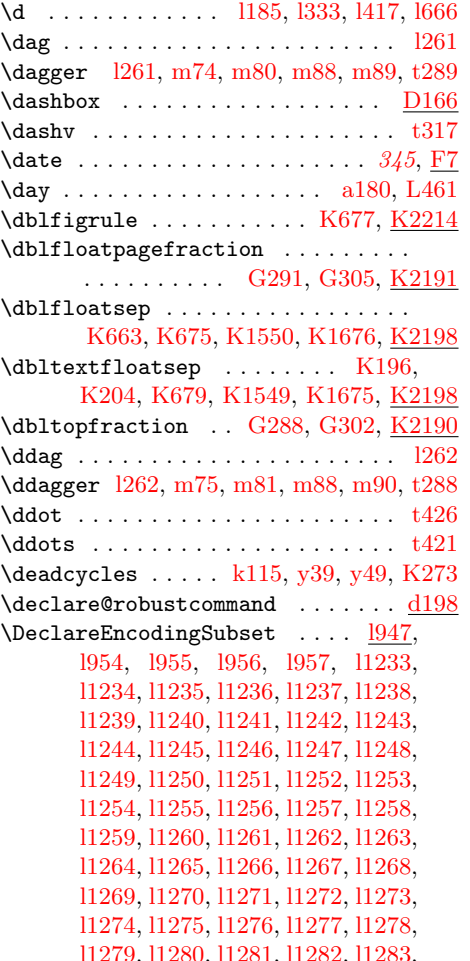

[l1284,](#page-140-30) [l1285,](#page-140-31) [l1286,](#page-140-32) [l1287,](#page-140-33) [l1288,](#page-140-34) [l1289,](#page-140-35) [l1290,](#page-140-36) [l1291,](#page-140-37) [l1292,](#page-140-38) [l1293](#page-140-39)  $\Delta$ DeclareErrorFont  $0.352, r232, s115, t28$  $0.352, r232, s115, t28$  $0.352, r232, s115, t28$  $0.352, r232, s115, t28$  $0.352, r232, s115, t28$  $0.352, r232, s115, t28$  $\Delta$ PeclareFixedFont .............. 040  $\verb+\DeclarefontEncoding + \verb+....+ \verb+...+$ . . . . . . . [l315,](#page-114-19) [l398,](#page-116-9) [l613,](#page-121-20) [l639,](#page-122-5) [l645,](#page-122-6) [l728,](#page-124-7) [o83,](#page-151-11) [t45,](#page-228-1) [t46,](#page-228-2) [t47,](#page-228-3) [t48](#page-228-4) \DeclareFontEncoding@ . [o87,](#page-151-12) [o89,](#page-152-12) [o104](#page-152-5) \DeclareFontEncodingDefaults . . .  $\ldots$  . . . . . . . . . . <u>o133</u>, [q90,](#page-193-8) [q91,](#page-193-9) [t15](#page-226-0) \DeclareFontFamily ....  $\underline{058}$ , [q85,](#page-193-10) [q86](#page-193-11) \DeclareFontShape . . . . . . . . . . . .  $\ldots$   $\underline{019}$ ,  $\underline{021}$ ,  $\underline{q25}$ ,  $\underline{q27}$ ,  $\underline{q81}$ ,  $\underline{q82}$  $\underline{q82}$  $\underline{q82}$ \DeclareFontShape@ ....... 022, 023 \DeclareFontSubstitution . . . . . . . . . . . . . . . . . . . . . . [l646,](#page-122-7) [l729,](#page-124-8) [o106,](#page-152-13) [t16,](#page-226-1) [t17,](#page-226-2) [t49,](#page-228-5) [t50,](#page-228-6) [t51,](#page-228-7) [t52](#page-228-8) \DeclareMathAccent . . . . . . . . . . . . . . . . . . [r573,](#page-209-12) [r612,](#page-210-6) [t424,](#page-237-2) [t425,](#page-237-12) [t426,](#page-237-10) [t427,](#page-237-13) [t428,](#page-237-3) [t429,](#page-237-5) [t430,](#page-237-8) [t431,](#page-237-14) [t432,](#page-237-15) [t433,](#page-237-16) [t434,](#page-237-17) [t435,](#page-237-18) [t436](#page-237-19) \DeclareMathAlphabet . . . . . . . . . . . . . . . [q119,](#page-194-9) [q123,](#page-194-10) [q125,](#page-194-11) [q132,](#page-194-12) [r399,](#page-205-21) [r562,](#page-209-13) [r573,](#page-209-14) [t70,](#page-229-3) [t71,](#page-229-4) [t72,](#page-229-5) [t73](#page-229-6) \DeclareMathAlphabetCharacter . [r674](#page-211-14) \DeclareMathDelimiter . . . . . . . . .  $\ldots \ldots \ldots$  [r676,](#page-211-15) [t174,](#page-232-3) [t175,](#page-232-4) [t176,](#page-232-5) [t177,](#page-232-6) [t178,](#page-232-7) [t179,](#page-232-8) [t182,](#page-232-9) [t184,](#page-232-10) [t185,](#page-232-11) [t469,](#page-238-27) [t471,](#page-238-28) [t473,](#page-238-6) [t475,](#page-238-5) [t477,](#page-238-29) [t480,](#page-238-30) [t482,](#page-238-31) [t484,](#page-238-32) [t486,](#page-239-2) [t488,](#page-239-3) [t490,](#page-239-4) [t492,](#page-239-5) [t494,](#page-239-0) [t496,](#page-239-6) [t498,](#page-239-7) [t500,](#page-239-8) [t502,](#page-239-9) [t504,](#page-239-10) [t506,](#page-239-11) [t508,](#page-239-12) [t510,](#page-239-13) [t512,](#page-239-14) [t514,](#page-239-15) [t516](#page-239-16) \DeclareMathRadical . . . . . . [r793,](#page-214-10) [t437](#page-238-33)  $\Delta$ reMathSizes . . . . . . . .  $0170$ , [o176,](#page-154-5) [o198,](#page-155-9) [t76,](#page-229-7) [t77,](#page-229-8) [t78,](#page-229-9) [t79,](#page-229-10) [t80,](#page-229-11) [t81,](#page-229-2) [t82,](#page-229-1) [t83,](#page-229-0) [t84,](#page-230-2) [t85,](#page-230-0) [t86,](#page-230-1) [t87](#page-230-3) \DeclareMathSizes\* ........... 0170 \DeclareMathSymbol . . . . . . . . . . . . . . . . . . . [r616,](#page-210-11) [r675,](#page-211-16) [r692,](#page-212-12) [t88,](#page-230-4) [t89,](#page-230-5) [t90,](#page-230-6) [t91,](#page-230-7) [t92,](#page-230-8) [t93,](#page-230-9) [t94,](#page-230-10) [t95,](#page-230-11) [t96,](#page-230-12) [t97,](#page-230-13) [t98,](#page-230-14) [t99,](#page-230-15) [t100,](#page-230-16) [t101,](#page-230-17) [t102,](#page-230-18) [t103,](#page-230-19) [t104,](#page-230-20) [t105,](#page-230-21) [t106,](#page-230-22) [t107,](#page-230-23) [t108,](#page-230-24) [t109,](#page-230-25) [t110,](#page-230-26) [t111,](#page-230-27) [t112,](#page-230-28) [t113,](#page-230-29) [t114,](#page-230-30) [t115,](#page-230-31) [t116,](#page-230-32) [t117,](#page-230-33) [t118,](#page-230-34) [t119,](#page-230-35) [t120,](#page-230-36) [t121,](#page-230-37) [t122,](#page-230-38) [t123,](#page-230-39) [t124,](#page-230-40) [t125,](#page-230-41) [t126,](#page-230-42) [t127,](#page-231-5) [t128,](#page-231-6) [t129,](#page-231-7) [t130,](#page-231-8) [t131,](#page-231-9) [t132,](#page-231-10) [t133,](#page-231-11) [t134,](#page-231-12) [t135,](#page-231-13) [t136,](#page-231-14) [t137,](#page-231-15) [t138,](#page-231-16) [t139,](#page-231-17) [t140,](#page-231-18) [t141,](#page-231-19) [t142,](#page-231-20) [t143,](#page-231-21) [t144,](#page-231-22) [t145,](#page-231-23) [t146,](#page-231-24) [t147,](#page-231-25) [t148,](#page-231-26) [t149,](#page-231-27) [t150,](#page-231-28) [t151,](#page-231-4) [t152,](#page-231-29) [t153,](#page-231-30) [t154,](#page-231-31) [t155,](#page-231-32) [t156,](#page-231-33) [t157,](#page-231-34) [t158,](#page-231-35) [t159,](#page-231-36) [t160,](#page-231-37) [t161,](#page-231-38) File Key: a=ltdirchk.dtx, b=ltplain.dtx, c=ltvers.dtx, d=ltdefns.dtx,

e=ltalloc.dtx, f=ltcntrl.dtx, g=lterror.dtx, h=ltpar.dtx, i=ltspace.dtx, j=ltlogos.dtx, k=ltfiles.dtx, l=ltoutenc.dtx, m=ltcounts.dtx, n=ltlength.dtx, o=ltfssbas.dtx, p=ltfsstrc.dtx, q=ltfsscmp.dtx, r=ltfssdcl.dtx, s=ltfssini.dtx, t=fontdef.dtx, u=preload.dtx, v=ltfntcmd.dtx, w=ltpageno.dtx, x=ltxref.dtx, y=ltmiscen.dtx, z=ltmath.dtx, A=ltlists.dtx, B=ltboxes.dtx, C=lttab.dtx, D=ltpictur.dtx, E=ltthm.dtx, F=ltsect.dtx, G=ltfloat.dtx, H=ltidxglo.dtx, I=ltbibl.dtx, J=ltpage.dtx, K=ltoutput.dtx, L=ltclass.dtx, M=lthyphen.dtx, N=ltluatex.dtx, O=ltfinal.dtx

[t162,](#page-231-39) [t163,](#page-231-40) [t164,](#page-231-41) [t165,](#page-231-42) [t166,](#page-231-43) [t167,](#page-231-44) [t168,](#page-231-1) [t169,](#page-231-2) [t170,](#page-231-0) [t180,](#page-232-12) [t181,](#page-232-13) [t183,](#page-232-14) [t187,](#page-232-1) [t188,](#page-232-2) [t189,](#page-232-15) [t190,](#page-232-16) [t191,](#page-232-17) [t192,](#page-232-18) [t193,](#page-232-19) [t194,](#page-232-20) [t195,](#page-232-21) [t196,](#page-232-22) [t197,](#page-232-23) [t198,](#page-232-24) [t199,](#page-232-25) [t200,](#page-232-26) [t201,](#page-232-27) [t202,](#page-232-28) [t203,](#page-232-29) [t204,](#page-232-30) [t205,](#page-232-31) [t206,](#page-232-32) [t207,](#page-233-4) [t208,](#page-233-7) [t209,](#page-233-8) [t210,](#page-233-9) [t211,](#page-233-10) [t212,](#page-233-11) [t213,](#page-233-12) [t214,](#page-233-13) [t215,](#page-233-14) [t216,](#page-233-15) [t217,](#page-233-16) [t218,](#page-233-17) [t219,](#page-233-18) [t220,](#page-233-19) [t221,](#page-233-20) [t222,](#page-233-21) [t223,](#page-233-22) [t224,](#page-233-23) [t225,](#page-233-24) [t226,](#page-233-25) [t227,](#page-233-1) [t229,](#page-233-26) [t230,](#page-233-27) [t231,](#page-233-28) [t232,](#page-233-29) [t233,](#page-233-30) [t234,](#page-233-31) [t235,](#page-233-32) [t236,](#page-233-33) [t237,](#page-233-34) [t238,](#page-233-35) [t239,](#page-233-36) [t241,](#page-233-37) [t242,](#page-233-3) [t247,](#page-233-38) [t248,](#page-233-39) [t249,](#page-233-40) [t250,](#page-233-41) [t252,](#page-233-42) [t253,](#page-233-43) [t254,](#page-233-44) [t255,](#page-233-5) [t256,](#page-233-45) [t257,](#page-233-46) [t258,](#page-233-47) [t259,](#page-234-18) [t260,](#page-234-13) [t261,](#page-234-14) [t262,](#page-234-12) [t263,](#page-234-1) [t264,](#page-234-3) [t265,](#page-234-22) [t267,](#page-234-23) [t268,](#page-234-24) [t269,](#page-234-6) [t270,](#page-234-5) [t271,](#page-234-4) [t272,](#page-234-25) [t274,](#page-234-7) [t275,](#page-234-26) [t276,](#page-234-27) [t277,](#page-234-28) [t278,](#page-234-10) [t279,](#page-234-8) [t282,](#page-234-29) [t284,](#page-234-30) [t286,](#page-234-16) [t287,](#page-234-19) [t288,](#page-234-21) [t289,](#page-234-20) [t290,](#page-234-31) [t291,](#page-234-32) [t292,](#page-234-33) [t293,](#page-234-0) [t294,](#page-234-34) [t295,](#page-234-15) [t296,](#page-234-35) [t297,](#page-234-36) [t298,](#page-234-37) [t299,](#page-234-38) [t300,](#page-234-39) [t301,](#page-234-40) [t302,](#page-234-41) [t303,](#page-234-42) [t304,](#page-234-43) [t305,](#page-234-17) [t306,](#page-234-2) [t307,](#page-235-5) [t308,](#page-235-3) [t309,](#page-235-1) [t310,](#page-235-6) [t311,](#page-235-7) [t312,](#page-235-8) [t313,](#page-235-9) [t314,](#page-235-10) [t315,](#page-235-11) [t316,](#page-235-12) [t317,](#page-235-4) [t318,](#page-235-13) [t319,](#page-235-14) [t320,](#page-235-15) [t321,](#page-235-16) [t322,](#page-235-17) [t323,](#page-235-18) [t324,](#page-235-19) [t325,](#page-235-20) [t327,](#page-235-21) [t329,](#page-235-22) [t331,](#page-235-23) [t332,](#page-235-24) [t333,](#page-235-0) [t334,](#page-235-25) [t335,](#page-235-26) [t336,](#page-235-27) [t337,](#page-235-28) [t338,](#page-235-29) [t339,](#page-235-30) [t340,](#page-235-31) [t341,](#page-235-32) [t343,](#page-235-33) [t344,](#page-235-34) [t345,](#page-235-35) [t346,](#page-235-36) [t347,](#page-235-37) [t349,](#page-235-38) [t351,](#page-235-39) [t353,](#page-235-40) [t354,](#page-235-41) [t355,](#page-235-42) [t356,](#page-235-43) [t357,](#page-235-2) [t358,](#page-235-44) [t359,](#page-236-8) [t360,](#page-236-9) [t361,](#page-236-10) [t362,](#page-236-11) [t363,](#page-236-12) [t385,](#page-236-13) [t387,](#page-236-14) [t409,](#page-237-20) [t410,](#page-237-6) [t411,](#page-237-9) [t459,](#page-238-7) [t460,](#page-238-11) [t461,](#page-238-10) [t462,](#page-238-12) [t518,](#page-239-17) [t519,](#page-239-18) [t520](#page-239-19)  $\Delta$ DeclareMathVersion ....  $r245$ , [s2,](#page-218-3) [s3](#page-218-4)  $\Delta$ FontCommand . .  $v108$ ,  $v124$ \DeclareOption . . . [456](#page-465-6), [l898,](#page-129-29) [l954,](#page-132-1) [l955,](#page-132-2) [l956,](#page-132-3) [l957,](#page-132-4) [l958,](#page-132-5) [l960,](#page-132-6) [p29,](#page-170-3) [p37,](#page-171-8) [p45,](#page-171-9) [p53,](#page-171-10) [p56,](#page-171-11) [p60,](#page-171-12) [L129,](#page-469-18) [L418](#page-477-22)  $\Delta$ PeclareOption\* . . . . . . . . [456](#page-465-7), [L129](#page-469-19) \DeclarePreloadSizes .......... . . . . .  $0150$ , [q95,](#page-193-14) [q96,](#page-193-15) [u19,](#page-244-0) [u21,](#page-244-1) [u22,](#page-244-2) [u23,](#page-244-3) [u25,](#page-244-4) [u26,](#page-244-5) [u27,](#page-244-6) [u28,](#page-244-7) [u29,](#page-244-8) [u30,](#page-244-9) [u34,](#page-244-10) [u38,](#page-244-11) [u43,](#page-244-12) [u45,](#page-244-13) [u49,](#page-244-14) [u50,](#page-244-15) [u53,](#page-244-16) [u54,](#page-244-17) [u57,](#page-244-18) [u58,](#page-244-19) [u64](#page-245-0) \DeclareRobustCommand . . . . . . . . .  $\ldots$  .  $\frac{d198}{g4}$ , [g11,](#page-64-3) [g30,](#page-65-10) [g57,](#page-65-11) [i35,](#page-79-19) [i43,](#page-79-12) [i226,](#page-86-4) [i262,](#page-87-6) [i276,](#page-87-7) [i281,](#page-87-8) [i296,](#page-88-3) [j3,](#page-89-2) [j13,](#page-89-3) [l256,](#page-113-12) [l257,](#page-113-3) [l258,](#page-113-4) [l259,](#page-113-13) [l260,](#page-113-14) [l261,](#page-113-10) [l262,](#page-113-11) [l263,](#page-113-5) [l265,](#page-113-8) [l267,](#page-113-15) [l269,](#page-113-16) [l1218,](#page-139-22) [m98,](#page-146-13) [o216,](#page-155-10) [o244,](#page-156-4) [o245,](#page-156-5) [o246,](#page-156-6) [o250,](#page-157-5) [o252,](#page-157-6) File Key: a=1tdirchk.dtx, b=1tplain.dtx, c=1tvers.dtx, d=1tdefns.dtx,

[o270,](#page-157-7) [p113,](#page-173-6) [s4,](#page-218-5) [s7,](#page-218-6) [s10,](#page-218-7) [s13,](#page-218-1) [s16,](#page-218-8) [s19,](#page-218-9) [s22,](#page-218-10) [s25,](#page-218-11) [s28,](#page-219-6) [s34,](#page-219-7) [s41,](#page-219-8) [s89,](#page-221-4) [s93,](#page-221-5) [t364,](#page-236-15) [t368,](#page-236-16) [t371,](#page-236-17) [t376,](#page-236-18) [t378,](#page-236-19) [t380,](#page-236-20) [t383,](#page-236-21) [t389,](#page-236-22) [t391,](#page-236-23) [t393,](#page-236-24) [t395,](#page-237-21) [t397,](#page-237-22) [t399,](#page-237-23) [t401,](#page-237-24) [t403,](#page-237-25) [t405,](#page-237-26) [t407,](#page-237-27) [t413,](#page-237-28) [t415,](#page-237-29) [t417,](#page-237-30) [t420,](#page-237-31) [v3,](#page-248-0) [v109,](#page-253-1) [z171,](#page-272-8) [z173,](#page-272-9) [z187,](#page-273-2) [z198,](#page-273-3) [z248,](#page-274-9) [z305,](#page-276-11) [z322,](#page-277-7) [z346,](#page-277-8) [B7,](#page-296-28) [B74,](#page-297-13) [B137,](#page-299-21) [B190,](#page-300-21) [B309,](#page-303-2) [B334,](#page-304-17) [G382,](#page-381-14) [G390,](#page-381-15) [O320,](#page-514-13) [O327,](#page-514-14) [I12](#page-387-17) \DeclareSizeFunction . [p371,](#page-185-9) [p444,](#page-188-2) [p445,](#page-188-0) [p456,](#page-188-3) [p457,](#page-188-1) [p461,](#page-189-2) [p462,](#page-189-0) [p468,](#page-189-3) [p469,](#page-189-1) [p493,](#page-190-2) [p494,](#page-190-0) [p501,](#page-190-3) [p502](#page-190-1) \DeclareSymbolFont . . . . . . . . . . . .... [q136,](#page-194-13)  $r280$ , [t60,](#page-229-12) [t61,](#page-229-13) [t62,](#page-229-14) [t63](#page-229-15) \DeclareSymbolFontAlphabet . . . . .  $\ldots$  . . . . . . . . <u>r867</u>, [t67,](#page-229-16) [t68,](#page-229-17) [t69](#page-229-18) \DeclareSymbolFontAlphabet@ [r868,](#page-215-8) [r871](#page-215-9)  $\Delta$ PeclareTextAccent . . . . .  $\frac{164}{316}$ , [l317,](#page-114-21) [l318,](#page-114-22) [l319,](#page-114-23) [l320,](#page-114-13) [l321,](#page-114-14) [l322,](#page-114-15) [l323,](#page-114-24) [l324,](#page-114-25) [l325,](#page-114-26) [l326,](#page-115-17) [l399,](#page-116-4) [l400,](#page-116-10) [l401,](#page-117-0) [l402,](#page-117-1) [l403,](#page-117-19) [l404,](#page-117-20) [l405,](#page-117-21) [l406,](#page-117-22) [l407,](#page-117-23) [l408,](#page-117-24) [l409,](#page-117-25) [l642,](#page-122-8) [l647,](#page-122-9) [l648,](#page-122-10) [l649,](#page-122-11) [l650,](#page-122-12) [l651,](#page-122-0) [l652,](#page-122-1) [l653,](#page-122-2) [l654,](#page-122-13) [l655,](#page-122-14) [l656,](#page-123-12) [l657,](#page-123-13) [l736,](#page-124-1) [l737,](#page-125-0) [l738,](#page-125-3) [l739,](#page-125-11) [l740,](#page-125-4) [l741,](#page-125-6) [l742,](#page-125-9) [l743,](#page-125-2) [l744,](#page-125-1) [l745,](#page-125-7) [l746,](#page-125-5) [l747,](#page-125-12) [l748,](#page-125-10) [l749,](#page-125-13) [l750](#page-125-8) \DeclareTextAccentDefault . . . . . . . . . . . . . . . . . [l135,](#page-109-7) [l176,](#page-111-12) [l177,](#page-111-13) [l178,](#page-111-14) [l179,](#page-111-15) [l180,](#page-111-16) [l181,](#page-111-2) [l182,](#page-111-3) [l183,](#page-111-9) [l184,](#page-111-10) [l185,](#page-111-11) [l186,](#page-111-17) [l187,](#page-111-18) [l188,](#page-111-19) [l189,](#page-111-4) [l229,](#page-112-5) [l232,](#page-112-6) [l1022,](#page-134-4) [l1023,](#page-134-11) [l1024,](#page-134-8) [l1025,](#page-134-1) [l1026,](#page-134-5) [l1027,](#page-134-13) [l1028,](#page-134-6) [l1029,](#page-134-9) [l1030,](#page-134-12) [l1031,](#page-134-3) [l1032,](#page-134-2) [l1033,](#page-134-10) [l1034](#page-134-7) \DeclareTextCommand . . [l3,](#page-104-10) [l58,](#page-106-10) [l65,](#page-106-7) [l327,](#page-115-9) [l330,](#page-115-10) [l333,](#page-115-16) [l349,](#page-115-18) [l350,](#page-115-19) [l357,](#page-115-4) [l359,](#page-115-20) [l361,](#page-115-21) [l363,](#page-115-3) [l369,](#page-116-11) [l371,](#page-116-12) [l373,](#page-116-13) [l380,](#page-116-14) [l410,](#page-117-7) [l413,](#page-117-8) [l417,](#page-117-18) [l420,](#page-117-26) [l422,](#page-117-27) [l425,](#page-117-28) [l427,](#page-117-29) [l631,](#page-122-15) [l658,](#page-123-14) [l660,](#page-123-4) [l663,](#page-123-5) [l666,](#page-123-11) [l696,](#page-123-15) [l703,](#page-124-9) [l730,](#page-124-0) [l733,](#page-124-2) [l780](#page-126-2) \DeclareTextCommandDefault . . . . . . . . . . . . . . . . . . . . [l57,](#page-106-11) [l136,](#page-109-8) [l138,](#page-109-9) [l233,](#page-112-7) [l236,](#page-112-1) [l237,](#page-112-2) [l238,](#page-112-8) [l239,](#page-112-9) [l241,](#page-113-17) [l245,](#page-113-18) [l249,](#page-113-19) [l250,](#page-113-20) [l252,](#page-113-21) [l253,](#page-113-22) [l254,](#page-113-23) [l255,](#page-113-24) [l275,](#page-113-25) [l295,](#page-114-27) [l1088,](#page-135-1) [l1090,](#page-136-4) [l1091,](#page-136-5) [l1093,](#page-136-6) [l1095,](#page-136-2) [l1097,](#page-136-7) [l1099,](#page-136-0) [l1101,](#page-136-8) [l1103,](#page-136-9) [l1105,](#page-136-10) [l1107,](#page-136-11) [l1109,](#page-136-12) [l1111,](#page-136-13) [l1113,](#page-136-14) [l1115,](#page-136-15) [l1117,](#page-136-16) [l1119,](#page-136-17) [l1121,](#page-136-18) [l1123,](#page-136-19) [l1125,](#page-136-20) [l1127,](#page-136-21) [l1129,](#page-136-22) [l1131,](#page-136-23) [l1133,](#page-136-24) [l1135,](#page-136-25) [l1137,](#page-136-26) [l1139,](#page-137-0) [l1141,](#page-137-1) [l1143,](#page-137-2) [l1145,](#page-137-3) [l1147,](#page-137-4) [l1149,](#page-137-5) [l1151,](#page-137-6) [l1153,](#page-137-7) [l1155,](#page-137-8) [l1157,](#page-137-9) [l1159,](#page-137-10) [l1161,](#page-137-11) [l1163,](#page-137-12) [l1165,](#page-137-13) [l1167,](#page-137-14) [l1169,](#page-137-15) [l1171,](#page-137-16) [l1173,](#page-137-17) [l1175,](#page-137-18) [l1177,](#page-137-19)

e=ltalloc.dtx, f=ltcntrl.dtx, g=lterror.dtx, h=ltpar.dtx, i=ltspace.dtx, j=ltlogos.dtx, k=ltfiles.dtx, l=ltoutenc.dtx, m=ltcounts.dtx, n=ltlength.dtx, o=ltfssbas.dtx, p=ltfsstrc.dtx, q=ltfsscmp.dtx, r=ltfssdcl.dtx, s=ltfssini.dtx, t=fontdef.dtx, u=preload.dtx, v=ltfntcmd.dtx, w=ltpageno.dtx, x=ltxref.dtx, y=ltmiscen.dtx, z=ltmath.dtx, A=ltlists.dtx, B=ltboxes.dtx, C=lttab.dtx, D=ltpictur.dtx, E=ltthm.dtx, F=ltsect.dtx, G=ltfloat.dtx, H=ltidxglo.dtx, I=ltbibl.dtx, J=ltpage.dtx, K=ltoutput.dtx, L=ltclass.dtx, M=lthyphen.dtx, N=ltluatex.dtx, O=ltfinal.dtx

[l1179,](#page-137-20) [l1181,](#page-137-21) [l1183,](#page-137-22) [l1185,](#page-137-23) [l1187,](#page-137-24) [l1189,](#page-137-25) [l1191,](#page-137-26) [l1193,](#page-138-2) [l1195,](#page-138-3) [l1197,](#page-138-4) [l1199,](#page-138-5) [l1201,](#page-138-6) [l1203,](#page-138-7) [l1205,](#page-138-8) [l1208](#page-138-9) \DeclareTextComposite . . . . . . . . .  $\ldots \ldots$  174, 1387, 1388, 1484, [l485,](#page-118-8) [l486,](#page-118-9) [l487,](#page-118-10) [l488,](#page-118-11) [l489,](#page-118-12) [l490,](#page-118-13) [l491,](#page-118-14) [l492,](#page-118-15) [l493,](#page-118-16) [l494,](#page-118-17) [l495,](#page-118-18) [l496,](#page-119-4) [l497,](#page-119-5) [l498,](#page-119-6) [l499,](#page-119-7) [l500,](#page-119-8) [l501,](#page-119-9) [l502,](#page-119-10) [l503,](#page-119-0) [l504,](#page-119-11) [l505,](#page-119-1) [l506,](#page-119-12) [l507,](#page-119-13) [l508,](#page-119-14) [l509,](#page-119-15) [l510,](#page-119-16) [l511,](#page-119-17) [l512,](#page-119-18) [l513,](#page-119-19) [l514,](#page-119-20) [l515,](#page-119-21) [l516,](#page-119-22) [l517,](#page-119-23) [l518,](#page-119-24) [l519,](#page-119-25) [l520,](#page-119-26) [l521,](#page-119-27) [l522,](#page-119-28) [l523,](#page-119-29) [l524,](#page-119-30) [l525,](#page-119-31) [l526,](#page-119-32) [l527,](#page-119-33) [l528,](#page-119-34) [l529,](#page-119-35) [l530,](#page-119-2) [l531,](#page-119-36) [l532,](#page-119-3) [l533,](#page-119-37) [l534,](#page-119-38) [l535,](#page-119-39) [l536,](#page-119-40) [l537,](#page-119-41) [l538,](#page-119-42) [l539,](#page-120-9) [l540,](#page-120-24) [l541,](#page-120-0) [l542,](#page-120-18) [l543,](#page-120-25) [l544,](#page-120-26) [l545,](#page-120-22) [l546,](#page-120-10) [l547,](#page-120-27) [l548,](#page-120-1) [l549,](#page-120-28) [l550,](#page-120-11) [l551,](#page-120-29) [l552,](#page-120-2) [l553,](#page-120-30) [l554,](#page-120-19) [l555,](#page-120-12) [l556,](#page-120-31) [l557,](#page-120-3) [l558,](#page-120-20) [l559,](#page-120-32) [l560,](#page-120-13) [l561,](#page-120-33) [l562,](#page-120-4) [l563,](#page-120-34) [l564,](#page-120-35) [l565,](#page-120-14) [l566,](#page-120-36) [l567,](#page-120-5) [l568,](#page-120-21) [l569,](#page-120-37) [l570,](#page-120-38) [l571,](#page-120-23) [l572,](#page-120-15) [l573,](#page-120-39) [l574,](#page-120-6) [l575,](#page-120-40) [l576,](#page-120-16) [l577,](#page-120-17) [l578,](#page-120-41) [l579,](#page-120-42) [l580,](#page-120-7) [l581,](#page-120-8) [l582,](#page-120-43) [l583,](#page-120-44) [l584,](#page-121-6) [l585,](#page-121-4) [l586,](#page-121-21) [l587,](#page-121-2) [l588,](#page-121-7) [l589,](#page-121-22) [l590,](#page-121-5) [l591,](#page-121-23) [l592,](#page-121-3) [l593,](#page-121-24) [l594,](#page-121-25) [l710,](#page-124-10) [l711,](#page-124-11) [l712,](#page-124-12) [l713,](#page-124-13) [l714,](#page-124-14) [l715,](#page-124-15) [l716,](#page-124-16) [l717,](#page-124-17) [l718,](#page-124-18) [l719,](#page-124-19) [l720,](#page-124-20) [l721,](#page-124-21) [l722,](#page-124-22) [l723,](#page-124-23) [l724,](#page-124-24) [l725](#page-124-25) \DeclareTextCompositeCommand . . . . . . . . . . . . . . . . . . <u>174,</u> 1366, [l389,](#page-116-0) [l390,](#page-116-1) [l391,](#page-116-3) [l392,](#page-116-17) [l394,](#page-116-5) [l595,](#page-121-26) [l596,](#page-121-27) [l598,](#page-121-9) [l601,](#page-121-10) [l602,](#page-121-11) [l603,](#page-121-12) [l604,](#page-121-13) [l605,](#page-121-14) [l606,](#page-121-15) [l607,](#page-121-16) [l608,](#page-121-17) [l609,](#page-121-18) [l693](#page-123-16) \DeclareTextFontCommand . . . . . . .  $v1, v15, v16, v17, v18, v19,$  $v1, v15, v16, v17, v18, v19,$  $v1, v15, v16, v17, v18, v19,$  $v1, v15, v16, v17, v18, v19,$  $v1, v15, v16, v17, v18, v19,$  $v1, v15, v16, v17, v18, v19,$  $v1, v15, v16, v17, v18, v19,$  $v1, v15, v16, v17, v18, v19,$  $v1, v15, v16, v17, v18, v19,$  $v1, v15, v16, v17, v18, v19,$  $v1, v15, v16, v17, v18, v19,$ [v20,](#page-249-11) [v21,](#page-249-12) [v22,](#page-249-13) [v23,](#page-249-14) [v24,](#page-249-15) [v25,](#page-249-16) [v123](#page-253-4) \DeclareTextSymbol . . . . . . . . . . [l3,](#page-104-11) [l336,](#page-115-7) [l337,](#page-115-23) [l338,](#page-115-24) [l339,](#page-115-8) [l340,](#page-115-25) [l341,](#page-115-26) [l342,](#page-115-27) [l343,](#page-115-28) [l344,](#page-115-29) [l345,](#page-115-30) [l346,](#page-115-31) [l347,](#page-115-32) [l348,](#page-115-33) [l351,](#page-115-34) [l352,](#page-115-35) [l353,](#page-115-36) [l354,](#page-115-37) [l355,](#page-115-2) [l356,](#page-115-38) [l429,](#page-117-2) [l430,](#page-117-5) [l431,](#page-117-30) [l432,](#page-117-31) [l433,](#page-117-32) [l434,](#page-117-33) [l435,](#page-117-34) [l436,](#page-117-35) [l437,](#page-117-36) [l438,](#page-117-37) [l439,](#page-117-3) [l440,](#page-117-6) [l441,](#page-117-38) [l442,](#page-117-39) [l443,](#page-117-40) [l444,](#page-117-41) [l445,](#page-117-42) [l446,](#page-117-43) [l447,](#page-118-19) [l448,](#page-118-20) [l449,](#page-118-21) [l450,](#page-118-22) [l451,](#page-118-23) [l452,](#page-118-24) [l453,](#page-118-25) [l454,](#page-118-26) [l455,](#page-118-27) [l456,](#page-118-28) [l457,](#page-118-29) [l458,](#page-118-3) [l459,](#page-118-6) [l460,](#page-118-0) [l461,](#page-118-5) [l462,](#page-118-1) [l463,](#page-118-2) [l464,](#page-118-30) [l465,](#page-118-31) [l466,](#page-118-32) [l467,](#page-118-33) [l468,](#page-118-34) [l469,](#page-118-35) [l470,](#page-118-36) [l471,](#page-118-37) [l472,](#page-118-38) [l473,](#page-118-39) [l474,](#page-118-40) [l475,](#page-118-41) [l476,](#page-118-42) [l477,](#page-118-4) [l478,](#page-118-43) [l479,](#page-118-44) [l480,](#page-118-45) [l481,](#page-118-46) [l482,](#page-118-47) [l483,](#page-118-48) [l618,](#page-121-28) [l619,](#page-121-29) [l620,](#page-121-30) [l621,](#page-121-31) [l622,](#page-121-32) [l623,](#page-121-33) [l624,](#page-121-34) [l625,](#page-122-16) [l626,](#page-122-17) [l627,](#page-122-18) [l628,](#page-122-19) [l629,](#page-122-20) [l630,](#page-122-21) [l640,](#page-122-22) [l641,](#page-122-23) [l669,](#page-123-2) [l670,](#page-123-17) [l671,](#page-123-18) [l672,](#page-123-19) [l673,](#page-123-3) [l674,](#page-123-20) [l675,](#page-123-21) [l676,](#page-123-22) [l677,](#page-123-23) [l678,](#page-123-24) [l679,](#page-123-25) [l680,](#page-123-26) [l681,](#page-123-27) [l682,](#page-123-28) [l683,](#page-123-29) [l684,](#page-123-30) [l685,](#page-123-31) [l686,](#page-123-32) [l687,](#page-123-33) [l688,](#page-123-34) [l689,](#page-123-35) [l690,](#page-123-36) [l691,](#page-123-0) [l692,](#page-123-37) [l751,](#page-125-14) [l752,](#page-125-15) [l753,](#page-125-16) [l754,](#page-125-17) [l755,](#page-125-18) [l756,](#page-125-19) [l757,](#page-125-20) [l758,](#page-125-21) [l759,](#page-125-22) [l760,](#page-125-23) [l761,](#page-125-24) [l762,](#page-125-25) [l763,](#page-125-26) [l764,](#page-125-27) [l765,](#page-126-3) [l766,](#page-126-4) [l767,](#page-126-5) [l768,](#page-126-6) [l769,](#page-126-7) [l770,](#page-126-8) [l771,](#page-126-9) [l772,](#page-126-10) [l773,](#page-126-11) [l774,](#page-126-12) [l775,](#page-126-13) [l776,](#page-126-14) [l777,](#page-126-15) [l778,](#page-126-16) [l779,](#page-126-17) [l786,](#page-126-18) [l787,](#page-126-19) [l788,](#page-126-20) [l789,](#page-126-21) [l790,](#page-126-22) [l791,](#page-126-23) [l792,](#page-126-24) [l793,](#page-126-25) [l794,](#page-126-26) [l795,](#page-126-27) [l796,](#page-126-28) [l797,](#page-126-29) [l798,](#page-126-30) [l799,](#page-127-0) [l800,](#page-127-1) [l801,](#page-127-2) [l802,](#page-127-3) [l803,](#page-127-4) [l804,](#page-127-5) [l805,](#page-127-6) [l806,](#page-127-7) [l807,](#page-127-8) [l808,](#page-127-9) [l809,](#page-127-10) [l810,](#page-127-11) [l811,](#page-127-12) [l812,](#page-127-13) [l813,](#page-127-14) [l814,](#page-127-15) [l815,](#page-127-16) [l816,](#page-127-17) [l817,](#page-127-18) [l818,](#page-127-19) [l819,](#page-127-20) [l820,](#page-127-21) [l821,](#page-127-22) [l822,](#page-127-23) [l823,](#page-127-24) [l824,](#page-127-25) [l825,](#page-127-26) [l826,](#page-127-27) [l827,](#page-127-28) [l828,](#page-127-29) [l829,](#page-127-30) [l830,](#page-127-31) [l831,](#page-127-32) [l832,](#page-127-33) [l833,](#page-127-34) [l834,](#page-127-35) [l835,](#page-127-36) [l836,](#page-127-37) [l837,](#page-128-0) [l838,](#page-128-1) [l839,](#page-128-2) [l840,](#page-128-3) [l841,](#page-128-4) [l842,](#page-128-5) [l843,](#page-128-6) [l844,](#page-128-7) [l845,](#page-128-8) [l846,](#page-128-9) [l847,](#page-128-10) [l848,](#page-128-11) [l849,](#page-128-12) [l850,](#page-128-13) [l851,](#page-128-14) [l852,](#page-128-15) [l853,](#page-128-16) [l854,](#page-128-17) [l855,](#page-128-18) [l856,](#page-128-19) [l857,](#page-128-20) [l858,](#page-128-21) [l859,](#page-128-22) [l860,](#page-128-23) [l861,](#page-128-24) [l862,](#page-128-25) [l863,](#page-128-26) [l864,](#page-128-27) [l865](#page-128-28) \DeclareTextSymbolDefault . . . . . .  $\ldots$  . . . . . . 1135, 1190, 1191, 1192 [l193,](#page-111-21) [l194,](#page-111-22) [l195,](#page-111-7) [l196,](#page-112-3) [l197,](#page-112-10) [l198,](#page-112-11) [l199,](#page-112-12) [l200,](#page-112-13) [l201,](#page-112-14) [l202,](#page-112-15) [l203,](#page-112-16) [l204,](#page-112-17) [l205,](#page-112-18) [l206,](#page-112-19) [l207,](#page-112-20) [l208,](#page-112-21) [l209,](#page-112-22) [l210,](#page-112-23) [l211,](#page-112-24) [l212,](#page-112-25) [l213,](#page-112-26) [l214,](#page-112-27) [l215,](#page-112-28) [l216,](#page-112-29) [l217,](#page-112-30) [l218,](#page-112-31) [l219,](#page-112-32) [l220,](#page-112-33) [l221,](#page-112-34) [l222,](#page-112-35) [l223,](#page-112-36) [l224,](#page-112-37) [l225,](#page-112-38) [l226,](#page-112-39) [l227,](#page-112-40) [l228,](#page-112-41) [l230,](#page-112-42) [l231,](#page-112-43) [l1035,](#page-134-19) [l1036,](#page-134-20) [l1037,](#page-134-21) [l1038,](#page-134-22) [l1039,](#page-134-23) [l1040,](#page-135-2) [l1041,](#page-135-3) [l1042,](#page-135-4) [l1043,](#page-135-5) [l1044,](#page-135-6) [l1045,](#page-135-7) [l1046,](#page-135-8) [l1047,](#page-135-9) [l1048,](#page-135-10) [l1049,](#page-135-11) [l1050,](#page-135-12) [l1051,](#page-135-13) [l1052,](#page-135-14) [l1053,](#page-135-15) [l1054,](#page-135-16) [l1055,](#page-135-17) [l1056,](#page-135-18) [l1057,](#page-135-19) [l1058,](#page-135-20) [l1059,](#page-135-21) [l1060,](#page-135-22) [l1061,](#page-135-23) [l1062,](#page-135-24) [l1063,](#page-135-25) [l1064,](#page-135-26) [l1065,](#page-135-27) [l1066,](#page-135-28) [l1067,](#page-135-29) [l1068,](#page-135-30) [l1069,](#page-135-31) [l1070,](#page-135-32) [l1071,](#page-135-33) [l1072,](#page-135-34) [l1073,](#page-135-35) [l1074,](#page-135-36) [l1075,](#page-135-37) [l1076,](#page-135-38) [l1077,](#page-135-39) [l1078,](#page-135-40) [l1079,](#page-135-41) [l1080,](#page-135-42) [l1081,](#page-135-43) [l1082,](#page-135-44) [l1083,](#page-135-45) [l1084,](#page-135-46) [l1085,](#page-135-47) [l1086,](#page-135-48) [l1087](#page-135-49) \default@ds . . . . . . . . . . . . . . . . . ... [L138,](#page-470-24) <u>[L149,](#page-470-25)</u> [L185,](#page-471-29) [L364,](#page-476-21) [L366](#page-476-16) \default@family ............... [o94,](#page-152-14) [o126,](#page-153-10) [o358,](#page-161-20) [o361,](#page-161-21) [o384,](#page-162-4) [o419](#page-163-11) \default@M . . . . 0101, 0141, 0144, 0148  $\default@nextra ... . . . . . . . q10, q89$  $\default@nextra ... . . . . . . . q10, q89$  $\default@nextra ... . . . . . . . q10, q89$  $\default@nextra ... . . . . . . . q10, q89$ \default@series .............. [o94,](#page-152-14) [o127,](#page-153-14) [o359,](#page-161-22) [o362,](#page-162-5) [o381,](#page-162-6) [o416](#page-163-12) \default@shape ............... [o95,](#page-152-15) [o128,](#page-153-15) [o360,](#page-161-23) [o363,](#page-162-7) [o379,](#page-162-8) [o414](#page-163-13) \default@T . . . . 0135, 0138, 0148, 0237 \defaulthyphenchar . . . . . . . . . . . [b330](#page-33-1) \defaultscriptratio ..... 0479, 0486 \defaultscriptscriptratio [o480,](#page-167-15) [o486](#page-167-16) \defaultskewchar . . . . . . . . . . . . [b331](#page-33-2) \define@mathalphabet . . . . . [q18,](#page-191-17) [q131](#page-194-14)  $\define@mathgroup \dots$  [q19,](#page-191-18) [q135](#page-194-15) File Key: a=1tdirchk.dtx, b=1tplain.dtx, c=1tvers.dtx, d=1tdefns.dtx, e=ltalloc.dtx, f=ltcntrl.dtx, g=lterror.dtx, h=ltpar.dtx, i=ltspace.dtx,

j=ltlogos.dtx, k=ltfiles.dtx, l=ltoutenc.dtx, m=ltcounts.dtx, n=ltlength.dtx, o=ltfssbas.dtx, p=ltfsstrc.dtx, q=ltfsscmp.dtx, r=ltfssdcl.dtx, s=ltfssini.dtx, t=fontdef.dtx, u=preload.dtx, v=ltfntcmd.dtx, w=ltpageno.dtx, x=ltxref.dtx, y=ltmiscen.dtx, z=ltmath.dtx, A=ltlists.dtx, B=ltboxes.dtx, C=lttab.dtx, D=ltpictur.dtx, E=ltthm.dtx, F=ltsect.dtx, G=ltfloat.dtx, H=ltidxglo.dtx, I=ltbibl.dtx, J=ltpage.dtx, K=ltoutput.dtx, L=ltclass.dtx, M=lthyphen.dtx, N=ltluatex.dtx, O=ltfinal.dtx

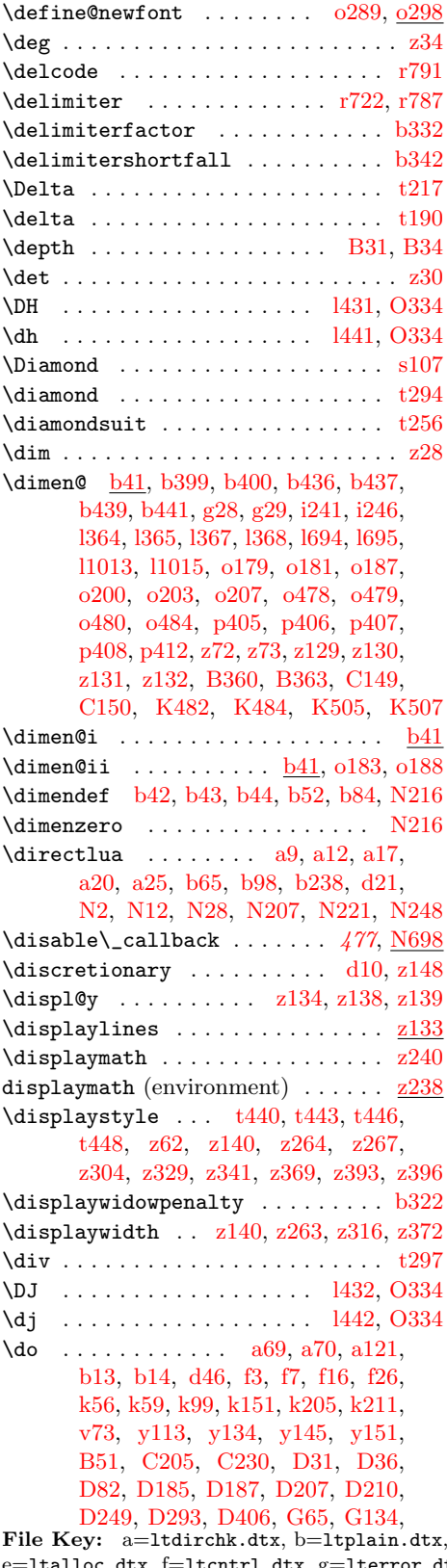

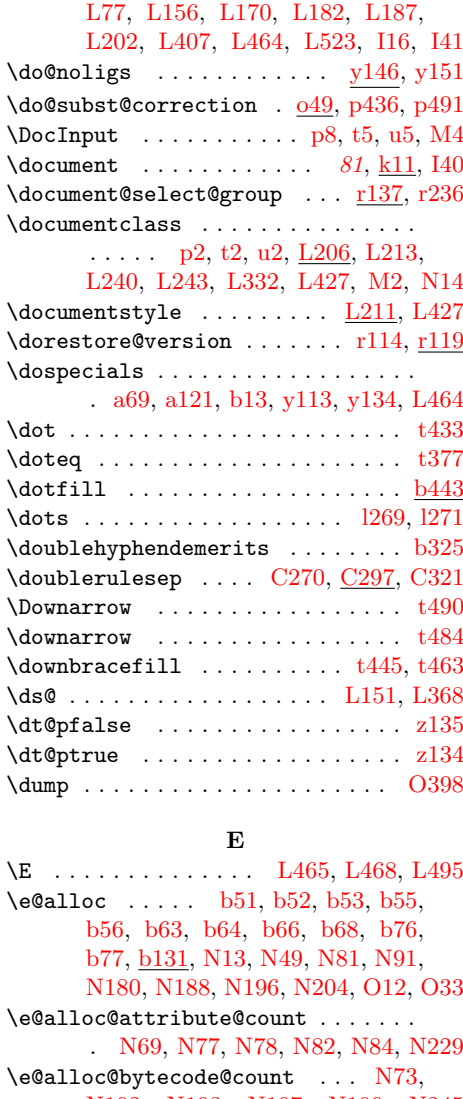

- [N192,](#page-492-0) [N193,](#page-492-9) [N197,](#page-492-16) [N199,](#page-492-17) [N245](#page-493-14) \e@alloc@ccodetable@count . . . . . .
- . [N70,](#page-489-15) [N87,](#page-489-1) [N88,](#page-489-10) [N92,](#page-489-16) [N95,](#page-489-17) [N233](#page-493-2) \e@alloc@chardef . . . . . . . . . . . . .
- . . . . . . [b60,](#page-26-26) [b95,](#page-27-11) [b203,](#page-29-15) [b204,](#page-29-16) [N48,](#page-488-7) [N180,](#page-491-6) [N188,](#page-491-7) [N196,](#page-492-14) [N204,](#page-492-15) [O12](#page-506-6) \e@alloc@intercharclass@top ... 021 \e@alloc@luachunk@count . . . [N74,](#page-489-18) [N200,](#page-492-1) [N201,](#page-492-10) [N205,](#page-492-18) [N209,](#page-492-19) [N247](#page-493-16) \e@alloc@luafunction@count . . . . . . . . . . . . . . . . . . . [N71,](#page-489-19) [N176,](#page-491-1) [N177,](#page-491-4) [N181,](#page-491-8) [N183,](#page-491-9) [N239,](#page-493-8) [N241](#page-493-10)
- $\verb|\e@alloc@top | ... ... ... ... ... |$ [b55,](#page-26-22) [b63,](#page-26-24) [b95,](#page-27-12) [b181,](#page-29-17) [b241,](#page-30-20) [N47,](#page-488-6) [N82,](#page-489-12) [N181,](#page-491-8) [N189,](#page-491-10) [N197,](#page-492-16) [N205,](#page-492-18) [O12](#page-506-6) \e@alloc@whatsit@count . . . . [N72,](#page-489-20) [N184,](#page-491-2) [N185,](#page-491-5) [N189,](#page-491-10) [N191,](#page-491-11) [N243](#page-493-12)

 $c=$ ltvers.dtx, d=ltdefns.dtx, e=1talloc.dtx, f=1tcntrl.dtx, g=1terror.dtx, h=1tpar.dtx, i=1tspace.dtx, j=ltlogos.dtx, k=ltfiles.dtx, l=ltoutenc.dtx, m=ltcounts.dtx, n=ltlength.dtx,  $o=$ ltfssbas.dtx,  $p=$ ltfsstrc.dtx,  $q=$ ltfsscmp.dtx,  $r=$ ltfssdcl.dtx,  $s=$ ltfssini.dtx, t=fontdef.dtx, u=preload.dtx, v=ltfntcmd.dtx, w=ltpageno.dtx, x=ltxref.dtx,  ${\tt y=ltmiscen.dat}, {\tt z=ltmath.dat}, {\tt A=ltlists.dat}, {\tt B=ltboxes.dat}, {\tt C=lttab.dat},$  $\text{D=1}$ tpictur.dtx, E=1tthm.dtx, F=1tsect.dtx, G=1tfloat.dtx, H=1tidxglo.dtx, I=ltbibl.dtx, J=ltpage.dtx, K=ltoutput.dtx, L=ltclass.dtx, M=lthyphen.dtx, N=ltluatex.dtx, O=ltfinal.dtx

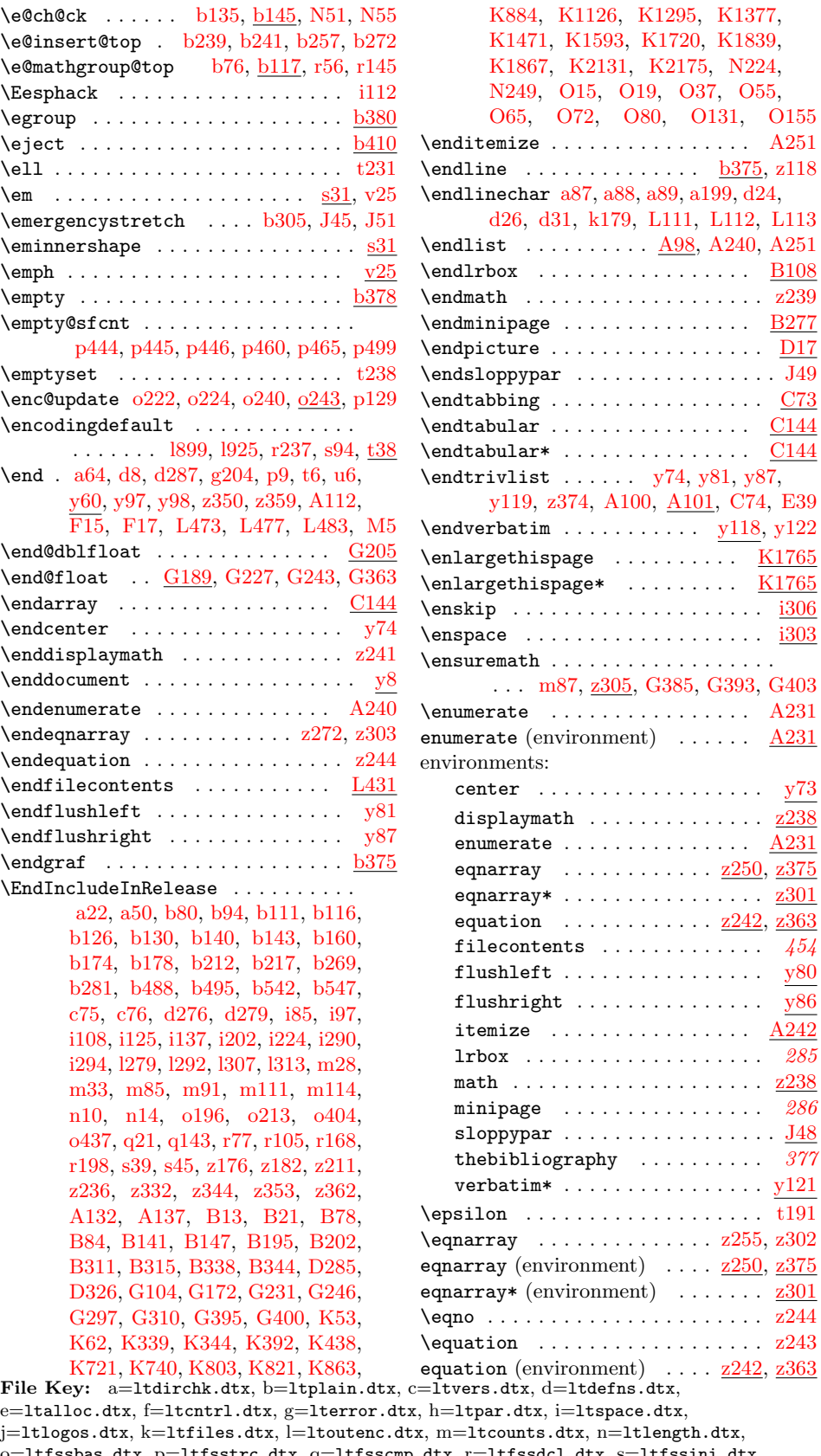

j=ltlogos.dtx, k=ltfiles.dtx, l=ltoutenc.dtx, m=ltcounts.dtx, n=ltlength.dtx, o=ltfssbas.dtx, p=ltfsstrc.dtx, q=ltfsscmp.dtx, r=ltfssdcl.dtx, s=ltfssini.dtx, t=fontdef.dtx, u=preload.dtx, v=ltfntcmd.dtx, w=ltpageno.dtx, x=ltxref.dtx,  $y=$ 1tmiscen.dtx,  $z=$ 1tmath.dtx,  $A=$ 1tlists.dtx,  $B=$ 1tboxes.dtx,  $C=$ 1ttab.dtx, D=ltpictur.dtx, E=ltthm.dtx, F=ltsect.dtx, G=ltfloat.dtx, H=ltidxglo.dtx,  $\textit{\textbf{I}=ltbib1.datx, J=ltpage.datx, K=ltoutput.datx, L=ltclass.datx, M=lthyper.dtx,}$ N=1tluatex.dtx, O=1tfinal.dtx

 $\equiv \text{equiv} \quad \dots \quad \dots \quad \dots \quad \text{t356}$  $\equiv \text{equiv} \quad \dots \quad \dots \quad \dots \quad \text{t356}$  $\equiv \text{equiv} \quad \dots \quad \dots \quad \dots \quad \text{t356}$ \err@rel@i . . . . . [q12,](#page-191-12) [q99,](#page-193-17) [q132,](#page-194-12) [q136](#page-194-13)  $\text{Perphelp} \dots \dots \dots \dots \ \, a212,$  $\text{Perphelp} \dots \dots \dots \dots \ \, a212,$ [c30,](#page-41-8) [g39,](#page-65-13) [g66,](#page-66-9) [M12,](#page-481-4) [O229,](#page-511-7) [O389](#page-516-10) \errmessage . . . . . . . . . . . . . . . . . . . . [a4,](#page-11-1) [a217,](#page-19-2) [b157,](#page-28-10) [b171,](#page-29-20) [b285,](#page-31-18) [c31,](#page-41-9) [g47,](#page-65-14) [g72,](#page-66-10) [o376,](#page-162-9) [o411,](#page-163-15) [p379,](#page-185-10) [p479,](#page-189-9) [q65,](#page-192-6) [M16,](#page-481-5) [N63,](#page-488-11) [O49,](#page-507-17) [O231](#page-511-8) \error@fontshape . . . . . . . . . . . . . [o353,](#page-161-24) [o377,](#page-162-10) [o412,](#page-163-16) [p107,](#page-173-7) [p481,](#page-189-10) [r222](#page-201-12) \errorcontextlines . . . [b303,](#page-32-10) [b335,](#page-33-5) [b462,](#page-39-4) [b478,](#page-39-5) [b493,](#page-39-6) [b506,](#page-39-7) [b523,](#page-40-4) [g163](#page-68-8) \errorstopmode . . . . . . . . . [b451,](#page-38-5) [O397](#page-516-11)  $\text{lescapechar } ... ...$   $\text{d}103$ ,  $\text{d}146$ , [d150,](#page-50-13) [d158,](#page-50-2) [o301,](#page-159-6) [o446,](#page-164-11) [p183,](#page-176-2) [r58,](#page-198-8) [r86,](#page-198-9) [r147,](#page-200-7) [r177,](#page-200-8) [r221,](#page-201-13) [N206](#page-492-21) \et@xmaxfam . . . . . [N20,](#page-487-6) [N24,](#page-487-7) [N30,](#page-487-5) [N38](#page-488-2)  $\texttt{lexmaxregs}$  ............  $N28$ , [N31,](#page-488-12) [N32,](#page-488-13) [N33,](#page-488-14) [N34,](#page-488-15) [N35,](#page-488-16) [N36,](#page-488-17) [N37](#page-488-18) \eta . . . . . . . . . . . . . . . . . . . . . . . [t193](#page-232-19)  $\texttt{etactcode}$  . . . . . . . . . . . . . .  $N732$ \evensidemargin . . . . . . . . [K80,](#page-405-19) [K584](#page-421-0) \every@math@size . . . . [o43,](#page-150-9) [p189,](#page-176-3) [p201](#page-176-4) \everycr . . [b431,](#page-37-7) [z135,](#page-271-26) [z138,](#page-271-0) [z263,](#page-275-21) [z390](#page-278-23) \everydisplay . . . . . . [o279,](#page-158-5) [o280,](#page-158-6) [o285](#page-158-7) \everyjob . . . . [c36,](#page-42-9) [c41,](#page-42-10) [c46,](#page-42-11) [r241,](#page-202-12) [N210,](#page-492-22) [N211,](#page-492-23) [O359,](#page-515-3) [O360,](#page-515-4) [O362](#page-515-5) \everymath . . . . . . . . . 0278, 0280, 0283  $\text{Veverypar}$  . . . . . . . . . . . . . [64](#page-73-2), [k37,](#page-93-11) [o494,](#page-167-19) [y50,](#page-262-0) [y116,](#page-265-16) [A129,](#page-289-3) [A131,](#page-289-4) [A135,](#page-289-5) [A136,](#page-289-6) [A180,](#page-290-16) [A197,](#page-291-18) [B238,](#page-302-34) [C70,](#page-312-32) [F31,](#page-356-8) [F79,](#page-359-9) [F90,](#page-359-10) [F110,](#page-360-15) [F119,](#page-360-16) [G187,](#page-371-8) [K168,](#page-407-3) [K1061,](#page-431-14) [K1227](#page-435-7) \execute@size@function . . . . . . . . . . . . . . . . [p316,](#page-183-4) [p344,](#page-184-7) [p358,](#page-185-11) [p375](#page-185-12) \ExecuteOptions . [l961,](#page-132-7) [p57,](#page-171-13) [p70,](#page-171-14) [L200](#page-471-30) \exhyphenpenalty . . . . . . . [b317,](#page-32-11) [b404](#page-36-15) \exists . . . . . . . . . . . . . . . . . . . . [t249](#page-233-40) \exp . . . . . . . . . . . . . . . . . . . . . . . . [z31](#page-268-13)  $\text{external@font } \ldots \ldots \ldots \quad p84,$  $\text{external@font } \ldots \ldots \ldots \quad p84,$ [p87,](#page-172-0) [p98,](#page-173-8) [p102,](#page-173-9) [p104,](#page-173-10) [p345,](#page-184-8) [p359,](#page-185-13) [p421,](#page-187-17) [p455,](#page-188-7) [p505,](#page-190-6) [p507,](#page-190-7) [p509](#page-190-8) \extra@def . . . . . . . . . . . . . . . [q9,](#page-191-9) [q84](#page-193-18)  $\texttt{extracolsep} \dots \dots \dots \ \underline{C140}$  $\texttt{extracolsep} \dots \dots \dots \ \underline{C140}$  $\texttt{extracolsep} \dots \dots \dots \ \underline{C140}$ \extract@alph@from@version . . . . .  $\ldots \ldots \ldots$  0452, <u>0458</u>, [r151,](#page-200-9) [r182](#page-200-10)  $\text{TextVector} \dots \dots \dots \ 0312, p81$  $\text{TextVector} \dots \dots \dots \ 0312, p81$ \extract@fontinfo . . . . . . [p312,](#page-182-1) [p319](#page-183-5) \extract@rangefontinfo ........ . . . . . . . . [p329,](#page-183-6) [p336,](#page-184-2) [p355,](#page-185-5) [p388](#page-186-0)  $\texttt{extract@sizefn} \dots \dots \text{p304}, p326$  $\texttt{extract@sizefn} \dots \dots \text{p304}, p326$  $\text{extrafloats} \dots \dots \text{b145}$ ,  $\overline{\text{b182}}$ ,  $\overline{\text{b255}}$  $\overline{\text{b255}}$  $\overline{\text{b255}}$ File Key: a=1tdirchk.dtx, b=1tplain.dtx, c=1tvers.dtx, d=1tdefns.dtx, e=ltalloc.dtx, f=ltcntrl.dtx, g=lterror.dtx, h=ltpar.dtx, i=ltspace.dtx, j=ltlogos.dtx, k=ltfiles.dtx, l=ltoutenc.dtx, m=ltcounts.dtx, n=ltlength.dtx,

#### F

\f@baselineskip ............. . . . . . [o251,](#page-157-8) [o258,](#page-157-9) [o365,](#page-162-11) [p119,](#page-173-3) [p136,](#page-174-7) [p140,](#page-174-10) [p155,](#page-174-15) [p169,](#page-175-3) [p180,](#page-175-4) [p194](#page-176-5) \f@depth . . . . . . . . . . . . . [G295,](#page-374-19) [K319](#page-412-12) \f@encoding . . . . . . . . . . . . . . . . . . 1128, <u>o216</u>, [o235,](#page-156-12) [o238,](#page-156-13) [o239,](#page-156-14) [o241,](#page-156-3) [o260,](#page-157-10) [o292,](#page-159-1) [o297,](#page-159-7) [o316,](#page-160-6) [o318,](#page-160-7) [o320,](#page-160-8) [o325,](#page-160-9) [o327,](#page-160-1) [o357,](#page-161-25) [o373,](#page-162-12) [o408,](#page-163-17) [p91,](#page-172-4) [p261,](#page-179-3) [p471,](#page-189-11) [r207](#page-201-14) \f@family . . [l978,](#page-133-5) [l981,](#page-133-6) [l995,](#page-133-7) [l1005,](#page-134-26) [l1011,](#page-134-27) [l1226,](#page-139-23) [o244,](#page-156-15) [o254,](#page-157-11) [o293,](#page-159-8) [o297,](#page-159-7) [o316,](#page-160-6) [o318,](#page-160-7) [o320,](#page-160-8) [o325,](#page-160-9) [o327,](#page-160-1) [o361,](#page-161-21) [o384,](#page-162-4) [o419,](#page-163-11) [p91,](#page-172-4) [r207](#page-201-14) \f@linespread . . . [o254,](#page-157-12) [p118,](#page-173-2) [p137,](#page-174-16) [p138,](#page-174-13) [p141,](#page-174-11) [p149,](#page-174-17) [p152,](#page-174-18) [p163,](#page-175-5) [p166](#page-175-6)  $\text{Geories} \dots \text{ j14, } 0.244, 0.255,$  $\text{Geories} \dots \text{ j14, } 0.244, 0.255,$  $\text{Geories} \dots \text{ j14, } 0.244, 0.255,$ [o294,](#page-159-9) [o297,](#page-159-7) [o362,](#page-162-5) [o381,](#page-162-6) [o416,](#page-163-12) [s81](#page-220-7)  $\texttt{1@shape} \dots \dots \dots \dots \ 0244,$ [o256,](#page-157-14) [o295,](#page-159-10) [o297,](#page-159-7) [o363,](#page-162-7) [o379,](#page-162-8) [o414](#page-163-13) \f@size . . . . [l130,](#page-109-6) [l1013,](#page-134-24) [o53,](#page-150-2) [o251,](#page-157-8) [o257,](#page-157-15) [o296,](#page-159-11) [o364,](#page-162-13) [o401,](#page-163-7) [o435,](#page-164-9) [o477,](#page-167-20) [o478,](#page-167-17) [o481,](#page-167-21) [o482,](#page-167-22) [p119,](#page-173-3) [p121,](#page-173-5) [p134,](#page-174-6) [p154,](#page-174-4) [p169,](#page-175-3) [p172,](#page-175-7) [p175,](#page-175-8) [p180,](#page-175-4) [p187,](#page-176-6) [p194,](#page-176-5) [p206,](#page-178-12) [p209,](#page-178-0) [p215,](#page-178-1) [p221,](#page-178-10) [p238,](#page-178-11) [p239,](#page-178-13) [p242,](#page-178-4) [p247,](#page-178-5) [p313,](#page-182-0) [p320,](#page-183-0) [p339,](#page-184-9) [p341,](#page-184-10) [p356,](#page-185-14) [p407,](#page-187-16) [p409,](#page-187-7) [p411,](#page-187-8) [p427,](#page-187-18) [p428,](#page-187-12) [p433,](#page-187-19) [p447,](#page-188-4) [p459,](#page-188-12) [p464,](#page-189-12) [p476,](#page-189-13) [p484,](#page-189-14) [p489,](#page-189-15) [p497,](#page-190-9) [p511](#page-190-10) \f@user@size . . [p427,](#page-187-18) [p432,](#page-187-20) [p476,](#page-189-13) [p489](#page-189-15) \fam . . . . . . . . [b91,](#page-26-9) [o16,](#page-149-5) [N20,](#page-487-6) [N24,](#page-487-7) [N38](#page-488-2) \familydefault . . . . . . . [r238,](#page-202-13) [s95,](#page-221-8) [t38](#page-228-10)  $\text{1139, B146}$  $\text{1139, B146}$  $\text{1139, B146}$ \fboxrule ..... **B124**, [B159,](#page-300-1) [B162,](#page-300-16) [B168,](#page-300-4) [B170,](#page-300-19) [B177,](#page-300-20) [B178,](#page-300-5) [O84](#page-508-11)  $\text{boxsep}$  ........ <u>B124</u>, [B130,](#page-299-27) [B158,](#page-300-23) [B163,](#page-300-17) [B173,](#page-300-24) [B175,](#page-300-25) [O83](#page-508-12)  $\{fillbreak$  . . . . . . . . . . . . . . . . .  $b408$ \filec@ntents . . . . . . . . . . . . . . . . . [L436,](#page-478-18) [L437,](#page-478-17) [L438,](#page-478-26) [L517,](#page-479-11) [L523](#page-480-0) \filecontents .............. [L431](#page-477-25) filecontents (environment)  $\ldots$  .  $454$  $\left\{ \text{filename@area } \dots \dots \text{ a241, a247}, \right\}$  $\left\{ \text{filename@area } \dots \dots \text{ a241, a247}, \right\}$  $\left\{ \text{filename@area } \dots \dots \text{ a241, a247}, \right\}$ [a254,](#page-20-16) [a260,](#page-20-17) [a267,](#page-21-11) [a273,](#page-21-12) [a280,](#page-21-13) [k168,](#page-97-14) [k190,](#page-97-15) [k193,](#page-97-16) [k207,](#page-98-15) [k219,](#page-98-14) [k221](#page-98-16) \filename@base . . . . . . . . . . . . . . [a289,](#page-21-14) [k168,](#page-97-14) [k190,](#page-97-15) [k193,](#page-97-16) [k214,](#page-98-17) [k219](#page-98-14) \filename@dot ......... [a287,](#page-21-9) [a290](#page-21-10)  $\left\{ \text{filenameQext } \dots \dots \text{ a285, a287}, \right\}$  $\left\{ \text{filenameQext } \dots \dots \text{ a285, a287}, \right\}$  $\left\{ \text{filenameQext } \dots \dots \text{ a285, a287}, \right\}$ [k169,](#page-97-17) [k186,](#page-97-18) [k187,](#page-97-19) [k190,](#page-97-15) [k193,](#page-97-16) [k215](#page-98-18)  $\left\{ \{ 1 \right\}$  $\left\{ \{ 1 \right\}$  $\left\{ \{ 1 \right\}$  . . . . . . . . . . . . 1, [6](#page-15-2), [a105,](#page-14-4) [a237,](#page-20-18) [k166,](#page-97-20) [k185,](#page-97-6) [k212](#page-98-1)

o=ltfssbas.dtx, p=ltfsstrc.dtx, q=ltfsscmp.dtx, r=ltfssdcl.dtx, s=ltfssini.dtx, t=fontdef.dtx, u=preload.dtx, v=ltfntcmd.dtx, w=ltpageno.dtx, x=ltxref.dtx, y=ltmiscen.dtx, z=ltmath.dtx, A=ltlists.dtx, B=ltboxes.dtx, C=lttab.dtx, D=ltpictur.dtx, E=ltthm.dtx, F=ltsect.dtx, G=ltfloat.dtx, H=ltidxglo.dtx, I=ltbibl.dtx, J=ltpage.dtx, K=ltoutput.dtx, L=ltclass.dtx, M=lthyphen.dtx, N=ltluatex.dtx, O=ltfinal.dtx

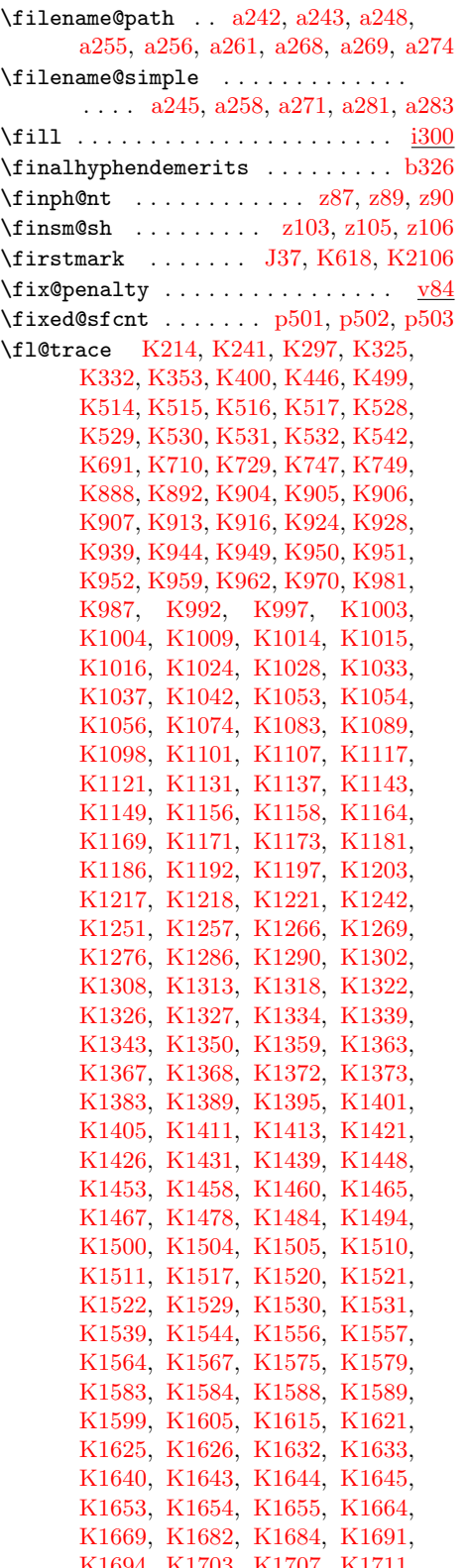

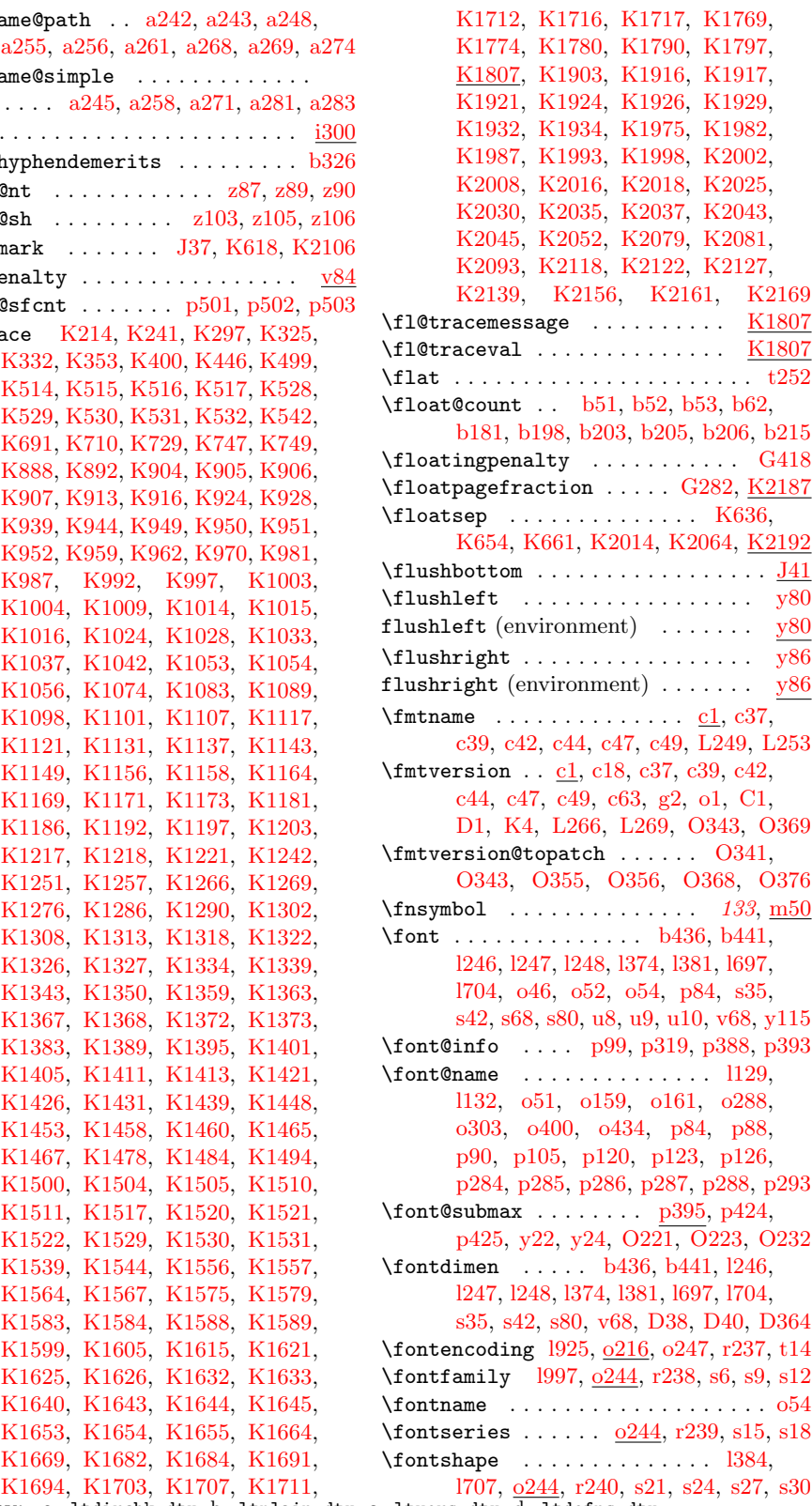

File Key: a=ltdirchk.dtx, b=ltplain.dtx, c=ltvers.dtx, d=ltdefns.dtx, e=ltalloc.dtx, f=ltcntrl.dtx, g=lterror.dtx, h=ltpar.dtx, i=ltspace.dtx, j=ltlogos.dtx, k=ltfiles.dtx, l=ltoutenc.dtx, m=ltcounts.dtx, n=ltlength.dtx,  ${\tt o=ltfssbas.}$ t=fontdef.dtx, u=preload.dtx, v=ltfntcmd.dtx, w=ltpageno.dtx, x=ltxref.dtx,  $y=$ 1tmiscen.dtx,  $z=$ 1tmath.dtx,  $A=$ 1tlists.dtx,  $B=$ 1tboxes.dtx,  $C=$ 1ttab.dtx, D=ltpictur.dtx, E=ltthm.dtx, F=ltsect.dtx, G=ltfloat.dtx, H=ltidxglo.dtx, I=ltbibl.dtx, J=ltpage.dtx, K=ltoutput.dtx, L=ltclass.dtx, M=lthyphen.dtx, N=1tluatex.dtx, O=1tfinal.dtx

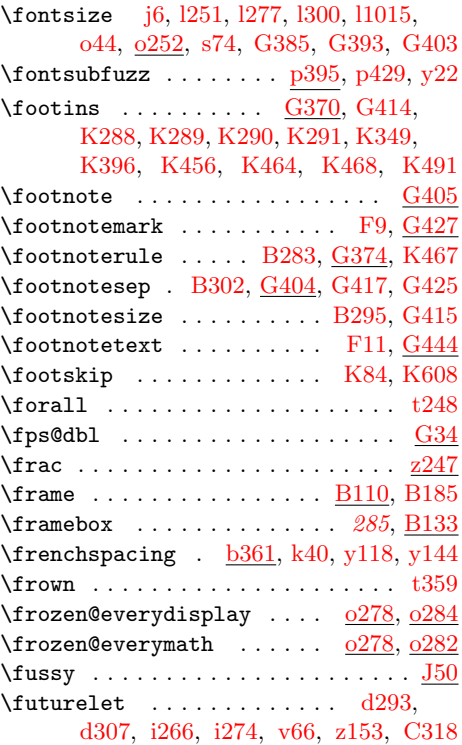

# G

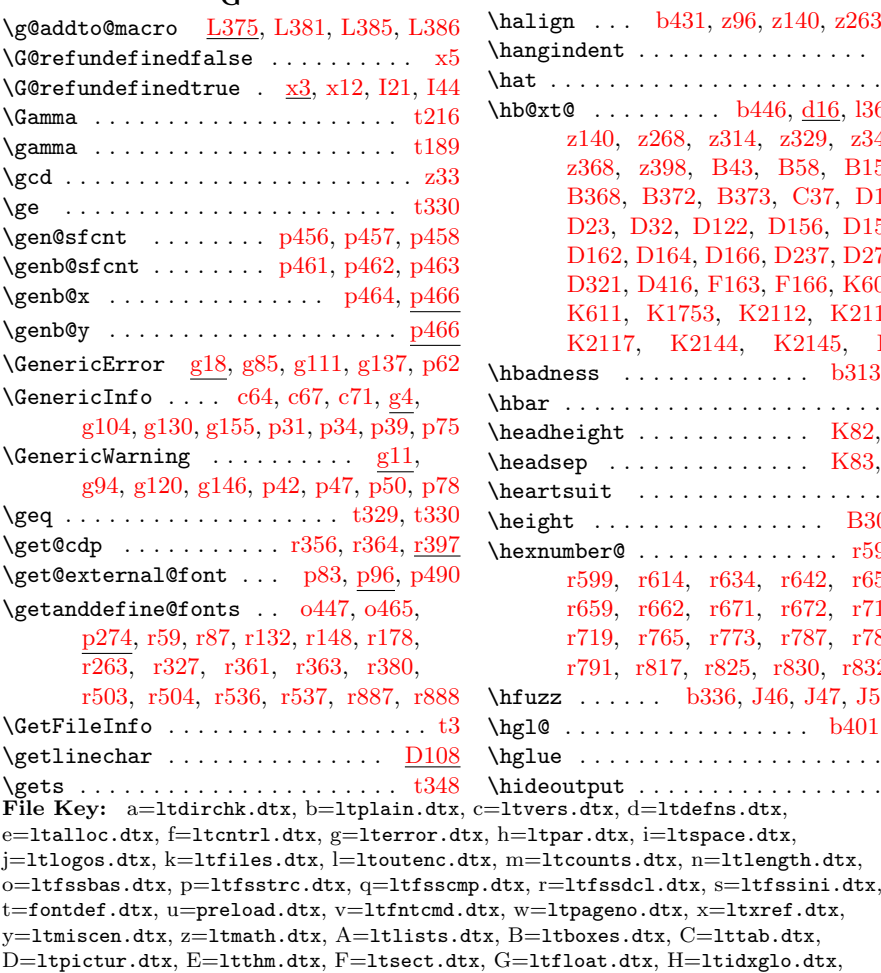

N=ltluatex.dtx, O=ltfinal.dtx

I=ltbibl.dtx, J=ltpage.dtx, K=ltoutput.dtx, L=ltclass.dtx, M=lthyphen.dtx,

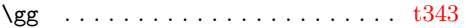

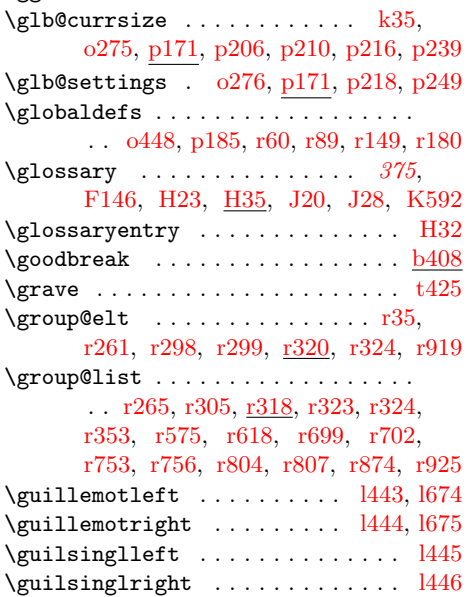

# H

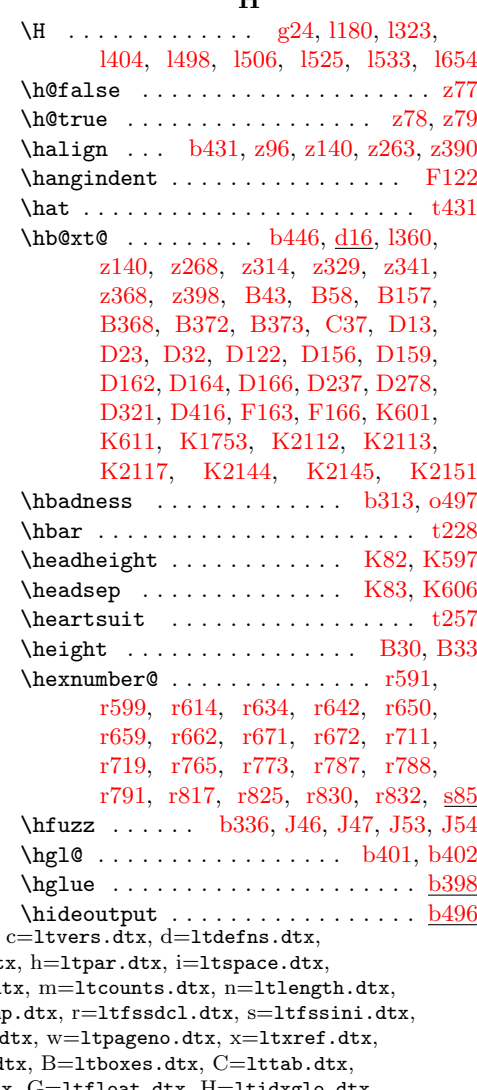

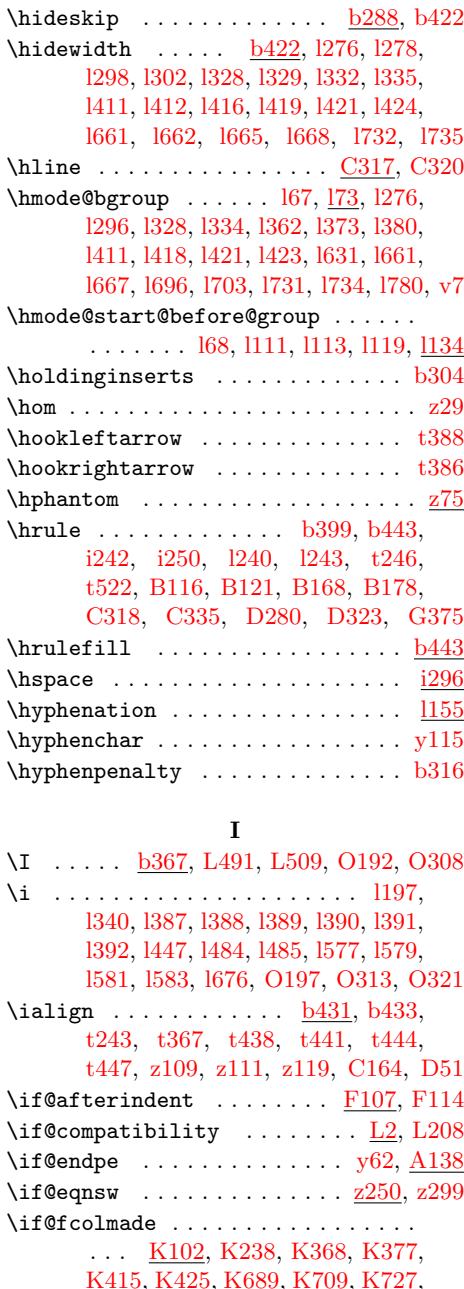

[K756,](#page-425-28) [K836,](#page-427-31) [K2078,](#page-457-16) [K2126,](#page-458-16) [K2166](#page-459-6)  $\left\{\text{if}$ Cfilesw . . . . . . . . . . . . . . . .  $k7$ , [k30,](#page-92-26) [k92,](#page-95-23) [k104,](#page-95-24) [k111,](#page-95-25) [k120,](#page-95-26) [y14,](#page-260-12) [y28,](#page-261-17) [F136,](#page-362-8) [I4,](#page-387-18) [I8,](#page-387-19) [I19,](#page-387-4) [I28,](#page-388-22) [I36,](#page-388-23) [I43](#page-388-5) \if@firstamp . . . . . . . . . . . . . . . [C212](#page-323-30)  $\leftarrow$  [K102,](#page-406-27) [K220,](#page-409-13) [K253,](#page-410-13) [K370,](#page-414-25) [K418,](#page-415-24) [K1725,](#page-445-19) [K2090,](#page-457-17) [K2135](#page-458-31)  $\iint@igmore ... \ldots ... \ldots y4, y63$  $\iint@igmore ... \ldots ... \ldots y4, y63$  $\iint@igmore ... \ldots ... \ldots y4, y63$  $\iint@igmore ... \ldots ... \ldots y4, y63$ \if@inlabel . . . . . . . . . . . . . . . . . .

[A28,](#page-286-21) [A65,](#page-287-22) [A102,](#page-288-18) [A160,](#page-290-17) [A183,](#page-290-18) [K164](#page-407-15)

[K1356,](#page-438-22) [K1445,](#page-439-20) [K1572,](#page-442-26) [K1700](#page-444-26) \if@minipage . . . . . . . . . [i155,](#page-84-11) [i172,](#page-84-12) [i207,](#page-85-16) [y101,](#page-265-18) [A149,](#page-289-22) [B246,](#page-302-35) [C68,](#page-312-35) [G20](#page-367-16)  $\iint$ @mparswitch . . . . . . . . [K102,](#page-406-29) [K1727](#page-445-28) \if@multiplelabels ........... [x31](#page-257-6) \if@negarg  $\ldots$   $\underline{D55}$ , [D77,](#page-335-36) [D91,](#page-335-33) [D130](#page-336-0) \if@newlist . . . . . . [y119,](#page-266-16) [A29,](#page-286-22) [A33,](#page-286-23) [A69,](#page-287-7) [A78,](#page-287-13) [A106,](#page-288-19) [A166,](#page-290-19) [K568,](#page-420-6) [K615](#page-421-22) \if@nmbrlist . . . . . . . . . . . [A33,](#page-286-12) [A201](#page-291-19)  $\iint@no@font@opt ... . . . q16, q110, q129$  $\iint@no@font@opt ... . . . q16, q110, q129$  $\iint@no@font@opt ... . . . q16, q110, q129$  $\iint@no@font@opt ... . . . q16, q110, q129$  $\iint@no@font@opt ... . . . q16, q110, q129$  $\iint@no@font@opt ... . . . q16, q110, q129$  $\iint@nobreak \dots \dots \dots$  [i58,](#page-80-8) [i174,](#page-84-13) [i209,](#page-85-17) [k67,](#page-94-8) [k79,](#page-94-9) [A167,](#page-290-20) [A192,](#page-291-20) [B232,](#page-301-22) [F30,](#page-356-9) [F111,](#page-360-19) [G180,](#page-371-18) [G353,](#page-377-11) [J25,](#page-391-25) [J33,](#page-391-26) [K168,](#page-407-3) [K309,](#page-412-13) [K1058,](#page-431-20) [K1224](#page-435-13)  $\iint@noitemarg ... . . . . . . . . . . . . 432, A199$  $\iint@noitemarg ... . . . . . . . . . . . . 432, A199$  $\iint@nopartiem$  . . . . . . . . . .  $\underline{A30}$ , [A157](#page-290-21)  $\iint@noparlist$  .........  $\underline{A31}$ , [A114](#page-288-20) \if@noskipsec ........... [A58,](#page-287-23) [B233,](#page-301-23) [F21,](#page-355-8) [F23,](#page-356-10) [F80,](#page-359-11) [G354,](#page-377-12) [K158](#page-407-16) \if@ovb [D212,](#page-343-6) [D265,](#page-345-7) [D270,](#page-345-31) [D309,](#page-346-10) [D314](#page-346-32)  $\iota$ if@ovhline ......  $D244$ , [D280,](#page-345-2) [D290](#page-345-37) \if@ovl <u>[D212,](#page-343-7)</u> [D263,](#page-345-25) [D282,](#page-345-10) [D305,](#page-346-45) [D324](#page-346-13) \if@ovr <u>D212</u>, [D262,](#page-345-24) [D279,](#page-345-9) [D304,](#page-346-25) [D322](#page-346-12) \if@ovt <u>[D212,](#page-343-9)</u> [D264,](#page-345-18) [D275,](#page-345-32) [D308,](#page-346-18) [D318](#page-346-33) \if@ovvline ...... <u>[D244,](#page-344-26)</u> [D273,](#page-345-38) [D289](#page-345-36)  $\iint$  Opartsw . . . . . . . . . . . . . . . <u>k7</u>, [k96](#page-95-27) \if@pboxsw . . . . . . . . . . . . [B229,](#page-301-24) [B304](#page-303-27) \if@reversemargin ..... [K108,](#page-406-18) [K1730](#page-445-21) \if@reversemarginpar .......  $K102$  $\left\{ \iota_1, \ldots, \iota_n \right\}$  $\iint@specialpage$  ......  $K102, K577$  $K102, K577$  $K102, K577$ \if@tempswa . . . [a73,](#page-13-7) [a74,](#page-13-8) [a75,](#page-13-22) [b251,](#page-30-23) [e9,](#page-58-11) [k102,](#page-95-28) [o64,](#page-151-14) [r286,](#page-203-16) [r341,](#page-204-19) [r405,](#page-205-23) [r486,](#page-207-14) [r918,](#page-217-8) [y30,](#page-261-18) [y107,](#page-265-19) [K900,](#page-428-22) [K936,](#page-429-21) [K1536,](#page-441-30) [K1661,](#page-443-29) [L454,](#page-478-27) [I52](#page-389-5) \if@test . . . . . . . . . . . . [K12,](#page-403-3) [K13,](#page-403-5) [K797,](#page-426-32) [K816,](#page-426-33) [K856,](#page-427-32) [K878,](#page-427-33) [K942,](#page-429-22) [K1026,](#page-430-26) [K1035,](#page-431-21) [K1184,](#page-434-28) [K1195,](#page-434-29) [K1337,](#page-437-23) [K1424,](#page-439-21) [K1542,](#page-441-31) [K1667](#page-443-30) \if@twocolumn . . . . . . . . . . . . . . . . [k20,](#page-92-28) [G32,](#page-368-1) [G210,](#page-372-20) [G235,](#page-372-21) [K102,](#page-406-32) [K146,](#page-407-17) [K241,](#page-410-12) [K252,](#page-410-14) [K369,](#page-414-26) [K417,](#page-415-25) [K441,](#page-415-26) [K691,](#page-423-27) [K747,](#page-425-26) [K1724,](#page-445-29) [K2080](#page-457-18)  $\iint$ Otwoside ......  $K102, K145, K580$  $K102, K145, K580$  $K102, K145, K580$  $K102, K145, K580$  $K102, K145, K580$ \ifdt@p . . . . . . . . . . . . . . . . [z133,](#page-271-27) [z135](#page-271-26) \iff . . . . . . . . . . . . . . . . . . . . . . . [t408](#page-237-32)  $\left\{\text{IfFileExists } \dots \dots \dots \quad 81, \right.$  $\left\{\text{IfFileExists } \dots \dots \dots \quad 81, \right.$  $\left\{\text{IfFileExists } \dots \dots \dots \quad 81, \right.$ [456](#page-465-8), [a173,](#page-18-12) [k134,](#page-96-25) [k161,](#page-97-21) [k172,](#page-97-1) [O337](#page-515-13)  $\ifG@refundefined ... ... x3, x4, x5$  $\ifG@refundefined ... ... x3, x4, x5$  $\ifG@refundefined ... ... x3, x4, x5$  $\ifG@refundefined ... ... x3, x4, x5$  $\ifG@refundefined ... ... x3, x4, x5$  $\ifG@refundefined ... ... x3, x4, x5$ \ifh@ . . . . . . . . . . . . . . . . . . . [z76,](#page-270-13) [z93](#page-270-14) \ifin@ . . . . [l915,](#page-130-6) [l918,](#page-130-7) [q50,](#page-192-7) [q52,](#page-192-8) [r1,](#page-195-0) [r22,](#page-196-7) [r250,](#page-202-18) [r352,](#page-204-20) [r354,](#page-204-21) [r415,](#page-206-11) [r428,](#page-206-12)

 $\iint@insert$  . . . . . . . . .  $K102, K967,$  $K102, K967,$  $K102, K967,$ [K1079,](#page-432-10) [K1113,](#page-432-11) [K1247,](#page-435-12) [K1282,](#page-436-13)

File Key: a=ltdirchk.dtx, b=ltplain.dtx, c=ltvers.dtx, d=ltdefns.dtx, e=ltalloc.dtx, f=ltcntrl.dtx, g=lterror.dtx, h=ltpar.dtx, i=ltspace.dtx, j=ltlogos.dtx, k=ltfiles.dtx, l=ltoutenc.dtx, m=ltcounts.dtx, n=ltlength.dtx, o=ltfssbas.dtx, p=ltfsstrc.dtx, q=ltfsscmp.dtx, r=ltfssdcl.dtx, s=ltfssini.dtx, t=fontdef.dtx, u=preload.dtx, v=ltfntcmd.dtx, w=ltpageno.dtx, x=ltxref.dtx, y=ltmiscen.dtx, z=ltmath.dtx, A=ltlists.dtx, B=ltboxes.dtx, C=lttab.dtx, D=ltpictur.dtx, E=ltthm.dtx, F=ltsect.dtx, G=ltfloat.dtx, H=ltidxglo.dtx, I=ltbibl.dtx, J=ltpage.dtx, K=ltoutput.dtx, L=ltclass.dtx, M=lthyphen.dtx, N=ltluatex.dtx, O=ltfinal.dtx

[r498,](#page-207-15) [r500,](#page-207-16) [r528,](#page-208-12) [r576,](#page-209-18) [r588,](#page-209-19) [r619,](#page-210-17) [r631,](#page-210-18) [r700,](#page-212-17) [r703,](#page-212-18) [r724,](#page-212-19) [r754,](#page-213-18) [r757,](#page-213-19) [r802,](#page-214-18) [r805,](#page-214-19) [r808,](#page-214-20) [r875,](#page-216-14) [r877,](#page-216-15) [r906,](#page-216-16) [L81,](#page-468-31) [L161,](#page-470-27) [L173](#page-471-31)  $\left\{\text{inner } \ldots \ldots \ldots \text{ z174},\right\}$ [z181,](#page-273-6) [z200,](#page-273-7) [z226,](#page-273-8) [G57,](#page-368-22) [G126,](#page-370-26) [G319](#page-376-24)  $\inf$ math@fonts ......... 0169, [p176](#page-175-11)  $\iint \n \begin{bmatrix}\n \text{maybe@ic } \dots \dots \dots \dots \dots \dots \dots \dots\n \end{bmatrix}$ \ifnot@nil ....... [p297,](#page-181-7) [p314,](#page-182-2) [p335](#page-184-11) \ifodd . . . . . . . . . . . . . . . . . . [r849,](#page-215-12) [D171,](#page-339-16) [D191,](#page-339-24) [G68,](#page-368-16) [G137,](#page-370-14) [K21,](#page-404-24) [K145,](#page-407-7) [K581,](#page-421-6) [K892,](#page-428-12) [K895,](#page-428-13) [K928,](#page-428-14) [K931,](#page-429-10) [K1042,](#page-431-10) [K1045,](#page-431-4) [K1204,](#page-434-17) [K1207,](#page-434-8) [K1484,](#page-440-16) [K1487,](#page-440-17) [K1605,](#page-442-16) [K1608,](#page-442-17) [K1728,](#page-445-20) [K1949,](#page-451-14) [K1957](#page-451-18) \iftc@forced ....... 1953, 1963, 11232 \ifv@ . . . . . . . . . . . . . . . . . . . [z75,](#page-270-15) [z92](#page-270-16) \ifvbox [K293,](#page-412-0) [K350,](#page-413-4) [K397,](#page-414-13) [K476,](#page-416-3) [K492](#page-417-2) \ignorespaces . . . . . . . . . . . . . [i24,](#page-78-14) [i81,](#page-81-7) [i94,](#page-82-15) [i105,](#page-82-16) [i121,](#page-82-17) [i134,](#page-82-18) [i312,](#page-88-0) [k60,](#page-94-10) [o249,](#page-156-22) [y63,](#page-263-11) [y71,](#page-264-3) [y72,](#page-264-13) [z208,](#page-273-9) [z234,](#page-274-21) [A55,](#page-287-24) [A217,](#page-291-22) [B107,](#page-298-21) [B302,](#page-303-1) [C57,](#page-312-16) [C58,](#page-312-24) [C59,](#page-312-25) [C72,](#page-312-26) [C81,](#page-312-23) [C94,](#page-313-29) [C98,](#page-313-12) [C105,](#page-313-30) [C112,](#page-313-31) [C114,](#page-313-19) [C123,](#page-313-32) [C198,](#page-319-3) [C260,](#page-324-13) [C262,](#page-324-14) [C264,](#page-324-15) [C291,](#page-325-15) [D16,](#page-330-25) [D24,](#page-330-26) [D35,](#page-330-27) [D53,](#page-331-0) [D54,](#page-331-11) [E30,](#page-352-27) [E32,](#page-352-17) [F93,](#page-359-12) [G17,](#page-367-17) [G24,](#page-367-8) [G425,](#page-382-1) [I7,](#page-387-12) [I9](#page-387-10) \ignorespacesafterend . . . . . . . . . [y7](#page-260-14) \IJ . . . . . . . . . . . . . . . [l200,](#page-112-13) [l371,](#page-116-12) [l450](#page-118-22) \ij . . . . . . . . . . . . . . . [l199,](#page-112-12) [l369,](#page-116-11) [l449](#page-118-21) \Im . . . . . . . . . . . . . . . . . . . . . . . [t234](#page-233-31) \imath . . . . . . . . . . . . . . . . . . . . . [t229](#page-233-26) \in . . . . . . . . . . . . . . . . . . . [t340,](#page-235-31) [t369](#page-236-4) \in@ . . . . . . 1913, 1916, [q49,](#page-192-9) [q51,](#page-192-10) [r1,](#page-195-1) [r21,](#page-196-8) [r249,](#page-202-19) [r351,](#page-204-22) [r353,](#page-204-18) [r411,](#page-205-24) [r424,](#page-206-13) [r497,](#page-207-17) [r499,](#page-207-10) [r526,](#page-208-13) [r574,](#page-209-20) [r585,](#page-209-21) [r617,](#page-210-19) [r629,](#page-210-4) [r698,](#page-212-20) [r701,](#page-212-21) [r721,](#page-212-22) [r752,](#page-213-20) [r755,](#page-213-21) [r799,](#page-214-21) [r803,](#page-214-22) [r806,](#page-214-23) [r873,](#page-216-17) [r876,](#page-216-9) [r904,](#page-216-18) [L80,](#page-468-32) [L158,](#page-470-11) [L172](#page-471-3) \in@@ . . . . . . . . . . . . . . . . [r5,](#page-195-2) [r6,](#page-195-3) [r7,](#page-195-4) [r9](#page-195-5)  $\in$ false . . . . . . . . . . . . . . . . . . [r10](#page-195-6) \in@true ..................... [r12](#page-195-7)  $\infty$  . . . . . . . . . . . [477](#page-486-5), [N682](#page-504-2)  $\infty$ linclude . . . . . . . . . . . . . . . . . [81](#page-90-2), [k86](#page-95-29) \IncludeInRelease ............ . . . . . [a18,](#page-12-11) [a23,](#page-12-12) [b49,](#page-26-29) [b81,](#page-26-30) [b96,](#page-27-19) [b112,](#page-27-20) [b118,](#page-27-21) [b127,](#page-27-22) [b132,](#page-28-12) [b141,](#page-28-13) [b147,](#page-28-14) [b161,](#page-28-15) [b175,](#page-29-23) [b179,](#page-29-24) [b213,](#page-30-24) [b226,](#page-30-25) [b270,](#page-31-21) [b454,](#page-38-8) [b489,](#page-39-9) [b496,](#page-39-10) [b543,](#page-40-5) [c53,](#page-42-21) [d249,](#page-54-11) [d277,](#page-55-15) [i70,](#page-81-8) [i86,](#page-81-9) [i98,](#page-82-19) [i111,](#page-82-20) [i126,](#page-82-21) [i167,](#page-84-14) [i203,](#page-85-18) [i285,](#page-87-9) [i291,](#page-88-18) [l273,](#page-113-32) [l281,](#page-114-33) [l293,](#page-114-34) [l309,](#page-114-35) [m24,](#page-143-13) [m30,](#page-144-12) [m70,](#page-145-6) [m86,](#page-146-17) [m94,](#page-146-18) [m112,](#page-147-3) [n5,](#page-148-9) [n11,](#page-148-10) [o175,](#page-154-11) [o197,](#page-155-19) [o369,](#page-162-14) [o405,](#page-163-19) [q2,](#page-191-23) [q22,](#page-191-24) [r49,](#page-198-14) [r78,](#page-198-15) [r138,](#page-199-13) [r169,](#page-200-15) [s32,](#page-219-14) [s40,](#page-219-15) [z169,](#page-272-12) [z177,](#page-272-13) [z185,](#page-273-10) [z212,](#page-273-11) [z321,](#page-277-17) [z333,](#page-277-18) [z345,](#page-277-19) [z354,](#page-277-20) [A125,](#page-289-23) [A133,](#page-289-24) [B4,](#page-295-1) [B14,](#page-296-33) [B71,](#page-297-16) [B79,](#page-298-22) [B134,](#page-299-29) [B142,](#page-299-30) [B187,](#page-300-26) [B196,](#page-300-27) [B306,](#page-303-28) [B312,](#page-303-29) [B331,](#page-304-20) [B339,](#page-304-21) [D240,](#page-344-27) [D286,](#page-345-40) [G35,](#page-368-23) [G105,](#page-369-25) [G206,](#page-372-22) [G232,](#page-372-23) [G284,](#page-374-20) [G298,](#page-374-21) [G387,](#page-381-23) [G396,](#page-381-24) [K24,](#page-404-29) [K54,](#page-404-30) [K319,](#page-412-14) [K340,](#page-413-18) [K345,](#page-413-19) [K393,](#page-414-27) [K704,](#page-424-19) [K722,](#page-424-20) [K783,](#page-425-29) [K804,](#page-426-34) [K840,](#page-427-34) [K864,](#page-427-35) [K976,](#page-429-23) [K1127,](#page-433-24) [K1296,](#page-436-14) [K1378,](#page-438-23) [K1472,](#page-440-25) [K1594,](#page-442-27) [K1813,](#page-448-25) [K1840,](#page-448-26) [K2086,](#page-457-19) [K2132,](#page-458-32) [N3,](#page-487-9) [N227,](#page-492-24) [O8,](#page-506-10) [O16,](#page-506-11) [O23,](#page-506-12) [O38,](#page-507-18) [O57,](#page-507-19) [O66,](#page-507-20) [O73,](#page-507-21) [O99,](#page-508-13) [O132](#page-509-4)  $\in$   $\{includeonly$  . . . . . . . . . . . . . . [81](#page-90-3),  $k82$ \indent . . . . . . . . . . . . . . . . [A161,](#page-290-22) [C70](#page-312-32) \index [375](#page-384-2), [F146,](#page-362-0) [H6,](#page-385-22) [H18,](#page-385-23) [J20,](#page-391-23) [J28,](#page-391-24) [K591](#page-421-3) \indexentry . . . . . . . . . . . . . . . . . [H15](#page-385-24) \inf . . . . . . . . . . . . . . . . . . . . . . . . [z25](#page-268-16) \infty . . . . . . . . . . . . . . . . . . . . . [t236](#page-233-33) \init@restore@glb@settings . . . . . . . . . . . . . . . . . [p219,](#page-178-15) [p222,](#page-178-6) [p224](#page-178-16) \init@restore@version . . . . . . . . .  $\ldots$  . . . . . [r62,](#page-198-16) [r91,](#page-198-17) [r108,](#page-199-14) [r123,](#page-199-15) [r124](#page-199-16) \initcatcodetable ........... [N93](#page-489-2) \input [81](#page-90-4), [457](#page-466-13), [a63,](#page-13-9) [a169,](#page-17-10) [a172,](#page-18-13) [a229,](#page-20-19) [d7,](#page-43-3) [k163,](#page-97-22) [l1211,](#page-138-10) [p16,](#page-170-5) [q106,](#page-193-7) [s145,](#page-222-5) [s156,](#page-223-6) [s166,](#page-223-7) [t10,](#page-226-4) [t11,](#page-226-5) [t12,](#page-226-6) [t13,](#page-226-7) [t20,](#page-227-1) [t21,](#page-227-2) [t25,](#page-227-3) [t26,](#page-227-4) [t55,](#page-228-11) [t56,](#page-228-12) [t57,](#page-228-13) [t58,](#page-228-14) [t540,](#page-240-5) [t541,](#page-240-6) [t542,](#page-240-7) [L212,](#page-472-27) [N16,](#page-487-10) [O97,](#page-508-14) [O111,](#page-509-5) [O136,](#page-509-6) [O218,](#page-511-11) [O342](#page-515-14) \input@path . . . . . [1](#page-10-2), [6](#page-15-3), [a104,](#page-14-3) [a126,](#page-16-5) [a128,](#page-16-8) [a134,](#page-16-6) [a136,](#page-16-9) [a142,](#page-16-7) [a144,](#page-16-10) [a149,](#page-17-9) [a151,](#page-17-11) [a161,](#page-17-12) [a228,](#page-19-3) [k137,](#page-96-22) [k151](#page-96-24) \InputIfFileExists . . . . . . . . . . . .  $\ldots$  [81](#page-90-5), [456](#page-465-9), [k160,](#page-97-23) [k165,](#page-97-24) [k173,](#page-97-25) [k189,](#page-97-26) [l903,](#page-129-30) [l1294,](#page-141-0) [o325,](#page-160-9) [s119,](#page-222-6) [s137,](#page-222-7) [s148,](#page-222-8) [s158,](#page-223-8) [L338,](#page-475-25) [M8,](#page-481-6) [O212](#page-511-12) \inputlineno [a298,](#page-22-1) [b295,](#page-32-0) [b296,](#page-32-16) [b297,](#page-32-17) [g165,](#page-68-12) [g168,](#page-69-18) [s118,](#page-222-9) [O177,](#page-510-19) [O188,](#page-510-20) [O196,](#page-510-21) [O277,](#page-513-11) [O293,](#page-513-12) [O304,](#page-513-13) [O312](#page-514-17) \insc@unt . . . . . . . . . . . . . . . . . . . . [b37,](#page-25-12) [b51,](#page-26-19) [b52,](#page-26-20) [b53,](#page-26-21) [b62,](#page-26-28) [b83,](#page-26-1) [b84,](#page-26-2) [b85,](#page-26-3) [b87,](#page-26-5) [b229,](#page-30-26) [b230,](#page-30-15) [b231,](#page-30-16) [b232,](#page-30-17) [b233,](#page-30-18) [b234,](#page-30-10) [b245,](#page-30-27) [b246,](#page-30-28) [b247,](#page-30-29) [b248,](#page-30-30) [b252,](#page-30-31) [b253,](#page-30-13) [b273,](#page-31-22) [b274,](#page-31-11) [b275,](#page-31-12) [b276,](#page-31-13) [b277,](#page-31-14) [b278,](#page-31-6) [K61](#page-405-23) \insert ... [b236,](#page-30-12) [b260,](#page-31-9) [b262,](#page-31-10) [b265,](#page-31-5) [b280,](#page-31-8) [G414,](#page-382-27) [K491,](#page-417-22) [K492,](#page-417-2) [K1793](#page-447-3) \install@mathalphabet . . . . . . . . .  $.$   $\underline{0442}$ ,  $0459$ ,  $0466$ ,  $r269$ ,  $r272$ . [r358,](#page-204-23) [r359,](#page-204-9) [r456,](#page-206-14) [r508,](#page-208-14) [r511,](#page-208-15) [r518,](#page-208-5) [r533,](#page-208-16) [r534,](#page-208-6) [r541,](#page-208-17) [r889,](#page-216-19) [r891](#page-216-7) File Key: a=1tdirchk.dtx, b=1tplain.dtx, c=1tvers.dtx, d=1tdefns.dtx, e=ltalloc.dtx, f=ltcntrl.dtx, g=lterror.dtx, h=ltpar.dtx, i=ltspace.dtx, j=ltlogos.dtx, k=ltfiles.dtx, l=ltoutenc.dtx, m=ltcounts.dtx, n=ltlength.dtx, o=ltfssbas.dtx, p=ltfsstrc.dtx, q=ltfsscmp.dtx, r=ltfssdcl.dtx, s=ltfssini.dtx, t=fontdef.dtx, u=preload.dtx, v=ltfntcmd.dtx, w=ltpageno.dtx, x=ltxref.dtx, y=ltmiscen.dtx, z=ltmath.dtx, A=ltlists.dtx, B=ltboxes.dtx, C=lttab.dtx, D=ltpictur.dtx, E=ltthm.dtx, F=ltsect.dtx, G=ltfloat.dtx, H=ltidxglo.dtx, I=ltbibl.dtx, J=ltpage.dtx, K=ltoutput.dtx, L=ltclass.dtx, M=lthyphen.dtx, N=ltluatex.dtx, O=ltfinal.dtx

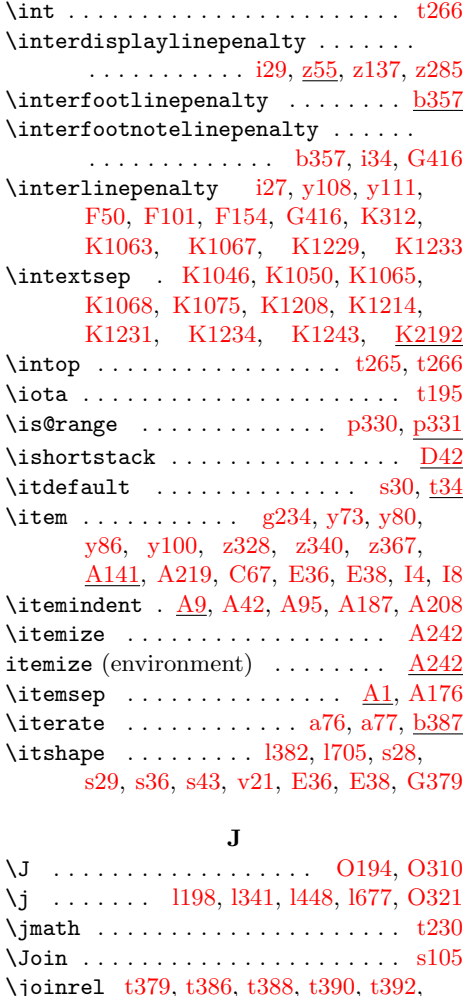

[t394,](#page-236-29) [t396,](#page-237-33) [t398,](#page-237-34) [t400,](#page-237-35) [t404,](#page-237-36) [t406](#page-237-37) \jot . . . . . . . . . . . . . . . <u>[z53,](#page-269-22)</u> z $134$ , z $292$ 

#### K

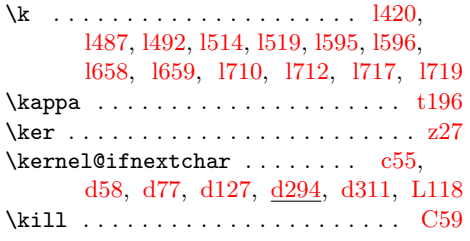

L

\L [l192,](#page-111-20) [l359,](#page-115-20) [l433,](#page-117-32) [l672,](#page-123-19) [L488,](#page-479-13) [L508,](#page-479-22) [O334](#page-514-15) \l . . . . . . . [l201,](#page-112-14) [l361,](#page-115-21) [l451,](#page-118-23) [l678,](#page-123-24) [O334](#page-514-15) \l@ngrel@x . . [d51,](#page-46-17) [d52,](#page-46-18) [d53,](#page-46-19) [d97,](#page-48-14) [d144](#page-50-14) \label ..... [x32,](#page-257-7) [F146,](#page-362-0) [J20,](#page-391-23) [J28,](#page-391-24) [K590](#page-421-2) \labelsep . . <u>A9</u>, [A210,](#page-291-24) [A216,](#page-291-25) [E36,](#page-353-4) [E38](#page-353-5) \labelwidth [A9,](#page-286-29) [A93,](#page-288-22) [A209,](#page-291-26) [A211,](#page-291-12) [A214](#page-291-14) \lastskip . . . . . . . . . . . . . . [b411,](#page-36-19) [b412,](#page-36-20) [b414,](#page-36-21) [b416,](#page-36-9) [i19,](#page-78-11) [i66,](#page-81-4) [i78,](#page-81-10) [i140,](#page-84-1) [i141,](#page-84-15) [i145,](#page-84-16) [i147,](#page-84-4) [i148,](#page-84-17) [i156,](#page-84-18) [i176,](#page-84-19) [i179,](#page-84-7) [i211,](#page-85-19) [i214,](#page-85-10) [i215,](#page-85-20) [v85,](#page-251-6) [v88,](#page-251-7) [A115,](#page-288-23) [A116,](#page-288-12) [A150,](#page-289-18) [A151,](#page-289-27) [D36](#page-330-18) \LaTeX . . . . . . . . . . . . . . . . [j3,](#page-89-5) [j15,](#page-89-6) [L457](#page-478-5) \LaTeXe . . . . . . . . . . . . . . . . . . . . . [j13](#page-89-7) \latexreleaseversion .......... [c5](#page-41-12) \lbrace . . . . . . . . . . . . . . . . 1257, [t502](#page-239-9) \lbrack . . . . . . . . . . . . . . . . . . . . [b371](#page-35-16) \lccode . . . . . . . . . . . . . . . . . [g19,](#page-64-1) [g20,](#page-65-8) [g21,](#page-65-7) [g22,](#page-65-6) [g23,](#page-65-16) [g24,](#page-65-15) [l104,](#page-108-4) [y139,](#page-266-13) [y149,](#page-267-1) [O157,](#page-509-7) [O174,](#page-510-22) [O184,](#page-510-18) [O193,](#page-510-6) [O195,](#page-510-8) [O197,](#page-510-9) [O199,](#page-510-11) [O202,](#page-511-5) [O203,](#page-511-13) [O204,](#page-511-14) [O205,](#page-511-15) [O290,](#page-513-14) [O300,](#page-513-10) [O309,](#page-514-4) [O311,](#page-514-6) [O313,](#page-514-7) [O315,](#page-514-9) [O318](#page-514-11) \lceil . . . . . . . . . . . . . . . . . . . . . [t506](#page-239-11) \ldotp . . . . . . . . . . . . . [t409,](#page-237-20) [t412,](#page-237-0) [t523](#page-240-8) \ldots . . . . . . . . . . . . . . . . . 1271, [t413](#page-237-28) \le . . . . . . . . . . . . . . . . . . . . . . . [t328](#page-235-47) \leaders . . . . . . . . . . . [b443,](#page-38-6) [t246,](#page-233-0) [t464,](#page-238-0) [t465,](#page-238-1) [t467,](#page-238-2) [t468,](#page-238-3) [C335,](#page-326-3) [D273,](#page-345-38) [D280,](#page-345-2) [D317,](#page-346-42) [D323,](#page-346-8) [F159](#page-363-10) \leadsto .................... [s108](#page-221-10) \leavevmode . . . . . [b402,](#page-36-3) [b429,](#page-37-11) [b432,](#page-37-0) [b443,](#page-38-6) [b445,](#page-38-9) [i263,](#page-87-10) [i277,](#page-87-5) [l73,](#page-107-11) [l134,](#page-109-17) [l238,](#page-112-8) [l240,](#page-112-0) [l331,](#page-115-5) [l360,](#page-115-0) [l364,](#page-115-39) [l367,](#page-115-40) [l414,](#page-117-4) [l664,](#page-123-1) [l694,](#page-123-38) [l1009,](#page-134-28) [v106,](#page-252-5) [y108,](#page-265-20) [y119,](#page-266-16) [y132,](#page-266-20) [y150,](#page-267-3) [z328,](#page-277-21) [z340,](#page-277-22) [z367,](#page-278-25) [A58,](#page-287-23) [A103,](#page-288-24) [B8,](#page-296-34) [B17,](#page-296-35) [B23,](#page-296-36) [B109,](#page-298-23) [B111,](#page-299-31) [B127,](#page-299-32) [B154,](#page-300-28) [B214,](#page-301-25) [B262,](#page-302-36) [B318,](#page-304-22) [B335,](#page-304-23) [B342,](#page-304-24) [C151,](#page-317-9) [D44,](#page-331-12) [D166,](#page-339-34) [F23,](#page-356-10) [F155,](#page-363-11) [G439,](#page-382-33) [K160,](#page-407-18) [K165,](#page-407-19) [I14](#page-387-20) \left . . . . . . . . . . . . . . . . . . . [t524,](#page-240-2) [t525,](#page-240-1) [t526,](#page-240-4) [t527,](#page-240-3) [z108,](#page-271-7) [z114,](#page-271-31) [z125](#page-271-6) \Leftarrow . . . . . . . . . [t324,](#page-235-19) [t400,](#page-237-35) [t406](#page-237-37) \leftarrow . . . . . . . . . . . . . . . . . . . [t347,](#page-235-37) [t348,](#page-235-46) [t388,](#page-236-25) [t398,](#page-237-34) [t404,](#page-237-36) [t456](#page-238-34) \leftarrowfill .......... [t442,](#page-238-19) [t456](#page-238-34) \lefteqn . . . . . . . . . . . . . . . . . . . [z304](#page-276-16) \leftharpoondown . . . . . . . . [t361,](#page-236-10) [t375](#page-236-30)  $\left\{ \Delta x \right\}$  . . . . . . . . . . . . . .  $t360$ \lefthyphenmin . . . . . . . . . [b301,](#page-32-19) [M11](#page-481-8) File Key:  $a=$ ltdirchk.dtx, b=ltplain.dtx, c=ltvers.dtx, d=ltdefns.dtx, e=ltalloc.dtx, f=ltcntrl.dtx, g=lterror.dtx, h=ltpar.dtx, i=ltspace.dtx, j=ltlogos.dtx, k=ltfiles.dtx, l=ltoutenc.dtx, m=ltcounts.dtx, n=ltlength.dtx,  ${\tt o=ltfssbas.}$ t=fontdef.dtx, u=preload.dtx, v=ltfntcmd.dtx, w=ltpageno.dtx, x=ltxref.dtx, y=ltmiscen.dtx, z=ltmath.dtx, A=ltlists.dtx, B=ltboxes.dtx, C=lttab.dtx, D=ltpictur.dtx, E=ltthm.dtx, F=ltsect.dtx, G=ltfloat.dtx, H=ltidxglo.dtx, I=ltbibl.dtx, J=ltpage.dtx, K=ltoutput.dtx, L=ltclass.dtx, M=lthyphen.dtx, N=ltluatex.dtx, O=ltfinal.dtx

\Lambda . . . . . . . . . . . . . . . . . . . . [t219](#page-233-18) \lambda . . . . . . . . . . . . . . . . . . . . [t197](#page-232-23) \land . . . . . . . . . . . . . . . . . . . . . . [t283](#page-234-45) \langle ..................... [t498](#page-239-7) \language [b35,](#page-25-13) [b77,](#page-26-18) [b92,](#page-26-10) [b298,](#page-32-1) [b299,](#page-32-18) [M10](#page-481-7) \last@fontshape [o375,](#page-162-15) [o393,](#page-163-20) [o410,](#page-163-21) [o427](#page-164-15) \lastbox . . . . . . . [z123,](#page-271-29) [z124,](#page-271-30) [A130,](#page-289-26)

[A136,](#page-289-6) [A185,](#page-290-24) [F82,](#page-359-13) [F115,](#page-360-21) [K279](#page-411-10) \LastDeclaredEncoding . . . [o102,](#page-152-16) [o105](#page-152-17)  $\lambda$  [v95,](#page-252-4) [v98](#page-252-1)

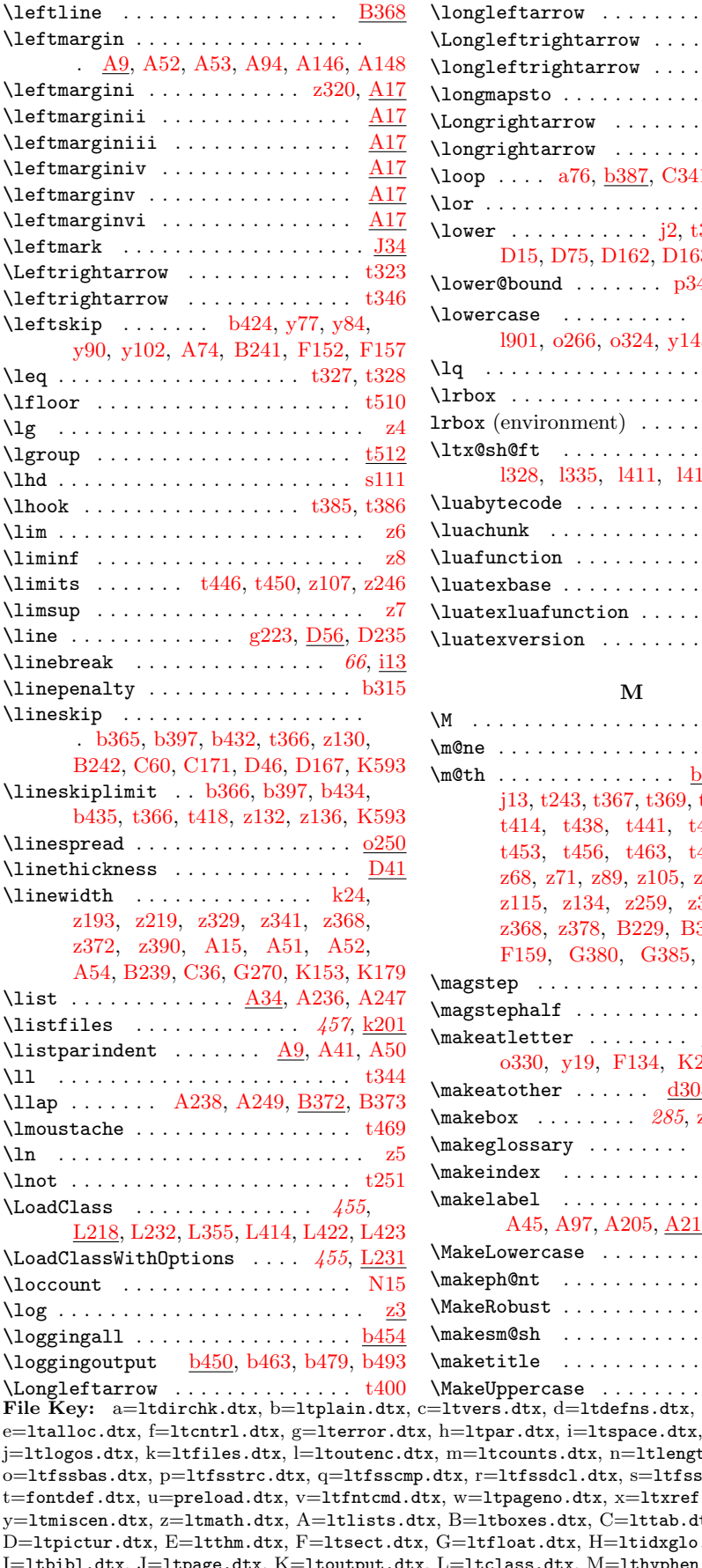

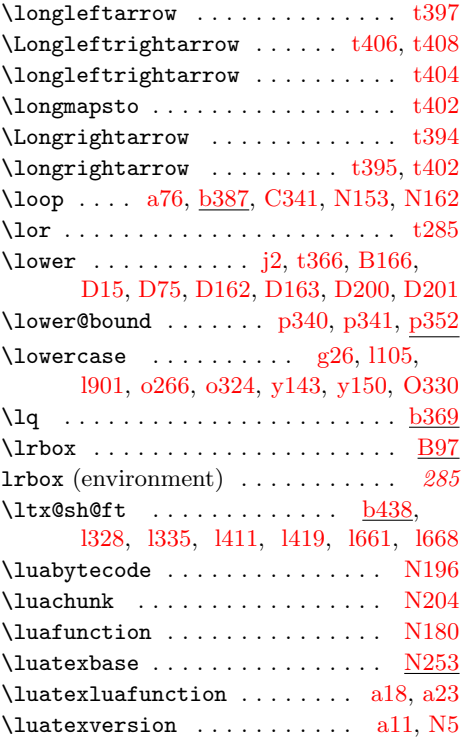

## M

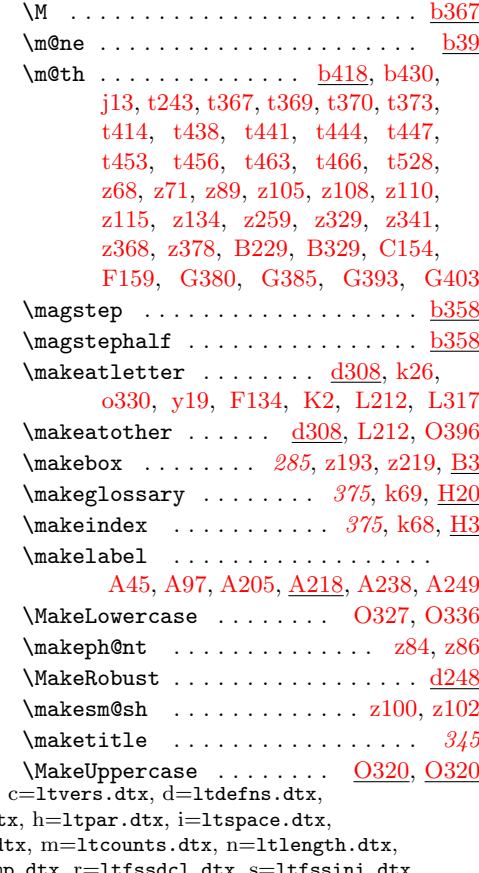

j=ltlogos.dtx, k=ltfiles.dtx, l=ltoutenc.dtx, m=ltcounts.dtx, n=ltlength.dtx, o=ltfssbas.dtx, p=ltfsstrc.dtx, q=ltfsscmp.dtx, r=ltfssdcl.dtx, s=ltfssini.dtx, t=fontdef.dtx, u=preload.dtx, v=ltfntcmd.dtx, w=ltpageno.dtx, x=ltxref.dtx,  $y=$ 1tmiscen.dtx,  $z=$ 1tmath.dtx,  $A=$ 1tlists.dtx,  $B=$ 1tboxes.dtx,  $C=$ 1ttab.dtx, D=ltpictur.dtx, E=ltthm.dtx, F=ltsect.dtx, G=ltfloat.dtx, H=ltidxglo.dtx, I=ltbibl.dtx, J=ltpage.dtx, K=ltoutput.dtx, L=ltclass.dtx, M=lthyphen.dtx, N=ltluatex.dtx, O=ltfinal.dtx

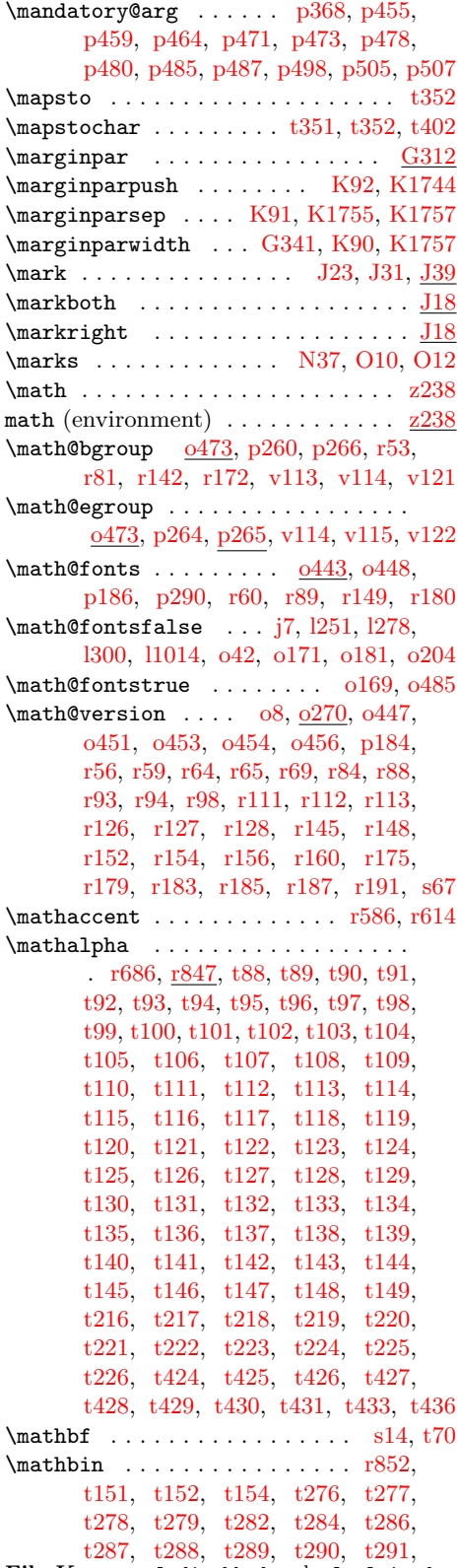

[t292,](#page-234-33) [t293,](#page-234-0) [t294,](#page-234-34) [t295,](#page-234-15) [t296,](#page-234-35) [t297,](#page-234-36) [t298,](#page-234-37) [t299,](#page-234-38) [t300,](#page-234-39) [t301,](#page-234-40) [t302,](#page-234-41) [t303,](#page-234-42) [t304,](#page-234-43) [t305,](#page-234-17) [t306,](#page-234-2) [t307,](#page-235-5) [t308,](#page-235-3) [t309,](#page-235-1) [t310,](#page-235-6) [t311,](#page-235-7) [z37](#page-269-23) \mathcal . . . . . . . . . . . . . . . . . . . . [t69](#page-229-18)  $\mathcal{L}$ [b430,](#page-37-16) [r629,](#page-210-4) [r671,](#page-211-19) [t228,](#page-233-48) [t240,](#page-233-50) [t521](#page-240-10) \mathchar@type . . . . . . . . . . . [r614,](#page-210-13) [r659,](#page-211-17) [r662,](#page-211-18) [r671,](#page-211-19) [r687,](#page-211-21) [r787,](#page-214-12) [r848](#page-215-15)  $\mathcal{L}$ [b21,](#page-24-7) [b22,](#page-24-8) [b23,](#page-24-9) [b24,](#page-24-10) [b100,](#page-27-23) [b103,](#page-27-24) [b104,](#page-27-25) [e3,](#page-58-12) [e4,](#page-58-13) [e5,](#page-58-14) [e6,](#page-58-15) [l70,](#page-107-6) [r662,](#page-211-18) [N217](#page-492-25) \mathcharzero . . . . . . . . . . . . . [N217](#page-492-25)  $\mathcal{L}$  $\mathcal{L}$ s . . . . . . . . . .  $r855, t150,$  $r855, t150,$  $r855, t150,$ [t159,](#page-231-36) [t161,](#page-231-38) [t164,](#page-231-41) [t169,](#page-231-2) [t175,](#page-232-4) [t177,](#page-232-6) [t179,](#page-232-8) [t472,](#page-238-36) [t497,](#page-239-21) [t501,](#page-239-22) [t505,](#page-239-23) [t509,](#page-239-24) [t515,](#page-239-25) [z43,](#page-269-16) [z46,](#page-269-6) [z49,](#page-269-13) [z52](#page-269-10) \mathcode ..... [r659,](#page-211-17) [t171,](#page-231-3) [t172,](#page-231-45) [t173](#page-232-0)  $\mathcal{A}$  . . . . . . . . . . . . . 1256, [t518](#page-239-26)  $\mathcal{L}$  1270, [t523](#page-240-11) \mathgroup . [b76,](#page-26-17) 11221, 015, [p257,](#page-179-0) [p263,](#page-179-9) [p269,](#page-180-0) [p270,](#page-180-11) [p281,](#page-180-1) [s82,](#page-220-12) [t529](#page-240-12)  $\mathbf{h}$ hexbox . . . . . . . . . . . . .  $b430, s92$  $b430, s92$  $b430, s92$ \mathindent <u>z318</u>, [z330,](#page-277-23) [z342,](#page-277-24) [z370,](#page-278-26) [z380](#page-278-27) \mathinner .... [t412,](#page-237-0) [t416,](#page-237-7) [t421,](#page-237-11) [t523](#page-240-8) \mathit . . . . . . . . . . [s29,](#page-219-16) [t72,](#page-229-5) [t75,](#page-229-19) [t521](#page-240-10)  $\mathrm{mat}$  . . . . . . . . . . . . . . . . .  $t68$  $\mathbb{p}$  . . . . . . . . . . . . . . . . . r 851, [t259,](#page-234-18) [t260,](#page-234-13) [t261,](#page-234-14) [t262,](#page-234-12) [t263,](#page-234-1) [t264,](#page-234-3) [t265,](#page-234-22) [t267,](#page-234-23) [t268,](#page-234-24) [t269,](#page-234-6) [t270,](#page-234-5) [t271,](#page-234-4) [t272,](#page-234-25) [t274,](#page-234-7) [t275,](#page-234-26) [t444,](#page-238-21) [t447,](#page-238-24) [z3,](#page-268-24) [z4,](#page-268-18) [z5,](#page-268-22) [z6,](#page-268-19) [z7,](#page-268-21) [z8,](#page-268-20) [z9,](#page-268-25) [z10,](#page-268-1) [z11,](#page-268-26) [z12,](#page-268-5) [z13,](#page-268-0) [z14,](#page-268-6) [z15,](#page-268-27) [z16,](#page-268-2) [z17,](#page-268-28) [z18,](#page-268-7) [z19,](#page-268-8) [z20,](#page-268-29) [z21,](#page-268-9) [z22,](#page-268-30) [z23,](#page-268-31) [z24,](#page-268-32) [z25,](#page-268-16) [z26,](#page-268-3) [z27,](#page-268-17) [z28,](#page-268-12) [z29,](#page-268-15) [z30,](#page-268-11) [z31,](#page-268-13) [z32,](#page-268-33) [z33,](#page-268-14) [z34,](#page-268-10) [z107,](#page-271-32) [z246](#page-274-22) \mathopen [r854,](#page-215-18) [t160,](#page-231-37) [t163,](#page-231-40) [t168,](#page-231-1) [t174,](#page-232-3) [t176,](#page-232-5) [t178,](#page-232-7) [t470,](#page-238-37) [t499,](#page-239-27) [t503,](#page-239-28) [t507,](#page-239-29) [t511,](#page-239-30) [t513,](#page-239-31) [z41,](#page-269-14) [z44,](#page-269-4) [z47,](#page-269-11) [z50](#page-269-8) \mathord . . . . . . . . . . . . . . . [r686,](#page-211-20) [r850,](#page-215-19) [t155,](#page-231-32) [t162,](#page-231-39) [t165,](#page-231-42) [t170,](#page-231-0) [t182,](#page-232-9) [t183,](#page-232-14) [t184,](#page-232-10) [t186,](#page-232-33) [t187,](#page-232-1) [t188,](#page-232-2) [t189,](#page-232-15) [t190,](#page-232-16) [t191,](#page-232-17) [t192,](#page-232-18) [t193,](#page-232-19) [t194,](#page-232-20) [t195,](#page-232-21) [t196,](#page-232-22) [t197,](#page-232-23) [t198,](#page-232-24) [t199,](#page-232-25) [t200,](#page-232-26) [t201,](#page-232-27) [t202,](#page-232-28) [t203,](#page-232-29) [t204,](#page-232-30) [t205,](#page-232-31) [t206,](#page-232-32) [t207,](#page-233-4) [t208,](#page-233-7) [t209,](#page-233-8) [t210,](#page-233-9) [t211,](#page-233-10) [t212,](#page-233-11) [t213,](#page-233-12) [t214,](#page-233-13) [t215,](#page-233-14) [t227,](#page-233-1) [t229,](#page-233-26) [t230,](#page-233-27) [t231,](#page-233-28) [t232,](#page-233-29) [t233,](#page-233-30) [t234,](#page-233-31) [t235,](#page-233-32) [t236,](#page-233-33) [t237,](#page-233-34) [t238,](#page-233-35) [t239,](#page-233-36) [t241,](#page-233-37) [t242,](#page-233-3) [t247,](#page-233-38) [t248,](#page-233-39) [t249,](#page-233-40) [t250,](#page-233-41) [t252,](#page-233-42) [t253,](#page-233-43) [t254,](#page-233-44) [t255,](#page-233-5) [t256,](#page-233-45) [t257,](#page-233-46) [t258,](#page-233-47) [t432,](#page-237-15) [t434,](#page-237-17) File Key: a=ltdirchk.dtx, b=ltplain.dtx, c=ltvers.dtx, d=ltdefns.dtx,

e=ltalloc.dtx, f=ltcntrl.dtx, g=lterror.dtx, h=ltpar.dtx, i=ltspace.dtx, j=ltlogos.dtx, k=ltfiles.dtx, l=ltoutenc.dtx, m=ltcounts.dtx, n=ltlength.dtx, o=ltfssbas.dtx, p=ltfsstrc.dtx, q=ltfsscmp.dtx, r=ltfssdcl.dtx, s=ltfssini.dtx, t=fontdef.dtx, u=preload.dtx, v=ltfntcmd.dtx, w=ltpageno.dtx, x=ltxref.dtx, y=ltmiscen.dtx, z=ltmath.dtx, A=ltlists.dtx, B=ltboxes.dtx, C=lttab.dtx, D=ltpictur.dtx, E=ltthm.dtx, F=ltsect.dtx, G=ltfloat.dtx, H=ltidxglo.dtx, I=ltbibl.dtx, J=ltpage.dtx, K=ltoutput.dtx, L=ltclass.dtx, M=lthyphen.dtx, N=ltluatex.dtx, O=ltfinal.dtx

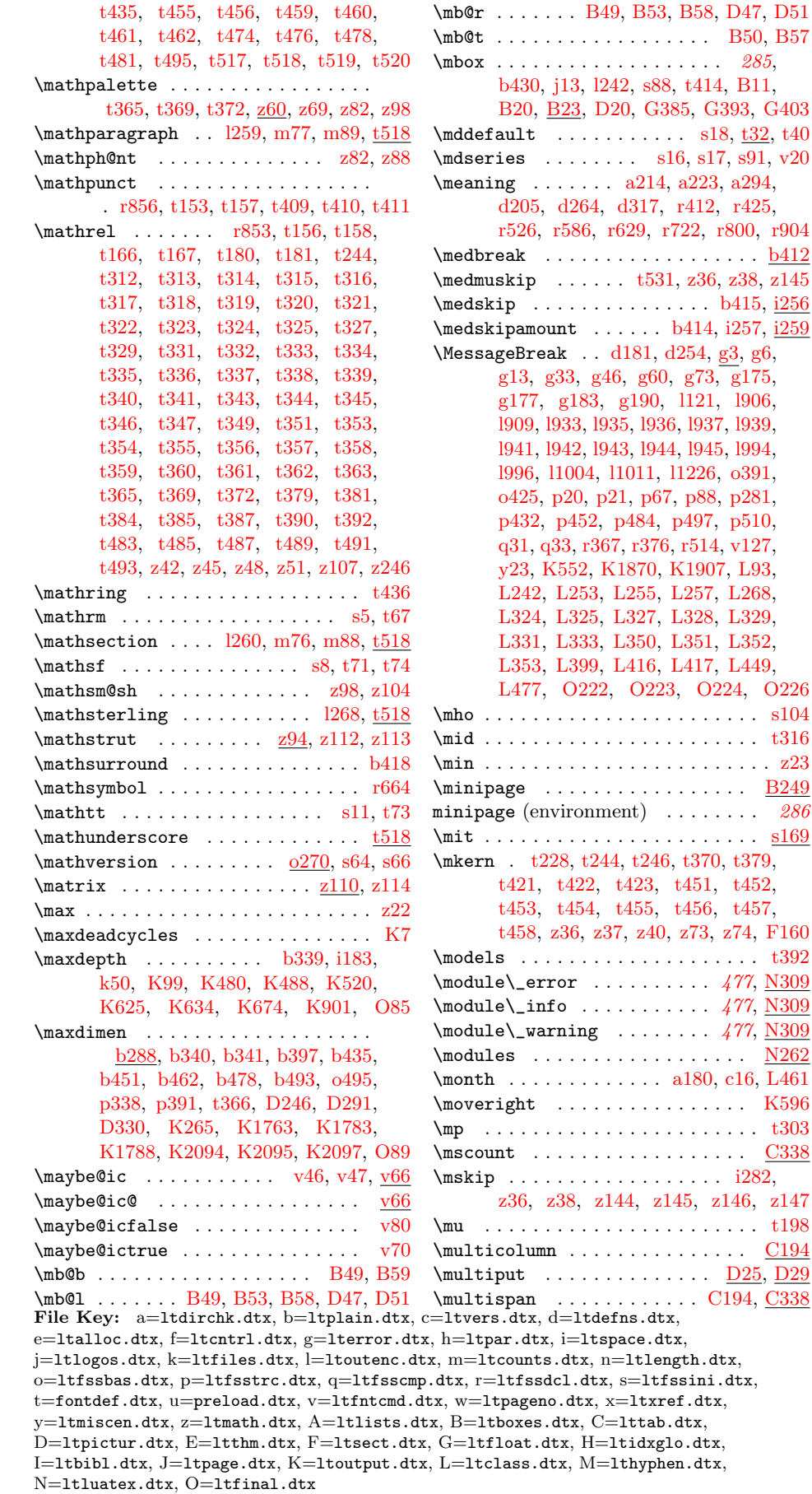

[s16,](#page-218-8) [s17,](#page-218-22) [s91,](#page-221-3) [v20](#page-249-11)

[z36,](#page-268-34) [z38,](#page-269-26) [z144,](#page-272-15) [z145,](#page-272-14) [z146,](#page-272-16) [z147](#page-272-17)

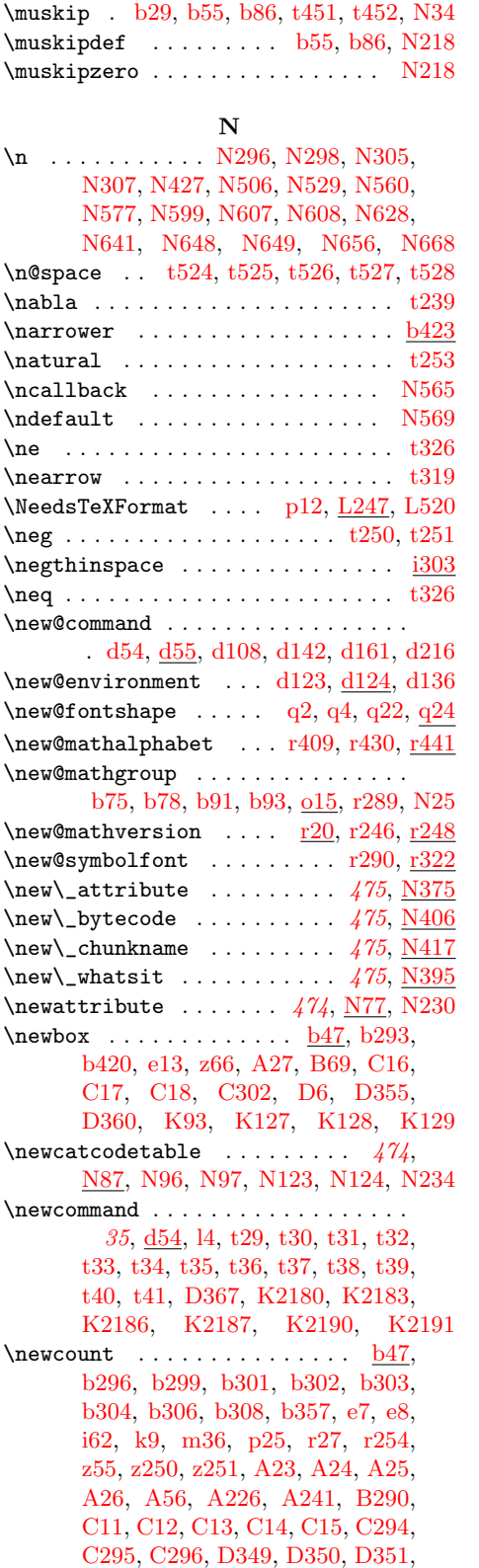

[D352,](#page-347-31) [D361,](#page-347-32) [F19,](#page-355-9) [F123,](#page-360-22) [F124,](#page-360-23) [G3,](#page-367-18) [G271,](#page-373-23) [G272,](#page-373-22) [G273,](#page-373-20) [G274,](#page-373-24) [K110,](#page-406-35) [K112,](#page-406-21) [K114,](#page-406-4) [K116,](#page-406-36) [K118,](#page-406-1) [K126,](#page-406-3) [K1896,](#page-450-16) [K2178,](#page-459-14) [K2181,](#page-459-15) [K2184,](#page-460-16) [K2188,](#page-460-17) [O3,](#page-506-13) [O4,](#page-506-14) [O5,](#page-506-15) [O77](#page-507-22)  $\neq$   $133, m10$  $133, m10$  $133, m10$ \newdimen . . . . . . [b47,](#page-25-18) [b288,](#page-31-25) [b290,](#page-31-26) [b291,](#page-31-27) [b305,](#page-32-9) [b356,](#page-34-12) [e10,](#page-58-19) [e11,](#page-58-20) [e12,](#page-58-21) [i61,](#page-80-10) [p352,](#page-184-15) [p353,](#page-184-16) [z53,](#page-269-28) [z319,](#page-276-18) [A9,](#page-286-45) [A10,](#page-286-46) [A11,](#page-286-47) [A12,](#page-286-48) [A13,](#page-286-49) [A14,](#page-286-50) [A15,](#page-286-37) [A16,](#page-286-51) [A17,](#page-286-52) [A18,](#page-286-53) [A19,](#page-286-54) [A20,](#page-286-55) [A21,](#page-286-56) [A22,](#page-286-57) [B124,](#page-299-33) [B125,](#page-299-34) [C3,](#page-310-1) [C5,](#page-310-2) [C6,](#page-310-3) [C7,](#page-310-4) [C8,](#page-310-5) [C139,](#page-314-8) [C297,](#page-325-30) [C298,](#page-325-31) [C299,](#page-325-32) [C300,](#page-325-33) [D3,](#page-329-7) [D4,](#page-329-8) [D5,](#page-329-9) [D7,](#page-329-10) [D216,](#page-343-10) [D217,](#page-344-28) [D218,](#page-344-29) [D219,](#page-344-30) [D220,](#page-344-31) [D221,](#page-344-32) [D353,](#page-347-33) [D354,](#page-347-24) [D356,](#page-347-34) [D357,](#page-347-35) [D358,](#page-347-36) [D359,](#page-347-37) [G404,](#page-381-25) [K78,](#page-405-28) [K79,](#page-405-29) [K80,](#page-405-19) [K82,](#page-405-21) [K83,](#page-405-22) [K84,](#page-405-20) [K85,](#page-405-30) [K86,](#page-405-31) [K87,](#page-405-16) [K88,](#page-405-14) [K89,](#page-405-15) [K90,](#page-405-26) [K91,](#page-405-25) [K92,](#page-405-24) [K98,](#page-406-37) [K100,](#page-406-38) [K101,](#page-406-39) [K113,](#page-406-22) [K115,](#page-406-5) [K117,](#page-406-40) [K119,](#page-406-20) [K120,](#page-406-7) [K121,](#page-406-0) [K122,](#page-406-2) [K123,](#page-406-17) [K124,](#page-406-16) [K125,](#page-406-11) [K1897,](#page-450-17) [K1898](#page-450-18)  $\neq$ wenvironment .... [36](#page-45-15),  $\underline{d123}$ , [L459](#page-478-1) \newfam . . . . . . . . . [b78,](#page-26-32) [b93,](#page-27-26) [o17,](#page-149-10) [N38](#page-488-2) \newfont . . . . . . . . . . . . . . . . . . . . [s68](#page-220-13) \newgroup . . . . . . . . . . . . . . . . . . . [r47](#page-197-7) \newhelp . . . . . . . . . . . . . . . . . . <u>[b287](#page-31-28)</u> \newif  $\dots \dots \dots \dots \frac{d145}{e9}$ , [k7,](#page-92-5) [k8,](#page-92-16) [l953,](#page-132-10) [o169,](#page-154-12) [r15,](#page-195-8) [v65,](#page-250-14) [x3,](#page-256-16) [z75,](#page-270-15) [z76,](#page-270-13) [z133,](#page-271-27) [z252,](#page-274-7) [A28,](#page-286-58) [A29,](#page-286-59) [A30,](#page-286-60) [A31,](#page-286-61) [A32,](#page-286-62) [A33,](#page-286-12) [A138,](#page-289-29) [B304,](#page-303-27) [C19,](#page-311-39) [C212,](#page-323-31) [D55,](#page-334-11) [D212,](#page-343-11) [D213,](#page-343-12) [D214,](#page-343-13) [D215,](#page-343-14) [D244,](#page-344-9) [D245,](#page-344-8) [F21,](#page-355-10) [F107,](#page-360-24) [K102,](#page-406-41) [K103,](#page-406-42) [K104,](#page-406-19) [K105,](#page-406-6) [K106,](#page-406-23) [K107,](#page-406-24) [K108,](#page-406-18) [K109,](#page-406-12) [L2](#page-466-15)  $\label{eq:inert} \text{186},$ [b224,](#page-30-32) [B291,](#page-303-31) [G370,](#page-380-11) [K27,](#page-404-1) [K1762](#page-446-13)  $\neq$ label . . . . . . . . . . . . .  $x22, x34$  $x22, x34$  $x22, x34$ \newlanguage . . . . . . . . . . . . . . . . [b47](#page-25-19)  $\neq$  . . . . . . . . . . . . . . . [139](#page-148-11),  $\underline{n3}$  $\underline{n3}$  $\underline{n3}$ \newline . . . . . . . . . . . . . . . . . . . . [i43](#page-79-22)  $\neq$  . . . . . . . . . . . . . . . .  $a67, d5$  $a67, d5$  $a67, d5$  $\neq$ Whewluabytecode ...  $474, N192, N244$  $474, N192, N244$  $474, N192, N244$  $474, N192, N244$  $474, N192, N244$ \newluachunkname  $\ldots$  [475](#page-484-5), [N200,](#page-492-27) [N246](#page-493-15) \newluafunction . . . . . . . . . . . . . .  $\ldots$  [474](#page-483-3), [N4,](#page-487-13) [N176,](#page-491-14) [N228,](#page-492-28) [N240](#page-493-9) \newmarks . . . . . . . . . . . . . . . . . . . [O6](#page-506-16)  $\newmath{\mathbf{h}}$ ....... [q13,](#page-191-13) [q109](#page-193-20)  $\newmath{\mathsf{math@}} \ldots \dots \quad q14$  $\newmath{\mathsf{math@}} \ldots \dots \quad q14$  $\label{eq:invariant} $$\newmath>naturalphabet@ @... \ldots \ldots q109$  $\label{eq:invariant} $$\newmath>naturalphabet@ @... \ldots \ldots q109$  $\newmath{\n newmathhalphabet@@ . . . . . . q15, q109$  $\newmath{\n newmathhalphabet@@ . . . . . . q15, q109$  $\newmath{\n newmathhalphabet@@ . . . . . . q15, q109$  $\newmath{\n newmathhalphabet@@ . . . . . . q15, q109$ \newmuskip . . . . . . . . . . . . . . . . . [b47](#page-25-20) \newpage . . . . . . . . . [K140,](#page-407-20) [K146,](#page-407-17) [K157](#page-407-21) \newread . . . . . . . . . . . . . . . . . [b47,](#page-25-21) [k3](#page-92-30)

File Key: a=ltdirchk.dtx, b=ltplain.dtx, c=ltvers.dtx, d=ltdefns.dtx, e=ltalloc.dtx, f=ltcntrl.dtx, g=lterror.dtx, h=ltpar.dtx, i=ltspace.dtx, j=ltlogos.dtx, k=ltfiles.dtx, l=ltoutenc.dtx, m=ltcounts.dtx, n=ltlength.dtx, o=ltfssbas.dtx, p=ltfsstrc.dtx, q=ltfsscmp.dtx, r=ltfssdcl.dtx, s=ltfssini.dtx, t=fontdef.dtx, u=preload.dtx, v=ltfntcmd.dtx, w=ltpageno.dtx, x=ltxref.dtx, y=ltmiscen.dtx, z=ltmath.dtx, A=ltlists.dtx, B=ltboxes.dtx, C=lttab.dtx,  $\text{D}$ =ltpictur.dtx, E=ltthm.dtx, F=ltsect.dtx, G=ltfloat.dtx, H=ltidxglo.dtx, I=ltbibl.dtx, J=ltpage.dtx, K=ltoutput.dtx, L=ltclass.dtx, M=lthyphen.dtx, N=ltluatex.dtx, O=ltfinal.dtx

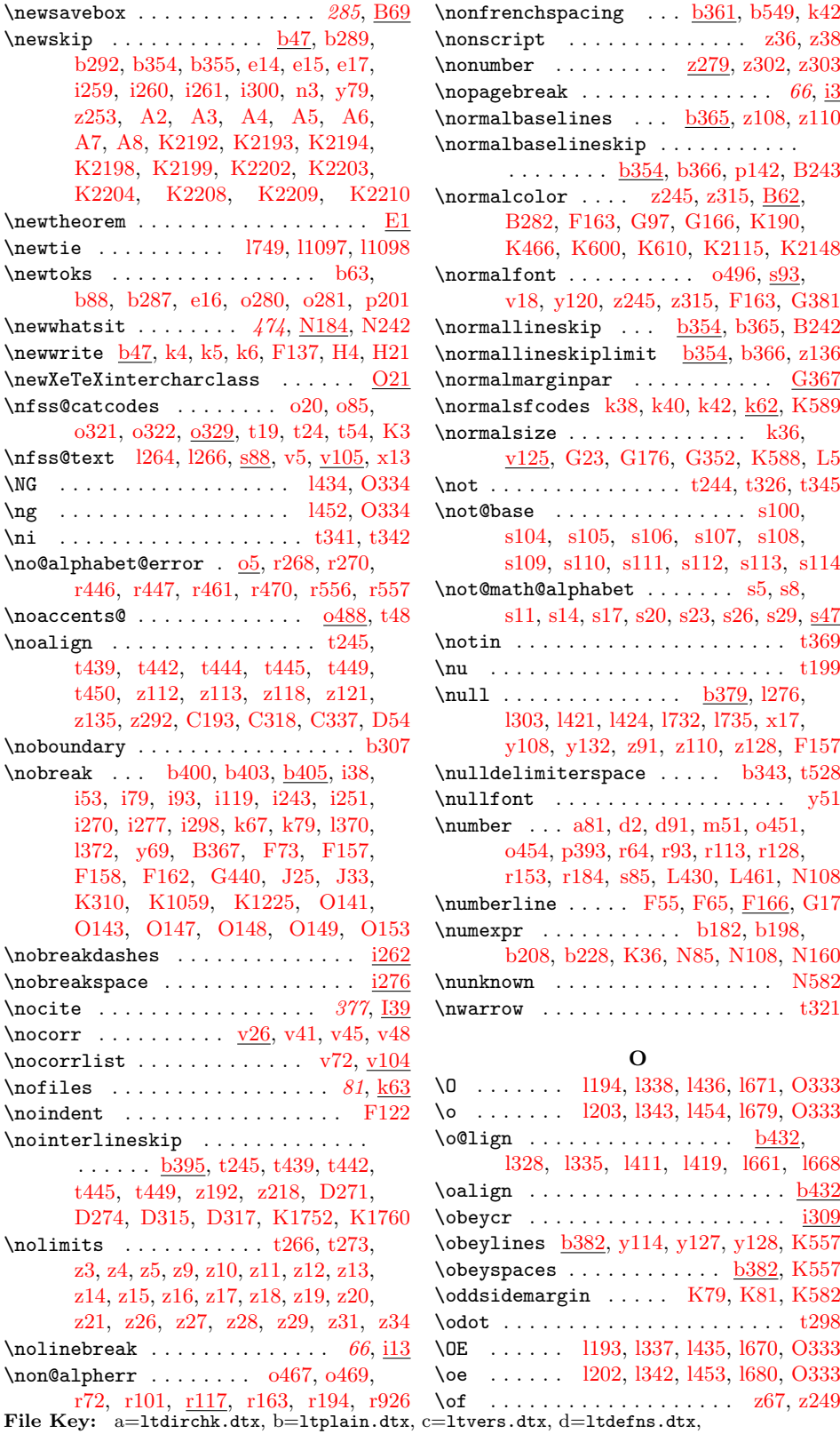

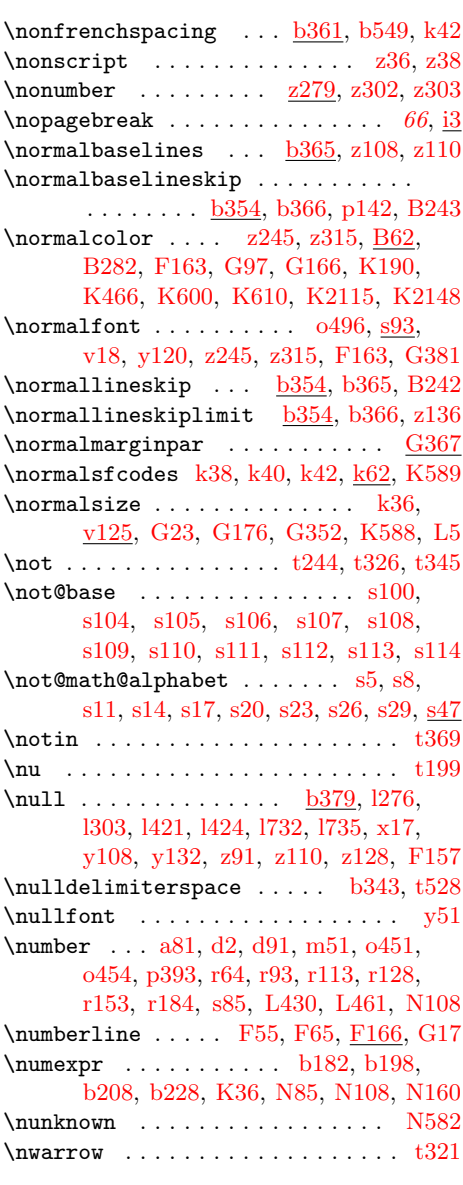

# O

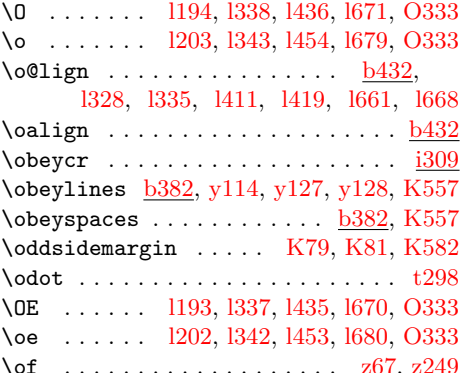

e=ltalloc.dtx, f=ltcntrl.dtx, g=lterror.dtx, h=ltpar.dtx, i=ltspace.dtx, j=ltlogos.dtx, k=ltfiles.dtx, l=ltoutenc.dtx, m=ltcounts.dtx, n=ltlength.dtx,  ${\tt o=ltfssbas.datx, p=ltfsstrc.dat, q=ltfsscmp.dat, r=ltfssdcl.dat, s=ltfssini.dat,$ t=fontdef.dtx, u=preload.dtx, v=ltfntcmd.dtx, w=ltpageno.dtx, x=ltxref.dtx,  $y=$ 1tmiscen.dtx,  $z=$ 1tmath.dtx,  $A=$ 1tlists.dtx,  $B=$ 1tboxes.dtx,  $C=$ 1ttab.dtx, D=ltpictur.dtx, E=ltthm.dtx, F=ltsect.dtx, G=ltfloat.dtx, H=ltidxglo.dtx, I=ltbibl.dtx, J=ltpage.dtx, K=ltoutput.dtx, L=ltclass.dtx, M=lthyphen.dtx, N=1tluatex.dtx, O=1tfinal.dtx

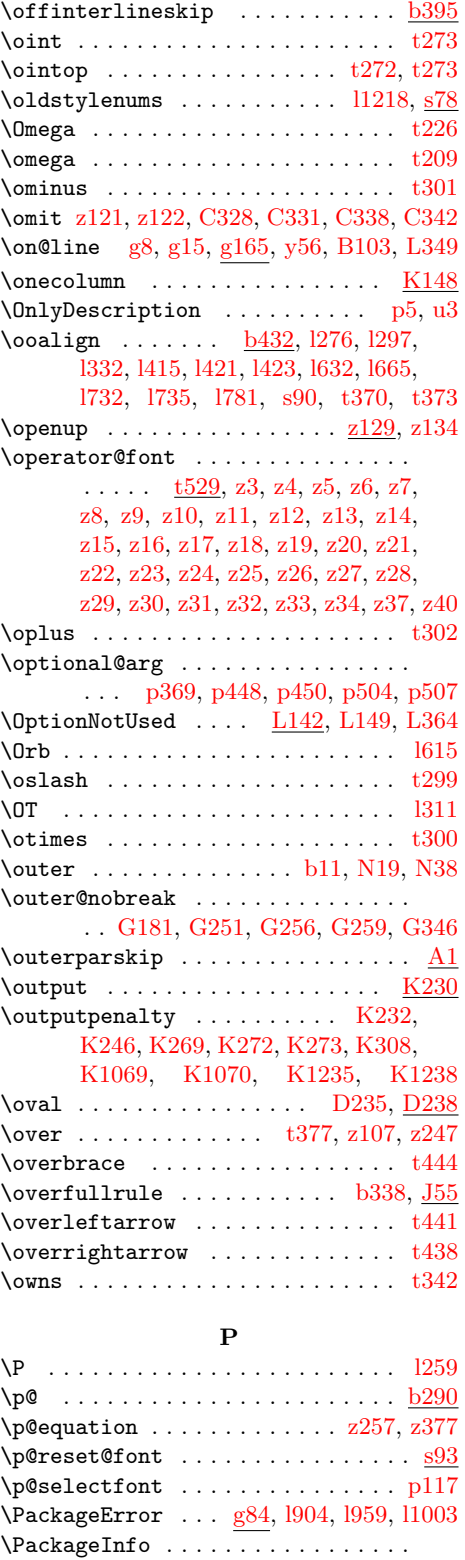

. [g84,](#page-66-14) [l933,](#page-131-5) [l949,](#page-131-15) [l950,](#page-131-16) [l1010,](#page-134-31) [l1295](#page-141-1)

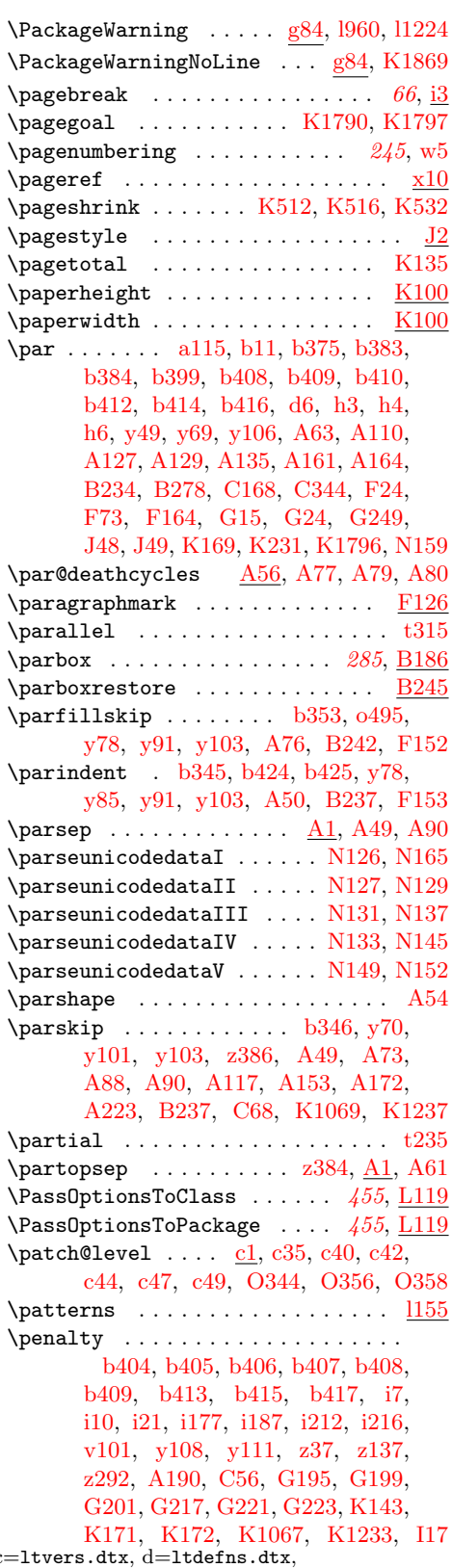

 ${\bf File~Key:}$   $\overline{\bf a}$ =1tdirchk.dtx, b=1tplain.dtx, c=1tvers.dtx, d=1tdefns.dtx,  $\verb& e=ltalloc.txt, f=ltcntr1.txt, g=lterror.txt, h=ltpar.txt, i=ltspace.txt,$ j=ltlogos.dtx, k=ltfiles.dtx, l=ltoutenc.dtx, m=ltcounts.dtx, n=ltlength.dtx,  ${\tt o=ltfsbas.}$ t=fontdef.dtx, u=preload.dtx, v=ltfntcmd.dtx, w=ltpageno.dtx, x=ltxref.dtx,  $y=$ 1tmiscen.dtx,  $z=$ 1tmath.dtx,  $A=$ 1tlists.dtx,  $B=$ 1tboxes.dtx,  $C=$ 1ttab.dtx, D=ltpictur.dtx, E=ltthm.dtx, F=ltsect.dtx, G=ltfloat.dtx, H=ltidxglo.dtx, I=ltbibl.dtx, J=ltpage.dtx, K=ltoutput.dtx, L=ltclass.dtx, M=lthyphen.dtx, N=1tluatex.dtx, O=1tfinal.dtx
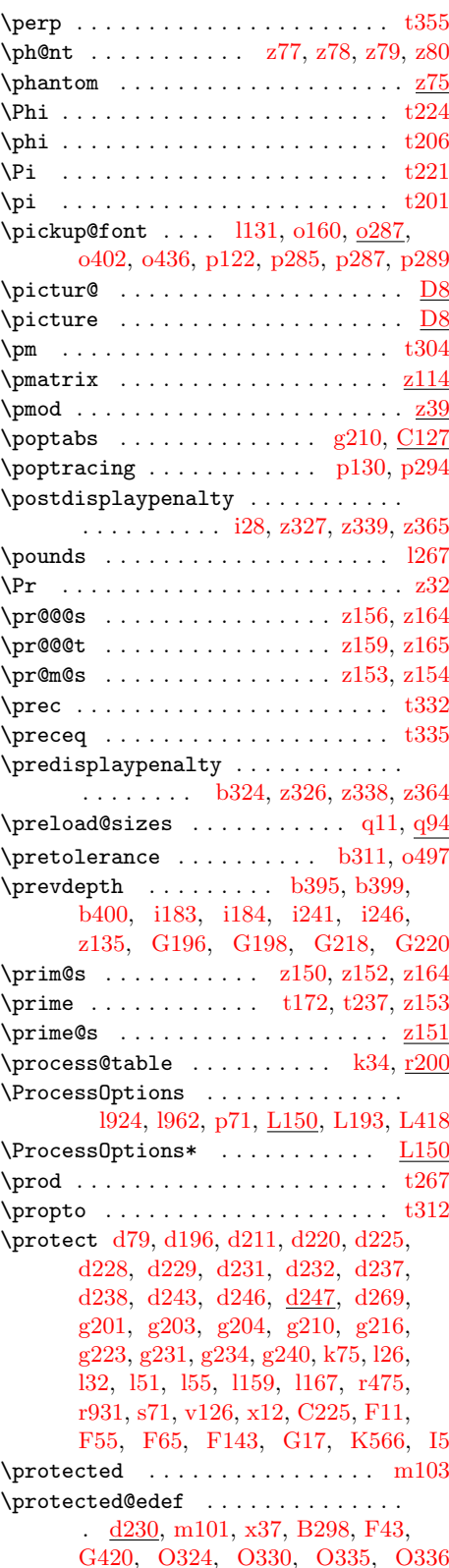

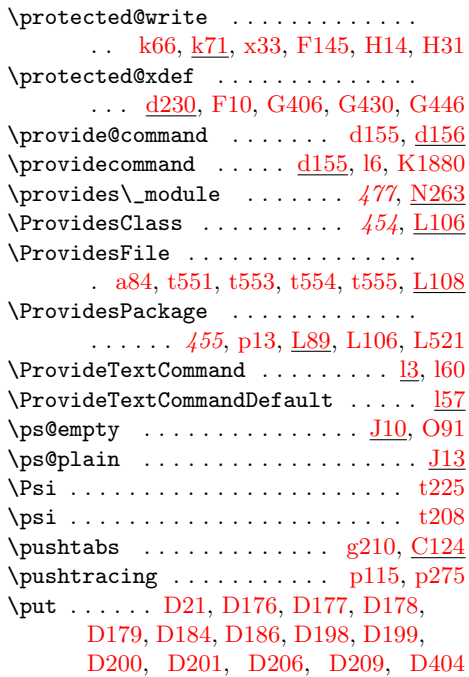

# Q

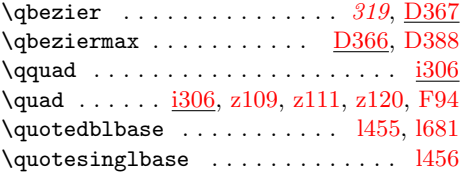

## R

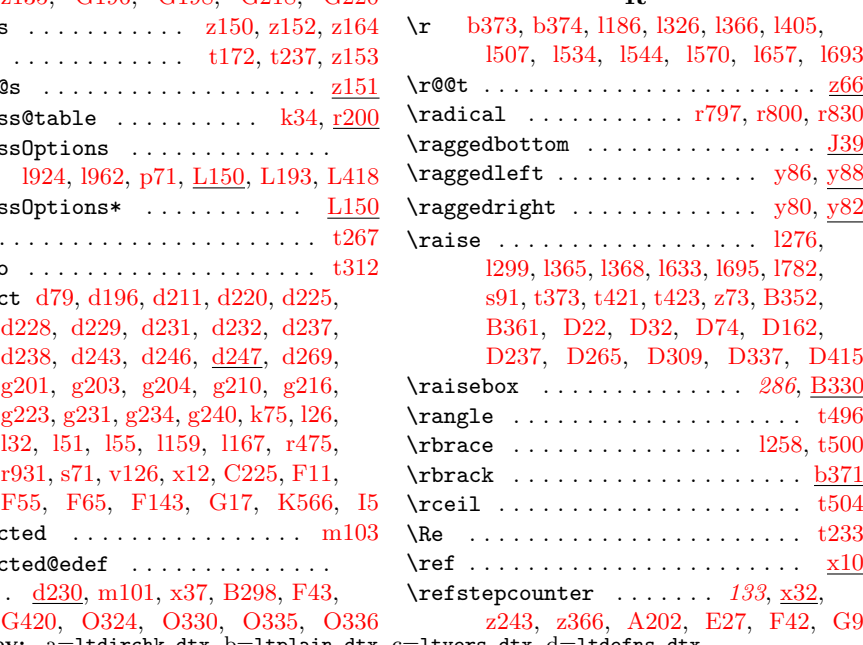

File Key: a=ltdirchk.dtx, b=ltplain.dtx, c=ltvers.dtx, d=ltdefns.dtx, e=1talloc.dtx, f=1tcntrl.dtx, g=1terror.dtx, h=1tpar.dtx, i=1tspace.dtx, j=ltlogos.dtx, k=ltfiles.dtx, l=ltoutenc.dtx, m=ltcounts.dtx, n=ltlength.dtx,  ${\tt o=ltfssbas.}$ t=fontdef.dtx, u=preload.dtx, v=ltfntcmd.dtx, w=ltpageno.dtx, x=ltxref.dtx,  $y=$ 1tmiscen.dtx,  $z=$ 1tmath.dtx,  $A=$ 1tlists.dtx,  $B=$ 1tboxes.dtx,  $C=$ 1ttab.dtx, D=ltpictur.dtx, E=ltthm.dtx, F=ltsect.dtx, G=ltfloat.dtx, H=ltidxglo.dtx, I=ltbibl.dtx, J=ltpage.dtx, K=ltoutput.dtx, L=ltclass.dtx, M=lthyphen.dtx, N=1tluatex.dtx, O=1tfinal.dtx

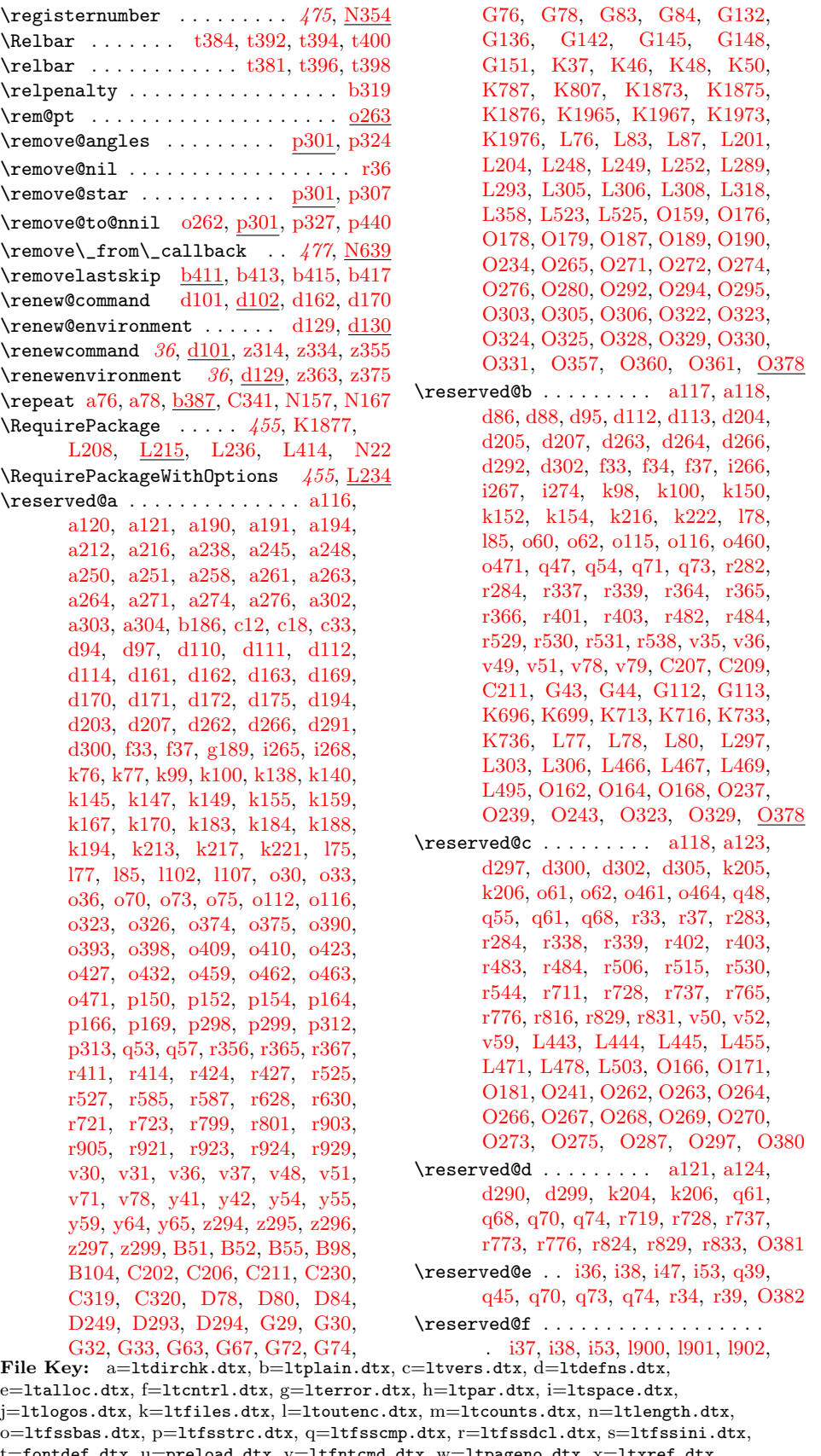

e=ltalloc.dtx, f=ltcntrl.dtx, g=lterror.dtx, h=ltpar.dtx, i=ltspace.dtx, j=ltlogos.dtx, k=ltfiles.dtx, l=ltoutenc.dtx, m=ltcounts.dtx, n=ltlength.dtx, t=fontdef.dtx, u=preload.dtx, v=ltfntcmd.dtx, w=ltpageno.dtx, x=ltxref.dtx,  $y=$ 1tmiscen.dtx,  $z=$ 1tmath.dtx,  $A=$ 1tlists.dtx,  $B=$ 1tboxes.dtx,  $C=$ 1ttab.dtx, D=ltpictur.dtx, E=ltthm.dtx, F=ltsect.dtx, G=ltfloat.dtx, H=ltidxglo.dtx, I=ltbibl.dtx, J=ltpage.dtx, K=ltoutput.dtx, L=ltclass.dtx, M=lthyphen.dtx, N=ltluatex.dtx, O=ltfinal.dtx

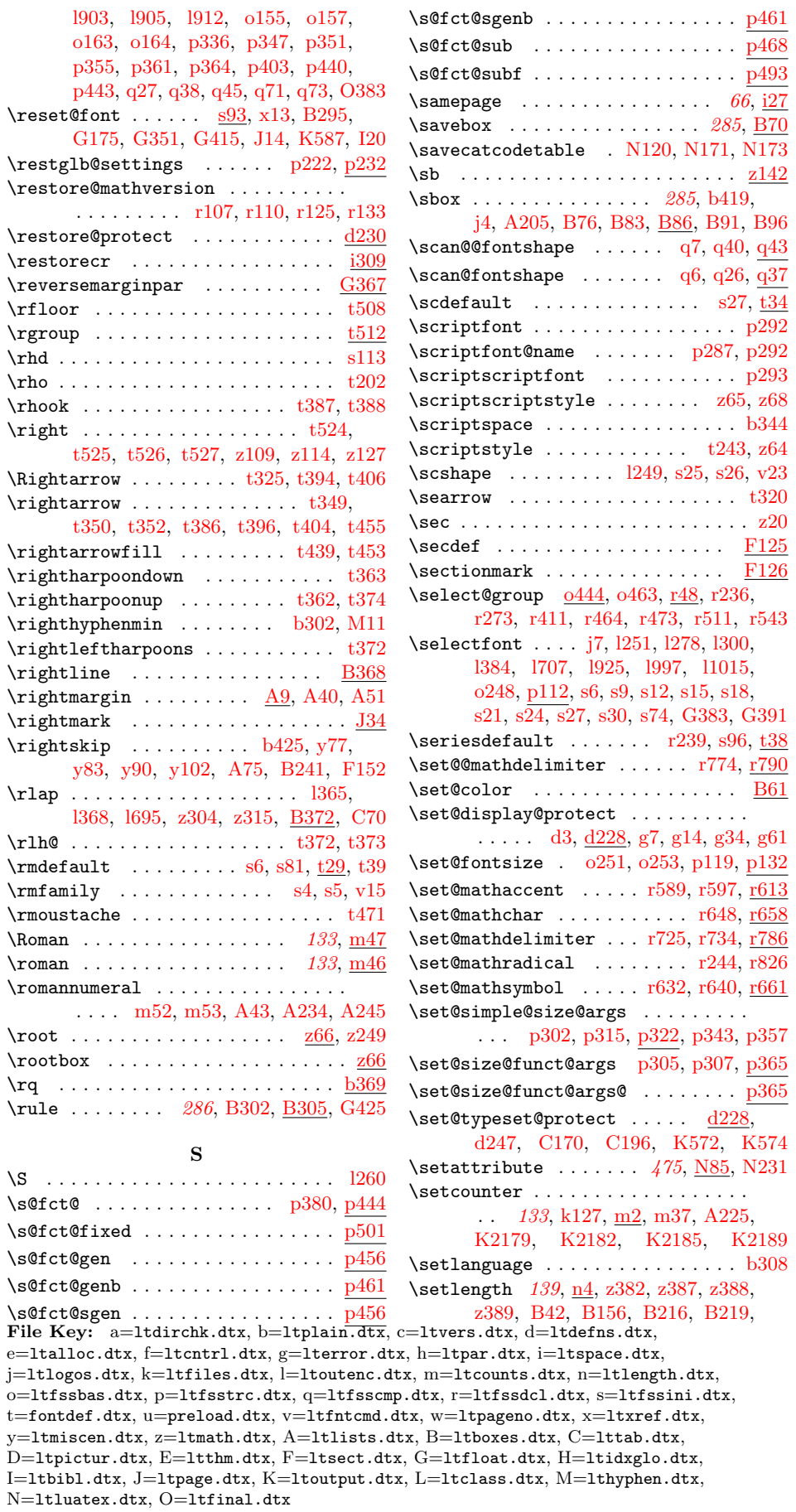

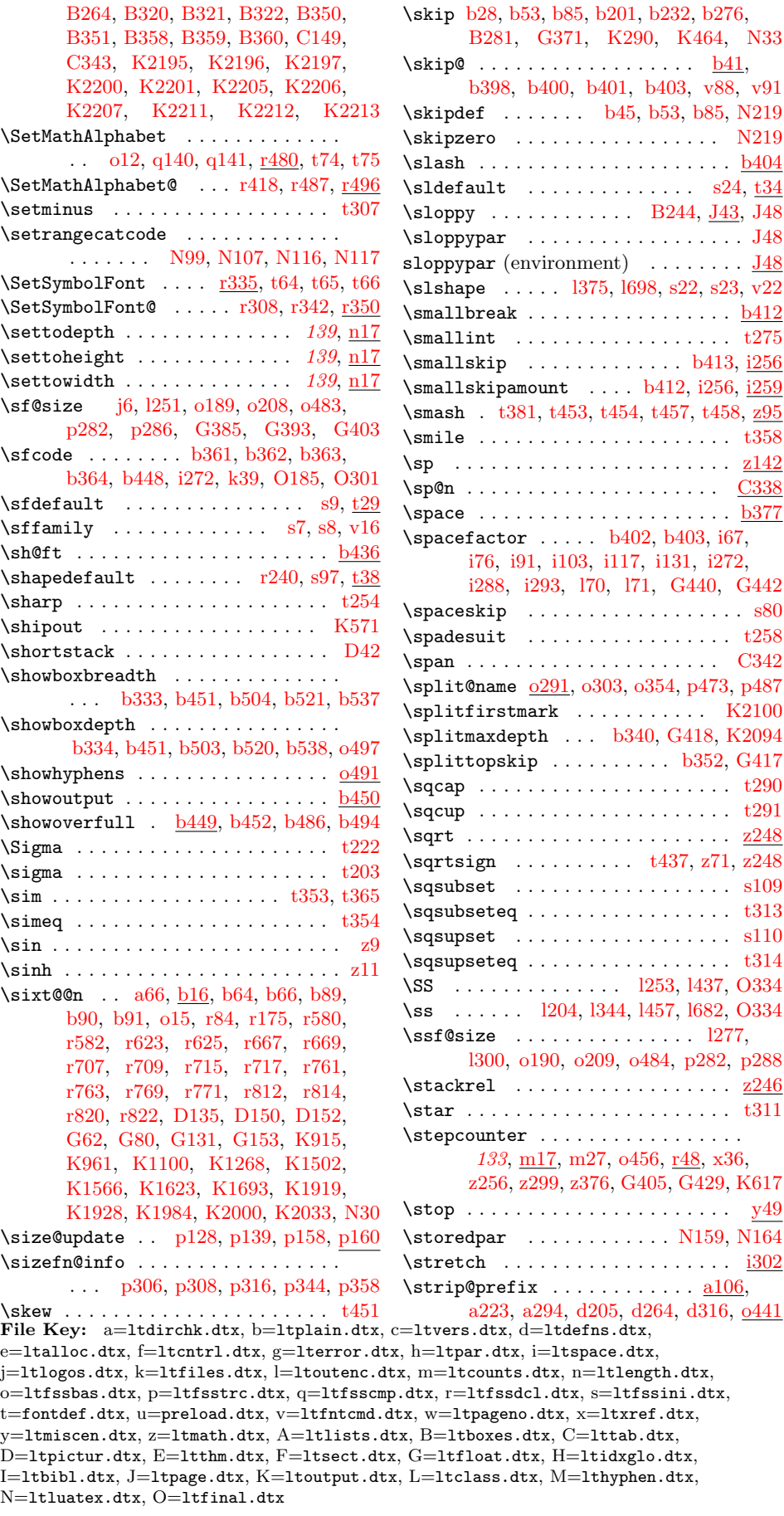

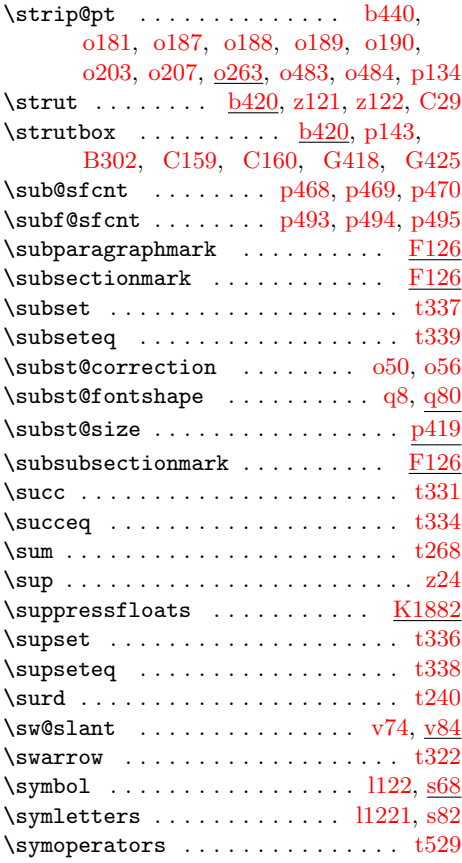

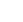

 $\mathbf{T}$ 

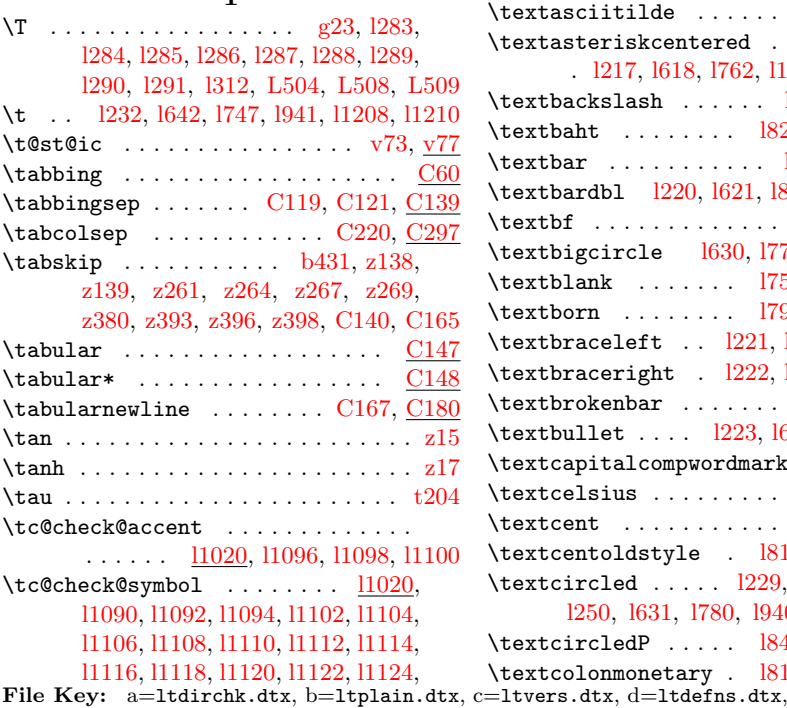

[l1126,](#page-136-18) [l1128,](#page-136-19) [l1130,](#page-136-20) [l1132,](#page-136-21) [l1134,](#page-136-22) [l1136,](#page-136-23) [l1138,](#page-137-0) [l1140,](#page-137-1) [l1142,](#page-137-2) [l1144,](#page-137-3) [l1146,](#page-137-4) [l1148,](#page-137-5) [l1150,](#page-137-6) [l1152,](#page-137-7) [l1154,](#page-137-8) [l1156,](#page-137-9) [l1158,](#page-137-10) [l1160,](#page-137-11) [l1162,](#page-137-12) [l1164,](#page-137-13) [l1166,](#page-137-14) [l1168,](#page-137-15) [l1170,](#page-137-16) [l1172,](#page-137-17) [l1174,](#page-137-18) [l1176,](#page-137-19) [l1178,](#page-137-20) [l1180,](#page-137-21) [l1182,](#page-137-22) [l1184,](#page-137-23) [l1186,](#page-137-24) [l1188,](#page-137-25) [l1190,](#page-137-26) [l1192,](#page-138-2) [l1194,](#page-138-3) [l1196,](#page-138-4) [l1198,](#page-138-5) [l1200,](#page-138-6) [l1202,](#page-138-7) [l1204](#page-138-8) \tc@error ........... 11000, 11021 \tc@errorwarn . . . . . . . [l959,](#page-132-1) [l960,](#page-132-2) [l993](#page-133-2) \tc@fake@euro ........ 11008, 11089 \tc@forcedfalse ............. 1953 \tc@forcedtrue ............... 1958 \tc@subst . . . . . . . . . <u>1992</u>, 1992, 11020 \tencirc . . . . . . . . . . [u10,](#page-243-0) [D37,](#page-330-4) [D363](#page-347-0) \tencircw . . . . . . . . . . . . . [u10,](#page-243-0) [D39](#page-330-5) \tenln . . . . . [u9,](#page-243-1) [D37,](#page-330-4) [D38,](#page-330-6) [D362,](#page-347-1) [D364](#page-347-2) \tenlnw . . . . . . . . . . . . . [u9,](#page-243-1) [D39,](#page-330-5) [D40](#page-330-7) \TeX . . . . . . . . . . . . . . . . . [j1,](#page-89-3) [j12,](#page-89-4) [N225](#page-492-1)  $\text{TrMath}$  ............ [m70,](#page-145-2) [m86](#page-146-2)  $\texttt{Ccommand} \dots \dots \dots \dots \dots$ \textacutedbl . . . . . . . . . . 1802, 11053 \textascendercompwordmark [l752,](#page-125-1) [l1036](#page-134-6) \textasciiacute ........ 1852, 11077 \textasciibreve ........ 1800, 11050  $\text{textasciicaron} \dots \dots \quad 1801, 11051$ \textasciicircum . . . . . . . . [l236,](#page-112-2) [l458](#page-118-3) \textasciidieresis . . . . . . [l840,](#page-128-1) [l1067](#page-135-5) \textasciigrave . . . . . . . . [l791,](#page-126-1) [l1048](#page-135-6) \textasciimacron . . . . . . . [l847,](#page-128-2) [l1072](#page-135-7)  $\ldots$  . . . . 1237, 1459  $\texttt{d}$  . . . . . . . . .  $32, 11043, m73, m79$  $32, 11043, m73, m79$  $32, 11043, m73, m79$  $32, 11043, m73, m79$  $\ldots$  1218, 1460, 1619 \textbaht . . . . . . . . [l826,](#page-127-3) [l1183,](#page-137-27) [l1184](#page-137-23)  $\ldots$  1219, 1461, 1620  $\text{R}1, 1806, 11056, \text{m}78$ . . . . . . . . . . . [v19](#page-249-9) \textbigcircle [l630,](#page-122-2) [l779,](#page-126-2) [l1135,](#page-136-24) [l1136](#page-136-23) 1759, 11105, 11106 1792, [l1141,](#page-137-28) [l1142](#page-137-2) 221, [l257,](#page-113-9) [l462,](#page-118-7) [l622](#page-121-4) \textbraceright . [l222,](#page-112-9) [l258,](#page-113-2) [l463,](#page-118-8) [l623](#page-121-5)  $\ldots$  . . . . . 1838, 11065 23, [l624,](#page-121-6) [l808,](#page-127-5) [l1058](#page-135-11)  $\texttt{mark}$  . 1751, 11035  $\ldots$  . . . . 1809, 11059  $\ldots$  . . . . . 1834, 11062 \textcentoldstyle . [l811,](#page-127-8) [l1157,](#page-137-29) [l1158](#page-137-10) 1229, 1233, 1249, [l940,](#page-131-1) [l1205,](#page-138-9) [l1207](#page-138-10) 1845, 11199, [l1200](#page-138-6)

[l813,](#page-127-9) [l1159,](#page-137-30) [l1160](#page-137-11)<br>dtx. e=ltalloc.dtx, f=ltcntrl.dtx, g=lterror.dtx, h=ltpar.dtx, i=ltspace.dtx, j=ltlogos.dtx, k=ltfiles.dtx, l=ltoutenc.dtx, m=ltcounts.dtx, n=ltlength.dtx,  $o=$ ltfssbas.dtx,  $p=$ ltfsstrc.dtx,  $q=$ ltfsscmp.dtx,  $r=$ ltfssdcl.dtx,  $s=$ ltfssini.dtx, t=fontdef.dtx, u=preload.dtx, v=ltfntcmd.dtx, w=ltpageno.dtx, x=ltxref.dtx, y=ltmiscen.dtx, z=ltmath.dtx, A=ltlists.dtx, B=ltboxes.dtx, C=lttab.dtx, D=ltpictur.dtx, E=ltthm.dtx, F=ltsect.dtx, G=ltfloat.dtx, H=ltidxglo.dtx, I=ltbibl.dtx, J=ltpage.dtx, K=ltoutput.dtx, L=ltclass.dtx, M=lthyphen.dtx, N=ltluatex.dtx, O=ltfinal.dtx

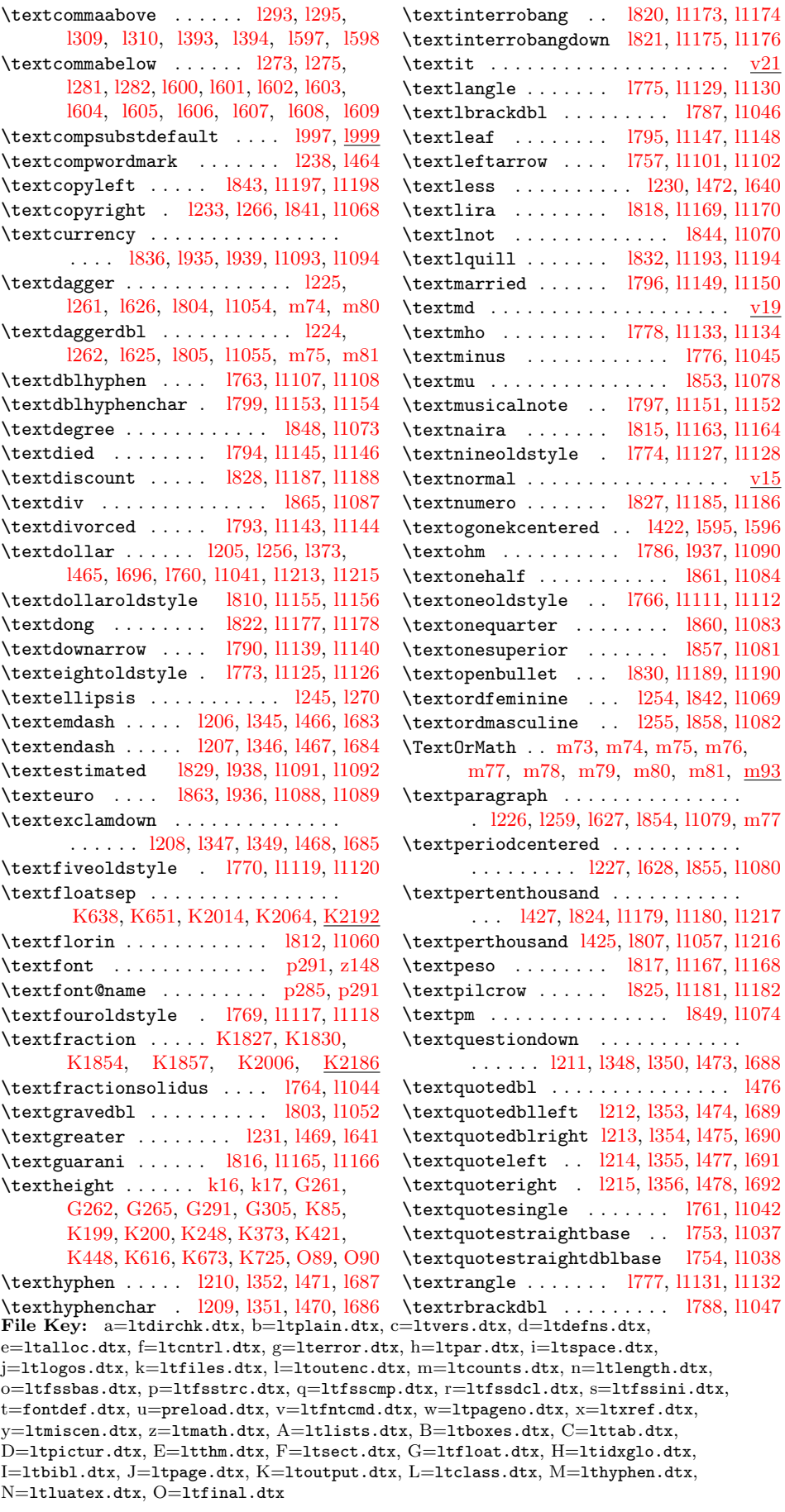

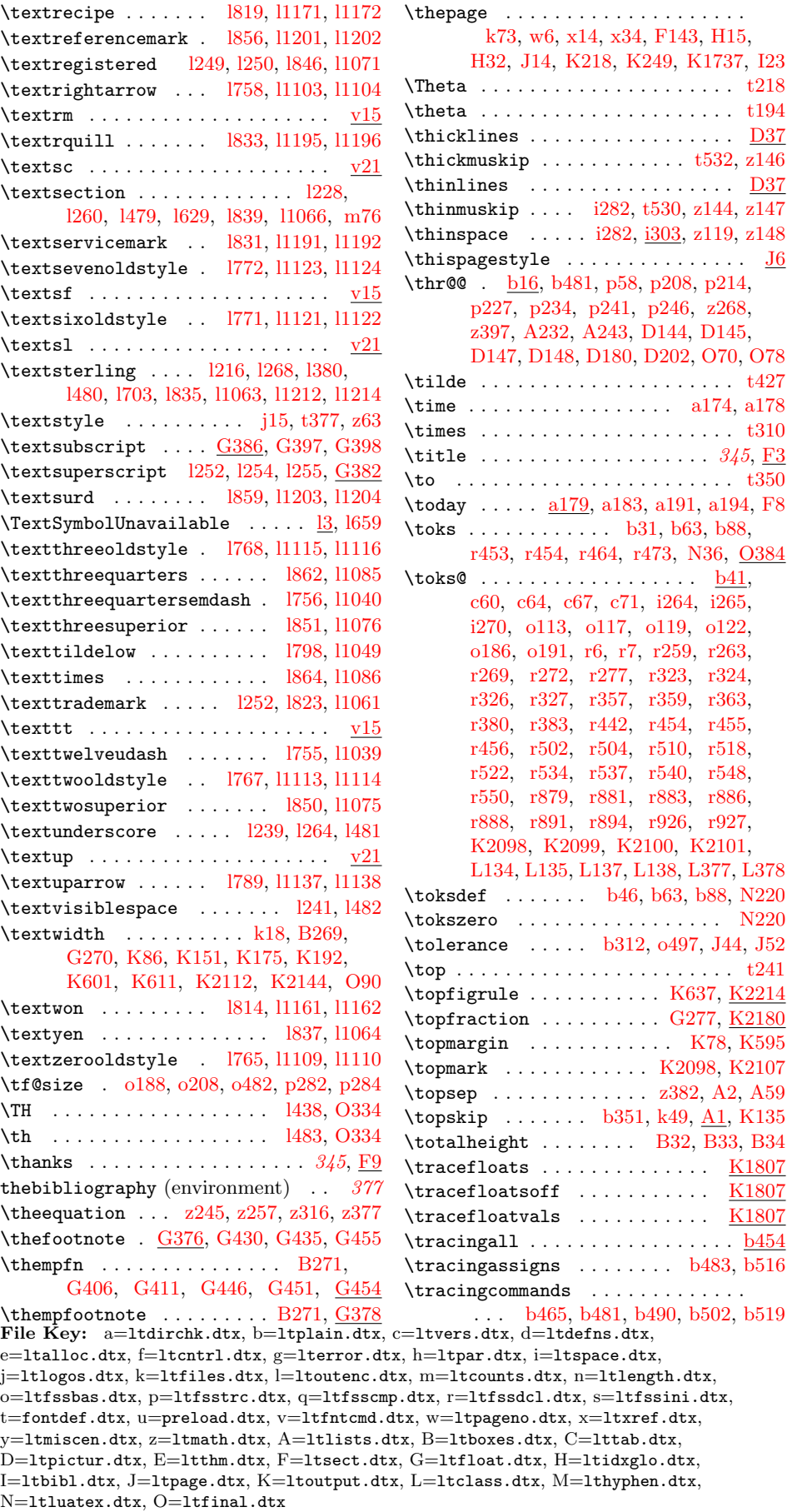

 $\text{tracingfonts } \ldots$  [p17,](#page-170-1) [p54,](#page-171-2) [p58,](#page-171-1) [p86,](#page-172-0) [p116,](#page-173-4) [p125,](#page-174-9) [p148,](#page-174-10) [p178,](#page-175-5) [p192,](#page-176-0) [p208,](#page-178-2) [p214,](#page-178-3) [p227,](#page-178-4) [p234,](#page-178-5) [p241,](#page-178-6) [p246,](#page-178-7) [p255,](#page-179-0) [p268,](#page-180-12) [p276,](#page-180-13) [p279](#page-180-14) \tracinggroups . . . . . . . . . [b474,](#page-39-9) [b527](#page-40-6)  $\tau$ iracingifs . . . . . . . . . . . .  $b475, b526$  $b475, b526$  $b475, b526$ \tracinglostchars . . . . . . . . . . . . [b328,](#page-33-4) [b460,](#page-39-11) [b472,](#page-39-12) [b491,](#page-39-13) [b510,](#page-40-8) [b530](#page-40-9) \tracingmacros . . . . . . . . . . . . . . . . . . [b464,](#page-39-14) [b480,](#page-39-15) [b492,](#page-39-16) [b509,](#page-40-10) [b529](#page-40-11) \tracingnesting . . . . . . . . [b477,](#page-39-17) [b524](#page-40-12)  $\tau$ iracingnone . . . . . . . . . . . . . . . . <u>[b496](#page-39-18)</u> \tracingoff . . . . . . . . . . . . [p116,](#page-173-4) [p276](#page-180-13) \tracingon . . . . . . . . . . . . [p117,](#page-173-5) [p277](#page-180-15) \tracingonline [b449,](#page-38-7) [b501,](#page-39-19) [b518,](#page-40-13) [b539](#page-40-14) \tracingoutput [b450,](#page-38-8) [b505,](#page-39-20) [b522,](#page-40-15) [b536](#page-40-16) \tracingpages . . . . . . . . . . . . . . . . ... [b459,](#page-39-21) [b471,](#page-39-22) [b491,](#page-39-13) [b511,](#page-40-17) [b531](#page-40-18) \tracingparagraphs . . . . . . . . . . . . . . . [b461,](#page-39-23) [b473,](#page-39-24) [b492,](#page-39-16) [b508,](#page-40-19) [b528](#page-40-20) \tracingrestores ............. . . . [b466,](#page-39-25) [b482,](#page-39-26) [b492,](#page-39-16) [b507,](#page-39-27) [b517](#page-40-21) \tracingscantokens . . . . . . . . . . . . . . . . . . . . [b456,](#page-39-28) [b476,](#page-39-29) [b499,](#page-39-30) [b525](#page-40-22) \tracingstats . . . . . . . . . . . . . . . . [b458,](#page-39-31) [b470,](#page-39-32) [b490,](#page-39-7) [b512,](#page-40-23) [b532,](#page-40-24) [O2](#page-506-0) \triangle . . . . . . . . . . . . . . . . . [t247](#page-233-13) \triangleleft .......... [t276,](#page-234-6) [t390](#page-236-14)  $\triangle$ riangleright ......... [t277,](#page-234-7) [t390](#page-236-14)  $\trivial$  . . . . . . . . .  $y73, y80, y86,$  $y73, y80, y86,$  $y73, y80, y86,$  $y73, y80, y86,$  $y73, y80, y86,$ [y100,](#page-265-1) [z367,](#page-278-16) [A89,](#page-288-0) [C67,](#page-312-2) [E35,](#page-353-0) [E37](#page-353-1) \try@load@fontshape . . . . . . . . . . . [o306,](#page-160-2) [o314,](#page-160-3) [o386,](#page-162-2) [p474,](#page-189-6) [r208,](#page-201-2) [r225](#page-201-3) \try@simple@size . . . . . . . [p310,](#page-181-10) [p435](#page-188-7) \try@simples . . . . . . . [p393,](#page-186-1) [p399,](#page-186-2) [p403](#page-187-0) \try@size@range . . . . [p101,](#page-173-6) [p310,](#page-182-2) [p386](#page-186-3) \try@size@substitution . . [p103,](#page-173-7) [p390](#page-186-4) \tryif@simple . . . . . . . . . . [p401,](#page-186-5) [p402](#page-187-2) \tryis@simple . . . . . . . . . . . . . . . [p402](#page-186-6)  $\text{tdefault} \dots \dots \dots \dots \quad s12, t29$  $\text{tdefault} \dots \dots \dots \dots \quad s12, t29$  $\text{tdefault} \dots \dots \dots \dots \quad s12, t29$  $\text{tdefault} \dots \dots \dots \dots \quad s12, t29$ \ttfamily ....... [s10,](#page-218-16) [s11,](#page-218-17) [v17,](#page-249-19) [y120](#page-266-0)  $\texttt{two} \dots \dots \dots \dots \dots \text{b16}$  $\texttt{two} \dots \dots \dots \dots \dots \text{b16}$  $\texttt{two} \dots \dots \dots \dots \dots \text{b16}$ \two@digits . . . . . . . . . . . . . . [a81,](#page-13-4) [a180,](#page-18-7) [a181,](#page-18-8) [d2,](#page-43-1) [p466,](#page-189-7) [L430,](#page-477-2) [L461](#page-478-8) \twocolumn . . . . . . . . . . . . . . . . [K173](#page-408-4) \type@restoreinfo . . . . . . [p156,](#page-174-11) [p161](#page-175-6) \typein ............. [36](#page-45-3), 36, [d18](#page-45-4) \typeout . . . . . [36](#page-45-5), [a68,](#page-13-5) [a111,](#page-14-8) [a167,](#page-17-0) [a192,](#page-18-9) [a194,](#page-18-2) [a206,](#page-19-3) [a221,](#page-19-4) [a228,](#page-20-7) [a239,](#page-20-8) [a252,](#page-20-9) [a265,](#page-21-6) [a278,](#page-21-7) [a292,](#page-21-8) [c20,](#page-41-3) [c37,](#page-42-4) [c42,](#page-42-5) [c47,](#page-42-6) [d3,](#page-43-2) [d23,](#page-45-6) [d30,](#page-45-7) [g74,](#page-66-1) [k65,](#page-94-6) [k172,](#page-97-6) [k173,](#page-97-7) [k175,](#page-97-8) [k210,](#page-98-8) [k220,](#page-98-9) [k223,](#page-98-10) [o300,](#page-159-3) [s120,](#page-222-1)

## [s127,](#page-222-2) [s138,](#page-222-3) [s149,](#page-222-4) [s159,](#page-223-0) [t9,](#page-226-0) [t44,](#page-228-5) [H8,](#page-385-4) [H25,](#page-385-5) [K1808,](#page-448-5) [L101,](#page-469-3) [O213,](#page-511-0) [O338,](#page-515-5) [O345,](#page-515-6) [O357,](#page-515-2) [O358,](#page-515-7) [O366](#page-515-8)

## U

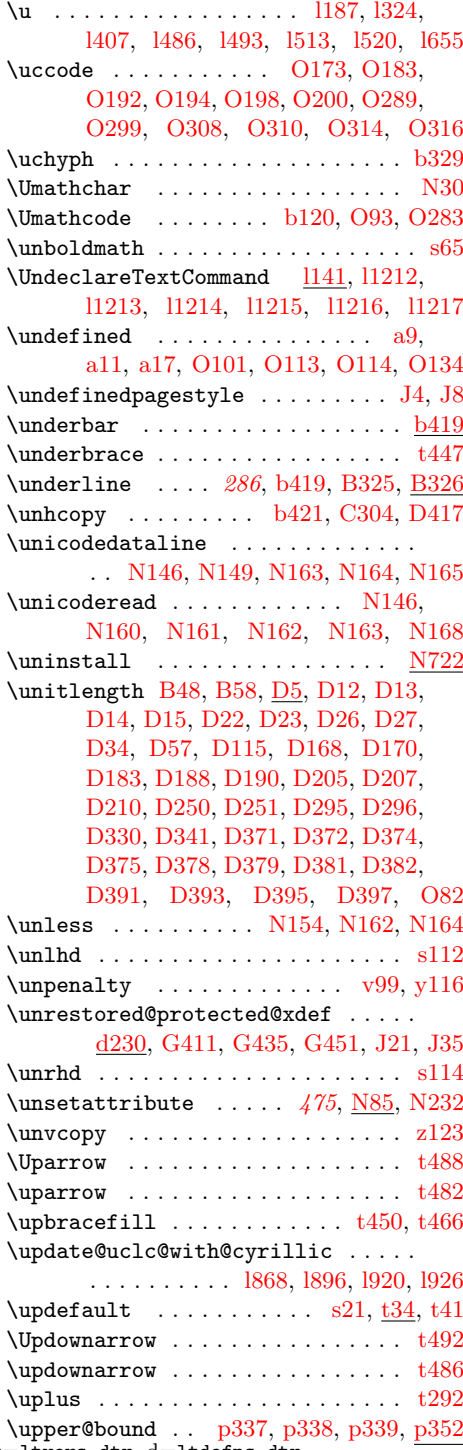

File Key: a=ltdirchk.dtx, b=ltplain.dtx, c=ltvers.dtx, d=ltdefns.dtx, e=ltalloc.dtx, f=ltcntrl.dtx, g=lterror.dtx, h=ltpar.dtx, i=ltspace.dtx, j=ltlogos.dtx, k=ltfiles.dtx, l=ltoutenc.dtx, m=ltcounts.dtx, n=ltlength.dtx, o=ltfssbas.dtx, p=ltfsstrc.dtx, q=ltfsscmp.dtx, r=ltfssdcl.dtx, s=ltfssini.dtx, t=fontdef.dtx, u=preload.dtx, v=ltfntcmd.dtx, w=ltpageno.dtx, x=ltxref.dtx, y=ltmiscen.dtx, z=ltmath.dtx, A=ltlists.dtx, B=ltboxes.dtx, C=lttab.dtx, D=ltpictur.dtx, E=ltthm.dtx, F=ltsect.dtx, G=ltfloat.dtx, H=ltidxglo.dtx, I=ltbibl.dtx, J=ltpage.dtx, K=ltoutput.dtx, L=ltclass.dtx, M=lthyphen.dtx, N=ltluatex.dtx, O=ltfinal.dtx

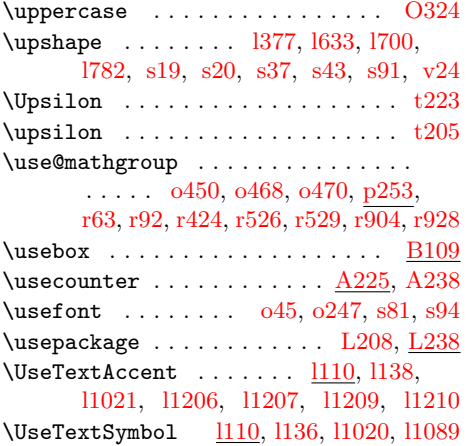

V

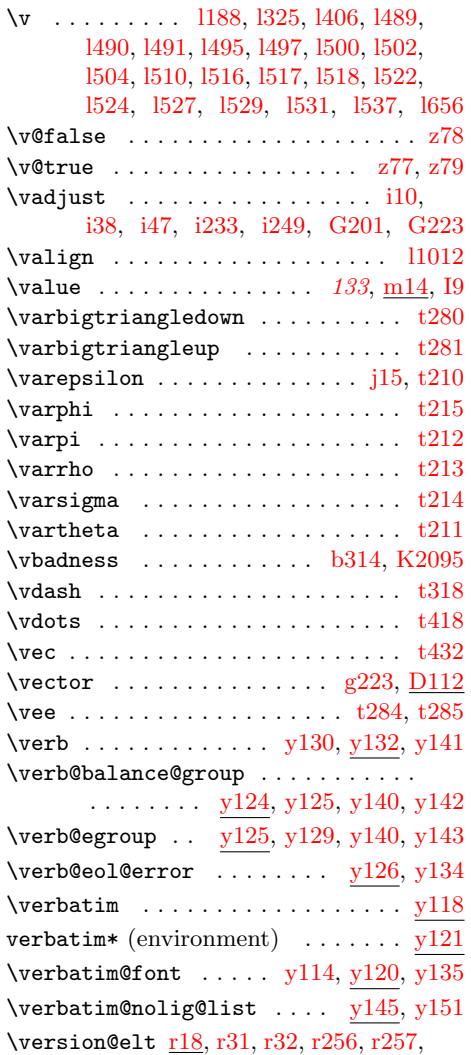

[r306,](#page-203-5) [r326,](#page-204-9) [r417,](#page-206-9) [r455,](#page-206-7) [r547,](#page-208-19) [r884](#page-216-10)

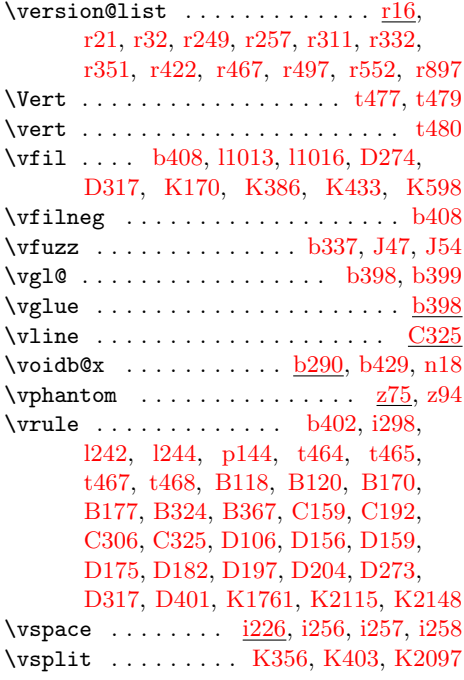

## W

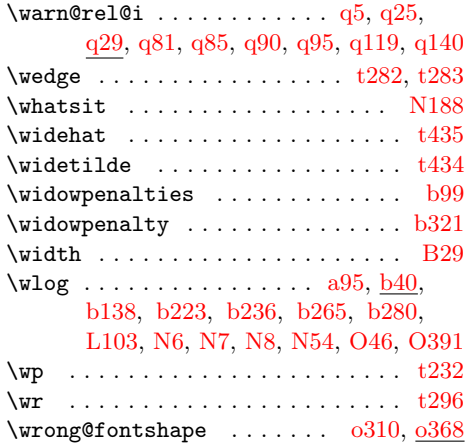

## X

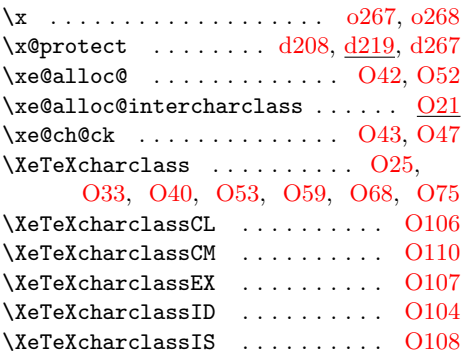

File Key: a=ltdirchk.dtx, b=ltplain.dtx, c=ltvers.dtx, d=ltdefns.dtx, e=ltalloc.dtx, f=ltcntrl.dtx, g=lterror.dtx, h=ltpar.dtx, i=ltspace.dtx, j=ltlogos.dtx, k=ltfiles.dtx, l=ltoutenc.dtx, m=ltcounts.dtx, n=ltlength.dtx,  ${\tt o=ltfssbas.datx, p=ltfsstrc.dat, q=ltfsscmp.dat, r=ltfssdcl.dat, s=ltfssini.dat,$ t=fontdef.dtx, u=preload.dtx, v=ltfntcmd.dtx, w=ltpageno.dtx, x=ltxref.dtx,  $y=$ 1tmiscen.dtx,  $z=$ 1tmath.dtx,  $A=$ 1tlists.dtx,  $B=$ 1tboxes.dtx,  $C=$ 1ttab.dtx, D=ltpictur.dtx, E=ltthm.dtx, F=ltsect.dtx, G=ltfloat.dtx, H=ltidxglo.dtx, I=ltbibl.dtx, J=ltpage.dtx, K=ltoutput.dtx, L=ltclass.dtx, M=lthyphen.dtx, N=1tluatex.dtx, O=1tfinal.dtx

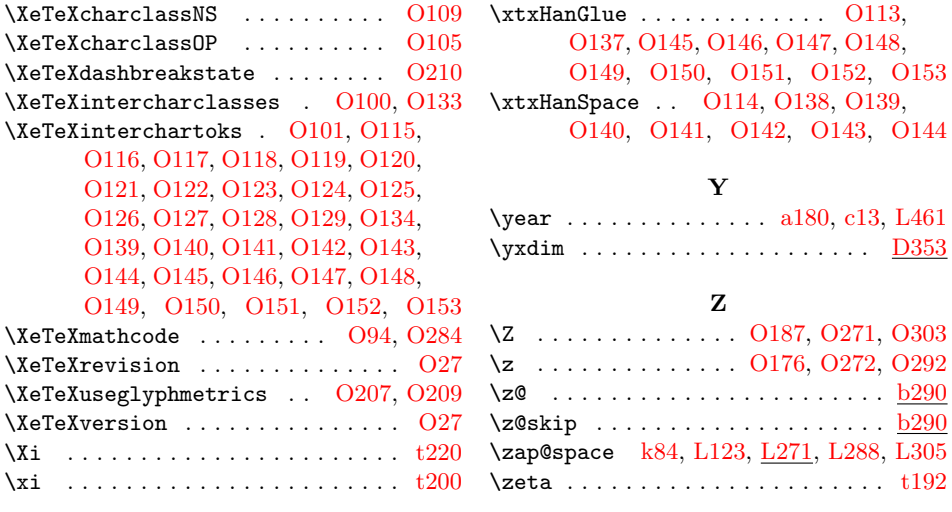

 $\textbf{File Key:} \quad \text{a=ldirchk.dat}, \, \text{b=ltplain.dat}, \, \text{c=ltvers.dat}, \, \text{d=ltdefines.dat},$ e=ltalloc.dtx, f=ltcntrl.dtx, g=lterror.dtx, h=ltpar.dtx, i=ltspace.dtx, j=ltlogos.dtx, k=ltfiles.dtx, l=ltoutenc.dtx, m=ltcounts.dtx, n=ltlength.dtx,  ${\tt o=ltfssbas.datx, p=ltfsstrc.dat, q=ltfsscmp.dat, r=ltfssdcl.dat, s=ltfssini.dat,$ t=fontdef.dtx, u=preload.dtx, v=ltfntcmd.dtx, w=ltpageno.dtx, x=ltxref.dtx,  $y=$ 1tmiscen.dtx,  $z=$ 1tmath.dtx,  $A=$ 1tlists.dtx,  $B=$ 1tboxes.dtx,  $C=$ 1ttab.dtx, D=ltpictur.dtx, E=ltthm.dtx, F=ltsect.dtx, G=ltfloat.dtx, H=ltidxglo.dtx, I=ltbibl.dtx, J=ltpage.dtx, K=ltoutput.dtx, L=ltclass.dtx, M=lthyphen.dtx, N=1tluatex.dtx, O=1tfinal.dtx